\*\*\*Unable to locate subtitle\*\*\*

AWS Well-Architected Framework

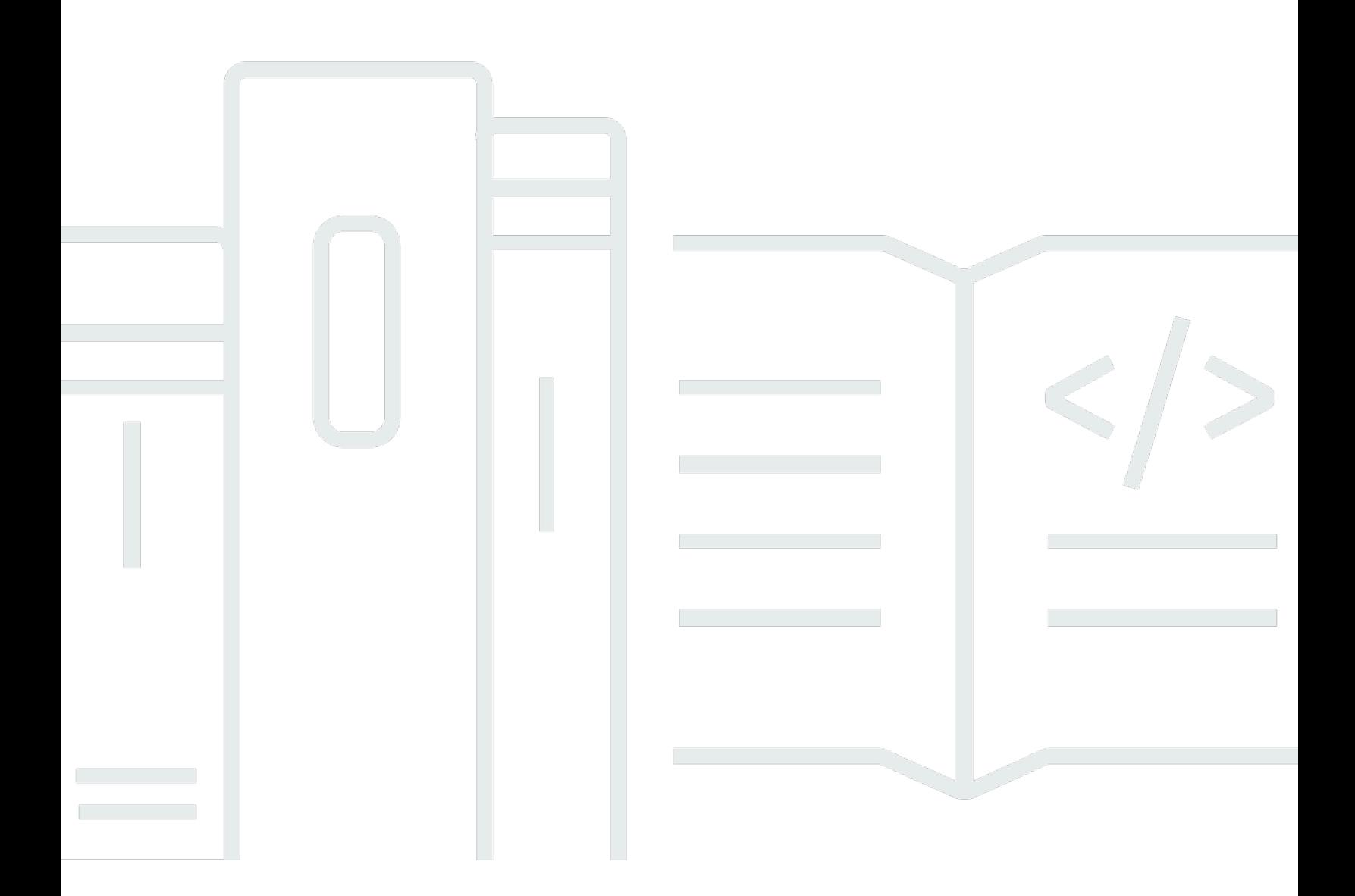

Copyright © 2024 Amazon Web Services, Inc. and/or its affiliates. All rights reserved.

# AWS Well-Architected Framework: \*\*\*Unable to locate subtitle\*\*\*

Copyright © 2024 Amazon Web Services, Inc. and/or its affiliates. All rights reserved.

Amazon's trademarks and trade dress may not be used in connection with any product or service that is not Amazon's, in any manner that is likely to cause confusion among customers, or in any manner that disparages or discredits Amazon. All other trademarks not owned by Amazon are the property of their respective owners, who may or may not be affiliated with, connected to, or sponsored by Amazon.

# **Table of Contents**

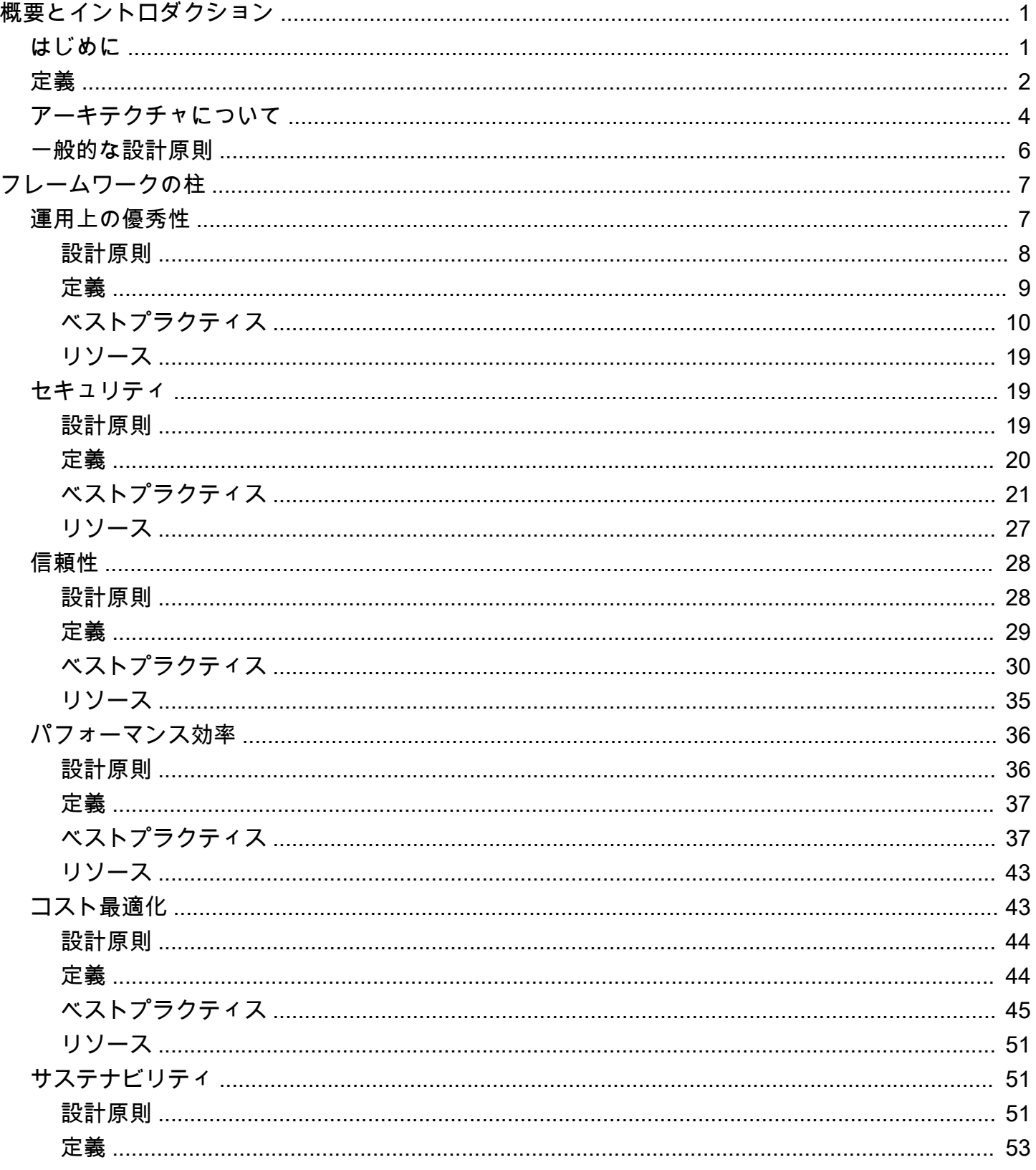

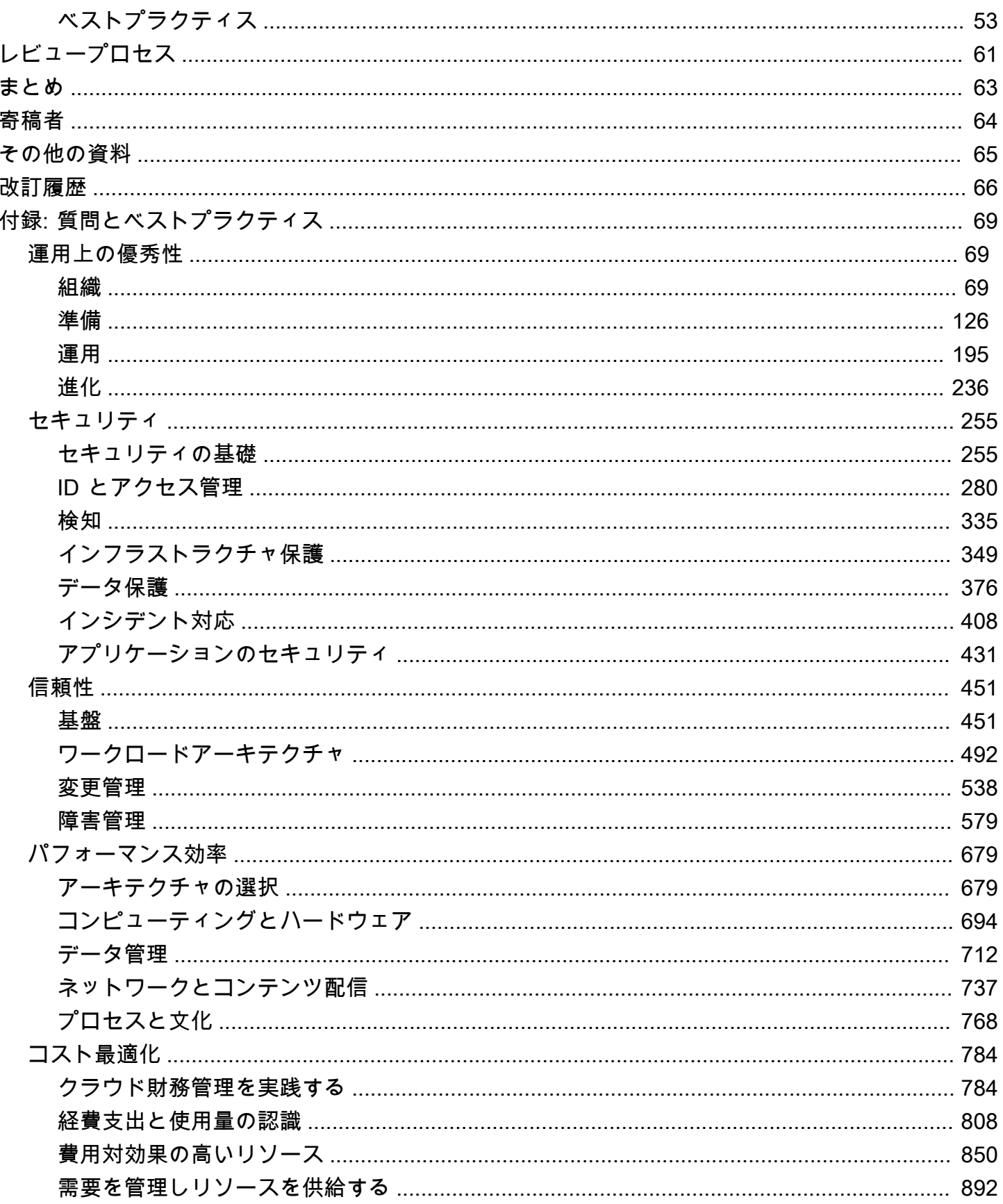

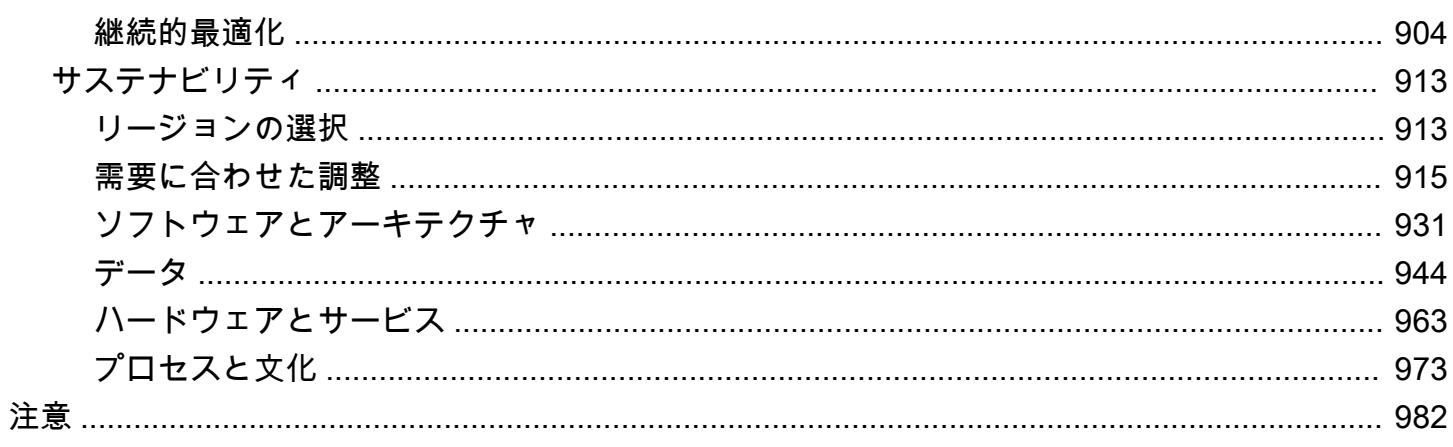

# <span id="page-5-0"></span>AWS Well-Architected Framework

公開日: 2024 年 6 月 27 日 [\(改訂履歴](#page-70-0))

AWS Well-Architected フレームワークは、AWS でシステムを構築する際に行う決定の長所と短所を 理解するのに役立ちます。このフレームワークを使用することによって、信頼性が高く、安全で、効 率的で、費用対効果が高く、持続可能なシステムを設計して運用するための、アーキテクチャに関す るベストプラクティスを学ぶことができます。

## <span id="page-5-1"></span>はじめに

AWS Well-Architected フレームワークは、AWS でシステムを構築する際に行う決定の長所と短所を 理解するのに役立ちます。このフレームワークを利用すると、安全で信頼性が高く、効率的で、費用 対効果が高く、持続可能なワークロードを AWS クラウド で設計および運用するための、アーキテ クチャに関するベストプラクティスを学ぶことができます。フレームワークにより、アーキテクチャ をベストプラクティスに照らし合わせて一貫的に測定し、改善すべき点を特定する手段を提供しま す。アーキテクチャのレビュープロセスは、アーキテクチャに関する決定についての前向きな話し合 いであって、監査過程ではありません。当社では、Well-Architected システムを持つことが、ビジネ スで成功を収める可能性を大幅に向上させると考えています。

AWS ソリューションアーキテクトは、さまざまな業種やユースケースに対応したソリューションの アーキテクトとして長年の経験を持っています。これまで何千ものお客様の AWS でのアーキテク チャの設計とレビューをお手伝いしてきました。その経験に基づいて、クラウド対応システムを設計 するための核となる戦略とベストプラクティスを確立しました。

AWS Well-Architected フレームワークは、特定のアーキテクチャがクラウドのベストプラクティス と整合しているかどうかを理解するための一連の基本的な質問を文書化したものです。このフレー ムワークは、現代のクラウドベースのシステムに期待する品質を評価するための一貫したアプローチ と、その品質を達成するために必要な対応を提供します。AWS が進化し続け、お客様との共同作業 からより多くを学び続ける中で、Well-Architected (よくできたアーキテクチャ) の定義に磨きをかけ ていきます。

このフレームワークは、最高技術責任者 (CTO)、設計者、デベロッパー、オペレーションチームメ ンバーなどの技術担当者を対象としています。本書では、クラウドワークロードを設計、運用する 際に使用する AWS のベストプラクティスや戦略について説明し、さらなる実装の詳細やアーキテク チャパターンへのリンクも提供しています。詳細については、 [AWS Well-Architected ホームページ](https://aws.amazon.com/architecture/well-architected/?ref=wellarchitected-wp)   $\Delta$  .

AWS では、ワークロードをレビューする無料サービスも提供しています。それらの [AWS Well-](https://aws.amazon.com/well-architected-tool/?ref=wellarchitected-wp)[Architected ツール](https://aws.amazon.com/well-architected-tool/?ref=wellarchitected-wp) (AWS WA ツール) は、AWS Well-Architected フレームワークを使用してアー キテクチャをレビューおよび測定するための一貫したプロセスを提供するクラウド上のサービスで す。AWS WA ツールは、ワークロードの信頼性、安全性、効率性、コスト効率を高めるための推奨 事項を提供します。

ベストプラクティスの適用を支援するために、 [AWS Well-Architected ラボこ](https://www.wellarchitectedlabs.com/?ref=wellarchitected-wp)のラボでは、コードと ドキュメントのリポジトリを使用して、ベストプラクティスの実装を実践的に体験できます。また、 右記のプログラムに参加しているAWS パートナーネットワーク (APN) パートナーと提携していま す : [AWS Well-Architected パートナープログラム](https://aws.amazon.com/architecture/well-architected/partners/?ref=wellarchitected-wp).これらの AWS パートナーは AWS に関する深い知 識を持っており、ワークロードのレビューと改善をサポートします。

## <span id="page-6-0"></span>定義

AWS のエキスパートは、クラウドのベストプラクティスを活用したシステムの構築において、#々 お客様を支援しています。私たちは、設計が進化するにつれて発生するアーキテクチャとのトレード オフをお客様とともに考えてきました。お客様がライブ環境にシステムをデプロイするたびに、当社 はそのシステムの実際のパフォーマンスやトレードオフの結果を学びます。

当社はその学びに基づいて、AWS Well-Architected フレームワークを確立しました。このフレーム ワークでは、お客様とパートナーがアーキテクチャを評価するための一貫したベストプラクティス や、アーキテクチャが AWS のベストプラクティスにどれだけ準拠しているのかを評価するための質 問を提供しています。

AWS Well-Architected オペレーショナルエクセレンス、セキュリティ、信頼性、パフォーマンス効 率、コスト最適化、サステナビリティという 6 つの柱に基づいています。

表 1AWS Well-Architected フレームワークの柱

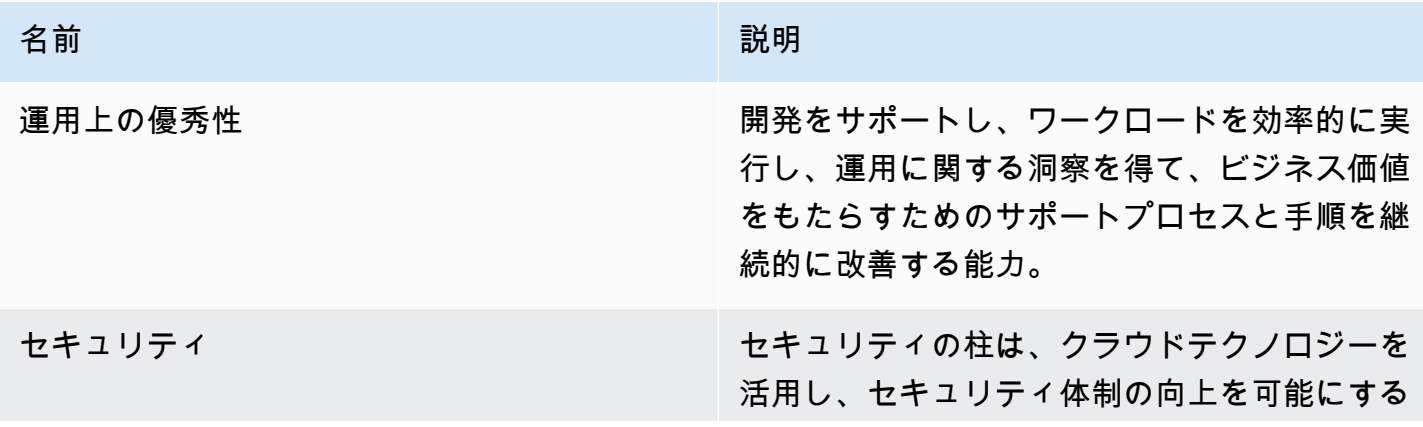

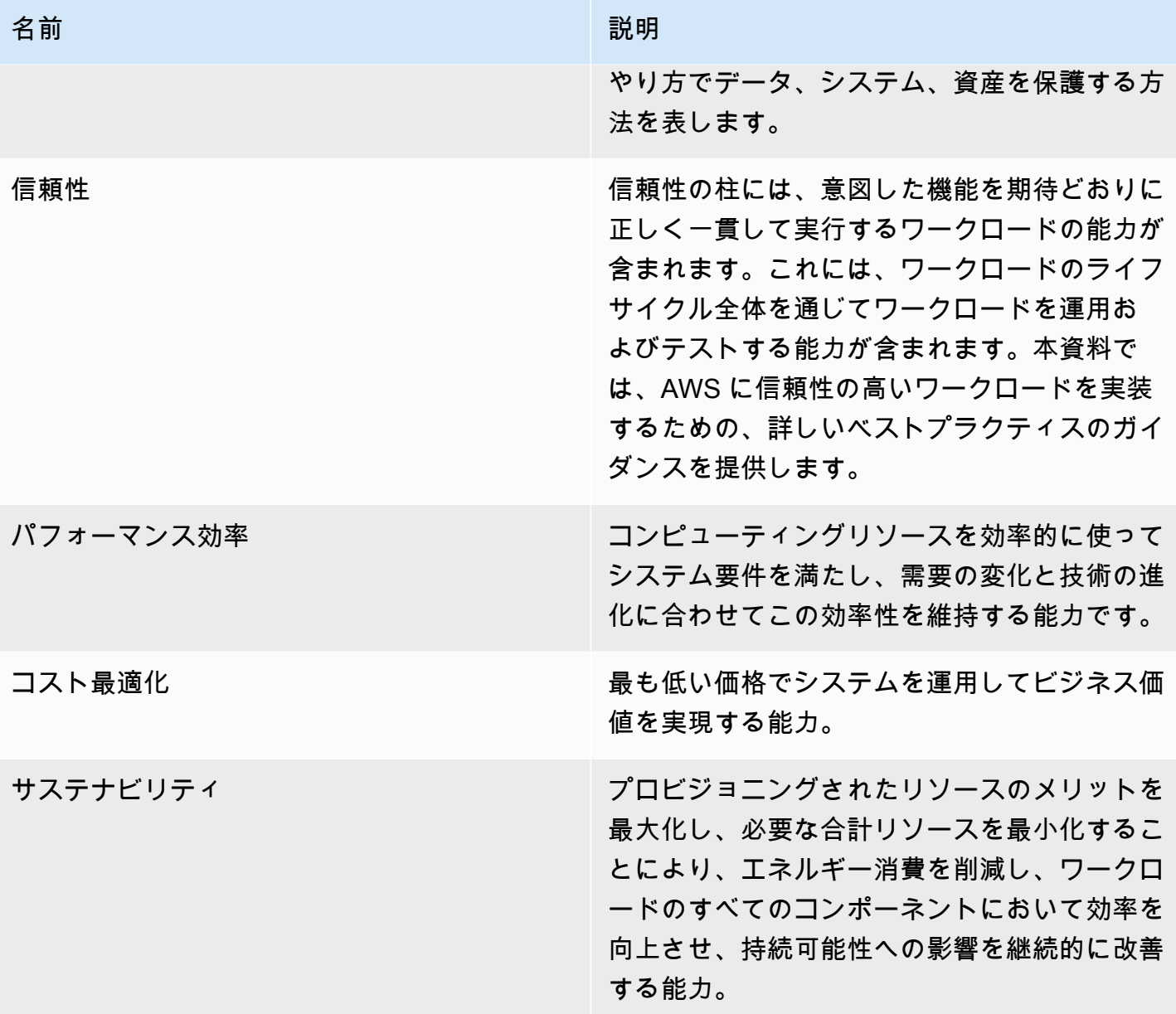

AWS Well-Architected フレームワークでは、以下の用語を使用します。

- A コンポーネント とはコード、設定、AWS リソースのことで、これらを組み合わせて要件に対応 するものです。コンポーネントは多くの場合、技術的所有権の単位であり、他のコンポーネントと は切り離されています。
- 用語 ークロード は、ビジネス価値を実現する一連のコンポーネントを識別するために使用しま す。ワークロードの詳細レベルは通常、ビジネスリーダーとテクノロジーリーダーが話し合いで決 定します。
- アーキテクチャとは、 コンポーネントがワークロードで 連携する方法であると考えます。コン ポーネントが通信や対話を行う方法は、アーキテクチャ図の中心となることがよくあります。
- Milestones/マイルストーン は、アーキテクチャにおける設計、テスト、稼働、本番という製品の ライフサイクル全体を通した進化において、重要な変更を記録します。
- 組織内の テクノロジーポートフォリオは、 ビジネスの運用に必要なワークロードの集合体です。
- それらの 工数レベル は、タスクの実行に必要な時間、労力、複雑さの度合いを分類したもので す。各組織は、組織の工数レベルを適切に分類するために、チームの規模や専門性、ならびにワー クロードの複雑性など、補足的なコンテキストを考慮する必要があります。
	- 高: 作業には数週間または数か月かかる可能性があります。これは複数のストーリー、リリー ス、およびタスクに分割することができます。
	- 中: 作業には数日または数週間かかる可能性があります。これは複数のリリースおよびタスクに 分割することができます。
	- 低: 作業には数時間または数日かかる可能性があります。これは複数のタスクに分割することが できます。

ワークロードを設計するときには、ビジネスの状況に応じて各柱の間でトレードオフを行います。こ れらのビジネス上の決定により、エンジニアリングの優先順位を決めることができます。開発環境で は、信頼性を犠牲にして持続可能性への影響を改善し、コストを削減するために最適化するかもしれ ませんし、ミッションクリティカルなソリューションでは、コストと持続可能性への影響を増加させ て信頼性を最適化するかもしれません。e コマースソリューションでは、パフォーマンスが収益と顧 客の購買傾向に影響することがあります。セキュリティと運用性は、通常、他の柱とトレードオフさ れることはありません。

# <span id="page-8-0"></span>アーキテクチャについて

オンプレミス環境では、多くの場合、テクノロジーアーキテクチャの中心チームがあり、製品や機 能を担当する他のチームがベストプラクティスに従うように、まとめ役として機能します。テクノロ ジーアーキテクチャチームには、通常、テクニカルアーキテクト (インフラストラクチャ)、ソリュー ションアーキテクト (ソフトウェア)、データアーキテクト、ネットワーキングアーキテクト、セキュ リティアーキテクトなどの担当者が含まれます。テクノロジーアーキテクチャチームでエンタープラ イズアーキテクチャ機能の一部としてよく使用されるのが、 [TOGAF](https://pubs.opengroup.org/architecture/togaf9-doc/arch/) や [Zachman フレームワーク](https://zachman-feac.com/zachman/about-the-zachman-framework) で す。

AWS では、能力を持つチームを一元化するのではなく、各チームに能力を分散させることを好んで います。決定権限を分散することには、複数のチームを内部標準に準拠させるといった点でリスクが あります。当社はそのようなリスクを 2 つの方法で軽減します。第 1 の方法は、各チームがその職

能を持てるようにするための プラクティス (物事の進め方、プロセス、基準、通念) であり、チーム が満たすべき基準の水準を確実に引き上げるために専門家が配置されています。次に、仕組みを 導 入して、 標準への準拠を徹底させるための自動チェックを実施します。

「善意だけでは十分ではない。仕組みづくりが重要だ」- ジェフ ベゾス。

つまり、人人間の最善の努力を、ルールやプロセスへの準拠をチェックするメカニズム (多くは自動 化) に置き換えるということです。分散というこの方法は [Amazon のリーダーシッププリンシパルに](https://www.amazon.jobs/en/principles?ref=wellarchitected-wp) 基づいており、お客様を起点とする 逆行 文化をすべての職務で確立します。逆行は当社のイノベー ションプロセスの基本です。当社はお客様とその要望を出発点に当社の取り組みを定義して進めま す。お客様のことを真剣に考えているチームが、お客様の要件に応じて商品を開発します。

アーキテクチャについては、すべてのチームがアーキテクチャを作成し、ベストプラクティスに従 う能力があることを期待しています。新しいチームがこれらの能力を獲得するため、あるいは既存 のチームがそのレベルを上げるために、チームの設計をレビューし、チームが AWS のベストプラク ティスを理解するのに役立つプリンシパルエンジニアの仮想コミュニティへのアクセスを有効にして います。プリンシパルエンジニアリングコミュニティの仕事はベストプラクティスを周知させ、わか りやすくすることです。その方法の例としては、ベストプラクティスを実例に適用することについて ランチタイムトークで取り上げます。その話を録音して、新しいチームメンバー向けのオンボーディ ング教材として使用できます。

AWS のベストプラクティスは、インターネット規模で数千のシステムを運用してきた当社の経験か ら生まれました。ベストプラクティスの定義には主にデータを活用しますが、プリンシパルエンジニ アなどの専門分野に精通した人がベストプラクティスを設定することもあります。プリンシパルのエ ンジニアは、新しいベストプラクティスが形成されるにつれて、コミュニティとして協力しながら、 チームにそれを徹底させます。やがてそれらのベストプラクティスは当社の内部評価プロセスやコン プライアンス遵守メカニズムに取り込まれて正式なものになります。Well-Architected フレームワー クは当社の内部評価プロセスを顧客向けに実施しているものであり、フィールドの役割全体で、ソ リューションアーキテクチャや内部エンジニアリングチームなどのプリンシパルエンジニアリングの 考えが体系化されています。Well-Architected フレームワークは、学んだことを活用できるスケーラ ブルなメカニズムです。

プリンシパルエンジニアリングコミュニティが取り組んでいるアーキテクチャの分散所有に従うこ とによって、お客様の要件に基づいて Well-Architected のエンタープライズアーキテクチャが生まれ ると当社は確信しています。テクノロジーリーダー (CTO や開発マネージャーなど) がお客様のワー クロードのすべてに対して Well-Architected の評価を実施することで、お客様のテクノロジーポート

フォリオのリスクがよくわかるようになります。このアプローチを使用して、チーム全体に関わる課 題を特定し、その課題に取り組むことができます。プリンシパルエンジニアはメカニズムや、トレー ニング、ランチタイムトークを活用して、特定の領域についての考えを複数のチームで共有すること ができます。

## <span id="page-10-0"></span>一般的な設計原則

AWS Well-Architected フレームワークは、クラウド上における適切な設計を可能にする一般的な設 計の原則を提供します。

- キャパシティニーズの推測が不要: ワークロードのデプロイ時にキャパシティを決定する場合、費 用のかかるアイドル状態のリソースが発生したり、キャパシティの制約によるパフォーマンスへの 影響に対処することになる可能性があります。クラウドコンピューティングにはこのような問題は ありません。必要な分のみキャパシティを使用し、自動的にスケールアップまたはスケールダウン できます。
- 本稼働スケールでシステムをテストする: クラウドでは、オンデマンドで本稼働規模のテスト環境 を作成し、テストが完了したらリソースを削除することができます。テスト環境の#払いは実#時 にのみ発#するため、オンプレミスでテストを実施する場合と比べてわずかなコストで、本番環境 をシミュレートできます。
- アーキテクチャの実験を念頭に置いた自動化: 自動化により、低コストでワークロードを作成およ びレプリケートすることが可能になり、手作業による負担を回避できます。#動化に対する変更を 追跡し、影響を監査して、必要な場合は以前のパラメータに戻すことができます。
- 発展するアーキテクチャを検討する: 従来の環境では、アーキテクチャに関する決定は 1 回限りの 静的イベントとして実装されることが多く、システムの存続期間中に主要なバーションがいくつか 発生します。ビジネスとその状況が進化し続けるにしたがって、当初の決定によって、変化するビ ジネス要件にシステムが対応できなくなる可能性があります。クラウド上では、自動化し、オンデ マンドでテストできるので、設計変更によって#じる影響のリスクを軽減できます。そのため、イ ノベーションを標準プラクティスとしてビジネスで活用できるように、システムを時間とともに進 化させることができます。
- データに基づいてアーキテクチャを駆動: クラウドでは、アーキテクチャの選択がワークロードの 動作に与える影響に関するデータを収集できます。これにより、ワークロードの改善について事実 に基づいた意思決定を#うことができます。クラウドのインフラストラクチャはコードですので、 そのデータに基づいてアーキテクチャに関する選択と改善を徐々に進めることができます。
- ゲームデーを利用して改善する: ゲームデーを定期的にスケジュールし、本番環境のイベントをシ ミュレートすることで、アーキテクチャとプロセスのパフォーマンスをテストします。これは、改 善できる箇所を把握し、組織がイベントに対応することを経験するのに役#ちます。

# <span id="page-11-0"></span>フレームワークの柱

ソフトウェアシステムの作成はビルの建設に似ています。基礎がしっかりしていなければ、ビルの健 全性と機能を損なう構造上の問題が発生することがあります。技術ソリューションを設計する際、 運用性、セキュリティ、信頼性、パフォーマンス効率、コスト最適化、および持続可能性の 6 本の 柱を疎かにすると、要件に従って意図したとおりに稼働するシステムの構築は困難になるでしょう。 これらの柱をアーキテクチャに組み込むことで、安定した効率的なシステムを作成することができま す。こうすることで、要求される機能など設計の他の要素に集中できます。

```
柱
```
- [運用上の優秀性](#page-11-1)
- [セキュリティ](#page-23-1)
- [信頼性](#page-32-0)
- [パフォーマンス効率](#page-40-0)
- [コスト最適化](#page-47-1)
- [サステナビリティ](#page-55-1)

## <span id="page-11-1"></span>運用上の優秀性

運用上の優秀性の柱には、開発をサポートし、ワークロードを効率的に実行し、運用に関するインサ イトを得て、ビジネス価値をもたらすためのサポートプロセスと手順を継続的に改善する能力が含ま れます。

運用上の優秀性の柱では、設計原則、ベストプラクティス、質問の概要について説明します。実装に 関する規範的なガイダンスについては、[運用上の優秀性の柱のホワイトペーパー](https://docs.aws.amazon.com/wellarchitected/latest/operational-excellence-pillar/welcome.html)を参照してくださ い。

トピック

- [設計原則](#page-12-0)
- [定義](#page-13-0)
- [ベストプラクティス](#page-14-0)
- [リソース](#page-23-0)

## <span id="page-12-0"></span>設計原則

以下は、クラウド内での運用上の優秀性を実現するための設計原則です。

- ビジネス成果に基づいてチームを編成する: チームがビジネス成果を達成できるかどうかは、リー ダーシップのビジョン、効果的な運用、ビジネスに沿った運用モデルによって決まります。リー ダーシップは、チームが最も効率的な方法で業務を行い、ビジネス成果を達成するようチームにイ ンセンティブを与える適切なクラウド運用モデルを用いて、CloudOps の変革に全力で取り組む必 要があります。適切な運用モデルでは、人材、プロセス、テクノロジーの能力を活用してスケール と生産性の最適化を実現し、俊敏性、即応性、適応性を通して差別化を図ります。組織の長期的な ビジョンは、エンタープライズ全体にわたってステークホルダーおよびクラウドサービスや消費者 に伝える目標に変換されます。目標と運用上の KPI はすべてのレベルで一致します。このプラク ティスは、以下の設計原則の実装から得られる長期的な価値を維持します。
- オブザーバビリティを実装して実用的なインサイトを取得する: ワークロードの動作、パフォーマ ンス、信頼性、コスト、健全性などを包括的に理解します。主要業績評価指標 (KPI) を設定し、オ ブザーバビリティのテレメトリーを活用して、ビジネス成果の達成が脅かされている場合に情報に 基づいた意思決定を行い、迅速に対処します。実用的なオブザーバビリティデータに基づいて、パ フォーマンス、信頼性、コストを積極的に改善します。
- 可能な限り安全に自動化する: クラウドでは、アプリケーションコードに使用しているものと同じ エンジニアリング原理を環境全体に適用します。ワークロード全体とその運用 (アプリケーショ ン、インフラストラクチャ、設定、手順) をコードとして定義し、更新できます。その後、イベン トに応じてワークロードの操作を開始することで、ワークロードの操作を自動化できます。クラウ ドでは、レート制御、エラーしきい値、承認などのガードレールを設定することで、自動化におけ る安全性を実現できます。効果的な自動化により、イベントへの一貫した対応を実現し、人為的ミ スを最小限に抑え、オペレーターの労力を軽減できます。
- 小規模かつ可逆的な変更を頻繁に行う: コンポーネントを定期的に更新できるように、スケーラブ ルで疎結合のワークロードを設計します。デプロイの自動化の手法と併せて、小さく段階的に変 更していくことで、障害が発生した場合でも影響範囲を小さく抑え、迅速に復旧することができま す。そのため、自信を持ってワークロードに有益な変化を加えられるようになり、一方で品質も維 持し、市場の変化にも迅速に適応できます。
- 運用手順を定期的に改善する: ワークロードの進化に伴い、運用手順も適宜変更してください。運 用手順を実施するときに、改善の機会を探します。定期的にレビューを実施し、すべての手順が効 果的であり、チームに周知されていることを検証します。ギャップが見つかった場合は、手順を適 宜更新してください。手順の更新について、すべてのステークホルダーとチームに伝えます。運用 のゲーミフィケーションを行ってベストプラクティスを共有し、チームを教育します。
- 障害を想定する: 障害シナリオを作成し、ワークロードのリスクプロファイルとそれがビジネス成 果に与える影響を理解することで、運用の成功を最大化します。こうしてシミュレートした障害に 対する手順とチームの対応の有効性をテストします。テストで特定された未解決のリスクを管理す るために、情報に基づいた意思決定を行います。
- 運用上のあらゆるイベントやメトリクスから学ぶ: 運用のあらゆるイベントや障害から学んだ教訓 を通じて、改善を推進します。チーム間と組織全体で教訓を共有します。教訓は、運用がビジネス 成果にどのように貢献するかについてのデータやエピソードに焦点を当てたものである必要があり ます。
- マネージドサービスを使用する: 可能な限り AWS のマネージドサービスを利用して、運用上の負 担を軽減します。それらのサービスの操作に関する運用手順を作成します。

### <span id="page-13-0"></span>定義

クラウドにおける「運用上の優秀性」には 4 つのベストプラクティス領域があります。

- 組織
- 準備
- 運用
- 進化

組織のリーダーシップは、ビジネス目標を定義します。組織は、要件と優先順位を理解し、これらを 使用してビジネスの成果を達成するための作業を整理し、指導する必要があります。ワークロードは サポートに必要な情報を送出する必要があります。ワークロードの統合、デプロイ、提供を達成する サービスを実装することで、反復的なプロセスが自動化され、本番環境への有益な変更プロセスの流 れが増加します。

ワークロードの運用に固有のリスクが存在する可能性があります。本番環境へ移行するためにこれら のリスクを理解し、十分な情報に基づく決定を行います。チームはワークロードをサポートできる必 要があります。望ましいビジネス上の成果から得られたビジネスおよび運用上のメトリクスにより、 ワークロードの状態や運用上のアクティビティの把握、インシデントへの対応ができるようになりま す。優先順位はビジネスニーズやビジネス環境の変化に応じて変化します。これらをフィードバック ループとして使用して、組織とワークロードの運用を継続的に改善します。

# <span id="page-14-0"></span>ベストプラクティス

#### **a** Note

運用上の優秀性の質問にはすべて、柱の省略形であることを示すために OPS のプレフィッ クスが付いています。

トピック

- [組織](#page-14-1)
- [準備](#page-18-0)
- [運用](#page-20-0)
- [進化](#page-22-0)

#### <span id="page-14-1"></span>組織

チームは、ビジネスの成功を達成する優先順位を設定するために、ワークロード全体、その役割、共 有されるビジネス目標に関する理解を共有する必要があります。優先順位を明確に定義することで、 努力を通じて得られるメリットが最大限に活かされます。ビジネス、開発、運用チームなど、主要 な利害関係者が関わる社内外の顧客のニーズを評価し、重点領域を決定します。顧客ニーズを評価す ることにより、ビジネス成果を達成するために必要なサポートについて十分に理解していることを検 証できます。組織のガバナンスによって定義されたガイドラインや義務、および特定の重点領域の必 須化や重視が必要となる可能性のある規制コンプライアンス要件や業界標準などの外部要因をしっか りと認識していることを検証します。内部ガバナンスおよび外部コンプライアンス要件への変更を識 別するメカニズムがあることを検証します。要件が特定されていない場合は、この決定にデューデリ ジェンスが適用されていることを検証します。ニーズの変化に応じて更新できるように、優先順位を 定期的に確認します。

ビジネスに対する脅威 (たとえば、ビジネスリスクと負債や情報セキュリティの脅威) を評価し、こ の情報をリスクレジストリに保持します。リスクの影響を評価し、競合する利益のトレードオフや代 替アプローチを評価します。たとえば、新しい機能の市場投入までの時間を短縮することは、コスト の最適化よりも重視されます。または、非リレーショナルデータ用にリレーショナルデータベースを 選択すれば、リファクタリングなしで、システムの移行が簡素化されます。メリットとリスクを管理 し、重点領域を決定する際に十分な情報に基づいて意思決定を下せるようにします。一部のリスクや 選択肢は、一定期間許容される可能性があり、関連するリスクを軽減できる場合もあれば、リスクが

残ることを容認できなくなる場合もあります。その場合、リスクに対処するための措置を講じること になります。

チームはビジネスの成果を達成するうえでの役割を理解する必要があります。チームは他のチームの 成功におけるそれぞれの役割、自分たちのチームの成功における他のチームの役割を理解して、目標 を共有することが必要です。責任、所有権、意思決定方法、意思決定を行う権限を持つユーザーを理 解することは、労力を集中的に投入し、チームの利点を最大化するのに役立ちます。チームのニーズ は、サポートする顧客、組織、チームの構成、およびワークロードの特性によって形成されます。1 つの運用モデルによって、組織内のすべてのチームとそのワークロードをサポートできると期待する のは合理的ではありません。

アプリケーション、ワークロード、プラットフォーム、インフラストラクチャの各コンポーネント の所有者が特定されていること、および各プロセスと手順の定義を担当する所有者、およびそのパ フォーマンスに責任を持つ所有者が特定されていることを検証します。

各コンポーネント、プロセス、手順のビジネス価値、それらのリソースが配置されている理由やアク ティビティが実行されている理由、所有権が存在する理由を理解することで、チームメンバーのアク ションが明らかになります。チームメンバーの責任を明確に定義することで、当該メンバーが適切に 行動し、責任と所有権を識別するメカニズムを持つことができます。イノベーションを制約しないよ うに、追加、変更、例外をリクエストするメカニズムを備えます。チームがどのように連携して相互 にサポートするのか、また、ビジネスの成果について、チーム間の合意を定義します。

チームメンバーにサポートを提供することで、チームメンバーがより効果的に行動し、ビジネスの成 果をサポートできるようにします。業務を委嘱された上級リーダーは、目標値を設定し、成功を測定 する必要があります。シニアリーダーシップは、ベストプラクティスの採用と組織の進化の協賛者、 支持者、および推進者であるべきです。影響を最小限に抑えるために、結果にリスクがある場合は チームメンバーが措置を講じることができるようにするとともに、リスクに対処し、インシデントを 回避できるようにするため、リスクがあるとチームメンバーが考える場合は、意思決定者や利害関係 者にエスカレーションすることを推奨します。チームメンバーがタイムリーで適切な措置を講じるこ とができるように、既知のリスクと計画されたイベントについて、適時かつ明確で実用的なコミュニ ケーションを行います。

学習を加速し、チームメンバーが関心と当事者意識を持ち続けるための実験を推奨します。チーム は、新しいテクノロジーを採用し、需要と責任の変化をサポートするために、スキルセットを強化す る必要があります。学習に専念するために設定された時間を提供することで、これをサポートし、推 奨します。チームメンバーが成功し、ビジネスの成果をサポートするためにスケールできるように、 ツールとチームメンバーの両方のリソースを持っていることを検証します。組織間の多様性を活用 して、複数のユニークな視点を追求します。この視点を使用して、イノベーションを高め、想定に挑 み、確証バイアスに傾くリスクを軽減します。チーム内のインクルージョン、多様性、アクセシビリ ティを向上させ、有益な視点を得ます。

組織に適用される外部の規制やコンプライアンスの要件がある場合は、[AWSクラウドコンプライア](https://aws.amazon.com/compliance/?ref=wellarchitected-wp) [ンス](https://aws.amazon.com/compliance/?ref=wellarchitected-wp)が提供するリソースを使用して、優先順位に与える影響を判別できるようにチームを教育する必 要があります。Well-Architected フレームワークは学習、測定、改善に重点を置いています。アーキ テクチャを評価し、時間の経過とともにスケールする設計を実装するための一貫したアプローチを提 供します。AWS は、実装前のアプローチ、本番稼働前のワークロードの状態、本番稼働時のワーク ロードの状態を確認するのに役立つ AWS Well-Architected Tool を提供します。最新の AWS アーキ テクチャのベストプラクティスと比較して、ワークロードの全体的な状態をモニタリングし、潜在的 なリスクについてのインサイトを得ることができます。AWS Trusted Advisor は、最適化を推奨する 中心的なチェックへのアクセスを提供するツールで、優先順位を決定するのに役立ちます。ビジネス およびエンタープライズサポートの顧客は、優先順位をさらに高めることができるセキュリティ、信 頼性、パフォーマンス、コストの最適化、サステナビリティに重点を置いた追加のチェックにアクセ スできます。

AWS は、AWS とそのサービスについてチームを教育し、選択がどのようにワークロードに影響 を与えるかについての理解を深める支援を行います。チームを教育するには、AWS Support (AWS ナレッジセンター、AWS ディスカッションフォーラム、AWS Support センター) および AWS ド キュメントが提供するリソースを使用します。AWS の質問については、AWS Support センターから AWS Support を参照してください。AWS は、Amazon Builders' Library の AWS の運用を通じて学 んだベストプラクティスとパターンも共有しています。AWS ブログと公式の AWS ポッドキャスト では、その他さまざまな有益情報を入手できます。AWS トレーニングと認定では、AWS の基礎に 関するセルフペースデジタルコースによるトレーニングを提供しています。また、インストラクター が実施するトレーニングに登録して、チームの AWS スキルの開発をさらにサポートすることもでき ます。

運用モデルを管理するために役立つ AWS Organizations などのアカウント間で環境を一元管理でき るツールやサービスを使用します。AWS Control Tower などのサービスでは、この管理機能が拡張 されており、アカウントのセットアップに関する設計図 (運用モデルのサポート) を定義し、AWS Organizations を使用して進行中のガバナンスを適用し、新しいアカウントのプロビジョニングを自 動化することができます。AWS Managed Services、AWS Managed Services パートナー、または AWS パートナーネットワークのマネージドサービスプロバイダをはじめ、各種のマネージドサービ スプロバイダは、専門的な実装型のクラウド環境を提供し、セキュリティとコンプライアンスの要 件、ビジネスの目標をサポートしています。マネージドサービスを運用モデルに追加すると、時間と リソースを節約でき、新しいスキルや能力を開発するのではなく、戦略的成果に集中して社内チーム を維持できます。

以下の質問は、運用の優秀性に関する考慮事項に焦点を当てています。(運用の優秀性に関する質 問、回答、ベストプラクティスの一覧については、 [付録](#page-73-2)を参照してください。)

OPS 1: 優先順位はどのように決定すればよいですか?

一人ひとりが、ビジネスを成功させるうえでの自分の役割を理解しなければなりません。リソー スの優先順位を設定するために共通の目標を設定します。これにより、取り組みから得られるメ リットが最大化されます。

OPS 2: ビジネスの成果をサポートするために、組織をどのように構築すればよいですか?

チームはビジネスの成果を達成するうえでの役割を理解する必要があります。チームは他のチー ムの成功におけるそれぞれの役割、自分たちのチームの成功における他のチームの役割を理解し て、目標を共有することが必要です。責任、所有権、意思決定方法、意思決定を行う権限を持つ ユーザーが誰であるかを理解することは、労力を集中的に投入し、チームの利点を最大化するの に役立ちます。

OPS 3: 組織の文化はビジネスの成果をどのようにサポートするのですか?

チームメンバーにサポートを提供することで、チームメンバーがより効果的に行動し、ビジネス の成果をサポートできるようにします。

ある時点で、優先順位の小さなサブセットに注力すべき場合に遭遇する可能性があります。必要な機 能の開発とリスクの管理を検証するために長期的にバランスのとれたアプローチを使用します。優先 順位を定期的に見直し、ニーズの変化に応じて優先順位を更新します。責任と所有権が未定義または 不明な場合、必要な活動をタイムリーに処理せず、これらのニーズに対応するために重複し、競合す る可能性のある取り組みが発生するリスクがあります。組織文化は、チームメンバーのジョブに対す る満足度と定着率に直接影響します。チームメンバーのやる気と能力を引き出すことで、ビジネスの 成功を達成します。イノベーションを起こし、アイデアを成果に変えるには、実験が必要です。望ま しくない結果は、成功につながらないパスを特定することに成功した実験であると認識します。

#### <span id="page-18-0"></span>準備

運用上の優秀性を準備するには、ワークロードと期待される動作を理解する必要があります。そうす ることでワークロードの状況を把握し、ワークロードをサポートする手順を構築するように設計でき ます。

ワークロードを設計する際には、可観測性と問題調査への対応においてすべてのコンポーネントにわ たって内部状態 (メトリクス、ログ、イベント、トレースなど) を理解するために必要な情報が送出 されるようにします。オブザーバビリティは単なるモニタリングにとどまらず、外部からの情報に 基づいてシステム内部の仕組みを包括的に明らかにします。メトリクス、ログ、トレースを柱とす るオブザーバビリティは、システムの動作とダイナミクスに関する深いインサイトを提供します。 効果的なオブザーバビリティによって、チームはパターン、異常、傾向を見極め、潜在的な問題に積 極的に対処し、最適なシステムの状態を維持することができます。主要業績評価指標 (KPI) を特定す ることは、モニタリングアクティビティと事業目標の連携を確保するうえで非常に重要です。このよ うな連携により、チームは真に重要なメトリクスを使用してデータ主導の意思決定を行い、システム パフォーマンスとビジネス成果の両方を最適化できます。さらに、オブザーバビリティにより、企業 は事後的ではなく積極的に対処できるようになります。チームはシステム内の因果関係を理解し、問 題に対処するのみでなく、問題を予測して防止することができます。ワークロードが進化するにつれ て、オブザーバビリティ戦略を再検討して改善し、戦略の関連性と効果を維持することが重要です。

本番環境への変化の流れを改善し、リファクタリング、品質に関する迅速なフィードバック、バグ 修正を実現するアプローチを採用します。これらにより、本番環境移行時における有益な変更を促 進し、デプロイされた問題を制限するとともに、お客様の環境において、デプロイメントアクティビ ティを通じて生じた問題、または検出された問題をすばやく特定し、修正します。

品質に関する迅速なフィードバックを提供し、望ましい結果をもたらさない変更から迅速な復旧を 達成するアプローチを採用します。このような手法を使用すると、変更のデプロイによって生じる問 題の影響を軽減できます。変更が失敗した場合の計画を立てて、必要な場合は迅速に対応し、変更を テストして検証できるようにします。環境で計画されたアクティビティに注意して、計画されたアク ティビティに影響する変更のリスクを管理できるようにします。頻繁で小さく可逆的な変更に重点を 置いて、変更の範囲を制限します。これにより、迅速なトラブルシューティングと修復ができるよう になります。また、変更をロールバックすることもできます。また、より頻繁に重要な変更の恩恵を 受けることができることを意味します。

ワークロード、プロセス、手順、および従業員の運用準備状況を評価し、ワークロードに関連する運 用上のリスクを理解します。ワークロードや変更を本番稼働する準備が整うタイミングを明らかに するために、一貫性のあるプロセス (手作業または自動化によるチェックリストを含む) を使用しま す。また、これにより、対処計画を策定するべき領域も明らかにできます。日常的な活動を文書化し

たランブックと、問題解決のためにプロセスを導くプレイブックを備えます。変更が本稼働環境に入 ることのメリットとリスクを理解し、十分な情報に基づく決定を下します。

AWS では、ワークロード全体 (アプリケーション、インフラストラクチャ、ポリシー、ガバナン ス、運用) をコードとして表示できます。つまり、アプリケーションコードに使用しているのと同じ エンジニアリング規律をスタックのあらゆる要素に適用し、チームや組織間でこれらを共有すること で、開発作業のメリットを拡大できます。クラウド上でコードとしてオペレーションを使用するとと もに、安全に実験を行う機能を使用して、ワークロードや運用手順を開発し、障害に備えた練習を実 施します。AWS CloudFormation を使用することで、運用管理のレベルが向上し、テンプレート化さ れた整合性のあるサンドボックスの開発環境、テスト環境、本番環境の構築ができます。

以下の質問は、運用の優秀性に関する考慮事項に焦点を当てています。

OPS 4: オブザーバビリティをワークロードに実装するにはどうすればよいですか?

ワークロードにオブザーバビリティを実装することで、ワークロードの状態を把握し、ビジネス 要件に基づいてデータ主導の意思決定を行うことができます。

OPS 5: 欠陥を減らし、修正を容易にして、本番環境への流れを改善するにはどうすればよいです か?

リファクタリング、品質についてのすばやいフィードバック、バグ修正を実現し、本番環境への 変更のフローを改善するアプローチを採用します。これらにより、本番環境に採用される有益な 変更を加速させ、デプロイされた問題を制限できます。またデプロイアクティビティを通じて導 入された問題をすばやく特定し、修復できます。

OPS 6: デプロイのリスクを軽減するにはどうすればよいですか?

品質に関する迅速なフィードバックを提供し、望ましい結果をもたらさない変更から迅速な復旧 を達成するアプローチを採用します。このような手法を使用すると、変更のデプロイによって生 じる問題の影響を軽減できます。

OPS 7: ワークロードをサポートする準備ができていることはどうすれば確認できますか?

ワークロード、プロセス、手順、従業員の運用準備状況を評価し、ワークロードに関連する運用 上のリスクを理解するようにします。

運用アクティビティをコードとして実装することに投資することにより、運用担当者の生産性を最 大限に引き上げ、エラーの発生を最小限に抑え、自動応答を実現します。「事前予測」のアプローチ で、失敗を予測し、必要に応じて手順を作成します。リソースタグと AWS Resource Groups を使用 して一貫したタグ付け戦略に従ったメタデータを適用して、リソースの識別を達成します。組織、原 価計算、アクセスコントロールのリソースにタグを付け、自動化された運用アクティビティの実行に 的を絞ります。クラウドの伸縮性を活用したデプロイ方法を導入し、開発活動を促進し、システムの 事前デプロイを促進して実装を高速化します。ワークロードを評価するために使用するチェックリス トに変更を加える場合は、もう準拠していない本番システムで行うことを計画します。

#### <span id="page-20-0"></span>運用

オブザーバビリティにより、意義あるデータに集中して取り組み、ワークロードの相互作用と出力を 把握できます。重要なインサイトに重点的に取り組み、不要なデータを排除することで、ワークロー ドのパフォーマンスを把握するうえで明快なアプローチを維持できます。データの収集のみでなく、 データを正しく解釈することも不可欠です。明確なベースラインを定義して、適切なアラートのしき い値を設定し、逸脱がないかを積極的にモニタリングします。主要なメトリクスの変化は、特に他の データと相関している場合、特定の問題領域を指し示すことができます。オブザーバビリティを使用 すると、潜在的な課題の予測や対処がしやすくなり、ワークロードを円滑に動作させ、ビジネスニー ズを満たせるようになります。

ワークロードの運用の成功は、ビジネスの成果と顧客の成果の達成度によって評価されます。予想さ れる成果を定義し、成功を評価する方法を決定します。また、ワークロードおよび運用が成功したか どうかを判断するための計算で使用するメトリクスを特定します。運用状態には、ワークロードの状 態と、そのワークロードのサポートにおいて実行されるオペレーション活動の状態と成功 (デプロイ とインシデント対応など) の両方を含みます。改善、調査、介入のためのメトリクスのベースライン を確立し、メトリクスを収集して分析し、オペレーションの成功と経時的な変化について理解してい ることを検証します。収集したメトリクスを使用して、顧客とビジネスのニーズを満たしているかど うかを確認し、改善の余地がある分野を特定します。

運用上の優秀性を実現するには、運用上のイベントを効率的かつ効果的に管理する必要があります。 計画的および予期しない運用イベントの両方に適用されます。十分に把握しているイベントには既定 のランブックを使用し、問題の調査および解決にはプレイブックを使用します。ビジネスと顧客への

影響に基づいてイベントへの応答に優先順位を付けます。イベントへの応答でアラートが発生した場 合に実行する関連プロセスがあり、これに所有者が具体的に指定されていることを検証します。イベ ントを解決する担当者を事前に決めておき、緊急性および影響に基づき、必要に応じて他の担当者を 関与させるエスカレーションのプロセスを含めます。以前に処理したことがないイベント応答によっ てビジネスに影響が及ぶ場合は、アクションの方針を決定する権限を持つ担当者を特定し、関与させ ます。

対象 (顧客、ビジネス、開発者、運用など) に合わせたダッシュボードと通知によってワークロード の運用状況が伝えられるため、適切なアクションの実行や予測の管理、通常の運用が再開される時期 の把握を行うことができます。

AWS では、ワークロードおよび AWS からネイティブに収集したメトリクスのダッシュボード ビューを作成できます。CloudWatch またはサードパーティアプリケーションを利用して、運用アク ティビティのビジネス、ワークロード、および運用レベルのビューを集約し、表示できます。AWS は、AWS X-Ray、CloudWatch、CloudTrail、および VPC フローログを含むログ機能を通じてワーク ロードインサイトを提供することで、ワークロードの問題を特定して、根本原因の分析と改善をサ ポートします。

以下の質問は、運用の優秀性に関する考慮事項に焦点を当てています。

OPS 8: 組織でワークロードのオブザーバビリティを活用するにはどうすればよいですか?

オブザーバビリティを活用して、ワークロードの最適な状態を確保します。関連するメトリク ス、ログ、トレースを活用して、ワークロードのパフォーマンスを包括的に把握し、問題に効率 的に対処します。

OPS 9: オペレーションの正常性を把握するにはどうすればよいですか?

オペレーションメトリクスを定義し、キャプチャし、分析することで、オーペレーションイベン トの可視性を高め、適切なアクションがとれるようになります。

OPS 10: ワークロードと運用イベントはどのように管理するのですか?

イベントに対応するための手順を準備、検証してワークロードの中断を最小限にします。

収集するすべてのメトリクスは、ビジネスニーズとそれらがサポートする結果に合わせて調整する必 要があります。十分に理解されたイベントに対するスクリプト化されたレスポンスを開発し、イベン トの認識に応じてパフォーマンスを自動化します。

<span id="page-22-0"></span>進化

学習、共有、継続的な改善によって、運用上の優秀性を維持します。ほぼ継続した段階的な改善を行 うために専用の作業サイクルを作成します。顧客に影響を与えるすべてのイベントについて、インシ デント後の分析を実行します。反復を制限または防止する要因と予防措置を特定します。必要に応じ て、影響を受けたコミュニティと貢献要因を伝達します。ワークロードと運用手順の両方について、 改善の機会 (機能のリクエスト、問題の修正、コンプライアンス要件など) を定期的に評価し、優先 順位を付けます。

手順にフィードバックループを取り入れ、改善が必要な分野をすばやく特定し、実際の運用から教訓 を学びます。

チーム間で学んだ教訓を共有し、その教訓の利点を活用します。学んだ教訓に見られる傾向を分析 し、運用のメトリクスに関してチーム間で遡及的分析を行い、改善の機会とその方法を特定します。 改善をもたらす変更を実施し、結果を評価して成功の判断を行います。

AWS では、ログデータを Amazon S3 にエクスポートしたり、ログを直接 Amazon S3 に送信して、 長期保存したりできます。AWS Glue を使用すると、分析のために Amazon S3 でログデータを検出 して準備し、関連するメタデータを AWS Glue Data Catalog に保存できます。Amazon Athena は AWS Glue とのネイティブな統合により、ログデータを分析し、標準 SQL を使用してクエリを実行 できます。Amazon QuickSight のようなビジネスインテリジェンスツールを使用して、データの可 視化、調査、分析を行うことができます。改善を促進する傾向や関心のあるイベントを発見します。

以下の質問は、運用の優秀性に関する考慮事項に焦点を当てています。

OPS 11: 運用を進化させるにはどうすればよいか?

ほぼ継続的で漸進的な改善に時間とリソースを費やすことで、オペレーションの効果と効率を進 化させることができます。

運用の進化を成功させるためには、頻繁な小規模の改善、実験と開発およびテストの改善のための安 全な環境と時間、失敗から学ぶことを推奨する環境が重要です。運用では、サンドボックス、開発、 テスト、本番の各環境をサポートします。運用管理レベルが向上し、開発を促進します。また、本番 環境にデプロイした変更の成果に関する予測可能性が向上します。

## <span id="page-23-0"></span>リソース

運用の優秀性のベストプラクティスの詳細については、以下のリソースを参照してください。

ドキュメント

• [DevOps と AWS](https://aws.amazon.com/devops/?ref=wellarchitected-wp)

ホワイトペーパー

• [運用上の優秀性の柱](https://docs.aws.amazon.com/wellarchitected/latest/operational-excellence-pillar/welcome.html?ref=wellarchitected-wp)

#### 動画

• [DevOps at Amazon](https://www.youtube.com/watch?v=esEFaY0FDKc&ref=wellarchitected-wp)

<span id="page-23-1"></span>セキュリティ

このセキュリティの柱では、データ、システム、資産を保護して、クラウドテクノロジーを活用して セキュリティを強化する能力について説明します。

このセキュリティの柱では、設計原則、ベストプラクティス、質問の概要を説明します。実装に関す る規範的なガイダンスとして [セキュリティの柱に関するホワイトペーパーを参照してください](https://docs.aws.amazon.com/wellarchitected/latest/security-pillar/welcome.html?ref=wellarchitected-wp).

トピック

- [設計原則](#page-23-2)
- [定義](#page-24-0)
- [ベストプラクティス](#page-25-0)
- [リソース](#page-31-0)

## <span id="page-23-2"></span>設計原則

クラウドでのセキュリティには 7 つの設計の原則があります。

• 強力なアイデンティティ基盤を実装する最小特権の原則を実装し、各 AWS リソースとの各インタ ラクションに適切な権限を付与して役割分担を実施します。ID 管理を一元化し、長期間にわたっ て一つの認証情報を使用し続けないようにします。

- トレーサビリティの実現: 環境に対して、リアルタイムでモニタリング、アラート、監査のアク ションと変更を行います。ログとメトリクスの収集をシステムに統合して、自動的に調査しアク ションを実行します。
- 全レイヤーでセキュリティを適用する: 複数のセキュリティコントロールを使用して多層防御アプ ローチを適用します。ネットワークのエッジ、VPC、ロードバランシング、すべてのインスタン スとコンピューティングサービス、オペレーティングシステム、アプリケーション、コードなど、 すべてのレイヤーに適用します。
- セキュリティのベストプラクティスを自動化する: 自動化されたソフトウェアベースのセキュリ ティメカニズムにより、安全でより高速かつ費用対効果の高いスケーリングが可能になります。 バージョン管理されているテンプレートにおいてコードとして定義および管理されるコントロール を実装するなど、セキュアなアーキテクチャを作成します。
- 伝送中および保管中のデータを保護する: データを機密性レベルに分類し、暗号化、トークン分 割、アクセスコントロールなどのメカニズムを適宜使用します。
- データに人の手を入れない: データへの直接アクセスや、手作業による処理の必要性を低減または 排除するためのメカニズムやツールを使用します。これにより、機密性の高いデータを扱う際の誤 処理、改変、ヒューマンエラーのリスクを軽減します。
- セキュリティイベントに備える: 組織の要件に合わせたインシデント管理および調査のポリシーと プロセスを導入し、インシデントに備えます。インシデント対応シミュレーションを実行し、ツー ルとオートメーションにより、検出、調査、復旧のスピードを上げます。

### <span id="page-24-0"></span>定義

クラウド内でのセキュリティには、6 つのベストプラクティス領域があります。

- セキュリティ
- アイデンティティとアクセスの管理
- 検知
- インフラストラクチャの保護
- データの保護
- インシデント対応

ワークロードを設計する前に、セキュリティに影響を与えるプラクティスを実施する必要がありま す。誰が何を実行できるのかという、権限の管理が必要になります。また、セキュリティインシデン トを特定し、システムやサービスを保護し、データ保護によってデータの機密性と完全性を維持でき

る必要があります。セキュリティインシデントに対応するための、明確に定義された経験豊富なプロ セスを利用できます。これらのツールやテクニックは、金銭的な損失の予防や規制遵守という目的を 達成するためにも重要です。

AWS の責任共有モデルにより、クラウドを採用する組織は、セキュリティとコンプライアンスの目 標を達成することができます。AWS がこのクラウドサービスの基盤となるインフラストラクチャ を物理的に保護しているため、AWS のお客様はサービスを使用して自分たちの目標を達成すること に集中できます。また、AWS クラウドは、セキュリティデータへのアクセスを向上させ、セキュリ ティイベントへの対応を自動化することもできます。

## <span id="page-25-0"></span>ベストプラクティス

トピック

- [セキュリティ](#page-25-1)
- [ID とアクセス管理](#page-26-0)
- [検知](#page-27-0)
- [インフラストラクチャ保護](#page-28-0)
- [データ保護](#page-29-0)
- [インシデント対応](#page-31-1)

#### <span id="page-25-1"></span>セキュリティ

ワークロードを安全に運用するには、セキュリティのすべての領域に包括的なベストプラクティスを 適用する必要があります。組織レベルおよびワークロードレベルにおいて、「運用上の優秀性」で定 義した要件とプロセスを抽出し、それらをすべての領域に適用します。

AWS や業界のレコメンデーションおよび脅威インテリジェンスを最新に保つことで、脅威モデルと 管理目標を進化させることができます。セキュリティプロセス、テスト、検証を自動化することで、 セキュリティオペレーションを拡張できます。

以下の質問は、セキュリティに関する考慮事項に焦点を当てています。(セキュリティに関する質 問、回答、およびベストプラクティスの一覧については、 [付録](#page-259-0)を参照してください)。

SEC 1: ワークロードを安全に運用するには、どうすればよいですか?

ワークロードを安全に運用するには、セキュリティのすべての領域に包括的なベストプラクティ スを適用する必要があります。組織レベルおよびワークロードレベルにおいて、「運用上の優秀 SEC 1: ワークロードを安全に運用するには、どうすればよいですか?

性」で定義した要件とプロセスを抽出し、それらをすべての領域に適用します。AWS や業界筋、 脅威インテリジェンスからの推奨事項を常に把握することで、脅威モデルや管理目標を向上させ ることができます。セキュリティプロセス、テスト、検証を自動化することで、セキュリティオ ペレーションを拡張できます。

AWS における推奨アプローチは、機能およびコンプライアンスまたはデータの機密性要件に基づい て、アカウントごとに異なるワークロードを分離することです。

<span id="page-26-0"></span>ID とアクセス管理

アイデンティティとアクセスの管理は情報セキュリティプログラムの主要パートです。これにより、 お客様が意図した方法で認可、認証されたユーザーおよびコンポーネントのみがリソースにアクセス できるようになります。たとえば、プリンシパル (つまり、お客様のアカウントに対してアクション をとるアカウント、ユーザー、ロール、サービス) を定義し、これらのプリンシパルに合わせたポリ シーを構築し、強力な認証情報管理を実装できます。これらの権限管理機能は認証と承認の中枢と なっています。

AWS では、権限管理は主に AWS Identity and Access Management (IAM) サービスによってサポー トされており、AWS のサービスとリソースへのユーザーやプログラムによるアクセスの制御を可能 にしています。詳細なポリシーを適用し、ユーザー、グループ、ロール、またはリソースに権限を割 り当てることができます。また、複雑性レベル、再利用禁止、多要素認証 (MFA) の強制など、強力 なパスワード設定をする機能があります。また既存のディレクトリサービスでフェデレーションを使 用することもできます。AWS へのアクセス権を持つシステムを必要とするワークロードでは、IAM は、ロール、インスタンスプロファイル、ID フェデレーション、一時的認証情報によって安全なア クセスを実現します。

以下の質問は、セキュリティに関する考慮事項に焦点を当てています。

SEC 2: ユーザー ID とマシン ID はどのように管理するのですか?

AWS ワークロードを安全に運用するには、2 種類の ID を管理する必要があります。管理および アクセス権を付与する必要があるアイデンティティのタイプを理解することで、適切な ID が適切 な条件下で適切なリソースにアクセスできるようになります。

ユーザー ID: 管理者、開発者、オペレーター、エンドユーザーは、AWS 環境とアプリケーション にアクセスするために ID を必要とします。これらは、組織のメンバー、または共同作業を行う外 SEC 2: ユーザー ID とマシン ID はどのように管理するのですか?

部ユーザーであり、ウェブブラウザ、クライアントアプリケーション、またはインタラクティブ なコマンドラインツールを介して AWS リソースを操作する人たちです。

マシン ID: サービスアプリケーション、運用ツール、ワークロードには、データの読み取りな どのために、AWS のサービスにリクエストを送信するための ID が必要です。このような ID に は、Amazon EC2 インスタンスや AWS Lambda 関数など、AWS 環境で実行されているマシンが 含まれます。また、アクセスを必要とする外部関係者のマシン ID を管理することもできます。さ らに、AWS 環境にアクセスする必要があるマシンが AWS 外にある場合もあります。

SEC 3: ユーザーとマシンのアクセス許可はどのように管理するのですか?

アクセス許可を管理して、AWS とワークロードへのアクセスを必要とするユーザー ID やマシン ID へのアクセスを制御します。権限を分けることで、どのような条件で誰が何にアクセスできる かを制御します。

すべてのユーザーやシステムが認証情報を共有してはいけません。ユーザーアクセス権は、パス ワード要件や MFA の強制などのベストプラクティスを実践した上で、最小権限で与えられるべきで す。AWS サービスへのAPIコールを含むプログラムによるアクセスは、AWS Security Token Service が発行するような一時的かつ限定的な認証情報を使用して実行する必要があります。

AWS では、Identity and Access Management に役立つリソースを提供しています。ベストプラク ティスを学ぶには、 [認証情報と認証の管理](https://wellarchitectedlabs.com/Security/Quest_Managing_Credentials_and_Authentication/README.html?ref=wellarchitected-wp)io1 [人為的なアクセスの制御、](https://wellarchitectedlabs.com/Security/Quest_Control_Human_Access/README.html?ref=wellarchitected-wp)および [プログラムによる](https://wellarchitectedlabs.com/Security/Quest_Control_Programmatic_Access/README.html?ref=wellarchitected-wp) [アクセスの制御のハンズオンラボを参照してください](https://wellarchitectedlabs.com/Security/Quest_Control_Programmatic_Access/README.html?ref=wellarchitected-wp)。

<span id="page-27-0"></span>検知

発見的統制により、セキュリティの潜在的な脅威やインシデントを特定できます。これはガバナンス フレームワークの最重要機能であり、品質管理プロセス、法的義務またはコンプライアンス義務、脅 威の特定とその対応のサポートのために、この機能を使用できます。さまざまな種類の発見的統制が あります。例えば、アセットとそれらの詳細な属性のインベントリを実行することで、より効果的に 意思決定やライフサイクル管理を行い、運用の基準を確立できます。また、内部監査という、情報シ ステムに関連するコントロールの検査を行って、ポリシーと要件に準拠し、定義した条件に基づいて 正確に自動化されたアラート通知を設定できます。これらのコントロールは、組織が異常なアクティ ビティの範囲を特定し把握するのに役立つ重要な対応機能です。

AWS では、監査、自動分析、アラームを可能にするログ、イベント、監視を処理することで、検 出制御を実装することができます。CloudTrail ログ、AWS API コール、CloudWatch はアラームに よるメトリクスのモニタリングを、AWS Config は設定履歴を提供します。Amazon GuardDutyは、 悪意ある動作や不正な挙動を継続的に監視し、AWS アカウントとワークロードの保護を支援するマ ネージド脅威検知サービスです。サービスレベルのログも利用できます。たとえば、Amazon Simple Storage Service (Amazon S3) を使用してアクセスリクエストをログに記録することができます。

以下の質問は、セキュリティに関する考慮事項に焦点を当てています。

SEC 4: セキュリティイベントは、どのように検出して調査するのですか?

ログやメトリクスからイベントを可視化して把握し、分析します。セキュリティイベント、およ び潜在的な脅威に対する措置を講じて、ワークロードの保護に役立てます。

ログ管理は、セキュリティやフォレンジックから、規制や法的要件に至るまで、Well-Architected ワークロードにとって重要です。潜在的セキュリティインシデントを特定するためには、ログを分析 して対応することが不可欠です。AWS では、データ保持のライフサイクルを定義したり、データの 保存先、アーカイブ先、最終的な削除先を定義することで、ログ管理を容易にする機能を提供してい ます。予測可能で信頼性の高いデータ処理が、さらに簡単かつ費用対効果の高いものになります。

### <span id="page-28-0"></span>インフラストラクチャ保護

インフラストラクチャの保護には、ベストプラクティスと組織の義務または規制上の義務に準拠する ために必要な、多層防御などの制御手段が含まれます。これらの手段を用いることは、クラウドやオ ンプレミスの環境で滞りなく運用していくために特に重要です。

AWS では、AWS ネイティブのテクノロジーを使用して、または AWS Marketplace から利用できる パートナー製品およびサービスを使用して、ステートフルおよびステートレスのパケットインスペク ションを実装できます。Amazon Virtual Private Cloud (Amazon VPC) を使用して、プライベートで セキュアかつスケーラブルな環境を構築でき、この環境内でゲートウェイ、ルーティングテーブル、 パブリックおよびプライベートのサブネットなどのトポロジーを定義できます。

以下の質問は、セキュリティに関する考慮事項に焦点を当てています。

SEC 5: ネットワークリソースはどのように保護するのですか?

何らかの形式のネットワーク接続があるワークロードは、インターネットでもプライベートネッ トワークでも、外部および内部ネットワークベースの脅威から保護するために、複数の防御レイ ヤーが必要です。

SEC 6: コンピューティングリソースはどのように保護するのですか?

ワークロード内のコンピューティングリソースを内外の脅威から守るには、複数の防御レイ ヤーを設ける必要があります。コンピューティングリソースには、EC2 インスタンス、コンテ ナ、AWS Lambda 関数、データベースサービス、IoT デバイスなどがあります。

すべての環境で複数レイヤーを防御するのが賢明です。インフラストラクチャ保護では、そのコン セプトとメソッドの多くがクラウドとオンプレミスの両方に対して有効です。境界保護の強制、イン グレスおよびエグレスのモニタリングポイント、包括的なログ記録、モニタリング、アラートはすべ て、効果的な情報セキュリティ計画には必須です。

AWS のお客様は、Amazon Elastic Compute Cloud (Amazon EC2)、Amazon Elastic Container Service (Amazon ECS) コンテナ、または AWS Elastic Beanstalk インスタンスの設定をカスタマイ ズまたは強化し、その設定を変更不能な Amazon マシンイメージ (AMI) に永続化することができま す。そして、この AMI を使用して起動するすべての新しい仮想サーバー (インスタンス) は、Auto Scaling でトリガーするか手動で起動して、その強化した設定を引き継ぐことができます。

#### <span id="page-29-0"></span>データ保護

システムを設計する前に、セキュリティに影響を与える基本的なプラクティスを実施する必要があり ます。例えば、データ分類は組織のデータを機密性レベルに基づいてカテゴリーに分類し、暗号化は 認証されていないアクセスに対してデータが開示されてしまうことを防ぎます。これらのツールやテ クニックは、金銭的な損失の予防や規制遵守という目的を達成するためにも重要です。

AWS では、以下の取り組みによりデータの保護に努めています。

- AWS ユーザーとして、お客様はご自身のデータを完全に管理することができます。
- AWS では、データの暗号化や定期的な鍵のローテーションなど、鍵の管理を AWS で簡単に自動 化したり、お客様自身でメンテナンスすることができます。
- ファイルのアクセスや変更など、重要なコンテンツを含む詳細なログを記録できます。
- AWS には優れた回復力を持つストレージシステムを設計しています。たとえば、Amazon S3 S3 Standard、S3 Standard–IA、S3 One Zone-IA、Amazon Glacier はすべて、1 年間にオブジェクト の 99.999999999% の堅牢性を実現するよう設計されています。この堅牢性レベルは、オブジェク トの予想される年平均損失の 0.000000001% に相当します。
- 大規模データライフサイクル管理プロセスの一部であるバージョニングにより、間違って上書きし たり削除したりしてデータが損なわれることを防ぎます。
- AWS ではリージョン間のデータの移動は発生しません。1 つのリージョンにあるコンテンツは、 リージョン間の移動を可能にする機能を明示的に有効にしたり、その機能を提供するサービスを使 用したりしない限りは、そのリージョンにとどまります。

以下の質問は、セキュリティに関する考慮事項に焦点を当てています。

SEC 7: データをどのように分類すればよいですか?

分類方法を確立すると、重要度と機密性に基づいてデータをカテゴリ別に分類して、各カテゴリ に適した保護と保持方法でデータを管理できるようになります。

SEC 8: 保管中のデータはどのように保護するのですか?

複数のコントロールを実装して保管中のデータを保護し、不正アクセスや不正処理のリスクを低 減します。

SEC 9: 転送中のデータはどのように保護するのですか?

複数のコントロールを実装して、転送中のデータを保護し、不正アクセスや損失のリスクを軽減 します。

AWS には、保存中および伝送中のデータを暗号化する手段が複数あります。データの暗号化を容易 にする機能を各サービスに搭載しています。たとえば、Amazon S3 にはサーバー側の暗号化 (SSE) を実装しているため、簡単にデータを暗号化して保存することができます。HTTPS の暗号化と復号 化のプロセス全体 (一般に SSL termination として知られているプロセス) を、Elastic Load Balancing (ELB) によって処理されるように調整することもできます。

### <span id="page-31-1"></span>インシデント対応

非常に優れた予防的、発見的統制が実装されていてもなお、組織はセキュリティインシデントの潜 在的な影響に対応し、影響を緩和する手段を講じる必要があります。ワークロードのアーキテクチャ は、インシデントの際にチームが効果的に対応できるかどうか、システムを隔離するかどうか、運用 を既知の正常な状態に復元できるかどうかに大きく影響します。セキュリティインシデントが起きる 前にツールとアクセスを実践し、本番を想定したインシデント対応を定期的に実施することで、タイ ムリーな調査と復旧を可能にするアーキテクチャを構築できます。

AWS では、以下の取り組みにより効果的なインシデント対応を実現しています。

- ファイルのアクセスや変更など、重要なコンテンツを含む詳細なログを記録できます。
- イベントを自動的に処理でき、AWS API の使用によって、対応を自動化するツールを起動するこ とができます。
- AWS CloudFormation を使用して、ツールと「クリーンルーム」を事前にプロビジョニングできま す。これにより、安全で隔離された環境でフォレンジックを実行できます。

以下の質問は、セキュリティに関する考慮事項に焦点を当てています。

SEC 10: インシデントの予測、対応、復旧はどのように行うのですか?

組織に支障をきたすことを最小限に抑えるために、セキュリティインシデントのタイムリーで効 果的な調査、対応、復旧に備えることが重要です。

お客様のセキュリティチームにすばやくアクセス権を付与し、インスタンスの隔離を自動化するとと もに、フォレンジックのデータと状態のキャプチャを自動化します。

<span id="page-31-0"></span>リソース

当社のセキュリティのベストプラクティスの詳細については、以下のリソースを参照してください。

ドキュメント

- [AWS クラウドセキュリティ](https://aws.amazon.com/security/?ref=wellarchitected-wp)
- [AWS コンプライアンス](https://aws.amazon.com/compliance/?ref=wellarchitected-wp)
- [AWS セキュリティブログ](http://blogs.aws.amazon.com/security/?ref=wellarchitected-wp)

## ホワイトペーパー

- [セキュリティの柱](https://docs.aws.amazon.com/wellarchitected/latest/security-pillar/welcome.html?ref=wellarchitected-wp)
- [AWS セキュリティの概要](https://d1.awsstatic.com/whitepapers/Security/AWS%20Security%20Whitepaper.pdf?ref=wellarchitected-wp)
- [AWS リスクとコンプライアンス](https://d1.awsstatic.com/whitepapers/compliance/AWS_Risk_and_Compliance_Whitepaper.pdf?ref=wellarchitected-wp)

#### 動画

- [AWS セキュリティの現状](https://youtu.be/Wvyc-VEUOns?ref=wellarchitected-wp)
- [責任共有モデルの概要](https://www.youtube.com/watch?v=U632-ND7dKQ&ref=wellarchitected-wp)

# <span id="page-32-0"></span>信頼性

信頼性の柱には、意図した機能を期待どおりに正しく一貫して実行するワークロードの能力が含まれ ます。これには、ワークロードのライフサイクル全体を通じてワークロードを運用およびテストする 能力が含まれます。このホワイトペーパーでは、AWS で信頼性の高いワークロードを実装するため の詳しいベストプラクティスガイダンスを提供します。

この信頼性の柱では、設計原則、ベストプラクティス、質問の概要を説明します。実装に関する規範 的なガイダンスとして [信頼性の柱に関するホワイトペーパーを参照してください](https://docs.aws.amazon.com/wellarchitected/latest/reliability-pillar/welcome.html?ref=wellarchitected-wp).

トピック

- [設計原則](#page-32-1)
- [定義](#page-33-0)
- [ベストプラクティス](#page-34-0)
- [リソース](#page-39-0)

## <span id="page-32-1"></span>設計原則

クラウドでの信頼性の設計原則が 5 つあります。

• 障害から自動的に復旧する: ワークロードで主要業績評価指標 (KPI、key performance indicator) を モニタリングすることで、しきい値を超えた場合にオートメーションをトリガーできます。この 場合の KPI は、サービスの運用の技術的側面ではなく、ビジネス価値に関する指標であるべきで す。これによって障害発生時の自動通知と追跡が可能になり、障害に対処する、または障害を修正

するための復旧プロセスを自動化できます。より複雑な自動化を使用すると、障害が発生する前に 修正を予期できます。

- 復旧手順をテストする: オンプレミス環境では、ワークロードが特定のシナリオで動作することを 実証するためのテストを行うことがよくあります。復旧戦略を検証するためにテストを実施するこ とはあまりありません。クラウドでは、どのようにシステム障害が発生するかをテストでき、復旧 の手順も検証できます。自動化により、さまざまな障害のシミュレーションや過去の障害シナリオ の再現を行うことができます。このアプローチでは、実際の障害シナリオが発生する前にテストお よび修正できる障害経路が公開されるため、リスクが軽減されます。
- 水平方向にスケールしてワークロード全体の可用性を高める: 1 つの大規模なリソースを複数の小 規模なリソースに置き換えることで、単一の障害がワークロード全体に与える影響を軽減します。 リクエストを複数の小規模なリソースに分散することで、一般的な障害点を共有しないようにしま す。
- キャパシティーを推測することをやめる: オンプレミスのワークロードにおける障害の一般的な原 因はリソースの飽和状態で、ワークロードに対する需要がそのワークロードのキャパシティーを 超えたときに発生します (サービス妨害攻撃の目標となることがよくあります)。クラウドでは、需 要とワークロード使用率をモニタリングし、リソースの追加と削除を自動化することで、プロビ ジョ二ングが過剰にも過小にもならない、需要を満たせる最適なレベルを維持できます。制限は まだありますが、いくつかのクォータは制御でき、そのほかのクォーターも管理できます (Service Quotasと制約の管理を参照してください)。
- オートメーションで変更を管理する: インフラストラクチャに対する変更は、オートメーションを 使用して実行する必要があります。管理する必要がある変更には、自動化に対する変更が含まれて おり、それを追跡して確認することができます。

### <span id="page-33-0"></span>定義

クラウド内での信頼性には、4 つのベストプラクティス領域があります。

- 基盤
- ワークロードアーキテクチャ
- 変更管理
- 障害管理

信頼性を実現するには、基盤、つまりサービスクォータとネットワークトポロジがワークロードに対 応する環境作りから始める必要があります。分散システムのワークロードアーキテクチャは、障害を

防止および軽減するように設計する必要があります。ワークロードは需要または要件の変化に対応す る必要があり、障害を検出して自動的に復旧するように設計する必要があります。

## <span id="page-34-0"></span>ベストプラクティス

トピック

- [基盤](#page-34-1)
- [ワークロードアーキテクチャ](#page-35-0)
- [変更管理](#page-36-0)
- [障害管理](#page-37-0)

#### <span id="page-34-1"></span>基盤

基盤となる要件は、単一のワークロードまたはプロジェクトの範囲を超える要件です。システムを設 計する前に、信頼性に影響を与える基本的な要件を満たしておく必要があります。例えば、データセ ンターへの十分なネットワーク帯域幅が必要です。

AWS では、このようは基本的な要件のほとんどが既に組み込まれており、必要に応じて変更できま す。クラウドは、ほぼ制限を持たないように設計されています。つまり、十分なネットワーク性能と コンピューティング性能の要件を満たすのは AWS の責任であり、お客様はリソースのサイズと割り 当てを需要に応じて自由に変更できます。

以下の質問は、信頼性に関する考慮事項に焦点を当てています。(信頼性に関する質問、回答、およ びベストプラクティスの一覧については、 [付録](#page-455-0)を参照してください)。

REL 1: サービスクォータと制約はどのように管理するのですか?

クラウドベースのワークロードアーキテクチャには、サービスクォータ (サービスの制限とも呼ば れます) というものがあります。このようなクォータは、誤って必要以上のリソースをプロビジョ ニングするのを防ぎ、サービスを不正使用から保護することを目的として API 操作のリクエスト 頻度を制限するために存在します。リソースにも制約があります。たとえば、光ファイバーケー ブルのビットレートや、物理ディスクの記憶容量などです。

REL 2: ネットワークトポロジはどのように計画するのですか?

多くの場合、ワークロードは複数の環境に存在します。このような環境には、複数のクラウド環 境 (パブリックにアクセス可能なクラウド環境とプライベートの両方) と既存のデータセンター インフラストラクチャなどがあります。計画する際は、システム内およびシステム間の接続、パ ブリック IP アドレスの管理、プライベート IP アドレスの管理、ドメイン名解決といったネット ワークに関する諸点も考慮する必要があります。

クラウドベースのワークロードアーキテクチャには、サービスクォータ (サービスの制限とも呼ばれ ます) というものがあります。このようなクォータは、誤って必要以上のリソースをプロビジョニン グするのを防ぎ、サービスを不正使用から保護することを目的として API 操作のリクエスト頻度を 制限するために存在します。多くの場合、ワークロードは複数の環境に存在します。これらのクォー タは、すべてのワークロード環境でモニタリングおよび管理する必要があります。このような環境に は、複数のクラウド環境 (パブリックにアクセス可能なクラウド環境とプライベートの両方) が含ま れるほか、既存のデータセンターインフラストラクチャが含まれる場合があります。計画する際は、 システム内およびシステム間の接続、パブリック IP アドレスの管理、プライベート IP アドレスの管 理、ドメイン名解決といったネットワークに関する項目も考慮に含めなければなりません。

<span id="page-35-0"></span>ワークロードアーキテクチャ

信頼性の高いワークロードの実現は、ソフトウェアとインフラストラクチャの両方について事前に設 計を決定することから始まります。アーキテクチャの選択は、Well-Architected の柱のすべてにおい て、ワークロードの動作に影響を与えます。高い信頼性を保つには、特定のパターンに従う必要があ ります。

AWS では、ワークロード開発者は使用する言語とテクノロジーを選択できます。AWS SDK は、AWS のサービス用に言語固有の API を提供することで、コーディングの複雑さを排除します。 これらの SDK と言語の選択により、デベロッパーはここに掲載されている信頼性のベストプラク ティスを実装できます。デベロッパーは、Amazon がソフトウェアを構築および運用する方法につい て [Amazon Builders' Library で読み、学ぶことができます。](https://aws.amazon.com/builders-library/?ref=wellarchitected-wp)

以下の質問は、信頼性に関する考慮事項に焦点を当てています。

REL 3: ワークロードサービスアーキテクチャをどのように設計すればよいですか?

サービス指向アーキテクチャ (SOA) またはマイクロサービスアーキテクチャを使用して、拡張性 と信頼性の高いワークロードを構築します。サービス指向アーキテクチャ (SOA) は、サービスイ
REL 3: ワークロードサービスアーキテクチャをどのように設計すればよいですか?

ンターフェイスを介してソフトウェアコンポーネントを再利用できるようにする方法です。マイ クロサービスアーキテクチャは、その一歩先を行き、コンポーネントをさらに小さくシンプルに しています。

REL 4: 障害を防ぐために、分散システムの操作をどのように設計すればよいですか?

分散システムは、サーバーやサービスなどのコンポーネントを相互接続するために通信ネット ワークを利用しています。このネットワークでデータの損失やレイテンシーがあっても、ワーク ロードは確実に動作する必要があります。分散システムのコンポーネントは、他のコンポーネン トやワークロードに悪影響を与えない方法で動作する必要があります。これらのベストプラクテ ィスは、故障を防ぎ、平均故障間隔 (MTBF) を改善します。

REL 5: 障害を緩和または耐えるために、分散システムでの操作をどのように設計すればよいです か?

分散システムは、サーバーやサービスなどのコンポーネントを相互接続するために通信ネット ワークを利用しています。このネットワークでデータの損失やレイテンシーがあっても、ワーク ロードは確実に動作する必要があります。分散システムのコンポーネントは、他のコンポーネン トやワークロードに悪影響を与えない方法で動作する必要があります。これらのベストプラクテ ィスに従うことで、ワークロードはストレスや障害に耐え、より迅速に復旧し、そのような障害 の影響を軽減できます。その結果、平均復旧時間 (MTTR) が向上します。

#### 変更管理

ワークロードを信頼できる形で運用するには、ワークロードやその環境に対する変化を予測してそれ に対応することが不可欠です。変更には、需要の急増といったワークロードに強いられる変更や、機 能のデプロイやセキュリティパッチの適用といった内部からの変更があります。

AWS を使用すると、ワークロードの動作をモニタリングし、KPI への応答を自動化できます。たと えば、ワークロードがより多くのユーザーを獲得するにつれ、ワークロードはサーバーを追加できま す。ワークロードの変更や変更履歴の監査を行う権限を持つユーザーを制御できます。

以下の質問は、信頼性に関する考慮事項に焦点を当てています。

REL 6: ワークロードリソースをモニタリングするにはどうすればよいですか?

ログとメトリクスは、ワークロードの状態についての洞察を得るための強力なツールです。ワー クロードは、しきい値を超えたり重大なイベントが発生したりしたときに、ログとメトリクスが モニタリングされて通知が送信されるように構成できます。モニタリングにより、ワークロード は、低パフォーマンスのしきい値を超えたときや障害が発生したときにそれを認識できるため、 それに応じて自動的に復旧できます。

REL 7: 需要の変化に適応するようにワークロードを設計するには、どうすればよいですか?

スケーラブルなワークロードには、リソースを自動で追加または削除する伸縮性があるので、リ ソースは常に、現行の需要に厳密に適合します。

REL 8: 変更はどのように実装するのですか?

変更制御は、新しい機能をデプロイしたり、アプリケーションと運用環境で既知のソフトウェア が実行されており、予測できる方法でパッチを適用または置換できることを確認したりするため に必要です。変更が制御されていないと、変更の影響を予測したり、変更によって発生した問題 に対処したりすることが困難になります。

需要の変動に対応してリソースの追加や削除を自動で行うワークロードを設計しておけば、信頼性が 高まることに加え、ビジネスの成功が負担に変わってしまうことを避けられます。モニタリングを実 行しておけば、KPI が予測された基準から逸脱すると、アラートが自動的にチームに送られます。環 境の変更は自動的にログに記録されるため、アクションを監査して、信頼性に影響を与える可能性の あるアクションを特定できます。変更管理をコントロールすることで、必要な信頼性を実現するため のルールに効力を持たせることができます。

#### 障害管理

ある程度複雑なシステムでは、障害が発生することが予想されます。ワークロードで信頼性を確保す るには、発生時点で障害を認識し、可用性への影響を回避するための措置を講じることが必要です。 ワークロードは、障害に耐え、問題を自動的に修復できる必要があります。

AWS では、自動化を利用してモニタリングデータに反応できます。例えば、特定のメトリクスがし きい値を超えたときに、その問題を解決する自動化されたアクションがトリガーされるよう設定でき ます。また、障害が発生したリソースを本番環境で診断して修正するのではなく、まずリソースを新 しいものに置き換えてから、障害の発生したリソースの分析を別途実施できます。クラウドではシス テム全体の一時的なバージョンを低コストで立ち上げることができるため、自動化されたテストで復 旧プロセス全体を検証することも可能です。

以下の質問は、信頼性に関する考慮事項に焦点を当てています。

REL 9: データはどのようにバックアップするのですか?

目標復旧時間 (RTO) と目標復旧時点 (RPO) の要件を満たすように、データ、アプリケーショ ン、設定をバックアップします。

REL 10: ワークロードを保護するために障害分離をどのように使用するのですか?

障害部分を分離した境界は、ワークロード内の障害の影響を限られた数のコンポーネントに限定 します。境界外のコンポーネントは、障害の影響を受けません。障害部分を切り離した境界を複 数使用すると、ワークロードへの影響を制限できます。

REL 11: コンポーネントの障害に耐えるようにワークロードを設計するにはどうすればよいです か?

高い可用性と低い平均復旧時間 (MTTR) の要件を持つワークロードは、回復力を考慮した設計を する必要があります。

REL 12: どのように信頼性をテストするのですか?

本番環境のストレスに耐えられるようにワークロードを設計した後、ワークロードが意図したと おりに動作し、期待する弾力性を実現することを確認する唯一の方法が、テストを行うことで す。

REL 13: 災害対策 (DR) はどのように計画するのですか?

バックアップと冗長ワークロードコンポーネントを配置することは、DR 戦略の出発点です。 [RTO と RPO は](https://docs.aws.amazon.com/wellarchitected/latest/reliability-pillar/disaster-recovery-dr-objectives.html) ワークロードの復旧目標です。これは、ビジネスニーズに基づいて設定します。 ワークロードのリソースとデータのロケーションと機能を考慮して、目標を達成するための戦略 を実装します。ワークロードの災害対策を提供することのビジネス価値を伝えるには、中断の可 能性と復旧コストも重要な要素となります。

定期的にデータをバックアップし、バックアップファイルをテストすることで、論理的なエラーや物 理的なエラーから確実に復旧できるようにします。障害の管理で重要なのは、ワークロードに対し自 動化されたテストを頻繁に実施して障害を発生させ、どのように復旧するかを確認することです。そ のためには、このようなテストは定期的なスケジュールでも大きなワークロード変更後にトリガーさ れます。KPI を積極的に追跡し、目標復旧時間 (RTO)、目標復旧時点 (RPO)、ワークロードの回復 力を評価します (特にテストシナリオで障害が発生した場合)。KPI の追跡は、単一障害点を特定して 排除するのに役立ちます。目的は、ワークロード復旧プロセスを徹底的にテストして、問題が持続す る場合でも、すべてのデータを復旧し、サービスをお客様に提供し続けられることを確認することで す。復旧プロセスも、通常の本番プロセスと同じように実施する必要があります。

リソース

信頼性のベストプラクティスの詳細については、以下のリソースを参照してください。

ドキュメント

- [AWS ドキュメント](https://docs.aws.amazon.com/index.html?ref=wellarchitected-wp)
- [AWS グローバルインフラストラクチャ](https://aws.amazon.com/about-aws/global-infrastructure?ref=wellarchitected-wp)
- [AWS Auto Scaling: スケーリングプランの仕組み](https://docs.aws.amazon.com/autoscaling/plans/userguide/how-it-works.html?ref=wellarchitected-wp)
- [「AWS Backup とは。」](https://docs.aws.amazon.com/aws-backup/latest/devguide/whatisbackup.html?ref=wellarchitected-wp)

ホワイトペーパー

- [信頼性の柱: AWS Well-Architected](https://docs.aws.amazon.com/wellarchitected/latest/reliability-pillar/welcome.html?ref=wellarchitected-wp)
- [AWS でのマイクロサービスの実装](https://docs.aws.amazon.com/whitepapers/latest/microservices-on-aws/introduction.html?ref=wellarchitected-wp)

## パフォーマンス効率

パフォーマンス効率の柱には、システムの要件を満たすためにコンピューティングリソースを効率的 に使用し、要求の変化とテクノロジーの進化に対してその効率性を維持する能力が含まれます。

このパフォーマンス効率の柱では、設計原則、ベストプラクティス、質問の概要を説明します。実装 に関する規範的なガイダンスについては、[パフォーマンス効率の柱のホワイトペーパー](https://docs.aws.amazon.com/wellarchitected/latest/performance-efficiency-pillar/welcome.html?ref=wellarchitected-wp)を参照してく ださい。

トピック

- [設計原則](#page-40-0)
- [定義](#page-41-0)
- [ベストプラクティス](#page-41-1)
- [リソース](#page-47-0)

## <span id="page-40-0"></span>設計原則

クラウドには、パフォーマンス効率のための 5 つの設計原則があります。

- 高度なテクノロジーを誰でも使えるようにする: 複雑なタスクをクラウドベンダーに委託すること によって、チームがよりスムーズに高度なテクノロジーを実装できるようにします。IT チームに 新しいテクノロジーのホストと実行について学んでもらうのではなく、テクノロジーをサービスと して消費することを検討します。たとえば、NoSQL データベース、メディアトランスコーディン グ、および機械学習などは、いずれも特化された専門知識を必要とするテクノロジーです。クラウ ドでは、これらのテクノロジーがチームが消費できるサービスとなり、チームはリソースのプロビ ジョニングと管理ではなく、製品の開発に集中できるようになります。
- 数分でグローバルに展開する: 世界各地にある複数の AWS リージョンでのワークロードのデプロ イメントにより、最小限のコストで、お客様により低いレイテンシーとより良いエクスペリエンス を提供できるようになります。
- サーバーレスアーキテクチャを使用する: サーバーレスアーキテクチャは、従来のようなコン ピューティングアクティビティのために物理的なサーバーを実行して維持する必要性を取り除きま す。たとえば、サーバーレスストレージサービスは静的ウェブサイトとして機能させることができ (ウェブサイトサーバーが不要になる)、イベントサービスはコードをホストできます。これによっ て物理サーバーを管理する運用上の負担が取り除かれます。また、マネージドサービスはクラウド 規模で運用されることから、トランザクションコストも削減することができます。
- 実験の頻度を高める: 仮想的で自動化できるリソースを使うことで、異なるタイプのインスタン ス、ストレージ、設定を使用した比較テストを簡単に実施できます。
- メカニカルシンパシーを検討する: クラウドサービスの使用方法を理解し、常にワークロードの目 標に合うテクノロジーアプローチを使用します。例えば、データベースやストレージのアプローチ を選択するときには、データアクセスパターンを考慮します。

### <span id="page-41-0"></span>定義

クラウドのパフォーマンス効率を向上させるには、次の 5 つのベストプラクティス領域がありま す。

- アーキテクチャの選択
- コンピューティングとハードウェア
- データ管理
- ネットワークとコンテンツ配信
- プロセスと文化

データ駆動型アプローチを採#して、#パフォーマンスのアーキテクチャを選択します。高レベルの 設計からリソースタイプの選択と設定まで、アーキテクチャのすべての側面におけるデータを収集し ます。

選択した内容を定期的に見直して、進化し続ける AWS クラウドの機能を十分に活かしていることを 検証します。モニタリングすることで、期待されるパフォーマンスからの逸脱を把握していることを 検証します。圧縮やキャッシュを使用したり、整合性に関する要件を緩和したりするなど、アーキテ クチャにおけるトレードオフを行ってパフォーマンスを向上させます。

## <span id="page-41-1"></span>ベストプラクティス

トピック

- [アーキテクチャの選択](#page-42-0)
- [コンピューティングとハードウェア](#page-42-1)
- [データ管理](#page-43-0)
- [ネットワークとコンテンツ配信](#page-44-0)
- [プロセスと文化](#page-45-0)

### <span id="page-42-0"></span>アーキテクチャの選択

特定のワークロードに適したソリューションはさまざまで、大抵の場合、ソリューションには複数の アプローチが組み合わされています。優れた設計のワークロードは、パフォーマンスを向上させるた めに複数のソリューションを使用し、異なる機能を有効化します。

AWS のリソースはあらゆるタイプと設定で利用できるため、お客様のニーズを満たす、最も近い アプローチを簡単に見つけることができます。また、オンプレミスのインフラストラクチャでは簡 単に実現できないオプションも利用できます。例えば、Amazon DynamoDB のようなマネージド サービスでは、あらゆるスケールにおいてレイテンシーが 10 ミリ秒未満であるフルマネージド型の NoSQL データベースを提供します。

以下の質問は、パフォーマンス効率に関する考慮事項に焦点を当てています。(パフォーマンス効率 に関する質問、回答、ベストプラクティスの一覧については、 [Appendix](#page-683-0)を参照してください)。

PERF 1: How do you select appropriate cloud resources and architecture patterns for your workload?

Often, multiple approaches are required for more effective performance across a workload. Well-Architected systems use multiple solutions and features to improve performance.

#### <span id="page-42-1"></span>コンピューティングとハードウェア

特定のワークロードに対する最適なコンピューティングの選択は、アプリケーションの設計、利用パ ターン、および構成設定に応じて異なります。アーキテクチャでは、各種コンポーネントに異なるコ ンピューティングを使用し、異なる機能を有効化してパフォーマンスを向上させることができます。 アーキテクチャに誤ったコンピューティングを選択することは、パフォーマンス効率の低下につなが る可能性があります。

AWS では、インスタンス、コンテナ、関数という 3 つの形式でコンピューティングを利用できま す。

• インスタンスは仮想化されたサーバーであり、ボタンまたは API コールを使って機能を変更する ことができます。クラウドではリソースを柔軟に選択できることから、異なるサーバータイプで実 験することができます。AWS では、これらの仮想サーバーインスタンスには、さまざまなファミ リーおよびサイズがあり、ソリッドステートドライブ (SSD) やグラフィック処理ユニット (GPU) など、多種多様な機能を提供します。

- コンテナは、オペレーティングシステムを仮想化する手段です。コンテナを使用すると、リソース が分離されたプロセス内でアプリケーションとその依存関係を実行できます。AWS Fargate は、 コンテナ用のサーバーレスコンピューティングです。コンピューティング環境のインストール、設 定、管理を制御する必要がある場合は、Amazon EC2 を使用できます。Amazon Elastic Container Service (ECS) または Amazon Elastic Kubernetes Service (EKS) といった複数のコンテナオーケス トレーションプラットフォームから選択することもできます。
- 関数は、適用したいコードから実行環境を抽象化します。たとえば、AWS Lambda ではインスタ ンスを実行せずにコードを実行できます。

以下の質問は、パフォーマンス効率に関する考慮事項に焦点を当てています。

PERF 2: How do you select and use compute resources in your workload?

The more efficient compute solution for a workload varies based on application design, usage patterns, and configuration settings. Architectures can use different compute solutions for various components and turn on different features to improve performance. Selecting the wrong compute solution for an architecture can lead to lower performance efficiency.

### <span id="page-43-0"></span>データ管理

特定のシステムに最適なデータ管理ソリューションは、データの種類 (ブロック、ファイル、または オブジェクト)、アクセスパターン (ランダムまたはシーケンシャル)、必要なスループット、アクセ ス頻度 (オンライン、オフライン、アーカイブ)、更新頻度 (WORM、動的)、および可用性と耐久性 に関する制約に応じて異なります。優れた設計のワークロードは、さまざまな機能によってパフォー マンスを向上させることができる専用のデータストアを使用します。

AWS では、オブジェクト、ブロック、ファイルという 3 つの形式でストレージを利用できます。

• オブジェクトストレージは、ユーザーが生成したコンテンツ、アクティブなアーカイブ、サーバー レスコンピューティング、ビッグデータストレージ、またはバックアップと復旧のために、任意の インターネットロケーションからデータにアクセスできるようにするスケーラブルで耐久性のある プラットフォームを提供します。Amazon Simple Storage Service (Amazon S3) は、業界をリード するスケーラビリティ、データの可用性、セキュリティ、パフォーマンスを備えたオブジェクトス トレージサービスです。Amazon S3 は 99.999999999% (9 が 11 個) の耐久性を実現するように設 計されており、世界中の企業向けに数百万ものアプリケーションのデータを保存しています。

- ブロックストレージは、各仮想ホストに、高可用性かつ一貫性のある低レイテンシーのブロックス トレージを提供します。これは、ダイレクトアタッチトストレージ (DAS) またはストレージエリ アネットワーク (SAN) に類似しています。Amazon Elastic Block Store (Amazon EBS) は、EC2 イ ンスタンスからアクセスできる永続的ストレージを必要とするワークロード向けに設計されてお り、適切なストレージ容量、パフォーマンス、コストでアプリケーションを調整することができま す。
- ファイルストレージは、複数のシステムにまたがる共有ファイルシステムへのアクセスを提供しま す。Amazon Elastic File System (Amazon EFS) などのファイルストレージソリューションは、大 規模なコンテンツリポジトリ、開発環境、メディアストア、ユーザーのホームディレクトリなどの ユースケースに最適です。Amazon FSx を使用すると、一般的なファイルシステムを効率的でコス ト効率よく起動して実行できるため、広く使用されているオープンソースや商用ライセンスが付与 されたファイルシステムの豊富な機能セットと高速なパフォーマンスを活用できます。

以下の質問は、パフォーマンス効率に関する考慮事項に焦点を当てています。

PERF 3: How do you store, manage, and access data in your workload?

The more efficient storage solution for a system varies based on the kind of access operation (block, file, or object), patterns of access (random or sequential), required throughput, frequency of access (online, offline, archival), frequency of update (WORM, dynamic), and availability and durability constraints. Well-architected systems use multiple storage solutions and turn on different features to improve performance and use resources efficiently.

### <span id="page-44-0"></span>ネットワークとコンテンツ配信

ワークロードに最適なネットワークソリューションは、レイテンシー、スループット要件、ジッ ター、および帯域幅に応じて異なります。ロケーションのオプションは、ユーザーまたはオンプレ ミスのリソースなどの物理的な制約に左右されます。これらの制約は、エッジロケーションまたはリ ソースの配置で相殺することができます。

AWS ではネットワーキングが仮想化されており、数多くの異なるタイプと設定で利用することが できます。これにより、ネットワークのニーズへの適合が容易になります。AWS は、ネットワー クトラフィックを最適化する製品機能を提供します (拡張ネットワーキング、Amazon EC2 ネット ワーク最適化インスタンス、Amazon S3 Transfer Acceleration、動的 Amazon CloudFront など)。ま た、AWS は、ネットワーク距離またはジッターを軽減するネットワーク機能も提供します (Amazon Route 53 レイテンシールーティング、Amazon VPC エンドポイント、AWS Direct Connect、AWS Global Accelerator など)。

以下の質問は、パフォーマンス効率に関する考慮事項に焦点を当てています。

PERF 4: How do you select and configure networking resources in your workload?

This question includes guidance and best practices to design, configure, and operate efficient networking and content delivery solutions in the cloud.

<span id="page-45-0"></span>プロセスと文化

ワークロードを設計する際には、効率的で高性能なクラウドワークロードをより良く実行するために 採用できる原則と慣行があります。クラウドワークロードのパフォーマンス効率を高める文化を採用 するには、以下の重要な原則と慣行を検討してください。

この文化を築くために、以下の基本方針を考慮してください。

- コードとしてのインフラストラクチャ: AWS CloudFormation テンプレートなどのアプローチを使 用してインフラストラクチャをコードとして定義します。テンプレートを使用すると、アプリケー ションコードと設定のほか、インフラストラクチャをソースコントロールに配置できます。これ は、ソフトウェアの開発に使用するものと同じ慣行をインフラストラクチャに適用することを可能 にし、イテレーションを迅速に行えるようになります。
- デプロイパイプライン: 継続的統合/継続的デプロイ (CI/CD) パイプライン (ソースコードのリポジ トリ、ビルドシステム、デプロイ、自動化のテストなど) を使用して、インフラストラクチャをデ プロイします。これにより、イテレーションの度に、反復可能で、一貫性があり、低コストな方法 でデプロイできるようになります。
- 明確に定義されたメトリクス: メトリクスをセットアップしてモニタリングすることで主要業績評 価指標 (KPI) をキャプチャします。技術メトリクスとビジネスメトリクスの両方を使用することを お勧めします。ウェブサイトまたはモバイルアプリの主なメトリクスは、最初の 1 バイトを受信 するまでの時間、または最初のレンダリングまでの時間のキャプチャです。一般的に適用されるそ の他のメトリクスには、スレッド数、ガベージコレクション率、および待機状態などがあります。 リクエストあたりの総累積コストなどのビジネスメトリクスでは、コストを削減する方法をアラー トできます。メトリクスを解釈する方法を十分に検討してください。たとえば、平均ではなく最大 または 99 パーセンタイルを選択できます。
- パフォーマンステストの自動化: デプロイプロセスの一環として、簡単な実行テストが正常に終了 した後に、パフォーマンステストを自動的に開始します。自動化により新しい環境が作成され、

テストデータなどの初期条件が設定された後に、一連のベンチマークとロードテストが実行されま す。これらのテストの結果は、時間の経過に伴うパフォーマンスの変化を追跡できるようにビルド に関連付けてください。テストが長時間実行される場合、パイプラインのこの部分を、他のビルド と同期しないようにできます。または、Amazon EC2 スポットインスタンスを使用して夜間にパ フォーマンステストを実行できます。

- ロードの生成: 合成ユーザージャーニーや事前に記録されたユーザージャーニーをレプリケートす る一連のテストスクリプトを作成してください。これらは結合スクリプトではなく、べき等スクリ プトにしてください。有効な結果を得るために、プレウォーミングスクリプトを含める必要がある 場合もあります。テストスクリプトは、可能な限り本番での使用状況を再現する必要があります。 ソフトウェアまたは SaaS (Software-as-a-Service) ソリューションを使用してロードを生成できま す。[AWS Marketplace](https://aws.amazon.com/marketplace/) ソリューション[とスポットインスタンス](https://docs.aws.amazon.com/AWSEC2/latest/UserGuide/using-spot-instances.html)の使用を検討してください。これ らを利用することで、コスト効率に優れた方法で負荷を生成できます。
- パフォーマンスの可視性: 主要なメトリクス、特に各ビルドバージョンに対するメトリクスはチー ムが確認できるようにする必要があります。これにより、時間の経過に伴う大量の肯定的または否 定的な傾向の評価を参照できるようになります。また、エラーや例外でもメトリクスを表示し、確 実に作動するシステムをテストするようにしてください。
- 可視化: 可視化テクニックを使用して、パフォーマンスの問題、ホットスポット、待機状態、また は使用率が低い状態が発生する場所を明確にします。アーキテクチャ図にパフォーマンスメトリク スを重ね合わせます。コールグラフ、または符号も問題をすばやく特定するために役立ちます。
- 定期的なレビュープロセス: 低パフォーマンスのアーキテクチャは通常、パフォーマンスレビュー プロセスが存在しないか、または破綻していることに起因します。アーキテクチャのパフォーマン スレベルが低い場合は、パフォーマンスレビュープロセスを導入することで、反復的な改善を促す ことができます。
- 継続的な最適化: クラウドワークロードのパフォーマンス効率を継続的に最適化する文化を取り入 れます。

以下の質問は、パフォーマンス効率に関する考慮事項に焦点を当てています。

PERF 5: What process do you use to support more performance efficiency for your workload?

When architecting workloads, there are principles and practices that you can adopt to help you better run efficient high-performing cloud workloads. To adopt a culture that fosters performance efficiency of cloud workloads, consider these key principles and practices.

## <span id="page-47-0"></span>リソース

パフォーマンス効率に関するベストプラクティスの詳細については、以下のリソースを参照してくだ さい。

## ドキュメント

- [Amazon S3 パフォーマンスの最適化](https://docs.aws.amazon.com/AmazonS3/latest/dev/PerformanceOptimization.html?ref=wellarchitected-wp)
- [Amazon EBS ボリュームのパフォーマンス](https://docs.aws.amazon.com/AWSEC2/latest/UserGuide/EBSPerformance.html?ref=wellarchitected-wp)

ホワイトペーパー

• [パフォーマンス効率の柱](https://docs.aws.amazon.com/wellarchitected/latest/performance-efficiency-pillar/welcome.html?ref=wellarchitected-wp)

### 動画

- [AWS re:Invent 2019: Amazon EC2 foundations \(CMP211-R2\)](https://www.youtube.com/watch?v=kMMybKqC2Y0&ref=wellarchitected-wp)
- [AWS re:Invent 2019: Leadership session: Storage state of the union \(STG201-L\)](https://www.youtube.com/watch?v=39vAsGi6eEI&ref=wellarchitected-wp)
- [AWS re:Invent 2019: Leadership session: AWS purpose-built databases \(DAT209-L\)](https://www.youtube.com/watch?v=q81TVuV5u28&ref=wellarchitected-wp)
- [AWS re:Invent 2019: Connectivity to AWS and hybrid AWS network architectures \(NET317-R1\)](https://www.youtube.com/watch?v=eqW6CPb58gs&ref=wellarchitected-wp)
- [AWS re:Invent 2019: Powering next-gen Amazon EC2: Deep dive into the Nitro system \(CMP303-](https://www.youtube.com/watch?v=rUY-00yFlE4&ref=wellarchitected-wp) [R2\)](https://www.youtube.com/watch?v=rUY-00yFlE4&ref=wellarchitected-wp)
- [AWS re:Invent 2019: Scaling up to your first 10 million users \(ARC211-R\)](https://www.youtube.com/watch?v=kKjm4ehYiMs&ref=wellarchitected-wp)

## コスト最適化

コスト最適化の柱には、最低価格でビジネス価値を実現するシステムを実行できる能力が含まれてい ます。

コスト最適化の柱では、設計原則、ベストプラクティス、質問の概要を説明します。実装に関する規 範的なガイダンスとして [コスト最適化の柱に関するホワイトペーパーを参照してください。](https://docs.aws.amazon.com/wellarchitected/latest/cost-optimization-pillar/welcome.html?ref=wellarchitected-wp).

トピック

- [設計原則](#page-48-0)
- [定義](#page-48-1)
- [ベストプラクティス](#page-49-0)

#### • [リソース](#page-55-0)

## <span id="page-48-0"></span>設計原則

クラウドでのコスト最適化には、5 つの設計原則があります。

- クラウド財務管理を実装するクラウドで財務面での成功を達成し、ビジネス価値の実現を加速する には、クラウド財務管理とコスト最適化に投資する必要があります。組織は、テクノロジーと使用 状態の管理というこの新しい領域における能力を獲得するために、時間とリソースを投入する必要 があります。コスト効率の高い組織にするには、セキュリティや優れた運用力と同様、知識の積み 上げ、プログラム、リソース、プロセスを通じて能力を構築する必要があります。
- 消費モデルを導入する: 必要なコンピューティングリソースの使用分のみを支払い、ビジネス要件 に応じて使用量を増減できます。複雑なコストの予測は必要ありません。たとえば、通常、1 週間 の稼働日に開発環境とテスト環境を使用するのは、1 日あたり 8 時間程度です。未使用時にこのよ うなリソースを停止することで、コストを 75% 削減できる可能性があります (168 時間ではなく 40 時間になる)。
- 全体的な効率を測定する: ワークロードのビジネス成果とその実現に関連するコストを測定しま す。この測定値を使用して、生産性を向上し、コストを削減することで得られる利点を把握しま す。
- 差別化につながらない高負荷の作業に費用をかけるのをやめるラッキング、スタッキング、サー バーへの電源供給など、データセンターの運営に必要な重作業は AWS が行います。また、マネー ジドサービスを使用することで、オペレーティングシステムやアプリケーションの管理に伴う運用 上の負担も解消されます。この結果、IT インフラストラクチャよりも顧客と組織のプロジェクト に集中できるようになります。
- 費用を分析し帰属関係を明らかにする: クラウドを使用すると、システムの使用状況とコストを正 確に特定しやすくなり、IT コストを個々のワークロード所有者に透過的に帰属させることができ ます。これによって投資収益率 (ROI) を把握できるため、ワークロードの所有者はリソースを最適 化してコストを削減する機会が得られます。

### <span id="page-48-1"></span>定義

クラウドでのコスト最適化には、5 つのベストプラクティス領域があります。

- クラウド財務管理を実践する
- 経費支出と使用量の認識
- 費用対効果の高いリソース
- 需要を管理しリソースを供給する
- 継続的最適化

Well-Architected フレームワーク内の他の柱と同様に、この柱にも考慮すべきトレードオフがありま す。市場投入スピードとコストのどちらを優先するかはその一例です。市場投入のスピードを向上 する、新しい機能を導入する、締め切りに間に合わせるといったケースでは、前払いコストの投資を 最適化するよりも、スピードを最適化した方が良い結果が得られます。データでなく時間的制約に基 づいて設計上の決断が下されることがあります。また、コストを最適化するデプロイのためにベンチ マークを設定することに時間を掛けるより、「万一の備え」でコストを過大に見積もる風潮は常に存 在します。その結果、プロビジョニングは過剰に、最適化デプロイは過小になる場合があります。た だし、オンプレミス環境からクラウド環境に「リフト & シフト」式にリソースを移行してから最適 化を図る必要がある場合は、妥当な選択といえます。適切な労力を当初からコスト最適化戦略に投入 すると、ベストプラクティスが一貫して適用され、不要なオーバープロビジョニングも回避できるた め、クラウドの経済的メリットをより早く実感できます。以下のセクションでは、クラウド財務管理 の運用とワークロードのコスト最適化について、初期および進行中の両方に使用できるテクニックと ベストプラクティスを説明します。

## <span id="page-49-0"></span>ベストプラクティス

トピック

- [クラウド財務管理を実践する](#page-49-1)
- [経費支出と使用量の認識](#page-50-0)
- [費用対効果の高いリソース](#page-52-0)
- [需要を管理しリソースを供給する](#page-53-0)
- [継続的最適化](#page-54-0)

#### <span id="page-49-1"></span>クラウド財務管理を実践する

クラウドの導入により、承認、調達、インフラストラクチャのデプロイサイクルが短縮されるため、 技術チームは、イノベーションをより迅速に起こすことができます。ビジネス価値と財務的な成功を 実現するには、クラウドでの財務管理に対する新たなアプローチが必要です。このアプローチとはク ラウド財務管理であり、組織全体での知識の蓄積、プログラム、リソース、プロセスを実装すること で、組織全体の機能を構築します。

多くの組織は、異なる優先順位を持つ多数の異なる単位で構成されています。合意された一連の財務 目標に整合するように組織を調整し、それらを満たすメカニズムを組織に提供することで、より効率 的な組織を構築できます。有能な組織は、より迅速にイノベーションを進め、より迅速に構築し、よ り俊敏になり、内部的または外部的要因に合わせて自らを調整します。

AWS では、Cost Explorer や、オプションで Amazon Athena と Amazon QuickSight をコストと使用 状況レポート (CUR) とともに使用することで、組織全体のコストと使用状況を把握できます。AWS Budgets は、コストと使用状況に関する事前通知を提供します。AWS ブログでは、新しいサービス や機能に関する情報を提供し、お客様が新しいサービスのリリースを常に把握できるようにしていま す。

以下の質問は、コスト最適化に関する考慮事項に焦点を当てています。(コスト最適化の質問、回 答、およびベストプラクティスの一覧については、 [付録](#page-788-0)を参照してください)。

COST 1: クラウド財務管理はどのように実装するのですか?

組織はクラウド財務管理の実装により、企業はコストと使用量を最適化し、AWS でスケールアッ プしながら、ビジネス価値と財務上の成功を実現できます。

コスト最適化機能を構築するときには、メンバーを活用し、CFM とコスト最適化のエキスパートで チームを補完します。既存のチームメンバーは、組織が現在どのように機能しているか、どのように 改善を迅速に実施するかを理解します。また、分析やプロジェクト管理など、補足的または専門的な スキルセットを持つ人材を含めることも検討します。

組織にコスト意識を浸透させる際は、既存のプログラムやプロセスを改善または構築します。新し いプロセスやプログラムを構築するよりも、既存のものに追加する方がはるかに迅速です。これによ り、結果を得るまでの時間が大幅に短縮されます。

#### <span id="page-50-0"></span>経費支出と使用量の認識

クラウドによる柔軟性と俊敏性の向上は、イノベーションを促進し、開発とデプロイのペースを高め ます。クラウドによってオンプレミスインフラストラクチャのプロビジョニングに関連した手動プロ セスや時間を省くことができます。これにはハードウェア仕様の決定、価格交渉、注文管理、発送の スケジュール設定、リソースのデプロイなどが含まれます。ただし、この使いやすさと事実上無限の オンデマンドキャパシティーを生かすには、費用に対する新しい考え方が必要になります。

多くのビジネスは、さまざまなチームが運用する複数のシステムによって構成されています。リソー スのコストをそれぞれの組織や製品オーナーに帰属させることができると、リソースを効率的に使用 し、無駄を削減できます。コストの帰属を明確にすることで、実際に利益率の高い製品を把握し、予 算の配分先についてより多くの情報に基づいた決定ができるようになります。

AWS では、AWS Organizations や AWS Control Tower といったアカウント体系を作成し、コスト や使用量を分離して配分することができます。リソースのタグ付けを使用して、ビジネスや組織の 情報を使用量とコストに適用することもできます。AWS Cost Explorer を使用してコストと使用状況 を可視化するか、Amazon Athena と Amazon QuickSight でカスタマイズされたダッシュボードと分 析を作成します。コストと使用量の制御は、AWS Budgets による通知と、AWS Identity and Access Management (IAM) や Service Quotas を使用した制御によって行われます。

以下の質問は、コストの最適化に関する考慮事項に焦点を当てています。

COST 2: 使用状況はどのように管理すればよいですか?

発生コストを適正な範囲内に抑えつつ、目的を確実に達成するためのポリシーとメカニズムを設 定します。チェックアンドバランスのアプローチを採用することで、無駄なコストを費やすこと なくイノベーションが可能です。

COST 3: 使用状況とコストはどのようにモニタリングするのですか?

コストをモニタリングし、適切に配分するためのポリシー手順を定めます。これにより、ワーク ロードのコスト効率を測定し、向上させることができます。

COST 4: 不要なリソースはどのように削除するのですか?

プロジェクトの開始から終了まで変更管理とリソース管理を実装します。これにより、使用され ていないリソースをシャットダウンまたは終了して、無駄を減らします。

コスト配分タグを使用して、AWS の使用量とコストの分類や追跡ができます。AWS リソース (EC2 インスタンスや S3 バケットなど) にタグを付けると、AWS では使用量とタグの情報を使ってコスト と使用状況のレポートが生成されます。組織のカテゴリ (コストセンター、ワークロード名、所有者 など) を表すタグを付けることで、複数のサービスにわたってコストを整理することができます。

コストと使用状況のレポートとモニタリングで、適切なレベルの詳細および粒度を使用している ことを確認します。概括的なインサイトと傾向を知るには、AWS Cost Explorer で日常的な詳細度 を使用します。より詳細な分析と検査を行うには、AWS Cost Explorer で時間単位の粒度を使用す るか、コストと使用状況レポート (CUR) を使用して時間単位の粒度で Amazon Athena と Amazon QuickSight を使用します。

リソースのタグ付けとエンティティのライフサイクル追跡 (従業員、プロジェクト) を組み合わせる ことで、組織に価値をもたらしておらず、廃止する必要がある孤立したリソースやプロジェクトを 特定できるようになります。予測されている超過支出を通知する請求アラートをセットアップできま す。

#### <span id="page-52-0"></span>費用対効果の高いリソース

ワークロードにとって適切なインスタンスとリソースを使用することが、コスト削減の鍵になりま す。たとえば、レポート処理を小規模なサーバーで実行すると 5 時間かかるものの、費用が 2 倍の 大規模なサーバーでは 1 時間で実行できるとします。どちらのサーバーでも同じ結果が得られます が、長期的に見れば小規模なサーバーで発生するコストの方が大きくなります。

優れた設計のワークロードでは最もコスト効率の良いリソースが使用されるため、大幅にプラスの経 済的影響が生じます。また、マネージドサービスを使用することで、コストを削減できる場合もあり ます。例えば、E メールを配信するためにサーバーを保守することなく、メッセージ単位で料金が発 生するサービスを使用できます。

AWS には柔軟で費用対効果の高いさまざまな料金オプションがあり、お客様のニーズに最も適し た方法で Amazon EC2 やその他のサービスのインスタンスを利用できます。オンデマンド インス タンス 最低基本料金はなく、コンピューティング性能に対して時間単位で利用料金が発生します。 Savings Plans およびリザーブドインスタンス では、オンデマンド料金を最大 75% 節約できます。 スポットインスタンスでは、使用されていない Amazon EC2 キャパシティーを活用し、オンデマ ンド料金と比べて最大 90% 節約できます。スポットインスタンス は、ステートレスなウェブサー バー、バッチ処理など、個々のサーバーが動的に追加または削除されるサーバー群の使用をシステム が許容する場合や、HPC やビッグデータを使用する場合に適しています。

サービスを適切に選択することでも、使用量とコストを削減することができます。たとえ ば、CloudFront を使用するとデータ転送を最小限に抑えられます。コストを完全に排除できる場合 もあります。たとえば、RDS で Amazon Aurora を活用すれば、高額のデータベースライセンスコス トが発生しません。

以下の質問は、コストの最適化に関する考慮事項に焦点を当てています。

#### COST 5: サービスを選択する際、どのようにコストを評価するのですか?

Amazon EC2、Amazon EBS、Amazon S3 は、いわば AWS のビルディングブロック的なサービ スです。Amazon RDS や Amazon DynamoDB などのマネージドサービスは 、より高レベル、つ まりアプリケーションレベルの AWS のサービスです。基盤となるサービスやマネージドサービ スを適切に選択することで、このワークロードのコストを最適化できます。例えば、マネージド

COST 5: サービスを選択する際、どのようにコストを評価するのですか?

サービスを使用することで、管理や運用によって発生するオーバーヘッドを削減またはゼロにで き、アプリケーション開発やビジネス上の他の活動に注力できるようになります。

COST 6: リソースタイプとサイズを選択する際、どのようにコスト目標を達成するのですか?

対象タスクについて適切なリソースサイズおよびリソース数を選択していることを確認します。 最もコスト効率の高いタイプ、サイズ、数を選択することで、無駄を最小限に抑えます。

COST 7: コストを削減するには、料金モデルをどのように使用すればよいですか?

リソースのコストを最小限に抑えるのに最も適した料金モデルを使用します。

COST 8: データ転送料金についてどのように計画すればよいですか?

データ転送料金を計画し、モニタリングすることで、これらのコストを最小化するためのアーキ テクチャ上の決定を下すことができます。小規模でも効果的なアーキテクチャ変更により、長期 的な運用コストを大幅に削減できる場合があります。

サービスの選択時にコストを考慮に入れ、Cost Explorer や AWS Trusted Advisor などのツールを 使って定期的に AWS の使用状況を確認することで、使用状況を積極的にモニタリングし、必要に応 じてデプロイを調整することができます。

<span id="page-53-0"></span>需要を管理しリソースを供給する

クラウドに移行すると、お支払いは必要な分のみになります。必要な時にワークロードの需要に合わ せたリソースを供給できるため、コストがかかる無駄なオーバープロビジョニングの必要性を排除で きます。また、スロットル、バッファ、またはキューを使用して需要を変更することで、需要を円滑 に処理し、少ないリソースで供給してコストを削減したり、後でバッチサービスで処理したりできま す。

AWS では、ワークロードの需要に合わせてリソースを自動的にプロビジョニングできます。需要ま たは時間ベースのアプローチを使用した Auto Scaling で、必要に応じてリソースを追加および削除

することが可能となります。需要の変化が予測できる場合、さらに費用を削減し、リソースをワーク ロードのニーズに確実に合わせることができます。Amazon API Gateway を使用してスロットリン グを実装したり、Amazon SQS を使用してワークロードにキューを実装したりできます。いずれの 場合も、ワークロードコンポーネントの需要を変更できます。

以下の質問は、コスト最適化に関する考慮事項に焦点を当てています。

COST 9: どのように需要を管理し、リソースを供給するのですか?

費用とパフォーマンスのバランスが取れたワークロードを作成するには、費用を掛けたすべての ものが活用されるようにし、使用率が著しく低いインスタンスが生じるのを回避します。利用率 の指標に偏りがあると、運用コスト (過剰利用によるパフォーマンスの低下)、または AWS の無 駄な支出 (過剰プロビジョニングによる) のどちらかで、組織に悪影響を及ぼします。

需要を変更してリソースを提供するように設計する場合、使用パターン、新しいリソースのプロビ ジョニングにかかる時間、および需要パターンの予測可能性を積極的に検討します。需要を管理する 際は、適切なサイズのキューまたはバッファがあり、要求される時間内にワークロードの需要に対応 していることを確認します。

#### <span id="page-54-0"></span>継続的最適化

AWS では新しいサービスと機能がリリースされるため、既存のアーキテクチャの決定をレビュー し、現在でもコスト効率が最も優れているかどうかを確認することがベストプラクティスです。要件 の変化に応じて、不要になったリソース、サービス全体、システムを積極的に廃止してください。

新しい機能またはリソースタイプを実装すると、変更の実装に必要な労力を最小限に抑えながら、 ワークロードを段階的に最適化できます。これにより、時間の経過とともに効率が継続的に向上し、 最新のテクノロジーを利用して運用コストを削減できます。新しいサービスを使用して、ワークロー ドに新しいコンポーネントを置き換えたり、追加したりすることもできます。これにより、効率が大 幅に向上するため、ワークロードのレビューを定期的に行い、新しいサービスや機能を実装すること が不可欠です。

以下の質問は、コスト最適化に関する考慮事項に焦点を当てています。

COST 10: 新しいサービスをどのように評価するのですか?

AWS では新しいサービスと機能がリリースされるため、既存のアーキテクチャの決定をレビュー し、現在でもコスト効率が最も優れているかどうかを確認することがベストプラクティスです。

デプロイを定期的に見直すときには、新しいサービスでどのようにコストを節約できるか評価しま す。たとえば、RDS で Amazon Aurora を使用すると、リレーショナルデータベースのコストを削減 できます。Lambda などのサーバーレスを使用すると、コードを実行するためにインスタンスを運 用、管理する必要がなくなります。

<span id="page-55-0"></span>リソース

コスト最適化に関するベストプラクティスの詳細については、以下のリソースを参照してください。

ドキュメント

• [AWS ドキュメント](https://docs.aws.amazon.com/index.html?ref=wellarchitected-wp)

ホワイトペーパー

• [コスト最適化の柱](https://docs.aws.amazon.com/wellarchitected/latest/cost-optimization-pillar/welcome.html?ref=wellarchitected-wp)

<span id="page-55-2"></span>サステナビリティ

持続可能性の柱は、環境に対する影響、特にエネルギーの消費と効率性に焦点を当てています。これ らは、アーキテクトにとって、リソースの使用量を削減するための直接的な対応がわかる重要な手 段であるためです。実装に関する規範的なガイダンスとして [持続可能性の柱に関するホワイトペー](https://docs.aws.amazon.com/wellarchitected/latest/sustainability-pillar/sustainability-pillar.html?ref=wellarchitected-wp)  $\lambda$ 

トピック

- [設計原則](#page-55-1)
- [定義](#page-57-0)
- [ベストプラクティス](#page-57-1)

<span id="page-55-1"></span>設計原則

クラウドでの持続可能性には 6 つの設計原則があります。

• 影響を理解する: クラウドワークロードの影響を計測し、ワークロードの将来の影響をモデル化し ます。顧客がお客様の製品を使用することによる影響、および最終的に製品を廃止および使用停止 する際の影響などを含む、すべての影響源を含めます。作業単位ごとに必要なリソースと排出量を 確認し、生産量と、クラウドワークロードの全影響を比較します。このデータを利用して重要業績 評価指標 (KPI) を作成し、影響を抑えながら生産性を向上させる方法を評価して、提案された変更 による影響を経時的に見積もります。

- 持続可能性の目標を設定する: クラウドワークロードごとに、持続可能性の長期目標を立てます。 トランザクションごとのコンピューティングリソースやストレージリソースの削減などです。既存 のワークロードに対する持続可能性向上のための投資のリターンをモデル化し、持続可能性目標に 必要な投資のリソースを所有者に与えます。成長計画を立て、その成長により、ユーザー単位やト ランザクション単位など適した単位に対して計測される影響の大きさが結果的に削減できるように ワークロードを構築します。目標により、ビジネスや組織のより大きな持続可能性目標の支援、回 帰の特定、改善できる可能性のある分野の優先順位付けが可能になります。
- 使用率を最大化する: ワークロードのサイズを適正化し効率的な設計を実装して、使用率を高く保 ち、基盤となるハードウェアのエネルギー効率を最大化します。ホスト単位のベースライン電力消 費量があるため、使用率 30% のホスト 2 つは、使用率 60% のホスト 1 つよりも効率が悪くなり ます。同時に、アイドル状態のリソース、処理、ストレージをなくすか、最小化して、ワークロー ドに必要な合計エネルギー量を削減します。
- より効率的なハードウェアやソフトウェアの新製品を予測して採用する: パートナーやサプライ ヤーが行っているアップストリームの改善をサポートし、お客様のクラウドワークロードへの影響 の軽減に役立てます。より効率的なハードウェアやソフトウェアの新製品を継続的にモニターし評 価します。新しい効率的なテクノロジーを迅速に採用できるように、設計に柔軟性を持たせます。
- マネージドサービスを使用する: 広範な顧客ベースでサービスを共有することで、リソースの使用 率を最大化できます。こうすることで、クラウドワークロードをサポートするために必要なインフ ラストラクチャ数を削減できます。例えば、ワークロードを AWS クラウド に移行し、サーバー レスコンテナに AWS Fargate などのマネージドサービスを採用することで、電力やネットワーク など、データセンターに共通するコンポーネントの影響を顧客間で共有できます。マネージドサー ビスは、AWS が大規模に運用し、効率的なオペレーションについて責任を持ちます。お客様の影 響を最小化できるマネージドサービスを使用します。例えば、Simple Storage Service (Amazon S3) ライフサイクル設定を使用して、あまり頻繁にアクセスされていないデータを自動的にコール ドストレージに移動したり、Amazon EC2 Auto Scaling を使用して容量を需要に合わせたりでき ます。
- クラウドワークロードのダウンストリームの影響を軽減する: お客様のサービスを使用するために 必要なエネルギーやリソースの量を削減します。お客様のサービスを使用するために顧客がデバイ スをアップグレードしなければならない必要性を削減または排除します。Device Farm を使用した テストで予想される影響を理解し、顧客とともにテストしてお客様のサービスを使用することによ る実際の影響を理解します。

### <span id="page-57-0"></span>定義

クラウドでの持続可能性には、6 つのベストプラクティス領域があります。

- リージョンの選択
- ユーザーの行動パターン
- ソフトウェアとアーキテクチャのパターン
- データパターン
- ハードウェアパターン
- 開発とデプロイのプロセス

クラウドでの持続可能性は、プロビジョニングされたリソースを最大限に活用し、必要な合計リソー スを最小化することによって、ワークロードのすべてのコンポーネントにわたってエネルギーの削 減と効率を主な主眼とした継続的取り組みです。この取り組みは、効率的なプログラミング言語の最 初の選択から、最新のアルゴリズムの採用、効率的なデータストレージ技法の使用、適切にサイズ設 定された効率的なコンピューティングインフラストラクチャへのデプロイ、高出力のエンドユーザー ハードウェアの要件の最小化まで多岐にわたります。

<span id="page-57-1"></span>ベストプラクティス

トピック

- [リージョンの選択](#page-57-2)
- [ユーザーの行動パターン](#page-58-0)
- [ソフトウェアとアーキテクチャのパターン](#page-59-0)
- [データパターン](#page-60-0)
- [ハードウェアパターン](#page-62-0)
- [開発とデプロイのパターン](#page-63-0)
- [リソース](#page-64-0)

<span id="page-57-2"></span>リージョンの選択

ビジネス要件と持続可能性目標の両方に基づいて、ワークロードを実装するリージョンを選択しま す。

以下の質問は、持続可能性に関する考慮事項に焦点を当てています。(持続可能性に関する質問とベ ストプラクティスの一覧については、 [付録](#page-917-0)を参照してください。)

SUS 1: リージョンをどのように選択して、持続可能性目標を目指しますか?

Amazon の再生可能エネルギープロジェクトに近いリージョンであり、グリッドの公開されてい る炭素集約度が他の場所 (またはリージョン) よりも低いリージョンを選択します。

<span id="page-58-0"></span>ユーザーの行動パターン

ユーザーがワークロードやその他のリソースを使用する方法によって、持続可能性の目標を達成する ための改善点を特定できます。継続的にユーザーの負荷に合うようにインフラストラクチャをスケー ルし、ユーザーをサポートするために必要な最小リソースのみがデプロイされているようにします。 サービスレベルをお客様のニーズと整合させます。ユーザーがリソースを消費するために必要なネッ トワークを制限できるようにリソースを配置します。未使用の既存アセットを削除します。作成され たが未使用のアセットを特定し、作成を止めます。チームメンバーには、必要な機能をサポートし持 続可能性への影響を最小限にするデバイスを提供します。

以下の質問は、持続可能性に関する、この考慮事項に焦点を当てています。

SUS 2: ユーザーの行動パターンをどのように利用して、持続可能性目標を目指しますか?

ユーザーがワークロードやその他のリソースを使用する方法によって、持続可能性の目標を達成 するための改善点を特定できます。継続的にユーザーの負荷に合うようにインフラストラクチャ をスケールし、ユーザーをサポートするために必要な最小リソースのみがデプロイされているよ うにします。サービスレベルをお客様のニーズと整合させます。ユーザーがリソースを消費する ために必要なネットワークを制限できるようにリソースを配置します。未使用の既存アセットを 削除します。作成されたが未使用のアセットを特定し、作成を止めます。チームメンバーには、 必要な機能をサポートし持続可能性への影響を最小限にするデバイスを提供します。

ユーザー負荷に応じたインフラストラクチャのスケーリング: 使用率が低い、または使用されていな い期間を特定し、余分な容量を排除し効率性を改善します。

持続可能性目標に応じた SLA の調整: 可用性やデータ保持期間などに関するサービスレベルアグリー メント (SLA) を定義し更新して、引き続きビジネス要件を満たしながら、ワークロードをサポート するために必要なリソース数を最小化します。

使用されていないアセットの作成と保守をなくす: アプリケーションアセット (事前コンパイル済み のレポート、データセット、静的イメージなど) とアセットのアクセスパターンを分析し、冗長性、 低使用率、および廃止できそうなターゲットを特定します。生成されたアセットを冗長なコンテンツ (重複または共通のデータセットと出力が含まれる月次レポートなど) と統合し、出力が重複する際に 消費されるリソースをなくします。使用されていないアセット (既に販売していない製品の画像など) を廃止し、消費されていたリソースを解放して、ワークロードをサポートするために使用されるリ ソース数を削減します。

ユーザーの場所に応じてワークロードの地理的配置を最適化する: ネットワークのアクセスパターン を分析し、顧客が地理的にどこから接続しているかを特定します。ネットワークトラフィックが経由 しなければならない距離を削減できるリージョンとサービスを選択し、ワークロードをサポートする ために必要なネットワークリソースの総量を減らします。

実行されるアクティビティに応じてチームメンバーのリソースを最適化する: チームメンバーに提供 されるリソースを最適化することで、ニーズをサポートしながら持続可能性への影響を最小限に抑え ます。例えば、レンダリングやコンパイルなどの複雑なオペレーションを、使用率が低く高パワーの 単一のユーザーシステムで行うのではなく、使用率の高い共有クラウドデスクトップで行います。

<span id="page-59-0"></span>ソフトウェアとアーキテクチャのパターン

負荷平滑化を実行しデプロイされたリソースが一貫して高使用率で維持されるパターンを実装し、リ ソースの消費を最小化します。時間の経過とともにユーザーの行動が変化したため、コンポーネント が使用されずアイドル状態になることがあります。パターンとアーキテクチャを改定して、使用率の 低いコンポーネントを統合し、全体の使用率を上げます。不要になったコンポーネントは使用停止に します。ワークロードコンポーネントのパフォーマンスを理解し、リソースの消費が最も大きいコン ポーネントを最適化します。顧客がお客さまのサービスにアクセスするために使用するデバイスを把 握し、デバイスをアップグレードする必要性を最小化するパターンを実装します。

以下の質問は、持続可能性に関する考慮事項に焦点を当てています。

SUS 3: ソフトウェアとアーキテクチャのパターンをどのように利用して、持続可能性目標を目指 しますか?

負荷平滑化を実行しデプロイされたリソースが一貫して高使用率で維持されるパターンを実装 し、リソースの消費を最小化します。時間の経過とともにユーザーの行動が変化したため、コン ポーネントが使用されずアイドル状態になることがあります。パターンとアーキテクチャを改定 して、使用率の低いコンポーネントを統合し、全体の使用率を上げます。不要になったコンポー ネントは使用停止にします。ワークロードコンポーネントのパフォーマンスを理解し、リソース SUS 3: ソフトウェアとアーキテクチャのパターンをどのように利用して、持続可能性目標を目指 しますか?

の消費が最も大きいコンポーネントを最適化します。顧客がお客さまのサービスにアクセスする ために使用するデバイスを把握し、デバイスをアップグレードする必要性を最小化するパターン を実装します。

スケジュールされた非同期のジョブに応じてソフトウェアとアーキテクチャを最適化する: 効率的な ソフトウェア設計とアーキテクチャを使用し、作業単位ごとに必要な平均リソースを最小化します。 コンポーネントの使用率が平均化されるメカニズムを実装し、タスクの合間でアイドルになるリソー スを削減して、負荷のスパイクの影響を最小化します。

低使用率または使用されてないワークロードコンポーネントを削除またはリファクタリングする: ワークロードアクティビティをモニタリングして、個別のコンポーネントの時間経過による使用率の 変化を特定します。未使用や不要のコンポーネントを削除し、使用率が低いコンポーネントはリファ クタリングして、無駄になるリソースを制限します。

時間またはリソースの大部分を消費しているコード領域を最適化する: ワークロードアクティビティ をモニタリングして、リソースを最も多く消費しているアプリケーションコンポーネントを特定しま す。それらのコンポーネント内で実行されているコードを最適化して、パフォーマンスを最大化しな がらリソースの使用量を最小化します。

顧客のデバイスや機器への影響を最適化する: お客さまのサービスを利用するために顧客が使用して いるデバイスや機器、その予想ライフサイクル、およびそれらのコンポーネントを交換することによ る財務および持続可能性に対する影響を理解します。顧客のデバイスの交換や機器のアップグレード の必要性を最小化するソフトウェアパターンとアーキテクチャを実装します。例えば、新機能の実装 には、より古いハードウェアやオペレーティングシステムのバージョンと後方互換性のあるコードを 使用します。また、ペイロードのサイズを管理して、対象デバイスのストレージ容量を超えないよう にします。

データアクセスとストレージのパターンを最も良くサポートできるソフトウェアパターンとアーキテ クチャを使用する: データがワークロード内でどのように使用され、ユーザーによってどのように消 費され、どのように転送および保存されているかを理解します。データの処理と保存の要件を最小化 するテクノロジーを選択します。

<span id="page-60-0"></span>データパターン

負荷平滑化を実行しデプロイされたリソースが一貫して高使用率で維持されるパターンを実装し、リ ソースの消費を最小化します。時間の経過とともにユーザーの行動が変化したため、コンポーネント

が使用されずアイドル状態になることがあります。パターンとアーキテクチャを改定して、使用率の 低いコンポーネントを統合し、全体の使用率を上げます。不要になったコンポーネントは使用停止に します。ワークロードコンポーネントのパフォーマンスを理解し、リソースの消費が最も大きいコン ポーネントを最適化します。顧客がお客さまのサービスにアクセスするために使用するデバイスを把 握し、デバイスをアップグレードする必要性を最小化するパターンを実装します。

以下の質問は、持続可能性に関する考慮事項に焦点を当てています。

SUS 4: データのアクセスパターンおよび使用パターンをどのように利用して、持続可能性目標を 目指しますか?

データ管理プラクティスを実装して、ワークロードのサポートに必要なプロビジョンされたスト レージと、それを使用するために必要なリソースを削減します。データを理解し、データのビジ ネス価値とデータの使用方法を最もよくサポートするストレージテクノロジーと設定を使用しま す。必要性が小さくなった場合はより効率的で性能を落としたストレージにデータをライフサイ クルし、データが不要になった場合は削除します。

データ分類ポリシーを実装する: データを分類して、ビジネス成果にとっての重要性を理解します。 この情報を使用して、データをよりエネルギー効率が高いストレージに移動するタイミングや、安全 に削除するタイミングを検討します。

データアクセスとストレージのパターンをサポートするテクノロジーを使用する: データへのアクセ ス方法や保存方法を最も良くサポートするストレージを使用し、ワークロードをサポートしながら、 プロビジョニングされるリソースを最小化します。例えば、ソリッドステートドライブ (SSD) は磁 気式ドライブよりもエネルギー消費が大きいため、アクティブなデータのユースケースのみに使用す るべきです。アクセスの少ないデータに対して、エネルギー効率の高いアーカイブクラスのストレー ジを使用します。

ライフサイクルポリシーを使用して、不要なデータを削除する: すべてのデータのライフサイクルを 管理し、削除タイムラインを自動的に適用して、ワークロードに必要な合計ストレージを最小化しま す。

ブロックストレージの過剰プロビジョニングを最小化する: プロビジョニングされる合計ストレージ を最小化するには、ワークロードに適したサイズ割り当てのブロックストレージを作成します。伸 縮自在なボリュームを使用し、データの増加に合わせて、コンピューティングリソースに添付された ストレージをサイズ変更することなく拡張します。伸縮自在なボリュームを定期的に確認し、現在の データサイズに合わせてプロビジョンされたボリュームを縮小します。

不要なデータまたは冗長なデータを削除する: データの複製は必要なときにのみ行い、消費される合 計ストレージを最小化します。ファイルおよびブロックレベルでデータの重複を排除するバックアッ プテクノロジーを使用します。SLA の要件を満たすために必要な場合を除き、RAID (Redundant Array of Independent Drives) 設定の仕様を制限します。

共有データへのアクセスには共有ファイルシステムまたはオブジェクトストレージを使用する: 共有 ストレージと単一の信頼できるソースを採用し、データの複製を避けてワークロードに必要な合計ス トレージを削減します。必要に応じて共有ストレージからデータを取得します。未使用なボリューム をデタッチしてリソースを解放します。ネットワーク間でのデータ移動を最小限に抑える: 共有スト レージを使用し、その地域のデータストアからデータにアクセスして、ワークロードにおけるデータ 移動をサポートするために必要なネットワークリソースの総量を最小化します。

再作成が困難なときのみデータをバックアップする: ストレージの消費を最小化するには、ビジネス 価値のあるデータまたはコンプライアンス要件を満たすために必要なデータのみをバックアップしま す。バックアップポリシーを精査し、リカバリーシナリオでは価値のないエフェメラルストレージを 除外します。

<span id="page-62-0"></span>ハードウェアパターン

ハードウェア管理のプラクティスを変更することで、ワークロードの持続可能性に対する影響を軽減 する機会を探します。プロビジョンおよびデプロイする必要があるハードウェア数を最小化し、個別 のワークロードにおいて最も効率のいいハードウェアを選択します。

以下の質問は、持続可能性に関する考慮事項に焦点を当てています。

SUS 5: ハードウェアの管理および使用のプラクティスは、持続可能性目標を目指すうえでどのよ うに役立ちますか?

ハードウェア管理のプラクティスを変更することで、ワークロードの持続可能性に対する影響を 軽減する機会を探します。プロビジョンおよびデプロイする必要があるハードウェア数を最小化 し、個別のワークロードにおいて最も効率のいいハードウェアを選択します。

最小量のハードウェアを使用してニーズを満たす: クラウドの能力を使用して、ワークロードの実装 を頻繁に変更できます。ニーズの変化に応じて、デプロイされたコンポーネントを更新します。

影響が最も少ないインスタンスタイプを使用する: 新しいインスタンスタイプのリリースを継続的に モニタリングし、エネルギー効率の改善を活用します。例えば、機械学習のトレーニングや推論、ビ デオのトランスコーディングなど、特定のワークロードをサポートするように設計されたインスタン スタイプなどです。

マネージドサービスを使用する: マネージドサービスは、平均使用率を高く保つ責任と、デプロイさ れたハードウェアの持続可能性に対する最適化の責任を AWS に移します。マネージドサービスを使 用して、サービスの持続可能性に対する影響を、そのサービスのすべてのテナント間に分散し、お客 様単体の関与を軽減します。

GPU の使用を最適化する: グラフィック処理ユニット (GPU) は高い電力消費のソースになることが あります。GPU ワークロードの種類は多く、レンダリング、トランスコーディング、機械学習ト レーニング、モデリングなどさまざまです。GPU インスタンスは必要な時間だけ実行し、必要がな いときはオートメーションで廃棄して、消費されるリソースを最小化します。

<span id="page-63-0"></span>開発とデプロイのパターン

開発、テスト、デプロイのプラクティスを変更することで、持続可能性に対する影響を減らす機会を 探します。

以下の質問は、持続可能性に関する考慮事項に焦点を当てています。

SUS 6: 開発およびデプロイのプロセスは、持続可能性目標を目指すうえでどのように役立ちます か?

開発、テスト、デプロイのプラクティスを変更することで、持続可能性に対する影響を減らす機 会を探します。

持続可能性の改善を迅速に導入できる方法を採用する: 潜在的な改善をテストおよび検証してから、 本稼働環境にデプロイします。改善に際して将来的に起こりうる利点を計算する際のテストにかかる コストを考慮します。低コストのテスト方法を開発し、小規模な改善を実施します。

ワークロードを最新に保つ: 最新のオペレーティングシステム、ライブラリ、およびアプリケーショ ンを使用すると、ワークロードの効率が高まり、より効率的なテクノロジーを簡単に導入できます。 最新のソフトウェアにはまた、ワークロードの持続可能性に対する影響をより正確に測定する機能が 含まれている場合があります。これは、ベンダーが独自の持続可能性の目標を満たすための機能でも あります。

ビルド環境の利用率を高める: オートメーションと Infrastructure as Code を使用して、必要に応じて 本番稼働前の環境を起動し、使用しないときは停止します。一般的なパターンとしては、開発チー ムのメンバーの勤務時間と重なるように可用性期間のスケジュールを設定することがあります。休止 は、状態を維持し、必要なときにのみインスタンスを迅速にオンラインにする便利な手段です。バー ストキャパシティー、スポットインスタンス、伸縮自在なデータベースサービス、コンテナ、その他

のテクノロジーを備えたインスタンスタイプ使用して、開発およびテストのキャパシティーを使用に 合わせて調整します。

テストにマネージド型のデバイスファームを使用する: マネージド型のデバイスファームは、ハード ウェアの製造やリソースの使用が持続可能性に及ぼす影響を複数のテナントに分散させます。マネー ジド型 Device Farm は、さまざまなデバイスタイプを提供するため、あまり使われない古いハード ウェアをサポートすることで、不要なデバイスのアップグレードによるお客様の持続可能性に対する 影響を回避できます。

<span id="page-64-0"></span>リソース

持続可能性のベストプラクティスの詳細については、以下のリソースを参照してください。

ホワイトペーパー

• [持続可能性の柱](https://docs.aws.amazon.com/wellarchitected/latest/sustainability-pillar/sustainability-pillar.html?ref=wellarchitected-wp)

#### 動画

• [The Climate Pledge](https://www.youtube.com/watch?v=oz9iO0EOpI0&ref=wellarchitected-wp)

# レビュープロセス

アーキテクチャレビューは、深く掘り下げることを推奨し、問題のない一貫した方法で行う必要があ ります。話し合いで行う簡易なプロセス (数日ではなく数時間) であり、監査ではありません。アー キテクチャレビューの目的は、対策を必要とする重大な問題や改善可能な領域を特定することです。 レビュー結果は、お客様のワークロードの扱いやすさを改善する対策です。

「アーキテクチャ」で説明したとおり、各チームメンバーがアーキテクチャの品質に責任を持つ必要 があります。Well-Architected フレームワークに基づいてアーキテクチャを作成するチームメンバー は、形式ばったレビューミーティングを開催するよりも、アーキテクチャを継続してレビューするこ とが推奨されています。レビューを継続することで、チームメンバーはアーキテクチャの変化に応じ て回答を更新したり、機能を提供しながらアーキテクチャを改善したりすることができます。

AWS Well-Architected フレームワークは、AWS がシステムとサービスについて内部でレビューを行 う方法に適合しています。これは設計方法を左右する設計原則と、根本原因の分析 (RCA) でよく取 り上げられる領域が軽視されないようにするための質問に基づきます。内部システム、AWS のサー ビス、またはお客様に重大な問題があるときは、RCA を検討し、使用するレビュープロセスを改善 できるかどうかを確認します。

レビューは、製品ライフサイクルの主要なマイルストーンで、設計フェーズの早い段階に適用して回 避する必要がある 一方向の扉 変更が困難なため、本番稼働日前に行います。(多くの決定はやり直す ことができます。つまり「Two Way Door」(双方向の扉) です。こうした決定には簡易なプロセスを 使用できます。一方向の扉の場合は、やり直しが困難か不可能であるため、決定前に綿密な調査が必 要です。) 本番稼働開始後に新しい機能の追加やテクノロジーの実装の変更を行うにしたがい、ワー クロードは進化し続けるようになります。ワークロードのアーキテクチャは時間とともに変わりま す。アーキテクチャを変えるにつれてアーキテクチャの特性が劣化しないように適切な予防策を取る 必要があります。アーキテクチャを大幅に変更するときには、Well-Architected レビューを含めて、 予防プロセスに従う必要があります。

1 回限りのスナップショットまたは独立した測定としてレビューを活用するには、すべての適切な担 当者を話し合いに参加させる必要があります。レビューが実施されたことにより、チームが実装した 内容を初めて本当に理解したということはよくあります。別のチームのワークロードをレビューする ときに有効な方法は、そのアーキテクチャについて何度か気軽に話し合うことです。ほとんどの質問 に対する回答はそれで得られます。その後に数回の会議で曖昧な領域や気付いたリスクについて解明 したり、掘り下げたりすることができます。

会議を進行するために次のアイテムをお勧めします。

- ホワイトボードのある会議室
- 印刷した構成図や設計ノート
- 回答するために帯域外の調査を必要とする質問のアクションリスト (「暗号化を有効にしました か?」など)

レビューが完了すると、ビジネスの状況に基づいて優先順位を付けることができる問題の一覧が表示 されます。それらの課題がチームの日常業務に及ぼす影響を考慮する必要もあります。これらの問題 を早期に解決すれば、繰り返し発生する問題を解決するのではなく、ビジネス価値の創出に取り組む ための時間ができます。課題に対処する際にレビューを更新することで、アーキテクチャがどのよう に改善されているのかを確認することができます。

レビューの価値は 1 度やってみると明らかになるのですが、新しいチームが当初抵抗することがあ ります。レビューの利点をチームに知らせることで、次のような反論に対処できます。

- 「私たちは忙し過ぎる!」(チームが大規模なローンチに向けて準備をしているときによく言われま す)
	- 大きな仕事を始める準備をしているならば、それが円滑に進む必要があります。レビューを実施 することによって、見逃していたかもしれない問題を把握できます。
	- 製品ライフサイクルの早い段階でレビューを実施して、リスクを洗い出し、機能提供ロードマッ プに沿ったリスク軽減計画を立てることをお勧めします。
- 「結果が出ても対策をとる時間がない!」 (スーパーボールなどの動かせないイベントを目標として いるときによく言われます)
	- そのようなイベントを動かすことはできません。アーキテクチャのリスクを把握せずに、本当に 進めるつもりですか。 これらの問題のすべてに対策を講じることができない場合でも、問題が 生じたときの対処法を準備しておくことはできます。
- 「ソリューションの実装の秘密を他人に知られたくない!」
	- Well-Architected フレームワークの質問を示した場合、取り引きや技術に関する専有情報を開示 する質問が 1 つもないことをチームは理解するでしょう。

組織内の他のチームと数回のレビューを実施すると、テーマに関する問題が見つかることがありま す。例えば、特定の柱または主題に関して多くの課題を抱えているチームが複数あるかもしれませ ん。すべてのレビューを総合的に検討し、それらの主題に関する課題に対処するのに役立つメカニズ ム、トレーニング、またはプリンシパルエンジニアリングの説明を見つける必要があります。

# まとめ

AWS Well-Architected フレームワークは、信頼性、安全性、効率性、コスト効率、持続可能性を備 えたシステムをクラウドで設計、運用するための 6 つの柱にまたがるアーキテクチャのベストプラ クティスを提供します。このフレームワークには、既存のアーキテクチャまたは提案されているアー キテクチャをレビューするための質問が用意されています。それぞれの柱に関する AWS のベストプ ラクティスも提供します。このフレームワークをアーキテクチャに適用し、安定した効率のよいシス テムを構築することにより、機能面の要件に注力できます。

# 寄稿者

本ドキュメントは、次の人物および組織が寄稿しました。

- Brian Carlson、オペレーションリーダー、優れた設計、アマゾン ウェブ サービス
- Ben Potter、Well-Architected セキュリティリード、アマゾン ウェブ サービス
- Seth Eliot、Well-Architected リライアビリティリード、アマゾン ウェブ サービス
- Eric Pullen, Sr.ソリューションズアーキテクト、アマゾン ウェブ サービス
- Rodney Lester、プリンシパルソリューションズアーキテクト、アマゾン ウェブ サービス
- Jon Steele、シニアテクニカルアカウントマネージャー、アマゾン ウェブ サービス
- Max Ramsay、プリンシパルセキュリティソリューションズアーキテクト、アマゾン ウェブ サー ビス
- Callum Hughes、ソリューションズアーキテクト、アマゾン ウェブ サービス
- Aden Leirer、Well-Architected コンテンツプログラムマネージャー、アマゾン ウェブ サービス

## その他の資料

[AWS アーキテクチャセンター](https://aws.amazon.com/architecture/)

[AWS クラウドコンプライアンス](https://aws.amazon.com/compliance/?ref=wellarchitected-wp)

[AWS Well-Architected パートナープログラム](https://aws.amazon.com/architecture/well-architected/partners/?ref=wellarchitected-wp)

[AWS Well-Architected Tool](https://aws.amazon.com/well-architected-tool/?ref=wellarchitected-wp)

[AWS Well-Architected ホームページ](https://aws.amazon.com/architecture/well-architected/?ref=wellarchitected-wp)

[運用上の優秀性の柱に関するホワイトペーパーを参照してください。](https://docs.aws.amazon.com/wellarchitected/latest/operational-excellence-pillar/welcome.html?ref=wellarchitected-wp)

[セキュリティの柱に関するホワイトペーパーを参照してください](https://docs.aws.amazon.com/wellarchitected/latest/security-pillar/welcome.html?ref=wellarchitected-wp)

[信頼性の柱に関するホワイトペーパーを参照してください](https://docs.aws.amazon.com/wellarchitected/latest/reliability-pillar/welcome.html?ref=wellarchitected-wp)

[パフォーマンス効率の柱に関するホワイトペーパーを参照してください。](https://docs.aws.amazon.com/wellarchitected/latest/performance-efficiency-pillar/welcome.html?ref=wellarchitected-wp)

[コスト最適化の柱に関するホワイトペーパーを参照してください。](https://docs.aws.amazon.com/wellarchitected/latest/cost-optimization-pillar/welcome.html?ref=wellarchitected-wp)

[持続可能性の柱に関するホワイトペーパー](https://docs.aws.amazon.com/wellarchitected/latest/sustainability-pillar/welcome.html?ref=wellarchitected-wp)

[Amazon Builders' Library で読み、学ぶことができます](https://aws.amazon.com/builders-library/?ref=wellarchitected-wp)

# <span id="page-70-0"></span>改訂履歴

このホワイトペーパーの更新に関する通知を受け取るには、RSS フィードをサブスクライブしてく ださい。

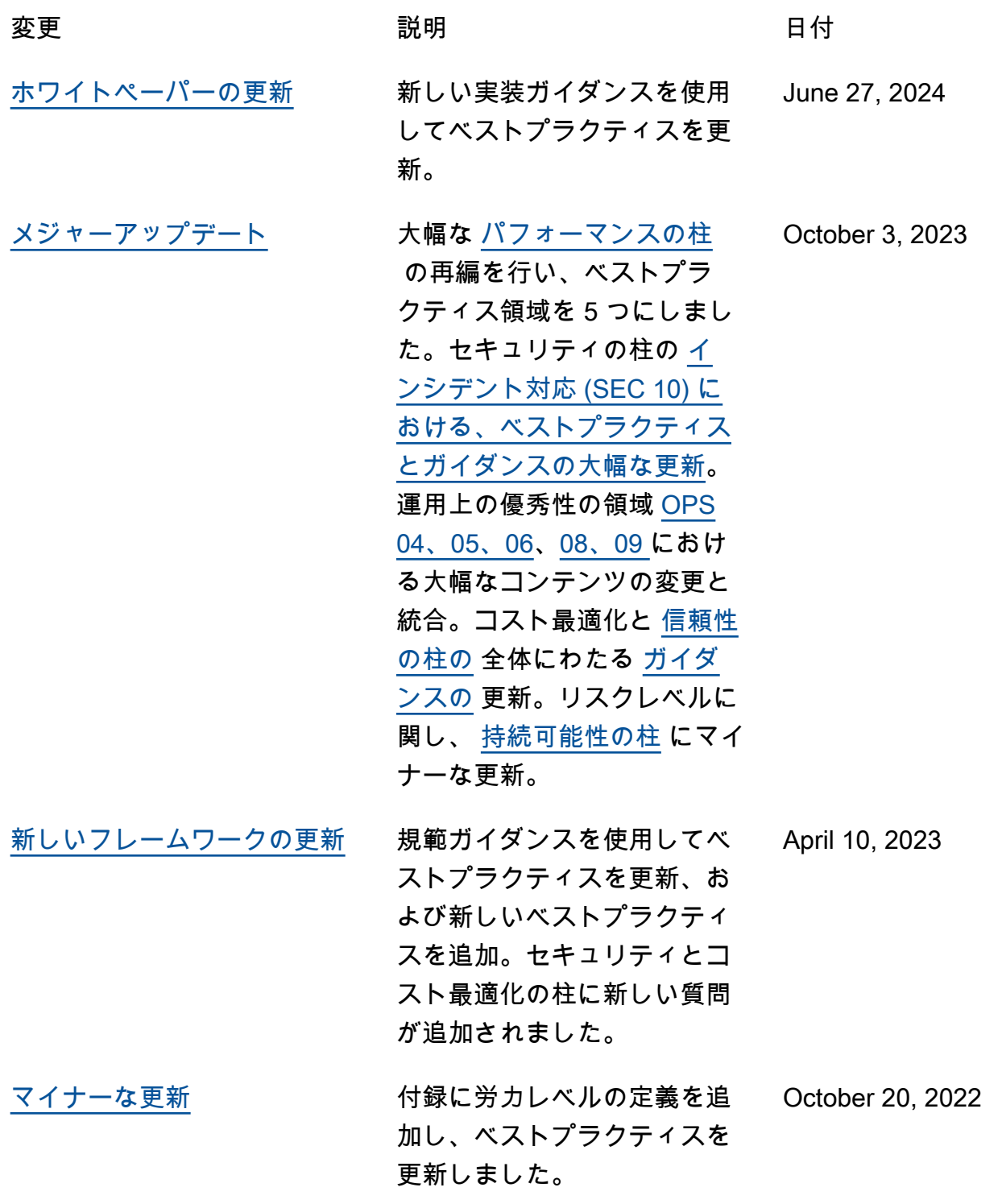

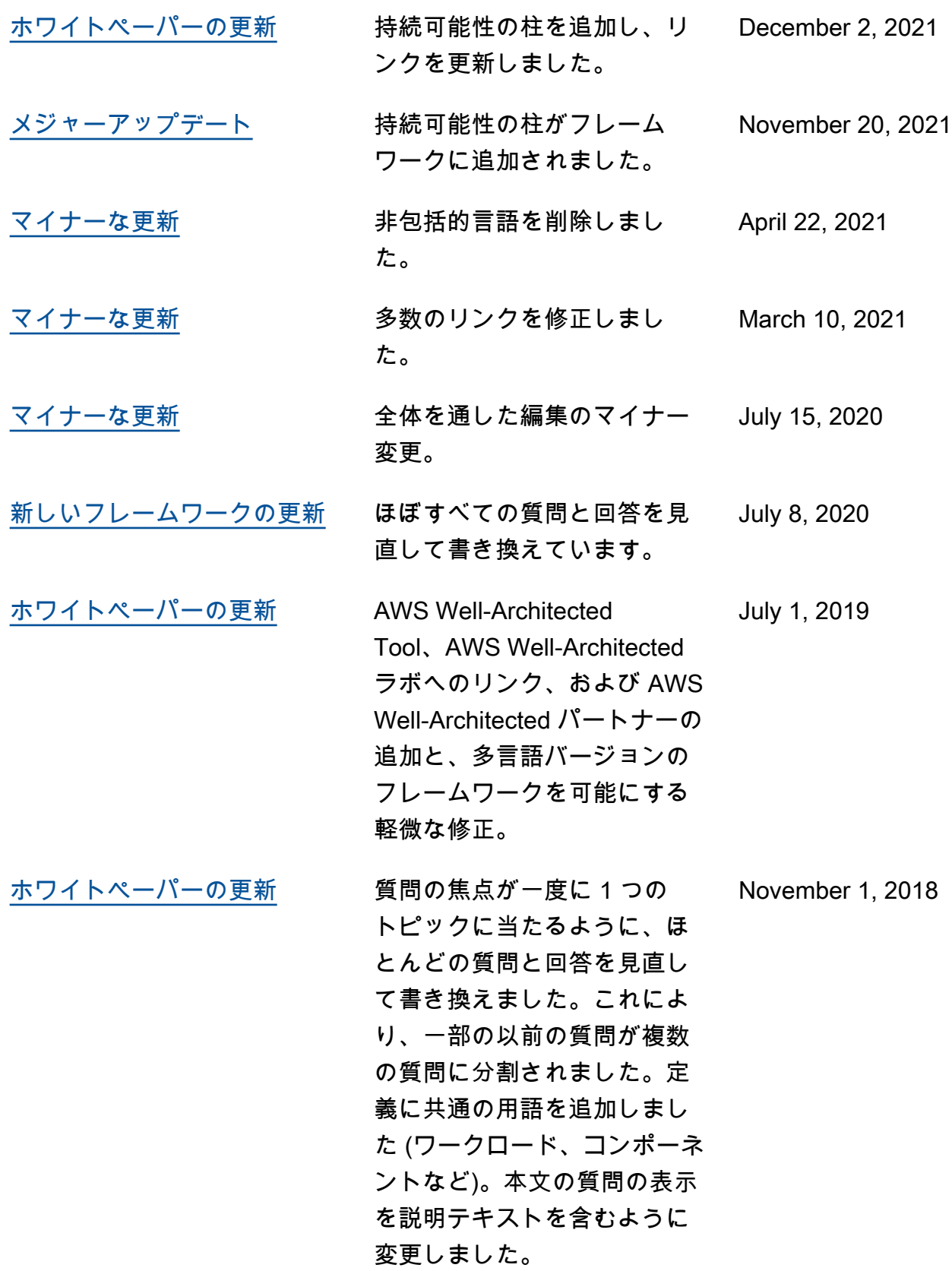
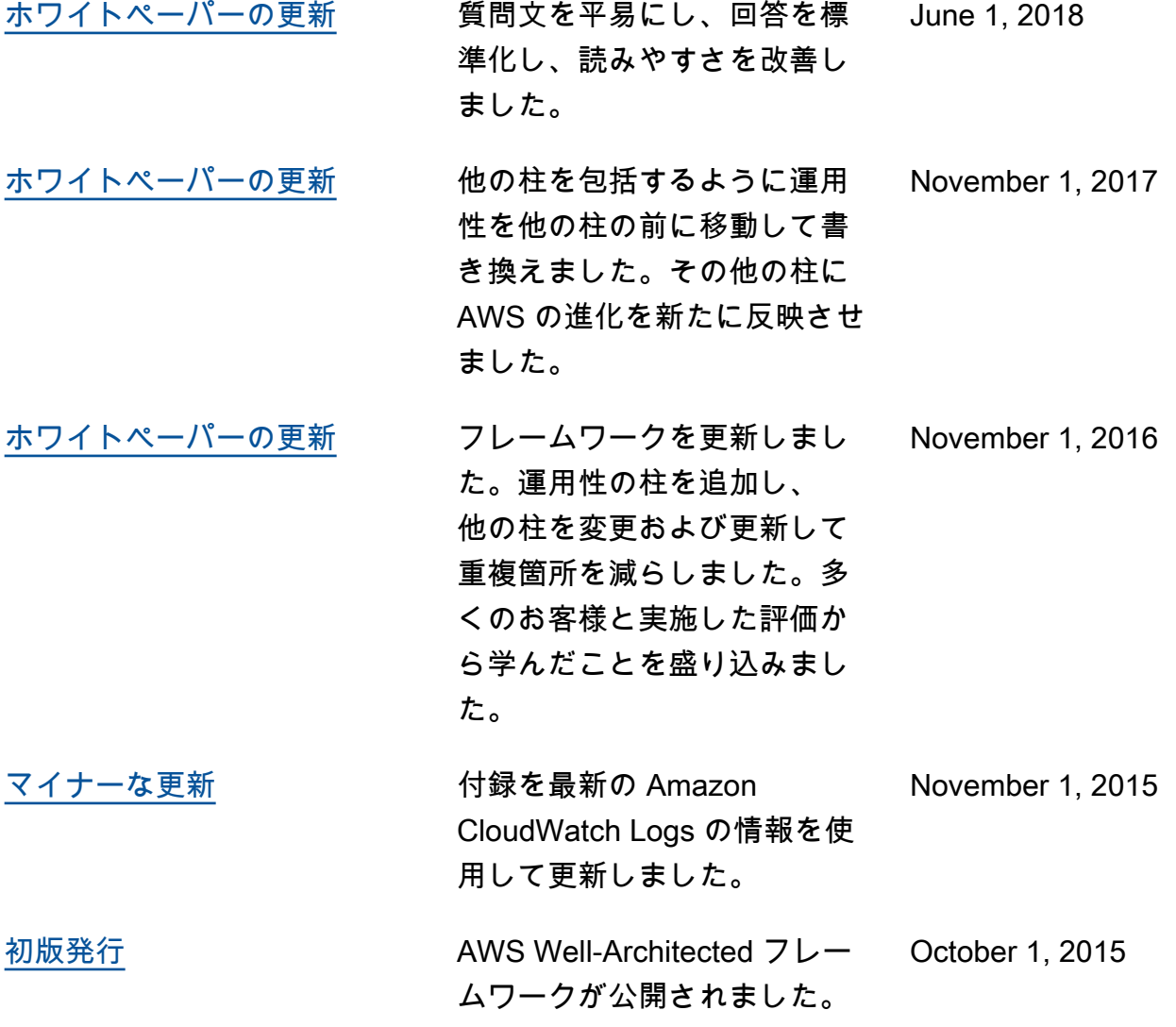

# 付録: 質問とベストプラクティス

この付録は、AWS Well-Architected フレームワークにあるすべての質問とベストプラクティスをま とめたものです。

柱

- [運用上の優秀性](#page-73-0)
- [セキュリティ](#page-259-0)
- [信頼性](#page-455-0)
- [パフォーマンス効率](#page-683-0)
- [コスト最適化](#page-788-0)
- [サステナビリティ](#page-917-0)

# <span id="page-73-0"></span>運用上の優秀性

運用上の優秀性の柱には、開発をサポートし、ワークロードを効率的に実行し、運用に関するインサ イトを得て、ビジネス価値をもたらすためのサポートプロセスと手順を継続的に改善する能力が含ま れます。実装に関する規範的なガイダンスとして [運用上の優秀性の柱に関するホワイトペーパーを](https://docs.aws.amazon.com/wellarchitected/latest/operational-excellence-pillar/welcome.html) [参照してください。](https://docs.aws.amazon.com/wellarchitected/latest/operational-excellence-pillar/welcome.html).

ベストプラクティス領域

- [組織](#page-73-1)
- [準備](#page-130-0)
- [運用](#page-199-0)
- [進化](#page-240-0)

## <span id="page-73-1"></span>組織

質問

- [OPS 1. 優先順位はどのように決定すればよいでしょうか?](#page-74-0)
- [OPS 2.ビジネスの成果をサポートするために、組織をどのように構築しますか?](#page-88-0)
- [OPS 3.組織の文化はビジネスの成果をどのようにサポートしますか?](#page-107-0)

### <span id="page-74-0"></span>OPS 1. 優先順位はどのように決定すればよいでしょうか?

誰もが、ビジネスを成功させるうえで自分が果たす役割を理解する必要があります。リソースの優先 順位を設定するため、共通の目標を設定してください。これにより、取り組みから得られるメリット が最大化されます。

ベストプラクティス

- [OPS01-BP01 顧客のニーズを評価する](#page-74-1)
- [OPS01-BP02 内部顧客のニーズを評価する](#page-75-0)
- [OPS01-BP03 ガバナンス要件を評価する](#page-76-0)
- [OPS01-BP04 コンプライアンス要件を評価する](#page-79-0)
- [OPS01-BP04 脅威の状況を評価する](#page-82-0)
- [OPS01-BP06 メリットとリスクを管理しながらトレードオフを評価する](#page-84-0)

<span id="page-74-1"></span>OPS01-BP01 顧客のニーズを評価する

ビジネス、開発、運用チームを含む主要ステークホルダーと協力して、外部顧客のニーズに対する 重点領域を決定します。これにより、目的のビジネス成果を達成するために必要なオペレーションサ ポートについて十分に理解していることを確かめることができます。

期待される成果:

- 顧客の成果を起点に考える。
- 運用体制がビジネス成果と目標をどのようにサポートしているかを理解する。
- すべての関係者を関与させる。
- 顧客のニーズを捉えるメカニズムがある。

- 営業時間外にカスタマーサポートを設けないこととしましたが、サポートリクエストの履歴データ を確認していません。あなたには、これが顧客に影響を与えるかどうかはわかりません。
- 新しい機能を開発していますが、当該機能が望まれているかどうか、望まれている場合はどのよう な形式なのかを見出すために、顧客に関与してもらっておらず、また、提供の必要性および提供方 法を検証するための実験も行っていません。

このベストプラクティスを活用するメリット: ニーズが満たされている顧客は、定着率が高くなる傾 向があります。外部の顧客のニーズを評価し、理解することで、ビジネス価値を実現するためにどの ような優先順位で注力すべきかを知ることができます。

このベストプラクティスが確立されていない場合のリスクレベル: 高

実装のガイダンス

ビジネスニーズの理解: ビジネスの成功は、ビジネス、開発、運用の各チームを含むステークホル ダー全体で目標を共有し、理解を深めることで実現できます。

外部顧客のビジネス目標、ニーズ、優先順位の確認: ビジネス、開発、運用の各チームを含む主要ス テークホルダーと連携し、外部顧客の目標、ニーズ、優先順位について話し合います。これにより、 ビジネスおよび顧客成果を達成するために必要なオペレーションサポートについて十分に理解できま す。

共通理解の確立: ワークロードのビジネス機能、ワークロードの運用における各チームのロール、お よびこれらの要因が内部および外部顧客の共通のビジネス目標をどのようにサポートするかについ て、共通の理解を確立します。

リソース

関連するベストプラクティス:

• [OPS11-BP03 フィードバックループを実装する](https://docs.aws.amazon.com/wellarchitected/latest/operational-excellence-pillar/ops_evolve_ops_feedback_loops.html)

<span id="page-75-0"></span>OPS01-BP02 内部顧客のニーズを評価する

ビジネス、開発、運用チームを含む主要関係者と協力して、内部顧客のニーズに対する重点領域を決 定します。これにより、ビジネス成果を達成するために必要なオペレーションサポートについて十分 に理解できます。

期待される成果:

- 確立された優先順位に基づいて、改善の努力を最も影響があるところに集中させる (チームのスキ ルの開発、ワークロードのパフォーマンスの改善、コストの削減、ランブックの自動化、モニタリ ングの強化など)。
- ニーズの変化に応じて優先順位を更新する。

- ネットワーク管理を容易にするため、製品チームの IP アドレスの割り当てを変更することとしま した。あなたは、これが製品チームに与える影響を知りません。
- あなたは、新しい開発ツールを実装しようとしていますが、当該ツールが必要とされているかどう か、または既存のプラクティスと互換性があるかどうかを知るために、社内クライアントを関与さ せていません。
- 新しいモニタリングシステムを実装しようとしていますが、検討されるべきモニタリングまたはレ ポートのニーズがあるかどうかを把握するために社内クライアントに問い合わせていません。

このベストプラクティスを活用するメリット: 内部顧客のニーズを評価し、理解することで、ビジネ ス価値を実現するためにどのような優先順位で注力すべきかを知ることができます。

このベストプラクティスが確立されていない場合のリスクレベル: 高

実装のガイダンス

- ビジネスニーズの理解: ビジネスの成功は、ビジネス、開発、運用の各チームを含むステークホル ダー全体で目標を共有し、理解を深めることで実現できます。
- 内部顧客のビジネス目標、ニーズ、優先順位の確認: ビジネス、開発、運用の各チームを含む主要 ステークホルダーと連携し、内部顧客の目標、ニーズ、優先順位について議論します。これによ り、ビジネスおよび顧客成果を達成するために必要なオペレーションサポートについて十分に理解 できます。
- 共通理解の確立: ワークロードのビジネス機能、ワークロードの運用における各チームの役割、お よびこれらの要因が内部および外部顧客の共通のビジネス目標をどのようにサポートするかについ て、共通の理解を確立します。

リソース

関連するベストプラクティス:

• [OPS11-BP03 フィードバックループを実装する](https://docs.aws.amazon.com/wellarchitected/latest/operational-excellence-pillar/ops_evolve_ops_feedback_loops.html)

<span id="page-76-0"></span>OPS01-BP03 ガバナンス要件を評価する

ガバナンスとは、企業がビジネス目標を達成するために使用する、ポリシー、ルール、フレームワー ク一式です。ガバナンス要件は、組織内から生まれます。選択する技術の種類に影響する場合も、 ワークロードを運用する方法に関連する場合もあります。組織のガバナンス要件を、ワークロードに 組み込みます。コンフォーマンスとは、ガバナンス要件が組み込まれていることを示す能力のことで す。

期待される成果:

- ガバナンス要件が、アーキテクチャの設計およびワークロードのオペレーションに組み込まれてい ます。
- ガバナンス要件に従っている証拠を提供できます。
- ガバナンス要件は定期的に見直され更新されています。

一般的なアンチパターン:

- 組織が、ルートアカウントを多要素認証とすることを義務としている。この要件を実装できなかっ たため、ルートアカウントが侵害された。
- ワークロードの設計中に、IT 部門が承認していないインスタンスタイプを選択した。ワークロー ドを起動できず、再設計を行わなければならなくなった。
- ディザスタリカバリ計画を備えることが必須となっている。計画を作成しなかったため、ワーク ロードの停止が長引いた。
- チームは新しいインスタンスの使用を希望していたが、ガバナンス要件が更新されていないため、 許可されなかった。

このベストプラクティスを活用するメリット:

- ガバナンス要件に従うと、ワークロードを組織のより大きなポリシーに合わせることができます。
- ガバナンス要件は、業界の標準と組織のベストプラクティスを反映しています。

このベストプラクティスが確立されていない場合のリスクレベル: 高

実装のガイダンス

関係者やガバナンス組織と協力して、ガバナンス要件を特定します。ガバナンス要件をワークロード に含めます。ガバナンス要件に従っている証拠を提供できるようにします。

#### お客様事例

AnyCompany Retail では、クラウドオペレーションチームが組織全体の関係者と協力して、ガバナ ンス要件を作成しました。例えば、Amazon EC2 インスタンスへの SSH アクセスを禁止していま す。チームがシステムにアクセスする必要がある場合、AWS Systems Manager Session Manager を 使用する必要があります。クラウドオペレーションチームは、新しいサービスを利用できるようにな るたびに、ガバナンス要件を定期的に更新しています。

### 実装手順

- 1. 一元化されたチームがあればそれも含め、ワークロードの関係者を特定します。
- 2. 関係者と協力して、ガバナンス要件を特定します。
- 3. リストを作成したら、改善項目に優先順位を付け、ワークロードへの実装を開始します。
	- a. [AWS Config](https://aws.amazon.com/blogs/industries/best-practices-for-aws-organizations-service-control-policies-in-a-multi-account-environment/) などのサービスを使用して、Governance-as-Code を作成し、ガバナンス要件に 従っていることを検証します。
	- b. [AWS Organizations](https://docs.aws.amazon.com/organizations/latest/userguide/orgs_manage_policies_scps.html) を使用する場合は、サービスコントロールポリシーを活用してガバナンス 要件を実装できます。
- 4. 実装を検証するドキュメントを提供します。

実装計画に必要な工数レベル: 中。ガバナンス要件を満たさずに実装すると、ワークロードをやり直 すことになる場合があります。

リソース

関連するベストプラクティス:

• [OPS01-BP04 コンプライアンス要件を評価する](#page-79-0) - コンプライアンスはガバナンスに似ています が、組織外に由来するものです。

関連するドキュメント:

- [AWS Management and Governance Cloud Environment Guide \(](https://docs.aws.amazon.com/wellarchitected/latest/management-and-governance-guide/management-and-governance-cloud-environment-guide.html)AWS の管理およびガバナンスに関 するクラウド環境ガイド)
- [Best Practices for AWS Organizations Service Control Policies in a Multi-Account Environment](https://aws.amazon.com/blogs/industries/best-practices-for-aws-organizations-service-control-policies-in-a-multi-account-environment/) (マ ルチアカウント環境の AWS Organizations サービスコントロールポリシーのためのベストプラク ティス)
- [Governance in the AWS クラウド: The Right Balance Between Agility and Safety \(](https://aws.amazon.com/blogs/apn/governance-in-the-aws-cloud-the-right-balance-between-agility-and-safety/)AWS クラウド のガバナンス: 俊敏性と安全性のバランスを取る)
- [ガバナンス、リスク、コンプライアンス \(GRC\) とは](https://aws.amazon.com/what-is/grc/)

#### 関連動画:

- [AWS Management and Governance: Configuration, Compliance, and Audit AWS Online Tech](https://www.youtube.com/watch?v=79ud1ZAaoj0)  [Talks \(](https://www.youtube.com/watch?v=79ud1ZAaoj0)AWS の管理とガバナンス: 設定、コンプライアンス、監査 - AWS Online Tech Talks)
- [AWS re:Inforce 2019: Governance for the Cloud Age \(DEM12-R1\) \(](https://www.youtube.com/watch?v=y3WmHnavuN8)AWS re:Inforce 2019: クラウド 時代のガバナンス (DEM12-R1))
- [AWS re:Invent 2020: Achieve compliance as code using AWS Config\(](https://www.youtube.com/watch?v=m8vTwvbzOfw)AWS re:Invent 2020: AWS Config を使用してコードとしてのコンプライアンスを実現する)
- [AWS re:Invent 2020: Agile governance on AWS GovCloud \(US\)\(](https://www.youtube.com/watch?v=hv6B17eriHQ)AWS re:Invent 2020: AWS GovCloud (US) における俊敏なガバナンス)

### 関連する例:

• [AWS Config のコンフォーマンスパックの例](https://docs.aws.amazon.com/config/latest/developerguide/conformancepack-sample-templates.html)

### 関連サービス:

- [AWS Config](https://aws.amazon.com/config/)
- [AWS Organizations サービスコントロールポリシー](https://docs.aws.amazon.com/organizations/latest/userguide/orgs_manage_policies_scps.html)

<span id="page-79-0"></span>OPS01-BP04 コンプライアンス要件を評価する

規制、業界、および社内のコンプライアンス要件は、組織の優先順位を定義するための重要な推進要 素です。コンプライアンスフレームワークによって、特定の技術や地理的場所を使用できない場合も あります。外部コンプライアンスフレームワークが特定されない場合は、デューデリジェンスを適用 します。コンプライアンスを検証する監査またはレポートを作成します。

自社製品が特定のコンプライアンス基準を満たしていることを宣伝する場合、継続的なコンプラ イアンスを確保するための内部プロセスが必要です。コンプライアンス標準の例としては、PCI DSS、FedRAMP、HIPAA があります。適用されるコンプライアンス標準は、ソリューションが保存 または送信するデータの種類、ソリューションがサポートするリージョンなど、さまざまな要因に よって決まります。

期待される成果:

- 規制、業界、および社内のコンプライアンス要件がアーキテクチャの選択に組み込まれています。
- コンプライアンスを検証して監査レポートを作成できます。

- ワークロードの一部が、クレジットカード業界のデータセキュリティ基準 (PCI DSS) フレーム ワークの対象となっているが、ワークロードはクレジットカードデータを暗号化せずに保存してい る。
- ソフトウェア開発者とアーキテクトが、組織が遵守すべきコンプライアンスフレームワークに気付 いていない。
- 年次の Systems and Organizations Control (SOC2) Type II 監査が近く行われるが、コントロール が配置されていることを検証できない。

このベストプラクティスを活用するメリット:

- ワークロードに適用されるコンプライアンス要件を評価し、理解することで、ビジネス価値を実現 するためにどのような優先順位で注力すべきかを知ることができます。
- コンプライアンスフレームワークに合致する適切な場所や技術を選択します。
- 可監査性を持たせてワークロードを設計すると、コンプライアンスフレームワークを遵守している ことを証明できます。

このベストプラクティスが確立されていない場合のリスクレベル: 高

実装のガイダンス

このベストプラクティスを実装することで、コンプライアンス要件をアーキテクチャ設計プロセスに 組み込みます。チームメンバーは必要なコンプライアンスフレームワークを認識します。フレーム ワークに沿ってコンプライアンスを検証します。

#### お客様事例

AnyCompany Retail は、顧客のクレジットカード情報を保存しています。カードストレージチーム の開発者は、PCI-DSS フレームワークに準拠する必要があることを理解しています。クレジット カード情報が PCI-DSS フレームワークに沿って安全に保存およびアクセスされていることを検証す る手順を踏んできています。毎年、セキュリティチームと協力して、コンプライアンスを検証してい ます。

実装手順

1. セキュリティチームやガバナンスチームと協力して、ワークロードが準拠しなければならない業 界、規制、組織内部のコンプライアンスフレームワークを精査します。コンプライアンスフレー ムワークをワークロードに組み込みます。

- a. [AWS Compute Optimizer](https://docs.aws.amazon.com/config/latest/developerguide/WhatIsConfig.html) や [AWS Security Hub](https://docs.aws.amazon.com/securityhub/latest/userguide/what-is-securityhub.html) などのサービスを使用して、AWS のリソース の継続的なコンプライアンスを検証します。
- 2. チームメンバーがコンプライアンス要件に沿ってワークロードを運用および進化できるように、 コンプライアンス要件を教育します。コンプライアンス要件は、アーキテクチャや技術を選択す る際に含める必要があります。
- 3. コンプライアンスフレームワークによっては、監査またはコンプライアンスレポートを作成する 必要があります。組織と協力して、このプロセスをできるだけ自動化します。
	- a. [AWS Audit Manager](https://docs.aws.amazon.com/audit-manager/latest/userguide/what-is.html) のようなサービスを使用して、コンプライアンスを検証し、監査レポート を作成します。
	- b. [AWS Artifact](https://docs.aws.amazon.com/artifact/latest/ug/what-is-aws-artifact.html) を使用して AWS のセキュリティとコンプライアンスに関するドキュメントをダ ウンロードできます。

実装計画に必要な工数レベル: 中。コンプライアンスフレームワークの実装は課題が多い場合があり ます。監査レポートやコンプライアンスドキュメントを作成するとさらに複雑になります。

リソース

関連するベストプラクティス:

- [SEC01-BP03 管理目標を特定および検証する](https://docs.aws.amazon.com/wellarchitected/latest/framework/sec_securely_operate_control_objectives.html)  セキュリティ管理目標は、コンプライアンス全体 における重要な部分です。
- [SEC01-BP06 パイプラインのセキュリティコントロールのテストと検証を自動化する](https://docs.aws.amazon.com/wellarchitected/latest/framework/sec_securely_operate_test_validate_pipeline.html)  パイプラ インの一部として、セキュリティ管理を検証します。新しい変更に関するコンプライアンスドキュ メントを作成することもできます。
- [SEC07-BP02 データ保護コントロールを定義する](https://docs.aws.amazon.com/wellarchitected/latest/framework/sec_data_classification_define_protection.html)  多くのコンプライアンスフレームワークは、 データ処理およびストレージに関するポリシーベースです。
- [SEC10-BP03 フォレンジック機能を備える](https://docs.aws.amazon.com/wellarchitected/latest/framework/sec_incident_response_prepare_forensic.html)  フォレンジック機能は、監査のコンプライアンスで 使用できることがあります。

関連するドキュメント:

- [AWS Compliance Center \(](https://aws.amazon.com/financial-services/security-compliance/compliance-center/)AWS コンプライアンスセンター)
- [AWS のコンプライアンスのリソース](https://aws.amazon.com/compliance/resources/)
- [AWS Risk and Compliance Whitepaper \(](https://docs.aws.amazon.com/whitepapers/latest/aws-risk-and-compliance/welcome.html)Amazon Web Services リスクとコンプライアンスホワイ トペーパー)
- [AWS 責任共有モデル](https://aws.amazon.com/compliance/shared-responsibility-model/)
- [コンプライアンスプログラムによる対象範囲内の AWS のサービス](https://aws.amazon.com/compliance/services-in-scope/)

### 関連動画:

- [AWS re:Invent 2020: Achieve compliance as code using AWS Compute Optimizer](https://www.youtube.com/watch?v=m8vTwvbzOfw)(AWS re:Invent 2020: AWS Config を使用してコードとしてのコンプライアンスを実現する)
- [AWS re:Invent 2021 Cloud compliance, assurance, and auditing \(](https://www.youtube.com/watch?v=pdrYGVgb08Y)AWS re:Invent 2021 クラウド のコンプライアンス、保証、監査)
- [AWS Summit ATL 2022 Implementing compliance, assurance, and auditing on AWS \(COP202\)](https://www.youtube.com/watch?v=i7XrWimhqew) (AWS Summit ATL 2022 - AWS におけるコンプライアンス、保証、監査の実装 (COP202))

### 関連する例:

• [AWS での PCI DSS および AWS Foundational Security Best Practices](https://aws.amazon.com/solutions/partners/compliance-pci-fsbp-remediation/)

### 関連サービス:

- [AWS Artifact](https://docs.aws.amazon.com/artifact/latest/ug/what-is-aws-artifact.html)
- [AWS Audit Manager](https://docs.aws.amazon.com/audit-manager/latest/userguide/what-is.html)
- [AWS Compute Optimizer](https://docs.aws.amazon.com/config/latest/developerguide/WhatIsConfig.html)
- [AWS Security Hub](https://docs.aws.amazon.com/securityhub/latest/userguide/what-is-securityhub.html)

<span id="page-82-0"></span>OPS01-BP04 脅威の状況を評価する

ビジネスに対する脅威 (競合、ビジネスリスクと負債、運用リスク、情報セキュリティの脅威など) を評価し、リスクのレジストリで現在の情報を維持します。注力する場所を決定する際に、リスクの 影響を考慮します。

[Well-Architected フレームワークは](https://aws.amazon.com/architecture/well-architected/)学習、測定、改善に重点を置いています。アーキテクチャを 評価し、時間の経過とともにスケールする設計を実装するための一貫したアプローチを提供しま す。AWS が提供する [AWS Well-Architected Tool](https://aws.amazon.com/well-architected-tool/) は、開発前のアプローチ、本番稼働前のワーク ロードの状態、本番稼働中のワークロードの状態などを確認するのに役立ちます。最新の AWS アー キテクチャのベストプラクティスと比較して、ワークロードの全体的なステータスをモニタリング し、潜在的なリスクについてインサイトを得ることができます。

AWS のお客様は、AWS のベストプラクティスに照らし[てアーキテクチャを評価](https://aws.amazon.com/premiumsupport/programs/)するために、ミッ ションクリティカルなワークロードのガイド付き Well-Architected レビューを受けることもできま す。エンタープライズサポートのお客様は、クラウドでの運用へのアプローチにおけるギャップの特 定を支援するよう設計された[運用レビュー](https://aws.amazon.com/premiumsupport/programs/)を受けることができます。

これらのレビューのチーム間での関与は、ワークロードとチームの役割の成功への貢献方法に関する 共通理解を確立するのに役立ちます。レビューを通じて特定されるニーズは、優先順位を決定するの に役立ちます。

[AWS Trusted Advisor](https://aws.amazon.com/premiumsupport/technology/trusted-advisor/) は、最適化を推奨する中心的なチェックのセットへのアクセスを提供するツー ルであり、優先順位の決定に役立ちます。[ビジネスおよびエンタープライズサポートのお客様](https://aws.amazon.com/premiumsupport/plans/)は、優 先順位の決定にさらに役立つ、セキュリティ、信頼性、パフォーマンス、コストの最適化に重点を置 いた追加のチェックにアクセスできます。

期待される成果:

- Well-Architected と Trusted Advisor 出力を定期的に確認し、これに基づいて対応する
- サービスの最新のパッチステータスを把握する
- 既知の脅威のリスクと影響を理解し、適宜対応する
- 必要に応じて緩和策を実施する
- アクションと背景情報を伝える

一般的なアンチパターン:

- 自社製品に古いバージョンのソフトウェアライブラリを使用しています。あなたは、ワークロード に意図しない影響を及ぼす可能性のある問題について、ライブラリのセキュリティ更新が必要なこ とを認識していません。
- 最近、競合他社は、あなたの製品に関する顧客からの苦情の多くに対処する製品のバージョンをリ リースしました。あなたは、これらの既知の問題の対処について優先順位付けを行っていません。
- 規制当局は、法規制コンプライアンス要件を遵守していない企業の責任を追求してきました。未対 応のコンプライアンス要件への対応に優先順位が付けてられていません。

このベストプラクティスを活用するメリット: 組織とワークロードに対する脅威を特定して理解する ことで、対処すべき脅威、その優先度、対処に必要なリソースを判断しやすくなります。

このベストプラクティスが確立されていない場合のリスクレベル: 中

#### 実装のガイダンス

- 脅威の状況の評価: ビジネスに対する脅威 (競合、ビジネスリスクと責任、運用リスク、情報セ キュリティの脅威など) を評価し、重点領域を決定する際にその影響を織り込めるようにします。
	- [AWS セキュリティ速報](https://aws.amazon.com/security/security-bulletins/)
	- [AWS Trusted Advisor](https://aws.amazon.com/premiumsupport/trustedadvisor/)
- 脅威モデルの維持: 潜在的な脅威、計画および実施された緩和策、またその優先度を特定する脅威 モデルを確立し、維持します。脅威がインシデントとして出現する確率、それらのインシデントか ら回復するためのコスト、発生が予想される損害、およびそれらのインシデントを防ぐためのコス トを確認します。脅威モデルの内容の変更に伴って、優先順位を変更します。

リソース

関連するベストプラクティス:

• [SEC01-BP07 脅威モデルを使用して脅威を特定し、緩和策の優先順位を付ける](https://docs.aws.amazon.com/wellarchitected/latest/security-pillar/sec_securely_operate_threat_model.html)

関連するドキュメント:

- [AWS クラウド コンプライアンス](https://aws.amazon.com/compliance/)
- [AWS セキュリティ速報](https://aws.amazon.com/security/security-bulletins/)
- [AWS Trusted Advisor](https://aws.amazon.com/premiumsupport/trustedadvisor/)

#### 関連動画:

• AWS re: Inforce 2023 - A tool to help improve your threat modeling

<span id="page-84-0"></span>OPS01-BP06 メリットとリスクを管理しながらトレードオフを評価する

複数の関係者の利害が対立している場合、労力の優先順位付け、機能の構築、ビジネス戦略に沿っ た結果の実現が難しくなることがあります。例えば、IT インフラストラクチャコストの最適化より も、新機能の市場投入までの時間短縮を優先させるよう求められる場合があります。これにより、2 つの利害関係者の間で対立が発生します。このような場合、対立を解消するには、より上位の権限者 に決断を委ねる必要があります。意思決定プロセスから感情的な固執を取り除くには、データが必要 です。

戦術レベルでも同様の問題が発生する可能性があります。例えば、リレーショナルデータベースまた は非リレーショナルデータベースのどちらを使用するかという選択が、アプリケーションの運用に大 きな影響を及ぼす場合があります。さまざまな選択肢で予想される結果を理解することが重要です。

AWS は、AWS とそのサービスについてチームを教育し、選択がどのようにワークロードに影響を 与えるかについての理解を深める支援を行います。チームの教育には、[AWS Support](https://aws.amazon.com/premiumsupport/programs/) 提供のリソー ス [\(AWS ナレッジセンター、](https://aws.amazon.com/premiumsupport/knowledge-center/)[AWS ディスカッションフォーラム、](https://forums.aws.amazon.com/index.jspa)[AWS Support センター\)](https://console.aws.amazon.com/support/home/) や [AWS](https://docs.aws.amazon.com/) [ドキュメント](https://docs.aws.amazon.com/)を使用します。さらに質問がある場合は、AWS Support までお問い合わせください。

また AWS は、[The Amazon Builders' Library](https://aws.amazon.com/builders-library/) で運用に関するベストプラクティスとパターンも共有 しています。[AWS ブログと](https://aws.amazon.com/blogs/)[公式の AWS ポッドキャストで](https://aws.amazon.com/podcasts/aws-podcast/)は、その他さまざまな有益な情報を入手 できます。

期待される成果: クラウドデリバリー組織内のあらゆるレベルでの重要な意思決定を促進する、意思 決定ガバナンスフレームワークが明確に定義されています。このフレームワークには、リスク登録 簿、意思決定の権限を持つ定義済みの役割、考えられる意思決定の各レベルに対する定義済みモデル などの機能が含まれています。このフレームワークでは、対立の解決方法、提示すべきデータ、オプ ションの優先順位付けの方法が事前に定義されているため、決定が下されたらすぐに決定にコミット できます。意思決定のフレームワークには、すべての意思決定のメリットとリスクを確認して比較検 討し、トレードオフを理解するための標準的アプローチが含まれています。これには、規制コンプラ イアンス要件の順守などの外部要因が含まれる場合があります。

- 投資家からは、Payment Card Industry Data Security Standards (PCI DSS) への準拠を実証するこ とが求められています。投資家の要求に応えることと、現在の開発活動を継続することとのトレー ドオフについて検討しません。代わりに、準拠を実証することなく、開発作業を進めます。投資家 は、プラットフォームのセキュリティと、投資の是非に懸念を抱いて、会社に対する支援を停止し ます。
- 開発者の 1 人がインターネットで見つけたライブラリを含めることにしました。不明なソースか らこのライブラリを採用するリスクを評価しておらず、脆弱性や悪意のあるコードが含まれている かどうかはわかりません。
- 当初ビジネスが移行を正当化した理由は、アプリケーションワークロードの 60% のモダナイゼー ションに基づくものでした。しかし、技術的な問題により、モダナイゼーションは 20% に留める という決断が下されました。これにより、計画していた長期的メリットは減少し、インフラストラ クチャチームがレガシーシステムを手動でサポートするためにオペレーターの労力が増え、この変 更を予定していなかったインフラストラクチャチームでの新しいスキルセットの構築に大きく依存 することになりました。

このベストプラクティスを活用するメリット: 取締役会レベルでのビジネスの優先順位を十分に調整 し、これをサポートできます。成功の達成に伴うリスクを理解し、十分な情報に基づいた意思決定 を行うとともに、リスクが成功のチャンスを妨げる場合に適切な措置を取ることができます。意思決 定がもたらす影響と結果を理解することで、選択肢に優先順位を付けやすくなり、リーダーはより迅 速に合意に達することができるため、ビジネス成果の向上につながります。選択肢のメリットを特定 し、組織のリスクを認識することで、事例に頼った意思決定ではなく、データドリブンな意思決定を 行うことができます。

このベストプラクティスが確立されていない場合のリスクレベル: 中

実装のガイダンス

メリットとリスクの管理は、主要な意思決定の要件を決定する運営組織が定義すべきです。関連する リスクを理解した上で、決定が組織にもたらすメリットに基づいて意思決定を行い、優先順位を付け ます。組織の意思決定には正確な情報が不可欠です。この情報は、信頼性の高い測定に基づき、費用 対効果分析という一般的な業界慣行によって定義されたものである必要があります。このような決定 を下すには、中央集権型と権限分散型のバランスを取ります。必ずトレードオフはあるため、それぞ れの選択肢が定義された戦略と期待されるビジネス成果にもたらす影響を理解することが重要です。

#### 実装手順

- 1. 包括的なクラウドガバナンスフレームワーク内でメリットの測定方法を定式化します。
	- a. 中央集権型の意思決定と、権限分散型の意思決定のバランスを取ります。
	- b. あらゆる意思決定で負担の大きい意思決定プロセスを実施することが遅延につながることを理 解します。
	- c. 意思決定プロセスに外部要因 (コンプライアンス要件など) を組み込みます。
- 2. さまざまなレベルの意思決定について、合意に基づいた意思決定フレームワークを確立します。 このフレームワークには、利害の対立が関わる意思決定を解決すべき人物が含まれます。
	- a. 取り消しが効かない可能性のある「ワンウェイドア」(一方通行の扉) の意思決定を一元化しま す。
	- b. 下位レベルの組織リーダーが「ツーウェイドア」(双方向に行き来できる扉) の意思決定を行え るようにします。
- 3. メリットとリスクを理解し、管理します。決定のメリットと関連するリスクのバランスを取って ください。
	- a. メリットの特定: ビジネスの目標、ニーズ、優先順位に基づいてメリットを特定します。例と して、ビジネスケースへの影響、市場投入までの時間、セキュリティ、信頼性、パフォーマン ス、コストなどがあります。
- b. リスクの特定: ビジネスの目標、ニーズ、優先順位に基づいてリスクを特定します。例として、 市場投入までの時間、セキュリティ、信頼性、パフォーマンス、コストなどがあります。
- c. リスクに対するメリットの評価と十分な情報に基づく意思決定: ビジネス、開発、運用を含む主 要関係者の目標、ニーズ、優先順位に基づいてメリットとリスクの影響を決定します。メリッ トの価値を、リスクが現実化する可能性とその影響のコストに照らして評価します。たとえ ば、信頼性よりも市場投入までのスピードを重視すると、競争上の優位性が得られます。ただ し、信頼性の問題がある場合、稼働時間が短くなる場合があります。
- 4. コンプライアンス要件の順守を自動化する主な意思決定をプログラム的に実施します。
- 5. バリューストリーム分析や LEAN など既知の業界フレームワークと機能を活用して、現状のパ フォーマンスやビジネスメトリクスのベースラインを定め、これらのメトリクスの改善に向けた 進捗の反復を定義します。

実装計画に必要な工数レベル: 中〜高

リソース

関連するベストプラクティス:

• [OPS01-BP04 脅威の状況を評価する](https://docs.aws.amazon.com/wellarchitected/latest/operational-excellence-pillar/ops_priorities_eval_threat_landscape.html)

関連するドキュメント:

- [Amazon の 1 日目の文化の要素 | 高品質で高速な決定を下す](https://aws.amazon.com/executive-insights/content/how-amazon-defines-and-operationalizes-a-day-1-culture/)
- [クラウドガバナンス](https://aws.amazon.com/cloudops/cloud-governance/)
- [Management & Governance Cloud Environment](https://docs.aws.amazon.com/wellarchitected/latest/management-and-governance-guide/management-and-governance-cloud-environment-guide.html?did=wp_card&trk=wp_card)
- [Governance in the Cloud and in the Digital Age: Parts One & Two](https://aws.amazon.com/blogs/enterprise-strategy/governance-in-the-cloud-and-in-the-digital-age-part-one/)

### 関連動画:

• [Podcast | Jeff Bezos | On how to make decisions](https://www.youtube.com/watch?v=VFwCGECvq4I)

### 関連する例:

- [Make informed decisions using data \(The DevOps Sagas\)](https://docs.aws.amazon.com/wellarchitected/latest/devops-guidance/oa.bcl.10-make-informed-decisions-using-data.html)
- [Using development value stream mapping to identify constraints to DevOps outcomes](https://docs.aws.amazon.com/prescriptive-guidance/latest/strategy-devops-value-stream-mapping/introduction.html)

### <span id="page-88-0"></span>OPS 2.ビジネスの成果をサポートするために、組織をどのように構築しますか?

チームはビジネスの成果を達成するうえでの役割を理解する必要があります。チームは他のチームの 成功におけるそれぞれの役割、自分たちのチームの成功における他のチームの役割を理解し、目標を 共有する必要があります。責任、所有権、意思決定方法、意思決定を行う権限を持つユーザーを理解 することは、労力を集中的に投入し、チームの利点を最大化するのに役立ちます。

ベストプラクティス

- [OPS02-BP01 リソースには特定の所有者が存在する](#page-88-1)
- [OPS02-BP02 プロセスと手順には特定の所有者が存在する](#page-91-0)
- [OPS02-BP03 パフォーマンスに責任を持つ所有者が運用アクティビティに存在する](#page-95-0)
- [OPS02-BP04 責任と所有権を管理するためのメカニズムが存在する](#page-99-0)
- [OPS02-BP05 追加、変更、除外をリクエストするメカニズムが存在する](#page-103-0)
- [OPS02-BP06 チーム間の責任は事前定義済みまたは交渉済みである](#page-105-0)

<span id="page-88-1"></span>OPS02-BP01 リソースには特定の所有者が存在する

ワークロードのリソースには、変更管理、トラブルシューティング、その他機能を受け持つ、特定 できる所有者が必要です。所有者は、ワークロード、アカウント、インフラストラクチャ、プラット フォーム、アプリケーションに割り当てられます。所有権は、一元登録などのツール、またはリソー スに添付されたメタデータを使用して記録されます。コンポーネントのビジネス価値で、それらに適 用されるプロセスと手順が決まります。

期待される成果:

- リソースに、メタデータまたは一元登録を使用して特定できる所有者がいます。
- チームメンバーが、リソースを誰が所有しているかを特定できます。
- アカウントの所有者は、可能な限り 1 人です。

- AWS アカウントのその他の連絡先が入力されていない。
- リソースに、それを所有するチームを特定するタグがない。
- E メールマッピングのない ITSM キューがある。
- インフラストラクチャの重要な部分で 2 つのチームの所有権が重複している。

このベストプラクティスを活用するメリット:

- リソースの変更管理は、所有権が割り当てられていて、わかりやすくなっています。
- トラブルシューティングが発生した場合に、適切な所有者を関与させることができます。

このベストプラクティスが確立されていない場合のリスクレベル: 高

#### 実装のガイダンス

環境内のリソースユースケースにおける所有権の意味を定義します。所有権とは、リソースの変更を 監督する人、トラブルシューティング中にリソースをサポートする人、または財務的な責任者を意味 することもあります。名前、連絡先情報、組織、チームなどでリソースの所有者を指定し、記録しま す。

お客様事例

AnyCompany Retail は、所有権を、リソースの変更とサポートを担当するチームまたは個人と定義 しています。AWS Organizations を活用して AWS アカウントを管理しています。予備のアカウント 連絡先は、グループ受信箱を使用して設定されています。各 ITSM キューは、E メールエイリアスに マッピングされています。タグによって、誰が AWS リソースを所有しているかを特定できます。そ の他のプラットフォームやインフラストラクチャについては、所有権と連絡先情報を特定できる wiki ページがあります。

#### 実装手順

- 1. 組織における所有権を定義することから始めます。所有権は、リソースのリスクに対して責任を 持つ人、リソースの変更を担当する人、またはトラブルシューティング時にリソースをサポート する人などを意味します。また、リソースの財務的または管理的な所有権を意味することもあり ます。
- 2. [AWS Organizations](https://aws.amazon.com/organizations/) を使用してアカウントを管理します。アカウントのその他の連絡先を一元管 理できます。
	- a. 会社の E メールアドレスや電話番号を連絡先として使用することで、その E メールアドレス や電話番号の持ち主が組織から離れた場合でも、連絡先にアクセスすることができます。例 えば、請求、オペレーション、セキュリティ用に別々の E メール配信リストを作成し、アク ティブな AWS アカウントごとに請求、セキュリティ、オペレーションの連絡先として設定し ます。誰かが休暇を取っていたり、担当が変わったり、会社を辞めたりした場合でも、複数の 人が AWS の通知を受け取り、対応できるようになります。
- b. アカウントが [AWS Organizations](https://aws.amazon.com/organizations/) で管理されていない場合、必要に応じてその他の連絡先を利 用して AWS が適切な担当者に連絡を取ることができます。アカウントの代替連絡先は、個人 ではなくグループを指定して設定してください。
- 3. タグを使用して AWS のリソースの所有者を特定します。所有者と連絡先情報の両方を、別々の タグで指定できます。
	- a. [AWS Config](https://aws.amazon.com/config/) ルールを使用して、リソースに必須の所有権タグをつけるように強制できます。
	- b. 組織においてタグ付け戦略を策定する方法に関する詳細なガイダンスについては、[AWS リソー](https://docs.aws.amazon.com/whitepapers/latest/tagging-best-practices/tagging-best-practices.html) [スのタグ付けのベストプラクティス \(ホワイトペーパー\)](https://docs.aws.amazon.com/whitepapers/latest/tagging-best-practices/tagging-best-practices.html)を参照してください。
- 4. 生成 AI を活用する会話型アシスタント[、Amazon Q Business](https://aws.amazon.com/q/business/) を使用して、従業員の生産性を高 め、質問に回答し、エンタープライズシステムの情報に基づいてタスクを完了します。
	- a. Amazon Q Business を会社のデータソースに接続します。Amazon Q Business には、Amazon Simple Storage Service (Amazon S3)、Microsoft SharePoint、Salesforce、Atlassian Confluence など、40 を超えるサポート対象のデータソースへの事前構築済みのコネクタが用 意されています。詳細については、「[Amazon Q Business のコネクタ」](https://aws.amazon.com/q/business/connectors/)を参照してください。
- 5. その他のリソース、プラットフォーム、インフラストラクチャについては、所有権を特定するド キュメントを作成します。このドキュメントはチームメンバーが誰でも利用できるようにしま す。

実装計画に必要な工数レベル: 低。アカウントの連絡先情報およびタグを利用して、AWS リソース の所有権を割り当てます。その他のリソースについては、wiki の表などシンプルなものを使用して所 有権と連絡先情報を記録するか、ITSM ツールを使用して所有権をマッピングします。

リソース

関連するベストプラクティス:

- [OPS02-BP02 プロセスと手順には特定の所有者が存在する](https://docs.aws.amazon.com/wellarchitected/latest/operational-excellence-pillar/ops_ops_model_def_proc_owners.html)
- [OPS02-BP04 責任と所有権を管理するためのメカニズムが存在する](https://docs.aws.amazon.com/wellarchitected/latest/operational-excellence-pillar/ops_ops_model_def_responsibilities_ownership.html)

関連するドキュメント:

- [AWS Account Management Updating contact information](https://docs.aws.amazon.com/accounts/latest/reference/manage-acct-update-contact.html)
- [AWS Organizations Updating alternative contacts in your organization](https://docs.aws.amazon.com/organizations/latest/userguide/orgs_manage_accounts_update_contacts.html)
- [AWS リソースのタグ付けのベストプラクティス \(ホワイトペーパー\)](https://docs.aws.amazon.com/whitepapers/latest/tagging-best-practices/tagging-best-practices.html)
- [Amazon Q と AWS IAM Identity Center を利用して、プライベートでセキュアなエンタープライズ](https://aws.amazon.com/blogs/machine-learning/build-private-and-secure-enterprise-generative-ai-apps-with-amazon-q-business-and-aws-iam-identity-center/) [生成 AI アプリケーションを開発する](https://aws.amazon.com/blogs/machine-learning/build-private-and-secure-enterprise-generative-ai-apps-with-amazon-q-business-and-aws-iam-identity-center/)
- [生成 AI を使用して従業員の生産性向上を支援する Amazon Q Business の一般提供開始](https://aws.amazon.com/blogs/aws/amazon-q-business-now-generally-available-helps-boost-workforce-productivity-with-generative-ai/)
- [AWS クラウド Operations & Migrations ブログ Implementing automated and centralized tagging](https://aws.amazon.com/blogs/mt/implementing-automated-and-centralized-tagging-controls-with-aws-config-and-aws-organizations/)  [controls with AWS Config and AWS Organizations](https://aws.amazon.com/blogs/mt/implementing-automated-and-centralized-tagging-controls-with-aws-config-and-aws-organizations/)
- [AWS Security ブログ Extend your pre-commit hooks with AWS CloudFormation Guard](https://aws.amazon.com/blogs/security/extend-your-pre-commit-hooks-with-aws-cloudformation-guard/)
- [AWS DevOps ブログ Integrating AWS CloudFormation Guard into CI/CD pipelines](https://aws.amazon.com/blogs/devops/integrating-aws-cloudformation-guard/)

### 関連ワークショップ:

• [AWS Workshop - Tagging](https://catalog.workshops.aws/tagging/)

### 関連する例:

• [AWS Config ルール - Amazon EC2 with required tags and valid values](https://github.com/awslabs/aws-config-rules/blob/master/python/ec2_require_tags_with_valid_values.py)

### 関連サービス:

- [AWS Config ルール required-tags](https://docs.aws.amazon.com/config/latest/developerguide/required-tags.html)
- [AWS Organizations](https://aws.amazon.com/organizations/)

<span id="page-91-0"></span>OPS02-BP02 プロセスと手順には特定の所有者が存在する

個々のプロセスと手順の定義を誰が所有しているか、特定のプロセスと手順が使用されている理由、 およびその所有権が存在する理由を理解します。特定のプロセスと手順が使用される理由を理解する ことで、改善の機会を見極めることができます。

期待される成果: 組織において、運用タスクのための一連のプロセスと手順が明確に定義され、維持 されています。プロセスと手順は一元的に保管され、チームメンバーが利用できます。プロセスと手 順は、所有権が明確に割り当てられ、頻繁に更新されます。可能な場合は、スクリプト、テンプレー ト、オートメーションドキュメントがコードとして実装されます。

一般的なアンチパターン:

• プロセスが文書化されていない。断片化されたスクリプトが、隔離されたオペレータワークステー ションに分散する場合がある。

- スクリプトの使用方法に関する知識が一部の個人によって保持されているか、チームの知識として 非公式に共有されている。
- レガシープロセスの更新が必要であるのに、更新の所有権が不明であり、当初の作成者がすでに組 織を離れている。
- プロセスとスクリプトが検出可能になっていないため、必要なとき (インシデントへの対応時など) にすぐに利用できない。

このベストプラクティスを活用するメリット:

- プロセスと手順が整備されていると、ワークロードの運用努力の効果が上がります。
- 新しいチームメンバーがより早く成果を出せるようになります。
- インシデントを軽減するための時間が短縮されます。
- さまざまなチームメンバー (やチーム) が同じプロセスと手順を一貫した方法で使用できます。
- 繰り返し使用可能なプロセスを持つことで、チームがプロセスをスケールすることができます。
- プロセスと手順が標準化されているため、チーム間でワークロードの責任を移転することによる影 響を軽減できます。

このベストプラクティスが確立されていない場合のリスクレベル: 高

実装のガイダンス

- プロセスと手順に対し、その定義に責任を持つ所有者が指定されています。
	- ワークロードのサポートにおいて実施される運用アクティビティを特定します。これらのアク ティビティを検出可能な場所に文書化します。
	- アクティビティの仕様に責任を有する個人またはチームを一意に特定します。当該個人または チームは、適切なアクセス許可、アクセス、およびツールを持つ適切なスキルのあるチームメン バーが正常に実行できるようにする責任があります。そのアクティビティの実行に問題がある場 合、アクティビティの改善に必要となる詳細なフィードバックを提供する責任はそのチームメン バーにあります。
	- AWS Systems Manager などのサービス、ドキュメント、AWS Lambda を通じて、アクティ ビティアーティファクトのメタデータの所有権をキャプチャします。タグまたはリソースグ ループを使用してリソースの所有権をキャプチャし、所有権と連絡先情報を指定します。AWS Organizations を使用してタグ付けポリシーを作成し、所有権と連絡先情報をキャプチャしま す。
- 時間が経つにつれて、これらの手順はコードとして実行できるように進化し、人的介入の必要が減 るはずです。
	- 例えば、AWS Lambda 関数、CloudFormation テンプレート、AWS Systems Manager オート メーションのドキュメントを検討します。
	- 適切なリポジトリでバージョン管理を行います。
	- 所有者と文書を簡単に識別できるように、適切なリソースタグを付けてください。

お客様事例

AnyCompany Retail では、所有権を 1 つまたは (共通のアーキテクチャプラクティスとテクノロジー を共有する) 複数のアプリケーションのプロセスを所有するチームまたは個人と定義しています。 最初にプロセスと手順をステップバイステップガイドとしてドキュメント管理システムに文書化 し、アプリケーションをホストする AWS アカウントと、アカウント内の特定のリソースグループ のタグを使用して手順を検出可能にしています。同社は AWS Organizations を活用して AWS アカ ウントを管理しています。時間の経過に伴い、これらのプロセスはコードに変換され、リソースは Infrastructure as Code (CloudFormation または AWS Cloud Development Kit (AWS CDK) テンプレー トなど) を使用して定義されます。運用プロセスは AWS Systems Manager または AWS Lambda 関 数でオートメーションドキュメントとなります。これらの関数は、スケジュールされたタスクとし て、AWS CloudWatch アラームや AWS EventBridge イベントなどのイベントへの応答として、また は IT サービス管理 (ITSM) プラットフォーム内のリクエストによって起動できます。すべてのプロ セスには、所有者を識別するタグが付いています。オートメーションとプロセスのドキュメントは、 プロセスのコードリポジトリによって生成された Wiki ページ内で管理されます。

#### 実装手順

- 1. 既存のプロセスと手順を文書化します。
	- a. レビューを行い、最新の状態に保ちます。
	- b. 各プロセスまたは手順の所有者を特定します。
	- c. それらをバージョン管理下に置きます。
	- d. 可能な場合は、アーキテクチャ設計を共有するワークロードや環境全体でプロセスと手順を共 有します。
- 2. フィードバックと改善のためのメカニズムを確立します。
	- a. プロセスをレビューする頻度に関するポリシーを定義します。
	- b. レビュー担当者と承認者用のプロセスを定義します。
- c. フィードバックを提供し、追跡するための問題やチケットキューを実装します。
- d. プロセスと手順は、可能な限り、変更承認委員会 (CAB) による事前承認とリスク分類を受ける 必要があります。
- 3. プロセスと手順は、それらを実行するユーザーがアクセスおよび検出できることを確認します。
	- a. タグを使用して、ワークロードのプロセスと手順にアクセスできる場所を示します。
	- b. 有意義なエラーやイベントのメッセージを活用して、問題に対処するための適切なプロセスや 手順を示します。
	- c. Wiki とドキュメント管理を使用して、プロセスと手順を組織全体で一貫して検索できるように します。
- 4. 必要に応じて自動化します。
	- a. サービスやテクノロジーが API を提供している場合は、オートメーションを開発する必要があ ります。
	- b. プロセスに関する指導を十分に行います。これらのプロセスを自動化するためのユーザース トーリーと要件を作成します。
	- c. プロセスと手順の使用状況を適切に評価し、問題があれば反復的な改善に役立てます。

実装計画に必要な工数レベル: 中

リソース

関連するベストプラクティス:

- [OPS02-BP01 リソースには特定の所有者が存在する](https://docs.aws.amazon.com/wellarchitected/latest/operational-excellence-pillar/ops_ops_model_def_resource_owners.html)
- [OPS02-BP04 責任と所有権を管理するためのメカニズムが存在する](https://docs.aws.amazon.com/wellarchitected/latest/operational-excellence-pillar/ops_ops_model_def_responsibilities_ownership.html)
- [OPS11-BP04 ナレッジ管理を実施する](https://docs.aws.amazon.com/wellarchitected/latest/operational-excellence-pillar/ops_evolve_ops_knowledge_management.html)

関連するドキュメント:

- [AWS ホワイトペーパー Introduction to DevOps on AWS](https://docs.aws.amazon.com/whitepapers/latest/introduction-devops-aws/automation.html)
- [AWS ホワイトペーパー | AWS リソースのタグ付けのベストプラクティス](https://docs.aws.amazon.com/whitepapers/latest/tagging-best-practices/tagging-best-practices.html)
- [AWS ホワイトペーパー | Organizing Your AWS Environment Using Multiple Accounts](https://docs.aws.amazon.com/whitepapers/latest/organizing-your-aws-environment/organizing-your-aws-environment.html)
- [AWS クラウド Operations & Migrations ブログ Build a Cloud Automation Practice for Operational](https://aws.amazon.com/blogs/mt/build-a-cloud-automation-practice-for-operational-excellence-best-practices-from-aws-managed-services/) [Excellence: Best Practices from AWS Managed Services](https://aws.amazon.com/blogs/mt/build-a-cloud-automation-practice-for-operational-excellence-best-practices-from-aws-managed-services/)
- [AWS クラウド Operations & Migrations ブログ Implementing automated and centralized tagging](https://aws.amazon.com/blogs/mt/implementing-automated-and-centralized-tagging-controls-with-aws-config-and-aws-organizations/)  [controls with AWS Config and AWS Organizations](https://aws.amazon.com/blogs/mt/implementing-automated-and-centralized-tagging-controls-with-aws-config-and-aws-organizations/)
- [AWS Security ブログ Extend your pre-commit hooks with AWS CloudFormation Guard](https://aws.amazon.com/blogs/security/extend-your-pre-commit-hooks-with-aws-cloudformation-guard/)
- [AWS DevOps ブログ Integrating AWS CloudFormation Guard into CI/CD pipelines](https://aws.amazon.com/blogs/devops/integrating-aws-cloudformation-guard/)

### 関連ワークショップ:

- [AWS Well-Architected Operational Excellence Workshop](https://catalog.workshops.aws/well-architected-operational-excellence/en-US/)
- [AWS Workshop Tagging](https://catalog.workshops.aws/tagging/)

### 関連動画:

- [How to automate IT Operations on AWS](https://www.youtube.com/watch?v=GuWj_mlyTug)
- [AWS re:Invent 2020 Automate anything with AWS Systems Manager](https://www.youtube.com/watch?v=AaI2xkW85yE)
- [AWS re:Inforce 2022 Automating patch management and compliance using AWS \(NIS306\)](https://www.youtube.com/watch?v=gL3baXQJvc0)
- [AWS Supports You Diving Deep into AWS Systems Manager](https://www.youtube.com/watch?v=xHNLNTa2xGU)

### 関連サービス:

- [AWS Systems Manager Automation](https://docs.aws.amazon.com/systems-manager/latest/userguide/systems-manager-automation.html)
- [AWS Service Management Connector](https://aws.amazon.com/service-management-connector/)

<span id="page-95-0"></span>OPS02-BP03 パフォーマンスに責任を持つ所有者が運用アクティビティに存在する

定義されたワークロードに対して特定のアクティビティを実行する責任を持つ者と、その責任が存在 する理由を理解します。運用アクティビティを実行することに責任を負うのが誰かを理解すると、ア クティビティを実行する人物、結果を検証する人物、アクティビティの所有者にフィードバックを提 供する人物を把握できます。

### 期待される成果:

組織において、定義されたワークロードで特定のアクティビティを実行し、そのワークロードによっ て生成されたイベントに対応する責任が明確に定義されています。組織は、プロセスの所有権と履行 を文書化し、この情報を検出可能にしています。組織で変更があった場合は責任を見直して更新し、 チームは欠点や非効率を特定するアクティビティのパフォーマンスを追跡して測定します。フィード バックメカニズムを実装して、欠点や改善を追跡し、反復的な改善をサポートします。

- 責任を文書化しない。
- 断片化されたスクリプトが、隔離されたオペレータワークステーションに分散している。一部の個 人だけがスクリプトの使用方法を知っている、またはチームの知識として非公式に参照している。
- レガシープロセスの更新が必要であるのに、プロセスの所有者が誰かを誰も把握しておらず、当初 の作成者が既に組織を離れている。
- プロセスとスクリプトが検出可能になっていないため、必要なとき (インシデントへの対応時など) にすぐに利用できない。

このベストプラクティスを活用するメリット:

- アクティビティを実行する責任を持つのは誰か、アクションが必要なときに誰に通知すべきか、ア クションを実行し、結果を検証してアクティビティの所有者にフィードバックを提供するのは誰か を理解できます。
- プロセスと手順が整備されていると、ワークロードの運用努力の効果が上がります。
- 新しいチームメンバーがより早く成果を出せるようになります。
- インシデントを軽減するための時間を短縮できます。
- さまざまなチームが同じプロセスと手順を使用して、一貫した方法でタスクを実行できます。
- 繰り返し使用可能なプロセスを持つことで、チームがプロセスをスケールすることができます。
- プロセスと手順が標準化されているため、チーム間でワークロードの責任を移転することによる影 響を軽減できます。

このベストプラクティスが確立されていない場合のリスクレベル: 高

実装のガイダンス

責任の定義を始めるには、まず責任マトリックス、プロセスと手順、ロールと責任、ツールとオート メーションなどの既存のドキュメントから始めます。文書化されたプロセスについて責任をレビュー し、ディスカッションを設けます。複数のチームとレビューして、文書化されている責任とプロセス の間の不一致を特定します。提供されるサービスについてそのチームの内部顧客と話し合い、チーム 間での期待事項のギャップを特定します。

相違点を分析して対処します。改善の機会を特定し、頻繁にリクエストされ、リソースを大量に消費 するアクティビティを探します。こうしたアクティビティは、一般的に有力な改善候補と考えられま す。改善を簡素化し標準化するためのベストプラクティス、パターン、規範ガイダンスを調べます。 改善の機会を記録し、改善が完了するまで追跡します。

経時的に、これらの手順をコードとして実行できるよう変換し、人的介入の必要性を減らします。 例えば、AWS Lambda 関数、AWS CloudFormation テンプレート、または AWS Systems Manager Automation ドキュメントとして手順を開始できます。これらの手順が適切なリポジトリでバージョ ン管理されていることを確認し、チームが所有者とドキュメントを簡単に特定できるように適切なリ ソースタグを付けます。アクティビティの実行責任を文書化し、オートメーションの正常な起動と稼 働、期待される成果のパフォーマンスをモニタリングします。

お客様事例

AnyCompany Retail では、所有権を 1 つまたは (共通のアーキテクチャプラクティスとテクノロジー を共有する) 複数のアプリケーションのプロセスを所有するチームまたは個人と定義しています。同 社は、最初にプロセスと手順をステップバイステップガイドとしてドキュメント管理システムに文 書化しています。アプリケーションをホストする AWS アカウントと、アカウント内の特定のリソー スグループのタグを使用して手順を検出可能にし、AWS Organizations を使用して AWS アカウント を管理しています。時間の経過に伴って、AnyCompany Retail はこれらのプロセスをコードに変換 し、Infrastructure as Code を使用して (CloudFormation または AWS Cloud Development Kit (AWS CDK) テンプレートなどのサービスを通じて) リソースを定義します。運用プロセスは AWS Systems Manager または AWS Lambda 関数でオートメーションドキュメントとなります。これらの関数は、 スケジュールされたタスクとして、Amazon CloudWatch アラームや Amazon EventBridge イベント などのイベントへの応答として、または IT サービス管理 (ITSM) プラットフォーム内のリクエスト によって起動できます。すべてのプロセスには、所有者を識別するタグが付いています。チームは、 プロセスのコードリポジトリによって生成された Wiki ページ内で、オートメーションとプロセスの ドキュメントを管理しています。

#### 実装手順

1. 既存のプロセスと手順を文書化します。

- a. レビューを行い、最新の状態であることを確認します。
- b. 各プロセスまたは手順に所有者がいることを確認します。
- c. 手順をバージョン管理下に置きます。
- d. 可能な場合は、アーキテクチャ設計を共有するワークロードや環境全体でプロセスと手順を共 有します。
- 2. フィードバックと改善のためのメカニズムを確立します。
	- a. プロセスをレビューする頻度に関するポリシーを定義します。
	- b. レビュー担当者と承認者用のプロセスを定義します。
	- c. フィードバックを提供して追跡するための問題やチケットキューを実装します。
- d. プロセスと手順は、可能な限り、変更承認委員会 (CAB) による事前承認とリスク分類を受けま す。
- 3. プロセスと手順を実行する必要がある人が、これにアクセスでき、検出できるようにします。
	- a. タグを使用して、ワークロードのプロセスと手順にアクセスできる場所を示します。
	- b. 有意義なエラーやイベントのメッセージを活用して、問題に対処するための適切なプロセスや 手順を示します。
	- c. Wiki またはドキュメント管理を使用して、プロセスと手順を組織全体で一貫して検索できるよ うにします。
- 4. 適切である場合は自動化します。
	- a. サービスやテクノロジーが API を提供している場合は、オートメーションを開発します。
	- b. プロセスが十分に理解されていることを確認し、これらのプロセスを自動化するためのユー ザーストーリーと要件を作成します。
	- c. プロセスと手順の適切な使用を評価し、問題を追跡して反復的な改善に役立てます。

実装計画に必要な工数レベル: 中

リソース

### 関連するベストプラクティス:

- [OPS02-BP01 リソースには特定の所有者が存在する](https://docs.aws.amazon.com/wellarchitected/latest/operational-excellence-pillar/ops_ops_model_def_resource_owners.html)
- [OPS02-BP02 プロセスと手順には特定の所有者が存在する](https://docs.aws.amazon.com/wellarchitected/latest/operational-excellence-pillar/ops_ops_model_def_resource_owners.html)
- [OPS02-BP04 責任と所有権を管理するためのメカニズムが存在する](https://docs.aws.amazon.com/wellarchitected/latest/operational-excellence-pillar/ops_ops_model_def_responsibilities_ownership.html)
- [OPS02-BP05 責任と所有権を特定するためのメカニズムが存在する](https://docs.aws.amazon.com/wellarchitected/latest/operational-excellence-pillar/ops_ops_model_find_owner.html)
- [OPS11-BP04 ナレッジ管理を実施する](https://docs.aws.amazon.com/wellarchitected/latest/operational-excellence-pillar/ops_evolve_ops_knowledge_management.html)

### 関連するドキュメント:

- [AWS ホワイトペーパー | Introduction to DevOps on AWS](https://docs.aws.amazon.com/whitepapers/latest/introduction-devops-aws/automation.html)
- [AWS ホワイトペーパー | AWS リソースのタグ付けのベストプラクティス](https://docs.aws.amazon.com/whitepapers/latest/tagging-best-practices/tagging-best-practices.html)
- [AWS ホワイトペーパー | Organizing Your AWS Environment Using Multiple Accounts](https://docs.aws.amazon.com/whitepapers/latest/organizing-your-aws-environment/organizing-your-aws-environment.html)
- [AWS クラウド Operations & Migrations ブログ | Build a Cloud Automation Practice for Operational](https://aws.amazon.com/blogs/mt/build-a-cloud-automation-practice-for-operational-excellence-best-practices-from-aws-managed-services/) [Excellence: Best Practices from AWS Managed Services](https://aws.amazon.com/blogs/mt/build-a-cloud-automation-practice-for-operational-excellence-best-practices-from-aws-managed-services/)
- [AWS Workshop Tagging](https://catalog.workshops.aws/tagging/)

• [AWS Service Management Connector](https://aws.amazon.com/service-management-connector/)

#### 関連動画:

- [AWS Knowledge Center Live | Tagging AWS Resources](https://www.youtube.com/watch?v=MX9DaAQS15I)
- [AWS re:Invent 2020 | Automate anything with AWS Systems Manager](https://www.youtube.com/watch?v=AaI2xkW85yE)
- [AWS re:Inforce 2022 | Automating patch management and compliance using AWS \(NIS306\)](https://www.youtube.com/watch?v=gL3baXQJvc0)
- [AWS Supports You | Diving Deep into AWS Systems Manager](https://www.youtube.com/watch?v=xHNLNTa2xGU)

#### 関連する例:

• [AWS Well-Architected Operational Excellence Workshop](https://catalog.workshops.aws/well-architected-operational-excellence/en-US/)

<span id="page-99-0"></span>OPS02-BP04 責任と所有権を管理するためのメカニズムが存在する

自分の役割の責任と、ビジネスの成果に自分がどのように貢献するかを理解することで、タスクの優 先順位付けと役割が重要である理由を知ることができます。これにより、チームメンバーはニーズを 認識し、適切に対応できます。チームメンバーが各自の役割を把握していると、所有権を確立し、改 善の機会を特定できるとともに、影響を与える方法や適切な変更を行う方法を理解できます。

責任の所有者が明確に定められていない場合もあります。このような場合は、このギャップを解消す るメカニズムを構築します。所有権の割り当て権限を持つ個人への明確なエスカレーションパスを設 定するか、ニーズに対処するための計画を立てます。

期待される成果: リソース、実行すべきアクション、プロセス、手順との関連性を含む責任が組織内 のチームに対して明確に定義されています。これらの責任は、チームの責任と目標、および他のチー ムの責任と一致しています。エスカレーションパスを一貫性のある検出可能な方法で文書化し、決定 内容を責任マトリクス、チーム定義、Wiki ページなどのドキュメントアーティファクトに反映させ ます。

- チームの責任が不明瞭、または明確に定義されていない。
- チームが役割と責任を一致させていない。
- チームが目標や目的と責任を一致させていないため、成功の測定が難しい。
- チームメンバーの責任が、チームや広範の組織と一致しない。
- チームが責任を最新の状態に保っていないため、チームが実行するタスクとの整合性が取れていな い。
- 責任決定のためのエスカレーションパスが定義されていない、または不明瞭である。
- エスカレーションパスに、適時の対応を保証するシングルスレッド (専任) の所有者がいない。
- 役割、責任、エスカレーションパスが検出可能でないため、必要なとき (インシデントへの対応時 など) にすぐには利用できない。

このベストプラクティスを活用するメリット:

- 責任者または所有者が誰かを理解することで、適切なチームまたはチームメンバーに連絡して、リ クエストをしたり、タスクを移行したりすることができる。
- 不作為やニーズへの未対応というリスクを低減するために、責任や所有権の割り当て権限を持つ個 人を特定できる。
- 責任範囲が明確に定義されている場合、チームメンバーの自主性と所有権が高まる。
- 責任を理解することで、決定すべき事項、実行すべきアクション、および適切な所有者に引き渡す べきアクティビティが明確になる。
- 何がチームの責任範囲外かをしっかりと理解しているため、放棄された責任を特定しやすくなり、 明確化のためにエスカレーションできるようになる。
- チームの混乱や緊張を防ぎ、チームがワークロードとリソースをより適切に管理できるようにな る。

このベストプラクティスが確立されていない場合のリスクレベル: 高

実装のガイダンス

チームメンバーの役割と責任を特定し、チームメンバーが自らの役割に対する期待事項を理解してい ることを確認します。この情報を検出可能にして、組織のメンバーが、特定のニーズについて連絡す る必要があるチームまたは個人を特定できるようにします。組織が AWS での移行とモダナイズの機 会活用を目指す中で、役割と責任も変わる可能性があります。チームとそのメンバーにそれぞれの責 任を認識させ、こうした変化の中で各自のタスクを遂行できるように適切にトレーニングを行いま す。

責任と所有権を特定するためのエスカレーションを受ける役割またはチームを決定します。このチー ムは、決定を下すためにさまざまなステークホルダーと連携できます。ただし、意思決定プロセスの 管理責任はこのチームが負います。

組織のメンバーが所有権と責任を知り、特定するために、メンバーがアクセス可能なメカニズムを提 供します。こうしたメカニズムによって、特定のニーズについて誰に連絡すべきかがわかります。

お客様事例

AnyCompany Retail は最近、リフトアンドシフトアプローチによって、オンプレミス環境から AWS のランディングゾーンへのワークロードの移行を完了しました。同社は、運用レビューを実施して、 一般的な運用タスクをどのように達成するかを検討し、既存の責任マトリックスに新しい環境での運 用が反映されていることを確認しました。オンプレミスから AWS に移行したことで、ハードウェア と物理インフラストラクチャに関連するインフラストラクチャチームの責任が軽減されました。この 変化により、ワークロードの運用モデルを発展させる新たな機会があることも明らかになりました。

責任の大半の特定、対処、文書化を行うと同時に、見落とされた責任や、運用体制の発展に伴って 変更が必要となる可能性のある責任についてのエスカレーションパスも定義しました。ワークロード 全体にわたる標準化と効率向上のための新たな機会を探るには、AWS Systems Manager などの運用 ツールや、AWS Security Hub と Amazon GuardDuty などのセキュリティツールへのアクセスを提供 してください。AnyCompany Retail では、最初に取り組むべき改善点に基づいて、責任と戦略の見 直しをまとめました。同社は、新しい働き方や技術パターンの導入に合わせて、責任マトリックスを 更新しています。

#### 実装手順

- 1. 既存のドキュメントから始めます。一般的なソースドキュメントには以下が含まれます。
	- a. 責任または実行責任者 (responsible)、説明責任者 (accountable)、相談先 (consulted)、報告先 (informed) (RACI) のマトリクス
	- b. チーム定義または Wiki ページ
	- c. サービスの定義とサービス内容
	- d. 役割または職務内容
- 2. 文書化された責任をレビューし、ディスカッションを設けます。
	- a. チームとレビューを行って、文書化された責任と、チームが通常遂行している責任との間の不 一致を特定します。
	- b. 内部顧客が提供している可能性のあるサービスについて話し合い、チーム間での期待事項の ギャップを特定します。
- 3. 相違点を分析して対処します。
- 4. 改善の機会を特定します。
	- a. 頻繁にリクエストされ、リソースを大量に消費するリクエストを特定します。こうしたリクエ ストは一般的に有力な改善候補と考えられます。
- b. ベストプラクティス、パターン、規範ガイダンスを探し、このガイダンスを基に改善を簡素化 し標準化します。
- c. 改善の機会を記録し、完了まで追跡します。
- 5. チームが責任の割り当てを管理および追跡する責任を負っていない場合、その責任を担うチーム メンバーを指定します。
- 6. チームが責任の明確化を求めるためのプロセスを定義します。
	- a. プロセスを見直し、明確で使いやすいことを確認します。
	- b. 必ず誰かがエスカレーションに責任を持ち、完了まで追跡するようにします。
	- c. 効果を測定するための運用メトリクスを設定します。
	- d. フィードバックメカニズムを作成して、チームが改善の機会を強調できるようにします。
	- e. 定期的なレビューのメカニズムを導入します。
- 7. 検出とアクセスが可能な場所にドキュメントを保管します。
	- a. Wiki またはドキュメントポータルが一般的です。

実装計画に必要な工数レベル: 中

リソース

#### 関連するベストプラクティス:

- [OPS01-BP06 トレードオフを評価する](https://docs.aws.amazon.com/wellarchitected/latest/operational-excellence-pillar/ops_priorities_eval_tradeoffs.html)
- [OPS03-BP02 チームメンバーに、結果にリスクがあるときにアクションを実行する権限が付与さ](https://docs.aws.amazon.com/wellarchitected/latest/operational-excellence-pillar/ops_org_culture_team_emp_take_action.html) [れている](https://docs.aws.amazon.com/wellarchitected/latest/operational-excellence-pillar/ops_org_culture_team_emp_take_action.html)
- [OPS03-BP03 エスカレーションが推奨されている](https://docs.aws.amazon.com/wellarchitected/latest/operational-excellence-pillar/ops_org_culture_team_enc_escalation.html)
- [OPS03-BP07 チームに適正なリソースを提供する](https://docs.aws.amazon.com/wellarchitected/latest/operational-excellence-pillar/ops_org_culture_team_res_appro.html)
- [OPS09-BP01 メトリクスを使用して業務目標と KPI を測定する](https://docs.aws.amazon.com/wellarchitected/latest/operational-excellence-pillar/ops_operations_health_measure_ops_goals_kpis.html)
- [OPS09-BP03 運用メトリクスのレビューと改善の優先順位付け](https://docs.aws.amazon.com/wellarchitected/latest/operational-excellence-pillar/ops_operations_health_review_ops_metrics_prioritize_improvement.html)
- [OPS11-BP01 継続的改善のプロセスを用意する](https://docs.aws.amazon.com/wellarchitected/latest/operational-excellence-pillar/ops_evolve_ops_process_cont_imp.html)

関連するドキュメント:

- [AWS ホワイトペーパー Introduction to DevOps on AWS](https://docs.aws.amazon.com/whitepapers/latest/introduction-devops-aws/automation.html)
- [AWS ホワイトペーパー AWS クラウド Adoption Framework: Operations Perspective](https://docs.aws.amazon.com/whitepapers/latest/aws-caf-operations-perspective/aws-caf-operations-perspective.html)
- [AWS Well-Architected Framework Operational Excellence Workload level Operating model](https://docs.aws.amazon.com/wellarchitected/latest/operational-excellence-pillar/operating-model-2-by-2-representations.html) [topologies](https://docs.aws.amazon.com/wellarchitected/latest/operational-excellence-pillar/operating-model-2-by-2-representations.html)
- [AWS 規範ガイダンス Building your Cloud Operating Model](https://docs.aws.amazon.com/prescriptive-guidance/latest/strategy-cloud-operating-model/welcome.html)
- [AWS 規範ガイダンス Create a RACI or RASCI matrix for a cloud operating model](https://docs.aws.amazon.com/prescriptive-guidance/latest/patterns/create-a-raci-or-rasci-matrix-for-a-cloud-operating-model.html)
- [AWS クラウド Operations & Migrations ブログ Delivering Business Value with Cloud Platform](https://aws.amazon.com/blogs/mt/delivering-business-value-with-cloud-platform-teams/) [Teams](https://aws.amazon.com/blogs/mt/delivering-business-value-with-cloud-platform-teams/)
- [AWS クラウド Operations & Migrations ブログ Why a Cloud Operating Model?](https://aws.amazon.com/blogs/mt/why-a-cloud-operating-model/)
- [AWS DevOps ブログ 組織のクラウドオペレーションをいかにモダナイズするか](https://aws.amazon.com/blogs/devops/how-organizations-are-modernizing-for-cloud-operations/)

### 関連動画:

- [AWS Summit Online Cloud Operating Models for Accelerated Transformation](https://www.youtube.com/watch?v=ksJ5_UdYIag)
- [AWS re:Invent 2023 Future-proofing cloud security: A new operating model](https://www.youtube.com/watch?v=GFcKCz1VO2I)

<span id="page-103-0"></span>OPS02-BP05 追加、変更、除外をリクエストするメカニズムが存在する

プロセス、手順、およびリソースの所有者にリクエストを送信できます。リクエストには、追加、変 更、除外などがあります。このようなリクエストは変更管理プロセスを通ります。利点とリスクを評 価した後、実行可能で適切であると判断されたリクエストを、十分な情報に基づいて承認します。

期待される成果:

- 割り当てられた所有権に基づいて、プロセス、手順、リソースの変更をリクエストできます。
- 変更は、メリットとリスクを検討して、熟考の上で行われます。

一般的なアンチパターン:

- アプリケーションをデプロイする方法を更新しなければならないが、オペレーションチームからデ プロイプロセスの変更をリクエストする方法がない。
- ディザスタリカバリ計画を更新しなければならないが、変更のリクエスト先になる特定できる所有 者がいない。

このベストプラクティスを活用するメリット:

• プロセス、手順、リソースを、要件の変更に合わせて進化させることができます。

• 所有者は十分な情報に基づいて変更時期を決定できます。

• 変更は熟考の上で行われます。

このベストプラクティスが確立されていない場合のリスクレベル: 中

実装のガイダンス

このベストプラクティスを実装するには、プロセス、手順、リソースに対する変更のリクエストが可 能である必要があります。変更管理プロセスは簡単なものでかまいません。変更管理プロセスを文書 化します。

#### お客様事例

AnyCompany Retail は責任割り当て (RACI) マトリックスを使用して、プロセス、手順、リソースの 変更を所有しているのが誰かを特定しています。文書化された変更管理プロセスは、簡単で従いや すいものです。RACI マトリックスとこのプロセスを使用して、誰でも変更リクエストを送信できま す。

### 実装手順

- 1. ワークロードのプロセス、手順、リソースと、それぞれの所有者を特定します。ナレッジマネジ メントシステムにそれらを記録します。
	- a. [OPS02-BP01 リソースには特定の所有者が存在する](#page-88-1)[、OPS02-BP02 プロセスと手順には特定の](#page-91-0) [所有者が存在する、](#page-91-0)または [OPS02-BP03 パフォーマンスに責任を持つ所有者が運用アクティビ](#page-95-0) [ティに存在する](#page-95-0) を実装していない場合は、先に実装します。
- 2. 組織の関係者と協力して、変更管理プロセスを作成します。このプロセスは、リソース、プロセ ス、手順の追加、変更、除外を対象とします。
	- a. [AWS Systems Manager Change Manager](https://docs.aws.amazon.com/systems-manager/latest/userguide/change-manager.html) を、ワークロードリソースの変更管理プラット フォームとして使用できます。
- 3. ナレッジマネジメントシステムに、変更管理プロセスを記録します。

実装計画に必要な工数レベル: 中。変更管理プロセスの作成では、組織全体の複数の関係者と協調す る必要があります。

#### リソース

関連するベストプラクティス:

- [OPS02-BP01 リソースには特定の所有者が存在する](#page-88-1) 変更管理プロセスを構築する前に、リソー スに特定できる所有者がいる必要があります。
- [OPS02-BP02 プロセスと手順には特定の所有者が存在する](#page-91-0) 変更管理プロセスを構築する前に、 プロセスに特定できる所有者がいる必要があります。
- [OPS02-BP03 パフォーマンスに責任を持つ所有者が運用アクティビティに存在する](#page-95-0) 変更管理プ ロセスを構築する前に、オペレーションアクティビティに特定できる所有者がいる必要がありま す。

関連するドキュメント:

- [AWS Prescriptive Guidance Foundation palybook for AWS large migrations: Creating RACI](https://docs.aws.amazon.com/prescriptive-guidance/latest/large-migration-foundation-playbook/team-org.html#raci) [matrices \(](https://docs.aws.amazon.com/prescriptive-guidance/latest/large-migration-foundation-playbook/team-org.html#raci)AWS の規範的ガイダンス - AWS の大規模移行における基礎プレイブック: RACI マト リックスの作成)
- [Change Management in the Cloud Whitepaper \(クラウドにおける変更管理ホワイトペーパー\)](https://docs.aws.amazon.com/whitepapers/latest/change-management-in-the-cloud/change-management-in-the-cloud.html)

関連サービス:

• [AWS Systems Manager Change Manager](https://docs.aws.amazon.com/systems-manager/latest/userguide/change-manager.html)

<span id="page-105-0"></span>OPS02-BP06 チーム間の責任は事前定義済みまたは交渉済みである

チーム間には、チームがどのように連携し、互いにサポートするかを説明する、定義済みまたは交渉 済みの契約があります (応答時間、サービスレベル目標、サービスレベルアグリーメントなど)。チー ム間コミュニケーションチャネルが文書化されています。チームの仕事がビジネスの成果に及ぼす影 響、および他のチームや組織の成果を理解することで、タスクの優先順位付けを知り、適切に対応で きるようになります。

責任と所有権が未定義または不明な場合、必要な活動をタイムリーに処理できず、これらのニーズへ の対応が重複し、競合する可能性のある作業が生じるリスクがあります。

期待される成果:

- チーム間の作業またはサポートに関する契約が、合意され文書化されています。
- 相互にサポートまたは協力するチームに、コミュニケーションチャネルおよび応答時間目標が定め られています。

- 本稼働環境で問題が発生し、2 つの個別のチームが別個にトラブルシューティングを開始した。こ のサイロ化された作業のために停止時間が長くなった。
- オペレーションチームが開発チームの支援を必要としているが、応答時間の合意がない。リクエス トが後回しにされる。

このベストプラクティスを活用するメリット:

- チームが相互にやり取りおよびサポートする方法を知っています。
- 応答性の目標が周知されています。
- コミュニケーションチャネルが明確に定義されています。

このベストプラクティスが確立されていない場合のリスクレベル: 低

#### 実装のガイダンス

このベストプラクティスを実装すると、チームが協力し合う方法についてあいまいさがなくなりま す。正式に合意を結ぶことで、チームの協力方法や互いにサポートする方法を体系化できます。チー ム間コミュニケーションチャネルが文書化されます。

#### お客様事例

AnyCompany Retail の SRE チームは、開発チームとサービスレベルアグリーメントを結んでいま す。開発チームがチケットシステムでリクエストを行う際に、15 分以内の応答を期待できます。サ イトが停止した場合は、SRE チームが開発チームのサポートを受けながら調査を主導します。

#### 実装手順

- 1. 組織全体の関係者と協力して、プロセスと手順に基づき、チーム間の契約を作成します。
	- a. プロセスまたは手順が 2 チームで共有されている場合は、チームの協力方法に関するランブッ クを作成します。
	- b. チーム間に依存関係がある場合は、リクエストについての応答 SLA を結びます。
- 2. 責任の所在をナレッジマネジメントシステムに記録します。

実装計画に必要な工数レベル: 中。チーム間に既存の契約がない場合、組織全体の関係者が合意に至 るまでに工数がかかる場合があります。

リソース

関連するベストプラクティス:

- [OPS02-BP02 プロセスと手順には特定の所有者が存在する](#page-91-0) チーム間で契約を結ぶ前に、プロセ スの所有権を特定する必要があります。
- [OPS02-BP03 パフォーマンスに責任を持つ所有者が運用アクティビティに存在する](#page-95-0) チーム間で 契約を結ぶ前に、オペレーションアクティビティの所有権を特定する必要があります。

関連するドキュメント:

- [AWS Executive Insights Empowering Innovation with the Two-Pizza Team \(](https://aws.amazon.com/executive-insights/content/amazon-two-pizza-team/)エグゼクティブのイ ンサイト - 2 枚のピザチームでイノベーションを強化する)
- [Introduction to DevOps on AWS Two-Pizza Teams \(](https://docs.aws.amazon.com/whitepapers/latest/introduction-devops-aws/two-pizza-teams.html)AWS での DevOps 入門 2 枚のピザチーム)

<span id="page-107-0"></span>OPS 3.組織の文化はビジネスの成果をどのようにサポートしますか?

チームメンバーにサポートを提供することで、チームメンバーがより効果的に行動し、ビジネスの成 果をサポートできるようにします。

ベストプラクティス

- [OPS03-BP01 エグゼクティブスポンサーシップを提供する](#page-107-1)
- [OPS03-BP02 チームメンバーに、結果にリスクがあるときにアクションを実行する権限が付与さ](#page-111-0) [れている](#page-111-0)
- [OPS03-BP03 エスカレーションが推奨されている](#page-113-0)
- [OPS03-BP04 タイムリーで明確、かつ実用的なコミュニケーション](#page-117-0)
- [OPS03-BP05 実験の推奨](#page-122-0)
- [OPS03-BP06 チームメンバーがスキルセットを維持、強化することができ、それが推奨されてい](#page-125-0) [る](#page-125-0)
- [OPS03-BP07 チームに適正なリソースを提供する](#page-128-0)

<span id="page-107-1"></span>OPS03-BP01 エグゼクティブスポンサーシップを提供する

トップレベルでは、シニアリーダーシップがエグゼクティブスポンサーの役割を果たし、成功の評価 を含め、組織の成果に対する期待と方向性を明確に策定します。スポンサーは、ベストプラクティス の採用と組織の進化を提唱し、推進します。
期待される成果: クラウド運用の導入、変革、最適化に努める組織は、期待される成果を得るための 明確なリーダーシップの指揮系統と説明責任を確立します。このような組織は、新しい成果を達成す るために組織が必要とする各能力を把握し、開発のための機能チームに所有権を割り当てます。リー ダーシップは積極的にこの方向性を定め、所有権を割り当て、説明責任を担い、業務を定義します。 その結果、組織全体にわたって個人が準備を整え、インスピレーションを受けて、期待される目標に 向かって積極的に取り組むことができます。

一般的なアンチパターン:

- クラウド運用のスポンサーや計画が明確にされないまま、ワークロードのオーナーにはワークロー ドを AWS に移行することが義務付けられています。これにより、チームは運用能力の改善や成熟 に向けて意識的に協力することがなくなっています。運用上のベストプラクティス基準が欠如し ているため、チームに負担がかかり (オペレーターの労力、緊急対応、技術的負債など)、イノベー ションの制約となります。
- リーダーシップのスポンサーや戦略を提供せずに、新しいテクノロジーの導入という新しい組織全 体にわたる目標が策定されました。チームによって目標の解釈が異なるため、注力すべき個所、そ れが重要である理由、影響の測定方法について混乱が生じます。結果として、組織はテクノロジー の導入に関する推進力を失います。

このベストプラクティスを活用するメリット: エグゼクティブスポンサーがビジョン、方向性、目標 を明確に伝え、共有していれば、チームメンバーはどのようなことが期待されているかを理解できま す。リーダーが積極的に関与すると、個人とチームは定義された目標を達成するために同じ方向で集 中的に尽力を開始します。この結果、組織は成功する能力を最大限に発揮できます。成功を評価する と、成功への障壁をより適切に特定して、エグゼクティブスポンサーの介入によって対処できるよう になります。

このベストプラクティスが確立されていない場合のリスクレベル: 高

実装のガイダンス

- クラウドジャーニーのあらゆるフェーズ (移行、導入、または最適化) で成功を得るには、指名さ れたエグゼクティブスポンサーによるトップレベルのリーダーシップの積極的な関与が必要です。 エグゼクティブスポンサーは、定義された戦略に沿ってチームの考え方、スキルセット、作業方法 を調整します。
	- 理由を説明する: ビジョンと戦略の背後にある理由を明確に説明します。
	- 期待値を設定する: 進捗状況や成功の測定方法など、組織の目標を定義して公開します。
- 目標の達成状況を追跡する: (タスクの完了のみでなく) 目標の段階的な達成状況を定期的に測定 します。成果が危ぶまれる場合に適切な措置を講じることができるように、結果を共有します。
- 目標を達成するために必要なリソースを提供する: 従業員とチームを集めて協力体制を整え、定 義された成果を実現する適切なソリューションを構築します。これにより、組織の摩擦が軽減ま たは排除されます。
- チームを擁護する: チームとのエンゲージメントを維持し、進捗を理解して、影響を及ぼす外的 要因があるかを把握します。チームの進行を妨げている障害を特定します。チームのために障 害に対処し、不要な負担を取り除きます。チームが外部要因の影響を受けた場合、目標を再評価 し、必要に応じてターゲットを調整します。
- ベストプラクティス導入の促進: 定量化可能な利点をもたらすベストプラクティスを認定し、そ の考案者と採用者を評価します。さらなる導入を推奨して、得られるメリットを拡大します。
- チームの進化を奨励する: 継続的改善の文化を創出して、進歩のみでなく失敗からも積極的に学 びます。個人と組織の両者の成長と発展を奨励します。データやエピソードを利用して、ビジョ ンと戦略を進化させます。

#### お客様事例

AnyCompany Retail は、生成 AI を介した顧客体験の迅速な改革、生産性の向上、成長の加速を通じ たビジネス変革の途上にあります。

### 実装手順

- 1. シングルスレッドリーダーシップを確立して、変革を主導し、推進する主要エグゼクティブスポ ンサーを割り当てます。
- 2. 変革のビジネス成果を明確に定義して、所有権と説明責任を割り当てます。主要エグゼクティブ に重要な決定を主導して下す権限を付与します。
- 3. 変革戦略が非常に明確であり、エグゼクティブスポンサーから組織のあらゆるレベルに広く伝え られていることを確認します。
	- a. IT とクラウドイニシアチブのビジネス目標を明確に定義します。
	- b. IT およびクラウドトランスフォーメーションを推進するための主要なビジネスメトリクスを文 書化します。
	- c. 戦略の一端を担うすべてのチームおよび個人に着実にビジョンを伝えます。
- 4. 特定のリーダー、マネージャー、個別の貢献者にどのようなメッセージを伝える必要があるかを 明記したコミュニケーション計画メトリクスを作成します。このようなメッセージを発信する人 またはチームを指定します。
- a. コミュニケーション計画は、一貫性をもって確実に遂行します。
- b. 定期的に対面式のイベントを開催して、期待される内容を明確にして管理します。
- c. コミュニケーションの有効性に関するフィードバックを受け入れ、これに応じてコミュニケー ションを調整し、計画を策定します。
- d. コミュニケーションイベントをスケジュールして、チームが抱える課題を積極的に把握し、必 要に応じて方針を修正できるような一貫性あるフィードバックループを確立します。
- 5. リーダーシップの視点から各イニシアチブに積極的に関与して、影響を受けるすべてのチームが 達成すべき成果を理解していることを確認します。
- 6. 各ステータスミーティングでは、エグゼクティブスポンサーは障害となる要因を探し、設定され たメトリクス、エピソード、またはチームからのフィードバックを調べ、目標に向けた進捗状況 を測定する必要があります。

実装計画に必要な工数レベル: 中

リソース

関連するベストプラクティス:

- [OPS03-BP04 タイムリーで明確、かつ実用的なコミュニケーション](https://docs.aws.amazon.com/wellarchitected/latest/operational-excellence-pillar/ops_org_culture_effective_comms.html)
- [OP11-BP01 継続的改善のプロセスを用意する](wellarchitected/latest/operational-excellence-pillar/evolve/learn_share_and_improve/ops_evolve_ops_process_cont_imp.html)
- [OPS11-BP07 オペレーションメトリクスのレビューを実行する](wellarchitected/latest/operational-excellence-pillar/evolve/learn_share_and_improve/ops_evolve_ops_metrics_review.html)

関連するドキュメント:

- [Untangling Your Organisational Hairball: Highly Aligned](https://aws.amazon.com/blogs/enterprise-strategy/untangling-your-organisational-hairball-highly-aligned/)
- [The Living Transformation: Pragmatically approaching changes](https://aws.amazon.com/blogs/enterprise-strategy/the-living-transformation-pragmatically-approaching-changes/)
- [Becoming a Future-Ready Enterprise](https://aws.amazon.com/blogs/enterprise-strategy/becoming-a-future-ready-enterprise/)
- [CCOE を構築するときに回避すべき 7 つの落し穴](https://aws.amazon.com/blogs/enterprise-strategy/7-pitfalls-to-avoid-when-building-a-ccoe/)
- [Navigating the Cloud: Key Performance Indicators for Success](https://aws.amazon.com/blogs/enterprise-strategy/navigating-the-cloud-key-performance-indicators-for-success/)

#### 関連動画:

• [AWS re:Invent 2023: A leader's guide to generative AI: Using history to shape the future \(SEG204\)](https://youtu.be/e3snrDsct1o)

### 関連する例:

## • [Prosci: 主要スポンサーの役割と重要性](https://www.prosci.com/blog/primary-sponsors-role-and-importance)

OPS03-BP02 チームメンバーに、結果にリスクがあるときにアクションを実行する権限が付与され ている

リーダーシップが植え付けた所有権文化の行動により、すべての従業員が、定義された役割と説明責 任の範囲を超えて、会社全体のために行動する権限を与えられていると感じるようになります。従業 員は、リスクが発生するに従ってプロアクティブにリスクを特定し、適切なアクションを取るように 行動できます。このような文化により、従業員は状況を認識したうえで価値の高い意思決定を行うこ とができます。

例えば、Amazon で[はリーダーシッププリンシプル](https://www.amazon.jobs/content/en/our-workplace/leadership-principles)をガイドラインとして使用して、従業員が状況に 応じて先に進み、問題を解決し、競合に対処して、アクションを起こすために期待される行動を促進 しています。

期待される成果: リーダーシップは、組織の下位レベルであっても、個人やチームが重要な意思決定 を下せるような新しい文化についての影響を与えています (ただし、意思決定が、監査可能な権限と 安全メカニズムで定義されている場合に限る)。失敗を恐れないことが奨励され、チームは将来的に 同様の状況に対処できるように、意思決定と対応を改善する方法を繰り返し学びます。その他のチー ムに利益をもたらすような改善につながったアクションがあれば、このようなアクションから学んだ 知識を積極的に共有します。リーダーシップは、オペレーションの改善を測定し、個人や組織が同様 のパターンを採用するようにインセンティブを提供します。

一般的なアンチパターン:

- リスクが特定された際に対処すべき内容についての明確なガイダンスやメカニズムが組織に存在し ません。例えば、従業員がフィッシング攻撃を発見したときにセキュリティチームへの報告を怠っ た場合、組織の大部分が攻撃を受けてしまいます。これはデータ侵害の原因となります。
- サービスが利用できないことについて、顧客が不満を訴えています。サービスが利用できない主 な原因は、デプロイの失敗です。デプロイツールは SRE チームが担当しており、デプロイの自動 ロールバックは長期的なロードマップの対象となっています。最近のアプリケーションロールアウ トで、エンジニアの 1 人がアプリケーションを以前のバージョンに自動的にロールバックするソ リューションを考案しました。このソリューションは、SRE チームが採用するパターンとなる可 能性があります。ただし、このような改善を追跡するプロセスがないため、その他のチームはこの 方法を採用していません。組織は、顧客に影響を及ぼしてさらにマイナスのセンチメントを引き起 こすデプロイの失敗に引き続き悩まされることになります。
- コンプライアンス維持のため、社内の情報セキュリティチームは、Amazon EC2 Linux インスタン スに接続するオペレーターに代わって、共有 SSH キーを定期的にローテーションするプロセスを

長年管理しています。情報セキュリティチームがキーローテーションを完了するまでに数日かか り、その間の対象インスタンスへの接続はブロックされます。情報セキュリティにもその他のチー ムにも、同様の結果を得るために AWS のその他のオプションを利用することを提案する者はいま せん。

このベストプラクティスを活用するメリット: 意思決定の権限を分散させ、チームが重要な意思決定 を行えるようにすると、成功率を向上しながらより迅速に問題に対処できるようになります。さら に、チームは当事者意識を持ち始め、失敗を受け入れられるようになります。実験が文化の中軸とな ります。マネージャーやディレクターは、業務のあらゆる面で細かく管理されているようには感じま せん。

このベストプラクティスが確立されていない場合のリスクレベル: 中

実装のガイダンス

1. 失敗が起こり得ることが予想される文化を育みます。

- 2. 組織内のさまざまな業務領域について、明確な所有権と説明責任を定義します。
- 3. 所有権と説明責任を全員に伝え、分散型の意思決定を円滑に進めるうえで支援を提供する人物が 誰であるかを各自が把握できるようにします。
- 4. 単一の方向と双方向の意思決定を定義し、より高いレベルのリーダーシップにエスカレーション する必要があるケースを各自が把握できるようにします。
- 5. 成果がリスクに直面した場合、すべての従業員がさまざまなレベルで対処する権限を付与されて いるという意識を組織全体で高めます。ガバナンス、アクセス許可レベル、ツール、機会に関す るドキュメントをチームメンバーに提供して、効果的に対応するために必要なスキルを練習しま す。
- 6. さまざまな意思決定に対応するために必要なスキルを練習する機会をチームメンバーに提供しま す。意思決定レベルを定義したら、ゲームデーを開催して、各貢献者がプロセスを理解し、実際 に実行できることを確認します。
	- a. プロセスと手順のテストとトレーニングを実行できる安全な代替環境を用意します。
	- b. 成果に既に定義されているレベルのリスクがある場合、チームメンバーにはアクションを起こ す権限があるという意識を受け入れ、育みます。
	- c. チームメンバーがサポートするワークロードとコンポーネントにアクセス許可とアクセス権を 割り当てることで、アクションを実行するチームメンバーの権限を定義します。
- 7. チームが学んだこと (運用上の成功と失敗) を共有できるようにします。

8. チームが現状に問題意識を持てるようにして、改善点と組織に及ぼす影響を追跡して測定するメ カニズムを提供します。

実装計画に必要な工数レベル: 中

リソース

関連するベストプラクティス:

- [OPS01-BP06 メリットとリスクを管理しながらトレードオフを評価する](https://docs.aws.amazon.com/wellarchitected/latest/operational-excellence-pillar/ops_priorities_eval_tradeoffs.html)
- [OPS02-BP05 責任と所有権を特定するためのメカニズムが存在する](https://docs.aws.amazon.com/wellarchitected/latest/operational-excellence-pillar/ops_ops_model_req_add_chg_exception.html)

## 関連するドキュメント:

- [AWS ブログ記事 | The agile enterprise](https://aws.amazon.com/blogs/enterprise-strategy/the-agile-enterprise/)
- [AWS ブログ記事 | 成功を測定する:パラドックスと計画](https://aws.amazon.com/blogs/enterprise-strategy/measuring-success-a-paradox-and-a-plan/)
- [AWS ブログ記事 | Letting go : Enabling autonomy in teams](https://aws.amazon.com/blogs/enterprise-strategy/letting-go-enabling-autonomy-in-teams/)
- [集中化か分散化か?](https://aws.amazon.com/blogs/enterprise-strategy/centralize-or-decentralize/)

## 関連動画:

- [re:Invent 2023 | How to not sabotage your transformation \(SEG201\)](https://www.youtube.com/watch?v=heLvxK5N8Aw)
- [re:Invent 2021 | Amazon Builders' Library: Operational Excellence at Amazon](https://www.youtube.com/watch?v=7MrD4VSLC_w)
- [Centralization vs. Decentralization](https://youtu.be/jviFsd4hhfE?si=fjt8avVAYxA9jF01)

## 関連する例:

• [Using architectural decision records to streamline technical decision-making for a software](https://docs.aws.amazon.com/prescriptive-guidance/latest/architectural-decision-records/welcome.html)  [development project](https://docs.aws.amazon.com/prescriptive-guidance/latest/architectural-decision-records/welcome.html)

OPS03-BP03 エスカレーションが推奨されている

リーダーシップは、期待される成果がリスクにさらされ、期待される基準が満たされないと判断さ れた場合にチームメンバーが問題や懸念事項を上位レベルの意思決定者やステークホルダーにエスカ レーションするよう奨励します。これは組織内文化の特徴となり、あらゆるレベルで推進されます。

リスクを特定し、インシデントの発生を防ぐため、エスカレーションは、早期かつ頻繁に実行する必 要があります。リーダーシップは、問題をエスカレーションした個人を叱責することはありません。

期待される成果: 組織全体にわたり、個人は、問題を直属の上位レベルのリーダーシップにエスカ レーションすることに抵抗がありません。チームがいかなる問題であっても安心してエスカレーショ ンできるはずだという期待を、リーダーシップは意図的かつ意識的に確立しています。組織内の各レ ベルで問題をエスカレーションするメカニズムが施行されています。従業員がマネージャーにエスカ レーションする場合、影響レベルと問題をエスカレーションすべきかどうかを連携して決定します。 従業員がエスカレーションを開始するには、問題に対処するための推奨される作業計画を含める必要 があります。直属のリーダーシップがタイムリーにアクションを起こさない場合、組織へのリスクが エスカレーションに値すると確信する従業員は、トップレベルのリーダーシップに問題を提起するよ う奨励されます。

一般的なアンチパターン:

- エグゼクティブリーダーシップは、クラウドトランスフォーメーションプログラムのステータ スミーティング中に、十分な質問をしておらず、問題や障害が発生している個所を発見すること ができません。ステータスとして良好な報告のみが提示されます。いかなる課題が提起されて も、CEO はプログラムが失敗していると判断するため、良好な報告のみを発表したいと CIO が明 言したためです。
- クラウド運用エンジニアが、新しいナレッジ管理システムがアプリケーションチームによって広 く採用されていないことに気づきました。この企業では、この新しいナレッジ管理システムに数 百万 USD を投資し、1 年かけて実装しました。しかし、チームは依然としてランブックをローカ ルで作成し、組織のクラウド共有で共有しているため、サポートされているワークロードに関連す るナレッジを検索するのが困難となっています。このシステムを継続的に使用することで業務効率 を向上できるため、クラウド運用エンジニアは、この件についてリーダーシップに報告しようとし ます。ナレッジ管理システムの実装を主導するディレクターにこの件について伝えたところ、この 報告により投資が問題視されるという理由で、ディレクターはクラウド運用エンジニアを叱責しま す。
- コンピューティングリソースの強化を担当する情報セキュリティチームは、リソースを本番環境で リリースする前に、EC2 インスタンスが完全に保護されていることを確認するために必要となる スキャンをコンピューティングチームが実行する必要があるプロセスを導入することを決定しま した。これにより、リソースのデプロイがこれまでより 1 週間遅延し、SLA に違反することにな ります。コンピューティングチームは、情報セキュリティ担当 VP の評判が悪くなることを懸念し て、この問題についてクラウド担当の VP にエスカレーションすることを躊躇しています。

このようなベストプラクティスを確立することの利点:

複雑な問題や重大な問題が、ビジネスに影響を及ぼす前に対処されます。無駄な時間が低減します。 リスクが最小限に抑えられます。問題を解決する際、チームがより積極的になり、結果を重視するよ うになります。

このベストプラクティスが確立されていない場合のリスクレベル: 高

実装のガイダンス

組織のあらゆるレベルで自由にエスカレーションする意欲と能力は、組織と文化の基盤であり、重点 的なトレーニング、リーダーシップのコミュニケーション、期待値設定、組織全体のあらゆるレベル でのメカニズムのデプロイを通じて、意識的に発展させる必要があります。

実装手順

1. 組織のポリシー、基準、期待される内容を定義します。

1. ポリシー、期待される内容、基準を幅広く採用し、理解されていることを確認します。

- 2. 基準が満たされない場合、早期かつ頻繁にエスカレーションを行うよう従業員を奨励し、トレー ニングを行い、権限を付与します。
- 3. 早期かつ頻繁にエスカレーションすることがベストプラクティスであるという組織的な認識を確 立します。エスカレーションした内容が事実ではないと判明する場合があること、およびエスカ レーションしないことによってインシデントを阻止する機会を逃すよりもインシデントを阻止す る機会が得られる方が好ましいということを受け入れます。
	- a. エスカレーションの仕組みを構築します [\(アンドンシステムなど](https://aws.amazon.com/solutions/implementations/virtual-andon-on-aws/))。
	- b. エスカレーションをいつどのように行うかを定義する手順を文書化します。
	- c. アクションを実行または承認する人々を権限順に定義します。また、各ステークホルダーの連 絡先の情報も追加します。
- 4. エスカレーションが行われた場合、リーダーシップが促進する一連のアクションによりリスクが 軽減されたとチームメンバーが認めるまで、エスカレーションを続行する必要があります。
	- a. エスカレーションには以下を含める必要があります。
		- i. 状況およびリスクの性質の説明
		- ii. 状況の重要度
		- iii. 影響が及ぶ人々や事項
		- iv. 影響の規模
		- v. 影響が発生した場合の緊急性
		- <u>vi. 推奨される救済策と緩和計画</u>
- b. エスカレーションする従業員を保護します。対処を行わない意思決定者やステークホルダー を避けてにエスカレーションしたチームメンバーを報復行為から保護するポリシーを施行しま す。これが発生しているかどうかを特定し、適切に対応するメカニズムを備えます。
- 5. 組織が生み出すすべてのものに、継続的な改善のフィードバックループを取り入れる文化を奨励 します。フィードバックループは責任者への軽微なエスカレーションとして機能し、エスカレー ションが必要ない場合でも改善の機会を特定できます。継続的な改善の文化は、誰もがより積極 的に行動することを押し進めます。
- 6. リーダーシップは、ポリシー、基準、メカニズム、報復されることのないオープンなエスカレー ションと継続的なフィードバックループを奨励することを定期的に繰り返し強調すべきです。

実装計画に必要な工数レベル: 中

リソース

関連するベストプラクティス:

• [OPS02-BP05 追加、変更、除外をリクエストするメカニズムが存在する](#page-103-0)

関連するドキュメント:

- [How do you foster a culture of continuous improvement and learning from Andon and escalation](https://www.linkedin.com/advice/0/how-do-you-foster-culture-continuous-improvement-7054190310033145857)  [systems?](https://www.linkedin.com/advice/0/how-do-you-foster-culture-continuous-improvement-7054190310033145857)
- [The Andon Cord \(IT Revolution\)](https://itrevolution.com/articles/kata/)
- [AWS DevOps ガイダンス | Establish clear escalation paths and encourage constructive](https://docs.aws.amazon.com/wellarchitected/latest/devops-guidance/oa.bcl.5-establish-clear-escalation-paths-and-encourage-constructive-disagreement.html)  [disagreement](https://docs.aws.amazon.com/wellarchitected/latest/devops-guidance/oa.bcl.5-establish-clear-escalation-paths-and-encourage-constructive-disagreement.html)

## 関連動画:

- [Jeff Bezos on how to make decisions \(& increase velocity\)](https://www.youtube.com/watch?v=VFwCGECvq4I)
- [Toyota Product System: Stopping Production, a Button, and an Andon Electric Board](https://youtu.be/TUKpxjAftnk?si=qohtCCX0q78GDzJu)
- [Andon Cord in LEAN Manufacturing](https://youtu.be/HshopyQk720?si=1XJkpCSqJSpk_zE6)

# 関連する例:

• [Working with escalation plans in Incident Manager](https://docs.aws.amazon.com/incident-manager/latest/userguide/escalation.html)

OPS03-BP04 タイムリーで明確、かつ実用的なコミュニケーション

リーダーシップには、特に組織が新しい戦略、テクノロジー、または働き方を採用する場合、強力か つ効果的なコミュニケーションを創出する責任があります。リーダーシップは、スタッフ全員が企業 の目標を目指して業務を行えるように、期待するものを明らかにする必要があります。リーダーシッ プが資金を提供し、スポンサーとなっている計画の実施を担当するチームにおける意識を向上し、 維持するためのコミュニケーションメカニズムを考案します。組織間の多様性を活用して、複数の 独自の視点での意見に注意深く耳を傾けます。この視点を使用して、イノベーションを高め、想定に 挑み、確証バイアスに傾くリスクを軽減します。有益な視点が得られるように、チーム内でのインク ルージョン、多様性、アクセシビリティを向上します。

期待される成果: 組織は、変化が組織に及ぼす影響に対処するためのコミュニケーション戦略を設計 します。チームには常に情報が提供され、反目し合うのではなく、相互に協力し合う意欲がありま す。個人は、明文化された目標を達成するうえで、自身の役割がいかに重要であるかを理解していま す。E メールは受動的な通信手段に過ぎません。この点を踏まえて使用します。経営陣は、個別の貢 献者と話す時間を取り、各自の責任や完了すべきタスク、担当業務がミッション全体にどのように貢 献するのかを理解してもらいます。リーダーシップは必要に応じて、小規模な場所で直接従業員との エンゲージメントの機会を持ち、メッセージを伝え、メッセージが効果的に伝わっていることを確認 します。優れたコミュニケーション戦略があれば、組織はリーダーシップの期待と同等かそれ以上の 成果を上げることができます。リーダーシップは、チーム内およびチーム間で多様な意見を出すこと を奨励し、多様な意見を求めます。

一般的なアンチパターン:

- 組織には、すべてのワークロードを AWS に移行する 5 か年計画があります。クラウドのビジネス ケースには、すべてのワークロードの 25% をモダナイズしてサーバーレステクノロジーを活用す ることが含まれています。CIO は、この戦略を直属部下に伝え、各リーダーが対面でのコミュニ ケーションなしにマネージャー、ディレクター、個別の貢献者にこのプレゼンテーションを伝達す ることを期待しています。CIO は現場に関与せず、この組織で新しい戦略が実行されることを期 待しています。
- リーダーシップはフィードバックの仕組みを提供したり、利用したりすることはなく、期待の ギャップが広がり、プロジェクトが行き詰まってしまいます。
- セキュリティグループに変更を加えるよう求められますが、どのような変更が必要か、変更がすべ てのワークロードにどのような影響を及ぼす可能性があるか、いつ実行すべきかについての詳細は 提供されていません。マネージャーは、情報セキュリティの VP からのメールに「これを実行する こと」と付け加えて転送しています。 "Make this happen."
- 移行戦略に変更が加えられ、計画されているモダナイゼーションの件数が 25% から 10% に低減 しました。これはオペレーション組織の下流に影響を及ぼします。この戦略的変更についての知ら

せはなかったため、AWS にリフトアンドシフトするワークロード数の増加分をサポートするのに 十分なスキルを備えたリソースの準備が整っていません。

このようなベストプラクティスを確立することの利点:

- 組織は、新しい戦略や変更された戦略について十分な情報を得ており、リーダーシップが設定した 全体的な目標とメトリクスを相互に支援して達成するうえで、高いやる気を持って行動します。
- メカニズムが存在し、チームメンバーに既知のリスクや計画されたイベントをタイムリーに通知す るために使用されます。
- 必要なスキルとともに、新しい働き方 (人、組織、プロセス、またはテクノロジーの変更を含む) を採用することで、より効果的に組織に導入でき、組織はビジネス上の利点をより迅速に実現でき るようになります。
- チームメンバーは、受けとったコミュニケーションについて必要なコンテキストを把握できるた め、より効果的に業務を進めることができます。

このベストプラクティスが確立されていない場合のリスクレベル: 高

実装のガイダンス

このベストプラクティスを実装するには、組織全体の関係者と協力して、コミュニケーション基準に 関して合意を得る必要があります。この基準を、組織の誰もが確認できるようにします。大規模な IT 移行の場合、このようなベストプラクティスを考慮に入れない組織よりも、確立されたプランニ ングチームの方が、変更による従業員への影響をうまく管理できます。大規模な組織では、新しい戦 略に対する個別の貢献者全員の強い賛同を得ることが重要となるため、変更管理がより困難になる可 能性があります。このような移行プランニングチームを設置しない場合、効果的なコミュニケーショ ンはリーダーシップが 100% 責任を負うことになります。移行プラニングチームを設立する際は、 すべての組織のリーダーと協力し、あらゆるレベルにおける効果的なコミュニケーションを定義し て、管理するチームメンバーを割り当てます。

お客様事例

AnyCompany Retail は、AWS エンタープライズサポートにサインアップして、クラウド運用は別の サードパーティープロバイダーに依存しています。同社は、業務活動の主要なコミュニケーション媒 体としてチャットと ChatOps を利用しています。アラートやその他の情報は特定のチャネルに入力 されます。誰かのアクションが必要な場合、期待される成果が明確に提示され、多くの場合、使用す るランブックまたはプレイブックが指定されます。本稼働システムへの主要な変更については、変更 カレンダーを使用してスケジュールしています。

#### 実装手順

- 1. 組織内の複数のレベルで発生する変化に対するコミュニケーション計画を策定し、着手する責任 を担うコアチームを組織内に設立します。
- 2. シングルスレッドの所有権を導入して、監督体制を実現します。個別のチームが独自にイノベー ションを生むことができる体制を整え、一貫性あるメカニズムをバランスよく使用できるように することで、適切なレベルの検査と方向性を提示するビジョンを実現できます。
- 3. 組織全体にわたる関係者と協力して、コミュニケーションの基準、慣行、計画への合意を取り付 けます。
- 4. コアコミュニケーションチームが組織リーダーやプログラムリーダーと協力して、リーダーの代 理として適切なスタッフへのメッセージを作成していることを確認します。
- 5. 告知、共有カレンダー、全員参加のミーティング、対面または 1 対 1 の方法で変更を管理するた めの戦略的コミュニケーションメカニズムを構築し、自身が取るべき行動についての適切な期待 をチームメンバーが把握するようにします。
- 6. 対処が必要かを判断するために、必要となる状況、詳細、時間 (可能な場合) を提供します。アク ションが必要な場合は、必要なアクションとその影響を提供します。
- 7. 社内チャット、E メール、ナレッジ管理など、戦術的なコミュニケーションを促進するツールを 導入します。
- 8. すべてのコミュニケーションが期待される成果につながっているかを測定して検証するメカニズ ムを実装します。
- 9. すべてのコミュニケーションの有効性を測定するフィードバックループを確立します。特に、コ ミュニケーションが組織全体での変化に対する抵抗に関連する場合に、これは重要です。
- 10.すべての AWS アカウント について、請求、セキュリティ、オペレーション用の[代替連絡先を](https://docs.aws.amazon.com/accounts/latest/reference/manage-acct-update-contact-alternate.html)確 定します。理想的には、各連絡先は特定の個人の連絡先ではなく、E メールの配布リストである べきです。
- 11.AWS サポートやその他のサードパーティープロバイダーなどの社内チームおよび社外チームと連 携するために、エスカレーションとリバースエスカレーションのコミュニケーション計画を策定 します。
- 12.各トランスフォーメーションプログラムの全期間にわたり、一貫性あるコミュニケーション戦略 を開始し、実行します。
- 13.繰り返し可能なアクションを可能な限り優先し、大規模かつ安全に自動化します。
- 14.アクションが自動化されているシナリオでコミュニケーションが必要な場合、コミュニケーショ ンの目的はチームへの情報提供、監査、または変更管理プロセスの一部であるべきです。
- 15.アラートシステムからの通信を分析して、誤検出や絶えず発生するアラートがないかを調べま す。このようなアラートを削除したり変更したりして、人の介入が必要な際に起動されるように します。アラートが起動した場合は、ランブックまたはプレイブックを指定します。
	- a. アラート向けのプレイブックとランブックの構築には、[AWS Systems Manager ドキュメン](https://docs.aws.amazon.com/systems-manager/latest/userguide/sysman-ssm-docs.html) [トを](https://docs.aws.amazon.com/systems-manager/latest/userguide/sysman-ssm-docs.html)使用できます。
- 16.リスクや計画されたイベントの通知を明確かつ実用的な方法で提供し、適切な対応を可能にす るのに十分な通知を提供するメカニズムが設けられています。計画されたイベントに先立ち、E メールリストまたはチャットチャネルを使用して、通知を送信します。
	- a. [AWS Chatbot](https://docs.aws.amazon.com/chatbot/latest/adminguide/what-is.html) を使用すると、組織のメッセージングプラットフォーム内でアラートの送信やイ ベントの対応ができます。
- 17.計画されたイベントを知ることができる、アクセス可能な情報ソースを提供します。同じシステ ムから計画されたイベントを通知します。
	- a. [AWS Systems Manager Change Calendar](https://docs.aws.amazon.com/systems-manager/latest/userguide/systems-manager-change-calendar.html) を使用すると、変更を実行できる変更ウィンドウを 作成できます。これにより、チームメンバーは安全に変更を行うことができるタイミングを知 ることができます。
- 18.脆弱性の通知とパッチ情報をモニターして、ワークロードコンポーネントに関連する予期できな い潜在的なリスクの脆弱性を理解します。チームメンバーが対応できるように通知を送信しま す。
	- a. [AWS セキュリティ速報](https://aws.amazon.com/security/security-bulletins/)を購読して、AWS における脆弱性に関する通知を受信できます。
- 19.多様な意見や視点を求める: すべてのメンバーからの貢献を求めます。取り上げられることの少な いグループにコミュニケーションの機会を与えます。ミーティングでは、役割と責任の割り当て を定期的に変更します。
	- a. ロールと責任を拡張する: チームメンバーに、通常引き受けることがないであろうロールを引き 受ける機会を提供します。チームメンバーは、このようなロールから、また、通常はやり取り しない新しいチームメンバーとのやり取りから、経験や視点を得ることができます。チームメ ンバーはまた、自身が得た経験と視点を、やり取りをする新しいロールやチームメンバーに提 供することができます。視野が広がるにつれて、新たなビジネスチャンスや新たな改善機会を 見極めます。チーム内のメンバーに、その他のメンバーが通常実行している日常的なタスクを 交替で担当してもらい、このようなタスクを実行する需要と影響を理解してもらいます。
	- b. 安全かつ安心できる環境を提供する: 組織内のチームメンバーの精神的および物理的な安全を確 保するポリシーとコントロールを施行します。チームメンバーは、報復を恐れずにやり取りで きる必要があります。チームメンバーが安全で安心できると、エンゲージメントと生産性が向 上する可能性が高くなります。組織の多様化が進むと、お客様を含め、サポート対象への理解 が深まります。チームのメンバーが安心して自由に意見を出し、話を聞いてもらえることを確

信すると、貴重なインサイトを共有する可能性が高まります (マーケティングの機会、アクセ シビリティのニーズ、未開拓の市場セグメント、環境内の認識されていないリスクなど)。

c. チームメンバーが全面的に参加できるように奨励する: 従業員がすべての業務関連のアクティ ビティに全面的に参加するために必要なリソースを提供します。日々の課題に直面するチーム メンバーは、このような課題を回避するうえでのスキルを身に付けています。このように独自 に開発したスキルは、組織に大きな利点をもたらします。必要な調整を行いながらチームメン バーをサポートすることで、メンバーの貢献から得られる利点が拡大します。

リソース

関連するベストプラクティス:

- [OPS03-BP01 エグゼクティブスポンサーシップを提供する](https://docs.aws.amazon.com/wellarchitected/latest/operational-excellence-pillar/ops_org_culture_executive_sponsor.html)
- [OPS07-BP03 ランブックを使用して手順を実行する](https://docs.aws.amazon.com/wellarchitected/latest/operational-excellence-pillar/ops_ready_to_support_use_runbooks.html)
- [OPS07-BP04 プレイブックを使用して問題を調査する](https://docs.aws.amazon.com/wellarchitected/latest/operational-excellence-pillar/ops_ready_to_support_use_playbooks.html)

関連するドキュメント:

- [AWS ブログ記事 | 高パフォーマンスなアジャイル組織はアカウンタビリティとエンパワーメント](https://aws.amazon.com/blogs/enterprise-strategy/two-pizza-teams-are-just-the-start-accountability-and-empowerment-are-key-to-high-performing-agile-organizations-part-2/) [がカギです](https://aws.amazon.com/blogs/enterprise-strategy/two-pizza-teams-are-just-the-start-accountability-and-empowerment-are-key-to-high-performing-agile-organizations-part-2/)
- [AWS Executive Insights | 複雑さではなくイノベーションの拡大を学ぶ | シングルスレッドリー](https://aws.amazon.com/executive-insights/content/amazon-two-pizza-team/#Single-Threaded_Leaders) [ダー](https://aws.amazon.com/executive-insights/content/amazon-two-pizza-team/#Single-Threaded_Leaders)
- [AWS セキュリティ速報](https://aws.amazon.com/security/security-bulletins)
- [Open CVE](https://www.opencve.io/welcome)
- [AWS Support App in Slack to Manage Support Cases](https://aws.amazon.com/blogs/aws/new-aws-support-app-in-slack-to-manage-support-cases/)
- [Manage AWS resources in your Slack channels with AWS Chatbot](https://aws.amazon.com/blogs/mt/manage-aws-resources-in-your-slack-channels-with-aws-chatbot/)

# 関連する例:

• [Well-Architected Labs: Inventory and Patch Management \(Level 100\) \(Well-Architected ラボ: イン](https://wellarchitectedlabs.com/operational-excellence/100_labs/100_inventory_patch_management/) [ベントリおよびパッチ管理 \(レベル 100\)\)](https://wellarchitectedlabs.com/operational-excellence/100_labs/100_inventory_patch_management/)

# 関連サービス:

• [AWS Chatbot](https://docs.aws.amazon.com/chatbot/latest/adminguide/what-is.html)

- [AWS Systems Manager Change Calendar](https://docs.aws.amazon.com/systems-manager/latest/userguide/systems-manager-change-calendar.html)
- [AWS Systems Manager ドキュメント](https://docs.aws.amazon.com/systems-manager/latest/userguide/sysman-ssm-docs.html)

#### OPS03-BP05 実験の推奨

実験は、新しいアイデアを製品や機能に変える触媒となります。実験は、学習を加速し、チームメン バーが関心と当事者意識を持ち続けることの一助となります。イノベーションを促進するために、 チームメンバーは頻繁に実験することが奨励されます。結果が思わしくないものであっても、何を すべきでないかを知ることに価値があります。実験が成功したものの望ましくない結果が得られた場 合、チームメンバーが罰せられることはありません。

期待される成果:

- イノベーションを育むために、組織では実験が奨励されます。
- 実験は学びの機会として使用されます。

一般的なアンチパターン:

- A/B テストを実行したいが、実験を実行する仕組みがない。テストを行うことができないまま UI の変更をデプロイした。その結果、カスタマーエクスペリエンスが低下した。
- 会社にはステージ環境と本稼働環境しかない。新機能や新製品を実験するサンドボックス環境がな いため、本稼働環境で実験を行わなければならない。

このベストプラクティスを活用するメリット:

- 実験はイノベーションを促進します。
- 実験を通して、ユーザーからのフィードバックにより迅速に対応できます。
- 組織に学習の文化が築かれます。

このベストプラクティスが確立されていない場合のリスクレベル: 中

実装のガイダンス

実験は安全な方法で実行する必要があります。複数の環境を活用して、本稼働リソースを危険に晒す ことなく、実験を行います。A/B テストや機能フラグを使用して、実験をテストします。チームメン バーがサンドボックス環境で実験を行えるようにします。

#### お客様事例

AnyCompany Retail では実験が奨励されています。チームメンバーは週の仕事の 20% を実験や新技 術の学習に使用できます。サンドボックス環境があり、イノベーションを行うことができます。新機 能には A/B テストが使用され、実際のユーザーのフィードバックを使用して機能を検証します。

実装手順

- 1. 組織全体でリーダーたちと協力して実験をサポートしてもらいます。チームメンバーは安全な方 法で実験を行うことが奨励されます。
- 2. チームメンバーに、安全に実験できる環境を提供します。チームメンバーが本稼働環境に似た環 境にアクセスできるようにする必要があります。
	- a. 個別の AWS アカウントを使用して実験用のサンドボックス環境を作成できます。アカウント のプロビジョニングには、[AWS Control Tower](https://docs.aws.amazon.com/controltower/latest/userguide/what-is-control-tower.html) を使用できます。
- 3. 機能フラグや A/B テストを使用して安全に実験を行い、ユーザーからのフィードバックを収集し ます。
	- a. [AWS AppConfig 機能フラグを](https://docs.aws.amazon.com/appconfig/latest/userguide/what-is-appconfig.html)使用して、機能フラグを作成できます。
	- b. 限定されたデプロイに対する A/B テストの実行には、[Amazon CloudWatch Evidently](https://docs.aws.amazon.com/AmazonCloudWatch/latest/monitoring/CloudWatch-Evidently.html) を使用で きます。
	- c. [AWS Lambda のバージョン](https://docs.aws.amazon.com/lambda/latest/dg/configuration-versions.html)を使用して、関数の新しいバージョンをデプロイし、ベータテスト を実行できます。

実装計画に必要な工数レベル: 高。安全な方法で実験できる環境をチームメンバーに提供し実験を行 うには、多額の投資が必要です。また、機能フラグを使用したり A/B テストをサポートしたりする ために、アプリケーションコードの変更が必要になる場合があります。

リソース

関連するベストプラクティス:

- [OPS11-BP02 インシデント後の分析を実行する](#page-243-0) 実験に加えて、インシデントから学習すること は、イノベーションの重要な推進要素です。
- [OPS11-BP03 フィードバックループを実装する](#page-245-0) フィードバックループは、実験の重要な部分で す。

関連するドキュメント:

- [An Inside Look at the Amazon Culture: Experimentation, Failure, and Customer Obsession](https://aws.amazon.com/blogs/industries/an-inside-look-at-the-amazon-culture-experimentation-failure-and-customer-obsession/) (Amazon 文化の裏側: 実験、失敗、顧客第一主義)
- [Best practices for creating and managing sandbox accounts in AWS](https://aws.amazon.com/blogs/mt/best-practices-creating-managing-sandbox-accounts-aws/)(AWS でのサンドボックスアカ ウントの作成と管理におけるベストプラクティス)
- [Create a Culture of Experimentation Enabled by the Cloud \(](https://aws.amazon.com/blogs/enterprise-strategy/create-a-culture-of-experimentation-enabled-by-the-cloud/)クラウドで可能になる実験文化の構築)
- [Enabling experimentation and innovation in the cloud at SulAmérica Seguros \(](https://aws.amazon.com/blogs/mt/enabling-experimentation-and-innovation-in-the-cloud-at-sulamerica-seguros/)SulAmérica Seguros におけるクラウドでの実験とイノベーションの実現)
- [Experiment More, Fail Less](https://aws.amazon.com/blogs/enterprise-strategy/experiment-more-fail-less/) (実験が多いほど失敗は少なくなる)
- [Organizing Your AWS Environment Using Multiple Accounts Sandbox OU \(](https://docs.aws.amazon.com/whitepapers/latest/organizing-your-aws-environment/sandbox-ou.html)複数のアカウントを使 用した AWS 環境の組織化 - サンドボックス OU)
- [Using AWS AppConfig Feature Flags](https://aws.amazon.com/blogs/mt/using-aws-appconfig-feature-flags/) (AWS AppConfig の機能フラグを使用する)

# 関連動画:

- [AWS On Air ft.Amazon CloudWatch Evidently | AWS Events \(](https://www.youtube.com/watch?v=ydX7lRNKAOo)AWS On Air: Amazon CloudWatch Evidently 特集 | AWS イベント)
- [AWS On Air San Fran Summit 2022 ft.AWS AppConfig Feature Flags integration with Jira](https://www.youtube.com/watch?v=miAkZPtjqHg) (AWS On Air San Fran Summit 2022: Jira を使用した AWS AppConfig 機能フラグの統合)
- [AWS re:Invent 2022 A deployment is not a release: Control your launches w/feature flags](https://www.youtube.com/watch?v=uouw9QxVrE8)  [\(BOA305-R\)](https://www.youtube.com/watch?v=uouw9QxVrE8) (AWS re:Invent 2022 - デプロイはリリースではない: 機能フラグで起動をコントロー ルする (BOA305-R))
- [Programmatically Create an AWS アカウント with AWS Control Tower](https://www.youtube.com/watch?v=LxxQTPdSFgw)(AWS Control Tower を使用 して AWS アカウントをプログラムで作成する)
- [Set Up a Multi-Account AWS Environment that Uses Best Practices for AWS Organizations](https://www.youtube.com/watch?v=uOrq8ZUuaAQ) (AWS Organizations のベストプラクティスを使用するマルチアカウント AWS 環境の設定)

# 関連する例:

- [AWS Innovation Sandbox](https://aws.amazon.com/solutions/implementations/aws-innovation-sandbox/)
- [End-to-end Personalization 101 for E-Commerce \(](https://catalog.workshops.aws/personalize-101-ecommerce/en-US/labs/ab-testing)E コマース向けのエンドツーエンドのパーソナ ライゼーション 101)

# 関連サービス:

- [Amazon CloudWatch Evidently](https://docs.aws.amazon.com/AmazonCloudWatch/latest/monitoring/CloudWatch-Evidently.html)
- [AWS AppConfig](https://docs.aws.amazon.com/appconfig/latest/userguide/what-is-appconfig.html)
- [AWS Control Tower](https://docs.aws.amazon.com/controltower/latest/userguide/what-is-control-tower.html)

OPS03-BP06 チームメンバーがスキルセットを維持、強化することができ、それが推奨されている

チームは、ワークロードに対応するに際して、新しいテクノロジーを採用し、需要と責任の変化をサ ポートするために、スキルセットを強化する必要があります。新しいテクノロジーにおけるスキルの 発達は、多くの場合、チームメンバーの満足度の源となり、イノベーションをサポートします。チー ムメンバーが磨いているスキルを検証し、認識するような業界認証を取得し、維持できるように支援 します。組織の知識とスキルを持ち、熟練したチームメンバーを失った場合は、クロストレーニング によって知識の伝達を促進し、重大な影響のリスクを緩和します。学習のために専用の時間を割り当 てます。

AWS では、お客様のチームの教育のために、ガイダンス、例、詳細なウォークスルーを利用でき る[AWS の使用開始リソースセンター、](https://aws.amazon.com/getting-started/)[AWS ブログ](https://aws.amazon.com/blogs/)[、AWS オンラインテックトーク、](https://aws.amazon.com/getting-started/)[AWS イベン](https://aws.amazon.com/events/) [トとウェビナー](https://aws.amazon.com/events/)、[AWS Well-Architected ラボ](https://wellarchitectedlabs.com/)を提供しています。

[AWS Support、](https://aws.amazon.com/premiumsupport/programs/)([AWSre: Post 、](https://repost.aws/)[AWS Support Center](https://console.aws.amazon.com/support/home/))[、AWS ドキュメントなどのリソースは](https://docs.aws.amazon.com/whitepapers/latest/aws-security-incident-response-guide/welcome.html)、技術 的な障害を取り除き、業務を改善するのに役立ちます。不明な点があれば、AWS Supportセンター 経由で AWS Support までお問い合わせください。

また、AWS では [The Amazon Builders' Library](https://aws.amazon.com/builders-library/) で AWS の運用を通じて得られたベストプラクティ スとパターンを [AWS ブログ、](https://aws.amazon.com/blogs/)[公式 AWS ポッドキャストで](https://aws.amazon.com/podcasts/aws-podcast/)共有しています。

[AWS トレーニングと認定で](https://aws.amazon.com/training/)は、自分のペースで学習できるデジタルコースによる無料トレーニング や、役割または業界別の学習プランが提供されています。また、インストラクターが実施するトレー ニングに登録して、チームの AWS スキルの開発をさらにサポートすることもできます。

期待される成果: 組織は常にスキルギャップを評価し、体系的な予算と投資によってそのギャップを 解消します。チームでは、業界をリードする認定資格の取得などのスキルアップのアクティビティ を行うようにメンバーを奨励しています。チームは、ランチアンドラーン、イマージョンデー、ハッ カソン、ゲームデーなど、専用の相互共有ナレッジプログラムを活用します。組織のナレッジシステ ムを常に最新の状態に維持し、新入社員のオンボーディングトレーニングなど、クロストレーニング チームメンバーとの関連性を維持します。

一般的なアンチパターン:

- 体系的なトレーニングプログラムと予算がなく、チームはテクノロジーの進化に遅れずに対応しよ うとする際に不安を感じるため、離職率が増大します。
- AWS への移行の取り組みの中で、組織のチーム間でスキルギャップやクラウド知識のレベルの違 いがあることが判明します。スキルアップに向けた取り組みを行わなければ、チームはレガシーで 非効率的なクラウド環境の管理に追われ、オペレーターの労力が増大することになります。このよ うな燃え尽き症候群は従業員の不満を増大します。

このベストプラクティスを活用するメリット: 組織がチームのスキル向上に意識的に投資すると、ク ラウドの導入と最適化の加速と拡大につながります。対象を絞った学習プログラムはイノベーション を促進し、チームがイベントを処理する準備を整えるうえでの運用能力を向上します。チームはベス トプラクティスの実装と発展に意識的に投資します。チームのやる気は高く、チームメンバーはビジ ネスへの貢献を重要視しています。

このベストプラクティスが確立されていない場合のリスクレベル: 中

実装のガイダンス

新しいテクノロジーを導入し、イノベーションを促進して、需要と職務の変化に対応してワークロー ドをサポートするために、チームのプロフェッショナルとしての成長に継続的に投資します。

#### ### 実装手順

- 1. 体系的なクラウド支援プログラムを利用する: [AWS Skills Guild](https://aws.amazon.com/training/teams/aws-skills-guild/) は、クラウドスキルに関する自信 を高め、継続的な学習文化の刺激となるコンサルタティブトレーニングを提供しています。
- 2. 教育のためのリソースを提供する: 構造的に設けられた専用の時間、トレーニング資料へのアク セス、ラボリソース、カンファレンスや専門家組織への参加のサポートにより、教育者と同僚の 両方から学習する機会を得ることができます。上級チームのメンバーを下級チームのメンバーの メンターとして交流できるようにしたり、上級チームのメンバーの業務を下級チームのメンバー がシャドーイングして、手法やスキルを学ぶ機会を提供したりします。より広い視点を持つため に、仕事に直接関係しないコンテンツについて学習することを奨励します。
- 3. エキスパートの技術リソースの利用を奨励する: [AWS re:Post](https://repost.aws/) などのリソースを活用して、厳選さ れたナレッジや活気にあふれたコミュニティにアクセスします。
- 4. 最新のナレッジリポジトリを構築して管理する: wiki やランブックなどのナレッジ共有プラット フォームを利用します[。AWS re:Post Private](https://aws.amazon.com/repost-private/) を使用して、独自の再利用できるエキスパートのナ レッジソースを作成し、コラボレーションの合理化、生産性向上、従業員のオンボーディングの 加速を実現します。
- 5. チームの教育とチーム間のエンゲージメント: チームメンバーの継続的な教育のニーズに応じた計 画を策定します。チームメンバーが他のチームに (一時的または永続的に) 参加し、組織全体に役 立つスキルやベストプラクティスを共有する機会を提供します。
- 6. 業界認証の取得と維持をサポートする: チームメンバーが学んだことを検証し、その成果を認める 業界認証を取得して維持するのをサポートします。

実装計画に必要な工数レベル: 高。

リソース

関連するベストプラクティス:

- [OPS03-BP01 エグゼクティブスポンサーシップを提供する](https://docs.aws.amazon.com/wellarchitected/latest/operational-excellence-pillar/ops_org_culture_executive_sponsor.html)
- [OPS11-BP04 ナレッジ管理を実施する](https://docs.aws.amazon.com/wellarchitected/latest/operational-excellence-pillar/ops_evolve_ops_knowledge_management.html)

## 関連するドキュメント:

- [AWS ホワイトペーパー | Cloud Adoption Framework: People Perspective](https://docs.aws.amazon.com/whitepapers/latest/aws-caf-people-perspective/aws-caf-people-perspective.html)
- [Investing in continuous learning to grow your organization's future](https://aws.amazon.com/blogs/publicsector/investing-continuous-learning-grow-organizations-future/)
- [AWS Skills Guild](https://aws.amazon.com/training/teams/aws-skills-guild/)
- [AWS トレーニング と認定](https://aws.amazon.com/training/)
- [AWS Support](https://aws.amazon.com/premiumsupport/programs/)
- [AWS re:Post](https://repost.aws/)
- [AWS のご利用開始のためのリソースセンター](https://aws.amazon.com/getting-started/)
- [AWS ブログ](https://aws.amazon.com/blogs/)
- [AWS クラウド コンプライアンス](https://aws.amazon.com/compliance/)
- [AWS ドキュメント](https://docs.aws.amazon.com/whitepapers/latest/aws-security-incident-response-guide/welcome.html)
- [公式 AWS ポッドキャスト](https://aws.amazon.com/podcasts/aws-podcast/)
- [AWS オンラインテックトーク](https://aws.amazon.com/getting-started/)
- [AWS イベントとオンラインセミナー](https://aws.amazon.com/events/)
- [AWS Well-Architected ラボ](https://wellarchitectedlabs.com/)
- [Amazon Builders' Library](https://aws.amazon.com/builders-library/)

## 関連動画:

- [AWS re:Invent 2023 | Reskilling at the speed of cloud: Turning employees into entrepreneurs](https://www.youtube.com/watch?v=Ax7JqIDIXEY)
- [WS re:Invent 2023 | Building a culture of curiosity through gamification](https://www.youtube.com/watch?v=EqWvSBAmD3w)

OPS03-BP07 チームに適正なリソースを提供する

適切な数の熟練したチームメンバーを配置し、ワークロードのニーズをサポートするツールとリソー スを提供します。チームメンバーの負担が過剰な場合、ヒューマンエラーのリスクが増大します。 オートメーションなどのツールやリソースへの投資を通じてチームの効率を向上すると、リソースを 追加する必要なく、より多くのワークロードに対応できるようになります。

期待される成果:

- 移行計画に従って AWS ワークロードを運用するために必要なスキルセットを習得できるように、 チームに適切な人員を配置しています。移行プロジェクトの過程でチームがスケールアップするに つれ、チームはアプリケーション移行やモダナイズの際に企業が使用する予定の AWS のコアテク ノロジーに習熟するようになりました。
- オートメーションとワークフローを活用してリソースを効率的に使用できるように、人員配置計画 を慎重に調整しています。少人数のチームでも、アプリケーション開発チームの代理で、より多く のインフラストラクチャを管理できるようになりました。
- 業務上の優先順位が変化しても、ビジネスイニシアチブの成功を守るために、人員配置の制約が事 前に特定されます。
- 業務上の労力 (オンコールの疲労や過剰な呼び出しなど) を報告するオペレーションメトリクスの 見直しを行い、スタッフに負担がかからないことを確認します。

一般的なアンチパターン:

- 複数年にわたるクラウド移行計画が間近に迫っているのにもかかわらず、スタッフの AWS スキル は向上していません。このため、ワークロードのサポートがリスクにさらされ、従業員の士気が低 下しています。
- IT 組織全体がアジャイルな働き方にシフトしています。ビジネス部門は、製品ポートフォリオに 優先順位を付け、どの機能を最初に開発する必要があるかについてのメトリクスを設定していま す。アジャイルプロセスでは、チームが作業計画にストーリーポイントを割り当てる必要はありま せん。この結果、以降の労力に必要となるキャパシティレベルを把握することも、そのタスクに適 切なスキルが割り当てられているかを判断することができません。

• AWS パートナーにワークロードを移行してもらっていますが、パートナーが移行プロジェクトを 完了した後のチームのサポートの移行計画が策定されていません。チームはワークロードを効率的 かつ効果的にサポートするのに苦労しています。

このベストプラクティスを活用するメリット: 適切なスキルを持つチームメンバーが組織内に配置さ れ、ワークロードをサポートできます。リソースの割り当ては、パフォーマンスに影響を及ぼすこと なく、優先順位の変化に適応できます。その結果、チームは顧客向けのイノベーションに集中する時 間を最大限に活用しながら、ワークロードのサポートに習熟できるようになり、これが従業員の満足 度の向上につながります。

このベストプラクティスが確立されていない場合のリスクレベル: 中

実装のガイダンス

クラウド移行のためのリソース計画および実装する予定の運用モデルは、移行計画に沿った組織レベ ルで行う必要があります。新しいクラウド環境をサポートするために実装される望ましい運用モデル も同様です。これには、ビジネスチームとアプリケーション開発チームにどのクラウドテクノロジー がデプロイされるかを把握することも含まれている必要があります。インフラストラクチャと運用の リーダーシップは、クラウドの導入を主導するエンジニアのスキルギャップ分析、トレーニング、 ロール定義を計画する必要があります。

#### 実装手順

- 1. スタッフの生産性などの関連する運用指標 (ワークロードをサポートするためのコストやインシデ ント時に費やしたオペレーター時間など) を使用して、チームの成功の基準を定義します。
- 2. リソースキャパシティプランニングと検査のメカニズムを定義し、適切なバランスの適格なキャ パシティが必要な際に利用でき、長期的に調整可能かを検証します。
- 3. チームに影響を及ぼす業務上の課題 (責任範囲の増大、テクノロジーの変化、人員の喪失、対応す る顧客の増加など) を把握するためのメカニズムを作成します (チームに毎月アンケートを送信す るなど)。
- 4. このようなメカニズムを使用してチームとのエンゲージメントを維持し、従業員の生産性に関す る課題の一因となる可能性のある傾向を検出します。チームが外部要因の影響を受けた場合、目 標を再評価し、必要に応じてターゲットを調整します。チームの進行を妨げている障害を特定し ます。
- 5. 現在提供されているリソースが十分であるか、追加のリソースが必要かどうかを定期的に確認し て、サポートチームの適切な調整を行います。

実装計画に必要な工数レベル: 中

リソース

関連するベストプラクティス:

- [OPS03-BP06 チームメンバーがスキルセットを維持、強化することができ、それが推奨されてい](https://docs.aws.amazon.com/wellarchitected/latest/operational-excellence-pillar/ops_org_culture_team_enc_learn.html) [る](https://docs.aws.amazon.com/wellarchitected/latest/operational-excellence-pillar/ops_org_culture_team_enc_learn.html)
- [OPS09-BP03 運用メトリクスのレビューと改善の優先順位付け](https://docs.aws.amazon.com/wellarchitected/latest/operational-excellence-pillar/ops_operations_health_review_ops_metrics_prioritize_improvement.html)
- [OPS10-BP01 イベント、インシデント、問題管理のプロセスを使用する](https://docs.aws.amazon.com/wellarchitected/latest/operational-excellence-pillar/ops_event_response_event_incident_problem_process.html)
- [OPS10-BP07 イベントへの対応を自動化する](https://docs.aws.amazon.com/wellarchitected/latest/operational-excellence-pillar/ops_event_response_auto_event_response.html)

## 関連するドキュメント:

- [AWS クラウド 導入フレームワーク: People Perspective](https://docs.aws.amazon.com/whitepapers/latest/aws-caf-people-perspective/aws-caf-people-perspective.html)
- [Becoming a Future-Ready Enterprise](https://aws.amazon.com/blogs/enterprise-strategy/becoming-a-future-ready-enterprise/)
- [Prioritize your Employees' Skills to Drive Business Growth](https://aws.amazon.com/executive-insights/content/prioritize-your-employees-skills-to-drive-business-growth/)
- [高いパフォーマンスを発揮する組織 Amazon ピザ 2 枚チーム](https://aws.amazon.com/executive-insights/content/amazon-two-pizza-team/)
- [How Cloud-Mature Enterprises Succeed](https://aws.amazon.com/blogs/mt/how-cloud-mature-enterprises-succeed/)

# 準備

質問

- [OPS 4.オブザーバビリティをワークロードに実装するにはどうすればよいでしょうか?](#page-130-0)
- [OPS 5.どのように欠陥を減らし、修正を容易にして、本番環境へのフローを改善するのですか?](#page-145-0)
- [OPS 6.どのようにデプロイのリスクを軽減しますか?](#page-168-0)
- [OPS 7.ワークロードをサポートする準備が整っていることはどうすれば確認できるでしょうか?](#page-180-0)

<span id="page-130-0"></span>OPS 4.オブザーバビリティをワークロードに実装するにはどうすればよいでしょう か?

ワークロードにオブザーバビリティを実装することで、ワークロードの状態を把握し、ビジネス要件 に基づいてデータ主導の意思決定を行うことができます。

## ベストプラクティス

- [OPS04-BP01 主要業績評価指標を特定する](#page-131-0)
- [OPS04-BP02 アプリケーションテレメトリーを実装する](#page-133-0)
- [OPS04-BP03 ユーザーエクスペリエンステレメトリーを実装する](#page-136-0)
- [OPS04-BP04 依存関係のテレメトリーを実装する](#page-139-0)
- [OPS04-BP05 分散トレースを実装する](#page-142-0)

<span id="page-131-0"></span>OPS04-BP01 主要業績評価指標を特定する

ワークロードにオブザーバビリティを実装するには、まずワークロードの状態を理解し、ビジネス要 件に基づいてデータ主導の意思決定を行います。モニタリングアクティビティとビジネス目標を合致 させる最も効果的な方法の 1 つは、主要業績評価指標 (KPI) を定義してモニタリングすることです。

期待される成果: ビジネス目標と緊密に連携した効率的なオブザーバビリティを実践することによ り、モニタリングアクティビティが常に具体的なビジネス成果につながります。

一般的なアンチパターン:

- 未定義の KPI: 明確な KPI がないまま作業を進めると、過度なモニタリングやモニタリング不足に なり、重要なシグナルを見逃してしまう可能性がある。
- 静的 KPI: 作業負荷やビジネス目標が変化しても KPI を再検討したり調整したりしていない。
- ビジネスの成果と直接の相互関係がなかったり、実際の問題との関連性が明らかでない技術的なメ トリクスに重点が置かれている。

このベストプラクティスを活用するメリット:

- 問題の特定が容易: 多くの場合、技術的なメトリクスと比較して、ビジネス KPI はより明確に問題 を検出します。ビジネス KPI の低下は、多数の技術的メトリクスを細かく検証するよりも効果的 に問題を特定できます。
- ビジネスとの連携: モニタリングアクティビティがビジネス目標を直接サポートしていることが確 認できます。
- 効率性: モニタリングリソースに優先順位を付けて重要なメトリクスに注目できます。
- 積極性: 問題がビジネスに及ぼす影響が拡大する前に、問題を認識して対処できます。

このベストプラクティスを活用しない場合のリスクレベル: 高

#### 実装のガイダンス

ワークロード KPI を効果的に定義する方法:

- 1. ビジネス成果から始めます。 メトリクスの詳細に取り掛かる前に、望ましいビジネス成果を理解 しておきます。売上の増加、ユーザーエンゲージメントの向上、または応答時間の短縮などがあ ります。
- 2. 技術的なメトリクスをビジネス目標と関連付けます。 すべての技術メトリクスがビジネスの成果 に直接影響するわけではありません。直接影響するようなメトリクスを特定します。ただし、多 くの場合、ビジネス KPI を使用して問題を特定する方が簡単です。
- 3. [Amazon CloudWatch](https://docs.aws.amazon.com/AmazonCloudWatch/latest/monitoring/WhatIsCloudWatch.html) の使用: CloudWatch を採用して、KPI となるメトリクスを定義してモニタ リングします。
- 4. KPI を定期的に見直して更新します。 ワークロードとビジネスが進化するにつれ、KPI を適切に 調整します。
- 5. 関係者の参画: KPI の定義とレビューには、技術チームと業務チームの両方の関与が必要です。

実装計画に必要な工数レベル: 中程度

リソース

関連するベストプラクティス:

- [the section called "OPS04-BP02 アプリケーションテレメトリーを実装する"](#page-133-0)
- [the section called "OPS04-BP03 ユーザーエクスペリエンステレメトリーを実装する"](#page-136-0)
- [the section called "OPS04-BP04 依存関係のテレメトリーを実装する"](#page-139-0)
- [the section called "OPS04-BP05 分散トレースを実装する"](#page-142-0)

関連するドキュメント:

- [AWS オブザーバビリティのベストプラクティス](https://aws-observability.github.io/observability-best-practices/)
- [CloudWatch ユーザーガイド](https://docs.aws.amazon.com/AmazonCloudWatch/latest/monitoring/WhatIsCloudWatch.html)
- [AWS オブザーバビリティ Skill Builder コース](https://explore.skillbuilder.aws/learn/course/external/view/elearning/14688/aws-observability)

関連動画:

• [オブザーバビリティ戦略の策定](https://www.youtube.com/watch?v=Ub3ATriFapQ)

#### 関連する例:

### • [One Observability ワークショップ](https://catalog.workshops.aws/observability/en-US)

<span id="page-133-0"></span>OPS04-BP02 アプリケーションテレメトリーを実装する

アプリケーションテレメトリーは、ワークロードオブザーバビリティの基盤です。アプリケーショ ンの状態や、技術的およびビジネス上の成果の達成に関する実践的なインサイトを提供するテレメト リーを送出することが重要です。トラブルシューティングから新機能の影響の測定、ビジネスの主要 業績評価指標 (KPI) との整合性の確認まで、アプリケーションテレメトリーを使用することで、ワー クロードのビルド、運用、展開の仕方に関する情報を得ることができます。

メトリクス、ログ、トレースは、オブザーバビリティの 3 つの主要な柱となります。この 3 つの柱 は、アプリケーションの状態を説明する診断ツールとして機能し、徐々にベースラインの作成や異常 の特定に役立つようになります。ただし、モニタリングアクティビティとビジネス目標の整合性を確 保するには、主要業績評価指標 (KPI) を定義してモニタリングすることが非常に重要です。多くの場 合、ビジネス KPI を使用すると、技術的なメトリクスのみの場合よりも問題を特定しやすくなりま す。

リアルユーザーモニタリング (RUM) や合成トランザクションなどのその他の種類のテレメトリー は、これらの主要なデータソースを補完します。RUM はリアルタイムのユーザーの操作に関するイ ンサイトを提供します。合成トランザクションは潜在的なユーザー行動のシミュレーションを行い、 実際のユーザーがボトルネックに直面する前にボトルネックを検出するのに役立ちます。

期待される成果: ワークロードのパフォーマンスに関する実践的なインサイトを導き出します。この ようなインサイトを活用すると、パフォーマンスの最適化に関する積極的な意思決定、ワークロード の安定性の向上、CI/CD プロセスの合理化、リソースの効果的な活用につながります。

一般的なアンチパターン:

- 不完全なオブザーバビリティ: ワークロードのあらゆるレイヤーにオブザーバビリティを組み込む ことを怠ると、死角が生じ、システムのパフォーマンスや動作に関する重要なインサイトが明らか にされない可能性があります。
- 断片化されたデータビュー: データが複数のツールやシステムに分散している場合、ワークロード の状態とパフォーマンスを包括的に把握することが困難になります。
- ユーザーから報告された問題: これは、テレメトリーとビジネス KPI のモニタリングによるプロア クティブな問題検出ができていないという兆候です。

このベストプラクティスを活用するメリット:

- 情報に基づいた意思決定: テレメトリーとビジネス KPI から得られるインサイトを活用して、デー タ主導の意思決定を行うことができます。
- 運用効率の向上: データ主導型のリソース利用は、高いコスト効率をもたらします。
- ワークロードの安定性の向上: 問題をより迅速に検出して解決し、稼働時間を改善します。
- CI/CD プロセスの効率化: テレメトリーデータから得られるインサイトにより、プロセスの改善と 信頼性の高いコードの配信が容易になります。

このベストプラクティスが確立されていない場合のリスクレベル: 高

実装のガイダンス

ワークロードのアプリケーションテレメトリーを実装するには、[Amazon CloudWatch](https://aws.amazon.com/cloudwatch/) や [AWS X-](https://aws.amazon.com/xray/)[Ray](https://aws.amazon.com/xray/) などの AWS サービスを使用します。Amazon CloudWatch が提供する包括的なモニタリング ツールのスイートを使用して、AWS やオンプレミス環境のリソースやアプリケーションをモニタリ ングできます。メトリクスを収集、追跡、分析して、ログデータの統合とモニタリングを行い、リ ソースの変化に対応して、ワークロードがどのように運用されているかの詳細を明らかにします。 これと連携して AWS X-Ray を使用すると、アプリケーションをトレース、分析、デバッグできる ため、ワークロードの動作を詳しく把握できます。サービスマップ、レイテンシー分布、トレース タイムラインなどの機能を提供する AWS X-Ray を使用すると、ワークロードのパフォーマンスとパ フォーマンスに影響を及ぼすボトルネックに関するインサイトが得られます。

#### 実装手順

- 1. 収集するデータの特定: ワークロードの状態、パフォーマンス、動作に関する重要なインサイトを 提供する主要なメトリクス、ログ、トレースを確認します。
- 2. [CloudWatch エージェントのデプロイ](https://aws.amazon.com/cloudwatch/): CloudWatch エージェントを使用すると、ワークロードと その基盤となるインフラストラクチャからシステムとアプリケーションのメトリクスとログを取 得できます。CloudWatch エージェントを使用すると、OpenTelemetry や X-Ray トレースを収集 して、X-Ray に送信することもできます。
- 3. ログとメトリクスの異常検出の実装: [CloudWatch Logs 異常検出](https://docs.aws.amazon.com/Amazon/latest/logs/LogsAnomalyDetection.html)と [CloudWatch メトリクス異常検](https://docs.aws.amazon.com/Amazon/latest/monitoring/_Anomaly_Detection.html) [出](https://docs.aws.amazon.com/Amazon/latest/monitoring/_Anomaly_Detection.html)を使用して、アプリケーションの操作の異常なアクティビティを自動的に特定します。これら のツールは、機械学習アルゴリズムを使用して異常を検出して警告するのでモニタリング機能が 強化され、潜在的な混乱やセキュリティ脅威への対応時間が短縮できます。これらの機能を設定 すると、アプリケーションヘルスとセキュリティをプロアクティブに管理できます。
- 4. 機密ログデータの保護: [Amazon CloudWatch Logs データ保護](https://docs.aws.amazon.com/Amazon/latest/logs/mask-sensitive-log-data.html)を使用して、ログ内の機密情報をマ スキングします。この機能は、アクセス前に機密データを自動的に検出してマスキングするので プライバシーとコンプライアンスの維持に役立ちます。データマスキングを実装して、個人を特 定できる情報 (PII) などの機密情報を安全に処理し保護します。
- 5. ビジネスの KPI の定義とモニタリング: [ビジネスの成果](https://aws-observability.github.io/observability-best-practices/guides/operational/business/monitoring-for-business-outcomes/)に沿っ[てカスタムメトリクス](https://docs.aws.amazon.com/Amazon/latest/monitoring/publishingMetrics.html)を確立しま す。
- 6. AWS X-Ray を使用したアプリケーションのインストルメント化: CloudWatch エージェントのデ プロイに加えて、トレースデータを送出するよう[にアプリケーションをインストルメント化](https://docs.aws.amazon.com/xray/latest/devguide/xray-instrumenting-your-app.html)する ことが重要です。このプロセスにより、ワークロードの動作とパフォーマンスをさらに詳細に把 握できます。
- 7. アプリケーション全体でデータ収集を標準化: アプリケーション全体でデータ収集方法を標準化し ます。均一性を確立することで、データの関連付けと分析が容易になり、アプリケーションの動 作を包括的に把握しやすくなります。
- 8. クロスアカウントオブザーバビリティの実装: [Amazon CloudWatch クロスアカウントオブザーバ](https://docs.aws.amazon.com/Amazon/latest/monitoring/-Unified-Cross-Account.html) [ビリティ](https://docs.aws.amazon.com/Amazon/latest/monitoring/-Unified-Cross-Account.html)を使用して、複数の AWS アカウントにわたるモニタリング効率を強化します。この機 能を使用すると、さまざまなアカウントのメトリクス、ログ、アラームを 1 つのビューに統合で きます。これにより、組織の AWS 環境全体で特定された問題の管理が容易になり、対応時間を 短縮できます。
- 9. データの分析と対処: データの収集と正規化が完了したら[、Amazon CloudWatch](https://aws.amazon.com/cloudwatch/features/) を使用してメト リクスとログを分析し[、AWS X-Ray](https://aws.amazon.com/xray/features/) を使用してトレース分析を行います。このような分析を行う ことで、ワークロードの状態、パフォーマンス、動作に関する重要なインサイトを入手し、意思 決定プロセスの指針とすることができます。

実装計画に必要な工数レベル: 高。

リソース

関連するベストプラクティス:

- [OPS04-BP01 ワークロード KPI を定義する](https://docs.aws.amazon.com/wellarchitected/latest/operational-excellence-pillar/ops_observability_identify_kpis.html)
- [OPS04-BP03 ユーザーアクティビティテレメトリーを実装する](https://docs.aws.amazon.com/wellarchitected/latest/operational-excellence-pillar/ops_observability_customer_telemetry.html)
- [OPS04-BP04 依存関係のテレメトリーを実装する](https://docs.aws.amazon.com/wellarchitected/latest/operational-excellence-pillar/ops_observability_dependency_telemetry.html)
- [OPS04-BP05 トランザクショントレーサビリティを実装する](https://docs.aws.amazon.com/wellarchitected/latest/operational-excellence-pillar/ops_observability_dist_trace.html)

関連するドキュメント:

- [AWS オブザーバビリティのベストプラクティス](https://aws-observability.github.io/observability-best-practices/)
- [CloudWatch ユーザーガイド](https://docs.aws.amazon.com/Amazon/latest/monitoring/WhatIs.html)
- [AWS X-Ray デベロッパーガイド](https://docs.aws.amazon.com/xray/latest/devguide/aws-xray.html)
- [運用の可視性を高めるために分散システムを装備する](https://aws.amazon.com/builders-library/instrumenting-distributed-systems-for-operational-visibility)
- [AWS Observability: Skill Builder コース](https://explore.skillbuilder.aws/learn/course/external/view/elearning/14688/aws-observability)
- [Amazon CloudWatch の最新情報](https://aws.amazon.com/about-aws/whats-new/management-and-governance/?whats-new-content.sort-by=item.additionalFields.postDateTime&whats-new-content.sort-order=desc&awsf.whats-new-products=general-products%23amazon-cloudwatch)
- [AWS X-Ray の最新情報](https://aws.amazon.com/about-aws/whats-new/developer-tools/?whats-new-content.sort-by=item.additionalFields.postDateTime&whats-new-content.sort-order=desc&awsf.whats-new-products=general-products%23aws-x-ray)

## 関連動画:

- [AWS re:Invent 2022 Observability best practices at Amazon](https://youtu.be/zZPzXEBW4P8)
- [AWS re:Invent 2022 Developing an observability strategy](https://youtu.be/Ub3ATriFapQ)

## 関連する例:

- [One Observability Workshop](https://catalog.workshops.aws/observability)
- [AWS ソリューションライブラリ: Amazon CloudWatch を使用したアプリケーションモニタリング](https://aws.amazon.com/solutions/implementations/application-monitoring-with-cloudwatch)

<span id="page-136-0"></span>OPS04-BP03 ユーザーエクスペリエンステレメトリーを実装する

カスタマーエクスペリエンスやアプリケーション操作について詳細なインサイトを取得することは、 非常に重要です。リアルユーザーモニタリング (RUM) と合成トランザクションは、この目的のため の強力なツールとなります。RUM は、実際のユーザーの操作に関するデータを提供し、ユーザーの 満足度を生で把握できます。一方、合成トランザクションはユーザーの操作のシミュレーションを行 います。これにより、実際のユーザーに影響が及ぶ前に潜在的な問題を検出できます。

期待される成果: カスタマーエクスペリエンスの包括的な確認、積極的な問題の検出、ユーザー操作 の最適化により、シームレスなデジタルエクスペリエンスを提供できます。

一般的なアンチパターン:

- リアルユーザーモニタリング (RUM) をしないアプリケーション:
	- 問題検出の遅延: RUM を行わない場合、ユーザーからの苦情があるまでパフォーマンスのボト ルネックや問題に気付かない可能性があります。このような事後対応型のアプローチは、お客様 の不満につながる可能性があります。
- ユーザーエクスペリエンスに関するインサイトの欠如: RUM を採用しない場合、実際のユー ザーがアプリケーションをどのように操作したかを示す重要なデータが得られず、ユーザーエク スペリエンスの最適化の面で限界があります。
- 合成トランザクションを行わないアプリケーション:
	- 細部を見逃すケース: 合成トランザクションは、一般的なユーザーには頻繁に使用されてない可 能性があるにしろ、特定の業務部門にとっては重要であるパスや機能のテストに役立ちます。 合成トランザクションを行わないと、このようなパスが誤動作しても検出されない場合がありま す。
	- アプリケーション非使用時の問題の確認: 定期的に合成テストを実行して、実際のユーザーがア プリケーションを積極的に操作していない時間のシミュレーションを行うことで、システムが常 に適正に機能することを確認できます。

このベストプラクティスを活用するメリット:

- 積極的な問題検出: 実際のユーザーに影響が及ぶ前に、潜在的な問題を特定して対処できます。
- ユーザーエクスペリエンスの最適化: RUM からの継続的なフィードバックを利用すると、ユー ザーエクスペリエンス全体の改善と向上につながります。
- デバイスとブラウザーのパフォーマンスに関するインサイト: アプリケーションがさまざまなデバ イスやブラウザーでどのように動作するかを把握して、さらなる最適化を実現します。
- 検証済みのビジネスワークフロー: 定期的な合成トランザクションにより、コア機能とクリティカ ルパスの運用と効率性を確実に維持できます。
- アプリケーションのパフォーマンスの強化: 実際のユーザーデータから収集したインサイトを活用 して、アプリケーションの応答性と信頼性を向上できます。

このベストプラクティスを活用しない場合のリスクレベル: 高

## 実装のガイダンス

ユーザーアクティビティテレメトリーのために RUM と合成トランザクションを活用するうえ で、AWS は次のとおりのサービスを提供しています [Amazon CloudWatch RUM](https://docs.aws.amazon.com/AmazonCloudWatch/latest/monitoring/CloudWatch-RUM.html) と [Amazon](https://docs.aws.amazon.com/AmazonCloudWatch/latest/monitoring/CloudWatch_Synthetics_Canaries.html)  [CloudWatch Synthetics。](https://docs.aws.amazon.com/AmazonCloudWatch/latest/monitoring/CloudWatch_Synthetics_Canaries.html)メトリクス、ログ、トレースをユーザーアクティビティデータと組み合わ せることで、アプリケーションの動作のステータスとユーザーエクスペリエンスの両方を包括的に把 握できます。

### 実装手順

- 1. Amazon CloudWatch RUM のデプロイ: アプリケーションを CloudWatch RUM と統合して、実際 のユーザーデータを収集、分析、提示します。
	- a. [CloudWatch RUM JavaScript ライブラリを使用して、](https://docs.aws.amazon.com/AmazonCloudWatch/latest/monitoring/CloudWatch-RUM.html) RUM をアプリケーションと統合しま す。
	- b. ダッシュボードを設定して、実際のユーザーデータを可視化してモニタリングします。
- 2. CloudWatch Synthetics の設定: ユーザーのアプリケーション操作をシミュレートする Canary、つ まりスクリプト化したルーチンを作成します。
	- a. 重要なアプリケーションのワークフローとパスを定義します。
	- b. [CloudWatch スクリプトを使用して Canary を設計し、](https://docs.aws.amazon.com/AmazonCloudWatch/latest/monitoring/CloudWatch_Synthetics_Canaries.html) パスへのユーザーの操作をシミュレー トします。
	- c. Canary を指定した間隔で実行するようにスケジュールを設定してモニタリングを実行し、着実 にパフォーマンスチェックを実行します。
- 3. データの分析と対処: RUM と合成トランザクションからのデータを活用してインサイトを取得 し、異常が検出された場合は是正措置を講じます。CloudWatch ダッシュボードとアラームを使用 して常に情報を入手します。

実装計画に必要な工数レベル: 中程度

リソース

関連するベストプラクティス:

- [OPS04-BP01 主要業績評価指標を特定する](#page-131-0)
- [OPS04-BP02 アプリケーションテレメトリーを実装する](#page-133-0)
- [OPS04-BP04 依存関係のテレメトリーを実装する](#page-139-0)
- [OPS04-BP05 分散トレースを実装する](#page-142-0)

関連するドキュメント:

- [Amazon CloudWatch RUM ガイド](https://docs.aws.amazon.com/AmazonCloudWatch/latest/monitoring/CloudWatch-RUM.html)
- [Amazon CloudWatch Synthetics ガイド](https://docs.aws.amazon.com/AmazonCloudWatch/latest/monitoring/CloudWatch_Synthetics_Canaries.html)

関連動画:

- [Amazon CloudWatch RUM を使用したエンドユーザーインサイトを通してアプリケーションを最](https://www.youtube.com/watch?v=NMaeujY9A9Y) [適化する](https://www.youtube.com/watch?v=NMaeujY9A9Y)
- [AWS on Air ft.Real-User Monitoring for Amazon CloudWatch](https://www.youtube.com/watch?v=r6wFtozsiVE)

## 関連する例:

- [One Observability ワークショップ](https://catalog.workshops.aws/observability/en-US/intro)
- [Amazon CloudWatch RUM ウェブクライアントの Git リポジトリ](https://github.com/aws-observability/aws-rum-web)
- [Amazon CloudWatch Synthetics を使用してページのロード時間を測定する](https://github.com/aws-samples/amazon-cloudwatch-synthetics-page-performance)

<span id="page-139-0"></span>OPS04-BP04 依存関係のテレメトリーを実装する

依存関係のテレメトリーは、ワークロードが依存する外部サービスやコンポーネントのヘルスとパ フォーマンスをモニタリングするうえで不可欠です。依存関係のテレメトリーにより、DNS、デー タベース、サードパーティ API などの依存関係に関連する到達可能性、タイムアウト、その他の重 要なイベントに関する貴重なインサイトが得られます。このような依存関係に関するメトリクス、ロ グ、トレースを出力するようにアプリケーションをインストルメント化することで、ワークロードに 影響を及ぼす可能性のある潜在的なボトルネック、パフォーマンスの問題、または障害をより明確に 把握できます。

期待される成果: ワークロードを支える依存関係が期待どおりに機能することを保証し、積極的に問 題に対処して、最適なワークロードパフォーマンスを確保できます。

一般的なアンチパターン:

- 外部の依存関係の見落し: 内部アプリケーションメトリクスのみを重視し、外部の依存関係に関連 するメトリクスはおろそかにしています。
- 積極的なモニタリングの不履行: 依存関係のヘルスとパフォーマンスを継続的にモニタリングする のではなく、問題が発生するまで待機しています。
- サイロ化したモニタリング: 複数の異なるモニタリングツールを使用することにより、依存関係の ヘルスについての断片的かつ一貫性のないビューの生成につながっている場合があります。

このベストプラクティスを活用するメリット:

• ワークロードの信頼性の向上: 外部依存を常に利用可能にして最適なパフォーマンスを発揮できる ようにすることで実現できます。

- 問題の検出と解決の迅速化: ワークロードに影響が及ぶ前に、依存関係に関連する問題を事前に特 定して対処できます。
- 包括的なビュー: ワークロードのヘルスに影響を及ぼす内部コンポーネントと外部コンポーネント の両方を全体的に把握できます。
- ワークロードのスケーラビリティ強化: 外部依存のスケーラビリティの限界とパフォーマンス特性 を把握することにより実現できます。

このベストプラクティスが確立されていない場合のリスクレベル: 高

実装のガイダンス

ワークロードが依存しているサービス、インフラストラクチャ、プロセスを特定することから始め て、依存関係のテレメトリーを実装します。これらの依存関係が期待どおりに機能している場合の良 好な状態を定量化して、測定するためにどのようなデータが必要かを判断します。その情報を使用し て、依存関係のヘルスに関するインサイトを運用チームに提供するダッシュボードとアラートを作成 できます。AWS ツールを使用して、依存関係が必要となるとおり機能しない場合の影響を検出して 定量化します。優先事項、目標、取得したインサイトの変化に応じて、戦略を継続的に見直します。

実装手順

依存関係のテレメトリーを効果的に実装する方法:

- 1. 外部依存関係の特定: ステークホルダーと協力して、ワークロードが依存している外部依存関係 を特定します。外部依存関係には、外部データベース、サードパーティ API、その他の環境への ネットワーク接続ルート、DNS サービスなどのサービスが含まれます。効果的な依存関係のテレ メトリーを得る第一歩は、依存関係を包括的に把握することです。
- 2. モニタリング戦略の策定: 外部依存を明確に把握した後、それに応じたモニタリング戦略を構築し ます。これには、各依存関係の重要度、予想される動作、関連するサービスレベルアグリーメン トまたは目標 (SLA または SLT)を把握することなどがあります。ステータスの変化やパフォー マンスの逸脱を通知する積極的なアラートを設定します。
- 3. [ネットワークモニタリング](https://docs.aws.amazon.com/Amazon/latest/monitoring/-Network-Monitoring-Sections.html)の使用: [インターネットモニター](https://docs.aws.amazon.com/Amazon/latest/monitoring/-InternetMonitor.html)およ[びネットワークモニター](https://docs.aws.amazon.com/Amazon/latest/monitoring/what-is-network-monitor.html)を使用 して、グローバルインターネットとネットワークの状態に関する包括的なインサイトを取得しま す。これらのツールは、外部の依存関係に影響を与える機能停止、中断、またはパフォーマンス の低下を把握し、それに対応するために役立ちます。
- 4. [AWS Health Dashboard](https://aws.amazon.com/premiumsupport/technology/aws-health-dashboard/) を使用した情報の取得: AWS でサービスに影響を及ぼす可能性のあるイ ベントが発生した場合にアラートと修正ガイダンスを提供します。
- a. Amazon EventBridge ルールを使用して [AWS Health イベントをモニタリングしたり、](https://docs.aws.amazon.com/health/latest/ug/cloudwatch-events-health.html)プログ ラムで AWS Health API と統合して AWS Health イベントを受信したときのアクションを自動 化したりできます。これらのアクションには、計画されたすべてのライフサイクルイベント メッセージをチャットインターフェイスに送信するなどの一般的なアクションや、IT サービス 管理ツールでのワークフローの開始などの特定のアクションがあります。
- b. AWS Organizations を使用する場合は、アカウント全体で AWS Health イベントを[集約し](https://docs.aws.amazon.com/health/latest/ug/aggregate-events.html)ま す。
- 5. [AWS X-Ray](https://aws.amazon.com/xray/) を使用したアプリケーションのインストルメント化: AWS X-Ray を使用すると、アプ リケーションとアプリケーションの基盤となる依存関係のパフォーマンスに関するインサイトが 得られます。リクエストを開始から終了までトレースすることにより、アプリケーションが依存 している外部サービスや外部コンポーネントのボトルネックや障害を特定できます。
- 6. [Amazon DevOps Guru](https://aws.amazon.com/devops-guru/) の使用: この機械学習ベースのサービスは、運用上の問題を特定し、重大 な問題が発生する可能性のあるタイミングを予測して、実行すべき具体的な対応措置を推奨しま す。依存関係のインサイトを得て、その関係性が運用上の問題の原因ではないことを突き止める ために、非常に有益です。
- 7. 継続的なモニタリング: 外部依存に関するメトリクスとログを継続的にモニタリングします。予期 しない動作やパフォーマンスの低下についてのアラートを設定します。
- 8. 変更後の検証: 外部依存のいずれかが更新されたり変更されたりした場合は、そのパフォーマンス を検証して、アプリケーションの要件との整合性を確認します。

実装計画に必要な工数レベル: 中

リソース

関連するベストプラクティス:

- [OPS04-BP01 ワークロード KPI を定義する](https://docs.aws.amazon.com/wellarchitected/latest/operational-excellence-pillar/ops_observability_identify_kpis.html)
- [OPS04-BP02 アプリケーションテレメトリーを実装する](https://docs.aws.amazon.com/wellarchitected/latest/operational-excellence-pillar/ops_observability_application_telemetry.html)
- [OPS04-BP03 ユーザーアクティビティテレメトリーを実装する](https://docs.aws.amazon.com/wellarchitected/latest/operational-excellence-pillar/ops_observability_customer_telemetry.html)
- [OPS04-BP05 トランザクショントレーサビリティを実装する](https://docs.aws.amazon.com/wellarchitected/latest/operational-excellence-pillar/ops_observability_dist_trace.html)
- [OP08-BP04 実践的なアラートを作成する](https://docs.aws.amazon.com/wellarchitected/latest/operational-excellence-pillar/ops_workload_observability_create_alerts.html)

関連するドキュメント:

• [Amazon Personal AWS Health Dashboard ユーザーガイド](https://docs.aws.amazon.com/health/latest/ug/what-is-aws-health.html)

- [AWS Internet Monitor ユーザーガイド](https://docs.aws.amazon.com/Amazon/latest/monitoring/-InternetMonitor.html)
- [AWS X-Ray デベロッパーガイド](https://docs.aws.amazon.com/xray/latest/devguide/aws-xray.html)
- [AWS DevOps Guru ユーザーガイド](https://docs.aws.amazon.com/devops-guru/latest/userguide/welcome.html)

#### 関連動画:

- [Visibility into how internet issues impact app performance](https://www.youtube.com/watch?v=Kuc_SG_aBgQ)
- [Introduction to Amazon DevOps Guru](https://www.youtube.com/watch?v=2uA8q-8mTZY)
- [Manage resource lifecycle events at scale with AWS Health](https://www.youtube.com/watch?v=VoLLNL5j9NA)

### 関連する例:

- [Gaining operational insights with AIOps using Amazon DevOps Guru](https://catalog.us-east-1.prod.workshops.aws/workshops/f92df379-6add-4101-8b4b-38b788e1222b/en-US)
- [AWS Health Aware](https://github.com/aws-samples/aws-health-aware/)
- [タグベースフィルタリングを利用した大規模な AWS Health モニタリングおよびアラートの管理](https://aws.amazon.com/blogs/mt/using-tag-based-filtering-to-manage-health-monitoring-and-alerting-at-scale/)

<span id="page-142-0"></span>OPS04-BP05 分散トレースを実装する

分散トレースを使用すると、分散システムのさまざまなコンポーネントを通過するリクエストをモニ タリングし、可視化できます。複数のソースからトレースデータを収集して統合されたビューで分析 することで、チームはリクエストの流れ、ボトルネックが発生している場所、重点的に最適化に取り 組むべき個所をより正確に把握できます。

期待される成果: 分散システムを通過するリクエストを包括的に把握できるため、正確なデバッグ、 パフォーマンス最適化、ユーザーエクスペリエンスの向上が実現します。

一般的なアンチパターン:

- 一貫性に欠けた計測: 分散システム内のすべてのサービスがトレースを目標に計測されているわけ ではない。
- レイテンシーの考慮なし: エラーのみに注目し、レイテンシーや徐々にパフォーマンスが低下して いることが考慮されていない。

このベストプラクティスを活用するメリット:

- 包括的なシステムの全体像: リクエストの入力から終了まで、リクエストのパス全体にわたり可視 化できます。
- デバッグの強化: 障害やパフォーマンスの問題が発生した個所を迅速に特定できます。
- ユーザーエクスペリエンスの向上: モニタリングを行い、実際のユーザーデータに基づいて最適化 を行うことで、確実にシステムが実際の需要を満たせます。

このベストプラクティスを活用しない場合のリスクレベル: 高

実装のガイダンス

計測が必要となるすべてのワークロードの要素を特定することから始めます。すべてのコンポーネ ントを把握したら、AWS X-Ray や OpenTelemetry などのツールを活用してトレースデータを収集 し、X-Ray や Amazon CloudWatch ServiceLens Map などのツールを使用して分析を行います。デベ ロッパーとのレビューを定期的に実施し、Amazon DevOps Guru、X-Ray Analytics、X-Ray Insights などのツールをサポートとして使用した議論により、より詳細な検出を行います。トレースデータか らアラートを設定して、ワークロードのモニタリング計画で定義されている結果に対してリスクが検 出された場合に通知します。

#### 実装手順

分散トレースを効果的に実装する方法:

- 1. [AWS X-Ray の採用:](https://aws.amazon.com/xray/) X-Ray をアプリケーションに組み込むと、アプリケーションの動作に関する インサイトを取得したり、パフォーマンスを把握して、ボトルネックを特定したりできます。X-Ray Insights を自動トレース分析に活用します。
- 2. サービスの計測: [AWS Lambda](https://aws.amazon.com/lambda/) 関数から [EC2 インスタンスまで](https://aws.amazon.com/ec2/)、すべてのサービスがトレース データを送信することを確認します。計測するサービスが多いほど、エンドツーエンドのビュー が明確になります。
- 3. [CloudWatch リアルユーザーモニタリング](https://docs.aws.amazon.com/AmazonCloudWatch/latest/monitoring/CloudWatch-RUM.html) と [合成モニタリングの統合:](https://docs.aws.amazon.com/AmazonCloudWatch/latest/monitoring/CloudWatch_Synthetics_Canaries.html) リアルユーザーモニタリ ング (RUM) と X-Ray を使用した合成モニタリングを統合します。これにより、実際のユーザー エクスペリエンスをキャプチャしてユーザーの操作をシミュレートし、潜在的な問題を特定でき ます。
- 4. [CloudWatch エージェントの使用](https://docs.aws.amazon.com/AmazonCloudWatch/latest/monitoring/Install-CloudWatch-Agent.html): エージェントは X-Ray または OpenTelemetry のいずれからも トレースを送信できるため、インサイトがより詳細に拡張されます。
- 5. [Amazon DevOps Guru の使用](https://aws.amazon.com/devops-guru/): DevOps Guru は X-Ray、CloudWatch、AWS Config、AWS CloudTrail からのデータを使用して、実践的なレコメンデーションを提供します。
- 6. トレースの分析: トレースデータを定期的に確認して、アプリケーションのパフォーマンスに影響 を及ぼす可能性のあるパターン、異常、またはボトルネックを特定します。
- 7. アラートの設定: 異常なパターンや長時間のレイテンシーに対して [CloudWatch でアラームを設定](https://aws.amazon.com/cloudwatch/) [すると、](https://aws.amazon.com/cloudwatch/) 積極的に問題に対処できます。
- 8. 継続的な改善: サービスが追加または変更されたら、関連するすべてのデータポイントが取得でき るように、トレース戦略を再検討します。

実装計画に必要な工数レベル: 中程度

リソース

関連するベストプラクティス:

- [OPS04-BP01 主要業績評価指標を特定する](#page-131-0)
- [OPS04-BP02 アプリケーションテレメトリーを実装する](#page-133-0)
- [OPS04-BP03 ユーザーエクスペリエンステレメトリーを実装する](#page-136-0)
- [OPS04-BP04 依存関係のテレメトリーを実装する](#page-139-0)

### 関連するドキュメント:

- [AWS X-Ray デベロッパーガイド](https://docs.aws.amazon.com/xray/latest/devguide/aws-xray.html)
- [Amazon CloudWatch エージェントユーザーガイド](https://docs.aws.amazon.com/AmazonCloudWatch/latest/monitoring/Install-CloudWatch-Agent.html)
- [Amazon DevOps Guru ユーザーガイド](https://docs.aws.amazon.com/devops-guru/latest/userguide/welcome.html)

### 関連動画:

- [AWS X-Ray Insights を使用する](https://www.youtube.com/watch?v=tl8OWHl6jxw)
- [AWS on Air ft.オブザーバビリティ: Amazon CloudWatch と AWS X-Ray](https://www.youtube.com/watch?v=qBDBnPkZ-KI)

### 関連する例:

• [AWS X-Ray を使用したアプリケーションのインストルメント化](https://aws.amazon.com/getting-started/hands-on/distributed-tracing-with-xray/)

OPS 5.どのように欠陥を減らし、修正を容易にして、本番環境へのフローを改善する のですか?

リファクタリング、品質についてのすばやいフィードバック、バグ修正を有効にし、本番環境への変 更のフローを改善するアプローチを採用します。これらにより、本番環境に採用される有益な変更を 加速させ、デプロイされた問題を制限できます。またデプロイアクティビティを通じて導入された問 題をすばやく特定し、修復できます。

ベストプラクティス

- [OPS05-BP01 バージョン管理を使用する](#page-145-0)
- [OPS05-BP02 変更をテストし、検証する](#page-146-0)
- [OPS05-BP03 構成管理システムを使用する](#page-150-0)
- [OPS05-BP04 構築およびデプロイ管理システムを使用する](#page-153-0)
- [OPS05-BP05 パッチ管理を実行する](#page-155-0)
- [OPS05-BP06 設計標準を共有する](#page-158-0)
- [OPS05-BP07 コード品質の向上のためにプラクティスを実装する](#page-161-0)
- [OPS05-BP08 複数の環境を使用する](#page-164-0)
- [OPS05-BP09 小規模かつ可逆的な変更を頻繁に行う](#page-165-0)
- [OPS05-BP10 統合とデプロイを完全自動化する](#page-166-0)

<span id="page-145-0"></span>OPS05-BP01 バージョン管理を使用する

変更とリリースの追跡を有効にするにはバージョン管理を使用します。

AWS の多くのサービスは、バージョン管理機能を備えています。 [AWS CodeCommit などのリビ](https://aws.amazon.com/codecommit/) [ジョンまたはソース管理システムを使用して、](https://aws.amazon.com/codecommit/) インフラストラクチャのバージョン管理された [AWS](https://aws.amazon.com/cloudformation/)  [CloudFormation](https://aws.amazon.com/cloudformation/) テンプレートなどのコードやその他のアーティファクトを管理します。

期待される成果: コードに関してチームが協力し合います。コードをマージすると、コードの一貫性 が維持され、変更点が失われることはありません。エラーは、適正なバージョン管理によって簡単に 元に戻すことができます。

一般的なアンチパターン:

• コードを開発し、ワークステーションに保存したのに、そのワークステーションで回復不可能なス トレージ障害が発生し、コードが失われる。

- 既存のコードを変更で上書きした後、アプリケーションを再起動すると、操作できなくなる。変更 を元に戻すことができない。
- レポートファイルへの書き込みがロックされていて、別のユーザーが編集する必要があるとき、編 集をしようとするユーザーは、ほかのユーザーに作業を停止するように求める。
- 研究チームは、今後の業務を形作る詳細な分析に取り組んでいます。誰かが誤って最終レポートを 買い物リストで上書きして保存してしまう。変更を元に戻すことができず、レポートを再作成する 必要がある。

このベストプラクティスを活用するメリット: バージョン管理機能を使用すると、既知の良好な状態 や以前のバージョンに簡単に戻すことができ、アセットが失われるリスクを低減できます。

このベストプラクティスを活用しない場合のリスクレベル: 高

実装のガイダンス

バージョン管理されたレポジトリでアセットを維持します。そうすることで、変更の追跡、新しい バージョンのデプロイ、既存バージョンへの変更の検出、以前のバージョンの回復 (障害が発生する 場合に、その前の良好な状態に戻すなど) をサポートします。構成管理システムのバージョン管理機 能を手順に統合します。

リソース

関連するベストプラクティス:

• [OPS05-BP04 構築およびデプロイ管理システムを使用する](#page-153-0)

関連するドキュメント:

• [AWS CodeCommit とは](https://docs.aws.amazon.com/codecommit/latest/userguide/welcome.html)

関連動画:

• [AWS CodeCommit の紹介](https://youtu.be/46PRLMW8otg)

<span id="page-146-0"></span>OPS05-BP02 変更をテストし、検証する

デプロイされた変更はすべてテストし、本稼働でのエラーを回避する必要があります。このベストプ ラクティスは、バージョンコントロールからアーティファクトビルドへの変更をテストすることに重 点を置いています。テストには、アプリケーションコードの変更に加えて、インフラストラクチャ、 設定、セキュリティコントロール、運用手順も含める必要があります。テストは、単体テストからソ フトウェアコンポーネント分析 (SCA) まで、さまざまな形態があります。ソフトウェアの統合およ び配信プロセスでテストをさらに早めると、アーティファクト品質の確実性が増します。

組織はすべてのソフトウェアアーティファクトにおいてテスト基準を作成する必要があります。テ ストを自動化すると、手間を軽減し、手動テストによるエラーを回避できます。手動テストが必要 な場合もあります。デベロッパーは自動テストの結果を確認して、ソフトウェアの品質を向上させる フィードバックループを構築する必要があります。

期待される成果: ソフトウェアの変更は、配信前にすべてテストされます。デベロッパーはテスト結 果と検証にアクセスできます。組織には、すべてのソフトウェア変更に適用されるテスト基準があり ます。

一般的なアンチパターン:

- ソフトウェアの新しい変更を、テストせずにデプロイする。本稼働で実行に失敗し、その結果サー ビスが停止する。
- 新しいセキュリティグループが、本番前環境でのテストをせずに AWS CloudFormation にデプロ イされる。そのセキュリティグループによって、ユーザーがアプリにアクセスできなくなる。
- メソッドが変更されても単体テストを行わない。本稼働へのデプロイ時にソフトウェアが失敗す る。

このベストプラクティスを活用するメリット: ソフトウェアのデプロイでの変更失敗率が軽減されま す。ソフトウェアの品質が向上します。デベロッパーのコードの実行可能性に関する意識が向上し ます。確信を持ってセキュリティポリシーをロールアウトし、組織のコンプライアンスをサポートで きます。自動スケーリングポリシーの更新などインフラストラクチャの変更を事前にテストし、トラ フィックのニーズを満たすことができます。

このベストプラクティスが確立されていない場合のリスクレベル: 高

実装のガイダンス

継続的統合の実践の一部として、アプリケーションコードからインフラストラクチャまで、すべての 変更に対してテストを行います。テスト結果は、デベロッパーが迅速にフィードバックを得られるよ うに公開します。組織で、すべてのソフトウェア変更に適用されるテスト基準を施行します。

Amazon Q Developer の生成 AI の機能を活用して、開発者の生産性とコード品質を向上させま す。Amazon Q Developer は、コード提案の生成 (大規模言語モデルに基づく)、単体テストの作成 (境界条件を含む)、およびセキュリティ脆弱性の検出と修復によってコードセキュリティを強化しま す。

#### お客様事例

AnyCompany Retail は、継続的な統合パイプラインの一部として、すべてのソフトウェアアーティ ファクトに対して複数種類のテストを実行しています。テスト駆動開発を実践しているため、すべて のソフトウェアに単体テストがあります。アーティファクトがビルドされると、エンドツーエンドの テストが実行されます。1 ラウンド目のテストが完了すると、静的アプリケーションセキュリティス キャンを実行し、既知の脆弱性を探します。デベロッパーは、各テストに合格するたびにメッセージ を受け取ります。すべてのテストが完了すると、ソフトウェアアーティファクトはアーティファクト リポジトリに保存されます。

### 実装手順

- 1. 組織の関係者と協力して、ソフトウェアアーティファクトのテスト基準を作成します。すべての アーティファクトが合格しなければならない基準のテストとは何でしょうか。 テスト範囲に含め る必要があるコンプライアンスやガバナンスの要件はありますか。 コード品質テストを実施する 必要がありますか。 テストが完了した際に通知が必要なのは誰ですか?
	- 1. [AWS デプロイパイプラインリファレンスアーキテクチャ](https://pipelines.devops.aws.dev/)には、統合パイプラインの一部として ソフトウェアアーティファクトに対して実行できる、テストの種類の信頼できるリストが含ま れています。
- 2. ソフトウェアテスト基準に基づいて必要なテストを行い、アプリケーションを計測します。テス トの各セットは 10 分以内に完了する必要があります。テストは統合パイプラインの一部として実 行する必要があります。
	- a. [Amazon Q Developer](https://docs.aws.amazon.com/amazonq/latest/qdeveloper-ug/what-is.html) を使用します。これは、単体テストケース (境界条件を含む) の作成、 コードとコメントを使用した関数の生成、一般的なアルゴリズムの実装に役立つ生成 AI ツール です。
	- b. [Amazon CodeGuru Reviewer](https://docs.aws.amazon.com/codeguru/latest/reviewer-ug/welcome.html) を使用して、アプリケーションコードをテストして欠陥を検出し ます。
	- c. [AWS CodeBuild](https://docs.aws.amazon.com/codebuild/latest/userguide/welcome.html) を使用して、ソフトウェアアーティファクトに対しテストを実施できます。
	- d. [AWS CodePipeline](https://docs.aws.amazon.com/codepipeline/latest/userguide/welcome.html) は、ソフトウェアテストをパイプラインに組み込むことができます。

リソース

## 関連するベストプラクティス:

• [OPS05-BP01 バージョン管理を使用する](https://docs.aws.amazon.com/wellarchitected/latest/operational-excellence-pillar/ops_dev_integ_version_control.html)

- [OPS05-BP06 設計標準を共有する](https://docs.aws.amazon.com/wellarchitected/latest/operational-excellence-pillar/ops_dev_integ_share_design_stds.html)
- [OPS05-BP07 コード品質の向上のためにプラクティスを実装する](https://docs.aws.amazon.com/wellarchitected/latest/operational-excellence-pillar/ops_dev_integ_code_quality.html)
- [OPS05-BP10 統合とデプロイを完全自動化する](https://docs.aws.amazon.com/wellarchitected/latest/operational-excellence-pillar/ops_dev_integ_auto_integ_deploy.html)

## 関連するドキュメント:

- [Adopt a test-driven development approach](https://docs.aws.amazon.com/prescriptive-guidance/latest/best-practices-cdk-typescript-iac/development-best-practices.html)
- [Accelerate your Software Development Lifecycle with Amazon Q](https://aws.amazon.com/blogs/devops/accelerate-your-software-development-lifecycle-with-amazon-q/)
- [Amazon Q Developer, now generally available, includes previews of new capabilities to reimagine](https://aws.amazon.com/blogs/aws/amazon-q-developer-now-generally-available-includes-new-capabilities-to-reimagine-developer-experience/)  [developer experience](https://aws.amazon.com/blogs/aws/amazon-q-developer-now-generally-available-includes-new-capabilities-to-reimagine-developer-experience/)
- [The Ultimate Cheat Sheet for Using Amazon Q Developer in Your IDE](https://community.aws/content/2eYoqeFRqaVnk900emsknDfzhfW/the-ultimate-cheat-sheet-for-using-amazon-q-developer-in-your-ide)
- [Shift-Left Workload, leveraging AI for Test Creation](https://community.aws/content/2gBZtC94gPzaCQRnt4P0rIYWuBx/shift-left-workload-leveraging-ai-for-test-creation)
- [Amazon Q Developer センター](https://aws.amazon.com/developer/generative-ai/amazon-q/)
- [Amazon CodeWhisperer でアプリケーションをより速く構築する 10 の方法](https://aws.amazon.com/blogs/devops/10-ways-to-build-applications-faster-with-amazon-codewhisperer/)
- [Amazon CodeWhisperer でコードカバレッジの先を見る](https://aws.amazon.com/blogs/devops/looking-beyond-code-coverage-with-amazon-codewhisperer/)
- [Best Practices for Prompt Engineering with Amazon CodeWhisperer](https://aws.amazon.com/blogs/devops/best-practices-for-prompt-engineering-with-amazon-codewhisperer/)
- [Automated AWS CloudFormation Testing Pipeline with TaskCat and CodePipeline](https://aws.amazon.com/blogs/devops/automated-cloudformation-testing-pipeline-with-taskcat-and-codepipeline/)
- [Building end-to-end AWS DevSecOps CI/CD pipeline with open source SCA, SAST, and DAST](https://aws.amazon.com/blogs/devops/building-end-to-end-aws-devsecops-ci-cd-pipeline-with-open-source-sca-sast-and-dast-tools/) [tools](https://aws.amazon.com/blogs/devops/building-end-to-end-aws-devsecops-ci-cd-pipeline-with-open-source-sca-sast-and-dast-tools/)
- [Getting started with testing serverless applications](https://aws.amazon.com/blogs/compute/getting-started-with-testing-serverless-applications/)
- [My CI/CD pipeline is my release captain](https://aws.amazon.com/builders-library/cicd-pipeline/)
- [AWS での継続的インテグレーションと継続的デリバリーの実践 \(ホワイトペーパー\)](https://docs.aws.amazon.com/whitepapers/latest/practicing-continuous-integration-continuous-delivery/welcome.html)

### 関連動画:

- [Implement an API with Amazon Q Developer Agent for Software Development](https://www.youtube.com/watch?v=U4XEvJUvff4)
- [Installing, Configuring, & Using Amazon Q Developer with JetBrains IDEs \(How-to\)](https://www.youtube.com/watch?v=-iQfIhTA4J0)
- [Mastering the art of Amazon CodeWhisperer YouTube playlist](https://www.youtube.com/playlist?list=PLDqi6CuDzubxzL-yIqgQb9UbbceYdKhpK)
- [AWS re:Invent 2020: Testable infrastructure: Integration testing on AWS](https://www.youtube.com/watch?v=KJC380Juo2w)
- [AWS Summit ANZ 2021 Driving a test-first strategy with CDK and test driven development](https://www.youtube.com/watch?v=1R7G_wcyd3s)
- [Testing Your Infrastructure as Code with AWS CDK](https://www.youtube.com/watch?v=fWtuwGSoSOU)

# 関連リソース:

- [Amazon CodeWhisperer の生成 AI を使用したアプリケーションの構築](https://aws-solutions-library-samples.github.io/app-development/developing-applications-using-generative-ai-with-amazon-codewhisperer.html)
- [Amazon CodeWhisperer Workshop](https://catalog.us-east-1.prod.workshops.aws/workshops/6838a1a5-4516-4153-90ce-ac49ca8e1357/en-US)
- [AWS デプロイパイプラインリファレンスアーキテクチャ アプリケーション](https://pipelines.devops.aws.dev/application-pipeline/index.html)
- [AWS Kubernetes DevSecOps パイプライン](https://github.com/aws-samples/devsecops-cicd-containers)
- [Policy as Code ワークショップ テスト駆動開発](https://catalog.us-east-1.prod.workshops.aws/workshops/9da471a0-266a-4d36-8596-e5934aeedd1f/en-US/pac-tools/cfn-guard/tdd)
- [Run unit tests for a Node.js application from GitHub by using AWS CodeBuild](https://docs.aws.amazon.com/prescriptive-guidance/latest/patterns/run-unit-tests-for-a-node-js-application-from-github-by-using-aws-codebuild.html)
- [Use Serverspec for test-driven development of infrastructure code](https://docs.aws.amazon.com/prescriptive-guidance/latest/patterns/use-serverspec-for-test-driven-development-of-infrastructure-code.html)

# 関連サービス:

- [Amazon Q Developer](https://aws.amazon.com/q/developer/)
- [Amazon CodeGuru Reviewer](https://docs.aws.amazon.com/codeguru/latest/reviewer-ug/welcome.html)
- [AWS CodeBuild](https://docs.aws.amazon.com/codebuild/latest/userguide/welcome.html)
- [AWS CodePipeline](https://docs.aws.amazon.com/codepipeline/latest/userguide/welcome.html)

<span id="page-150-0"></span>OPS05-BP03 構成管理システムを使用する

設定を変更し、変更を追跡記録するには、構成管理システムを使用します。これらのシステムは、手 動プロセスによって発生するエラーと、変更を導入する労力を減らします。

静的な構成管理では、ライフタイムを通じて一貫性を維持することが期待されるリソースの初期化時 に値を設定します。このケースの例として、インスタンス上のアプリケーションサーバーまたはウェ ブサーバー用を設定する場合や、 [AWS Management Console](https://docs.aws.amazon.com/awsconsolehelpdocs/index.html) 内または [AWS CLI](https://aws.amazon.com/cli/) を介して AWS サービスの設定を定義する場合が挙げられます。

動的な構成管理では、ライフタイムを通じて変化する、または変化することが予測されるリソースの 初期化時に値を設定します。例えば、構成変更を介してコードの機能を有効にするように機能トグル を設定したり、インシデント発生時にログの詳細レベルを変更してより多くのデータを取得し、イン シデント終了時に詳細レベルを元に戻して不要なログや負荷を減らしたりすることができます。

AWS では、 [AWS Config を使用して](https://docs.aws.amazon.com/config/latest/developerguide/WhatIsConfig.html) アカウント間とリージョン全体にわたる AWS リソースの設定 を [継続的にモニタリングできます](https://docs.aws.amazon.com/config/latest/developerguide/aggregate-data.html)。これは、設定履歴を追跡し、設定変更がほかのリソースに与え る影響を理解して、 [AWS Config ルール](https://docs.aws.amazon.com/config/latest/developerguide/evaluate-config.html) と [AWS Config コンフォーマンスパックを使用した期待さ](https://docs.aws.amazon.com/config/latest/developerguide/conformance-packs.html) [れる、または望まれる設定との比較監査を行えます](https://docs.aws.amazon.com/config/latest/developerguide/conformance-packs.html)。

Amazon EC2 インスタンス、AWS Lambda、コンテナ、モバイルアプリケーション、または IoT デ バイスで実行されているアプリケーションで動的設定が使用されている場合、 [AWS AppConfig](https://docs.aws.amazon.com/appconfig/latest/userguide/what-is-appconfig.html) を使 用して環境全体にわたり、設定、検証、デプロイ、モニタリングできます。

AWS では、 [AWS デベロッパーツールなどのサービスを使用して、継続的インテグレーションと継](https://aws.amazon.com/products/developer-tools/) [続的デプロイ \(CI/CD\) パイプラインを構築できます](https://aws.amazon.com/products/developer-tools/) ([AWS CodeCommit](https://aws.amazon.com/codecommit/)、 [AWS CodeBuild、](https://aws.amazon.com/codebuild/) [AWS](https://aws.amazon.com/codepipeline/) [CodePipeline](https://aws.amazon.com/codepipeline/)、 [AWS CodeDeploy](https://aws.amazon.com/codedeploy/)、 [AWS CodeStarな](https://aws.amazon.com/codestar/)ど)。

期待される成果: 継続的インテグレーションと継続的デリバリー (CI/CD) パイプラインの一部として 設定、検証、デプロイを行います。モニタリングして、設定が正しいことを確認します。これによ り、エンドユーザーや顧客への影響を最小限に抑えることができます。

一般的なアンチパターン:

- あなたがフリート全体でウェブサーバー設定を手動で更新したところ、更新エラーのために多数の サーバーが応答しなくなりました。
- あなたは、何時間もかけて、アプリケーションサーバーフリートを手動で更新します。変更中の設 定の不整合が、予期しない動作を引き起こします。
- 誰かがセキュリティグループを更新したため、ウェブサーバーにアクセスできなくなりました。変 更内容を把握しなければ、問題の調査にかなりの時間を費やすことになり、復旧までより長くの時 間を要することになります。
- 検証をせずに CI/CD を使用して本番稼働前の設定を本番環境にプッシュします。ユーザーと顧客 に正確でないデータやサービスを提供してしまいます。

このベストプラクティスを活用するメリット: 構成管理システムを採用することで、変更やその追跡 の労力のレベルと、手動の手順に起因するエラーの頻度を軽減できます。構成管理システムを使用す ると、ガバナンス、コンプライアンス、規制要件に関して保証が得られます。

このベストプラクティスを活用しない場合のリスクレベル: 中程度

実装のガイダンス

構成管理システムは、アプリケーションと環境の設定変更を追跡して実装するために使用されます。 構成管理システムは、手動プロセスを原因として発生するエラーを低減し、設定の変更を繰り返し可 能かつ監査可能にして、労力を軽減するためにも使用されます。

#### 実装手順

1. 設定担当者を特定します。

a. コンプライアンス、ガバナンス、または規制上のニーズを設定担当者に伝えます。

2. 設定項目と成果物を特定します。

- a. 設定項目とは、CI/CD パイプライン内のデプロイにより影響を受けるすべてのアプリケーショ ン設定と環境設定です。
- b. 成果物には、達成基準、検証、モニタリング対象などがあります。
- 3. ビジネス要件とデリバリーパイプラインに基づいて、構成管理ツールを選択します。
- 4. 誤った構成による影響を最小限に抑えるために、構成を大幅に変更する場合は、canary デプロイ などの加重デプロイを検討します。
- 5. 構成管理を CI/CD パイプラインに統合します。
- 6. プッシュされたすべての変更を検証します。

リソース

関連するベストプラクティス:

- [OPS06-BP01 変更の失敗に備える](#page-168-0)
- [OPS06-BP02 デプロイをテストする](#page-170-0)
- [OPS06-BP03 安全なデプロイ戦略を使用する](#page-173-0)
- [OPS06-BP04 テストとロールバックを自動化する](#page-177-0)

## 関連するドキュメント:

- [AWS Control Tower](https://docs.aws.amazon.com/controltower/latest/userguide/what-is-control-tower.html)
- [AWS Landing Zone Accelerator](https://aws.amazon.com/solutions/implementations/landing-zone-accelerator-on-aws/)
- [AWS Config](https://aws.amazon.com/config/)
- [AWS Config とは?](https://docs.aws.amazon.com/config/latest/developerguide/WhatIsConfig.html)
- [AWS AppConfig](https://docs.aws.amazon.com/appconfig/latest/userguide/what-is-appconfig.html)
- [AWS CloudFormation とは](https://docs.aws.amazon.com/AWSCloudFormation/latest/UserGuide/Welcome.html)
- [AWS デベロッパーツール](https://aws.amazon.com/products/developer-tools/)

### 関連動画:

• [AWS re:Invent 2022 - AWS ワークロードのプロアクティブなガバナンスとコンプライアンス](https://youtu.be/PpUnH9Y52X0?si=82wff87KHXcc6nbT)

- [AWS re:Invent 2020: AWS Config を使用してコードとしてのコンプライアンスを実現する](https://youtu.be/m8vTwvbzOfw?si=my4DP0FLq1zwKjho)
- [AWS AppConfig を使用してアプリケーションの設定を管理してデプロイする](https://youtu.be/ztIxMY3IIu0?si=ovYGsxWOBysyQrg0)

<span id="page-153-0"></span>OPS05-BP04 構築およびデプロイ管理システムを使用する

構築およびデプロイ管理システムを使用します。これらのシステムは、手動プロセスによって発生す るエラーと、変更を導入する労力を減らします。

AWS では、以下のサービスを使用して、継続的インテグレーションと継続的デプロイ (CI/CD) パイ プラインを構築できます。 [AWS デベロッパーツール](https://aws.amazon.com/products/developer-tools/) (例: AWS CodeCommit、 [AWS CodeBuild、](https://aws.amazon.com/codebuild/) [AWS CodePipeline、](https://aws.amazon.com/codepipeline/) [AWS CodeDeploy、](https://aws.amazon.com/codedeploy/) [AWS CodeStar\)](https://aws.amazon.com/codestar/)。

期待される成果: 組織の構築およびデプロイ管理システムは、適正な設定で安全なロールアウトを自 動化する機能を提供する、継続的インテグレーションと継続的デリバリー (CI/CD) システムをサポー トします。

一般的なアンチパターン:

- 開発システムでコードをコンパイルした後、あなたは、実行可能ファイルを本稼働システムにコ ピーし、起動に失敗する。ローカルログファイルは、依存関係がないために失敗したことを示す。
- 開発環境でアプリケーションの新機能の構築を正常に完了し、品質保証 (QA) にコードを提供して も、静的アセットが欠如していたために、QA に合格しない。
- 金曜日に、多くの労力をかけて、開発環境でアプリケーションを手動で構築でき、これには、新し くコード化された機能も含まれるけれど、月曜日に、アプリケーションを正常に構築することを可 能にするステップを繰り返すことができない。
- そこで、新しいリリース用に作成したテストを実行する。その後、あなたは、翌週いっぱいをかけ て、テスト環境をセットアップし、すべての既存の統合テストを実行してから、パフォーマンステ ストを実行する。新しいコードには許容できないパフォーマンスへの影響があり、再開発してから 再テストする必要がある。

このベストプラクティスを活用するメリット: ビルドとデプロイのアクティビティを管理するメカニ ズムを提供することで、反復的なタスクを実行するための労力の程度を減らし、チームメンバーは高 価値のクリエイティブなタスクに専念し、手動の手順によるエラーの発生を抑制できます。

このベストプラクティスを活用しない場合のリスクレベル: 中程度

### 実装のガイダンス

構築およびデプロイ管理システムを使用すると、変更の追跡と実装、手動プロセスが原因で発生する エラーの削減、安全なデプロイに必要な労力の軽減につながります。コードのチェックインから、ビ ルド、テスト、デプロイ、検証を通じて統合とデプロイのパイプラインを完全自動化します。これに より、リードタイム短縮、コスト低減、変更頻度の増加、労力の軽減、コラボレーションの強化につ ながります。

実装手順

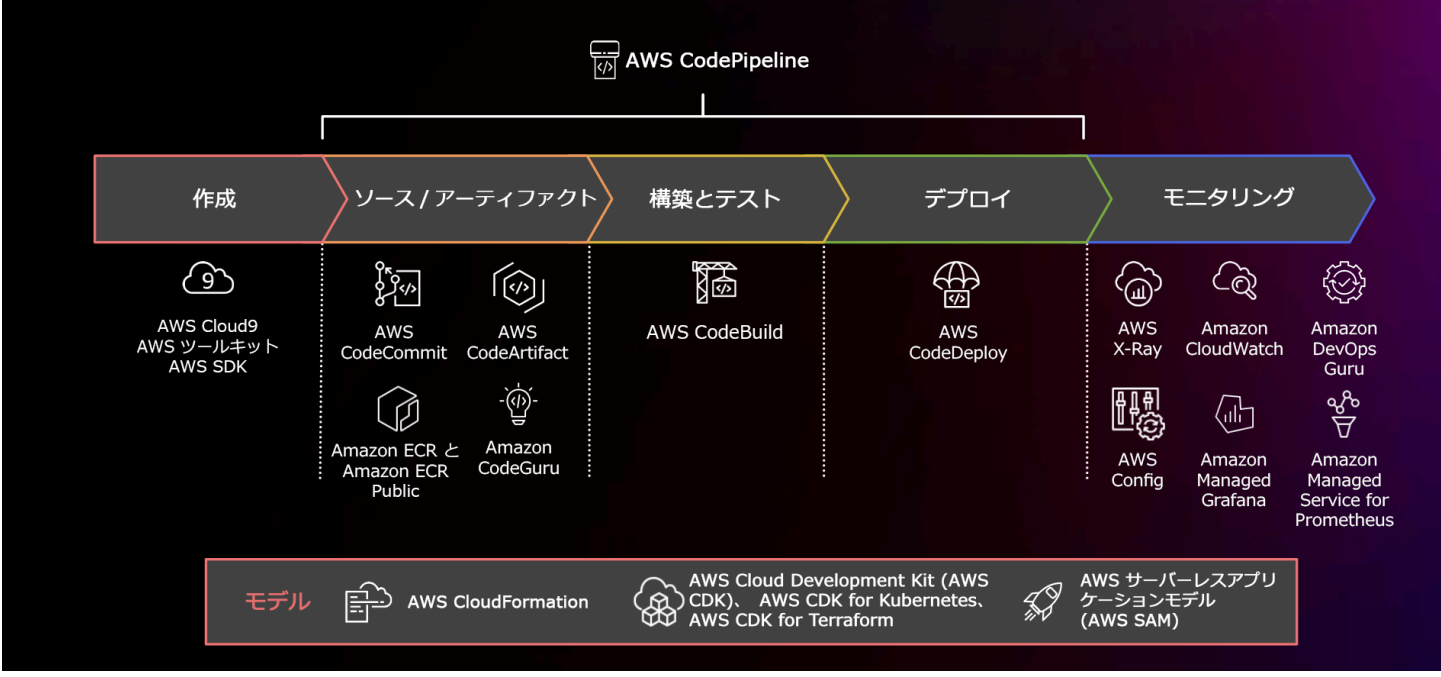

AWS CodePipeline と関連サービスを使用した CI/CD を説明する図

- 1. AWS CodeCommit を使用して、アセット (ドキュメント、ソースコード、バイナリファイルなど) のバージョン管理、保存、管理を行います。
- 2. CodeBuild を使用して、ソースコードのコンパイル、単体テストの実行、デプロイ準備が整った アーティファクトの作成を行います。
- 3. CodeDeploy を [Amazon EC2](https://aws.amazon.com/ec2/) インスタンス、オンプレミスインスタンス[、サーバレス AWS](https://docs.aws.amazon.com/lambda/latest/dg/welcome.html)  [Lambda 関数](https://docs.aws.amazon.com/lambda/latest/dg/welcome.html)、または [Amazon ECS へのアプリケーションのデプロイを自動化するデプロイメン](https://aws.amazon.com/ecs/) [トサービスとして](https://aws.amazon.com/ecs/)使用します。
- 4. 環境をモニタリングします。

リソース

関連するベストプラクティス:

• [OPS06-BP04 テストとロールバックを自動化する](#page-177-0)

関連するドキュメント:

- [AWS デベロッパーツール](https://aws.amazon.com/products/developer-tools/)
- [AWS CodeCommit とは](https://docs.aws.amazon.com/codecommit/latest/userguide/welcome.html)
- [AWS CodeBuild とは](https://docs.aws.amazon.com/codebuild/latest/userguide/welcome.html)
- [AWS CodeBuild](https://aws.amazon.com/codebuild/)
- [AWS CodeDeploy とは](https://docs.aws.amazon.com/codedeploy/latest/userguide/welcome.html)

### 関連動画:

• [AWSre\: Invent 2022 - AWS の DevOps 向け AWS Well-Architected ベストプラクティス](https://youtu.be/hfXokRAyorA)

<span id="page-155-0"></span>OPS05-BP05 パッチ管理を実行する

パッチ管理を実行し、問題を解決して、ガバナンスに準拠するようにします。パッチ管理の自動化に より、手動プロセスによって発生するエラーを低減し、スケールして、パッチに関連する労力を減ら すことができます。

パッチと脆弱性の管理は、利点とリスク管理のアクティビティの一環です。不変のインフラストラク チャを使用し、検証済みの正常な状態でワークロードをデプロイすることが推奨されます。これが現 実的でない場合のオプションには、パッチの適用があります。

[Amazon EC2 Image Builder](https://aws.amazon.com/image-builder/) は、マシンイメージ更新向けのパイプラインを提供します。パッチ管理 の一環として、 [AMI イメージパイプラインを使用する](https://docs.aws.amazon.com/AWSEC2/latest/UserGuide/AMIs.html) Amazon マシンイメージ (AMI) または [Docker](https://docs.aws.amazon.com/imagebuilder/latest/userguide/start-build-image-pipeline.html)  [イメージパイプラインを備えた](https://docs.aws.amazon.com/imagebuilder/latest/userguide/start-build-image-pipeline.html) コンテナイメージを [を検討します。一](https://docs.aws.amazon.com/imagebuilder/latest/userguide/start-build-container-pipeline.html)方、AWS Lambda は、脆弱性 を排除するための [カスタムランタイムと追加ライブラリのパターンを](https://docs.aws.amazon.com/lambda/latest/dg/runtimes-custom.html) 提供します。

Linux または Windows Server イメージ用の [AMI イメージパイプラインを使用する](https://docs.aws.amazon.com/AWSEC2/latest/UserGuide/AMIs.html) の更新管理 については、 [Amazon EC2 Image Builder](https://aws.amazon.com/image-builder/)を使用します。既存のパイプラインで [Amazon Elastic](https://docs.aws.amazon.com/AmazonECR/latest/userguide/what-is-ecr.html) [Container Registry \(Amazon ECR\)](https://docs.aws.amazon.com/AmazonECR/latest/userguide/what-is-ecr.html) を使用して、Amazon ECS と Amazon EKS イメージを管理でき ます。Lambda には、 [バージョン管理機能が提供されています](https://docs.aws.amazon.com/lambda/latest/dg/configuration-versions.html)を使用します。

パッチの本番環境のシステムへの適用は、まず安全な環境でテストした後とする必要があります。 パッチは運用上またはビジネス上の成果に対応している場合にのみ適用してください。AWS では、 [AWS Systems Manager Patch Manager を使用して、](https://docs.aws.amazon.com/systems-manager/latest/userguide/systems-manager-patch.html) 管理対象システムへのパッチ適用プロセスを 自動化し、 [Systems Manager Maintenance Windows を使用してアクティビティを](https://docs.aws.amazon.com/systems-manager/latest/userguide/systems-manager-maintenance.html)を使用します。

期待される成果: AMI とコンテナイメージにパッチが適用されて最新の状態であり、起動の準備が 整っています。デプロイされたすべてのイメージのステータスを追跡し、パッチのコンプライアンス を把握できます。現在のステータスを報告でき、コンプライアンスのニーズを満たすプロセスが施行 されています。

一般的なアンチパターン:

- あなたには、すべての新しいセキュリティパッチを 2 時間以内に適用するために権限が付与され ました。その結果、アプリケーションにパッチとの互換性がないため、複数の機能停止が発生しま した。
- パッチが適用されていないライブラリは、不明な関係者がライブラリ内の脆弱性を使用してワーク ロードにアクセスするため、意図しない結果をもたらします。
- あなたは、デベロッパーに通知することなく、自動的にデベロッパー環境にパッチを適用します。 あなたには、デベロッパーから、環境が想定どおりに動作しなくなったという苦情が複数寄せられ ます。
- 永続的なインスタンスの商用オフザシェルフのセルフソフトウェアにパッチを適用していない。ソ フトウェアに問題があり、ベンダーに連絡すると、ベンダーから、バージョンがサポートされてお らず、サポートを受けるためには、特定のレベルにパッチを適用する必要があることが伝えられま す。
- 使用した暗号化ソフトウェアの最近リリースされたパッチにより、パフォーマンスが大幅に向上し ますが、パッチが適用されていないシステムには、パッチを適用しない結果として、パフォーマン スの問題が残存している。
- 緊急に修正が必要なゼロデイ脆弱性についての通知を受けて、すべての環境に手動でパッチを適用 する必要がある。

このベストプラクティスを活用するメリット: パッチ適用の基準や環境全体にわたる配布方法など、 パッチ管理プロセスを確立することで、パッチレベルのスケールとレポート作成が実現します。これ により、セキュリティパッチの適用が保証され、実施されている既知の修正のステータスを明確に把 握できます。これにより、必要な機能の導入、問題の迅速な解決、継続的なガバナンスへの遵守が実 現します。パッチ管理システムと自動化を実装して、パッチをデプロイする労力を軽減し、手動プロ セスに起因するエラーの発生を抑制します。

このベストプラクティスを活用しない場合のリスクレベル: 中程度

実装のガイダンス

問題の修正、希望する機能や能力の取得、ガバナンスポリシーやベンダーのサポート要件への準拠継 続を行うためにはシステムをパッチします。変更不可能なシステムでは、必要な成果を達成するため に適切なパッチを使用してデプロイします。パッチ管理メカニズムを自動化することで、パッチ適用 の経過時間、手動プロセスが原因で発生するエラー、パッチに関する労力を低減できます。

実装手順

Amazon EC2 Image Builder の場合:

1. Amazon EC2 Image Builder を使用して、次のパイプラインの詳細を指定します。

a. イメージパイプラインの作成と命名

- b. パイプラインのスケジュールとタイムゾーンの定義
- c. すべての依存関係の設定
- 2. 次のレシピを選択します。
	- a. 既存のレシピを選択するか、新しいレシピを作成します
	- b. イメージのタイプを選択します
	- c. レシピに名前を付けてバージョンを付けます
	- d. ベースイメージを選択します
	- e. ビルドコンポーネントを追加して、ターゲットレジストリに追加します
- 3. オプション インフラストラクチャの設定を定義します。
- 4. オプション 設定を定義します。
- 5. 設定を確認します。
- 6. レシピのハイジーンを定期的に管理します。

Systems Manager Patch Manager の場合:

- 1. パッチベースラインを作成します。
- 2. パス設定操作方法を選択します。
- 3. コンプライアンスレポートとスキャンを有効にします。

リソース

関連するベストプラクティス:

• [OPS06-BP04 テストとロールバックを自動化する](#page-177-0)

### 関連するドキュメント:

- [Amazon EC2 Image Builder とは](https://docs.aws.amazon.com/imagebuilder/latest/userguide/what-is-image-builder.html)
- [Amazon EC2 Image Builder を使用してイメージパイプラインを作成する](https://docs.aws.amazon.com/imagebuilder/latest/userguide/start-build-image-pipeline.html)
- [コンテナイメージパイプラインを作成する](https://docs.aws.amazon.com/imagebuilder/latest/userguide/start-build-container-pipeline.html)
- [AWS Systems Manager Patch Manager](https://docs.aws.amazon.com/systems-manager/latest/userguide/systems-manager-patch.html)
- [Patch Manager の操作](https://docs.aws.amazon.com/systems-manager/latest/userguide/patch-manager-console.html)
- [パッチコンプライアンスレポートの使用](https://docs.aws.amazon.com/systems-manager/latest/userguide/patch-manager-compliance-reports.html)
- [AWS デベロッパーツール](https://aws.amazon.com/products/developer-tools)

### 関連動画:

- [AWS のサーバーレスアプリケーション用の CI/CD](https://www.youtube.com/watch?v=tEpx5VaW4WE)
- [Ops を考慮に入れて設計する](https://youtu.be/uh19jfW7hw4)

関連する例:

- [Well-Architected ラボ インベントリおよびパッチ管理](https://wellarchitectedlabs.com/operational-excellence/100_labs/100_inventory_patch_management)
- [AWS Systems Manager Patch Manager チュートリアル](https://docs.aws.amazon.com/systems-manager/latest/userguide/patch-manager-tutorials.html)

### <span id="page-158-0"></span>OPS05-BP06 設計標準を共有する

チーム全体でベストプラクティスを共有し、デプロイ作業における利点の認識を高め、それを最大限 にします。標準を文書化し、アーキテクチャの進化に応じて最新の内容となるよう維持します。組織 内で共有された標準が適用されている場合、標準の追加、変更、例外を申請するメカニズムを持つこ とは重要です。このオプションがなければ、標準はイノベーションの障壁になります。

期待される成果: 設計標準が組織のチーム間で共有されています。設計標準が文書化され、ベストプ ラクティスの進化に応じて内容が更新されます。

一般的なアンチパターン:

- 2 つの開発チームがそれぞれ独自のユーザー認証サービスを作成しました。ユーザーは、アクセス するシステムの各部分について、個別の一連の認証情報を維持する必要があります。
- 両チームは独自のインフラストラクチャを管理しています。新しいコンプライアンス要件により、 インフラストラクチャの変更が必要になり、両チームは別々の方法で新たな要件を実装します。

このベストプラクティスを活用するメリット: 共有される標準を利用すると、ベストプラクティスの 採用、開発作業の利点の最大化につながります。設計標準を文書化して更新することにより、組織は ベストプラクティス、セキュリティ、コンプライアンス要件を最新の内容に維持できます。

このベストプラクティスを活用しない場合のリスクレベル: 中程度

実装のガイダンス

既存のベストプラクティス、設計標準、チェックリスト、業務手順、ガイダンス、ガバナンス要件を チーム間で共有します。改善とイノベーションを支援するために、設計標準の変更、追加、例外を申 請する手順を設けます。公開されたコンテンツについてチームに周知させます。新しいベストプラク ティスが台頭すると、それに応じて設計標準を最新の内容に維持するメカニズムを導入します。

#### お客様事例

AnyCompany Retail には、ソフトウェアアーキテクチャのパターンを作成する機能横断的なアーキ テクチャチームがあります。このチームでは、コンプライアンスとガバナンスを組み込んだアーキ テクチャを構築しています。この共有標準を採用するチームは、コンプライアンスとガバナンスが組 み込み済みであるという利点が得られ、この設計標準を基盤に迅速に構築できます。アーキテクチャ チームは四半期ごとのミーティングでアーキテクチャのパターンを検討し、必要に応じて更新しま す。

#### 実装手順

- 1. 設計標準の開発と更新の責任を担う部門横断的なチームを特定します。このチームは、組織全体 にわたる関係者と協力して、設計標準、業務手順、チェックリスト、ガイダンス、ガバナンス要 件を開発し、設計標準を文書化して、組織内で共有します。
	- a. [AWS Service Catalog](https://docs.aws.amazon.com/servicecatalog/latest/adminguide/introduction.html) を使用すると、IaC (Infrastructure as Code) を使用して設計標準を提示す るポートフォリオを作成でき、ポートフォリオをアカウント間で共有できます。
- 2. 新しいベストプラクティスが特定されると、それに応じて設計標準を最新の内容に維持するメカ ニズムを導入します。
- 3. 設計標準が一元的に施行されている場合は、変更、更新、例外を申請するプロセスを設けます。

実装計画に必要な工数レベル: 中程度設計標準を作成して共有するプロセスを開発するには、組織全 体のステークホルダーとの調整と協力が必要です。

リソース

関連するベストプラクティス:

- [OPS01-BP03 ガバナンス要件を評価する](#page-76-0) ガバナンス要件は設計標準に影響を及ぼします。
- [OPS01-BP04 コンプライアンス要件を評価する](#page-79-0) コンプライアンスは設計標準作成の際に重要な 情報を提供します。
- [OPS07-BP02 運用準備状況の継続的な確認を実現する](#page-182-0) 運用準備状況チェックリストは、ワーク ロード設計時に設計標準を実装するメカニズムです。
- [OPS11-BP01 継続的改善のプロセスを用意する](#page-241-0) 設計標準の更新は継続的改善の一環です。
- [OPS11-BP04 ナレッジ管理を実施する](#page-248-0) ナレッジ管理プラクティスの一環として、設計標準を文 書化して共有します。

関連するドキュメント:

- [AWS Service Catalog を使用して AWS Backup を自動化する](https://aws.amazon.com/blogs/mt/automate-aws-backups-with-aws-service-catalog/)
- [AWS Service Catalog Account Factory の機能を拡張](https://aws.amazon.com/blogs/mt/aws-service-catalog-account-factory-enhanced/)
- [Expedia Group が AWS Service Catalog を使用して Database as a Service \(DBaaS\) サービスを構](https://aws.amazon.com/blogs/mt/how-expedia-group-built-database-as-a-service-dbaas-offering-using-aws-service-catalog/) [築した方法](https://aws.amazon.com/blogs/mt/how-expedia-group-built-database-as-a-service-dbaas-offering-using-aws-service-catalog/)
- [クラウドアーキテクチャパターンの使用に関する可視性を維持する](https://aws.amazon.com/blogs/architecture/maintain-visibility-over-the-use-of-cloud-architecture-patterns/)
- [AWS Organizations を設定して AWS Service Catalog のポートフォリオの共有を簡素化する](https://aws.amazon.com/blogs/mt/simplify-sharing-your-aws-service-catalog-portfolios-in-an-aws-organizations-setup/)

### 関連動画:

- [AWS Service Catalog 開始方法](https://www.youtube.com/watch?v=A9kKy6WhqVA)
- [AWS re:Invent 2020: エキスパートに学ぶ AWS Service Catalog ポートフォリオの管理](https://www.youtube.com/watch?v=lVfXkWHAtR8)

## 関連する例:

- [AWS Service Catalog リファレンスアーキテクチャ](https://github.com/aws-samples/aws-service-catalog-reference-architectures)
- [AWS Service Catalog ワークショップ](https://catalog.us-east-1.prod.workshops.aws/workshops/d40750d7-a330-49be-9945-cde864610de9/en-US)

### 関連サービス:

• [AWS Service Catalog](https://docs.aws.amazon.com/servicecatalog/latest/adminguide/introduction.html)

<span id="page-161-0"></span>OPS05-BP07 コード品質の向上のためにプラクティスを実装する

コード品質の向上のためにプラクティスを実装し、欠陥を最小限に抑えます。例としては、テスト駆 動型デプロイ、コードレビュー、標準の導入、ペアプログラミングなどがあります。このようなプラ クティスを継続的インテグレーションと継続的デリバリープロセスに組み込みます。

期待される成果: 組織はコードレビューやペアプログラミングなどのベストプラクティスを使用し、 コード品質が向上します。デベロッパーとオペレーターは、ソフトウェア開発ライフサイクルの一環 として、コード品質のベストプラクティスを採用しています。

一般的なアンチパターン:

- コードレビューを行わずに、アプリケーションの主幹にコードをコミットしています。変更が自動 的に本番環境にデプロイされ、アプリケーションの停止が発生します。
- 新しいアプリケーションの開発が、ユニットテスト、エンドツーエンドテスト、または統合テスト なしで行われています。デプロイする前にアプリケーションをテストする方法がありません。
- エラーの対応には、本番環境でチームが手動の変更を加えています。テストやコードレビューを行 わずに変更を加えており、継続的インテグレーションと継続的デリバリープロセスを介して変更が キャプチャされたりログに記録されたりしていません。

このベストプラクティスを活用するメリット: コードの品質を向上させるためのプラクティスを採用 することで、本稼働環境に発生する問題を最小限に抑えることができます。コード品質は、ペアプロ グラミング、コードレビュー、AI 生産性ツールの実装などのベストプラクティスの活用を促進しま す。

このベストプラクティスが確立されていない場合のリスクレベル: 中

実装のガイダンス

プラクティスを実装して、コード品質を向上し、デプロイする前にエラーを最低限に抑えます。テス ト駆動開発、コードレビュー、ペアプログラミングなどのプラクティスを採用して、開発の質を向上 します。

Amazon Q Developer の生成 AI の機能を活用して、開発者の生産性とコード品質を向上させま す。Amazon Q Developer は、コード提案の生成 (大規模言語モデルに基づく)、単体テストの作成 (境界条件を含む)、およびセキュリティ脆弱性の検出と修復によってコードセキュリティを強化しま す。

#### お客様事例

AnyCompany Retail では、コード品質の向上のためにいくつかのプラクティスを採用しており、ア プリケーションのコーディング基準として、テスト駆動開発を採用しています。新しい機能には、 スプリント中にデベロッパーが協力してペアプログラミングを行うことを予定しているものもあり ます。すべてのプルリクエストは、インテグレーションとデプロイ前に、シニアデベロッパーによる コードレビューを受けます。

### 実装手順

- 1. テスト駆動型開発、コードレビュー、ペアプログラミングなどのコード品質プラクティスを、継 続的インテグレーションと継続的デリバリープロセスに採用します。このような手法を使用し て、ソフトウェアの品質を向上させます。
	- a. [Amazon Q Developer](https://docs.aws.amazon.com/amazonq/latest/qdeveloper-ug/what-is.html) を使用します。これは、単体テストケース (境界条件を含む) の作成、 コードやコメントを使った関数の生成、一般的なアルゴリズムの実装、コード内のセキュリ ティポリシー違反や脆弱性の検出、シークレットの検出、Infrastructure as Code (IaC) のス キャン、コードの文書化、サードパーティのコードライブラリの学習などに役立つ生成 AI ツー ルです。
	- b. [Amazon CodeGuru Reviewer](https://docs.aws.amazon.com/codeguru/latest/reviewer-ug/welcome.html) は、機械学習を利用した Java と Python コードのプログラミン グについてのレコメンデーションを提供します。
	- c. [AWS Cloud9](https://docs.aws.amazon.com/cloud9/latest/user-guide/welcome.html) を使用して共有開発環境を作成すると、コードの共同開発ができます。

実装計画に必要な工数レベル: 中。ベストプラクティスを実施する方法は数多くありますが、組織全 体での導入が難しい場合があります。

リソース

関連するベストプラクティス:

- [OPS05-BP02 変更をテストし、検証する](https://docs.aws.amazon.com/wellarchitected/latest/operational-excellence-pillar/ops_dev_integ_test_val_chg.html)
- [OPS05-BP06 設計標準を共有する](https://docs.aws.amazon.com/wellarchitected/latest/operational-excellence-pillar/ops_dev_integ_share_design_stds.html)

関連するドキュメント:

• [Adopt a test-driven development approach](https://docs.aws.amazon.com/prescriptive-guidance/latest/best-practices-cdk-typescript-iac/development-best-practices.html)

- [Accelerate your Software Development Lifecycle with Amazon Q](https://aws.amazon.com/blogs/devops/accelerate-your-software-development-lifecycle-with-amazon-q/)
- [Amazon Q Developer, now generally available, includes previews of new capabilities to reimagine](https://aws.amazon.com/blogs/aws/amazon-q-developer-now-generally-available-includes-new-capabilities-to-reimagine-developer-experience/)  [developer experience](https://aws.amazon.com/blogs/aws/amazon-q-developer-now-generally-available-includes-new-capabilities-to-reimagine-developer-experience/)
- [The Ultimate Cheat Sheet for Using Amazon Q Developer in Your IDE](https://community.aws/content/2eYoqeFRqaVnk900emsknDfzhfW/the-ultimate-cheat-sheet-for-using-amazon-q-developer-in-your-ide)
- [Shift-Left Workload, leveraging AI for Test Creation](https://community.aws/content/2gBZtC94gPzaCQRnt4P0rIYWuBx/shift-left-workload-leveraging-ai-for-test-creation)
- [Amazon Q Developer センター](https://aws.amazon.com/developer/generative-ai/amazon-q/)
- [Amazon CodeWhisperer でアプリケーションをより速く構築する 10 の方法](https://aws.amazon.com/blogs/devops/10-ways-to-build-applications-faster-with-amazon-codewhisperer/)
- [Amazon CodeWhisperer でコードカバレッジの先を見る](https://aws.amazon.com/blogs/devops/looking-beyond-code-coverage-with-amazon-codewhisperer/)
- [Best Practices for Prompt Engineering with Amazon CodeWhisperer](https://aws.amazon.com/blogs/devops/best-practices-for-prompt-engineering-with-amazon-codewhisperer/)
- [Agile Software Guide](https://martinfowler.com/agile.html)
- [My CI/CD pipeline is my release captain](https://aws.amazon.com/builders-library/cicd-pipeline/)
- [Automate code reviews with Amazon CodeGuru Reviewer](https://aws.amazon.com/blogs/devops/automate-code-reviews-with-amazon-codeguru-reviewer/)
- [Adopt a test-driven development approach](https://docs.aws.amazon.com/prescriptive-guidance/latest/best-practices-cdk-typescript-iac/development-best-practices.html)
- [How DevFactory builds better applications with Amazon CodeGuru](https://aws.amazon.com/blogs/machine-learning/how-devfactory-builds-better-applications-with-amazon-codeguru/)
- [On Pair Programming](https://martinfowler.com/articles/on-pair-programming.html)
- [株式会社レンガにおける Amazon CodeGuru を使ったコードレビューの自動化](https://aws.amazon.com/blogs/machine-learning/renga-inc-automates-code-reviews-with-amazon-codeguru/)
- [The Art of Agile Development: Test-Driven Development](http://www.jamesshore.com/v2/books/aoad1/test_driven_development)
- [Why code reviews matter \(and actually save time!\)](https://www.atlassian.com/agile/software-development/code-reviews)

## 関連動画:

- [Implement an API with Amazon Q Developer Agent for Software Development](https://www.youtube.com/watch?v=U4XEvJUvff4)
- [Installing, Configuring, & Using Amazon Q Developer with JetBrains IDEs \(How-to\)](https://www.youtube.com/watch?v=-iQfIhTA4J0)
- [Mastering the art of Amazon CodeWhisperer YouTube playlist](https://www.youtube.com/playlist?list=PLDqi6CuDzubxzL-yIqgQb9UbbceYdKhpK)
- [AWS re:Invent 2020: Continuous improvement of code quality with Amazon CodeGuru](https://www.youtube.com/watch?v=iX1i35H1OVw)
- [AWS Summit ANZ 2021 Driving a test-first strategy with CDK and test driven development](https://www.youtube.com/watch?v=1R7G_wcyd3s)

# 関連サービス:

- [Amazon Q Developer](https://aws.amazon.com/q/developer/)
- [Amazon CodeGuru Reviewer](https://docs.aws.amazon.com/codeguru/latest/reviewer-ug/welcome.html)
- [Amazon CodeGuru Profiler](https://docs.aws.amazon.com/codeguru/latest/profiler-ug/what-is-codeguru-profiler.html)
- [AWS Cloud9](https://docs.aws.amazon.com/cloud9/latest/user-guide/welcome.html)

<span id="page-164-0"></span>OPS05-BP08 複数の環境を使用する

ワークロードの実験、開発、テストを行うには、複数の環境を使用します。本番環境に近い環境ほど 使用するコントロールレベルを増大し、デプロイ時にはワークロードを意図したとおりに運用できる という確信を得ます。

期待される成果: コンプライアンスとガバナンスのニーズを反映した環境が複数あります。本番環境 への移行過程で、次の環境に移行する前にコードのテストを実施しています。

一般的なアンチパターン:

- あなたは、共有開発環境で開発を実行しており、別のデベロッパーがあなたのコードの変更を上書 きします。
- 共有開発環境の制限的なセキュリティ制御により、あなたは新しいサービスや機能を試すことがで きません。
- あなたは本稼働用システムで負荷テストを実行し、ユーザーの機能停止を引き起こします。
- データ損失につながる重大なエラーが本稼働環境で発生しました。あなたは、データ損失がどの ように発生したかを特定し、これを再び発生させないようにするため、本稼働環境において、デー タ損失につながる条件を再現しようとします。テスト中のさらなるデータ損失を防ぐため、あなた は、ユーザーがアプリケーションを使用できないようにすることを強制されます。
- あなたは、マルチテナントサービスを運用していますが、専用環境を求める顧客のリクエストをサ ポートできません。
- テストは常に実行するとは限らず、テストを行う場合は本番環境でテストします。
- あなたは、単一環境というシンプルさが、環境内での変更の影響範囲に勝ると考えています。

このベストプラクティスを活用するメリット: デベロッパーやユーザーコミュニティ間で競合を生じ させることなく、複数の同時開発、テスト、本番環境をサポートできます。

このベストプラクティスを活用しない場合のリスクレベル: 中程度

実装のガイダンス

複数の環境を使用して、実験を行える最小限のコントロールを備えたサンドボックス環境をデベロッ パーに提供します。並行して作業が進められるように個別の開発環境を提供して、開発の俊敏性を

高めます。デベロッパーがイノベーションを試せるように、本番環境に近い環境でより厳格なコント ロールを実装します。コードとしてインフラストラクチャを使用したり、構成管理システムを使用し たりして本番環境に存在するコントロールに準拠して設定された環境をデプロイし、システムがデプ ロイ時に予想どおりに動作することを確認します。環境を使用しない場合は、オフにして、アイドル 状態のリソース (夜間や週末の開発システムなど) に関連するコストを避けることができます。テス ト結果の有効性を向上させるためにロードテストを行う場合は、本番環境と同等の環境をデプロイし ます。

リソース

関連するドキュメント:

- [AWS での Instance Scheduler](https://aws.amazon.com/solutions/implementations/instance-scheduler-on-aws/)
- [AWS CloudFormation とは](https://docs.aws.amazon.com/AWSCloudFormation/latest/UserGuide/Welcome.html)

<span id="page-165-0"></span>OPS05-BP09 小規模かつ可逆的な変更を頻繁に行う

頻繁に、小規模で、可逆的な変更を行うことで、変更の範囲と影響を減らします。変更管理システ ム、構成管理システム、ビルドおよび配信システムと組み合わせて使用して、頻繁かつ小規模で可逆 的な変更を行うことは、変更の範囲と影響の低減につながります。これにより、トラブルシューティ ングの効果が向上し、変更をロールバックするオプションを使用すると、迅速に修復できるようにな ります。

一般的なアンチパターン:

- アプリケーションの新しいバージョンを変更期間を設けて四半期ごとにデプロイするが、変更期間 中は、コアサービスがオフになる。
- 管理システムで変更を追跡せずに、データベーススキーマを頻繁に変更する。
- インプレースアップデートを手動で実行して、既存のインストールと設定を上書きし、明確なロー ルバック計画がない。

このベストプラクティスを活用するメリット: 小規模な変更を頻繁にデプロイすることで、開発作業 はより迅速になります。変更が小規模である場合、意図しない結果が発生するかどうかの識別や元に 戻すことがより容易になります。変更を元に戻すことができる場合、復旧が簡素化されるため、変更 を実装するリスクが低減されます。このような変更プロセスによりリスクが軽減され、変更が失敗し た場合の影響も軽減されます。

このベストプラクティスを活用しない場合のリスクレベル: 低

### 実装のガイダンス

変更の範囲と影響を低減するために、頻繁かつ小規模で可逆的な変更を行います。これにより、トラ ブルシューティングが容易になり、迅速に修復できるようになります。また変更を元に戻すこともで きます。また、ビジネスに価値をもたらす速度も向上します。

リソース

関連するベストプラクティス:

- [OPS05-BP03 構成管理システムを使用する](#page-150-0)
- [OPS05-BP04 構築およびデプロイ管理システムを使用する](#page-153-0)
- [OPS06-BP04 テストとロールバックを自動化する](#page-177-0)

### 関連するドキュメント:

- [AWS でのマイクロサービスの実装](https://docs.aws.amazon.com/whitepapers/latest/microservices-on-aws/microservices-on-aws.html)
- [マイクロサービス オブザーバビリティ](https://docs.aws.amazon.com/whitepapers/latest/microservices-on-aws/observability.html)

<span id="page-166-0"></span>OPS05-BP10 統合とデプロイを完全自動化する

ワークロードのビルド、デプロイ、テストを自動化します。これにより、手動プロセスによって発生 するエラーと、変更をデプロイする労力を減らすことができます。

一貫したタグ付け戦略に従って [リソースタグ](https://docs.aws.amazon.com/general/latest/gr/aws_tagging.html) および [AWS Resource Groups](https://docs.aws.amazon.com/ARG/latest/APIReference/Welcome.html) を使用して [メタデータ](https://aws.amazon.com/answers/account-management/aws-tagging-strategies/) [を適用し、](https://aws.amazon.com/answers/account-management/aws-tagging-strategies/) リソースの識別を可能にします。組織、原価計算、アクセスコントロールのリソースに タグを付け、自動化された運用アクティビティの実行に的を絞ります。

期待される成果: デベロッパーはツールを使用してコードを提供し、本番環境に移行できます。デベ ロッパーは AWS Management Console にログインする必要なく、更新を提供できます。変更と設定 についての完全な監査証跡があるため、ガバナンスとコンプライアンスのニーズを満たせます。プロ セスは反復可能であり、複数チーム間で標準化できます。デベロッパーは開発とコードのプッシュに 注力する時間ができるため、生産性が向上します。

一般的なアンチパターン:

• 金曜日に、機能ブランチ用の新しいコードの作成を完了します。月曜日になって、コード品質テス トスクリプトと各ユニットテストスクリプトを実行した後、予定された次のリリースに向けてコー ドをチェックインします。

- 本番環境の多数のお客様に影響を及ぼす重要な問題の修正のコーディング作業を担当することにな ります。この修正をテストした後、コードと E メールの変更管理をコミットして、本番環境での デプロイに向けて承認をリクエストします。
- デベロッパーは、AWS Management Console にログインして、標準以外の方法やシステムを使用 して新しい開発環境を作成します。

このベストプラクティスを活用するメリット: 自動化された構築およびデプロイ管理システムを実装 することで、手動プロセスが原因で発生するエラーを削減し、変更をデプロイする労力を低減して、 チームメンバーがビジネス価値の実現に注力できるようにします。本番環境への移行の提供が高速化 します。

このベストプラクティスを活用しない場合のリスクレベル: 低

### 実装のガイダンス

構築およびデプロイ管理システムを使用して、変更を追跡、実装し、手動プロセスが原因で発生する エラーと労力を低減できます。コードのチェックインから、ビルド、テスト、デプロイ、検証を通じ て統合とデプロイのパイプラインを完全自動化します。これにより、リードタイムが短縮され、変更 頻度が増加し、労力が軽減され、市場投入までの時間が短縮され、生産性が向上し、本番環境に移行 する際のコードのセキュリティが強化されます。

リソース

## 関連するベストプラクティス:

- [OPS05-BP03 構成管理システムを使用する](#page-150-0)
- [OPS05-BP04 構築およびデプロイ管理システムを使用する](#page-153-0)

関連するドキュメント:

- [AWS CodeBuild とは](https://docs.aws.amazon.com/codebuild/latest/userguide/welcome.html)
- [AWS CodeDeploy とは](https://docs.aws.amazon.com/codedeploy/latest/userguide/welcome.html)

### 関連動画:

• [AWSre\: Invent 2022 - AWS の DevOps 向け AWS Well-Architected ベストプラクティス](https://youtu.be/hfXokRAyorA)

## OPS 6.どのようにデプロイのリスクを軽減しますか?

品質に関する迅速なフィードバックを提供し、望ましい結果をもたらさない変更から迅速な復旧を達 成するアプローチを採用します。このような手法を使用すると、変更のデプロイによって生じる問題 の影響を軽減できます。

ベストプラクティス

- [OPS06-BP01 変更の失敗に備える](#page-168-0)
- [OPS06-BP02 デプロイをテストする](#page-170-0)
- [OPS06-BP03 安全なデプロイ戦略を使用する](#page-173-0)
- [OPS06-BP04 テストとロールバックを自動化する](#page-177-0)

<span id="page-168-0"></span>OPS06-BP01 変更の失敗に備える

デプロイが望ましくない結果をもたらした場合に、既知の良好な状態に戻すか、本番環境で修正を行 うことを計画します。このような計画を確立するためのポリシーを用意しておくと、すべてのチー ムが変更の失敗から復旧する戦略を策定するうえで役立ちます。戦略の例として、デプロイとロー ルバック手順、ポリシーの変更、機能フラグ、トラフィックの分離、トラフィックシフトなどがあり ます。1 つのリリースに、関連するコンポーネントの変更が複数含まれる場合があります。この戦略 は、コンポーネントの変更が失敗しても耐えうる、または復旧できる機能を備えている必要がありま す。

期待される成果: 変更が失敗した場合に備えて、変更に関する詳細な復旧計画を用意しています。さ らに、他のワークロードコンポーネントへの潜在的な影響を最小限に抑えるために、リリースのサイ ズを縮小します。その結果、変更の失敗によって発生する可能性のあるダウンタイムが短縮され、復 旧時間の柔軟性と効率性が向上し、ビジネスへの影響を軽減できます。

一般的なアンチパターン:

- あなたがデプロイを実行したところ、アプリケーションが不安定になりましたが、システムにはア クティブなユーザーがいるように見えます。変更をロールバックしてアクティブなユーザーに影響 を与えるか、または、いずれにしてもユーザーが影響を受ける可能性があることを考慮して、変更 をロールバックするのを待つかを判断しなければなりません。
- ルーティンを変更すると、新しい環境はアクセスできますが、サブネットの 1 つにアクセスでき なくなります。すべてをロールバックするか、アクセスできないサブネットを修正するかを判断し なければなりません。その判断がなされるまでの間、サブネットはアクセスできないままとなりま す。
- システムが、より小さなリリースで更新できるように設計されていません。その結果、デプロイが 失敗した際に、これらの一括変更を取り消すことが困難になります。
- Infrastructure as Code (IaC) を使用せず、インフラストラクチャを手動で更新してきた結果、望ま しくない構成が生じます。手動変更を効果的に追跡して元に戻すことができません。
- デプロイ頻度の増加については測定していないため、チームには変更の規模を縮小したり、変更の たびにロールバック計画を改善したりする動機付けがなされておらず、リスクも失敗率が高まるこ とになります。
- 変更の失敗によるシステム停止の合計時間を測定していないため、チームは、デプロイプロセスや 復旧計画の効果を優先順位付けして改善することができません。

このベストプラクティスを活用するメリット: 変更の失敗からの復旧計画を立てることで、平均復旧 時間 (MTTR) を最小限に抑え、ビジネスへの影響を軽減できます。

このベストプラクティスを活用しない場合のリスクレベル: 高

実装のガイダンス

リリースチームが一貫性のある文書化されたポリシーとプラクティスを採用することで、組織は変更 が失敗した場合の対策を計画できます。このポリシーでは、特定の状況でフィックスフォワードが許 可される必要があります。いずれの場合も、変更を元に戻すためにかかる時間が最小限になるよう、 本番環境へのデプロイ前にフィックスフォワードまたはロールバックの計画を適切に文書化して、十 分なテストを行う必要があります。

#### 実装手順

- 1. 特定の期間内に変更を元に戻すための効果的な計画を立てることをチームに要求するポリシーを 文書化します。
	- a. ポリシーには、フィックスフォワードが許可される状況を明記します。
	- b. 関係者全員が文書化されたロールバック計画にアクセスできることを必須とします。
	- c. ロールバックの要件 (許可されない変更がデプロイされたことが判明した場合など) を指定しま す。
- 2. ワークロードの各コンポーネントに関連するすべての変更の影響レベルを分析します。
	- a. 反復可能な変更が変更のポリシーを実行する一貫したワークフローに従っていれば、こうした 変更の標準化、テンプレート化、事前承認が許可されるようにします。
	- b. 変更の規模を小さくすることで、変更による潜在的な影響を軽減し、復旧にかかる時間を短縮 し、ビジネスへの影響を軽減します。
- c. 可能な限りインシデントを回避するために、ロールバック手順によってコードが確実に既知の 良好な状態に戻るようにします。
- 3. ツールとワークフローを統合して、プログラムによってポリシーを適用します。
- 4. 変更に関するデータを他のワークロードオーナーにも見えるようにすることで、ロールバックが できない変更の失敗の診断を迅速に行えるようにします。
	- a. 目に見える変更データを使用することで、このプラクティスの成功を測定し、反復的な改善点 を特定します。
- 5. モニタリングツールを使用してデプロイの成功または失敗を検証し、ロールバックに関する意思 決定を加速します。
- 6. 変更の失敗時のシステム停止時間を測定して、復旧計画を継続的に改善します。

実装計画に必要な工数レベル: 中程度

リソース

関連するベストプラクティス:

• [OPS06-BP04 テストとロールバックを自動化する](#page-177-0)

関連するドキュメント:

- [AWS Builders Library | デプロイ時におけるロールバックの安全性の確保](https://aws.amazon.com/builders-library/ensuring-rollback-safety-during-deployments/)
- [AWS ホワイトペーパー | Change Management in the Cloud](https://docs.aws.amazon.com/whitepapers/latest/change-management-in-the-cloud/change-management-in-the-cloud.html)

### 関連動画:

• re: Invent 2019 | Amazon's approach to high-availability deployment

### <span id="page-170-0"></span>OPS06-BP02 デプロイをテストする

本番環境と同じデプロイ設定、セキュリティ管理、手順、プロシージャを使用して、本番稼働前にリ リース手順をテストします。ファイル、設定、サービスの検査など、デプロイされたすべての手順が 期待どおりに完了することを確認します。さらに、機能テスト、統合テスト、負荷テストによってす べての変更をテストして、ヘルスチェックなどのモニタリングも行います。これらのテストを行うこ とで、デプロイの問題を早期に特定し、本番稼働前に計画を立てて問題を軽減するよう対応できま す。

すべての変更をテストするための一時的な並列環境を作成できます。Infrastructure as Code (IaC) を 使用してテスト環境のデプロイを自動化することで、必要な作業量を減らし、安定性と一貫性を確保 するとともに、より迅速に機能を提供できます。

期待される成果: 組織が、デプロイのテストを含むテスト駆動開発文化を採用します。これにより、 チームはリリースの管理ではなくビジネス価値の提供に集中できます。チームはデプロイのリスクを 早期に特定し、適切な緩和策を決定できます。

一般的なアンチパターン:

- 未テストのデプロイで、トラブルシューティングとエスカレーションを必要とする問題が頻発しま す。
- リリースには、既存のリソースを更新する Infrastructure as Code (IaC) が含まれています。IaC が 正常に実行されるか、またはリソースに影響を及ぼすか確信がありません。
- あなたは、新しい機能をアプリケーションにデプロイします。しかし、意図した通りに機能せず、 影響を受けたユーザーからの報告を受けるまで問題を認識できません。
- あなたは、証明書を更新します。証明書を間違ったコンポーネントにインストールしてしまいます が、検出はされないままです。そのため、ウェブサイトへの安全な接続が確立されず、ウェブサイ トの訪問者に影響が及びます。

このベストプラクティスを活用するメリット: デプロイ手順とデプロイによって生じる変更を本番稼 働前に十分にテストすることで、デプロイ手順による本番環境への潜在的な影響を最小限に抑えるこ とができます。これにより、変更の提供を遅らせることなく、本番リリースでの自信が高まり、運用 サポートが最小限に抑えられます。

このベストプラクティスを活用しない場合のリスクレベル: 高

実装のガイダンス

デプロイプロセスをテストすることは、デプロイによって生じる変更をテストすることと同じくらい 重要です。そのためには、本番環境にできるだけ近い本番稼働前の環境でデプロイ手順をテストしま す。その結果、不完全または不正確なデプロイ手順、または設定ミスなどの一般的な問題を、本番リ リース前に検出できます。さらに、復旧手順をテストすることもできます。

#### お客様事例

AnyCompany Retail は、継続的インテグレーションと継続的デリバリー (CI/CD) パイプラインの一 環として、インフラストラクチャとソフトウェアの更新を顧客にリリースするために必要な定義済み の手順を本番環境に似た環境で実行します。このパイプラインは、デプロイ前にリソースのドリフト

を検出する (IaC 外で実行されたリソースへの変更を検出する) 事前チェックと、IaC の開始時に実行 されるアクションの検証で構成されます。ロードバランサーに再登録する前に、特定のファイルや設 定が整っていること、サービスが実行中の状態にあって、ローカルホストでのヘルスチェックに正し く応答していることを確認するなど、デプロイ手順が検証されます。さらに、すべての変更は、機能 テスト、セキュリティテスト、リグレッションテスト、統合テスト、負荷テストなど、多くの自動テ ストにフラグを立てます。

### 実装手順

- 1. インストール前のチェックを実行して、本番環境をミラーリングした本番稼働前の環境を設定し ます。
	- a. ドリフト検出を [使用して、](https://docs.aws.amazon.com/AWSCloudFormation/latest/UserGuide/using-cfn-stack-drift.html) AWS CloudFormation 外でリソースが変更された場合に検出しま す。
	- b. 変更セットを [使用して、](https://docs.aws.amazon.com/AWSCloudFormation/latest/UserGuide/using-cfn-updating-stacks-changesets.html) スタック更新の意図が、変更セットの開始時に AWS CloudFormation が実行するアクションと一致することを検証します。
- 2. これにより、 [AWS CodePipeline](https://docs.aws.amazon.com/codepipeline/latest/userguide/approvals.html) で、本番稼働前環境へのデプロイを承認するための手動承認手 順がトリガーされます。
- 3. AWS CodeDeploy AppSpec ファイル [などのデプロイ設定を使用して、](https://docs.aws.amazon.com/codedeploy/latest/userguide/application-specification-files.html) デプロイと検証の手順を 定義します。
- 4. 該当する場合は[、AWS CodeDeploy を他の AWS サービスと統合](https://docs.aws.amazon.com/codedeploy/latest/userguide/integrations-aws.html) もしくは [AWS CodeDeploy を](https://docs.aws.amazon.com/codedeploy/latest/userguide/integrations-partners.html) [パートナー製品およびサービスと統合します](https://docs.aws.amazon.com/codedeploy/latest/userguide/integrations-partners.html)。
- 5. [Amazon CloudWatch、](https://docs.aws.amazon.com/codedeploy/latest/userguide/monitoring.html) AWS CloudTrail、Amazon SNS イベント通知を使用して、デプロイをモ ニタリングします。
- 6. 機能テスト、セキュリティテスト、リグレッションテスト、統合テスト、負荷テストなど、デプ ロイ後の自動テストを実行します。
- 7. [デプロイに関する問題を](https://docs.aws.amazon.com/codedeploy/latest/userguide/troubleshooting.html) トラブルシューティングします。
- 8. 上記の手順の検証が成功すると、本番環境へのデプロイを承認するための手動承認ワークフロー が開始されます。

実装計画に必要な工数レベル: 高

リソース

関連するベストプラクティス:

• [OPS05-BP02 変更をテストし、検証する](#page-146-0)

## 関連するドキュメント:

- [AWS Builders' Library | 安全なハンズオフデプロイメントの自動化 | デプロイテスト](https://aws.amazon.com/builders-library/automating-safe-hands-off-deployments/#Test_deployments_in_pre-production_environments)
- [AWS ホワイトペーパー | Practicing Continuous Integration and Continuous Delivery on AWS](https://docs.aws.amazon.com/whitepapers/latest/practicing-continuous-integration-continuous-delivery/testing-stages-in-continuous-integration-and-continuous-delivery.html)
- [The Story of Apollo Amazon's Deployment Engine](https://www.allthingsdistributed.com/2014/11/apollo-amazon-deployment-engine.html)
- [コードを送信する前に AWS CodeDeploy をローカルでテスト/デバッグする方法](https://aws.amazon.com/blogs/devops/how-to-test-and-debug-aws-codedeploy-locally-before-you-ship-your-code/)
- [Integrating Network Connectivity Testing with Infrastructure Deployment](https://aws.amazon.com/blogs/networking-and-content-delivery/integrating-network-connectivity-testing-with-infrastructure-deployment/)

## 関連動画:

• [re:Invent 2020 | Testing software and systems at Amazon](https://www.youtube.com/watch?v=o1sc3cK9bMU)

## 関連する例:

• [Tutorial | Deploy and Amazon ECS service with a validation test](https://docs.aws.amazon.com/codedeploy/latest/userguide/tutorial-ecs-deployment-with-hooks.html)

<span id="page-173-0"></span>OPS06-BP03 安全なデプロイ戦略を使用する

安全な本番環境のロールアウトでは、変化による顧客への影響を最小限に抑えることを目的として、 有益な変化の流れを管理します。安全管理は、期待される結果を検証し、変更やデプロイの失敗に よって生じた不具合による影響の範囲を制限するための検査メカニズムを提供します。安全なロー ルアウトには、機能フラグ、ワンボックス、ローリング (canary リリース)、イミュータブル、トラ フィック分割、ブルー/グリーンデプロイなどの戦略が含まれる場合があります。

期待される成果: 組織は、安全なロールアウトを自動化する機能を備えた継続的インテグレーション と継続的デリバリー (CI/CD) システムを使用します。チームは適切な安全なロールアウト戦略を使用 する必要があります。

一般的なアンチパターン:

- あなたは、失敗した変更を一度にすべての本稼働環境にデプロイします。その結果、すべての顧客 に一斉に影響が及びます。
- 全システムへの同時デプロイで生じた不具合により、緊急リリースが必要となります。すべての顧 客への影響を修正するには数日かかります。
- 本番リリースを管理するために、複数のチームの計画と参加が必要です。これにより、顧客のため に頻繁に機能を更新する能力が制限されます。

• あなたは、既存のシステムを変更することにより、変更可能なデプロイを実行します。変更の失敗 が判明した後、あなたは、システムを再度変更して古いバージョンを復元することを強いられ、こ れにより復旧にかかる時間が長くなります。

このベストプラクティスを活用するメリット: 自動デプロイにより、ロールアウトの速度と、顧客に 一貫して有益な変更を提供することのバランスを取ることができます。影響を制限することで、コス トのかかるデプロイの失敗を防ぎ、チームが失敗に効率的に対応する能力を最大限に高めることがで きます。

このベストプラクティスを活用しない場合のリスクレベル: 中

実装のガイダンス

継続的デリバリーの失敗は、サービス可用性の低下と、カスタマーエクスペリエンスの低下につな がる可能性があります。デプロイの成功率を最大化するには、デプロイの失敗ゼロを目標に、エンド ツーエンドのリリースプロセスに安全管理を実装してデプロイエラーを最小限に抑えます。

#### お客様事例

AnyCompany Retail は、ダウンタイムを最小限またはゼロにすることを目指しています。これは、 デプロイ中に認識されるユーザーへの影響がまったくないことを意味します。これを実現するため に、同社はローリングデプロイやブルー/グリーンデプロイなどのデプロイパターン (次のワークフ ロー図を参照) を確立しました。すべてのチームが、CI/CD パイプラインでこれらのパターンを 1 つ 以上採用しています。

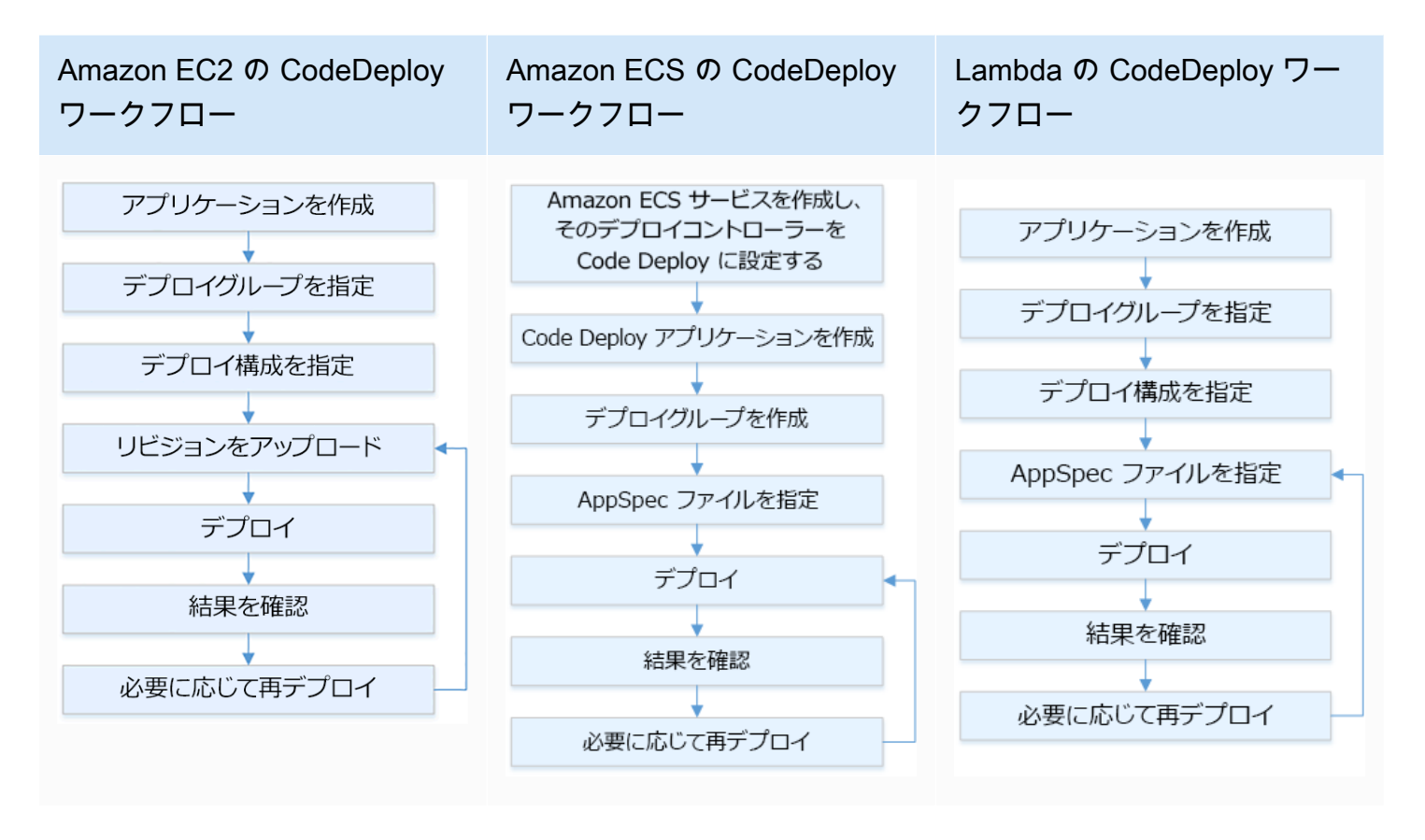

### 実装手順

- 1. 承認ワークフローを使用して、本番環境に移行する際に、一連の本番環境のロールアウト手順を 開始します。
- 2. AWS CodeDeploy などの [自動デプロイシステムを使用します。A](https://docs.aws.amazon.com/codedeploy/latest/userguide/welcome.html)WS CodeDeploy の [デプロイ](https://docs.aws.amazon.com/codedeploy/latest/userguide/deployment-steps.html) [オプション](https://docs.aws.amazon.com/codedeploy/latest/userguide/deployment-steps.html) には、EC2/オンプレミス向けのインプレースデプロイと、EC2/オンプレミス、AWS Lambda、Amazon ECS 向けのブルー/グリーンデプロイが含まれています (上のワークフロー図を 参照)。
	- a. 該当する場合は、[AWS CodeDeploy を他の AWS サービスと統合](https://docs.aws.amazon.com/codedeploy/latest/userguide/integrations-aws.html) もしくは [AWS CodeDeploy](https://docs.aws.amazon.com/codedeploy/latest/userguide/integrations-partners.html) [をパートナー製品およびサービスと統合します。](https://docs.aws.amazon.com/codedeploy/latest/userguide/integrations-partners.html)
- 3. Amazon Aurora や [Amazon RDS の](https://docs.aws.amazon.com/AmazonRDS/latest/AuroraUserGuide/blue-green-deployments.html) などのデータベースでは [ブルー/グリーンデプロイを使用しま](https://docs.aws.amazon.com/AmazonRDS/latest/UserGuide/blue-green-deployments.html) [す](https://docs.aws.amazon.com/AmazonRDS/latest/UserGuide/blue-green-deployments.html)。
- 4. [デプロイをモニタリング](https://docs.aws.amazon.com/codedeploy/latest/userguide/monitoring.html) します。それには、Amazon CloudWatch、AWS CloudTrail、Amazon Simple Notification Service (Amazon SNS) イベント通知を使用します。
- 5. 機能テスト、セキュリティテスト、リグレッションテスト、統合テスト、負荷テストなど、デプ ロイ後の自動テストを実行します。
- 6. [デプロイに関する問題を](https://docs.aws.amazon.com/codedeploy/latest/userguide/troubleshooting.html) トラブルシューティングします。

実装計画に必要な工数レベル: 中

リソース

関連するベストプラクティス:

- [OPS05-BP02 変更をテストし、検証する](#page-146-0)
- [OPS05-BP09 小規模かつ可逆的な変更を頻繁に行う](#page-165-0)
- [OPS05-BP10 統合とデプロイを完全自動化する](#page-166-0)

## 関連するドキュメント:

- [AWS Builders' Library | 安全なハンズオフデプロイメントの自動化 | 本番デプロイメント](https://aws.amazon.com/builders-library/automating-safe-hands-off-deployments/?did=ba_card&trk=ba_card#Production_deployments)
- AWS Builders Library | My Cl/CD pipeline is my release captain | Safe, automatic production [releases](https://aws.amazon.com/builders-library/cicd-pipeline/#Safe.2C_automatic_production_releases)
- [AWS ホワイトペーパー | Practicing Continuous Integration and Continuous Delivery on AWS |](https://docs.aws.amazon.com/whitepapers/latest/practicing-continuous-integration-continuous-delivery/deployment-methods.html)  [Deployment methods](https://docs.aws.amazon.com/whitepapers/latest/practicing-continuous-integration-continuous-delivery/deployment-methods.html)
- [AWS CodeDeploy ユーザーガイド](https://docs.aws.amazon.com/codedeploy/latest/userguide/welcome.html)
- [AWS CodeDeploy でのデプロイ構成の操作](https://docs.aws.amazon.com/codedeploy/latest/userguide/deployment-configurations.html)
- [API Gateway Canary リリースデプロイの設定](https://docs.aws.amazon.com/apigateway/latest/developerguide/canary-release.html)
- [Amazon ECS Deployment Types](https://docs.aws.amazon.com/https://docs.aws.amazon.com/)
- [Fully Managed Blue/Green Deployments in Amazon Aurora and Amazon RDS](https://aws.amazon.com/blogs/aws/new-fully-managed-blue-green-deployments-in-amazon-aurora-and-amazon-rds/)
- [AWS Elastic Beanstalk を使用したブルー/グリーンデプロイ](https://docs.aws.amazon.com/elasticbeanstalk/latest/dg/using-features.CNAMESwap.html)

## 関連動画:

- [re:Invent 2020 | Hands-off: Automating continuous delivery pipelines at Amazon](https://www.youtube.com/watch?v=ngnMj1zbMPY)
- re: Invent 2019 | Amazon's Approach to high-availability deployment

### 関連する例:

- [AWS CodeDeploy でブルー/グリーンデプロイのサンプルを試す](https://docs.aws.amazon.com/codedeploy/latest/userguide/applications-create-blue-green.html)
- [Workshop | Buiding CI/CD pipelines for Lambda canary deployments using AWS CDK](https://catalog.us-east-1.prod.workshops.aws/workshops/5195ab7c-5ded-4ee2-a1c5-775300717f42/en-US)
- [Workshop | Blue/Green and Canary Deployment for EKS and ECS](https://catalog.us-east-1.prod.workshops.aws/workshops/2175d94a-cd79-4ed2-8e7e-1f0dd1956a3a/en-US)
- [Workshop | Building a Cross-account CI/CD Pipeline](https://catalog.us-east-1.prod.workshops.aws/workshops/00bc829e-fd7c-4204-9da1-faea3cf8bd88/en-US)

<span id="page-177-0"></span>OPS06-BP04 テストとロールバックを自動化する

デプロイプロセスの速度、信頼性、自信を高めるには、本番稼働前環境と本番環境でテストとロール バック機能を自動化する戦略を立てます。本番環境にデプロイする際のテストを自動化して、デプロ イされる変更を検証する人間とシステムの操作をシミュレートします。ロールバックを自動化して、 迅速に以前の既知の正常な状態に戻します。ロールバックは、変更によって望ましい結果が得られな かった場合や、自動テストが失敗した場合など、事前に定義された条件に基づいて自動的に開始する 必要があります。これら 2 つのアクティビティを自動化することで、デプロイの成功率が向上し、 復旧時間を最小限に抑え、ビジネスへの潜在的な影響を軽減できます。

期待される成果: 自動テストとロールバック戦略は、継続的インテグレーション、継続的デリバリー (CI/CD) パイプラインに統合されます。モニタリングによって、成功基準に照らして検証を行い、失 敗の発生時に自動ロールバックを開始できます。これにより、エンドユーザーや顧客への影響を最 小限に抑えることができます。例えば、すべてのテスト結果が期待を満たす場合は、同じテストケー スを活用して、自動リグレッションテストが開始される本番環境にコードを昇格させます。リグレッ ションテストの結果が期待を満たさない場合、パイプラインワークフローで自動ロールバックが開始 されます。

一般的なアンチパターン:

- システムが、より小さなリリースで更新できるように設計されていません。その結果、デプロイが 失敗した際に、これらの一括変更を取り消すことが困難になります。
- デプロイプロセスが一連の手動のステップで構成されています。ワークロードに変更をデプロイ した後に、デプロイ後のテストを開始します。テスト後、ワークロードが操作できず、顧客の接続 が切断されたことに気付きます。あなたはその後、以前のバージョンへのロールバックを開始しま す。こうした手動の手順すべてが、システム復旧を遅らせるだけでなく、顧客への影響も長引く原 因となります。
- アプリケーションで使用頻度の低い機能に対する自動テストケースを時間をかけて構築したこと で、自動テスト機能の投資利益率が最小化されています。
- リリースには、アプリケーション、インフラストラクチャ、パッチ、および設定の更新が含まれ、 これらは互いに独立しています。ただし、単一の CI/CD パイプラインを使用して、すべての変更 を一度に提供しています。1 つのコンポーネントで失敗が発生すると、すべての変更を元に戻すこ とを強いられることになり、ロールバックが複雑で非効率なものになります。
- あなたのチームは、スプリント 1 でコード作業を完了し、スプリント 2 の作業を開始しますが、 計画にはスプリント 3 まではテストが含まれていません。その結果、自動テストによって、スプ リント 2 の成果物のテストを開始する前に解決が必要な障害がスプリント 1 で検出されたため、 リリース全体が遅れ、あなたの自動テストの評価が下がってしまいます。

• 本番リリースに対する自動リグレッションテストケースは完了していますが、ワークロードの状態 はモニタリングしていません。サービスが再起動したかどうかを確認できないため、あなたはロー ルバックが必要なのか、ロールバックが実行済みなのかがわかりません。

このベストプラクティスを活用するメリット: 自動テストにより、テストプロセスの透明性が高ま り、さらに短い期間でより多くの機能をカバーできるようになります。本番環境での変更をテストし て検証することで、即座に問題を特定できます。自動テストツールとの整合性が向上すると、不具合 の検出も向上します。以前のバージョンに自動的にロールバックすることで、顧客への影響を最小限 に抑えることができます。自動ロールバックによってビジネスへの影響が軽減し、デプロイ機能の信 頼性が高まります。全体的に、これらの機能によって品質を確保しながら納期を短縮できます。

このベストプラクティスを活用しない場合のリスクレベル: 中

実装のガイダンス

デプロイした環境のテストを自動化し、望ましい結果をよりすばやく確認します。事前に定義され た結果が達成されない場合に以前の既知の正常な状態に自動的にロールバックすることで、復旧時間 を最小限に抑えるとともに、手動プロセスによるエラーを減らします。テストツールをパイプライン ワークフローと統合することで、一貫したテストを行い、手動入力を最小限に抑えます。最大のリス クを軽減し、変更のたびに頻繁にテストする必要があるようなテストケースの自動化を優先します。 さらに、テスト計画で事前に定義されている特定の条件に基づいてロールバックを自動化します。

#### 実装手順

- 1. 要件の計画から、テストケースの作成、ツールの設定、自動テスト、テストケースの完了に至 る、テストプロセスのあらゆる段階を定義する、開発ライフサイクルのテストライフサイクルを 確立します。
	- a. 全体的なテスト戦略から、ワークロード固有のテストアプローチを作成します。
	- b. 開発ライフサイクル全体を通じて、必要に応じて継続的なテスト戦略を検討します。
- 2. ビジネス要件とパイプラインへの投資に基づいて、テストとロールバック向けの自動ツールを選 択します。
- 3. どのテストケースを自動化し、どのテストケースを手動で実行するかを決めます。これは、テス ト対象の機能に対するビジネス価値の優先順位に基づいて定義できます。チームメンバー全員に この計画を浸透させて、手動テストを実施する責任を確認します。
	- a. 反復可能なケースや頻繁に実行されるケース、反復的なタスクが必要なケース、複数の構成で 必要なケースなど、自動化に適した特定のテストケースに自動テスト機能を適用します。
- b. 自動化ツールでテスト自動化スクリプトと成功基準を定義して、特定のケースが失敗した場合 に継続的なワークフローの自動化が開始されるようにします。
- c. 自動ロールバックの具体的な失敗基準を定義します。
- 4. テスト自動化を優先させ、複雑さと人間の操作によって失敗のリスクが高まる部分で、綿密なテ ストケースにより一貫した結果が達成されるようにします。
- 5. 自動テストツールとロールバックツールを CI/CD パイプラインに統合します。
	- a. 変更の明確な成功基準を策定します。
	- b. モニタリングと観察によってこうした基準を検出し、特定のロールバック基準を満たす場合は 自動的に変更を元に戻します。
- 6. 次のようなさまざまなタイプの自動の本番環境テストを実施します。
	- a. 2 つのユーザーテストグループ間の現在のバージョンとの比較結果を示す A/B テスト。
	- b. すべてのユーザーにリリースする前に、変更を一部のユーザーにロールアウトできる canary テ スト。
	- c. アプリケーションの外部から新しいバージョンの機能に一度に 1 つずつフラグを付け/外し、新 しい機能を 1 つずつ検証することが可能な機能フラグテスト。
	- d. 相互に関連する既存のコンポーネントで新機能を検証するリグレッションテスト。
- 7. アプリケーションの運用、トランザクション、他のアプリケーションやコンポーネントとのやり 取りをモニタリングします。ワークロードごとに変更の成功を示すレポートを作成して、自動化 とワークフローでさらに最適化の余地がある部分を特定できるようにします。
	- a. ロールバック手順を呼び出すべきかどうかについて迅速な判断を可能にする、テスト結果レ ポートを作成します。
	- b. 1 つまたは複数のテスト方法を基に事前定義された失敗条件に基づいて自動ロールバックを許 可する戦略を実装します。
- 8. 将来の反復可能な変更で再利用が可能な自動テストケースを作成します。

実装計画に必要な工数レベル: 中程度

リソース

関連するベストプラクティス:

- [OPS06-BP01 変更の失敗に備える](#page-168-0)
- [OPS06-BP02 デプロイをテストする](#page-170-0)
# 関連するドキュメント:

- [AWS Builders Library | デプロイ時におけるロールバックの安全性の確保](https://aws.amazon.com/builders-library/ensuring-rollback-safety-during-deployments/)
- [Redeploy and rollback a deployment with AWS CodeDeploy](https://docs.aws.amazon.com/codedeploy/latest/userguide/deployments-rollback-and-redeploy.html)
- [8 best practices when automating your deployments with AWS CloudFormation](https://aws.amazon.com/blogs/infrastructure-and-automation/best-practices-automating-deployments-with-aws-cloudformation/)

## 関連する例:

• [Serverless UI testing using Selenium, AWS Lambda, AWS Fargate \(Fargate\), and AWS Developer](https://aws.amazon.com/blogs/devops/using-aws-codepipeline-aws-codebuild-and-aws-lambda-for-serverless-automated-ui-testing/) [Tools](https://aws.amazon.com/blogs/devops/using-aws-codepipeline-aws-codebuild-and-aws-lambda-for-serverless-automated-ui-testing/)

### 関連動画:

- [re:Invent 2020 | Hands-off: Automating continuous delivery pipelines at Amazon](https://www.youtube.com/watch?v=ngnMj1zbMPY)
- re: Invent 2019 | Amazon's Approach to high-availability deployment

OPS 7.ワークロードをサポートする準備が整っていることはどうすれば確認できるで しょうか?

ワークロード、プロセス、手順、従業員の運用準備状況を評価し、ワークロードに関連する運用上の リスクを理解するようにします。

ベストプラクティス

- [OPS07-BP01 人材能力の確保](#page-180-0)
- [OPS07-BP02 運用準備状況の継続的な確認を実現する](#page-182-0)
- [OPS07-BP03 ランブックを使用して手順を実行する](#page-186-0)
- [OPS07-BP04 プレイブックを使用して問題を調査する](#page-190-0)
- [OPS07-BP05 システムや変更をデプロイするために十分な情報に基づいて決定を下す](#page-194-0)
- [OPS07-BP06 本稼働ワークロード用のサポートプランを有効にする](#page-196-0)

<span id="page-180-0"></span>OPS07-BP01 人材能力の確保

トレーニングを受けた、ワークロードをサポートするための適切な人数の従業員が配置されているこ とを検証するメカニズムを導入します。担当者は、ワークロードを構成するプラットフォームとサー ビスについてのトレーニングを受けている必要があります。ワークロードのオペレーションに必要と

なるナレッジを提供します。ワークロードの通常の運用サポートと発生したインシデントのトラブル シューティングを行うために、十分な人数のトレーニングを受けた人材が必要です。人員の疲弊を避 けるため、オンコール対応と休暇を考慮に入れたローテーションを組むうえで十分な人材を配置しま す。

期待される成果:

- ワークロードが利用可能な間、ワークロードのサポートを担当する、十分なトレーニングを受けた 人材が確保されています。
- ワークロードを構成するソフトウェアとサービスについて、担当者にトレーニングを提供していま す。

一般的なアンチパターン:

- 使用中のプラットフォームとサービスを運用するにあたって、トレーニングを受けたチームメン バーなしでワークロードをデプロイします。
- オンコール対応と人材の休暇を考慮したローテーションを行ううえで十分な人材が不足していま す。

このベストプラクティスを活用するメリット:

- スキルのあるチームメンバーを持つことで、ワークロードを効果的にサポートできます。
- チームメンバーが十分に配置されていれば、ワークロードをサポートでき、人員の疲弊を引き起こ すリスクを軽減しつつ、オンコールローテーションを行うことができます。

このベストプラクティスが確立されていない場合のリスクレベル: 高

実装のガイダンス

ワークロードをサポートするために、十分にトレーニングを受けた担当者がいることを確認します。 オンコール対応を含め、通常の運用アクティビティに対応するうえで十分なチームメンバーが配置さ れていることを確認します。

#### お客様事例

AnyCompany Retail では、ワークロードをサポートするチームが適切に配置され、トレーニングを 受けていることを確認しており、オンコールローテーションをサポートするうえで十分な人数のエン ジニアがいます。担当者は、ワークロード構築の基盤となっているソフトウェアとプラットフォーム についてのトレーニングを受けており、認定資格の取得が奨励されています。十分な人材が配置され ているため、ワークロードをサポートし、オンコールローテーションを組みつつ、担当者は休暇を取 ることができます。

実装手順

- 1. オンコール業務を含め、ワークロードの運用とサポートに十分な人数の人材を割り当てます。
- 2. ワークロードを構成するソフトウェアとプラットフォームについてのトレーニングを人材に提供 します。
	- a. [AWS トレーニングと認定](https://aws.amazon.com/training/) には、AWS についてのコースライブラリがあり、無料および有料の コース、オンラインコース、クラスルーム形式のコースが提供されています。
	- b. [AWS では、イベントやオンラインセミナーを開催しており](https://aws.amazon.com/events/)、AWS のエキスパートから学ぶこ とができます。
- 3. 運用状況とワークロードの変化に応じて、チームの規模とスキルを定期的に評価します。運用要 件に合わせてチームの規模とスキルを調整します。

実装計画に必要な工数レベル: 高。ワークロードをサポートするチームを雇用し、トレーニングする には、多大な労力が必要になる場合がありますが、長期的に多大な利点があります。

リソース

関連するベストプラクティス:

• [OPS11-BP04 ナレッジ管理を実施する](#page-248-0) - チームメンバーは、ワークロードの運用とサポートを行 ううえで必要となる情報を持っている必要があります。それを提供する鍵となるのが、ナレッジ管 理です。

関連するドキュメント:

- [AWS イベントとオンラインセミナー](https://aws.amazon.com/events/)
- [AWS トレーニングと認定](https://aws.amazon.com/training/)

<span id="page-182-0"></span>OPS07-BP02 運用準備状況の継続的な確認を実現する

運用準備状況レビュー (ORR) を使用して、組織のワークロードを運用できることを検証しま す。ORR は Amazon が開発した仕組みの 1 つで、チームがワークロードを安全に運用できること を検証します。ORR は、要件のチェックリストを使用したレビューおよび検証プロセスです。ORR

は、ワークロードの検証をチームが自分たちで行うことができるセルフサービスエクスペリエンス です。ORR には、Amazon がソフトウェアを開発する中で学んだ知識や経験に基づくベストプラク ティスが含まれます。

ORR チェックリストは、アーキテクチャレコメンデーション、運用プロセス、イベント管理、リ リース品質によって構成されます。Amazon のエラーの修正 (CoE) プロセスは、主にこれらの項目 によって推進されます。組織の ORR の発展を推進するには、独自のインシデント後の分析を使用す る必要があります。ORR はベストプラクティスに従うためだけでなく、過去に経験したイベントの 再発を防ぐためのものです。また、セキュリティ、ガバナンス、コンプライアンスの各要件も ORR に含めることができます。

ワークロードの一般提供前に ORR を実施し、その後はソフトウェア開発ライフサイクルをとおして 実施し続けます。ワークロードのローンチ前に ORR を実施することで、ワークロードをより安全に 運用することができます。ORR をワークロードで定期的に実施することで、ベストプラクティスか らの逸脱を検知することができます。ORR チェックリストは、新しいサービスのローンチや、ORR の定期的なレビューに使用できます。そうすることで、新しいベストプラクティスに沿って更新した り、インシデント後の分析で学んだ知識や経験を反映したりできます。クラウドの使用に慣れていく にしたがって、組織のアーキテクチャのデフォルトの要件として ORR を組み込むことができます。

期待される成果: 組織にはベストプラクティスを含む ORR チェックリストがあります。ORR は ワークロードのローンチ前に実施されます。ORR はワークロードライフサイクルを通じて定期的に 実施されます。

一般的なアンチパターン:

- 運用できるかどうか不明なままワークロードをローンチする。
- ガバナンスおよびセキュリティ要件は、ワークロードのローンチ要件に含まれていない。
- ワークロードは定期的に評価されていない。
- 必要な手続きなしでワークロードがローンチされる。
- 複数のワークロードで同じ根本原因の故障が繰り返される。

このベストプラクティスを活用するメリット:

- 組織のワークロードには、アーキテクチャ、プロセス、および管理のベストプラクティスが含まれ る。
- 学んだ知識や経験は ORR プロセスに反映される。
- 必要な手続きでワークロードがローンチされる。

• ORR はワークロードのソフトウェアライフサイクルを通じて実施される。

このベストプラクティスが確立されていない場合のリスクレベル: 高

#### 実装のガイダンス

ORR は、プロセスとチェックリストの 2 つの要素で構成されます。ORR プロセスは組織で採用さ れ、エグゼクティブスポンサーによってサポートされる必要があります。ORR は少なくともワーク ロードの一般提供前に実施する必要があります。ソフトウェア開発ライフサイクルを通じて ORR を 実施し、ベストプラクティスや新しい要件を反映して更新します。ORR チェックリストは、構成可 能な項目、セキュリティおよびガバナンスの要件、組織のベストプラクティスを含める必要がありま す。時間の経過とともに、 [AWS Config、](https://docs.aws.amazon.com/config/latest/developerguide/WhatIsConfig.html) [AWS Security Hub](https://docs.aws.amazon.com/securityhub/latest/userguide/what-is-securityhub.html)、 [AWS Control Tower ガードレールな](https://docs.aws.amazon.com/controltower/latest/userguide/guardrails.html) [どのサービスを使用して、](https://docs.aws.amazon.com/controltower/latest/userguide/guardrails.html)ORR のベストプラクティスをガードレールに変換し、ベストプラクティ スの検出の自動化を行います。

#### 顧客の事例

いくつかの製造インシデントが発生した後、AnyCompany Retail は ORR プロセスを導入することを 決めました。彼らはベストプラクティス、ガバナンスおよびコンプライアンスの要件、故障から学 んだ知識や経験で構成されたチェックリストを作成しました。新しいワークロードのローンチ前に は、ORR が実施されます。すべてのワークロードでは、ベストプラクティスのサブセットを使用し て年次 ORR が実施され、ORR チェックリストに追加されたベストプラクティスや要件が反映され ます。時間の経過とともに、AnyCompany Retail は [AWS Config](https://docs.aws.amazon.com/config/latest/developerguide/WhatIsConfig.html) を使用して、ベストプラクティス を検出し ORR プロセスを迅速化しました。

#### 実装手順

ORR の詳細については、 [運用準備状況の確認 \(ORR\) に関するホワイトペーパーをご覧ください。](https://docs.aws.amazon.com/wellarchitected/latest/operational-readiness-reviews/wa-operational-readiness-reviews.html) このドキュメントでは、ORR プロセスの歴史、独自の ORR プラクティスの構築方法、ORR チェッ クリストの作成方法に関する詳細な情報を提供しています。以下の手順は、このドキュメントからの 抜粋です。ORR および独自の ORR の構築方法の詳細については、このホワイトペーパーをご覧く ださい。

- 1. セキュリティ、運用、開発の代表者を含む、主要な関係者を集めます。
- 2. 各関係者に少なくとも 1 つの要件を提供してもらいます。初回に提供される要件は、30 項目以下 に制限します。
	- [付録 B: 運用準備状況の確認 \(ORR\) に関する](https://docs.aws.amazon.com/wellarchitected/latest/operational-readiness-reviews/appendix-b-example-orr-questions.html) ホワイトペーパーの ORR 質問の例には、使用で きるいくつかの質問の例が含まれています。
- 3. 要件をスプレッドシートにまとめます。
	- ここでは AWS Well-Architected Tool の [カスタムレンズを](https://docs.aws.amazon.com/wellarchitected/latest/userguide/lenses-custom.html) 使用して [ORR を作成し、](https://console.aws.amazon.com/wellarchiected/) アカウン トや AWS 組織全体で共有することができます。
- 4. ORR を実施するワークロードを 1 つ選びます。ローンチ前のワークロード、または内部ワーク ロードが理想的です。
- 5. ORR チェックリストを実施し、発見した事柄をメモします。定められた緩和がある場合、発見は 問題になる可能性があります。緩和が定められていない発見については、対応予定の項目に追加 して、ローンチ前に対応を実施します。
- 6. 時間の経過とともに、ベストプラクティスや要件を ORR に継続的に追加します。

エンタープライズサポートのある AWS Support の顧客は、 [運用準備状況の確認に関するワーク](https://aws.amazon.com/premiumsupport/technology-and-programs/proactive-services/) [ショップ](https://aws.amazon.com/premiumsupport/technology-and-programs/proactive-services/) をテクニカルアカウントマネージャーからリクエストできます。このワークショップで は、 顧客の視点から ORR チェックリストの作成を行います。

実装計画に必要な工数レベル: 高。組織で ORR プラクティスを採用するには、エグゼクティブスポ ンサーと関係者の同意が必要です。組織全体からのインプットを含めてチェックリストを作成し更新 します。

リソース

関連するベストプラクティス:

- [OPS01-BP03 ガバナンス要件を評価する](#page-76-0) ガバナンス要件は ORR チェックリストに適していま す。
- [OPS01-BP04 コンプライアンス要件を評価する](#page-79-0) コンプライアンス要件は ORR チェックリストに 含まれることがあります。別のプロセスに含まれる場合もあります。
- [OPS03-BP07 チームに適正なリソースを提供する](#page-128-0) チームキャパシティは ORR 要件の良い候補で す。
- [OPS06-BP01 変更の失敗に備える](#page-168-0) ワークロードをローンチする前に、ロールバックプランまた はロールフォワードプランを確立する必要があります。
- [OPS07-BP01 人材能力の確保](#page-180-0) ワークロードをサポートするために、必要な人材を確保する必要 があります。
- [SEC01-BP03 管理目標を特定および検証する](https://docs.aws.amazon.com/wellarchitected/latest/framework/sec_securely_operate_control_objectives.html)  セキュリティ管理目標は ORR 要件に最適の項目で す。
- [REL13-BP01 ダウンタイムやデータ消失に関する復旧目標を定義する](https://docs.aws.amazon.com/wellarchitected/latest/framework/rel_planning_for_recovery_objective_defined_recovery.html) ディザスタリカバリプラン は ORR 要件に適しています。

• [COST02-BP01 組織の要件に基づいてポリシーを策定する](https://docs.aws.amazon.com/wellarchitected/latest/framework/cost_govern_usage_policies.html) - コスト管理ポリシーは ORR チェック リストの項目として適しています。

# 関連するドキュメント:

- [AWS Control Tower AWS Control Tower のガードレール](https://docs.aws.amazon.com/controltower/latest/userguide/guardrails.html)
- [AWS Well-Architected Tool カスタムレンズ](https://docs.aws.amazon.com/wellarchitected/latest/userguide/lenses-custom.html)
- [Adrian Hornsby による運用準備状況レビューテンプレート](https://medium.com/the-cloud-architect/operational-readiness-review-template-e23a4bfd8d79)
- [運用準備状況の確認 \(ORR\) に関するホワイトペーパー](https://docs.aws.amazon.com/wellarchitected/latest/operational-readiness-reviews/wa-operational-readiness-reviews.html)

# 関連動画:

• [あなたをサポートする AWS | 効果的な運用準備状況レビュー \(ORR\) の構築](https://www.youtube.com/watch?v=Keo6zWMQqS8)

# 関連サンプル:

• [運用準備状況レビュー \(ORR\) レンズの例](https://github.com/aws-samples/custom-lens-wa-sample/tree/main/ORR-Lens)

# 関連サービス:

- [AWS Config](https://docs.aws.amazon.com/config/latest/developerguide/WhatIsConfig.html)
- [AWS Control Tower](https://docs.aws.amazon.com/controltower/latest/userguide/what-is-control-tower.html)
- [AWS Security Hub](https://docs.aws.amazon.com/securityhub/latest/userguide/what-is-securityhub.html)
- [ORR を作成し、](https://docs.aws.amazon.com/wellarchitected/latest/userguide/intro.html)

<span id="page-186-0"></span>OPS07-BP03 ランブックを使用して手順を実行する

ランブックは、特定の成果を達成するために文書化されたプロセスです。ランブックは一連のステッ プから成り、それをたどることでプロセスを完了できます。ランブックは、飛行機の黎明期から運用 に使用されてきました。クラウド運用では、ランブックを使用してリスクを削減し、望ましい成果を 達成します。端的に言うと、ランブックはタスクを完了するためのチェックリストです。

ランブックは、ワークロードを運用するための不可欠の一部です。新しいチームメンバーのオンボー ディングからメジャーリリースのデプロイまで、ランブックは、使用者に関係なく、一定の成果をも たらすように成文化されたプロセスです。ランブックの更新は変更管理プロセスの重要な要素である ため、ランブックは一箇所で公開し、プロセスの進化に合わせて更新する必要があります。また、エ ラー処理、ツール、アクセス許可、例外、問題発生時のエスカレーションに関するガイダンスを含め る必要があります。

組織が成熟してきたら、ランブックの自動化を始めましょう。短く、頻繁に使用されるランブック から始めます。スクリプト言語を使用して、ステップを自動化するか、ステップを実行しやすくしま す。最初のいくつかのランブックを自動化したら、より複雑なランブックを自動化するために時間を 割くようにします。やがて、ほとんどのランブックが何らかの方法で自動化されるはずです。

期待される成果: チームには、ワークロードのタスクを実行するためのステップバイステップのガイ ド集があります。ランブックには、期待される成果、必要なツールとアクセス許可、エラー処理に関 する指示が含まれています。一箇所 (バージョン管理システム) に保管され、頻繁に更新されます。 例えば、ランブックは、アプリケーションアラーム、運用上の問題、計画されたライフサイクルイベ ントの発生時に、重要なアカウントの AWS Health イベントをモニタリング、通知、対応するための 機能をチームに提供します。

一般的なアンチパターン:

- プロセスの各ステップの完了を記憶に頼る。
- チェックリストなしで、変更を手動でデプロイする。
- 異なるチームメンバーが同じプロセスを実行しても、手順や結果が異なる。
- システムの変更や自動化に伴い、ランブックの同期が取れなくなる

このベストプラクティスを活用するメリット:

- 手動タスクのエラー率を削減します。
- 運用が一貫した方法で実行されます。
- 新しいチームメンバーがタスクの実行をすぐに始められます。
- ランブックの自動化により、苦労を減らすことができます。

このベストプラクティスが確立されていない場合のリスクレベル: 中

実装のガイダンス

ランブックは、組織の成熟度に応じて、いくつかの形態をとります。少なくとも、ステップバイス テップのテキスト文書で構成されている必要があります。期待される成果が明確に示されている必要 があります。必要な特殊なアクセス許可やツールを明確に文書化します。問題発生時にエラー処理と

エスカレーションに関する詳細なガイダンスを提供します。ランブックの所有者をリストアップし、 一元的な場所で公開します。ランブックが文書化されたら、チームの別のメンバーに使用してもらっ て検証します。プロセスの進化につれて、変更管理プロセスに従ってランブックを更新します。

組織が成熟するにつれて、テキストのランブックは自動化されるはずです。[AWS Systems Manager](https://docs.aws.amazon.com/systems-manager/latest/userguide/systems-manager-automation.html) [Automation](https://docs.aws.amazon.com/systems-manager/latest/userguide/systems-manager-automation.html) などのサービスを使用すると、ワークロードに対して実行可能な自動化にフラットテキ ストを変換できます。これらの自動化はイベントに反応して実行でき、ワークロードを保守する運用 上の負担が軽減されます。AWS Systems Manager Automation は、ローコードの[ビジュアルデザイ](https://docs.aws.amazon.com/systems-manager/latest/userguide/automation-visual-designer.html) [ンエクスペリエンス](https://docs.aws.amazon.com/systems-manager/latest/userguide/automation-visual-designer.html)も提供し、自動化ランブックをより簡単に作成できます。

#### お客様事例

AnyCompany Retail は、ソフトウェアのデプロイ時にデータベーススキーマの更新を行う必要があ ります。クラウド運用チームはデータベース管理チームと協力して、これらの変更を手動でデプロイ するためのランブックを作成しました。ランブックには、プロセスの各ステップがチェックリスト形 式で記載されました。問題発生時のエラー処理のセクションも含まれています。このランブックは、 他のランブックとともに社内 Wiki で公開されました。クラウド運用チームは、将来のスプリントで ランブックを自動化する予定です。

#### 実装手順

既存のドキュメントリポジトリがない場合、バージョン管理リポジトリはランブックライブラリの構 築を始める場所として最適です。ランブックは Markdown を使用して作成できます。ランブック作 成の開始に使用できるサンプルのランブックテンプレートを提供しています。

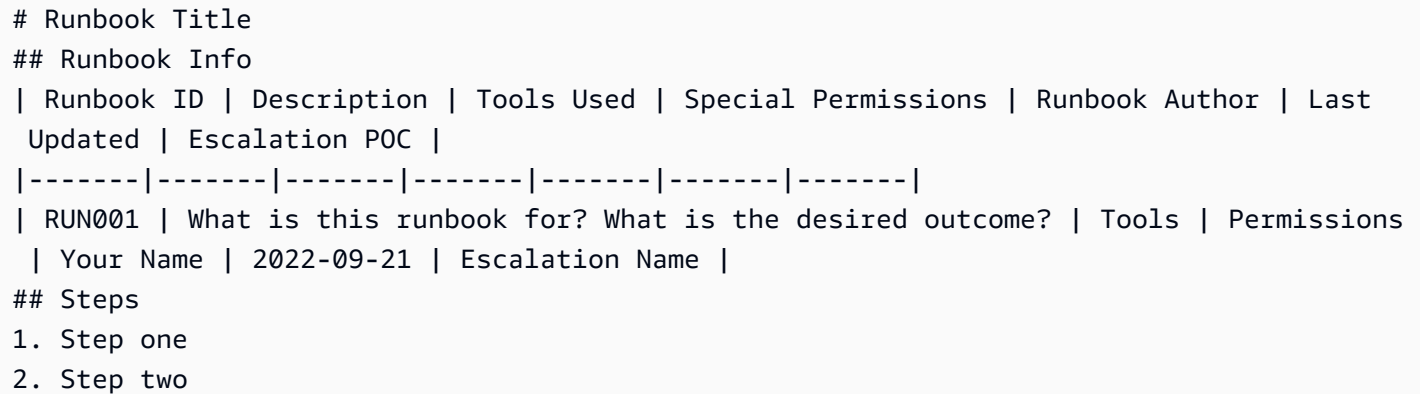

- 1. 既存のドキュメントリポジトリや Wiki がない場合は、バージョン管理システムに新しいバージョ ン管理リポジトリを作成します。
- 2. ランブックがないプロセスを特定します。理想的なプロセスは、半定期的に実施され、ステップ 数が少なく、失敗の影響が少ないプロセスです。
- 3. ドキュメントリポジトリに、テンプレートを使用して新しいドラフト Markdown ドキュメントを 作成します。[ランブックのタイトル] を入力して、[ランブック情報] の下にある必須フィールドを 入力します。
- 4. 最初のステップから開始して、ランブックのステップ部分を入力します。
- 5. ランブックをチームメンバーに渡します。ランブックを使用してもらって、ステップを検証しま す。不足しているものや明確化が必要なものがあれば、ランブックを更新します。
- 6. ランブックを社内ドキュメントストアに公開します。公開したら、チームや他の関係者に伝えま しょう。
- 7. 時間が経てば、ランブックのライブラリが構築されますライブラリが大きくなったら、ランブッ クを自動化する作業を開始します。

実装計画に必要な工数レベル: 低。ランブックの最低基準は、ステップバイステップのテキストガイ ドです。ランブックの自動化は、導入の手間を増やす可能性があります。

リソース

関連するベストプラクティス:

- [OPS02-BP02 プロセスと手順には特定の所有者が存在する](https://docs.aws.amazon.com/wellarchitected/latest/operational-excellence-pillar/ops_ops_model_def_proc_owners.html)
- [OPS07-BP04 プレイブックを使用して問題を調査する](https://docs.aws.amazon.com/wellarchitected/latest/operational-excellence-pillar/ops_ready_to_support_use_playbooks.html)
- [OPS10-BP01 イベント、インシデント、問題管理のプロセスを使用する](https://docs.aws.amazon.com/wellarchitected/latest/operational-excellence-pillar/ops_event_response_event_incident_problem_process.html)
- [OPS10-BP02 アラートごとにプロセスを用意する](https://docs.aws.amazon.com/wellarchitected/latest/operational-excellence-pillar/ops_event_response_process_per_alert.html)
- [OPS11-BP04 ナレッジ管理を実施する](https://docs.aws.amazon.com/wellarchitected/latest/operational-excellence-pillar/ops_evolve_ops_knowledge_management.html)

関連するドキュメント:

- [AWS Well-Architected Framework: Concepts: Runbook development](https://wa.aws.amazon.com/wellarchitected/2020-07-02T19-33-23/wat.concept.runbook.en.html)
- [Achieving Operational Excellence using automated playbook and runbook](https://aws.amazon.com/blogs/mt/achieving-operational-excellence-using-automated-playbook-and-runbook/)
- [AWS Systems Manager: Working with runbooks](https://docs.aws.amazon.com/systems-manager/latest/userguide/automation-documents.html)
- [Migration playbook for AWS large migrations Task 4: Improving your migration runbooks](https://docs.aws.amazon.com/prescriptive-guidance/latest/large-migration-migration-playbook/task-four-migration-runbooks.html)
- [Use AWS Systems Manager Automation runbooks to resolve operational tasks](https://aws.amazon.com/blogs/mt/use-aws-systems-manager-automation-runbooks-to-resolve-operational-tasks/)

#### 関連動画:

• [AWS re:Invent 2019: DIY guide to runbooks, incident reports, and incident response](https://www.youtube.com/watch?v=E1NaYN_fJUo)

- [How to automate IT Operations on AWS | Amazon Web Services](https://www.youtube.com/watch?v=GuWj_mlyTug)
- [Integrate Scripts into AWS Systems Manager](https://www.youtube.com/watch?v=Seh1RbnF-uE)

### 関連する例:

- [Well-Architected ラボ: プレイブックとランブックによるオペレーションの自動化](https://wellarchitectedlabs.com/operational-excellence/200_labs/200_automating_operations_with_playbooks_and_runbooks/)
- [AWS ブログ投稿: Build a Cloud Automation Practice for Operational Excellence: Best Practices](https://aws.amazon.com/blogs/mt/build-a-cloud-automation-practice-for-operational-excellence-best-practices-from-aws-managed-services/) [from AWS Managed Services](https://aws.amazon.com/blogs/mt/build-a-cloud-automation-practice-for-operational-excellence-best-practices-from-aws-managed-services/)
- [AWS Systems Manager: オートメーションチュートリアル](https://docs.aws.amazon.com/systems-manager/latest/userguide/automation-walk.html)
- [AWS Systems Manager: 最新のスナップショットランブックからルートボリュームを復元する](https://docs.aws.amazon.com/systems-manager/latest/userguide/automation-document-sample-restore.html)
- [Building an AWS incident response runbook using Jupyter notebooks and CloudTrail Lake](https://catalog.us-east-1.prod.workshops.aws/workshops/a5801f0c-7bd6-4282-91ae-4dfeb926a035/en-US)
- [Gitlab ランブック](https://gitlab.com/gitlab-com/runbooks)
- [Rubix A Python library for building runbooks in Jupyter Notebooks](https://github.com/Nurtch/rubix)
- [ランブック作成のためのドキュメントビルダーの使用](https://docs.aws.amazon.com/systems-manager/latest/userguide/automation-walk-document-builder.html)

# 関連サービス:

• [AWS Systems Manager Automation](https://docs.aws.amazon.com/systems-manager/latest/userguide/systems-manager-automation.html)

<span id="page-190-0"></span>OPS07-BP04 プレイブックを使用して問題を調査する

プレイブックは、インシデントの調査に使用するステップバイステップガイドです。インシデント が発生した際は、プレイブックを使用して調査を行い、影響の範囲と根本原因を特定します。プレイ ブックは、デプロイの失敗からセキュリティインシデントに至るまで、さまざまなシナリオで使用さ れます。ランブックを使用して緩和する根本原因は、多くの場合プレイブックによって特定します。 プレイブックは、組織のインシデント対応計画の基幹的なコンポーネントです。

優れたプレイブックには、いくつかの重要な特徴があります。プレイブックは検出プロセスにおける 各手順をユーザーに示します。外側から内側への思考を使って、インシデントの診断に必要な手順 を示します。 特別なツールやより高い権限が必要な場合は、プレイブックで明確に定義します。イ ンシデント調査のステータスを関係者と共有するためのコミュニケーションプランの策定は重要なコ ンポーネントです。根本原因を特定できない場合に備え、プレイブックにはエスカレーションプラン が必要です。根本原因を特定できる場合、プレイブックは問題の解決方法が記載されているランブッ クを示す必要があります。プレイブックは一元的に保管し、定期的に更新する必要があります。特定 のアラートにプレイブックを使用する場合、使用すべきプレイブックをアラート内でチームに示しま す。

組織が成熟するにしたがって、プレイブックを自動化します。最初に、低リスクインシデント用のプ レイブックを作成します。スクリプトを使用して検出手順を自動化します。一般的な根本原因を緩和 するための関連するランブックも作成します。

期待される成果: 組織には一般的なインシデントに対するプレイブックがあります。プレイブックは 一元的に保管され、チームメンバーに提供されます。プレイブックは頻繁に更新されます。既知の根 本原因については、関連するランブックが作成されています。

一般的なアンチパターン:

- インシデントを調査する標準的な方法がない。
- チームメンバーは過去の経験や社内で蓄積した知識に基づいて、失敗したデプロイの問題を解決し ている。
- 新しいチームメンバーは、トライアンドエラーを通じて問題の調査方法を学んでいる。
- 問題調査のベストプラクティスがチーム間で共有されていない。

このベストプラクティスを活用するメリット:

- プレイブックはインシデント緩和の工数を削減します。
- さまざまなチームメンバーが同じプレイブックを使って、一貫した方法で根本原因の特定を行えま す。
- 既知の根本原因にはランブックが用意されており、復旧時間を短縮できます。
- プレイブックによって、新しいチームメンバーはすぐにチームに貢献できるようになります。
- 繰り返し使用可能なプレイブックを持つことで、チームはプロセスをスケールすることができま す。

このベストプラクティスが確立されていない場合のリスクレベル: 中

実装のガイダンス

プレイブックの作成方法と使用方法は、組織の成熟度によって異なります。組織がクラウドに慣れて いない場合、文章によるプレイブックを作成し、中央ドキュメントリポジトリに保管します。組織 が成熟するにしたがって、Python などのスクリプト言語を使用して、プレイブックを半自動化でき ます。これらのスクリプトは Jupyter Notebook 内で実行でき、復旧を迅速化します。高度な組織で

は、一般的な問題のプレイブックを完全に自動化し、ランブックを使用して自動的に問題を緩和しま す。

プレイブックの作成は、組織のワークロードで発生する一般的なインシデントを一覧化することか ら始めます。最初に、根本原因がいくつかの問題に絞られている、低リスクインシデント用のプレイ ブックを作成します。シンプルなシナリオ用のプレイブックの作成後、高リスクシナリオや根本原因 があまり知られていないシナリオ用のプレイブックを作成します。

組織が成熟するにつれて、文章によるプレイブックを自動化します。[AWS Systems Manager](https://docs.aws.amazon.com/systems-manager/latest/userguide/systems-manager-automation.html) [Automations](https://docs.aws.amazon.com/systems-manager/latest/userguide/systems-manager-automation.html) などのサービスを使用すると、フラットテキストを自動化に変換できます。これらの自 動化を組織のワークロードで実行し、調査を迅速化できます。これらの自動化はイベントへの応答と してアクティブ化され、インシデントの検出と解決の平均時間を短縮します。

お客様は、[AWS Systems Manager Incident Manager](https://docs.aws.amazon.com/incident-manager/latest/userguide/what-is-incident-manager.html) を使用してインシデントに対応できます。この サービスは、インシデントのトリアージを行い、インシデントの検出中および緩和中に関係者に情報 を提供し、インシデントを通してコラボレーションを行うための単一のインターフェイスを提供しま す。このサービスは AWS Systems Manager Automations を使用して検出と復旧を迅速化します。

#### お客様事例

AnyCompany Retail で製造上の問題が発生しました。オンコールエンジニアは、プレイブックを 使用して問題を調査しました。調査を進める中で、AnyCompany Retail はプレイブックに記載さ れている主要な関係者と情報を共有し続けました。エンジニアは、根本原因がバックエンドサービ ス内の競合状態であることを特定しました。エンジニアはランブックを使用してサービスを再起動 し、AnyCompany Retail をオンライン状態に戻しました。

#### 実装手順

既存のドキュメントリポジトリがない場合、プレイブックライブラリ用のバージョン管理リポジト リを作成することをお勧めします。プレイブックは Markdown を使用して作成できます。Markdown は、ほとんどのプレイブック自動化システムとの互換性を持っています。プレイブックを一から作成 する場合、以下のプレイブックテンプレートの例を使用します。

```
# Playbook Title
## Playbook Info
| Playbook ID | Description | Tools Used | Special Permissions | Playbook Author | Last 
 Updated | Escalation POC | Stakeholders | Communication Plan |
|-------|-------|-------|-------|-------|-------|-------|-------|-------|
| RUN001 | What is this playbook for? What incident is it used for? | Tools | 
  Permissions | Your Name | 2022-09-21 | Escalation Name | Stakeholder Name | How will 
  updates be communicated during the investigation? |
```
#### ## Steps

1. Step one

2. Step two

- 1. 既存のドキュメントリポジトリや Wiki がない場合は、バージョン管理システムにプレイブック用 の新しいバージョン管理リポジトリを作成します。
- 2. 調査が必要な一般的な問題を特定します。根本原因がいくつかの問題に絞られており、解決策が 低リスクであるシナリオを選んでください。
- 3. Markdown テンプレートを使用して、[プレイブック名] セクションと [プレイブック情報] の下の フィールドに入力します。
- 4. トラブルシューティング手順を入力します。実行すべきアクション、または調査すべき領域をで きるだけ明確に記載します。
- 5. プレイブックをチームメンバーに渡して、内容を確認してもらいます。記載漏れや不明瞭な記載 がある場合、プレイブックを更新します。
- 6. プレイブックをドキュメントリポジトリに公開し、チームと関係者に通知します。
- 7. このプレイブックライブラリは、追加のプレイブックによって拡大します。いくつかのプレイ ブックを作成したら、AWS Systems Manager Automations などのツールを使用して自動化を開始 し、自動化とプレイブックの同期を維持します。

実装計画に必要な工数レベル: 低。プレイブックは、一元的に保管されるテキストドキュメントとし て作成します。組織が成熟するにしたがって、プレイブックの自動化に移行します。

リソース

関連するベストプラクティス:

- [OPS02-BP02 プロセスと手順には特定の所有者が存在する](https://docs.aws.amazon.com/wellarchitected/latest/operational-excellence-pillar/ops_ops_model_def_proc_owners.html)
- [OPS07-BP03 ランブックを使用して手順を実行する](https://docs.aws.amazon.com/wellarchitected/latest/operational-excellence-pillar/ops_ready_to_support_use_runbooks.html)
- [OPS10-BP01 イベント、インシデント、問題管理のプロセスを使用する](https://docs.aws.amazon.com/wellarchitected/latest/operational-excellence-pillar/ops_event_response_event_incident_problem_process.html)
- [OPS10-BP02 アラートごとにプロセスを用意する](https://docs.aws.amazon.com/wellarchitected/latest/operational-excellence-pillar/ops_event_response_process_per_alert.html)
- [OPS11-BP04 ナレッジ管理を実施する](https://docs.aws.amazon.com/wellarchitected/latest/operational-excellence-pillar/ops_evolve_ops_knowledge_management.html)

関連するドキュメント:

• [AWS Well-Architected Framework: Concepts: Playbook development](https://wa.aws.amazon.com/wellarchitected/2020-07-02T19-33-23/wat.concept.playbook.en.html)

- [Achieving Operational Excellence using automated playbook and runbook](https://aws.amazon.com/blogs/mt/achieving-operational-excellence-using-automated-playbook-and-runbook/)
- [AWS Systems Manager: Working with runbooks](https://docs.aws.amazon.com/systems-manager/latest/userguide/automation-documents.html)
- [Use AWS Systems Manager Automation runbooks to resolve operational tasks](https://aws.amazon.com/blogs/mt/use-aws-systems-manager-automation-runbooks-to-resolve-operational-tasks/)

# 関連動画:

- [AWS re:Invent 2019: DIY guide to runbooks, incident reports, and incident response \(SEC318-R1\)](https://www.youtube.com/watch?v=E1NaYN_fJUo)
- [AWS Systems Manager Incident Manager AWS Virtual Workshops](https://www.youtube.com/watch?v=KNOc0DxuBSY)
- [Integrate Scripts into AWS Systems Manager](https://www.youtube.com/watch?v=Seh1RbnF-uE)

# 関連する例:

- [AWS Customer Playbook Framework](https://github.com/aws-samples/aws-customer-playbook-framework)
- [AWS Systems Manager: オートメーションチュートリアル](https://docs.aws.amazon.com/systems-manager/latest/userguide/automation-walk.html)
- [Building an AWS incident response runbook using Jupyter notebooks and CloudTrail Lake](https://catalog.workshops.aws/workshops/a5801f0c-7bd6-4282-91ae-4dfeb926a035/en-US)
- [Rubix A Python library for building runbooks in Jupyter Notebooks](https://github.com/Nurtch/rubix)
- [ランブック作成のためのドキュメントビルダーの使用](https://docs.aws.amazon.com/systems-manager/latest/userguide/automation-walk-document-builder.html)
- [Well-Architected ラボ: プレイブックとランブックによるオペレーションの自動化](https://wellarchitectedlabs.com/operational-excellence/200_labs/200_automating_operations_with_playbooks_and_runbooks/)
- [Well-Architected ラボ: Jupyter を使用したインシデント対応プレイブック](https://www.wellarchitectedlabs.com/security/300_labs/300_incident_response_playbook_with_jupyter-aws_iam/)

# 関連サービス:

- [AWS Systems Manager Automation](https://docs.aws.amazon.com/systems-manager/latest/userguide/systems-manager-automation.html)
- [AWS Systems Manager Incident Manager](https://docs.aws.amazon.com/incident-manager/latest/userguide/what-is-incident-manager.html)

<span id="page-194-0"></span>OPS07-BP05 システムや変更をデプロイするために十分な情報に基づいて決定を下す

ワークロードに対する変更が正常に行われた場合のプロセスと正常に行われなかった場合のプロセス を施行します。プレモータムは、チームが行う演習で、ここでは軽減戦略を策定するために障害のシ ミュレーションを行います。プレモータムを使用して、障害を予測し、必要に応じて手順を作成しま す。ワークロードに対する変更をデプロイする利点とリスクを評価します。すべての変更がガバナン スに準拠していることを確認します。

# 期待される成果:

• ワークロードに変更をデプロイする際に、情報に基づく意思決定を行います。

• 変更は、ガバナンスに準拠しています。

一般的なアンチパターン:

- デプロイが正常に行われなかった場合に対応するプロセスなしで、変更をワークロードにデプロイ します。
- ガバナンス要件に準拠していない変更を本番環境に加えます。
- リソース使用率のベースラインを設定することなく、ワークロードの新しいバージョンをデプロイ します。

このベストプラクティスを活用するメリット:

- ワークロードへの変更が正常に行われなかった場合の準備が整っています。
- ワークロードへの変更は、ガバナンスポリシーに準拠しています。

このベストプラクティスが確立されていない場合のリスクレベル: 低

実装のガイダンス

プレモータムを使用して、変更が正常に行われなかった場合のプロセスを開発します。変更が正常に 行われなかった場合のプロセスを文書化します。すべての変更がガバナンスに準拠していることを確 認します。ワークロードに対する変更をデプロイする利点とリスクを評価します。

#### お客様事例

AnyCompany Retail では、変更が正常に行われなかった場合のプロセスの検証のために、定期的に プレモータムを実施しています。このプロセスは文書化され、共有の Wiki で公開され、頻繁に更新 されています。すべての変更がガバナンスに準拠しています。

実装手順

- 1. ワークロードに変更をデプロイする際に、情報に基づく意思決定を行います。デプロイの正常完 了基準を設定し、レビューを行います。変更のロールバックをトリガーするシナリオまたは基準 を作成します。変更をデプロイする利点と、変更が正常に実行されないリスクを比較検討しま す。
- 2. すべての変更がガバナンスポリシーに準拠していることを確認します。

3. 変更が正常に実行されない場合に備え、また軽減戦略を文書化するために、プレモータムを使用 します。机上演習を行って、正常に完了しない変更をモデル化して、ロールバック手順を検証し ます。

実装計画に必要な工数レベル: 中。プレモータム演習の実施には、組織全体にわたるステークホル ダーの調整と尽力が必要となります。

リソース

関連するベストプラクティス:

- [OPS01-BP03 ガバナンス要件を評価する](#page-76-0) ガバナンス要件は、変更をデプロイするかを決定する うえでの重要な要素となります。
- [OPS06-BP01 変更の失敗に備える](#page-168-0) 障害が発生したデプロイの軽減策を設定し、プレモータムを 使用して軽減策を検証します。
- [OPS06-BP02 デプロイをテストする](#page-170-0) 本番環境でのエラーの低減に向けて、すべてのソフトウェ ア変更について、デプロイ前に適切なテストを行う必要があります。
- [OPS07-BP01 人材能力の確保](#page-180-0) システム変更をデプロイする際に情報に基づく決定を行うには、 トレーニングを受けたワークロードサポート担当の人材が十分に配置されていることが不可欠で す。

関連するドキュメント:

- [Amazon Web Services: Risk and Compliance](https://docs.aws.amazon.com/whitepapers/latest/aws-risk-and-compliance/welcome.html)
- [AWS 責任共有モデル](https://aws.amazon.com/compliance/shared-responsibility-model/)
- [Governance in the AWS クラウド: The Right Balance Between Agility and Safety \(](https://aws.amazon.com/blogs/apn/governance-in-the-aws-cloud-the-right-balance-between-agility-and-safety/)AWS クラウド のガバナンス: 俊敏性と安全性の適切なバランス)

<span id="page-196-0"></span>OPS07-BP06 本稼働ワークロード用のサポートプランを有効にする

本稼働ワークロードが依存しているあらゆるソフトウェアやサービスのサポートを有効にします。本 稼働のサービスレベルのニーズに合わせて、適切なサポートレベルを選択します。このような依存関 係のためのサポートプランは、サービスの停止時やソフトウェアに問題が発生した場合に必要です。 すべてのサービスおよびソフトウェアのベンダーについて、サポートプランやサービスのリクエスト 方法を文書化します。サポートの連絡先が最新の状態に保たれていることを検証する仕組みを実装し ます。

期待される成果:

- 本稼働ワークロードが依存しているソフトウェアやサービスのサポートプランを実装します。
- サービスレベルのニーズに基づいて適切なサポートプランを選択します。
- サポートプラン、サポートレベル、サポートのリクエスト方法を文書化します。

一般的なアンチパターン:

- 重要なソフトウェアベンダーのサポートプランがない。ワークロードがその影響を受けたが、修正 を急がせる手段もなければ、ベンダーからタイムリーに最新情報を得ることもできない。
- ソフトウェアベンダーの主要連絡先だった開発者が退社した。ベンダーのサポートに直接連絡でき なくなった。時間をかけて汎用の問い合わせシステムを検索し移動しなければならず、必要なとき に対応してもらうための時間が増えた。
- ソフトウェアベンダーに起因する本稼働の停止が発生した。サポートケースの記録方法に関するド キュメントがない。

このベストプラクティスを活用するメリット:

- 適切なサポートレベルを受けていると、サービスレベルのニーズを満たすのに必要な時間内で対応 を得ることができます。
- サポートを受ける顧客として、本稼働で問題があればエスカレーションできます。
- インシデント発生時にソフトウェアやサービスのベンダーがトラブルシューティングを支援しま す。

このベストプラクティスが確立されていない場合のリスクレベル: 低

実装のガイダンス

本稼働ワークロードが依存しているあらゆるソフトウェアやサービスのベンダーのサポートプラ ンを有効にします。サービスレベルのニーズに合わせた適切なサポートプランをセットアップし ます。AWS のお客様の場合は、本稼働ワークロードがある任意のアカウントで AWS Business Support 以上を有効にすることを意味します。サポートベンダーと定期的に打ち合わせ、サポートの オファー、プロセス、連絡先に関する最新情報を入手します。ソフトウェアやサービスのベンダーに サポートをリクエストする方法を、停止が発生した場合のエスカレーション方法を含めて文書化しま す。サポートの連絡先を最新の状態に保つ仕組みを実装します。

お客様事例

AnyCompany Retail では、すべての商用ソフトウェアおよびサービスの依存関係がサポートプラ ンを備えています。例えば、本稼働ワークロードがあるすべてのアカウントで AWS Enterprise Support が有効になっています。問題が発生した場合は、開発者が誰でもサポートケースを作成でき ます。サポートのリクエスト方法、通知を受ける担当者、ケースを迅速化するベストプラクティスに 関する情報を掲載した wiki ページがあります。

実装手順

- 1. 組織の関係者と協力して、ワークロードが依存しているソフトウェアやサービスのベンダーを特 定します。これらの依存関係を文書化します。
- 2. ワークロードに必要なサービスレベルを判断します。それらに合うサポートプランを選択しま す。
- 3. 商用のソフトウェアやサービスの場合は、ベンダーとサポートプランを締結します。
	- a. すべての本稼働稼働用アカウントで AWS Business Support 以上を契約すると、AWS Support からの応答時間が短縮されるため、これを強くお勧めします。プレミアムサポートがない場合 は、問題に対処するアクションプランが必要となり、これには AWS Support からの支援が必 要です。AWS Support が、さまざまなツール、テクノロジー、人、プログラムを組み合わせて 提供します。これらは、パフォーマンスの最適化、コスト削減、より迅速なイノベーションの 実現を積極的に支援するために設計されたものです。AWS Business Support には追加の利点 があります。AWS Trusted Advisor や AWS Personal Health Dashboard へのアクセスや、応答 時間の短縮などです。
- 4. ナレッジマネジメントツールにサポートプランを記録します。サポートのリクエスト方法、 サポートケースが記録された場合の通知先、インシデント中のエスカレーション方法を含めま す。wiki は、サポートプロセスや連絡先の変更に気付いた人が誰でも、ドキュメントに必要な更 新を行うことができるため、良い仕組みです。

実装計画に必要な工数レベル: 低。ソフトウェアやサービスのほとんどのベンダーは、サポートプラ ンの登録を提供しています。ナレッジマネジメントシステムにサポートのベストプラクティスを記録 して共有すると、本稼働環境に問題が発生した場合にどうすべきかをチームが確実に把握できます。

リソース

関連するベストプラクティス:

• [OPS02-BP02 プロセスと手順には特定の所有者が存在する](#page-91-0)

関連するドキュメント:

### • [AWS Support プラン](https://docs.aws.amazon.com/awssupport/latest/user/aws-support-plans.html)

## 関連サービス:

- [AWS Business Support](https://aws.amazon.com/premiumsupport/plans/business/)
- [AWS Enterprise Support](https://aws.amazon.com/premiumsupport/plans/enterprise/)

# 運用

### 質問

- [OPS 8.組織でワークロードのオブザーバビリティを活用するにはどうすればよいでしょうか?](#page-199-0)
- [OPS 9.オペレーションの正常性をどのように把握しますか?](#page-213-0)
- [OPS 10.ワークロードと運用イベントはどのように管理しますか?](#page-218-0)

<span id="page-199-0"></span>OPS 8.組織でワークロードのオブザーバビリティを活用するにはどうすればよいで しょうか?

オブザーバビリティを活用して、ワークロードの最適な状態を確保します。関連するメトリクス、ロ グ、トレースを活用して、ワークロードのパフォーマンスを包括的に把握し、問題に効率的に対処し ます。

ベストプラクティス

- [OPS08-BP01 ワークロードメトリクスを分析する](#page-199-1)
- [OPS08-BP02 ワークロードログを分析する](#page-202-0)
- [OPS08-BP03 ワークロードのトレースを分析する](#page-204-0)
- [OPS08-BP04 実践的なアラートを作成する](#page-207-0)
- [OPS08-BP05 ダッシュボードを作成する](#page-210-0)

<span id="page-199-1"></span>OPS08-BP01 ワークロードメトリクスを分析する

アプリケーションテレメトリーを実装したら、収集したメトリクスを定期的に分析します。レイテン シー、リクエスト、エラー、容量 (またはクォータ) はシステムパフォーマンスに関するインサイト を提供するとはいえ、ビジネス成果メトリクスの確認を優先することが不可欠です。これにより、ビ ジネス目標に沿ったデータ主導の意思決定を確実に行うことができます。

期待される成果: ワークロードのパフォーマンスを正確に把握することで、データに基づいた意思決 定ができるようになり、ビジネス目標と合致させることができます。

一般的なアンチパターン:

- ビジネス成果への影響を考慮せずに、メトリクスを個別に分析しています。
- ビジネス上のメトリクスは重視せず、過度に技術メトリクスに頼っています。
- メトリクスを見直す頻度が低く、リアルタイムの意思決定を行う機会を逃しています。

このベストプラクティスを活用するメリット:

- 技術的なパフォーマンスとビジネス成果の相関関係についてより詳しく把握できます。
- リアルタイムのデータに基づいて意思決定プロセスが改善されます。
- ビジネス成果に影響が及ぶ前に、問題を事前に特定して軽減できます。

このベストプラクティスを活用しない場合のリスクレベル: 中程度

実装のガイダンス

Amazon CloudWatch などのツールを活用してメトリクス分析を行います。特に静的なしきい値が明 らかでない場合や動作パターンがより異常検出に適している場合、AWS Cost Anomaly Detection や Amazon DevOps Guru などの AWS サービスを異常検出に使用できます。

#### 実装手順

- 1. 分析とレビュー: ワークロードメトリクスを定期的に見直して解析します。
	- a. 純粋に技術的なメトリクスよりもビジネス成果メトリクスを優先します。
		- b. データ内のスパイク、ドロップ、パターンの重要性を理解します。
- 2. Amazon CloudWatch の利用: Amazon CloudWatch を一元化されたビューと詳細な分析に使用し ます。
	- a. メトリクスを可視化して時系列で比較できるように CloudWatch ダッシュボードを設定しま す。
	- b. [CloudWatch のパーセンタイルを使用すると、](https://aws-observability.github.io/observability-best-practices/guides/operational/business/sla-percentile/) メトリクスの分布を明確に把握できるた め、SLA の定義や外れ値を把握できます。
	- c. 静的なしきい値に依存せずに異常パターンを特定するように [AWS Cost Anomaly Detection](https://docs.aws.amazon.com/AmazonCloudWatch/latest/monitoring/CloudWatch_Anomaly_Detection.html) を 設定します。
- d. [CloudWatch クロスアカウントオブザーバビリティ](https://docs.aws.amazon.com/AmazonCloudWatch/latest/monitoring/CloudWatch-Unified-Cross-Account.html) を実装して、リージョン内の複数のアカウ ントにわたるアプリケーションのモニタリングとトラブルシューティングを行います。
- e. [CloudWatch Metric Insights](https://docs.aws.amazon.com/AmazonCloudWatch/latest/monitoring/query_with_cloudwatch-metrics-insights.html) を使用して、アカウントやリージョンのメトリクスデータをクエリ して分析し、傾向や異常を特定します。
- f. [CloudWatch Metric Math](https://docs.aws.amazon.com/AmazonCloudWatch/latest/monitoring/using-metric-math.html) を適用すると、メトリクスの変換、集計、または計算を実行して、よ り深いインサイトが得られます。
- 3. Amazon DevOps Guru の採用: [Amazon DevOps Guru](https://aws.amazon.com/devops-guru/) の機械学習を強化した異常検出機能と連携 して、サーバーレスアプリケーションの運用上の問題の兆候を早期に特定し、顧客に影響が及ぶ 前に修正します。
- 4. インサイトに基づく最適化: メトリクス分析を基盤に情報に基づいた意思決定を行い、ワーク ロードを調整して改善します。

実装計画に必要な工数レベル: 中程度

リソース

関連するベストプラクティス:

- [OPS04-BP01 主要業績評価指標を特定する](#page-131-0)
- [OPS04-BP02 アプリケーションテレメトリーを実装する](#page-133-0)

関連するドキュメント:

- [The Wheel ブログ メトリクスの継続的なレビューの重要性](https://aws.amazon.com/blogs/opensource/the-wheel/)
- [パーセンタイルは重要](https://aws-observability.github.io/observability-best-practices/guides/operational/business/sla-percentile/)
- [AWS Cost Anomaly Detection の使用](https://docs.aws.amazon.com/AmazonCloudWatch/latest/monitoring/CloudWatch_Anomaly_Detection.html)
- [CloudWatch クロスアカウントオブザーバビリティ](https://docs.aws.amazon.com/AmazonCloudWatch/latest/monitoring/CloudWatch-Unified-Cross-Account.html)
- [CloudWatch Metrics Insights を使用してメトリクスをクエリする](https://docs.aws.amazon.com/AmazonCloudWatch/latest/monitoring/query_with_cloudwatch-metrics-insights.html)

# 関連動画:

- [Amazon CloudWatch でクロスアカウントオブザーバビリティを有効にする](https://www.youtube.com/watch?v=lUaDO9dqISc)
- [Amazon DevOps Guru の紹介](https://www.youtube.com/watch?v=2uA8q-8mTZY)
- [AWS Cost Anomaly Detection を使用してメトリクスを継続的に分析する](https://www.youtube.com/watch?v=IpQYBuay5OE)

#### 関連する例:

- [One Observability ワークショップ](https://catalog.workshops.aws/observability/en-US/intro)
- [Amazon DevOps Guru を使用した AIOps で運用上のインサイトを得る](https://catalog.us-east-1.prod.workshops.aws/workshops/f92df379-6add-4101-8b4b-38b788e1222b/en-US)

<span id="page-202-0"></span>OPS08-BP02 ワークロードログを分析する

アプリケーションの運用面をより詳細に把握するには、ワークロードログを定期的に分析することが 不可欠です。ログデータを効率的にふるい分け、可視化し、解釈することで、アプリケーションのパ フォーマンスとセキュリティを継続的に最適化できます。

期待される成果: 詳細なログ分析から得られるアプリケーションの動作と運用に関する豊富なインサ イトを利用することで、積極的な問題の検出と軽減が実現します。

一般的なアンチパターン:

- 重大な問題が発生するまでログの分析を怠っている。
- ログ分析に利用できるツールをフルセットで使用していないため、重要なインサイトを見逃してし まう。
- 自動化やクエリ機能を活用せずに、ログの手動確認のみに依存している。

このベストプラクティスを活用するメリット:

- 運用上のボトルネック、セキュリティ上の脅威、その他の潜在的な問題を事前に特定できます。
- ログデータを効率的に利用して、アプリケーションを継続的に最適化できます。
- アプリケーションの動作に関してより詳細に把握できるようになり、デバッグとトラブルシュー ティングに役立ちます。

このベストプラクティスが確立されていない場合のリスクレベル: 中

実装のガイダンス

[Amazon CloudWatch Logs](https://docs.aws.amazon.com/Amazon/latest/logs/WhatIsLogs.html) はログ分析のための強力なツールです。CloudWatch Logs Insights や Contributor Insights などの統合された機能を使用して、ログから意義ある情報を導き出すプロセスが 直感的かつ効率的になります。

#### 実装手順

- 1. CloudWatch Logs の設定: ログを CloudWatch Logs に送信するようにアプリケーションとサービ スを設定します。
- 2. ログ異常検出の使用: [Amazon CloudWatch Logs 異常検出](https://docs.aws.amazon.com/Amazon/latest/logs/LogsAnomalyDetection.html)を使用して、異常なログパターンを自動 的に識別して警告します。このツールを使用すると、ログの異常を積極的に管理し、潜在的な問 題を早期に検出できます。
- 3. CloudWatch Logs Insights の設定: [CloudWatch Logs Insights](https://docs.aws.amazon.com/Amazon/latest/logs/AnalyzingLogData.html) を使用して、ログデータのインタラ クティブ検索と分析を行います。
	- a. クエリを作成してパターンを抽出し、ログデータを可視化して、実践的なインサイトを導き出 します。
	- b. [CloudWatch Logs Insights](https://docs.aws.amazon.com/Amazon/latest/logs/CWL_AnalyzeLogData_Patterns.html) のパターン分析を使用して、頻繁に発生するログパターンを分析お よび視覚化します。この機能は、ログデータの一般的な運用傾向と潜在的な外れ値を理解する のに役立ちます。
	- c. [CloudWatch Logs 差分を](https://docs.aws.amazon.com/Amazon/latest/logs/CWL_AnalyzeLogData_Compare.html)使用して、異なる期間または異なるロググループの間の差分分析を実 行します。この機能を使用すると、変更点を特定し、システムのパフォーマンスや動作への影 響を評価できます。
- 4. Live Tail を使用したリアルタイムのログモニタリング: [Amazon CloudWatch Logs Live Tail](https://docs.aws.amazon.com/Amazon/latest/logs/Logs_LiveTail.html) を使用 して、ログデータをリアルタイムで表示します。アプリケーションの運用アクティビティを発生 時に積極的にモニタリングできるため、システムパフォーマンスと潜在的な問題を即座に把握で きます。
- 5. Contributor Insights の活用: [CloudWatch Contributor Insights](https://docs.aws.amazon.com/Amazon/latest/monitoring/ContributorInsights.html) を活用して、IP アドレスやユーザー エージェントなどの高カーディナリティディメンションでトップのトーカーを特定します。
- 6. CloudWatch Logs メトリクスフィルターの実装: [CloudWatch Logs メトリクスフィルター](https://docs.aws.amazon.com/Amazon/latest/logs/MonitoringLogData.html)を設定 して、ログデータを実用的なメトリクスに変換します。これにより、アラームを設定したり、パ ターンをさらに詳細に分析したりできます。
- 7. [CloudWatch クロスアカウントオブザーバビリティ](https://docs.aws.amazon.com/Amazon/latest/monitoring/-Unified-Cross-Account.html)の実装: リージョン内の複数のアカウントにわ たるアプリケーションのモニタリングとトラブルシューティングを行います。
- 8. 定期的なレビューと調整: ログ分析戦略を定期的に確認して、すべての関連情報を収集し、アプリ ケーションのパフォーマンスを継続的に最適化します。

実装計画に必要な工数レベル: 中

リソース

関連するベストプラクティス:

- [OPS04-BP01 主要業績評価指標を特定する](#page-131-0)
- [OPS04-BP02 アプリケーションテレメトリーを実装する](#page-133-0)
- [OPS08-BP01 ワークロードメトリクスを分析する](#page-199-1)

### 関連するドキュメント:

- [CloudWatch Logs Insights を使用したログデータの分析](https://docs.aws.amazon.com/Amazon/latest/logs/AnalyzingLogData.html)
- [CloudWatch Contributor Insights の使用](https://docs.aws.amazon.com/Amazon/latest/monitoring/ContributorInsights.html)
- [CloudWatch ログのメトリクススフィルターの作成と管理](https://docs.aws.amazon.com/Amazon/latest/logs/MonitoringLogData.html)

#### 関連動画:

- [Analyze Log Data with CloudWatch Logs Insights](https://www.youtube.com/watch?v=2s2xcwm8QrM)
- [Use CloudWatch Contributor Insights to Analyze High-Cardinality Data](https://www.youtube.com/watch?v=ErWRBLFkjGI)

#### 関連する例:

- [CloudWatch Logs サンプルクエリ](https://docs.aws.amazon.com/Amazon/latest/logs/CWL_QuerySyntax-examples.html)
- [One Observability Workshop](https://catalog.workshops.aws/observability/en-US/intro)

<span id="page-204-0"></span>OPS08-BP03 ワークロードのトレースを分析する

トレースデータの分析は、アプリケーションの運用過程を包括的に把握するために不可欠です。さま ざまなコンポーネント間の相互作用を可視化して把握することで、パフォーマンスを微調整し、ボト ルネックを特定し、ユーザーエクスペリエンスを向上させることができます。

期待される成果: アプリケーションの分散された運用を明確に可視化することで、より迅速な問題解 決とユーザーエクスペリエンスの向上につながります。

一般的なアンチパターン:

- トレースデータを見落とし、ログとメトリクスのみに依存している。
- トレースデータを関連するログと関連付けられていない。

• レイテンシーや障害率など、トレースから導き出されたメトリクスを考慮していない。

このベストプラクティスを活用するメリット:

- トラブルシューティングを改善し、平均解決時間 (MTTR) を短縮します。
- 依存関係とその影響についてのインサイトが得られます。
- パフォーマンスの問題を迅速に特定して修正できます。
- トレースから導き出されたメトリクスを活用して、情報に基づいた意思決定を行うことができま す。
- コンポーネントのインタラクションが最適化され、ユーザーエクスペリエンスの向上につながりま す。

このベストプラクティスが確立されていない場合のリスクレベル: 中

実装のガイダンス

[AWS X-Ray](https://www.docs.aws.com/xray/latest/devguide/aws-xray.html) は、トレースデータ分析のための包括的なスイートを提供し、サービスインタラクショ ンの全体像の把握、ユーザーアクティビティのモニタリング、パフォーマンスに関する問題の検出が できます。ServiceLens、X-Ray Insights、X-Ray Analytics、Amazon DevOps Guru などの機能によ り、トレースデータから導き出される実践的なインサイトが向上します。

#### 実装手順

次の手順は、AWS サービスを使用してトレースデータ分析を効果的に実装するための構造化された アプローチを提供します。

- 1. AWS X-Ray の統合: トレースデータをキャプチャするために、X-Ray をアプリケーションと統合 することが必要です。
- 2. X-Ray メトリクスの分析: [サービスマップを](https://docs.aws.amazon.com/xray/latest/devguide/xray-console-servicemap.html#xray-console-servicemap-view)使用してアプリケーションヘルスをモニタリングする ために、レイテンシー、リクエスト率、障害率、応答時間の分布などの X-Ray トレースから取得 できるメトリクスを詳細に分析します。
- 3. ServiceLens の使用: [ServiceLens マップを](https://docs.aws.amazon.com/Amazon/latest/monitoring/servicelens_service_map.html)活用して、サービスとアプリケーションのオブザーバ ビリティを強化します。これにより、トレース、メトリクス、ログ、アラーム、その他のヘルス 情報を総合的に確認できます。
- 4. X-Ray Insights の有効化:
	- a. [X-Ray Insights](https://docs.aws.amazon.com/xray/latest/devguide/xray-console-insights.html) 有効化して、トレースの異常を自動的に検出します。
- b. インサイトを調べてパターンを特定し、障害率の増加やレイテンシーの増大などについての根 本原因を突き止めます。
- c. 検出された問題を時系列で分析するには、インサイトタイムラインを参照します。
- 5. X-Ray Analytics の使用: [X-Ray Analytics](https://docs.aws.amazon.com/xray/latest/devguide/xray-console-analytics.html) を使用して、トレースデータを徹底的に調査してパター ンを特定し、インサイトを抽出します。
- 6. X-Ray でのグループの使用: X-Ray でグループを作成して、高レイテンシーなどの条件に基づいて トレースをフィルタリングすると、より的を絞った分析につながります。
- 7. Amazon DevOps Guru の活用: [Amazon DevOps Guru](https://aws.amazon.com/devops-guru/) を使用して、トレース内の運用上の異常を 正確に特定する機械学習モデルの利点を活用します。
- 8. CloudWatch Synthetics の使用: [CloudWatch Synthetics](https://docs.aws.amazon.com/Amazon/latest/monitoring/_Synthetics_Canaries_tracing.html) を使用して、エンドポイントとワークフ ローを継続的にモニタリングするための Canary を作成します。Canary は X-Ray と統合でき、テ スト対象のアプリケーションを詳細に分析するためのトレースデータを提供できます。
- 9. リアルユーザーモニタリング (RUM) の使用: [AWS X-Ray と CloudWatch RUM](https://docs.aws.amazon.com/xray/latest/devguide/xray-services-RUM.html) を使用すると、ア プリケーションのエンドユーザーからダウンストリームの AWS マネージドサービスまでのリク エストパスを分析してデバッグできます。これにより、エンドユーザーに影響を及ぼすレイテン シーの傾向やエラーを特定できます。
- 10.ログとの関連付け:X-Ray トレースビュー内[でトレースデータをログに関連付けて](https://docs.aws.amazon.com/Amazon/latest/monitoring/servicelens_troubleshooting.html#servicelens_troubleshooting_Nologs)、アプリケー ションの動作に関する詳細な情報を入手します。これにより、トレース対象のトランザクション に直接関連するログイベントを確認できます。
- 11.[CloudWatch クロスアカウントオブザーバビリティ](https://docs.aws.amazon.com/Amazon/latest/monitoring/-Unified-Cross-Account.html)の実装: リージョン内の複数のアカウントにわ たるアプリケーションのモニタリングとトラブルシューティングを行います。

実装計画に必要な工数レベル: 中

リソース

関連するベストプラクティス:

- [OPS08-BP01 ワークロードメトリクスを分析する](#page-199-1)
- [OPS08-BP02 ワークロードログを分析する](#page-202-0)

関連するドキュメント:

- [ServiceLens を使用したアプリケーションのヘルスのモニタリング](https://docs.aws.amazon.com/Amazon/latest/monitoring/ServiceLens.html)
- [X-Ray Analytics を使用したトレースデータの検索](https://docs.aws.amazon.com/xray/latest/devguide/xray-console-analytics.html)
- [X-Ray Insights を使用したトレースの異常検出](https://docs.aws.amazon.com/xray/latest/devguide/xray-insights.html)
- [CloudWatch Synthetics を使用した継続的なモニタリング](https://docs.aws.amazon.com/Amazon/latest/monitoring/_Synthetics_Canaries.html)

### 関連動画:

- [Analyze and Debug Applications Using Amazon CloudWatch Synthetics & AWS X-Ray](https://www.youtube.com/watch?v=s2WvaV2eDO4)
- [Use AWS X-Ray Insights](https://www.youtube.com/watch?v=tl8OWHl6jxw)

# 関連する例:

- [One Observability Workshop](https://catalog.workshops.aws/observability/en-US/intro)
- [AWS Lambda で X-Ray を実装する](https://docs.aws.amazon.com/lambda/latest/dg/services-xray.html)
- [CloudWatch Synthetics Canary テンプレート](https://github.com/aws-samples/cloudwatch-synthetics-canary-terraform)

<span id="page-207-0"></span>OPS08-BP04 実践的なアラートを作成する

アプリケーションの動作の逸脱を迅速に検出して対応することが重要です。特に重要なのは、主要業 績評価指標 (KPI) に基づく成果がリスクにさらされている場合や、予期しない異常が発生した場合を 認識することです。KPI に基づいてアラートを送信することで、受信される警告が直接的に業務や運 用上の影響と関連付けられるようになります。実践的なアラートに関するこのようなアプローチを採 用すると、積極的な対応の促進とシステムのパフォーマンスと信頼性の維持につながります。

期待される成果: 特に KPI の結果がリスクにさらされている場合に、潜在的な問題を迅速に特定して 緩和するために、関連性が高く、実践的なアラートをタイムリーに受信できます。

一般的なアンチパターン:

- 重大ではないアラートを多数設定しすぎて、アラート疲れを引き起こしている。
- アラートに KPI に基づく優先順位付けを行っていないため、問題が業務に及ぼす影響を把握でき にくくなっている。
- 根本原因への対処を怠っているため、同じ問題について繰り返しアラートが送信される。

このベストプラクティスを活用するメリット:

- 実践的で関連性の高いアラートに重点を置くことで、アラート疲労を軽減します。
- 問題を事前に検出して軽減することで、システムの稼働時間と信頼性が向上します。

• 一般的なアラートツールやコミュニケーションツールと統合することで、チームのコラボレーショ ンを強化し、問題を迅速に解決できます。

このベストプラクティスが確立されていない場合のリスクレベル: 高

実装のガイダンス

効果的なアラートメカニズムを構築するには、KPI に基づく結果がリスクにさらされている場合や異 常が検出された場合にフラグを立てるメトリクス、ログ、トレースデータを使用することが重要で す。

実装手順

- 1. 主要業績評価指標 (KPI) の決定: アプリケーションの KPI を特定します。正確に業務への影響を反 映するには、アラートをこのような KPI に関連付ける必要があります。
- 2. 異常検出の実装:
	- Amazon CloudWatch 異常検出の使用: [Amazon CloudWatch 異常検出](https://docs.aws.amazon.com/Amazon/latest/monitoring/_Anomaly_Detection.html)を設定して、異常なパ ターンを自動的に検出するようにすると、正当な異常に対してのみアラートが生成されるよう になります。
	- AWS X-Ray Insights の使用:
		- a. [X-Ray Insights](https://docs.aws.amazon.com/xray/latest/devguide/xray-console-insights.html) を設定して、トレースデータの異常を検出します。
		- b. 問題が検出されたときにアラートを受け取るように[X-Ray Insights の通知](https://docs.aws.amazon.com/xray/latest/devguide/xray-console-insights.html#xray-console-insight-notifications)を設定します。
	- Amazon DevOps Guru との統合:
		- a. [Amazon DevOps Guru](https://aws.amazon.com/devops-guru/) の機械学習機能を活用して、既存のデータの運用上の異常を検出しま す。
		- b. DevOps Guru [の通知設定](https://docs.aws.amazon.com/devops-guru/latest/userguide/update-notifications.html#navigate-to-notification-settings)に移動して、異常アラートを設定します。
- 3. 実用的なアラートの実装: すぐに行動を起こすための適切な情報を提供するアラートを設計しま す。
	- 1. Amazon EventBridge ルールを使用して [AWS Health イベントをモニタリングしたり、](https://docs.aws.amazon.com/health/latest/ug/cloudwatch-events-health.html)プログ ラムで AWS Health API と統合して AWS Health イベントを受信したときのアクションを自動 化したりできます。これらのアクションには、計画されたすべてのライフサイクルイベント メッセージをチャットインターフェイスに送信するなどの一般的なアクションや、IT サービス 管理ツールでのワークフローの開始などの特定のアクションがあります。
- 4. アラート疲労の軽減: 重要でないアラートを最小限に抑えます。多数の重要でないアラートにより チームに負担がかかると、重大な問題の見落としにつながり、アラートメカニズムの全体的な有 効性が低下する場合があります。
- 5. 複合アラームの設定: [Amazon CloudWatch 複合アラーム](https://aws.amazon.com/bloprove-monitoring-efficiency-using-amazon-cloudwatch-composite-alarms-2/)を使用して複数のアラームを統合しま す。
- 6. アラートツールとの統合: [Ops Genie](https://www.atlassian.com/software/opsgenie) や [PagerDuty](https://www.pagerduty.com/) などのツールを組み込みます。
- 7. AWS Chatbot との統合: [AWS Chatbot](https://aws.amazon.com/chatbot/) を統合して、Amazon Chime、Microsoft Teams、Slack に アラートを転送します。
- 8. ログに基づくアラート: CloudWatch で[ログメトリクスフィルターを](https://docs.aws.amazon.com/Amazon/latest/logs/MonitoringLogData.html)使用して、特定のログイベン トに基づいてアラームを生成します。
- 9. 確認と反復: アラート設定を定期的に見直し、調整します。

実装計画に必要な工数レベル: 中

リソース

# 関連するベストプラクティス:

- [OPS04-BP01 主要業績評価指標を特定する](#page-131-0)
- [OPS04-BP02 アプリケーションテレメトリーを実装する](#page-133-0)
- [OPS04-BP03 ユーザーエクスペリエンステレメトリーを実装する](#page-136-0)
- [OPS04-BP04 依存関係のテレメトリーを実装する](#page-139-0)
- [OPS04-BP05 分散トレースを実装する](#page-142-0)
- [OPS08-BP01 ワークロードメトリクスを分析する](#page-199-1)
- [OPS08-BP02 ワークロードログを分析する](#page-202-0)
- [OPS08-BP03 ワークロードのトレースを分析する](#page-204-0)

# 関連するドキュメント:

- [Amazon CloudWatch でのアラームの使用](https://docs.aws.amazon.com/Amazon/latest/monitoring/AlarmThatSendsEmail.html)
- [複合アラームを作成する](https://docs.aws.amazon.com/Amazon/latest/monitoring/Create_Composite_Alarm.html)
- [異常検出に基づいて CloudWatch アラームを作成する](https://docs.aws.amazon.com/Amazon/latest/monitoring/Create_Anomaly_Detection_Alarm.html)
- [DevOps Guru 通知](https://docs.aws.amazon.com/devops-guru/latest/userguide/update-notifications.html)
- [X-ray Insights の通知](https://docs.aws.amazon.com/xray/latest/devguide/xray-console-insights.html#xray-console-insight-notifications)
- [インタラクティブな ChatOps による AWS リソースのモニタリング、運用、トラブルシューティ](https://aws.amazon.com/chatbot/) [ング](https://aws.amazon.com/chatbot/)
- [Amazon CloudWatch インテグレーションガイド | PagerDuty](https://support.pagerduty.com/docs/amazon-cloudwatch-integration-guide)

• [Integrate Opsgenie with Amazon CloudWatch](https://support.atlassian.com/opsgenie/docs/integrate-opsgenie-with-amazon-cloudwatch/)

### 関連動画:

- [Create Composite Alarms in Amazon CloudWatch](https://www.youtube.com/watch?v=0LMQ-Mu-ZCY)
- [AWS Chatbot Overview](https://www.youtube.com/watch?v=0jUSEfHbTYk)
- [AWS On Air ft.Mutative Commands in AWS Chatbot](https://www.youtube.com/watch?v=u2pkw2vxrtk)

# 関連する例:

- [Amazon CloudWatch を使用したクラウドでのアラーム、インシデント管理、修復](https://aws.amazon.com/bloarms-incident-management-and-remediation-in-the-cloud-with-amazon-cloudwatch/)
- [チュートリアル: AWS Chatbot に通知を送信する Amazon EventBridge ルールの作成](https://docs.aws.amazon.com/chatbot/latest/adminguide/create-eventbridge-rule.html)
- [One Observability Workshop](https://catalog.workshops.aws/observability/en-US/intro)

<span id="page-210-0"></span>OPS08-BP05 ダッシュボードを作成する

ダッシュボードは、ワークロードのテレメトリーデータを理解しやすいように表示します。ダッシュ ボードは重要な視覚的インターフェイスを提供するとはいえ、アラートメカニズムに取って代わるも のではなく、補完となるべきものです。考慮して作成することにより、システムのヘルスとパフォー マンスに関する迅速なインサイトが得られるのみでなく、ビジネス成果や問題の影響に関するリアル タイムの情報をステークホルダーに提供できます。

期待される成果:

視覚的な表示を使用して、システムとビジネスのヘルスに関する明確かつ実践的なインサイトが得ら れます。

一般的なアンチパターン:

- メトリクスが多すぎてダッシュボードが必要以上に複雑化する。
- 以上を検出するアラートを設定せずにダッシュボードに依存している。
- ワークロードが進化してもダッシュボードが更新されない。

このベストプラクティスのメリット:

- 重要なシステムメトリクスと KPI を即座に可視化します。
- 関係者のコミュニケーションと理解が強化されます。

• 運用上の問題の影響についてのインサイトを迅速に把握できます。

このベストプラクティスが確立されていない場合のリスクレベル: 中

実装のガイダンス

ビジネス視点のダッシュボード

ビジネス KPI に応じてカスタマイズしたダッシュボードは、幅広いステークホルダーのエンゲージ メントを向上させます。関係者はシステムメトリクスに関心を持つとは限りませんが、このような数 値のビジネスへの影響を把握することには熱心です。ビジネス視点のダッシュボードにより、モニタ リングおよび分析されるすべての技術的および運用上のメトリクスが、包括的なビジネス目標に沿っ ていることを確認できます。このような調整により、透明性が実現し、重要な事項とそうでない事項 について、組織全体のコンセンサスが得られます。さらに、ビジネス KPI を強調表示するダッシュ ボードは、より実践的となる傾向があります。関係者は、業務の状態、注意が必要な領域、ビジネス 成果への潜在的な影響を迅速に把握できます。

これらの点を考慮に入れて、ダッシュボード作成の際は、技術的なメトリクスとビジネス KPI のバ ランスが取れていることを確認します。どちらも不可欠であるとはいえ、対象者は異なります。理想 的には、システムのヘルスとパフォーマンスを包括的に把握すると同時に、主要なビジネス成果とそ の影響を強調表示するダッシュボードが求められます。

Amazon CloudWatch ダッシュボードは、CloudWatch コンソール内のカスタマイズ可能なホー ムページであり、さまざまな AWS リージョン リージョンにまたがるリソースであっても単一の ビューでモニタリングできます。

#### 実装手順

- 1. 基本的なダッシュボードの作成: [CloudWatch で新しいダッシュボードを作成し、](https://docs.aws.amazon.com/Amazon/latest/monitoring/create_dashboard.html)わかりやすい名 前を付けます。
- 2. Markdown ウィジェットの使用: メトリクスを使用し始める前に、[Markdown ウィジェットを使用](https://docs.aws.amazon.com/Amazon/latest/monitoring/add_remove_text_dashboard.html) [して](https://docs.aws.amazon.com/Amazon/latest/monitoring/add_remove_text_dashboard.html)、ダッシュボードの上部にテキストコンテキストを追加します。これにより、ダッシュボー ドの内容、表示されるメトリクスの重要性を説明できます。説明には、その他のダッシュボード やトラブルシューティングツールへのリンクも記載できます。
- 3. ダッシュボード変数の作成: 動的で柔軟なダッシュボードビューを可能にするために、必要に応じ [てダッシュボード変数を組み込みます](https://docs.aws.amazon.com/Amazon/latest/monitoring/cloudwatch_dashboard_variables.html)。
- 4. メトリクスウィジェットの作成: [ウィジェットを追加して](https://docs.aws.amazon.com/Amazon/latest/monitoring/create-and-work-with-widgets.html)、アプリケーションが出力するさまざま なメトリクスを可視化し、ウィジェットを調整してシステムヘルスとビジネス成果を効果的に表 示します。
- 5. Log Insights クエリ: [CloudWatch Log Insights](https://docs.aws.amazon.com/Amazon/latest/logs/CWL_ExportQueryResults.html) を使用してログから実用的なメトリクスを導き出 し、インサイトをダッシュボードに表示します。
- 6. アラームの設定: [CloudWatch Alarms](https://docs.aws.amazon.com/Amazon/latest/monitoring/add_remove_alarm_dashboard.html) をダッシュボードに統合して、しきい値を超えているメトリ クスを簡単に確認できるビューを提供します。
- 7. Contributor Insights の使用: [CloudWatch Contributor Insights](https://docs.aws.amazon.com/Amazon/latest/monitoring/ContributorInsights-ViewReports.html) を組み込んで、高カーディナリティ フィールドを分析し、リソースの最上位の要因をより明確に把握します。
- 8. カスタムウィジェットの設計: 標準のウィジェットでは満たせない特定のニーズについては[、カス](https://docs.aws.amazon.com/Amazon/latest/monitoring/add_custom_widget_dashboard.html) [タムウィジェット](https://docs.aws.amazon.com/Amazon/latest/monitoring/add_custom_widget_dashboard.html)の作成を検討します。カスタムウィジェットを使用すると、さまざまなデータ ソースからデータを引き出したり、独自の方法でデータを表示したりできます。
- 9. AWS Health Dashboard の使用: [AWS Health Dashboard](https://docs.aws.amazon.com/health/latest/ug/getting-started-health-dashboard.html) を使用して、アカウントヘルス、イベン ト、サービスやリソースに影響する可能性のある予定されている変更についての詳細なインサイ トを取得します。また、AWS Organizations でヘルスイベントを一元表示したり、独自のカスタ ムダッシュボードを作成したりすることもできます (詳細については、「関連する例」を参照して ください)。
- 10.反復と改良: アプリケーションの進化に応じて、定期的にダッシュボードを見直し、関連性を確認 します。

リソース

# 関連するベストプラクティス:

- [OPS04-BP01 主要業績評価指標を特定する](#page-131-0)
- [OPS08-BP01 ワークロードメトリクスを分析する](#page-199-1)
- [OPS08-BP02 ワークロードログを分析する](#page-202-0)
- [OPS08-BP03 ワークロードのトレースを分析する](#page-204-0)
- [OPS08-BP04 実践的なアラートを作成する](#page-207-0)

関連するドキュメント:

- [運用を可視化するためのダッシュボードの構築](https://aws.amazon.com/builders-library/building-dashboards-for-operational-visibility/)
- [Amazon CloudWatch ダッシュボードの使用](https://docs.aws.amazon.com/Amazon/latest/monitoring/_Dashboards.html)

### 関連動画:

• [Create Cross Account & Cross Region CloudWatch Dashboards](https://www.youtube.com/watch?v=eIUZdaqColg)

• [AWS re:Invent 2021 - Gain enterprise visibility with AWS クラウド operation dashboards\)](https://www.youtube.com/watch?v=NfMpYiGwPGo)

### 関連する例:

- [One Observability Workshop](https://catalog.workshops.aws/observability/en-US/intro)
- [Amazon CloudWatch を使用したアプリケーションモニタリング](https://aws.amazon.com/solutions/implementations/application-monitoring-with-cloudwatch/)
- [AWS Health Events Intelligence Dashboards and Insights](https://aws.amazon.com/blogs/mt/aws-health-events-intelligence-dashboards-insights/)
- [Visualize AWS Health events using Amazon Managed Grafana](https://aws.amazon.com/blogs/mt/visualize-aws-health-events-using-amazon-managed-grafana/)

<span id="page-213-0"></span>OPS 9.オペレーションの正常性をどのように把握しますか?

オペレーションメトリクスを定義し、キャプチャし、分析することで、オーペレーションイベントの 可視性を高め、適切なアクションがとれるようになります。

ベストプラクティス

- [OPS09-BP01 メトリクスを使用して業務目標と KPI を測定する](#page-213-1)
- [OPS09-BP02 ステータスと傾向を伝達して運用の可視性を確保する](#page-215-0)
- [OPS09-BP03 運用メトリクスのレビューと改善の優先順位付け](#page-217-0)

<span id="page-213-1"></span>OPS09-BP01 メトリクスを使用して業務目標と KPI を測定する

組織から業務の成功を定義する目標と KPI を取得し、それを反映するメトリクスを決定します。基 準点としてベースラインを設定し、定期的に再評価します。このようなメトリクスをチームから収集 して評価するメカニズムを開発します。

期待される成果:

- 組織の業務チームの目標と KPI が公開され、共有されています。
- このような KPI を反映したメトリクスが確立されています。以下はその例です。
	- チケットキューの長さ、またはチケットの平均経過時間
	- 問題の種類別のチケット数
	- 標準業務手順書 (SOP) の有無を問わず、問題の処理に費やした時間
	- 失敗したコードプッシュからの回復に費やされた時間
	- コール数

一般的なアンチパターン:

- デベロッパーがトラブルシューティングタスクに追われてしまうため、デプロイの期限が守れな い。開発チームは追加の人員を求めていますが、開発作業に取り組めなかった時間を測定できない ため、必要な人数がわからない。
- Tier 1 デスクが、ユーザーからの電話に対応するために設置され、時間が経つにつれて、ワーク ロードは増えましたが、Tier 1 デスクへの人員は追加されない。通話時間が長くなり、問題が解決 されないまま問題が長引くと、顧客満足度は低下するが、経営陣にはそのような兆候が明らかでな いため、対策がとられていない。
- 問題のあるワークロードは、メンテナンスのために別の運用チームに引き継がる。その他のワーク ロードとは異なり、この新しいワークロードには適切なドキュメントとランブックが付属していな いため、チームはトラブルシューティングや障害への対処に時間を費やすが、これを文書化するメ トリクスがないため、説明責任が困難となる。

このベストプラクティスを活用するメリット: ワークロードのモニタリングではアプリケーションと サービスのステータスを明らかにするのに対し、モニタリングする運用チームは、ビジネスニーズの 変化など、ワークロードのコンシューマー間の変化についてオーナーにインサイトを提供します。運 用状況を反映するメトリクスを作成することで、チームの有効性を測定し、ビジネス目標に照らして 評価できます。メトリクスでは、サポート上の問題を浮き彫りにしたり、サービスレベル目標から逸 脱した時期を特定したりできます。

このベストプラクティスを活用しない場合のリスクレベル: 中程度

実装のガイダンス

業務部門のリーダーと関係者の時間をスケジュールして、サービスの全体的な目標を決定します。さ まざまな業務チームのタスクがどうあるべきか、またどのような課題に取り組むことができるかを判 断します。これらを使用して、これらの業務目標を反映すると思われる主要業績評価指標 (KPI) につ いてブレインストーミングを行います。これには、顧客満足度、機能の構想から導入までの時間、平 均問題解決時間などが含まれます。

KPI に基づいて、このような目標を最もよく反映すると思われるメトリクスとデータソースを特定し ます。顧客満足度は、通話の待ち時間や応答時間、満足度スコア、発生した問題の種類など、さま ざまなメトリクスを組み合わせたものです。デプロイ時間は、テストとデプロイに必要な時間に加え て、デプロイ後に追加する必要のある修正を加算したものである場合があります。さまざまな種類の 課題に費やされた時間 (またはそれらの課題の数) を示す統計値から、集中的に取り組む必要がある 個所を把握できます。

リソース

関連するドキュメント:

- [Amazon QuickSight KPI の使用](https://docs.aws.amazon.com/quicksight/latest/user/kpi.html)
- [Amazon CloudWatch メトリクスの使用](https://docs.aws.amazon.com/AmazonCloudWatch/latest/monitoring/working_with_metrics.html)
- [ダッシュボードの構築](https://aws.amazon.com/builders-library/building-dashboards-for-operational-visibility/)
- [KPI ダッシュボードでコスト最適化 KPI を追跡する方法](https://aws.amazon.com/blogs/aws-cloud-financial-management/how-to-track-your-cost-optimization-kpis-with-the-kpi-dashboard/)

<span id="page-215-0"></span>OPS09-BP02 ステータスと傾向を伝達して運用の可視性を確保する

運用のステータスと傾向の方向性を把握することとは、その結果がリスクにさらされる可能性がある 時期、追加の作業をサポートできるかどうか、または変更がチームに及ぼす影響を特定するために必 要です。運用イベント中に、ユーザーや運用チームが情報を参照できるステータスページを提供する ことにより、コミュニケーションチャネルの負担を軽減し、情報を積極的に広めることができます。

期待される成果:

- 運用リーダーは、チームがどのような種類のコール数に対応して業務を行っているのか、デプロイ など、どのような取り組みが進行中であるかを一目で把握できます。
- 通常の運用に影響が及ぶ場合、アラートが関係者やユーザーコミュニティに配信されます。
- 組織のリーダーや関係者は、アラートや影響に応じてステータスページを確認したり、連絡先、チ ケット情報、推定復旧時間など、運用上のイベントに関する情報を取得したりすることができま す。
- 経営陣やその他の関係者には、特定期間のコール数、ユーザー満足度スコア、未処理のチケット 数、チケットの経過時間などの運用に関する統計値を表示するレポートが提供されます。

一般的なアンチパターン:

- ワークロードがダウンして、サービスが利用できなくなります。ユーザーは何が起こっているのか を問い合わせるため、コール数が急増します。マネージャーは、問題に対処している担当者を突き 止めるために問い合わせをするため、さらにコール数が増大します。さまざまな運用チームが個別 に調査を行うため、作業が重複します。
- 新しい機能が必要になると、そのエンジニアリング業務に数人の担当者が再配置されます。運用 への補完人員が提供されないため、問題解決に要する時間が急増します。このような情報はキャプ チャされていないため、数週間経って不満を抱くユーザーからのフィードバックが寄せられるよう になってからやっと経営陣は問題に気づきます。
このベストプラクティスを活用するメリット: 業務に影響が及ぶ運用上のイベントの場合、状況を理 解しようとするさまざまなチームからの情報請求の問い合わせに、多くの時間と労力が浪費される 可能性があります。広範囲にステータスを伝えるステータスページとダッシュボードを提供すること で、関係者は、問題が検出されているか、問題解決のリーダーは誰か、通常の運用に戻る予想時間は いつか、などの情報を迅速に入手できます。これにより、チームメンバーはその他のメンバーへのス テータスの伝達に多くの時間を費やす必要がなくなり、問題の対処により多くの時間を割くことがで きます。

このベストプラクティスを活用しない場合のリスクレベル: 中程度

実装のガイダンス

運用チームの現在の主要メトリクスを表示するダッシュボードを構築して、運用リーダーと経営陣の 両方が簡単にアクセスできるようにします。

迅速に更新できるステータスページを作成して、インシデントやイベントの発生時、担当者、対応 の調整担当者などを表示できます。ユーザーが考慮すべき手順や回避策をこのページで共有し、この ページの場所を広範囲に周知させます。未知の問題に直面した場合は、まずこの場所を確認するよう にユーザーに勧めます。

長期にわたる運用のヘルスを説明するレポートを収集して提供し、リーダーや意思決定者に配布し て、運用の作業状況を課題やニーズとともに説明します。

目標と KPI を最適な方法で反映し、変化を推進するうえで影響を及ぼした点を示すメトリクスとレ ポートをチーム間で共有します。このような取り組みに時間を割いて、チーム内とチーム間での運用 の重要性を強化します。

リソース

関連するドキュメント:

- [進捗状況を測定する](https://docs.aws.amazon.com/prescriptive-guidance/latest/strategy-cloud-operating-model/measure-progress.html)
- [運用を可視化するためのダッシュボードの構築](https://aws.amazon.com/builders-library/building-dashboards-for-operational-visibility/)

関連するソリューション:

• [データオペレーション](https://aws.amazon.com/solutions/app-development/data-operations)

OPS09-BP03 運用メトリクスのレビューと改善の優先順位付け

運用のステータスをレビューする時間とリソースを確保することで、日常業務への対応が優先事項と して維持されていることを確認できます。運用リーダーと関係者を集めて、定期的にメトリクスのレ ビューを行い、目標と目的を再確認したり変更したりして、改善の優先順位を決めます。

期待される成果:

- 運用リーダーとスタッフは定期的にミーティングを開き、特定の報告期間におけるメトリクスのレ ビューを行います。課題が伝達され、成功が認知され、学んだ教訓が共有されます。
- 関係者と業務部門のリーダーは定期的に運用状況について説明を受け、目標、KPI、将来のイニシ アチブに関する意見を求められます。サービスの提供、運用、メンテナンスの間のトレードオフが 議論され、考慮に入れられます。

一般的なアンチパターン:

- 新製品が発売されたのに、Tier 1 と Tier 2の運用チームがサポートを提供できるだけのトレーニン グを受けていなかったり、追加のスタッフが割り当てられたりしていません。チケットの解決時 間の短縮やインシデント件数の増加を示すメトリクスは、リーダーに確認されていません。数週間 後、不満を抱いているユーザーがプラットフォームの利用を止めてサブスクリプション数が減少し 始めてから対策が講じられます。
- 長い間、ワークロードのメンテナンスを手動で実行するプロセスが実行されていました。自動化を 望む声はありましたが、システムの重要性が低いため、低い優先順位が付けられていました。しか し、時間が経つにつれて、システムの重要性が高まり、現在ではこのような手動プロセスに運用時 間の大半を費やしています。運用に追加のツールを提供するためのリソース計画がないため、作業 負荷が増加するにつれてスタッフが燃え尽き症候群に陥ります。スタッフが離職してその他の競合 他社に転職している報告を受けて、やっと経営陣が事態を把握します。

このベストプラクティスを活用するメリット: 組織によっては、サービスの提供や新しい製品や新し いサービスに費やされるのと同様の時間と注意を費やすことが難しい場合があります。この場合、 期待されるサービスのレベルが徐々に低下し、業務部門が損害を受ける可能性があります。これは、 事業の成長に伴って運用が変化したり進化したりせず、すぐに遅れをとったままになる可能性がある ためです。運用部門が収集したインサイトを定期的に確認しなければ、事業に関するリスクは手遅れ になるまで明らかにならない可能性があります。運用スタッフと経営陣の両方にメトリクスと手順を レビューする時間を割り当てることで、運用が果たす重要な役割の可視性が維持され、リスクが重大 なレベルとなるよりもかなり前もってリスクを特定できます。運用チームは、今後起こる事業上の変 化やイニシアチブについてより的確なインサイトを取得できるため、積極的な対処ができるようにな

ります。経営陣への運用メトリクスの可視化により、チームが顧客満足度において内外の両方で果た す役割が示されるため、優先順位の選択の検討がより適切になり、新しいビジネスやワークロードの 取り組みに応じて変更したり進化したりするための時間とリソースを確実に運用に対して確保できま す。

このベストプラクティスを活用しない場合のリスクレベル: 中程度

## 実装のガイダンス

関係者と運用チーム間の運用メトリクスのレビューを行う時間を割いて、レポートのデータを確認し ます。このようなレポートを組織の目標と目的の文脈内で考察し、目標や目的が達成されているかど うかを判断します。目標が明確でない場合や、需要と提供されている内容の間に矛盾が生じる可能性 がある場合は、あいまいさの原因を特定します。

時間、人材、ツールが運用の成果に貢献している個所を特定します。これがどの KPI に影響し、ど のような目標を成功に導くべきかを判断します。定期的に見直して、事業部門をサポートするうえで 十分なリソースが運用にあることを確認します。

リソース

関連するドキュメント:

- [Amazon Athena](https://aws.amazon.com/athena/)
- [Amazon CloudWatch のメトリクスとディメンションのリファレンス](https://docs.aws.amazon.com/AmazonCloudWatch/latest/monitoring/CW_Support_For_AWS.html)
- [Amazon QuickSight](https://aws.amazon.com/quicksight/)
- [AWS Glue](https://aws.amazon.com/glue/)
- [AWS Glue Data Catalog](https://docs.aws.amazon.com/glue/latest/dg/populate-data-catalog.html)
- [Amazon CloudWatch エージェントを使用して Amazon EC2 インスタンスとオンプレミスサー](https://docs.aws.amazon.com/AmazonCloudWatch/latest/monitoring/Install-CloudWatch-Agent.html) [バーからメトリクスとログを収集する](https://docs.aws.amazon.com/AmazonCloudWatch/latest/monitoring/Install-CloudWatch-Agent.html)
- [Amazon CloudWatch メトリクスを使用する](https://docs.aws.amazon.com/AmazonCloudWatch/latest/monitoring/working_with_metrics.html)

OPS 10.ワークロードと運用イベントはどのように管理しますか?

イベントに対応するための手順を準備、検証してワークロードの中断を最小限にします。

ベストプラクティス

• [OPS10-BP01 イベント、インシデント、問題管理のプロセスを使用する](#page-219-0)

- [OPS10-BP02 アラートごとにプロセスを用意する](#page-224-0)
- [OPS10-BP03 ビジネスへの影響に基づいて運用上のイベントの優先度を決定する](#page-227-0)
- [OPS10-BP04 エスカレーション経路を決定する](#page-230-0)
- [OPS10-BP05 サービスに影響するイベント発生時の顧客コミュニケーション計画を定義する](#page-232-0)
- [OPS10-BP06 ダッシュボードでステータスを知らせる](#page-235-0)
- [OPS10-BP07 イベントへの対応を自動化する](#page-238-0)

<span id="page-219-0"></span>OPS10-BP01 イベント、インシデント、問題管理のプロセスを使用する

イベント、インシデント、問題を効率的に管理する能力は、ワークロードの正常性とパフォーマンス を維持するために不可欠です。これらの要素の違いを認識し、理解することが、対応と解決の効果的 な戦略を策定するうえで極めて重要です。各側面に対して明確に定義されたプロセスを確立し、それ に従うことで、チームは運用面で生じる課題に迅速かつ効果的に対処できます。

期待される成果: 組織は、適切に文書化され、一元的に保存されたプロセスを介して、運用上のイベ ント、インシデント、問題を効果的に管理します。これらのプロセスは随時見直され、変更を反映 させることで、処理を効率化し、サービスの信頼性とワークロードのパフォーマンスを高く維持しま す。

一般的なアンチパターン:

- イベントに先回りして対応するのではなく、事後対応になる。
- さまざまなタイプのイベントやインシデントに対するアプローチに一貫性がない。
- 組織が、再発防止のためのインシデントの分析や学習を行わない。

このベストプラクティスを活用するメリット:

- 対応プロセスが合理化され、標準化されます。
- インシデントがサービスや顧客に与える影響を軽減します。
- 問題解決を早めます。
- 運用プロセスが継続的に改善されます。

このベストプラクティスを活用しない場合のリスクレベル: 高

#### 実装のガイダンス

このベストプラクティスを実装すると、ワークロードイベントを追跡することになります。インシデ ントと問題を扱うためのプロセスができます。プロセスは文書化され、共有され、頻繁に更新されま す。問題が特定され、優先順位が付けられ、修正されます。

イベント、インシデント、問題の理解

- イベント: イ ベント とは、ある行動、出来事、または状態の変化を観察したものを指します。イ ベントは計画的な場合も計画外の場合もあり、ワークロードの内部または外部から発生する可能性 があります。
- インシデント: インシデント とは、予定外の中断やサービス品質の低下など、対応が必要なイベ ントのことです。これらは、ワークロードを通常運用に復旧するために早急な対応を迫られる障害 です。
- 問題: 問題 は、1 つ以上のインシデントの根本原因です。問題を特定して解決するには、再発防止 のため、インシデントを掘り下げて調査することなどが必要です。

#### 実装手順

イベント

1. イベントを監視する:

- [オブザーバビリティを実装](https://docs.aws.amazon.com/wellarchitected/latest/operational-excellence-pillar/implement-observability.html) し、 [ワークロードオブザーバビリティを活用します](https://docs.aws.amazon.com/wellarchitected/latest/operational-excellence-pillar/utilizing-workload-observability.html)。
- ユーザー、ロール、AWS サービスによって実行されたアクションを監視します。これらのアク ションは、イベントとして [AWS CloudTrail](https://aws.amazon.com/cloudtrail/)で記録されます。
- アプリケーションで運用上の変更にリアルタイムに対応します。それには [Amazon EventBridge](https://aws.amazon.com/eventbridge/) を使用します。
- リソース構成の変更を [AWS Config](https://aws.amazon.com/config/) で継続的に評価、監視、記録します。

2. プロセスを作成する:

- どのイベントが重要でモニタリングが必要かを評価するプロセスを考案します。正常なアク ティビティと異常なアクティビティのしきい値やパラメータの設定などを行います。
- イベントをインシデントにエスカレートする基準を決定します。これは、重大度やユーザーへ の影響、想定される動作から逸脱しているかどうかなどに基づいて行います。
- イベントの監視と対応のプロセスを定期的に見直します。例えば、過去のインシデントの分 析、しきい値の調整、警告メカニズムの改善などを行います。

## インシデント

- 1. インシデントに対応する:
	- オブザーバビリティツールから得たインサイトを活用して、インシデントを迅速に特定し、対 応します。
	- AWS Systems Manager [OpsCenter](https://aws.amazon.com/systems-manager/features/#OpsCenter) を実装して、運用上の問題とインシデントを集約して整理 し、優先順位を付けます。
	- より詳細な分析とトラブルシューティングを行うため、 [Amazon CloudWatch](https://aws.amazon.com/cloudwatch/) や [AWS X-Ray](https://aws.amazon.com/xray/) などのサービスを利用します。
	- インシデント管理の強化のため、 [AWS Managed Services \(AMS\)](https://aws.amazon.com/managed-services/) の積極的、予防的、検出的 な機能を利用することを検討します。AMS は、モニタリング、インシデントの検出と対応、セ キュリティ管理などのサービスで運用サポートを拡充します。
	- エンタープライズサポートのお客様は [AWS Incident Detection and Response](https://aws.amazon.com/premiumsupport/aws-incident-detection-response/) を利用できま す。本番ワークロードを継続的かつ予防的に監視し、インシデント管理を担うサービスです。
- 2. インシデント管理プロセスを作成する:
	- 役割、コミュニケーションプロトコル、解決手順などを明確に定義した、構造化されたインシ デント管理プロセスを確立します。
	- 対応と調整を効率化するため、 [AWS Chatbot](https://aws.amazon.com/chatbot/) などのツールをインシデント管理に統合します。
	- 重大度別にインシデントを分類し、各カテゴリの [インシデント対応計画](https://docs.aws.amazon.com/incident-manager/latest/userguide/response-plans.html) をあらかじめ定義して おきます。
- 3. 学習して改善する:
	- 根本原因と解決効果を理解するため、 [インシデント後の分析](https://docs.aws.amazon.com/wellarchitected/latest/operational-excellence-pillar/ops_evolve_ops_perform_rca_process.html) を実施します。
	- 見直しと変化する慣行に基づいて、対応計画を継続的に更新および改善します。
	- 学んだ教訓を文書化し、チーム全体で共有することで、業務のレジリエンスを強化します。
	- エンタープライズサポートのお客様は [インシデント管理ワークショップ](https://aws.amazon.com/premiumsupport/technology-and-programs/proactive-services/#Operational_Workshops_and_Deep_Dives) をテクニカルアカウン トマネージャーからリクエストできます。このガイド付きワークショップでは、既存のインシ デント対応計画をテストし、改善すべき点を明らかにすることができます。

### 問題

1. 問題を特定する:

• 過去のインシデントからのデータを活用して、システム上の深層の問題を示唆している可能性 のある、反復的なパターンを洗い出します。

- ツール ( [AWS CloudTrail](https://aws.amazon.com/cloudtrail/) や [Amazon CloudWatch](https://aws.amazon.com/cloudwatch/) など) を利用して傾向を分析し、根本的な問 題を明らかにします。
- 運用、開発、ビジネスユニットなど、部門横断的なチームを組織し、多様な視点から根本原因 を探ります。
- 2. 問題管理プロセスを作成する:
	- 構造化された問題管理プロセスを開発し、その場しのぎの修正ではなく長期的な解決策に焦点 を当てます。
	- 根本原因分析 (RCA) 手法を取り入れて、インシデントの根本原因を調査し、理解します。
	- 検出結果に基づいて運用ポリシー、手順、インフラストラクチャを更新し、再発を防ぎます。
- 3. 継続的に改善する:
	- 絶え間ない学習と改善の文化を育み、潜在的な問題を先回りして特定し、対処することをチー ムに奨励します。
	- ビジネスとテクノロジーにおける環境の変化に応じて、問題管理のプロセスとツールを定期的 に見直し、改訂します。
	- 組織全体でインサイトとベストプラクティスを共有して、よりレジリエントで効率的な運用環 境を構築します。
- 4. AWS Support と連携する:
	- AWS のサポートリソース ( [AWS Trusted Advisor](https://aws.amazon.com/premiumsupport/technology/trusted-advisor/) など) を活用し、先を見据えたガイダンスと 最適化の推奨事項を確認します。
	- エンタープライズサポートのお客様は、重大イベントの実施中のサポートを行う [AWS](https://aws.amazon.com/premiumsupport/aws-countdown/) [Countdown](https://aws.amazon.com/premiumsupport/aws-countdown/) など、専門的なプログラムを利用できます。

実装計画に必要な工数レベル: 中程度

リソース

•

関連するベストプラクティス:

- [OPS04-BP01 主要業績評価指標を特定する](#page-131-0)
- [OPS04-BP02 アプリケーションテレメトリーを実装する](#page-133-0)
- [OPS07-BP03 ランブックを使用して手順を実行する](#page-186-0)
- [OPS07-BP04 プレイブックを使用して問題を調査する](#page-190-0)
- [OPS08-BP01 ワークロードメトリクスを分析する](#page-199-0)

# • [OPS11-BP02 インシデント後の分析を実行する](#page-243-0)

# 関連するドキュメント:

- [AWS セキュリティインシデント対応ガイド](https://docs.aws.amazon.com/whitepapers/latest/aws-security-incident-response-guide/welcome.html)
- [AWS Incident Detection and Response](https://aws.amazon.com/premiumsupport/aws-incident-detection-response/)
- [AWS Cloud Adoption Framework: Operations Perspective Incident and problem management](https://docs.aws.amazon.com/whitepapers/latest/aws-caf-operations-perspective/incident-and-problem-management.html)
- [DevOps および SRE 時代のインシデント管理](https://www.infoq.com/presentations/incident-management-devops-sre/)
- [PagerDuty インシデント管理とは](https://www.pagerduty.com/resources/learn/what-is-incident-management/)

# 関連動画:

- [Top incident response tips from AWS](https://www.youtube.com/watch?v=Cu20aOvnHwA)
- [AWS re:Invent 2022 The Amazon Builders' Library: 25 yrs of Amazon operational excellence](https://www.youtube.com/watch?v=DSRhgBd_gtw)
- [AWS re:Invent 2022 AWS Incident Detection and Response \(SUP201\)](https://www.youtube.com/watch?v=IbSgM4IP9IE)
- [Introducing Incident Manager from AWS Systems Manager](https://www.youtube.com/watch?v=I6lScgh4qds)

# 関連する例:

- [AWS プロアクティブサービス インシデント管理ワークショップ](https://aws.amazon.com/premiumsupport/technology-and-programs/proactive-services/#Operational_Workshops_and_Deep_Dives)
- [How to Automate Incident Response with PagerDuty and AWS Systems Manager Incident](https://aws.amazon.com/blogs/mt/how-to-automate-incident-response-with-pagerduty-and-aws-systems-manager-incident-manager/)  [Manager](https://aws.amazon.com/blogs/mt/how-to-automate-incident-response-with-pagerduty-and-aws-systems-manager-incident-manager/)
- [Engage Incident Responders with the On-Call Schedules in AWS Systems Manager Incident](https://aws.amazon.com/blogs/mt/engage-incident-responders-with-the-on-call-schedules-in-aws-systems-manager-incident-manager/) [Manager](https://aws.amazon.com/blogs/mt/engage-incident-responders-with-the-on-call-schedules-in-aws-systems-manager-incident-manager/)
- [Improve the Visibility and Collaboration during Incident Handling in AWS Systems Manager](https://aws.amazon.com/blogs/mt/improve-the-visibility-and-collaboration-during-incident-handling-in-aws-systems-manager-incident-manager/) [Incident Manager](https://aws.amazon.com/blogs/mt/improve-the-visibility-and-collaboration-during-incident-handling-in-aws-systems-manager-incident-manager/)
- [Incident reports and service requests in AMS](https://docs.aws.amazon.com/managedservices/latest/userguide/support-experience.html)

# 関連サービス:

• [Amazon EventBridge](https://docs.aws.amazon.com/eventbridge/latest/userguide/eb-what-is.html)

<span id="page-224-0"></span>OPS10-BP02 アラートごとにプロセスを用意する

効果的かつ効率的なインシデント管理においては、システム内のアラートごとに明確なプロセスを定 義しておくことが重要です。そうすることで、すべてのアラートに対して具体的な対応をすぐに行動 に移すことができ、運用の信頼性と応答性が向上します。

期待される成果: すべてのアラートに対して、明確に定義された具体的な対応計画が実践に移されま す。可能な場合は、所有権を明確にし、エスカレーション経路を定義して、対応を自動化します。ア ラートは最新のナレッジベースにリンクされているため、どのオペレーターでも一貫して効果的に対 応できます。対応が全体的に迅速で一貫しており、運用の効率と信頼性が向上します。

一般的なアンチパターン:

- アラートに対応プロセスが事前定義されていないため、その場しのぎの対応や解決の遅れにつなが る。
- アラート過多になり、重要なアラートが見過ごされる。
- アラートの所有権と責任が明確でないため、アラートの処理に一貫性がない。

このベストプラクティスを活用するメリット:

- 対処可能なアラートのみを発生させることで、アラート疲労が軽減されます。
- 運用上の問題の平均解決時間 (MTTR) が短縮されます。
- 平均調査時間 (MTTI) が短縮され、MTTR の短縮につながります。
- 運用上の対応のスケーラビリティが向上します。
- 運用イベント処理の一貫性と信頼性が向上します。

このベストプラクティスを活用しない場合のリスクレベル: 高

実装のガイダンス

アラートごとにプロセスを用意するには、各アラートに対して明確な対応計画を策定し、可能な場合 は対応を自動化します。また、運用上のフィードバックや変化する要件に基づいて、これらのプロセ スを継続的に改善していきます。

## 実装手順

次の図は、 [AWS Systems Manager Incident Manager](https://aws.amazon.com/systems-manager/features/incident-manager/) 内のインシデント管理ワークフローを示して います。これは、 [Amazon CloudWatch](https://aws.amazon.com/cloudwatch/) または [Amazon EventBridge](https://aws.amazon.com/eventbridge/) からの特定のイベントに応じて 自動的にインシデントを作成することで、運用上の問題に迅速に対応できるように設計されていま

す。インシデントが自動または手動で作成されると、Incident Manager がインシデントの管理を一元 化し、関連する AWS リソース情報を整理し、事前定義されている対応計画を実践に移します。例え ば、即時対応のために Systems Manager オートメーションランブックを実行したり、関連するタス クや分析を追跡するための親の運用作業項目を OpsCenter で作成したりします。この合理化された プロセスにより、AWS 環境全体でインシデント対応が迅速化され、調整されます。

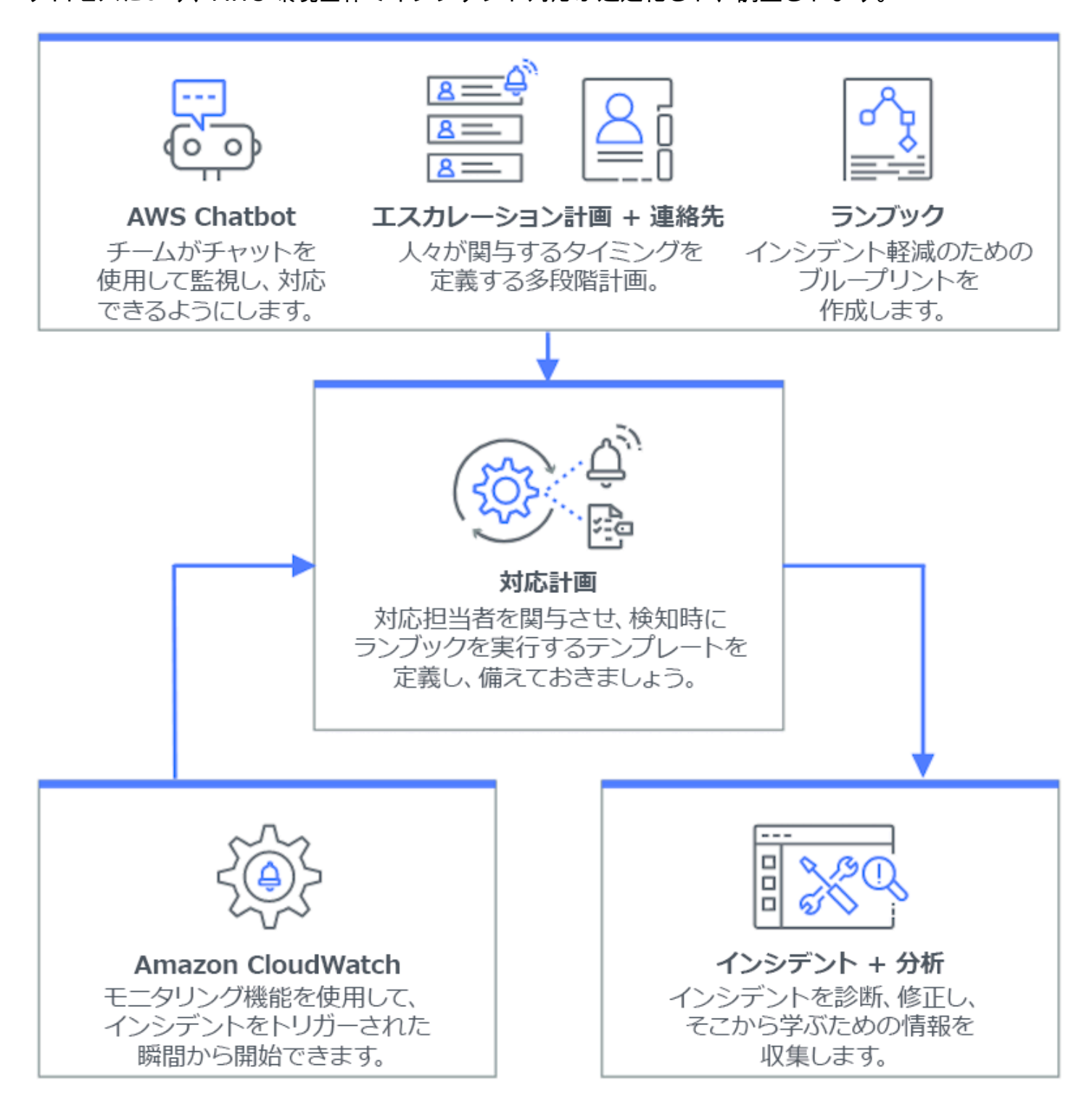

- 1. 複合アラームを使用する: CloudWatch で [複合アラーム](https://docs.aws.amazon.com/AmazonCloudWatch/latest/monitoring/Create_Composite_Alarm.html) を作成し、関連するアラームをグループ 化します。ノイズが減り、より有意義な対応が可能になります。
- 2. Amazon CloudWatch アラームを Incident Manager と統合する: CloudWatch アラームを設定し て、 [AWS Systems Manager Incident Manager](https://docs.aws.amazon.com/incident-manager/latest/userguide/response-plans.html) でインシデントを自動的に作成します。
- 3. Amazon EventBridge を Incident Manager と統合する: 定義済みの対応計画にそってイベントに対 応し、インシデントを作成する [EventBridge ルール](https://docs.aws.amazon.com/eventbridge/latest/userguide/eb-create-rule.html) を作成します。
- 4. Incident Manager でインシデントに備える:
	- アラートの種類ごとに、詳細な [対応計画](https://docs.aws.amazon.com/incident-manager/latest/userguide/response-plans.html) を Incident Manager で策定します。
	- チャットチャネルを [AWS Chatbot](https://docs.aws.amazon.com/incident-manager/latest/userguide/chat.html) を通じて確立します。このチャネルは Incident Manager の 対応計画に接続され、インシデント発生時の Slack 、Microsoft Teams、Amazon Chime などの プラットフォーム間でのリアルタイムコミュニケーションを促進します。
	- Incident Manager 内で [Systems Manager オートメーションランブック](https://docs.aws.amazon.com/incident-manager/latest/userguide/runbooks.html) を統合し、インシデン トへの自動対応を実現します。

リソース

関連するベストプラクティス:

- [OPS04-BP01 主要業績評価指標を特定する](#page-131-0)
- [OPS08-BP04 実践的なアラートを作成する](#page-207-0)

関連するドキュメント:

- [AWS Cloud Adoption Framework: Operations Perspective Incident and problem management](https://docs.aws.amazon.com/whitepapers/latest/aws-caf-operations-perspective/incident-and-problem-management.html)
- [Amazon CloudWatch でのアラームの使用](https://docs.aws.amazon.com/AmazonCloudWatch/latest/monitoring/AlarmThatSendsEmail.html)
- [Setting up AWS Systems Manager Incident Manager](https://docs.aws.amazon.com/incident-manager/latest/userguide/setting-up.html)
- [Preparing for incidents in Incident Manager](https://docs.aws.amazon.com/incident-manager/latest/userguide/incident-response.html)

# 関連動画:

• [Top incident response tips from AWS](https://www.youtube.com/watch?v=Cu20aOvnHwA)

関連する例:

• [AWS Workshops - AWS Systems Manager Incident Manager - Automate incident response to](https://catalog.workshops.aws/automate-incident-response/en-US/settingupim/onboarding) [security events](https://catalog.workshops.aws/automate-incident-response/en-US/settingupim/onboarding)

<span id="page-227-0"></span>OPS10-BP03 ビジネスへの影響に基づいて運用上のイベントの優先度を決定する

運用上のイベントに迅速に対応することは重要ですが、すべてのイベントが同じというわけではあり ません。ビジネスへの影響に基づいて優先順位を付けて、安全性、財務上の損失、規制違反、評判の 低下など、重大な結果を招く可能性のあるイベントも優先的に対処します。

期待される成果: 運用上のイベントへの対応に、ビジネスの運用や目標への潜在的な影響に応じて優 先順位が付けられます。これにより、効率的かつ効果的に対応できます。

一般的なアンチパターン:

- すべてのイベントが同じ緊急度で扱われるため、混乱が生じ、重大な問題への対処が遅れる。
- 影響の大きいイベントと小さいイベントの区別がつかず、リソースの誤配分につながる。
- 組織に明確な優先順位付けのフレームワークがないため、運用上のイベントへの対応に一貫性がな くなる。
- イベントの優先順位が、ビジネス成果への影響ではなく、報告された順序で決まる。

このベストプラクティスを活用するメリット:

- 重要なビジネス機能が最初に注目されるようにし、潜在的な損害を最小限に抑えます。
- 複数のイベントが同時に発生した際のリソース配分が改善されます。
- 組織の信頼を維持し、規制要件を満たす能力を高めます。

このベストプラクティスを活用しない場合のリスクレベル: 中

実装のガイダンス

複数の運用上のイベントに直面した際には、影響と緊急性に基づいて優先順位を決める体系的なアプ ローチが重要です。このアプローチは、情報に基づいた意思決定を行い、最も必要なところに努力を 振り向け、事業継続に対するリスクを軽減するのに役立ちます。

#### 実装手順

1. 影響を評価する: ビジネスの運用や目標への潜在的な影響の観点からイベントの重大度を評価す るための分類システムを開発します。次の例は、影響のカテゴリを示しています。

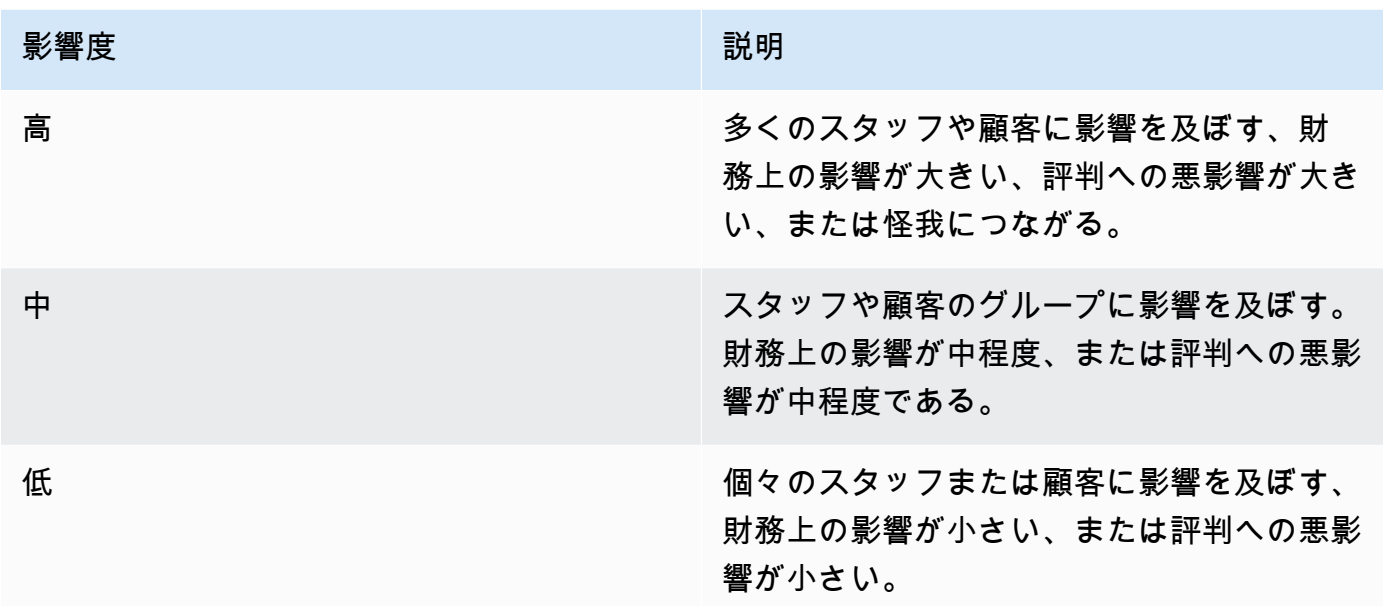

2. 緊急性を評価する: 安全性、財務上の影響、サービスレベル契約 (SLA) などの要素を考慮して、 イベントにどれだけ迅速に対応する必要があるかを示す緊急度を定義します。次の例は、緊急度 のカテゴリを示しています。

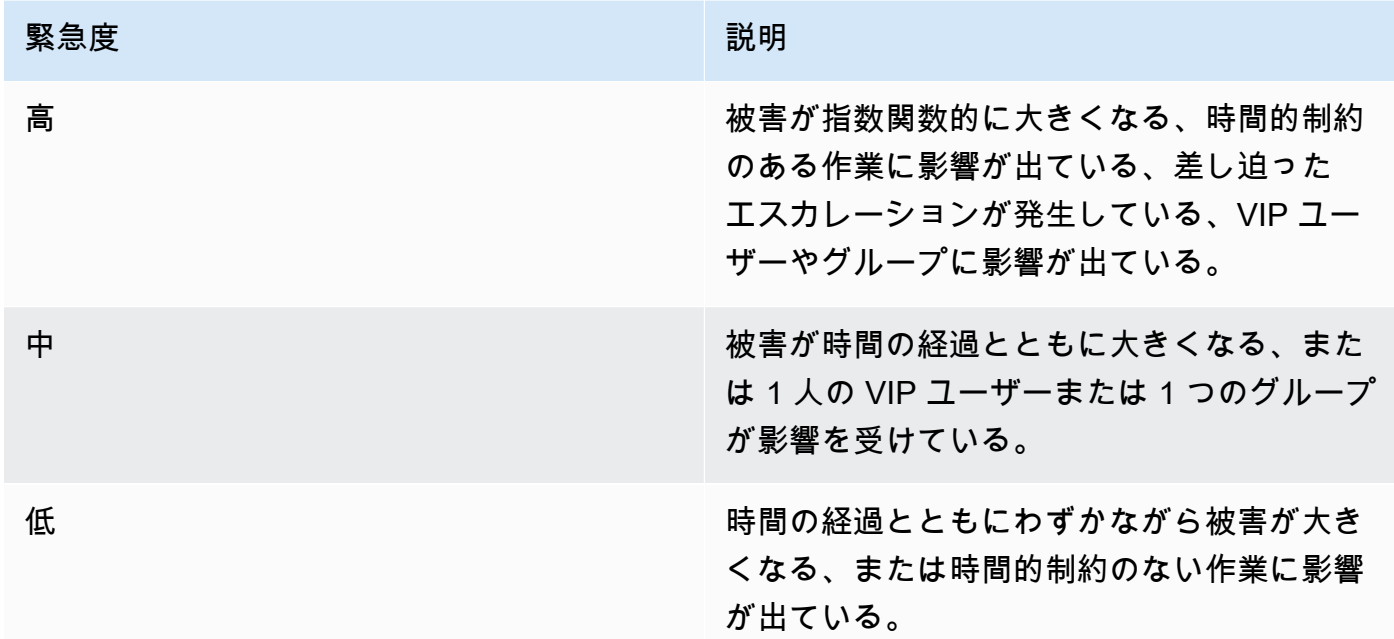

- 3. 優先順位付けのマトリクスを作成する:
	- マトリクスを使用して影響と緊急性を相互参照し、さまざまな組み合わせに優先度を割り当て ます。
- 運用上のイベント対応を担当するチームメンバー全員がマトリクスにアクセスし、理解できる ようにしてください。
- 次のマトリクスの例は、緊急性と影響に応じたインシデントの重大度を示しています。

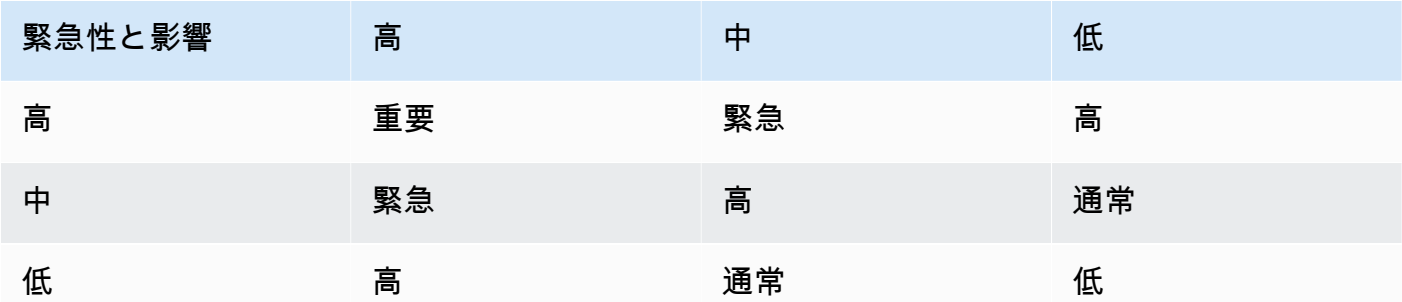

- 4. トレーニングとコミュニケーションを行う: 優先順位付けのマトリクスと、イベント発生時にそ れに従うことの重要性について、対応チームにトレーニングを行います。優先順位付けのプロセ スをすべてのステークホルダーに伝え、明確な期待値を設定します。
- 5. インシデント対応に統合する:
	- 優先順位付けのマトリクスをインシデント対応計画とツールに組み込みます。
	- 可能な場合は、イベントの分類と優先順位付けを自動化して、対応時間を短縮します。
	- エンタープライズサポートのお客様は [AWS Incident Detection and Response](https://aws.amazon.com/premiumsupport/aws-incident-detection-response/) を利用できま す。本番ワークロードに対する予防的なモニタリングとインシデント管理を 24時間 365 日体制 で提供するサービスです。
- 6. 見直して適応させる: 優先順位付けプロセスの有効性を定期的に見直し、フィードバックやビジ ネス環境の変化に応じて調整します。

リソース

関連するベストプラクティス:

- [OPS03-BP03 エスカレーションが推奨されている](#page-113-0)
- [OPS08-BP04 実践的なアラートを作成する](#page-207-0)
- [OPS09-BP01 メトリクスを使用して業務目標と KPI を測定する](#page-213-0)

関連するドキュメント:

- [Atlassian インシデントの重大度レベルの把握](https://www.atlassian.com/incident-management/kpis/severity-levels)
- [IT Process Map Checklist Incident Priority](https://wiki.en.it-processmaps.com/index.php/Checklist_Incident_Priority)

<span id="page-230-0"></span>OPS10-BP04 エスカレーション経路を決定する

インシデント対応プロトコル内に明確なエスカレーション経路を確立して、タイムリーかつ効果的に 対応できるようにします。そのためには、エスカレーションのプロンプトを指定し、エスカレーショ ンプロセスを詳述し、意思決定を早めて解決までの平均時間 (MTTR) を短縮するためにアクションを 事前承認します。

期待される成果: インシデントを適切な担当者にエスカレーションし、対応時間と影響を最小限に抑 えるための、構造化された効率的なプロセス。

一般的なアンチパターン:

- 復旧手順が明確でないため、重大なインシデントが発生した際の対応がその場しのぎになる。
- 権限と所有権が定義されていないため、緊急の対応が必要な状況で対応が遅れる。
- ステークホルダーや顧客への情報提供が期待にそっていない。
- 重要な決断が遅れる。

このベストプラクティスを活用するメリット:

- 事前定義されたエスカレーション手順により、インシデント対応が合理化されます。
- 事前に承認されたアクションと明確な所有権により、ダウンタイムを短縮できます。
- インシデントの重大度に応じて、リソース配分とサポートレベルの調整を改善できます。
- ステークホルダーや顧客とのコミュニケーションが改善されます。

このベストプラクティスを活用しない場合のリスクレベル: 中

実装のガイダンス

迅速なインシデント対応には、適切に定義されたエスカレーション経路が不可欠です。AWS Systems Manager Incident Manager は、構造化されたエスカレーション計画とオンコールスケ ジュールの設定をサポートします。これにより、適切な担当者にアラートが送信され、インシデント が発生したときにすぐに対応できるようになります。

#### 実装手順

1. エスカレーションプロンプトを設定する: CloudWatch [アラーム](https://docs.aws.amazon.com/AmazonCloudWatch/latest/monitoring/AlarmThatSendsEmail.html#alarms-and-actions) を設定し、 [AWS Systems](https://docs.aws.amazon.com/incident-manager/latest/userguide/incident-creation.html) [Manager Incident Manager](https://docs.aws.amazon.com/incident-manager/latest/userguide/incident-creation.html) でインシデントを作成します。

- 2. オンコールスケジュールを設定する: エスカレーション経路に即した [オンコールスケジュール](https://docs.aws.amazon.com/incident-manager/latest/userguide/incident-manager-on-call-schedule-create.html) を Incident Manager で作成します。オンコール担当者が即座に行動できるように、必要な権限と ツールを提供します。
- 3. エスカレーション手順を詳述する:
	- インシデントをエスカレーションすべき具体的な条件を決定します。
	- Incident Manager で [エスカレーション計画](https://docs.aws.amazon.com/incident-manager/latest/userguide/escalation.html) を作成します。
	- エスカレーションチャネルは、連絡先またはオンコールスケジュールで構成する必要がありま す。
	- 各エスカレーションレベルにおけるチームの役割と責任を定義します。
- 4. 軽減アクションを事前承認する: 意思決定者と協力して、予想されるシナリオに対するアクショ ンを事前に承認しておきます。Incident Manager に統合された [Systems Manager オートメーショ](https://docs.aws.amazon.com/incident-manager/latest/userguide/tutorials-runbooks.html) [ンランブック](https://docs.aws.amazon.com/incident-manager/latest/userguide/tutorials-runbooks.html) を使用し、インシデントの解決を迅速化します。
- 5. 所有権を指定する: エスカレーション経路の各ステップにおける内部の所有者を明確に指定しま す。
- 6. サードパーティーエスカレーションについて詳述する:
	- サードパーティーのサービスレベル契約 (SLA) を文書化し、社内の目標とすり合わせます。
	- インシデント発生時のベンダーとのコミュニケーションに対し、明確なプロトコルを設定しま す。
	- ベンダーの連絡先をインシデント管理ツールに統合し、直接アクセスできるようにします。
	- サードパーティーによる対応シナリオを含む定期的な訓練を実施します。
	- ベンダーのエスカレーション情報を明確に文書化し、簡単にアクセスできるようにします。
- 7. エスカレーション計画のトレーニングとリハーサルを行う: エスカレーションプロセスについて チームをトレーニングし、インシデント対応訓練やゲームデーを定期的に実施します。エンター プライズサポートのお客様は [インシデント管理ワークショップ](https://aws.amazon.com/premiumsupport/technology-and-programs/proactive-services/) をリクエストできます。
- 8. 継続的に改善する: エスカレーション経路の有効性を定期的に見直します。インシデントの事後 分析と継続的なフィードバックから学んだ教訓に基づいてプロセスを更新します。

実装計画に必要な工数レベル: 中

リソース

関連するベストプラクティス:

• [OPS08-BP04 実践的なアラートを作成する](#page-207-0)

- [OPS10-BP02 アラートごとにプロセスを用意する](#page-224-0)
- [OPS11-BP02 インシデント後の分析を実行する](#page-243-0)

## 関連するドキュメント:

- [AWS Systems Manager Incident Manager Escalation Plans](https://docs.aws.amazon.com/incident-manager/latest/userguide/escalation.html)
- [Working with on-call schedules in Incident Manager](https://docs.aws.amazon.com/incident-manager/latest/userguide/incident-manager-on-call-schedule.html)
- [Creating and Managing Runbooks](https://docs.aws.amazon.com/systems-manager/latest/userguide/automation-documents.html)
- [Temporary elevated access management with AWS IAM Identity Center](https://aws.amazon.com/blogs/security/temporary-elevated-access-management-with-iam-identity-center/)
- [Atlassian 効果的なインシデント管理のためのエスカレーション ポリシー](https://www.atlassian.com/incident-management/on-call/escalation-policies)

<span id="page-232-0"></span>OPS10-BP05 サービスに影響するイベント発生時の顧客コミュニケーション計画を定義する

顧客との信頼関係を維持し、透明性を確保するためには、サービスに影響を及ぼすイベントが発生し た際の効果的なコミュニケーションが不可欠です。コミュニケーション計画が明確に定義されていれ ば、インシデントの発生時に組織内外で迅速かつ明確に情報を共有することができます。

期待される成果:

- サービスに影響を及ぼすイベントが発生した際に顧客やステークホルダーに効果的に情報を伝える ための、確固たるコミュニケーション計画。
- 透明性が高いコミュニケーションを通じて、信頼を築き、顧客の不安を解消する。
- サービスに影響を及ぼすイベントがカスタマーエクスペリエンスや事業運営に与える影響を最小限 に抑える。

一般的なアンチパターン:

- コミュニケーションの不足や遅延が、顧客の混乱や不満につながる。
- メッセージが技術的すぎる、または曖昧なせいで、ユーザーへの実際の影響を伝えることができな い。
- コミュニケーション戦略が事前に定義されていないため、メッセージが一貫性を欠き、事後対応的 になる。

このベストプラクティスを活用するメリット:

• 予防的かつ明確なコミュニケーションを通じて、顧客の信頼と満足度が高まります。

• 顧客の不安に先回りして対応することで、サポートチームの負担が軽減します。

• インシデントを効果的に管理し、復旧する能力が向上します。

このベストプラクティスを活用しない場合のリスクレベル: 中

実装のガイダンス

サービスに影響を及ぼすイベントに備えた包括的なコミュニケーション計画の策定には、適切なチャ ネルの選択からメッセージやトーンの作成まで、さまざまな側面が関与します。適応性と拡張性に優 れ、さまざまな障害シナリオに対応できる計画を用意する必要があります。

#### 実装手順

1. 役割と責任を定義する:

- インシデント対応活動を監督する主要なインシデントマネージャーを任命します。
- 外部および内部のすべてのコミュニケーションの調整を担当するコミュニケーションマネー ジャーを指名します。
- サポートマネージャーを関与させ、サポートチケットを通じて一貫したコミュニケーションを 実現します。
- 2. コミュニケーションチャネルを特定する: 職場のチャット、E メール、SMS、ソーシャルメディ ア、アプリ内通知、ステータスページなどのチャネルを選択します。これらのチャネルには、耐 障害性があること、サービスに影響を及ぼすイベントが発生した場合でも独立して動作できるこ とが求められます。
- 3. 顧客に迅速、明確、定期的に伝える:
	- 重要な詳細情報を簡潔に伝えることに重点を置いて、さまざまなサービス障害シナリオ用のテ ンプレートを作成します。サービスの障害、想定される解決時間、影響に関する情報を含めて ください。
	- Amazon Pinpoint を使用して、プッシュ通知、アプリ内通知、E メール、テキストメッセージ、 音声メッセージ、カスタムチャネル経由のメッセージで顧客に警告します。
	- Amazon Simple Notification Service (Amazon SNS) を使用して、プログラムによって、または E メール、モバイルプッシュ通知、テキストメッセージで、サブスクライバーに警告します。
	- Amazon CloudWatch ダッシュボードをパブリックに共有して、ダッシュボードを通じて状況を 伝えます。
	- ソーシャルメディアでのエンゲージメントを促す:
		- ソーシャルメディアを積極的に監視して、顧客の感情を把握します。
- ソーシャルメディアプラットフォームに投稿して、最新情報を公開し、コミュニティに参加 します。
- 一貫性のある明確なソーシャルメディアコミュニケーションのためのテンプレートを用意し ます。
- 4. 内部コミュニケーションを調整する: AWS Chatbot などのツールを使用して、チームの調整やコ ミュニケーションのための内部プロトコルを実装します。CloudWatch ダッシュボードでステータ スを知らせます。
- 5. 専用のツールとサービスでコミュニケーションを調整する:
	- AWS Systems Manager Incident Manager と AWS Chatbot を使用して、インシデントの発生時 にリアルタイムで内部コミュニケーションと調整を行うための専用チャットチャネルを設置し ます。
	- AWS Systems Manager Incident Manager ランブックを使用して、インシデントの発生時に Amazon Pinpoint、Amazon SNS、またはソーシャルメディアプラットフォームなどのサード パーティーツールを通じて顧客への通知を自動化します。
	- ランブックに承認ワークフローを組み込んで、すべての外部コミュニケーションを送信前に任 意で確認し、承認できます。
- 6. 実践して改善する:
	- コミュニケーションツールと戦略の利用に関するトレーニングを実施します。インシデントの 発生時にチームがタイムリーな意思決定を行えるようにします。
	- 定期的な訓練やゲームデーを設けて、コミュニケーションプランをテストします。これらのテ ストを基にメッセージを改良し、チャネルの有効性を評価してください。
	- インシデント発生時のコミュニケーションの有効性を評価するためのフィードバックメカニズ ムを実装します。フィードバックと変化するニーズに応じて、コミュニケーションプランを継 続的に進化させます。

実装計画に必要な工数レベル: 高

リソース

関連するベストプラクティス:

- [OPS07-BP03 ランブックを使用して手順を実行する](#page-186-0)
- [OPS10-BP06 ダッシュボードでステータスを知らせる](#page-235-0)
- [OPS11-BP02 インシデント後の分析を実行する](#page-243-0)

### 関連するドキュメント:

- [Atlassian インシデント コミュニケーションのベスト プラクティス](https://www.atlassian.com/incident-management/incident-communication)
- [Atlassian How to write a good status update](https://www.atlassian.com/blog/statuspage/how-to-write-a-good-status-update)
- [PagerDuty A Guide to Incident Communications](https://www.pagerduty.com/resources/learn/a-guide-to-incident-communications/)

#### 関連動画:

• [Atlassian - Create your own incident communication plan: Incident templates](https://www.youtube.com/watch?v=ZROVn6-K2qU)

#### 関連する例:

- [AWS Health Dashboard](https://aws.amazon.com/premiumsupport/technology/aws-health-dashboard/)
- [AWS のステータスの最新情報の例](https://health.aws.amazon.com/health/status?eventID=arn:aws:health:global::event/IAM/AWS_IAM_OPERATIONAL_ISSUE/AWS_IAM_OPERATIONAL_ISSUE_91687_3F72CAD4902)

<span id="page-235-0"></span>OPS10-BP06 ダッシュボードでステータスを知らせる

ダッシュボードを戦略的なツールとして使用して、内部の技術チーム、経営陣、顧客など、さまざま な対象者にリアルタイムの運用状況と主要なメトリクスを伝えます。これらのダッシュボードでは、 システムの状態とビジネスパフォーマンスを一元的に視覚化できるため、透明性と意思決定の効率が 向上します。

期待される成果:

- ダッシュボードには、さまざまなステークホルダーに関連するシステムとビジネスのメトリクスが 包括的に表示されます。
- ステークホルダーは運用情報に積極的にアクセスできるため、状況確認のリクエストを頻繁に行う 必要がなくなります。
- 通常運用中やインシデント発生時には、リアルタイムの意思決定が強化されます。

一般的なアンチパターン:

- インシデント管理の会議に参加するエンジニアが、最新状況を把握するために、状況確認のリクエ ストをしなければならない。
- 管理面は手作業による報告に頼っているため、遅延が起きたり正確さを欠いたりする可能性があ る。

• インシデント発生時に、運用チームが最新の状況確認のために頻繁に中断される。

このベストプラクティスを活用するメリット:

- ステークホルダーが重要な情報にすぐにアクセスできるようになり、情報に基づいた意思決定が促 されます。
- 手作業による報告や頻繁なステータス照会を最小限に抑えることで、運用上の非効率性が軽減され ます。
- システムのパフォーマンスとビジネスのメトリクスをリアルタイムで可視化し、透明性と信頼性を 高めます。

このベストプラクティスを活用しない場合のリスクレベル: 中

実装のガイダンス

ダッシュボードはシステムの状況やビジネスメトリクスを効果的に伝え、さまざまな対象者グルー プのニーズに合わせてカスタマイズできます。Amazon CloudWatch ダッシュボードや Amazon QuickSight などのツールを使用すれば、システムモニタリングやビジネスインテリジェンスを目的 としたインタラクティブなリアルタイムダッシュボードを作成できます。

#### 実装手順

- 1. ステークホルダーのニーズを特定する: 技術チーム、経営陣、顧客など、さまざまな対象者グ ループの特定の情報ニーズを判断します。
- 2. 適切なツールを選択する: システムモニタリングには [Amazon CloudWatch ダッシュボード](https://docs.aws.amazon.com/AmazonCloudWatch/latest/monitoring/CloudWatch_Dashboards.html) 、イ ンタラクティブなビジネスインテリジェンスには [Amazon QuickSight](https://aws.amazon.com/quicksight/) など、適切なツールを選択 します。
- 3. 効果的なダッシュボードを設計する:
	- 関連するメトリクスと KPI をわかりやすく提示するダッシュボードを設計し、それらの情報が 理解しやすく、すぐに行動に結び付くようにします。
	- 必要に応じて、システムレベルとビジネスレベルのビューを組み込みます。
	- 高レベル (大まかな概要用) と低レベル (詳細な分析用) のダッシュボードの両方を含めます。
	- 重大な問題を強調するため、自動アラームをダッシュボードに統合します。
	- ダッシュボードに重要なメトリクスのしきい値と目標を示す注釈を付け、すぐに視認できるよ うにします。
- 4. データソースを統合する:
- さまざまな AWS サービスからのメトリクスを集約して表示するため [Amazon CloudWatch](https://aws.amazon.com/cloudwatch/) を使 用し、さらに [他のデータソースからのメトリクスを照会し](https://docs.aws.amazon.com/AmazonCloudWatch/latest/monitoring/MultiDataSourceQuerying.html)て、システムの状態とビジネスのメ トリクスをまとめたビューを作成できます。
- さまざまなアプリケーションやサービスからログデータをクエリして視覚化するため、 [CloudWatch Logs Insights](https://docs.aws.amazon.com/AmazonCloudWatch/latest/logs/AnalyzingLogData.html) のような機能を使用します。
- 5. セルフサービスアクセスを可能にする:
	- 関連するステークホルダーと CloudWatch ダッシュボードを共有し、セルフサービスで情報に アクセスできるようにします。これには、 [ダッシュボード共有機能を](https://docs.aws.amazon.com/AmazonCloudWatch/latest/monitoring/cloudwatch-dashboard-sharing.html)使用します。
	- ダッシュボードに簡単にアクセスできるようにし、リアルタイムで最新情報が提供されるよう にします。
- 6. 定期的に更新して改良する:
	- 進化するビジネスニーズとステークホルダーのフィードバックに応じて、ダッシュボードを継 続的に更新し、改良していきます。
	- ダッシュボードを定期的に見直し、必要な情報を伝えるために適切かつ効果的であり続けるよ うにします。

リソース

# 関連するベストプラクティス:

• [OPS08-BP05 ダッシュボードを作成する](#page-210-0)

関連するドキュメント:

- [運用を可視化するためのダッシュボードの構築](https://aws.amazon.com/builders-library/building-dashboards-for-operational-visibility/)
- [Amazon CloudWatch ダッシュボードの使用](https://docs.aws.amazon.com/AmazonCloudWatch/latest/monitoring/CloudWatch_Dashboards.html)
- [ダッシュボード変数を使用して柔軟なダッシュボードを作成する](https://docs.aws.amazon.com/AmazonCloudWatch/latest/monitoring/cloudwatch_dashboard_variables.html)
- [CloudWatchダッシュボードの共有](https://docs.aws.amazon.com/AmazonCloudWatch/latest/monitoring/cloudwatch-dashboard-sharing.html)
- [他のデータソースにあるメトリクスへのクエリ](https://docs.aws.amazon.com/AmazonCloudWatch/latest/monitoring/MultiDataSourceQuerying.html)
- [CloudWatch ダッシュボードにカスタムウィジェットを追加する](https://docs.aws.amazon.com/AmazonCloudWatch/latest/monitoring/add_custom_widget_dashboard.html)

# 関連する例:

• [One Observability Workshop - ダッシュボード](https://catalog.us-east-1.prod.workshops.aws/workshops/31676d37-bbe9-4992-9cd1-ceae13c5116c/en-US/aws-native/dashboards)

<span id="page-238-0"></span>OPS10-BP07 イベントへの対応を自動化する

イベントへの対応を自動化することは、迅速で一貫性があり、ミスのない運用処理を実現するため に不可欠です。プロセスを合理化し、ツールを使用してイベントを自動的に管理および対応すること で、手作業による介入を極力なくし、運用効率を高めます。

期待される成果:

- 自動化を通じて、ヒューマンエラーを抑制し、解決所要時間を短縮できる。
- 一貫性があり信頼できる運用上のイベント処理。
- 運用効率とシステムの信頼性が向上する。

一般的なアンチパターン:

- 手作業によるイベント処理は、遅延やミスにつながりやすい。
- 反復的でありながら重要なタスクに対し、自動化が見過ごされる。
- 繰り返しのタスクを手作業で行うと、アラート疲労が起きやすく、重大な問題を見逃しかねない。

このベストプラクティスを活用するメリット:

- イベントへの対応を迅速化し、システムのダウンタイムを短縮する。
- 自動化された一貫したイベント処理による、信頼性の高い運用。

このベストプラクティスを活用しない場合のリスクレベル: 中

実装のガイダンス

自動化を組み込んで運用ワークフローを効率化し、手作業による介入を極力抑えます。

#### 実装手順

- 1. 自動化の機会を見極める: 問題の修正、チケットの強化、容量管理、スケーリング、デプロイ、 テストなど、自動化の余地がある反復的なタスクを判断します。
- 2. 自動化のプロンプトを特定する:
	- 自動応答の引き金となる特定の条件やメトリクスを [Amazon CloudWatch アラームアクショ](https://docs.aws.amazon.com/AmazonCloudWatch/latest/monitoring/AlarmThatSendsEmail.html#alarms-and-actions) [ン](https://docs.aws.amazon.com/AmazonCloudWatch/latest/monitoring/AlarmThatSendsEmail.html#alarms-and-actions)を使用して評価し、定義します。
	- Amazon EventBridge [を使用して](https://aws.amazon.com/eventbridge/) AWS サービス、カスタムワークロード、SaaS アプリケー ションでイベントに対応します。
- AWS リソースで [特定のログエントリ](https://docs.aws.amazon.com/AmazonCloudWatch/latest/logs/MonitoringLogData.html)[、パフォーマンスメトリクスのしきい値](https://docs.aws.amazon.com/AmazonCloudWatch/latest/monitoring/AlarmThatSendsEmail.html)、 [状態の変更](https://docs.aws.amazon.com/config/latest/developerguide/remediation.html) な どの開始イベントを検討します。
- 3. イベント駆動型の自動化を実装する:
	- AWS Systems Manager オートメーションランブックを使用して、メンテナンス、デプロイ、 修正のタスクを簡素化します。
	- [Incident Manager でインシデントを作成](https://docs.aws.amazon.com/incident-manager/latest/userguide/incident-creation.html) して、関係する AWS リソースの詳細を自動的に収集 し、インシデントに追加します。
	- AWS での [クォータモニタ](https://aws.amazon.com/solutions/implementations/quota-monitor/)を使用してクォータをプロアクティブにモニタリングします。
	- 可用性とパフォーマンスを維持するため、 [AWS Auto Scaling](https://aws.amazon.com/autoscaling/) で容量を自動的に調節します。
	- 開発パイプラインを [Amazon CodeCatalyst](https://codecatalyst.aws/explore)を使用して自動化します。
	- エンドポイントと API のスモークテストまたは継続的な監視に [合成モニタリングを使用し](https://docs.aws.amazon.com/AmazonCloudWatch/latest/monitoring/CloudWatch_Synthetics_Canaries.html)ま す。
- 4. 自動化によるリスク軽減を実行する:
	- リスクに迅速に対処するため、 [自動化されたセキュリティ対応](https://aws.amazon.com/solutions/implementations/automated-security-response-on-aws/) を実装します。
	- 設定ドリフトを軽減するため、 [AWS Systems Manager ステートマネージャー](https://docs.aws.amazon.com/systems-manager/latest/userguide/systems-manager-state.html) を使用ます。
	- [AWS Config ルール で非準拠のリソースを修復](https://docs.aws.amazon.com/config/latest/developerguide/remediation.html)します。

実装計画に必要な工数レベル: 高

リソース

関連するベストプラクティス:

- [OPS08-BP04 実践的なアラートを作成する](#page-207-0)
- [OPS10-BP02 アラートごとにプロセスを用意する](#page-224-0)

# 関連するドキュメント:

- [Using Systems Manager Automation runbooks with Incident Manager](https://docs.aws.amazon.com/incident-manager/latest/userguide/tutorials-runbooks.html)
- [Creating incidents in Incident Manager](https://docs.aws.amazon.com/incident-manager/latest/userguide/incident-creation.html)
- [AWS Service Quotas](https://docs.aws.amazon.com/general/latest/gr/aws_service_limits.html)
- [Monitor resource usage and send notifications when approaching quotas](https://docs.aws.amazon.com/solutions/latest/quota-monitor-for-aws/solution-overview.html)
- [AWS Auto Scaling](https://aws.amazon.com/autoscaling/)
- [What is Amazon CodeCatalyst?](https://docs.aws.amazon.com/codecatalyst/latest/userguide/welcome.html)
- [Amazon CloudWatch でのアラームの使用](https://docs.aws.amazon.com/AmazonCloudWatch/latest/monitoring/AlarmThatSendsEmail.html)
- [Amazon CloudWatch アラームアクションの使用](https://docs.aws.amazon.com/AmazonCloudWatch/latest/monitoring/AlarmThatSendsEmail.html#alarms-and-actions)
- [Remediating Noncompliant Resources with AWS Config ルール](https://docs.aws.amazon.com/config/latest/developerguide/remediation.html)
- [フィルターを使用したログイベントからのメトリクスの作成](https://docs.aws.amazon.com/AmazonCloudWatch/latest/logs/MonitoringLogData.html)
- [AWS Systems Manager ステートマネージャー](https://docs.aws.amazon.com/systems-manager/latest/userguide/systems-manager-state.html)

### 関連動画:

- [Create Automation Runbooks with AWS Systems Manager](https://www.youtube.com/watch?v=fQ_KahCPBeU)
- [How to automate IT Operations on AWS](https://www.youtube.com/watch?v=GuWj_mlyTug)
- [AWS Security Hub automation rules](https://www.youtube.com/watch?v=XaMfO_MERH8)
- [Start your software project fast with Amazon CodeCatalyst blueprints](https://www.youtube.com/watch?v=rp7roaoPzFE)

## 関連する例:

- [Amazon CodeCatalyst Tutorial: Creating a project with the Modern three-tier web application](https://docs.aws.amazon.com/codecatalyst/latest/userguide/getting-started-template-project.html)  [blueprint](https://docs.aws.amazon.com/codecatalyst/latest/userguide/getting-started-template-project.html)
- [One Observability ワークショップ](https://catalog.us-east-1.prod.workshops.aws/workshops/31676d37-bbe9-4992-9cd1-ceae13c5116c/en-US)
- [Respond to incidents using Incident Manager](https://catalog.workshops.aws/getting-started-with-com/en-US/operations-management/incident-manager)

# 進化

## 質問

• [OPS 11.オペレーションを進化させる方法](#page-240-0)

<span id="page-240-0"></span>OPS 11.オペレーションを進化させる方法

ほぼ継続的で漸進的な改善に時間とリソースを費やすことで、オペレーションの効果と効率を進化さ せることができます。

ベストプラクティス

- [OPS11-BP01 継続的改善のプロセスを用意する](#page-241-0)
- [OPS11-BP02 インシデント後の分析を実行する](#page-243-0)
- [OPS11-BP03 フィードバックループを実装する](#page-245-0)
- [OPS11-BP04 ナレッジ管理を実施する](#page-248-0)
- [OPS11-BP05 改善の推進要因を定義する](#page-250-0)
- [OPS11-BP06 インサイトを検証する](#page-253-0)
- [OPS11-BP07 オペレーションメトリクスのレビューを実行する](#page-254-0)
- [OPS11-BP08 教訓を文書化して共有する](#page-256-0)
- [OPS11-BP09 改善を行うための時間を割り当てる](#page-258-0)

<span id="page-241-0"></span>OPS11-BP01 継続的改善のプロセスを用意する

ワークロードを社内外のアーキテクチャのベストプラクティスに対して評価します。頻繁かつ意図的 なワークロードレビューを実施します。ソフトウェア開発サイクルの中で改善の機会を優先事項にし ます。

期待される成果:

- アーキテクチャのベストプラクティスに対してワークロードを頻繁に分析します。
- ソフトウェア開発プロセスにおいて、新機能の開発と改善の機会に同程度の優先順位を与えます。

一般的なアンチパターン:

- ワークロードを数年前にデプロイして以来、アーキテクチャレビューを実施していない。
- 改善の機会の優先順位が低い。新機能と比較して、これらの機会は未処理のままである。
- 組織のベストプラクティスに対する変更の実装について基準がない。

このベストプラクティスを活用するメリット:

- ワークロードがアーキテクチャのベストプラクティスに準拠した最新の状態に保たれます。
- ワークロードを意図を持って進化させることができます。
- 組織のベストプラクティスを活用して、すべてのワークロードを改善できます。
- わずかなメリットが累積的な影響をもたらし、効率性の向上につながります。

このベストプラクティスが確立されていない場合のリスクレベル: 高

## 実装のガイダンス

ワークロードの構造的レビューを頻繁に実施します。社内外のベストプラクティスを使用してワーク ロードを評価し、改善の機会を特定します。ソフトウェア開発サイクルの中で改善の機会を優先事項 にします。

#### 実装手順

- 1. 合意された頻度で、本稼働ワークロードの定期的なアーキテクチャレビューを実施します。AWS 固有のベストプラクティスを含む文書化された構造基準を使用します。
	- a. これらのレビューには、社内で定義された基準を使用します。社内基準がない場合は、AWS Well-Architected フレームワークを使用します。
	- b. AWS Well-Architected Tool を使用して社内ベストプラクティスのカスタムレンズを作成し、 アーキテクチャレビューを実施します。
	- c. AWS ソリューションアーキテクトまたはテクニカルアカウントマネージャーに連絡して、ワー クロードのガイド付き Well-Architected Framework レビューを実施します。
- 2. レビュー中に特定された改善機会を、ソフトウェア開発プロセスの中で優先事項に設定します。

実装計画に必要な工数レベル: 低。AWS Well-Architected フレームワークを使用して年次のアーキテ クチャレビューを実施できます。

リソース

関連するベストプラクティス:

- [OPS11-BP02 インシデント後の分析を実行する](https://docs.aws.amazon.com/wellarchitected/latest/operational-excellence-pillar/ops_evolve_ops_perform_rca_process.html)
- [OPS11-BP08 教訓を文書化して共有する](https://docs.aws.amazon.com/wellarchitected/latest/operational-excellence-pillar/ops_evolve_ops_share_lessons_learned.html)
- [OPS04 オブザーバビリティを実装する](https://docs.aws.amazon.com/wellarchitected/latest/operational-excellence-pillar/ops_evolve_ops_process_cont_imp.html)

### 関連するドキュメント:

- [AWS Well-Architected Tool カスタムレンズ](https://docs.aws.amazon.com/wellarchitected/latest/userguide/lenses-custom.html)
- [AWS Well-Architected ホワイトペーパー レビュープロセス](https://docs.aws.amazon.com/wellarchitected/latest/framework/the-review-process.html)
- [Customize Well-Architected Reviews using Custom Lenses and the AWS Well-Architected Tool](https://aws.amazon.com/blogs/mt/customize-well-architected-reviews-using-custom-lenses-and-the-aws-well-architected-tool/)
- [Implementing the AWS Well-Architected Custom Lens lifecycle in your organization](https://aws.amazon.com/blogs/architecture/implementing-the-aws-well-architected-custom-lens-lifecycle-in-your-organization/)

### 関連動画:

- [Well-Architected Labs Level 100: Custom Lenses on AWS Well-Architected Tool](https://www.wellarchitectedlabs.com/well-architectedtool/100_labs/100_custom_lenses_on_watool/)
- [AWS re:Invent 2023 Scaling AWS Well-Architected best practices across your organization](https://youtu.be/UXtZCoE9qfQ?si=OPATCOY2YAwiF2TS)

### 関連する例:

• [AWS Well-Architected Tool](https://docs.aws.amazon.com/wellarchitected/latest/userguide/intro.html)

<span id="page-243-0"></span>OPS11-BP02 インシデント後の分析を実行する

顧客に影響を与えるイベントを確認し、寄与する要因と予防措置を特定します。この情報を使用し て、再発を制限または回避するための緩和策を開発します。迅速で効果的な対応のための手順を開発 します。対象者に合わせて調整された、寄与因子と是正措置を必要に応じて伝えます。

期待される成果:

- インシデント後の分析を含むインシデント管理プロセスが確立されます。
- イベントに関するデータを収集するためのオブザーバビリティ計画が整います。
- このデータから、インシデント後の分析プロセスを支えるメトリクスを理解し、収集できます。
- インシデントから学び、その後の成果の向上につなげることができます。

一般的なアンチパターン:

- アプリケーションサーバーを管理しています。約 23 時間 55 分ごとに、すべてのアクティブな セッションが終了します。あなたは、アプリケーションサーバーで何が問題なのかを特定しようと しました。あなたは、これがネットワークの問題である可能性があることを疑っていますが、ネッ トワークチームが忙しすぎてサポートを提供できないため、当該チームから協力を得ることができ ません。あなたには、サポートを得て、何が起こっているかを判断するために必要な情報を収集す るための事前定義されたプロセスがありません。
- あなたは、ワークロード内でデータを失ってしまいました。このような問題が発生したのはこれ が最初であり、原因は明らかではありません。あなたは、データを再作成できるため、これが重要 ではないと判断しています。データ損失は、顧客に影響するほどの高い頻度で発生し始めます。ま た、これにより、失われたデータの復元に際して、追加の運用上の負担も発生します。

このベストプラクティスを活用するメリット:

- インシデントの原因となったコンポーネント、条件、アクション、イベントを決定する事前定義さ れたプロセスを持つことで、改善の機会を把握できます。
- インシデント後の分析のデータを改善に役立てます。

このベストプラクティスが確立されていない場合のリスクレベル: 高

## 実装のガイダンス

プロセスを使用して、寄与した要因を判断します。顧客に影響を与えるすべてのインシデントを確 認します。インシデントに寄与した要因を特定してドキュメント化するためのプロセスを用意して おき、再発を抑制または防止する緩和策と、迅速で効果的な対応手順を展開できるようにしておきま す。インシデントの根本原因を適宜伝達し、伝える相手に合わせて伝え方を調整します。教訓を組織 内で広く共有します。

### 実装手順

- 1. デプロイの変更、構成変更、インシデントの開始時刻、アラーム時刻、エンゲージメント時間、 緩和開始時刻、インシデント解決時刻などのメトリクスを収集します。
- 2. タイムライン上で重要な時点を特定し、インシデントの該当時点のイベントを把握します。

### 3. 次の質問について検討します。

- a. 検出までの時間を短縮できますか?
- b. メトリクスとアラームについて、インシデントの検出を早めるための改善点はありますか?
- c. 診断までの時間を短縮できますか?
- d. 対応計画やエスカレーション計画について、適切な対応担当者をより早く関与させるための改 善点はありますか?
- e. 緩和までの時間を短縮できますか?
- f. ランブックやプレイブックに追加または改善できる手順はありますか?
- g. 今後のインシデントの発生を防止できますか?
- 4. チェックリストとアクションを作成します。すべてのアクションを追跡し、実行します。

### 実装計画に必要な工数レベル: 中

リソース

### 関連するベストプラクティス:

• [OPS11-BP01 継続的改善のプロセスを用意する](#page-241-0)

• [OPS 4 - オブザーバビリティを実装する](https://docs.aws.amazon.com/wellarchitected/latest/operational-excellence-pillar/implement-observability.html)

## 関連するドキュメント:

- [Performing a post-incident analysis in Incident Manager](https://docs.aws.amazon.com/incident-manager/latest/userguide/analysis.html)
- [Operational Readiness Review](https://docs.aws.amazon.com/wellarchitected/latest/operational-readiness-reviews/iteration.html)

<span id="page-245-0"></span>OPS11-BP03 フィードバックループを実装する

フィードバックループは、意思決定を推進するための実行可能なインサイトを提供します。フィード バックループを手順やワークロードに組み込みます。そうすることで、問題および改善すべき領域を 特定することができます。またフィードバックループは、改善への投資を検証することもできます。 これらのフィードバックループは、ワークロードの継続的な改善の基盤となります。

フィードバックループは、 即時フィードバック および 遡及分析の 2 つのカテゴリに分類されます。 即時フィードバックは、オペレーションアクティビティのパフォーマンスと結果のレビューをとおし て収集されます。このフィードバックは、チームメンバー、顧客、またはアクティビティの自動出 力から得られます。即時フィードバックは A/B テストや新機能のリリースなどからも得ることがで き、フェイルファストにおいて不可欠なものです。

遡及分析は定期的に実行され、オペレーションの結果とメトリクスの長期間にわたるレビューから フィードバックを取得します。これらの遡及分析は、スプリント、サイクル、またはメジャーリリー スやイベントの完了時に行われます。このタイプのフィードバックループは、オペレーションまたは ワークロードへの投資を検証でき、成果と戦略の計測に役立ちます。

期待される成果: 即時フィードバックと遡及分析を使用して、改善を推進します。ユーザーやチーム メンバーからのフィードバックを取得する仕組みがあります。遡及分析を使用して、改善を推進する 傾向を特定します。

一般的なアンチパターン:

- 新しい機能をローンチしたが、顧客からのフィードバックを得る方法はない。
- オペレーションの改善に投資した後、遡及分析を行って投資を検証していない。
- 顧客からのフィードバックを収集しているが、定期的にレビューしていない。
- フィードバックループに基づいて提案されたアクション項目があるが、それらはソフトウェア開発 プロセスに含まれていない。
- 顧客からの改善提案に対するフィードバックを行っていない。

このベストプラクティスを活用するメリット:

- 顧客の視点から新しい機能を推進することができる。
- 組織の文化をより迅速に変化させることができる。
- 傾向をレビューすることで、改善の機会を特定できる。
- 遡及分析によって、ワークロードやオペレーションへの投資を検証できる。

このベストプラクティスが確立されていない場合のリスクレベル: 高

実装のガイダンス

このベストプラクティスを採用すると、即時フィードバックと遡及分析の両方を使用することになり ます。これらのフィードバックループによって改善を推進します。即時フィードバックには、調査、 顧客へのアンケート、フィードバックフォーラムなど、さまざまな仕組みがあります。また組織は、 遡及分析を使用して改善の機会を特定し、取り組みを検証できます。

#### 顧客の事例

AnyCompany Retail は、顧客がフィードバックを投稿したり、問題を報告したりすることができる ウェブフォーラムを作成しました。週次会議では、ソフトウェア開発チームがユーザーからのフィー ドバックを評価します。プラットフォームの改善方針の決定のために、フィードバックは定期的に使 用されます。各スプリントの完了時に遡及分析を実施して、改善する項目を特定します。

#### 実装手順

- 1. 即時フィードバック
	- 顧客やチームメンバーからフィードバックを得るための仕組みが必要です。また、オペレー ションアクティビティを構成して、自動的にフィードバックを受信することもできます。
	- 組織にはフィードバックをレビューし、改善点を決定して、改善のスケジュールを策定するプ ロセスが必要です。
	- フィードバックはソフトウェア開発プロセスに追加する必要があります。
	- 改善を進めるとともに、改善の提案者にフォローアップのフィードバックを行います。
		- AWS Systems Manager OpsCenterを使用して、 [これらの改善を](https://docs.aws.amazon.com/systems-manager/latest/userguide/OpsCenter.html) OpsItems として作成し [追](https://docs.aws.amazon.com/systems-manager/latest/userguide/OpsCenter-working-with-OpsItems.html) [跡できます](https://docs.aws.amazon.com/systems-manager/latest/userguide/OpsCenter-working-with-OpsItems.html)。
- 2. 遡及分析
	- 開発サイクル、定められたサイクル、またはメジャーリリースの完了時に遡及分析を実施しま す。
- ワークロードの関係者を集めて、遡及分析会議を行います。
- ホワイトボードまたはスプレッドシートに、停止、開始、維持の 3 つの列を作成します。
	- 停止は、 チームの活動を停止する項目を指します。
	- 開始は、 アイデアへの取り組みを開始する項目を指します。
	- 維持は、 取り組みを維持する項目を指します。
- 会議室内の関係者からフィードバックを収集します。
- フィードバックに優先順位を付けます。アクションと関係者を開始項目または維持項目に割り 当てます。
- アクションをソフトウェア開発プロセスに追加し、改善を進めながら更新されたステータスを 関係者に通知します。

実装計画に必要な工数レベル: 中。このベストプラクティスを採用するには、即時フィードバックを 収集し分析するプロセスが必要です。また、遡及分析プロセスを確立する必要もあります。

リソース

関連するベストプラクティス:

- [OPS01-BP01 顧客のニーズを評価する](#page-74-0): フィードバックループは、外部顧客のニーズを収集する仕 組みです。
- [OPS01-BP02 内部顧客のニーズを評価する](#page-75-0): 内部関係者は、フィードバックループを使用して、 ニーズや要件を伝えることができます。
- [OPS11-BP02 インシデント後の分析を実行する](#page-243-0): 事後分析は、インシデント後に実施される重要な 遡及分析の 1 つです。
- [OPS11-BP07 オペレーションメトリクスのレビューを実行する](#page-254-0): オペレーションメトリクスレ ビューでは、傾向および改善の領域を特定します。

関連するドキュメント:

- [CCOE を構築するときに回避すべき 7 つの落し穴](https://aws.amazon.com/blogs/enterprise-strategy/7-pitfalls-to-avoid-when-building-a-ccoe/)
- [Atlassian チームプレイブック 振り返り](https://www.atlassian.com/team-playbook/plays/retrospective)
- [E メールの定義: フィードバックループ](https://aws.amazon.com/blogs/messaging-and-targeting/email-definitions-feedback-loops/)
- [AWS Well-Architected フレームワークレビューに基づくフィードバックループの確立](https://aws.amazon.com/blogs/architecture/establishing-feedback-loops-based-on-the-aws-well-architected-framework-review/)
- [IBM ガレージメソドロジー 振り返りの保留](https://www.ibm.com/garage/method/practices/learn/practice_retrospective_analysis/)
- [Investopedia PDCS サイクル](https://www.investopedia.com/terms/p/pdca-cycle.asp)
- [開発者の有効性を最大化する \(Tim Cochran 著\)](https://martinfowler.com/articles/developer-effectiveness.html)
- [運用準備状況の確認 \(ORR\) に関するホワイトペーパー イテレーション](https://docs.aws.amazon.com/wellarchitected/latest/operational-readiness-reviews/iteration.html)
- [TIL CSI 継続的なサービスの改善](https://wiki.en.it-processmaps.com/index.php/ITIL_CSI_-_Continual_Service_Improvement)
- [トヨタでの e コマースの採用: Amazon での無駄のない管理](https://www.mckinsey.com/capabilities/operations/our-insights/when-toyota-met-e-commerce-lean-at-amazon)

#### 関連動画:

• [効果的な顧客フィードバックループの構築](https://www.youtube.com/watch?v=zz_VImJRZ3U)

関連サンプル:

- [Astuto オープンソースの顧客フィードバックツール](https://github.com/riggraz/astuto)
- [AWS ソリューション AWS の QnABot](https://aws.amazon.com/solutions/implementations/qnabot-on-aws/)
- [Fider 顧客フィードバックの管理プラットフォーム](https://github.com/getfider/fider)

## 関連サービス:

• [これらの改善を](https://docs.aws.amazon.com/systems-manager/latest/userguide/OpsCenter.html)

<span id="page-248-0"></span>OPS11-BP04 ナレッジ管理を実施する

ナレッジ管理は、チームメンバーが業務を遂行するために情報を検索する際に役立ちます。従業員の 学びが促進される組織では、個人を支援する情報が自由に共有されています。情報は探索したり検索 したりできます。情報は正確かつ最新の内容です。新しい情報を作成し、既存の情報を更新し、古い 情報をアーカイブするメカニズムが存在します。ナレッジ管理プラットフォームの最も一般的な例 は、wiki などのコンテンツ管理システムです。

### 期待される成果:

- チームメンバーはタイムリーで正確な情報にアクセスできます。
- 情報は検索できます。
- 情報を追加、更新、アーカイブするメカニズムが導入されています。

一般的なアンチパターン:

- 一元化されたナレッジストレージがありません。チームメンバーは、個人のローカルマシンで自分 用のメモを管理しています。
- 組織でホストする Wiki はあっても、情報を管理するメカニズムがないため、情報が古くなってい ます。
- 不足する情報が特定されても、チームの wiki にその情報の追加を要請するプロセスがありませ ん。チームが独自に情報を追加しても、重要なステップを見逃してしまい、使用停止につながりま す。

このベストプラクティスを活用するメリット:

- 情報が自由に共有されるため、チームメンバーに支援が行き届きます。
- ドキュメントは最新の内容で検索可能であるため、新しいチームメンバーのオンボーディングがよ り迅速になります。
- 情報はタイムリーな内容で正確かつ実用的です。

このベストプラクティスが確立されていない場合のリスクレベル: 高

実装のガイダンス

ナレッジ管理は、従業員の学びが促進される組織の重要な側面です。まず、ナレッジを保存する中 央リポジトリが必要です (一般的な例には、自己ホスト型の wiki があります)。ナレッジを追加、更 新、アーカイブするためのプロセスを開発する必要があります。文書化すべき対象の基準を策定し て、全チームメンバーが貢献できるプロセスを導入します。

#### お客様事例

AnyCompany Retail では、社内 Wiki をホストして、すべてのナレッジを保存しています。チームメ ンバーには、日常業務を遂行する際にナレッジベースに情報を追加することが推奨されています。四 半期ごとに、部門横断的なチームが、更新が最も少ないページを評価し、アーカイブまたは更新する 必要があるかを判断しています。

#### 実装手順

- 1. まず、ナレッジを保存するコンテンツ管理システムを特定します。組織全体にわたるステークホ ルダーからの賛同を得ます。
	- a. 既存のコンテンツ管理システムがない場合は、自己ホスト型の wiki を導入するか、バージョン 管理リポジトリの導入から始めるかを検討します。
- 2. 情報を追加、更新、アーカイブするためのランブックを作成します。チームにこのプロセスにつ いての教育を提供します。
- 3. コンテンツ管理システムに保存すべきナレッジを特定します。チームメンバーが実行する日常業 務のアクティビティ (ランブックとプレイブック) から始めます。ステークホルダーと協力して、 追加するナレッジに優先順位を付けます。
- 4. ステークホルダーと協力し、定期的に古い情報を特定し、アーカイブするか、最新の状態に更新 します。

実装計画に必要な工数レベル: 中。既存のコンテンツ管理システムがない場合は、自己ホスト型の wiki またはバージョン管理されたドキュメントリポジトリを設定することができます。

リソース

関連するベストプラクティス:

• [OPS11-BP08 教訓を文書化して共有する](#page-256-0) - ナレッジ管理を行うと、学んだ教訓の情報共有が容易 になります。

関連するドキュメント:

• [Atlassian - ナレッジマネジメント](https://www.atlassian.com/itsm/knowledge-management)

### 関連する例:

- [DokuWiki](https://www.dokuwiki.org/dokuwiki)
- [Gollum](https://github.com/gollum/gollum)
- [MediaWiki](https://www.mediawiki.org/wiki/MediaWiki)
- [Wiki.js](https://github.com/Requarks/wiki)

<span id="page-250-0"></span>OPS11-BP05 改善の推進要因を定義する

データとフィードバックループに基づいて機会を評価して優先順位を設定できるよう、改善の推進要 因を特定します。システムやプロセスの改善機会を探り、適切な場合は自動化します。

期待される成果:

• 環境全体のデータを追跡します。

- イベントやアクティビティをビジネスの成果に関連付けます。
- 環境とシステムを比較対照できます。
- デプロイと結果の詳細なアクティビティ履歴を管理できます。
- セキュリティ体制をサポートするためのデータを収集します。

一般的なアンチパターン:

- 環境全体からデータを収集していますが、イベントとアクティビティの関連付けは行っていませ ん。
- 資産全体から詳細なデータを収集しているため、Amazon CloudWatch および AWS CloudTrail の アクティビティとコストの増加につながっています。ただし、このデータを有意義に使用すること はできていません。
- 改善の推進要因を定義する際、ビジネス成果を考慮していません。
- 新機能の効果は測定していません。

このベストプラクティスを活用するメリット:

- 改善の基準を決定することで、イベントベースのモチベーションや感情的投資の影響を最小限に抑 えることができます。
- 技術的なイベントだけでなく、ビジネスイベントにも対応できます。
- 環境を測定して、改善すべき領域を特定します。

このベストプラクティスが確立されていない場合のリスクレベル: 中

実装のガイダンス

- 改善の推進要因を理解する: システムに変更を加えるのは、望まれている成果がサポートされてい るときだけにしてください。
	- 望まれている機能: 改善の機会を評価する際は、望まれている機能を評価してください。
		- [AWS の最新情報](https://aws.amazon.com/new/)
	- 許容できない問題: 改善の機会を評価する際は、許容できない問題、バグ、脆弱性を評価してく ださい。適切なサイジングオプションを追跡し、最適化の機会を探します。
		- [AWS セキュリティ速報](https://aws.amazon.com/security/security-bulletins/)
		- [AWS Trusted Advisor](https://aws.amazon.com/premiumsupport/trustedadvisor/)
- [Cloud Intelligence Dashboards](https://www.wellarchitectedlabs.com/cloud-intelligence-dashboards/)
- コンプライアンスの要件: 改善の機会を確認する際は、規制/ポリシー遵守の維持、またはサード パーティによるサポートの維持に必要な更新と変更を評価します。
	- [AWS コンプライアンス](https://aws.amazon.com/compliance/)
	- [AWS コンプライアンスプログラム](https://aws.amazon.com/compliance/programs/)
	- [AWS コンプライアンスの最新情報](https://aws.amazon.com/compliance/compliance-latest-news/)

リソース

関連するベストプラクティス:

- [OPS01 組織の優先順位](https://docs.aws.amazon.com/wellarchitected/latest/operational-excellence-pillar/organization-priorities.html)
- [OPS02 関係性と所有権](https://docs.aws.amazon.com/wellarchitected/latest/operational-excellence-pillar/relationships-and-ownership.html)
- [OPS04-BP01 主要業績評価指標を特定する](https://docs.aws.amazon.com/wellarchitected/latest/operational-excellence-pillar/ops_observability_identify_kpis.html)
- [OPS08 ワークロードのオブザーバビリティの活用](https://docs.aws.amazon.com/wellarchitected/latest/operational-excellence-pillar/utilizing-workload-observability.html)
- [OPS09 運用状態の把握](https://docs.aws.amazon.com/wellarchitected/latest/operational-excellence-pillar/understanding-operational-health.html)
- [OPS11-BP03 フィードバックループを実装する](https://docs.aws.amazon.com/wellarchitected/latest/operational-excellence-pillar/ops_evolve_ops_feedback_loops.html)

関連するドキュメント:

- [Amazon Athena](https://aws.amazon.com/athena/?whats-new-cards.sort-by=item.additionalFields.postDateTime&whats-new-cards.sort-order=desc)
- [Amazon QuickSight](https://aws.amazon.com/quicksight/)
- [AWS コンプライアンス](https://aws.amazon.com/compliance/)
- [AWS コンプライアンスの最新情報](https://aws.amazon.com/compliance/compliance-latest-news/)
- [AWS コンプライアンスプログラム](https://aws.amazon.com/compliance/programs/)
- [AWS Glue](https://aws.amazon.com/glue/?whats-new-cards.sort-by=item.additionalFields.postDateTime&whats-new-cards.sort-order=desc)
- [AWS セキュリティ速報](https://aws.amazon.com/security/security-bulletins/)
- [AWS Trusted Advisor](https://aws.amazon.com/premiumsupport/trustedadvisor/)
- [ログデータを Amazon S3 にエクスポートする](https://docs.aws.amazon.com/Amazon/latest/logs/S3Export.html)
- [AWS の最新情報](https://aws.amazon.com/new/)
- [顧客中心のイノベーションの必要性](https://aws.amazon.com/executive-insights/content/the-imperatives-of-customer-centric-innovation/)
- [Digital Transformation: Hype or a Strategic Necessity?](https://aws.amazon.com/blogs/enterprise-strategy/digital-transformation-hype-or-a-strategic-necessity/)

#### 関連動画

• [AWS re:Invent 2023 - Improve operational efficiency and resilience with AWS Support \(SUP310\)](https://youtu.be/jaehZYBNG0Y?si=UNEaLZsXDrxcBgYo)

OPS11-BP06 インサイトを検証する

分析結果を確認してクロスな役割を持つチームやビジネスオーナーで応答します。これらのレビュー に基づいて共通の理解を確立し、追加的な影響を特定するとともに、一連のアクションを決定しま す。必要に応じて対応を調整してください。

期待される成果:

- ビジネスオーナーと定期的にインサイトを見直します。ビジネスオーナーは、新たに得たインサイ トに追加のコンテキストを提供します。
- インサイトを確認して技術者にフィードバックを求め、学んだことをチーム間で共有します。
- 他の技術チームやビジネスチームが確認できるようにデータやインサイトを公開します。学んだこ とを他の部署の新しい実践に取り入れます。
- シニアリーダーと共に新しいインサイトをまとめ、レビューします。シニアリーダーは、新しいイ ンサイトを活用して戦略を定義します。

一般的なアンチパターン:

- 新しい機能をリリースします。この機能により、顧客の行動の一部が変わります。オブザーバビリ ティではこうした変更が考慮に入れられておらず、こうした変更のメリットの定量化も行われてい ません。
- 新しいアップデートをプッシュしますが、CDN は更新されません。CDN キャッシュは最新リリー スとの互換性がなくなります。エラーのあるリクエストの割合を測定します。バックエンドサー バーとの通信時に、すべてのユーザーが HTTP 400 エラーを報告します。クライアントのエラー を調査したところ、誤ったディメンションを測定したために時間を無駄にしていたことがわかりま した。
- サービスレベル契約では 99.9% のアップタイムが規定されており、目標復旧時間は 4 時間です。 サービスオーナーは、システムのダウンタイムはゼロだと主張しています。高価で複雑なレプリ ケーションソリューションを実装すると、時間と費用が無駄になります。

このベストプラクティスを活用するメリット:

- ビジネスオーナーや各分野のエキスパートとインサイトを検証することで、共通の理解を確立し、 より効果的に改善につなげることができます。
- 隠れた問題を発見し、それを将来の意思決定に取り入れることができます。
- 技術的な成果からビジネスの成果にフォーカスを移します。

このベストプラクティスが確立されていない場合のリスクレベル: 中

## 実装のガイダンス

• インサイトを検証する: ビジネスオーナーや各分野のエキスパートと協力して、収集したデータの 意味について共通の理解と合意があることを確認します。追加の懸念事項や潜在的な影響を特定 し、一連のアクションを判断します。

リソース

関連するベストプラクティス:

- [OPS01-BP06 メリットとリスクを管理しながらトレードオフを評価する](https://docs.aws.amazon.com/wellarchitected/latest/operational-excellence-pillar/ops_priorities_eval_tradeoffs.html)
- [OPS02-BP06 チーム間の責任は事前定義済みまたは交渉済みである](https://docs.aws.amazon.com/wellarchitected/latest/operational-excellence-pillar/ops_ops_model_def_neg_team_agreements.html)
- [OPS11-BP03 フィードバックループを実装する](https://docs.aws.amazon.com/wellarchitected/latest/operational-excellence-pillar/ops_evolve_ops_feedback_loops.html)

関連するドキュメント:

• [Designing a Cloud Center of Excellence \(CCOE\)](https://aws.amazon.com/blogs/enterprise-strategy/designing-a-cloud-center-of-excellence-ccoe/)

### 関連動画:

• [Building observability to increase resiliency](https://youtu.be/6bJkYtrMMPI?si=yu8tVMz4a6ax9f34&t=2695)

OPS11-BP07 オペレーションメトリクスのレビューを実行する

ビジネスのさまざまな分野のチームメンバー間でオペレーションメトリクスの遡及分析を定期的に実 施します。これらのレビューに基づいて、改善の機会と取り得る一連のアクションを特定するととも に、教訓を共有します。すべての環境 (開発、テスト、本番など) で改善する機会を探します。

期待される成果:

• ビジネスに影響するメトリクスを頻繁に確認する

• オブザーバビリティ機能を通じて異常を検出し確認する

• データをビジネスの成果と目標の裏付けに使用する

一般的なアンチパターン:

- 大規模な販促活動によってメンテナンスウィンドウが中断されます。ビジネスに影響する他のイベ ントがある場合、標準メンテナンスウィンドウが延期される可能性があることが認識されていませ ん。
- 組織で古いライブラリを頻繁に使用していたため、長い時間システムが停止しました。その後、サ ポートされているライブラリに移行しました。組織内の他のチームは、自身がリスクにさらされて いるかはわかっていません。
- 顧客の SLA の達成状況を定期的に確認していません。顧客の SLA に適合しない傾向があります。 顧客の SLA に適合しない場合は、金銭的ペナルティが発生します。

このベストプラクティスを活用するメリット:

- 運用メトリクス、イベント、インシデントを定期的に確認することで、チーム間の共通理解を維持 します。
- チームは定期的にミーティングを行い、メトリクスやインシデントを確認します。これにより、リ スクに対処し、顧客の SLA を確認できます。
- 学んだ教訓を共有することで、ビジネス成果の優先順位付けや目標とする改善のためのデータが得 られます。

このベストプラクティスが確立されていない場合のリスクレベル: 中

実装のガイダンス

- ビジネスのさまざまな分野のチームメンバー間で運用メトリクスの遡及分析を定期的に実施しま す。
- ビジネス、開発、オペレーションチームを含むステークホルダーを参加させて、即時フィードバッ クと遡及分析から得られた結果を検証し、教訓を共有します。
- それらのインサイトに基づいて、改善の機会と取り得る一連のアクションを特定します。

リソース

関連するベストプラクティス:

- [OPS08-BP05 ダッシュボードを作成する](https://docs.aws.amazon.com/wellarchitected/latest/operational-excellence-pillar/ops_workload_observability_create_dashboards.html)
- [OPS09-BP03 運用メトリクスのレビューと改善の優先順位付け](https://docs.aws.amazon.com/wellarchitected/latest/operational-excellence-pillar/ops_operations_health_review_ops_metrics_prioritize_improvement.html)
- [OPS10-BP01 イベント、インシデント、問題管理のプロセスを使用する](https://docs.aws.amazon.com/wellarchitected/latest/operational-excellence-pillar/ops_event_response_event_incident_problem_process.html)

### 関連するドキュメント:

- [Amazon CloudWatch](https://aws.amazon.com/cloudwatch/)
- [Amazon CloudWatch のメトリクスとディメンションのリファレンス](https://docs.aws.amazon.com/AmazonCloudWatch/latest/monitoring/CW_Support_For_AWS.html)
- [カスタムメトリクスをパブリッシュする](https://docs.aws.amazon.com/Amazon/latest/monitoring/publishingMetrics.html)
- [Amazon CloudWatch メトリクスを使用する](https://docs.aws.amazon.com/Amazon/latest/monitoring/working_with_metrics.html)
- [Dashboards and visualizations with CloudWatch](https://docs.aws.amazon.com/prescriptive-guidance/latest/implementing-logging-monitoring-cloudwatch/cloudwatch-dashboards-visualizations.html)

OPS11-BP08 教訓を文書化して共有する

運用アクティビティから学んだ教訓を文書化して共有し、社内とチーム全体で利用できるようにしま す。チームが学んだことを共有して、組織全体のメリットを増やす必要があります。情報とリソース を共有して、回避可能なエラーを防止し、開発作業を容易にして、期待される機能の提供にフォーカ スします。

AWS Identity and Access Management (IAM) を使用して、アカウント内またはアカウント間で共有 するリソースへのコントロールされたアクセスを可能にするアクセス許可を定義します。

期待される成果:

- バージョン管理されたリポジトリを使用して、アプリケーションライブラリ、スクリプト化された 手順、手順のドキュメント、その他のシステムドキュメントを共有します。
- インフラストラクチャ標準は、バージョン管理された AWS CloudFormation テンプレートとして 共有します。
- チーム全体で学んだ教訓を確認します。

一般的なアンチパターン:

• 組織でバグが含まれているライブラリを頻繁に使用していたため、長い時間システムが停止しまし た。その後、チームは信頼性の高いライブラリに移行しました。組織内の他のチームは、自身がリ スクにさらされているかはわかっていません。このライブラリでの経験が文書化や共有されていな いため、誰もリスクに気づいていません。

- あるユーザーが、セッションがドロップする原因となる内部共有マイクロサービスのエッジケース を特定しました。そのユーザーは、このエッジケースを回避するために、サービスへの自分の呼び 出しを更新しました。組織内の他のチームは、自身がリスクにさらされているかはわかっていませ ん。
- マイクロサービスの 1 つについて、CPU 使用率要件を大幅に削減する方法が見つかりました。他 のチームがこの手法を利用できるかどうかはわかりません。

このベストプラクティスを活用するメリット: 教訓を共有して改善をサポートし、経験から得られる メリットを最大化します。

このベストプラクティスが確立されていない場合のリスクレベル: 低

実装のガイダンス

- 教訓を文書化して共有する: 運用アクティビティと遡及分析の実行から学習した教訓を文書化する 手順を決めて、ほかのチームが使用できるようにします。
- 教訓を共有する: 教訓と関連するアーティファクトをチーム全体で共有する手順を決めます。例え ば、アクセス可能な Wiki を使用して手順の更新、ガイダンス、ガバナンス、ベストプラクティス を共有します。共通のリポジトリを使用してスクリプト、コード、ライブラリを共有します。
	- [AWS 環境へのアクセスの委任](https://www.youtube.com/watch?v=0zJuULHFS6A&t=849s)
	- [AWS CodeCommit リポジトリを共有する](https://docs.aws.amazon.com/codecommit/latest/userguide/how-to-share-repository.html)

リソース

関連するベストプラクティス:

- [OPS02-BP06 チーム間の責任は事前定義済みまたは交渉済みである](https://docs.aws.amazon.com/wellarchitected/latest/operational-excellence-pillar/ops_ops_model_def_neg_team_agreements.html)
- [OPS05-BP01 バージョン管理を使用する](https://docs.aws.amazon.com/wellarchitected/latest/operational-excellence-pillar/ops_dev_integ_version_control.html)
- [OPS05-BP06 設計標準を共有する](https://docs.aws.amazon.com/wellarchitected/latest/operational-excellence-pillar/ops_dev_integ_share_design_stds.html)
- [OPS11-BP03 フィードバックループを実装する](https://docs.aws.amazon.com/wellarchitected/latest/operational-excellence-pillar/ops_evolve_ops_feedback_loops.html)
- [OPS11-BP07 オペレーションメトリクスのレビューを実行する](https://docs.aws.amazon.com/wellarchitected/latest/operational-excellence-pillar/ops_evolve_ops_metrics_review.html)

関連するドキュメント:

• [Reduce project delays with a docs-as-code solution](https://aws.amazon.com/blogs/infrastructure-and-automation/reduce-project-delays-with-docs-as-code-solution/)

#### 関連動画:

- [AWS 環境へのアクセスの委任](https://www.youtube.com/watch?v=0zJuULHFS6A&t=849s)
- [AWS Supports You | Exploring the Incident Management Tabletop Exercise](https://www.youtube.com/watch?v=0m8sGDx-pRM)

OPS11-BP09 改善を行うための時間を割り当てる

漸進的な継続的改善を可能にする時間とリソースをプロセス内に設けます。

期待される成果:

- 一時的に重複する環境を作成することで、実験やテストのリスク、労力、コストを削減できます。
- こうした重複する環境を使用して、分析、実験からの結論をテストし、計画した改善を開発してテ ストできます。
- ゲームデーを実施し、Fault Injection Service (FIS) を使用して、チームが本番環境に似た環境で実 験を行うために必要な制御とガードレールを提供します。

一般的なアンチパターン:

- アプリケーションサーバーに既知のパフォーマンスの問題があります。当該問題は、すべての計画 された機能実装の背後にあるバックログに追加されます。計画された機能が一定の割合で追加され 続ければ、パフォーマンスの問題は解決しません。
- 継続的な改善をサポートするために、管理者と開発者が改善の選択と実装にすべての余分な時間を 費やすことを承認します。改善は完了しません。
- 運用上の承認が完了した後は、運用プラクティスの再テストを行っていません。

このベストプラクティスを活用するメリット: 時間とリソースをプロセス内に設けることで、漸進的 な継続的改善が可能となります。

このベストプラクティスが確立されていない場合のリスクレベル: 低

実装のガイダンス

- 改善を行うための時間を割り当てる: 継続的な漸進的改善のために、プロセス内に時間とリソース を割り当てます。
- 改善のための変更を加えて結果を評価し、成功を判断します。
- 結果が目標に達しておらず、今後も改善が優先事項である場合は、アクションの代替案を検討しま す。
- ゲームデーを通して本番環境のワークロードをシミュレートし、これらのシミュレーションから学 んだことを改善に生かします。

リソース

関連するベストプラクティス:

• [OPS05-BP08 複数の環境を使用する](https://docs.aws.amazon.com/wellarchitected/latest/operational-excellence-pillar/ops_dev_integ_multi_env.html)

関連動画:

• [AWS re:Invent 2023 - Improve application resilience with AWS Fault Injection Service](https://youtu.be/N0aZZVVZiUw?si=ivYa9ScBfHcj-IAq)

# セキュリティ

このセキュリティの柱では、データ、システム、資産を保護して、クラウドテクノロジーを活用して セキュリティを強化する能力について説明します。実装に関する規範的なガイダンスとして [セキュ](https://docs.aws.amazon.com/wellarchitected/latest/security-pillar/welcome.html?ref=wellarchitected-wp) [リティの柱に関するホワイトペーパーを参照してください](https://docs.aws.amazon.com/wellarchitected/latest/security-pillar/welcome.html?ref=wellarchitected-wp).

ベストプラクティス領域

- [セキュリティの基礎](#page-259-0)
- [ID とアクセス管理](#page-284-0)
- [検知](#page-339-0)
- [インフラストラクチャ保護](#page-353-0)
- [データ保護](#page-380-0)
- [インシデント対応](#page-412-0)
- [アプリケーションのセキュリティ](#page-435-0)

# <span id="page-259-0"></span>セキュリティの基礎

質問

• [SEC 1.ワークロードを安全に運用するには、どうすればよいですか?](#page-260-0)

# <span id="page-260-0"></span>SEC 1.ワークロードを安全に運用するには、どうすればよいですか?

ワークロードを安全に運用するには、セキュリティのすべての領域に包括的なベストプラクティスを 適用する必要があります。組織レベルおよびワークロードレベルにおいて、「運用上の優秀性」で定 義した要件とプロセスを抽出し、それらをすべての領域に適用します。AWS や業界のレコメンデー ションおよび脅威インテリジェンスを最新に保つことで、脅威モデルと管理目標を進化させることが できます。セキュリティプロセス、テスト、検証を自動化することで、セキュリティオペレーション をスケールできます。

ベストプラクティス

- [SEC01-BP01 アカウントを使用してワークロードを分ける:](#page-260-1)
- [SEC01-BP02 セキュアアカウントのルートユーザーおよびプロパティ](#page-263-0)
- [SEC01-BP03 管理目標を特定および検証する:](#page-269-0)
- [SEC01-BP04 セキュリティの脅威と推奨事項の最新情報を入手する](#page-271-0)
- [SEC01-BP05 セキュリティ管理のスコープを縮小する](#page-273-0)
- [SEC01-BP06 標準的なセキュリティ統制のデプロイを自動化する](#page-275-0)
- [SEC01-BP07 脅威モデルを使用して脅威を特定し、緩和策の優先順位を付ける](#page-278-0)
- [SEC01-BP08 新しいセキュリティサービスと機能を定期的に評価および実装する](#page-282-0)

<span id="page-260-1"></span>SEC01-BP01 アカウントを使用してワークロードを分ける:

マルチアカウント戦略を取り、環境 (本番稼働、開発、テストなど) とワークロードの間に共通ガー ドレールを構成し、分離を確立します。アカウントレベルの分類は、セキュリティ、請求、アクセス のために強力な分離境界を提供するため、強く推奨されます。

期待される成果: クラウドオペレーション、無関係のワークロード、環境を別々のアカウントに分類 し、クラウドインフラストラクチャ全体のセキュリティを向上させるアカウント構造。

一般的なアンチパターン:

- データ重要度レベルの異なる複数の無関係のワークロードを同一アカウントに配置する。
- きちんと定義されていない組織単位 (OU) 構造。

このベストプラクティスを活用するメリット:

• 誤ってワークロードにアクセスした場合の影響範囲が抑えられます。

• AWS サービス、リソース、およびリージョンへのアクセスの一元的ガバナンス。

- ポリシーとセキュリティサービスの一元管理により、クラウドインフラストラクチャのセキュリ ティを維持する。
- アカウント作成とメンテナンスプロセスの自動化。
- コンプライアンスや規制要件に対応した、インフラストラクチャの集中監査。

このベストプラクティスが確立されていない場合のリスクレベル: 高

実装のガイダンス

AWS アカウント は、さまざまなデータ重要度レベルで稼働するワークロードまたはリソース間にセ キュリティ分離境界を提供します。AWS は、マルチアカウント戦略を通して大規模にクラウドワー クロードを管理し、この分離境界を活用するためのツールを提供します。AWS でのマルチアカウ ント戦略のコンセプト、パターン、および実装に関するガイダンスについては、「[Organizing Your](https://docs.aws.amazon.com/whitepapers/latest/organizing-your-aws-environment/organizing-your-aws-environment.html)  [AWS Environment Using Multiple Accounts](https://docs.aws.amazon.com/whitepapers/latest/organizing-your-aws-environment/organizing-your-aws-environment.html)」 (複数のアカウントを使用した AWS 環境の組織化) を 参照してください。

一元管理下に複数の AWS アカウント がある場合、アカウントを組織単位 (OU) の層によって定義さ れた階層に組織化する必要があります。次に、OU とメンバーアカウントに対してセキュリティ管理 を組織化して適用することにより、組織内のメンバーアカウントに対して一貫性のある予防的制御を 確立できます。セキュリティ管理は継承されるため、OU 階層の下位レベルにあるメンバーアカウン トに対するアクセス許可をフィルタリングすることができます。優れた設計によりこの継承を利用し て、各メンバーアカウントに対して望ましいセキュリティ管理を達成するのに必要なセキュリティポ リシーの件数と複雑性を軽減します。

[AWS Organizations](https://docs.aws.amazon.com/organizations/latest/userguide/orgs_introduction.html) および [AWS Control Tower](https://docs.aws.amazon.com/controltower/latest/userguide/what-is-control-tower.html) は、AWS 環境でこのマルチアカウント構造を実装 および管理するのに使用できる 2 つのサービスです。AWS Organizations では、1 つまたは複数の OU 層 (それぞれに複数のメンバーアカウントを含む) で定義された階層にアカウントを組織化できま す。[サービス管理ポリシー](https://docs.aws.amazon.com/organizations/latest/userguide/orgs_manage_policies_scps.html) (SCP) により、組織管理者がメンバーアカウントできめ細やかな予防的 コントロールを確立し、[AWS Config](https://docs.aws.amazon.com/config/latest/developerguide/config-rule-multi-account-deployment.html) はメンバーアカウントに関して積極的かつ検出的コントロール を確立するのに使用できます。多くの AWS サービス [が AWS Organizations](https://docs.aws.amazon.com/organizations/latest/userguide/orgs_integrate_services_list.html) と統合し、組織内のす べてのメンバーアカウントで、委任管理制御とサービス固有のタスク実行を提供します。

AWS Organizations 上の層にある [AWS Control Tower](https://docs.aws.amazon.com/controltower/latest/userguide/what-is-control-tower.html) は、[ランディングゾーンに](https://docs.aws.amazon.com/controltower/latest/userguide/aws-multi-account-landing-zone.html)マルチアカウント AWS 環境向けの ワンクリックベストプラクティスセットアップを提供します。ランディングゾー ンは、Control Tower によって確立されるマルチアカウント環境への入口です。Control Tower に は、AWS Organizations と比較していくつかの[利点が](https://aws.amazon.com/blogs/architecture/fast-and-secure-account-governance-with-customizations-for-aws-control-tower/)あります。アカウントガバナンスを改善する 3 つの利点には次のようなものがあります。

- 組織に対して承認されたアカウントに自動適用される、統合された必須のセキュリティガードレー ル。
- 所定の OU セットに対してオン/オフと切り替えられるオプションのガードレール。
- [AWS Control Tower Account Factory](https://docs.aws.amazon.com/controltower/latest/userguide/account-factory.html) では、事前承認されたベースラインと組織内の構成オプショ ンを含むアカウントを自動的にデプロイできます。

実装手順

- 1. 組織単位構造を設計する: 組織単位を適切に設計することにより、サービスコントロールポリシー やその他のセキュリティコントロールの作成と保守に必要な管理負担を軽減できます。組織単位 構造は[、貴社のビジネスニーズ、データ重要度、およびワークロード構造に合致したものである](https://aws.amazon.com/blogs/mt/best-practices-for-organizational-units-with-aws-organizations/) [必要があります](https://aws.amazon.com/blogs/mt/best-practices-for-organizational-units-with-aws-organizations/)。
- 2. マルチアカウント環境向けのランディングゾーンを作成する: ランディングゾーンは一貫したセ キュリティとインフラストラクチャ基盤を提供します。そこから組織はワークロードを迅速に開 発、立ち上げ、デプロイできます[。カスタムビルドのランディングゾーンまたは AWS Control](https://docs.aws.amazon.com/prescriptive-guidance/latest/migration-aws-environment/building-landing-zones.html) [Tower](https://docs.aws.amazon.com/prescriptive-guidance/latest/migration-aws-environment/building-landing-zones.html) を使用して、環境のオーケストレーションを実行できます。
- 3. ガードレールを確立する: ランディングゾーンを通して環境に一貫性のあるセキュリティガード レールを実装します。AWS Control Tower は、[必須と](https://docs.aws.amazon.com/controltower/latest/userguide/mandatory-controls.html)[オプションの](https://docs.aws.amazon.com/controltower/latest/userguide/optional-controls.html)コントロールのリストを提供 します。必須コントロールは、Control Tower 実装時に自動的にデプロイされます。強く推奨され たコントロールとオプションのコントロールのリストを確認し、ニーズに適したコントロールを 実装します。
- 4. 新しく追加されたリージョンへのアクセスを制限する: 新しい AWS リージョン について、ユー ザーやロールなどの IAM リソースは、指定したリージョンのみに伝播されます。このアクション は[、Control Tower 使用時はコンソール経由で](https://docs.aws.amazon.com/controltower/latest/userguide/region-deny.html)、または AWS Organizations で [IAM アクセス許可](https://aws.amazon.com/blogs/security/setting-permissions-to-enable-accounts-for-upcoming-aws-regions/) [を調整することにより実行できます](https://aws.amazon.com/blogs/security/setting-permissions-to-enable-accounts-for-upcoming-aws-regions/)。
- 5. AWS[CloudFormation StackSets を検討する](https://docs.aws.amazon.com/AWSCloudFormation/latest/UserGuide/what-is-cfnstacksets.html): StackSets を使用すると、IAM ポリシー、ロール、 グループなどのリソースをさまざまな AWS アカウント とリージョンに承認されたテンプレート からデプロイしやすくなります。

リソース

関連するベストプラクティス:

• [SEC02-BP04 一元化された ID プロバイダーを利用する](#page-296-0)

関連するドキュメント:

- [AWS Control Tower](https://docs.aws.amazon.com/controltower/latest/userguide/what-is-control-tower.html)
- [AWS セキュリティ監査のガイドライン](https://docs.aws.amazon.com/general/latest/gr/aws-security-audit-guide.html)
- [IAM ベストプラクティス](https://docs.aws.amazon.com/latest/UserGuide/best-practices.html)
- [CloudFormation StackSets を使用して、複数の AWS アカウント とリージョン全体にリソースを](https://aws.amazon.com/blogs/aws/use-cloudformation-stacksets-to-provision-resources-across-multiple-aws-accounts-and-regions/) [プロビジョニングする](https://aws.amazon.com/blogs/aws/use-cloudformation-stacksets-to-provision-resources-across-multiple-aws-accounts-and-regions/)
- [組織関連の FAQ](https://aws.amazon.com/organizations/faqs/)
- [AWS Organizations 用語およびコンセプト](https://docs.aws.amazon.com/organizations/latest/userguide/orgs_getting-started_concepts.html)
- [AWS Organizations マルチアカウント環境のサービスコントロールポリシーのためのベストプラク](https://aws.amazon.com/blogs/industries/best-practices-for-aws-organizations-service-control-policies-in-a-multi-account-environment/) [ティス](https://aws.amazon.com/blogs/industries/best-practices-for-aws-organizations-service-control-policies-in-a-multi-account-environment/)
- [AWS アカウント管理リファレンスガイド](https://docs.aws.amazon.com/accounts/latest/reference/accounts-welcome.html)
- [複数のアカウントを使用した AWS 環境の組織化](https://docs.aws.amazon.com/whitepapers/latest/organizing-your-aws-environment/organizing-your-aws-environment.html)

# 関連動画:

- [自動化とガバナンスにより AWS の大規模な採用を可能にする](https://youtu.be/GUMSgdB-l6s)
- [Well-Architected の手法によるセキュリティのベストプラクティス](https://youtu.be/u6BCVkXkPnM)
- [AWS Control Tower を使って複数のアカウントをビルドおよび統制する](https://www.youtube.com/watch?v=agpyuvRv5oo)
- [既存の組織に対して Control Tower を有効化する](https://www.youtube.com/watch?v=CwRy0t8nfgM)

# 関連ワークショップ:

• [Control Tower Immersion Day](https://controltower.aws-management.tools/immersionday/)

<span id="page-263-0"></span>SEC01-BP02 セキュアアカウントのルートユーザーおよびプロパティ

ルートユーザーは AWS アカウント で最も権限が高いユーザーであり、アカウント内の全リソース に対する完全な管理者アクセスがあるだけでなく、場合によってはセキュリティポリシーによる制限 の対象外となります。ルートユーザーへのプログラムによるアクセスを無効化し、ルートユーザーに 対する適切なコントロールを確立し、さらにルートユーザーの定期的使用を避けることにより、ルー ト認証情報を不用意に曝露するリスク、それによるクラウド環境の侵害を軽減することができます。

期待される成果: ルートユーザーをセキュリティ保護することにより、ルートユーザー認証情報を不 正使用した場合の偶発的または意図的な損害が生じる可能性が低減されます。検出コントロールを確

立することによっても、ルートユーザーを使ったアクションが取られると適切な担当者にアラートを 送信できます。

一般的なアンチパターン:

- ルートユーザー認証情報を必要とする少数以外のタスクに対してもルートユーザーを使用する。
- 緊急時に重要なインフラストラクチャ、プロセス、担当者が正常に機能するかどうかを検証するた めに、定期的な緊急時対応計画のテストを怠っている。
- 典型的なアカウントログインフローのみを考慮し、代替アカウント回復方法を考慮することも、テ ストすることもしていない。
- DNS、E メールサーバー、および携帯電話会社がアカウント復旧フローで使用されるにもかから ず、重要なセキュリティ境界の一部として対処していない。

このベストプラクティスを活用するメリット: ルートユーザーへのアクセスを確保することにより、 アカウントでアクションをコントロールおよび監査できるという安心感が向上する。

このベストプラクティスが確立されていない場合のリスクレベル: 高

実装のガイダンス

AWS は、アカウントを保護するのに役立つ多くのツールを提供しています。ただし、これらの対策 の一部は既定では有効になっていないため、実装するには直接的な措置を講じる必要があります。こ れらの推奨事項を、AWS アカウント をセキュリティ保護するための基本的なステップと考えてくだ さい。これらのステップを実装する際、セキュリティ管理を継続的に評価およびモニタリングするこ とが重要となります。

AWS アカウント を初めて作成する際は、アカウント内のすべての AWS のサービスとリソースに完 全なアクセス許可を持つ 1 つの ID から始めます。この ID は、AWS アカウント のルートユーザー と呼ばれます。アカウント作成に使用した E メールアドレスとパスワードを使用すれば、ルート ユーザーとしてログインできます。AWS ルートユーザーに付与されるアクセス許可が昇格したた め、[特にそれを必要とする](https://docs.aws.amazon.com/general/latest/gr/aws_tasks-that-require-root.html)タスクを実行する AWS ルートユーザーの使用は制限する必要がありま す。ルートユーザーのログイン認証情報は注意して保護し、AWS アカウント ルートユーザーに対し ては多要素認証 (MFA) を必ず有効にしておく必要があります。

ユーザー名、パスワード、多要素認証 (MFA) デバイスを使用してルートユーザーにログインする 通常の認証フローに加えて、アカウントに関連付けられた E メールアドレスと電話番号にアクセス し、AWS アカウント ルートユーザーにログインするためのアカウント復旧フローもあります。その ため、復旧メールを送信するルートユーザーの E メールアカウントと、そのアカウントに関連する 電話番号をセキュリティ保護することも同程度に重要となります。また、ルートユーザーに関連付

けられた E メールアドレスが、同じ AWS アカウント の E メールサーバーやドメインネームサービ ス (DNS) リソースでホストされている場合、潜在的な循環依存性についても考慮する必要がありま す。

AWS Organizations を使用する場合、それぞれにルートユーザーが含まれる AWS アカウント が複 数あります。1 つのアカウントを管理アカウントに指定し、その管理アカウントの下に何層ものメン バーアカウントを追加することができます。管理アカウントのルートユーザーのセキュリティ保護 を優先してから、メンバーアカウントのルートユーザーに対処してください。管理アカウントのルー トユーザーをセキュリティ保護する戦略は、メンバーアカウントのルートユーザーとは異なり、メン バーアカウントのルートユーザーに対しては予防的なセキュリティコントロールを講じることができ ます。

実装手順

ルートユーザーのコントロールを確立するには、次の実装ステップが推奨されます。該当する場合、 推奨事項は [CIS AWS Foundations ベンチマークバージョン 1.4.0](https://docs.aws.amazon.com/securityhub/latest/userguide/securityhub-cis-controls-1.4.0.html) に相互参照されます。AWS アカウ ント およびリソースのセキュリティ保護については、これらのステップに加え[、AWS ベストプラク](https://aws.amazon.com/premiumsupport/knowledge-center/security-best-practices/) [ティスガイドライン](https://aws.amazon.com/premiumsupport/knowledge-center/security-best-practices/)も参照してください。

予防的コントロール

1. アカウントに対して、正確な [連絡先情報を](https://docs.aws.amazon.com/accounts/latest/reference/manage-acct-update-contact-primary.html)設定します。

- a. この情報は、紛失したパスワードの復旧フロー、紛失した MFA デバイスアカウントの復旧フ ロー、およびチームとの重要なセキュリティ関連のコミュニケーションに使用されます。
- b. 企業ドメインによってホストされた E メールアドレスを使用します (ルートユーザーの E メー ルアドレスとしては、できれば配布リストのほうが望ましい)。個人の E メールアカウントでは なく配布リストを使うことにより、長期的にはルートアカウントへのアクセスに対して冗長性 と継続性を追加することになります。
- c. 連絡先情報に記載された電話番号は、この目的専用の安全なものである必要があります。この 電話番号をどこかに記載したり、誰かと共有したりしないでください。
- 2. ルートユーザーにはアクセスキーを作成しないでください。アクセスキーが存在する場合は、そ れを削除します (CIS 1.4)。
	- a. ルートユーザーに対する長期保存可能なプログラム認証情報 (アクセスキーとシークレット キー) は排除します。
	- b. ルートユーザーのアクセスキーがすでにある場合、それらのキーを使うプロセスを、AWS Identity and Access Management (IAM) ロールからの臨時アクセスキーを使い、次に [ルート](https://docs.aws.amazon.com/accounts/latest/reference/root-user-access-key.html#root-user-delete-access-key) [ユーザーのアクセスキーを削除す](https://docs.aws.amazon.com/accounts/latest/reference/root-user-access-key.html#root-user-delete-access-key)ることにより、移行させる必要があります。
- 3. ルートユーザーの認証情報を保管する必要があるかどうかを決定します。
	- a. AWS Organizations を使用して新しいアカウントを作成している場合、新規メンバーアカウン トのルートユーザーの初期パスワードはランダムな値に設定され、決して公開されることはあ りません。必要に応じ、AWS Organization 管理アカウントからのパスワードリセットフローを 使って、[メンバーアカウントへのアクセスを](https://docs.aws.amazon.com/organizations/latest/userguide/orgs_manage_accounts_access.html#orgs_manage_accounts_access-as-root)獲得することを検討してください。
	- b. スタンドアロン AWS アカウント または管理 AWS Organization アカウントに対しては、ルー トユーザーの認証情報を作成して安全に保管することを検討してください。ルートユーザーの MFA を有効にする
- 4. AWS マルチアカウント環境のメンバーアカウントのルートユーザーに対しては、予防的コント ロールを有効にします。
	- a. メンバーアカウントに対して、[ルートユーザー向けのルートアクセスキーの作成を許可しな](https://docs.aws.amazon.com/controltower/latest/userguide/strongly-recommended-controls.html#disallow-root-access-keys) [い予](https://docs.aws.amazon.com/controltower/latest/userguide/strongly-recommended-controls.html#disallow-root-access-keys)防的ガードレールの有効化を検討してください。
	- b. メンバーアカウントに対して、[ルートユーザーとしてのアクションを許可しない予](https://docs.aws.amazon.com/controltower/latest/userguide/strongly-recommended-controls.html#disallow-root-auser-actions)防的ガード レールの有効化を検討してください。
- 5. ルートユーザーの認証情報が必要な場合:
	- a. 複雑なパスワードを使用します。
	- b. ルートユーザー、特に AWS Organizations 管理 (支払者) アカウント (CIS 1.5) に対しては多要 素認証 (MFA) を有効化します。
	- c. 回復力とセキュリティのために、ハードウェア MFA デバイスを検討してください。これは、 単回使用デバイスを使用することにより、MFA コードを含むデバイスが他の目的に再使用され る可能性が少なくなるためです。電池式のハードウェア MFA デバイスが定期的に交換されて いることを検証してください。(CIS 1.6)
		- ルートユーザーに対して MFA を設定するには、[仮想 MFA](https://docs.aws.amazon.com/latest/UserGuide/id_credentials_mfa_enable_virtual.html#enable-virt-mfa-for-root) または [ハードウェア MFA デバイ](https://docs.aws.amazon.com/latest/UserGuide/id_credentials_mfa_enable_physical.html#enable-hw-mfa-for-root) [スの](https://docs.aws.amazon.com/latest/UserGuide/id_credentials_mfa_enable_physical.html#enable-hw-mfa-for-root)いずれかを有効化する手順に従ってください。
	- d. バックアップ用に複数の MFA デバイスを登録することを検討してください。 [アカウントごと](https://aws.amazon.com/blogs/security/you-can-now-assign-multiple-mfa-devices-in-iam/) [に最大 8 台の MFA デバイスを登録できます](https://aws.amazon.com/blogs/security/you-can-now-assign-multiple-mfa-devices-in-iam/)。
		- ルートユーザーに対して複数の MFA デバイスを登録すると、[MFA デバイス紛失時にアカウ](https://aws.amazon.com/premiumsupport/knowledge-center/reset-root-user-mfa/) [ントを復旧するフローが](https://aws.amazon.com/premiumsupport/knowledge-center/reset-root-user-mfa/)無効になることに注意してください。
	- e. パスワードは安全に保管し、電子的にパスワードを保管する際は循環依存関係を検討してくだ さい。入手するために同じ AWS アカウント へのアクセスが必要となる方法でパスワードを保 管しないでください。
- 6. オプション: ルートユーザーに対して定期的なパスワードローテーションスケジュールを設定する ことを検討します。
- 認証情報管理のベストプラクティスは、規制およびポリシー要件によって異なります。MFA に よって保護されるルートユーザーは、認証の単一要素としてパスワードに依存しません。
- 定期的[にルートユーザーパスワードを変更](https://docs.aws.amazon.com/latest/UserGuide/id_credentials_passwords_change-root.html)することにより、誤って露出したパスワードが不正 使用されるリスクを低減します。

検出コントロール

- ルート認証情報の使用を検出するアラームを作成します (CIS 1.7)[。Amazon GuardDuty](https://docs.aws.amazon.com/guardduty/latest/ug/guardduty_settingup.html) を有効に することにより、[RootCredentialUsage](https://docs.aws.amazon.com/guardduty/latest/ug/guardduty_finding-types-iam.html#policy-iam-rootcredentialusage) 所見を使ってルートユーザー API 認証情報の使用をモニタ リングおよびアラートを発行します。
- [AWS Config 用の AWS Well-Architected セキュリティの柱コンフォーマンスパック](https://docs.aws.amazon.com/config/latest/developerguide/operational-best-practices-for-wa-Security-Pillar.html)に含まれる検 出コントロール、またはAWS Control Tower を使用している場合は、Control Tower 内にある[強く](https://docs.aws.amazon.com/controltower/latest/userguide/strongly-recommended-controls.html) [推奨されるコントロール](https://docs.aws.amazon.com/controltower/latest/userguide/strongly-recommended-controls.html)を評価および実装します。

運用ガイダンス

- 組織で、ルートユーザー認証情報へのアクセスが必要な担当者を決定します。
	- 1 人の担当者がすべての必要な認証情報とルートユーザーアクセスを取得するために MFA にア クセスするのを回避するため、2 人制を採用します。
	- アカウントに関連付けられた電話番号と E メールエイリアス (パスワードリセットと MFA リ セットフローに使用される) は、個人ではなく、組織が管理するよう徹底してください。
- ルートユーザーは例外的にのみ使用します (CIS 1.7)。
	- AWS のルートユーザーを、たとえ運営業務であっても日常的なタスクに使用してはなりませ ん。[ルートユーザーを必要とする AWS タスクを](https://docs.aws.amazon.com/general/latest/gr/aws_tasks-that-require-root.html)実行するには、ルートユーザーとしてのみログ インしてください。その他すべてのアクションは、適切なロールを持つ他のユーザーが実行しな ければなりません。
- ルートユーザーにアクセスできることを定期的にチェックし、ルートユーザー認証情報を使用する 必要がある緊急事態の前に手順をテストしておきます。
- アカウントに関連付けられた E メールアドレスと、[その他の連絡先に](https://docs.aws.amazon.com/accounts/latest/reference/manage-acct-update-contact-alternate.html)記載された E メー ルアドレスが有効であることを定期的にチェックします。これらの E メールの受信箱に、 <abuse@amazon.com>から受信したセキュリティ通知が届いていないかどうかモニタリングして ください。また、アカウントに関連付けられた電話番号があれば、それが通じることも確認してく ださい。

• ルートアカウントの不正使用に対処するインシデント対応手順を準備しておきます。AWS アカウ ント に対するインシデント対応戦略の策定に関する詳細については[、AWS セキュリティインシデ](https://docs.aws.amazon.com/whitepapers/latest/aws-security-incident-response-guide/aws-security-incident-response-guide.html) [ント対応ガイド](https://docs.aws.amazon.com/whitepapers/latest/aws-security-incident-response-guide/aws-security-incident-response-guide.html)と、[セキュリティの柱のホワイトペーパーの「インシデント対応」セクション](https://docs.aws.amazon.com/wellarchitected/latest/security-pillar/incident-response.html)に記 載されたベストプラクティスを参照してください。

リソース

# 関連するベストプラクティス:

- [SEC01-BP01 アカウントを使用してワークロードを分ける:](#page-260-1)
- [SEC02-BP01 強力なサインインメカニズムを使用する](#page-285-0)
- [SEC03-BP02 最小特権のアクセスを付与します](#page-308-0)
- [SEC03-BP03 緊急アクセスのプロセスを確立する](#page-312-0)
- [SEC10-BP05 アクセスを事前プロビジョニングする](#page-424-0)

### 関連するドキュメント:

- [AWS Control Tower](https://docs.aws.amazon.com/controltower/latest/userguide/what-is-control-tower.html)
- [AWS セキュリティ監査のガイドライン](https://docs.aws.amazon.com/general/latest/gr/aws-security-audit-guide.html)
- [IAM ベストプラクティス](https://docs.aws.amazon.com/latest/UserGuide/best-practices.html)
- [Amazon GuardDuty ルート認証情報使用アラート](https://docs.aws.amazon.com/guardduty/latest/ug/guardduty_finding-types-iam.html#policy-iam-rootcredentialusage)
- [CloudTrail によるルート認証情報使用モニタリングに関するステップバイステップガイダンス](https://docs.aws.amazon.com/securityhub/latest/userguide/securityhub-cis-controls-1.4.0.html#securityhub-cis1.4-controls-1.7)
- [AWS での使用が認可された MFA トークン](https://aws.amazon.com/iam/features/mfa/)
- AWS に [break glass アクセスを](https://docs.aws.amazon.com/whitepapers/latest/organizing-your-aws-environment/break-glass-access.html)実装する
- [AWS アカウント を改善するためのトップ 10 セキュリティアイテム](https://aws.amazon.com/blogs/security/top-10-security-items-to-improve-in-your-aws-account/)
- [AWS アカウント の不正なアクティビティに気付いた場合はどうすればよいですか?](https://aws.amazon.com/premiumsupport/knowledge-center/potential-account-compromise/)

### 関連動画:

- [自動化とガバナンスにより AWS の大規模な採用を可能にする](https://youtu.be/GUMSgdB-l6s)
- [Security Best Practices the Well-Architected Way](https://youtu.be/u6BCVkXkPnM) (Well-Architected の手法によるセキュリティのベ ストプラクティス)
- [AWS re:inforce 2022 Security best practices with AWS IAM からの「Limiting use of AWS root](https://youtu.be/SMjvtxXOXdU?t=979) [credentials \(AWS ルート認証情報の使用を制限する\)」](https://youtu.be/SMjvtxXOXdU?t=979)

#### 関連する例とラボ:

• [ラボ: AWS アカウント and root user](https://www.wellarchitectedlabs.com/security/100_labs/100_aws_account_and_root_user/) (AWS アカウントのセットアップとルートユーザー)

<span id="page-269-0"></span>SEC01-BP03 管理目標を特定および検証する:

脅威モデルから特定されたコンプライアンス要件とリスクに基づいて、ワークロードに適用する必要 がある管理目標および管理を導き出し、検証します。管理目標と制御を継続的に検証することは、リ スク軽減の効果測定に役立ちます。

期待される成果: ビジネスのセキュリティ統制目標が、コンプライアンス要件に即して明確に定義さ れています。自動化とポリシーを通じて統制が実装および実施され、目標を達成するために有効かど うかが継続的に評価されています。ある時点および一定期間の双方における有効性を示す証拠を、監 査担当者にすぐに報告可能です。

一般的なアンチパターン:

- セキュリティを保証するために守るべき規制要件、市場の期待、業界標準についての理解が、ビジ ネスにとって不十分である
- サイバーセキュリティフレームワークと統制目標が、ビジネスの要件とかみ合っていない
- 実施されている統制が、測定可能な方法で統制目標にしっかりと適合していない
- 統制の有効性の報告に自動化を使っていない

このベストプラクティスが確立されていない場合のリスクレベル: 高

実装のガイダンス

セキュリティ統制目標の基礎として活用できる、一般的なサイバーセキュリティフレームワークは 多数あります。ビジネスの規制要件、市場の期待、業界標準を考慮し、どのフレームワークがニー ズに最も適しているかを判断してください。例えば、[AICPA SOC 2](https://aws.amazon.com/compliance/soc-faqs/)[、HITRUST](https://aws.amazon.com/compliance/hitrust/)[、PCI-DSS、](https://aws.amazon.com/compliance/pci-dss-level-1-faqs/)[ISO](https://aws.amazon.com/compliance/iso-27001-faqs/) [27001](https://aws.amazon.com/compliance/iso-27001-faqs/)[、NIST SP 800-53](https://aws.amazon.com/compliance/nist/) などがあります。

特定した統制目標について、利用する AWS サービスがそれらの目標の達成にどのように役立つかを 理解してください。[AWS Artifact](https://aws.amazon.com/artifact/) を使用して、目標とするフレームワークに沿った文書やレポートを 探してください。これらの文書では、AWS が引き受ける責任の範囲を説明し、残りの貴社の責任と なる範囲について助言しています。各種フレームワークの統制ステートメントに沿ったサービス固有 のガイダンスの詳細については、「[AWS Customer Compliance Guides」](https://d1.awsstatic.com/whitepapers/compliance/AWS_Customer_Compliance_Guides.pdf)を参照してください。

目標達成を目指して統制を定義する際は、予防的統制を用いて実施について明文化し、発見的統制を 用いて緩和策を自動化します。[サービスコントロールポリシー \(SCP\)](https://docs.aws.amazon.com/organizations/latest/userguide/orgs_manage_policies_scps.html) を使用して、非準拠のリソー ス構成やアクションをすべての AWS Organizations にわたって予防できます[。AWS Config](https://aws.amazon.com/config/) でルー ルを実装して非準拠のリソースを監視および報告し、動作に確信が持てたらルールを強制モデルに 切り替えます。事前定義のマネージドルール一式をサイバーセキュリティフレームワークに合わせ て導入するには、最初の選択肢として、[AWS Security Hub の標準の](https://docs.aws.amazon.com/securityhub/latest/userguide/standards-reference.html)利用を検討してください。AWS Foundational Service Best Practices (FSBP) 標準と CIS AWS Foundations Benchmark は、複数の標 準フレームワークに共通の多数の目標に沿った統制を実現できるため、出発点として優れています。 望ましい統制の検知機能が Security Hub に組み込まれていない場合は[、AWS Config 適合パックで](https://docs.aws.amazon.com/config/latest/developerguide/conformance-packs.html)補 完できます。

AWS Global Security and Compliance Acceleration (GSCA) チームが推奨する [APN パートナーバン](https://aws.amazon.com/partners/programs/gsca/bundles/) [ドル](https://aws.amazon.com/partners/programs/gsca/bundles/)を使用して、セキュリティアドバイザー、コンサルティング機関、証拠収集および報告のシステ ム、監査担当者、その他の補完サービスによる支援を適宜受けることができます。

#### 実装手順

- 1. 一般的なサイバーセキュリティフレームワークを評価し、選択したフレームワークに合わせて統 制目標を定めます。
- 2. AWS Artifact を使用して、フレームワークのガイダンスと責任に関する関連文書を入手します。 責任共有モデルにおいて、コンプライアンスのどの部分が AWS 側の責任で、どの部分が貴社の 責任であるかを理解します。
- 3. SCP、リソースポリシー、ロール信頼ポリシー、その他のガードレールを使用して、非準拠のリ ソース構成やアクションを防止します。
- 4. 統制目標に沿った Security Hub の標準と AWS Config 適合パックの導入を評価します。

リソース

関連するベストプラクティス:

- [SEC03-BP01 アクセス要件を定義する](https://docs.aws.amazon.com/wellarchitected/latest/framework/sec_permissions_define.html)
- [SEC04-BP01 サービスとアプリケーションのログ記録を設定する](https://docs.aws.amazon.com/wellarchitected/latest/framework/sec_detect_investigate_events_app_service_logging.html)
- [SEC07-BP01 データ分類スキームを理解する](https://docs.aws.amazon.com/wellarchitected/latest/framework/sec_data_classification_identify_data.html)
- [OPS01-BP03 ガバナンス要件を評価する](https://docs.aws.amazon.com/wellarchitected/latest/framework/ops_priorities_governance_reqs.html)
- [OPS01-BP04 コンプライアンス要件を評価する](https://docs.aws.amazon.com/wellarchitected/latest/framework/ops_priorities_compliance_reqs.html)
- [PERF01-BP05 ポリシーとリファレンスアーキテクチャを使用する](https://docs.aws.amazon.com/wellarchitected/latest/framework/perf_architecture_use_policies_and_reference_architectures.html)

• [COST02-BP01 組織の要件に基づいてポリシーを策定する](https://docs.aws.amazon.com/wellarchitected/latest/framework/cost_govern_usage_policies.html)

関連するドキュメント:

• [AWS Customer Compliance Guides](https://d1.awsstatic.com/whitepapers/compliance/AWS_Customer_Compliance_Guides.pdf)

関連ツール:

• [AWS Artifact](https://aws.amazon.com/artifact/)

<span id="page-271-0"></span>SEC01-BP04 セキュリティの脅威と推奨事項の最新情報を入手する

業界の脅威インテリジェンスの公開情報やデータフィードが更新されていないか監視して、脅威や緩 和策の最新情報を常に把握します。最新の脅威データに基づいて自動更新されるマネージドサービス を評価してください。

期待される成果: 業界の公開情報に最新の脅威や推奨事項が反映された時点で把握できます。 自動 化を活用して、新たな脅威を特定した時点で、潜在的な脆弱性やエクスポージャを検出します。こ れらの脅威に対して緩和措置を講じます。 最新の脅威インテリジェンスで自動的に更新される AWS サービスを採用します。

一般的なアンチパターン:

- 最新の脅威インテリジェンスを常に把握するための、信頼性と再現性が高いメカニズムがない。
- テクノロジーポートフォリオ、ワークロード、依存関係の手動インベントリを保持していて、潜在 的な脆弱性やエクスポージャについて人間がレビューする必要がある。
- ワークロードと依存関係を、既知の脅威に対する緩和策が盛り込まれた最新バージョンに更新する メカニズムが導入されていない。

このベストプラクティスを活用するメリット: 脅威インテリジェンスの情報源から最新情報を入手す ることで、脅威の状況における重要な変化を見逃し、ビジネスに影響が及ぶリスクを減らすことがで きます。 ワークロードやその依存関係をスキャンして、脆弱性やエクスポージャが潜んでいる箇所 を検出および修正するための自動化体制が整い、手動での代替手段と比較して、リスクを迅速かつ予 測どおりに軽減できます。 これにより、脆弱性の緩和に関連する時間やコストを抑えることができ ます。

このベストプラクティスが確立されていない場合のリスクレベル: 高

#### 実装のガイダンス

信頼できる脅威インテリジェンスの公開情報を確認して、脅威の状況を常に把握してください。 既 知の敵対的戦術、技術、手順 (TTP) に関する文書については[、MITRE ATT&CK](https://attack.mitre.org/) ナレッジベースを参 照してください。MITRE の[共通脆弱性識別子](https://cve.mitre.org/) (CVE) リストを確認して、利用している製品の既知の 脆弱性に関する情報を入手してください。Open Worldwide Application Security Project (OWASP) の 認知度の高い [OWASP Top 10](https://owasp.org/www-project-top-ten/) プロジェクトで、ウェブアプリケーションの重大なリスクを把握して ください。

AWS セキュリティイベントと推奨される修復手順については、CVE に関する AWS [セキュリティ速](https://aws.amazon.com/security/security-bulletins/) [報](https://aws.amazon.com/security/security-bulletins/)で最新情報を入手してください。

最新情報を入手するための負担やオーバーヘッドを全体的に減らすために、新しい脅威インテリジェ ンスを自動で随時取り込む AWS サービスの使用を検討してください。 例えば[、Amazon GuardDuty](https://aws.amazon.com/guardduty/) には、アカウント内の異常な行動や脅威の兆候の検出に関し、業界の脅威インテリジェンスの最新情 報が常に反映されます。[Amazon Inspector](https://aws.amazon.com/inspector/) は、CVE のデータベースを自動的に最新の状態に保ち、 継続的なスキャン機能に活用しています。 [AWS WAF](https://aws.amazon.com/waf/) と [AWS Shield Advanced](https://docs.aws.amazon.com/waf/latest/developerguide/ddos-advanced-summary.html) の両方で、新しい脅 威が出現した時点で自動的に更新されるマネージドルールグループが用意されています。

自動フリート管理やパッチ適用については、「[Well-Architected 運用上の優秀性の柱」](https://docs.aws.amazon.com/wellarchitected/latest/operational-excellence-pillar/welcome.html)を参照してく ださい。

#### 実装手順

- ビジネスや業界に関連する脅威インテリジェンスの最新公開情報を購読します。AWS セキュリ ティ速報を購読します。
- Amazon GuardDuty や Amazon Inspector など、新しい脅威インテリジェンスを自動的に組み込む サービスの採用を検討してください。
- Well-Architected 運用上の優秀性の柱のベストプラクティスに沿って、フリート管理とパッチ適用 の戦略をデプロイします。

リソース

関連するベストプラクティス:

- [SEC01-BP07 脅威モデルを使用して脅威を特定し、緩和策の優先順位を付ける](https://docs.aws.amazon.com/wellarchitected/latest/framework/sec_securely_operate_threat_model.html)
- [OPS01-BP05 脅威の状況を評価する](https://docs.aws.amazon.com/wellarchitected/latest/framework/ops_priorities_eval_threat_landscape.html)
- [OPS11-BP01 継続的改善のプロセスを用意する](https://docs.aws.amazon.com/wellarchitected/latest/framework/ops_evolve_ops_process_cont_imp.html)

<span id="page-273-0"></span>SEC01-BP05 セキュリティ管理のスコープを縮小する

特定の統制の管理を AWS に移行する AWS サービス (マネージドサービス) を利用することで、セ キュリティスコープを縮小できるかどうかを判断してください。そうしたサービスを導入すること で、インフラストラクチャのプロビジョニング、ソフトウェアのセットアップ、パッチ適用、バック アップなどのセキュリティメンテナンスのタスクを軽減できます。

期待される成果: ワークロードに適した AWS サービスを選択する際に、セキュリティ管理のスコー プが考慮されています。管理オーバーヘッドとメンテナンスタスクのコスト (総保有コスト (TCO)) が、Well-Architected の他の考慮事項に加えて、選択したサービスのコストと比較検討されます。統 制の評価と検証の手順に、AWS の統制とコンプライアンスの文書が組み込まれています。

一般的なアンチパターン:

- 選択したサービスの責任共有モデルをしっかりと理解しないまま、ワークロードをデプロイする。
- データベースやその他のテクノロジーを、同等のマネージドサービスを評価することなく仮想マシ ンでホストする。
- マネージドサービスオプションと比較する際に、仮想マシンでテクノロジーをホストする場合の総 保有コスト (TCO) にセキュリティ管理タスクを考慮していない。

このベストプラクティスを活用するメリット: マネージドサービスを使用すると、運用上のセキュリ ティ統制を管理する負担を全体的に軽減でき、セキュリティリスクと総保有コストを削減できます。 本来なら特定のセキュリティタスクに費やしていた時間を、ビジネスに付加価値をもたらすタスクに 使うことができます。マネージドサービスを利用すれば、一部の統制要件を AWS に移し、コンプラ イアンス要件のスコープを縮小することもできます。

このベストプラクティスが確立されていない場合のリスクレベル: 中

実装のガイダンス

AWS では、多数の方法でワークロードのコンポーネントを統合できます。多くの場合、Amazon EC2 インスタンスにテクノロジーをインストールして実行するには、セキュリティの責任の大部分 を自社で引き受けなければなりません。特定の統制の運用負担を軽減するには、責任共有モデルに おける自社の責任範囲が狭くなる AWS マネージドサービスを特定し、それらを既存のアーキテク チャでどのように使用できるかを理解してください。例えば、[Amazon Relational Database Service](https://aws.amazon.com/rds/)  [\(Amazon RDS\)](https://aws.amazon.com/rds/) を使用してデータベースをデプロイする、[Amazon Elastic Kubernetes Service](https://aws.amazon.com/eks/)  [\(Amazon EKS\)](https://aws.amazon.com/eks/) や [Amazon Elastic Container Service \(Amazon ECS\)](https://aws.amazon.com/ecs/) を使用してコンテナをオーケス トレーションする、[サーバーレスオプション](https://aws.amazon.com/serverless/)を使用するなどが考えられます。新しいアプリケーショ ンを構築するときは、セキュリティ統制の実装と管理に関して、どのサービスが時間とコストの削減 に役立つかを考えてください。

コンプライアンス要件も、サービス選択時の検討材料となり得ます。マネージドサービスでは、一部 の要件のコンプライアンスを AWS に移すことができます。サービスの自社で運用管理する側面の監 査や、関連する AWS 監査報告書の統制に関するステートメントの受け入れがどの程度容易かをコン プライアンスチームと話し合ってください。AWS セキュリティ統制の証拠として、[AWS Artifact](https://aws.amazon.com/artifact/) で 検出した監査アーティファクトを監査人または規制当局に提出できます。また、AWS の一部の監査 アーティファクトで提供される責任ガイダンスと「[AWS Customer Compliance Guides」](https://d1.awsstatic.com/whitepapers/compliance/AWS_Customer_Compliance_Guides.pdf)を参考にし て、アーキテクチャを設計することもできます。このガイダンスは、システムの特定のユースケース をサポートするために導入すべき追加のセキュリティ統制を決定するうえで役立ちます。

マネージドサービスを使用するときは、リソースを新しいバージョンに更新するプロセス (Amazon RDS で管理されるデータベースのバージョンや、AWS Lambda 関数のプログラミング言語ランタイ ムの更新など) をよく理解しておきましょう。そうした操作はマネージドサービスで実行される場合 もありますが、更新のタイミングを設定し、運用への影響を理解することは依然としてお客様の責 任です。[AWS Health](https://aws.amazon.com/premiumsupport/technology/aws-health/) のようなツールを使用して、環境全体でこれらの更新を追跡および管理できま す。

実装手順

- 1. マネージドサービスで置き換え可能なワークロードのコンポーネントを評価します。
	- a. ワークロードを AWS に移行する場合は、ワークロードのリホスト、リファクタリング、リプ ラットフォーム、再構築、または交換が必要かどうかを評価する際に、管理 (時間と費用) の削 減とリスクの軽減を考慮してください。移行の開始時に追加投資を行うことで、長期的には大 幅な節約になる場合があります。
- 2. 独自のテクノロジーデプロイをインストールして管理する代わりに、Amazon RDS などのマネー ジドサービスを導入することを検討します。
- 3. AWS Artifact の責任ガイダンスを参考にして、ワークロードに対して導入すべきセキュリティ統 制を決定します。
- 4. 使用中のリソースのインベントリを保管し、新しいサービスやアプローチに関する最新情報を入 手して、スコープを縮小する新たな機会を特定します。

リソース

関連するベストプラクティス:

• [PERF02-BP01 ワークロードに最適なコンピューティングオプションを選択する](https://docs.aws.amazon.com/wellarchitected/latest/framework/perf_compute_hardware_select_best_compute_options.html)

# • [PERF03-BP01 データアクセスとストレージ要件に最適な専用データストアを使用する](https://docs.aws.amazon.com/wellarchitected/latest/framework/perf_data_use_purpose_built_data_store.html)

• [SUS05-BP03 マネージドサービスを使用する](https://docs.aws.amazon.com/wellarchitected/latest/framework/sus_sus_hardware_a4.html)

# 関連するドキュメント:

• [Planned lifecycle events for AWS Health](https://docs.aws.amazon.com/health/latest/ug/aws-health-planned-lifecycle-events.html)

# 関連ツール:

- [AWS Health](https://docs.aws.amazon.com/health/latest/ug/what-is-aws-health.html)
- [AWS Artifact](https://aws.amazon.com/artifact/)
- [AWS Customer Compliance Guides](https://d1.awsstatic.com/whitepapers/compliance/AWS_Customer_Compliance_Guides.pdf)

# 関連動画:

- [How do I migrate to an Amazon RDS or Aurora MySQL DB instance using AWS DMS?](https://www.youtube.com/watch?v=vqgSdD5vkS0)
- [AWS re:Invent 2023 Manage resource lifecycle events at scale with AWS Health](https://www.youtube.com/watch?v=VoLLNL5j9NA)

<span id="page-275-0"></span>SEC01-BP06 標準的なセキュリティ統制のデプロイを自動化する

あらゆる AWS 環境で標準とするセキュリティ統制の開発とデプロイに際しては、最新の DevOps プ ラクティスを適用してください。 標準的なセキュリティ統制と構成を Infrastructure as Code (IaC) テンプレートに定義し、バージョン管理システムで変更を取り込み、CI/CD パイプラインの一環とし て変更をテストし、AWS 環境への変更のデプロイを自動化します。

期待される成果: 標準化されたセキュリティ統制が IaC テンプレートで定義され、バージョン管理 システムにコミットされます。 変更を検出し、テストと AWS 環境ヘのデプロイを自動化する CI/ CD パイプラインが整備されています。 ガードレールが効いていて、テンプレート内の設定ミスを デプロイ前に検出し、警告します。 標準の統制が効いている環境にワークロードがデプロイされま す。 チームには、承認済みのサービス構成をセルフサービスメカニズムを通じてデプロイする権限 が与えられています。 統制の構成、スクリプト、関連データに対して、安全なバックアップと復旧 の戦略が実施されています。

一般的なアンチパターン:

• 標準のセキュリティ統制に対する変更をウェブコンソールやコマンドラインインターフェイスを使 用して手作業で行っている。

- 中央のチームが定義した統制の実装は、個々のワークロードチームによる手作業に頼っている。
- ワークロードチームの要求に応じてワークロードレベルの統制をデプロイするのは、中央のセキュ リティチームに一任されている。
- セキュリティ統制の自動化スクリプトの開発、テスト、デプロイを同じ個人またはチームが担当で き、職務分離やチェックアンドバランス (抑制と均衡) が適切に機能していない。

このベストプラクティスを活用するメリット: 標準のセキュリティ統制をテンプレートに定義してお くと、時間経過に伴う変更をバージョン管理システムで追跡し、比較できます。 変更のテストとデ プロイを自動化することで、プロセスが標準化されて予測可能性が高まり、デプロイの成功率が上が り、繰り返しの手作業を省くことができます。 承認済みのサービスと構成をワークロードチームが デプロイできるセルフサービスのメカニズムが用意されているため、構成ミスや誤用のリスクが軽減 されます。また、開発プロセスの早い段階で統制を組み込むことができます。

このベストプラクティスが確立されていない場合のリスクレベル: 中

実装のガイダンス

「[SEC01-BP01 アカウントを使用してワークロードを分ける」](https://docs.aws.amazon.com/wellarchitected/latest/framework/sec_securely_operate_multi_accounts.html)で説明しているプラクティスを実践 すると、AWS Organizations を使用して管理する環境ごとに複数の AWS アカウント を抱えること になります。 これらの環境やワークロードで個別のセキュリティ統制が必要になる場合がある一方 で、一部のセキュリティ統制は標準化して組織全体に適用できます。 例えば、一元管理の ID プロバ イダーの統合、ネットワークとファイアウォールの定義、ログの保管と分析のための標準の場所の設 定などが該当します。 Infrastructure as Code (IaC) を使用してアプリケーションコード開発と同じ厳 格さをインフラストラクチャのプロビジョニングに適用できるのと同じように、IaC を使用して標準 のセキュリティ統制を定義し、デプロイすることができます。

可能な限り、セキュリティ統制は宣言的な方法で定義し [\(AWS CloudFormation](https://aws.amazon.com/cloudformation/) で定義する場合と同 様)、ソース管理システムに保存してください。 DevOps のプラクティスを実践して、統制のデプロ イを自動化してリリースの予測可能性を向上し、[AWS CloudFormation Guard](https://docs.aws.amazon.com/cfn-guard/latest/ug/what-is-guard.html) などのツールを使っ てテストを自動化し、デプロイした統制が目的の構成から逸脱している場合に検出します。 [AWS](https://aws.amazon.com/codepipeline/)  [CodePipeline](https://aws.amazon.com/codepipeline/)[、AWS CodeBuild](https://aws.amazon.com/codebuild/)[、AWS CodeDeploy](https://aws.amazon.com/codedeploy/) などのサービスを使って、CI/CD パイプライン を構築できます。「[Organizing Your AWS Environment Using Multiple Accounts](https://docs.aws.amazon.com/whitepapers/latest/organizing-your-aws-environment/deployments-ou.html)」のガイダンスを参 考にして、これらのサービスを専用のアカウントに設定し、他のデプロイパイプラインと分けておく ことを検討してください。

テンプレートを定義して、AWS アカウント、サービス、構成の定義とデプロイを標準化することも できます。 この方法なら、それらの定義を中央のセキュリティチームが管理し、セルフサービスア プローチでワークロードチームに提供できます。 具体的な方法の一例としては[、Service Catalog](https://aws.amazon.com/servicecatalog/) を

使用してテンプレートをプロダクトとして公開します。ワークロードチームがこのプロダクトを独自 のパイプラインデプロイに組み込むことができます。 [AWS Control Tower](https://aws.amazon.com/controltower/) をご利用の場合は、手始 めに使えるテンプレートや統制がいくつか用意されています。 Control Tower には [Account Factory](https://docs.aws.amazon.com/controltower/latest/userguide/af-customization-page.html) 機能もあります。この機能を使えば、定義された標準を使用して、ワークロードチームが新しい AWS アカウント を作成できます。 新しいアカウントが必要だとワークロードチームが判断した際 に、その承認と作成を中央のチームに依存する必要がなくなります。 これらのアカウントは、さま ざまなワークロードコンポーネントを、それぞれの機能や動作、処理対象のデータの機密性といった 理由で分離する場合に必要になることがあります。

### 実装手順

- 1. テンプレートをバージョン管理システムに保存し、管理する方法を決定します。
- 2. テンプレートをテストおよびデプロイする CI/CD パイプラインを作成します。 設定ミスがないか チェックし、テンプレートが会社の標準に準拠していることを確認するテストを定義します。
- 3. ワークロードチームが要件に従って AWS アカウント やサービスをデプロイできるように、標準 化されたテンプレートのカタログを作成しておきます。
- 4. 統制の構成、スクリプト、関連データに対して、安全なバックアップと復旧の戦略を実装しま す。

リソース

## 関連するベストプラクティス:

- [OPS05-BP01 バージョン管理を使用する](https://docs.aws.amazon.com/wellarchitected/latest/framework/ops_dev_integ_version_control.html)
- [OPS05-BP04 構築およびデプロイ管理システムを使用する](https://docs.aws.amazon.com/wellarchitected/latest/framework/ops_dev_integ_build_mgmt_sys.html)
- [REL08-BP05 オートメーションを使用して変更をデプロイする](https://docs.aws.amazon.com/wellarchitected/latest/framework/rel_tracking_change_management_automated_changemgmt.html)
- [SUS06-BP01 持続可能性の改善を迅速に導入できる方法を採用する](https://docs.aws.amazon.com/wellarchitected/latest/framework/sus_sus_dev_a2.html)

## 関連するドキュメント:

• [Organizing Your AWS Environment Using Multiple Accounts](https://docs.aws.amazon.com/whitepapers/latest/organizing-your-aws-environment/deployments-ou.html)

## 関連する例:

• [Automate account creation, and resource provisioning using Service Catalog, AWS Organizations,](https://aws.amazon.com/blogs/mt/automate-account-creation-and-resource-provisioning-using-aws-service-catalog-aws-organizations-and-aws-lambda/) [and AWS Lambda](https://aws.amazon.com/blogs/mt/automate-account-creation-and-resource-provisioning-using-aws-service-catalog-aws-organizations-and-aws-lambda/)

• [Strengthen the DevOps pipeline and protect data with AWS Secrets Manager, AWS KMS, and](https://aws.amazon.com/blogs/security/strengthen-the-devops-pipeline-and-protect-data-with-aws-secrets-manager-aws-kms-and-aws-certificate-manager/)  [AWS Certificate Manager](https://aws.amazon.com/blogs/security/strengthen-the-devops-pipeline-and-protect-data-with-aws-secrets-manager-aws-kms-and-aws-certificate-manager/)

関連ツール:

- [AWS CloudFormation Guard](https://docs.aws.amazon.com/cfn-guard/latest/ug/what-is-guard.html)
- [Landing Zone Accelerator on AWS](https://github.com/awslabs/landing-zone-accelerator-on-aws)

<span id="page-278-0"></span>SEC01-BP07 脅威モデルを使用して脅威を特定し、緩和策の優先順位を付ける

脅威のモデル化を実行し、ワークロードの潜在的脅威と関連付けられた緩和策を特定し、最新の状態 を維持します。脅威に優先順位を付け、セキュリティコントロール緩和策を調整して防止、検出、対 応を行います。ワークロードの内容、および進化するセキュリティ環境の状況に応じてセキュリティ コントロールを保持および維持します。

このベストプラクティスが確立されていない場合のリスクレベル: 高

実装のガイダンス

脅威のモデル化とは何ですか?

「脅威のモデル化は、価値のある対象を保護する文脈で、脅威と緩和策を特定、伝達、理解するため のもの」 – [The Open Web Application Security Project \(OWASP\) Application Threat Modeling](https://owasp.org/www-community/Threat_Modeling)

脅威をモデル化すべきなのはなぜですか?

システムは複雑であり、時代とともに次第に複雑かつ高性能となり、提供するビジネス価値は向上 し、顧客満足度とエンゲージメントは強化されています。つまり、IT 設計を決定する際は、増え続 けるユースケースの件数を考慮する必要があるということです。このような複雑で数が多いユース ケースの組み合わせは、非構造化アプローチでは一般に脅威の検出と緩和に効果がありません。代わ りに必要となるのは、システムに対する潜在的な脅威を列挙し、緩和策を考案し、その緩和策に優先 順位をつけて、組織の限定的なリソースがシステム全体のセキュリティ体制の改善に最大の効果を発 揮できるような体系的アプローチです。

脅威のモデル化は、このような体系的アプローチを提供する設計となっており、その狙いは、ライフ サイクルの後半と比較すると相対的にコストと労力が低い設計プロセスの早い段階で問題を発見し、 対処することです。このアプローチは、[「シフトレフト \(前倒し\)」セキュリティ](https://owasp.org/www-project-devsecops-guideline/latest/00a-Overview)の業界原則と一致し ています。最終的に脅威のモデル化は組織のリスク管理プロセスと統合し、脅威駆動型アプローチを 使用して、実装するコントロールの決定を促します。

脅威のモデル化は、いつ実行すべきですか?

ワークロードのライフサイクルにおけるできるだけ早い段階で脅威のモデル化を開始することによ り、より柔軟に特定した脅威への対策を実施できるようになります。ソフトウェアのバグと同様、脅 威を特定するのが早いほど、その対策のコスト効率が向上します。脅威モデルはライブドキュメント であり、ワークロードの変化に応じて進化し続ける必要があります。大きな変化、脅威の状況におけ る変化が生じた場合や、新たな機能またはサービスを採用した場合などを含む、経時的な脅威モデル を保持します。

実装手順

脅威のモデル化の実行方法を教えてください

脅威のモデル化にはさまざまな実行方法があります。プログラミング言語と同様、それぞれに長所と 短所があり、自分に最も適した方法を選択する必要があります。1 つのアプローチは、[Shostack's 4](https://github.com/adamshostack/4QuestionFrame)  [Question Frame for Threat Modeling \(脅威のモデル化のための Shostack の 4 つの質問フレーム\)](https://github.com/adamshostack/4QuestionFrame) か ら始めるやり方です。これは、脅威のモデル化の演習に構造を与える自由形式の質問です。

1. うまくいっているものは何か?

この質問の目的は、構築しているシステム、さらにはセキュリティに関連するシステムに関す る詳細を理解してそれに合意するのを支援することです。構築している対象を視覚化できるた め、モデルや図を作成するのが、この質問に対する回答として最も良くある方法です。たとえ ば[、データフロー図](https://en.wikipedia.org/wiki/Data-flow_diagram)などです。システムに関する推測と重要な詳細を書き留めることも、対象範 囲を定義するのに役立ちます。これにより、脅威モデルに取り組む担当者全員の目指す方向が合 致し、対象範囲外のトピック (システムの古いバージョンなど) に脱線して時間を浪費する事態を 回避できます。たとえば、ウェブアプリケーションを構築している場合、ブラウザクライアント のオペレーティングシステムの信頼できるブートシーケンスをモデル化する脅威については、あ まり時間をかける価値があるとは思えません。

2. どんな問題が起きる可能性があるでしょうか?

ここで、システムに対する脅威を特定します。脅威とは、望ましくない影響を生じさせ、システ ムのセキュリティに悪影響を及ぼす恐れのある、偶発的または意図的なアクションや事象を指し ます。どのような問題が起きるかをはっきりと理解していなければ、何も対策は打てません。

何が問題になるのかに関して、定型的なリストは存在しません。このリストを作成するには、 チーム内の個人全員と脅威のモデル化[に関与する関係担当者](https://aws.amazon.com/blogs/security/how-to-approach-threat-modeling/#tips)間のブレインストーミングとコラボ レーションが必要となります。ブレインストーミングは[、STRIDE](https://en.wikipedia.org/wiki/STRIDE_(security)) などの脅威を特定するモデル を使用すると実施しやすくなります。これは、評価するためのさまざまなカテゴリ (スプーフィン

グ、改ざん、否認、情報漏洩、サービス拒否、権限昇格) を提案するものです。さらに、既存のリ ストを見直し[、OWASP トップ 10](https://owasp.org/www-project-top-ten/)[、HiTrust 脅威カタログ、](https://hitrustalliance.net/hitrust-threat-catalogue/)そして組織独自の脅威カタログなど のインスピレーションを調査することもブレインストーミングに役立ちます。

3. それをどうするのですか?

前の質問と同様、考えられる緩和策について定型的なリストはありません。このステップに対す る入力項目は、特定された脅威、アクター、および前のステップからの改善点です。

セキュリティとコンプライアンスは[、AWS とお客様との間で共有される責任です。](https://aws.amazon.com/compliance/shared-responsibility-model/)「それをど うするのですか?」という質問を行うときは、「誰がその責任者なのか?」ということも尋ねて いると理解することが重要です。お客様と AWS 間の責任のバランスを理解することにより、お 客様のコントロール下にある脅威のモデル化演習の範囲を理解するのに役立ちます。これは通 常、AWS サービス設定オプションとお客様独自のシステムごとの緩和策を組み合わせたもので す。

共有責任の AWS 担当部分については[、AWS サービスが多くのコンプライアンスプログラムの範](https://aws.amazon.com/compliance/services-in-scope/) [囲内であることに気づくと思います](https://aws.amazon.com/compliance/services-in-scope/)。これらのプログラムは、セキュリティとクラウドのコンプ ライアンスを維持するためにAWS に配置された堅牢なコントロールを理解するのに役立ちます。 これらのプログラムからの監査レポートは、AWS 顧客向けに [AWS Artifact](https://aws.amazon.com/artifact/) からダウンロードでき ます。

どの AWS サービスを使用していても、必ずお客様の責任となる要素が存在し、これらの責任に 合わせた緩和策を脅威モデルに組み込む必要があります。AWS サービス自体のセキュリティコ ントロール緩和のためには、たとえば、AWS Identity and Access Management (認証と承認)、 データ保護 (静止時と転送時)、インフラストラクチャセキュリティ、ログ、モニタリングなどの ドメインを含む、さまざまなドメイン全体にセキュリティコントロールの実装を検討することが 推奨されます。各 AWS サービスのドキュメントには[、専用のセキュリティに関する章](https://docs.aws.amazon.com/security/)が入って おり、緩和策とみなされるセキュリティコントロールに関するガイダンスを提供します。重要で すので、記述しているコードとコード依存関係を考慮し、それらの脅威に対応するために設定で きるコントロールについて考えてください。これらのコントロールは[、入力の検証](https://cheatsheetseries.owasp.org/cheatsheets/Input_Validation_Cheat_Sheet.html)[、セッション](https://owasp.org/www-project-mobile-top-10/2014-risks/m9-improper-session-handling) [の取扱い](https://owasp.org/www-project-mobile-top-10/2014-risks/m9-improper-session-handling)、およ[び範囲の取り扱い](https://owasp.org/www-community/vulnerabilities/Buffer_Overflow)などが考えられます。多くの場合、脆弱性の大部分はカスタム コードで発生するため、この領域を注視してください。

4. うまくいきましたか?

狙いは、チームと組織が脅威モデルの質と、脅威のモデル化を行う際の時間的な速さを改善する ことです。これらの改善は、練習、学習、指導、レビューを組み合わせることで実現します。 深く掘り下げて実践的な学習を行うため、お客様とチームが[「Threat modeling the right way for](https://explore.skillbuilder.aws/learn/course/external/view/elearning/13274/threat-modeling-the-right-way-for-builders-workshop)  [builders training course \(ビルダー向けの正しい脅威モデル化トレーニングコース\)」](https://explore.skillbuilder.aws/learn/course/external/view/elearning/13274/threat-modeling-the-right-way-for-builders-workshop)または[ワーク](https://catalog.workshops.aws/threatmodel/en-US) [ショップ](https://catalog.workshops.aws/threatmodel/en-US)を終了することが推奨されます。さらに、組織のアプリケーション開発ライフサイクル に脅威モデル化を統合する方法についてガイダンスを求めている場合、AWS セキュリティブログ の[「How to approach threat modeling \(脅威のモデル化にアプローチする方法\)](https://aws.amazon.com/blogs/security/how-to-approach-threat-modeling/)」を参照してくださ い。

Threat Composer

脅威のモデル化の実行に役立てるため、[Threat Composer](https://github.com/awslabs/threat-composer#threat-composer) ツールの使用を検討してください。脅威 のモデル化における価値実現までの時間の短縮を目的としたツールです。このツールは、以下の用途 で役立ちます。

- [脅威の文法](https://catalog.workshops.aws/threatmodel/en-US/what-can-go-wrong/threat-grammar)に沿って、自然な非線形のワークフローに当てはまる有益な脅威の文章を記述する
- 人間が読める脅威モデルを生成する
- 機械可読な脅威モデルを生成して、脅威モデルをコードとして扱えるようにする
- Insights Dashboard を使用して、品質や対象範囲を改善できる分野をすばやく特定する

詳細については、Threat Composer にアクセスして、システム定義の Example Workspace に切り替 えてください。

### リソース

## 関連するベストプラクティス:

- [SEC01-BP03 管理目標を特定および検証する:](#page-269-0)
- [SEC01-BP04 セキュリティの脅威と推奨事項の最新情報を入手する](#page-271-0)
- [SEC01-BP05 セキュリティ管理のスコープを縮小する](#page-273-0)
- [SEC01-BP08 新しいセキュリティサービスと機能を定期的に評価および実装する](#page-282-0)

### 関連するドキュメント:

- [脅威モデリングのアプローチ方法](https://aws.amazon.com/blogs/security/how-to-approach-threat-modeling/) (AWS セキュリティブログ)
- [NIST: Guide to Data-Centric System Threat Modeling](https://csrc.nist.gov/publications/detail/sp/800-154/draft)

### 関連動画:

• [AWS Summit ANZ 2021 - How to approach threat modelling](https://www.youtube.com/watch?v=GuhIefIGeuA)

• [AWS Summit ANZ 2022 - Scaling security – Optimise for fast and secure delivery](https://www.youtube.com/watch?v=DjNPihdWHeA)

関連トレーニング:

- [Threat modeling the right way for builders AWS Skill Builder virtual self-paced training](https://explore.skillbuilder.aws/learn/course/external/view/elearning/13274/threat-modeling-the-right-way-for-builders-workshop)
- [Threat modeling the right way for builders AWS ワークショップ](https://catalog.workshops.aws/threatmodel)

関連ツール:

• [Threat Composer](https://github.com/awslabs/threat-composer#threat-composer)

<span id="page-282-0"></span>SEC01-BP08 新しいセキュリティサービスと機能を定期的に評価および実装する

ワークロードのセキュリティ体制を進化させるために役立つ、AWS および AWS パートナーのセ キュリティサービスと機能を評価および実装します。

期待される成果: AWS や AWS パートナーがリリースした新しい機能やサービスについて知らせるた めの標準的な実践方法が確立されています。これらの新機能が、環境とワークロードに対する既存お よび新規の統制の設計にどのように影響するかを評価します。

一般的なアンチパターン:

- 関連する新しい機能やサービスの情報を迅速に入手するために、AWS のブログや RSS フィード を購読していない
- セキュリティサービスや機能に関するニュースや最新情報を二次情報源から入手している
- 組織内の AWS ユーザーに、常に最新情報に触れるよう推奨していない

このベストプラクティスを活用するメリット: 新しいセキュリティサービスや機能を常に把握してい れば、クラウド環境やワークロードへの統制の実装について、情報に基づいて決断を下せます。進化 するセキュリティ環境や、新たに出現した脅威への対策として AWS サービスを活用する方法を把握 するうえで、それらの情報源が役に立ちます。

このベストプラクティスが確立されていない場合のリスクレベル: 低

実装のガイダンス

AWS では、新しいセキュリティサービスや機能について、複数のチャネルを通じてお客様にご案内 しています。

- [AWS の最新情報](https://aws.amazon.com/new)
- [AWS ニュースブログ](https://aws.amazon.com/blogs/aws/)
- [AWS セキュリティブログ](https://aws.amazon.com/blogs/security/)
- [AWS セキュリティ速報](https://aws.amazon.com/security/security-bulletins/)
- [AWS ドキュメントの概要](https://aws.amazon.com/documentation/)

Amazon Simple Notification Service (Amazon SNS) を使用して [AWS Daily Feature Updates](https://aws.amazon.com/blogs/aws/subscribe-to-aws-daily-feature-updates-via-amazon-sns/) ト ピックを購読してください。日々の最新情報をかいつまんで幅広くご案内しています。[Amazon](https://docs.aws.amazon.com/guardduty/latest/ug/guardduty_sns.html) [GuardDuty](https://docs.aws.amazon.com/guardduty/latest/ug/guardduty_sns.html) や [AWS Security Hub](https://docs.aws.amazon.com/securityhub/latest/userguide/securityhub-announcements.html) などの一部のセキュリティサービスは、独自の SNS トピックで各 サービスに関する新しい標準、検出結果、その他の最新情報を配信しています。

また、毎年世界中で開催される[カンファレンス、イベント、ウェビナー](https://aws.amazon.com/events/)でも、新しいサービスや機能 が発表され、詳しく説明されています。中でも注目すべきは、毎年恒例の [AWS re:Inforce](https://reinforce.awsevents.com/) セキュリ ティカンファレンスと、より一般的な [AWS re:Invent](https://reinvent.awsevents.com/) カンファレンスです。前述の AWS のニュース チャネルでは、これらのカンファレンスでセキュリティやその他のサービスに関して発表した内容を 共有しています。また、YouTube の [AWS Events チャンネルで](https://www.youtube.com/c/AWSEventsChannel)は、深く掘り下げて学ぶブレイクア ウトセッションをオンラインでご視聴いただけます。

セキュリティサービスの最新情報や新しい推奨事項について、[AWS アカウント チームに](https://aws.amazon.com/startups/learn/meet-your-aws-account-team)お問い合わ せいただくこともできます。セールスサポートチーム直通の連絡先情報がお手元にない場合は、[セー](https://aws.amazon.com/contact-us/sales-support/) [ルスサポートフォーム](https://aws.amazon.com/contact-us/sales-support/)からお問い合わせください。同様に、[AWS エンタープライズサポートに](https://aws.amazon.com/premiumsupport/plans/enterprise/)ご登 録いただいている場合は、Technical Account Manager (TAM) が毎週最新情報をお知らせします。ま た、TAM との定期的なレビューミーティングを設定できます。

### 実装手順

- 1. お気に入りの RSS リーダーでさまざまなブログや速報を購読するか、「Daily Feature Updates」SNS トピックを購読します。
- 2. 新しい機能やサービスについて直に学ぶため、どの AWS イベントに参加すべきかを評価しま す。
- 3. セキュリティサービスや機能の更新について質問がある場合は、AWS アカウント チームとの ミーティングを設定します。
- 4. エンタープライズサポートへの登録を検討します。登録すると、Technical Account Manager (TAM) に定期的に相談できます。

リソース

関連するベストプラクティス:

- [PERF01-BP01 利用可能なクラウドサービスと機能について学び、理解する](https://docs.aws.amazon.com/wellarchitected/latest/framework/perf_architecture_understand_cloud_services_and_features.html)
- [COST01-BP07 新しいサービスリリースに関する最新情報を把握しておく](https://docs.aws.amazon.com/wellarchitected/latest/framework/cost_cloud_financial_management_scheduled.html)

# <span id="page-284-0"></span>ID とアクセス管理

#### 質問

- [SEC 2.人とマシンの認証の管理はどのようにすればよいですか?](#page-284-1)
- [SEC 3.人とマシンのアクセス許可はどのように管理すればよいでしょうか?](#page-306-0)

<span id="page-284-1"></span>SEC 2.人とマシンの認証の管理はどのようにすればよいですか?

AWS のワークロードを安全に運用するには、2 種類のアイデンティティを管理する必要がありま す。管理し、アクセス権を付与する必要があるアイデンティティのタイプを理解すると、適切な ID が適切な条件下で適切なリソースにアクセスしていることの検証に役立ちます。

ユーザー ID: 管理者、開発者、オペレーター、エンドユーザーは、AWS 環境とアプリケーションに アクセスするために ID を必要とします。これらは、組織のメンバー、または共同作業を行う外部 ユーザーであり、ウェブブラウザ、クライアントアプリケーション、またはインタラクティブなコマ ンドラインツールを介して AWS リソースを操作する人たちです。

マシン ID: サービスアプリケーション、運用ツール、ワークロードには、データの読み取りな どのために、AWS のサービスにリクエストを送信するための ID が必要です。このような ID に は、Amazon EC2 インスタンスや AWS Lambda 関数など、AWS 環境で実行されているマシンが含 まれます。また、アクセスを必要とする外部関係者のマシン ID を管理することもできます。さら に、AWS 環境にアクセスする必要があるマシンが AWS 外にある場合もあります。

ベストプラクティス

- [SEC02-BP01 強力なサインインメカニズムを使用する](#page-285-0)
- [SEC02-BP02 一時的な認証情報を使用する](#page-288-0)
- [SEC02-BP03 シークレットを安全に保存して使用する](#page-291-0)
- [SEC02-BP04 一元化された ID プロバイダーを利用する](#page-296-0)
- [SEC02-BP05 定期的に認証情報を監査およびローテーションする](#page-300-0)

• [SEC02-BP06 ユーザーグループと属性を採用する](#page-303-0)

<span id="page-285-0"></span>SEC02-BP01 強力なサインインメカニズムを使用する

サインイン (サインイン認証情報を使った認証) は、多要素認証 (MFA) などのメカニズムを使わない 場合、特にサインイン認証情報が不用意に開示されたり、容易に推測されたりする場合に、リスクが 発生する恐れがあります。MFA や強力なパスワードポリシーを要求することで、これらのリスクを 軽減する強力なサインインのメカニズムを使用します。

期待される成果: [AWS Identity and Access Management \(IAM\)](https://aws.amazon.com/iam/) ユーザー、[AWS アカウント ルート](https://docs.aws.amazon.com/IAM/latest/UserGuide/id_root-user.html) [ユーザー](https://docs.aws.amazon.com/IAM/latest/UserGuide/id_root-user.html)、[AWS IAM Identity Center](https://docs.aws.amazon.com/singlesignon/latest/userguide/what-is.html) (AWS シングルサインオンの後継サービス)、およびサードパー ティー ID プロバイダー向けに強力なサインインメカニズムを使用することにより、AWS の認証情 報に対する意図しないアクセスのリスクを軽減します。これは、MFA が必須となり、強力なパス ワードポリシーが適用され、異常なログイン動作が検出されることを意味します。

一般的なアンチパターン:

- 複雑なパスワードや MFA など、自分のアイデンティティに対して強力なパスワードポリシーを適 用しない。
- 複数のユーザー間で同一の認証情報を共有する。
- 疑わしいサインインに対して検出コントロールを使用しない。

このベストプラクティスが確立されていない場合のリスクレベル: 高

実装のガイダンス

人的 ID が AWS にサインインする方法は多数あります。AWS ベストプラクティスは、AWS に認 証する際にフェデレーション (直接フェデレーションまたは AWS IAM Identity Center を使用) を 使って、一元化された ID プロバイダーに依存する方法です。この場合、ID プロバイダーまたは Microsoft Active Directory を使って、セキュアなサインインプロセスを確立する必要があります。

最初に AWS アカウント を開いたとき、AWS アカウント ルートユーザーから始めます。ユーザー (およびルートユーザーを必要とする [タスク](https://docs.aws.amazon.com/accounts/latest/reference/root-user-tasks.html)) へのアクセスを設定するには、アカウントのルート ユーザーのみを使用する必要があります。.AWS アカウント を開いた直後にアカウントのルート ユーザーに対して MFA を有効化し、AWS [ベストプラクティスガイドを](https://docs.aws.amazon.com/wellarchitected/latest/framework/sec_securely_operate_aws_account.html)使用してルートユーザーを セキュリティ保護することが重要です。

AWS IAM Identity Center でユーザーを作成する場合、そのサービスでサインインプロセスをセキュ リティ保護します。消費者アイデンティティについては、[Amazon Cognito user pools](https://docs.aws.amazon.com/cognito/index.html) を使用して、

そのサービスで、またはAmazon Cognito user pools がサポートする ID プロバイダーの 1 つを使っ てサインインプロセスをセキュリティ保護します。

[AWS Identity and Access Management \(IAM\)](https://aws.amazon.com/iam/) ユーザーを使用している場合、IAM を使ってサインイ ンプロセスをセキュリティ保護することになります。

サインイン方法に関係なく、強力なサインインポリシーを適用することが不可欠です。

### 実装手順

一般的な強力なサインインに関する推奨事項は次の通りです。実際に行う設定は、貴社のポリシーに よって設定するか、または [NIST 800-63](https://pages.nist.gov/800-63-3/sp800-63b.html) のような標準を使います。

- MFA が必要です。人的 ID とワークロードに対しては、MFA を義務付けることが[IAM のベスト](https://docs.aws.amazon.com/IAM/latest/UserGuide/best-practices.html#enable-mfa-for-privileged-users) [プラクティス](https://docs.aws.amazon.com/IAM/latest/UserGuide/best-practices.html#enable-mfa-for-privileged-users)です。MFAを有効にすることで、追加のセキュリティ層が提供されます。この層で は、ユーザーがサインイン認証情報、ワンタイムパスワード (OTP)、またはハードウェアデバイス から暗号的に検証および生成された文字列を提供することが求められます。
- 最小パスワード文字数を適用します。これは、パスワードの強さにおける主な要素です。
- パスワードの複雑性を適用すると、パスワードを推測しにくくなります。
- ユーザー自身によるパスワードの変更を許可します。
- 共有認証情報ではなく、個別の ID を作成します。個別の ID を作成することで、各ユーザーに固 有のセキュリティ認証情報を付与することができます。個別のユーザーを作成することで、各ユー ザーのアクティビティを監査する機能が利用できます。

IAM Identity Center レコメンデーション

- IAM Identity Center は、デフォルトディレクトリを使用する際、パスワードの文字数、複雑性、お よび再使用要件を確立する、事前定義された [パスワードポリシー](https://docs.aws.amazon.com/singlesignon/latest/userguide/password-requirements.html)を提供します。
- [MFA](https://docs.aws.amazon.com/singlesignon/latest/userguide/mfa-enable-how-to.html) を有効にし、アイデンティティソースがデフォルトディレクトリ、AWS Managed Microsoft AD、または AD Connector の場合、MFA に対してコンテキストアウェアまたは常時オン設定を行 います。
- ユーザーが、[自分の MFA デバイスを登録で](https://docs.aws.amazon.com/singlesignon/latest/userguide/how-to-allow-user-registration.html)きるようにします。

Amazon Cognito user pools ディレクトリのレコメンデーション:

- [パスワードの強さ](https://docs.aws.amazon.com/cognito/latest/developerguide/user-pool-settings-policies.html)設定を行います。
- ユーザーに対して[MFA を義務付けます。](https://docs.aws.amazon.com/cognito/latest/developerguide/user-pool-settings-mfa.html)

• 疑わしいサインインをブロックできる[適応型認証](https://docs.aws.amazon.com/cognito/latest/developerguide/cognito-user-pool-settings-adaptive-authentication.html)などの機能に対して、Amazon Cognito user pools[上級セキュリティ設定を](https://docs.aws.amazon.com/cognito/latest/developerguide/cognito-user-pool-settings-advanced-security.html)使用します。

IAM ユーザーのレコメンデーション:

- IAM Identity Center または直接フェデレーションを使用することが理想的です。しかし、IAM ユー ザー向けのニーズもあるでしょう。その場合は、IAM ユーザー向けに[パスワードポリシーを設](https://docs.aws.amazon.com/IAM/latest/UserGuide/id_credentials_passwords_account-policy.html) [定](https://docs.aws.amazon.com/IAM/latest/UserGuide/id_credentials_passwords_account-policy.html)します。パスワードポリシーを使用して、最小文字数、またはアルファベット以外の文字が必要 かどうかなどの要件を定義できます。
- IAM ポリシーを作成して、[MFA サインインを適用](https://docs.aws.amazon.com/IAM/latest/UserGuide/tutorial_users-self-manage-mfa-and-creds.html#tutorial_mfa_step1)し、ユーザーが自分のパスワードと MFA デバ イスを管理できるようにします。

リソース

関連するベストプラクティス:

- [SEC02-BP03 シークレットを安全に保存して使用する](#page-291-0)
- [SEC02-BP04 一元化された ID プロバイダーを利用する](#page-296-0)
- [SEC03-BP08 組織内でリソースを安全に共有する](#page-329-0)

関連するドキュメント:

- [AWS IAM Identity Center \(AWS シングルサインオンの後継サービス\) パスワードポリシー](https://docs.aws.amazon.com/singlesignon/latest/userguide/password-requirements.html)
- [IAM ユーザーのパスワードポリシー](https://docs.aws.amazon.com/IAM/latest/UserGuide/id_credentials_passwords_account-policy.html)
- [AWS アカウント のルートユーザーのパスワードの設定](https://docs.aws.amazon.com/IAM/latest/UserGuide/id_root-user.html)
- [Amazon Cognito パスワードポリシー](https://docs.aws.amazon.com/cognito/latest/developerguide/user-pool-settings-policies.html)
- [AWS 認証情報](https://docs.aws.amazon.com/general/latest/gr/aws-sec-cred-types.html)
- [IAM セキュリティのベストプラクティス](https://docs.aws.amazon.com/IAM/latest/UserGuide/best-practices.html)

# 関連動画:

- [Managing user permissions at scale with AWS IAM Identity Center \(AWS SSO を使用した大規模な](https://youtu.be/aEIqeFCcK7E) [ユーザー権限の管理\)](https://youtu.be/aEIqeFCcK7E)
- [Mastering identity at every layer of the cake](https://www.youtube.com/watch?v=vbjFjMNVEpc) (すべての層での ID の把握)
<span id="page-288-0"></span>SEC02-BP02 一時的な認証情報を使用する

何らかの認証を行う際、認証情報が誤って開示、共有、盗難されたりなどのリスクを軽減または排除 するには、長期的認証情報ではなく一時的な認証情報を使うことが推奨されます。

期待される成果: 長期的認証情報のリスクを軽減するには、人的および機械両方の ID にできるだけ 一時的な認証情報を使用するようにします。長期的認証情報を使用すると、多くのリスクが生じま す。たとえば、パブリックな GitHub リポジトリにコードでアップロードすることができます。一時 的な認証情報を使うことにより、認証情報が侵害されるリスクが大幅に減少します。

一般的なアンチパターン:

- 開発者が、フェデレーションを使って CLI から一時的な認証情報を取得するのではなく、IAM users からの長期的なアクセスキーを使用する。
- 開発者がコードに長期的アクセスキーを埋め込んで、そのコードをパブリック Git リポジトリに アップロードする。
- 開発者が、モバイルアプリに長期的アクセスキーを埋め込んで、アプリストアで公開する。
- ユーザーが長期的アクセスキーを他のユーザー、または従業員と共有し、長期的アクセスキーを所 有したまま離職する。
- 一時的認証情報を使用できるのに、マシン ID に対して長期的なアクセスキーを使用する。

このベストプラクティスが確立されていない場合のリスクレベル: 高

実装のガイダンス

すべての AWS API と CLI リクエストに対して、長期的認証情報ではなく一時的なセキュリティ認証 情報を使用します。AWS サービスに対する API および CLI リクエストは、ほとんどの場合、[AWS](https://docs.aws.amazon.com/latest/UserGuide/id_credentials_access-keys.html) [アクセスキー](https://docs.aws.amazon.com/latest/UserGuide/id_credentials_access-keys.html)を使って署名する必要があります。これらのリクエストの署名に使用する認証情報は、 一時的でも長期的でもかまいません。長期的認証情報 (長期的アクセスキー) を使用すべき唯一の状 況は、[IAM ユーザーま](https://docs.aws.amazon.com/latest/UserGuide/id_users.html)たは [AWS アカウント ルートユーザーを](https://docs.aws.amazon.com/latest/UserGuide/id_root-user.html)使用している場合です。AWS に対 してフェデレーションを行うか、または他の方法により [IAM ロールを](https://docs.aws.amazon.com/latest/UserGuide/id_roles.html)担う場合、一時的認証情報が 生成されます。サインイン認証情報を使って AWS Management Console にアクセスしても、AWS サービスへのコールを行うために一時的な認証情報が生成されます。長期的認証情報が必要な状況は ほとんどなく、一時的な認証情報でほとんどのタスクを遂行できます。

一時的な認証情報を優先して長期的な認証情報の使用を回避することは、フェデレーションと IAM ロールを優先して IAM ユーザーの使用を減少させる戦略と一致していなければなりません。IAM

ユーザーは過去に人的とマシン ID 両方に対して使用されましたが、長期的アクセスキー使用におけ るリスクを回避するため、それを使用しないよう推奨しています。

### 実装手順

従業員、管理者、開発者、オペレーター、および顧客などの人的 ID の場合:

- [一元化された ID プロバイダーに依存し](https://docs.aws.amazon.com/wellarchitected/latest/security-pillar/sec_identities_identity_provider.html)て、[人間ユーザーが一時的な認証情報を使って AWS にア](https://docs.aws.amazon.com/latest/UserGuide/best-practices.html#bp-users-federation-idp) [クセスするには、ID プロバイダーにフェデレーションを使用することを義務付ける必要がありま](https://docs.aws.amazon.com/latest/UserGuide/best-practices.html#bp-users-federation-idp) [す](https://docs.aws.amazon.com/latest/UserGuide/best-practices.html#bp-users-federation-idp)。ユーザーに対するフェデレーションは、[各 AWS アカウント](https://aws.amazon.com/identity/federation/) の直接フェデレーションで、ま たは [AWS IAM Identity Center \(AWS IAM Identity Center の後継サービス\)](https://docs.aws.amazon.com/singlesignon/latest/userguide/what-is.html) および好みの ID プロバ イダーを使って行うことができます。フェデレーションは、長期的な認証情報を排除するだけでな く、IAM ユーザーを使用する場合と比較して多数の利点があります。ユーザーは [直接フェデレー](https://aws.amazon.com/blogs/security/how-to-implement-federated-api-and-cli-access-using-saml-2-0-and-ad-fs/) [ション](https://aws.amazon.com/blogs/security/how-to-implement-federated-api-and-cli-access-using-saml-2-0-and-ad-fs/)用のコマンド行から、または [IAM Identity Center](https://docs.aws.amazon.com/cli/latest/userguide/cli-configure-sso.html) を使用して、一時的な認証情報をリクエ ストすることができます。つまり、IAM ユーザーまたは、ユーザー向けの長期的認証情報を必要 なケースはほとんどないということです。
- Software as a Service (SaaS) などのサードパーティーに、AWS アカウント のリソースへのアク セスを付与する際、[クロスアカウントロール](https://docs.aws.amazon.com/latest/UserGuide/tutorial_cross-account-with-roles.html)および[リソースベースポリシー](https://docs.aws.amazon.com/latest/UserGuide/access_policies_identity-vs-resource.html)を使用できます。
- 消費者や顧客向けのアプリケーションに AWS リソースへのアクセスを許可する必要がある場 合、[Amazon Cognito アイデンティティ プール](https://docs.aws.amazon.com/cognito/latest/developerguide/identity-pools.html)また[はAmazon Cognito user pools](https://docs.aws.amazon.com/cognito/latest/developerguide/cognito-user-identity-pools.html) を使用して、 一時的な認証情報を提供できます。認証情報のアクセス許可は、IAM ロールによって設定されま す。 認証されていないゲストユーザーには、制限付きのアクセス権限を持つ IAM ロールを個別に 定義できます。

マシン ID の場合、長期的認証情報を使用しなければならない場合があります。これらの場合、 [IAM](https://docs.aws.amazon.com/latest/UserGuide/best-practices.html#bp-workloads-use-roles) [ロールで AWS](https://docs.aws.amazon.com/latest/UserGuide/best-practices.html#bp-workloads-use-roles) にアクセスする際に、ワークロードが一時的な認証情報を使用するよう義務付ける必 要があります。

- [Amazon Elastic Compute Cloud](https://aws.amazon.com/pm/ec2/) (Amazon EC2) の場合、Amazon EC2 に対して [ロールを使用でき](https://docs.aws.amazon.com/latest/UserGuide/id_roles_use_switch-role-ec2.html) [ます](https://docs.aws.amazon.com/latest/UserGuide/id_roles_use_switch-role-ec2.html)。
- [AWS Lambda](https://aws.amazon.com/lambda/) では、一時的な認証情報を使って AWS アクションを実行するためのサービス権限 を付与する [Lambda](https://docs.aws.amazon.com/lambda/latest/dg/lambda-intro-execution-role.html) 実行ロールを設定できます。AWS サービスが、IAM ロールを使って一時的な 認証情報を付与する類似モデルは多数あります。
- IoT デバイスの場合、[AWS IoT Core 認証情報プロバイダー](https://docs.aws.amazon.com/iot/latest/developerguide/authorizing-direct-aws.html)を使って、一時的な認証情報をリクエ ストできます。

• オンプレミスのシステム、または AWS 外で実行され、AWS リソースへアクセスする必要がある システムの場合、[IAM Roles Anywhere](https://docs.aws.amazon.com/rolesanywhere/latest/userguide/introduction.html) を使用できます。

一時的な認証情報が選択肢として使えず、長期的認証情報を使う必要があるシナリオがあります。こ れらの状況では、[が定期的に認証情報を監査してローテーションし](https://docs.aws.amazon.com/wellarchitected/latest/security-pillar/sec_identities_audit.html)、さらに [長期的認証情報が必要](https://docs.aws.amazon.com/latest/UserGuide/best-practices.html#rotate-credentials) [なユースケースに対して定期的にアクセスキーをローテーションします](https://docs.aws.amazon.com/latest/UserGuide/best-practices.html#rotate-credentials)。長期的認証情報が必要と なるかもしれない例には、WordPress プラグインやサードパーティーの AWS クライアントなどが 考えられます。長期的認証情報を使用すべき状況、またはデータベースログインなどの AWS アクセ スキー以外の認証情報については、[AWS Secrets Manager](https://aws.amazon.com/secrets-manager/) など、シークレット管理を処理するため に設計されたサービスを使用できます。Secrets Manager は、[サポートされているサービスを使用し](https://docs.aws.amazon.com/secretsmanager/latest/userguide/integrating.html) [て、暗号化されたシークレットを簡単に管理、ローテーション、安全に保存できます。](https://docs.aws.amazon.com/secretsmanager/latest/userguide/integrating.html)長期的認証情 報のローテーションについては、「[アクセスキーのローテーション](https://docs.aws.amazon.com/latest/UserGuide/id_credentials_access-keys.html#Using_RotateAccessKey)」を参照してください。

リソース

関連するベストプラクティス:

- [SEC02-BP03 シークレットを安全に保存して使用する](#page-291-0)
- [SEC02-BP04 一元化された ID プロバイダーを利用する](#page-296-0)
- [SEC03-BP08 組織内でリソースを安全に共有する](#page-329-0)

関連するドキュメント:

- [一時的なセキュリティ認証情報](https://docs.aws.amazon.com/latest/UserGuide/id_credentials_temp.html)
- [AWS 認証情報](https://docs.aws.amazon.com/general/latest/gr/aws-sec-cred-types.html)
- [IAM セキュリティのベストプラクティス](https://docs.aws.amazon.com/latest/UserGuide/best-practices.html)
- [IAM ロール](https://docs.aws.amazon.com/latest/UserGuide/id_roles.html)
- [IAM Identity Center](https://aws.amazon.com/iam/identity-center/)
- [ID プロバイダーとフェデレーション](https://docs.aws.amazon.com/latest/UserGuide/id_roles_providers.html)
- [アクセスキーのローテーション](https://docs.aws.amazon.com/latest/UserGuide/id_credentials_access-keys.html#Using_RotateAccessKey)
- [Security Partner Solutions: Access and Access Control \(セキュリティパートナーソリューション:](https://aws.amazon.com/security/partner-solutions/#access-control)  [アクセスおよびアクセスコントロール\)](https://aws.amazon.com/security/partner-solutions/#access-control)
- [AWS アカウントのルートユーザー](https://docs.aws.amazon.com/latest/UserGuide/id_root-user.html)

# 関連動画:

- [Managing user permissions at scale with AWS IAM Identity Center \(AWS SSO を使用した大規模な](https://youtu.be/aEIqeFCcK7E) [ユーザー権限の管理\) \(AWS IAM Identity Center の後継サービス\)](https://youtu.be/aEIqeFCcK7E)
- [Mastering identity at every layer of the cake](https://www.youtube.com/watch?v=vbjFjMNVEpc) (すべての層での ID の把握)

<span id="page-291-0"></span>SEC02-BP03 シークレットを安全に保存して使用する

ワークロードには、データベース、リソース、およびサードパーティーサービスにアイデンティ ティを証明するための自動機能が必要となります。これは、API アクセスキー、パスワード、および OAuth トークンなどの、シークレットアクセス認証情報を使って実現されます。これらの認証情報 を保存、管理、ローテーションする専用のサービスを使用することで、認証情報が侵害される可能性 を低減することができます。

期待される成果: 次の目標を達成するアプリケーションの認証情報を安全に管理するメカニズムを実 装する:

- ワークロードに必要なシークレットを特定する。
- 長期的認証情報を短期的認証情報と置き換える (可能な場合) ことによりその数を減らす。
- 安全なストレージと、残りの長期的認証情報の自動化されたローテーションを確立する。
- ワークロードに存在するシークレットへのアクセスを監査する。
- 開発プロセス中、ソースコードに組み込まれたシークレットがないことを継続的に監視する。
- 認証情報が誤って開示される可能性を減らす。

一般的なアンチパターン:

- 認証情報をローテーションしない。
- ソースコードまたは設定ファイルに長期的認証情報を保管する。
- 認証情報を暗号化せずに保管する。

このベストプラクティスを活用するメリット:

- シークレットが、保管時と転送時に暗号化される。
- 認証情報へのアクセスが、API (認証情報の自動販売機と考える) 経由でゲート化される。
- 認証情報へのアクセス (読み出しと書き込み) が監査およびログ記録される。
- 懸念事項の分離: 認証情報のローテーションは、アーキテクチャの他の部分から分離できる別のコ ンポーネントによって実行されます。
- シークレットは、ソフトウェアコンポーネントに対してオンデマンドで配布され、中央ロケーショ ンでローテーションが発生する。
- 認証情報へのアクセスは、非常にきめ細やかに制御できます。

このベストプラクティスが確立されていない場合のリスクレベル: 高

### 実装のガイダンス

従来、データベースやサードパーティーの API、トークンなどの認証に使用する認証情報は、ソース コードや環境ファイルに埋め込まれている場合がありました。AWS は、これらの認証情報を安全に 保管し、自動的にローテーションし、その使用を監査するメカニズムを複数提供しています。

シークレット管理に対する最善のアプローチは、削除、置換、ローテーションのガイダンスに従うこ とです。最も安全な認証情報は、保管、管理、処理が不要なものです。認証情報によっては、ワーク ロードの機能にとって不要となった、安全に削除できるものもあります。

ワークロードの正常な機能に依然として必要な認証情報については、長期的認証情報を一時的また は短期的な認証情報と置換する機会があるかもしれません。たとえば、AWS シークレットアクセス キーをハードコーディングする代わりに、IAM ロールを使って長期的認証情報を一時的認証情報と 置換することを検討してみてください。

存続期間の長いシークレットによっては、削除も置換もできないものがあります。これらのシーク レットは、[AWS Secrets Manager](https://docs.aws.amazon.com/secretsmanager/latest/userguide/intro.html) などのサービスに保管して、一元的に保管、管理したり、定期的 にローテーションしたりすることができます。

ワークロードのソースコードと設定ファイルの監査を行うと、さまざまなタイプの認証情報が明らか になる可能性があります。次の表は、一般的なタイプの認証情報を取り扱うための戦略をまとめたも のです。

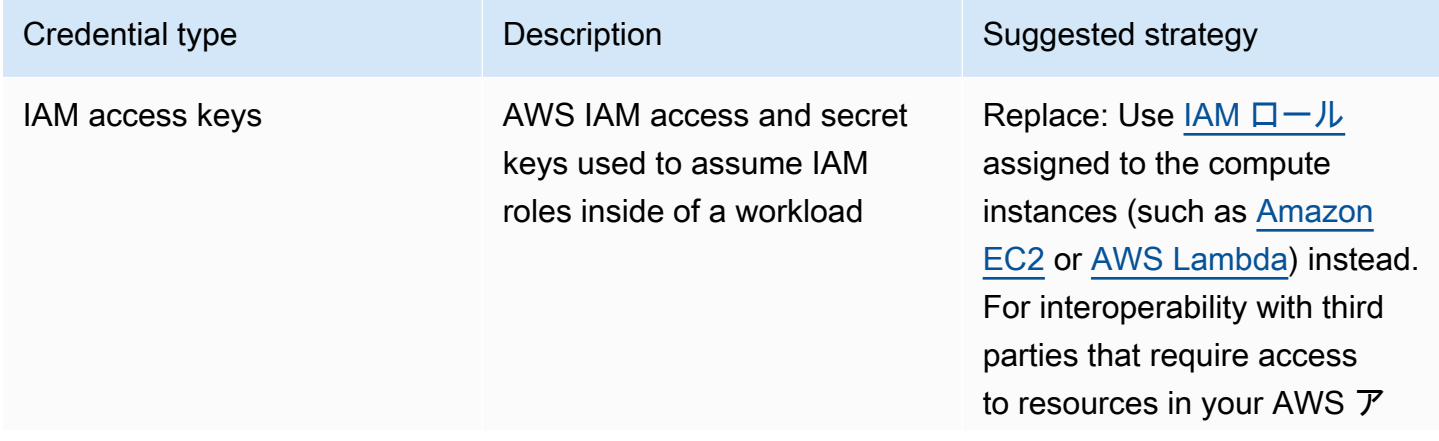

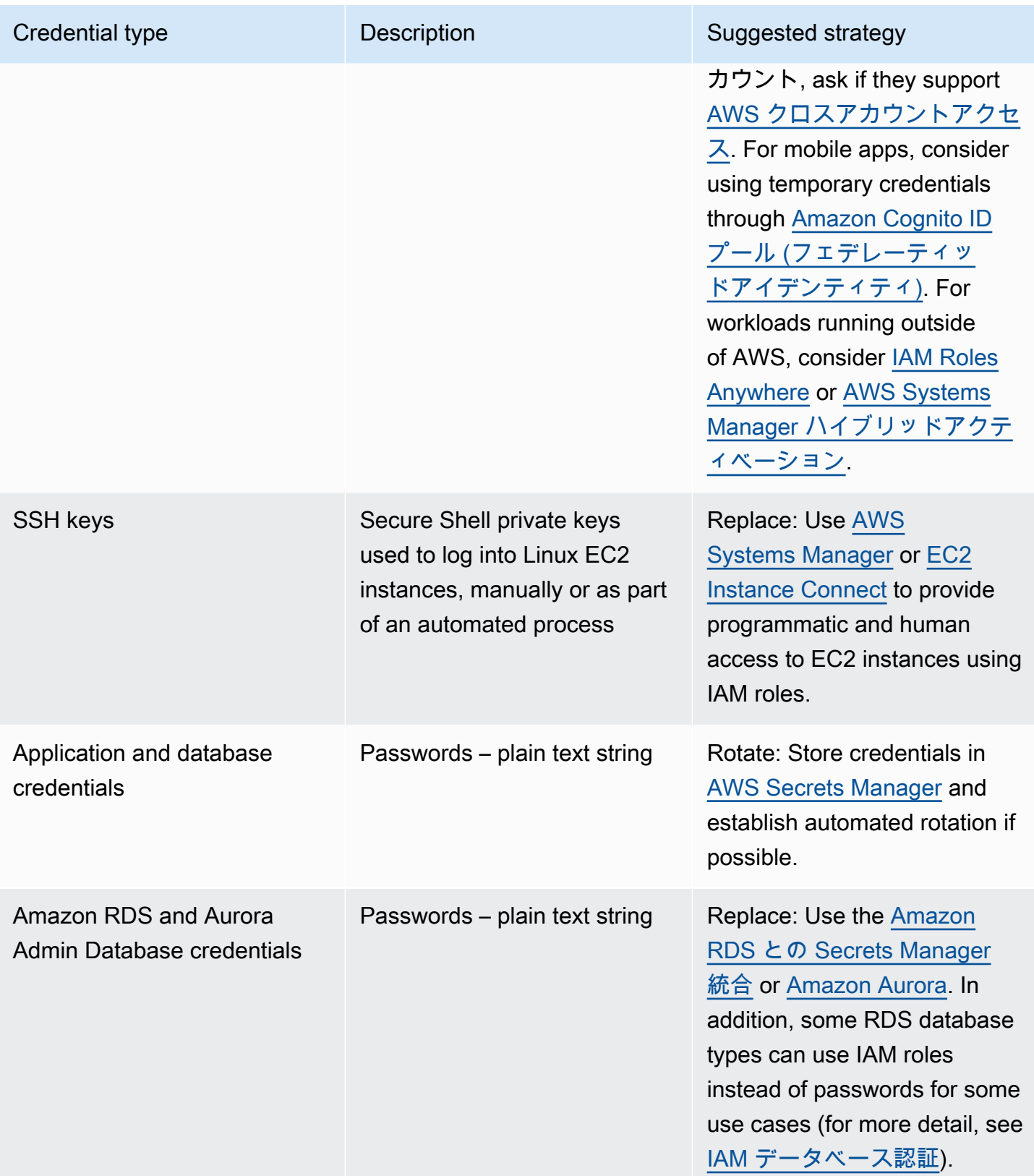

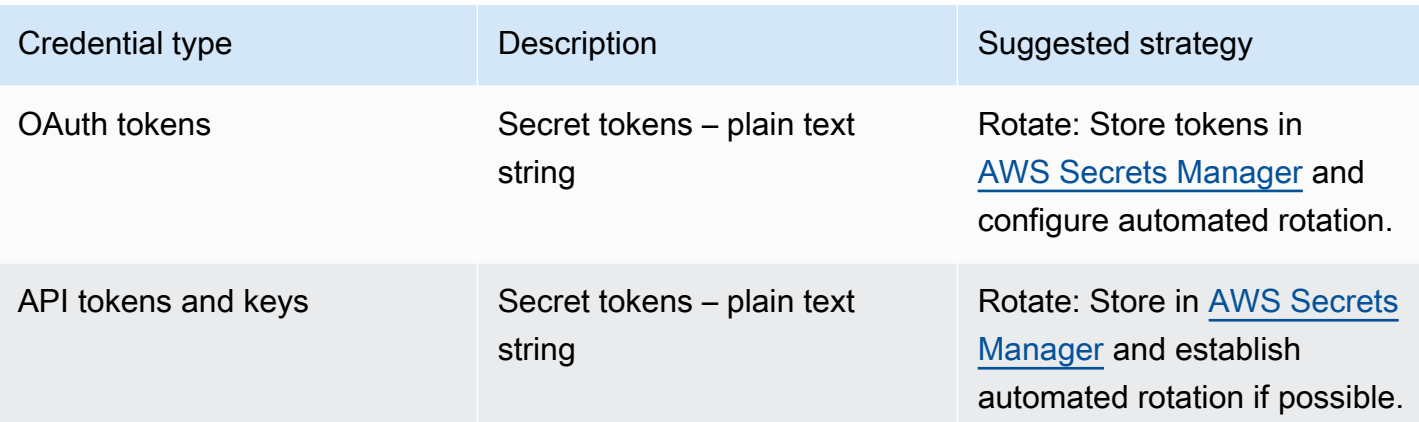

一般的なアンチパターンは、ソースコード、設定ファイル、またはモバイルアプリ内に IAM アクセ スキーを埋め込むことです。IAM アクセスキーが AWS サービスと通信する必要がある場合、[一時的](https://docs.aws.amazon.com/latest/UserGuide/id_credentials_temp.html)  [\(短期的\) セキュリティ認証情報](https://docs.aws.amazon.com/latest/UserGuide/id_credentials_temp.html)を使用します。これらの短期的な認証情報は[、EC2 インスタンス用](https://docs.aws.amazon.com/AWSEC2/latest/UserGuide/iam-roles-for-amazon-ec2.html) [の IAM ロール、](https://docs.aws.amazon.com/AWSEC2/latest/UserGuide/iam-roles-for-amazon-ec2.html)[Lambda 関数の実行ロール、](https://docs.aws.amazon.com/lambda/latest/dg/lambda-intro-execution-role.html)[モバイルユーザーアクセスのための Cognito IAM ロー](https://docs.aws.amazon.com/cognito/latest/developerguide/iam-roles.html) [ル](https://docs.aws.amazon.com/cognito/latest/developerguide/iam-roles.html)、および [IoT デバイス用の IoT Core ポリシー](https://docs.aws.amazon.com/iot/latest/developerguide/iot-policies.html)を通して提供できます。サードパーティー向けの場 合は、IAM ユーザーをサーバーして、サードパーティーにそのユーザー向けのシークレットアクセ スキーを送信するよりも、アカウントのリソースへの必要なアクセス権を持つ [IAM ロールにアクセ](https://docs.aws.amazon.com/latest/UserGuide/id_roles_common-scenarios_third-party.html) [スを委譲](https://docs.aws.amazon.com/latest/UserGuide/id_roles_common-scenarios_third-party.html)する方法を優先します。

ワークロードに、他のサービスやリソースとの相互運用に必要なシークレットの保管が必要となる ケースが多数あります。[AWS Secrets Manager](https://docs.aws.amazon.com/secretsmanager/latest/userguide/intro.html) は、これらの認証情報の安全な管理、さらには API トークン、パスワード、およびその他の認証情報の保管、使用、ローテーション専用です。

AWS Secrets Manager は、機密性の高い認証情報を確実かつ安全に保管して取扱うための主な機能 を 5 つ提供しています: [保管時の暗号化、](https://docs.aws.amazon.com/secretsmanager/latest/userguide/security-encryption.html)[転送中の暗号化、](https://docs.aws.amazon.com/secretsmanager/latest/userguide/data-protection.html)[総合的な監査、](https://docs.aws.amazon.com/secretsmanager/latest/userguide/monitoring.html)[きめ細やかなアクセスコ](https://docs.aws.amazon.com/secretsmanager/latest/userguide/auth-and-access.html) [ントロール](https://docs.aws.amazon.com/secretsmanager/latest/userguide/auth-and-access.html)、および[拡張可能な認証情報のローテーション](https://docs.aws.amazon.com/secretsmanager/latest/userguide/rotating-secrets.html)。AWS パートナーによるその他のシーク レット管理サービス、または類似の機能や保証を提供するローカルで開発されたソリューションも使 用できます。

#### 実装手順

- 1. [Amazon CodeGuru](https://aws.amazon.com/codeguru/features/) などの自動化ツールを使用して、ハードコード化された認証情報を含むコー ドパスを特定します。
- Amazon CodeGuru を使って、コードリポジトリをスキャンします。レビューが完了した ら、CodeGuru で Type=Secrets をフィルターして、問題のあるコードの行を突き留めます。 2. 削除または置換できる認証情報を特定します。

a. すでに不要な認証情報を特定して、削除用にマークします。

- b. ソースコードに埋め込まれた AWS シークレットキーについては、必要なリソースに関連付 けられた IAM ロールと置換します。ワークロードの一部が AWS 外であるにもかかわらず AWS リソースにアクセスする IAM 認証情報が必要な場合[、IAM Roles Anywhere](https://aws.amazon.com/blogs/security/extend-aws-iam-roles-to-workloads-outside-of-aws-with-iam-roles-anywhere/) または[AWS](https://docs.aws.amazon.com/systems-manager/latest/userguide/activations.html)  [Systems Manager ハイブリッドアクティベーションを](https://docs.aws.amazon.com/systems-manager/latest/userguide/activations.html)検討してください。
- 3. ローテーション戦略を使用すべきその他のサードパーティー、存続期間の長いシークレットにつ いては、Secrets Manager をコードに統合して、ランタイムにサードパーティーのシークレット を取得します。
	- a. CodeGuru コンソールは、検出された認証情報を使っ[て Secrets Manager を作成](https://aws.amazon.com/blogs/aws/codeguru-reviewer-secrets-detector-identify-hardcoded-secrets/)できます。
	- b. Secrets Manager から取得したシークレットをアプリケーションコードに統合します。
		- サーバーレス Lambda 関数では、言語に依存しない [Lambda 拡張子を](https://docs.aws.amazon.com/secretsmanager/latest/userguide/retrieving-secrets_lambda.html)使用できます。
		- EC2 インスタンスまたはコンテナに対しては、AWS が複数のよく使用されるプログラミン グ言語で、[Secrets Manager からシークレットを取得するためのクライアント側コード](https://docs.aws.amazon.com/secretsmanager/latest/userguide/retrieving-secrets.html)の例 を提供しています。
- 4. 定期的にコードベースをレビューして再スキャンすることで、コードに新たなシークレットが追 加されていないことを確認します。
	- [git-secrets](https://github.com/awslabs/git-secrets) などのツールを使って、ソースコードリポジトリに新しいシークレットがコミット されるのを防止することを検討してください。
- 5. [予想外の使用、不適切なシークレットへのアクセス、またはシークレットの削除試行がないかど](https://docs.aws.amazon.com/secretsmanager/latest/userguide/monitoring.html) [うか、Secrets Manager アクティビティ](https://docs.aws.amazon.com/secretsmanager/latest/userguide/monitoring.html)をモニタリングします。
- 6. 認証情報に対する人的曝露を減少させます。この目的に特化した IAM ロールに対する認証情報を 読み出し、書き込み、および変更するためのアクセスを制限し、一部の運用ユーザーにのみ、そ の役割を担うためのアクセスを提供します。

リソース

### 関連するベストプラクティス:

- [SEC02-BP02 一時的な認証情報を使用する](#page-288-0)
- [SEC02-BP05 定期的に認証情報を監査およびローテーションする](#page-300-0)

関連するドキュメント:

- [Getting started with AWS Secrets Manager](https://docs.aws.amazon.com/secretsmanager/latest/userguide/getting-started.html) (AWS シークレットマネージャーの開始方法)
- [ID プロバイダーとフェデレーション](https://docs.aws.amazon.com/latest/UserGuide/id_roles_providers.html)
- [Amazon CodeGuru Introduces Secrets Detector](https://aws.amazon.com/blogs/aws/codeguru-reviewer-secrets-detector-identify-hardcoded-secrets/) (Amazon CodeGuru がシークレットディテクター を提供)
- [How AWS Secrets Manager uses AWS Key Management Service](https://docs.aws.amazon.com/kms/latest/developerguide/services-secrets-manager.html) (AWS Secrets Manager が AWS Key Management Service を使用する方法について)
- [Secret encryption and decryption in Secrets Manager](https://docs.aws.amazon.com/secretsmanager/latest/userguide/security-encryption.html) (Secrets Manager におけるシークレット暗 号化と復号化)
- [Secrets Manager ブログエントリ](https://aws.amazon.com/blogs/security/tag/aws-secrets-manager/)
- [Amazon RDSと AWS Secrets Manager](https://aws.amazon.com/about-aws/whats-new/2022/12/amazon-rds-integration-aws-secrets-manager/) の統合を発表

# 関連動画:

- [Best Practices for Managing, Retrieving, and Rotating Secrets at Scale \(シークレットを大規模に管](https://youtu.be/qoxxRlwJKZ4) [理、取得、変更するためのベストプラクティス\)](https://youtu.be/qoxxRlwJKZ4)
- [Find Hard-Coded Secrets Using Amazon CodeGuru Secrets Detector](https://www.youtube.com/watch?v=ryK3PN--oJs) (Amazon CodeGuru Reviewer Secrets Detector を使ってハードコード化されたシークレットを見つける)
- [Securing Secrets for Hybrid Workloads Using AWS Secrets Manager](https://www.youtube.com/watch?v=k1YWhogGVF8) (AWS re:Inforce 2022 AWS Secrets Manager を使用したハイブリッドワークロードのシークレットの保護)

関連ワークショップ:

- [Store, retrieve, and manage sensitive credentials in AWS Secrets Manager](https://catalog.us-east-1.prod.workshops.aws/workshops/497b4908-169f-4e6f-b80d-ef10be3038d3/en-US) (AWS Secrets Manager で機密性の高い認証情報を保存、取得、管理する)
- [AWS Systems Manager ハイブリッドアクティベーション](https://mng.workshop.aws/ssm/capability_hands-on_labs/hybridactivations.html)

<span id="page-296-0"></span>SEC02-BP04 一元化された ID プロバイダーを利用する

ワークフォースユーザー ID (従業員と契約社員) の場合、ID を一元管理できる ID プロバイダーを利 用します。一つの場所から権限の作成、割り当て、管理、取り消し、監査を行うため、複数のアプリ ケーションおよびシステムにまたがる権限を効率的に管理できます。

期待される成果: 一元化された ID プロバイダーを使用して、ワークフォースユーザー、認証ポリ シー (多要素認証 (MFA) の要求など)、システムやアプリケーションへの承認 (ユーザーのグループメ ンバーシップや属性に基づくアクセスの割り当てなど) を一元管理します。ワークフォースユーザー は一元化された ID プロバイダーにサインインし、内部アプリケーションと外部アプリケーションに フェデレーション (シングルサインオン) します。これにより、ユーザーは複数の認証情報を覚えて

おく必要がなくなります。ID プロバイダーは人事 (HR) システムと統合されているため、人事上の変 更は ID プロバイダーと自動的に同期されます。例えば、誰かが組織を離れた場合、フェデレーショ ンされたアプリケーションやシステム (AWS を含む) へのアクセスを自動的に取り消すことができま す。ID プロバイダーで詳細な監査ログを有効にし、これらのログでユーザーの異常な行動がないか 監視します。

一般的なアンチパターン:

- フェデレーションとシングルサインオンを使用しない。ワークフォースユーザーが、複数のアプリ ケーションやシステムで個別のユーザーアカウントと認証情報を作成する。
- ID プロバイダーを人事システムに統合するなど、ワークフォースユーザーのアイデンティティの ライフサイクルを自動化していない。ユーザーが組織を離れたり、役割を変更したりした場合に、 複数のアプリケーションやシステムのレコードを手動のプロセスで削除または更新する。

このベストプラクティスを活用するメリット: 一元化された ID プロバイダーを使用することで、 ワークフォースユーザーのアイデンティティとポリシーを 1 か所で管理でき、ユーザーやグループ にアプリケーションへのアクセス権を割り当てたり、ユーザーのサインインアクティビティを監視し たりできます。人事 (HR) システムと統合することで、ユーザーの役割が変更された場合は、これら の変更が ID プロバイダーと同期され、ユーザーに割り当てられたアプリケーションと権限が自動的 に更新されます。ユーザーが組織を離れると、そのユーザーのアイデンティティは ID プロバイダー で自動的に無効になり、フェデレーションアプリケーションおよびシステムへのアクセス権が取り消 されます。

このベストプラクティスを活用しない場合のリスクレベル: 高

実装のガイダンス

AWS にアクセスするワークフォースユーザー向けのガイダンス

組織内の従業員や契約社員などのワークフォースユーザーは、AWS Management Console または AWS Command Line Interface (AWS CLI) を使って職務を遂行するため、AWS へのアクセス権を必 要とする場合があります。一元化された ID プロバイダーから 2 つのレベルで AWS にフェデレー ションすることで、ワークフォースユーザーに AWS へのアクセス権を付与できます。1 つは各 AWS アカウント への直接フェデレーション、もう 1 つは [AWS 組織](https://docs.aws.amazon.com/organizations/latest/userguide/orgs_getting-started_concepts.html)内の複数のアカウントへのフェ デレーションです。

• ワークフォースユーザーをそれぞれの AWS アカウント と直接フェデレーションするには、一元 化された ID プロバイダーを使用して、そのアカウントの [AWS Identity and Access Management](https://aws.amazon.com/iam/) にフェデレーションできます。IAM の柔軟性により、 [SAML 2.0](https://docs.aws.amazon.com/IAM/latest/UserGuide/id_roles_providers_create_saml.html) または [Open ID Connect \(OIDC\)](https://docs.aws.amazon.com/IAM/latest/UserGuide/id_roles_providers_create_oidc.html)

という別々の ID プロバイダーを各 AWS アカウント で有効にして、アクセスコントロールには フェデレーションユーザー属性を使用することができます。ワークフォースユーザーはウェブブ ラウザを使用し、認証情報 (パスワードや MFA トークンコードなど) を入力して ID プロバイダー にサインインします。ID プロバイダーは、AWS Management Console のサインイン URL に送信 される SAML アサーションをユーザーのブラウザに発行して、 [IAM ロールを引き受けることで、](https://docs.aws.amazon.com/IAM/latest/UserGuide/id_roles_providers_enable-console-saml.html) [ユーザが AWS Management Console にシングルサインオンできるようにします。](https://docs.aws.amazon.com/IAM/latest/UserGuide/id_roles_providers_enable-console-saml.html)ユーザーは、ID プロバイダーからの SAML アサーションを使用して、AWS ロールを引き受けることで、 [AWS](https://aws.amazon.com/cli/)  [CLI](https://aws.amazon.com/cli/) の [AWS](https://aws.amazon.com/developer/tools/) や [AWS STS SDK](https://docs.aws.amazon.com/STS/latest/APIReference/welcome.html) で使用する [一時的な IAM API 認証情報を](https://docs.aws.amazon.com/STS/latest/APIReference/API_AssumeRoleWithSAML.html) 取得することもできま す。

• ワークフォースユーザーを AWS 組織内の複数のアカウントにフェデレーションするには、 [AWS](https://aws.amazon.com/single-sign-on/)  [IAM Identity Center](https://aws.amazon.com/single-sign-on/) を使用して、AWS アカウント やアプリケーションへのワークフォースユー ザーのアクセスを一元管理できます。組織のアイデンティティセンターを有効にし、ID ソース を設定します。IAM Identity Center は、ユーザーやグループの管理に使用できるデフォルトの ID ソースディレクトリを提供します。または、 [SAML 2.0 を使用して](https://docs.aws.amazon.com/singlesignon/latest/userguide/manage-your-identity-source-idp.html) 外部 ID プロバイダーに接続 し、 [SCIM を使用してユーザーとグループを](https://docs.aws.amazon.com/singlesignon/latest/userguide/provision-automatically.html) 自動的にプロビジョニングするか、または [AWS](https://docs.aws.amazon.com/singlesignon/latest/userguide/manage-your-identity-source-ad.html)  [Directory Service を使用して](https://docs.aws.amazon.com/singlesignon/latest/userguide/manage-your-identity-source-ad.html) Microsoft AD Directory に接続することで、 [外部 ID ソースを選択す](https://aws.amazon.com/directoryservice/) [ることもできます](https://aws.amazon.com/directoryservice/)。ID ソースを設定したら、アクセス許可セットで最小権限ポリシーを定義し て、ユーザーとグループに AWS アカウント へのアクセス権を [割り当てることができます。](https://docs.aws.amazon.com/singlesignon/latest/userguide/permissionsetsconcept.html)ワー クフォースユーザーは一元化された ID プロバイダーを通じて認証を行い、 [AWS アクセスポータ](https://docs.aws.amazon.com/singlesignon/latest/userguide/using-the-portal.html) [ル](https://docs.aws.amazon.com/singlesignon/latest/userguide/using-the-portal.html) にサインインして、自分に割り当てられた AWS アカウント とクラウドアプリケーションにシ ングルサインオンします。ユーザは [AWS CLI v2](https://docs.aws.amazon.com/cli/latest/userguide/cli-configure-sso.html) を設定して、アイデンティティセンターで認証を 行い、AWS CLI コマンドを実行するための認証情報を取得できます。アイデンティティセンター では、AWS アプリケーション ( [Amazon SageMaker Studio](https://docs.aws.amazon.com/sagemaker/latest/dg/onboard-sso-users.html) や [AWS IoT Sitewise Monitor ポータ](https://docs.aws.amazon.com/iot-sitewise/latest/userguide/monitor-getting-started.html) [ル\) へのアクセスにシングルサインオンも使用できます。](https://docs.aws.amazon.com/iot-sitewise/latest/userguide/monitor-getting-started.html)。

前述のガイダンスに従うと、ワークフォースユーザーは AWS でワークロードを管理する際、通常 の操作で IAM users およびグループを使用する必要がなくなります。代わりに、ユーザーとグルー プは AWS 外部で管理され、ユーザーはフェデレーション ID として AWS リソースにアクセスでき ます。フェデレーション ID では、一元化された ID プロバイダーで定義されたグループを使用しま す。AWS アカウント で不要になった IAM グループ、IAM users、および永続的なユーザー認証情報 (パスワードとアクセスキー) を特定して削除する必要があります。ま [た](https://docs.aws.amazon.com/IAM/latest/UserGuide/id_credentials_finding-unused.html) 、 [IAM 認証情報レポートを](https://docs.aws.amazon.com/IAM/latest/UserGuide/id_credentials_getting-report.html) [使用して、](https://docs.aws.amazon.com/IAM/latest/UserGuide/id_credentials_getting-report.html)未使用の認証情報を検索して、 [該当する IAM users](https://docs.aws.amazon.com/IAM/latest/UserGuide/id_users_manage.html) や [IAM グループを削除できます。](https://docs.aws.amazon.com/IAM/latest/UserGuide/id_groups_manage_delete.html) 組 織に [サービスコントロールポリシー \(SCP\)](https://docs.aws.amazon.com/organizations/latest/userguide/orgs_manage_policies_scps.html) を適用して、新しい IAM users やグループが作成されな いようにし、フェデレーション ID を介した AWS へのアクセスを強制できます。

アプリケーションのユーザー向けガイダンス

モバイルアプリなどのアプリケーションのユーザーの ID を管理するには、一元化された ID プロバ イダーとして [Amazon Cognito](https://aws.amazon.com/cognito/) を使用できます。Amazon Cognito は、ウェブアプリやモバイルアプ リの認証、承認、ユーザー管理を可能にします。Amazon Cognito は数百万人のユーザーにスケール 可能な ID ストアを備え、ソーシャル ID フェデレーションとエンタープライズ ID フェデレーション をサポートし、ユーザーとビジネスの保護に役立つ高度なセキュリティ機能を提供します。カスタム のウェブまたはモバイルアプリケーションを Amazon Cognito と統合すると、アプリケーションへの ユーザー認証とアクセスコントロールを数分で追加できます。SAML や Open ID Connect (OIDC) な どのオープン ID 標準に基づいて構築された Amazon Cognito は、さまざまなコンプライアンス規制 に対応し、フロントエンドおよびバックエンドの開発リソースと統合します。

実装手順

ワークフォースユーザーの AWS へのアクセス手順

- 以下のいずれかの方法を使用し、一元化された ID プロバイダーを使用して、ワークフォースユー ザーを AWS にフェデレーションします。
	- IAM Identity Center を使用し、ID プロバイダーとフェデレーションすることで、AWS 組織内の 複数の AWS アカウント へのシングルサインオンを有効にします。
	- IAM を使用して、ID プロバイダーを各 AWS アカウント に直接接続し、フェデレーションによ るきめ細かいアクセスを可能にします。
- フェデレーション ID で置き換えられた IAM users とグループを特定して削除します。

アプリケーションのユーザー向けの手順

- アプリケーション用の一元化された ID プロバイダーとして Amazon Cognito を使用します。
- OpenID Connect と OAuth を使用して、カスタムアプリケーションを Amazon Cognito と統合し ます。認証のための Amazon Cognito など、さまざまな AWS サービスと統合するためのシンプル なインターフェイスを提供する Amplify ライブラリを使用して、カスタムアプリケーションを開発 できます。

リソース

関連する Well-Architected のベストプラクティス:

- [SEC02-BP06 ユーザーグループと属性を採用する](#page-303-0)
- [SEC03-BP02 最小特権のアクセスを付与します](#page-308-0)
- [SEC03-BP06 ライフサイクルに基づいてアクセスを管理する](#page-325-0)

## 関連するドキュメント:

- [Identity federation in AWS](https://aws.amazon.com/identity/federation/)
- [IAM でのセキュリティのベストプラクティス](https://docs.aws.amazon.com/IAM/latest/UserGuide/best-practices.html)
- [AWS Identity and Access Management Best practices](https://aws.amazon.com/iam/resources/best-practices/)
- [Getting started with IAM Identity Center delegated administration](https://aws.amazon.com/blogs/security/getting-started-with-aws-sso-delegated-administration/)
- [How to use customer managed policies in IAM Identity Center for advanced use cases](https://aws.amazon.com/blogs/security/how-to-use-customer-managed-policies-in-aws-single-sign-on-for-advanced-use-cases/)
- [AWS CLI v2: IAM Identity Center credential provider](https://docs.aws.amazon.com/sdkref/latest/guide/feature-sso-credentials.html)

### 関連動画:

- [AWS re:Inforce 2022 AWS Identity and Access Management \(IAM\) deep dive](https://youtu.be/YMj33ToS8cI)
- [AWS re:Invent 2022 Simplify your existing workforce access with IAM Identity Center](https://youtu.be/TvQN4OdR_0Y)
- [AWS re:Invent 2018: Mastering Identity at Every Layer of the Cake](https://youtu.be/vbjFjMNVEpc)

### 関連する例:

- [Workshop: Using AWS IAM Identity Center to achieve strong identity management](https://catalog.us-east-1.prod.workshops.aws/workshops/590f8439-42c7-46a1-8e70-28ee41498b3a/en-US)
- [Workshop: Serverless identity](https://identity-round-robin.awssecworkshops.com/serverless/)

### 関連ツール:

- [AWS セキュリティコンピテンシーパートナー: ID およびアクセスの管理](https://aws.amazon.com/security/partner-solutions/)
- [saml2aws](https://github.com/Versent/saml2aws)

<span id="page-300-0"></span>SEC02-BP05 定期的に認証情報を監査およびローテーションする

認証情報を定期的に監査およびローテーションして、リソースへのアクセスに認証情報を使用できる 期間を制限します。長期的認証情報を使用すると多くのリスクが生じ、これらのリスクは長期的認証 情報を定期的にローテーションすることにより軽減できます。

期待される成果: 認証情報のローテーションを実装することにより、長期的認証情報の使用に関連す るリスクを軽減します。認証情報ローテーションポリシーの不遵守を定期的に監査して、是正しま す。

一般的なアンチパターン:

- 認証情報の使用を監査しない。
- 必要がないのに、長期的認証情報を使う。
- 長期的認証情報を使用して、定期的にローテーションしない。

このベストプラクティスを確立しない場合のリスクレベル: 中

#### 実装のガイダンス

一時的な認証情報に頼れず、長期的な認証情報が必要な場合は、認証情報を監査して、多要素認証 (MFA) などの定義された管理方法が実施され、定期的にローテーションされ、アクセスレベルが適 切であることを確認する必要があります。

正しい制御が実施されていることを確認するには、定期的な検証、できれば自動化されたツール による検証が必要です。ユーザー ID の場合、ユーザーにはパスワードの定期的な変更と、一時的 な認証情報を優先したアクセスキーの廃止を要求する必要があります。 AWS Identity and Access Management (IAM) ユーザーから一元化された ID に移行すると、[認証情報レポートを生成し](https://docs.aws.amazon.com/IAM/latest/UserGuide/id_credentials_getting-report.html)てユー ザーを監査できます。

また、ID プロバイダーで MFA を実施およびモニタリングすることをお勧めします[。AWS Config](https://docs.aws.amazon.com/config/latest/developerguide/evaluate-config.html)  [ルール](https://docs.aws.amazon.com/config/latest/developerguide/evaluate-config.html) を設定するか、また[はAWS Security Hub セキュリティスタンダードを](https://docs.aws.amazon.com/securityhub/latest/userguide/securityhub-standards-fsbp-controls.html#fsbp-iam-3)使って、ユーザーの MFA が有効になっているかどうかをモニタリングできます。IAM Roles Anywhere を使って、マシン ID の一時的な認証情報を提供することを検討してください。IAM ロールと一時的な認証情報の使用 が不可能なときは、アクセスキーの監査および更新の頻度を高めることが重要です。

実装手順

• 認証情報を定期的に監査する: ID プロバイダーと IAM で設定されている ID を監査することで、 承認された ID のみがワークロードにアクセスできるようになります。こういった ID には、IAM ユーザー、AWS IAM Identity Center ユーザー、Active Directory ユーザー、またはさまざまなアッ プストリーム ID プロバイダーのユーザーを含みますが、これらに限定されません。たとえば、組 織を離れた人を削除したり、不要になったクロスアカウントのロールを削除したりします。IAM エンティティがアクセスするサービスへのアクセス許可を定期的に監査するプロセスを用意しま す。これにより、未使用のアクセス許可を削除するために変更する必要があるポリシーを特定で きます。認証情報レポートと [AWS Identity and Access Management Access Analyzer](https://docs.aws.amazon.com/IAM/latest/UserGuide/what-is-access-analyzer.html) を使用し て、IAM 認証情報とアクセス許可を監査します。[Amazon CloudWatch を使って、AWS 環境内で](https://docs.aws.amazon.com/wellarchitected/latest/security-pillar/welcome.html) [呼び出される特定の API コールのアラームを設定し](https://docs.aws.amazon.com/wellarchitected/latest/security-pillar/welcome.html)ます。[Amazon GuardDuty は、想定外のアク](https://docs.aws.amazon.com/guardduty/latest/ug/guardduty_finding-types-iam.html) [ティビティがあると](https://docs.aws.amazon.com/guardduty/latest/ug/guardduty_finding-types-iam.html)アラートを発動します。これは、IAM 認証情報に対する過度に寛容なアクセ スまたは意図しないアクセスを示している可能性があります。

- 認証情報を定期的にローテーションする: 一時的な認証情報を使用できない場合、長期的 IAM アク セスキーを定期的にローテーションしてください (最大 90 日ごと)。知らない間にアクセスキーが 開始された場合でも、これによりその認証情報を使ってリソースにアクセスされる期間を制限で きます。IAM ユーザーのアクセスキーのローテーションについては、「[アクセスキーのローテー](https://docs.aws.amazon.com/IAM/latest/UserGuide/id_credentials_access-keys.html#Using_RotateAccessKey) [ション](https://docs.aws.amazon.com/IAM/latest/UserGuide/id_credentials_access-keys.html#Using_RotateAccessKey)」を参照してください。
- IAM アクセス許可を確認する: AWS アカウント のセキュリティを改善するには、各 IAM ポリシー を定期的に確認してモニタリングします。ポリシーが最小特権の原則に準拠していることを確認し ます。
- IAM リソース作成および更新の自動化を検討する: IAM Identity Center は、ロールやポリシー管 理など多くの IAM タスクを自動化します。または、AWS CloudFormation を使用すると、テンプ レートを検証してバージョンを管理できるため、ロールやポリシーを含む IAM リソースのデプロ イを自動化して、人為的ミスが生じる可能性を減らすことができます。
- IAM Roles Anywhere を使用して、マシン ID の IAM ユーザーを置換する: IAM Roles Anywhere を 使用すると、オンプレミスサーバーなど、従来は不可能であった領域でロールを使用できるよう になります。IAM Roles Anywhere は、信頼された X.509 証明書を使って AWS を認証し、一時的 な認証情報を受け取ります。IAM Roles Anywhere を使用することにより、長期的認証情報がオン プレミス環境に保管されなくなるため、これらの認証情報をローテーションする必要がなくなりま す。X.509 証明書の有効期限が近づいたら、モニタリングとローテーションが必要となることに注 意してください。

リソース

関連するベストプラクティス:

- [SEC02-BP02 一時的な認証情報を使用する](#page-288-0)
- [SEC02-BP03 シークレットを安全に保存して使用する](#page-291-0)

関連するドキュメント:

- [Getting started with AWS Secrets Manager](https://docs.aws.amazon.com/secretsmanager/latest/userguide/getting-started.html) (Amazon SQS の開始方法)
- [IAM ベストプラクティス](https://docs.aws.amazon.com/latest/UserGuide/best-practices.html)
- [ID プロバイダーとフェデレーション](https://docs.aws.amazon.com/latest/UserGuide/id_roles_providers.html)
- [Security Partner Solutions: Access and Access Control \(セキュリティパートナーソリューション:](https://aws.amazon.com/security/partner-solutions/#access-control)  [アクセスおよびアクセスコントロール\)](https://aws.amazon.com/security/partner-solutions/#access-control)
- [一時的なセキュリティ認証情報](https://docs.aws.amazon.com/latest/UserGuide/id_credentials_temp.html)

• [AWS アカウント アカウントの認証情報レポートの取得](https://docs.aws.amazon.com/IAM/latest/UserGuide/id_credentials_getting-report.html)

### 関連動画:

- [Best Practices for Managing, Retrieving, and Rotating Secrets at Scale \(シークレットを大規模に管](https://youtu.be/qoxxRlwJKZ4) [理、取得、変更するためのベストプラクティス\)](https://youtu.be/qoxxRlwJKZ4)
- [Managing user permissions at scale with AWS IAM Identity Center](https://youtu.be/aEIqeFCcK7E) (AWS SSO を使用した大規模な ユーザー権限の管理)
- [Mastering identity at every layer of the cake](https://www.youtube.com/watch?v=vbjFjMNVEpc) (すべての層での ID の把握)

### 関連する例:

- [Well-Architected ラボ IAM ユーザーの自動クリーンアップ](https://wellarchitectedlabs.com/security/200_labs/200_automated_iam_user_cleanup/)
- [Well-Architected ラボ IAM グループおよびロールの自動デプロイ](https://wellarchitectedlabs.com/security/200_labs/200_automated_deployment_of_iam_groups_and_roles/)

<span id="page-303-0"></span>SEC02-BP06 ユーザーグループと属性を採用する

ユーザーグループと属性に従ってアクセス許可を定義すると、ポリシーの数と複雑度が軽減され、最 小特権の原則を簡単に遵守できます。 ユーザーグループを使用して、多数のユーザーのアクセス許 可をそれぞれが組織内で果たす職務に基づいて 1 か所で管理できます。 部門や場所などの属性は、 ユーザーが同じような職務を果たすが、対象となるリソースのサブセットが異なる場合に、アクセス 許可の範囲をさらに限定することができます。

期待される成果: 職務に基づくアクセス許可の変更を、その職務を果たすユーザー全員に適用できま す。 グループのメンバーシップと属性によってユーザーのアクセス許可が管理されるため、個々の ユーザーレベルでアクセス許可を管理する必要がなくなります。 ID プロバイダー (IdP) で定義した グループと属性が、AWS 環境に自動的に反映されます。

一般的なアンチパターン:

- 個々のユーザーのアクセス許可を管理し、複数のユーザーで重複作業をしている。
- グループの定義が大まか過ぎるため、アクセス許可の付与範囲が広過ぎる。
- グループの定義が細か過ぎるため、メンバーシップに関する重複や混乱が生じている。
- 代わりに属性を使用できる場面でグループを使用し、リソースの複数のサブセットに対してグルー プが持つアクセス許可が重複している。

• 標準に準拠した ID プロバイダーの AWS 環境への統合によるグループ、属性、メンバーシップの 管理を行っていない。

このベストプラクティスが確立されていない場合のリスクレベル: 中

実装のガイダンス

AWS のアクセス許可は、ユーザー、グループ、ロール、リソースなどのプリンシパルに関連付 けられた、ポリシーと呼ばれるドキュメントで定義されます。 従業員に対しては、アクセス対 象のリソースではなく、ユーザーが組織で果たす職務に基づいてグループを定義できます。例え ば、WebAppDeveloper グループに、開発アカウント内で Amazon CloudFront などのサービスを 設定するためのポリシーをアタッチできます。 AutomationDeveloper グループが持つ一部の CloudFront アクセス許可が、WebAppDeveloper グループと共通しているとしましょう。この場 合、両方の職務を担うユーザーを CloudFrontAccess グループに所属させるのではなく、共通の アクセス許可を個別のポリシーで定義し、両方のグループに関連付けることができます。

グループに加えて、属性を使用してアクセス権限をさらに限定できます。例え

ば、WebAppDeveloper グループのユーザーに Project 属性を適用し、担当するプロジェクトに 固有のリソースにアクセスを限定できます。 この手法を使用すれば、異なるプロジェクトで作業す るアプリケーション開発者に対して、それ以外の点ではアクセス許可が同じ場合、別々のグループを 用意する必要がなくなります。 アクセス許可ポリシーで属性を参照する方法は、そのソースによっ て異なります (フェデレーションプロトコル (SAML、OIDC、SCIM など) の一部として定義されてい るのか、カスタム SAML アサーションとして定義されているのか、または IAM Identity Center 内で 設定されているのか)。

#### 実装手順

- 1. グループと属性を定義する場所を確保します。
	- a. [SEC02-BP04 一元化された ID プロバイダーを利用する](#page-296-0) のガイダンスに従って、グループと属 性を ID プロバイダー内で定義する必要があるのか、IAM Identity Center 内で定義する必要があ るのか、または特定のアカウント内の IAM user グループを使用する必要があるのかを判断でき ます。
- 2. グループを定義します。
	- a. 必要な職務とアクセス範囲に基づいてグループを決定します。
	- b. IAM Identity Center 内で定義する場合は、グループを作成し、アクセス許可セットを使用し て、目的とするレベルのアクセス許可を関連付けます。
- c. 外部の ID プロバイダー内で定義する場合は、プロバイダーが SCIM プロトコルをサポートし ているかどうかを確認し、IAM Identity Center 内で自動プロビジョニングを有効にすることを 検討してください。 この機能は、プロバイダーと IAM Identity Center との間でグループの作 成、メンバーシップ、削除を同期します。
- 3. 属性を定義します。
	- a. 外部の ID プロバイダーを使用する場合、SCIM プロトコルと SAML 2.0 プロトコルは両方とも 一部の属性をデフォルトで提供します。 SAML アサーションで https://aws.amazon.com/ SAML/Attributes/PrincipalTag 属性名を指定して、追加の属性を定義して渡すことがで きます。
	- b. IAM Identity Center 内で定義する場合は、属性ベースのアクセス制御 (ABAC) 機能を有効に し、必要に応じて属性を定義します。
- 4. グループと属性に基づいてアクセス許可の範囲を設定します。
	- a. プリンシパルの属性と、アクセス対象のリソースの属性を比較する条件をアクセス許可ポリ シーに含めることを検討してください。 例えば、PrincipalTag 条件キーの値が、同じ名前 の ResourceTag キーの値と一致する場合にのみ、リソースへのアクセスを許可する条件を定 義できます。

リソース

関連するベストプラクティス:

- [SEC02-BP04 一元化された ID プロバイダーを利用する](#page-296-0)
- [SEC03-BP02 最小特権のアクセスを付与します](#page-308-0)
- [COST02-BP04 グループとロールを実装する](https://docs.aws.amazon.com/wellarchitected/latest/framework/cost_govern_usage_groups_roles.html)

関連するドキュメント:

- [IAM ベストプラクティス](https://docs.aws.amazon.com/latest/UserGuide/best-practices.html)
- [Manage Identities in IAM Identity Center](https://docs.aws.amazon.com/singlesignon/latest/userguide/manage-your-identity-source-sso.html)
- [AWS の ABAC とは](https://docs.aws.amazon.com/latest/UserGuide/introduction_attribute-based-access-control.html)
- [ABAC In IAM Identity Center](https://docs.aws.amazon.com/singlesignon/latest/userguide/configure-abac.html)

### 関連動画:

• [Managing user permissions at scale with AWS IAM Identity Center](https://youtu.be/aEIqeFCcK7E)

### • [すべての層での ID の把握](https://www.youtube.com/watch?v=vbjFjMNVEpc)

SEC 3.人とマシンのアクセス許可はどのように管理すればよいでしょうか?

アクセス許可を管理して、AWS とワークロードへのアクセスを必要とするユーザー ID やマシン ID へのアクセスを制御します。権限を分けることで、どのような条件で誰が何にアクセスできるかを制 御します。

ベストプラクティス

- [SEC03-BP01 アクセス要件を定義する](#page-306-0)
- [SEC03-BP02 最小特権のアクセスを付与します](#page-308-0)
- [SEC03-BP03 緊急アクセスのプロセスを確立する](#page-312-0)
- [SEC03-BP04 アクセス許可を継続的に削減する](#page-319-0)
- [SEC03-BP05 組織のアクセス許可ガードレールを定義する](#page-321-0)
- [SEC03-BP06 ライフサイクルに基づいてアクセスを管理する](#page-325-0)
- [SEC03-BP07 パブリックおよびクロスアカウントアクセスの分析](#page-327-0)
- [SEC03-BP08 組織内でリソースを安全に共有する](#page-329-0)
- [SEC03-BP09 サードパーティーとリソースを安全に共有する](#page-334-0)

<span id="page-306-0"></span>SEC03-BP01 アクセス要件を定義する

ワークロードの各コンポーネントまたはリソースには、管理者、エンドユーザー、またはその他のコ ンポーネントからアクセスする必要があります。各コンポーネントにアクセスできるユーザーや内容 を明確に定義し、適切な ID タイプと認証および承認の方法を選択します。

一般的なアンチパターン:

- シークレットをハードコーディングする、またはアプリケーション内に格納する
- 各ユーザーにカスタムのアクセス許可を付与する
- 永続的な認証情報を使用する

このベストプラクティスが確立されていない場合のリスクレベル: 高

### 実装のガイダンス

ワークロードの各コンポーネントまたはリソースには、管理者、エンドユーザー、またはその他のコ ンポーネントからアクセスする必要があります。各コンポーネントにアクセスできるユーザーや内容 を明確に定義し、適切な ID タイプと認証および承認の方法を選択します。

組織内の AWS アカウントへの通常のアクセスは、 [フェデレーションアクセス](https://aws.amazon.com/identity/federation/) または一元化され た ID プロバイダーを使用して提供する必要があります。また、アイデンティティ管理を一元化 し、AWS へのアクセスを従業員のアクセスライフサイクルに統合するための確立されたプラクティ スを整備する必要があります。例えば、従業員がアクセスレベルの異なる職種に異動するときは、そ のグループメンバーシップも新しいアクセス要件を反映するように変更される必要があります。

非人間アイデンティティのアクセス要件を定義するときは、どのアプリケーションとコンポーネント がアクセスを必要としているか、またアクセス許可をどのように付与するかを決定します。お勧めの アプローチは、最小特権アクセスモデルで構築された IAM ロールを使用する方法です。[AWS マネー](https://docs.aws.amazon.com/singlesignon/latest/userguide/security-iam-awsmanpol.html) [ジドポリシー](https://docs.aws.amazon.com/singlesignon/latest/userguide/security-iam-awsmanpol.html) は、最も一般的なユースケースをカバーする定義済みの IAM ポリシーを提供します。

AWS のサービス ( [AWS Secrets Manager](https://aws.amazon.com/blogs/security/identify-arrange-manage-secrets-easily-using-enhanced-search-in-aws-secrets-manager/) や [AWS Systems Manager パラメータストア\) を](https://docs.aws.amazon.com/systems-manager/latest/userguide/systems-manager-parameter-store.html)使用する と、IAM ロールの使用が不可能なケースで、シークレットをアプリケーションやワークロードから 安全に切り離すことができます。Secrets Manager では、認証情報の自動ローテーションを確立でき ます。Systems Manager でパラメータの作成時に指定した一意の名前を使用することで、スクリプ ト、コマンド、SSM ドキュメント、設定、オートメーションワークフロー内のパラメータを参照で きます。

AWS Identity and Access Management Roles Anywhere を使用すると、 [IAM 内の一時的なセキュリ](https://docs.aws.amazon.com/IAM/latest/UserGuide/id_credentials_temp.html) [ティ認証情報を取得して、](https://docs.aws.amazon.com/IAM/latest/UserGuide/id_credentials_temp.html) AWS の外部で実行されるワークロードに使用できます。ワークロードに 使用できる  [IAM ポリシー](https://docs.aws.amazon.com/IAM/latest/UserGuide/access_policies.html) および  [IAM ロール](https://docs.aws.amazon.com/IAM/latest/UserGuide/id_roles.html) は、AWS アプリケーションが AWS リソースにアク セスするために使用するものと同じです。

可能な場合は、長期の静的な認証情報よりも、短期の一時的な認証情報を優先します。IAM ユー ザーに、プログラムによるアクセスと長期の認証情報を付与する必要がある場合は、 [最後に使用さ](https://docs.aws.amazon.com/IAM/latest/UserGuide/id_credentials_access-keys.html#Using_RotateAccessKey) [れたアクセスキーの情報を使用し、](https://docs.aws.amazon.com/IAM/latest/UserGuide/id_credentials_access-keys.html#Using_RotateAccessKey) アクセスキーのローテーションと削除を行います。

リソース

関連するドキュメント:

- [Attribute-based access control \(ABAC\)](https://docs.aws.amazon.com/IAM/latest/UserGuide/introduction_attribute-based-access-control.html)
- [AWS IAM Identity Center](https://aws.amazon.com/iam/identity-center/)
- [IAM Roles Anywhere](https://docs.aws.amazon.com/rolesanywhere/latest/userguide/introduction.html)
- [AWS Managed policies for IAM Identity Center \(IAM アイデンティティセンター用の AWS マネー](https://docs.aws.amazon.com/singlesignon/latest/userguide/security-iam-awsmanpol.html) [ジドポリシー\)](https://docs.aws.amazon.com/singlesignon/latest/userguide/security-iam-awsmanpol.html)
- [AWS IAM policy conditions \(AWS IAM ポリシー条件\)](https://docs.aws.amazon.com/IAM/latest/UserGuide/reference_policies_condition-keys.html)
- [IAM ユースケース](https://docs.aws.amazon.com/IAM/latest/UserGuide/IAM_UseCases.html)
- [必要でない認証情報を削除する](https://docs.aws.amazon.com/IAM/latest/UserGuide/best-practices.html#remove-credentials)
- [「IAM ポリシーを管理する」](https://docs.aws.amazon.com/IAM/latest/UserGuide/access_policies_manage.html)
- [How to control access to AWS resources based on AWS アカウント, OU, or organization \(AWS ア](https://aws.amazon.com/blogs/security/how-to-control-access-to-aws-resources-based-on-aws-account-ou-or-organization/) [カウント、OU、または組織に基づいて AWS リソースへのアクセスを制御する方法\)](https://aws.amazon.com/blogs/security/how-to-control-access-to-aws-resources-based-on-aws-account-ou-or-organization/)
- [Identify, arrange, and manage secrets easily using enhanced search in AWS Secrets Manager](https://aws.amazon.com/blogs/security/identify-arrange-manage-secrets-easily-using-enhanced-search-in-aws-secrets-manager/) [\(AWS Secrets Manager の拡張検索を使用してシークレットを容易に特定、調整、管理する\)](https://aws.amazon.com/blogs/security/identify-arrange-manage-secrets-easily-using-enhanced-search-in-aws-secrets-manager/)

# 関連動画:

- [Become an IAM Policy Master in 60 Minutes or Less \(60 分以内に IAM ポリシーマスターになる\)](https://youtu.be/YQsK4MtsELU)
- [Separation of Duties, Least Privilege, Delegation, and CI/CD \(職務分離、最小特権、委任、および](https://youtu.be/3H0i7VyTu70)  [CI/CD\)](https://youtu.be/3H0i7VyTu70)
- [Streamlining identity and access management for innovation \(アイデンティティとアクセスの管理](https://www.youtube.com/watch?v=3qK0b1UkaE8) [を合理化してイノベーションを実現\)](https://www.youtube.com/watch?v=3qK0b1UkaE8)

<span id="page-308-0"></span>SEC03-BP02 最小特権のアクセスを付与します

特定の条件下で特定のリソースに対する特定のアクションを実行するために ID が必要とするアクセ ス許可のみを付与するのがベストプラクティスです。グループと ID 属性を使用して、個々のユー ザーのアクセス許可を定義するのではなく、規模に応じてアクセス許可を動的に設定します。例え ば、開発者のグループに、扱うプロジェクトのリソースのみを管理することを許可できます。これに より、開発者がプロジェクトから離れると、基盤となるアクセスポリシーに変更を加えることなく、 その開発者のアクセスは自動的に取り消されます。

期待される成果: ユーザーは、ジョブの実行に必要なアクセス許可のみを持つ必要があります。ユー ザーには、限られた時間内に特定のタスクを実行するためだけに本番環境へのアクセスが与えられ、 タスクが完了したらアクセスを取り消す必要があります。アクセス許可は、ユーザーが別のプロジェ クトまたは職務に移った場合を含め、不要になったときに取り消す必要があります。管理者権限は、 信頼できる管理者の少数のグループのみに付与する必要があります。アクセス許可の変化を避けるた め、アクセス許可は定期的にレビューする必要があります。マシンまたはシステムアカウントには、 タスクを完了するために必要な最小セットのアクセス許可を付与する必要があります。

一般的なアンチパターン:

- デフォルトでユーザーに管理者アクセス許可を付与する
- ルートユーザーを日常業務に使用する
- 過度に寛容でありながら、完全な管理者権限がないポリシーを作成する。
- アクセス許可をレビューして、最小特権アクセスを許可するかどうかを把握しない。

このベストプラクティスが確立されていない場合のリスクレベル: 高

実装のガイダンス

[最小特権](https://docs.aws.amazon.com/latest/UserGuide/best-practices.html#grant-least-privilege)の原則には、特定のタスクの遂行に必要な最小セットのアクションを実行する許可のみを ID に付与する必要があると記載されています。これは、ユーザビリティ、効率性、セキュリティの バランスを取ります。この原則の下で運用すると、意図しないアクセスを制限し、誰がどのリソース にアクセスできるかを追跡するのに役立ちます。デフォルトでは、IAM ユーザーとロールにはアク セス許可はありません。ルートユーザーにはデフォルトでフルアクセスがあり、厳格に制御、監視す る必要があり、[ルートアクセスが必要なタスク](https://docs.aws.amazon.com/accounts/latest/reference/root-user-tasks.html)にのみ使用する必要があります。

IAM ポリシーは、IAM ロールまたは特定のリソースに明示的にアクセス許可を付与するために使用 されます。例えば、アイデンティティベースのポリシーは、IAM グループにアタッチでき、S3 バ ケットはリソースベースのポリシーで制御できます。

IAM ポリシーの作成では、AWS がアクセスを許可または拒否するために必要なサービスアクショ ン、リソース、条件を指定できます。AWS では、アクセスを最小限にするために役立つさまざまな 条件を用意しています。例えば、依頼者が AWS 組織に属していない場合、PrincipalOrgID [条件](https://docs.aws.amazon.com/latest/UserGuide/reference_policies_condition-keys.html) [キー](https://docs.aws.amazon.com/latest/UserGuide/reference_policies_condition-keys.html)を使用して、アクションを拒否できます。

AWS のサービスがユーザーに代わって行うリクエスト (AWS CloudFormation による AWS Lambda 関数の作成など) を制御するには、CalledVia 条件キーを使用します。異なるポリシータイプを層 にして、深層防御を確立し、ユーザーの全体的なアクセス許可を制限する必要があります。どのアク セス許可がどのような条件の下で付与できるかも制限できます。例えば、アプリケーションチームが 独自の IAM ポリシーを作成することは許可できますが、[アクセス許可の境界](https://aws.amazon.com/blogs/security/delegate-permission-management-to-developers-using-iam-permissions-boundaries/) を適用して、チームが 受け取る最大のアクセス許可を制限する必要もあります。

実装手順

• 最小特権ポリシーを実装する: IAM グループおよびロールに最小特権のアクセスポリシーを割り当 てて、定義したユーザーのロールまたは機能を反映します。

- API 使用状況に関するベースポリシー: 必要なアクセス許可を判断する 1 つの方法は、AWS CloudTrail ログをレビューすることです。このレビューでは、ユーザーが AWS 内で実際に実 行するアクションに合わせてカスタマイズされたアクセス許可を作成できます。[IAM Access](https://aws.amazon.com/blogs/security/delegate-permission-management-to-developers-using-iam-permissions-boundaries/) [Analyzer は、アクティビティに基づいて IAM ポリシーを自動生成できます。](https://aws.amazon.com/blogs/security/delegate-permission-management-to-developers-using-iam-permissions-boundaries/)IAM Access Advisor を組織またはアカウントレベルで使用して[、特定のポリシーの最終アクセスの情報を追](https://docs.aws.amazon.com/latest/UserGuide/access_policies_access-advisor.html) [跡](https://docs.aws.amazon.com/latest/UserGuide/access_policies_access-advisor.html)できます。
- [職務に応じた AWS マネージドポリシーの](https://docs.aws.amazon.com/latest/UserGuide/access_policies_job-functions.html)使用を検討してください。 きめ細かいアクセス許可ポ リシーの作成を開始するとき、どこから始めればよいかわからない場合があります。AWS には、 例えば請求、データベース管理者、データサイエンティストなど、一般的な職種に対するマネー ジドポリシーがあります。これらのポリシーは、最小特権ポリシーの実装方法を判断している間、 ユーザーの持つアクセスを絞り込むことができます。
- 必要でないアクセス許可を削除する: 必要でないアクセス許可を削除し、過度に寛容なポリシーを 削ります。[IAM Access Analyzer ポリシー生成は](https://docs.aws.amazon.com/latest/UserGuide/access-analyzer-policy-generation.html)、アクセス許可ポリシーの微調整に役立ちます。
- ユーザーの本番環境へのアクセスが制限されるようにする: ユーザーは、有効なユースケースのあ る本番環境にのみアクセスできるようにする必要があります。ユーザーが、本番稼働アクセスが必 要な特定のタスクを実行した後は、アクセスを取り消す必要があります。本番環境へのアクセスを 制限することは、本番に影響する意図しないイベントを回避するのに役立ち、意図しないアクセス の影響範囲を狭めます。
- アクセス許可の境界を考慮する: アクセス許可の境界は、アイデンティティベースのポリシーが IAM エンティティに付与できるアクセス許可の上限を設定する管理ポリシーを使用するための機 能です。エンティティのアクセス許可の境界では、アイデンティティベースのポリシーとそのアク セス許可の境界の両方で許可されているアクションのみを実行できます。
- アクセス許可の[リソースタグ](https://docs.aws.amazon.com/general/latest/gr/aws_tagging.html)を検討する: リソースタグを使用する属性ベースのアクセスコント ロールモデルでは、リソースの目的、所有者、環境、またはその他の基準に基づいてアクセスを付 与できます。例えば、リソースタグを使用して、開発と本番環境を区別することができます。これ らのタグを使用して、開発者を開発環境に制限することができます。タグ付けとアクセス許可ポリ シーを組み合わせることで、きめ細かいリソースアクセスを達成でき、すべての職務に複雑な、カ スタムポリシーを定義する必要がなくなります。
- AWS Organizations の[サービスコントロールポリシーを](https://docs.aws.amazon.com/organizations/latest/userguide/orgs_manage_policies_scps.html)使用します。 サービスコントロールポリ シーは、組織のメンバーアカウントで利用できる最大のアクセス許可を一元管理します。重要な のは、サービスコントロールポリシーでは、メンバーアカウントでルートユーザーのアクセス許 可を制限できることです。AWS Organizations を強化する規範的マネージドコントロールを提供す る、AWS Control Tower の使用も検討してください。Control Tower 内で独自のコントロールを定 義できます。
- 組織のユーザーライフサイクルポリシーを確立する: ユーザーライフサイクルポリシーは、ユー ザーが AWS にオンボードされたとき、ジョブロールまたはスコープを変更したとき、または AWS へのアクセスが不要になったときに実行するタスクを定義します。アクセス許可レビュー は、ユーザーのライフサイクルの各ステップで実行し、アクセス許可が適切に制限されていること を検証して、アクセス許可の変化を回避します。
- アクセス許可をレビューする定期的スケジュールを確立し、不要なアクセス許可を削除する: ユー ザーアクセスを定期的にレビューして、過度に寛容なアクセスがないことを検証する必要がありま す。[AWS Config](https://aws.amazon.com/config/) および IAM Access Analyzer は、ユーザーアクセス許可を監査するときに役立ち ます。
- 職種マトリックスを確立する: 職種マトリックスは、AWS フットプリント内で必要なさまざまな ロールとアクセスレベルを可視化します。職種マトリックスを使用して、組織内でのユーザーの責 任に基づいてアクセス許可を定義し、分離できます。個々のユーザーまたはロールにアクセス許可 を直接適用する代わりに、グループを使用します。

リソース

関連するドキュメント:

- [最小特権を付与する](https://docs.aws.amazon.com/latest/UserGuide/best-practices.html?ref=wellarchitected#grant-least-privilege)
- [IAM エンティティのアクセス許可の境界](https://docs.aws.amazon.com/latest/UserGuide/access_policies_boundaries.html)
- [Techniques for writing least privilege IAM policies \(最小特権の IAM ポリシーを作成するテクニッ](https://aws.amazon.com/blogs/security/techniques-for-writing-least-privilege-iam-policies/) [ク\)](https://aws.amazon.com/blogs/security/techniques-for-writing-least-privilege-iam-policies/)
- [IAM Access Analyzer makes it easier to implement least privilege permissions by generating IAM](https://aws.amazon.com/blogs/security/iam-access-analyzer-makes-it-easier-to-implement-least-privilege-permissions-by-generating-iam-policies-based-on-access-activity/) [policies based on access activity](https://aws.amazon.com/blogs/security/iam-access-analyzer-makes-it-easier-to-implement-least-privilege-permissions-by-generating-iam-policies-based-on-access-activity/) (IAM Access Analyzer は、アクセスアクティビティに基づいて IAM ポリシーを生成することにより、最小特権のアクセス許可の実装を容易にする)
- [IAM アクセス許可の境界を使用して開発者にアクセス許可管理を委任する](https://aws.amazon.com/blogs/security/delegate-permission-management-to-developers-using-iam-permissions-boundaries/)
- [最終アクセス情報を使用した AWS のアクセス許可の調整](https://docs.aws.amazon.com/latest/UserGuide/access_policies_access-advisor.html)
- [IAM でのポリシータイプと使用する状況](https://docs.aws.amazon.com/latest/UserGuide/access_policies.html)
- [IAM ポリシーシミュレーターを使用した IAM ポリシーのテスト](https://docs.aws.amazon.com/latest/UserGuide/access_policies_testing-policies.html)
- [AWS Control Tower のガードレール](https://docs.aws.amazon.com/controltower/latest/userguide/guardrails.html)
- [Zero Trust architectures: An AWS perspective](https://aws.amazon.com/blogs/security/zero-trust-architectures-an-aws-perspective/) (ゼロトラストアーキテクチャ: AWS の視点)
- [How to implement the principle of least privilege with CloudFormation StackSets](https://aws.amazon.com/blogs/security/how-to-implement-the-principle-of-least-privilege-with-cloudformation-stacksets/) (CloudFormation StackSets を使用して最小特権の原則を実装する方法)
- [Attribute-based access control \(ABAC\)](https://docs.aws.amazon.com/latest/UserGuide/introduction_attribute-based-access-control.html?ref=wellarchitected)
- [ユーザーアクティビティを確認してポリシーの範囲を削減する](https://docs.aws.amazon.com/latest/UserGuide/access_policies_access-advisor.html?ref=wellarchitected)
- [ロールアクセスを表示する](https://docs.aws.amazon.com/latest/UserGuide/id_roles_manage_delete.html?ref=wellarchitected#roles-delete_prerequisites)
- [タグ付けを使用して環境を整理しアカウンタビリティを促進](https://docs.aws.amazon.com/aws-technical-content/latest/cost-optimization-laying-the-foundation/tagging.html?ref=wellarchitected)
- [AWS のタグ付け戦略](https://aws.amazon.com/answers/account-management/aws-tagging-strategies/?ref=wellarchitected)
- [AWS リソースのタグ付け](https://aws.amazon.com/premiumsupport/knowledge-center/quicksight-iam-identity-center/)

## 関連動画:

- [Next-generation permissions management \(次世代のアクセス許可管理\)](https://www.youtube.com/watch?v=8vsD_aTtuTo)
- [Zero Trust: An AWS perspective](https://www.youtube.com/watch?v=1p5G1-4s1r0) (ゼロトラスト: AWS の視点)
- [How can I use permissions boundaries to limit users and roles to prevent privilege escalation?](https://www.youtube.com/watch?v=omwq3r7poek) (ア クセス許可の境界を使用して IAM ユーザーとロールの範囲を限定し、権限の昇格を防ぐにはどう すればよいですか?)

# 関連する例:

- [ラボ: ロールの作成を委任する IAM アクセス許可の境界](https://wellarchitectedlabs.com/Security/300__Permission_Boundaries_Delegating_Role_Creation/README.html)
- [ラボ: EC2 の IAM タグベースのアクセスコントロール](https://wellarchitectedlabs.com/Security/300__Tag_Based_Access_Control_for_EC2/README.html?ref=wellarchitected)

<span id="page-312-0"></span>SEC03-BP03 緊急アクセスのプロセスを確立する

一元化された ID プロバイダーで万一問題が発生した場合に備え、ワークロードへの緊急アクセスを 許可するプロセスを作成します。

緊急事態につながる可能性のあるさまざまな障害モードに対応するプロセスを設計する必要がありま す。例えば、通常の状況では、従業員ユーザーはクラウドへのフェデレーションに一元化された ID プロバイダー [\(SEC02-BP04\)](https://docs.aws.amazon.com/wellarchitected/latest/security-pillar/sec_identities_identity_provider.html) を使用して、ワークロードを管理します。ただし、一元化された ID プ ロバイダーに障害が発生した場合や、クラウドのフェデレーションの設定が変更された場合、従業員 ユーザーはクラウドにフェデレーションできなくなる可能性があります。緊急アクセスのプロセスで は、権限を持つ管理者がフェデレーション設定やワークロードの問題を解決するために、代替手段 (代替のフェデレーションやユーザーの直接アクセスなど) を通じてクラウドリソースにアクセスする ことを許可します。緊急アクセスのプロセスは、通常のフェデレーションメカニズムが復旧するまで 使用されます。

期待される成果:

- 緊急事態と見なされる障害モードを定義して文書化します。通常の状況と、ユーザーがワークロー ドの管理に使用するシステムを考慮してください。それぞれの依存関係でどのように障害が発生し うるか、またその障害がどのように緊急事態を引き起こすかを検討します。障害モードを特定し、 障害の可能性を最小限に抑える高い回復力を備えたシステムを構築するうえで役立つ質問とベスト プラクティスは、 [信頼性の柱](https://docs.aws.amazon.com/wellarchitected/latest/framework/a-reliability.html) で確認できます。
- 障害が緊急事態であると確認する際に従うべき手順を文書化します。例えば、ID 管理者がプライ マリ ID プロバイダーとスタンバイ ID プロバイダーのステータスを確認すること、両方とも使用 できない場合は、ID プロバイダーに障害が発生した場合の緊急事態を宣言することを要求できま す。
- 各種の緊急モードまたは障害モードに固有の緊急アクセスプロセスを定義します。具体的に定義す ることで、ユーザーが緊急事態の種類にかかわらず一般的なプロセスを使いすぎる状況を減らすこ とができます。緊急アクセスのプロセスで、各プロセスを使用すべき状況、逆にそのプロセスを使 用すべきでない状況、適用される可能性のある代替プロセスを説明します。
- 詳細な指示とプレイブックを含めてプロセスが十分に文書化されており、迅速かつ効率的に実行で きます。緊急事態はユーザーにとってストレスの多い時間であり、ユーザーは極度の時間的プレッ シャーにさらされる可能性があるため、プロセスはできるだけシンプルに設計してください。

一般的なアンチパターン:

- 緊急アクセスプロセスの文書化およびテストが不十分である。ユーザーは緊急事態への備えができ ておらず、緊急事態が発生しても即席のプロセスに従う。
- 緊急アクセスのプロセスで、通常のアクセスメカニズムと同じシステム (一元化された ID プロバ イダーなど) を使用する。これにより、このようなシステムの障害が、通常および緊急の両方のア クセスメカニズムに影響を及ぼし、障害からの回復能力が損なわれる可能性がある。
- 緊急アクセスのプロセスが、緊急ではない状況で使用される。例えば、パイプラインを通じて変更 を送信するよりも直接変更を加える方が簡単だと感じるため、ユーザーが頻繁に緊急アクセスプロ セスを誤用する。
- 緊急アクセスのプロセスで、プロセスを監査するための十分なログが生成されていない、またはロ グが監視されておらずプロセスの誤用の可能性についてアラートされない。

このベストプラクティスを活用するメリット:

• 緊急アクセスのプロセスを十分に文書化し、十分にテストすることで、ユーザーが緊急事態に対応 して解決するための時間を短縮できます。これにより、ダウンタイムが減少し、顧客に提供する サービスの可用性が高まります。

• 緊急アクセスのリクエストをそれぞれ追跡し、緊急事態以外の場合にプロセスを誤用しようとする 不正な試みを検出してアラートすることができます。

このベストプラクティスを活用しない場合のリスクレベル: 中

実装のガイダンス

このセクションでは、AWS 上にデプロイされたワークロードに関連する複数の障害モードに対する 緊急アクセスプロセス作成のためのガイダンスを提供します。すべての障害モードに適用される共通 のガイダンスから始め、次に障害モードのタイプに基づいた具体的なガイダンスを示します。

すべての障害モードに共通のガイダンス

障害モードに対する緊急アクセスプロセスを設計する際は、次の点を考慮してください。

- プロセスの前提条件と仮定事項 (プロセスを使用すべき場合と使用すべきでない場合) を文書化し ます。障害モードを詳しく説明し、他の関連システムの状態などの仮定事項を文書化しておくと役 立ちます。例えば、障害モード 2 に対するプロセスでは、ID プロバイダーは使用可能だが、AWS の設定が変更されているか、有効期限が切れていることを仮定しています。
- 緊急アクセスプロセスで必要となるリソースを事前に作成しておきます [\(SEC10-BP05\)](https://docs.aws.amazon.com/wellarchitected/latest/security-pillar/sec_incident_response_pre_provision_access.html)。例え ば、IAM users とロールを持つ緊急アクセス用の AWS アカウント と、すべてのワークロードアカ ウントでのクロスアカウントの IAM ロールを事前に作成します。これにより、緊急事態の発生時 にリソースが準備され使用可能である状態を確保することができます。リソースを事前に作成し ておくことで、緊急時に利用できなくなる可能性のある AWS [コントロールプレーン](https://docs.aws.amazon.com/whitepapers/latest/aws-fault-isolation-boundaries/control-planes-and-data-planes.html) API (AWS リ ソースの作成と変更に使用) に依存する必要がなくなります。さらに、IAM リソースを事前に作成 しておくと、 [結果整合性のための遅延の可能性を考慮する必要がなくなります。](https://docs.aws.amazon.com/IAM/latest/UserGuide/troubleshoot_general.html#troubleshoot_general_eventual-consistency)
- インシデント管理計画に緊急アクセスプロセスを含めます [\(SEC10-BP02\)](https://docs.aws.amazon.com/wellarchitected/latest/security-pillar/sec_incident_response_develop_management_plans.html)。緊急事態の追跡方法、 同僚チームやリーダーシップなど組織内の他のメンバーや、該当する場合は外部の顧客やビジネス パートナーへの伝達方法を文書化します。
- 既存のサービスリクエストワークフローシステム (ある場合) で緊急アクセスリクエストプロセス を定義します。通常、このようなワークフローシステムでは、リクエストに関する情報を収集する 受付フォームを作成したり、ワークフローの各段階でリクエストを追跡したり、自動および手動の 承認ステップを追加したりできます。各リクエストを、インシデント管理システムで追跡される、 対応する緊急イベントに関連付けます。緊急アクセス用の統一されたシステムがあると、こうした リクエストを単一のシステムで追跡し、使用傾向を分析して、プロセスを改善できます。
- 緊急アクセスプロセスは権限を持つユーザーのみが開始できることと、必要に応じてそのユーザー の同僚または管理層の承認が必要であることを確認します。承認プロセスは、営業時間の内外で効

果的に実施される必要があります。承認リクエストについて、一次承認者が不在の場合はどのよう に二次承認者を許可するのか、承認を受けるまで、どのように一連の管理層にリクエストをエスカ レーションするのかを定義します。

- 緊急アクセスに成功した場合と失敗した場合の両方について、詳細な監査ログとイベントが生成 されることを確認します。リクエストプロセスと緊急アクセスメカニズムの両方を監視して、誤 用や不正アクセスを検出します。インシデント管理システムから進行中の緊急事態とアクティビ ティを関連付け、想定時間外に障害が発生した場合にアラートを発します。例えば、緊急アクセス AWS アカウント でのアクティビティを監視してアラートする必要があります。こうしたアクティ ビティは通常の操作では使用されるべきではありません。
- 緊急アクセスプロセスを定期的にテストして、手順が明確であること、適切なレベルのアクセス権 を迅速かつ効率的に付与できることを確認します。緊急アクセスプロセスは、インシデント対応シ ミュレーション [\(SEC10-BP07\)](https://docs.aws.amazon.com/wellarchitected/latest/security-pillar/sec_incident_response_run_game_days.html) およびディザスタリカバリテスト [\(REL13-BP03](https://docs.aws.amazon.com/wellarchitected/latest/reliability-pillar/rel_planning_for_recovery_dr_tested.html)) の一環としてテ ストする必要があります。

障害モード 1: AWS へのフェデレーションに使用する ID プロバイダーが使用できない

「 [SEC02-BP04 一元化された ID プロバイダーを利用する」](https://docs.aws.amazon.com/wellarchitected/latest/security-pillar/sec_identities_identity_provider.html)で説明したとおり、ワークフォース ユーザーをフェデレーションして AWS アカウント へのアクセス権を付与するには、一元化された ID プロバイダーを利用することが推奨されます。IAM Identity Center を使用して AWS 組織内の複数 の AWS アカウント にフェデレーションするか、IAM を使用して個別の AWS アカウント にフェデ レーションすることができます。いずれの場合も、ワークフォースユーザーは、シングルサインオン のために AWS へのサインインエンドポイントにリダイレクトされる前に、一元化された ID プロバ イダーで認証されます。

万一、一元化された ID プロバイダーが利用できなくなった場合、ワークフォースユーザーは AWS アカウント にフェデレーションすることも、ワークロードを管理することもできなくなります。こ うした緊急事態には、AWS アカウント にアクセスするための緊急アクセスプロセスを少数の管理者 に提供し、一元化された ID プロバイダーのオンライン復帰を待つ余裕のない重要なタスクを実行で きるようにします。例えば、ID プロバイダーが 4 時間利用できない場合、その間、顧客トラフィッ クの想定外の急増に対応するために、本番稼働用アカウントの Amazon EC2 Auto Scaling グループ の上限を変更する必要が生じたとします。その場合、緊急管理者は、緊急アクセスプロセスに従っ て特定の本番稼働用 AWS アカウント へのアクセス権を取得し、必要な変更を加える必要がありま す。

緊急アクセスプロセスでは、事前に作成されている緊急アクセス用 AWS アカウント を使用しま す。このアカウントは緊急アクセスの目的でのみ使用され、緊急アクセスプロセスに対応するための AWS リソース (IAM ロールや IAM users など) が設定されています。通常の操作中は、誰も緊急アク

セスアカウントにアクセスしてはならず、このアカウントの誤用については監視してアラートする必 要があります (詳細については、前述の「共通のガイダンス」セクションを参照してください)。

緊急アクセス用アカウントには、緊急アクセスを必要とする AWS アカウント でクロスアカウント ロールを引き受ける権限を持つ、緊急アクセス IAM ロールがあります。これらの IAM ロールは事前 に作成され、緊急アカウントの IAM ロールを信頼する信頼ポリシーで設定されています。

緊急アクセスプロセスでは、次のいずれかの方法を使用できます。

- 緊急アクセスアカウントで、緊急管理者用の強力なパスワードと MFA トークンを設定した一連の [IAM users](https://docs.aws.amazon.com/IAM/latest/UserGuide/id_users.html) を事前に作成できます。これらの IAM users には、IAM ロールを引き受け、緊急アクセ スが必要な AWS アカウント へのクロスアカウントアクセスを許可する権限があります。このよ うなユーザーはできるだけ少人数にし、各ユーザーを 1 人の緊急管理者に割り当てることが推奨 されます。緊急時には、緊急管理者ユーザーがパスワードと MFA トークンコードを使用して緊急 アクセス用アカウントにサインインし、緊急アカウントで緊急アクセス IAM ロールに切り替え、 最後にワークロードアカウントで緊急アクセス IAM ロールに切り替えて、緊急の変更アクション を実行します。この方法の利点は、それぞれの IAM user が 1 人の緊急管理者に割り当てられるた め、CloudTrail イベントを確認することで、どのユーザーがサインインしたかを把握できることで す。欠点は、複数の IAM users と、それぞれに関連付けられた永続的なパスワードと MFA トーク ンを管理しなければならないことです。
- 緊急アクセス用 [AWS アカウント ルートユーザー](https://docs.aws.amazon.com/IAM/latest/UserGuide/id_root-user.html) を使用して緊急アクセスアカウントにサインイ ンし、緊急アクセスの IAM ロールを引き受け、ワークロードアカウントでクロスアカウントロー ルを引き受けることができます。ルートユーザーには強力なパスワードと複数の MFA トークンを 設定することが推奨されます。また、パスワードと MFA トークンは、強力な認証と承認を実行す る安全なエンタープライズ認証情報ボールトに保管することをお勧めします。パスワードと MFA トークンのリセット要因を確保する必要があります。アカウントの E メールアドレスを、クラウ ドセキュリティ管理者が監視するメール配布リストに設定し、アカウントの電話番号は、同様にセ キュリティ管理者が監視する共有電話番号に設定します。この方法の利点は、管理するルートユー ザーの認証情報が 1 セットだけであることです。欠点は、これが共有ユーザーであるため、複数 の管理者がルートユーザーとしてサインインできてしまうことです。エンタープライズボールトの ログイベントを監査して、どの管理者がルートユーザーのパスワードをチェックアウトしたかを特 定する必要があります。

障害モード 2: AWS の ID プロバイダー設定が変更された、または有効期限が切れている

ワークフォースユーザーが AWS アカウント にフェデレーションできるようにするには、外部 ID プロバイダーを使用して IAM Identity Center を設定するか、IAM ID プロバイダーを作成します ([SEC02-BP04](https://docs.aws.amazon.com/wellarchitected/latest/security-pillar/sec_identities_identity_provider.html))。通常、これらを設定するには、ID プロバイダーが提供する SAML メタデータ XML

ドキュメントをインポートします。メタデータ XML ドキュメントには、ID プロバイダーが SAML アサーションの署名に使用するプライベートキーに対応する X.509 証明書が含まれています。

AWS 側でのこれらの設定は、管理者が誤って変更または削除する可能性があります。もう 1 つのシ ナリオとして、AWS にインポートされた X.509 証明書の有効期限が切れ、新しい証明書を含む新 しいメタデータ XML が AWS にインポートされていない場合があります。いずれの場合も、ワーク フォースユーザーの AWS へのフェデレーションが失敗し、緊急事態が発生する可能性があります。

こうした緊急事態には、フェデレーションの問題を解決するための AWS へのアクセスを ID 管理者 に提供できます。例えば、ID 管理者は緊急アクセスプロセスを使用して緊急アクセス用 AWS アカ ウント にサインインし、アイデンティティセンター管理者アカウントのロールに切り替え、ID プロ バイダーから提供された最新の SAML メタデータ XML ドキュメントをインポートして外部 ID プロ バイダーの設定を更新することで、フェデレーションを再有効化することができます。フェデレー ションが修正されたら、ワークフォースユーザーは引き続き通常の操作プロセスに従ってワークロー ドアカウントにフェデレーションします。

前述の「障害モード 1」で説明した方法に従って、緊急アクセスプロセスを作成できます。アイデン ティティセンター管理者アカウントだけにアクセスし、そのアカウントでアイデンティティセンター 上でのアクションを実行するための最小権限のアクセス権を、ID 管理者に付与できます。

障害モード 3: ID センターの中断

万一 IAM Identity Center または AWS リージョン の中断が発生した場合に備えて、AWS Management Console への一時的なアクセスを提供するための構成を設定しておくことが推奨され ます。

緊急アクセスプロセスでは、ID プロバイダーから緊急アカウントの IAM への直接フェデレーショ ンを使用します。プロセスと設計上の考慮事項の詳細については、 [Set up emergency access to the](https://docs.aws.amazon.com/singlesignon/latest/userguide/emergency-access.html)  [AWS Management Consoleを](https://docs.aws.amazon.com/singlesignon/latest/userguide/emergency-access.html)参照してください。

実装手順

すべての障害モードで共通の手順

• 緊急アクセスプロセス専用の AWS アカウント を作成します。IAM ロールや IAM users、IAM ID プロバイダー (オプション) など、アカウントで必要となる IAM リソースを事前に作成しておき ます。さらに、緊急アクセスアカウントで対応する IAM ロールとの信頼関係を持つ、ワークロー ド AWS アカウント でクロスアカウントの IAM ロールを事前に作成します。この場合、 [AWS](https://docs.aws.amazon.com/organizations/latest/userguide/services-that-can-integrate-cloudformation.html)  [CloudFormation StackSets と AWS Organizations](https://docs.aws.amazon.com/organizations/latest/userguide/services-that-can-integrate-cloudformation.html) を使用して、組織内のメンバーアカウントでこ うしたリソースを作成できます。

- AWS Organizations [サービスコントロールポリシー](https://docs.aws.amazon.com/organizations/latest/userguide/orgs_manage_policies_scps.html) (SCP) を作成して、メンバー AWS アカウン ト のクロスアカウント IAM ロールの削除と変更を拒否します。
- 緊急アクセス AWS アカウント の CloudTrail を有効にし、ログ収集 AWS アカウント の中央の S3 バケットに証跡イベントを送信します。AWS Control Tower を使用して AWS マルチアカウント環 境を設定・管理している場合は、AWS Control Tower を使用して作成した、または AWS Control Tower に登録したすべてのアカウントではデフォルトで CloudTrail が有効になっており、専用の ログアーカイブ AWS アカウント の S3 バケットに送信されます。
- 緊急 IAM ロールごとのコンソールログインと API アクティビティに一致する EventBridge ルール を作成して、緊急アクセスアカウントのアクティビティを監視します。インシデント管理システ ムで追跡されている進行中の緊急事態以外でアクティビティが発生した場合は、セキュリティオペ レーションセンターに通知を送信します。

「障害モード 1: AWS へのフェデレーションに使用する ID プロバイダーが使用できない」、「障害 モード 2: AWS の ID プロバイダー設定が変更された、または有効期限が切れている」の追加手順

- 緊急アクセス用に選択したメカニズムに応じて、リソースを事前に作成します。
	- IAM users を使用する: 強力なパスワードと関連付けられた MFA デバイスを持つ IAM users を 事前に作成します。
	- 緊急アカウントのルートユーザーを使用する: ルートユーザーに強力なパスワードを設定し、そ のパスワードをエンタープライズ認証情報ボールトに保存します。複数の物理 MFA デバイスを ルートユーザーに関連付け、緊急管理チームのメンバーがすぐにアクセスできる場所に保管しま す。

「障害モード 3: ID センターの中断」の追加手順

- 「 [Set up emergency access to the AWS Management Console」](https://docs.aws.amazon.com/singlesignon/latest/userguide/emergency-access.html)で説明されているとおり、緊急 アクセス AWS アカウント で IAM の ID プロバイダーを作成して、ID プロバイダーからの直接 SAML フェデレーションを有効にします。
- ID プロバイダーでメンバーのいない緊急オペレーショングループを作成します。
- 緊急アクセスアカウントで緊急オペレーショングループに対応する IAM ロールを作成します。

リソース

関連する Well-Architected のベストプラクティス

• [SEC02-BP04 一元化された ID プロバイダーを利用する](https://docs.aws.amazon.com/wellarchitected/latest/framework/sec_identities_identity_provider.html)

- [SEC03-BP02 最小特権のアクセスを付与します](https://docs.aws.amazon.com/wellarchitected/latest/framework/sec_permissions_least_privileges.html)
- [SEC10-BP02 インシデント管理計画を作成する](https://docs.aws.amazon.com/wellarchitected/latest/framework/sec_incident_response_develop_management_plans.html)
- [SEC10-BP07 ゲームデーを実施する](https://docs.aws.amazon.com/wellarchitected/latest/framework/sec_incident_response_run_game_days.html)

# 関連するドキュメント:

- [Set up emergency access to the AWS Management Console](https://docs.aws.amazon.com/singlesignon/latest/userguide/emergency-access.html)
- [SAML 2.0 フェデレーティッドユーザーが AWS Management Console にアクセス可能にする](https://docs.aws.amazon.com/IAM/latest/UserGuide/id_roles_providers_enable-console-saml.html)
- [Break glass access](https://docs.aws.amazon.com/whitepapers/latest/organizing-your-aws-environment/break-glass-access.html)

# 関連動画:

- [AWS re:Invent 2022 Simplify your existing workforce access with IAM Identity Center](https://youtu.be/TvQN4OdR_0Y)
- [AWS re:Inforce 2022 AWS Identity and Access Management \(IAM\) deep dive](https://youtu.be/YMj33ToS8cI)

# 関連する例:

- [AWS Break Glass Role](https://github.com/awslabs/aws-break-glass-role)
- [AWS customer playbook framework](https://github.com/aws-samples/aws-customer-playbook-framework)
- [AWS incident response playbook samples](https://github.com/aws-samples/aws-incident-response-playbooks)

<span id="page-319-0"></span>SEC03-BP04 アクセス許可を継続的に削減する

チームと必要とするアクセスを決定したら、不要になったアクセス許可を削除し、最小特権のアクセ ス許可を達成するためのレビュープロセスを確立します。人間とマシンアクセス両方について使用し ないアイデンティティとアクセス許可を継続的にモニタリングして削除します。

期待される成果: アクセス許可ポリシーは、最小特権原則に準拠する必要があります。職務やロール の定義がはっきりしてくるにつれ、アクセス許可ポリシーを見直し、必要でないアクセス許可を削除 する必要があります。このアプローチにより、不注意による認証情報漏洩や不正アクセスによる影響 を軽減することができます。

一般的なアンチパターン:

- デフォルトでユーザーに管理者アクセス許可を付与する
- 過度に寛容でありながら、完全な管理者権限がないポリシーを作成する。

• 不要になった後もアクセス許可ポリシーを保持する。

このベストプラクティスを確立しない場合のリスクレベル: 中

実装のガイダンス

チームやプロジェクトが始まったばかりの場合、革新とアジリティを刺激するために、寛容な許可ポ リシーが使われる可能性があります。たとえば、開発またはテスト環境であれば、開発者にはさまざ まな AWS サービスへのアクセスを付与できます。継続的にアクセスを評価し、アクセスを、現在の ジョブを完了するために必要なサービスおよびサービスアクションのみに制限することが推奨されま す。この評価は、人的およびマシン ID 両方にお薦めします。マシン ID は、システムまたはサービ スアカウントと呼ばれることもありますが、AWS にアプリケーションまたはサービスへのアクセス を付与するアイデンティティです。このアクセスは、本稼働環境で特に重要です。ここでは、過剰に 寛容なアクセス許可を使うと影響が大きく、顧客データを開示してしまう可能性があるためです。

AWS は、使用されていないユーザー、ロール、アクセス許可、および認証情報を特定するための方 法を複数提供しています。AWS は、Amazon S3 バケットのオブジェクトなど AWS リソースへの関 連付けられたアクセスキー、およびアクセスを含む、IAM ユーザーとロールのアクセス活動を分析 するのにも役立ちます。AWS Identity and Access Management Access Analyzer ポリシー生成によ り、プリンシパルが実際にやりとりするサービスやアクションに基づいて、限定的な許可ポリシー を作成することができます。[Attribute-based access control \(ABAC\)](https://docs.aws.amazon.com/IAM/latest/UserGuide/introduction_attribute-based-access-control.html) は、各ユーザーに直接権限ポリ シーをアタッチするのではなく、ユーザーの属性を利用してアクセス許可を与えることができるた め、アクセス権限管理の簡素化に役立ちます。

#### 実装手順

- [AWS Identity and Access Management Access Analyzerを使用する:](https://docs.aws.amazon.com/IAM/latest/UserGuide/what-is-access-analyzer.html) IAM Access Analyzer は、 組織内のリソースや、Amazon Simple Storage Service (Amazon S3) バケットや IAM ロールな ど、[外部エンティティと共有している](https://docs.aws.amazon.com/IAM/latest/UserGuide/access-analyzer-getting-started.html)アカウントを特定するのに役立ちます。
- [IAM Access Analyzer ポリシー生成を使用する:](https://docs.aws.amazon.com/IAM/latest/UserGuide/access-analyzer-policy-generation.html) IAM Access Analyzer ポリシー生成は、[IAM ユー](https://docs.aws.amazon.com/IAM/latest/UserGuide/access-analyzer-policy-generation.html#access-analyzer-policy-generation-howitworks) [ザーまたはロールのアクセスアクティビティに基づいて、きめ細やかなアクセス許可ポリシーを作](https://docs.aws.amazon.com/IAM/latest/UserGuide/access-analyzer-policy-generation.html#access-analyzer-policy-generation-howitworks) [成するのに役立ちます](https://docs.aws.amazon.com/IAM/latest/UserGuide/access-analyzer-policy-generation.html#access-analyzer-policy-generation-howitworks)。
- IAM ユーザーとロールに対して許容可能な期間と使用ポリシーを決定する: [最終アクセスタイムス](https://docs.aws.amazon.com/IAM/latest/UserGuide/access_policies_access-advisor-view-data.html) [タンプ](https://docs.aws.amazon.com/IAM/latest/UserGuide/access_policies_access-advisor-view-data.html)を使って、[使用されていないユーザーとロールを特定し](https://aws.amazon.com/blogs/security/identify-unused-iam-roles-remove-confidently-last-used-timestamp/)、それを削除します。サービスと アクションの最終アクセス時間情報を確認し、[特定のユーザーおよびロールのアクセス許可を特](https://docs.aws.amazon.com/IAM/latest/UserGuide/access_policies_access-advisor.html) [定してスコープを決定](https://docs.aws.amazon.com/IAM/latest/UserGuide/access_policies_access-advisor.html)できます。たとえば、最終アクセス時間情報を使用して、アプリケーション ロールが必要とする特定の Amazon S3 アクションを特定し、それらのアクションのみにアクセス

を制限できます。最終アクセス時間情報は、AWS Management Console およびプログラムで使用 でき、インフラストラクチャワークフローや自動化ツールに組み込むことができます。

• [AWS CloudTrail にデータイベントをログ記録することを検討する:](https://docs.aws.amazon.com/awscloudtrail/latest/userguide/logging-data-events-with-cloudtrail.html) デフォルトで、CloudTrail は Amazon S3 オブジェクトレベルアクティビティ (たとえば、GetObject および DeleteObject) または Amazon DynamoDB テーブルアクティビティ (たとえば、PutItem および DeleteItem) などのデータイベントをログ記録しません。これらのイベントのログ記録を有効にして、特定の Amazon S3 オブジェクトまたは DynamoDB テーブルアイテムにアクティビティする必要がある ユーザーとロールを決定します。

リソース

関連するドキュメント:

- [最小特権を付与する](https://docs.aws.amazon.com/IAM/latest/UserGuide/best-practices.html#grant-least-privilege)
- [必要でない認証情報を削除する](https://docs.aws.amazon.com/IAM/latest/UserGuide/best-practices.html#remove-credentials)
- [AWS CloudTrailとは?](https://docs.aws.amazon.com/awscloudtrail/latest/userguide/cloudtrail-user-guide.html)
- [IAM ポリシーを管理する](https://docs.aws.amazon.com/IAM/latest/UserGuide/access_policies_manage.html)
- [DynamoDB のログ記録とモニタリング](https://docs.aws.amazon.com/amazondynamodb/latest/developerguide/MonitoringDynamoDB.html)
- [Amazon S3 バケットとオブジェクトの CloudTrail イベントロギングの有効化](https://docs.aws.amazon.com/AmazonS3/latest/userguide/enable-cloudtrail-logging-for-s3.html)
- [AWS アカウント アカウントの認証情報レポートの取得](https://docs.aws.amazon.com/IAM/latest/UserGuide/id_credentials_getting-report.html)

### 関連動画:

- [Become an IAM Policy Master in 60 Minutes or Less](https://youtu.be/YQsK4MtsELU) (60 分以内に IAM ポリシーマスターになる)
- [Separation of Duties, Least Privilege, Delegation, and CI/CD \(職務分離、最小特権、委任、および](https://youtu.be/3H0i7VyTu70)  [CI/CD\)](https://youtu.be/3H0i7VyTu70)
- [AWS re:Inforce 2022 AWS Identity and Access Management \(IAM\) deep dive](https://www.youtube.com/watch?v=YMj33ToS8cI) (ディープダイブ)

<span id="page-321-0"></span>SEC03-BP05 組織のアクセス許可ガードレールを定義する

アクセス許可ガードレールを使用して、プリンシパルに付与できるアクセス許可の範囲を縮小しま す。アクセス許可ポリシーの評価チェーンにガードレールを組み込み、承認の決定を下す際に、プ リンシパルの有効なアクセス許可を判断します。 ガードレールは階層型のアプローチで定義できま す。一部のガードレールは組織全体に広く適用し、他のガードレールはきめ細かく一時的なアクセス セッションに適用します。

期待される成果: 複数の環境が別々の AWS アカウント で明確に分離されています。 サービスコン トロールポリシー (SCP) を使用して、組織全体のアクセス許可ガードレールを定義します。比較的 広範なガードレールは組織のルートに近い階層に設定し、比較的厳格なガードレールは各アカウント のレベルの近くで設定します。 リソースポリシー (サポートされている場合) で、プリンシパルがリ ソースにアクセスするために満たす必要がある条件を定義します。リソースポリシーは、許可される 一連のアクションも適宜限定します。 ワークロードのアクセス許可を管理するプリンシパルにアク セス許可境界を設けたうえで、アクセス許可管理が個々のワークロード所有者に委任されています。

一般的なアンチパターン:

- [AWS Organization](https://aws.amazon.com/organizations/) 内にメンバー AWS アカウント を作成しているが、ルート認証情報に対する使 用やアクセス許可を制限するために SCP を使用していない。
- 最小特権に基づいてアクセス許可を割り当てているが、付与できるアクセス許可一式に上限を設け るガードレールが敷かれていない。
- AWS IAM の暗黙的な拒否の原則に基づいてアクセス許可を制限しており、明示的に許可された望 ましくないアクセス許可をポリシーが付与することはないと安心している。
- 同じ AWS アカウント 内で複数のワークロード環境を実行していて、アクセス許可境界の設定は VPC、タグ、リソースポリシーなどのメカニズム頼みである。

このベストプラクティスを活用するメリット: アクセス許可ガードレールを設けると、望ましくない アクセス許可をアクセス許可ポリシーが付与しようとした場合でも、実際には付与されないという信 頼感が得られます。 考慮する必要があるアクセス許可の最大範囲が縮小されるため、アクセス許可 の定義と管理が簡単になります。

このベストプラクティスが確立されていない場合のリスクレベル: 中

実装のガイダンス

組織のアクセス許可ガードレールは、階層型のアプローチで定義することを推奨します。このアプ ローチでは、層を重ねるに従い、付与できるアクセス許可一式の上限が体系的に引き下げられます。 最小特権の原則に基づいてアクセス権を付与できるため、ポリシーの設定ミスによる意図しないアク セスが起きるリスクが軽減されます。

アクセス許可ガードレールを敷くには、まず、ワークロードと環境を個別の AWS アカウント に分 離します。 あるアカウントのプリンシパルは、別のアカウントのリソースにアクセスできません。 両方のアカウントが同じ AWS 組織や同じ [組織単位 \(OU\)](https://docs.aws.amazon.com/organizations/latest/userguide/orgs_manage_ous.html) に属している場合でも、明示的に許可さ れていない限りはアクセスできません。 OU を使用して、管理対象の複数のアカウントを 1 つのユ ニットとしてグループ化できます。

次に、組織のメンバーアカウント内のプリンシパルに付与できるアクセス許可一式の上限を引き下げ ます。 [サービスコントロールポリシー \(SCP\)](https://docs.aws.amazon.com/organizations/latest/userguide/orgs_manage_policies_scps.html) をこの用途で使い、OU またはアカウントに適用でき ます。 SCP では、特定の AWS リージョン へのアクセスを制限する、リソースが削除されないよう に防ぐ、リスクが懸念されるサービスアクションを無効にするなど、一般的なアクセス制御を適用で きます。 組織のルートに適用する SCP は、そのメンバーアカウントにのみ影響し、管理アカウン トには影響しません。 SCP は組織内のプリンシパルにのみ適用されます。組織の外部からリソース にアクセスするプリンシパルは対象外です。

さらに、[IAM リソースポリシーを](https://docs.aws.amazon.com/latest/UserGuide/access_policies.html#policies_resource-based)使用して、適用対象のリソースに対して実行できるアクションの 範囲と、アクションを実行するプリンシパルが満たす必要のある条件を指定します。 範囲を広くし て、プリンシパルが組織の一員である限り (PrincipalOrgId [条件キーを](https://docs.aws.amazon.com/latest/UserGuide/reference_policies_condition-keys.html)使用して) すべてのアクション を許可することも、範囲を絞って、特定の IAM ロールによる特定のアクションだけを許可すること もできます。 IAM ロールの信頼ポリシーの条件でも、同様のアプローチをとることができます。 リ ソースまたはロールの信頼ポリシーで、適用対象のロールまたはリソースと同じアカウントのプリン シパルの名前が明示的に指定されている場合、そのプリンシパルには同じアクセス許可を付与する IAM ポリシーをアタッチする必要はありません。 プリンシパルがリソースとは異なるアカウントに ある場合は、該当するアクセス許可を付与する IAM ポリシーをプリンシパルにアタッチする必要が あります。

多くの場合、ワークロードチームが担当ワークロードに必要なアクセス許可を管理することを望み ます。 その場合は、そのチームが新しい IAM ロールとアクセス許可のポリシーを適宜作成する必要 があります。 チームが [IAM アクセス許可境界](https://docs.aws.amazon.com/latest/UserGuide/access_policies_boundaries.html)内で付与できるアクセス許可の最大範囲を定義し、こ のドキュメントを IAM ロールに関連付けます。チームはそのロールを使用して、各自の IAM ロール とアクセス許可を管理できるようになります。 このアプローチにより、業務の完遂に必要な自由を チームに与えつつ、IAM の管理権限を持つことのリスクを軽減できます。

さらに細かく管理するには、特権アクセス管理 (PAM) と一時的な昇格アクセス管理 (TEAM) の手 法を実装します。 PAM の一例としては、特権が必要なアクションの実行前にプリンシパルに多要 素認証の実行を要求します。 詳細については、[「MFA 保護 API アクセスの設定」](https://docs.aws.amazon.com/latest/UserGuide/id_credentials_mfa_configure-api-require.html)を参照してくだ さい。TEAM では、プリンシパルへの昇格アクセスの承認とそのアクセス権を持っていられる期間 を管理するソリューションが必要です。 1 つの方法は、昇格アクセス権を持つ IAM ロールのロー ル信頼ポリシーにプリンシパルを一時的に追加することです。 別の方法としては、通常の運用で は、IAM ロールによってプリンシパルに付与されるアクセス許可の範囲を[セッションポリシーを](https://docs.aws.amazon.com/latest/UserGuide/access_policies.html#policies_session)使 用して制限し、承認された時間枠ではこの制限を一時的に解除します。AWS と一部のパートナーに よる検証済みのソリューションの詳細については、「[Temporary elevated access](https://docs.aws.amazon.com/singlesignon/latest/userguide/temporary-elevated-access.html)」を参照してくだ さい。
#### 実装手順

- 1. ワークロードと環境を個別の AWS アカウント に分離します。
- 2. SCP を使用して、組織のメンバーアカウント内のプリンシパルに付与できるアクセス許可一式の 上限を引き下げます。
	- a. SCP の作成には、許可リスト方式を採用することをお勧めします。許可したアクションを所定 の条件下でのみ認め、それ以外のアクションはすべて拒否します。まず、制御したいリソース (Resources) を定義し、Effect を Deny に設定します。NotAction 要素を使用して、指定したア クション以外のすべてのアクションを拒否します。これを NotLike 条件と組み合わせて、指定 したアクションを許可する状況を適宜定義します (StringNotLike や ArnNotLike など)。
	- b. [サービスコントロールポリシーの例を](https://docs.aws.amazon.com/organizations/latest/userguide/orgs_manage_policies_scps_examples.html)参照してください。
- 3. IAM リソースポリシーを使用して、リソースに対して許可されるアクションの範囲を限定し、そ の条件を指定します。 IAM ロールの信頼ポリシーで条件を指定して、ロールを引き受けた場合の 制限を設けます。
- 4. IAM アクセス許可境界を IAM ロールに割り当てます。ワークロードチームがこのロールを使用し て、各自のワークロードの IAM ロールとアクセス許可を管理できるようになります。
- 5. ニーズに基づいて PAM ソリューションや TEAM ソリューションを評価します。

リソース

## 関連するドキュメント:

- [Data perimeters on AWS](https://aws.amazon.com/identity/data-perimeters-on-aws/)
- [データ境界を使用してアクセス許可のガードレールを確立する](https://docs.aws.amazon.com/latest/UserGuide/access_policies_data-perimeters.html)
- [ポリシーの評価論理](https://docs.aws.amazon.com/latest/UserGuide/reference_policies_evaluation-logic.html)

### 関連する例:

• [Service control policy examples](https://docs.aws.amazon.com/organizations/latest/userguide/orgs_manage_policies_scps_examples.html)

## 関連ツール:

- [AWS ソリューション: Temporary Elevated Access Management](https://aws-samples.github.io/iam-identity-center-team/)
- [Validated security partner solutions for TEAM](https://docs.aws.amazon.com/singlesignon/latest/userguide/temporary-elevated-access.html#validatedpartners)

<span id="page-325-0"></span>SEC03-BP06 ライフサイクルに基づいてアクセスを管理する

プリンシパル (ユーザー、ロール、グループ) に付与されるアクセス許可を、組織内での各々の全ラ イフサイクルにわたり監視し、調整します。ユーザーの役割の変更に応じてグループメンバーシップ を調整し、ユーザーが組織を離れた時点でアクセス権を取り消します。

期待される成果: 組織内のプリンシパルの全ライフサイクルにわたりアクセス許可が監視および調整 され、不要な権限が付与されるリスクが軽減されます。ユーザーの作成時に適切なアクセス権が付与 されます。ユーザーの責任が変わった時点でアクセス権を変更し、ユーザーが業務を遂行していない ときや組織を離れたときはアクセス権を取り消します。ユーザー、ロール、グループに対する変更を 一元管理します。自動化を使用して、AWS 環境に変更を反映します。

一般的なアンチパターン:

- 初期段階で必要とされる以上に過剰または広範なアクセス権限をアイデンティティに事前に付与し ている。
- アイデンティティの役割と責任が経時的に変化しても、アクセス権限を見直したり調整したりしな い。
- 非アクティブまたは終了したアイデンティティに、アクティブなアクセス権限を与えたままにして いる。これにより、不正アクセスのリスクが高まります。
- アイデンティティライフサイクルの管理が自動化されていない。

このベストプラクティスが確立されていない場合のリスクレベル: 中

実装のガイダンス

アイデンティティ (ユーザー、ロール、グループなど) に付与するアクセス権限は、それらのライフ サイクル全体にわたって慎重に管理および調整してください。このライフサイクルには、初期のオン ボーディングフェーズ、役割と責任の継続的な変更、そして最終的なオフボーディングまたは終了が 含まれます。ライフサイクルの段階に基づいてアクセス権をプロアクティブに管理し、適切なアクセ スレベルを維持します。最小特権の原則に従い、過剰または不必要なアクセス権限が付与されるリス クを軽減してください。

IAM users のライフサイクルは AWS アカウント 内で直接管理することも、ワークフォース ID プロ バイダーと AWS IAM Identity Center とのフェデレーションを通じて管理することもできます。IAM users の場合は、ユーザーと関連するアクセス許可を AWS アカウント 内で作成、変更、削除でき ます。フェデレーションユーザーについては、IAM Identity Center を使用してライフサイクルを管理 できます。その場合は、System for Cross-domain Identity Management (SCIM) プロトコルを使用し て、組織の ID プロバイダーからのユーザーとグループの情報を同期します。

SCIM は、さまざまなシステム間でユーザー ID のプロビジョニングとプロビジョニング解除を自動 化するためのオープンスタンダードのプロトコルです。SCIM を使用して ID プロバイダーを IAM Identity Center に統合することで、ユーザーとグループの情報を自動的に同期し、組織の信頼できる アイデンティティソースにおける変更に基づいてアクセス権限が付与、変更、または取り消されてい るか検証できます。

組織内での従業員の役割と責任が変化したら、その従業員のアクセス権限を適宜調整してくださ い。IAM Identity Center のアクセス許可セットを使用して、さまざまな職務または責任を定義し、そ れらに IAM の適切なポリシーやアクセス許可を関連付けることができます。従業員の役割が変更さ れたら、割り当てられているアクセス許可セットを更新して、その従業員の新しい責任を反映させる ことができます。最小特権の原則に従いながら、従業員に必要なアクセス権が与えられていることを 確認してください。

#### 実装手順

- 1. 初期アクセス権の付与、定期的なレビュー、オフボーディングの手順を含む、アクセス管理ライ フサイクルのプロセスを定義し、文書化します。
- 2. IAM のロール、グループ、アクセス許可の境界を実装して、アクセス許可を一元管理し、最大許 容アクセスレベルを適用します。
- 3. フェデレーテッド ID プロバイダー (Microsoft Active Directory、Okta、Ping Identity など) を、 ユーザーおよびグループ情報の信頼できるソースとして IAM Identity Center を使用して統合しま す。
- 4. SCIM プロトコルを使用して、ID プロバイダーからのユーザー情報やグループ情報を IAM Identity Center の ID ストアに同期します。
- 5. 組織内のさまざまな職務や責任を表すアクセス許可セットを IAM Identity Center で作成します。 アクセス許可セットごとに適切な IAM ポリシーとアクセス許可を定義します。
- 6. 定期的なアクセスレビュー、迅速なアクセス取り消し、アクセス管理ライフサイクルプロセスの 継続的な改善を実施します。
- 7. アクセス管理のベストプラクティスについて、従業員にトレーニングを行い、周知徹底させま す。

リソース

関連するベストプラクティス:

• [SEC02-BP04 一元化された ID プロバイダーを利用する](https://docs.aws.amazon.com/wellarchitected/latest/framework/sec_identities_identity_provider.html)

## 関連するドキュメント:

- Manage your identity source
- [Manage identities in IAM Identity Center](https://docs.aws.amazon.com/singlesignon/latest/userguide/manage-your-identity-source-sso.html)
- [AWS Identity and Access Management Access Analyzer を使用する](https://docs.aws.amazon.com/latest/UserGuide/what-is-access-analyzer.html)
- [IAM Access Analyzer ポリシーの生成](https://docs.aws.amazon.com/latest/UserGuide/access-analyzer-policy-generation.html)

#### 関連動画:

- [AWS re:Inforce 2023 Manage temporary elevated access with AWS IAM Identity Center](https://www.youtube.com/watch?v=a1Na2G7TTQ0)
- [AWS re:Invent 2022 Simplify your existing workforce access with IAM Identity Center](https://www.youtube.com/watch?v=TvQN4OdR_0Y&t=444s)
- [AWS re:Invent 2022 Harness power of IAM policies & rein in permissions w/Access Analyzer](https://www.youtube.com/watch?v=x-Kh8hKVX74&list=PL2yQDdvlhXf8bvQJuSP1DQ8vu75jdttlM&index=11)

<span id="page-327-0"></span>SEC03-BP07 パブリックおよびクロスアカウントアクセスの分析

パブリックおよびクロスアカウントアクセスに焦点を当てた結果を継続的にモニタリングします。パ ブリックアクセスとクロスアカウントアクセスを減らして、このアクセスを必要とする特定のリソー スのみへのアクセスに限定します。

期待される成果: AWS リソースのうちどれが、誰と共有されるのかを把握します。共有されたリ ソースを継続的にモニタリングおよび監査し、認証されたプリンシパルとのみ共有されていることを 確認します。

一般的なアンチパターン:

- 共有されたリソースのインベントリを保持しない。
- リソースへのクロスアカウントまたはパブリックアクセスの承認のためのプロセスを遵守しない。

このベストプラクティスが確立されていない場合のリスクレベル: 低

実装のガイダンス

アカウントが AWS Organizations にある場合、リソースへのアクセスを、組織全体、特定の組織単 位、または個別のアカウントに付与することができます。アカウントが組織のメンバーでない場合、 個別のアカウントとリソースを共有することができます。直接クロスアカウントアクセスを付与する には、[Amazon Simple Storage Service \(Amazon S3\) バケットポリシー](https://docs.aws.amazon.com/AmazonS3/latest/userguide/bucket-policies.html)などのリソースベースのポリ シーを使用するか、別のアカウントのプリンシパルがアカウントの IAM ロールを引き受けることを 許可します。リソースポリシーを使用している場合、アクセスが認証済みのプリンシパルにのみ付与

されていることを確認してください。パブリックアクセス可能にする必要があるすべてのリソースを 承認するプロセスを定義します。

[AWS Identity and Access Management Access Analyzerは](https://aws.amazon.com/iam/features/analyze-access/)、[証明可能セキュリティを](https://aws.amazon.com/security/provable-security/)使用して、アカ ウントの外部からリソースへのすべてのアクセスパスを識別します。また、リソースポリシーの継続 的な確認と、パブリックおよびクロスアカウントアクセスの結果の報告により、広範囲なアクセス権 の分析を単純化します。IAM Access Analyzer を AWS Organizations で設定して、すべてのアカウン トが表示されることを確認します。IAM Access Analyzer では、リソースのアクセス許可をデプロイ する前に、[検出結果をプレビュー](https://docs.aws.amazon.com/IAM/latest/UserGuide/access-analyzer-access-preview.html)することもできます。これにより、ポリシー変更によって、意図さ れたパブリックアクセスおよびクロスアカウントアクセスのみがリソースに付与されていることを検 証できます。マルチアカウントアクセスを設計する際、[信頼ポリシー](https://aws.amazon.com/blogs/security/how-to-use-trust-policies-with-iam-roles/)を使用して、ロールを引き受け るケースを制御できます。たとえば、PrincipalOrgId [条件キーを使用して、AWS Organizations](https://aws.amazon.com/blogs/security/how-to-use-trust-policies-with-iam-roles/) 外からのロールを引き受けようとするのを拒否できます。

[AWS Config は、設](https://docs.aws.amazon.com/config/latest/developerguide/operational-best-practices-for-Publicly-Accessible-Resources.html)定が誤っているリソースを報告し、AWS Config ポリシーチェックを通して、 パブリックアクセスが設定されたリソースを検出できます。[AWS Control Towerや](https://aws.amazon.com/controltower/)[AWS Security](https://docs.aws.amazon.com/securityhub/latest/userguide/securityhub-standards-fsbp.html)  [Hub](https://docs.aws.amazon.com/securityhub/latest/userguide/securityhub-standards-fsbp.html)などのサービスでは、AWS Organizations 全体でチェックとガードレールのデプロイが簡素化さ れ、公開されたリソースを特定および修復します。たとえば、AWS Control Tower にはマネージド 型のガードレールが含まれており、[Amazon EBS スナップショットのうち AWS アカウント によっ](https://docs.aws.amazon.com/controltower/latest/userguide/what-is-control-tower.html) [て復元できるものがあるかどうかが検出されます](https://docs.aws.amazon.com/controltower/latest/userguide/what-is-control-tower.html)。

#### 実装手順

- AWS Organizations に対して [AWS Config を有効化することを検討する:](https://docs.aws.amazon.com/organizations/latest/userguide/services-that-can-integrate-config.html) AWS Config では、AWS Organizations 内の複数アカウントからの検出結果を、委任された管理者アカウントに集計するこ とができます。これにより、全体像が把握でき、[アカウント全体に AWS Config ルール をデプロ](https://docs.aws.amazon.com/config/latest/developerguide/config-rule-multi-account-deployment.html) [イして、パブリックにアクセス可能なリソースを特定できます](https://docs.aws.amazon.com/config/latest/developerguide/config-rule-multi-account-deployment.html)。
- AWS Identity and Access Management Access AnalyzerIAM Access Analyzer を設定すると、[外部](https://docs.aws.amazon.com/IAM/latest/UserGuide/access-analyzer-getting-started.html) [エンティティと共有している](https://docs.aws.amazon.com/IAM/latest/UserGuide/access-analyzer-getting-started.html)、組織やアカウント内のリソース (Amazon S3 バケットや IAM ロー ルなど) を特定するのに役立ちます。
- AWS Config で自動修復を使用し、Amazon S3 バケットのパブリックアクセス設定の変更に対応 します: [Amazon S3 バケットに対して、パブリックアクセスのブロック設定を自動的に再有効化す](https://aws.amazon.com/blogs/security/how-to-use-aws-config-to-monitor-for-and-respond-to-amazon-s3-buckets-allowing-public-access/) [ることができます](https://aws.amazon.com/blogs/security/how-to-use-aws-config-to-monitor-for-and-respond-to-amazon-s3-buckets-allowing-public-access/)。
- モニタリングを実装して、Amazon S3 バケットがパブリックになった場合はアラートを発動す る: Amazon S3 パグリックアクセスブロックが無効な場合と、Amazon S3 バケットがパブリック になったかどうかを特定するために、[モニタリングとアラート](https://aws.amazon.com/blogs/aws/amazon-s3-update-cloudtrail-integration/)を設定しておく必要があります。 さらに、AWS Organizations を使用している場合、Amazon S3 パブリックアクセスポリシーへ の変更を防ぐ[サービスコントロールポリシー](https://docs.aws.amazon.com/organizations/latest/userguide/orgs_manage_policies_scps.html)を作成する必要があります。AWS Trusted Advisor

は、オープンアクセス権限がある Amazon S3 バケットをチェックします。誰にでもアクセスを 付与、アップロード、削除するバケット権限は、バケットのアイテムを誰でも追加、変更、また は削除できるようにすることで、セキュリティ関連の問題の原因となることがあります。Trusted Advisor のチェックは、バケットの明示的なアクセス許可を検証します。また、バケットに関連 付けられたポリシーで、バケットのアクセス許可を上書きする可能性があるものについても検証 します。また、AWS Config を使って、Amazon S3 バケットにパブリックアクセスがないかモニ タリングできます。詳細については、「[AWS Config を使って、パブリックアクセスを許可する](https://aws.amazon.com/blogs/security/how-to-use-aws-config-to-monitor-for-and-respond-to-amazon-s3-buckets-allowing-public-access/)  [Amazon S3 バケットをモニタリングおよび対応する](https://aws.amazon.com/blogs/security/how-to-use-aws-config-to-monitor-for-and-respond-to-amazon-s3-buckets-allowing-public-access/)」を参照してください。アクセスをレビュー する間、どのようなタイプのデータが Amazon S3 バケットに含まれているかを考慮することが 重要です。[Amazon Macie](https://docs.aws.amazon.com/macie/latest/user/findings-types.html) は、PII、PHI などの機密性の高いデータ、およびプライベートまたは AWS キーなどの認証情報を検出して保護します。

リソース

関連するドキュメント:

- [AWS Identity and Access Management Access Analyzer を使用する](https://docs.aws.amazon.com/IAM/latest/UserGuide/what-is-access-analyzer.html?ref=wellarchitected)
- [AWS Control Tower コントロールライブラリ](https://docs.aws.amazon.com/controltower/latest/userguide/controls-reference.html)
- [AWS Foundational Security Best Practices 標準](https://docs.aws.amazon.com/securityhub/latest/userguide/securityhub-standards-fsbp.html)
- [AWS Config マネージドルール](https://docs.aws.amazon.com/config/latest/developerguide/evaluate-config_use-managed-rules.html)
- [AWS Trusted Advisor チェックリファレンス](https://docs.aws.amazon.com/awssupport/latest/user/trusted-advisor-check-reference.html)
- [Amazon EventBridge を使って AWS Trusted Advisor チェック結果をモニタリングする](https://docs.aws.amazon.com/awssupport/latest/user/cloudwatch-events-ta.html)
- [組織内のすべてのアカウントで AWS Config ルールを管理する](https://docs.aws.amazon.com/config/latest/developerguide/config-rule-multi-account-deployment.html)
- [AWS Config および AWS Organizations](https://docs.aws.amazon.com/organizations/latest/userguide/services-that-can-integrate-config.html)

# 関連動画:

- [Best Practices for securing your multi-account environment \(マルチアカウント環境を守るためのベ](https://www.youtube.com/watch?v=ip5sn3z5FNg) [ストプラクティス\)](https://www.youtube.com/watch?v=ip5sn3z5FNg)
- [Dive Deep into IAM Access Analyzer](https://www.youtube.com/watch?v=i5apYXya2m0)(IAM Access Analyzer を深堀りする)

SEC03-BP08 組織内でリソースを安全に共有する

ワークロードの数が増えるにつれて、それらのワークロードのリソースへのアクセスを共有したり、 複数のアカウントでリソースを複数回プロビジョニングしたりする必要が生じます。開発環境、テ

スト環境、本番環境などの環境を区分けするための構造があるかもしれません。ただし、分離構造が あっても、安全に共有する能力は制限できません。重複するコンポーネントを共有することにより、 運用諸経費を削減し、同一リソースを複数回作成する間に見逃したものを推測しなくても、一貫した エクスペリエンスを実現できます。

期待される成果: 安全な方法を使用して組織内のリソースを共有することにより、意図しないアクセ スを最小限に抑え、データ損失防止イニシアチブに役立てます。個々のコンポーネントを管理する のと比較して、運用諸経費を削減し、同じコンポーネントを何度も手動で作成することによるエラー を減らし、ワークロードのスケーラビリティを向上させることができます。削減できた時間を活用し て、マルチポイント障害シナリオを解決し、自信を持ってコンポーネントが不要になる時を判断でき るようになります。外部共有リソースの分析に関する規範的ガイダンスについては、「[SEC03-BP07](#page-327-0) [パブリックおよびクロスアカウントアクセスの分析](#page-327-0)」を参照してください。

一般的なアンチパターン:

- 継続的にモニタリングして、予定外の外部共有が生じたときに自動的にアラートを発動するプロセ スがない。
- 共有すべき/すべきでない内容に関する基準がない。
- 必要な時点で明示的に共有するのではなく、広く開かれたポリシーをデフォルトとしている。
- 必要に応じて重複する基本的リソースを手動で作成する。

このベストプラクティスを確立しない場合のリスクレベル: 中

実装のガイダンス

アクセスコントロールとパターンを構築し、信頼できるエンティティとのみ共有リソースの消費を安 全に管理します。共有リソースをモニタリングして、継続的に共有リソースアクセスをレビューし、 不適切なまたは予想外の共有があればアラートを発動します。[パブリックおよびクロスアカウントア](https://docs.aws.amazon.com/wellarchitected/latest/security-pillar/sec_permissions_analyze_cross_account.html) [クセスを分析する](https://docs.aws.amazon.com/wellarchitected/latest/security-pillar/sec_permissions_analyze_cross_account.html)をレビューして、外部からのアクセスを必要なリソースのみに限定し、継続的にモ ニタリングし、自動的にアラートを出すプロセスを確立するためのガバナンスを確立するのに役立ち ます。

AWS Organizations 内のクロスアカウント共有は、[多数の AWS サービス](https://docs.aws.amazon.com/organizations/latest/userguide/orgs_integrate_services_list.html) [\(AWS Security](https://docs.aws.amazon.com/organizations/latest/userguide/services-that-can-integrate-securityhub.html) [Hub](https://docs.aws.amazon.com/organizations/latest/userguide/services-that-can-integrate-securityhub.html)[、Amazon GuardDuty](https://docs.aws.amazon.com/guardduty/latest/ug/guardduty_organizations.html)、および [AWS Backup](https://docs.aws.amazon.com/organizations/latest/userguide/services-that-can-integrate-backup.html)) によってサポートされています。これらのサー ビスを使用すると、中央アカウントでデータを共有し、中央アカウントからアクセス可能、ある いは中央アカウントからリソースとデータを管理できます。例えば、AWS Security Hub は個別ア カウントから中央アカウントに検出結果を送信するため、すべての検出結果を確認することがで きます。AWS Backup は、リソースのバックアップを取り、アカウント全体で共有します。[AWS](https://aws.amazon.com/ram/) [Resource Access Manager](https://aws.amazon.com/ram/) (AWS RAM) を使用して、[VPC サブネットおよび Transit Gateway 添付](https://docs.aws.amazon.com/ram/latest/userguide/shareable.html#shareable-vpc) [ファイル](https://docs.aws.amazon.com/ram/latest/userguide/shareable.html#shareable-vpc)、[AWS Network Firewall](https://docs.aws.amazon.com/ram/latest/userguide/shareable.html#shareable-network-firewall)、または [Amazon SageMaker パイプラインなど他の一般的なリ](https://docs.aws.amazon.com/ram/latest/userguide/shareable.html#shareable-sagemaker) [ソースを共有できます](https://docs.aws.amazon.com/ram/latest/userguide/shareable.html#shareable-sagemaker)。

リソースを組織内のリソースのみと共有するよう制限するには、[サービスコントロールポリシー](https://docs.aws.amazon.com/ram/latest/userguide/scp.html) [\(SCP\)](https://docs.aws.amazon.com/ram/latest/userguide/scp.html) を使って、外部プリンシパルへのアクセスを防止します。リソースを共有する際、アイデン ティティベースのコントロールとネットワークコントロールを組み合わせて、[組織のデータ境界](https://docs.aws.amazon.com/whitepapers/latest/building-a-data-perimeter-on-aws/building-a-data-perimeter-on-aws.html) [を作成](https://docs.aws.amazon.com/whitepapers/latest/building-a-data-perimeter-on-aws/building-a-data-perimeter-on-aws.html)すると、意図しないアクセスから保護するのに役立ちます。データ境界とは、信頼できる アイデンティティのみが、期待されるネットワークから信頼できるリソースにアクセスするよう徹 底するのに役立つ予防的な一連のガードレールです。これらのコントロールは、どのリソースが共 有可能かについて適切な制限を設け、共有や公開が許可されるべきでないリソースについてはそれ を禁止する必要があります。例えば、データ境界の一部として、VPC エンドポイントポリシーと AWS:PrincipalOrgId 条件を使用することで、Amazon S3 バケットにアクセスするアイデンティ ティが組織に確実に属するようにできます。[SCP は、サービスにリンクされたロール \(LSR\) または](https://docs.aws.amazon.com/organizations/latest/userguide/orgs_manage_policies_scps.html#scp-effects-on-permissions)  [AWS サービスプリンシパルに適用されないことに注意してください。](https://docs.aws.amazon.com/organizations/latest/userguide/orgs_manage_policies_scps.html#scp-effects-on-permissions)

Amazon S3 を使用する際[、 は Amazon S3 バケットに対して ACL を無効化し](https://docs.aws.amazon.com/AmazonS3/latest/userguide/about-object-ownership.html)、IAM ポリシーをし応 してアクセスコントロールを定義します。[Amazon CloudFront](https://aws.amazon.com/cloudfront/) から Amazon S3 オリジンにアクセス されることを[制限する](https://docs.aws.amazon.com/AmazonCloudFront/latest/DeveloperGuide/private-content-restricting-access-to-s3.html)には、オリジンアクセスアイデンティティ (OAI) からオリジンアクセスコント ロール (OAC) に移行します。これは、[AWS Key Management Service](https://aws.amazon.com/kms/) のサーバー側暗号化を含む追 加機能をサポートします。

場合によっては、組織外のリソースを共有したり、リソースにサードパーティーのアクセスを付与し たりするかもしれません。リソースを外部で共有する権限管理に関する規定的なガイダンスについて は、「[Permissions management」](https://docs.aws.amazon.com/wellarchitected/latest/security-pillar/permissions-management.html)を参照してください。

#### 実装手順

1. AWS Organizations を使用します。

AWS Organizations は、組織を作成して一元管理するときに、複数の AWS アカウント を統合で きるアカウント管理サービスです。アカウントを組織単位 (OU) にグループ化し、OU ごとに異な るポリシーをアタッチすることにより、予算、セキュリティ、コンプライアンスのニーズに対応 できます。また、AWS 人工知能 (AI) と機械学習 (ML) サービスがどのようにデータを収集して保 管するかをコントロールし、Organizations と統合された AWS サービスのマルチアカウント管理 を使用できます。

2. AWS Organizations を AWS サービスと統合します。

組織のメンバーアカウントを代理してタスクを実行する AWS サービスを有効にすると、AWS Organizations が各メンバーアカウントでそのサービスに対して IAM サービスがリンクされたロー ルを作成します。AWS Management Console、AWS API、または AWS CLI を使用して、信頼で きるアクセスを管理する必要があります。信頼されたアクセスを可能にするための規範的ガイダ ンスについては、[「AWS Organizations を他の AWS サービス](https://docs.aws.amazon.com/organizations/latest/userguide/orgs_integrate_services.html)および Organizations と併用できる [AWS サービスの使用](https://docs.aws.amazon.com/organizations/latest/userguide/orgs_integrate_services_list.html)」を参照してください。

3. データ境界を確立します。

AWS 境界は、AWS Organizations によって管理される組織として表現されるのが普通です。オン プレミスネットワークとシステムとともに、AWS リソースへのアクセスは、My AWS の境界とし てみなしているものです。この境界の目標は、アイデンティティが信頼され、リソースが信頼さ れ、そしてネットワークが予想されている場合にそのアクセスが許可されていることを検証する ことにあります。

a. 境界を定義および実装します。

各認証条件について、AWS ホワイトペーパーの「境界の構築」[の境界の実装](https://docs.aws.amazon.com/whitepapers/latest/building-a-data-perimeter-on-aws/perimeter-implementation.html)に記載されたス テップに従います。ネットワーク層に関する規範的ガイダンスについては、「[ネットワークの](https://docs.aws.amazon.com/wellarchitected/latest/security-pillar/protecting-networks.html) [保護」](https://docs.aws.amazon.com/wellarchitected/latest/security-pillar/protecting-networks.html)を参照してください。

b. 継続的にモニタリングとアラートを行います。

[AWS Identity and Access Management Access Analyzer](https://docs.aws.amazon.com/IAM/latest/UserGuide/what-is-access-analyzer.html) は、組織内のリソースや、外部エ ンティティと共有しているアカウントを特定するのに役立ちます。[IAM Access Analyzer を](https://docs.aws.amazon.com/IAM/latest/UserGuide/access-analyzer-securityhub-integration.html) [AWS Security Hub](https://docs.aws.amazon.com/IAM/latest/UserGuide/access-analyzer-securityhub-integration.html) と統合して、IAM Access Analyzer から Security Hub へリソースの検出結 果を送信および集計し、環境のセキュリティ体制を分析するのに役立てます。統合を有効に するには、各アカウントの各リージョンでIAM Access Analyzer と Security Hub の両方を有 効にします。また、AWS Config ルール を使用して、設定を監査し、[AWS Chatbot と AWS](https://aws.amazon.com/blogs/security/enabling-aws-security-hub-integration-with-aws-chatbot/) [Security Hub を併用する適切な当事者にアラートを出すことができます。](https://aws.amazon.com/blogs/security/enabling-aws-security-hub-integration-with-aws-chatbot/)次に、[AWS Systems](https://docs.aws.amazon.com/config/latest/developerguide/remediation.html) [Manager の自動化ドキュメント](https://docs.aws.amazon.com/config/latest/developerguide/remediation.html)を使用して、非準拠のリソースを修復できます。

- c. 外部で共有するリソースを継続的にモニタリングおよびアラート通知するための規範的ガイダ ンスについては、「[パブリックおよびクロスアカウントアクセスを分析する」](https://docs.aws.amazon.com/wellarchitected/latest/security-pillar/sec_permissions_analyze_cross_account.html)を参照してくだ さい。
- 4. AWS サービスのリソース共有を使用し、それに従って制限します。

多くの AWS サービスを使用すると、別のアカウントとリソースを共有したり、別アカウン トにある [Amazon マシンイメージ \(AMI\)](https://docs.aws.amazon.com/AWSEC2/latest/UserGuide/AMIs.html) および [AWS Resource Access Manager \(AWS RAM\)](https://docs.aws.amazon.com/ram/latest/userguide/getting-started-sharing.html) などのリソースをターゲットとすることができます。ModifyImageAttribute API を制

限して、AMI を共有する信頼できるアカウントを指定します。AWS RAM を使用している場 合、ram:RequestedAllowsExternalPrincipals 条件を指定し、共有を自組織にのみ限定し て、信頼されていないアイデンティティからのアクセスを防止します。規範的ガイダンスおよび 注意事項については、[「リソース共有および外部ターゲット](https://docs.aws.amazon.com/whitepapers/latest/building-a-data-perimeter-on-aws/perimeter-implementation.html)」を参照してください。

5. AWS RAM を使用して、自分のアカウント内または他の AWS アカウント と安全に共有します。

[AWS RAM](https://aws.amazon.com/ram/) は、自分のアカウントおよび他の AWS アカウント アカウントのロールやユーザーで 作成したリソースを安全に共有するのに役立ちます。マルチアカウント環境の場合、AWS RAM ではリソースを作成したら、それを他のアカウントと共有できます。このアプローチにより、運 用諸経費を削減し、Amazon CloudWatch および AWS CloudTrail との統合を通じて、一貫性、可 視性、監査可能性を提供することができます。これは、クロスアカウントアクセスを使用してい る場合は享受できません。

リソースベースポリシーを使って過去に共有したリソースがある場

合、[PromoteResourceShareCreatedFromPolicy](https://docs.aws.amazon.com/ram/latest/APIReference/API_PromoteResourceShareCreatedFromPolicy.html) API または同等のコマンドを使って、リ ソース共有を完全な AWS RAM リソース共有に昇格させることができます。

場合によっては、リソースを共有するための追加ステップが必要かもしれません。たとえば、暗 号化されたスナップショットを共有するには[、AWS KMS キーを共有する必要があります](https://docs.aws.amazon.com/AWSEC2/latest/UserGuide/ebs-modifying-snapshot-permissions.html#share-kms-key)。

リソース

関連するベストプラクティス:

- [SEC03-BP07 パブリックおよびクロスアカウントアクセスの分析](#page-327-0)
- [SEC03-BP09 サードパーティーとリソースを安全に共有する](#page-334-0)
- [SEC05-BP01 ネットワークレイヤーを作成する](#page-354-0)

関連するドキュメント:

- [バケット所有者が所有権のないオブジェクトへのクロスアカウントアクセス許可を付与する](https://docs.aws.amazon.com/AmazonS3/latest/userguide/example-walkthroughs-managing-access-example4.html)
- [How to use Trust Policies with IAM](https://aws.amazon.com/blogs/security/how-to-use-trust-policies-with-iam-roles/) (IAM ロールと信頼ポリシーを使用する方法)
- [Building Data Perimeter on AWS](https://docs.aws.amazon.com/whitepapers/latest/building-a-data-perimeter-on-aws/building-a-data-perimeter-on-aws.html) (AWS でのデータ境界の構築)
- [AWS リソースへのアクセス権を第三者に付与するときに外部 ID を使用する方法](https://docs.aws.amazon.com/IAM/latest/UserGuide/id_roles_create_for-user_externalid.html)
- [AWS Organizations と使用できる AWS サービス](https://docs.aws.amazon.com/organizations/latest/userguide/orgs_integrate_services_list.html)

# • [AWS でデータ境界を確立する: 信頼できるアイデンティティのみが会社データにアクセスできる](https://aws.amazon.com/blogs/security/establishing-a-data-perimeter-on-aws-allow-only-trusted-identities-to-access-company-data/) [ようにします](https://aws.amazon.com/blogs/security/establishing-a-data-perimeter-on-aws-allow-only-trusted-identities-to-access-company-data/)

## 関連動画:

- [Granular Access with AWS Resource Access Manager](https://www.youtube.com/watch?v=X3HskbPqR2s) (AWS Resource Access Manager を使用し たきめ細かいアクセス)
- [Securing your data perimeter with VPC endpoints \(VPC エンドポイントを使用したデータ境界の保](https://www.youtube.com/watch?v=iu0-o6hiPpI) [護\)](https://www.youtube.com/watch?v=iu0-o6hiPpI)
- [Establishing a data perimeter on AWS](https://www.youtube.com/watch?v=SMi5OBjp1fI) (AWS でのデータ境界の確立)

関連ツール:

• [Data Perimeter Policy Examples](https://github.com/aws-samples/data-perimeter-policy-examples) (データ境界ポリシーの例)

<span id="page-334-0"></span>SEC03-BP09 サードパーティーとリソースを安全に共有する

クラウド環境のセキュリティは、組織内にとどまりません。組織が、データの一部を管理するのに サードパーティーに依存することもあります。サードパーティー管理システムの権限管理は、一時的 な認証情報を使用する最小特権の原則を用いたジャストインタイムアクセスの実践に従う必要があり ます。サードパーティーと密に連携することにより、意図しないアクセスの影響が及ぶ範囲とリスク をともに縮小することができます。

期待される成果: ユーザーと関連付けられた長期的AWS Identity and Access Management (IAM) 認 証情報、IAM アクセスキー、およびシークレットキーは、認証情報が有効かつアクティブである 限り、誰でも使用できます。IAM ロールと一時的な認証情報を使うと、そういった機密性の高い 詳細の管理と運用間接費など、長期的認証情報を維持するための業務を減らすことにより、総合 的なセキュリティスタンスが改善されます。IAM 信頼ポリシーの外部 ID に対して汎用一意識別子 (UUID) を使用し、IAM ロールにアタッチされた IAM ポリシーを制御かに置くことにより、サード パーティーに付与されたアクセスを監査して、過度に寛容でないことを確認できます。外部共有リ ソースの分析に関する規範的ガイダンスについては、「[SEC03-BP07 パブリックおよびクロスアカ](#page-327-0) [ウントアクセスの分析](#page-327-0)」を参照してください。

一般的なアンチパターン:

- 条件なしでデフォルトの IAM 信頼ポリシーを使用する。
- 長期的 IAM 認証情報とアクセスキーを使う。

• 外部 ID を再使用する。

このベストプラクティスを確立しない場合のリスクレベル: 中

実装のガイダンス

AWS Organizations 外のリソースを共有したり、アカウントにサードパーティーのアクセスを付与し たりする場合があります。たとえば、サードパーティーが提供する監視ソリューションが、貴社の アカウント内のリソースにアクセスする必要があるかもしれません。そのような場合、サードパー ティーにとって必要な権限のみを含む IAM クロスアカウントロールを作成します。さらに、[外部 ID](https://docs.aws.amazon.com/IAM/latest/UserGuide/id_roles_create_for-user_externalid.html) [条件](https://docs.aws.amazon.com/IAM/latest/UserGuide/id_roles_create_for-user_externalid.html)を使って信頼ポリシーを定義します。外部 ID を使用すると、自分またはサードパーティーが各 顧客、サードパーティー、またはテナンシーに対して一意の ID を生成できます。一意の ID を作成 後は、自分以外の人物によってコントロールできなくなります。サードパーティーは、外部 ID を安 全に、監査可能かつ再現可能な方法で顧客に関連付けるプロセスを実装する必要があります。

また、[IAM Roles Anywhere](https://docs.aws.amazon.com/rolesanywhere/latest/userguide/introduction.html) を使用すると、AWS を用いる AWS 外のアプリケーションに対して IAM ロールを管理できます。

サードパーティーが貴社の環境にアクセスする必要がなくなった場合は、ロールを削除します。サー ドパーティーに長期的な認証情報を提供することは避けてください。共有をサポートする他の AWS サービスを継続的に把握しておきます。たとえば、AWS Well-Architected Tool では [ワークロード](https://docs.aws.amazon.com/wellarchitected/latest/userguide/workloads-sharing.html)を 他の AWS アカウント と共有でき[、AWS Resource Access Manager](https://docs.aws.amazon.com/ram/latest/userguide/what-is.html) は所有する AWS リソースを安 全に他のアカウントと共有するのに役立ちます。

#### 実装手順

1. クロスアカウントロールを使って、外部アカウントへのアクセスを提供します。

[クロスアカウントロール](https://docs.aws.amazon.com/IAM/latest/UserGuide/id_roles_common-scenarios_third-party.html)を使うと、顧客にサービスを提供するために外部アカウントとサード パーティーによって保存されている機密情報の量が減ります。クロスアカウントロールがある と、アクセスを管理および監査する能力を維持しながら、AWS Partner または組織内の他のアカ ウントなど、アカウントの AWS リソースへのアクセスをサードパーティーに安全に付与できま す。

サードパーティーが、ハイブリッドインフラストラクチャからサービスを提供したり、またはオ フサイトロケーションにデータをプルする場合があります[。IAM Roles Anywhere](https://docs.aws.amazon.com/rolesanywhere/latest/userguide/introduction.html) を使用すると、 サードパーティーのワークロードが AWS ワークロードと安全に対話し、長期的認証情報のニー ズをさらに軽減することができます。

外部アカウントアクセスを提供するために、ユーザーと関連付けられた長期的認証情報、または アクセスキーを使用しないでください。かわりに、クロスアカウントロールを使ってクロスアカ ウントアクセスを提供します。

2. サードパーティーに外部 ID を使用します。

[外部 ID](https://docs.aws.amazon.com/IAM/latest/UserGuide/id_roles_create_for-user_externalid.html) を使用することにより、IAM 信頼ポリシーで誰がロールを担うかを指定できます。信頼ポ リシーでは、ロールを引き受けるユーザーが、操作を行う条件とターゲットを実施する必要があ ります。またこの方法により、アカウントの所有者が特定の状況下でのみロールを引き受けるこ とを許可する方法も提供できます。外部 ID の主な機能は[、代理人の混乱](https://docs.aws.amazon.com/blogs/security/how-to-use-external-id-when-granting-access-to-your-aws-resources/)問題に対処して防止する ことにあります。

外部 ID は、AWS アカウント 所有者であり、自分のものに加えて他の AWS アカウント にアクセ スするサードパーティーに対してロールを設定した場合、または異なる顧客に代わってロールを 引き受けるポジションにある場合に使用します。サードパーティーまたは AWS Partner と連携し て、IAM 信頼ポリシーに含める外部 ID 条件を確立します。

3. 汎用一意識別子を使用します。

汎用一意識別子 (UUID) など、外部 ID に対してランダムな一意の値を生成するプロセスを実装し ます。サードパーティーが異なる顧客間で外部 ID を再使用しても、「代理人の混乱」問題に対処 できません。これは、顧客 A が、顧客 B のロール ARN と重複した外部 ID を使用することで、顧 客 B のデータを表示できる可能性があるためです。マルチテナント環境では、サードパーティー が異なる AWS アカウント で複数の顧客をサポートするため、サードパーティーが各 AWS アカ ウント に対する外部 ID として異なる一意の ID を使用する必要があります。サードパーティー は、重複した外部 ID を検出して、各顧客をそれぞれの外部 ID に安全にマッピングする責任があ ります。サードパーティーは、外部 ID を指定する際にのみロールを引き受けることができるこ とをテストして検証する必要があります。サードパーティーは、外部 ID が必要となるまで、顧客 ロール ARN と外部 ID を保存することを控える必要があります。

外部 ID はシークレットとして取り扱われませんが、外部 ID は電話番号、氏名、アカウント ID な ど推測しやすい値であってはなりません。外部 ID を読み取り専用にすることで、設定のなりすま しを目的として外部 ID が変更されないようにします。

ご自身またはサードパーティーが外部 ID を生成できます。ID 生成に責任がある担当者を決定す るプロセスを定義します。外部 ID を作成するエンティティにかかわらず、サードパーティーは顧 客間で一貫した一意性とフォーマットを適用します。

4. 顧客が提供する長期的認証情報を廃止します。

長期的認証情報の使用を廃止して、クロスアカウントロールまたは IAM Roles Anywhere を使用 します。長期的認証情報を使用する必要がある場合、ロールベースのアクセスに移行する計画 を立ててください。キーの管理に関する詳細については、[「ID 管理」](https://docs.aws.amazon.com/wellarchitected/latest/security-pillar/sec_identities_audit.html)を参照してください。ま た、AWS アカウント チームおよびサードパーティーと連携して、リスク軽減ランブックを確立 します。セキュリティインシデントの潜在的影響に対する反応と軽減の規範的ガイダンスについ ては、[「インシデント対応](https://docs.aws.amazon.com/wellarchitected/latest/security-pillar/incident-response.html)」を参照してください。

5. セットアップに規範的ガイダンスがあるか、または自動化されていることを確認します。

アカウントのクロスアカウントアクセス向けに作成されたポリシーは[、least-privilege principle](https://docs.aws.amazon.com/IAM/latest/UserGuide/best-practices.html#grant-least-privilege) に従う必要があります。サードパーティーは、ロールポリシードキュメント、または AWS CloudFormation テンプレートまたは同等のものを使用する自動化されたセットアップメカニズム を提供する必要があります。これにより、手動ポリシー作成に関連してエラーが発生する可能性 が減り、監査可能証跡を提供します。AWS CloudFormation テンプレートを使用したクロスアカ ウントロール作成の詳細については、[「クロスアカウントロール](https://aws.amazon.com/blogs/apn/tag/cross-account-roles/)」を参照してください。

サードパーティーは、自動化され、監査可能なセットアップメカニズムを提供する必要がありま す。ただし、必要なアクセスを概説したロールポリシードキュメントを使用することにより、 ロールのセットアップを自動化する必要があります。AWS CloudFormation テンプレートまたは 同等のものを使用して、監査業務の一環として、ドリフト検出で変化をモニタリングする必要が あります。

6. 変更するアカウント。

アカウント構成、サードパーティーのニーズ、または提供されるサービスオファリングは変わる 可能性があります。変更と障害を予想し、それに応じて適切な人材、プロセス、テクノロジーを 計画する必要があります。定期的に提供するアクセスのレベルを監査し、予想外の変更があった 場合にアラートを出す検出方法を実装します。外部 ID のロールとデータストアをモニタリングお よび監査します。予想外の変更やアクセスパターンの結果、サードパーティーのアクセスを一時 的または恒久的に取り消す準備をしておく必要があります。また、実行にかかる時間、関与する 人材、コスト、および他のリソースの影響など、取り消し操作の影響を測定します。

検出方法に関する規範的ガイダンスについては、[「検出のベストプラクティス](https://docs.aws.amazon.com/wellarchitected/latest/security-pillar/detection.html)」を参照してくだ さい。

リソース

関連するベストプラクティス:

- [SEC02-BP02 一時的な認証情報を使用する](#page-288-0)
- [SEC03-BP05 組織のアクセス許可ガードレールを定義する](#page-321-0)
- [SEC03-BP06 ライフサイクルに基づいてアクセスを管理する](#page-325-0)
- [SEC03-BP07 パブリックおよびクロスアカウントアクセスの分析](#page-327-0)
- [SEC04 の検出](https://docs.aws.amazon.com/wellarchitected/latest/security-pillar/detection.html)

## 関連するドキュメント:

- [バケット所有者が所有権のないオブジェクトへのクロスアカウントアクセス許可を付与する](https://docs.aws.amazon.com/AmazonS3/latest/userguide/example-walkthroughs-managing-access-example4.html)
- [How to use Trust Policies with IAM](https://aws.amazon.com/blogs/security/how-to-use-trust-policies-with-iam-roles/) (IAM ロールと信頼ポリシーを使用する方法)
- [AWS アカウント 間の IAM ロールを使用したアクセスの委任](https://docs.aws.amazon.com/IAM/latest/UserGuide/tutorial_cross-account-with-roles.html)
- [IAM を使用して別の AWS アカウントのリソースにアクセスするにはどうすればよいですか?](https://aws.amazon.com/premiumsupport/knowledge-center/cross-account-access-iam/)
- [IAM でのセキュリティのベストプラクティス](https://docs.aws.amazon.com/IAM/latest/UserGuide/best-practices.html)
- [クロスアカウントポリシーの評価論理](https://docs.aws.amazon.com/IAM/latest/UserGuide/reference_policies_evaluation-logic-cross-account.html)
- [AWS リソースへのアクセス権を第三者に付与するときに外部 ID を使用する方法](https://docs.aws.amazon.com/IAM/latest/UserGuide/id_roles_create_for-user_externalid.html)
- [Collecting Information from AWS CloudFormation Resources Created in External Accounts with](https://aws.amazon.com/blogs/apn/collecting-information-from-aws-cloudformation-resources-created-in-external-accounts-with-custom-resources/)  [Custom Resources](https://aws.amazon.com/blogs/apn/collecting-information-from-aws-cloudformation-resources-created-in-external-accounts-with-custom-resources/) (カスタムリソースで外部アカウントに作成された AWS CloudFormation のリ ソースから情報を収集する)
- [Securely Using External ID for Accessing AWS Accounts Owned by Others](https://aws.amazon.com/blogs/apn/securely-using-external-id-for-accessing-aws-accounts-owned-by-others/) (他人が所有する AWS アカウントへのアクセスに外部 ID を安全に使用する)
- [Extend IAM roles to workloads outside of IAM with IAM Roles Anywhere](https://aws.amazon.com/blogs/security/extend-aws-iam-roles-to-workloads-outside-of-aws-with-iam-roles-anywhere/) (IAM Roles Anywhere で AWS IAM ロールを AWS 外のワークロードに拡張する)

## 関連動画:

- [How do I allow users or roles in a separate AWS アカウント access to my AWS アカウント?](https://www.youtube.com/watch?v=20tr9gUY4i0) (別 の AWS アカウントのユーザーやロールに、私の AWS アカウントへのアクセスを許可するにはど うすればよいですか?)
- [AWSre:Invent 2018: Become an IAM Policy Master in 60 Minutes or Less](https://www.youtube.com/watch?v=YQsK4MtsELU) (60 分以内に IAM ポリ シーマスターになる)
- [AWS Knowledge Center Live: IAM Best Practices and Design Decisions](https://www.youtube.com/watch?v=xzDFPIQy4Ks) (ベストプラクティスと設 計の決定)

# 関連する例:

- [Well-Architected Lab Lambda cross account IAM role assumption \(Lambda クロスアカウント](https://www.wellarchitectedlabs.com/security/300_labs/300_lambda_cross_account_iam_role_assumption/)  [IAM ロール引き受け\) \(レベル 300\)](https://www.wellarchitectedlabs.com/security/300_labs/300_lambda_cross_account_iam_role_assumption/)
- [Configure cross-account access to Amazon DynamoDB](https://docs.aws.amazon.com/prescriptive-guidance/latest/patterns/configure-cross-account-access-to-amazon-dynamodb.html) (Amazon DynamoDB へのクロスアカウン トアクセスを設定する)
- [AWS STS Network Query Tool](https://github.com/aws-samples/aws-sts-network-query-tool) (AWS STS ネットワーククエリツール)

# 検知

# 質問

- [SEC 4.セキュリティイベントは、どのように検出して調査するのですか?](#page-339-0)
- <span id="page-339-0"></span>SEC 4.セキュリティイベントは、どのように検出して調査するのですか?

ログやメトリクスからイベントを可視化して把握し、分析します。セキュリティイベント、および潜 在的な脅威に対する措置を講じて、ワークロードの保護に役立てます。

ベストプラクティス

- [SEC04-BP01 サービスとアプリケーションのログ記録を設定する](#page-339-1)
- [SEC04-BP02 標準化した場所にログ、検出結果、メトリクスを取り込む](#page-344-0)
- [SEC04-BP03 セキュリティアラートを相関付けて充実させる](#page-348-0)
- [SEC04-BP04 非準拠リソースの修復を開始する](#page-351-0)

<span id="page-339-1"></span>SEC04-BP01 サービスとアプリケーションのログ記録を設定する

サービスとアプリケーションからセキュリティイベントログを保持します。これは、監査、調査、運 用のユースケースにおけるセキュリティの基本原則であり、ガバナンス、リスク、コンプライアンス (GRC) の標準、ポリシー、手順によって推進される共通のセキュリティ要件です。

期待される成果: 組織は、セキュリティインシデント対応など、内部プロセスまたは義務を遂行する 必要がある場合、AWS サービスおよびアプリケーションからのセキュリティイベントログを、確実 かつ一貫して迅速に取得できるようにする必要があります。運用側の成果を改善するためにログの一 元化を検討してください。

一般的なアンチパターン:

- ログが永久に保存される、またはすぐに削除される。
- 誰でもログにアクセスできる。
- ログガバナンスと使用について、手動プロセスのみに依存する。
- 必要な場合に備えて、あらゆるタイプのログを保存する。
- 必要な場合にのみログ整合性をチェックする。

このベストプラクティスを活用するメリット: セキュリティインシデントの根本原因分析 (RCA) メカ ニズムを導入し、ガバナンス、リスク、コンプライアンス義務のための証拠資料とします。

このベストプラクティスが確立されていない場合のリスクレベル: 高

実装のガイダンス

セキュリティ調査または要件に基づいた他のユースケース中、インシデントの全容とタイムラインを 記録して理解するために関連ログをレビューできる必要があります。ログはまた、関心のある特定の アクションが発生したことを示すアラート生成にも必須です。クエリと取得メカニズムとアラートを 選択、有効化、保存、設定することが非常に重要となります。

実装手順

• ログのソースを選択して有効にします。 セキュリティ調査の前に、関連するログを取得し、過去 にさかのぼって AWS アカウント でアクティビティを再構築する必要があります。ワークロード に関連するログソースを選択して、有効化します。

ログソース選択条件は、ビジネスで必要なユースケースに基づいたものである必要がありま す。AWS CloudTrail または AWS Organizations 証跡を使って各 AWS アカウント に証跡を確立 し、そのための Amazon S3 バケットを設定します。

AWS CloudTrail は、AWS のサービスアクティビティをキャプチャする AWS アカウント に対し て API コールをトラッキングするログサービスです。これは、デフォルトで有効になっており、 管理イベントは 90 日間保持され、[AWS Management Console、AWS CLI、または AWS を使用](https://docs.aws.amazon.com/awscloudtrail/latest/userguide/view-cloudtrail-events.html) [して CloudTrail イベント履歴](https://docs.aws.amazon.com/awscloudtrail/latest/userguide/view-cloudtrail-events.html)から検索することが可能です。データイベントをより長く保持お よび確認するには、[CloudTrail 証跡を](https://docs.aws.amazon.com/awscloudtrail/latest/userguide/cloudtrail-create-and-update-a-trail.html)作成して、Amazon S3 バケットと、そしてオプションで Amazon CloudWatch ロググループと関連付けます。または、[CloudTrail Lake](https://docs.aws.amazon.com/awscloudtrail/latest/userguide/cloudtrail-lake.html) を作成できます。こ れは、CloudTrail ログを最長 7 年間保持し、SQL ベースのクエリ施設を提供します。

AWS は、VPC を使用している顧客は、[VPC フローログと](https://docs.aws.amazon.com/vpc/latest/userguide/flow-logs.html)[Amazon Route 53 リゾルバーのク](https://docs.aws.amazon.com/Route53/latest/DeveloperGuide/resolver-query-logs.html) [エリログ](https://docs.aws.amazon.com/Route53/latest/DeveloperGuide/resolver-query-logs.html)をそれぞれ使用して、ネットワークトラフィックと DNS ログを有効化し、それらを Amazon S3 バケットまたは CloudWatch ロググループにストリーミングすることを推奨していま す。VPC、サブネット、またはネットワークインターフェイス向けに VPC フローログを作成でき ます。VPC フローログについては、コストを削減するためにどこでどのようにフローログを使用 するかを選択できます。

AWS CloudTrail ログ、VPC フローログ、および Route 53 リゾルバーのクエリログは、AWS で セキュリティ調査をサポートするための基本的なログ記録ソースです。また、[Amazon Security](https://docs.aws.amazon.com/security-lake/latest/userguide/what-is-security-lake.html)  [Lake](https://docs.aws.amazon.com/security-lake/latest/userguide/what-is-security-lake.html) を使用して、このログデータを収集、正規化、そして Apache Parquet フォーマットと Open Cybersecurity Schema Framework (OCSF) に保存することもできます。Security Lake は、他の AWS ログ、およびサードパーティーソースからのログもサポートします。

AWS のサービスは、Elastic Load Balancing ログ、AWS WAF ログ、AWS Config レコーダーロ グ、Amazon GuardDuty 検出結果、Amazon Elastic Kubernetes Service (Amazon EKS) 監査ロ グ、および Amazon EC2 インスタンスのオペレーティングシステムおよびアプリケーションログ など、基本ログソースによってキャプチャされないログを生成できます。ログ記録とモニタリング オプションの詳しいリストについては、『[AWS セキュリティインシデント対応ガイド』](https://docs.aws.amazon.com/whitepapers/latest/aws-security-incident-response-guide/detection.html)の「[付録](https://docs.aws.amazon.com/whitepapers/latest/aws-security-incident-response-guide/logging-and-events.html)  [A: クラウド機能の定義 – ログとイベント](https://docs.aws.amazon.com/whitepapers/latest/aws-security-incident-response-guide/logging-and-events.html)」を参照してください。

- 各 AWS サービスとアプリケーションの調査ログ機能: 各 AWS サービスとアプリケーションは、 ログストレージのオプションを提供し、それぞれが独自の保持とライフサイクル機能が備わって います。2 つの最も良く使用するログストレージサービスは、Amazon Simple Storage Service (Amazon S3) と Amazon CloudWatch です。保持期間が長い場合、費用対効果と柔軟なライフサ イクル機能のために Amazon S3 を使用することが推奨されます。プライマリログ記録オプション が Amazon CloudWatch ログの場合、オプションとして、アクセス頻度の低いログを Amazon S3 にアーカイブすることを検討する必要があります。
- ログストレージを選択する: ログストレージの選択肢は、通常、使用するクエリツール、保持機 能、精通度、そしてコストに関連しています。ログストレージの主なオプションは、Amazon S3 バケットまたは CloudWatch ロググループです。

Amazon S3 バケットは、ライフサイクルポリシーがオプションで備わっている、費用対効果 に優れ、耐久性の高いストレージを提供します。Amazon S3 バケットに保存されているログ は、Amazon Athena などのサービスを使ってクエリすることができます。

CloudWatch ロググループは、CloudWatch Logs Insights により、耐久性の高いストレージとビル トインクエリ施設を提供します。

• 適切なログ保持を識別する: Amazon S3 バケットまたは CloudWatch ロググループを使ってログを 保存する場合、各ログソースに対して適切なライフサイクルを確立して、ストレージと取得コス トを最適化する必要があります。顧客のログは通常 3 ヶ月~1 年間で、すぐにクエリでき、最長 7 年間保持されます。可用性と保持の選択は、セキュリティ要件と、法令、規制、およびビジネス上 の義務の組み合わせに合わせるべきです。

- 適切な保持とライフサイクルポリシーを使って各 AWS サービスとアプリケーションのログを有効 にする: 組織の各 AWS サービスまたはアプリケーションについて、特定のログ設定ガイダンスを 確認してください。
	- [AWS CloudTrail 証跡を設定する](https://docs.aws.amazon.com/awscloudtrail/latest/userguide/cloudtrail-create-and-update-a-trail.html)
	- [VPC フローログを設定する](https://docs.aws.amazon.com/vpc/latest/userguide/flow-logs.html)
	- [Amazon GuardDuty 検出結果エクスポートを設定する](https://docs.aws.amazon.com/guardduty/latest/ug/guardduty_exportfindings.html)
	- [AWS Config 記録を設定する](https://docs.aws.amazon.com/systems-manager/latest/userguide/quick-setup-config.html)
	- [AWS WAF Web ACL トラフィックを設定する](https://docs.aws.amazon.com/waf/latest/developerguide/logging.html)
	- [AWS Network Firewall ネットワークトラフィックログを設定する](https://docs.aws.amazon.com/network-firewall/latest/developerguide/firewall-logging.html)
	- [Elastic Load Balancing アクセスログを設定する](https://docs.aws.amazon.com/)
	- [Amazon Route 53 リゾルバーのクエリログを設定する](https://docs.aws.amazon.com/Route53/latest/DeveloperGuide/resolver-query-logs.html)
	- [Amazon RDS ログを設定する](https://docs.aws.amazon.com/AmazonRDS/latest/UserGuide/USER_LogAccess.html)
	- [Amazon EKS コントロールプレーンログを設定する](https://docs.aws.amazon.com/eks/latest/userguide/control-plane-logs.html)
	- [Amazon EC2 インスタンスとオンプレミスサーバーに対して Amazon CloudWatch エージェン](https://docs.aws.amazon.com/AmazonCloudWatch/latest/monitoring/Install-CloudWatch-Agent.html) [トを設定する](https://docs.aws.amazon.com/AmazonCloudWatch/latest/monitoring/Install-CloudWatch-Agent.html)
- ログのクエリメカニズムを選択して実装する: ログのクエリについては、[CloudWatch ログ分析情](https://docs.aws.amazon.com/AmazonCloudWatch/latest/logs/AnalyzingLogData.html) [報](https://docs.aws.amazon.com/AmazonCloudWatch/latest/logs/AnalyzingLogData.html) を CloudWatch ロググループに保存されたデータに[、Amazon Athena](https://aws.amazon.com/athena/) と [Amazon OpenSearch](https://aws.amazon.com/opensearch-service/)  [Service](https://aws.amazon.com/opensearch-service/) を Amazon S3 に保存されたデータに使用できます。また、セキュリティ情報とイベント 管理 (SIEM) サービスなど、サードパーティーのクエリツールを使用することもできます。

ログクエリツールを選択するためのプロセスは、セキュリティオペレーションの人材、プロセス、 およびテクノロジー側面を考慮する必要があります。オペレーション、ビジネス、セキュリティの 要件を満たし、長期的にアクセスとメンテナンスが可能なツールを選択します。ログクエリツール は、スキャンするログの数がツールの制限内に収まっている場合、動作が最適であることに注意し てください。コストや技術的な制約から、複数のクエリツールを所有することも珍しくありませ ん。

たとえば、過去 90 日間のデータにはサードパーティーのセキュリティ情報とイベント管理 (SIEM) ツールを使用しながらも、SIEM のログインジェストコストが原因で 90 日以前のデータを クエリする際は Athena を使用するとった場合です。どのような実装であっても、必要なツールの 数を最小限に抑えることで、特にセキュリティイベントの調査時に、運用効率が最大となるアプ ローチであることを確認してください。

- アラートにログを使用する: AWS は、複数のセキュリティサービスを使ってアラートを提供して います:
	- [AWS Config](https://aws.amazon.com/config/) では、AWS リソース構成のモニタリングと記録が行われ、目標の構成に対する評 価と修復が自動化できます。
	- [Amazon GuardDuty](https://aws.amazon.com/guardduty/) は脅威検出サービスです。悪意のある動作や不正な動作を継続的にモニタ リングし、AWS アカウント とワークロードを保護できるようにします。GuardDuty は、AWS CloudTrail 管理およびデータイベント、DNS ログ、VPC フローログ、および Amazon EKS 監査ログなどのソースからの情報をインジェスト、集計、および分析します。GuardDuty は、CloudTrail、VPC フローログ、DNS クエリログ、および Amazon EKS から直接独立した データストリームをプルします。Amazon S3 バケットポリシーを管理したり、ログを収集およ び保存する方法を変更したりする必要はありません。独自の調査やコンプライアンス目的で、こ れらのログを保持することは引き続き推奨されています。
	- [AWS Security Hub](https://aws.amazon.com/security-hub/) では、複数の AWS のサービスや任意のサードパーティー製品からのセキュ リティアラートまたは検出結果の集約、整理、優先順位付けが一元的に行われ、セキュリティア ラートとコンプライアンスステータスを包括的に把握できます。

また、これらのサービスの対象外となるセキュリティアラートや、自分の環境に関連する特定なア ラートについては、カスタムアラート生成エンジンを使用することもできます。これらのアラー トや指示を構築するたの情報については、『[AWS セキュリティインシデント対応ガイド』の「検](https://docs.aws.amazon.com/whitepapers/latest/aws-security-incident-response-guide/detection.html) [出」](https://docs.aws.amazon.com/whitepapers/latest/aws-security-incident-response-guide/detection.html)を参照してください。

リソース

関連するベストプラクティス:

- [SEC04-BP02 標準化した場所にログ、検出結果、メトリクスを取り込む](#page-344-0)
- [SEC07-BP04 スケーラブルなデータのライフサイクル管理を定義する](#page-387-0)
- [SEC10-BP06 ツールを事前デプロイする](#page-428-0)

関連するドキュメント:

- [AWS Security Incident Response Guide](https://docs.aws.amazon.com/whitepapers/latest/aws-security-incident-response-guide/aws-security-incident-response-guide.html) (AWS セキュリティインシデント対応ガイド)
- [Amazon Security Lake の開始方法](https://aws.amazon.com/security-lake/getting-started/)
- [開始方法: Amazon CloudWatch Logs](https://docs.aws.amazon.com/AmazonCloudWatch/latest/logs/CWL_GettingStarted.html)
- [Security Partner Solutions: Logging and Monitoring \(セキュリティパートナーのソリューション: ロ](https://aws.amazon.com/security/partner-solutions/#logging-monitoring) [グ記録とモニタリング\)](https://aws.amazon.com/security/partner-solutions/#logging-monitoring)

## 関連動画:

• [AWS re:Invent 2022 - Introducing Amazon Security Lake \(](https://www.youtube.com/watch?v=V7XwbPPjXSY)Amazon Security Lake の紹介)

関連する例:

- [Assisted Log Enabler for AWS](https://github.com/awslabs/assisted-log-enabler-for-aws/) (AWS 向けの Assisted Log Enabler)
- [AWS Security Hub Findings Historical Export](https://github.com/aws-samples/aws-security-hub-findings-historical-export) (AWS セキュリティハブ検出結果履歴レポート)

関連ツール:

• [Snowflake for Cybersecurity](https://www.snowflake.com/en/data-cloud/workloads/cybersecurity/)

<span id="page-344-0"></span>SEC04-BP02 標準化した場所にログ、検出結果、メトリクスを取り込む

セキュリティチームは、ログと検出結果に基づいて、不正なアクティビティや意図しない変更を示唆 する可能性があるイベントを分析します。この分析の効率を高めるため、標準化した場所にセキュリ ティログや検出結果を集めてください。 重要なデータポイントを相関のために使えるようになり、 ツールの統合を簡素化できます。

期待される成果: ログデータ、検出結果、メトリクスの収集、分析、視覚化のアプローチが標準化さ れています。セキュリティチームは、さまざまなシステムから集めたセキュリティデータを効率的に 相関付けて分析し、視覚化して、潜在的なセキュリティイベントを発見し、異常を検知できます。セ キュリティ情報とイベント管理 (SIEM) システムやその他のメカニズムを統合してログデータを照会 および分析し、セキュリティイベントに対し適時の対応、追跡、エスカレーションを行います。

一般的なアンチパターン:

- チームがそれぞれ独自にログやメトリクスのコレクションを所有および管理していて、それが組織 のログ記録の戦略と矛盾している。
- チームが収集したデータの表示と変更を制限するための十分なアクセス制御を実施していない。
- チームがセキュリティログ、検出結果、メトリクスをデータ分類ポリシーに則って管理していな い。
- チームがデータ収集の設定時に、データ主権とローカリゼーションの要件を無視している。

このベストプラクティスを活用するメリット: ログデータやイベントを収集して照会するログ記録ソ リューションが標準化されていて、ログに含まれる情報からより良いインサイトを引き出せます。収 集したログデータに対して自動ライフサイクルを設定することで、ログの保管にかかるコストを削減 できます。収集されたログ情報に対して、データの機密性とチームが求めるアクセスパターンに応じ て、きめ細かくアクセスを制御できます。ツールを統合して、データを相関付け、視覚化し、データ からインサイトを引き出すことができます。

このベストプラクティスが確立されていない場合のリスクレベル: 中

実装のガイダンス

組織内で AWS の使用量が増えれば、分散したワークロードと環境の数が増えます。これらのワーク ロードと環境が各々、その中のアクティビティに関するデータを生成するため、そのデータを取り 込んでローカルに保存することが、セキュリティ運用にとって課題となります。セキュリティチーム は、セキュリティ情報とイベント管理 (SIEM) システムなどのツールを使用して、分散したソースか らデータを収集し、相関付け、分析、対応のワークフローを実行します。そのためには、さまざま なデータソースにアクセスするための複雑な許可一式を管理する必要があり、抽出、変換、ロード (ETL) プロセスの運用における追加のオーバーヘッドも生じます。

こうした課題を克服するために、セキュリティログデータの関連ソースをすべて[ログアーカイブ](https://docs.aws.amazon.com/prescriptive-guidance/latest/security-reference-architecture/log-archive.html)アカ ウントに集約することを検討してください。詳細については、「[Organizing Your AWS Environment](https://docs.aws.amazon.com/whitepapers/latest/organizing-your-aws-environment/security-ou-and-accounts.html#log-archive-account)  [Using Multiple Accounts」](https://docs.aws.amazon.com/whitepapers/latest/organizing-your-aws-environment/security-ou-and-accounts.html#log-archive-account)を参照してください。これには、ワークロードのすべてのセキュリティ関 連データや、[AWS CloudTrail](https://aws.amazon.com/cloudtrail/)[、AWS WAF、](https://aws.amazon.com/waf/)[Elastic Load Balancing、](https://aws.amazon.com/elasticloadbalancing/)[Amazon Route 53](https://aws.amazon.com/route53/) などの AWS サービスによって生成されるログが該当します。このデータを個別の AWS アカウント の標準化し た場所に保存し、適切なクロスアカウントアクセス許可を設定しておくことには、利点がいくつか あります。ワークロードや環境が侵害された場合にその内部でのログの改ざん防止に役立ち、追加の ツールの統合先を一元化できるだけでなく、データ保持とライフサイクルの設定モデルを簡素化でき ます。 データ主権、コンプライアンス範囲、その他の規制の影響を評価して、セキュリティデータ の保管場所と保持期間を複数設ける必要があるかどうかを判断します。

ログや検出結果を簡単に取り込んで標準化できるように、ログアーカイブアカウントの [Amazon](https://docs.aws.amazon.com/security-lake/latest/userguide/what-is-security-lake.html) [Security Lake](https://docs.aws.amazon.com/security-lake/latest/userguide/what-is-security-lake.html) を評価してください。CloudTrail、Route 53[、Amazon EKS、](https://aws.amazon.com/eks/)[VPC フローログな](https://docs.aws.amazon.com/vpc/latest/userguide/flow-logs.html)どの 一般的なソースからデータを自動的に取り込むように Security Lake を設定できます。AWS Security Hub を Security Lake へのデータソースとして設定して、[Amazon GuardDuty、](https://aws.amazon.com/guardduty/)[Amazon Inspector](https://aws.amazon.com/inspector/) などの他の AWS サービスからの検出結果をログデータと相関付けることもできます。 サードパー ティーのデータソース統合を利用したり、カスタムのデータソースを設定することもできます。す べての統合で、データが [Open Cybersecurity Schema Framework](https://github.com/ocsf) (OCSF) フォーマットに標準化さ れ、[Amazon S3](https://aws.amazon.com/s3/) バケットに Parquet ファイルとして保存されるため、ETL 処理の必要がなくなりま す。

標準化された場所にセキュリティデータを保存することで、高度な分析機能を使用できます。AWS では、AWS 環境で動作するセキュリティ分析用のツールを、ログアーカイブアカウントとは別の[セ](https://docs.aws.amazon.com/whitepapers/latest/organizing-your-aws-environment/security-ou-and-accounts.html#security-tooling-accounts) [キュリティツール](https://docs.aws.amazon.com/whitepapers/latest/organizing-your-aws-environment/security-ou-and-accounts.html#security-tooling-accounts)用アカウントにデプロイすることを推奨します。 このアプローチなら、細かい統 制を実装し、ログとログ管理プロセスの整合性と可用性を、ログにアクセスするツールとは別個に保 護できます。 [Amazon Athena](https://aws.amazon.com/athena/) などのサービスを使用して、複数のデータソースを相関付けるオンデ マンドクエリを実行することを検討してください。[Amazon QuickSight](https://aws.amazon.com/quicksight/) などの視覚化ツールを統合 することもできます。AI を活用したソリューションがますます普及し、検出結果を人間が読める要 約や自然言語での対話に変換するなどの機能を提供しています。 これらのソリューションは多くの 場合、標準化したデータ保存場所をクエリ用に用意することで統合しやすくなります。

## 実装手順

- 1. ログアーカイブアカウントとセキュリティツール用アカウントを作成する
	- a. AWS Organizations を使用して、セキュリティ組織単位の下に[ログアーカイブアカウントとセ](https://docs.aws.amazon.com/organizations/latest/userguide/orgs_manage_accounts_create.html) [キュリティツール用アカウントを作成し](https://docs.aws.amazon.com/organizations/latest/userguide/orgs_manage_accounts_create.html)ます。AWS Control Tower を使用して組織を管理して いる場合、ログアーカイブアカウントとセキュリティツール用アカウントが自動的に作成され ます。必要に応じて、これらのアカウントにアクセスして管理するためのロールとアクセス許 可を設定します。
- 2. セキュリティデータ用に標準化した保存場所を設定する
	- a. セキュリティデータ用の標準化した保存場所の作成戦略を決定します。 これは、一般的なデー タレイクアーキテクチャのアプローチ、サードパーティーのデータ製品、[Amazon Security](https://docs.aws.amazon.com/security-lake/latest/userguide/getting-started.html) [Lake](https://docs.aws.amazon.com/security-lake/latest/userguide/getting-started.html) などのオプションを使用して実現できます。AWS では、アカウントで[オプトインし](https://docs.aws.amazon.com/accounts/latest/reference/manage-acct-regions.html)てい る AWS リージョン についても、積極的に使われていなくてもセキュリティデータを収集する ことを推奨します。
- 3. 標準化した場所へのデータソースの公開を設定する
	- a. セキュリティデータのソースを特定し、標準化された場所に公開するように設定します。 ETL プロセスを開発する必要がある形式ではなく、希望する形式でデータを自動的にエクスポート するオプションを検討してください。 Amazon Security Lake を使用すると、サポートされてい る AWS ソースや統合されたサードパーティーシステムから[データを収集で](https://docs.aws.amazon.com/security-lake/latest/userguide/source-management.html)きます。
- 4. 標準化した場所にアクセスするためのツールを設定する
	- a. Amazon Athena、Amazon QuickSight、またはサードパーティーソリューションなどのツール を設定して、標準化した場所にアクセスできるようにします。 これらのツールをセキュリティ ツール用アカウント外で動作するように設定し、ログアーカイブアカウントへのクロスアカウ ントの読み取りアクセス権を適宜設定します。[Amazon Security Lake でサブスクライバーを作](https://docs.aws.amazon.com/security-lake/latest/userguide/subscriber-management.html) [成し](https://docs.aws.amazon.com/security-lake/latest/userguide/subscriber-management.html)、これらのツールからデータにアクセスできるようにします。

リソース

# 関連するベストプラクティス:

- [SEC01-BP01 アカウントを使用してワークロードを分ける:](https://docs.aws.amazon.com/wellarchitected/latest/framework/sec_securely_operate_multi_accounts.html)
- [SEC07-BP04 スケーラブルなデータのライフサイクル管理を定義する](https://docs.aws.amazon.com/wellarchitected/latest/framework/sec_data_classification_lifecycle_management.html)
- [SEC08-BP04 アクセスコントロールを適用する](https://docs.aws.amazon.com/wellarchitected/latest/framework/sec_protect_data_rest_access_control.html)
- [OPS08-BP02 ワークロードログを分析する](https://docs.aws.amazon.com/wellarchitected/latest/framework/ops_workload_observability_analyze_workload_logs.html)

# 関連するドキュメント:

- [AWS Whitepapers: Organizing Your AWS Environment Using Multiple Accounts](https://docs.aws.amazon.com/whitepapers/latest/organizing-your-aws-environment/organizing-your-aws-environment.html)
- [AWS 規範ガイダンス: AWS Security Reference Architecture \(AWS SRA\)](https://docs.aws.amazon.com/prescriptive-guidance/latest/security-reference-architecture/welcome.html)
- [AWS 規範ガイダンス: Logging and monitoring guide for application owners](https://docs.aws.amazon.com/prescriptive-guidance/latest/logging-monitoring-for-application-owners/introduction.html)

## 関連する例:

- [Aggregating, searching, and visualizing log data from distributed sources with Amazon Athena and](https://aws.amazon.com/blogs/security/aggregating-searching-and-visualizing-log-data-from-distributed-sources-with-amazon-athena-and-amazon-quicksight/)  [Amazon QuickSight](https://aws.amazon.com/blogs/security/aggregating-searching-and-visualizing-log-data-from-distributed-sources-with-amazon-athena-and-amazon-quicksight/)
- [How to visualize Amazon Security Lake findings with Amazon QuickSight](https://aws.amazon.com/blogs/security/how-to-visualize-amazon-security-lake-findings-with-amazon-quicksight/)
- [Generate AI powered insights for Amazon Security Lake using Amazon SageMaker Studio and](https://aws.amazon.com/blogs/security/generate-ai-powered-insights-for-amazon-security-lake-using-amazon-sagemaker-studio-and-amazon-bedrock/) [Amazon Bedrock](https://aws.amazon.com/blogs/security/generate-ai-powered-insights-for-amazon-security-lake-using-amazon-sagemaker-studio-and-amazon-bedrock/)
- [Identify cybersecurity anomalies in your Amazon Security Lake data using Amazon SageMaker](https://aws.amazon.com/blogs/machine-learning/identify-cybersecurity-anomalies-in-your-amazon-security-lake-data-using-amazon-sagemaker/)
- [Ingest, transform, and deliver events published by Amazon Security Lake to Amazon OpenSearch](https://aws.amazon.com/blogs/big-data/ingest-transform-and-deliver-events-published-by-amazon-security-lake-to-amazon-opensearch-service/) **[Service](https://aws.amazon.com/blogs/big-data/ingest-transform-and-deliver-events-published-by-amazon-security-lake-to-amazon-opensearch-service/)**
- [How to use AWS Security Hub and Amazon OpenSearch Service for SIEM](https://aws.amazon.com/blogs/security/how-to-use-aws-security-hub-and-amazon-opensearch-service-for-siem/)

#### 関連ツール:

- [Amazon Security Lake](https://docs.aws.amazon.com/security-lake/latest/userguide/what-is-security-lake.html)
- [Amazon Security Lake パートナー統合](https://aws.amazon.com/security-lake/partners/)
- [Open Cybersecurity Schema Framework \(OCSF\)](https://github.com/ocsf)
- [Amazon Athena](https://aws.amazon.com/athena/)
- [Amazon QuickSight](https://aws.amazon.com/quicksight/)

• [Amazon Bedrock](https://aws.amazon.com/bedrock/)

<span id="page-348-0"></span>SEC04-BP03 セキュリティアラートを相関付けて充実させる

予期しないアクティビティが検知されると、さまざまなソースが複数のセキュリティアラートを生成 する場合があります。文脈を完全に理解するには、それらを相互に相関付けて情報を充実 (エンリッ チメント) させる必要があります。 セキュリティアラートの相関付けとエンリッチメントを自動化す ることで、インシデントの特定と対応をより正確に行えるようになります。

期待される成果: アクティビティによってワークロードや環境内でさまざまなアラートが生成される と、自動メカニズムがデータを相関付け、そのデータに情報を補足します。この前処理のおかげで、 イベントについて詳しく把握できるようになり、調査員はイベントの重要度や、正式な対応を必要と するインシデントであるかどうかを判断できます。これにより、監視チームと調査チームの負担が軽 減します。

一般的なアンチパターン:

- 職務分掌の要件で別途義務付けられているわけでもないのに、さまざまなグループの人員がさまざ まなシステムによって生成された検出結果やアラートを調査している。
- 組織はセキュリティ検出結果と警告データをすべて標準の保存先に集めているが、相関付けやエン リッチメントは調査員が手作業で行う必要がある。
- 検出結果の報告と重要度の決定は、脅威検出システムのインテリジェンスのみに頼っている。

このベストプラクティスを活用するメリット: アラートの相関付けやエンリッチメントを自動化する ことで、調査員に求められる認知的な負担と手作業によるデータ準備が全体的に軽減されます。これ により、イベントがインシデントを示唆しているかどうかを判断し、正式な対応に着手するまでにか かる時間を短縮できます。また、文脈が補足されることで、イベントの実際の重大度を正確に評価で きます。実際の重大度は、1 つのアラートが示す重大度よりも高い場合や低い場合が考えられます。

このベストプラクティスが確立されていない場合のリスクレベル: 低

実装のガイダンス

セキュリティアラートは、次のような AWS 内のさまざまなソースが生成する可能性があります。

• [Amazon GuardDuty](https://aws.amazon.com/guardduty/)[、AWS Security Hub、](https://aws.amazon.com/security-hub/)[Amazon Macie、](https://aws.amazon.com/macie/)[Amazon Inspector、](https://aws.amazon.com/inspector/)[AWS](https://aws.amazon.com/config/)  [Config、](https://aws.amazon.com/config/)[AWS Identity and Access Management Access Analyzer、](https://docs.aws.amazon.com/latest/UserGuide/what-is-access-analyzer.html)[Network Access Analyzer](https://docs.aws.amazon.com/vpc/latest/network-access-analyzer/what-is-vaa.html) など のサービス

- AWS のサービス、インフラストラクチャ、アプリケーションのログの自動分析 ([Amazon](https://docs.aws.amazon.com/opensearch-service/latest/developerguide/security-analytics.html)  [OpenSearch Service のセキュリティ分析な](https://docs.aws.amazon.com/opensearch-service/latest/developerguide/security-analytics.html)ど)によるアラート
- 請求アクティビティの変化に応じた、[Amazon CloudWatch、](https://aws.amazon.com/pm/cloudwatch)[Amazon EventBridge](https://aws.amazon.com/eventbridge/)[、AWS Budgets](https://aws.amazon.com/aws-cost-management/aws-budgets/) などのソースからのアラーム
- サードパーティーのソース (脅威インテリジェンスフィードや AWS Partner Network [のセキュリ](https://aws.amazon.com/security/partner-solutions/) [ティパートナーソリューション](https://aws.amazon.com/security/partner-solutions/)など)
- [AWS Trust & Safety](https://repost.aws/knowledge-center/aws-abuse-report) またはその他のソース (顧客や従業員など) からの連絡

最も基本的な形式のアラートは、誰が (プリンシパルまたはアイデンティティ)、何を (実行されたア クション)、何に対して (影響を受けるリソース) 実行しているかという情報を含みます。これらの ソースごとに、相関付けの土台として、アイデンティティ、アクション、リソースの識別子間のマッ ピングを作成する方法があるかどうかを確認してください。例えば、アラートソースをセキュリティ 情報とイベント管理 (SIEM) ツールと統合して相関付けを自動で行う、独自のデータパイプラインを 構築して処理する、またはその両方を組み合わせるという形が考えられます。

相関付けを代行するサービスの例としては、[Amazon Detective](https://aws.amazon.com/detective) があります。Detective は、AWS や サードパーティーのさまざまなソースからのアラートを継続的に取り込み、さまざまな形式のインテ リジェンスを使用してそれらの関係を視覚的にグラフ化して調査に役立てます。

アラートの初期の重要度は優先順位付けに役立ちますが、実際の重要度はアラートが発生した文 脈によって決まります。例えば、Amazon GuardDuty が、ワークロード内の Amazon EC2 インス タンスが想定外のドメイン名をクエリしていることを警告したとしましょう。このアラート単体で は、GuardDuty は「低」重要度を割り当てる可能性があります。ただし、アラートの発生前後の 他のアクティビティと自動で相関付けた結果、数百の EC2 インスタンスが同じアイデンティティ によってデプロイされていて、全体的な運用コストが増加していることが判明しました。この場 合、GuardDuty は、相関付けられたイベントの文脈を新しいセキュリティアラートとして公開し、 重要度を「高」に調整する可能性があります。これを受けて、その後のアクションが迅速化します。

## 実装手順

- 1. セキュリティアラート情報のソースを特定します。これらのシステムからのアラートがアイデン ティティ、アクション、リソースをどのように表すかを理解して、どこで相関付けることができ るかを判断してください。
- 2. さまざまなソースからのアラートを取りまとめるメカニズムを確立します。Security Hub、EventBridge、CloudWatch などのサービスをこの用途で利用することを検討してくださ い。
- 3. データの相関付けとエンリッチメントのためのソースを特定します。ソースの例に は、CloudTrail、VPC フローログ、Amazon Security Lake、インフラストラクチャログとアプリ ケーションログなどがあります。
- 4. アラートをデータの相関付けやエンリッチメントのソースと統合して、セキュリティイベントの より詳細な文脈を作成し、重要度を設定します。
	- a. Amazon Detective、SIEM ツール、その他のサードパーティーソリューションでは、一定レベ ルの取り込み、相関付け、エンリッチメントを自動的に実行できます。
	- b. AWS サービスを使用して独自に構築することもできます。例えば、AWS Lambda 関数を呼び 出して Amazon Athena クエリを AWS CloudTrail や Amazon Security Lake に対して実行し、 結果を EventBridge に公開できます。

リソース

# 関連するベストプラクティス:

- [SEC10-BP03 フォレンジック機能を備える:](https://docs.aws.amazon.com/wellarchitected/latest/framework/sec_incident_response_prepare_forensic.html)
- [OPS08-BP04 実践的なアラートを作成する](https://docs.aws.amazon.com/wellarchitected/latest/framework/ops_workload_observability_create_alerts.html)
- [REL06-BP03 通知を送信する \(リアルタイム処理とアラーム\)](https://docs.aws.amazon.com/wellarchitected/latest/framework/rel_monitor_aws_resources_notification_monitor.html)

# 関連するドキュメント:

• [AWS セキュリティインシデント対応ガイド](https://docs.aws.amazon.com/whitepapers/latest/aws-security-incident-response-guide/aws-security-incident-response-guide.html)

# 関連する例:

- [How to enrich AWS Security Hub findings with account metadata](https://aws.amazon.com/blogs/security/how-to-enrich-aws-security-hub-findings-with-account-metadata/)
- [How to use AWS Security Hub and Amazon OpenSearch Service for SIEM](https://aws.amazon.com/blogs/security/how-to-use-aws-security-hub-and-amazon-opensearch-service-for-siem/)

# 関連ツール:

- [Amazon Detective](https://aws.amazon.com/detective/)
- [Amazon EventBridge](https://aws.amazon.com/eventbridge/)
- [AWS Lambda](https://aws.amazon.com/lambda/)
- [Amazon Athena](https://aws.amazon.com/athena/)

<span id="page-351-0"></span>SEC04-BP04 非準拠リソースの修復を開始する

発見的統制は、構成要件に準拠していないリソースについて警告する場合があります。プログラムで 定義された修復を手動または自動で開始して、該当するリソースを修正し、潜在的な影響を最小限に 抑えることができます。プログラムで修復手順を定義しておくと、迅速に一貫した対応をすることが できます。

自動化によってセキュリティの運用を強化できますが、自動化の実装と管理は慎重に行う必要があり ます。 適切な監視と統制のメカニズムを導入して、自動対応が効果的かつ正確であり、組織の方針 やリスクアペタイトに合致していることを検証します。

期待される成果: リソース構成の標準を定義し、リソースが非準拠であることが検出された場合の修 復手順も定義します。可能な場合は、修復手順をプログラムで定義して、手動または自動で開始で きるようにしておきます。検知システムが導入されていて、このシステムが非準拠リソースを検知 して、セキュリティ担当者が監視している一元管理ツールにアラートを発行します。これらのツール は、プログラムによる修復の手動実行または自動実行に対応しています。自動修復については、適切 な監視と統制のメカニズムが導入され、その使用が管理されています。

一般的なアンチパターン:

- 自動化を実装しているが、修復アクションを徹底的にテストおよび検証できていない。正当な事業 運営が中断されたり、システムが不安定になるなど、意図しない結果が生じる可能性があります。
- 自動化によって応答時間と手続きは改善されたが、適切な監視や、必要に応じて人間が介入して判 断できるメカニズムが欠如している。
- 修復だけに頼り、インシデント対応および復旧プログラムという広い枠組みの中に修復を組み込ん でいない。

このベストプラクティスを活用するメリット: 自動修復は、手動プロセスよりも迅速に構成ミスに対 応できるため、潜在的なビジネスへの影響が最小限に抑えられ、意図しない使用の可能性が低くなり ます。 修復をプログラムで定義しておけば、一貫して適用されるため、人為的ミスのリスクが軽減 されます。また、自動化により大量のアラートを同時に処理することもできます。これは、大規模な 運用環境では特に重要です。

このベストプラクティスが確立されていない場合のリスクレベル: 中

実装のガイダンス

「[SEC01-BP03 管理目標を特定および検証する:」](#page-269-0)で説明したように、[AWS Config](https://aws.amazon.com/config/) などのサービス は、アカウント内のリソースの構成が要件に準拠しているかどうかを監視するのに役立ちます。 非 準拠のリソースが検出された場合は、クラウドセキュリティ体制の管理 (CSPM) ソリューション ([AWS Security Hub](https://aws.amazon.com/security-hub/) など) にアラートを送信するように設定し、修正に役立てることをお勧めしま す。これらのソリューションは、セキュリティ調査員が問題を監視して是正措置を講じるための中心 的な場所となります。

非準拠リソースの中には、状況が独特で修復には人間の判断が必要となる場合がありますが、プログ ラムで定義できる標準的な対応で間に合う状況もあります。例えば、VPC セキュリティグループが 誤って設定されている場合、標準的な対応として、許可されていないルールを削除して所有者に通知 することができます。応答は、[AWS Lambda](https://aws.amazon.com/pm/lambda) 関数や [AWS Systems Manager Automation](https://docs.aws.amazon.com/systems-manager/latest/userguide/systems-manager-automation.html) ドキュメン トで定義するか、任意の他のコード環境で定義できます。是正措置を行うために必要最低限のアクセ ス許可しか持たない IAM ロールを使用して、その環境を AWS に対して認証できるようにしてくだ さい。

必要な修復手順を定義したら、その修復を開始する希望の方法を決定できます。AWS Config は[修復](https://docs.aws.amazon.com/config/latest/developerguide/remediation.html) [を自動で開始](https://docs.aws.amazon.com/config/latest/developerguide/remediation.html)できます。Security Hub を使用している場合は、この目的で[カスタムアクションを](https://docs.aws.amazon.com/securityhub/latest/userguide/securityhub-cwe-custom-actions.html)使用 し、検出結果の情報を [Amazon EventBridge](https://aws.amazon.com/eventbridge/) に公開できます。それを受けて、EventBridge ルールで 修復を開始できます。Security Hub でカスタムアクションを自動または手動で実行するように設定で きます。

プログラムによる修復では、実行されたアクションとその結果について包括的なログ記録と監査を行 うことをお勧めします。 これらのログを確認および分析して、自動化プロセスの有効性を評価し、 改善すべき部分を特定します。ログは [Amazon CloudWatch Logs](https://docs.aws.amazon.com/Amazon/latest/logs/WhatIsLogs.html) に記録し、修復結果は Security Hub [に検出結果メモ](https://docs.aws.amazon.com/securityhub/latest/userguide/securityhub-findings.html)として記録します。

手始めに、[AWS での自動化されたセキュリティ対応を](https://aws.amazon.com/solutions/implementations/automated-security-response-on-aws/)検討してください。よくあるセキュリティの 構成ミスを解決する修復機能が事前に組み込まれています。

#### 実装手順

- 1. アラートを分析して優先順位を付けます。
	- a. さまざまな AWS サービスから届くセキュリティアラートを Security Hub に統合して、可視 化、優先順位付け、修復を一元的に行います。
- 2. 修復手順を考案します。
	- a. Systems Manager や AWS Lambda などのサービスを使用して、プログラムによる修復を実行 します。
- 3. 修復の開始方法を設定します。
	- a. Systems Manager を使用して、検出結果を EventBridge に公開するカスタムアクションを定義 します。これらのアクションを手動または自動で開始するように設定します。
- b. また、[Amazon Simple Notification Service \(SNS\)](https://aws.amazon.com/sns/) を使用して、関連するステークホルダー (セ キュリティチームやインシデント対応チームなど) に通知やアラートを送信し、必要に応じて 手動による介入やエスカレーションを行うこともできます。
- 4. 修復ログを確認して分析し、有効性と改善点を検討します。
	- a. ログ出力を CloudWatch Logs に送信します。結果を Security Hub に検出結果メモとして記録 します。
- リソース

関連するベストプラクティス:

• [SEC06-BP03 手動管理とインタラクティブアクセスを削減する](https://docs.aws.amazon.com/wellarchitected/latest/framework/sec_protect_compute_reduce_manual_management.html)

関連するドキュメント:

• [AWS セキュリティインシデント対応ガイド - Detection](https://docs.aws.amazon.com/whitepapers/latest/aws-security-incident-response-guide/detection.html)

関連する例:

- [AWS での自動化されたセキュリティ対応](https://aws.amazon.com/solutions/implementations/automated-security-response-on-aws/)
- [Monitor EC2 instance key pairs using AWS Config](https://docs.aws.amazon.com/prescriptive-guidance/latest/patterns/monitor-ec2-instance-key-pairs-using-aws-config.html)
- [Create AWS Config custom rules by using AWS CloudFormation Guard policies](https://docs.aws.amazon.com/prescriptive-guidance/latest/patterns/create-aws-config-custom-rules-by-using-aws-cloudformation-guard-policies.html)
- [Automatically remediate unencrypted Amazon RDS DB instances and clusters](https://docs.aws.amazon.com/prescriptive-guidance/latest/patterns/automatically-remediate-unencrypted-amazon-rds-db-instances-and-clusters.html)

関連ツール:

- [AWS Systems Manager Automation](https://docs.aws.amazon.com/systems-manager/latest/userguide/systems-manager-automation.html)
- [AWS での自動化されたセキュリティ対応](https://aws.amazon.com/solutions/implementations/automated-security-response-on-aws/)

# インフラストラクチャ保護

#### 質問

- [SEC 5.ネットワークリソースをどのように保護しますか?](#page-354-1)
- [SEC 6.どのようにコンピューティングリソースを保護するのですか?](#page-366-0)

## <span id="page-354-1"></span>SEC 5.ネットワークリソースをどのように保護しますか?

何らかの形式のネットワーク接続があるワークロードは、インターネットでもプライベートネット ワークでも、外部および内部ネットワークベースの脅威から保護するために、複数の防御レイヤーが 必要です。

ベストプラクティス

- [SEC05-BP01 ネットワークレイヤーを作成する](#page-354-0)
- [SEC05-BP02 ネットワークレイヤー内のトラフィックフローを制御する](#page-357-0)
- [SEC05-BP03 検査に基づく保護を実装する](#page-360-0)
- [SEC05-BP04 ネットワーク保護を自動化する](#page-363-0)

<span id="page-354-0"></span>SEC05-BP01 ネットワークレイヤーを作成する

ワークロードコンポーネントをそのデータの機密度とアクセス要件に応じて論理的にグループ化し、 そのグループに基づいてネットワークトポロジをさまざまなレイヤーに分割します。インターネット からのインバウンドアクセスを必要とするコンポーネント (公開ウェブエンドポイントなど) と、内 部アクセスのみを必要とするコンポーネント (データベースなど) は区別します。

期待される成果: ネットワークのレイヤーが多層防御のセキュリティ対策全体の一翼を担い、ワーク ロードのアイデンティティ認証や承認戦略を補完しています。データの機密度とアクセス要件に応じ てレイヤーが配置され、トラフィックフローと統制のメカニズムが適切に機能しています。

一般的なアンチパターン:

- 単一の VPC またはサブネットですべてのリソースを作成する。
- データの機密度の要件、コンポーネントの動作、機能を考慮せずにネットワークレイヤーを構築す る。
- ネットワークレイヤーのすべての考慮事項について、デフォルトとして VPC とサブネットを使用 し、AWS マネージドサービスがトポロジに与える影響を考慮していない。

このベストプラクティスを活用するメリット: ネットワークレイヤーを確立することは、ネットワー ク内の不要な経路、特に重要なシステムやデータにつながる経路を制限するための第一歩です。これ により、権限のない攻撃者がネットワークにアクセスしたり、ネットワーク内の他のリソースを操作 したりしづらくなります。ネットワークレイヤーが分離されていると、侵入検知やマルウェア防止な どの検査システムの分析範囲が狭くなるという利点があります。そのおかげで、誤検出や不要な処理 に伴うオーバーヘッドの発生確率が下がります。

## このベストプラクティスが確立されていない場合のリスクレベル: 高

#### 実装のガイダンス

ワークロードのアーキテクチャを設計する場合、一般的には、コンポーネントをそれぞれの役割に 応じて異なるレイヤーに分けます。例えば、ウェブアプリケーションは、プレゼンテーションレイ ヤー、アプリケーションレイヤー、データレイヤーで構成できます。ネットワークトポロジを設計 する際も似たようなアプローチを採用できます。基盤にあるネットワーク統制が、ワークロードの データアクセス要件を適用するのに役立つことがあります。例えば、3 層のウェブアプリケーション のアーキテクチャでは、プレゼンテーションレイヤーの静的ファイルを [Amazon S3](https://aws.amazon.com/s3/) に保存し、それ らのファイルを [Amazon CloudFront](https://aws.amazon.com/cloudfront/) などのコンテンツ配信ネットワーク (CDN) から提供できます。 アプリケーションレイヤーには、[Application Load Balancer \(ALB\)](https://aws.amazon.com/elasticloadbalancing/application-load-balancer/) が [Amazon VPC](https://aws.amazon.com/vpc/) のパブリックサ ブネット (非武装地帯 (DMZ) と類似) で提供するパブリックエンドポイントを設け、バックエンドの サービスをプライベートサブネットにデプロイできます。データレイヤーは、データベースや共有 ファイルシステムなどのリソースをホストします。アプリケーションレイヤーのリソースとは異なる プライベートサブネットに配置できます。これらのレイヤー境界 (CDN、パブリックサブネット、プ ライベートサブネット) のそれぞれで統制を効かせて、承認されたトラフィックしかそれらの境界を 超えられないようにすることができます。

ワークロードのコンポーネントの機能面の目的に基づいてネットワークレイヤーをモデル化するのと 同様に、処理対象のデータの機密度も考慮してください。ウェブアプリケーションの例で考えてみる と、ワークロードサービスはすべてアプリケーションレイヤー内にある一方で、それぞれのサービス が処理するデータの機密度は異なる場合があります。この場合、統制の要件によっては、複数のプラ イベートサブネット、同じ AWS アカウント の異なる VPC、または異なる AWS アカウント の異な る VPC を使用して、データの機密度ごとにアプリケーションレイヤーを分割した方が適切なことも あります。

ネットワークレイヤーについてさらに考慮すべき点は、ワークロードのコンポーネントの動作の一貫 性です。引き続き同じ例で言えば、アプリケーションレイヤーにエンドユーザーや統合先の外部シス テムからの入力を受け入れるサービスがあり、その入力のリスクが他のサービスへの入力と比べて本 質的に高いという場合が考えられます。例えば、ファイルのアップロード、実行するコードスクリプ ト、メールのスキャンなどが該当します。こうしたサービスを独自のネットワークレイヤーに配置す れば、より強固な分離境界を張り巡らせることができ、それらの固有の動作のせいで検査システムで 誤検知アラートが発生するのを防止できます。

設計の過程で、AWS マネージドサービスを使用することで、ネットワークトポロジにどのような 影響があるかを検討してください。[Amazon VPC Lattice](https://aws.amazon.com/vpc/lattice/) などのサービスが、ネットワークレイヤー 間のワークロードコンポーネントの相互運用性の向上にいかに役立つかをご確認ください。[AWS](https://aws.amazon.com/lambda/) [Lambda](https://aws.amazon.com/lambda/) を使用する場合は、特に理由がない限り、VPC サブネットにデプロイしてください。 イン ターネットゲートウェイへのアクセスを制限するセキュリティポリシーの遵守を VPC エンドポイン トや [AWS PrivateLink](https://aws.amazon.com/privatelink/) で簡素化できるのはどこか、判断してください。

## 実装手順

- 1. ワークロードのアーキテクチャを見直します。コンポーネントやサービスを、それらが提供する 機能、処理対象のデータの機密度、動作に基づいて論理的にグループ化します。
- 2. インターネットからのリクエストに応答するコンポーネントについては、ロードバラン サーやその他のプロキシを使用してパブリックエンドポイントを設けることを検討しま す。CloudFront、[Amazon API Gateway](https://aws.amazon.com/api-gateway/)、Elastic Load Balancing[、AWS Amplify](https://aws.amazon.com/amplify/) などのマネージ ドサービスを利用してパブリックエンドポイントをホストすることで、セキュリティ統制を移行 することを検討してください。
- 3. Amazon EC2 インスタンス[、AWS Fargate](https://aws.amazon.com/fargate/) コンテナ、Lambda 関数など、コンピューティング 環境で実行されるコンポーネントの場合、手順 1 で決めたグループに基づいて、これらをプライ ベートサブネットにデプロイします。
- 4. [Amazon DynamoDB](https://aws.amazon.com/dynamodb/)[、Amazon Kinesis](https://aws.amazon.com/kinesis/)[、Amazon SQS](https://aws.amazon.com/sqs/) などのフルマネージド型の AWS サービス については、プライベート IP アドレス経由のアクセスにはデフォルトで VPC エンドポイントを 使用することを検討します。

リソース

# 関連するベストプラクティス:

- [REL02 ネットワークトポロジを計画する](https://docs.aws.amazon.com/wellarchitected/latest/reliability-pillar/plan-your-network-topology.html)
- [PERF04-BP01 ネットワークがパフォーマンスに与える影響を理解する](https://docs.aws.amazon.com/wellarchitected/latest/framework/perf_networking_understand_how_networking_impacts_performance.html)

## 関連動画:

• [AWS re:Invent 2023 - AWS networking foundations](https://www.youtube.com/watch?v=8nNurTFy-h4)

#### 関連する例:

- [VPC の例](https://docs.aws.amazon.com/vpc/latest/userguide/vpc-examples-intro.html)
- [Access container applications privately on Amazon ECS by using AWS Fargate, AWS PrivateLink,](https://docs.aws.amazon.com/prescriptive-guidance/latest/patterns/access-container-applications-privately-on-amazon-ecs-by-using-aws-fargate-aws-privatelink-and-a-network-load-balancer.html) [and a Network Load Balancer](https://docs.aws.amazon.com/prescriptive-guidance/latest/patterns/access-container-applications-privately-on-amazon-ecs-by-using-aws-fargate-aws-privatelink-and-a-network-load-balancer.html)
- [Serve static content in an Amazon S3 bucket through a VPC by using Amazon CloudFront](https://docs.aws.amazon.com/prescriptive-guidance/latest/patterns/serve-static-content-in-an-amazon-s3-bucket-through-a-vpc-by-using-amazon-cloudfront.html)

## <span id="page-357-0"></span>SEC05-BP02 ネットワークレイヤー内のトラフィックフローを制御する

ネットワークのレイヤー内でさらにセグメンテーションを行い、各ワークロードに必要なフローのみ にトラフィックを制限します。まず、インターネットや他の外部システムからワークロードや環境へ のトラフィック (North-South トラフィック) の制御に着目します。その後、さまざまなコンポーネン トとシステム間のフロー (East-West トラフィック) を確認します。

期待される成果: ワークロードのコンポーネントが相互通信や、クライアントや依存先のその他の サービスとの通信に必要とするネットワークフローのみを許可します。設計では、パブリックとプ ライベートの送受信、データ分類、地域の規制、プロトコル要件などが考慮されます。最小特権の原 則に則った設計の一部として、可能な限り、ネットワークピアリングよりもポイントツーポイントフ ローを優先します。

一般的なアンチパターン:

- ネットワークセキュリティに境界ベースのアプローチを採用し、ネットワークレイヤーの境界での みトラフィックフローを制御する。
- ネットワークレイヤー内のすべてのトラフィックが認証済み、承認済みだと仮定している。
- 受信トラフィックと送信トラフィックのいずれかに制御を適用し、両方には適用していない。
- トラフィックの認証と承認をワークロードコンポーネントとネットワーク統制のみに頼っている。

このベストプラクティスを活用するメリット: このプラクティスを実践することで、ネットワーク内 の不正な移動のリスクを軽減し、ワークロードに承認のレイヤーを追加できます。トラフィックフ ロー制御を行うことで、セキュリティインシデントによる影響の範囲を制限し、検出と対応をスピー ドアップできます。

このベストプラクティスが確立されていない場合のリスクレベル: 高

実装のガイダンス

ネットワークレイヤーによって、機能、データの機密レベル、動作が似ているワークロードのコ ンポーネント群の周りに境界を確立できますが、最小特権の原則に従ってこれらのレイヤー内のコ ンポーネントをさらにセグメント化する手法を用いて、よりきめ細かくトラフィックを制御できま す。 AWS 内では、ネットワークレイヤーは主に、Amazon VPC 内の IP アドレス範囲に応じたサブ ネットを使用して定義されます。また、マイクロサービス環境をビジネスドメインごとにグループ 化するなど、さまざまな VPC を使用してレイヤーを定義することもできます。複数の VPC を使用 する場合は、[AWS Transit Gateway](https://aws.amazon.com/transit-gateway/) を使用してルーティングを行います。 この場合、セキュリティ グループとルートテーブルを使用してレイヤー 4 レベル (IP アドレスとポートの範囲) でトラフィッ

クを制御できますが、[AWS PrivateLink、](https://aws.amazon.com/privatelink/)[Amazon Route 53 Resolver DNS Firewall、](https://docs.aws.amazon.com/Route53/latest/DeveloperGuide/resolver-dns-firewall.html)[AWS Network](https://aws.amazon.com/network-firewall/)  [Firewall](https://aws.amazon.com/network-firewall/)[、AWS WAF](https://aws.amazon.com/waf/) などの追加サービスを使用して制御を強化することもできます。

ワークロードのデータフローと通信の要件を接続の開始側、ポート、プロトコル、ネットワークレ イヤーの観点から把握し、インベントリを作成します。 接続の確立とデータ転送に使用できるプロ トコルを評価して、保護要件を満たすプロトコル (例えば、HTTP ではなく HTTPS) を選択します。 ネットワークの境界と各レイヤー内の両方で、これらの要件を把握してください。これらの要件を 特定できたら、オプションを検討し、必要なトラフィックのみが各接続ポイントを流れるようにし ます。まず、VPC 内でセキュリティグループを使用することをお勧めします。セキュリティグルー プは、Amazon EC2 インスタンス、Amazon ECS タスク、Amazon EKS ポッド、Amazon RDS デー タベースなど、Elastic Network Interface (ENI) を使用するリソースにアタッチできます。レイヤー 4 のファイアウォールとは異なり、セキュリティグループには別のセキュリティグループからのトラ フィックを識別子ごとに許可するルールを設定できるため、グループ内のリソースが時間の経過とと もに変化しても更新を最小限に抑えることができます。セキュリティグループを使用し、インバウン ドルールとアウトバウンドルールの両方を用いて、トラフィックをフィルタリングすることもできま す。

トラフィックが VPC 間を移動する場合、シンプルルーティングには VPC ピアリングを使用し、複 雑なルーティングには AWS Transit Gateway を使用するのが一般的です。これらのアプローチによ り、送信元ネットワークと宛先ネットワークの両方の IP アドレス範囲間のトラフィックフローが円 滑になります。ただし、異なる VPC にある特定のコンポーネント間のトラフィックフローのみを ワークロードが必要とする場合は、[AWS PrivateLink](https://aws.amazon.com/privatelink/) を使用してポイントツーポイント接続を確立す ることを検討してください。その場合は、プロデューサーとして機能するサービスと、コンシュー マーとして機能するサービスを特定します。プロデューサーには互換性のあるロードバランサーをデ プロイし、PrivateLink を適宜有効にしてから、コンシューマーからの接続リクエストを受け入れま す。 その後、プロデューサーサービスには、コンシューマーの VPC からプライベート IP アドレス が割り当てられます。コンシューマーはこれを使用して以降のリクエストを行うことができます。こ の方法だと、ネットワークのピアリングはほとんど必要なくなります。PrivateLink の評価の中で、 データ処理と負荷分散のコストも考慮してください。

セキュリティグループや PrivateLink は、ワークロードのコンポーネント間のフロー制御に役立ちま すが、もう 1 つの重要な考慮事項は、リソースがアクセスできる DNS ドメイン (存在する場合) を 制御する方法です。 VPC の DHCP 構成に応じて、この目的で 2 つの異なる AWS サービスを検討 できます。 大半のお客様は、VPC で CIDR 範囲 +2 のアドレスを利用できるデフォルトの Route 53 Resolver DNS サービス (別称 Amazon DNS サーバーまたは AmazonProvidedDNS) を使用します。 この方法では、DNS ファイアウォールルールを作成して VPC に関連付け、指定したドメインリスト に対して実行するアクションを決定できます。

Route 53 Resolver を使用していない場合や、ドメインフィルタリング以外の詳細な検査やフロー制 御の機能で Resolver を補完したい場合は、AWS Network Firewall の デプロイを検討してください。 このサービスは、ステートレスルールまたはステートフルルールを使用して個々のパケットを検査 し、トラフィックを拒否するか許可するかを決定します。AWS WAF を使用してパブリックエンド ポイントへのインバウンドウェブトラフィックをフィルタリングする場合も、同様のアプローチを採 用できます。これらのサービスに関する詳細なガイダンスについては、「[SEC05-BP03 検査に基づ](https://docs.aws.amazon.com/wellarchitected/latest/framework/sec_network_protection_inspection.html) [く保護を実装する](https://docs.aws.amazon.com/wellarchitected/latest/framework/sec_network_protection_inspection.html)」を参照してください。

実装手順

- 1. ワークロードのコンポーネント間で必要なデータフローを特定します。
- 2. セキュリティグループやルートテーブルの使用など、インバウンドトラフィックとアウトバウン ドトラフィックの両方に、多層防御のアプローチで複数の統制を適用します。
- 3. Route 53 Resolver DNS Firewall、AWS Network Firewall、AWS WAF など、ファイアウォールを 使用して、VPC に出入りするネットワークトラフィックに対する制御をきめ細かく定義します。 組織全体でファイアウォールルールを一元的に設定および管理するには[、AWS Firewall Manager](https://aws.amazon.com/firewall-manager/) の使用を検討してください。

リソース

## 関連するベストプラクティス:

- [REL03-BP01 ワークロードをセグメント化する方法を選択する](https://docs.aws.amazon.com/wellarchitected/latest/framework/rel_service_architecture_monolith_soa_microservice.html)
- [SEC09-BP02 伝送中に暗号化を適用する](https://docs.aws.amazon.com/wellarchitected/latest/framework/sec_protect_data_transit_encrypt.html)

関連するドキュメント:

- [VPC のセキュリティのベストプラクティス](https://docs.aws.amazon.com/vpc/latest/userguide/vpc-security-best-practices.html)
- [AWS Network Optimization Tips](https://aws.amazon.com/blogs/networking-and-content-delivery/aws-network-optimization-tips/)
- [Guidance for Network Security on AWS](https://aws.amazon.com/solutions/guidance/network-security-on-aws/)
- [Secure your VPC's outbound network traffic in the AWS クラウド](https://docs.aws.amazon.com/prescriptive-guidance/latest/secure-outbound-network-traffic/welcome.html)

関連ツール:

• [AWS Firewall Manager](https://aws.amazon.com/firewall-manager/)
#### 関連動画:

- [AWS Transit Gateway reference architectures for many VPCs](https://youtu.be/9Nikqn_02Oc)
- [Application Acceleration and Protection with Amazon CloudFront, AWS WAF, and AWS Shield](https://youtu.be/0xlwLEccRe0)
- [AWS re:Inforce 2023: Firewalls and where to put them](https://www.youtube.com/watch?v=lTJxWAiQrHM)

### 関連する例:

• [Lab: CloudFront for Web Application](https://catalog.workshops.aws/well-architected-security/en-US/4-infrastructure-protection/cloudfront-for-web-application)

### SEC05-BP03 検査に基づく保護を実装する

ネットワークレイヤー間にトラフィックの検査ポイントを設定して、転送中のデータが、予想される カテゴリやパターンと一致していることを確認します。 トラフィックフロー、メタデータ、パター ンを分析して、イベントの識別、検出、対応をより効果的に行えるようにします。

期待される成果: ネットワークレイヤー間を通過するトラフィックが検査され、承認されます。 許可 と拒否の決定は、明示的なルールや脅威インテリジェンス、ベースラインの動作から逸脱しているか どうかに基づいて行われます。 トラフィックが機密データに近づくにつれて、保護は厳格化されま す。

一般的なアンチパターン:

- ポートとプロトコルに基づくファイアウォールルールのみに依存している。インテリジェントシス テムを利用していない。
- 特定の最新の脅威パターンに基づいてファイアウォールルールを作成しているが、このパターンは 変更される可能性がある。
- トラフィックがプライベートサブネットからパブリックサブネットに、またはパブリックサブネッ トからインターネットに転送される箇所のみを検査している。
- 動作の異常の比較基準となるネットワークトラフィックのベースラインビューがない。

このベストプラクティスを活用するメリット: 検査システムでは、トラフィックデータが特定の条件 に該当する場合にのみトラフィックを許可または拒否するなど、インテリジェントなルールを作成で きます。脅威の状況は時間とともに変化するので、AWS やパートナーが最新の脅威インテリジェン スに基づいて提供するマネージドルールセットが役立ちます。 これにより、ルールの維持や侵害の 兆候の調査にかかるオーバーヘッドが減り、誤検出率が下がります。

このベストプラクティスが確立されていない場合のリスクレベル: 中

実装のガイダンス

AWS Network Firewall や、GWLB の背後にデプロイできる AWS Marketplace の他の[ファイアウォー](https://aws.amazon.com/marketplace/search/results?searchTerms=firewalls) [ル](https://aws.amazon.com/marketplace/search/results?searchTerms=firewalls)および[侵入防止システム](https://aws.amazon.com/marketplace/search/results?searchTerms=Intrusion+Prevention+Systems) (IPS) を使用して、ステートフルネットワークトラフィックとステートレ スネットワークトラフィックの両方をきめ細かく制御します。AWS Network Firewall は、[Suricata](https://docs.aws.amazon.com/network-firewall/latest/developerguide/stateful-rule-groups-ips.html)  [互換](https://docs.aws.amazon.com/network-firewall/latest/developerguide/stateful-rule-groups-ips.html)のオープンソースの IPS 仕様に対応し、ワークロードの保護に役立ちます。

AWS Network Firewall と、GWLB を使用するベンダーソリューションはどちらも、さまざまなイン ライン検査デプロイモデルをサポートしています。 例えば、VPC 単位で検査を実行することや、検 査用 VPC に一元化することができます。また、ハイブリッドモデルでデプロイし、East-West トラ フィックは検査用 VPC に流し、インターネットの受信トラフィックは VPC 単位で検査することも できます。 もう 1 つ考慮すべき点は、そのソリューションが Transport Layer Security (TLS) のラッ プ解除に対応しているかどうかです。これにより、どちらの方向から開始されたトラフィックフロー でもディープパケット検査が可能になります。これらの構成の詳細については、「[AWS Network](https://aws.github.io/aws-security-services-best-practices/guides/network-firewall/)  [Firewall Best Practice](https://aws.github.io/aws-security-services-best-practices/guides/network-firewall/)」を参照してください。

プロミスキャスモードで動作しているネットワークインターフェイスからのパケットデータの pcap 分析など、アウトオブバンド検査を実行するソリューションを使用している場合は、[VPC トラ](https://docs.aws.amazon.com/vpc/latest/mirroring/what-is-traffic-mirroring.html) [フィックミラーリング](https://docs.aws.amazon.com/vpc/latest/mirroring/what-is-traffic-mirroring.html)を設定できます。ミラーリングされたトラフィックは、インターフェイスで使 用可能な帯域幅にカウントされ、ミラーリングされていないトラフィックと同じデータ転送料金が課 されます。これらのアプライアンスの仮想バージョンが [AWS Marketplace](https://aws.amazon.com/marketplace/solutions/infrastructure-software/cloud-networking) で提供されているかどう かを確認できます。GWLB の背後のインラインデプロイに対応している場合があります。

HTTP ベースのプロトコルを介してトランザクションを行うコンポーネントの場合は、ウェブ アプリケーションファイアウォール (WAF) で一般的な脅威からアプリケーションを保護しま す。[AWS WAF](https://aws.amazon.com/waf) は、HTTP(S) リクエストを監視し、設定可能なルールに一致するものを Amazon API Gateway、Amazon CloudFront、AWS AppSync、または Application Load Balancer に送信する 前にブロックできるウェブアプリケーションファイアウォールです。ウェブアプリケーションファ イアウォールのデプロイを評価するときは、ディープパケット検査を検討してください。一部、トラ フィック検査の前に TLS を終了しなければならないものがあるためです。AWS WAF の使用を開始 するには、[AWS マネージドルール](https://docs.aws.amazon.com/waf/latest/developerguide/getting-started.html#getting-started-wizard-add-rule-group) を独自のルールと組み合わせて使用するか、既存の[パートナー統](https://aws.amazon.com/waf/partners/) [合](https://aws.amazon.com/waf/partners/)を使用できます。

[AWS Firewall Manager](https://aws.amazon.com/firewall-manager/) を使用して、AWS Organization 全体で AWS WAF、AWS Shield Advanced、AWS Network Firewall、Amazon VPC セキュリティグループを一元管理できます。

#### 実装手順

- 1. 検査ルールの範囲を広く設定できるか (検査用 VPC を使用するなど)、または VPC 単位のよりき め細かいアプローチが必要かどうかを判断します。
- 2. インライン検査ソリューションの場合:
	- a. AWS Network Firewall を使用する場合は、ルール、ファイアウォールポリシー、ファイア ウォール自体を作成します。これらを設定したら、[トラフィックをファイアウォールエンドポ](https://aws.amazon.com/blogs/networking-and-content-delivery/deployment-models-for-aws-network-firewall/) [イントにルーティングし](https://aws.amazon.com/blogs/networking-and-content-delivery/deployment-models-for-aws-network-firewall/)て検査を有効にすることができます。
	- b. Gateway Load Balancer (GWLB) とサードパーティー製アプライアンスを使用する場合は、 アプライアンスを 1 つ以上のアベイラビリティーゾーンにデプロイして構成します。次 に、GWLB、エンドポイントサービス、エンドポイントを作成し、トラフィックのルーティン グを設定します。
- 3. アウトオブバンド検査ソリューションの場合:
	- 1. インバウンドトラフィックとアウトバウンドトラフィックをミラーリングする必要があるイン ターフェイスで VPC トラフィックミラーリングを有効にします。Amazon EventBridge ルー ルを使用して、新しいリソースが作成されたときに AWS Lambda 関数を呼び出してインター フェイスでトラフィックミラーリングを有効にすることができます。トラフィックミラーリン グセッションを、トラフィックを処理するアプライアンスの前にある Network Load Balancer に送ります。
- 4. インバウンドのウェブトラフィックソリューションの場合:
	- a. AWS WAF を設定するには、まずウェブアクセスコントロールリスト (ウェブ ACL) を設定しま す。ウェブ ACL は、WAF がトラフィックを処理する方法を定義する、逐次処理されるデフォ ルトアクション (ALLOW または DENY) を指定したルールのコレクションです。独自のルール とグループを作成することも、ウェブ ACL で AWS マネージドルールグループを使用すること もできます。
	- b. ウェブ ACL を設定したら、ウェブ ACL を AWS リソース (Application Load Balancer、API Gateway REST API、CloudFront ディストリビューションなど) に関連付けて、ウェブトラ フィックの保護を開始します。

リソース

関連するドキュメント:

- [What is Traffic Mirroring?](https://docs.aws.amazon.com/vpc/latest/mirroring/what-is-traffic-mirroring.html)
- [Implementing inline traffic inspection using third-party security appliances](https://docs.aws.amazon.com/prescriptive-guidance/latest/inline-traffic-inspection-third-party-appliances/welcome.html)
- [AWS Network Firewall example architectures with routing](https://docs.aws.amazon.com/network-firewall/latest/developerguide/architectures.html)
- [Centralized inspection architecture with AWS Gateway Load Balancer and AWS Transit Gateway](https://aws.amazon.com/blogs/networking-and-content-delivery/centralized-inspection-architecture-with-aws-gateway-load-balancer-and-aws-transit-gateway/)

### 関連する例:

- [Best practices for deploying Gateway Load Balancer](https://aws.amazon.com/blogs/networking-and-content-delivery/best-practices-for-deploying-gateway-load-balancer/)
- [TLS inspection configuration for encrypted egress traffic and AWS Network Firewall](https://aws.amazon.com/blogs/security/tls-inspection-configuration-for-encrypted-egress-traffic-and-aws-network-firewall/)

### 関連ツール:

• [AWS Marketplace IDS/IPS](https://aws.amazon.com/marketplace/search/results?prevFilters=%257B%2522id%2522%3A%25220ed48363-5064-4d47-b41b-a53f7c937314%2522%257D&searchTerms=ids%2Fips)

SEC05-BP04 ネットワーク保護を自動化する

Infrastructure as Code (IaC) や CI/CD パイプラインなどの DevOps のプラクティスを活用して、 ネットワーク保護のデプロイを自動化します。 これらのプラクティスに則って、ネットワーク保護 の変更をバージョン管理システムを通じて追跡し、変更のデプロイにかかる時間を短縮できます。ま た、ネットワーク保護が目的の設定から逸脱していないかどうかを検知できます。

期待される成果: ネットワーク保護をテンプレートに定義して、バージョン管理システムにコミット します。 新しい変更が加えられると、自動パイプラインが開始して、そのテストとデプロイを調整 します。 変更をデプロイ前に検証するための、ポリシーチェックやその他の静的テストが整備され ています。 変更をステージング環境にデプロイして、統制が予期したとおりに機能していることを 検証します。 統制が承認されると、本番環境へのデプロイも自動的に実行されます。

一般的なアンチパターン:

- 個々のワークロードチームに、ネットワークスタック、保護、自動化の完全な定義を任せてい る。 ネットワークスタックと保護の標準的な側面が、ワークロードチームが利用できるように中 央で公開されていない。
- ネットワーク、保護、自動化のあらゆる側面の定義を中央のネットワークチームに一任してい る。 ネットワークスタックと保護のワークロード固有の側面を、そのワークロードのチームに委 任していない。
- ネットワークチームとワークロードチームの間で一元管理と委任の適切なバランスを取っている が、一貫したテストとデプロイの標準がすべての IaC テンプレートと CI/CD パイプラインにわ たっては適用されていない。 テンプレートの準拠状況をチェックするために必要な設定が、ツー ルに取り込まれていない。

このベストプラクティスを活用するメリット: テンプレートにネットワーク保護を定義しておくと、 経時的な変更をバージョン管理システムで追跡し、比較できます。 変更のテストとデプロイを自動 化することで、プロセスが標準化されて予測可能性が高まり、デプロイの成功率が上がり、繰り返し の手動設定を省くことができます。

このベストプラクティスが確立されていない場合のリスクレベル: 中

実装のガイダンス

「[SEC05-BP02 ネットワークレイヤー内のトラフィックフローを制御する」](https://docs.aws.amazon.com/wellarchitected/latest/framework/sec_network_protection_layered.html)や「[SEC05-BP03 検査](https://docs.aws.amazon.com/wellarchitected/latest/framework/sec_network_protection_inspection.html) [に基づく保護を実装する](https://docs.aws.amazon.com/wellarchitected/latest/framework/sec_network_protection_inspection.html)」で説明されている多くのネットワーク保護統制では、最新の脅威インテ リジェンスを反映して自動更新できるマネージドルールシステムを採用します。 ウェブエンドポイ ントを保護する例としては、[AWS WAF マネージドルールや](https://docs.aws.amazon.com/waf/latest/developerguide/aws-managed-rule-groups.html) [AWS Shield Advanced アプリケーショ](https://docs.aws.amazon.com/waf/latest/developerguide/ddos-automatic-app-layer-response.html) [ンレイヤー DDoS の自動緩和な](https://docs.aws.amazon.com/waf/latest/developerguide/ddos-automatic-app-layer-response.html)どがあります。[AWS Network Firewall マネージドルールグループ](https://docs.aws.amazon.com/network-firewall/latest/developerguide/nwfw-managed-rule-groups.html)を 使用すれば、レピュテーションの低いドメインリストや脅威シグネチャの最新情報が随時反映されま す。

マネージドルール以外にも、DevOps のプラクティスを使用して、指定したネットワークリソース、 保護、ルールのデプロイを自動化することをお勧めします。 これらを [AWS CloudFormation](https://aws.amazon.com/cloudformation/) や任 意の Infrastructure as Code (IaC) ツールに定義してバージョン管理システムにコミットし、CI/CD パイプラインを使用してデプロイできます。 この方法なら、リリースの予測可能性の向上[、AWS](https://docs.aws.amazon.com/cfn-guard/latest/ug/what-is-guard.html)  [CloudFormation Guard](https://docs.aws.amazon.com/cfn-guard/latest/ug/what-is-guard.html) などのツールを使用した自動テスト、デプロイした環境が目的の構成とずれ ている場合の検知など、ネットワーク統制管理に関する DevOps の従来のメリットが得られます。

「[SEC05-BP01 ネットワークレイヤーを作成する」](https://docs.aws.amazon.com/wellarchitected/latest/framework/sec_network_protection_create_layers.html)の過程で行った決断に伴い、一元管理のアプ ローチで受信フロー、送信フロー、検査フロー専用の VPC を作成する場合があります。 「[AWS](https://docs.aws.amazon.com/prescriptive-guidance/latest/security-reference-architecture)  [Security Reference Architecture \(AWS SRA\)」](https://docs.aws.amazon.com/prescriptive-guidance/latest/security-reference-architecture)で説明されているとおり、これらの VPC は専用 の[ネットワークインフラストラクチャアカウント](https://docs.aws.amazon.com/prescriptive-guidance/latest/security-reference-architecture/network.html)で定義できます。 同様の手法を用いて、他のア カウントのワークロード、そのセキュリティグループ、AWS Network Firewall デプロイ、Route 53 Resolver ルールと DNS ファイアウォール構成、その他のネットワークリソースが使用する VPC を 一元的に定義できます。 これらのリソースは[、AWS Resource Access Manager](https://docs.aws.amazon.com/ram/latest/userguide/what-is.html) を使用して他のア カウントと共有できます。 このアプローチなら、管理先が 1 つになり、ネットワーク統制の自動テ ストとネットワークアカウントへの自動デプロイを簡素化できます。 これは、ハイブリッドモデル で実現できます。つまり、特定の統制を一元的にデプロイして共有し、他の統制を個々のワークロー ドチームとそれぞれ該当するアカウントに委任します。

実装手順

1. ネットワークと保護のどの側面を一元的に定義し、どの側面をワークロードチームで管理できる のか、所有権を明確にします。

- 2. ネットワークとその保護に対する変更をテストし、デプロイする環境を作成します。 例えば、 ネットワークテストアカウントとネットワーク本稼働アカウントを用意します。
- 3. テンプレートをバージョン管理システムに保存し、管理する方法を決定します。 中央テンプレー トはワークロードリポジトリとは別のリポジトリに保存し、ワークロードテンプレートはその ワークロード固有のリポジトリに保存できます。
- 4. テンプレートをテストしてデプロイするための CI/CD パイプラインを作成します。 設定ミスが ないかチェックし、テンプレートが会社の標準に準拠していることを確認するテストを定義しま す。

リソース

関連するベストプラクティス:

• [SEC01-BP06 標準的なセキュリティ統制のデプロイを自動化する](https://docs.aws.amazon.com/wellarchitected/latest/framework/sec_securely_operate_automate_security_controls)

関連するドキュメント:

• [AWS Security Reference Architecture - Network account](https://docs.aws.amazon.com/prescriptive-guidance/latest/security-reference-architecture/network.html)

#### 関連する例:

- [AWS Deployment Pipeline Reference Architecture](https://pipelines.devops.aws.dev/)
- [NetDevSecOps to modernize AWS networking deployments](https://aws.amazon.com/blogs/networking-and-content-delivery/netdevsecops-to-modernize-aws-networking-deployments/)
- [Integrating AWS CloudFormation security tests with AWS Security Hub and AWS CodeBuild](https://aws.amazon.com/blogs/security/integrating-aws-cloudformation-security-tests-with-aws-security-hub-and-aws-codebuild-reports/) [reports](https://aws.amazon.com/blogs/security/integrating-aws-cloudformation-security-tests-with-aws-security-hub-and-aws-codebuild-reports/)

関連ツール:

- [AWS CloudFormation](https://aws.amazon.com/cloudformation/)
- [AWS CloudFormation Guard](https://docs.aws.amazon.com/cfn-guard/latest/ug/what-is-guard.html)
- [cfn\\_nag](https://github.com/stelligent/cfn_nag)

# SEC 6.どのようにコンピューティングリソースを保護するのですか?

ワークロード内のコンピューティングリソースを内外の脅威から守るには、複数の防御レイヤーを 設ける必要があります。コンピューティングリソースには、EC2 インスタンス、コンテナ、AWS Lambda 関数、データベースサービス、IoT デバイスなどがあります。

ベストプラクティス

- [SEC06-BP01 脆弱性管理を実行する](#page-366-0)
- [SEC06-BP02 ハードニングしたイメージからコンピューティングをプロビジョニングする](#page-369-0)
- [SEC06-BP03 手動管理とインタラクティブアクセスを削減する](#page-372-0)
- [SEC06-BP04 ソフトウェアの整合性を検証する](#page-375-0)
- [SEC06-BP05 コンピューティング保護を自動化する](#page-377-0)

<span id="page-366-0"></span>SEC06-BP01 脆弱性管理を実行する

コード、依存関係、インフラストラクチャ内の脆弱性のスキャンとパッチ適用を頻繁に実施し、新し い脅威から保護します。

期待される成果: 脆弱性管理プログラムを作成して維持する。Amazon EC2 インスタンス、Amazon Elastic Container Service (Amazon ECS) コンテナ、および Amazon Elastic Kubernetes Service (Amazon EKS) ワークロードなどのリソースを定期的にスキャンしてパッチを適用する。Amazon Relational Database Service (Amazon RDS) データベースなど、AWS マネージドリソースのメンテ ナンスウィンドウを設定する。静的コードスキャンを使って、アプリケーションソースコードに一 般的な問題がないかどうか検査する。組織に必要なスキルがあるかどうか、または外部のアシスタン スを雇用できるかどうか調べるために、Web アプリケーションペネトレーションテストを検討しま す。

一般的なアンチパターン:

- 脆弱性管理プログラムがない。
- 重大度またはリスク回避を考慮せずに、システムパッチ適用を実施する。
- ベンダーが提供する耐用年数 (EOL) を過ぎたソフトウェアを使用する。
- セキュリティの問題を分析する前に、本番環境にコードをデプロイする。

このベストプラクティスを活用するメリット:

このベストプラクティスが確立されていない場合のリスクレベル: 高

#### 実装のガイダンス

脆弱性管理プログラムには、セキュリティ評価、問題の特定、優先順位付け、問題解決の一環として のパッチ適用の実施などが含まれます。オートメーションは、ワークロードの問題や意図しないネッ トワークへの露出を継続的にスキャンし、修復を実行するための鍵となります。リソースの作成と更 新を自動化することにより時間の節約となり、それ以上の問題を生じさせる設定エラーのリスクを低 減します。優れた設計の脆弱性管理プログラムでは、ソフトウェアライフサイクルの開発およびデプ ロイ段階における脆弱性テストも考慮する必要があります。開発とデプロイ中に脆弱性管理を実装す ることにより、脆弱性が本番環境に入り込む可能性を低減させます。

脆弱性管理プログラムを実装するには、[AWS 責任共有モデルと](https://aws.amazon.com/compliance/shared-responsibility-model/)、それが特定のワークロードにどの ように関連するかを理解する必要があります。責任共有モデルでは、AWS に AWS クラウド のイン フラストラクチャを保護する責任があります。このインフラストラクチャは、AWS クラウド クラウ ドサービスを実行するハードウェア、ソフトウェア、ネットワーク、および施設で構成されていま す。ユーザーには、実績データ、セキュリティ設定、Amazon EC2 インスタンスの管理タスクなど クラウド内のセキュリティ、さらにはAmazon S3 オブジェクトが適切に分類・設定されていること を確認する責任があります。脆弱性管理へのアプローチは、利用するサービスによっても異なりま す。たとえば、AWS はマネージド型のリレーショナルデータベースサービス Amazon RDS に対す るパッチ適用を管理しますが、自己ホスト型データベースのパッチ適用はユーザーの責任となりま す。

AWS には、脆弱性管理プログラムに役立つ様々なサービスがあります。[Amazon Inspector](https://docs.aws.amazon.com/inspector/latest/user/what-is-inspector.html) は、ソフ トウェアの問題と意図しないネットワークアクセスを検出するために、継続的に AWS ワークロード をスキャンします。[AWS Systems Manager Patch Manager](https://docs.aws.amazon.com/systems-manager/latest/userguide/systems-manager-patch.html) を使うと、Amazon EC2 インスタンス 全体のパッチ適用を管理できます。Amazon Inspector と Systems Manager は[、AWS Security Hub](https://docs.aws.amazon.com/securityhub/latest/userguide/what-is-securityhub.html) で表示できます。これは、AWS セキュリティチェックを自動化して、セキュリティアラートを一元 化するのに役立つクラウドセキュリティ体制管理サービスです。

[Amazon CodeGuru](https://docs.aws.amazon.com/codeguru/latest/reviewer-ug/welcome.html) を使うと、静的コード分析を使って、Java および Python アプリケーションの潜 在的問題を特定できます。

#### 実装手順

- [Amazon Inspector](https://docs.aws.amazon.com/inspector/v1/userguide/inspector_introduction.html) を設定する: Amazon Inspector は新たに起動された Amazon EC2 インスタン ス、Lambda 関数、および Amazon ECR にプッシュされた適格なコンテナイメージを自動的に検 出し、ソフトウェア問題、潜在的な欠陥、および意図しないネットワーク露出がないかスキャンし ます。
- ソースコードをスキャンする: ライブラリと依存関係をスキャンして、問題と欠陥がないか調べ ます。[Amazon CodeGuru](https://docs.aws.amazon.com/codeguru/latest/reviewer-ug/welcome.html) は、Java と Python アプリケーションの両方について [一般的なセキュ](https://docs.aws.amazon.com/codeguru/detector-library/index.html)

[リティ問題](https://docs.aws.amazon.com/codeguru/detector-library/index.html)を修復するための推奨事項を伝えます。[The OWASP Foundation](https://owasp.org/www-community/Source_Code_Analysis_Tools) は、Source Code Analysis Tools (SAST ツール) を公開しています。

- 既存環境をスキャンしてパッチを適用するメカニズム、さらには CI/CD パイプラインのビルドプ ロセスの一環としてスキャンするメカニズムを導入する: 新しい脅威からの保護を強化するため、 依存関係や OS の問題をスキャンしてパッチを適用するメカニズムを実装します。そのメカニズム を定期的に実行します。ソフトウェア脆弱性管理は、パッチを適用したりソフトウェア問題に対処 したりする状況を理解するのに不可欠です。継続的インテグレーション/継続的デリバリー (CI/CD) パイプラインの早期に脆弱性評価を組み込むことで、潜在的なセキュリティ脆弱性の問題修復の 優先度を決定します。アプローチは、利用する AWS サービスによっても異なります。Amazon EC2 インスタンスで実行するソフトウェアの潜在的問題をチェックするには、[Amazon Inspector](https://aws.amazon.com/inspector/) をパイプラインに追加して、問題や潜在的欠陥が検出されたらアラートを発動して、ビルドプロ セスを停止します。Amazon Inspector は継続的にリソースをモニタリングします。脆弱性管理 には、[OWASP Dependency-Check](https://owasp.org/www-project-dependency-check/)[、Snyk、](https://snyk.io/product/open-source-security-management/)[OpenVAS](https://www.openvas.org/)、パッケージマネージャー、および AWS Partner ツールを使うこともできます。
- [AWS Systems Manager](https://docs.aws.amazon.com/systems-manager/latest/userguide/what-is-systems-manager.html) を使用する: Amazon Elastic Compute Cloud (Amazon EC2) インスタン ス、Amazon マシンイメージ (AMI)、およびその他多くのコンピューティングリソースなど、AWS リソースのパッチ管理を行う責任があります。[AWS Systems Manager Patch Manager](https://docs.aws.amazon.com/systems-manager/latest/userguide/systems-manager-patch.html) は、セキュ リティ関連および他のタイプの更新の両方を使用して、マネージドインスタンスにパッチを適用す るプロセスを自動化します。Patch Manager は、Microsoft アプリケーション、Windows sellable サービスパック、およびLinux ベースインスタンスのマイナーアップグレードなど、オペレーティ ングシステムとアプリケーション両方の Amazon EC2 インスタンスに対するパッチ適用に使用で きます。Amazon EC2 に加え、Patch Manager はオンプレミスサーバーへのパッチ適用にも使用 できます。

サポート対象であるオペレーティングシステムの一覧については、Systems Manager ユーザーガ イドの「[Supported operating systems\(サポートされるオペレーティングシステム\)](https://docs.aws.amazon.com/systems-manager/latest/userguide/prereqs-operating-systems.html)」で確認して ください。インスタンスをスキャンして、不足しているパッチのレポートのみを表示したり、不足 しているすべてのパッチをスキャンして自動的にインストールしたりできます。

- [AWS Security Hub](https://docs.aws.amazon.com/securityhub/latest/userguide/what-is-securityhub.html) を使用する: Security Hub AWS の総合的なセキュリティ状態を把握できま す。[複数の AWS サービス全体のセキュリティデータを](https://docs.aws.amazon.com/securityhub/latest/userguide/securityhub-internal-providers.html)収集して、標準化されたフォーマットで それらの検出結果を提供し、AWS サービス全体のセキュリティ検出結果の優先順位を決定できま す。
- [AWS CloudFormation](https://aws.amazon.com/cloudformation/) を使用する: [AWS CloudFormation](https://docs.aws.amazon.com/AWSCloudFormation/latest/UserGuide/Welcome.html) は、複数のアカウントや環境にまたが るリソースデプロイの自動化やリソースアーキテクチャの標準化により、脆弱性管理を支援する Infrastructure as code (IaC) サービスです。

リソース

# 関連するドキュメント:

- [AWS Systems Manager](https://aws.amazon.com/systems-manager/)
- [Security Overview of AWS Lambda](https://pages.awscloud.com/rs/112-TZM-766/images/Overview-AWS--Security.pdf) (AWS Lambda のセキュリティ概要)
- [Amazon CodeGuru](https://docs.aws.amazon.com/codeguru/latest/reviewer-ug/welcome.html)
- [Improved, Automated Vulnerability Management for Cloud Workloads with a New Amazon](https://aws.amazon.com/blogs/aws/improved-automated-vulnerability-management-for-cloud-workloads-with-a-new-amazon-inspector/)  [Inspector](https://aws.amazon.com/blogs/aws/improved-automated-vulnerability-management-for-cloud-workloads-with-a-new-amazon-inspector/) (改善、自動化された新しい Amazon Inspector のクラウドワークロードの脆弱性管理)
- [Automate vulnerability management and remediation in AWS using Amazon Inspector and AWS](https://aws.amazon.com/blogs/mt/automate-vulnerability-management-and-remediation-in-aws-using-amazon-inspector-and-aws-systems-manager-part-1/)  [Systems Manager – Part 1](https://aws.amazon.com/blogs/mt/automate-vulnerability-management-and-remediation-in-aws-using-amazon-inspector-and-aws-systems-manager-part-1/) (Amazon Inspector と AWS Systems Manager を使って AWS の脆弱性 管理と修復を自動化する - パート 1)

# 関連動画:

- [Securing Serverless and Container Services](https://youtu.be/kmSdyN9qiXY) (サーバーレスおよびコンテナサービスを保護する)
- [Security best practices for the Amazon EC2 instance metadata service](https://youtu.be/2B5bhZzayjI) (Amazon EC2 インスタンス メタデータサービスにおけるセキュリティベストプラクティス)

<span id="page-369-0"></span>SEC06-BP02 ハードニングしたイメージからコンピューティングをプロビジョニングする

ハードニングしたイメージからランタイム環境をデプロイすることで、ランタイム環境への意図し ないアクセスの機会を減らします。コンテナイメージやアプリケーションライブラリなどのランタイ ム依存関係は、信頼できるレジストリからのみ取得し、その署名を検証してください。独自のプライ ベートレジストリを作成して、ビルドおよびデプロイのプロセスで使用する信頼できるイメージとラ イブラリを保存します。

期待される成果: コンピューティングリソースは、ハードニングしたベースラインイメージからプロ ビジョニングされます。コンテナイメージやアプリケーションライブラリなどの外部依存関係は、信 頼できるレジストリからのみ取得し、その署名を検証します。これらはプライベートレジストリに保 存され、ビルドおよびデプロイのプロセスで参照できます。新たに発見された脆弱性に対応できるよ うに、イメージと依存関係を定期的にスキャンして更新します。

一般的なアンチパターン:

• 信頼できるレジストリからイメージとライブラリを取得しているが、使用前に署名の検証や脆弱性 スキャンを行っていない。

- イメージをハードニングしているが、新しい脆弱性がないか定期的にテストしたり、最新バージョ ンに更新したりしていない。
- イメージの想定されるライフサイクル中に必要のないソフトウェアパッケージをインストールして いる、または削除していない。
- 本番環境のコンピューティングリソースを最新の状態に保つために、パッチの適用しか行っていな い。パッチを適用するだけでは、時間が経つにつれ、コンピューティングリソースがハードニング された標準に準拠しなくなる可能性があります。また、パッチを適用しても、セキュリティイベン トの発生時に脅威アクターによってインストールされた可能性のあるマルウェアを削除できない場 合があります。

このベストプラクティスを活用するメリット: イメージをハードニングすることで、権限のないユー ザーやサービスによる不正アクセスを許しかねない、ランタイム環境内の経路の数を減らすことがで きます。また、不正アクセスを万一受けた場合でも、影響の範囲を小さくすることができます。

このベストプラクティスが確立されていない場合のリスクレベル: 高

実装のガイダンス

システムをハードニングするには、まず、オペレーティングシステム、コンテナイメージ、アプリ ケーションライブラリを最新バージョンにします。既知の問題にはパッチを適用します。不要なアプ リケーション、サービス、デバイスドライバー、デフォルトユーザー、その他の認証情報は削除し、 システムを最小限に抑えます。ポートを無効にして、ワークロードに必要なリソースと機能のみを備 えた環境を作成するなど、その他の必要な対策を行ってください。その状態をベースラインとして、 ワークロードの監視や脆弱性管理などの目的に必要なソフトウェア、エージェント、その他のプロセ スをインストールできます。

システムをハードニングする負担を軽減するため、[Center for Internet Security](https://www.cisecurity.org/) (CIS) や国防情報シス テム局 (DISA) [Security Technical Implementation Guide \(STIG\)](https://public.cyber.mil/stigs/) など、信頼できる情報源が提供する ガイダンスを参考にすることができます。まず、AWS や APN パートナーが公開している [Amazon](https://docs.aws.amazon.com/AWSEC2/latest/UserGuide/AMIs.html) [マシンイメージ](https://docs.aws.amazon.com/AWSEC2/latest/UserGuide/AMIs.html) (AMI) を使い、AWS [EC2 Image Builder](https://aws.amazon.com/image-builder/) を使用して、CIS や STIG の統制の適切な 組み合わせに従って構成を自動化することをお勧めします。

CIS または DISA STIG の推奨事項を適用するハードニング済みのイメージや EC2 Image Builder レ シピが用意されていますが、それらの構成によって、ご利用のソフトウェアの正常な実行が妨げら れる場合があります。このような状況では、まず、ハードニングされていないベースイメージを用意 してソフトウェアをインストールし、CIS の統制を段階的に適用してその影響をテストできます。ソ フトウェアの実行を妨げている CIS 統制がある場合は、代わりに DISA でよりきめ細かなハードニ

ングの推奨事項を実装できるかテストしてください。正常に適用できるさまざまな CIS 統制とDISA STIG 構成を記録しておきましょう。これらを使用して、イメージ のハードニングのレシピを EC2 Image Builder で適宜定義します。

コンテナ化されたワークロードの場合、Docker の ハードニング済みイメージを [Amazon Elastic](https://aws.amazon.com/ecr/)  [Container Registry \(ECR\)](https://aws.amazon.com/ecr/) [パブリックリポジトリ](https://gallery.ecr.aws/docker)で入手できます。EC2 Image Builder を使用し て、AMI と共にコンテナイメージをハードニングできます。

オペレーティングシステムやコンテナイメージと同様に、pip、npm、Maven、NuGet などのツー ルを使用して、パブリックリポジトリからコードパッケージ (またはライブラリ) を入手できます。 コードパッケージを管理するには、プライベートリポジトリ [\(AWS CodeArtifact](https://aws.amazon.com/codeartifact/) 内部など) を信頼で きるパブリックリポジトリと統合することをお勧めします。この統合により、パッケージを取得およ び保存し、最新の状態に保つことができます。その後、アプリケーションビルドプロセスで、ソフト ウェアコンポジション分析 (SCA)、静的アプリケーションセキュリティテスト (SAST)、動的アプリ ケーションセキュリティテスト (DAST) などの手法を使用して、これらのパッケージの最新バージョ ンをアプリケーションと一緒に取得してテストできます。

AWS Lambda を使用するサーバーレスワークロードの場合は[、Lambda レイヤーを](https://docs.aws.amazon.com/lambda/latest/dg/chapter-layers.html)使用してパッ ケージの依存関係の管理を簡素化します。 Lambda レイヤーを使用して、さまざまな関数間で共有 される一連の標準依存関係をスタンドアロンアーカイブに整理します。独自のビルドプロセスでレイ ヤーを作成および管理できるため、一元的に関数を最新の状態に保つことができます。

実装手順

- オペレーティングシステムをハードニングします。信頼できるソースから取得したベースイメージ を、ハードニングした AMI を構築するための基盤として使用してください。[EC2 Image Builder](https://aws.amazon.com/image-builder/) を 使用して、イメージにインストールされているソフトウェアをカスタマイズできます。
- コンテナ化されたリソースをハードニングします。セキュリティのベストプラクティスを満たすよ う、コンテナ化されたリソースを設定します。コンテナを使用する場合は、ビルドパイプラインに [ECR イメージスキャンを](https://docs.aws.amazon.com/AmazonECR/latest/userguide/image-scanning.html)実装し、イメージリポジトリに対して定期的に実行して、コンテナ内の CVE を探します。
- AWS Lambda でサーバーレス実装を使用する場合は[、Lambda レイヤーを](https://docs.aws.amazon.com/lambda/latest/dg/chapter-layers.html)使用してアプリケー ション関数コードと共有依存ライブラリを分離します。信頼できるコードのみが Lambda 関数で 実行されるように、Lambda の[コード署名を](https://docs.aws.amazon.com/lambda/latest/dg/configuration-codesigning.html)設定します。

リソース

関連するベストプラクティス:

• [OPS05-BP05 パッチ管理を実行する](https://docs.aws.amazon.com/wellarchitected/latest/framework/ops_dev_integ_patch_mgmt.html)

#### 関連動画:

• [Deep dive into AWS Lambda security](https://www.youtube.com/watch?v=FTwsMYXWGB0)

#### 関連する例:

- [Quickly build STIG-compliant AMI using EC2 Image Builder](https://aws.amazon.com/blogs/security/quickly-build-stig-compliant-amazon-machine-images-using-amazon-ec2-image-builder/)
- [Building better container images](https://aws.amazon.com/blogs/containers/building-better-container-images/)
- [Using Lambda layers to simplify your development process](https://aws.amazon.com/blogs/compute/using-lambda-layers-to-simplify-your-development-process/)
- [Develop & Deploy AWS Lambda Layers using Serverless Framework](https://github.com/aws-samples/aws-serverless-lambda-layers)
- [Building end-to-end AWS DevSecOps CI/CD pipeline with open source SCA, SAST and DAST](https://aws.amazon.com/blogs/devops/building-end-to-end-aws-devsecops-ci-cd-pipeline-with-open-source-sca-sast-and-dast-tools/) [tools](https://aws.amazon.com/blogs/devops/building-end-to-end-aws-devsecops-ci-cd-pipeline-with-open-source-sca-sast-and-dast-tools/)

<span id="page-372-0"></span>SEC06-BP03 手動管理とインタラクティブアクセスを削減する

デプロイ、構成、保守、調査のタスクは、可能な限り自動化します。自動化を利用できない場合は、 緊急対応が必要な事態や安全な (サンドボックス) 環境でのコンピューティングリソースへの手動ア クセスを検討してください。

期待される成果: プログラムスクリプトや自動化ドキュメント (ランブック) に、コンピューティング リソースに対して承認されるアクションが定義されています。これらのランブックは、変更検出シ ステムによって自動的に開始されるか、人間による判断が必要な場合は手動で開始されます。コン ピューティングリソースへの直接アクセスは、自動化を利用できない緊急時にのみ可能です。手動の アクティビティはすべてログに記録され、自動化機能を継続的に改善していくため、レビュープロセ スに組み込まれます。

一般的なアンチパターン:

- SSH や RDP などのプロトコルを使用して、Amazon EC2 インスタンスにインタラクティブにア クセスする。
- /etc/passwd や Windows ローカルユーザーなど、個々のユーザーログインを管理している。
- インスタンスにアクセスするためのパスワードまたはプライベートキーを複数のユーザー間で共有 している。
- 手動でソフトウェアをインストールし、構成ファイルを作成または更新している。

• 手動でソフトウェアを更新するかパッチを適用する。

• インスタンスにログインして問題をトラブルシューティングする。

このベストプラクティスを活用するメリット: アクションの実行を自動化することで、意図しない 変更や構成ミスによる運用上のリスクを軽減できます。インタラクティブアクセスに Secure Shell (SSH) や Remote Desktop Protocol (RDP) を使用しなくなれば、コンピューティングリソースへのア クセスの範囲が限定されます。これにより、不正行為に対して一般的な経路を遮断できます。コン ピューティングリソースの管理タスクを自動化ドキュメントやプログラムスクリプトに定義しておく ことで、承認されるアクティビティの全範囲をきめ細かく定義および監査するメカニズムを確立でき ます。

このベストプラクティスが確立されていない場合のリスクレベル: 中

実装のガイダンス

インスタンスへのログインは、システム管理における従来のアプローチです。サーバーのオペレー ティングシステムをインストールした後、ユーザーは通常手動でログインしてシステムを設定し、 必要なソフトウェアをインストールします。サーバーの存続期間中、ユーザーはログインしてソフト ウェアの更新、パッチの適用、構成の変更、問題のトラブルシューティングを行うことができます。

ただし、手動アクセスは多くのリスクを伴います。サーバーは SSH や RDP サービスなどのリクエ ストをリスニング (待ち受け) しなければならず、それが不正アクセスに対して経路を開くことにな りかねません。また、手作業による人為的ミスのリスクも高まります。その結果、ワークロードイン シデント、データの破損や破壊、その他のセキュリティ問題が発生するおそれがあります。また、人 為的アクセスには認証情報の共有に対する保護も必須となり、管理オーバーヘッドが増えます。

これらのリスクを軽減するために、[AWS Systems Manager](https://aws.amazon.com/systems-manager/) などのエージェントベースのリモート アクセスソリューションを実装できます。AWS Systems Manager Agent (SSM Agent) は、暗号化さ れたチャネルを自ら確立するため、外部発信のリクエストを待ち受ける必要がありません。[VPC エ](https://docs.aws.amazon.com/systems-manager/latest/userguide/setup-create-vpc.html) [ンドポイントを介してこのチャネルを確立する](https://docs.aws.amazon.com/systems-manager/latest/userguide/setup-create-vpc.html)ように SSM Agent を設定することを検討してくださ い。

Systems Manager では、マネージドインスタンスとの対話方法をきめ細かく制御できます。実行す る自動化、実行できるユーザー、実行できるタイミングを定義します。Systems Manager では、イ ンスタンスにインタラクティブにアクセスしなくても、パッチの適用、ソフトウェアのインストー ル、設定の変更を行うことができます。また、Systems Manager でリモートシェルへのアクセスを 確立し、セッション中に呼び出されたすべてのコマンドとその出力をログと [Amazon S3](https://aws.amazon.com/s3/) に記録す ることもできます。[AWS CloudTrail](https://aws.amazon.com/cloudtrail/) は、Systems Manager API の呼び出しを検査のために記録しま す。

### 実装手順

- 1. Amazon EC2 インスタンスに [AWS Systems Manager Agent \(SSM Agent\) をインストールし](https://docs.aws.amazon.com/systems-manager/latest/userguide/manually-install-ssm-agent-linux.html)ま す。SSM Agent が基本の AMI 構成に組み込まれていて、自動的に起動されるかどうかを確認して ください。
- 2. EC2 インスタンスプロファイルに関連付けられている IAM ロール に、AmazonSSMManagedInstanceCore [マネージド IAM ポリシー](https://docs.aws.amazon.com/aws-managed-policy/latest/reference/AmazonSSMManagedInstanceCore.html)が紐付けられていることを確

認します。

- 3. インスタンスで実行されている SSH、RDP、その他のリモートアクセスサービスを無効にしま す。そのためには、起動テンプレートのユーザーデータセクションで設定したスクリプトを実行 するか、EC2 Image Builder などのツールを使用してカスタムの AMI を構築します。
- 4. EC2 インスタンスに適用されるセキュリティグループの受信 (イングレス) ルールで、ポート 22/tcp (SSH) またはポート 3389/tcp (RDP) へのアクセスが許可されていないことを確認しま す。AWS Config などのサービスを使用して、セキュリティグループの構成ミスに対する検出とア ラートを実装します。
- 5. Systems Manager で適切な自動化、ランブックを定義し、コマンドを実行します。IAM ポリシー を使用して、これらのアクションを実行できるユーザーと、アクションが許可される条件を定義 します。これらの自動化を本稼働環境以外で徹底的にテストしてください。インスタンスにイン タラクティブにアクセスする代わりに、必要に応じてこれらの自動化を呼び出します。
- 6. [AWS Systems Manager Session Manager](https://docs.aws.amazon.com/systems-manager/latest/userguide/session-manager.html) を使用して、インスタンスへのインタラクティブ アクセスを適宜確立します。セッションアクティビティのログ記録を有効にして[、Amazon](https://docs.aws.amazon.com/AmazonCloudWatch/latest/logs/WhatIsCloudWatchLogs.html) [CloudWatch Logs](https://docs.aws.amazon.com/AmazonCloudWatch/latest/logs/WhatIsCloudWatchLogs.html) または [Amazon S3](https://aws.amazon.com/s3/) に監査証跡を残します。

リソース

関連するベストプラクティス:

• [REL08-BP04 イミュータブルなインフラストラクチャを使用してデプロイする](https://docs.aws.amazon.com/wellarchitected/latest/framework/rel_tracking_change_management_immutable_infrastructure.html)

関連する例:

• [Replacing SSH access to reduce management and security overhead with AWS Systems Manager](https://aws.amazon.com/blogs/mt/vr-beneficios-session-manager/)

#### 関連ツール:

• [AWS Systems Manager](https://aws.amazon.com/systems-manager/)

#### 関連動画:

• [Controlling User Session Access to Instances in AWS Systems Manager Session Manager](https://www.youtube.com/watch?v=nzjTIjFLiow)

<span id="page-375-0"></span>SEC06-BP04 ソフトウェアの整合性を検証する

暗号化技術による検証を用いて、ワークロードが使用するソフトウェアアーティファクト (イメージ を含む) の整合性を検証します。 コンピューティング環境内で行われる不正変更への対策として、暗 号化技術を用いてソフトウェアに署名します。

期待される成果: すべてのアーティファクトが、信頼できるソースから入手されます。ベンダーの ウェブサイトの証明書が検証されています。 ダウンロードしたアーティファクトは、署名により暗 号化技術を用いて検証されます。独自のソフトウェアは暗号化技術を用いて署名され、コンピュー ティング環境によって検証されます。

一般的なアンチパターン:

- 定評あるベンダーのウェブサイトを信頼してソフトウェアアーティファクトを入手しているが、証 明書の有効期限の通知を無視している。 証明書が有効であることを確認せずにダウンロードを続 行する。
- ベンダーウェブサイトの証明書を検証するが、これらのウェブサイトからダウンロードしたアー ティファクトについては、暗号化技術による検証を行わない。
- ソフトウェアの整合性の検証をダイジェストまたはハッシュのみに頼っている。 ハッシュでは、 アーティファクトが元のバージョンから変更されていないことは確認できますが、ソースは検証さ れません。
- 独自のソフトウェア、コード、またはライブラリに署名しない。独自のデプロイでしか使わない場 合でも署名は必要です。

このベストプラクティスを活用するメリット: ワークロードが依存するアーティファクトの整合性を 検証することで、マルウェアがコンピューティング環境に侵入するのを防ぐことができます。 ソフ トウェアに署名することで、コンピューティング環境での不正実行を防ぐことができます。 コード に署名して検証することで、ソフトウェアサプライチェーンが保護されます。

このベストプラクティスが確立されていない場合のリスクレベル: 中

実装のガイダンス

オペレーティングシステムイメージ、コンテナイメージ、コードアーティファクトは、多くの場合、 ダイジェストやハッシュなどによる整合性チェックが可能な状態で配布されます。 その場合、クラ

イアントはペイロードのハッシュを独自に計算し、それが公開されたものと同じであることを検証 することで、整合性を検証できます。 こうしたチェックでは、ペイロードが改ざんされていないこ とは確認できますが、ペイロードが元のソース(出所)からのものであるかどうかは検証されませ ん。 出所を確認するには、信頼できる機関がアーティファクトにデジタル署名するために発行した 証明書が必要です。

ダウンロードしたソフトウェアまたはアーティファクトをワークロードで使用している場合は、プロ バイダーがデジタル署名検証用の公開鍵を提供しているかどうかを確認してください。 AWS では、 公開しているソフトウェアの公開鍵と検証手順を提供しています。その一例を以下に紹介します。

- [EC2 Image Builder: Verify the signature of the AWSTOE installation download](https://docs.aws.amazon.com/imagebuilder/latest/userguide/awstoe-verify-sig.html)
- [AWS Systems Manager: SSM Agent の署名の確認](https://docs.aws.amazon.com/systems-manager/latest/userguide/verify-agent-signature.html)
- [Amazon CloudWatch: CloudWatch エージェントパッケージの署名の検証](https://docs.aws.amazon.com/Amazon/latest/monitoring/verify--Agent-Package-Signature.html)

イメージの取得とハードニングに使用するプロセスにデジタル署名検証を組み込んでください。詳細 については、「[SEC06-BP02 ハードニングしたイメージからコンピューティングをプロビジョニン](https://docs.aws.amazon.com/wellarchitected/latest/framework/sec_protect_compute_hardened_images.html) [グする](https://docs.aws.amazon.com/wellarchitected/latest/framework/sec_protect_compute_hardened_images.html)」を参照してください。

[AWS Signer](https://docs.aws.amazon.com/signer/latest/developerguide/Welcome.html) を使用すると、署名の検証だけでなく、独自のソフトウェアやアーティファクトのコー ド署名ライフサイクルも管理できます。 [AWS Lambda](https://aws.amazon.com/lambda/) と [Amazon Elastic Container Registry](https://aws.amazon.com/ecr/) は両方 とも Signer に統合でき、コードやイメージの署名を検証できます。 「リソース」セクションの例を 参考にして、継続的インテグレーションと継続的デリバリー (CI/CD) パイプラインに Signer を組み 込んで、署名の検証と独自のコードやイメージへの署名を自動化できます。

リソース

関連するドキュメント:

- [Cryptographic Signing for Containers](https://aws.amazon.com/blogs/containers/cryptographic-signing-for-containers/)
- [Best Practices to help secure your container image build pipeline by using AWS Signer](https://aws.amazon.com/blogs/security/best-practices-to-help-secure-your-container-image-build-pipeline-by-using-aws-signer/)
- [Announcing Container Image Signing with AWS Signer and Amazon EKS](https://aws.amazon.com/blogs/containers/announcing-container-image-signing-with-aws-signer-and-amazon-eks/)
- [AWS Lambda でのコード署名の設定](https://docs.aws.amazon.com/lambda/latest/dg/configuration-codesigning.html)
- [Best practices and advanced patterns for Lambda code signing](https://aws.amazon.com/blogs/security/best-practices-and-advanced-patterns-for-lambda-code-signing/)
- [Code signing using AWS Certificate Manager Private CA and AWS Key Management Service](https://aws.amazon.com/blogs/security/code-signing-aws-certificate-manager-private-ca-aws-key-management-service-asymmetric-keys/)  [asymmetric keys](https://aws.amazon.com/blogs/security/code-signing-aws-certificate-manager-private-ca-aws-key-management-service-asymmetric-keys/)

# 関連する例:

- [Automate Lambda code signing with Amazon CodeCatalyst and AWS Signer](https://aws.amazon.com/blogs/devops/automate-lambda-code-signing-with-amazon-codecatalyst-and-aws-signer/)
- [Signing and Validating OCI Artifacts with AWS Signer](https://aws.amazon.com/blogs/containers/signing-and-validating-oci-artifacts-with-aws-signer/)

関連ツール:

- [AWS Lambda](https://aws.amazon.com/lambda/)
- [AWS Signer](https://docs.aws.amazon.com/signer/latest/developerguide/Welcome.html)
- [AWS Certificate Manager](https://aws.amazon.com/certificate-manager/)
- [AWS Key Management Service](https://aws.amazon.com/kms/)
- [AWS CodeArtifact](https://aws.amazon.com/codeartifact/)

<span id="page-377-0"></span>SEC06-BP05 コンピューティング保護を自動化する

コンピューティング保護操作を自動化して、人的介入の必要性を減らします。自動スキャンを使用し てコンピューティングリソース内の潜在的な問題を検知し、プログラムによる自動応答またはフリー ト管理操作で修正します。 CI/CD プロセスに自動化を組み込むことで、最新の依存関係を反映した 信頼できるワークロードをデプロイできます。

期待される成果: コンピューティングリソースのスキャンとパッチ適用をすべて自動化システムで 実行します。自動検証を使用して、ソフトウェアイメージと依存関係が、信頼できるソースを出所 とし、改ざんされていないことを確認します。 ワークロードは最新の依存関係がないか自動的に チェックされ、AWS コンピューティング環境における信頼性を確立するために署名されます。 非準 拠リソースが検出されると、自動修復が開始します。

一般的なアンチパターン:

- イミュータブルインフラストラクチャの慣習に従っているが、本稼働システムの緊急時のパッチ適 用や交換に備えたソリューションが不在である。
- 誤った構成のリソースを自動修正しているが、手動によるオーバーライドメカニズムが導入されて いない。 要件の調整が必要となる事態が発生し、そうした変更を行うまで自動化を中断しなけれ ばならない場合が考えられます。

このベストプラクティスを活用するメリット: 自動化により、コンピューティングリソースへの不正 アクセスや不正使用のリスクを軽減できます。 本番環境に構成ミスが波及しないよう防ぎ、構成ミ スが生じた場合は検知して修正できます。 コンピューティングリソースへの不正アクセスや不正使

用を検知し、対応にかかる時間を短縮するうえでも、自動化が役に立ちます。 その結果、問題によ る全体的な影響範囲を縮小できます。

このベストプラクティスが確立されていない場合のリスクレベル: 中

実装のガイダンス

コンピューティングリソースを保護するために、セキュリティの柱のプラクティスで説明されてい る自動化を適用できます。「[SEC06-BP01 脆弱性管理を実行する」](https://docs.aws.amazon.com/wellarchitected/latest/framework/sec_protect_compute_vulnerability_management.html)では、[Amazon Inspector](https://aws.amazon.com/inspector/) を CI/ CD パイプラインで使用する方法と、既知の共通脆弱性識別子 (CVE) がないかランタイム環境を継続 的にスキャンするために使用する方法の両方を解説しています。 [AWS Systems Manager](https://aws.amazon.com/systems-manager/) を使用し て、自動化したランブックでパッチの適用や新しいイメージからの再デプロイを行い、コンピュー ティングフリートに最新のソフトウェアやライブラリを適用し、常に最新の状態に保つことができま す。 これらの手法を使用すれば、手作業によるプロセスやコンピューティングリソースへのインタ ラクティブアクセスの必要性を低減できます。 詳細については、[「SEC06-BP03 手動管理とインタ](https://docs.aws.amazon.com/wellarchitected/latest/framework/sec_protect_compute_reduce_manual_management.html) [ラクティブアクセスを削減する](https://docs.aws.amazon.com/wellarchitected/latest/framework/sec_protect_compute_reduce_manual_management.html)」を参照してください。

自動化は、信頼できるワークロードのデプロイの一翼も担います。詳細については、「[SEC06-BP02](https://docs.aws.amazon.com/wellarchitected/latest/framework/sec_protect_compute_hardened_images.html) [ハードニングしたイメージからコンピューティングをプロビジョニングする](https://docs.aws.amazon.com/wellarchitected/latest/framework/sec_protect_compute_hardened_images.html)」および「[SEC06-BP04](https://docs.aws.amazon.com/wellarchitected/latest/framework/sec_protect_compute_validate_software_integrity.html) [ソフトウェアの整合性を検証する](https://docs.aws.amazon.com/wellarchitected/latest/framework/sec_protect_compute_validate_software_integrity.html)」を参照してください。 [EC2 Image Builder、](https://aws.amazon.com/image-builder/)[AWS Signer](https://docs.aws.amazon.com/signer/latest/developerguide/Welcome.html)[、AWS](https://aws.amazon.com/codeartifact/)  [CodeArtifact、](https://aws.amazon.com/codeartifact/)[Amazon Elastic Container Registry \(ECR\)](https://aws.amazon.com/ecr/) などのサービスを使用して、ハードニング した承認済みイメージやコードの依存関係をダウンロード、検証、構築、保管できます。 Inspector と同様、これらのサービスがそれぞれ CI/CD プロセスで役割を果たし、依存関係が最新であり、 出所が信頼できるソースであることが確認された場合にのみ、ワークロードが本番環境に投入さ れるようにします。 また、ワークロードは署名されているため[、AWS Lambda](https://aws.amazon.com/lambda/) や [Amazon Elastic](https://aws.amazon.com/eks/)  [Kubernetes Service \(EKS\)](https://aws.amazon.com/eks/) などの AWS コンピューティング環境では、改ざんされていないことを検 証してから実行を許可できます。

このような予防的統制のほかに、コンピューティングリソースの発見的統制でも自動化を活用でき ます。 一例として[、AWS Security Hub](https://aws.amazon.com/security-hub/) では [NIST 800-53 Rev. 5](https://docs.aws.amazon.com/securityhub/latest/userguide/nist-standard.html) 標準が提供されていますが、これ には「[\[EC2.8\] EC2 instances should use Instance Metadata Service Version 2 \(IMDSv2\)](https://docs.aws.amazon.com/securityhub/latest/userguide/ec2-controls.html#ec2-8)」などの チェックが含まれています。 IMDSv2 はセッション認証の手法を使用して、X-Forwarded-For HTTP ヘッダーを含むリクエストをブロックし、ネットワーク TTL を 1 に設定して、EC2 インスタンスに 関する情報を取得する外部ソース発信のトラフィックを停止します。EC2 インスタンスが IMDSv1 を使用している場合は、Security Hub 内のこのチェックでそのことが検知され、自動修復を開始でき ます。自動検知と修復の詳細については、「[SEC04-BP04 非準拠リソースの修復を開始する」](https://docs.aws.amazon.com/wellarchitected/latest/framework/sec_detect_investigate_events_noncompliant_resources.html)を参 照してください。

# 実装手順

- 1. [EC2 Image Builder](https://docs.aws.amazon.com/imagebuilder/latest/userguide/integ-compliance-products.html) を使用して、安全でコンプライアンスに準拠し、ハードニングした AMI の作 成を自動化します。 基本の AWS イメージや APN パートナーイメージから、Center for Internet Security (CIS) ベンチマークまたは Security Technical Implementation Guide (STIG) 標準の統制を 組み込んだイメージを作成できます。
- 2. 構成管理を自動化します。構成管理のサービスやツールを使うことで、コンピューティングリ ソースで安全性の高い構成を自動的に適用および検証します。
	- a. [AWS Config](https://aws.amazon.com/config/) を使用した構成管理の自動化
	- b. [AWS Security Hub](https://aws.amazon.com/security-hub/) を使用したセキュリティおよびコンプライアンス体制の管理の自動化
- 3. Amazon Elastic Compute Cloud (Amazon EC2) インスタンスのパッチ適用または交換を自動化し ます。AWS Systems Manager Patch Manager は、セキュリティ関連の更新と他のタイプの更新 の両方を使用して、マネージドインスタンスにパッチを適用するプロセスを自動化します。Patch Manager を使用して、オペレーティングシステムとアプリケーションの両方にパッチを適用でき ます。
	- a. [AWS Systems Manager Patch Manager](https://docs.aws.amazon.com/systems-manager/latest/userguide/systems-manager-patch.html)
- 4. 共通脆弱性識別子 (CVE) を検知するためのコンピューティングリソースのスキャンを自動化し、 セキュリティスキャンソリューションをビルドパイプラインに埋め込みます。
	- a. [Amazon Inspector](https://aws.amazon.com/inspector/)
	- b. [ECR イメージスキャン](https://docs.aws.amazon.com/AmazonECR/latest/userguide/image-scanning.html)
- 5. マルウェアと脅威を自動的に検知してコンピューティングリソースを保護するため、Amazon GuardDuty の使用を検討します。GuardDuty は[、AWS Lambda](https://docs.aws.amazon.com/lambda/latest/dg/welcome.html) 関数が AWS 環境内で呼び出され たときに、潜在的な問題を検出することもできます。

a. [Amazon GuardDuty](https://aws.amazon.com/guardduty/)

- 6. AWS パートナーソリューションを検討します。AWS パートナーは、オンプレミス環境の既存 の統制に匹敵するか同等の、またはそれらと統合できる、業界をリードする製品を提供していま す。これらの製品で AWS の既存のサービスを補完して、包括的なセキュリティアーキテクチャ をデプロイし、クラウド環境とオンプレミス環境の全体でよりシームレスなエクスペリエンスを 実現できます。
	- a. [インフラストラクチャセキュリティ](https://aws.amazon.com/security/partner-solutions/#infrastructure_security)

リソース

関連するベストプラクティス:

# • [SEC01-BP06 標準的なセキュリティ統制のデプロイを自動化する](https://docs.aws.amazon.com/wellarchitected/latest/framework/sec_securely_operate_automate_security_controls.html)

# 関連するドキュメント:

• [Get the full benefits of IMDSv2 and disable IMDSv1 across your AWS infrastructure](https://aws.amazon.com/blogs/security/get-the-full-benefits-of-imdsv2-and-disable-imdsv1-across-your-aws-infrastructure/)

### 関連動画:

• [Security best practices for the Amazon EC2 instance metadata service](https://youtu.be/2B5bhZzayjI)

# データ保護

### 質問

- [SEC 7.どのようにデータを分類していますか?](#page-380-0)
- [SEC 8.保管中のデータをどのように保護していますか?](#page-390-0)
- [SEC 9.転送中のデータをどのように保護していますか?](#page-402-0)

<span id="page-380-0"></span>SEC 7.どのようにデータを分類していますか?

分類方法を確立すると、重要度と機密性に基づいてデータをカテゴリ別に分類して、各カテゴリに適 した保護と保持方法でデータを管理できるようになります。

# ベストプラクティス

- [SEC07-BP01 データ分類スキームを理解する](#page-380-1)
- [SEC07-BP02 データの機密性に基づいてデータ保護統制を適用する](#page-383-0)
- [SEC07-BP03 識別および分類を自動化する](#page-385-0)
- [SEC07-BP04 スケーラブルなデータのライフサイクル管理を定義する](#page-387-0)

<span id="page-380-1"></span>SEC07-BP01 データ分類スキームを理解する

ワークロードが処理するデータの分類、その取り扱い要件、関連するビジネスプロセス、データの保 管場所、データの所有者について把握します。 データの分類および取り扱いのスキームでは、ワー クロードに適用される法的要件とコンプライアンス要件、必要なデータ統制を考慮する必要がありま す。データを把握することが、データ分類作業の第一歩です。

期待される成果: ワークロードに存在するデータの種類が十分に理解され、文書化されています。 適 切な統制が効いていて、機密データがその分類に基づいて保護されています。 こうした統制では、 データへのアクセス許可を持つユーザーとアクセスの目的、データの保存場所、データの暗号化ポリ シーと暗号化キーの管理方法、データのライフサイクルとその保持要件、適切な破棄プロセス、実施 されているバックアップと復旧のプロセス、アクセスの監査などの考慮事項が規定されています。

一般的なアンチパターン:

- データの機密レベルと取り扱い要件を定義する正式なデータ分類ポリシーが導入されていない。
- ワークロード内のデータの機密レベルが十分に理解されておらず、その情報がアーキテクチャや運 用のドキュメントに記録されていない。
- データに対し、その機密性と要件に基づいた適切な統制をデータの分類と取り扱いに関するポリ シーに則って適用できていない。
- データの分類と取り扱い要件に関するフィードバックを、ポリシーの所有者と共有できていない。

このベストプラクティスを活用するメリット: ワークロード内のデータの適切な取り扱いについて、 曖昧さが解消されます。 組織内のデータの機密レベルと各レベルで求められる保護を定義した正式 なポリシーを適用することで、法的規制やその他のサイバーセキュリティに関する証明書や認証に準 拠しやすくなります。 ワークロードの所有者は、機密データがどこに保存されているか、どのよう な保護統制が実施されているかを確実に把握できます。 こうした情報を文書に記録することで、新 しいチームメンバーが職務の早い段階でそれらを理解し、統制を維持できるようになります。これら を実践すると、データのタイプごとに統制の適切なサイジングを行い、コストも削減できます。

このベストプラクティスが確立されていない場合のリスクレベル: 高

実装のガイダンス

ワークロードを設計する際、機密データを保護する方法を直感的に考慮しているかもしれませ ん。 例えば、マルチテナントアプリケーションの場合、各テナントのデータを機密と見なし、別の テナントのデータにはアクセスできないように保護するのは、直感的な対応です。 同様に、データ を変更できるのは管理者だけで、他のユーザーは読み取り専用のアクセス権しかないか、一切アクセ スできないというように、直感的にアクセス制御を設計する場合もあるでしょう。

こうしたデータ機密レベルをデータ保護要件と併せて定義し、ポリシーに取り込むことで、ワーク ロードに含まれるデータを正式に特定できます。そのうえで、適切な統制が効いているか、統制を監 査できるか、データの取り扱いミスが判明した場合はどのような対応が適切かを判断できます。

ワークロード内のどこに機密データがあるか分類しやすくするため、可能な場合は[リソースタグ](https://docs.aws.amazon.com/whitepapers/latest/tagging-best-practices/tagging-best-practices.html)の使 用を検討してください。 例えば、保護対象医療情報 (PHI) にはタグキーが Classification でタ

グ値が PHI のタグと、タグキーが Sensitivity でタグ値が High の別のタグを適用できます。 そ の後、[AWS Config](https://aws.amazon.com/config/) などのサービスを使用して、これらのリソースが変更されていないか監視し、保 護要件に違反する方法で変更された場合 (暗号化設定の変更など) にアラートを送信できます。 タグ キーと許容値の標準的な定義は、AWS Organizations の機能である[タグポリシーで](https://docs.aws.amazon.com/organizations/latest/userguide/orgs_manage_policies_tag-policies.html)指定できます。タ グのキーや値にプライベートデータや機密データを含めることは推奨されません。

#### 実装手順

- 1. 組織のデータ分類スキームと保護要件を理解します。
- 2. ワークロードによって処理される機密データの種類を特定します。
- 3. 機密データがポリシーに従ってワークロード内に保存され、保護されていることを確認しま す。 自動テストなどの手法を用いて、統制の有効性を監査します。
- 4. 可能であれば、リソースレベルとデータレベルのタグ付けを行い、監視やインシデント対応に役 立ち得る機密レベルやその他の運用メタデータをデータにタグ付けすることを検討してくださ い。
	- a. AWS Organizations タグポリシーを使用して、タグ付けの標準を適用できます。

リソース

# 関連するベストプラクティス:

• [SUS04-BP01 データ分類ポリシーを実装する](https://docs.aws.amazon.com/wellarchitected/latest/framework/sus_sus_data_a2.html)

関連するドキュメント:

- [データ分類に関するホワイトペーパー](https://docs.aws.amazon.com/whitepapers/latest/data-classification/data-classification-overview.html)
- [AWS リソースのタグ付けのベストプラクティス](https://docs.aws.amazon.com/whitepapers/latest/tagging-best-practices/tagging-best-practices.html)

# 関連する例:

• [AWS Organizations Tag Policy Syntax and Examples](https://docs.aws.amazon.com/organizations/latest/userguide/orgs_manage_policies_example-tag-policies.html)

関連ツール

• [AWS Tag Editor](https://docs.aws.amazon.com/tag-editor/latest/userguide/tag-editor.html)

<span id="page-383-0"></span>SEC07-BP02 データの機密性に基づいてデータ保護統制を適用する

データ保護統制を適用し、分類ポリシーで定義されている各クラスのデータに適切なレベルの統制を 行います。 これにより、データの可用性と使用を確保しながら、機密データを不正アクセスや不正 使用から守ることができます。

期待される成果: 組織内のデータに対し、さまざまな機密レベルが分類ポリシーで定義されていま す。 機密レベルごとに、承認された保管や取り扱いのサービスと場所、それらに必要な構成に関 する明確なガイドラインが公開されています。 必要とされる保護のレベルと付随するコストに応じ て、レベルごとに統制を実施します。 データが許可されていない場所に存在する場合、許可されて いない環境で処理されている場合、権限のないアクターによってアクセスされている場合、または 関連サービスの構成がコンプライアンス違反になった場合に検知し、警告する監視体制が整っていま す。

一般的なアンチパターン:

- すべてのデータに同じレベルの保護統制が適用されている。機密性の低いデータに対してセキュリ ティ統制が行き過ぎたり、機密性の高いデータの保護が不十分になったりするおそれがあります。
- データ保護統制を定義する際に、セキュリティチーム、コンプライアンスチーム、ビジネスチーム の関係者が関与していない。
- データ保護統制の導入と維持に関連する運用上のオーバーヘッドとコストを見落としている。
- 分類ポリシーとの整合性を維持するための、データ保護統制の定期的なレビューを実施していな い。

このベストプラクティスを活用するメリット: データの分類レベルに併せて統制を行うことで、組織 は必要に応じてより高いレベルの統制に投資できます。例えば、保護、監視、測定、修復、報告に関 するリソースの増強が該当します。 統制を緩めた方が適切な場面では、従業員、顧客、または関係 者にとってデータのアクセシビリティと完全性を向上させることができます。 このアプローチによ り、組織はデータ保護要件を順守しながら、データを最大限柔軟に活用できるようになります。

このベストプラクティスが確立されていない場合のリスクレベル: 高

実装のガイダンス

データの機密レベルに基づいてデータ保護統制を実施するには、いくつかの重要なステップが必要 です。まず、ワークロードアーキテクチャ内のさまざまなデータ機密レベル (公開、内部、機密、制 限など) を特定し、該当データを保存して処理する場所を評価します。次に、機密レベルに基づいて データの周囲の分離境界を定義します。[サービスコントロールポリシー](https://docs.aws.amazon.com/organizations/latest/userguide/orgs_manage_policies_scps.html) (SCP) を使用して、データ

の機密レベルごとに許容されるサービスとアクションを制限し、データを異なる AWS アカウント に分割することをお勧めします。これにより、強固な分離境界を確立し、最小特権の原則を適用でき ます。

分離境界を定義したら、データの機密レベルに基づいて適切な保護統制を実装します。暗号化、アク セス制御、監査などの関連統制を実装するには、「[保管中のデータの保護](https://docs.aws.amazon.com/wellarchitected/latest/security-pillar/protecting-data-at-rest.html)」および「[伝送中のデータ](https://docs.aws.amazon.com/wellarchitected/latest/security-pillar/protecting-data-in-transit.html) [の保護](https://docs.aws.amazon.com/wellarchitected/latest/security-pillar/protecting-data-in-transit.html)」のベストプラクティスを参照してください。データの機密レベルを下げるには、トークン化 や匿名化などの手法を検討してください。トークン化とトークン化解除の一元化システムにより、ビ ジネス全体に一貫したデータポリシーを簡単に適用できます。

実装した統制の有効性を継続的に監視し、テストします。組織のデータ環境や脅威が進化するにつれ て、データ分類スキーム、リスク評価、保護統制を定期的に見直し、更新してください。実装されて いるデータ保護統制を、関連する業界規制、基準、法的要件に適応させてください。さらに、従業員 がデータ分類スキームと、機密データの取り扱いと保護における各自の責任を把握できるように、セ キュリティについて周知徹底し、トレーニングを実施してください。

#### 実装手順

- 1. ワークロード内のデータの分類と機密レベルを特定します。
- 2. 各レベルの分離境界を定義し、実施戦略を決定します。
- 3. データ分類ポリシーで必要とされるアクセス、暗号化、監査、保持などについて定義した統制を 評価します。
- 4. 必要に応じて、トークン化や匿名化の使用など、データの機密レベルを下げるオプションを評価 してください。
- 5. 構成されたリソースのテストと監視を自動化し、統制を検証します。

リソース

関連するベストプラクティス:

- [PERF03-BP01 データアクセスとストレージ要件に最適な専用データストアを使用する](https://docs.aws.amazon.com/wellarchitected/latest/framework/perf_data_use_purpose_built_data_store.html)
- [COST04-BP05 データ保持ポリシーを適用する](https://docs.aws.amazon.com/wellarchitected/latest/framework/cost_decomissioning_resources_data_retention.html)

関連するドキュメント:

- [データ分類に関するホワイトペーパー](https://docs.aws.amazon.com/whitepapers/latest/data-classification/data-classification.html)
- [セキュリティ、アイデンティティ、コンプライアンスに関するベストプラクティス](https://aws.amazon.com/architecture/security-identity-compliance/?cards-all.sort-by=item.additionalFields.sortDate&cards-all.sort-order=desc&awsf.content-type=*all&awsf.methodology=*all)
- [AWS KMS Best Practices](https://docs.aws.amazon.com/kms/latest/developerguide/best-practices.html)
- [Encryption best practices and features for AWS services](https://docs.aws.amazon.com/prescriptive-guidance/latest/encryption-best-practices/welcome.html)

#### 関連する例:

- [Building a serverless tokenization solution to mask sensitive data](https://aws.amazon.com/blogs/compute/building-a-serverless-tokenization-solution-to-mask-sensitive-data/)
- [How to use tokenization to improve data security and reduce audit scope](https://aws.amazon.com/blogs/security/how-to-use-tokenization-to-improve-data-security-and-reduce-audit-scope/)

関連ツール:

- [AWS Key Management Service \(AWS KMS\)](https://aws.amazon.com/kms/)
- [AWS CloudHSM](https://aws.amazon.com/cloudhsm/)
- [AWS Organizations](https://aws.amazon.com/organizations/)

<span id="page-385-0"></span>SEC07-BP03 識別および分類を自動化する

データの識別と分類を自動化すると、適切な統制を実装するのに役立ちます。手動での判断を自動化 によって補強することで、人為的ミスやエクスポージャのリスクが軽減されます。

期待される成果: 分類と取り扱いの方針に基づいて適切な統制が効いているかどうかを確認でき ます。自動化されたツールとサービスは、データの機密レベルを特定して分類するのに役立ちま す。 また、自動化によって環境を継続的に監視して、データが不正な方法で保存または処理されて いるかどうかを検出して警告できるため、是正措置を迅速に講じることができます。

一般的なアンチパターン:

- データの識別と分類を手動プロセスでしか行っていないため、ミスが起こりやすく、時間もかか る。 特にデータ量が増えてくると、データ分類が非効率になり、一貫性を欠くことにつながりか ねません。
- 組織全体のデータ資産を追跡および管理するメカニズムがない。
- 組織内でデータが移動したり進化したりする過程で、データを継続的に監視および分類する必要性 を見落としている。

このベストプラクティスを活用するメリット: データの識別と分類を自動化することで、データ保護 統制の一貫性と正確性が向上し、人為的ミスのリスクが軽減されます。 自動化により、機密データ へのアクセスと移動を可視化できるため、不正処理を検出して是正措置を講じることができます。

このベストプラクティスが確立されていない場合のリスクレベル: 中

#### 実装のガイダンス

ワークロードの初期設計段階では、人間の判断でデータが分類されることが少なくありませんが、 予防的統制として、テストデータの識別と分類を自動化するシステムの導入を検討してください。 例えば、代表的なデータをスキャンして機密性を判断するためのツールやサービスを開発者に提供 できます。 AWS では、データセットを [Amazon S3](https://aws.amazon.com/s3/) にアップロードし、[Amazon Macie、](https://aws.amazon.com/macie/)[Amazon](https://aws.amazon.com/comprehend/)  [Comprehend](https://aws.amazon.com/comprehend/)、または [Amazon Comprehend Medical](https://aws.amazon.com/comprehend/medical/) を使用してスキャンできます。 同様に、ユ ニットテストや統合テストの一環としてデータをスキャンして、予期しない場所に機密データが存在 していないか検知することも検討してください。この段階で機密データに関する警告を行うことで、 本番環境へのデプロイ前にセキュリティ保護のギャップを浮き彫りにすることができます。[AWS](https://docs.aws.amazon.com/glue/latest/dg/detect-PII.html) [Glue](https://docs.aws.amazon.com/glue/latest/dg/detect-PII.html)[、Amazon SNS](https://docs.aws.amazon.com/sns/latest/dg/sns-message-data-protection-managed-data-identifiers.htm)[、Amazon CloudWatch](https://docs.aws.amazon.com/Amazon/latest/logs/mask-sensitive-log-data.html) での機密データ検出など、他の機能を使用して PII を検 出し、緩和措置を講じることもできます。どの自動化ツールやサービスでも、機密データがどのよう に定義されているかを理解し、他の人間によるソリューションや自動化されたソリューションで適宜 補強することで、ギャップを埋めることができます。

発見的統制として、環境を継続的に監視し、機密データがコンプライアンスに違反する方法で保 存されていないかを検出してください。 これにより、機密データが適切な匿名化や伏字化を行わ ないままログファイルに出力されたり、データ分析環境にコピーされたりする事態を検知できま す。 Amazon S3 に保存されているデータは、Amazon Macie を使用して、機密データがないか継続 的に監視できます。

実装手順

- 1. 環境の初期スキャンを実行して、自動で識別と分類を行います。
	- a. データを最初にフルスキャンすることで、環境内のどこに機密データが存在するかを包括的に 把握できます。フルスキャンが初期段階では不要な場合や、コスト面で事前に完了するのが難 しい場合は、データサンプリング手法で成果が得られるか評価してください。例えば、S3 バ ケット全体で広範にわたって機密データを自動検出するように Amazon Macie を設定できま す。 この機能では、サンプリング手法を使用して、機密データの所在の事前分析をコスト効率 よく実行します。 その後、機密データの検出ジョブを用いて、S3 バケットの詳細な分析を実 行できます。他のデータストアも S3 にエクスポートして Macie でスキャンできます。
- 2. 環境の継続的なスキャンを設定します。
	- a. Macie の自動機密データ検出機能を使用して、環境を継続的にスキャンできます。 機密デー タの保存が許可されている既知の S3 バケットは、Macie の許可リストを使用して除外できま す。
- 3. 識別と分類をビルドとテストのプロセスに組み込みます。
- a. ワークロードの開発中に、開発者がデータの機密性をスキャンするために使用できるツールを 特定します。 これらのツールを統合テストの一環として使用して、予期しない場所に機密デー タが存在する場合に警告し、その後のデプロイを防ぎます。
- 4. 許可されていない場所で機密データが見つかったときに対処するためのシステムまたはランブッ クを実装します。

リソース

関連するドキュメント:

- [AWS Glue: Detect and process sensitive data](https://docs.aws.amazon.com/glue/latest/dg/detect-PII.html)
- [Using managed data identifiers in Amazon SNS](https://docs.aws.amazon.com/sns/latest/dg/sns-message-data-protection-managed-data-identifiers.html)
- [Amazon CloudWatch Logs: Help protect sensitive log data with masking](https://docs.aws.amazon.com/Amazon/latest/logs/mask-sensitive-log-data.html)

# 関連する例:

- [Enabling data classification for Amazon RDS database with Macie](https://aws.amazon.com/blogs/security/enabling-data-classification-for-amazon-rds-database-with-amazon-macie/)
- [Detecting sensitive data in DynamoDB with Macie](https://aws.amazon.com/blogs/security/detecting-sensitive-data-in-dynamodb-with-macie/)

# 関連ツール:

- [Amazon Macie](https://aws.amazon.com/macie/)
- [Amazon Comprehend](https://aws.amazon.com/comprehend/)
- [Amazon Comprehend Medical](https://aws.amazon.com/comprehend/medical/)
- [AWS Glue](https://aws.amazon.com/glue/)

<span id="page-387-0"></span>SEC07-BP04 スケーラブルなデータのライフサイクル管理を定義する

データのライフサイクルの要件を、関連するさまざまなレベルのデータ分類や取り扱いに応じて把握 してください。 例えば、データを初めて環境に取り込んだときの取り扱い方法や、データの変換方 法、破棄のルールなどが該当します。 保存期間、アクセス、監査、出所追跡などの要素を考慮して ください。

期待される成果: データは極力取り込みポイントおよび時点に近いポイントおよび時点で分類しま す。データの分類にマスキングやトークン化、機密情報を保護するその他の対策が必要な場合は、そ うした作業をできるだけ取り込みポイントおよび時点に近いポイントおよび時点で行います。

保管しておくことが適切でなくなったデータは、その分類に基づいて、ポリシーに従って削除しま す。

一般的なアンチパターン:

- データのライフサイクル管理に画一的なアプローチを実装し、さまざまな機密度やアクセス要件が 考慮されていない。
- 利用可能なデータとバックアップされているデータの両方ではなく、いずれか一方の視点でのみラ イフサイクル管理を検討している。
- データがその価値や出所を確認することなく、ワークロードに入力された時点で有効だと仮定され ている。
- データのバックアップや保護を行う代わりに、データの耐久性に頼り切っている。
- データが有用でなくなり、必要な保持期間が過ぎても保持し続けている。

このベストプラクティスを活用するメリット: スケーラブルなデータライフサイクル管理戦略を明確 に定義しておくことで、規制コンプライアンスの遵守、データセキュリティの強化、ストレージコス トの最適化、効率的なデータアクセスと共有を実現しつつ、適切な統制を維持できます。

このベストプラクティスが確立されていない場合のリスクレベル: 高

実装のガイダンス

ワークロード内のデータは多くの場合、動的です。 ワークロード環境に入ってくるときの形式は、 ビジネスロジック、レポート、分析、機械学習で保存または使用されるときの形式とは異なる場合 があります。 さらに、データの価値は時間とともに変化する可能性があります。一部のデータは時 間に依存する性質があり、古くなるにつれて価値を失います。 データのこうした変更が、データ分 類スキームや関連する統制の下での評価にどのように影響するかを検討してください。 可能な場合 は、[Amazon S3 ライフサイクルポリシー](https://docs.aws.amazon.com/AmazonS3/latest/userguide/object-lifecycle-mgmt.html)や [Amazon Data Lifecycle Manager](https://aws.amazon.com/ebs/data-lifecycle-manager/) などの自動ライフサイ クルメカニズムを採用し、データの保持、アーカイブ、有効期限のプロセスを設定してください。

使用可能なデータと、バックアップとして保存されているデータは区別します。 [AWS Backup](https://aws.amazon.com/backup/) を使 用して、複数の AWS サービスにまたがってデータのバックアップを自動化することを検討してくだ さい。[Amazon EBS スナップショットを](https://docs.aws.amazon.com/ebs/latest/userguide/ebs-snapshots.html)使用すると、ライフサイクル、データ保護、保護メカニズ ムへのアクセスなどの S3 の機能を使用して、EBS ボリュームをコピーして保存できます。そうし たメカニズムのうちの 2 つが[、S3 Object Lock](https://docs.aws.amazon.com/AmazonS3/latest/userguide/object-lock.html) と [AWS Backup Vault Lock](https://docs.aws.amazon.com/aws-backup/latest/devguide/vault-lock.html) です。バックアップのセ キュリティと統制を強化できます。バックアップに関して、職務とアクセス権を明確に分離して管理 します。バックアップはアカウントレベルで分離し、イベントの発生時に影響を受ける環境から分離 した状態を維持できるようにします。

ライフサイクル管理のもう 1 つの側面は、ワークロードをデータが進行する過程の履歴を記録する ことです。これは、データ出所追跡と呼ばれます。これにより、データがどこから来たのか、変換 されている場合はどのような変換か、どの所有者やプロセスがいつそれらの変更を行ったのかを確 実に把握できます。 こうした履歴は、潜在的なセキュリティイベントが発生した際の問題のトラブ ルシューティングや調査に役立ちます。 例えば、変換に関するメタデータは [Amazon DynamoDB](https://aws.amazon.com/dynamodb/) テーブルに記録できます。 データレイク内では、変換後のデータのコピーをデータパイプラインの ステージごとに異なる S3 バケットに保存できます。スキーマとタイムスタンプの情報は [AWS Glue](https://docs.aws.amazon.com/glue/latest/dg/catalog-and-crawler.html)  [Data Catalog](https://docs.aws.amazon.com/glue/latest/dg/catalog-and-crawler.html) に保存します。 どのソリューションを使用する場合でも、エンドユーザーの要件を考 慮して、データの出所に関するレポートに必要な適切なツールを判断してください。 そうすること で、出所を最も適切に追跡する方法を決定できます。

### 実装手順

- 1. ワークロードのデータタイプ、機密レベル、アクセス要件を分析してデータを分類し、適切なラ イフサイクル管理戦略を定義します。
- 2. 法律、規制、組織の要件に沿ったデータ保持ポリシーと自動破棄プロセスを設計し、実装しま す。
- 3. ワークロードの要件や規制の変化に応じて、データライフサイクル管理の戦略、統制、ポリシー を継続的に監視、監査、調整するためのプロセスと自動化を確立します。

リソース

# 関連するベストプラクティス:

- [COST04-BP05 データ保持ポリシーを適用する](https://docs.aws.amazon.com/wellarchitected/latest/framework/cost_decomissioning_resources_data_retention.html)
- [SUS04-BP03 ポリシーを使用してデータセットのライフサイクルを管理する](https://docs.aws.amazon.com/wellarchitected/latest/framework/sus_sus_data_a4.html)

# 関連するドキュメント:

- [データ分類に関するホワイトペーパー](https://docs.aws.amazon.com/whitepapers/latest/data-classification/data-classification-overview.html)
- [AWS Blueprint for Ransomware Defense](https://d1.awsstatic.com/whitepapers/compliance/AWS-Blueprint-for-Ransomware-Defense.pdf)
- [DevOps Guidance: Improve traceability with data provenance tracking](https://docs.aws.amazon.com/wellarchitected/latest/devops-guidance/ag.dlm.8-improve-traceability-with-data-provenance-tracking.html)

# 関連する例:

- [How to protect sensitive data for its entire lifecycle in AWS](https://aws.amazon.com/blogs/security/how-to-protect-sensitive-data-for-its-entire-lifecycle-in-aws/)
- [Build data lineage for data lakes using AWS Glue, Amazon Neptune, and Spline](https://aws.amazon.com/blogs/big-data/build-data-lineage-for-data-lakes-using-aws-glue-amazon-neptune-and-spline/)

### 関連ツール:

- [AWS Backup](https://aws.amazon.com/backup/)
- [Amazon Data Lifecycle Manager](https://aws.amazon.com/ebs/data-lifecycle-manager/)
- [AWS Identity and Access Management Access Analyzer](https://aws.amazon.com/iam/access-analyzer/)

<span id="page-390-0"></span>SEC 8.保管中のデータをどのように保護していますか?

複数のコントロールを実装して保管中のデータを保護し、不正アクセスや不正処理のリスクを低減し ます。

ベストプラクティス

- [SEC08-BP01 安全なキー管理を実装する](#page-390-1)
- [SEC08-BP02 保管中に暗号化を適用する](#page-394-0)
- [SEC08-BP03 保管時のデータの保護を自動化する](#page-396-0)
- [SEC08-BP04 アクセスコントロールを適用する](#page-400-0)

<span id="page-390-1"></span>SEC08-BP01 安全なキー管理を実装する

安全なキー管理には、ワークロード用に保管中のデータを保護するために必要な、キーマテリアルの 保管、ローテーション、アクセス制御、監視が含まれます。

期待される成果: スケーラブルで反復可能な、自動化されたキー管理メカニズム。このメカニズム は、キーマテリアルへの最小特権アクセス権を強制する能力を提供し、キーの可用性、機密性、完全 性の適切なバランスを実現できるものでなければなりません。キーへのアクセスは監視され、キーマ テリアルは自動化されたプロセスでローテーションされる必要があります。キーの内容は、決して人 的 ID にアクセス可能なものであってはなりません。

一般的なアンチパターン:

- 暗号化されていないキーマテリアルに人間がアクセスする。
- カスタム暗号化アルゴリズムを作成する。
- キーマテリアルへのアクセス許可の範囲が広すぎる。

このベストプラクティスを活用するメリット: ワークロード用の安全なキー管理メカニズムを確立す ることで、不正アクセスからコンテンツを保護することができます。さらに、データの暗号化を要求 する規制要件の対象となる場合があります。効果的なキー管理ソリューションがあれば、それらの規 制に合わせた技術的メカニズムを提供して、キーマテリアルを保護することができます。

このベストプラクティスを活用しない場合のリスクレベル: 高

実装のガイダンス

多くの規制要件やベストプラクティスには、基本的なセキュリティ制御として保管中のデータの暗号 化が含まれています。この制御に準拠するには、ワークロードに、保管中のデータの暗号化に使用さ れるキーマテリアルを安全に保存および管理するメカニズムが必要です。

AWS は AWS Key Management Service (AWS KMS) を使用して AWS KMS キー用の高い耐久性と 安全性を備えた冗長ストレージを提供します。 [AWS の多くのサービスがデータの暗号化に対応する](https://aws.amazon.com/kms/features/#integration) [ため AWS KMS](https://aws.amazon.com/kms/features/#integration) と統合しています。AWS KMS は、FIPS 140-2 レベル 3 検証済みのハードウェアセ キュリティモジュールを使用してキーを保護します。AWS KMS キーをプレーンテキストでエクス ポートするメカニズムはありません。

マルチアカウント戦略を使用してワークロードをデプロイする場合、 [ベストプラクティス](https://docs.aws.amazon.com/prescriptive-guidance/latest/security-reference-architecture/application.html#app-kms) とし て、AWS KMS キーを、そのキーを使用するワークロードと同じアカウントに保持することが考え られます。この分散型モデルでは、AWS KMS キーの管理責任はアプリケーションチームにありま す。他のユースケースでは、組織は AWS KMS キーを一元管理されたアカウントに保存することも できます。この一元化された構造では、ワークロードアカウントが統合アカウントに保存されている キーにアクセスするために必要なクロスアカウントアクセスを可能にする追加のポリシーが必要です が、単一のキーを複数の AWS アカウント で共有するユースケースにより適している可能性があり ます。

キーマテリアルを保管する場所にかかわらず、キーへのアクセスは [キーポリシーと](https://docs.aws.amazon.com/kms/latest/developerguide/key-policies.html) IAM ポリシーを 使用して厳重に管理する必要があります。キーポリシーは、AWS KMS キーへのアクセスを制御する 主な方法です。さらに、AWS KMS キーの付与によって、ユーザーに代わってデータを暗号化および 復号する AWS のサービスへのアクセスを提供できます。時間を取り、 [AWS KMS キーへのアクセ](https://docs.aws.amazon.com/kms/latest/developerguide/iam-policies-best-practices.html) [ス制御に関するベストプラクティスを確認してください](https://docs.aws.amazon.com/kms/latest/developerguide/iam-policies-best-practices.html)。

暗号化キーの使用状況を監視して、異常なアクセスパターンを検出するのがベストプラクティスで す。AWS マネージドキーと AWS KMS に保存されているカスタマーマネージドキーを使用して実行 される操作は AWS CloudTrail でログインできるため、定期的に確認する必要があります。キー破壊 イベントの監視には特に注意する必要があります。キーマテリアルの偶発的または悪意のある破壊を 防ぐため、キー破壊イベントによってキーマテリアルがすぐに削除されることはありません。AWS KMS でキーを削除した場合に、デフォルトで 30 日間の [待機期間が](https://docs.aws.amazon.com/kms/latest/developerguide/deleting-keys.html#deleting-keys-how-it-works)設けられおり、管理者はこれら のアクションを確認し、必要に応じてリクエストをロールバックする時間を確保できます。

AWS の多くのサービスはわかりやすい方法で AWS KMS を使用します。唯一必要なのは、AWS マ ネージドキーとカスタマーマネージドキーのどちらを使用するかを決定することです。ワークロー ドでデータを暗号化または復号するために直接 AWS KMS を使用する必要がある場合は、データを 保護するため [エンベロープ暗号化](https://docs.aws.amazon.com/kms/latest/developerguide/concepts.html#enveloping) を使用するのがベストプラクティスです。この [AWS Encryption](https://docs.aws.amazon.com/encryption-sdk/latest/developer-guide/introduction.html) [SDK](https://docs.aws.amazon.com/encryption-sdk/latest/developer-guide/introduction.html) は、アプリケーションにクライアント側の暗号化プリミティブを提供し、エンベロープ暗号化 を実装して AWS KMS と統合することができます。

#### 実装手順

- 1. キーに適切な [キー管理オプション](https://docs.aws.amazon.com/kms/latest/developerguide/concepts.html#key-mgmt) を決定します (AWS マネージドまたはカスタマーマネージ ド)。
	- 使いやすさを考慮して、AWS はほとんどのサービスにおいて AWS 所有キーと AWS マネージ ドキーを提供しています。これにより、キーマテリアルやキーポリシーを管理しなくても保管 時の暗号化が可能になります。
	- カスタマーマネージドキーを使用する場合は、俊敏性、セキュリティ、データ主権、可用性の 最適なバランスを実現するデフォルトのキーストアを検討してください。他のユースケースで は、 [AWS CloudHSM](https://aws.amazon.com/cloudhsm/) や [外部キーストアで](https://docs.aws.amazon.com/kms/latest/developerguide/keystore-external.html)カスタムキーストアを使用する必要があるかもしれ ません。
- 2. ワークロードに使用しているサービスのリストを確認して、AWS KMS がサービスとどのように 統合されているかを理解します。例えば、EC2 インスタンスは暗号化された EBS ボリュームを使 用できます。これにより、そのボリュームから作成された Amazon EBS スナップショットもカス タマーマネージドキーを使用して暗号化されていることを確認し、暗号化されていないスナップ ショットデータが誤って開示されるのを防ぐことができます。
	- [AWS のサービスで AWS KMS を使用する方法](https://docs.aws.amazon.com/kms/latest/developerguide/service-integration.html)
	- AWS のサービスが提供する暗号化オプションの詳細については、サービスのユーザーガイドま たは開発者ガイドの「保管時の暗号化」トピックを参照してください。
- 3. AWS KMS の実装: AWS KMS を使用すると、キーの作成と管理が簡単になり、幅広い AWS の サービスやアプリケーションでの暗号化の使用を制御できます。
	- [開始方法: AWS Key Management Service \(AWS KMS\)](https://docs.aws.amazon.com/kms/latest/developerguide/getting-started.html)
	- AWS KMS キーのアクセス制御については、 [ベストプラクティスを確認してください。](https://docs.aws.amazon.com/kms/latest/developerguide/iam-policies-best-practices.html)
- 4. AWS Encryption SDK の検討: アプリケーションがクライアント側でデータを暗号化する必要があ る場合は、AWS KMS 統合済みの AWS Encryption SDK を使用してください。
	- [AWS Encryption SDK](https://docs.aws.amazon.com/encryption-sdk/latest/developer-guide/introduction.html)
- 5. を [有効にし、](https://docs.aws.amazon.com/IAM/latest/UserGuide/what-is-access-analyzer.html) 過度に広範な AWS KMS キーポリシーがないかどうかを自動的に確認し、通知を 受け取るようにします。
- 6. Security Hub を [有効にし、](https://docs.aws.amazon.com/securityhub/latest/userguide/kms-controls.html) キーポリシーの設定ミス、削除予定のキー、自動ローテーションが有 効になっていないキーがある場合に通知を受け取るようにします。
- 7. AWS KMS キーに適したログ記録レベルを決定します。AWS KMS への呼び出し (読み取り専用イ ベントを含む) はログに記録されるため、AWS KMS に関連する CloudTrail ログが膨大になる可能 性があります。
	- 組織によっては、AWS KMS のログ記録アクティビティを別の証跡に分けた方がよい場合があ ります。詳細については、AWS KMS デベロッパーガイドの [CloudTrail による AWS KMS API](https://docs.aws.amazon.com/kms/latest/developerguide/logging-using-cloudtrail.html) [コールのログ記録](https://docs.aws.amazon.com/kms/latest/developerguide/logging-using-cloudtrail.html) セクションを参照してください

リソース

# 関連するドキュメント:

- [AWS Key Management Service](https://docs.aws.amazon.com/kms/latest/developerguide/overview.html)
- [AWS 暗号化サービスとツール](https://docs.aws.amazon.com/crypto/latest/userguide/awscryp-overview.html)
- [暗号化を使用して Amazon S3 データを保護する](https://docs.aws.amazon.com/AmazonS3/latest/dev/UsingEncryption.html)
- [エンベロープ暗号化](https://docs.aws.amazon.com/kms/latest/developerguide/concepts.html#enveloping)
- [デジタル主権に関する誓約](https://aws.amazon.com/blogs/security/aws-digital-sovereignty-pledge-control-without-compromise/)
- [Demystifying AWS KMS key operations, bring your own key, custom key store, and ciphertext](https://aws.amazon.com/blogs/security/demystifying-kms-keys-operations-bring-your-own-key-byok-custom-key-store-and-ciphertext-portability/)  [portability](https://aws.amazon.com/blogs/security/demystifying-kms-keys-operations-bring-your-own-key-byok-custom-key-store-and-ciphertext-portability/)
- [AWS Key Management Service 暗号化の詳細説明](https://docs.aws.amazon.com/kms/latest/cryptographic-details/intro.html)

# 関連動画:

- [How Encryption Works in AWS](https://youtu.be/plv7PQZICCM)
- [Securing Your Block Storage on AWS](https://youtu.be/Y1hE1Nkcxs8)
- [AWS data protection: Using locks, keys, signatures, and certificates](https://www.youtube.com/watch?v=lD34wbc7KNA)

# 関連する例:

• [Implement advanced access control mechanisms using AWS KMS](https://catalog.workshops.aws/advkmsaccess/en-US/introduction)

<span id="page-394-0"></span>SEC08-BP02 保管中に暗号化を適用する

保管中のデータには暗号化の使用を適用する必要があります。暗号化は、不正なアクセスや偶発的な 開示が発生した場合、機密性の高いデータの機密を保持します。

期待される成果: プライベートデータが保管中にデフォルトで暗号化される。暗号化を行うと、デー タの機密性を維持し、意図的または不注意によるデータの開示や流出に対する保護層を追加して強化 できます。暗号化されたデータは、まずそれを解除しないと読み出すこともアクセスすることもでき ません。暗号化されずに保管されたデータは、インベントリに入れて制御する必要があります。

一般的なアンチパターン:

- デフォルトで暗号化する設定を使用しない。
- 複合キーに過度に寛容なアクセスを提供する。
- 暗号化および復号化キーの使用をモニタリングしない。
- データを暗号化せずに保管する。
- データの使用、タイプ、分類に関係なく、すべてのデータに同じ暗号化キーを使う。

このベストプラクティスが確立されていない場合のリスクレベル: 高

実装のガイダンス

暗号化キーとワークロード内のデータ分類をマッピングします。このアプローチは、データに単一の 暗号化キーまたは非常にわずかな暗号化キーを使用する場合、過度に寛容なアクセスから保護するの に役立ちます ([「SEC07-BP01 データ分類スキームを理解する](#page-380-1) を参照してください)。

AWS Key Management Service (AWS KMS) は、多くの AWS サービスと統合し、保管中のデータ を暗号化しやすくします。例えば、Amazon Simple Storage Service (Amazon S3) では、新しいオ ブジェクトが自動的に暗号化されるように、バケットの[暗号化をデフォルト](https://docs.aws.amazon.com/AmazonS3/latest/userguide/bucket-encryption.html)で設定できます。AWS KMS を使用する際は、どの程度厳格にデータを制限すべきかを検討してください。デフォルトで サービス制御型の AWS KMS キーは、AWS がユーザーに変わって管理および使用します。基盤と なる暗号化キーにへのアクセスを細かく管理すべき機密データの場合、カスタマーマネージドキー (CMK) を検討してください。キーポリシーを使用することで、ローテーションやアクセス管理な ど、CMK を完全に制御できます。

さらに、[Amazon Elastic Compute Cloud \(Amazon EC2\)](https://docs.aws.amazon.com/AWSEC2/latest/UserGuide/EBSEncryption.html#encryption-by-default) および [Amazon S3](https://docs.aws.amazon.com/AmazonS3/latest/userguide/default-bucket-encryption.html) は、デフォルト暗号 化を設定することにより、暗号化の適用をサポートしています。[AWS Config ルール](https://docs.aws.amazon.com/config/latest/developerguide/managed-rules-by-aws-config.html) を使用し て、[Amazon Elastic Block Store \(Amazon EBS\) ボリューム](https://docs.aws.amazon.com/config/latest/developerguide/encrypted-volumes.html)[、Amazon Relational Database Service](https://docs.aws.amazon.com/config/latest/developerguide/rds-storage-encrypted.html)  [\(Amazon RDS\) インスタンス、](https://docs.aws.amazon.com/config/latest/developerguide/rds-storage-encrypted.html)および [Amazon S3 バケットな](https://docs.aws.amazon.com/config/latest/developerguide/s3-default-encryption-kms.html)どに対して暗号化を使用していること を自動的に確認します。

AWS はまた、クライアント側の暗号化も提供するため、クラウドにアップロードする前にデータを 暗号化できます。AWS Encryption SDK は、[エンベロープ暗号化を](https://docs.aws.amazon.com/kms/latest/developerguide/concepts.html#enveloping)使ってデータを暗号化する方法を 提供します。ラッピングキーを提供すると、AWS Encryption SDK が暗号化する各データオブジェ クトに対して固有のデータキーを生成します。マネージド単一テナントハードウェアセキュリティ モジュール (HSM) が必要な場合は、AWS CloudHSM を検討します。AWS CloudHSM では、FIPS 140-2 レベル 3 検証済み HSM で暗号化キーを生成、インポート、管理できます。AWS CloudHSM のユースケースには、認証局 (CA) 発行用プライベートキーの保護、Oracle データベースに対する Transparent Database Encryption (TDE) の有効化などが挙げられます。AWS CloudHSM Client SDK は、データを AWS にアップロードする前に、AWS CloudHSM 内に保管されたキーを使って、ク ライアント側でデータを暗号化できるソフトウェアを提供します。Amazon DynamoDB Encryption Client ではまた、DynamoDB テーブルにアップロードする前のアイテムを暗号化および署名するこ ともできます。

#### 実装手順

• Amazon S3 に対して保管中に暗号化を適用する: [Amazon S3 バケットのデフォルト暗号化を実施](https://docs.aws.amazon.com/AmazonS3/latest/userguide/default-bucket-encryption.html) [します](https://docs.aws.amazon.com/AmazonS3/latest/userguide/default-bucket-encryption.html)。

新しい Amazon EBS ボリュームの[デフォルトの暗号化を設定する:](https://docs.aws.amazon.com/AWSEC2/latest/UserGuide/EBSEncryption.html) 新しく作成したすべての Amazon EBS ボリュームを暗号化形式で作成することを指定します。AWS が提供するデフォルト キーを使用するか、作成したキーを使用するかを選択できます。

暗号化された Amazon Machine Image (AMI) を設定する: 暗号化を有効化して既存の AMI をコピー すると、自動的にルートボリュームとスナップショットが暗号化されます。

[Amazon RDS 暗号化を設定する:](https://docs.aws.amazon.com/AmazonRDS/latest/AuroraUserGuide/Overview.Encryption.html) 暗号化オプションを使用して、保管中の Amazon RDS データ ベースクラスターとスナップショットに対して暗号化を設定します。

各データ分類に対する適切なプリンシパルへのアクセスを制限するポリシーを使って AWS KMS キーを作成および設定する: 例えば、本番環境データの暗号化のために AWS KMS キーを 1 つ、 開発またはテストデータの暗号化のためにもう 1 つ作成します。他の AWS アカウント に対して キーアクセスを提供することもできます。開発環境と本番環境のアカウントは別にすることを検討 してください。本番環境で開発アカウントのアーティファクトを復号化する必要がある場合、開発 アーティファクトを暗号化するのに使用する CMK ポリシーを編集し、本番アカウントにアーティ ファクトを復号化する機能を付与できます。次に、本番環境が本番で使用するために復号化された データをインジェストできます。
追加の AWS サービスで暗号化を設定する: 他の AWS サービスを使用する場合は、サービスの暗 号化オプションを決定するために、そのサービスの「[セキュリティドキュメント](https://docs.aws.amazon.com/security/)」を参照してくだ さい。

リソース

関連するドキュメント:

- [AWS Crypto Tools](https://docs.aws.amazon.com/aws-crypto-tools)
- [AWS ドキュメント](https://docs.aws.amazon.com/)
- [AWS Encryption SDK](https://docs.aws.amazon.com/encryption-sdk/latest/developer-guide/introduction.html)
- [AWS KMS Cryptographic Details Whitepaper](https://docs.aws.amazon.com/kms/latest/cryptographic-details/intro.html) (AWS KMS 暗号化の詳細についてのホワイトペー パー)
- [AWS Key Management Service](https://aws.amazon.com/kms)
- [AWS cryptographic services and tools](https://docs.aws.amazon.com/crypto/latest/userguide/awscryp-overview.html) (AWS 暗号化サービスとツール)
- [Amazon EBS Encryption](https://docs.aws.amazon.com/AWSEC2/latest/UserGuide/EBSEncryption.html) (Amazon EBS 暗号化)
- [Default encryption for Amazon EBS volumes](https://aws.amazon.com/blogs/aws/new-opt-in-to-default-encryption-for-new-ebs-volumes/) (Amazon EBS ボリュームのデフォルトの暗号化)
- [Encrypting Amazon RDS Resources](https://docs.aws.amazon.com/AmazonRDS/latest/UserGuide/Overview.Encryption.html) (Amazon RDS リソースの暗号化)
- [Amazon S3 バケットに対してデフォルトの暗号化を有効にするにはどうすればよいですか。](https://docs.aws.amazon.com/AmazonS3/latest/user-guide/default-bucket-encryption.html)
- [暗号化を使用して Amazon S3 データを保護する](https://docs.aws.amazon.com/AmazonS3/latest/dev/UsingEncryption.html)

# 関連動画:

- [How Encryption Works in AWS](https://youtu.be/plv7PQZICCM) (AWS の暗号化の仕組み)
- [Securing Your Block Storage on AWS](https://youtu.be/Y1hE1Nkcxs8) (AWS でブロックストレージをセキュリティ保護する)

SEC08-BP03 保管時のデータの保護を自動化する

自動化を利用して、保管中のデータの統制を検証し、適用します。 自動スキャンを使用してデータ ストレージソリューションの設定ミスを検出し、可能な場合はプログラムによる自動対応で修復を行 います。 CI/CD プロセスに自動化を組み込んで、データストレージの設定ミスを検知し、本番環境 に適用されないよう未然に防ぎます。

期待される成果: 自動システムがデータの保存先 (ストレージ) をスキャンおよび監視し、統制の設 定ミス、不正アクセス、予期しない使用を検出します。 データストレージの設定ミスが検出される と、自動修復が開始します。 自動化されたプロセスによってデータのバックアップが作成され、イ ミュータブル (変更不可能) なコピーがバックアップ元の環境の外部に保管されます。

一般的なアンチパターン:

- デフォルト設定で暗号化を有効にするオプションがサポートされているのに、そうしたオプション を検討しない。
- バックアップと復旧の自動化戦略を策定する際に、運用上のイベントだけでなくセキュリティイベ ントも考慮していない。
- ストレージサービスに対してパブリックアクセス設定を強制しない。
- 保管中のデータを保護するための統制の監視や監査をしていない。

このベストプラクティスを活用するメリット: 自動化のおかげで、データの保存先 (ストレージ) の設 定ミスが起きるリスクを防ぐことができます。設定ミスが本番環境に入り込まないように阻止できま す。このベストプラクティスは、設定ミスが起きた場合の検出と修正にも役立ちます。

このベストプラクティスが確立されていない場合のリスクレベル: 中

実装のガイダンス

保管中のデータを保護するためのあらゆる取り組みにおいて、自動化は重要です。「[SEC01-BP06](https://docs.aws.amazon.com/wellarchitected/latest/framework/sec_securely_operate_automate_security_controls.html) [標準的なセキュリティ統制のデプロイを自動化する](https://docs.aws.amazon.com/wellarchitected/latest/framework/sec_securely_operate_automate_security_controls.html)」では、リソースの設定を Infrastructure as Code (IaC) テンプレートに取り込む方法を説明しています [\(AWS CloudFormation](https://aws.amazon.com/cloudformation/) を使用するな ど)。 これらのテンプレートはバージョン管理システムにコミットされ、CI/CD パイプラインを通じ て AWS でリソースをデプロイするために使用されます。 データストレージソリューションの設定 (Amazon S3 バケットの暗号化設定など) を自動化する場合にも、これらの手法が同様に適用されま す。

IaC テンプレートで定義された設定にミスがないか、[AWS CloudFormation Guard](https://docs.aws.amazon.com/cfn-guard/latest/ug/what-is-guard.html) のルールを CI/CD パイプライン内で使用してチェックできます。 CloudFormation やその他の IaC ツールではまだ利用 できない設定も、[AWS Config](https://aws.amazon.com/config/) を使用して設定ミスがないか監視できます。 設定ミスがあった場合 に Config が生成するアラートは、自動で修正できます。詳細については、[「SEC04-BP04 非準拠リ](https://docs.aws.amazon.com/wellarchitected/latest/framework/sec_detect_investigate_events_noncompliant_resources.html) [ソースの修復を開始する](https://docs.aws.amazon.com/wellarchitected/latest/framework/sec_detect_investigate_events_noncompliant_resources.html)」を参照してください。

アクセス許可管理の戦略に自動化を組み込むことも、自動データ保護の要素として不可欠です。 「[SEC03-BP02 最小特権のアクセスを付与する」](https://docs.aws.amazon.com/wellarchitected/latest/framework/sec_permissions_least_privileges.html)と「[SEC03-BP04 アクセス許可を継続的に削減](https://docs.aws.amazon.com/wellarchitected/latest/framework/sec_permissions_continuous_reduction.html) [する](https://docs.aws.amazon.com/wellarchitected/latest/framework/sec_permissions_continuous_reduction.html)」では、最小特権アクセスポリシーを設定し、[AWS Identity and Access Management Access](https://aws.amazon.com/iam/access-analyzer/)  [Analyzer](https://aws.amazon.com/iam/access-analyzer/) で継続的に監視して、アクセス許可を削減できる場合に検出結果を生成する方法を説明

しています。 アクセス許可の監視を自動化する以外に[、Amazon GuardDuty](https://aws.amazon.com/guardduty/) を設定して、[EBS ボ](https://docs.aws.amazon.com/guardduty/latest/ug/guardduty_finding-types-ec2.html) [リューム](https://docs.aws.amazon.com/guardduty/latest/ug/guardduty_finding-types-ec2.html) (EC2 インスタンス経由)、[S3 バケット、](https://docs.aws.amazon.com/guardduty/latest/ug/s3-protection.html)サポート対象の [Amazon Relational Database](https://docs.aws.amazon.com/guardduty/latest/ug/rds-protection.html)  [Service データベース](https://docs.aws.amazon.com/guardduty/latest/ug/rds-protection.html)に対する異常なデータアクセス動作を監視できます。

許可されていない場所に機密データが保存されていることを検知する場合にも、自動化が活躍しま す。「[SEC07-BP03 識別および分類を自動化する」](https://docs.aws.amazon.com/wellarchitected/latest/framework/sec_data_classification_auto_classification.html)では、[Amazon Macie](https://aws.amazon.com/macie/) で S3 バケットを監視し、 予期しない機密データを検知した場合にアラートを生成する方法について説明しています。アラート をきっかけに自動対応を開始できます。

「[REL09 データをバックアップする」](https://docs.aws.amazon.com/wellarchitected/latest/reliability-pillar/back-up-data.html)のプラクティスに従って、データのバックアップと復旧の自 動化戦略を策定してください。データのバックアップと復旧は、運用上のイベントと同様、セキュリ ティイベントから復旧するために重要です。

#### 実装手順

- 1. データストレージの設定を IaC テンプレートに取り込みます。 CI/CD パイプラインで自動チェッ クを行い、設定ミスを検出します。
	- a. <ulink type="marketing" url="cloudformation">&CFN;</ulink> を独自の IaC テンプレートに使用 し、[CloudFormation Guard](https://docs.aws.amazon.com/cfn-guard/latest/ug/what-is-guard.html) でテンプレートに設定ミスがないかチェックすることができます。
	- b. [AWS Config](https://aws.amazon.com/config/) を使用して、事前対応の評価モードでルールを実行します。この設定を使用し て、リソースの作成前に CI/CD パイプラインのステップとしてリソースのコンプライアンスを 確認します。
- 2. データストレージの設定ミスがないか、リソースを監視します。
	- a. データストレージリソースを監視して統制設定の変更がないかチェックし、設定ミスを検知し た場合はアラートを生成して修正アクションを呼び出すように、[AWS Config](https://aws.amazon.com/config/) を設定します。
	- b. 自動修復に関する詳細なガイダンスについては、「[SEC04-BP04 非準拠リソースの修復を開始](https://docs.aws.amazon.com/wellarchitected/latest/framework/sec_detect_investigate_events_noncompliant_resources.html) [する」](https://docs.aws.amazon.com/wellarchitected/latest/framework/sec_detect_investigate_events_noncompliant_resources.html)を参照してください。
- 3. データアクセス許可を自動化により継続的に監視し、削減します。
	- a. [IAM Access Analyzer](https://aws.amazon.com/iam/access-analyzer/) を継続的に実行して、アクセス許可を削減できる可能性がある場合にア ラートを生成できます。
- 4. 異常なデータアクセス動作を監視し、警告します。
	- a. [GuardDuty](https://aws.amazon.com/guardduty/) は、既知の脅威シグネチャと、データストレージリソース (EBS ボリューム、S3 バ ケット、RDS データベースなど) に対するベースラインのアクセス動作からの逸脱を両方とも 監視します。
- 5. 機密データが予期しない場所に保存されていないか監視し、警告します。
	- a. [Amazon Macie](https://aws.amazon.com/macie/) を使用して、S3 バケットを継続的にスキャンし、機密データを検知します。
- 6. 暗号化した安全なデータバックアップの作成を自動化します。
	- a. [AWS Backup](https://docs.aws.amazon.com/aws-backup/latest/devguide/whatisbackup.html) は、AWS のさまざまなデータソースの暗号化した安全なバックアップを作成す るマネージドサービスです。 [Elastic Disaster Recovery](https://aws.amazon.com/disaster-recovery/) を使用すると、サーバーワークロード 全体をコピーし、秒単位の目標復旧時点 (RPO) で継続的データ保護を実現できます。 両方の サービスを連携するよう設定し、データバックアップの作成とフェイルオーバー先へのコピー を自動化できます。 そうしておくことで、運用上のイベントやセキュリティイベントの影響を 受けた場合でも、データが常時利用可能になります。

リソース

関連するベストプラクティス:

- [SEC01-BP06 標準的なセキュリティ統制のデプロイを自動化する](https://docs.aws.amazon.com/wellarchitected/latest/framework/sec_securely_operate_automate_security_controls.html)
- [SEC03-BP02 最小特権のアクセスを付与します](https://docs.aws.amazon.com/wellarchitected/latest/framework/sec_permissions_least_privileges.html)
- [SEC03-BP04 アクセス許可を継続的に削減する](https://docs.aws.amazon.com/wellarchitected/latest/framework/sec_permissions_continuous_reduction.html)
- [SEC04-BP04 非準拠リソースの修復を開始する](https://docs.aws.amazon.com/wellarchitected/latest/framework/sec_detect_investigate_events_noncompliant_resources.html)
- [SEC07-BP03 識別および分類を自動化する](https://docs.aws.amazon.com/wellarchitected/latest/framework/sec_data_classification_auto_classification.html)
- [REL09-BP02 バックアップを保護し、暗号化する](https://docs.aws.amazon.com/wellarchitected/latest/reliability-pillar/rel_backing_up_data_secured_backups_data.html)
- [REL09-BP03 データバックアップを自動的に実行する](https://docs.aws.amazon.com/wellarchitected/latest/reliability-pillar/rel_backing_up_data_automated_backups_data.html)

関連するドキュメント:

- [AWS 規範的ガイダンス: Automatically encrypt existing and new Amazon EBS volumes](https://docs.aws.amazon.com/prescriptive-guidance/latest/patterns/automatically-encrypt-existing-and-new-amazon-ebs-volumes.html)
- [Ransomware Risk Management on AWS Using the NIST Cyber Security Framework \(CSF\)](https://docs.aws.amazon.com/whitepapers/latest/ransomware-risk-management-on-aws-using-nist-csf/ransomware-risk-management-on-aws-using-nist-csf.html)

#### 関連する例:

- [How to use AWS Config proactive rules and AWS CloudFormation Hooks to prevent creation of](https://aws.amazon.com/blogs/mt/how-to-use-aws-config-proactive-rules-and-aws-cloudformation-hooks-to-prevent-creation-of-non-complaint-cloud-resources/)  [noncompliant cloud resources](https://aws.amazon.com/blogs/mt/how-to-use-aws-config-proactive-rules-and-aws-cloudformation-hooks-to-prevent-creation-of-non-complaint-cloud-resources/)
- [Automate and centrally manage data protection for Amazon S3 with AWS Backup](https://aws.amazon.com/blogs/storage/automate-and-centrally-manage-data-protection-for-amazon-s3-with-aws-backup/)
- [AWS re:Invent 2023 Implement proactive data protection using Amazon EBS snapshots](https://www.youtube.com/watch?v=d7C6XsUnmHc)
- [AWS re:Invent 2022 Build and automate for resilience with modern data protection](https://www.youtube.com/watch?v=OkaGvr3xYNk)

#### 関連ツール:

- [AWS CloudFormation Guard](https://docs.aws.amazon.com/cfn-guard/latest/ug/what-is-guard.html)
- [AWS CloudFormation Guard Rules Registry](https://github.com/aws-cloudformation/aws-guard-rules-registry)
- [IAM Access Analyzer](https://aws.amazon.com/iam/access-analyzer/)
- [Amazon Macie](https://aws.amazon.com/macie/)
- [AWS Backup](https://docs.aws.amazon.com/aws-backup/latest/devguide/whatisbackup.html)
- [Elastic Disaster Recovery](https://aws.amazon.com/disaster-recovery/)

SEC08-BP04 アクセスコントロールを適用する

保管中のデータを保護するには、分離やバージョニングなどのメカニズムを使ってアクセス制御を実 施し、最小特権の原則を適用してください。データへパブリックアクセスが付与されるのを防止しま す。

期待される成果: 「知る必要」に基づき、認証されたユーザーのみがデータへアクセスできるように します。定期的なバックアップとバージョニングでデータを保護し、意図しない、または不注意によ るデータの改ざんや削除を防止します。重要なデータを他のデータから分離して、機密性とデータ整 合性を保護します。

一般的なアンチパターン:

- 機密度要件と分類の異なるデータを一緒に保管する。
- 復号化キーに、過度に寛容なアクセス許可を使用する。
- データを不適切に分類する。
- 重要なデータの詳細なバックアップを保持しない。
- 本番データへの永続的なアクセスを提供する。
- データアクセスを監査することも、定期的にアクセス許可を審査することもしていない。

このベストプラクティスが確立されていない場合のリスクレベル: 低

実装のガイダンス

アクセス (最小特権を使用)、分離、バージョニングなど、複数のコントロールによって保管中のデー タを保護できます。データへのアクセスは、AWS CloudTrail などの探査メカニズムと、Amazon Simple Storage Service (Amazon S3) アクセスログなどのサービスレベルログを使用して監査する必 要があります。パブリックにアクセス可能なデータをインベントリし、時間の経過とともにパブリッ クで利用可能なデータ量の削減します。

Amazon S3 Glacier のボールトロックと Amazon S3 オブジェクトロックは、Amazon S3 のオブ ジェクトに対して必須のアクセス制御を提供します。ボールトポリシーがコンプライアンスオプショ ンを使用してロックされると、ロックの有効期限が切れるまではルートユーザーでも変更できませ ん。

実装手順

- アクセスコントロールを適用する: 暗号キーへのアクセスを含め、最小特権を用いたアクセスコン トロールを適用します。
- さまざまな分類レベルに基づいてデータを分離する: データ分類レベルには異なる AWS アカウン ト を使用し、それらのアカウントの管理には [AWS Organizations](https://docs.aws.amazon.com/organizations/latest/userguide/orgs_introduction.html) を使用します。
- AWS Key Management Service (AWS KMS) ポリシーをレビューする: [AWS KMS ポリシーで付与](https://docs.aws.amazon.com/kms/latest/developerguide/overview.html) [されるアクセス](https://docs.aws.amazon.com/kms/latest/developerguide/overview.html)のレベルを確認します。
- Amazon S3 バケットとオブジェクトアクセス許可をレビューする: S3 バケットのポリシーで付与 されるアクセスのレベルを定期的に確認します。ベストプラクティスは、バケットを公開で読み 取ったり書き込んだりできないようにすることです。[AWS Config](https://docs.aws.amazon.com/config/latest/developerguide/managed-rules-by-aws-config.html) を使用して公開されているバ ケットを検出し、Amazon CloudFront を使用して Amazon S3 からコンテンツを提供することを検 討します。パブリックアクセスを許可してはならないバケットが、パブリックアクセスを防ぐよう に正しく構成されていることを確認します。デフォルトでは、すべての S3 バケットはプライベー トであり、明示的にアクセスが許可されたユーザーのみがアクセスできます。
- [AWS IAM Access Analyzer を有効にする](https://docs.aws.amazon.com/latest/UserGuide/what-is-access-analyzer.html): IAM Access Analyzer は、Amazon S3 バケットを分析し て、[S3 ポリシーが外部エンティティにアクセスを付与した時点で検出結果を生成します。](https://docs.aws.amazon.com/latest/UserGuide/access-analyzer-resources.html#access-analyzer-s3)
- [Amazon S3 バージョニング](https://docs.aws.amazon.com/AmazonS3/latest/userguide/Versioning.html)[とオブジェクトロック](https://docs.aws.amazon.com/AmazonS3/latest/userguide/object-lock.html)を有効にします (該当する場合)。
- [Amazon S3 インベントリを使用する](https://docs.aws.amazon.com/AmazonS3/latest/dev/storage-inventory.html): Amazon S3 インベントリは、S3 オブジェクトのレプリケー ションと暗号化ステータスの監査とレポートに使用できます。
- [Amazon EBS](https://docs.aws.amazon.com/AWSEC2/latest/UserGuide/ebs-modifying-snapshot-permissions.html) および [AMI 共有ア](https://docs.aws.amazon.com/AWSEC2/latest/UserGuide/sharing-amis.html)クセス許可をレビューする: 共有アクセス許可は、イメージとボ リュームをワークロード外の AWS アカウント に共有することを可能にします。
- [AWS Resource Access Manager](https://docs.aws.amazon.com/ram/latest/userguide/what-is.html) Shares を定期的にレビューして、リソースを共有し続けるかど うかを決定します。 Resource Access Manager では、AWS Network Firewall ポリシー、Amazon Route 53 リゾルバールール、およびサブネットなど、Amazon VPC 内のリソースを共有できま す。定期的に共有リソースを監査し、共有が不要になったリソースは共有を停止します。

リソース

関連するベストプラクティス:

- [SEC03-BP01 アクセス要件を定義する](#page-306-0)
- [SEC03-BP02 最小特権のアクセスを付与します](#page-308-0)

# 関連するドキュメント:

- [AWS KMS Cryptographic Details Whitepaper](https://docs.aws.amazon.com/kms/latest/cryptographic-details/intro.html) (AWS KMS 暗号化の詳細についてのホワイトペー パー)
- [Introduction to Managing Access Permissions to Your Amazon S3 Resources](https://docs.aws.amazon.com/AmazonS3/latest/dev/intro-managing-access-s3-resources.html) (Amazon S3 リソー スへのアクセス許可の管理の導入)
- [Overview of managing access to your AWS KMS resources](https://docs.aws.amazon.com/kms/latest/developerguide/control-access-overview.html) (AWS KMS リソースへのアクセス管理 の概要)
- [AWS Config ルール](https://docs.aws.amazon.com/config/latest/developerguide/managed-rules-by-aws-config.html)
- [Amazon S3 + Amazon CloudFront: A Match Made in the Cloud](https://aws.amazon.com/blogs/networking-and-content-delivery/amazon-s3-amazon-cloudfront-a-match-made-in-the-cloud/) (理想的な組み合わせ)
- [Using versioning](https://docs.aws.amazon.com/AmazonS3/latest/dev/Versioning.html) (バージョニングの使用)
- [Locking Objects Using Amazon S3 Object Lock](https://docs.aws.amazon.com/AmazonS3/latest/dev/object-lock.html) (Amazon S3 Object Lock を使ってオブジェクトを ロックする)
- [Sharing an Amazon EBS Snapshot](https://docs.aws.amazon.com/AWSEC2/latest/UserGuide/ebs-modifying-snapshot-permissions.html) (Amazon EBS スナップショットの共有)
- [共有 AMI](https://docs.aws.amazon.com/AWSEC2/latest/UserGuide/sharing-amis.html)
- [Hosting a single-page application on Amazon S3](https://docs.aws.amazon.com/prescriptive-guidance/latest/patterns/deploy-a-react-based-single-page-application-to-amazon-s3-and-cloudfront.html) (Amazon S3 でのシングルページアプリケーショ ンのホスティング)

# 関連動画:

• [Securing Your Block Storage on AWS](https://youtu.be/Y1hE1Nkcxs8) (AWS でブロックストレージをセキュリティ保護する)

SEC 9.転送中のデータをどのように保護していますか?

複数のコントロールを実装して、転送中のデータを保護し、不正アクセスや損失のリスクを軽減しま す。

ベストプラクティス

- [SEC09-BP01 安全な鍵および証明書管理を実装する](#page-403-0)
- [SEC09-BP02 伝送中に暗号化を適用する](#page-406-0)

#### • [SEC09-BP03 ネットワーク通信を認証する](#page-408-0)

<span id="page-403-0"></span>SEC09-BP01 安全な鍵および証明書管理を実装する

Transport Layer Security (TLS) 証明書は、ネットワーク通信を保護し、インターネットやプライベー トネットワーク上のウェブサイト、リソース、ワークロードの ID を確立するために使用されます。

期待される成果: 公開鍵基盤 (PKI) で証明書をプロビジョニング、デプロイ、保存、更新できる、安 全な証明書管理システム。安全な鍵と証明書の管理メカニズムは、証明書のプライベートキーの内容 が漏洩するのを防ぎ、自動的に証明書の定期更新を行います。また、他のサービスと統合して、ワー クロード内のマシンリソースに安全なネットワーク通信と ID を提供します。キーの内容は、決して 人的 ID にアクセス可能なものであってはなりません。

一般的なアンチパターン:

- 証明書のデプロイまたは更新プロセス中に手動で手順を実行する。
- プライベート認証機関 (CA) を設計する際、CA 階層に十分な注意を払わない。
- 公共リソースに自己署名証明書を使用する。

このベストプラクティスを活用するメリット:

- 自動デプロイと自動更新により証明書管理を簡素化する
- TLS 証明書を使用して転送中のデータの暗号化を奨励する
- 認証機関による証明書アクションのセキュリティと可監査性を向上させる
- CA 階層のさまざまなレイヤーにおける管理業務を整理する

このベストプラクティスを活用しない場合のリスクレベル: 高

実装のガイダンス

最新のワークロードでは、TLS などの PKI プロトコルを使用して暗号化されたネットワーク通信が 広く利用されています。PKI 証明書の管理は複雑になる場合がありますが、証明書のプロビジョニン グ、デプロイ、更新を自動化することで、証明書管理に伴う手間を軽減できます。

AWS は、汎用 PKI 証明書を管理するための 2 つのサービス、 [AWS Certificate Manager](https://docs.aws.amazon.com/acm/latest/userguide/acm-overview.html) および [AWS Private Certificate Authority \(AWS Private CA\) を提供しています。](https://docs.aws.amazon.com/privateca/latest/userguide/PcaWelcome.html)ACM は、パブリックとプラ イベートの AWS ワークロードの両方で使用するための証明書のプロビジョニング、管理、および デプロイに使用できる主要なサービスです。ACM は AWS Private CA を使用して証明書を発行し、

[他の多くの AWS マネージドサービスと統合して、](https://docs.aws.amazon.com/acm/latest/userguide/acm-services.html) ワークロード用の安全な TLS 証明書を提供しま す。

AWS Private CA では、独自のルート認証機関または下位認証機関を確立し、API を通じて TLS 証 明書を発行できます。こうした種類の証明書は、TLS 接続のクライアント側で信頼チェーンを制御 し管理するシナリオで使用できます。TLS ユースケースに加えて、AWS Private CA は、Kubernetes ポッドへの証明書の発行、Matter デバイス製品認証、コード署名、 [およびカスタムテンプレートを](https://docs.aws.amazon.com/privateca/latest/userguide/UsingTemplates.html) [使用した](https://docs.aws.amazon.com/privateca/latest/userguide/UsingTemplates.html)その他のユースケースにも使用できます。また、 [IAM Roles Anywhere](https://docs.aws.amazon.com/rolesanywhere/latest/userguide/introduction.html) を使用して、プラ イベート CA によって署名された X.509 証明書が発行されたオンプレミスのワークロードに、一時 的な IAM 認証情報を提供することもできます。

ACM と AWS Private CA に加えて、 [AWS IoT Core](https://docs.aws.amazon.com/iot/latest/developerguide/what-is-aws-iot.html) は、IoT デバイスへの PKI 証明書のプロビジョ ニング、管理、およびデプロイに特化したサポートを提供します。AWS IoT Core は、 [公開鍵基盤に](https://docs.aws.amazon.com/whitepapers/latest/device-manufacturing-provisioning/device-manufacturing-provisioning.html) [大規模に IoT デバイスをオンボーディングするための](https://docs.aws.amazon.com/whitepapers/latest/device-manufacturing-provisioning/device-manufacturing-provisioning.html) 特殊なメカニズムを提供します。

プライベート CA 階層を確立する際の考慮事項

プライベート CA を確立する必要がある場合、特別な注意を払って事前に CA 階層を適切に設計して おくことが重要です。プライベート CA 階層を作成する場合は、CA 階層の各レベルを個別の AWS アカウント にデプロイすることがベストプラクティスです。この意図的な手順により、CA 階層内の 各レベルへの外部からのアクセスが減り、CloudTrail ログデータ内の異常をより簡単に発見できるよ うになります。また、いずれかのアカウントに不正アクセスがあった場合、アクセス範囲と影響が小 さくなります。ルート CA はそれぞれ別のアカウントに保存し、1 件以上の中間 CA 証明書の発行に のみ使用すべきです。

次に、ルート CA のアカウントとは別のアカウントに 1 つ以上の中間 CA を作成し、エンドユー ザー、デバイス、または他のワークロードに証明書を発行します。最後に、ルート CA から中間 CA に証明書を発行します。これにより、エンドユーザーまたはデバイスに証明書が発行されます。回復 力の計画、クロスリージョンレプリケーション、組織全体での CA の共有など、CA デプロイの計画 と CA 階層の設計の詳細については、 [「Planning your AWS Private CA deployment」を参](https://docs.aws.amazon.com/privateca/latest/userguide/PcaPlanning.html)照してく ださい。

実装手順

1. ユースケースに必要となる適切な AWS サービスを判断します。

• 多くのユースケースでは、AWS Certificate Manager を使用して、 [既存の AWS パブリックキー](https://docs.aws.amazon.com/acm/latest/userguide/acm-overview.html) [インフラストラクチャを活用できます。](https://docs.aws.amazon.com/acm/latest/userguide/acm-overview.html)ACM は、ウェブサーバー、ロードバランサー、または 一般的に信頼されている証明書を使うその他の用途に TLS 証明書をデプロイするために使用で きます。

- 独自のプライベート認証機関階層を確立する必要がある場合や、 [エクスポート可能な証明書へ](https://docs.aws.amazon.com/privateca/latest/userguide/PcaWelcome.html) [のアクセスが必要な場合は、](https://docs.aws.amazon.com/privateca/latest/userguide/PcaWelcome.html) AWS Private CA を検討してください。 [これにより、ACM を、](https://docs.aws.amazon.com/privateca/latest/userguide/PcaIssueCert.html) AWS Private CA を使用するさまざまな種類のエンドエンティティ証明書の発行に使用できま す。
- 組み込み型モノのインターネット (IoT) デバイス向けに、証明書を大規模にプロビジョニングす る必要があるユースケースについては、 [AWS IoT Coreを](https://docs.aws.amazon.com/iot/latest/developerguide/x509-client-certs.html)検討してください。
- 2. 可能な限り、証明書の自動更新を実装してください。
	- ACM が発行した証明書に [ACM マネージド型更新と](https://docs.aws.amazon.com/acm/latest/userguide/managed-renewal.html) 統合された AWS のマネージドサービスを 使用します。
- 3. 認証機関を保有するアカウントへの
	- アクセスを追跡するための [CloudTrail ログ](https://docs.aws.amazon.com/privateca/latest/userguide/PcaCtIntro.html) を有効にします。CloudTrail でログファイルの整合 性検証を設定して、ログデータの信頼性を検証することを検討してください。
	- プライベート CA が発行または取り消した [証明書を一覧表示する](https://docs.aws.amazon.com/privateca/latest/userguide/PcaAuditReport.html) 監査レポートを定期的に生成 し、レビューします。これらのレポートは S3 バケットにエクスポートできます。
	- プライベート CA をデプロイするときは、証明書失効リスト (CRL) を保存する S3 バケットも 確立する必要があります。ワークロードの要件に基づいてこの S3 バケットを設定する場合のガ イダンスについては、 [「Planning a certificate revocation list \(CRL\)」を](https://docs.aws.amazon.com/privateca/latest/userguide/crl-planning.html)参照してください。

リソース

# 関連するベストプラクティス:

- [SEC02-BP02 一時的な認証情報を使用する](#page-288-0)
- [SEC08-BP01 安全なキー管理を実装する](#page-390-0)
- [SEC09-BP03 ネットワーク通信を認証する](#page-408-0)

関連するドキュメント:

- [AWS でプライベート証明書インフラストラクチャをホストおよび管理する方法](https://aws.amazon.com/blogs/security/how-to-host-and-manage-an-entire-private-certificate-infrastructure-in-aws/)
- [How to secure an enterprise scale ACM Private CA hierarchy for automotive and manufacturing](https://aws.amazon.com/blogs/security/how-to-secure-an-enterprise-scale-acm-private-ca-hierarchy-for-automotive-and-manufacturing/)
- [Private CA best practices](https://docs.aws.amazon.com/privateca/latest/userguide/ca-best-practices.html)
- [How to use AWS RAM to share your ACM Private CA cross-account](https://aws.amazon.com/blogs/security/how-to-use-aws-ram-to-share-your-acm-private-ca-cross-account/)

### 関連動画:

• [Activating AWS Certificate Manager Private CA \(ワークショップ\)](https://www.youtube.com/watch?v=XrrdyplT3PE)

### 関連する例:

- [Private CA workshop](https://catalog.workshops.aws/certificatemanager/en-US/introduction)
- [IOT Device Management Workshop](https://iot-device-management.workshop.aws/en/) (デバイスプロビジョニングを含む)

関連ツール:

• [Plugin to Kubernetes cert-manager to use AWS Private CA](https://github.com/cert-manager/aws-privateca-issuer)

<span id="page-406-0"></span>SEC09-BP02 伝送中に暗号化を適用する

組織的、法的、コンプライアンス要件を満たすための組織のポリシー、法的義務と標準に基づいて、 定義された暗号化要件を適用します。機密データを仮想プライベートクラウド (VPC) の外部に送信 する場合は、暗号化されたプロトコルのみを使用します。暗号化を行うと、データが信頼できない ネットワークを伝送中も、データの機密性を保持できます。

期待される成果: すべてのデータは、安全な TLS プロトコルと暗号スイートを使用して伝送中に暗号 化する必要があります。データへの不正なアクセスを軽減するためには、リソースとインターネッ ト間のネットワークトラフィックを暗号化する必要があります。内部 AWS 環境内にのみあるネット ワークトラフィックは、可能な場合に TLS を使って暗号化する必要があります。AWS 内部ネット ワークはデフォルトで暗号化され、VPC 内のネットワークトラフィックは、トラフィック (Amazon EC2 インスタンス、Amazon ECS コンテナなど) を生成しているリソースに権限のない人がアク セスしない限り、なりすましや盗聴を行うことはできませんIPsec 仮想プライベートネットワーク (VPN) を使ってネットワーク間のトラフィックを保護することを検討してください。

一般的なアンチパターン:

- 廃止されたバージョンの SSL、TLS、および暗号スイートコンポーネント (SSL v3.0、1024-bit RSA キー、および RC4 暗号) を使用する。
- パブリック向けリソースとの間で暗号化されていない (HTTP) トラフィックを許可する。
- X.509 証明書をモニタリングし、期限が切れる前に交換しない。
- TLS に自己署名 X.509 証明書を使用する。

このベストプラクティスが確立されていない場合のリスクレベル: 高

#### 実装のガイダンス

AWS のサービスには、通信に TLS を使用し、AWS API との通信の際に伝送中データの暗号化 を利用できる、HTTPS エンドポイントが用意されています。HTTP など安全でないプロトコル は、セキュリティグループを使用して VPC で監査およびブロックできます。HTTP リクエスト は、Amazon CloudFront または [Application Load Balancer](https://docs.aws.amazon.com/elasticloadbalancing/latest/application/load-balancer-listeners.html#redirect-actions) で[HTTPS に自動的にリダイレクトす](https://docs.aws.amazon.com/AmazonCloudFront/latest/DeveloperGuide/using-https-viewers-to-cloudfront.html)る こともできます。コンピューティングリソースを完全に制御して、サービス全体に伝送中データの 暗号化を実装できます。また、外部ネットワークまたは [AWS Direct Connect](https://aws.amazon.com/directconnect/) からお使いの VPC に VPN で接続して、トラフィックの暗号化を促進できます。クライアントが AWS API に電話かける 際に、最低でも TLS 1.2 を使用していることを確認してください。[AWS は、2023 年 6 月に TLS 1.0](https://aws.amazon.com/blogs/security/tls-1-2-required-for-aws-endpoints/)  [と 1.1 の使用を廃止予定です](https://aws.amazon.com/blogs/security/tls-1-2-required-for-aws-endpoints/)。特別な要件がある場合は、AWS Marketplace でサードパーティーの ソリューションを入手できます。

#### 実装手順

- 伝送中に暗号化を適用する: 暗号化の要件は、最新の標準とベストプラクティスに基づき、安全な プロトコルのみを許可する必要があります。たとえば、Application Load Balancer または Amazon EC2 インスタンスに対してのみ HTTPS プロトコルを許可するよう、セキュリティグループを設 定します。
- エッジサービスで安全なプロトコルを設定する: [HTTPS を Amazon CloudFront](https://docs.aws.amazon.com/AmazonCloudFront/latest/DeveloperGuide/using-https.html) と設定して、自分 のセキュリティ体制やユースケースに適した [セキュリティプロファイルを使用します](https://docs.aws.amazon.com/AmazonCloudFront/latest/DeveloperGuide/secure-connections-supported-viewer-protocols-ciphers.html#secure-connections-supported-ciphers)。
- [外部接続に VPN を使用する](https://docs.aws.amazon.com/vpc/latest/userguide/vpn-connections.html): ポイントツーポイント接続やネットワーク間接続を IPsec VPN で保 護し、データのプライバシーと整合性の両方を提供することを検討してください。
- ロードバランサーで安全なプロトコルを設定する: リスナーに接続し、クライアントがサポート するなかで最強の暗号スイートを提供するセキュリティポリシーを選択します。[Application Load](https://docs.aws.amazon.com/elasticloadbalancing/latest/application/create-https-listener.html)  [Balancer に HTTPS リスナーを作成します。](https://docs.aws.amazon.com/elasticloadbalancing/latest/application/create-https-listener.html)
- Amazon Redshift で安全なプロトコルを設定する: クラスターで [Secure Socket Layer \(SSL\) また](https://docs.aws.amazon.com/AmazonRDS/latest/UserGuide/UsingWithRDS.SSL.html) [は Transport Layer Security \(TLS\) 接続が必要となるよう設定します](https://docs.aws.amazon.com/AmazonRDS/latest/UserGuide/UsingWithRDS.SSL.html)。
- 安全なプロトコルを設定する: AWS サービスのドキュメントをレビューして、転送時の暗号化機 能を決定します。
- Amazon S3 バケットにアップロードする際、安全なアクセスを設定する: Amazon S3 バケットポ リシーコントロールを使用して、データに対して[安全なアクセスを適用](https://docs.aws.amazon.com/AmazonS3/latest/userguide/security-best-practices.html)します。
- [AWS Certificate Manager](https://aws.amazon.com/certificate-manager/)の使用を検討する: ACM では、AWS サービスで使用するためのパブリッ ク TLS 証明書をプロビジョニング、管理、およびデプロイできます。

• プライベート PKI ニーズに対して[AWS Private Certificate Authority](https://aws.amazon.com/private-ca/) の使用を検討する: AWS Private CA では、プライベート認証局 (CA) 階層を作成し、暗号化された TLS チャネルの作成に 使用できるエンドエンティティ X.509 証明書を発行することができます。

リソース

関連するドキュメント:

- [AWS ドキュメント](https://docs.aws.amazon.com/index.html)
- [Using HTTPS with CloudFront](https://docs.aws.amazon.com/AmazonCloudFront/latest/DeveloperGuide/using-https.html) (CloudFront で HTTPS を使う)
- [Connect your VPC to remote networks using AWS Virtual Private Network](https://docs.aws.amazon.com/vpc/latest/userguide/vpn-connections.html) (AWS Virtual Private Network を使用して VPC をリモートネットワークに接続する)
- [Create an HTTPS listener for your Application Load Balancer](https://docs.aws.amazon.com/elasticloadbalancing/latest/application/create-https-listener.html) (アプリケーションロードバランサー の HTTPS リスナーを作成する)
- [チュートリアル: Amazon Linux 2 で SSL/TLS を設定する](https://docs.aws.amazon.com/AWSEC2/latest/UserGuide/SSL-on-amazon-linux-2.html)
- [Using SSL/TLS to encrypt a connection to a DB instance \(SSL/TLS を使用した DB インスタンスへ](https://docs.aws.amazon.com/AmazonRDS/latest/UserGuide/UsingWithRDS.SSL.html) [の接続の暗号化\)](https://docs.aws.amazon.com/AmazonRDS/latest/UserGuide/UsingWithRDS.SSL.html)
- [Configuring security options for connections](https://docs.aws.amazon.com/redshift/latest/mgmt/connecting-ssl-support.html) (接続のセキュリティオプションを設定する)

<span id="page-408-0"></span>SEC09-BP03 ネットワーク通信を認証する

Transport Layer Security (TLS) や IPsec など、認証をサポートするプロトコルを使用して、通信の ID を検証します。

サービス間、アプリケーション間、またはユーザーへの通信には常に、安全で認証済みのネットワー クプロトコルを使用するようにワークロードを設計してください。認証と承認をサポートするネット ワークプロトコルを使用すれば、ネットワークフローの制御を強化し、不正アクセスによる影響を軽 減できます。

期待される成果: サービス間のデータプレーンとコントロールプレーンのトラフィックフローがワー クロードで明確に定義されている。技術上可能な場合は必ず、認証および暗号化されたネットワーク プロトコルをトラフィックフローが使用する。

一般的なアンチパターン:

- ワークロード内のトラフィックフローが暗号化されていない、または認証されていない。
- 複数のユーザーやエンティティで認証情報を再利用している。
- アクセス制御のメカニズムとしてネットワーク統制にばかり依存している。
- 業界標準の認証メカニズムに頼る代わりに、カスタムの認証メカニズムを作成する。
- VPC 内のサービスコンポーネントや他のリソース間のトラフィックフローが必要以上に許可され ている。

このベストプラクティスを活用するメリット:

- 不正アクセスによる影響が及ぶ範囲をワークロードの一部に制限します。
- アシュアランスのレベルを上げ、認証済みのエンティティだけがアクションを実行するように徹底 します。
- 導入予定のデータ転送インターフェイスを明確に定義し、実際に導入して、サービスの分離を強化 します。
- リクエストのアトリビューションと、明確に定義された通信インターフェイスにより、モニタリン グ、ログ記録、インシデント対応を強化します。
- ネットワーク統制に認証と承認の統制を組み合わせて、ワークロードの多層防御を実現します。

このベストプラクティスが確立されていない場合のリスクレベル: 低

実装のガイダンス

ワークロードのネットワークトラフィックのパターンは、次の 2 つのカテゴリに分類できます。

- East-West トラフィックは、ワークロードを構成するサービス間のトラフィックフローを表しま す。
- North-South トラフィックは、ワークロードとコンシューマー間のトラフィックフローを表しま す。

一般的には North-South トラフィックを暗号化し、認証済みプロトコルを用いて East-West トラ フィックを保護する例はあまり見られません。最近のセキュリティ対策では、ネットワークの設計だ けで、2 つのエンティティ間に信頼関係があるとは想定しないというのが通例となっています。2 つ のサービスが共通のネットワーク境界の中にある場合でも、サービス間の通信を暗号化、認証、承認 することがベストプラクティスです。

一例として、AWS サービス API は [AWS Signature Version 4 \(Sigv4\)](https://docs.aws.amazon.com/IAM/latest/UserGuide/reference_aws-signing.html) 署名プロトコルを使用して、 リクエストの発信元のネットワークに関係なく、呼び出し元を認証します。この認証を通じて AWS API はアクションの要求元の ID を確認することができ、その ID を承認決定のポリシーと組み合わせ て、アクションを許可するかどうかを判断できます。

[Amazon VPC Lattice](https://docs.aws.amazon.com/vpc-lattice/latest/ug/access-management-overview.html) や [Amazon API Gateway](https://docs.aws.amazon.com/apigateway/latest/developerguide/permissions.html) などのサービスでは、同じ SigV4 署名プロトコルを 使用して、独自のワークロードの East-West トラフィックに認証と承認を追加できます。AWS 環境 の外のリソースが、SigV4 ベースの認証と承認を必要とするサービスと通信する必要がある場合は、 その非 AWS リソースで [AWS Identity and Access Management \(IAM\) Roles Anywhere](https://docs.aws.amazon.com/rolesanywhere/latest/userguide/introduction.html) を使用して、 一時的な AWS 認証情報を取得できます。この認証情報を使用して、アクセス権の承認に SigV4 を 使用するサービスへのリクエストに署名できます。

East-West トラフィックを認証するメカニズムとしては、TLS 相互認証 (mTLS) も一般的です。モノ のインターネット (IoT)、ビジネス間 (B2B) アプリケーション、マイクロサービスの多くは、mTLS を採用しています。TLS 通信のクライアント側とサーバー側の両方が X.509 証明書を使用して、双 方のアイデンティティを認証し合います。これらの証明書は AWS Private Certificate Authority (AWS Private CA) で発行できます。[Amazon API Gateway](https://docs.aws.amazon.com/apigateway/latest/developerguide/rest-api-mutual-tls.html) や [AWS App Mesh](https://docs.aws.amazon.com/app-mesh/latest/userguide/mutual-tls.html) などのサービスを使用し て、ワークロード間またはワークロード内の通信で mTLS 認証を行うことができます。mTLS は TLS 通信の両側に認証情報を提供しますが、承認のメカニズムは提供しません。

最後に、OAuth 2.0 と OpenID Connect (OIDC) の 2 つのプロトコルは、ユーザーがサービスへのア クセスを制御する際に一般的に使用されていますが、最近ではサービス間トラフィックでもよく利用 されています。API Gateway の [JSON ウェブトークン \(JWT\) オーソライザー](https://docs.aws.amazon.com/apigateway/latest/developerguide/http-api-jwt-authorizer.html)を使用すると、OIDC または OAuth 2.0 の ID プロバイダーが発行した JWT を使用して、API ルートへのアクセスをワー クロードで制限できます。OAuth2 のスコープを基本的な承認決定のソースとして使用できますが、 依然として承認チェックをアプリケーション層に実装する必要があります。OAuth2 スコープ単体で 複雑な承認ニーズに対応することはできません。

実装手順

- ワークロードのネットワークフローを定義および文書化する: 多層防御戦略を実装するためには、 まず、ワークロードのトラフィックフローを定義します。
	- ワークロードを構成するさまざまなサービス間でデータがどのように転送されるかを明確に定義 したデータフロー図を作成します。これらのフローを認証済みのネットワークチャネルに実際に 流していく前に、まずこの図を用意します。
	- 開発段階とテスト段階でワークロードを計測して、ランタイム時のワークロードの動作がデータ フロー図に正確に反映されていることを確認してください。
	- データフロー図は、脅威モデリングを行う ([「SEC01-BP07 脅威モデルを使用して脅威を特定](https://docs.aws.amazon.com/wellarchitected/latest/security-pillar/sec_securely_operate_threat_model.html) [し、緩和策の優先順位を付ける](https://docs.aws.amazon.com/wellarchitected/latest/security-pillar/sec_securely_operate_threat_model.html)」を参照) ときにも役立ちます。
- ネットワーク統制を確立する: AWS の機能を使用して、データフローに応じたネットワーク統制 を確立することを検討してください。ネットワーク境界は、それだけでは十分なセキュリティ統制 にはなりませんが、ワークロードを保護する多層防御戦略の 1 層にはなります。
	- [セキュリティグループ](https://docs.aws.amazon.com/vpc/latest/userguide/security-groups.html)を使用して、リソース間のデータフローを確立、定義、制限します。
	- AWS サービスとサードパーティーの AWS PrivateLink 対応サービスの両方との通信に[、AWS](https://docs.aws.amazon.com/vpc/latest/privatelink/what-is-privatelink.html)  [PrivateLink](https://docs.aws.amazon.com/vpc/latest/privatelink/what-is-privatelink.html) を使用することを検討してください。AWS PrivateLink インターフェイスエンドポ イントを介して送信されるデータは、AWS ネットワークバックボーン内にとどまり、公開イン ターネットを経由しません。
- ワークロードのサービス全体に認証と承認を実装する: ワークロードのトラフィックフローを認証 および暗号化するために最適な一連の AWS サービスを選択してください。
	- [Amazon VPC Lattice](https://docs.aws.amazon.com/vpc-lattice/latest/ug/what-is-vpc-lattice.html) でサービス間通信のセキュリティを確保することを検討してくださ い。VPC Lattice では、[SigV4 認証を認証ポリシーと組み合わせて使](https://docs.aws.amazon.com/vpc-lattice/latest/ug/auth-policies.html)用して、サービス間のアク セスを制御できます。
	- mTLS を使用するサービス間通信では[、API Gateway](https://docs.aws.amazon.com/apigateway/latest/developerguide/rest-api-mutual-tls.html) または [App Mesh](https://docs.aws.amazon.com/app-mesh/latest/userguide/mutual-tls.html) を検討してくださ い。[AWS Private CA](https://docs.aws.amazon.com/privateca/latest/userguide/PcaWelcome.html) を使用して、mTLS で使用する証明書を発行可能なプライベート CA 階層 を確立できます。
	- OAuth 2.0 または OIDC を使用するサービスと統合する場合は、[API Gateway で JWT オーソラ](https://docs.aws.amazon.com/apigateway/latest/developerguide/http-api-jwt-authorizer.html) [イザーを使用する](https://docs.aws.amazon.com/apigateway/latest/developerguide/http-api-jwt-authorizer.html)ことを検討してください。
	- ワークロードと IoT デバイス間の通信については、[AWS IoT Core](https://docs.aws.amazon.com/iot/latest/developerguide/client-authentication.html) を検討してください。IoT Core は、ネットワークトラフィックの暗号化と認証のオプションをいくつか提供します。
- 不正アクセスを監視する: 意図しない通信チャネル、保護されたリソースにアクセスしようとする 非承認のプリンシパル、その他の不適切なアクセスパターンを継続的に監視します。
	- サービスへのアクセスの管理に VPC Lattice を使用する場合は、[VPC Lattice アクセスログを](https://docs.aws.amazon.com/vpc-lattice/latest/ug/monitoring-access-logs.html)有 効にし、監視することを検討してください。これらのアクセスログには、リクエスト元のエン ティティに関する情報、ソースとターゲットの VPC などのネットワーク情報、リクエストのメ タデータが記録されています。
	- [VPC フローログを](https://docs.aws.amazon.com/vpc/latest/userguide/flow-logs.html)有効にして、ネットワークフローのメタデータをキャプチャし、異常がない か定期的に確認することを検討してください。
	- セキュリティインシデントの計画、シミュレーション、対応に関する詳細なガイダンスについ ては、「[AWS セキュリティインシデント対応ガイド」](https://docs.aws.amazon.com/whitepapers/latest/aws-security-incident-response-guide/aws-security-incident-response-guide.html)および「AWS Well-Architected フレーム ワーク」の「セキュリティの柱」の「[インシデント対応](https://docs.aws.amazon.com/wellarchitected/latest/security-pillar/incident-response.html)」セクションを参照してください。

リソース

関連するベストプラクティス:

- [SEC03-BP07 パブリックおよびクロスアカウントアクセスの分析](https://docs.aws.amazon.com/wellarchitected/latest/security-pillar/sec_permissions_analyze_cross_account.html)
- [SEC02-BP02 一時的な認証情報を使用する](https://docs.aws.amazon.com/wellarchitected/latest/security-pillar/sec_identities_unique.html)
- [SEC01-BP07 脅威モデルを使用して脅威を特定し、緩和策の優先順位を付ける](https://docs.aws.amazon.com/wellarchitected/latest/security-pillar/sec_securely_operate_threat_model.html)

# 関連するドキュメント:

- [Evaluating access control methods to secure Amazon API Gateway APIs](https://aws.amazon.com/blogs/compute/evaluating-access-control-methods-to-secure-amazon-api-gateway-apis/)
- [REST API の相互 TLS 認証の設定](https://docs.aws.amazon.com/apigateway/latest/developerguide/rest-api-mutual-tls.html)
- [How to secure API Gateway HTTP endpoints with JWT authorizer](https://aws.amazon.com/blogs/security/how-to-secure-api-gateway-http-endpoints-with-jwt-authorizer/)
- [AWS IoT Core 認証情報プロバイダーを使用して、AWS サービスへの直接呼び出しを認証](https://docs.aws.amazon.com/iot/latest/developerguide/authorizing-direct-aws.html)
- [AWS セキュリティインシデント対応ガイド](https://docs.aws.amazon.com/whitepapers/latest/aws-security-incident-response-guide/aws-security-incident-response-guide.html)

### 関連動画:

- [AWS re:invent 2022: Introducing VPC Lattice](https://www.youtube.com/watch?v=fRjD1JI0H5w)
- [AWS re:invent 2020: Serverless API authentication for HTTP APIs on AWS](https://www.youtube.com/watch?v=AW4kvUkUKZ0)

### 関連する例:

- [Amazon VPC Lattice Workshop](https://catalog.us-east-1.prod.workshops.aws/workshops/9e543f60-e409-43d4-b37f-78ff3e1a07f5/en-US)
- [Zero-Trust Episode 1 The Phantom Service Perimeter workshop](https://catalog.us-east-1.prod.workshops.aws/workshops/dc413216-deab-4371-9e4a-879a4f14233d/en-US)

# インシデント対応

#### 質問

• [SEC 10.インシデントの予測、対応、復旧はどのように行いますか?](#page-412-0)

<span id="page-412-0"></span>SEC 10.インシデントの予測、対応、復旧はどのように行いますか?

成熟した予防的、発見的統制が実装されていても、組織はセキュリティインシデントの潜在的な影響 に対応し、影響を緩和するメカニズムを実装する必要があります。準備することで、インシデントの

際にチームが効果的に動作し、問題を切り分け、封じ込め、フォレンジックを実行し、運用を既知の 正常な状態に復元する能力に強く影響します。セキュリティインシデントが起こる前にツールとアク セス権を整備し、ゲームデー (実践訓練) を通じてインシデント対応を定期的に実施しておけば、ビ ジネスの中断を最小限に抑えながら復旧することができます。

ベストプラクティス

- [SEC10-BP01 重要な人員と外部リソースを特定する:](#page-413-0)
- [SEC10-BP02 インシデント管理計画を作成する](#page-416-0)
- [SEC10-BP03 フォレンジック機能を備える:](#page-419-0)
- [SEC10-BP04 セキュリティインシデント対応プレイブックを作成し、テストする](#page-422-0)
- [SEC10-BP05 アクセスを事前プロビジョニングする](#page-424-0)
- [SEC10-BP06 ツールを事前デプロイする](#page-428-0)
- [SEC10-BP07 シミュレーション行う](#page-431-0)
- [SEC10-BP08 インシデントから学ぶためのフレームワークを確立する](#page-433-0)

<span id="page-413-0"></span>SEC10-BP01 重要な人員と外部リソースを特定する:

組織のインシデント対応体制を整えるため、組織内外の担当者、リソース、法的義務を特定します。

期待される成果: 主要担当者、その連絡先情報、セキュリティイベント対応時の担当者の役割をまと めたリストが用意されています。この情報を定期的に見直し、組織内外のツールの観点から人員配置 の変更を反映させます。この情報の文書化にあたっては、セキュリティパートナー、クラウドプロバ イダー、SaaS (Software-as-a-Service) アプリケーションなど、サードパーティーのサービスプロバ イダーやベンダーをすべて考慮します。セキュリティイベントの発生時は、適切な責任とアクセス権 を持つ担当者が状況を適切に理解して、対応と復旧にあたることができます。

一般的なアンチパターン:

- 主要担当者の連絡先と、セキュリティイベントへの対応時の役割や責任について最新情報をまとめ たリストが用意されていない。
- イベントへの対応や復旧の際に、担当者、依存関係、インフラストラクチャ、ソリューションにつ いて全員がわかっているものだと想定している。
- 主要なインフラストラクチャやアプリケーションの設計を記載したドキュメントまたはナレッジリ ポジトリがない。
- セキュリティイベント発生時の効果的な対応方法を新しい人員に指導する適切なオンボーディング プロセス (イベントシミュレーションの実施など) が用意されていない。

• 主要担当者が一時的に不在の場合や、セキュリティイベントの発生時に対応できない場合に備えた エスカレーションパスが用意されていない。

このベストプラクティスを活用するメリット: イベント発生時のトリアージと対応において、適切な 人員とその役割を決めるために割く時間が短縮されます。主要担当者とその役割の最新リストが用意 してあれば、適切な人材をイベントのトリアージと復旧に投入でき、イベント発生時の時間の無駄使 いを極力抑えることができます。

このベストプラクティスが確立されていない場合のリスクレベル: 高

実装のガイダンス

組織内の主要な人員を特定する: インシデント対応に動員する必要がある組織内の人員の連絡先リス トを用意しておきます。この情報を定期的に見直し、組織編成の変更、昇進、チームの変更など、人 員配置に変更があった場合は適宜更新してください。インシデントマネージャー、インシデントレス ポンダー、コミュニケーションリーダーなどの主要な役割については、特に重要です。

- インシデントマネージャー: イベント対応時に全体を統率する権限を持ちます。
- インシデントレスポンダー: 調査および修復の活動を担当します。これらの人員はイベントの種類 によって異なりますが、通常は、影響を受けたアプリケーションを担当する開発者や運用チームで す。
- コミュニケーションリーダー: 特に公的機関、規制当局、顧客との組織内外のコミュニケーション を担当します。
- 対象分野のエキスパート (SME): 分散型で自律的なチームでは、ミッションクリティカルなワーク ロードのために SME を特定しておくことをお勧めします。SME は、イベントに関与する重要な ワークロードの運用とデータ分類に関する深い知識を共有してくれます。

[AWS Systems Manager Incident Manager](https://docs.aws.amazon.com/incident-manager/latest/userguide/what-is-incident-manager.html) 機能を主要連絡先の指定、対応計画の定義、オンコールス ケジュールの自動化、エスカレーション計画の立案に役立てることを検討してください。オンコール スケジュールでスタッフ全員を自動でローテーションさせ、ワークロードの責任を所有者間で分担で きます。これにより、関連するメトリクスやログの生成、ワークロードにとって重要なアラームしき い値の定義など、優れた取り組みが促されます。

外部パートナーを特定する: 企業は独立系ソフトウェアベンダー (ISV)、パートナー、業務委託先が 構築したツールを使用して、顧客向けに差別化ソリューションを構築しています。これらの関係先の 担当者に、インシデントへの対応と復旧を支援してもらいます。サポートケースを通じて AWS の対 象分野のエキスパートに迅速に連絡できるように、適切なレベルの AWS Support にサインアップす

ることをお勧めします。ワークロード用のすべての重要なソリューションプロバイダーに対して、同 様の取り決めを検討してください。一部のセキュリティイベントについては、上場企業は該当イベン トとその影響を関連する公的機関や規制当局に通知する義務があります。関連部門や担当者の連絡先 情報を管理し、更新します。

### 実装手順

- 1. インシデント管理ソリューションを設定します。
	- a. セキュリティツール用アカウントに Incident Manager をデプロイすることを検討してくださ い。
- 2. インシデント管理ソリューションで連絡先を定義します。
	- a. インシデントの発生時に連絡が取れるように、連絡先ごとに少なくとも 2 種類の連絡チャネル (SMS、電話、E メールなど) を定義します。
- 3. 対応計画を定義します。
	- a. インシデント発生時の対応要員として最適な連絡先を特定します。個々の連絡先ではなく、対 応担当者の役割に合わせたエスカレーション計画を定義します。インシデントの解決に直接関 与していない場合でも、外部機関への情報提供を担当する可能性のある連絡先を含めておくこ とを検討してください。

リソース

# 関連するベストプラクティス:

• [OPS02-BP03 パフォーマンスに責任を持つ所有者が運用アクティビティに存在する](https://docs.aws.amazon.com/wellarchitected/latest/framework/ops_ops_model_def_activity_owners.html)

# 関連するドキュメント:

• [AWS セキュリティインシデント対応ガイド](https://docs.aws.amazon.com/whitepapers/latest/aws-security-incident-response-guide/aws-security-incident-response-guide.html)

### 関連する例:

- [AWS customer playbook framework](https://github.com/aws-samples/aws-customer-playbook-framework)
- [Prepare for and respond to security incidents in your AWS environment](https://youtu.be/8uiO0Z5meCs)

# 関連ツール:

• [AWS Systems Manager Incident Manager](https://docs.aws.amazon.com/incident-manager/latest/userguide/what-is-incident-manager.html)

#### 関連動画:

• [Amazon's approach to security during development](https:/www.youtube.com/watch?v=NeR7FhHqDGQ)

<span id="page-416-0"></span>SEC10-BP02 インシデント管理計画を作成する

インシデント対応のために最初に作成する文書は、インシデント対応計画です。インシデント対応計 画は、インシデント対応プログラムと戦略の基礎となるように設計されています。

このベストプラクティスを活用するメリット: インシデント対応のプロセスを熟考し、明確に定義す ることは、インシデント対応プログラムを成功させ、拡張性を持たせるための鍵となります。セキュ リティイベントが発生した場合、明確な手順とワークフローがあれば、タイムリーに対応できます。 既にインシデント対応プロセスがある場合もあります。現在の状態にかかわらず、インシデント対応 プロセスを定期的に更新、反復、テストすることが重要です。

このベストプラクティスを活用しない場合のリスクレベル: 高

実装のガイダンス

インシデント管理計画は、セキュリティインシデントの潜在的な影響への対応、復旧、軽減に不可欠 です。インシデント管理計画は、セキュリティインシデントをタイムリーに特定し、修復、対応する ための体系的なプロセスです。

クラウドには、オンプレミス環境と同じオペレーション上のロールと要件があります。インシデン ト管理計画を作成する際は、ビジネス成果とコンプライアンス要件と最も合致する対応および復旧 戦略を組み込むことが重要です。例えば、米国の FedRAMP 準拠のワークロードを AWS で運用して いる場合は、 [『NIST SP 800-61 Computer Security Handling Guide』を遵守することが役に立ちま](https://nvlpubs.nist.gov/nistpubs/specialpublications/nist.sp.800-61r2.pdf) [す](https://nvlpubs.nist.gov/nistpubs/specialpublications/nist.sp.800-61r2.pdf)。同様に、ヨーロッパの個人を特定できる情報 (PII) データを含むワークロードを運用している場 合は、 [EU 一般データ保護規則 \(GDPR\) で義務付けられているようにデータレジデンシー関連の問](https://ec.europa.eu/info/law/law-topic/data-protection/reform/what-does-general-data-protection-regulation-gdpr-govern_en) [題に対してどのように防御、対応するかといったシナリオを考慮します](https://ec.europa.eu/info/law/law-topic/data-protection/reform/what-does-general-data-protection-regulation-gdpr-govern_en)。

AWS のワークロードについてインシデント管理計画を策定する際は、 [AWS 責任共有モデル](https://aws.amazon.com/compliance/shared-responsibility-model/) から 始め、インシデント対応に向けた多層防御アプローチを構築することを目指します。このモデルで は、AWS はクラウドのセキュリティを管理します。クラウド内のセキュリティについてはお客様の 責任です。つまり、お客様はコントロールを保持するとともに、実装しようとするセキュリティコン トロールに責任を持つということです。『 [AWS Security Incident Response Guide』\(AWS セキュリ](https://docs.aws.amazon.com/whitepapers/latest/aws-security-incident-response-guide/welcome.html) [ティインシデント対応ガイド\)](https://docs.aws.amazon.com/whitepapers/latest/aws-security-incident-response-guide/welcome.html) には、クラウド中心のインシデント管理計画を策定するための重要な コンセプトと基本的なガイダンスが記載されています。

効果的なインシデント管理計画は、クラウド運用の目標に沿って継続的に繰り返し、最新の状態に保 つ必要があります。インシデント管理計画を作成して進化させるにあたり、以下に記載の実装計画を 使用することを検討してください。

実装手順

役割と責任の定義

セキュリティイベントに対処するためには、組織横断的な規律と行動力が必要です。組織内には、人 事 (HR)、経営陣、法務部など、インシデント発生時に責任、説明責任、相談、情報提供の役割を持 つ担当者が多くいるはずです。これらの役割と責任、および第三者が関与する必要があるかどうかを 検討してください。多くの地域には、義務や禁止事項を規定する現地の法律があることに注意してく ださい。セキュリティ対応計画のために責任、説明責任、相談、情報提供 (RACI) チャートを作成す るのはマニュアル的に思われるかもしれませんが、作成することで、迅速かつ直接的なコミュニケー ションを促進し、イベントのさまざまな段階のリーダーシップを明確に説明できます。

インシデントが発生した場合、影響の測定に役立つ情報や背景を提供できる対象分野のエキスパート (SME) である、影響を受けるアプリケーションやリソースの所有者と開発者を巻き込むことが重要 です。インシデント対応について開発者やアプリケーション所有者の専門知識に頼る際は、事前にや り取りを行い、関係を構築してください。アプリケーション所有者や SME (クラウド管理者やエン ジニアなど) は、不慣れまたは複雑な環境、対応者がアクセスできない状況下で対応することが必要 な場合もあります。

最後に、信頼できるパートナーは、さらなる専門知識や価値のある調査を提供できるため、調査や対 応に関与する可能性があります。自分のチームにこれらのスキルがない場合は、外部の人材に支援を 依頼するということも検討できます。

AWS 対応チームとサポートを理解する

- AWS Support
	- [AWS Support](https://aws.amazon.com/premiumsupport/) には、AWS ソリューションの成功と運用上の健全性をサポートするツールや専門 知識を利用できるさまざまなプランが用意されています。AWS 環境の計画、導入、最適化に役 立つテクニカルサポートや、より多くのリソースが必要な場合は、AWS ユースケースに最適な サポートプランを選択できます。
	- お客様 [の](https://console.aws.amazon.com/support) AWS リソースに影響を与える問題についてのサポートを受けるには、AWS Management Console (サインインが必要) のサポートセンターが中心的な窓口になりま す。AWS Support へのアクセスは AWS Identity and Access Management によって制御されま す。AWS Support 機能へのアクセスの詳細については、 [Getting started with AWS Supportを](https://docs.aws.amazon.com/awssupport/latest/user/getting-started.html#accessing-support)参 照してください。
- AWS カスタマーインシデント対応チーム (CIRT)
	- AWS カスタマーインシデント対応チーム (CIRT) は、24 時間 365 日の体制で専門のグローバル AWS チームであり、 [AWS 責任共有モデルの](https://aws.amazon.com/compliance/shared-responsibility-model/)カスタマーサイドでのアクティブなセキュリティ イベント中にカスタマーをサポートします。
	- AWS CIRT がお客様をサポートすると、AWS で発生しているセキュリティイベントの優先順位 付けと復旧を支援します。AWS サービスログを使用して根本原因の分析を支援し、復旧のため の推奨事項を提示します。また、将来のセキュリティイベントを回避するのに役立つセキュリ ティに関する推奨事項やベストプラクティスを提供することもできます。
	- AWS のお客様は、AWS CIRT と [AWS Support ケースで連携できます。](https://docs.aws.amazon.com/awssupport/latest/user/case-management.html)
- DDoS 対応のサポート
	- AWS オファー [AWS Shieldは](https://aws.amazon.com/shield/)、AWS で実行中のウェブアプリケーションを保護するマネージ ドで分散型のサービス拒否 (DDoS) 保護サービスを提供します。Shield は、常時検出と自動イ ンライン緩和により、アプリケーションのダウンタイムとレイテンシーを最小限に抑えること ができるため、DDoS 保護のメリットを得るために AWS Support と連携する必要はありませ ん。Shield のティアには、AWS Shield Standard および AWS Shield Advanced の 2 つのティア があります。これら 2 つのティアの違いについては、 [Shield 機能のドキュメントを参照してく](https://aws.amazon.com/shield/features/) [ださい](https://aws.amazon.com/shield/features/)。
- AWS Managed Services (AMS)
	- [AWS Managed Services \(AMS\)](https://aws.amazon.com/managed-services/) は AWS インフラストラクチャ管理を継続的に提供するため、 お客様はアプリケーションに集中できます。インフラストラクチャを維持するためのベストプラ クティスを実行することで、AMS によって運用上のオーバーヘッドとリスクの軽減を支援しま す。AMS は、変更リクエスト、モニタリング、パッチ管理、セキュリティ、バックアップサー ビスなどの一般的なアクティビティを自動化し、インフラストラクチャをプロビジョニング、実 行、サポートするためにライフサイクル全体にわたるサービスを利用できます。
	- AMS は、一連のセキュリティ検出コントロールの展開に責任を持ち、24 時間 365 日、第一線 でアラートに対応します。アラートが発生すると、AMS は標準的な自動プレイブックと手動プ レイブックに従って、一貫した対応が行われていることを確認します。これらのプレイブック は、オンボーディング中に AMS のお客様と共有され、AMS との対応策を練り、調整すること ができます。

インシデント対応計画の策定

インシデント対応計画は、インシデント対応プログラムと戦略の基礎となるように設計されていま す。インシデント対応計画は正式な文書にする必要があります。インシデント対応計画には通常、次 のセクションが含まれます。

インシデント対応 414

- インシデント対応チームの概要: インシデント対応チームの目標と機能の概要を説明します。
- ロールと責任: インシデントに対応する利害関係者を一覧で表示し、インシデントが発生時のそれ ぞれの役割を詳しく説明します。
- コミュニケーション計画: 連絡先情報とインシデント発生時の連絡方法を詳しく説明します。
- バックアップの通信方法: インシデント時の通信のバックアップとして帯域外通信を行うことが ベストプラクティスです。安全な帯域外通信チャネルを提供するアプリケーションの例は AWS Wickr です。
- インシデント対応の段階と取るべき措置: インシデント対応のフェーズ (検出、分析、根絶、封じ 込め、復旧など) を列挙し、それらのフェーズで取るべき大まかなアクションも含めます。
- インシデントの重要度と優先順位の定義: インシデントの重大度を分類する方法、インシデントの 優先順位付け方法、および重要度の定義がエスカレーション手順にどのように影響するかを詳しく 説明します。

これらのセクションは、さまざまな規模や業界の企業で共通していますが、各組織のインシデント対 応計画は異なります。組織に最適なインシデント対応計画を立てる必要があります。

リソース

関連するベストプラクティス:

• [SEC04 \(セキュリティイベントは、どのように検出して調査するのですか?\)](https://docs.aws.amazon.com/wellarchitected/latest/security-pillar/detection.html)

### 関連するドキュメント:

- [AWS Security Incident Response Guide \(AWS セキュリティインシデント対応ガイド\)](https://docs.aws.amazon.com/whitepapers/latest/aws-security-incident-response-guide/welcome.html)
- [NIST: Computer Security Incident Handling Guide](https://nvlpubs.nist.gov/nistpubs/SpecialPublications/NIST.SP.800-61r2.pdf)

<span id="page-419-0"></span>SEC10-BP03 フォレンジック機能を備える:

セキュリティインシデントが発生する前に、セキュリティイベントの調査を支援するフォレンジック 機能の整備を検討します。

このベストプラクティスを活用しない場合のリスクレベル: 中

AWS には、従来のオンプレミスフォレンジックの概念が適用されます。AWS クラウド でフォレン ジック機能の構築を開始するための重要な情報については、 [「Forensic investigation environment](https://aws.amazon.com/blogs/security/forensic-investigation-environment-strategies-in-the-aws-cloud/)  [strategies in the AWS クラウド」を](https://aws.amazon.com/blogs/security/forensic-investigation-environment-strategies-in-the-aws-cloud/)参照してください。

フォレンジックのための環境と AWS アカウント構造が整ったら、次の 4 つのフェーズにわたって フォレンジックに適した方法論を効果的に実行するために必要なテクノロジーを定義します。

- 収集: AWS CloudTrail、AWS Config、VPC フローログ、ホストレベルのログなどの関連 AWS ロ グを収集します。可能であれば、影響を受けた AWS リソースのスナップショット、バックアッ プ、メモリダンプを収集します。
- 調査: 関連する情報を抽出して評価することにより、収集されたデータを検証します。
- 分析: 収集したデータを分析してインシデントを解明し、そこから結論を導き出します。
- レポート: 分析フェーズから得られた情報を報告します。

#### 実装手順

フォレンジック環境を準備する

[AWS Organizations](https://aws.amazon.com/organizations/) では、AWS リソースの拡大とスケールに合わせて、AWS 環境を一元的に管理 および運用できます。AWS 組織を利用することで、AWS アカウントを統合して 1 つのユニットと して管理できるようになります。組織単位 (OU) を使用してアカウントをグループ化し、1 つのユ ニットとして管理できます。

インシデント対応には、 セキュリティ OU および フォレンジック OU を含むインシデント対応の機 能をサポートする AWS アカウント構造があると便利です。セキュリティ OU 内には、次のアカウン トが必要です。

- ログアーカイブ: 限られたアクセス許可を持つログアーカイブ用の AWS アカウント にログを集約 します。
- セキュリティツール: セキュリティサービスをセキュリティツール用の AWS アカウント に一元化 します。このアカウントは、セキュリティサービスの委任管理者として機能します。

フォレンジック OU 内では、お客様のビジネスモデルと運用モデルに最適なフォレンジックアカウ ントに応じて、フォレンジック用に 1 つのアカウントを実装するか、事業を展開するリージョンご とにアカウントを実装できます。リージョンごとにフォレンジックアカウントを作成すると、その リージョン外での AWS リソースの作成をブロックし、リソースが意図しないリージョンにコピー されるリスクを低減できます。例えば、US East (N. Virginia) Region (us-east-1) および US West (Oregon) (us-west-2) のみで運用する場合、フォレンジック OU には 2 つのアカウントがありま す。1 つは us-east-1 で、もう 1 つは us-west-2 です。

複数のリージョンのフォレンジック AWS アカウントを作成できます。そのアカウントに AWS リ ソースをコピーする場合は、データ主権に関する要件に準拠しているか注意する必要があります。新 しいアカウントのプロビジョニングには時間がかかるため、インシデントのかなり前にフォレンジッ クアカウントを作成して実装し、対応担当者が効果的に対応できるように準備しておくことが重要で す。

次の図は、リージョンごとのフォレンジックアカウントを持つフォレンジック OU を含むアカウン ト構造の例を示しています。

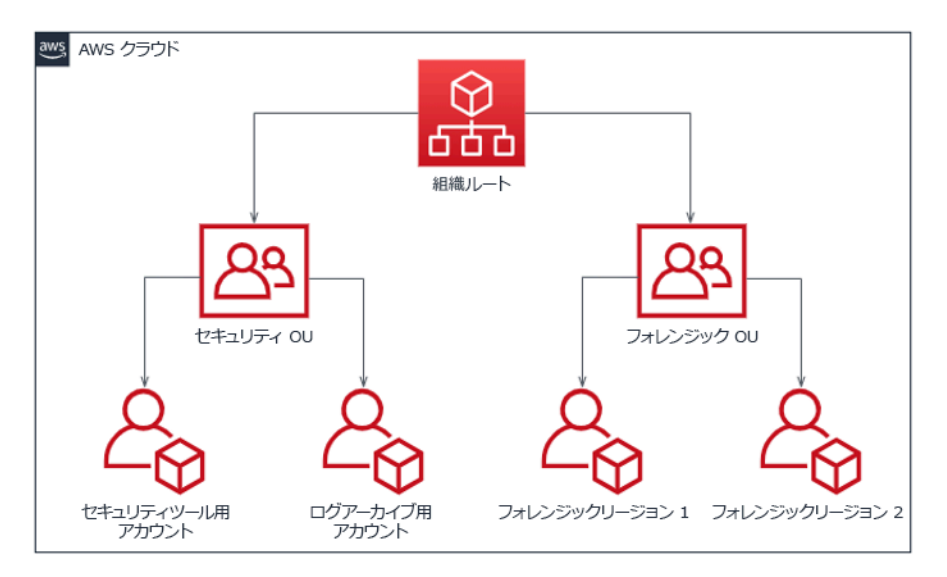

インシデント対応のためのリージョンごとのアカウント構造

バックアップとスナップショットをキャプチャする

主要なシステムとデータベースのバックアップをセットアップすることは、セキュリティインシデ ントからの回復とフォレンジックのために重要です。バックアップを作成しておけば、システムを 以前の安全な状態に復元できます。AWS では、さまざまなリソースのスナップショットを作成でき ます。スナップショットでは、こうしたリソースのポイントインタイムバックアップを作成できま す。バックアップや復旧をサポートできる AWS のサービスは数多くあります。これらのサービス、 バックアップと復旧のアプローチの詳細については、 [「バックアップと復旧についての規範ガイダ](https://docs.aws.amazon.com/prescriptive-guidance/latest/backup-recovery/services.html) [ンス」](https://docs.aws.amazon.com/prescriptive-guidance/latest/backup-recovery/services.html) および [「Use backups to recover from security incidents」](https://aws.amazon.com/blogs/security/use-backups-to-recover-from-security-incidents/)を参照してください。

特にランサムウェアのような状況では、バックアップをしっかりと保護することが重要です。バッ クアップの保護に関するガイダンスについては、 [「Top 10 security best practices for securing](https://aws.amazon.com/blogs/security/top-10-security-best-practices-for-securing-backups-in-aws/)  [backups in AWS」を](https://aws.amazon.com/blogs/security/top-10-security-best-practices-for-securing-backups-in-aws/)参照してください。バックアップの保護に加えて、バックアップと復元のプロ セスを定期的にテストして、導入しているテクノロジーとプロセスが想定どおりに機能することを確 認する必要があります。

フォレンジックを自動化する

セキュリティイベント中、インシデント対応チームは、イベント前後の期間の証拠を、正確性を維 持しながら迅速に収集して分析できなければなりません (特定のイベントやリソースに関連するログ のキャプチャ、Amazon EC2 インスタンスのメモリダンプの収集など)。インシデント対応チームに とって、関連する証拠を手作業で収集することは困難であり、時間もかかります。多数のインスタン スやアカウントが対象となる場合は特にそうです。さらに、手作業による収集では人為的ミスが起こ りやすくなります。このような理由から、フォレンジックの自動化を可能な限り開発し、実装する必 要があります。

AWS には、フォレンジック用の自動化リソースが多数用意されており、これらのリソースは以下の リソースセクションに一覧表示されています。これらのリソースは、AWS が開発し、お客様が実装 したフォレンジックパターンの例です。手始めに参考にするリファレンスアーキテクチャとしては有 効かもしれませんが、環境、要件、ツール、フォレンジックプロセスに基に変更するか、新しいフォ レンジック自動化パターンを作成することを検討してください。

```
リソース
```
### 関連するドキュメント:

- [AWS Security Incident Response Guide Develop Forensics Capabilities](https://docs.aws.amazon.com/whitepapers/latest/aws-security-incident-response-guide/develop-forensics-capabilities.html)
- [AWS Security Incident Response Guide Forensics Resources](https://docs.aws.amazon.com/whitepapers/latest/aws-security-incident-response-guide/appendix-b-incident-response-resources.html#forensic-resources)
- [Forensic investigation environment strategies in the AWS クラウド](https://aws.amazon.com/blogs/security/forensic-investigation-environment-strategies-in-the-aws-cloud/)
- [How to automate forensic disk collection in AWS](https://aws.amazon.com/blogs/security/how-to-automate-forensic-disk-collection-in-aws/)
- [AWS Prescriptive Guidance Automate incident response and forensics](https://docs.aws.amazon.com/prescriptive-guidance/latest/patterns/automate-incident-response-and-forensics.html)

### 関連動画:

• [インシデント対応とフォレンジックの自動化](https://www.youtube.com/watch?v=f_EcwmmXkXk)

# 関連する例:

- [Automated Incident Response and Forensics Framework](https://github.com/awslabs/aws-automated-incident-response-and-forensics)
- [Automated Forensics Orchestrator for Amazon EC2](https://docs.aws.amazon.com/solutions/latest/automated-forensics-orchestrator-for-amazon-ec2/welcome.html)

<span id="page-422-0"></span>SEC10-BP04 セキュリティインシデント対応プレイブックを作成し、テストする

インシデント対応プロセスを準備する上で重要なのは、プレイブックを作成することです。インシデ ント対応プレイブックには、セキュリティイベントが発生したときに従うべき一連の規範的なガイダ ンスと手順が記載されています。明確な体制と手順があると、対応が簡単になり、人為的ミスの可能 性が低くなります。

このベストプラクティスを活用しない場合のリスクレベル: 中

実装のガイダンス

プレイブックは、次のようなインシデントシナリオ向けに作成する必要があります。

- 予想されるインシデント: プレイブックは、予測されるインシデントに合わせて作成する必要があ ります。これには、サービス拒否 (DoS)、ランサムウェア、認証情報の漏えいなどの脅威が含まれ ます。
- 既知のセキュリティ上の検出結果またはアラート: プレイブックは、既知のセキュリティ上の検出 結果とアラート (GuardDuty の検出結果など) に基づいて作成する必要があります。GuardDuty の 検出結果を受け取っても、どうすればよいかわからないといったことがあるかもしれません。 そ こで、GuardDuty の検出結果を誤って処理したり無視したりすることがないように、GuardDuty で検出される可能性のある問題ごとにプレイブックを作成しておきます。修正に関する詳細とガイ ダンスについては、 [GuardDuty ドキュメントを参](https://docs.aws.amazon.com/guardduty/latest/ug/guardduty_remediate.html)照してください。なお、GuardDuty はデフォル トでは有効になっておらず、コストがかかりますので注意してください。GuardDuty の詳細につ いては、 [「Appendix A: Cloud capability definitions - Visibility and alerting」](https://docs.aws.amazon.com/whitepapers/latest/aws-security-incident-response-guide/visibility-and-alerting.html)を参照してください。

プレイブックには、起こりうるセキュリティインシデントを適切に調査して対応するために、セキュ リティアナリストが実行すべき技術的な手順を記載する必要があります。

#### 実装手順

プレイブックに記載すべき項目には次のようなものがあります。

- プレイブックの概要: このプレイブックがどのようなリスクやインシデントシナリオに対応してい るか。 このプレイブックの目的は何か。
- 前提条件: このインシデントシナリオには、どのようなログ、検出メカニズム、自動ツールが必要 か。 どのような通知が想定されるか。
- コミュニケーションとエスカレーションに関する情報: 関与している人員およびその連絡先情報。 各利害関係者の責任は何か。
- 対応ステップ: インシデント対応の各フェーズで、どのような戦術的措置を講じるべきか。 アナリ ストはどのようなクエリを実行すべきか。 望ましい結果を得るためにどのようなコードを実行す べきか。
- 検知: インシデントはどのように検出されるか。
- 分析: 影響範囲はどのように特定されるか。
- 封じ込め: 影響範囲を限定するために、インシデントをどのように隔離するか。
- 根絶: どのようにして脅威を環境から取り除くか。
- 復旧: 影響を受けたシステムやリソースをどのようにして本番環境に戻すか。
- 期待される結果: クエリとコードが実行された後、プレイブックで想定される結果はどのようなも のか。

リソース

関連する Well-Architected のベストプラクティス

• [SEC10-BP02 - インシデント管理計画を作成する](https://docs.aws.amazon.com/wellarchitected/latest/framework/sec_incident_response_develop_management_plans.html)

関連するドキュメント:

- [Framework for Incident Response Playbooks](https://github.com/aws-samples/aws-customer-playbook-framework)
- [Develop your own Incident Response Playbooks](https://github.com/aws-samples/aws-incident-response-playbooks-workshop)
- [Incident Response Playbook Samples](https://github.com/aws-samples/aws-incident-response-playbooks)
- [Building an AWS incident response runbook using Jupyter playbooks and CloudTrail Lake](https://catalog.workshops.aws/incident-response-jupyter/en-US)

<span id="page-424-0"></span>SEC10-BP05 アクセスを事前プロビジョニングする

インシデント対応者が AWS に事前プロビジョニングされた正しいアクセス権を持っていることを検 証しておき、調査から復旧までに必要な時間を短縮します。

一般的なアンチパターン:

- ルートアカウントをインシデント対応に使用する
- 既存のユーザーアカウントに変更を加える
- ジャストインタイムの権限昇格を提供する際に IAM アクセス許可を直接操作する

このベストプラクティスが確立されていない場合のリスクレベル: 中

#### 実装のガイダンス

AWS は、可能であれば長期的な認証情報への依存を削減または排除し、一時的な認証情報と ジャス トインタイム の権限昇格メカニズムを優先することを推奨します。長期的な認証情報は、セキュリ ティリスクにさらされやすく、オペレーションのオーバーヘッドを増大させます。ほとんどの管理タ スクと、インシデント対応タスクについては、管理アクセスの一時的な昇格と併せて [ID フェデレー](https://docs.aws.amazon.com/identity/federation/) [ション](https://docs.aws.amazon.com/identity/federation/) を実装することを [お勧めします。](https://aws.amazon.com/blogs/security/managing-temporary-elevated-access-to-your-aws-environment/)このモデルでは、ユーザーはより高いレベルの権限 (イン シデント対応ロールなど) への昇格をリクエストします。ユーザーに昇格の資格がある場合、リクエ ストは承認者に送信されます。リクエストが承認された場合、ユーザーは、一時的な [AWS 認証情報](https://docs.aws.amazon.com/cli/latest/userguide/cli-configure-files.html) のセットを受け取り、これを使用してタスクを完了できます。これらの認証情報の期限が切れたら、 ユーザーは新たな昇格リクエストを送信する必要があります。

インシデント対応の大半のケースでは、一時的な権限昇格を使用することをお勧めします。そのため の適切な方法は、 [AWS Security Token Service](https://docs.aws.amazon.com/STS/latest/APIReference/welcome.html) および [セッションポリシー](https://docs.aws.amazon.com/IAM/latest/UserGuide/access_policies.html#policies_session) を使用してアクセスのス コープを定義することです。

ID フェデレーションを使用できないケースがあります。例えば次のケースです。

- 侵害を受けた ID プロバイダー (IdP) に関連する停止状態
- 設定ミスや人的エラーに起因する、フェデレーションアクセス管理システムの障害
- 分散型サービス拒否 (DDoS) イベントやシステムがレンダリング不可となるなどの悪意あるアク ティビティ

上記のケースでは、緊急 break glass アクセス設定により、インシデントの調査とタイムリーな修復 を許可する必要があります。AWS は、 [適切なアクセス許可を持つ IAM ユーザー](https://docs.aws.amazon.com/IAM/latest/UserGuide/best-practices.html#lock-away-credentials) を使用することを お勧めします。IAM ユーザーがタスクを実行し AWS のリソースにアクセスするための適切な許可を 付与します。ルート認証情報は、 [ルートユーザーアクセスが必要なタスク](https://docs.aws.amazon.com/accounts/latest/reference/root-user-tasks.html)のみに使用します。イン シデント対応者が AWS と他の関連システムへの適切なレベルのアクセス権を持っていることを検証 するには、専用のユーザーアカウントへの事前プロビジョニングをお勧めします。このユーザーアカ ウントには特権アクセスが必要で、アカウントは厳格に制御、監視されなければなりません。このア カウントは、必要なタスクの実行で要求される最小特権で構成しなければなりません。アクセス権の レベルは、インシデント管理計画の一環として作成されたプレイブックに基づいている必要がありま す。

ベストプラクティスとして、特定の目的のための専用のユーザーとロールを使用します。IAM ポリ シーの追加によりユーザーまたはロールアクセスを一時的に昇格させると、インシデント対応中に ユーザーがどのアクセス権を持っていたかが明確でなくなり、昇格された権限が取り消されないリス クが生じます。

できるだけ多くの依存関係を削除し、できるだけ多くの障害シナリオでアクセスが可能になること を検証することが重要です。そのためには、インシデント対応ユーザーが、専用のセキュリティア カウントで AWS Identity and Access Management ユーザーとして作成されており、既存のフェデ レーションまたはシングルサインオン (SSO) ソリューションにより管理されていないことを検証 するためのプレイブックを作成します。個々のインシデント対応者は、自分の名前が付いたアカウ ントを持つ必要があります。アカウント設定では、 [強力なパスワードポリシー](https://docs.aws.amazon.com/IAM/latest/UserGuide/id_credentials_passwords_account-policy.html) および多要素認証 (MFA) を適用する必要があります。インシデント対応プレイブックで AWS Management Console へ のアクセスのみが要求されている場合、そのユーザーのアクセスキーが設定されてはならず、アク セスキー作成を明示的に禁止する必要があります。これは IAM ポリシーまたはサービスコントロー ルポリシー (SCP) で設定できます。詳細は、『AWS Security Best Practices for [AWS Organizations](https://docs.aws.amazon.com/organizations/latest/userguide/orgs_manage_policies_scps.html) [SCPs』](https://docs.aws.amazon.com/organizations/latest/userguide/orgs_manage_policies_scps.html)(AWS Organizations SCP のための AWS セキュリティベストプラクティス) に記載されてい ます。ユーザーは、他のアカウントのインシデント対応ロールを引き受ける以外の権限を持つべきで はありません。

インシデント対応中、調査、修復、または復旧アクティビティをサポートするためのアクセス権を社 内または社外の他の個人に付与する必要が生じる可能性があります。この場合、前述のプレイブック メカニズムを使用します。また、インシデント完結後直ちに追加のアクセス権を取り消すためのプロ セスが必要です。

インシデント対応ロールの使用が適切に監視および監査されていることを検証するには、この目的の ために作成された IAM ユーザーアカウントが個人間で共有されないようにすること、および特定の タスクで必要な場合を除き、AWS アカウント ルートユーザーが使用されないようにすることが [不](https://docs.aws.amazon.com/accounts/latest/reference/root-user-tasks.html) [可欠です](https://docs.aws.amazon.com/accounts/latest/reference/root-user-tasks.html)。ルートユーザーが必要な場合 (例えば、特定のアカウントへの IAM アクセスが利用できな い場合) は、用意されたプレイブックに従って別個のプロセスを使用し、ルートユーザーのパスワー ドと MFA トークンの使用の可否を検証します。

インシデント対応ロールのための IAM ポリシーを設定するには、 [IAM Access Analyzer](https://docs.aws.amazon.com/IAM/latest/UserGuide/access-analyzer-policy-generation.html) を使用し AWS CloudTrail ログに基づいてポリシーを生成することを検討します。そのためには、非本番アカ ウントのインシデント対応ロールに管理者アクセス権を付与し、プレイブックを一通り実行します。 完了したら、実行されたアクションのみを許可するポリシーを作成できます。このポリシーは、すべ てのアカウントのすべてのインシデント対応ロールに適用できます。各プレイブックについて個別の IAM ポリシーを作成すると、管理と監査が容易になるでしょう。プレイブックの例には、ランサム ウェア、データ侵害、本番環境へのアクセス不可、その他のシナリオについての対応計画が含まれて います。

インシデント対応ユーザーアカウントを使用して、 [別の AWS アカウント アカウントのインシデ](https://docs.aws.amazon.com/IAM/latest/UserGuide/id_roles_common-scenarios_aws-accounts.html) [ント対応専用の IAM ロールを引き受けます。](https://docs.aws.amazon.com/IAM/latest/UserGuide/id_roles_common-scenarios_aws-accounts.html)これらのロールは、セキュリティアカウントのユー ザーのみが引き受け可能なように設定する必要があります。信頼関係では、呼び出しプリンシパル が MFA を使用して認証されたことを要求する必要があります。ロールは、スコープが厳密に定義さ れた IAM ポリシーを使用してアクセスを制御する必要があります。これらのロールに対するすべて の AssumeRole リクエストが CloudTrail ログに記録され、アラートが送信されるようにします。ま た、これらのロールを使用して実行されたアクションがログに記録されるようにします。

IAM ユーザーアカウントと IAM ロールの両方を CloudTrail ログで見つけやすくするために、これ らに明快な名前を付けることを強くお勧めします。例えば、IAM アカウントに *<USER\_ID>*breakglass 、IAM ロールに BREAK-GLASS-ROLE という名前を付けます。

[CloudTrail](https://docs.aws.amazon.com/awscloudtrail/latest/userguide/cloudtrail-user-guide.html) を使用して、AWS アカウントの API アクティビティをログに記録します。また、 [インシ](https://aws.amazon.com/blogs/security/how-to-receive-notifications-when-your-aws-accounts-root-access-keys-are-used/) [デント対応ロールの使用状況に関するアラートを設定する](https://aws.amazon.com/blogs/security/how-to-receive-notifications-when-your-aws-accounts-root-access-keys-are-used/)必要があります。ルートキーを使用する際 のアラートの設定に関するブログ記事を参照してください。インストラクションに変更を加えて、 [Amazon CloudWatch](https://aws.amazon.com/cloudwatch/) メトリクスフィルターを AssumeRole イベント (インシデント対応 IAM ロー ルに関連する) に対して設定できます。

{ \$.eventName = "AssumeRole" && \$.requestParameters.roleArn =

 "*<INCIDENT\_RESPONSE\_ROLE\_ARN>*" && \$.userIdentity.invokedBy NOT EXISTS && \$.eventType ! = "AwsServiceEvent" }

インシデント対応ロールは高いレベルのアクセス権を持っている可能性があるため、これらのアラー トは幅広いグループに送信され、速やかに対応が取られることが重要です。

インシデント対応中、対応者は、IAM によって直接保護されていないシステムへのアクセスが必 要となる可能性があります。これには Amazon Elastic Compute Cloud インスタンス、Amazon Relational Database Service データベース、Software-as-a-Service (SaaS) プラットフォームが含 まれます。SSH や RDP などのネイティブプロトコルではなく、[AWS Systems Manager Session](https://docs.aws.amazon.com/systems-manager/latest/userguide/session-manager.html) [Manager](https://docs.aws.amazon.com/systems-manager/latest/userguide/session-manager.html) を使用して Amazon EC2 インスタンスへの管理アクセスを行うことを強くお勧めします。 このアクセスは、IAM を使用して制御できます。それにより安全が確保され、監査が行われます。 また、 [AWS Systems Manager Run Command ドキュメントを](https://docs.aws.amazon.com/systems-manager/latest/userguide/execute-remote-commands.html)使用してプレイブックの一部を自動 化することも可能です。それにより、ユーザーのエラーを減らし、復旧にかかる時間を短縮できま す。データベースとサードパーティーツールへのアクセスでは、アクセス認証情報を AWS Secrets Manager に保管し、インシデント対応者ロールにアクセス権を付与することをお勧めします。

最後に、インシデント対応 IAM ユーザーアカウントの管理は、 [Joiners、Movers、および Leavers](https://docs.aws.amazon.com/wellarchitected/latest/security-pillar/permissions-management.html) [プロセス](https://docs.aws.amazon.com/wellarchitected/latest/security-pillar/permissions-management.html) に追加し、定期的にテストして、意図されたアクセスのみが許可されていることを検証す る必要があります。

リソース

関連するドキュメント:

- [Managing temporary elevated access to your AWS environment \(AWS 環境へのアクセスの一時的](https://aws.amazon.com/blogs/security/managing-temporary-elevated-access-to-your-aws-environment/) [な昇格の管理\)](https://aws.amazon.com/blogs/security/managing-temporary-elevated-access-to-your-aws-environment/)
- [AWS Security Incident Response Guide \(AWS セキュリティインシデント対応ガイド\)](https://docs.aws.amazon.com/whitepapers/latest/aws-security-incident-response-guide/welcome.html)
- [AWS Elastic Disaster Recovery](https://aws.amazon.com/disaster-recovery/)
- [AWS Systems Manager Incident Manager](https://docs.aws.amazon.com/incident-manager/latest/userguide/what-is-incident-manager.html)
- [IAM ユーザー用のアカウントパスワードポリシーの設定](https://docs.aws.amazon.com/IAM/latest/UserGuide/id_credentials_passwords_account-policy.html)
- [AWS での多要素認証 \(MFA\) の使用](https://docs.aws.amazon.com/IAM/latest/UserGuide/id_credentials_mfa.html)
- [Configuring Cross-Account Access with MFA \(MFA を使用したクロスアカウントアクセスの設定\)](https://aws.amazon.com/blogs/security/how-do-i-protect-cross-account-access-using-mfa-2/)
- [Using IAM Access Analyzer to generate IAM policies \(IAM Access Analyzer を使用した IAM ポリ](https://aws.amazon.com/blogs/security/use-iam-access-analyzer-to-generate-iam-policies-based-on-access-activity-found-in-your-organization-trail/) [シーの設定\)](https://aws.amazon.com/blogs/security/use-iam-access-analyzer-to-generate-iam-policies-based-on-access-activity-found-in-your-organization-trail/)
- [Best Practices for AWS Organizations Service Control Policies in a Multi-Account Environment \(マ](https://aws.amazon.com/blogs/industries/best-practices-for-aws-organizations-service-control-policies-in-a-multi-account-environment/) [ルチアカウント環境の AWS Organizations サービスコントロールポリシーのためのベストプラク](https://aws.amazon.com/blogs/industries/best-practices-for-aws-organizations-service-control-policies-in-a-multi-account-environment/) [ティス\)](https://aws.amazon.com/blogs/industries/best-practices-for-aws-organizations-service-control-policies-in-a-multi-account-environment/)
- [How to Receive Notifications When Your AWS Account's Root Access Keys Are Used \(AWS アカ](https://aws.amazon.com/blogs/security/how-to-receive-notifications-when-your-aws-accounts-root-access-keys-are-used/) [ウントのルートアクセスキーを使用した場合の通知の受信方法\)](https://aws.amazon.com/blogs/security/how-to-receive-notifications-when-your-aws-accounts-root-access-keys-are-used/)
- [Create fine-grained session permissions using IAM managed policies\(AWS マネージドポリシーを](https://aws.amazon.com/blogs/security/create-fine-grained-session-permissions-using-iam-managed-policies/) [使用して、きめ細かいセッション許可を作成する\)](https://aws.amazon.com/blogs/security/create-fine-grained-session-permissions-using-iam-managed-policies/)

# 関連動画:

- [AWS のインシデント対応とフォレンジックの自動化](https://www.youtube.com/watch?v=f_EcwmmXkXk)
- [ランブック、インシデントレポート、インシデント対応の DIY ガイド](https://youtu.be/E1NaYN_fJUo)
- [AWS 環境のセキュリティインシデントの準備と対応](https://www.youtube.com/watch?v=8uiO0Z5meCs)

# 関連サンプル:

- [ラボ: AWS Account Setup and Root User \(AWS アカウントのセットアップとルートユーザー\)](https://www.wellarchitectedlabs.com/security/300_labs/300_incident_response_playbook_with_jupyter-aws_iam/)
- [ラボ: Incident Response with AWS Console and CLI \(AWS コンソールと CLI を使用したインシデ](https://wellarchitectedlabs.com/security/300_labs/300_incident_response_with_aws_console_and_cli/) [ント対応\)](https://wellarchitectedlabs.com/security/300_labs/300_incident_response_with_aws_console_and_cli/)

<span id="page-428-0"></span>SEC10-BP06 ツールを事前デプロイする

復旧までの調査時間を短縮できるように、セキュリティ担当者は適切なツールを事前にデプロイして おきます。

このベストプラクティスを活用しない場合のリスクレベル: 中

実装のガイダンス

セキュリティ対応と運用機能を自動化するために、AWS の包括的な API とツールセットを使用でき ます。ID 管理、ネットワークセキュリティ、データ保護、モニタリング機能を完全に自動化し、す でに導入されている一般的なソフトウェア開発方法を使用して提供できます。セキュリティオート メーションを構築すれば、担当者がセキュリティ上の位置づけを監視し、イベントに手動で応答する 代わりに、システムが監視、レビューを行い応答を開始できます。

インシデント対応チームが同じ方法でアラートに対応し続けると、アラート疲れになるリスクがあり ます。時間の経過とともに、チームはアラートに対する感度が鈍くなり、通常の状況の処理で間違い を犯したり、異常なアラートを見逃したりする可能性があります。自動化を利用すれば、繰り返し発 生する通常のアラートを処理する機能を使用してアラート疲れを回避し、機密性の高いインシデント や独自のインシデントの処理を人間に任せることができます。Amazon GuardDuty, AWS CloudTrail Insights、および Amazon CloudWatch Anomaly Detection などの異常の検出システムを統合するこ とで、よくあるしきい値ベースのアラートの負担を減らすことができます。

プロセス内のステップをプログラムで自動化すれば、手動プロセスを改善できます。イベントに対す る修復パターンを定義したら、そのパターンを実行可能なロジックに分解して、そのロジックを実行 するコードを記述できます。その後、対応者は、そのコードを実行して問題を修正します。時間の経 過とともに、より多くのステップを自動化し、最終的には一般的なインシデントのクラス全体を自動 的に処理できるようになります。

セキュリティ調査中、インシデントの全容とタイムラインを記録して理解するために、関連ログを確 認できる必要があります。ログはまた、関心のある特定のアクションが発生したことを示すアラート 生成にも必須です。クエリと取得のメカニズムとアラートを選択、有効化、保存、セットアップし、 アラート発行を設定することが非常に重要となります。さらに、ログデータを検索するツールとし て、 [Amazon Detective が](https://aws.amazon.com/detective/)有効です。

AWS では、200 を超えるクラウドサービスと数千の機能を提供しています。インシデント対応戦略 をサポートし、簡素化できるサービスを確認することをお勧めします。

ログ記録に加えて、 [タグ付け戦略を策定して実装する必要があります](https://docs.aws.amazon.com/whitepapers/latest/tagging-best-practices/tagging-best-practices.html)。タグ付けを行うこと で、AWS リソースの目的についての背景情報を付け加えることができます。タグ付けは自動化にも 使用できます。

#### 実装手順

分析とアラート発行のためのログを選択して設定する

インシデント対応のログ記録の設定については、次のドキュメントを参照してください。

- [Logging strategies for security incident response](https://aws.amazon.com/blogs/security/logging-strategies-for-security-incident-response/)
- [SEC04-BP01 サービスとアプリケーションのログ記録を設定する](#page-339-0)

検出と対応をサポートするセキュリティサービスを有効にする

AWS は検出、予防、対応のネイティブ機能備えているほか、カスタムセキュリティソリューション の構築に使用できるサービスも提供しています。セキュリティインシデント対応に最も関連性の高い サービスのリストについては、 [Cloud capability definitions](https://docs.aws.amazon.com/whitepapers/latest/aws-security-incident-response-guide/appendix-a-cloud-capability-definitions.html)を参照してください。

タグ付け戦略を策定し、実装する

AWS リソースを取り巻くビジネスユースケースや関わりのある内部関係者についての背景情報の入 手は難しい場合があります。これを達成する方法の 1 つとして、タグを使用して、ユーザー定義の キーと値で構成されるメタデータを AWS リソースに割り当てる方法があります。タグを作成して、 目的、所有者、環境、処理されるデータの種類など、任意の基準でリソースを分類できます。

一貫したタグ付け戦略があると、AWS リソースに関する背景情報をすばやく特定、識別できるた め、応答時間を短縮し、組織の背景情報の把握に費やす時間を最小限に抑えることができます。タ グは、対応の自動化を開始するためのメカニズムとしても機能します。タグ付けする対象の詳細につ いては、 [Tagging your AWS resourcesを](https://docs.aws.amazon.com/tag-editor/latest/userguide/tagging.html)参照してください。まず、組織全体に導入するタグを定義 する必要があります。その後、このタグ付け戦略を導入し、適用します。導入と適用の詳細について は、 [Implement AWS resource tagging strategy using AWS Tag Policies and Service Control Policies](https://aws.amazon.com/blogs/mt/implement-aws-resource-tagging-strategy-using-aws-tag-policies-and-service-control-policies-scps/) [\(SCPs\) を参照してください。](https://aws.amazon.com/blogs/mt/implement-aws-resource-tagging-strategy-using-aws-tag-policies-and-service-control-policies-scps/)

リソース

関連する Well-Architected のベストプラクティス:

- [SEC04-BP01 サービスとアプリケーションのログ記録を設定する](#page-339-0)
- [SEC04-BP02 標準化した場所にログ、検出結果、メトリクスを取り込む](#page-344-0)

関連するドキュメント:

- [Logging strategies for security incident response](https://aws.amazon.com/blogs/security/logging-strategies-for-security-incident-response/)
- [Incident response cloud capability definitions](https://docs.aws.amazon.com/whitepapers/latest/aws-security-incident-response-guide/appendix-a-cloud-capability-definitions.html)

# 関連する例:

- [Threat Detection and Response with Amazon GuardDuty and Amazon Detective](https://catalog.workshops.aws/guardduty/en-US)
- [Security Hub Workshop](https://catalog.workshops.aws/security-hub/en-US)
- [Vulnerability Management with Amazon Inspector](https://catalog.workshops.aws/inspector/en-US)

<span id="page-431-0"></span>SEC10-BP07 シミュレーション行う

組織が成長し進化するにつれて、脅威の状況も変化するため、インシデント対応能力を継続的に見直 すことが重要になります。この評価を行う方法の 1 つとして、シミュレーション (ゲームデーとも呼 ばれる) の実施があります。シミュレーションでは、脅威アクターの戦術、手法、手順 (TTP) を模倣 するように設計された現実のセキュリティイベントシナリオを使用します。これにより、組織は実際 に発生する可能性のある模擬サイバーイベントに対応することで、インシデント対応能力を訓練し、 評価できます。

このベストプラクティスを確立するメリット: シミュレーションにはさまざまな利点があります。

- サイバー脅威への準備状況を検証し、インシデント対応者の信頼度を高めます。
- ツールとワークフローの精度と効率性をテストします。
- インシデント対応計画に沿うように、コミュニケーションとエスカレーションの方法を改良しま す。
- あまり一般的でないベクトルに対応する機会を提供します。

このベストプラクティスが確立されていない場合のリスクレベル: 中

実装のガイダンス

シミュレーションには主に 3 つのタイプがあります。

- 机上演習: 机上でのシミュレーションは、インシデントに対応するさまざまな利害関係者が参加し て役割や責任を実践し、確立されたコミュニケーションツールやプレイブックを活用するディス カッションベースのセッションです。演習は、通常はバーチャル会場、実際の施設、またはそれ らの組み合わせが可能で、丸 1 日かけて進行します。ディスカッションベースのため、机上演習 ではプロセス、人材、コラボレーションに焦点を当てます。テクノロジーは議論に不可欠ですが、 インシデント対応ツールやスクリプトを実際に使用することは、一般的に机上演習には含まれませ ん。
- パープルチーム演習: パープルチーム演習は、インシデント対応者 (ブルーチーム) と模擬の脅威 アクター (レッドチーム) のコラボレーションレベルを高めるものです。ブルーチームはセキュリ
ティオペレーションセンター (SOC) のメンバーで構成されますが、実際のサイバーイベントに関 与する他の利害関係者が参加することもあります。レッドチームは、攻撃的なセキュリティのト レーニングを受けたペネトレーションテストチームまたは主な利害関係者で構成されています。 レッドチームは、シナリオが正確で実現可能なものになるように、演習のファシリテーターと協力 して作業します。パープルチーム演習では、インシデント対応の取り組みを支援する検出メカニズ ム、ツール、標準運用手順 (SOP) に重点が置かれます。

• レッドチーム演習: レッドチーム演習では、攻撃側 (レッドチーム) は、あらかじめ決められた範囲 から、ある目的または一連の目的を達成するためのシミュレーションを行います。防御側 (ブルー チーム) は、演習の範囲と期間について必ずしも知識を持っているとは限らないため、実際のイン シデントにどのように対応するか、より現実的に評価できます。レッドチーム演習では侵入テスト になる可能性があります。そのため慎重に行い、コントロールを実施して、演習によって環境に実 害を与えないことを確認してください。

定期的にサイバーシミュレーションを実施することを検討してください。演習は、タイプごとにそれ ぞれのメリットを参加者と組織全体にもたらします。それほど複雑ではないタイプのシミュレーショ ン (机上演習など) から始めて、より複雑なシミュレーションタイプ (レッドチーム演習) に進むこと もできます。セキュリティの成熟度、リソース、目標とする成果に基づいてシミュレーションタイプ を選択する必要があります。お客様によっては、複雑さやコスト面から、レッドチーム演習を選択し ない場合があります。

#### 実装手順

選択したシミュレーションタイプにかかわらず、シミュレーションは通常、以下のような実施手順に 従います。

- 1. 演習の中核要素の定義: シミュレーションのシナリオとの目的を定義します。いずれも、リーダー の承認が必要です。
- 2. 主な利害関係者の特定: 少なくとも、演習には演習のファシリテーターと参加者が必要です。シナ リオによっては、追加で法務、コミュニケーション、経営幹部などの利害関係者が関与する場合 があります。
- 3. シナリオの構築とテスト: 特定の要素が実現不可能な場合は、シナリオの構築中に再定義が必要な こともあります。このステージのアウトプットとして、シナリオの最終版が完成することが期待 されます。
- 4. シミュレーションの進行: シミュレーションのタイプによって、使用する進行内容 (紙ベースのシ ナリオと技術的に高度なシミュレーションシナリオの比較) が決まります。ファシリテーターは、 演習進行の戦略を目的に合わせて調整し、最大の効果が得られるように、できるだけすべての参 加者に演習に参加してもらう必要があります。

5. アフターアクションレビュー (AAR) の作成: うまくいった部分、改善の余地がある部分、潜在的 なギャップを特定します。AAR では、シミュレーションの有効性だけでなく、シミュレートされ たイベントに対するチームの反応も測定して、今後のシミュレーションの進捗を経時的に追跡で きるようにする必要があります。

リソース

関連するドキュメント:

• [AWS Incident Response Guide](https://docs.aws.amazon.com/whitepapers/latest/aws-security-incident-response-guide/welcome.html)

関連動画:

• [AWS GameDay - Security Edition](https://www.youtube.com/watch?v=XnfDWID_OQs)

SEC10-BP08 インシデントから学ぶためのフレームワークを確立する

教訓 フレームワークと 根本原因分析プロセスを導入することは、インシデント対応能力の向上だけ でなく、インシデントの再発防止にも役立つことがあります。各インシデントから学ぶことで、同じ 失敗、露出、設定ミスの繰り返しを防ぐことができ、セキュリティ体制が強化されるだけでなく、予 防できたはずの状況に無駄にする時間を最小限に抑えることができます。

このベストプラクティスを活用しない場合のリスクレベル: 中

実装のガイダンス

次の要点を広範囲で確立して達成する 教訓 フレームワークを導入することが重要です。

- 事後検証会を実施するタイミング
- 事後検証会を通して行うこと
- 事後検証会の実施方法
- そのプロセスに関わる人物、また関わり方
- 改善の余地がある領域の特定方法
- 改善事項を効果的に追跡、実装する方法

フレームワークは、個人に焦点を当てたり非難したりするのではなく、ツールやプロセスの改善に焦 点を当てるべきです。

#### 実装手順

前述の大局的な成果とは別に、プロセスから最大の価値 (実行可能な改善につながる情報) を引き出 すためには、適切な質問を行うことが重要です。教訓についての議論を進めるうえで役立つ質問には 次のようなものがあります。

- どのようなインシデントでしたか。
- インシデントが最初に特定されたのはいつでしたか。
- どのようにして特定されましたか。
- どのシステムからアクティビティについてのアラートが発行されましたか。
- どのようなシステム、サービス、データが関与しましたか。
- 具体的に何が起きましたか。
- 何がうまくいきましたか。
- 何がうまくいきませんでしたか。
- インシデントに対応できなかった、またはスケールに失敗したのはどのプロセスまたは手順です か。
- 次の領域で改善できることは何でしょうか。
	- 人材
		- 連絡する必要があった担当者に実際に連絡がつきましたか。また、連絡先リストの情報は最新 のものでしたか。
		- インシデントに効果的に対応して調査するために必要なトレーニングや能力を欠いていました か。
		- 適切なリソースは用意されていましたか。
	- プロセス
		- 対応はプロセスと手順に従って進められましたか。
		- この (タイプの) インシデントについて、プロセスと手順が文書化され、利用可能になってい ましたか。
		- 必要なプロセスや手順が欠けていましたか。
		- 対応担当者は、問題に対応するために必要な情報にタイムリーにアクセスできましたか。
	- テクノロジー
		- 既存のアラートシステムは、アクティビティを効果的に特定してアラートを出しましたか。
- インシデント対応 どうすれば検出までの時間を 50% 短縮できたでしょうか。 <sup>430</sup>
- この (タイプの) インシデントに備えて、既存のアラートを改善する、または新しいアラート を作成する必要がありますか。
- 既存のツールでインシデントを効果的に調査 (検索/分析) できましたか。
- この (タイプの) インシデントをより早く特定するにはどうすればよいでしょうか。
- この (タイプの) インシデントの再発を防ぐにはどうすればよいでしょうか。
- 改善計画の所有者は誰ですか。また、その実施状況をどのように検証しますか。
- 追加のモニタリング、予防的統制やプロセスを導入し、テストするまでのスケジュールはどの ようになっていますか。

このリストはすべてを網羅しているわけではありませんが、インシデントから最も効果的に学び、セ キュリティ体制の継続的な改善に向けて、組織とビジネスのニーズを見極め、その分析方法を特定す るための出発点として活用いただくことを目的としています。最も重要なのは、事後検証会を標準的 なインシデント対応プロセスと文書化の一部として取り入れ、想定されるものとして関係者全員にも 定着させることです。

リソース

関連するドキュメント:

- [AWS Security Incident Response Guide Establish a framework for learning from incidents](https://docs.aws.amazon.com/whitepapers/latest/aws-security-incident-response-guide/establish-framework-for-learning.html)
- [NCSC CAF guidance Lessons learned](https://www.ncsc.gov.uk/collection/caf/caf-principles-and-guidance/d-2-lessons-learned)

# アプリケーションのセキュリティ

#### 質問

• [SEC 11.設計、開発、デプロイのライフサイクル全体を通じて、アプリケーションのセキュリティ](#page-435-0) [特性をどのように組み込み、検証すればよいのでしょうか?](#page-435-0)

<span id="page-435-0"></span>SEC 11.設計、開発、デプロイのライフサイクル全体を通じて、アプリケーションの セキュリティ特性をどのように組み込み、検証すればよいのでしょうか?

スタッフのトレーニング、自動化によるテスト、依存関係の理解、ツールやアプリケーションのセ キュリティ特性の検証は、本稼働ワークロードにおいてセキュリティの問題が発生する可能性を減ら すうえで役立ちます。

### ベストプラクティス

- [SEC11-BP01 アプリケーションのセキュリティに関するトレーニングを実施する](#page-436-0)
- [SEC11-BP02 開発およびリリースライフサイクル全体を通じてテストを自動化する](#page-438-0)
- [SEC11-BP03 定期的にペネトレーションテストを実施する](#page-442-0)
- [SEC11-BP04 手動のコードレビュー](#page-444-0)
- [SEC11-BP05 パッケージと依存関係のサービスを一元化する](#page-446-0)
- [SEC11-BP06 ソフトウェアをプログラムでデプロイする](#page-448-0)
- [SEC11-BP07 パイプラインのセキュリティ特性を定期的に評価する](#page-451-0)
- [SEC11-BP08 ワークロードチームにセキュリティのオーナーシップを根付かせるプログラムを構](#page-452-0) [築する](#page-452-0)

<span id="page-436-0"></span>SEC11-BP01 アプリケーションのセキュリティに関するトレーニングを実施する

組織のビルダーに対して、アプリケーションのセキュアな開発と運用のための一般的な手法に関する トレーニングを実施します。セキュリティを重視した開発手法を導入することは、セキュリティのレ ビューステージでしか検知されない問題が発生する可能性を減らすうえで役立ちます。

期待される成果: セキュリティを考慮したソフトウェアの設計と構築脅威モデルを起点とするセキュ アな開発プラクティスについて組織のビルダーをトレーニングすることで、開発されるソフトウェ アの全体的な品質とセキュリティを向上させることができます。このアプローチによって、セキュリ ティレビューステージ後に必要な再作業を削減でき、ソフトウェアや機能をリリースするまでの時間 を短縮できます。

このベストプラクティスでは、セキュアな開発は、開発されるソフトウェア、およびソフトウェア開 発ライフサイクル (SDLC) をサポートするツールまたはシステムを指します。

一般的なアンチパターン:

- セキュリティレビューを待ち、その後、システムのセキュリティ特性を考慮する。
- セキュリティに関するすべての意思決定をセキュリティチームに委ねる。
- SDLC での意思決定方法に関するコミュニケーションの欠如が、全体的なセキュリティの期待や組 織のポリシーに影響を与える。
- セキュリティレビュープロセスが遅延する。

このベストプラクティスを活用するメリット:

• 開発サイクルの早い段階で、組織のセキュリティ要件に関するより良い理解を得る。

• 潜在的なセキュリティの問題をすばやく識別および修正し、機能リリースまでの時間を短縮する。 • ソフトウェアとシステムの品質の向上。

このベストプラクティスが確立されていない場合のリスクレベル: 中

実装のガイダンス

組織のビルダーに対してトレーニングを実施します。セキュリティに関するトレーニングについて は、[脅威モデリング](https://catalog.workshops.aws/threatmodel/en-US)のコースから始めることを推奨します。理想的には、ビルダーは、ワークロー ドに関する情報に自分たちでアクセスできることが望まれます。このアクセスによって、ビルダー は他のチームに尋ねることなく、開発するシステムのセキュリティ特性に関する十分な情報に基づ いた意思決定を行えます。レビューにおけるセキュリティチームの関与プロセスは、明確に定義さ れ、容易に実行できる必要があります。レビュープロセスの各ステップは、セキュリティトレーニ ングに含める必要があります。既存の実装パターンやテンプレートを利用できる場合、それらは容 易に見つけることができ、全体的なセキュリティ要件にリンクされている必要があります。[AWS](https://aws.amazon.com/cloudformation/) [CloudFormation、](https://aws.amazon.com/cloudformation/)[AWS Cloud Development Kit \(AWS CDK\) Constructs、](https://docs.aws.amazon.com/cdk/v2/guide/constructs.html)[Service Catalog](https://aws.amazon.com/servicecatalog/)、または他 のテンプレートツールの使用を検討し、カスタム構成に必要な時間を短縮します。

#### 実装手順

- 良い基盤を築くため、ビルダーのトレーニングを[脅威モデリング](https://catalog.workshops.aws/threatmodel/en-US)のコースから始め、セキュリティ をどのように考慮すべきかについてのトレーニングを実施します。
- [AWS トレーニング と認定、](https://www.aws.training/LearningLibrary?query=&filters=Language%3A1%20Domain%3A27&from=0&size=15&sort=_score&trk=el_a134p000007C9OtAAK&trkCampaign=GLBL-FY21-TRAINCERT-800-Security&sc_channel=el&sc_campaign=GLBL-FY21-TRAINCERT-800-Security-Blog&sc_outcome=Training_and_Certification&sc_geo=mult)業種、または AWS パートナートレーニングへのアクセスを提供しま す。
- セキュリティチーム、ワークロードチーム、および他のステークホルダー間の責任分担を明確にす るために、組織のセキュリティレビュープロセスについてのトレーニングを実施します。
- 利用可能な場合、コードの例やテンプレートを含め、セキュリティ要件を満たすためのセルフサー ビス型のガイダンスを提供します。
- セキュリティレビュープロセスとトレーニングについて、ビルダーチームからフィードバックを定 期的に取得し、得られたフィードバックをもとに改善を行います。
- ゲームデーやバグバッシュキャンペーンを活用して、問題数の低減やビルダーのスキル向上に役立 てます。

リソース

### 関連するベストプラクティス:

- [SEC11-BP08 ワークロードチームにセキュリティのオーナーシップを根付かせるプログラムを構](#page-452-0) [築する](#page-452-0)
- 関連するドキュメント:
- [AWS トレーニング と認定](https://www.aws.training/LearningLibrary?query=&filters=Language%3A1%20Domain%3A27&from=0&size=15&sort=_score&trk=el_a134p000007C9OtAAK&trkCampaign=GLBL-FY21-TRAINCERT-800-Security&sc_channel=el&sc_campaign=GLBL-FY21-TRAINCERT-800-Security-Blog&sc_outcome=Training_and_Certification&sc_geo=mult)
- [How to think about cloud security governance](https://aws.amazon.com/blogs/security/how-to-think-about-cloud-security-governance/) (クラウドのセキュリティガバナンスをどのように考 えるか)
- [How to approach threat modeling](https://aws.amazon.com/blogs/security/how-to-approach-threat-modeling/) (脅威モデリングにアプローチする方法)
- [Accelerating training The AWS Skills Guild](https://docs.aws.amazon.com/whitepapers/latest/public-sector-cloud-transformation/accelerating-training-the-aws-skills-guild.html) (トレーニングの加速化 AWS Skills Guild)

### 関連動画:

• [Proactive security: Considerations and approaches](https://www.youtube.com/watch?v=CBrUE6Qwfag) (プロアクティブなセキュリティ: 考慮事項とア プローチ)

# 関連する例:

- [Workshop on threat modeling](https://catalog.workshops.aws/threatmodel) (脅威モデリングについてのワークショップ)
- [Industry awareness for developers](https://owasp.org/www-project-top-ten/) (開発者向けの業界認識)

# 関連サービス:

- [AWS CloudFormation](https://aws.amazon.com/cloudformation/)
- [AWS Cloud Development Kit \(AWS CDK\) \(AWS CDK\) Constructs](https://docs.aws.amazon.com/cdk/v2/guide/constructs.html)
- [Service Catalog](https://aws.amazon.com/servicecatalog/)
- [AWS BugBust](https://docs.aws.amazon.com/codeguru/latest/bugbust-ug/what-is-aws-bugbust.html)

<span id="page-438-0"></span>SEC11-BP02 開発およびリリースライフサイクル全体を通じてテストを自動化する

開発およびリリースライフサイクル全体を通じて、セキュリティ特性のテストを自動化します。自動 化により、リリース前にソフトウェアの潜在的な問題を一貫して繰り返し確認することが容易になり ます。これにより、提供されるソフトウェアにおけるセキュリティ問題のリスクが減ります。

期待される成果: 自動化テストの目標は、開発の初期段階に、また多くの場合開発ライフサイクルを とおして、潜在的な問題を検知するプログラムを使用した手段を提供することです。リグレッション テストを自動化すると、すでにテスト済みのソフトウェアに変更を加えた後も、そのソフトウェアが 期待どおりに動作することを確認するための機能テストおよび非機能テストを実行できます。機能し ていない認証、または不足している認証など、一般的な設定ミスをチェックするためのセキュリティ ユニットテストを定義すると、開発プロセスの初期にこれらの問題を識別し修正できます。

テストの自動化では、アプリケーションの要件と期待される機能性に基づいた、アプリケーション 検証の目的別テストケースを使用します。自動化テストの結果は、生成されたテスト結果とそれに対 応する期待される結果の比較に基づき、全体的なテストライフサイクルを促進します。リグレッショ ンテストやユニットテストスイートなどのテスト手法は、自動化に最も適しています。セキュリティ 特性のテストを自動化することで、ビルダーはセキュリティレビューを待つことなく、自動化された フィードバックを得ることができます。静的または動的なコード分析の形式の自動化テストは、コー ド品質を改善し、開発ライフサイクルの初期での潜在的なソフトウェアの問題の検知に役立ちます。

一般的なアンチパターン:

- テストケースおよび自動化テストの結果のコミュニケーションの欠如。
- リリース直前のみでの自動化テストの実施。
- 頻繁に変更される要件に関する自動化テストケース。
- セキュリティテストの結果への対処方法に関するガイダンスの欠如。

このベストプラクティスを活用するメリット:

- システムのセキュリティ特性を評価するチームへの依存の低減。
- 複数のワークストリームにわたる一貫した検出結果による一貫性の向上。
- 本稼働ソフトウェアでのセキュリティ問題の低減。
- ソフトウェアの問題を早期に検知することにより、検知から修正までの時間を短縮。
- システム的な動作、または複数のワークストリームにわたって繰り返される動作の可視性の向上に より、組織全体での改善を促進。

このベストプラクティスが確立されていない場合のリスクレベル: 中

実装のガイダンス

ソフトウェアを構築する際は、アプリケーションのビジネスロジックに基づいた機能性要件と、アプ リケーションの信頼性、パフォーマンス、セキュリティにフォーカスした非機能性要件の両方をテス トする、ソフトウェアテストのさまざまなメカニズムを採用します。

静的アプリケーションセキュリティテスト (SAST) は、ソースコードの異常なセキュリティパターン を分析し、脆弱性のあるコードを検知します。SAST はさまざまな既知のセキュリティ問題のテスト において、ドキュメント (要件仕様、設計文書、設計仕様) やアプリケーションのソースコードなど の、静的なインプットに依存します。静的コードアナライザーは、大規模なコードの迅速な分析に役 立ちます。[NIST の品質グループは](https://www.nist.gov/itl/ssd/software-quality-group)、[バイトコードスキャナーや](https://samate.nist.gov/index.php/Byte_Code_Scanners.html)[バイナリコードスキャナーの](https://samate.nist.gov/index.php/Binary_Code_Scanners.html)オープ ンソースツールを含む[ソースコードセキュリティアナライザー](https://www.nist.gov/itl/ssd/software-quality-group/source-code-security-analyzers)の比較結果を提供しています。

潜在的な予期していない動作を識別するため、実行中のアプリケーションでテストを実施する、動的 分析セキュリティテスト (DAST) によって静的テストを補完します。動的テストは、静的分析では検 知できない潜在的な問題の検知に使用できます。コードリポジトリ、ビルド、パイプラインステージ でテストを実施することで、コード内にあるさまざまなタイプの潜在的な問題をチェックすることが できます。[Amazon CodeWhisperer](https://aws.amazon.com/codewhisperer/) は、ビルダーの IDE 内で、セキュリティスキャンを含むコード のレコメンデーションを提供します。[Amazon CodeGuru Reviewer](https://aws.amazon.com/codeguru/) は、アプリケーション開発中の 重大な問題、セキュリティの問題、検知が難しいバグを識別し、コード品質の改善のためのレコメン デーションを提供します。

[開発者のためのセキュリティワークショップ](https://catalog.workshops.aws/sec4devs)では、SAST と DAST のテスト手法を含むリリースパ イプライン自動化のための [AWS CodeBuild](https://aws.amazon.com/codebuild/)[、AWS CodeCommit、](https://aws.amazon.com/codecommit/)[AWS CodePipeline](https://aws.amazon.com/codepipeline/) などの AWS 開発者ツールを使用します。

SDLC を進める中で、セキュリティチームと一緒に定期的なアプリケーションレビューを含む反復プ ロセスを確立します。リリース準備レビューの一部として、これらのセキュリティレビューで得た フィードバックに対処し検証します。これらのレビューにより、アプリケーションの堅固なセキュリ ティを確立でき、潜在的な問題に対処するための実行可能なフィードバックをビルダーに提供できま す。

#### 実装手順

- セキュリティテストを含む、一貫した IDE、コードレビュー、CI/CD ツールを実装します。
- 単に修正が必要な問題をビルダーに伝えるのではなく、SDLC のどこでパイプラインをブロックす るのが適切かを考慮します。
- [開発者のためのセキュリティワークショップ](https://catalog.workshops.aws/sec4devs)は、リリースパイプラインでの静的および動的テスト の統合の例を提供します。
- 開発者の IDE と統合された [Amazon CodeWhisperer、](https://aws.amazon.com/codewhisperer/)コミットのコードスキャン用の [Amazon](https://aws.amazon.com/codeguru/)  [CodeGuru Reviewer](https://aws.amazon.com/codeguru/) などの自動化ツールを使用したテストまたはコード分析の実施は、適切なタ イミングでビルダーにフィードバックを提供するのに役立ちます。
- AWS Lambda を使用した構築では[、Amazon Inspector](https://aws.amazon.com/about-aws/whats-new/2023/02/code-scans-lambda-functions-amazon-inspector-preview/) を使用して機能内のアプリケーションコー ドをスキャンできます。
- [AWS CI/CD ワークショップは](https://catalog.us-east-1.prod.workshops.aws/workshops/ef1c179d-8097-4f34-8dc3-0e9eb381b6eb/en-US/)、AWS での CI/CD パイプライン構築の出発点を提供します。
- 自動化テストを CI/CD パイプラインに含める際は、ソフトウェアの問題の検知と修正を追跡する チケットシステムを使用します。
- 検出結果を生成するセキュリティテストでは、修正のガイダンスをリンクすることで、ビルダーの コード品質の改善を支援します。
- 自動化ツールからの結果を定期的に分析し、次の自動化、ビルダートレーニング、啓発活動の優先 順位付けに役立てます。

リソース

関連するドキュメント:

- [継続的デリバリーと継続的なデプロイ](https://aws.amazon.com/devops/continuous-delivery/)
- [AWS DevOps コンピテンシーパートナー](https://aws.amazon.com/devops/partner-solutions/?blog-posts-cards.sort-by=item.additionalFields.createdDate&blog-posts-cards.sort-order=desc&partner-solutions-cards.sort-by=item.additionalFields.partnerNameLower&partner-solutions-cards.sort-order=asc&awsf.partner-solutions-filter-partner-type=partner-type%23technology&awsf.Filter%20Name%3A%20partner-solutions-filter-partner-location=*all&awsf.partner-solutions-filter-partner-location=*all&partner-case-studies-cards.sort-by=item.additionalFields.sortDate&partner-case-studies-cards.sort-order=desc&awsm.page-partner-solutions-cards=1)
- アプリケーションセキュリティの [AWS セキュリティコンピテンシーパートナー](https://aws.amazon.com/security/partner-solutions/?blog-posts-cards.sort-by=item.additionalFields.createdDate&blog-posts-cards.sort-order=desc&partner-solutions-cards.sort-by=item.additionalFields.partnerNameLower&partner-solutions-cards.sort-order=asc&awsf.partner-solutions-filter-partner-type=*all&awsf.Filter%20Name%3A%20partner-solutions-filter-partner-categories=use-case%23app-security&awsf.partner-solutions-filter-partner-location=*all&partner-case-studies-cards.sort-by=item.additionalFields.sortDate&partner-case-studies-cards.sort-order=desc&events-master-partner-webinars.sort-by=item.additionalFields.startDateTime&events-master-partner-webinars.sort-order=asc)
- [Choosing a Well-Architected CI/CD approach](https://aws.amazon.com/blogs/devops/choosing-well-architected-ci-cd-open-source-software-aws-services/) (Well-Architected CI/CD アプローチの選択)
- [Monitoring CodeCommit events in Amazon EventBridge and Amazon CloudWatch Events](https://docs.aws.amazon.com/codecommit/latest/userguide/monitoring-events.html) (Amazon EventBridge と Amazon CloudWatch Events での CodeCommit イベントの監視)
- [Secrets detection in Amazon CodeGuru Review](https://docs.aws.amazon.com/codeguru/latest/reviewer-ug/recommendations.html#secrets-detection) (Amazon CodeGuru Review でのシークレット検 知)
- [Accelerate deployments on AWS with effective governance](https://aws.amazon.com/blogs/architecture/accelerate-deployments-on-aws-with-effective-governance/) (効果的なガバナンスによる AWS での デプロイの加速)
- [AWS での安全なハンズオフデプロイメントの自動化](https://aws.amazon.com/builders-library/automating-safe-hands-off-deployments/)

### 関連動画:

- [Hands-off: Automating continuous delivery pipelines at Amazon](https://www.youtube.com/watch?v=ngnMj1zbMPY) (ハンズオフ: Amazon での継続的 デリバリーパイプラインの自動化)
- [Automating cross-account CI/CD pipelines](https://www.youtube.com/watch?v=AF-pSRSGNks) (クロスアカウント CI/CD パイプラインの自動化)

### 関連する例:

• [Industry awareness for developers](https://owasp.org/www-project-top-ten/) (開発者向けの業界認識)

- [AWS CodePipeline Governance](https://github.com/awslabs/aws-codepipeline-governance) (AWS CodePipeline ガバナンス) (GitHub)
- [Security for Developers workshop](https://catalog.us-east-1.prod.workshops.aws/workshops/66275888-6bab-4872-8c6e-ed2fe132a362/en-US) (開発者のためのセキュリティワークショップ)
- [AWS CI/CD Workshop](https://catalog.us-east-1.prod.workshops.aws/workshops/ef1c179d-8097-4f34-8dc3-0e9eb381b6eb/en-US/) (AWS CI/CD ワークショップ)

<span id="page-442-0"></span>SEC11-BP03 定期的にペネトレーションテストを実施する

定期的にソフトウェアのペネトレーションテストを実施します。このメカニズムは、自動化されたテ ストや手動のコードレビューでは検知できない、ソフトウェアの潜在的な問題を識別するうえで役立 ちます。また、発見的コントロールの効率について把握するうえでも有効です。ペネトレーションテ ストでは、保護する必要があるデータを公開する、または予期したよりも広範なアクセス許可を付与 するなど、ソフトウェアを予期しない方法で実行できるかどうかの確認を試みます。

期待される成果: ペネトレーションテストは、アプリケーションのセキュリティ特性の検知、修正、 検証に使用されます。ソフトウェア開発ライフサイクル (SDLC) の一部として、定期的かつ計画的に ペネトレーションテストを実施します。ペネトレーションテストでの検出結果は、ソフトウェアのリ リース前に対処する必要があります。ペネトレーションテストでの検出結果を分析し、自動化によっ て検知できる問題があるかどうかを識別します。アクティブなフィードバックメカニズムを含む、定 期的で反復可能なペネトレーションテストを実施することで、ビルダーへのガイダンスの提供やソフ トウェア品質の向上に役立ちます。

一般的なアンチパターン:

- 既知のセキュリティの問題、または広く発生しているセキュリティの問題に対してのみペネトレー ションテストを実施する。
- 依存するサードパーティツールやライブラリを除いてアプリケーションのペネトレーションテスト を実施する。
- 実装されたビジネスロジックを評価せずに、パッケージセキュリティの問題のみについてペネト レーションテストを実施する。

このベストプラクティスを活用するメリット:

- リリース前のソフトウェアのセキュリティ特性についての信頼性の向上。
- 好ましいアプリケーションパターンを識別する機会を創出することによる、ソフトウェアのさらな る品質の向上。
- 開発サイクルの早期に、ソフトウェアのセキュリティ特性を改善するための自動化や追加のトレー ニングを識別するフィードバックループの確立。

#### このベストプラクティスが確立されていない場合のリスクレベル: 高

実装のガイダンス

ペネトレーションテストは、計画されたセキュリティ侵入シナリオを実行して、セキュリティコン トロールを検知、修正、検証する、構造化されたセキュリティテストです。ペネトレーションテス トは、アプリケーションの現在の設計とその依存関係に基づいてデータを収集する調査から始まりま す。セキュリティに特化した厳選されたテストシナリオの一覧が作成され実施されます。これらのテ ストの主な目的は、環境への意図しないアクセスやデータへの不正アクセスに悪用される可能性のあ る、アプリケーションのセキュリティの問題を発見することです。新しい機能をリリースしたり、機 能や技術的な実装の大きな変更をアプリケーションに加えたりする際は、必ずペネトレーションテス トを実施する必要があります。

ペネトレーションテストを実施するのに最適な開発ライフサイクルのステージを特定します。このテ ストは、システムの機能がリリースに十分に近く、さらに問題の修正に十分な時間を確保できる時期 に行う必要があります。

#### 実装手順

- コンテキストを維持するために、[脅威モデル](https://aws.amazon.com/blogs/security/how-to-approach-threat-modeling/)に基づいて、ペネトレーションテストのスコープを決 定する構造化されたプロセスを確立します。
- ペネトレーションテストの実施に最適な開発ライフサイクルの時期を特定します。これは、アプリ ケーションで大きな変更が予定されておらず、問題の修正に十分な時間を確保できる時期である必 要があります。
- ペネトレーションテストから期待される検出結果、および問題の修正に関する情報の取得につい て、ビルダーへのトレーニングを実施します。
- 一般的、または反復的なテストを自動化するためのツールを使用して、ペネトレーションテストプ ロセスの時間を短縮します。
- ペネトレーションテストでの検出結果を分析してシステム的なセキュリティの問題を識別し、この データを使用して追加の自動化テストと継続的なビルダー教育に役立てます。

リソース

関連するベストプラクティス:

- [SEC11-BP01 アプリケーションのセキュリティに関するトレーニングを実施する](#page-436-0)
- [SEC11-BP02 開発およびリリースライフサイクル全体を通じてテストを自動化する](#page-438-0)

関連するドキュメント:

- [AWS ペネトレーションテストで](https://aws.amazon.com/security/penetration-testing/)は、AWS でのペネトレーションテストの詳細なガイダンスを提 供しています。
- [Accelerate deployments on AWS with effective governance](https://aws.amazon.com/blogs/architecture/accelerate-deployments-on-aws-with-effective-governance/) (効果的なガバナンスによる AWS での デプロイの加速)
- [AWS セキュリティコンピテンシーパートナー](https://aws.amazon.com/security/partner-solutions/?blog-posts-cards.sort-by=item.additionalFields.createdDate&blog-posts-cards.sort-order=desc&partner-solutions-cards.sort-by=item.additionalFields.partnerNameLower&partner-solutions-cards.sort-order=asc&awsf.partner-solutions-filter-partner-type=*all&awsf.Filter%20Name%3A%20partner-solutions-filter-partner-categories=*all&awsf.partner-solutions-filter-partner-location=*all&partner-case-studies-cards.sort-by=item.additionalFields.sortDate&partner-case-studies-cards.sort-order=desc&events-master-partner-webinars.sort-by=item.additionalFields.startDateTime&events-master-partner-webinars.sort-order=asc)
- [Modernize your penetration testing architecture on AWS Fargate](https://aws.amazon.com/blogs/architecture/modernize-your-penetration-testing-architecture-on-aws-fargate/) (AWS Fargate でのペネトレー ションテストアーキテクチャのモダナイゼーション)
- [AWS Fault injection Simulator](https://aws.amazon.com/fis/)

### 関連する例:

- [Automate API testing with AWS CodePipeline](https://github.com/aws-samples/aws-codepipeline-codebuild-with-postman) (AWS CodePipeline での API テストの自動化) (GitHub)
- [Automated security helper](https://github.com/aws-samples/automated-security-helper) (セキュリティヘルパーの自動化) (GitHub)

<span id="page-444-0"></span>SEC11-BP04 手動のコードレビュー

作成するソフトウェアについて、手動のコードレビューを実施します。このプロセスは、コードを記 述した人物が、コードの品質を確認する唯一のユーザーでないことを検証するうえで役立ちます。

期待される成果: 開発に手動のコードレビューステップを含めることで、開発中のソフトウェアの品 質を改善したり、経験の浅いチームメンバーのスキルアップを支援したり、自動化を使用できる領域 を識別したりすることができます。手動のコードレビューは、自動化ツールやテストによってサポー トすることができます。

一般的なアンチパターン:

- デプロイ前にコードレビューを実施していない。
- コードの作成とレビューを同じ担当者が行っている。
- コードレビューの支援と調整に自動化を使用していない。
- コードレビューの前に、アプリケーションセキュリティについてビルダーをトレーニングしていな い。

このベストプラクティスを活用するメリット:

- コード品質の向上。
- 共通のアプローチの再利用によるコード開発の一貫性の向上。
- ペネトレーションテストや後工程において検知される問題数の低減。
- チーム内での知識の移転の改善。

このベストプラクティスが確立されていない場合のリスクレベル: 中

#### 実装のガイダンス

全体的なコード管理フローの一部として、レビューステップを実装します。詳細は、分岐、プル リクエスト、マージで使用するアプローチによって異なります。それらのアプローチでは AWS CodeCommit、または GitHub、GitLab、Bitbucket のようなサードパーティソリューションを使用す る場合があります。使用する手法にかかわらず、プロセスを本稼働環境にデプロイする前に、プロ セスのレビューが必要であることを認識することが重要です。[Amazon CodeGuru Reviewer](https://docs.aws.amazon.com/codeguru/latest/reviewer-ug/welcome.html) などの ツールを使用すると、コードレビュープロセスを簡単に調整することができます。

#### 実装手順

- コード管理フローの一部として手動のレビューステップを実装し、次に進む前にこのレビューを実 施します。
- コードレビューの管理と支援のために [Amazon CodeGuru Reviewer](https://aws.amazon.com/codeguru/) の使用を検討します。
- コードを次のステージに進める前にコードレビューの完了を必須とする承認フローを実装します。
- 手動のコードレビューで発見された問題を自動的に検知するプロセスがないか確認します。
- コード開発プラクティスに沿って手動のコードレビューを統合します。

#### リソース

#### 関連するベストプラクティス:

• [SEC11-BP02 開発およびリリースライフサイクル全体を通じてテストを自動化する](#page-438-0)

関連するドキュメント:

- [Working with pull requests in AWS CodeCommit repositories](https://docs.aws.amazon.com/codecommit/latest/userguide/pull-requests.html) (AWS CodeCommit でのプルリクエ ストの使用)
- [Working with approval rule templates in AWS CodeCommit](https://docs.aws.amazon.com/codecommit/latest/userguide/approval-rule-templates.html) (AWS CodeCommit での承認ルールテ ンプレートの使用)
- [About pull requests in GitHub](https://docs.github.com/en/pull-requests/collaborating-with-pull-requests/proposing-changes-to-your-work-with-pull-requests/about-pull-requests) (GitHub でのプルリクエストについて)
- [Automate code reviews with Amazon CodeGuru Reviewer](https://aws.amazon.com/blogs/devops/automate-code-reviews-with-amazon-codeguru-reviewer/) (Amazon CodeGuru Reviewer を使用し たコードレビューの自動化)
- [Automating detection of security vulnerabilities and bugs in CI/CD pipelines using Amazon](https://aws.amazon.com/blogs/devops/automating-detection-of-security-vulnerabilities-and-bugs-in-ci-cd-pipelines-using-amazon-codeguru-reviewer-cli/)  [CodeGuru Reviewer CLI](https://aws.amazon.com/blogs/devops/automating-detection-of-security-vulnerabilities-and-bugs-in-ci-cd-pipelines-using-amazon-codeguru-reviewer-cli/) (Amazon CodeGuru Reviewer CLI を使用した CI/CD パイプラインでのセ キュリティ脆弱性とバグの検知の自動化)

#### 関連動画:

• [Continuous improvement of code quality with Amazon CodeGuru](https://www.youtube.com/watch?v=iX1i35H1OVw) (Amazon CodeGuru を使用した コード品質の継続的な改善)

### 関連する例:

• [Security for Developers workshop](https://catalog.workshops.aws/sec4devs) (開発者のためのセキュリティワークショップ)

<span id="page-446-0"></span>SEC11-BP05 パッケージと依存関係のサービスを一元化する

ビルダーチームに対して、ソフトウェアパッケージとその他の依存関係を取得するための一元化され たサービスを提供します。これにより、記述するソフトウェアに含まれる前に、パッケージの検証が 可能になります。また、これは組織で使用中のソフトウェアを分析するためのデータソースとなりま す。

期待される成果: ソフトウェアは、作成されたコードと、一連の他のソフトウェアパッケージによっ て構成されます。このため、JSON パーサーや暗号化ライブラリなどの繰り返し使用される機能を容 易に実装することができます。これらのパッケージのソースと依存関係を論理的に一元化すること で、パッケージが使用される前に、そのパッケージのプロパティを検証するためのメカニズムをセ キュリティチームに提供することができます。またこのアプローチによって、既存のパッケージの 変更による予期しない問題のリスクや、インターネット上の任意のパッケージをビルダーチームが使 用することによるリスクを低減できます。このアプローチを手動および自動化されたテストフローと 組み合わせて使用することで、開発中のソフトウェアの品質についての信頼性を高めることができま す。

一般的なアンチパターン:

- インターネット上の任意のリポジトリからパッケージを取得する。
- ビルダーに提供する前に、新しいパッケージをテストしていない。

このベストプラクティスを活用するメリット:

- 構築中のソフトウェアで使用されるパッケージのより良い理解。
- 誰が、どのようなパッケージを使用しているかを把握することで、パッケージの更新が必要な場合 に、ワークロードチームに通知することができる。
- 問題のあるパッケージがソフトウェアで使用されるリスクの低減。

このベストプラクティスが確立されていない場合のリスクレベル: 中

実装のガイダンス

ビルダーが簡単に使用できるように、パッケージと依存関係の一元化されたサービスを提供します。 一元化されたサービスは、実装されるモノリシックシステムとしてではなく、論理的に一元化しま す。このアプローチを使用することで、ビルダーのニーズに合ったサービスを提供できます。更新が 必要な場合や新しい要件が発生した際に新しいパッケージをリポジトリに追加する効率的な方法を実 装します。[AWS CodeArtifact](https://aws.amazon.com/codeartifact/) または類似する AWS パートナーソリューションなどの AWS サービス は、このような機能を提供します。

実装手順:

- ソフトウェアが開発されているすべての環境で利用可能な、論理的に一元化されたリポジトリサー ビスを実装します。
- AWS アカウント のベンディングプロセスの一部として、リポジトリへのアクセスを含めます。
- パッケージをリポジトリに公開する前に、パッケージの自動化テストを構築します。
- 最も大きな変更が発生する頻繁に使用されるパッケージ、言語、チームに関するメトリクスを維持 します。
- 新しいパッケージのリクエストとフィードバックの提供を行うための自動化されたメカニズムをビ ルダーチームに提供します。
- リポジトリ内のパッケージを定期的にスキャンして、新しく発見された問題の潜在的な影響を識別 します。

リソース

関連するベストプラクティス:

• [SEC11-BP02 開発およびリリースライフサイクル全体を通じてテストを自動化する](#page-438-0)

### 関連するドキュメント:

- [Accelerate deployments on AWS with effective governance](https://aws.amazon.com/blogs/architecture/accelerate-deployments-on-aws-with-effective-governance/) (効果的なガバナンスによる AWS での デプロイの加速)
- [Tighten your package security with CodeArtifact Package Origin Control toolkit](https://aws.amazon.com/blogs/devops/tighten-your-package-security-with-codeartifact-package-origin-control-toolkit/) (CodeArtifact Package Origin Control ツールキットを使用してパッケージのセキュリティを高める)
- [Detecting security issues in logging with Amazon CodeGuru Reviewer](https://aws.amazon.com/blogs/devops/detecting-security-issues-in-logging-with-amazon-codeguru-reviewer/) (Amazon CodeGuru Reviewer を使用してセキュリティの問題をログで検知する)
- [Supply chain Levels for Software Artifacts \(SLSA\)](https://slsa.dev/) (ソフトウェアアーティファクトのサプライ チェーンレベル)

### 関連動画:

- [Proactive security: Considerations and approaches](https://www.youtube.com/watch?v=CBrUE6Qwfag) (プロアクティブなセキュリティ: 考慮事項とア プローチ)
- [The AWS Philosophy of Security \(re:Invent 2017\)](https://www.youtube.com/watch?v=KJiCfPXOW-U) (AWS のセキュリティ哲学、re:Invent 2017)
- [When security, safety, and urgency all matter: Handling Log4Shell](https://www.youtube.com/watch?v=pkPkm7W6rGg) (セキュリティ、安全性、緊急性 のすべてが問題になるとき: Log4Shell への対応)

# 関連する例:

- [Multi Region Package Publishing Pipeline](https://github.com/aws-samples/multi-region-python-package-publishing-pipeline) (マルチリージョンパッケージ公開パイプライン) (GitHub)
- [Publishing Node.js Modules on AWS CodeArtifact using AWS CodePipeline](https://github.com/aws-samples/aws-codepipeline-publish-nodejs-modules) (AWS CodePipeline を 使用した Node.js モジュールの AWS CodeArtifact への公開) (GitHub)
- [AWS CDK Java CodeArtifact Pipeline Sample](https://github.com/aws-samples/aws-cdk-codeartifact-pipeline-sample) (AWS CDK Java CodeArtifact パイプラインの例) (GitHub)
- [Distribute private .NET NuGet packages with AWS CodeArtifact](https://github.com/aws-samples/aws-codeartifact-nuget-dotnet-pipelines) (AWS CodeArtifact を使用したプ ライベート .NET NuGet パッケージの配布) (GitHub)

<span id="page-448-0"></span>SEC11-BP06 ソフトウェアをプログラムでデプロイする

可能な場合は、ソフトウェアのデプロイをプログラムで行います。この手法により、デプロイに失敗 したり、人的エラーにより予期しない問題が発生したりする可能性を低減できます。

期待される成果: AWS クラウド でセキュアに構築するためには、原則としてデータへの人的関与を 排除します。この原則には、ソフトウェアのデプロイ方法も含まれます。

ソフトウェアのデプロイにおいて人的な依存を排除することで、テスト済みのソフトウェアがデプロ イされ、デプロイが常に一貫して実行されるという信頼性を大幅に高めることができます。異なる環 境で動作させるために、ソフトウェアを変更する必要はありません。12 要素のアプリケーション開 発の原則、具体的には構成の外部化の原則を用いることで、変更を必要とすることなく、複数の環境 に同じコードをデプロイすることができます。暗号化を用いたソフトウェアパッケージの署名は、環 境間で変更がないことを証明するための便利な手法です。このアプローチによって、変更プロセスで のリスクを低減し、ソフトウェアリリースの一貫性を向上させることができます。

一般的なアンチパターン:

- 本稼働環境にソフトウェアを手動でデプロイする。
- 環境に合わせて手動でソフトウェアに変更を加える。

このベストプラクティスを活用するメリット:

- ソフトウェアリリースプロセスの信頼性の向上。
- 変更の失敗がビジネスの機能性に与えるリスクの低減。
- 変更リスクの低減によるリリース頻度の向上。
- デプロイ中に予期しないイベントが発生した場合の自動ロールバック機能。
- テスト済みのソフトウェアとデプロイされたソフトウェアが同じであることを暗号化によって証明 する能力。

このベストプラクティスが確立されていない場合のリスクレベル: 高

実装のガイダンス

持続的な人的アクセスを環境から排除するために AWS アカウント 構造を構築し、CI/CD ツールを 使用してデプロイを実施します。環境固有のデータを [AWS Systems Manager Parameter Store](https://docs.aws.amazon.com/systems-manager/latest/userguide/systems-manager-parameter-store.html) な どの外部ソースから取得するようにアプリケーションを設計します。テスト後にパッケージに署名 し、デプロイ中にこれらの署名を検証します。アプリケーションコードをプッシュするように CI/CD パイプラインを設定し、Canary を使用してデプロイの成功を確認します。[AWS CloudFormation](https://aws.amazon.com/cloudformation/) ま たは [AWS CDK](https://aws.amazon.com/cdk/) などのツールを使用してインフラストラクチャを定義し、[AWS CodeBuild](https://aws.amazon.com/codebuild/) と [AWS](https://aws.amazon.com/codepipeline/)  [CodePipeline](https://aws.amazon.com/codepipeline/) を使用して CI/CD のオペレーションを実行します。

### 実装手順

- 明確に定義された CI/CD パイプラインを構築して、デプロイプロセスを合理化します。
- [AWS CodeBuild](https://aws.amazon.com/codebuild/) と [AWS Code Pipeline](https://aws.amazon.com/codepipeline/) を使用して、パイプラインへのセキュリティテストの統合 を容易にする CI/CD 機能を提供します。
- ホワイトペーパー「[Organizing Your AWS Environment Using Multiple Accounts](https://docs.aws.amazon.com/whitepapers/latest/organizing-your-aws-environment/organizing-your-aws-environment.html) (複数のアカウン トを使用した AWS 環境の組織化)」で説明している環境の分離に関するガイダンスに従います。
- 本稼働ワークロードが実行されている環境への持続的な人的アクセスがないことを確認します。
- 構成データの外部化をサポートするようアプリケーションを設計します。
- ブルー/グリーンデプロイモデルを使用したデプロイを検討します。
- Canary を実装してソフトウェアのデプロイの成功を検証します。
- [AWS Signer](https://docs.aws.amazon.com/signer/latest/developerguide/Welcome.html) または [AWS Key Management Service \(AWS KMS\)](https://aws.amazon.com/kms/) などの暗号化ツールを使用して、 デプロイするソフトウェアパッケージの署名と検証を行います。

### リソース

関連するベストプラクティス:

• [SEC11-BP02 開発およびリリースライフサイクル全体を通じてテストを自動化する](#page-438-0)

### 関連するドキュメント:

- [AWS CI/CD Workshop](https://catalog.us-east-1.prod.workshops.aws/workshops/ef1c179d-8097-4f34-8dc3-0e9eb381b6eb/en-US/) (AWS CI/CD ワークショップ)
- [Accelerate deployments on AWS with effective governance](https://aws.amazon.com/blogs/architecture/accelerate-deployments-on-aws-with-effective-governance/) (効果的なガバナンスによる AWS での デプロイの加速)
- [安全なハンズオフデプロイメントの自動化](https://aws.amazon.com/builders-library/automating-safe-hands-off-deployments/)
- [Code signing using AWS Certificate Manager Private CA and AWS Key Management Service](https://aws.amazon.com/blogs/security/code-signing-aws-certificate-manager-private-ca-aws-key-management-service-asymmetric-keys/)  [asymmetric keys](https://aws.amazon.com/blogs/security/code-signing-aws-certificate-manager-private-ca-aws-key-management-service-asymmetric-keys/) (AWS Certificate Manager Private CA および AWS Key Management Service 非 対称キーを使用したコードの署名)
- [Code Signing, a Trust and Integrity Control for AWS Lambda](https://aws.amazon.com/blogs/aws/new-code-signing-a-trust-and-integrity-control-for-aws-lambda/) (コード署名、AWS Lambda の信頼性 および整合性のコントロール)

### 関連動画:

• [Hands-off: Automating continuous delivery pipelines at Amazon](https://www.youtube.com/watch?v=ngnMj1zbMPY) (ハンズオフ: Amazon での継続的 デリバリーパイプラインの自動化)

#### 関連する例:

• [Blue/Green deployments with AWS Fargate](https://catalog.us-east-1.prod.workshops.aws/workshops/954a35ee-c878-4c22-93ce-b30b25918d89/en-US) (AWS Fargate を使用したブルー/グリーンデプロイ)

<span id="page-451-0"></span>SEC11-BP07 パイプラインのセキュリティ特性を定期的に評価する

アクセス許可の分離に特に注意しながら、Well-Architected セキュリティの柱の原則をパイプライン に適用します。パイプラインインフラストラクチャのセキュリティ特性を定期的に評価します。パイ プラインのセキュリティを効率的に管理することにより、パイプラインを通過するソフトウェアのセ キュリティを確保することができます。

期待される成果: ソフトウェアの構築とデプロイに使用するパイプラインは、環境内の他のワーク ロードと同じ推奨プラクティスに従う必要があります。パイプラインに実装されるテストは、テスト を使用するビルダーによって編集できないようにする必要があります。パイプラインへのアクセス許 可は、実施するデプロイに必要なものだけに制限し、誤った環境へのデプロイを防ぐための安全対策 を実装する必要があります。パイプラインは長期的な認証情報に依存せず、構築環境の整合性を検証 できるようにステータスを送信する必要があります。

一般的なアンチパターン:

- ビルダーが回避可能なセキュリティテスト。
- デプロイパイプラインへの広範すぎるアクセス許可。
- 入力を検証するように設定されていないパイプライン。
- CI/CD インフラストラクチャに関連付けられているアクセス許可を定期的にレビューしていない。
- 長期的な認証情報、またはハードコード化された認証情報の使用。

このベストプラクティスを活用するメリット:

- パイプラインをとおして構築およびデプロイされるソフトウェアの整合性についての信頼性の向 上。
- 不審なアクティビティが存在するデプロイを停止する能力。

このベストプラクティスが確立されていない場合のリスクレベル: 高

#### 実装のガイダンス

IAM ロールをサポートするマネージド CI/CD サービスから始めることで、認証情報の流出リスクを 低減することができます。セキュリティの柱の原則を CI/CD パイプラインインフラストラクチャに 適用すると、セキュリティの改善が可能な領域を判断するのに役立ちます。[AWS デプロイパイプラ](https://aws.amazon.com/blogs/aws/new_deployment_pipelines_reference_architecture_and_-reference_implementations/) [インリファレンスアーキテクチャ](https://aws.amazon.com/blogs/aws/new_deployment_pipelines_reference_architecture_and_-reference_implementations/)に沿うことは、CI/CD 環境の構築の良い起点となります。パイプラ インの実装を定期的にレビューし、予期しない動作のログを分析すると、ソフトウェアのデプロイで 使用されているパイプラインの使用パターンの理解に役立ちます。

### 実装手順

- [AWS デプロイパイプラインリファレンスアーキテクチャを](https://aws.amazon.com/blogs/aws/new_deployment_pipelines_reference_architecture_and_-reference_implementations/)起点とします。
- [AWSIAM Access Analyzer](https://docs.aws.amazon.com/latest/UserGuide/what-is-access-analyzer.html) を使用して、プログラム的にパイプラインの最小特権の IAM ポリシー を生成することを検討します。
- 予期しないアクティビティや異常なアクティビティを検知するために、監視と警告をパイプライ ンに実装します。AWS のマネージドサービスである [Amazon EventBridge](https://aws.amazon.com/eventbridge/) を使用すると、[AWS](https://aws.amazon.com/lambda/) [Lambda](https://aws.amazon.com/lambda/) や [Amazon Simple Notification Service](https://aws.amazon.com/sns/) (Amazon SNS) などのターゲットにデータをルー ティングすることができます。

リソース

### 関連するドキュメント:

- [AWS Deployment Pipelines Reference Architecture](https://aws.amazon.com/blogs/aws/new_deployment_pipelines_reference_architecture_and_-reference_implementations/) (AWS デプロイパイプラインリファレンスアー キテクチャ)
- [Monitoring AWS CodePipeline](https://docs.aws.amazon.com/codepipeline/latest/userguide/monitoring.html) (AWS CodePipeline のモニタリング)
- [Security best practices for AWS CodePipeline](https://docs.aws.amazon.com/codepipeline/latest/userguide/security-best-practices.html) (AWS CodePipeline のセキュリティのベストプラク ティス)

#### 関連する例:

• [DevOps monitoring dashboard](https://github.com/aws-solutions/aws-devops-monitoring-dashboard) (DevOps モニタリングダッシュボード) (GitHub)

<span id="page-452-0"></span>SEC11-BP08 ワークロードチームにセキュリティのオーナーシップを根付かせるプログラムを構築 する

ビルダーチームが、作成するソフトウェアに関するセキュリティの決定を行えるようにするプログラ ムやメカニズムを構築します。セキュリティチームは、引き続きレビュー中にこれらの決定を検証す

る必要がありますが、ビルダーチームにセキュリティのオーナーシップを根付かせることで、より迅 速でセキュアなワークロードの構築が可能になります。また、このメカニズムは構築するシステムの 運用に良い影響を与える、オーナーシップのカルチャーを育みます。

期待される成果: セキュリティのオーナーシップと意思決定をビルダーチームに根付かせるには、セ キュリティについての考え方についてビルダーにトレーニングを実施したり、ビルダーチームにセ キュリティスタッフを配置または連携させてトレーニングを補強したりします。いずれのアプローチ も適切で、チームは開発サイクルの初期にセキュリティに関する質の高い意思決定を行えるようにな ります。このオーナーシップモデルは、アプリケーションセキュリティのトレーニングを前提にして います。特定のワークロードの脅威モデルから始めると、適切なコンテキストでの設計思考にフォー カスするのに役立ちます。セキュリティにフォーカスしたビルダーコミュニティの構築、またはセ キュリティエンジニアグループとビルダーチームを連携させることの別の利点として、ソフトウェア の作成についてより深い理解を得られることが挙げられます。この理解は自動化に関する次の改善領 域の特定に役立ちます。

一般的なアンチパターン:

- セキュリティ設計に関するすべての意思決定をセキュリティチームに委ねる。
- 開発プロセスの十分に早い段階でセキュリティ要件を策定していない。
- プログラムの運用に関して、ビルダーとセキュリティスタッフからのフィードバックを入手してい ない。

このベストプラクティスを活用するメリット:

- セキュリティレビューを完了するまでの時間の短縮。
- セキュリティレビューのステージでようやく検知されるセキュリティ問題の削減。
- 作成されるソフトウェアの全体的な品質の向上。
- システム的な問題、または価値の高い改善領域を識別し、理解する機会の創出。
- セキュリティレビューでの結果に基づく再作業量の削減。
- セキュリティ機能に関する認識の改善。

このベストプラクティスが確立されていない場合のリスクレベル: 低

#### 実装のガイダンス

[SEC11-BP01 アプリケーションのセキュリティに関するトレーニングを実施する](#page-436-0) のガイダンスから 始めます。その後、組織に最も適切と思われるプログラムの運用モデルを識別します。主な 2 つの パターンは、ビルダーのトレーニングの実施、またはビルダーチームへのセキュリティスタッフの配 置です。初期アプローチの決定後、組織に適したモデルであるかどうかを検証するために、単一また は小規模のワークロードチームに対してテストを実施します。プログラムの実行と成功には、組織の ビルダーおよびセキュリティ部門のリーダーシップによるサポートが役立ちます。このプログラムを 構築する際は、プログラムの価値を計測できるメトリクスを選択することが重要です。AWS がこの 課題にどのようにアプローチしたかを学ぶことは有益です。ベストプラクティスは、主に組織の変化 と文化にフォーカスしています。ビルダーとセキュリティのコミュニティ間のコラボレーションをサ ポートするツールを使用します。

#### 実装手順

- アプリケーションのセキュリティに関するビルダーのトレーニングから始めます。
- ビルダーの教育のためのコミュニティとオンボーディングプログラムを作成します。
- プログラムの名称を決定します。よく使用される名称は、ガーディアン、チャンピオン、アドボケ イトなどです。
- ビルダートレーニング、セキュリティエンジニアの配置、セキュリティスタッフとの連携、という 三択から、使用するモデルを選択します。
- セキュリティ部門、ビルダー部門、および他の潜在的な関連部門からプロジェクトスポンサーを特 定します。
- プログラムへの参加人数、レビューに要した時間、ビルダーやセキュリティスタッフからのフィー ドバックを計測するメトリクスを追跡します。これらのメトリクスを使用して、改善を行います。

リソース

#### 関連するベストプラクティス:

- [SEC11-BP01 アプリケーションのセキュリティに関するトレーニングを実施する](#page-436-0)
- [SEC11-BP02 開発およびリリースライフサイクル全体を通じてテストを自動化する](#page-438-0)

関連するドキュメント:

• [How to approach threat modeling](https://aws.amazon.com/blogs/security/how-to-approach-threat-modeling/) (脅威モデリングにアプローチする方法)

アプリケーションのセキュリティ 450

• [How to think about cloud security governance](https://aws.amazon.com/blogs/security/how-to-think-about-cloud-security-governance/) (クラウドのセキュリティガバナンスをどのように考 えるか)

### 関連動画:

• [Proactive security: Considerations and approaches](https://www.youtube.com/watch?v=CBrUE6Qwfag) (プロアクティブなセキュリティ: 考慮事項とア プローチ)

# 信頼性

信頼性の柱には、意図した機能を期待どおりに正しく一貫して実行するワークロードの能力が含まれ ます。実装に関する規範的なガイダンスとして [信頼性の柱に関するホワイトペーパーを参照してく](https://docs.aws.amazon.com/wellarchitected/latest/reliability-pillar/welcome.html?ref=wellarchitected-wp) [ださい](https://docs.aws.amazon.com/wellarchitected/latest/reliability-pillar/welcome.html?ref=wellarchitected-wp).

ベストプラクティス領域

- [基盤](#page-455-0)
- [ワークロードアーキテクチャ](#page-496-0)
- [変更管理](#page-542-0)
- [障害管理](#page-583-0)

# <span id="page-455-0"></span>基盤

### 質問

- [REL 1.Service Quotas と制約はどのように管理しますか?](#page-455-1)
- [REL 2.ネットワークトポロジをどのように計画しますか?](#page-480-0)

<span id="page-455-1"></span>REL 1.Service Quotas と制約はどのように管理しますか?

クラウドベースのワークロードアーキテクチャには、Service Quotas (サービスの制限とも呼ばれま す) というものがあります。このようなクォータは、誤って必要以上のリソースをプロビジョニング するのを防ぎ、サービスを不正使用から保護することを目的として API 操作のリクエスト頻度を制 限するために存在します。リソースにも制約があります。例えば、光ファイバーケーブルのビット レートや、物理ディスクの記憶容量などです。

ベストプラクティス

- [REL01-BP01 サービスクォータと制約を認識する](#page-456-0)
- [REL01-BP02 アカウントおよびリージョンをまたいでサービスクォータを管理する](#page-462-0)
- [REL01-BP03 アーキテクチャを通じて、固定サービスクォータと制約に対応する](#page-466-0)
- [REL01-BP04 クォータをモニタリングおよび管理する](#page-470-0)
- [REL01-BP05 クォータ管理を自動化する](#page-474-0)
- [REL01-BP06 フェイルオーバーに対応するために、現在のクォータと最大使用量の間に十分な](#page-476-0) [ギャップがあることを確認する](#page-476-0)

<span id="page-456-0"></span>REL01-BP01 サービスクォータと制約を認識する

デフォルトのクォータに注意して、ワークロードアーキテクチャに対するクォータ引き上げリクエス トを管理しましょう。ディスクやネットワークなど、どのクラウドリソースの制約が潜在的に大きな 影響を与えるかを知っておきましょう。

期待される成果: 主要メトリクスのモニタリング、インフラストラクチャのレビュー、自動修復手順 に適切なガイドラインを設けて、サービスの機能低下や停止につながるサービスのクォーターや制約 に達していないことを検証することで、AWS アカウントのサービスの機能低下や停止を防止できま す。

一般的なアンチパターン:

- 使用しているサービスのハードまたはソフト上のクォータや制限を理解せずにワークロードをデプ ロイする。
- 必要なクォータの分析と再設定、またはサポートへの事前連絡をせずに、代替ワークロードをデプ ロイする。
- クラウドサービスには制限がなく、料金、制限、回数、数量を気にせずにサービスを使用できると 考えている。
- クォータは自動的に増加すると考えている。
- クォータリクエストのプロセスやスケジュールを知らない。
- クラウドサービスのデフォルトのクォータが、リージョン間で比較する各サービスで同一だと考え ている。
- サービスの制約は破ることが可能で、システムによりリソースの制約を超えて自動スケールまたは 制限の増加が追加されると考えている。
- リソースの使用率にストレスをかけるためにピーク時トラフィックでアプリケーションをテストし ていない。

• 必要なリソースサイズを分析せずにリソースをプロビジョニングする。

- 実際に必要な分または予想されるピークを遥かに超えるリソースタイプを選択することでキャパシ ティを過剰プロビジョニングする。
- 新規顧客イベントや新技術のデプロイに先駆けて、新しいレベルのトラフィックのキャパシティ要 件を評価していない。

このベストプラクティスを活用するメリット: サービスクォータとリソースの制約をモニタリングお よび自動管理すると、エラーを予防できます。ベストプラクティスに従っていないと、顧客のサービ スにおけるトラフィックパターンの変化により、停止または機能低下が起こる可能性があります。こ れらの値をすべてのリージョンとすべてのアカウントでモニタリングし管理することで、有害なイベ ントや計画外のイベントにおける、アプリケーションの回復力が向上します。

このベストプラクティスが確立されていない場合のリスクレベル: 高

実装のガイダンス

Service Quotas は、250 を超える AWS のサービスのクォータを一元的に管理するのに役立つ AWS のサービスです。クォータ値の検索に加えて、Service Quotas コンソールから、または AWS SDK を使用してクォータ増加をリクエスト、追跡することもできます。AWS Trusted Advisor には、ある サービスの一部の要素に関する使用状況とクォータを表示するサービスクォータチェックが用意され ています。サービスごとのデフォルトのサービスクォータは、それぞれのサービスの AWS ドキュメ ントにも記載されています (例えば[、Amazon VPC クォータを](https://docs.aws.amazon.com/vpc/latest/userguide/amazon-vpc-limits.html)参照してください)。

スロットルされた API のレート制限など、一部のサービス上の制限は、Amazon API Gateway 内で 使用量プランを変更することで設定できます。それぞれのサービス上の構成として設定される一部 の制限には、プロビジョンド IOPS、割り当てられた Amazon RDS ストレージ、Amazon EBS ボ リューム割り当てなどがあります。Amazon Elastic Compute Cloud には、インスタンス、Amazon Elastic Block Store、および Elastic IP アドレスの制限を管理するのに役立つ独自のサービスの制限 ダッシュボードがあります。サービスクォータがアプリケーションのパフォーマンスに影響を及ぼ し、ニーズに合わせて調整できないような事例が発生した場合は、AWS Support に連絡し、緩和策 の有無についてお問い合わせください。

サービスクォータはその性質上、リージョン固有である場合も、グローバルである場合もあります。 クォータに達している AWS サービスを使用すると、通常の使用で予想どおりに動作しないことや、 サービスの停止や機能低下を招くことがあります。例えば、あるサービスクォータではリージョンで 使用する DL Amazon EC2 数を制限しており、Auto Scaling グループ (ASG) を使用したトラフィッ クスケーリングイベント中にその制限に達する可能性があります。

各アカウントのサービスクォータについて、使用量を定期的に評価し、そのアカウントにおける適 切なサービス制限を判断する必要があります。このようなサービスクォータは、意図せず必要以上 のリソースをプロビジョニングすることを防止する運用上のガードレールとして存在しています。 また、API オペレーションにおけるリクエスト率を制限し、不正使用からサービスを保護する役目も 持っています。

サービスの制約は、サービスクォータとは異なります。サービスの制約は、リソースタイプごとに 決まっている特定のリソースの制限を表します。ストレージキャパシティ (例: gp2 のサイズ制限は 1 GB~16 TB) だったりディスクスループット (10,0000 iops) だったりします。制限に達する可能性の ある使用量について、リソースタイプの制約を監督し定期的に評価することが不可欠です。予期せず 制約に達した場合、アカウントのアプリケーションまたはサービスが機能低下または停止する恐れが あります。

サービスクォータがアプリケーションのパフォーマンスに影響を及ぼし、ニーズに合わせて調整で きないような事例がある場合は、AWS Support に連絡し、緩和策の有無についてお問い合わせくだ さい。修正されたクォータの調整について詳しくは、[REL01-BP03 アーキテクチャを通じて、固定](#page-466-0) [サービスクォータと制約に対応する](#page-466-0) を参照してください。

Service Quotas をモニタリングおよび管理できる AWS のサービスやツールが多数用意されていま す。これらのサービスやツールは、クォータレベルの自動または手動チェックの提供に活用するもの です。

- AWS Trusted Advisor は、いくつかのサービスの一部の側面に対する利用状況とクォータを表示す る、サービスクォータチェックを提供しています。クォータに迫っているサービスの特定に役立ち ます。
- AWS Management Consoleでは、サービスのクォータ値の表示、管理、新しいクォータのリクエ スト、クォータリクエストのステータスのモニタリング、クォータの履歴の表示を行う手段を提供 しています。
- AWS CLI および CDK は、サービスクォータのレベルと使用量を自動で管理およびモニタリング する、プログラムによる手段を提供します。

実装手順

Service Quotas の場合:

- [AWS Service Quotas をレビューします。](https://docs.aws.amazon.com/general/latest/gr/aws_service_limits.html)
- 既存のサービスクォータを把握し、使用されているサービス (IAM Access Analyzer など) を判断し ます。サービスクォータで制御されている AWS のサービスは約 250 あります。次に、各アカウ

ントとリージョンで使用されている可能性のある特定のサービスクォータ名を判断します。リー ジョンごとに約 3,000 のサービスクォータ名があります。

- このクォータ分析を AWS Config で強化して、AWS アカウントで使用されているすべての [AWS](https://docs.aws.amazon.com/config/latest/developerguide/resource-config-reference.html) [リソース](https://docs.aws.amazon.com/config/latest/developerguide/resource-config-reference.html)を見つけます。
- [AWS CloudFormation データ](https://docs.aws.amazon.com/AWSCloudFormation/latest/UserGuide/cfn-console-view-stack-data-resources.html)を使用して、使用されている AWS リソースを判断します。AWS Management Consoleまたは [list-stack-resources](https://docs.aws.amazon.com/cli/latest/reference/cloudformation/list-stack-resources.html) AWS CLI コマンドを使用して作成された リソースを見つけます。テンプレート自体にデプロイされるように設定されたリソースも確認でき ます。
- デプロイコードを見て、ワークロードに必要なすべてのサービスを決定します。
- 適用されるサービスクォータを決定します。Trusted Advisor および Service Quotas を使用してプ ログラムでアクセスできる情報を使用します。
- サービスクォータが制限に近づいたか達した場合にアラートを発して知らせる自動モニタリング手 段を作成します [\(REL01-BP02 アカウントおよびリージョンをまたいでサービスクォータを管理す](#page-462-0) [る](#page-462-0) および [REL01-BP04 クォータをモニタリングおよび管理する](#page-470-0) を参照)。
- 同一アカウント内のあるリージョンでサービスクォータが変更されたが他のリージョンでは変更さ れていない場合を確認する、自動またはプログラムによる手段を作成します [\(REL01-BP02 アカウ](#page-462-0) [ントおよびリージョンをまたいでサービスクォータを管理する](#page-462-0) および [REL01-BP04 クォータをモ](#page-470-0) [ニタリングおよび管理する](#page-470-0) を参照)。
- アプリケーションログやメトリクスのスキャンを自動化して、クォータまたはサービス制約のエ ラーが発生しているか判断します。エラーが発生している場合は、モニタリングシステムにアラー トを送信します。
- 特定のサービスでクォータの引き上げが必要であると判断された場合に、クォータで必要な変更を 計算するエンジニアリング手順を作成します [\(REL01-BP05 クォータ管理を自動化する](#page-474-0) を参照)。
- サービスクォータの変更をリクエストするプロビジョニングおよび承認ワークフローを作成しま す。これには、リクエストが拒否または一部承認された場合の例外ワークフローを含めます。
- 本稼働環境またはロード済み環境にロールアウトする前に、新しい AWS サービスをプロビジョニ ングして使用するにあたって、サービスクォータをレビューするエンジニアリング手段を作成しま す (例: ロードテストアカウント)。

サービス制約の場合:

• 読み取りがリソースの制約に近づいているリソースについてアラートを発報するモニタリングおよ びメトリクス手段を作成します。必要に応じて CloudWatch を活用して、メトリクスまたはログを モニタリングします。

- 制約のある各リソースについて、アプリケーションまたはシステムにとって有意なアラートのしき い値を設定します。
- 制約が使用量に近い場合、リソースタイプを変更するワークフローまたはインフラストラクチャ管 理手順を作成します。このワークフローには、ベストプラクティスとして負荷テストを含め、新し いタイプが新しい制約のある適切なリソースタイプであることを検証します。
- 既存の手順やプロセスを使用して、特定したリソースを推奨の新しいリソースタイプに移行しま す。

リソース

関連するベストプラクティス:

- [REL01-BP02 アカウントおよびリージョンをまたいでサービスクォータを管理する](#page-462-0)
- [REL01-BP03 アーキテクチャを通じて、固定サービスクォータと制約に対応する](#page-466-0)
- [REL01-BP04 クォータをモニタリングおよび管理する](#page-470-0)
- [REL01-BP05 クォータ管理を自動化する](#page-474-0)
- [REL01-BP06 フェイルオーバーに対応するために、現在のクォータと最大使用量の間に十分な](#page-476-0) [ギャップがあることを確認する](#page-476-0)
- [REL03-BP01 ワークロードをセグメント化する方法を選択する](#page-496-1)
- [REL10-BP01 複数の場所にワークロードをデプロイする](#page-597-0)
- [REL11-BP01 ワークロードのすべてのコンポーネントをモニタリングして障害を検知する](#page-614-0)
- [REL11-BP03 すべてのレイヤーの修復を自動化する](#page-622-0)
- [REL12-BP05 カオスエンジニアリングを使用して回復力をテストする](#page-646-0)

# 関連するドキュメント:

- [AWS Well Architected フレームワークの信頼性の柱: 可用性](https://docs.aws.amazon.com/wellarchitected/latest/reliability-pillar/availability.html)
- [AWS Service Quotas \(旧称は「サービスの制限」\)](https://docs.aws.amazon.com/general/latest/gr/aws_service_limits.html)
- [AWS Trusted Advisor ベストプラクティスチェックリスト \(「サービスの制限」セクションを参照\)](https://aws.amazon.com/premiumsupport/technology/trusted-advisor/best-practice-checklist/)
- [AWS Answers の AWS Limit Monitor](https://aws.amazon.com/answers/account-management/limit-monitor/)
- [Amazon EC2 サービスの制限](https://docs.aws.amazon.com/AWSEC2/latest/UserGuide/ec2-resource-limits.html)
- [Service Quotas とは](https://docs.aws.amazon.com/servicequotas/latest/userguide/intro.html)
- [クォータの引き上げのリクエスト方法](https://docs.aws.amazon.com/servicequotas/latest/userguide/request-quota-increase.html)
- [サービスエンドポイントとクォータ](https://docs.aws.amazon.com/general/latest/gr/aws-service-information.html)
- [Service Quotas ユーザーガイド](https://docs.aws.amazon.com/servicequotas/latest/userguide/intro.html)
- [AWS のクォータモニター](https://aws.amazon.com/solutions/implementations/quota-monitor/)
- [AWS Fault Isolation Boundaries \(](https://docs.aws.amazon.com/whitepapers/latest/aws-fault-isolation-boundaries/abstract-and-introduction.html)AWS の障害分離境界)
- [Availability with redundancy \(](https://docs.aws.amazon.com/whitepapers/latest/availability-and-beyond-improving-resilience/availability-with-redundancy.html)冗長性を備えた可用性)
- [データのための AWS](https://aws.amazon.com/data/)
- [継続的インテグレーションとは](https://aws.amazon.com/devops/continuous-integration/)
- [継続的デリバリーとは](https://aws.amazon.com/devops/continuous-delivery/)
- [APN パートナー: 設定管理を支援できるパートナー](https://partners.amazonaws.com/search/partners?keyword=Configuration+Management&ref=wellarchitected)
- [Managing the account lifecycle in account-per-tenant SaaS environments on AWS\(](https://aws.amazon.com/blogs/mt/managing-the-account-lifecycle-in-account-per-tenant-saas-environments-on-aws/)AWS のテナン ト別アカウント SaaS 環境でアカウントのライフサイクルを管理する)
- [Managing and monitoring API throttling in your workloads](https://aws.amazon.com/blogs/mt/managing-monitoring-api-throttling-in-workloads/) (ワークロードの API スロットリングの 管理とモニタリング)
- [View AWS Trusted Advisor recommendations at scale with AWS Organizations\(](https://aws.amazon.com/blogs/mt/organizational-view-for-trusted-advisor/)AWS Organizations で AWS Trusted Advisor の推奨事項を大規模に表示する)
- [Automating Service Limit Increases and Enterprise Support with AWS Control Tower\(](https://aws.amazon.com/blogs/mt/automating-service-limit-increases-enterprise-support-aws-control-tower/)AWS Control Tower でサービス制限の緩和とエンタープライズサポートを自動化する)

# 関連動画:

- [AWS Live re:Inforce 2019 Service Quotas](https://youtu.be/O9R5dWgtrVo)
- [View and Manage Quotas for AWS Services Using Service Quotas \(](https://www.youtube.com/watch?v=ZTwfIIf35Wc)Service Quotas を使用して AWS のサービスのクォータを表示および管理する)
- [AWS IAM Quotas Demo \(](https://www.youtube.com/watch?v=srJ4jr6M9YQ)AWS IAM のクォータのデモ)

# 関連ツール:

- [Amazon CodeGuru Reviewer](https://aws.amazon.com/codeguru/)
- [AWS CodeDeploy](https://aws.amazon.com/codedeploy/)
- [AWS CloudTrail](https://aws.amazon.com/cloudtrail/)
- [Amazon CloudWatch](https://aws.amazon.com/cloudwatch/)
- [Amazon EventBridge](https://aws.amazon.com/eventbridge/)
- [Amazon DevOps Guru](https://aws.amazon.com/devops-guru/)
- [AWS Config](https://aws.amazon.com/config/)
- [AWS Trusted Advisor](https://aws.amazon.com/premiumsupport/technology/trusted-advisor/)
- [AWS CDK](https://aws.amazon.com/cdk/)
- [AWS Systems Manager](https://aws.amazon.com/systems-manager/)
- [AWS Marketplace](https://aws.amazon.com/marketplace/search/results?searchTerms=CMDB)

<span id="page-462-0"></span>REL01-BP02 アカウントおよびリージョンをまたいでサービスクォータを管理する

複数のアカウントまたはリージョンをご利用の場合は、本番ワークロードを実行するすべての環境で 適切なクォータをリクエストしてください。

期待される成果: 複数のアカウントまたはリージョンにまたがる設定、またはゾーン、リージョン、 アカウントのフェイルオーバーを使用したレジリエンス設計になっている設定において、サービス クォータの枯渇によってサービスやアプリケーションが影響を受けないようにします。

一般的なアンチパターン:

- 1 つの分離リージョンでのリソース使用量の増加を許可するが、他のリージョンではキャパシ ティーを維持するメカニズムがない。
- 分離リージョン内のすべてのクォータを手動で設定する。
- 主要ではないリージョンの能力が低下している際に、将来のクォータの必要性について、回復力の あるアーキテクチャ (アクティブやパッシブなど) の影響を考慮していない。
- ワークロードが実行されているすべてのリージョンやアカウントにおいて、クォータを定期的に評 価し、必要な変更を行っていない。
- 複数のリージョンやアカウントにまたがって緩和をリクエストする際に、[クォータリクエストテン](https://docs.aws.amazon.com/servicequotas/latest/userguide/organization-templates.html) [プレート](https://docs.aws.amazon.com/servicequotas/latest/userguide/organization-templates.html)を活用していない。
- クォータの緩和は、コンピューティング予約リクエストのように、コストに影響があるという誤っ た考えのもと、サービスクォータを更新していない。

このベストプラクティスを活用するメリット: リージョンでのサービスが利用不可になった際に、セ カンダリリージョンやアカウントで現在の負荷を処理できることを検証します。これにより、リー ジョンを利用できない場合に発生するエラー数や機能低下のレベルを削減できます。

このベストプラクティスが確立されていない場合のリスクレベル: 高

実装のガイダンス

サービスクォータの追跡はアカウントごとに行います。特に明記されていない限り、各クォータは AWS リージョン 固有です。テストと開発が妨げられないように、本番環境に加えて、該当するすべ ての非本番環境でもクォータを管理します。高レベルの回復性を維持するには、サービスクォータを 継続的に評価する必要があります (自動または手動で)。

アクティブ/アクティブ、アクティブ/パッシブ - ホット、アクティブ/パッシブ - コールド、アクティ ブ/パッシブ - パイロットライトの各アプローチを使用した設計の実装により、複数のリージョンに またがるワークロードが増えると、すべてのリージョンおよびアカウントのクォータレベルを把握す ることが不可欠になってきます。サービスクォータが正しく設定されている場合、過去のトラフィッ クパターンが常に適した指標になるとは限りません。

同じくらい重要なのが、サービスクォータ名の制限が各リージョンで常に同じとは限らないことで す。あるリージョンでは値が 5 であり、別のリージョンでは値が 10 であることもありえます。負荷 時の一貫した回復力を提要するために、このようなクォータの管理は、すべての同じサービス、アカ ウント、リージョンを網羅する必要があります。

異なるリージョン (アクティブリージョンまたはパッシブリージョン) 間の全てのサービスクォータ の差異を調整し、これらの差異を継続的に調整するプロセスを作成します。パッシブリージョンの フェイルオーバーのテスト計画は、ピーク時のアクティブキャパシティまでスケールすることはめっ たにありません。つまり、ゲームデーや机上演習では、リージョン間のサービスクォータの差異を見 つけられない場合があり、したがって適切な制限を維持できない場合があります。

サービスクォータのドリフトとは、特定の名前のクォータにおけるサービスクォータの制限が、すべ てのリージョンではなく、1 つのリージョンで変更される状況であり、追跡と評価が非常に重要にな ります。トラフィックを伴う、またはトラフィックを伴う可能性があるリージョンでのクォータの変 更を、考慮する必要があります。

- サービスの要件、レイテンシー、およびディザスタリカバリ (DR) 要件に基づいて、関連するアカ ウントとリージョンを選択します。
- 関連するすべてのアカウント、リージョン、アベイラビリティーゾーン全体のサービスクォータを 特定します。制限の対象範囲はアカウントとリージョンです。これらの値を比較して差異を把握す る必要があります。

実装手順

• 使用量のリスクレベルを超えている可能性がある Service Quotas の値をレビューします。AWS Trusted Advisor は 80% および 90% のしきい値で違反を警告します。

- パッシブリージョンのサービスクォータの値をレビューします (アクティブ/パッシブ設計の場 合)。プライマリリージョンで障害があった場合に、負荷が正常にセカンダリリージョンで実行さ れることを検証します。
- サービスクォータのドリフトが同一アカウント内のリージョン間で発生し、それに伴って制限が変 更された場合の評価を自動化します。
- お客様の組織単位 (OU) がサポートされている方法で構成されている場合、サービスクォータテン プレートを更新して、クォータの変更を反映し、複数のリージョンやアカウントに適用する必要が あります。
	- テンプレートを作成して、リージョンをクォータの変更に関連付けます。
	- 既存のすべてのサービスクォータテンプレートをレビューして、変更が必要かどうかを確認しま す (リージョン、制限、アカウント)。

リソース

# 関連するベストプラクティス:

- [REL01-BP01 サービスクォータと制約を認識する](#page-456-0)
- [REL01-BP03 アーキテクチャを通じて、固定サービスクォータと制約に対応する](#page-466-0)
- [REL01-BP04 クォータをモニタリングおよび管理する](#page-470-0)
- [REL01-BP05 クォータ管理を自動化する](#page-474-0)
- [REL01-BP06 フェイルオーバーに対応するために、現在のクォータと最大使用量の間に十分な](#page-476-0) [ギャップがあることを確認する](#page-476-0)
- [REL03-BP01 ワークロードをセグメント化する方法を選択する](#page-496-1)
- [REL10-BP01 複数の場所にワークロードをデプロイする](#page-597-0)
- [REL11-BP01 ワークロードのすべてのコンポーネントをモニタリングして障害を検知する](#page-614-0)
- [REL11-BP03 すべてのレイヤーの修復を自動化する](#page-622-0)
- [REL12-BP05 カオスエンジニアリングを使用して回復力をテストする](#page-646-0)

### 関連するドキュメント:

- [AWS Well Architected フレームワークの信頼性の柱: 可用性](https://docs.aws.amazon.com/wellarchitected/latest/reliability-pillar/availability.html)
- [AWS Service Quotas \(旧称は「サービスの制限」\)](https://docs.aws.amazon.com/general/latest/gr/aws_service_limits.html)
- [AWS Trusted Advisor ベストプラクティスチェックリスト \(「サービスの制限」セクションを参照\)](https://aws.amazon.com/premiumsupport/technology/trusted-advisor/best-practice-checklist/)
- [AWS Answers の AWS Limit Monitor](https://aws.amazon.com/answers/account-management/limit-monitor/)
- [Amazon EC2 サービスの制限](https://docs.aws.amazon.com/AWSEC2/latest/UserGuide/ec2-resource-limits.html)
- [Service Quotas とは](https://docs.aws.amazon.com/servicequotas/latest/userguide/intro.html)
- [クォータの引き上げのリクエスト方法](https://docs.aws.amazon.com/servicequotas/latest/userguide/request-quota-increase.html)
- [サービスエンドポイントとクォータ](https://docs.aws.amazon.com/general/latest/gr/aws-service-information.html)
- [Service Quotas ユーザーガイド](https://docs.aws.amazon.com/servicequotas/latest/userguide/intro.html)
- [AWS のクォータモニター](https://aws.amazon.com/solutions/implementations/quota-monitor/)
- [AWS Fault Isolation Boundaries \(](https://docs.aws.amazon.com/whitepapers/latest/aws-fault-isolation-boundaries/abstract-and-introduction.html)AWS の障害分離境界)
- [Availability with redundancy \(](https://docs.aws.amazon.com/whitepapers/latest/availability-and-beyond-improving-resilience/availability-with-redundancy.html)冗長性を備えた可用性)
- [データのための AWS](https://aws.amazon.com/data/)
- [継続的インテグレーションとは](https://aws.amazon.com/devops/continuous-integration/)
- [継続的デリバリーとは](https://aws.amazon.com/devops/continuous-delivery/)
- [APN パートナー: 設定管理を支援できるパートナー](https://partners.amazonaws.com/search/partners?keyword=Configuration+Management&ref=wellarchitected)
- [Managing the account lifecycle in account-per-tenant SaaS environments on AWS\(](https://aws.amazon.com/blogs/mt/managing-the-account-lifecycle-in-account-per-tenant-saas-environments-on-aws/)AWS のテナン ト別アカウント SaaS 環境でアカウントのライフサイクルを管理する)
- [Managing and monitoring API throttling in your workloads](https://aws.amazon.com/blogs/mt/managing-monitoring-api-throttling-in-workloads/) (ワークロードの API スロットリングの 管理とモニタリング)
- [View AWS Trusted Advisor recommendations at scale with AWS Organizations\(](https://aws.amazon.com/blogs/mt/organizational-view-for-trusted-advisor/)AWS Organizations で AWS Trusted Advisor の推奨事項を大規模に表示する)
- [Automating Service Limit Increases and Enterprise Support with AWS Control Tower\(](https://aws.amazon.com/blogs/mt/automating-service-limit-increases-enterprise-support-aws-control-tower/)AWS Control Tower でサービス制限の緩和とエンタープライズサポートを自動化する)

### 関連動画:

- [AWS Live re:Inforce 2019 Service Quotas](https://youtu.be/O9R5dWgtrVo)
- [View and Manage Quotas for AWS Services Using Service Quotas \(](https://www.youtube.com/watch?v=ZTwfIIf35Wc)Service Quotas を使用して AWS のサービスのクォータを表示および管理する)
- [AWS IAM Quotas Demo \(](https://www.youtube.com/watch?v=srJ4jr6M9YQ)AWS IAM のクォータのデモ)

# 関連サービス:

- [Amazon CodeGuru Reviewer](https://aws.amazon.com/codeguru/)
- [AWS CodeDeploy](https://aws.amazon.com/codedeploy/)
- [AWS CloudTrail](https://aws.amazon.com/cloudtrail/)
- [Amazon CloudWatch](https://aws.amazon.com/cloudwatch/)
- [Amazon EventBridge](https://aws.amazon.com/eventbridge/)
- [Amazon DevOps Guru](https://aws.amazon.com/devops-guru/)
- [AWS Config](https://aws.amazon.com/config/)
- [AWS Trusted Advisor](https://aws.amazon.com/premiumsupport/technology/trusted-advisor/)
- [AWS CDK](https://aws.amazon.com/cdk/)
- [AWS Systems Manager](https://aws.amazon.com/systems-manager/)
- [AWS Marketplace](https://aws.amazon.com/marketplace/search/results?searchTerms=CMDB)

<span id="page-466-0"></span>REL01-BP03 アーキテクチャを通じて、固定サービスクォータと制約に対応する

サービスクォータ、サービスの制約、物理リソースの制限には変更できないものもあることに注意し ます。このような制限が信頼性に影響を及ぼさないように、アプリケーションとサービスのアーキテ クチャを設計します。

例えば、ネットワーク帯域幅、サーバーレス関数呼び出しのペイロードサイズ、API Gateway のス ロットルバーストレート、データベースへの同時ユーザー接続数などは変更できません。

期待される成果: アプリケーションやサービスは、通常のトラフィック状況および高トラフィック状 況で期待されるとおりに動作します。アプリケーションやサービスは、リソースの固定制約または サービスクォータの制限内で機能するように設計されています。

一般的なアンチパターン:

- 単一のサービスリソースを使用する設計を選択し、スケーリング時に障害が発生する原因となる設 計上の制約があることを認識していない。
- テスト中にサービスの固定クォータに到達してしまう非現実的なベンチマークを採用している。 (例: バースト制限を利用しながら長時間テストを実行する)
- 固定サービスクォータを超えてもスケーリングしたり変更したりできない設計を選択する。(例: 256KB のペイロードサイズの SQS)
- 高トラフィックイベント中に危険にさらされる可能性があるサービスクォータのしきい値をモニタ リングしたり警告したりするために、オブザーバビリティが設計および実装されていない。

このベストプラクティスを活用するメリット: 予測されるあらゆるサービス負荷レベルで、アプリ ケーションが中断や低下することなく実行されることを確認できます。

このベストプラクティスを確立しない場合のリスクレベル: 中

実装のガイダンス

ソフトサービスクォータ、つまりより高い容量ユニットに置き換えられるリソースとは異な り、AWS サービスの固定クォータは変更できません。つまり、アプリケーションの設計で使用する 場合、このようなタイプのすべての AWS サービスの容量のハード制限を評価する必要があります。

ハード制限は Service Quotas コンソールに表示されます。列に ADJUSTABLE = Noと表示されてい れば、そのサービスにはハード制限があります。ハード制限は、一部のリソース設定ページにも表示 されます。例えば、Lambda には調整できない特定のハード制限があります。

例としては、Lambda 関数で実行する Python アプリケーションを設計する場合、Lambda が 15 分 以上実行される可能性があるかを判断するためにアプリケーションを評価する必要があります。コー ドがこのサービスクォータ制限を超過して実行される可能性がある場合は、代替テクノロジーや設計 を検討する必要があります。本番環境へのデプロイ後にこの制限に達すると、修正されるまでアプリ ケーションの機能が低下し、中断することになります。ソフトクォータとは異なり、このような制限 は、重大度 1 の緊急事態が発生した場合でも、変更できません。

アプリケーションがテスト環境にデプロイされたら、ハード制限に到達できるかどうかを確認する戦 略を行使する必要があります。ストレステスト、負荷テスト、カオステストは、導入テスト計画の一 環とする必要があります。

実装手順

- 使用できる AWS サービスの完全なリストをアプリケーションの設計段階で確認します。
- これらすべてのサービスについて、ソフトクォータ制限とハードクォータ制限を確認します。す べての制限が Service Quotas コンソールに表示されているとは限りません。サービスによって は、[このような制限について、別の場所で説明されています](https://docs.aws.amazon.com/lambda/latest/dg/gettingstarted-limits.html)。
- アプリケーションを設計する際は、ビジネス上の成果、ユースケース、依存するシステム、可用性 目標、ディザスタリカバリオブジェクトなど、ワークロードのビジネスとテクノロジーの推進要因 を確認します。ビジネスとテクノロジーの推進要因に従って、ワークロードに適した分散システム を特定するプロセスを進めます。
- リージョン全体とアカウント全体にわたるサービス負荷を分析します。ハード制限の多くは、サー ビスのリージョンに基づいていますが、アカウントに基づく制限もあります。
- ゾーン障害時とリージョン障害時のリソース使用状況について、回復力あるアーキテクチャを分析 します。「アクティブ/アクティブ」、「アクティブ/パッシブ – ホット」、「アクティブ/パッシブ – コールド」、「アクティブ/パッシブ – パイロットライト」のアプローチを使用するマルチリー
ジョン設計を進めると、このような障害ケースはより高い使用状況につながり、ハード制限に達す るユースケースを生み出す可能性が出てきます。

リソース

## 関連するベストプラクティス:

- [REL01-BP01 サービスクォータと制約を認識する](#page-456-0)
- [REL01-BP02 アカウントおよびリージョンをまたいでサービスクォータを管理する](#page-462-0)
- [REL01-BP04 クォータをモニタリングおよび管理する](#page-470-0)
- [REL01-BP05 クォータ管理を自動化する](#page-474-0)
- [REL01-BP06 フェイルオーバーに対応するために、現在のクォータと最大使用量の間に十分な](#page-476-0) [ギャップがあることを確認する](#page-476-0)
- [REL03-BP01 ワークロードをセグメント化する方法を選択する](#page-496-0)
- [REL10-BP01 複数の場所にワークロードをデプロイする](#page-597-0)
- [REL11-BP01 ワークロードのすべてのコンポーネントをモニタリングして障害を検知する](#page-614-0)
- [REL11-BP03 すべてのレイヤーの修復を自動化する](#page-622-0)
- [REL12-BP05 カオスエンジニアリングを使用して回復力をテストする](#page-646-0)

# 関連するドキュメント:

- [AWS Well Architected フレームワークの信頼性の柱: 可用性](https://docs.aws.amazon.com/wellarchitected/latest/reliability-pillar/availability.html)
- [AWS Service Quotas \(旧称は「サービスの制限」\)](https://docs.aws.amazon.com/general/latest/gr/aws_service_limits.html)
- [AWS Trusted Advisor ベストプラクティスチェックリスト \(「サービスの制限」セクションを参照\)](https://aws.amazon.com/premiumsupport/technology/trusted-advisor/best-practice-checklist/)
- [AWS Answers の AWS Limit Monitor](https://aws.amazon.com/answers/account-management/limit-monitor/)
- [Amazon EC2 サービスの制限](https://docs.aws.amazon.com/AWSEC2/latest/UserGuide/ec2-resource-limits.html)
- [Service Quotas とは](https://docs.aws.amazon.com/servicequotas/latest/userguide/intro.html)
- [クォータの引き上げのリクエスト方法](https://docs.aws.amazon.com/servicequotas/latest/userguide/request-quota-increase.html)
- [サービスエンドポイントとクォータ](https://docs.aws.amazon.com/general/latest/gr/aws-service-information.html)
- [Service Quotas ユーザーガイド](https://docs.aws.amazon.com/servicequotas/latest/userguide/intro.html)
- [AWS のクォータモニター](https://aws.amazon.com/solutions/implementations/quota-monitor/)
- [AWS Fault Isolation Boundaries \(](https://docs.aws.amazon.com/whitepapers/latest/aws-fault-isolation-boundaries/abstract-and-introduction.html)AWS の障害分離境界)
- [Availability with redundancy \(](https://docs.aws.amazon.com/whitepapers/latest/availability-and-beyond-improving-resilience/availability-with-redundancy.html)冗長性を備えた可用性)
- [データのための AWS](https://aws.amazon.com/data/)
- [継続的インテグレーションとは](https://aws.amazon.com/devops/continuous-integration/)
- [継続的デリバリーとは](https://aws.amazon.com/devops/continuous-delivery/)
- [APN パートナー: 設定管理を支援できるパートナー](https://partners.amazonaws.com/search/partners?keyword=Configuration+Management&ref=wellarchitected)
- [Managing the account lifecycle in account-per-tenant SaaS environments on AWS\(](https://aws.amazon.com/blogs/mt/managing-the-account-lifecycle-in-account-per-tenant-saas-environments-on-aws/)AWS  $\mathcal{D}$ ) ト別アカウント SaaS 環境でアカウントのライフサイクルを管理する)
- [Managing and monitoring API throttling in your workloads](https://aws.amazon.com/blogs/mt/managing-monitoring-api-throttling-in-workloads/) (ワークロードの API スロットリングの 管理とモニタリング)
- [View AWS Trusted Advisor recommendations at scale with AWS Organizations\(](https://aws.amazon.com/blogs/mt/organizational-view-for-trusted-advisor/)AWS Organizations で AWS Trusted Advisor の推奨事項を大規模に表示する)
- [Automating Service Limit Increases and Enterprise Support with AWS Control Tower\(](https://aws.amazon.com/blogs/mt/automating-service-limit-increases-enterprise-support-aws-control-tower/)AWS Control Tower でサービス制限の緩和とエンタープライズサポートを自動化する)
- [Actions, Resources, and Condition Keys for Service Quotas Services](https://docs.aws.amazon.com/service-authorization/latest/reference/list_servicequotas.html) (AWS サービスのアクショ ン、リソース、および条件キー)

### 関連動画:

- [AWS Live re:Inforce 2019 Service Quotas](https://youtu.be/O9R5dWgtrVo)
- [View and Manage Quotas for AWS Services Using Service Quotas \(](https://www.youtube.com/watch?v=ZTwfIIf35Wc)Service Quotas を使用して AWS のサービスのクォータを表示および管理する)
- [AWS IAM Quotas Demo \(](https://www.youtube.com/watch?v=srJ4jr6M9YQ)AWS IAM のクォータのデモ)
- AWS re: Invent 2018: Close Loops and Opening Minds: How to Take Control of Systems, Big and [Small](https://www.youtube.com/watch?v=O8xLxNje30M) (AWS re:Invent 2018: ループをクローズして柔軟に対応: サイズを問わず、システムを制御 する方法)

### 関連ツール:

- [AWS CodeDeploy](https://aws.amazon.com/codedeploy/)
- [AWS CloudTrail](https://aws.amazon.com/cloudtrail/)
- [Amazon CloudWatch](https://aws.amazon.com/cloudwatch/)
- [Amazon EventBridge](https://aws.amazon.com/eventbridge/)
- [Amazon DevOps Guru](https://aws.amazon.com/devops-guru/)
- [AWS Config](https://aws.amazon.com/config/)
- [AWS Trusted Advisor](https://aws.amazon.com/premiumsupport/technology/trusted-advisor/)
- [AWS CDK](https://aws.amazon.com/cdk/)
- [AWS Systems Manager](https://aws.amazon.com/systems-manager/)
- [AWS Marketplace](https://aws.amazon.com/marketplace/search/results?searchTerms=CMDB)

<span id="page-470-0"></span>REL01-BP04 クォータをモニタリングおよび管理する

予想される使用量を評価し、クォータを必要に応じて引き上げて、使用量を予定通り増やせるように します。

期待される成果: 管理およびモニタリングするアクティブで自動化されたシステムが導入されます。 このような運用ソリューションを採用すると、使用量がクォータのしきい値に近づいているかどうか を確認することができます。クォータの変更が要請されると、これらは積極的に修正されます。

一般的なアンチパターン:

- サービスクォータのしきい値をチェックするようにモニタリングを設定していない。
- ハード制限の値は変更できないにもかかわらず、モニタリングを設定していない。
- ソフトクォータの変更を要請して確保するのに必要な時間は即時または短期間であると想定してい る。
- サービスクォータに近づいた際のアラームは設定していても、アラートの対応方法に関するプロセ スがない。
- AWS Service Quotas でサポートされているサービスのアラームのみを設定し、その他の AWS サービスのモニタリングを行っていない。
- 「アクティブ/アクティブ」、「アクティブ/パッシブ ホット」、「アクティブ/パッシブ コール ド」、「アクティブ/パッシブ – パイロットライト」のアプローチなど、複数リージョンの回復力 ある設計のクォータ管理を考慮していない。
- リージョン間のクォータの違いを評価していない。
- 特定のクォータ引き上げ要請について、すべてのリージョンのニーズを評価していない。
- [マルチリージョンクォータ管理向けのテンプレート](https://docs.aws.amazon.com/servicequotas/latest/userguide/organization-templates.html)を活用していない。

このベストプラクティスを活用するメリット: AWS Service Quotas を自動的に追跡し、これらの クォータに対する使用状況をモニタリングすることで、クォータ制限に近づいていることを確認でき ます。このモニタリングデータを使用して、クォータの枯渇による低下を制限することもできます。

このベストプラクティスを確立しない場合のリスクレベル: 中

実装のガイダンス

サポートされているサービスについては、評価してアラートまたはアラームを送信できるさまざ まなサービスを設定することで、クォータをモニタリングできます。これにより、使用状況のモニ タリングがサポートされ、クォータに近づいていることのアラートが送信されます。このアラーム は、AWS Config、Lambda 関数、Amazon CloudWatch、または AWS Trusted Advisor からトリガー できます。また、CloudWatch Logs のメトリクスフィルターを使用して、ログのパターンを検索し て抽出し、使用量がクォータのしきい値に近づいているかどうかを判断することもできます。

#### 実装手順

モニタリング:

- 現在のリソース消費 (バケットやインスタンスなど) を把握します。Amazon EC2 DescribeInstances などの API オペレーションを使用して、現在のリソース消費の情報を収集 します。
- 以下を使用して、サービスに不可欠で適用できる現在のクォータをキャプチャします。
	- AWS Service Quotas
	- AWS Trusted Advisor
	- AWS ドキュメントを
	- AWS サービス固有のページ
	- AWS Command Line Interface (AWS CLI)
	- AWS Cloud Development Kit (AWS CDK)
- AWS Service Quotas を使用します。これは、250 を超える AWS のサービスのクォータを一元的 に管理するのに役立つ AWS のサービスです。
- さまざまなしきい値で現在のサービス制限をモニタリングするには、Trusted Advisor サービス制 限を使用します。
- リージョンの使用状況の増加をチェックするには、サービスクォータ履歴 (コンソールまたは AWS CLI) を使用します。
- 各リージョンと各アカウントのサービスクォータの変化を比較して、必要に応じて同等性を確立し ます。

管理:

- 自動化: AWS Config カスタムルールを設定し、リージョン間でサービスクォータをスキャンし て、違いを比較します。
- 自動化: リージョン全体にわたるサービスクォータをスキャンするスケジュールされた Lambda 関 数を設定して、違いを比較します。
- 手動: リージョン全体にわたるサービスクォータをスキャンするために、AWS CLI、API、または AWS コンソールを介してサービスクォータをスキャンして、違いを比較します。違いについての レポートを作成します。
- リージョン間でクォータの違いが確認された場合は、必要に応じてクォータの変更を要請します。
- すべての変更の結果を確認します。

リソース

## 関連するベストプラクティス:

- [REL01-BP01 サービスクォータと制約を認識する](#page-456-0)
- [REL01-BP02 アカウントおよびリージョンをまたいでサービスクォータを管理する](#page-462-0)
- [REL01-BP03 アーキテクチャを通じて、固定サービスクォータと制約に対応する](#page-466-0)
- [REL01-BP05 クォータ管理を自動化する](#page-474-0)
- [REL01-BP06 フェイルオーバーに対応するために、現在のクォータと最大使用量の間に十分な](#page-476-0) [ギャップがあることを確認する](#page-476-0)
- [REL03-BP01 ワークロードをセグメント化する方法を選択する](#page-496-0)
- [REL10-BP01 複数の場所にワークロードをデプロイする](#page-597-0)
- [REL11-BP01 ワークロードのすべてのコンポーネントをモニタリングして障害を検知する](#page-614-0)
- [REL11-BP03 すべてのレイヤーの修復を自動化する](#page-622-0)
- [REL12-BP05 カオスエンジニアリングを使用して回復力をテストする](#page-646-0)

### 関連するドキュメント:

- [AWS Well Architected フレームワークの信頼性の柱: 可用性](https://docs.aws.amazon.com/wellarchitected/latest/reliability-pillar/availability.html)
- [AWS Service Quotas \(旧称は「サービスの制限」\)](https://docs.aws.amazon.com/general/latest/gr/aws_service_limits.html)
- [AWS Trusted Advisor ベストプラクティスチェックリスト \(「サービスの制限」セクションを参照\)](https://aws.amazon.com/premiumsupport/technology/trusted-advisor/best-practice-checklist/)
- [AWS Answers の AWS Limit Monitor](https://aws.amazon.com/answers/account-management/limit-monitor/)
- [Amazon EC2 サービスの制限](https://docs.aws.amazon.com/AWSEC2/latest/UserGuide/ec2-resource-limits.html)
- [Service Quotas とは](https://docs.aws.amazon.com/servicequotas/latest/userguide/intro.html)
- [クォータの引き上げのリクエスト方法](https://docs.aws.amazon.com/servicequotas/latest/userguide/request-quota-increase.html)
- [サービスエンドポイントとクォータ](https://docs.aws.amazon.com/general/latest/gr/aws-service-information.html)
- [Service Quotas ユーザーガイド](https://docs.aws.amazon.com/servicequotas/latest/userguide/intro.html)
- [AWS のクォータモニター](https://aws.amazon.com/solutions/implementations/quota-monitor/)
- [AWS Fault Isolation Boundaries \(](https://docs.aws.amazon.com/whitepapers/latest/aws-fault-isolation-boundaries/abstract-and-introduction.html)AWS の障害分離境界)
- [Availability with redundancy \(](https://docs.aws.amazon.com/whitepapers/latest/availability-and-beyond-improving-resilience/availability-with-redundancy.html)冗長性を備えた可用性)
- [データのための AWS](https://aws.amazon.com/data/)
- [継続的インテグレーションとは](https://aws.amazon.com/devops/continuous-integration/)
- [継続的デリバリーとは](https://aws.amazon.com/devops/continuous-delivery/)
- [APN パートナー: 設定管理を支援できるパートナー](https://partners.amazonaws.com/search/partners?keyword=Configuration+Management&ref=wellarchitected)
- [Managing the account lifecycle in account-per-tenant SaaS environments on AWS\(](https://aws.amazon.com/blogs/mt/managing-the-account-lifecycle-in-account-per-tenant-saas-environments-on-aws/)AWS のテナン ト別アカウント SaaS 環境でアカウントのライフサイクルを管理する)
- [Managing and monitoring API throttling in your workloads](https://aws.amazon.com/blogs/mt/managing-monitoring-api-throttling-in-workloads/) (ワークロードの API スロットリングの 管理とモニタリング)
- [View AWS Trusted Advisor recommendations at scale with AWS Organizations\(](https://aws.amazon.com/blogs/mt/organizational-view-for-trusted-advisor/)AWS Organizations で AWS Trusted Advisor の推奨事項を大規模に表示する)
- [Automating Service Limit Increases and Enterprise Support with AWS Control Tower\(](https://aws.amazon.com/blogs/mt/automating-service-limit-increases-enterprise-support-aws-control-tower/)AWS Control Tower でサービス制限の緩和とエンタープライズサポートを自動化する)
- [Actions, Resources, and Condition Keys for Service Quotas Services](https://docs.aws.amazon.com/service-authorization/latest/reference/list_servicequotas.html) (AWS サービスのアクショ ン、リソース、および条件キー)

# 関連動画:

- [AWS Live re:Inforce 2019 Service Quotas](https://youtu.be/O9R5dWgtrVo)
- [View and Manage Quotas for AWS Services Using Service Quotas \(](https://www.youtube.com/watch?v=ZTwfIIf35Wc)Service Quotas を使用して AWS のサービスのクォータを表示および管理する)
- [AWS IAM Quotas Demo \(](https://www.youtube.com/watch?v=srJ4jr6M9YQ)AWS IAM のクォータのデモ)
- AWS re: Invent 2018: Close Loops and Opening Minds: How to Take Control of Systems, Big and [Small](https://www.youtube.com/watch?v=O8xLxNje30M) (AWS re:Invent 2018: ループをクローズして柔軟に対応: サイズを問わず、システムを制御 する方法)

### 関連ツール:

- [AWS CodeDeploy](https://aws.amazon.com/codedeploy/)
- [AWS CloudTrail](https://aws.amazon.com/cloudtrail/)
- [Amazon CloudWatch](https://aws.amazon.com/cloudwatch/)
- [Amazon EventBridge](https://aws.amazon.com/eventbridge/)
- [Amazon DevOps Guru](https://aws.amazon.com/devops-guru/)
- [AWS Config](https://aws.amazon.com/config/)
- [AWS Trusted Advisor](https://aws.amazon.com/premiumsupport/technology/trusted-advisor/)
- [AWS CDK](https://aws.amazon.com/cdk/)
- [AWS Systems Manager](https://aws.amazon.com/systems-manager/)
- [AWS Marketplace](https://aws.amazon.com/marketplace/search/results?searchTerms=CMDB)

<span id="page-474-0"></span>REL01-BP05 クォータ管理を自動化する

しきい値に近づいたときに警告するツールを実装します。AWS Service Quotas API を使用すると、 クォータの引き上げリクエストを自動化できます。

お使いの Configuration Management Database (CMDB) またはチケット発行システムを Service Quotas と統合すると、クォータの引き上げリクエストと現在のクォータに関する情報のトラッキン グを自動化できます。AWS SDK のほかに、Service Quotas も AWS Command Line Interface (AWS CLI) を使用した自動化を提供しています。

一般的なアンチパターン:

- スプレッドシートでクォータと使用状況を追跡する。
- 毎日、毎週、または毎月の使用状況に関するレポートを実行し、使用量とクォータを比較する。

このベストプラクティスを活用するメリット: AWS のサービスクォータの自動追跡と、そのクォー タに対する使用量のモニタリングにより、クォータに近づいていることを確認できます。必要に応じ てクォータの引き上げをリクエストできるように、オートメーションを設定できます。使用量の傾向 が反対の方向にある場合は、(認証情報が漏えいした場合の) リスクの低下とコスト削減のメリットを 実現するために、クォータの削減を検討することをお勧めします。

このベストプラクティスを活用しない場合のリスクレベル: ミディアム

実装のガイダンス

- 自動モニタリングをセットアップする しきい値に近づいたときにアラートを発行するため、SDK を使用するツールを実装します。
	- Service Quotas を使用し、AWS Limit Monitor や AWS Marketplace からのサービスなど、自動 クォータモニタリングソリューションでサービスを補強します。
		- [Service Quotas とは何ですか?](https://docs.aws.amazon.com/servicequotas/latest/userguide/intro.html)
		- [AWS でのクォータモニタリング AWS ソリューション](https://aws.amazon.com/answers/account-management/limit-monitor/)
	- Amazon SNS および AWS Service Quotas API を使用して、クォータしきい値に基づいてトリ ガーされるレスポンスをセットアップします。
	- 自動化をテストします。
		- 制限のしきい値を設定します。
		- AWS Config、デプロイパイプライン、Amazon EventBridge、またはサードパーティーからの 変更イベントと統合します。
		- 応答をテストするために、人為的に低いクォータしきい値を設定します。
		- 通知に対して適切なアクションを取り、必要に応じて AWS Support に問い合わせるトリガー をセットアップします。
		- 変更イベントを手動でトリガーします。
		- ゲームデーを実行して、クォータ引き上げの変更プロセスをテストします。

リソース

関連するドキュメント:

- [APN パートナー: 設定管理を支援できるパートナー](https://aws.amazon.com/partners/find/results/?keyword=Configuration+Management)
- [AWS Marketplace: 制限の追跡に役立つ CMDB 製品](https://aws.amazon.com/marketplace/search/results?searchTerms=CMDB)
- [AWS Service Quotas \(旧称は「サービスの制限」\)](https://docs.aws.amazon.com/general/latest/gr/aws_service_limits.html)
- [AWS Trusted Advisor ベストプラクティスのチェック \(「サービスの制限」セクションを参照\)](https://aws.amazon.com/premiumsupport/technology/trusted-advisor/best-practice-checklist/)
- [AWS でのクォータモニタリング AWS ソリューション](https://aws.amazon.com/answers/account-management/limit-monitor/)
- [Amazon EC2 サービスの制限](https://docs.aws.amazon.com/AWSEC2/latest/UserGuide/ec2-resource-limits.html)
- [Service Quotas とは何ですか?](https://docs.aws.amazon.com/servicequotas/latest/userguide/intro.html)

### • [AWS Live re:Inforce 2019 - Service Quotas](https://youtu.be/O9R5dWgtrVo)

<span id="page-476-0"></span>REL01-BP06 フェイルオーバーに対応するために、現在のクォータと最大使用量の間に十分な ギャップがあることを確認する

リソースに障害が発生するか、アクセスできない場合、リソースが正常に終了されるまで、クォータ にカウントされることがあります。障害が発生したリソースまたはアクセスできないリソースと、代 替のリソースの合計リソース数がクォータ内に収まることを確認します。このギャップを算出する際 は、ネットワーク障害、アベイラビリティーゾーンの不具合、またはリージョン規模の不具合などの ユースケースを考慮する必要があります。

期待される成果: 現在のサービスのしきい値を使用して、規模を問わず、リソースやリソースへのア クセスで障害に対応できます。リソースプランニングでは、ゾーン障害、ネットワーク障害、さらに はリージョン規模の不具合が考慮されています。

一般的なアンチパターン:

- フェイルオーバーシナリオを考慮せずに、現在のニーズに基づいてサービスクォータを設定する。
- ピーク時のサービスクォータの計算時に静的安定性の原則を考慮しない。
- 各リージョンに求められる合計クォータを計算する際に、アクセスできないリソースの可能性を考 慮しない。
- AWS サービス障害分離境界と、予測される異常な使用パターンを考慮していないサービスがあ る。

このベストプラクティスを活用するメリット: サービス中断イベントがアプリケーションの可用性に 影響を与えるような場合、クラウドを使用すると、このようなイベントを軽減または復旧するため の戦略を実装できます。そのような戦略には、多くの場合、障害が発生したリソース、またはアクセ スできないリソースに置き換わる追加リソースの作成が含まれます。このようなフェイルオーバーの 状況に対応し、サービス制限の枯渇による追加の低下を発生させないようなクォータ戦略を策定しま す。

このベストプラクティスを確立しない場合のリスクレベル: 中

実装のガイダンス

クォータ制限を評価する際は、何らかの劣化が原因で発生する可能性のあるフェイルオーバーのケー スを検討します。以下のタイプのフェイルオーバーのケースを検討する必要があります。

• 中断したり、アクセスできない VPC。

- アクセスできないサブネット。
- 多くのリソースへのアクセスに影響を及ぼすレベルまで低下したアベイラビリティーゾーン。
- まざまなネットワークルートまたは受信ポイントと送信ポイントがブロックされたり、変更された りしている。
- 多くのリソースへのアクセスに影響を及ぼすレベルまで低下したリージョン。
- 複数のリソースがあるが、すべてのリソースがリージョンやアベイラビリティーゾーンの不具合の 影響を受けているわけではない。

上記のリストのような障害は、フェイルオーバーイベントを開始するトリガーになる可能性がありま す。ビジネスへの影響は大きく異なる可能性があり、フェイルオーバーの決定は状況や顧客ごとに異 なります。ただし、アプリケーションまたはサービスのフェイルオーバーという運用上の決定を下す 場合、イベントが発生する前に、フェイルオーバーのロケーションでのリソースのキャパシティプラ ンニングと、それに関連するクォータについて対処する必要があります。

発生する可能性がある通常のピーク時よりも高いピークを考慮に入れて、各サービスのクォータを確 認します。このようなピークは、ネットワークまたはアクセス許可のために到達でき、まだアクティ ブなリソースに関連している可能性があります。終了していないアクティブなリソースは、サービス クォータ制限に対して引き続きカウントされます。

#### 実装手順

- フェイルオーバーまたはアクセスできなくなった場合に対応するため、サービスクォータと最大使 用量の間に十分なギャップがあることを確認します。
- デプロイのパターン、可用性の要件、消費の増加を考慮して、サービスクォータを決定します。
- 必要に応じてクォータの引き上げをリクエストします。クォータの引き上げリクエストの実行に必 要な時間を計画します。
- 信頼性の要件 (「9 の数」としても知られる) を決定します。
- 障害シナリオ (コンポーネント、アベイラビリティーゾーン、リージョンの損失など) を確立しま す。
- デプロイ手法 (例えば、Canary、ブルー/グリーン、レッド/ブラック、ローリングなど) を確立しま す。
- 現在の制限に適切なバッファ (例えば、15%) を含めます。
- 必要に応じて、静的安定性 (ゾーンおよびリージョン) の計算を含めます。
- 消費の増加を計画します (例えば、消費の傾向をモニタリングする)。
- 最も重要なワークロードへの静的安定性の影響を考慮します。すべてのリージョンとアベイラビリ ティーゾーンで静的に安定性のあるシステムに相当するリソースを評価します。
- オンデマンドキャパシティ予約を使用して、フェイルオーバーが発生する前に容量をスケジュー ルすることを検討します。これは、フェイルオーバー発生時、最も重要なビジネススケジュール中 に、適切な量および種類のリソースを取得するうえで予測できるリスクの軽減に役立つ戦略です。

リソース

関連するベストプラクティス:

- [REL01-BP01 サービスクォータと制約を認識する](#page-456-0)
- [REL01-BP02 アカウントおよびリージョンをまたいでサービスクォータを管理する](#page-462-0)
- [REL01-BP03 アーキテクチャを通じて、固定サービスクォータと制約に対応する](#page-466-0)
- [REL01-BP04 クォータをモニタリングおよび管理する](#page-470-0)
- [REL01-BP05 クォータ管理を自動化する](#page-474-0)
- [REL03-BP01 ワークロードをセグメント化する方法を選択する](#page-496-0)
- [REL10-BP01 複数の場所にワークロードをデプロイする](#page-597-0)
- [REL11-BP01 ワークロードのすべてのコンポーネントをモニタリングして障害を検知する](#page-614-0)
- [REL11-BP03 すべてのレイヤーの修復を自動化する](#page-622-0)
- [REL12-BP05 カオスエンジニアリングを使用して回復力をテストする](#page-646-0)

# 関連するドキュメント:

- [AWS Well Architected フレームワークの信頼性の柱: 可用性](https://docs.aws.amazon.com/wellarchitected/latest/reliability-pillar/availability.html)
- [AWS Service Quotas \(旧称は「サービスの制限」\)](https://docs.aws.amazon.com/general/latest/gr/aws_service_limits.html)
- [AWS Trusted Advisor ベストプラクティスチェックリスト \(「サービスの制限」セクションを参照\)](https://aws.amazon.com/premiumsupport/technology/trusted-advisor/best-practice-checklist/)
- [AWS Answers の AWS Limit Monitor](https://aws.amazon.com/answers/account-management/limit-monitor/)
- [Amazon EC2 サービスの制限](https://docs.aws.amazon.com/AWSEC2/latest/UserGuide/ec2-resource-limits.html)
- [Service Quotas とは](https://docs.aws.amazon.com/servicequotas/latest/userguide/intro.html)
- [クォータの引き上げのリクエスト方法](https://docs.aws.amazon.com/servicequotas/latest/userguide/request-quota-increase.html)
- [サービスエンドポイントとクォータ](https://docs.aws.amazon.com/general/latest/gr/aws-service-information.html)
- [Service Quotas ユーザーガイド](https://docs.aws.amazon.com/servicequotas/latest/userguide/intro.html)
- [AWS のクォータモニター](https://aws.amazon.com/solutions/implementations/quota-monitor/)
- [AWS Fault Isolation Boundaries \(](https://docs.aws.amazon.com/whitepapers/latest/aws-fault-isolation-boundaries/abstract-and-introduction.html)AWS の障害分離境界)
- [Availability with redundancy \(](https://docs.aws.amazon.com/whitepapers/latest/availability-and-beyond-improving-resilience/availability-with-redundancy.html)冗長性を備えた可用性)
- [データのための AWS](https://aws.amazon.com/data/)
- [継続的インテグレーションとは](https://aws.amazon.com/devops/continuous-integration/)
- [継続的デリバリーとは](https://aws.amazon.com/devops/continuous-delivery/)
- [APN パートナー: 設定管理を支援できるパートナー](https://partners.amazonaws.com/search/partners?keyword=Configuration+Management&ref=wellarchitected)
- [Managing the account lifecycle in account-per-tenant SaaS environments on AWS\(](https://aws.amazon.com/blogs/mt/managing-the-account-lifecycle-in-account-per-tenant-saas-environments-on-aws/)AWS  $\mathcal{D}$ ) ト別アカウント SaaS 環境でアカウントのライフサイクルを管理する)
- [Managing and monitoring API throttling in your workloads](https://aws.amazon.com/blogs/mt/managing-monitoring-api-throttling-in-workloads/) (ワークロードの API スロットリングの 管理とモニタリング)
- [View AWS Trusted Advisor recommendations at scale with AWS Organizations\(](https://aws.amazon.com/blogs/mt/organizational-view-for-trusted-advisor/)AWS Organizations で AWS Trusted Advisor の推奨事項を大規模に表示する)
- [Automating Service Limit Increases and Enterprise Support with AWS Control Tower\(](https://aws.amazon.com/blogs/mt/automating-service-limit-increases-enterprise-support-aws-control-tower/)AWS Control Tower でサービス制限の緩和とエンタープライズサポートを自動化する)
- [Actions, Resources, and Condition Keys for Service Quotas Services](https://docs.aws.amazon.com/service-authorization/latest/reference/list_servicequotas.html) (AWS サービスのアクショ ン、リソース、および条件キー)

### 関連動画:

- [AWS Live re:Inforce 2019 Service Quotas](https://youtu.be/O9R5dWgtrVo)
- [View and Manage Quotas for AWS Services Using Service Quotas \(](https://www.youtube.com/watch?v=ZTwfIIf35Wc)Service Quotas を使用して AWS のサービスのクォータを表示および管理する)
- [AWS IAM Quotas Demo \(](https://www.youtube.com/watch?v=srJ4jr6M9YQ)AWS IAM のクォータのデモ)
- AWS re: Invent 2018: Close Loops and Opening Minds: How to Take Control of Systems, Big and [Small](https://www.youtube.com/watch?v=O8xLxNje30M) (AWS re:Invent 2018: ループをクローズして柔軟に対応: サイズを問わず、システムを制御 する方法)

### 関連ツール:

- [AWS CodeDeploy](https://aws.amazon.com/codedeploy/)
- [AWS CloudTrail](https://aws.amazon.com/cloudtrail/)
- [Amazon CloudWatch](https://aws.amazon.com/cloudwatch/)
- [Amazon EventBridge](https://aws.amazon.com/eventbridge/)
- [Amazon DevOps Guru](https://aws.amazon.com/devops-guru/)
- [AWS Config](https://aws.amazon.com/config/)
- [AWS Trusted Advisor](https://aws.amazon.com/premiumsupport/technology/trusted-advisor/)
- [AWS CDK](https://aws.amazon.com/cdk/)
- [AWS Systems Manager](https://aws.amazon.com/systems-manager/)
- [AWS Marketplace](https://aws.amazon.com/marketplace/search/results?searchTerms=CMDB)

REL 2.ネットワークトポロジをどのように計画しますか?

多くの場合、ワークロードは複数の環境に存在します。このような環境には、複数のクラウド環境 (パブリックにアクセス可能なクラウド環境とプライベートの両方) と既存のデータセンターインフラ ストラクチャなどがあります。計画する際は、システム内およびシステム間の接続、パブリック IP アドレスの管理、プライベート IP アドレスの管理、ドメイン名解決といったネットワークに関する 諸点も考慮する必要があります。

ベストプラクティス

- [REL02-BP01 ワークロードのパブリックエンドポイントに高可用性ネットワーク接続を使用する](#page-480-0)
- [REL02-BP02 クラウド環境とオンプレミス環境のプライベートネットワーク間の冗長接続をプロ](#page-486-0) [ビジョニングする](#page-486-0)
- [REL02-BP03 拡張性と可用性を考慮した IP サブネットの割り当てを確実に行う](#page-489-0)
- [REL02-BP04 多対多メッシュよりもハブアンドスポークトポロジを優先する](#page-491-0)
- [REL02-BP05 接続されているすべてのプライベートアドレス空間において、重複しないプライ](#page-493-0) [ベート IP アドレス範囲を指定する](#page-493-0)

<span id="page-480-0"></span>REL02-BP01 ワークロードのパブリックエンドポイントに高可用性ネットワーク接続を使用する

ワークロードのパブリックエンドポイントに高可用性ネットワーク接続を構築すると、接続の喪失に よるダウンタイムを低減し、ワークロードの可用性と SLA を向上できます。これを実現するには、 可用性の高い DNS、コンテンツ配信ネットワーク、API ゲートウェイ、負荷分散、またはリバース プロキシを使用します。

期待される成果: パブリックエンドポイントの高可用性ネットワーク接続を計画、構築、運用化する ことが重要です。接続が失われたためにワークロードにアクセスできなくなった場合、ワークロード が実行中で利用可能であっても、顧客はシステムがダウンしていると見なします。ワークロードのパ ブリックエンドポイントに対する可用性と回復力に優れたネットワーク接続と、ワークロード自体の

回復力のあるアーキテクチャを組み合わせることで、可能な限り最高レベルの可用性とサービスレベ ルを顧客に提供できます。

AWS Global Accelerator、Amazon CloudFront、Amazon API Gateway、AWS Lambda 関数 URL、AWS AppSync API、Elastic Load Balancing (ELB) はすべて、高可用性のパブリックエンドポ イントを提供します。Amazon Route 53 は、ドメイン名解決のための高可用性 DNS サービスを提供 し、パブリックエンドポイントアドレスを解決できることを確認できます。

また、ロードバランシングとプロキシ処理のために、AWS Marketplace のソフトウェアアプライア ンスを評価することもできます。

一般的なアンチパターン:

- 高可用性に向けて DNS とネットワーク接続を計画せず、高可用性ワークロードを設計する。
- 個別のインスタンスまたはコンテナでパブリックインターネットアドレスを使用し、DNS 経由で それらのアドレスへの接続を管理する。
- サービスの検索に、ドメイン名ではなく、IP アドレスを使用する。
- パブリックエンドポイントへの接続が失われるシナリオをテストしていない。
- ネットワークスループットのニーズと分散パターンを分析していない。
- ワークロードのパブリックエンドポイントへのインターネットにおけるネットワーク接続が中断さ れる可能性を考慮したシナリオをテストおよび計画していない。
- 大規模な地理的領域にコンテンツ (ウェブページ、静的アセット、またはメディアファイル) を提 供し、コンテンツ配信ネットワークを使用しない。
- 分散サービス拒否 (DDoS) 攻撃に備えた計画をしていない。DDoS 攻撃は、正当なトラフィックを 遮断し、ユーザーの可用性を低下させるリスクがあります。

このベストプラクティスを活用するメリット: 可用性と回復力に優れたネットワーク接続を設計する ことで、ユーザーはワークロードにアクセスして利用できます。

このベストプラクティスが確立されていない場合のリスクレベル: 高

実装のガイダンス

パブリックエンドポイントへの高可用性ネットワーク接続を構築する際の中核となるのが、トラ フィックのルーティングです。トラフィックがエンドポイントに到達できることを確認するには、ド メイン名を DNS が対応する IP アドレスに解決することができる必要があります。ドメインの DNS レコードを管理するには、Amazon Route 53 などの高可用性かつスケーラブル[なドメインネームシ](https://aws.amazon.com/route53/what-is-dns/)

[ステム \(DNS\)](https://aws.amazon.com/route53/what-is-dns/) を使用します。Amazon Route 53 が提供するヘルスチェックも利用できます。ヘルス チェックは、アプリケーションが到達可能かつ利用可能で、機能していることを確認します。ヘルス チェックは、ウェブページや特定の URL を要求するなどのユーザーの動作を模倣するように設定で きます。障害が発生した場合、Amazon Route 53 は DNS 解決リクエストに応答し、トラフィックを 正常なエンドポイントのみに転送します。Amazon Route 53 が提供する位置情報 DNS およびレイテ ンシーベースルーティング機能の使用を検討することもできます。

ワークロード自体の可用性が高いことを確認するには、Elastic Load Balancing (ELB) を使用しま す。Amazon Route 53 は、トラフィックを ELB にターゲットとするために使用できます。ELB は、 このトラフィックを、ターゲットのコンピューティングインスタンスに分散します。サーバーレスソ リューションには、Amazon API Gateway と AWS Lambda を組み合わせて使用できます。また、複 数の AWS リージョン でワークロードを実行することもできます[。マルチサイトのアクティブ/アク](https://aws.amazon.com/blogs/architecture/disaster-recovery-dr-architecture-on-aws-part-i-strategies-for-recovery-in-the-cloud/) [ティブパターン](https://aws.amazon.com/blogs/architecture/disaster-recovery-dr-architecture-on-aws-part-i-strategies-for-recovery-in-the-cloud/)を使用すると、ワークロードは複数のリージョンからのトラフィックを処理できま す。マルチサイトのアクティブ/パッシブパターンの場合、ワークロードはアクティブリージョンか らのトラフィックを処理し、データはセカンダリリージョンにレプリケートされ、プライマリリー ジョンで障害が発生した場合にアクティブになります。その後、Route 53 のヘルスチェックを使用 して、プライマリリージョンの任意のエンドポイントからセカンダリリージョンのエンドポイントへ の DNS フェイルオーバーを制御して、ワークロードが到達可能であり、ユーザーが利用できること を確認することができます。

Amazon CloudFront は、世界中のエッジロケーションのネットワークを使用してリクエストを処理 することにより、低レイテンシーかつ高データ転送速度でコンテンツを配信する、シンプルな API を提供します。コンテンツ配信ネットワークは、ユーザーの所在地に近いロケーションにあるか、 近いロケーションでキャッシュされているコンテンツを提供することで、顧客にサービスを提供し ます。これにより、コンテンツの負荷がサーバーから CloudFront の[エッジロケーションへ](https://aws.amazon.com/products/networking/edge-networking/)と移動す るため、アプリケーションの可用性も向上します。エッジロケーションとリージョンのエッジキャッ シュは、視聴者の近くにコンテンツのキャッシュコピーを保持するため、ワークロードの取得が迅速 化し、到達可能性と可用性が向上します。

ユーザーが地理的に分散しているワークロードの場合、AWS Global Accelerator を使用すると、ア プリケーションの可用性とパフォーマンスを向上できます。AWS Global Accelerator は、1 つまたは 複数の AWS リージョン でホストされているアプリケーションへの固定エントリポイントとして機 能するエニーキャスト静的 IP アドレスを提供します。これにより、トラフィックがユーザーにでき るだけ近い AWS グローバルネットワークに入ることができ、ワークロードの到達可能性と可用性が 向上します。AWS Global Accelerator を使用すると、TCP、HTTP、および HTTPS ヘルスチェック を使用して、アプリケーションエンドポイントの健全性もモニタリングできます。エンドポイント の正常性または設定に変更が生じると、正常なエンドポイントへのユーザートラフィックのリダイ レクトがトリガーされ、最高のパフォーマンスと可用性がユーザーに提供されます。さらに、AWS

Global Accelerator は障害を分離するように設計されており、独立したネットワークゾーンによって 提供される 2 つの静的 IPv4 アドレスを使用して、アプリケーションの可用性を向上します。

DDoS 攻撃からの保護として、AWS は、AWS Shield Standard を提供しています。Shield Standard は自動的に有効にされており、SYN/UDP フラッド攻撃やリフレクション攻撃などの一般的なイ ンフラストラクチャ (レイヤー 3 および 4) 攻撃から保護し、AWS 上のアプリケーションの高可用 性をサポートします。より高度で大規模な攻撃 (UDP フラッド攻撃など)、State-Exhaustion 攻撃 (TCP SYN フラッドなど) に対する追加の保護、および Amazon Elastic Compute Cloud (Amazon EC2)、Elastic Load Balancing (ELB)、Amazon CloudFront、AWS Global Accelerator、Route 53 上 で実行されるアプリケーションの保護には、AWS Shield Advanced の使用を検討できます。HTTP POST や GET フラッド攻撃などのアプリケーションレイヤー攻撃からの保護には、AWS WAF を 使用します。AWS WAF を使用すると、IP アドレス、HTTP ヘッダー、HTTP ボディ、URI 文字 列、SQL インジェクション、クロスサイトスクリプティング条件を使用して、リクエストをブロッ クするか許可するかを決定できます。

実装手順

- 1. 高可用性の DNS の設定: Amazon Route 53 は、高可用性かつスケーラブル[なドメインネームシス](https://aws.amazon.com/route53/what-is-dns/) [テム \(DNS\)](https://aws.amazon.com/route53/what-is-dns/) ウェブサービスです。Route 53 は、AWS またはオンプレミスで実行されるインター ネットアプリケーションにユーザーリクエストを接続します。詳細については、[「DNS サービス](https://docs.aws.amazon.com/Route53/latest/DeveloperGuide/dns-configuring.html) [としての Amazon Route 53 の設定](https://docs.aws.amazon.com/Route53/latest/DeveloperGuide/dns-configuring.html)」を参照してください。
- 2. ヘルスチェックの設定: Route 53 を使用する場合、正常なターゲットのみが解決可能であること を確認します[。Route 53 ヘルスチェックの作成と DNS フェイルオーバーの設定](https://docs.aws.amazon.com/Route53/latest/DeveloperGuide/dns-failover.html)から始めます。 ヘルスチェックを設定する際には、以下を考慮することが重要です。
	- a. [Amazon Route 53 でヘルスチェックの正常性を判断する方法](https://docs.aws.amazon.com/Route53/latest/DeveloperGuide/dns-failover-determining-health-of-endpoints.html)
	- b. [ヘルスチェックの作成、更新、削除](https://docs.aws.amazon.com/Route53/latest/DeveloperGuide/health-checks-creating-deleting.html)
	- c. [ヘルスチェックステータスのモニタリングと通知の受信](https://docs.aws.amazon.com/)
	- d. [Amazon Route 53 DNS のベストプラクティス](https://docs.aws.amazon.com/Route53/latest/DeveloperGuide/health-checks-monitor-view-status.html)
- 3. [DNS サービスをエンドポイントに接続します。](https://docs.aws.amazon.com/Route53/latest/DeveloperGuide/best-practices-dns.html)
	- a. Elastic Load Balancing をトラフィックのターゲットとして使用する場合、Amazon Route 53 を使用してロードバランサーのリージョンエンドポイントを指す[エイリアスレコードを](https://docs.aws.amazon.com/Route53/latest/DeveloperGuide/resource-record-sets-choosing-alias-non-alias.html)作成し ます。エイリアスレコードの作成中に、[Evaluate Target Health (ターゲットの正常性の評価)] オプションを [Yes (あり)] に設定します。
	- b. サーバーレスワークロードまたはプライベート API については、API Gateway を使用する場 合、[Route 53 を使用してトラフィックを API Gateway にルーティング](https://docs.aws.amazon.com/Route53/latest/DeveloperGuide/routing-to-api-gateway.html)します。
- 4. コンテンツ配信ネットワークを決定します。
- a. ユーザーに近いエッジロケーションを使用してコンテンツを配信するには、[CloudFront がコン](https://docs.aws.amazon.com/AmazonCloudFront/latest/DeveloperGuide/HowCloudFrontWorks.html) [テンツを配信する方法を](https://docs.aws.amazon.com/AmazonCloudFront/latest/DeveloperGuide/HowCloudFrontWorks.html)理解することから始めます。
- b. [簡単な CloudFront ディストリビューションの](https://docs.aws.amazon.com/AmazonCloudFront/latest/DeveloperGuide/GettingStarted.SimpleDistribution.html)使用から始めます。これにより、CloudFront は、コンテンツの配信元と、コンテンツ配信の追跡および管理方法に関する詳細を認識できま す。CloudFront のディストリビューションを設定する際には、以下の側面を理解して、考慮す ることが重要です。
	- i. [CloudFront エッジロケーションでのキャッシュの仕組み](https://docs.aws.amazon.com/AmazonCloudFront/latest/DeveloperGuide/cache-hit-ratio-explained.html)
	- ii. [CloudFront キャッシュから直接提供されるリクエストの比率 \(キャッシュヒット率\) の向上](https://docs.aws.amazon.com/AmazonCloudFront/latest/DeveloperGuide/cache-hit-ratio.html)
	- iii. [Amazon CloudFront Origin Shield の使用](https://docs.aws.amazon.com/AmazonCloudFront/latest/DeveloperGuide/origin-shield.html)
	- iv. [CloudFront オリジンフェイルオーバーによる高可用性の最適化](https://docs.aws.amazon.com/AmazonCloudFront/latest/DeveloperGuide/high_availability_origin_failover.html)
- 5. アプリケーションレイヤー保護の設定: AWS WAF は、可用性低下、セキュリティの侵害、リソー スの過剰消費といった、一般的なウェブのエクスプロイトやボットから保護します。詳細を理解 するには、[「AWS WAF の仕組み」](https://docs.aws.amazon.com/waf/latest/developerguide/how-aws-waf-works.html)を確認し、アプリケーションレイヤーの HTTP POST および GET フラッド攻撃からの保護を実装する準備が整ったら、[「AWS WAF の開始方法」](https://docs.aws.amazon.com/waf/latest/developerguide/getting-started.html)を確認して ください。AWS WAF は CloudFront と組み合わせて使用することもできます。ドキュメントにつ いては、[「AWS WAF と Amazon CloudFront の機能との連携](https://docs.aws.amazon.com/waf/latest/developerguide/cloudfront-features.html)」を参照してください。
- 6. 追加の DDoS 保護の設定: デフォルトでは、すべての AWS のお客様が追加料金なしで、ウェ ブサイトやアプリケーションをターゲットする一般的で最も頻繁に発生するネットワーク 層およびトランスポート層の DDoS 攻撃に対する AWS Shield Standard を使用した保護を 受けています。Amazon EC2、Elastic Load Balancing、Amazon CloudFront、AWS Global Accelerator、Amazon Route 53 で実行されているインターネット接続アプリケーションの保護を 強化するには[、AWS Shield Advanced](https://docs.aws.amazon.com/waf/latest/developerguide/ddos-advanced-summary.html) を検討し、[「DDoS に対する回復力が高いアーキテクチャ](https://docs.aws.amazon.com/waf/latest/developerguide/ddos-resiliency.html) [の例](https://docs.aws.amazon.com/waf/latest/developerguide/ddos-resiliency.html)」を確認してください。ワークロードとパブリックエンドポイントを DDoS 攻撃から保護す るには、[「AWS Shield Advanced の開始方法](https://docs.aws.amazon.com/waf/latest/developerguide/getting-started-ddos.html)」を確認してください。

リソース

関連するベストプラクティス:

- [REL10-BP01 複数の場所にワークロードをデプロイする](#page-597-0)
- [REL10-BP02 マルチロケーションデプロイ用の適切な場所の選択](#page-603-0)
- [REL11-BP04 復旧中はコントロールプレーンではなくデータプレーンを利用する](#page-625-0)
- [REL11-BP06 イベントが可用性に影響する場合に通知を送信する](#page-634-0)

## 関連するドキュメント:

- [APN パートナー: ネットワークの計画を支援できるパートナー](https://aws.amazon.com/partners/find/results/?keyword=network)
- [AWS Marketplace for Network Infrastructure](https://aws.amazon.com/marketplace/b/2649366011) (ネットワークインフラストラクチャ向け AWS Marketplace)
- [What Is AWS Global Accelerator?](https://docs.aws.amazon.com/global-accelerator/latest/dg/what-is-global-accelerator.html) (AWS Global Accelerator とは)
- [Amazon CloudFront とは何ですか?](https://docs.aws.amazon.com/Amazon/latest/DeveloperGuide/Introduction.html)
- [Amazon Route 53 とは?](https://docs.aws.amazon.com/Route53/latest/DeveloperGuide/Welcome.html)
- [Elastic Load Balancing とは?](https://docs.aws.amazon.com/elasticloadbalancing/latest/userguide/what-is-load-balancing.html)
- [Network Connectivity capability Establishing Your Cloud Foundations](https://docs.aws.amazon.com/whitepapers/latest/establishing-your-cloud-foundation-on-aws/network-connectivity-capability.html) (ネットワーク接続機能 ク ラウド基盤の確立)
- [Amazon API Gateway とは何ですか?](https://docs.aws.amazon.com/apigateway/latest/developerguide/welcome.html)
- [AWS WAF、AWS Shield、AWS Firewall Manager とは](https://docs.aws.amazon.com/waf/latest/developerguide/what-is-aws-waf.html)
- [What is Amazon Route 53 Application Recovery Controller?](https://docs.aws.amazon.com/r53recovery/latest/dg/what-is-route53-recovery.html) (Amazon Route 53 Application Recovery Controller とは)
- [Amazon Route 53 ヘルスチェックの作成と DNS フェイルオーバーの設定](https://docs.aws.amazon.com/apigateway/latest/developerguide/dns-failover.html)

# 関連動画:

- [AWS re:Invent 2022 Improve performance and availability with AWS Global Accelerator](https://www.youtube.com/watch?v=s5sjsdDC0Lg)(AWS re:Invent 2022 - AWS Global Accelerator を使用してパフォーマンスと可用性を向上する)
- [AWS re:Invent 2020: Global traffic management with Amazon Route 53 \(](https://www.youtube.com/watch?v=E33dA6n9O7I)AWS re:Invent 2020: Amazon Route 53 を使用したグローバルトラフィック管理)
- [AWS re:Invent 2022 Operating highly available Multi-AZ applications \(](https://www.youtube.com/watch?v=mwUV5skJJ0s)AWS re:Invent 2022 高可 用性のマルチ AZ アプリケーションの運用)
- [AWS re:Invent 2022 Dive deep on AWS networking infrastructure](https://www.youtube.com/watch?v=HJNR_dX8g8c) (AWS re:Invent 2022 AWS ネットワークインフラストラクチャの詳細)
- [AWS re:Invent 2022 Building resilient networks \(](https://www.youtube.com/watch?v=u-qamiNgH7Q)AWS re:Invent 2022 回復力のあるネットワーク の構築)

# 関連する例:

• [Disaster Recovery with Amazon Route 53 Application Recovery Controller \(ARC\)](https://catalog.us-east-1.prod.workshops.aws/workshops/4d9ab448-5083-4db7-bee8-85b58cd53158/en-US/) (Amazon Route 53 Application Recovery Controller (ARC) を使用したディザスタリカバリ)

- [Reliability Workshops \(](https://wellarchitectedlabs.com/reliability/)信頼性ワークショップ)
- [AWS Global Accelerator ワークショップ](https://catalog.us-east-1.prod.workshops.aws/workshops/effb1517-b193-4c59-8da5-ce2abdb0b656/en-US)

<span id="page-486-0"></span>REL02-BP02 クラウド環境とオンプレミス環境のプライベートネットワーク間の冗長接続をプロビ ジョニングする

クラウド環境とオンプレミス環境のプライベートネットワーク間の接続に冗長性を実装して、接続の 耐障害性を実現します。これは、ネットワーク障害が発生した場合でも接続を維持できるように、2 つ以上のリンクとトラフィックパスをデプロイすることで可能になります。

一般的なアンチパターン:

- 単一のネットワーク接続に依存することで、単一障害点が発生する。
- 1 つの VPN トンネルのみを使用するか、同じアベイラビリティーゾーンで終端する複数のトンネ ルを使用する。
- 1 社の ISP に VPN 接続を依存することで、ISP にアウテージが発生すると完全なネットワーク障 害につながる可能性がある。
- ネットワーク中断時のトラフィック再ルーティングに不可欠な BGP などの動的ルーティングプロ トコルを実装していない。
- VPN トンネルの帯域幅制限を無視し、バックアップ機能を過大評価する。

このベストプラクティスを確立するメリット: クラウド環境と企業/オンプレミス環境の間に冗長接続 を実装することで、2 つの環境間で依存するサービスの安定した通信が可能になります。

このベストプラクティスが確立されていない場合のリスクレベル: 高

実装のガイダンス

AWS Direct Connect を使用してオンプレミスネットワークを AWS に接続する場合、複数のオン プレミスのロケーションと複数の AWS Direct Connect ロケーションにある個別のデバイスで終端 する個別の接続を使用することで、ネットワークの耐障害性を最大限に高める (99.99% の SLA) こ とができます。このトポロジーは、デバイス障害、接続問題、およびロケーション全体での障害に 対する耐障害性を提供します。または、複数のロケーション (各オンプレミスのロケーションを 1 つの Direct Connect ロケーションに接続) への 2 つの個別の接続を使用することで、高い耐障害性 (99.9% の SLA) を実現できます。このアプローチにより、ファイバーの切断やデバイスの障害によ る接続の中断を防ぎ、ロケーション全体での障害を軽減できます。AWS Direct Connect Resiliency Toolkit は、AWS Direct Connect トポロジーの設計に役立ちます。

また、プライマリ AWS Direct Connect 接続に対する費用対効果の高いバックアップとして、AWS Transit Gateway で終端する AWS Site-to-Site VPN を検討することもできます。この設定により、複 数の VPN トンネルでの等コストマルチパス (ECMP) ルーティングが可能になり、各 VPN トンネル の上限が 1.25 Gbps であっても、最大 50 Gbps のスループットが可能になります。ただし、ネット ワークの中断を最小限に抑え、安定した接続を提供するためには、AWS Direct Connect が依然とし て最も効果的な選択肢であることに注意してください。

インターネット経由で VPN を使用してクラウド環境をオンプレミスのデータセンターに接続する場 合は、単一のサイト間 VPN 接続の一部として 2 つの VPN トンネルを設定します。高可用性を実現 するため、各トンネルが異なるアベイラビリティーゾーンで終端するようにし、オンプレミスデバイ スの障害を防ぐために冗長ハードウェアを使用する必要があります。さらに、1 社のインターネット サービスプロバイダー (ISP) の停止によって VPN 接続が完全に中断してしまうことを防ぐため、オ ンプレミスのロケーションで異なる ISP による複数のインターネット接続の利用を検討してくださ い。ルーティングとインフラストラクチャが多様な ISP、特に AWS エンドポイントに複数の物理パ スがある ISP を選択すると、高い接続可用性が得られます。

複数の AWS Direct Connect 接続と複数の VPN トンネル (または両方の組み合わせ) による物理的な 冗長性に加え、ボーダーゲートウェイプロトコル (BGP) の動的ルーティングを実装することも重要 です。動的 BGP は、リアルタイムのネットワーク状態と設定されているポリシーに基づいて、1 つ のパスから別のパスにトラフィックを自動的に再ルーティングします。この動的な動作は、リンクま たはネットワーク障害の発生時に、ネットワークの可用性とサービスの継続性を維持するうえで特に 役立ちます。代替パスが瞬時に選択されるため、ネットワークの耐障害性と信頼性が高まります。

### 実装手順

- AWS とオンプレミス環境間の可用性の高い接続を確保します。
	- 個別にデプロイされたプライベートネットワーク間で複数の AWS Direct Connect 接続または VPN トンネルを使用します。
	- 複数の AWS Direct Connect ロケーションを使用して、高可用性を確保します。
	- 複数の AWS リージョン を使用している場合は、少なくとも 2 つのリージョンで冗長性を確保 します。
- 可能な場合は AWS Transit Gateway を使用して、[VPN 接続を](https://docs.aws.amazon.com/vpc/latest/tgw/tgw-vpn-attachments.html)終端します。
- VPN を終端する、または [SD-WAN を AWS に拡張](https://docs.aws.amazon.com/whitepapers/latest/aws-vpc-connectivity-options/aws-transit-gateway-sd-wan.html)するための AWS Marketplace アプライアン スを評価します。AWS Marketplace アプライアンスを使用する場合は、さまざまなアベイラビリ ティーゾーンで高可用性を実現するために冗長インスタンスをデプロイします。
- オンプレミス環境への冗長接続を確保します。
- 可用性のニーズを満たすため、複数の AWS リージョン への冗長接続が必要な場合がありま す。
- [AWS Direct Connect Resiliency Toolkit](https://docs.aws.amazon.com/directconnect/latest/UserGuide/resilency_toolkit.html) を使用して開始します。

リソース

# 関連するドキュメント:

- [AWS Direct Connect の回復性に関する推奨事項](https://aws.amazon.com/directconnect/resiliency-recommendation/)
- [Using Redundant Site-to-Site VPN Connections to Provide Failover](https://docs.aws.amazon.com/vpn/latest/s2svpn/VPNConnections.html)
- [ルーティングポリシーと BGP コミュニティ](https://docs.aws.amazon.com/directconnect/latest/UserGuide/routing-and-bgp.html)
- [Active/Active and Active/Passive Configurations in AWS Direct Connect](https://docs.aws.amazon.com/architecture-diagrams/latest/active-active-and-active-passive-configurations-in-aws-direct-connect/active-active-and-active-passive-configurations-in-aws-direct-connect.html)
- [APN パートナー: ネットワークの計画を支援できるパートナー](https://aws.amazon.com/partners/find/results/?keyword=network)
- [AWS Marketplace for Network Infrastructure](https://aws.amazon.com/marketplace/b/2649366011) (ネットワークインフラストラクチャ向け AWS Marketplace)
- [Amazon Virtual Private Cloud Connectivity Options Whitepaper](https://docs.aws.amazon.com/whitepapers/latest/aws-vpc-connectivity-options/introduction.html)
- [Building a Scalable and Secure Multi-VPC AWS Network Infrastructure](https://docs.aws.amazon.com/whitepapers/latest/building-scalable-secure-multi-vpc-network-infrastructure/welcome.html) (スケーラブルで安全なマル チ VPC AWS ネットワークインフラストラクチャの構築)
- [Using redundant Site-to-Site VPN connections to provide failover](https://docs.aws.amazon.com/vpn/latest/s2svpn/VPNConnections.html)
- [Using the AWS Direct Connect Resiliency Toolkit to get started](https://docs.aws.amazon.com/directconnect/latest/UserGuide/resilency_toolkit.html)
- [VPC Endpoints and VPC Endpoint Services \(AWS PrivateLink\)](https://docs.aws.amazon.com/vpc/latest/userguide/endpoint-services-overview.html)
- [What Is Amazon VPC?](https://docs.aws.amazon.com/vpc/latest/userguide/what-is-amazon-vpc.html)
- [What is a transit gateway?](https://docs.aws.amazon.com/vpc/latest/tgw/what-is-transit-gateway.html)
- [What is AWS Site-to-Site VPN?](https://docs.aws.amazon.com/AmazonVPC/latest/UserGuide/VPC_VPN.html)
- [Working with Direct Connect gateways](https://docs.aws.amazon.com/directconnect/latest/UserGuide/direct-connect-gateways.html)

# 関連動画:

- [AWS re:Invent 2018: Advanced VPC Design and New Capabilities for Amazon VPC](https://youtu.be/fnxXNZdf6ew)
- [AWS re:Invent 2019: AWS Transit Gateway reference architectures for many VPCs](https://youtu.be/9Nikqn_02Oc)

<span id="page-489-0"></span>REL02-BP03 拡張性と可用性を考慮した IP サブネットの割り当てを確実に行う

Amazon VPC IP アドレスの範囲は、将来の拡張や アベイラビリティゾーンをまたがるサブネットへ の IP アドレスの割り当てを考慮し て、ワークロードの要件に対応するのに十分な大きさでなけれ ばなりません。これには、ロードバランサー、EC2 インスタンス、コンテナーベースのアプリケー ションが含まれます。

ネットワークトポロジの計画は、IP アドレス空間の定義から始めます。プライベート IP アドレス範 囲 (RFC 1918 ガイドラインに準拠) は、VPC ごとに割り当てる必要があります。このプロセスの一 環として、次の要件を満たすようにします。

- リージョンごとに複数の VPC 用の IP アドレス空間を割り当てます。
- VPC 内で、複数のアベイラビリティーゾーンを網羅できるように、複数のサブネット用のスペー スを確保します。
- 将来の拡張のために、未使用の CIDR ブロック空間を VPC 内に残しておくことを検討します。
- 機械学習用のスポットフリート、Amazon EMR クラスター、Amazon Redshift クラスターなど、 使用する可能性のある Amazon EC2 インスタンスの一時的なフリートのニーズを満たす IP アドレ ス空間を確保します。各 Kubernetes ポッドにはデフォルトで VPC CIDR ブロックからルーティン グ可能なアドレスが割り当てられるため、Amazon Elastic Kubernetes Service (Amazon EKS) な どの Kubernetes クラスターについても同様の考慮が必要です。
- 各サブネット CIDR ブロックの最初の 4 つの IP アドレスと最後の IP アドレスはリザーブドのた め、お客様はご使用いただけません。
- VPC に割り当てられた最初の VPC CIDR ブロックは変更または削除することはできませんが、重 複していない CIDR ブロックを VPC に追加することはできます。サブネット IPv4 CIDR は変更で きませんが、IPv6 CIDR は変更できます。
- 利用可能な VPC CIDR ブロックの最大サイズは /16、最小サイズは /28 です。
- 他の接続ネットワーク (VPC、オンプレミス、その他のクラウドプロバイダー) を検討し、IP ア ドレス空間が重複しないようにしてください。詳細については、以下をご覧ください。 [REL02-](https://docs.aws.amazon.com/wellarchitected/latest/reliability-pillar/rel_planning_network_topology_non_overlap_ip.html) [BP05 接続されているすべてのプライベートアドレス空間において、重複しないプライベート IP](https://docs.aws.amazon.com/wellarchitected/latest/reliability-pillar/rel_planning_network_topology_non_overlap_ip.html) [アドレス範囲を指定する](https://docs.aws.amazon.com/wellarchitected/latest/reliability-pillar/rel_planning_network_topology_non_overlap_ip.html)

期待される成果: IP サブネットを拡張できるため、将来の成長に対応し、無駄を回避できます。

一般的なアンチパターン:

• 将来の成長が考慮されていないため、CIDR ブロックが小さすぎて再構成が必要になり、ダウンタ イムが発生する可能性がある。

- Elastic Load Balancing が使用できる IP アドレスの数を不正確に見積もる。
- 多数の高トラフィックロードバランサーを同じサブネットにデプロイする。
- IP アドレスの消費をモニタリングできない状態で、自動スケーリングメカニズムを使用する。
- 将来の成長予測をはるかに超える過剰に大きな CIDR 範囲を定義したせいで、アドレス範囲が重複 する他のネットワークとのピアリングが困難になる可能性がある。

このベストプラクティスを活用するメリット: これにより、ワークロードの増大に対応し、スケール アップ時に可用性を引き続き提供できます。

このベストプラクティスが確立されていない場合のリスクレベル: 中

実装のガイダンス

拡張、コンプライアンス、他のネットワークとの統合に対応できるようにネットワークを計画しま す。適切に計画しないと、拡張の見積もりが甘くなったり、規制コンプライアンスが変わったり、取 得やプライベートネットワーク接続の設定が難しくなったりする場合があります。

- サービス要件、レイテンシー、規制、およびディザスタリカバリ (DR) 要件に基づいて、関連する AWS アカウント とリージョンを選択します。
- リージョン別 VPC デプロイのニーズを明確にします。
- VPC のサイズを明確にします。
	- マルチ VPC 接続をデプロイするかどうかを判断します。
		- [Transit Gateway とは?](https://docs.aws.amazon.com/vpc/latest/tgw/what-is-transit-gateway.html)
		- [単一リージョンの複数 VPC 接続](https://aws.amazon.com/answers/networking/aws-single-region-multi-vpc-connectivity/)
	- 規制要件のためネットワークの分離が必要かどうかを判断します。
	- 現在および将来のニーズに合わせて、適切なサイズの CIDR ブロックを持つ VPC を作成しま す。
		- 成長予測が不確かな場合は、将来の再構成のリスクを軽減するため、大きめの CIDR ブロック を選択しておいた方がよいでしょう。
	- デュアルスタック VPC の一部として、サブネットに [IPv6 アドレス指定](https://aws.amazon.com/vpc/ipv6/) を使用することを検討 してください。IPv6 は、IPv4 アドレスであれば大量に必要となるであろう、一時的なインスタ ンスやコンテナのフリートを含むプライベートサブネットでの使用に適しています。

リソース

関連する Well-Architected のベストプラクティス:

# • [REL02-BP05 接続されているすべてのプライベートアドレス空間において、重複しないプライ](https://docs.aws.amazon.com/wellarchitected/latest/reliability-pillar/rel_planning_network_topology_non_overlap_ip.html) [ベート IP アドレス範囲を指定する](https://docs.aws.amazon.com/wellarchitected/latest/reliability-pillar/rel_planning_network_topology_non_overlap_ip.html)

# 関連するドキュメント:

- [APN パートナー: ネットワークの計画を支援できるパートナー](https://aws.amazon.com/partners/find/results/?keyword=network)
- [ネットワークインフラストラクチャ向け AWS Marketplace](https://aws.amazon.com/marketplace/b/2649366011)
- [Amazon Virtual Private Cloud の接続オプションホワイトペーパー](https://docs.aws.amazon.com/whitepapers/latest/aws-vpc-connectivity-options/introduction.html)
- [Multiple data center HA network connectivity](https://aws.amazon.com/answers/networking/aws-multiple-data-center-ha-network-connectivity/)
- [単一リージョンの複数 VPC 接続](https://aws.amazon.com/answers/networking/aws-single-region-multi-vpc-connectivity/)
- [Amazon VPC とは?](https://docs.aws.amazon.com/vpc/latest/userguide/what-is-amazon-vpc.html)
- [AWS の IPv6](https://aws.amazon.com/vpc/ipv6)
- [リファレンスアーキテクチャの IPv6](https://d1.awsstatic.com/architecture-diagrams/ArchitectureDiagrams/IPv6-reference-architectures-for-AWS-and-hybrid-networks-ra.pdf)
- [Amazon Elastic Kubernetes Service launches IPv6 support](https://aws.amazon.com/blogs/containers/amazon-eks-launches-ipv6-support/)

# 関連動画:

- [AWS re:Invent 2018: Advanced VPC Design and New Capabilities for Amazon VPC \(NET303\)](https://youtu.be/fnxXNZdf6ew)
- [AWS re:Invent 2019: AWS Transit Gateway reference architectures for many VPCs \(NET406-R1\)](https://youtu.be/9Nikqn_02Oc)
- [AWS re:Invent 2023: AWS Ready for what's next? Designing networks for growth and flexibility](https://www.youtube.com/watch?v=FkWOhTZSfdA)  [\(NET310\)](https://www.youtube.com/watch?v=FkWOhTZSfdA)

<span id="page-491-0"></span>REL02-BP04 多対多メッシュよりもハブアンドスポークトポロジを優先する

仮想プライベートクラウド (VPC) やオンプレミスネットワークなど、複数のプライベートネット ワークを接続する場合は、メッシュトポロジではなくハブアンドスポークトポロジを選択します。各 ネットワークが互いに直接接続され、複雑さと管理オーバーヘッドが増加するメッシュトポロジとは 異なり、ハブアンドスポークアーキテクチャでは、接続が 1 つのハブを介して一元化されます。こ の一元化により、ネットワーク構造が簡素化され、運用性、スケーラビリティ、およびコントロール が強化されます。

AWS Transit Gateway は、AWS でハブアンドスポークネットワークを構築するために設計されたス ケーラブルで可用性の高いマネージドサービスです。これは、ネットワークのセントラルハブとして 機能し、ネットワークのセグメンテーション、一元化されたルーティング、およびクラウド環境とオ

# ンプレミス環境の両方へのシンプルな接続を提供します。次の図は、AWS Transit Gateway を使用 してハブアンドスポークトポロジを構築する方法を示しています。

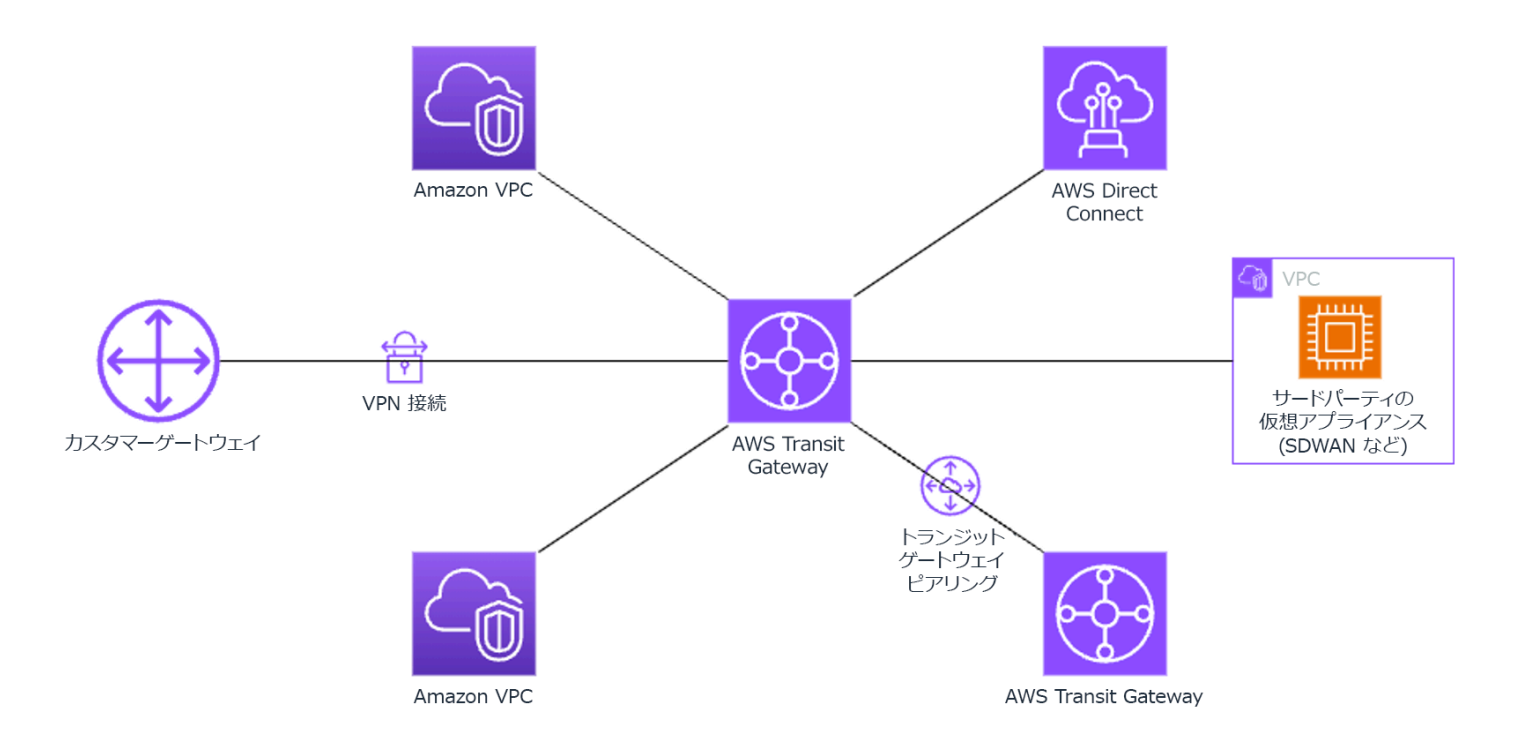

一般的なアンチパターン:

- ハブアンドスポークアーキテクチャではルーティングポリシーが複雑になりすぎると、ネットワー クの効率が低下し、トラブルシューティングと事前管理の両方が複雑になります。
- ハブ内のルーティングベースのセグメンテーションが不十分だと、脆弱性が発生し、ネットワーク が不正アクセスにさらされる可能性があります。
- 特にアベイラビリティーゾーンやリージョンを横断するトラフィックの場合、ハブを経由するトラ フィックのデータ転送コストが高くなる可能性があるため、慎重な最適化が必要です。コストを抑 えるには、効果的なトラフィック管理戦略が不可欠です。

このベストプラクティスを活用するメリット: 接続されているネットワークの数が増加するにつれ て、メッシュ接続の管理と拡張はますます困難になります。AWS Transit Gateway は、ハブアン ドスポークトポロジの構築と運用のためのスケーラブルで信頼性の高いハブを提供します。AWS Transit Gateway を使用すると、接続を確立し、複数のネットワークにわたるトラフィックルーティ ングを一元化できます。

このベストプラクティスが確立されていない場合のリスクレベル: 中

### 実装のガイダンス

- ネットワークを計画します。
- AWS Transit Gateway を作成します。
- VPC をアタッチします。
- 必要に応じて、VPN 接続または Direct Connect ゲートウェイを作成し、それらを Transit Gateway に関連付けます。
- Transit Gateway のルートテーブルを設定して、接続されている VPC と他の接続間のトラフィッ クのルーティング方法を定義します。
- パフォーマンスとコストの最適化のため、Amazon CloudWatch を使用して、必要に応じて構成の モニタリングと調整を行います。

リソース

関連するドキュメント:

- [Transit Gateway とは](https://docs.aws.amazon.com/vpc/latest/tgw/what-is-transit-gateway.html)
- [スケーラブルで安全なマルチ VPC の AWS ネットワークインフラストラクチャを構築する](https://docs.aws.amazon.com/whitepapers/latest/building-scalable-secure-multi-vpc-network-infrastructure/welcome.html)
- [Building a global network using AWS Transit Gateway Inter-Region peering](https://aws.amazon.com/blogs/networking-and-content-delivery/building-a-global-network-using-aws-transit-gateway-inter-region-peering/)
- [Amazon Virtual Private Cloud Connectivity Options](https://docs.aws.amazon.com/whitepapers/latest/aws-vpc-connectivity-options/introduction.html)
- [APN パートナー: ネットワークの計画を支援できるパートナー](https://aws.amazon.com/partners/find/results/?keyword=network)
- [AWS Marketplace for Network Infrastructure](https://aws.amazon.com/marketplace/b/2649366011)

関連動画:

- [AWS re:Invent 2023 AWS networking foundations](https://www.youtube.com/watch?v=8nNurTFy-h4)
- [AWS re:Invent 2023 Advanced VPC designs and new capabilities](https://www.youtube.com/watch?v=cRdDCkbE4es)

<span id="page-493-0"></span>REL02-BP05 接続されているすべてのプライベートアドレス空間において、重複しないプライベー ト IP アドレス範囲を指定する

各 VPC の IP アドレス範囲が、ピア接続時、Transit Gateway 経由での接続時、または VPN 経由で の接続時に重複しないようにする必要があります。VPC とオンプレミス環境の間、または使用する 他のクラウドプロバイダーとの IP アドレスの競合を回避してください。また、必要に応じてプライ ベート IP アドレス範囲を割り当てる方法を用意する必要もあります。これを自動化するには、IP ア ドレス管理 (IPAM) システムが役立ちます。

期待される成果:

- VPC、オンプレミス環境、または他のクラウドプロバイダー間で IP アドレス範囲が競合しないこ と。
- 適切に IP アドレスを管理することにより、ネットワークインフラストラクチャを容易にスケール し、規模の拡大やネットワーク要件の変更に対応できること。

一般的なアンチパターン:

- オンプレミス、社内ネットワーク、または他のクラウドプロバイダーにあるものと同じ IP 範囲を VPC で使用する。
- ワークロードのデプロイに使用されている VPC の IP 範囲を追跡しない。
- スプレッドシートなど、手動の IP アドレス管理プロセスを使用する。
- CIDR ブロックサイズの過剰/過小なサイズ設定によって、無駄な IP アドレスが発生する、または ワークロード用のアドレススペースに不足が発生する。

このベストプラクティスを確立するメリット: ネットワークを積極的に計画することで、相互接続さ れたネットワークで同じ IP アドレスが複数出現しないようにできます。これにより、異なるアプリ ケーションを使用しているワークロードの一部でルーティングの問題が発生するのを防ぐことができ ます。

このベストプラクティスが確立されていない場合のリスクレベル: 中

実装のガイダンス

[Amazon VPC IP Address Manager](https://docs.aws.amazon.com/vpc/latest/ipam/what-it-is-ipam.html) などの IPAM を使用して、CIDR の使用状況をモニタリングおよ び管理します。AWS Marketplace で複数の IPAM が提供されています。AWS での予想される使用量 を評価して、CIDR の範囲を既存の VPC に追加し、計画的な使用量の増加を可能にする VPC を作成 します。

#### 実装手順

- 現在の CIDR 消費量 (VPC、サブネットなど) を把握します。
	- サービス API オペレーションを使用して、現在の CIDR 消費量を収集します。
- [Amazon VPC IP Address Manager を使用してリソースを検出します。](https://docs.aws.amazon.com/vpc/latest/ipam/res-disc-work-with-view.html)
- 現在のサブネットの使用量を把握します。
	- サービス API オペレーションを使用して、各リージョンでの VPC あたり[のサブネット数を収](https://docs.aws.amazon.com/AWSEC2/latest/APIReference/API_DescribeSubnets.html) [集](https://docs.aws.amazon.com/AWSEC2/latest/APIReference/API_DescribeSubnets.html)します。
	- [Amazon VPC IP Address Manager を使用してリソースを検出します。](https://docs.aws.amazon.com/vpc/latest/ipam/res-disc-work-with-view.html)
- 現在の使用量を記録します。
- 重複している IP 範囲を作成したかどうか確認します。
- 予備容量を計算します。
- 重複している IP 範囲を特定します。新しいアドレス範囲に移行するか、[プライベート NAT ゲー](https://docs.aws.amazon.com/whitepapers/latest/building-scalable-secure-multi-vpc-network-infrastructure/private-nat-gateway.html) [トウェイ](https://docs.aws.amazon.com/whitepapers/latest/building-scalable-secure-multi-vpc-network-infrastructure/private-nat-gateway.html)や [AWS PrivateLink](https://docs.aws.amazon.com/whitepapers/latest/building-scalable-secure-multi-vpc-network-infrastructure/aws-privatelink.html) などの手法を使用することを検討してください。
- リソース

関連するベストプラクティス:

• [ネットワークの保護](https://docs.aws.amazon.com/wellarchitected/latest/security-pillar/protecting-networks.html)

### 関連するドキュメント:

- [APN パートナー: ネットワークの計画を支援できるパートナー](https://aws.amazon.com/partners/find/results/?keyword=network)
- [AWS Marketplace for Network Infrastructure](https://aws.amazon.com/marketplace/b/2649366011) (ネットワークインフラストラクチャ向け AWS Marketplace)
- [Amazon Virtual Private Cloud Connectivity Options Whitepaper](https://docs.aws.amazon.com/whitepapers/latest/aws-vpc-connectivity-options/introduction.html)
- [複数データセンターの HA ネットワーク接続](https://aws.amazon.com/answers/networking/aws-multiple-data-center-ha-network-connectivity/)
- [Connecting Networks with Overlapping IP Ranges](https://aws.amazon.com/blogs/networking-and-content-delivery/connecting-networks-with-overlapping-ip-ranges/)
- [What Is Amazon VPC?](https://docs.aws.amazon.com/vpc/latest/userguide/what-is-amazon-vpc.html)
- [IPAM とは](https://docs.aws.amazon.com/vpc/latest/ipam/what-it-is-ipam.html)

#### 関連動画:

- [AWS re:Invent 2023 Advanced VPC designs and new capabilities](https://www.youtube.com/watch?v=cRdDCkbE4es)
- [AWS re:Invent 2019: AWS Transit Gateway reference architectures for many VPCs](https://youtu.be/9Nikqn_02Oc)
- [AWS re:Invent 2023 Ready for what's next? Designing networks for growth and flexibility](https://www.youtube.com/watch?v=FkWOhTZSfdA)

• [AWS re:Invent 2021 - {New Launch} Manage your IP addresses at scale on AWS](https://www.youtube.com/watch?v=xtLJgJfhPLg)

# ワークロードアーキテクチャ

質問

- [REL 3.どのようにワークロードサービスアーキテクチャを設計すればよいですか?](#page-496-1)
- [REL 4.障害を防ぐために、分散システムの操作をどのように設計しますか?](#page-507-0)
- [REL 5.障害を緩和または耐えるために、分散システムの操作をどのように設計しますか?](#page-519-0)

## <span id="page-496-1"></span>REL 3.どのようにワークロードサービスアーキテクチャを設計すればよいですか?

サービス指向アーキテクチャ (SOA) またはマイクロサービスアーキテクチャを使用して、拡張性と 信頼性の高いワークロードを構築します。サービス指向アーキテクチャ (SOA) は、サービスイン ターフェイスを介してソフトウェアコンポーネントを再利用できるようにする方法です。マイクロ サービスアーキテクチャは、その一歩先を行き、コンポーネントをさらに小さくシンプルにしていま す。

ベストプラクティス

- [REL03-BP01 ワークロードをセグメント化する方法を選択する](#page-496-0)
- [REL03-BP02 特定のビジネスドメインと機能に重点を置いたサービスを構築する](#page-500-0)
- [REL03-BP03 API ごとにサービス契約を提供する](#page-503-0)

<span id="page-496-0"></span>REL03-BP01 ワークロードをセグメント化する方法を選択する

アプリケーションの回復力要件を決定する際に、ワークロードのセグメント化は重要です。モノリ シックアーキテクチャはできるだけ避ける必要があります。代わりに、どのアプリケーションコン ポーネントをマイクロサービスに分けられるかを注意深く考慮します。アプリケーションの要件に よっては、最終的にサービス指向アーキテクチャ (SOA) とマイクロサービスの組み合わせになるこ ともあります。ステートレス化が可能なワークロードは、マイクロサービスとしてデプロイすること ができます。

期待される成果: ワークロードは、サポート可能で、スケーラブルであり、可能な限り疎結合である べきです。

ワークロードのセグメント化について選択を行う場合は、複雑さに対してどれだけメリットがある かを考えてください。新製品のローンチ時に適しているものは、初期からスケーリングのことを考え て構築したワークロードとは異なります。既存のモノリスをリファクタリングする場合、アプリケー ションがステートレスへの分解をどの程度サポートできるかを検討する必要があります。サービスを 小さく分割することで、小規模で明確なチームが開発、管理することができます。しかし、サービス の規模が小さくなると、レイテンシーの増加、デバッグの複雑化、運用負荷の増大など、複雑な問題 が発生する可能性があります。

一般的なアンチパターン:

• 「 [マイクロサービス Death Star](https://mrtortoise.github.io/architecture/lean/design/patterns/ddd/2018/03/18/deathstar-architecture.html) 」とは、アトミックコンポーネントが強く依存しあっているため に、1 つの失敗がより大きな失敗となり、コンポーネントがモノリスのように柔軟性が低く、壊れ やすくなっている状態のことです。

このプラクティスを活用するメリット:

- より特化したセグメントは、高い俊敏性、組織の柔軟性、およびスケーラビリティにつながる。
- サービス中断の影響が小さくなる。
- アプリケーションコンポーネントには異なる可用性要件があり、より特化したセグメント化によっ てサポートされることがある。
- ワークロードをサポートするチームの責任が明確に定義される。

このベストプラクティスを活用しない場合のリスクレベル: 高

実装のガイダンス

ワークロードをセグメント化する方法に基づいてアーキテクチャタイプを選択します。SOA または マイクロサービスアーキテクチャ (場合によってはモノリシックアーキテクチャ) を選択します。モ ノリスアーキテクチャから開始する場合でも、それがモジュラー型で、ユーザーの導入に合わせて 製品がスケールされるにつれて最終的に SOA またはマイクロサービスに進化できることを確認する 必要があります。SOA とマイクロサービスは、それぞれより小さなセグメントを提供し、最新のス ケーラブルで信頼性の高いアーキテクチャとして好まれていますが、特にマイクロサービスアーキテ クチャを展開する際には、トレードオフを考慮しなければなりません。

主なトレードオフとしては、分散コンピューティングアーキテクチャを採用することになり、ユー ザーのレイテンシー要件を達成するのが難しくなることと、ユーザーインタラクションのデバッグと トレースにさらなる複雑さが生じることが挙げられます。AWS X-Ray を使ってこの問題の解決に役 立てることができます。また、管理するアプリケーションの数が増え、複数の独立したコンポーネン トを配置する必要があるため、運用が複雑になることも考慮しなければなりません。

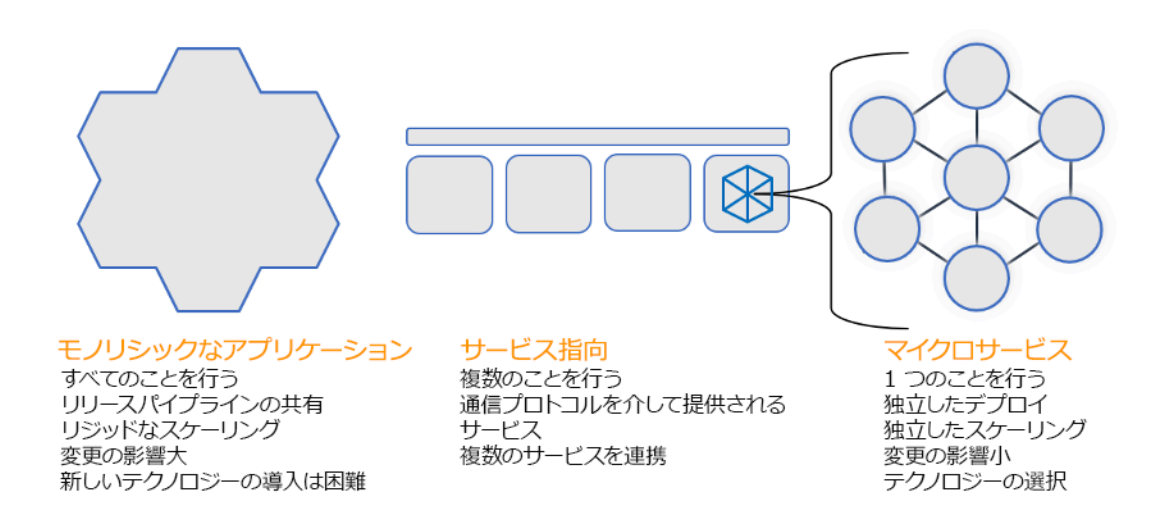

モノリシック、サービス指向、マイクロサービスアーキテクチャ

実装手順

- アプリケーションのリファクタリングやビルドに適したアーキテクチャを決定します。SOA とマ イクロサービスは、それぞれより小さなセグメンテーションを提供し、最新のスケーラブルで信 頼性の高いアーキテクチャとして好まれます。SOA は、マイクロサービスの複雑さを回避しなが ら、より小さなセグメント化を達成するための優れた折衷案となり得ます。詳細については、 [マ](https://martinfowler.com/articles/microservice-trade-offs.html) [イクロサービスのトレードオフ](https://martinfowler.com/articles/microservice-trade-offs.html).
- ワークロードが適していて、組織がサポートできる場合は、最高の俊敏性と信頼性を実現するた めに、マイクロサービスアーキテクチャを使用すべきです。詳細については、 [AWS でのマイクロ](https://docs.aws.amazon.com/whitepapers/latest/microservices-on-aws/introduction.html) [サービスの実装](https://docs.aws.amazon.com/whitepapers/latest/microservices-on-aws/introduction.html)
- モノリスを [Strangler Fig パターン](https://martinfowler.com/bliki/StranglerFigApplication.html) に従って、より小さいコンポーネントにリファクタリングしま す。これには、特定のアプリケーションコンポーネントを新しいアプリケーションとサービスに 徐々に置き換えることが含まれます。[AWS Migration Hub Refactor Spaces](https://docs.aws.amazon.com/migrationhub-refactor-spaces/latest/userguide/what-is-mhub-refactor-spaces.html) は、増分リファクタ リングの開始点として機能します。詳細については、「 [オンプレミスのレガシーワークロードを](https://aws.amazon.com/blogs/architecture/seamlessly-migrate-on-premises-legacy-workloads-using-a-strangler-pattern/) [シームレスに移行する](https://aws.amazon.com/blogs/architecture/seamlessly-migrate-on-premises-legacy-workloads-using-a-strangler-pattern/)」を参照してください。
- マイクロサービスを実装する場合、これらの分散したサービスが互いに通信できるようにするため のサービス検出メカニズムが必要になる場合があります。[AWS App Mesh](https://docs.aws.amazon.com/app-mesh/latest/userguide/what-is-app-mesh.html) をサービス指向アーキ テクチャとともに使用することで、高い信頼性をもってサービスを検出し、サービスにアクセスで きます。 [AWS Cloud Map](https://aws.amazon.com/cloud-map/) は、動的 DNS ベースのサービス検出にも使用できます。
- モノリスから SOA へ移行する場合、[Amazon MQ](https://docs.aws.amazon.com/amazon-mq/latest/developer-guide/welcome.html) は、レガシーアプリケーションをクラウドで再 設計する際に、サービスバスとしてギャップを埋めるのに役立ちます。

• 単一の共有されたデータベースがある既存のモノリスには、データを再編成して小さなセグメン トにする方法を選択します。これは、ビジネスユニット、アクセスパターン、またはデータ構造に よって行うことができます。リファクタリングプロセスのこの時点では、リレーショナルまたは非 リレーショナル (NoSQL) タイプのデータベースを選択して進めていく必要があります。詳細につ いては、「 [SQL から NoSQL へ」](https://docs.aws.amazon.com/amazondynamodb/latest/developerguide/SQLtoNoSQL.html)を参照してください。

実装計画に必要な工数レベル: 高

リソース

関連するベストプラクティス:

• [REL03-BP02 特定のビジネスドメインと機能に重点を置いたサービスを構築する](#page-500-0)

## 関連するドキュメント:

- [Amazon API Gateway: OpenAPI を使用した REST API の設定](https://docs.aws.amazon.com/apigateway/latest/developerguide/api-gateway-import-api.html)
- [サービス指向アーキテクチャとは](https://aws.amazon.com/what-is/service-oriented-architecture/)
- [境界付けられたコンテキスト \(ドメイン駆動設計の中心的なパターン\)](https://martinfowler.com/bliki/BoundedContext.html)
- [AWS でのマイクロサービスの実装](https://docs.aws.amazon.com/whitepapers/latest/microservices-on-aws/introduction.html)
- [マイクロサービスのトレードオフ](https://martinfowler.com/articles/microservice-trade-offs.html)
- [Microservices a definition of this new architectural term](https://www.martinfowler.com/articles/microservices.html)
- [AWS でのマイクロサービス](https://aws.amazon.com/microservices/)
- [AWS App Mesh とは](https://docs.aws.amazon.com/app-mesh/latest/userguide/what-is-app-mesh.html)

# 関連する例:

• [Iterative App Modernization Workshop](https://catalog.us-east-1.prod.workshops.aws/workshops/f2c0706c-7192-495f-853c-fd3341db265a/en-US/intro)

### 関連動画:

• [Delivering Excellence with Microservices on AWS](https://www.youtube.com/watch?v=otADkIyugzY)

<span id="page-500-0"></span>REL03-BP02 特定のビジネスドメインと機能に重点を置いたサービスを構築する

サービス指向アーキテクチャ (SOA) は、ビジネスニーズに合わせて明確に定義された機能を備えた サービスを定義します。マイクロサービスは、ドメインモデルと制限付きコンテキストを使用して、 ビジネスコンテキストの境界に沿ってサービスの境界を描きます。ビジネスドメインと機能に重点を 置くことで、チームがサービスの独立した信頼性要件を定義しやすくなります。コンテキストに制限 があると、ビジネスロジックが分離されてカプセル化されるため、チームは障害の処理方法について より的確に判断できるようになります。

期待される成果: エンジニアとビジネス関係者は共同で境界のあるコンテキストを定義し、それを使 用して特定のビジネス機能を果たすサービスとしてシステムを設計します。これらのチームは、イベ ントストーミングなどの確立された手法を使用して要件を定義します。新しいアプリケーションは、 境界を明確に定義し、ゆるく結合するサービスとして設計されています。既存のモノリスは [境界コ](https://martinfowler.com/bliki/BoundedContext.html) [ンテキストに分解され、](https://martinfowler.com/bliki/BoundedContext.html) システム設計は SOA またはマイクロサービスアーキテクチャに移行しま す。モノリスをリファクタリングする際には、バブルコンテキストやモノリスの分解パターンなどの 確立されたアプローチが適用されます。

ドメイン指向のサービスは、状態を共有しない 1 つ以上のプロセスとして実行されます。需要の変 動に独自に対応し、ドメイン固有の要件に照らして障害シナリオを処理します。

一般的なアンチパターン:

- チームは、特定のビジネスドメインではなく、UI や UX、ミドルウェア、データベースなどの特定 の技術ドメインを中心に形成されます。
- アプリケーションはドメインの担当範囲にまたがります。限定されたコンテキストにまたがるサー ビスは、メンテナンスが難しく、大規模なテスト作業が必要になり、複数のドメインチームがソフ トウェアアップデートに参加する必要がある場合があります。
- ドメインエンティティライブラリと同様に、ドメイン依存関係はサービス間で共有されるため、あ るサービスドメインを変更すると、他のサービスドメインも変更する必要があります。
- サービス契約とビジネスロジックは、エンティティを共通で一貫性のあるドメイン言語で表現しな いため、翻訳層が複雑になり、デバッグ作業が増えます。

このベストプラクティスを活用するメリット: アプリケーションは、ビジネスドメインによって区切 られた独立したサービスとして設計され、共通のビジネス言語を使用します。サービスは独立してテ ストおよびデプロイできます。サービスは、実装されたドメインのドメイン固有の耐障害性要件を満 たします。

このベストプラクティスを活用しない場合のリスクレベル: 高

### 実装のガイダンス

ドメイン主導型意思決定 (DDD) は、ビジネスドメインを中心にソフトウェアを設計および構築する ための基本的なアプローチです。ビジネスドメインに焦点を当てたサービスを構築する際には、既存 のフレームワークを使用すると便利です。既存のモノリシックアプリケーションを扱う場合は、確立 された手法を提供する分解パターンを利用して、アプリケーションをモダナイズしてサービスにする ことができます。

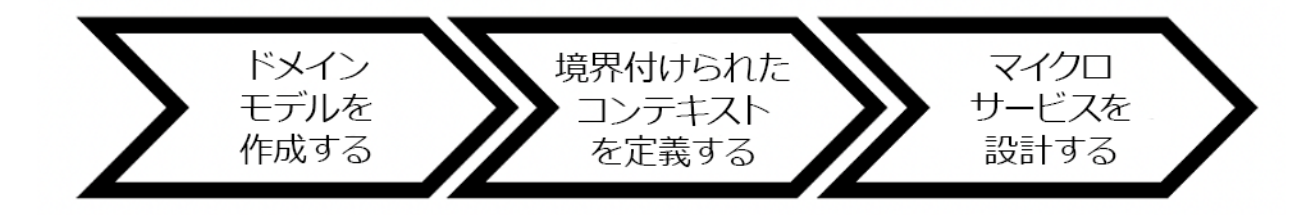

ドメイン主導の意思決定

実装手順

- チームは [イベントストーミング](https://serverlessland.com/event-driven-architecture/visuals/event-storming) ワークショップを開催して、軽量の付箋形式でイベント、コマン ド、集計、ドメインをすばやく特定できます。
- ドメインのエンティティと機能をドメインコンテキストで形成したら、以下のようにドメインを サービスに分割できます。 [境界コンテキスト](https://martinfowler.com/bliki/BoundedContext.html)、そこで類似した機能と属性を共有するエンティ ティがグループ化されます。モデルをコンテキストに分割したら、マイクロサービスを境界で区切 る方法のテンプレートが現れます。
	- 例えば、Amazon.com ウェブサイトエンティティには、パッケージ、配送、スケジュール、料 金、割引、通貨などがあります。
	- パッケージ、配送、スケジュールは出荷コンテキストにグループ化され、料金、割引、通貨は料 金設定コンテキストにグループ化されます。
- [モノリスのマイクロサービスへの分解](https://docs.aws.amazon.com/prescriptive-guidance/latest/modernization-decomposing-monoliths/welcome.html) マイクロサービスをリファクタリングするためのパターン を概説します。ビジネス機能、サブドメイン、またはトランザクション別に分解するパターンを使 用することは、ドメイン主導のアプローチによく合います。
- バブルコンテキストなどの [戦術的なテクニックを使用すると、](https://www.domainlanguage.com/wp-content/uploads/2016/04/GettingStartedWithDDDWhenSurroundedByLegacySystemsV1.pdf) 事前に書き直したり、DDD に全 面的にコミットしたりすることなく、既存またはレガシーアプリケーションに DDD を導入でき ます。バブルコンテキストアプローチでは、サービスマッピングと調整、または [破損対策レイ](https://serverlessland.com/event-driven-architecture/visuals/messages-between-bounded-context) [ヤー](https://serverlessland.com/event-driven-architecture/visuals/messages-between-bounded-context)を使用して小さな境界コンテキストが確立され、新しく定義されたドメインモデルを外部の影 響から保護します。

チームがドメイン分析を行い、エンティティとサービス契約を定義したら、AWS のサービスを活用 してドメイン主導型の設計をクラウドベースのサービスとして実装できます。

- ドメインのビジネスルールを実践するテストを定義することから開発を始めましょう。テスト駆動 開発 (TDD) と行動主導開発 (BDD) は、チームがサービスをビジネス上の問題の解決に集中させる のに役立ちます。
- ビジネスドメインの要件とマイクロサービスアーキテクチャに最適な [AWS のサービスは](https://aws.amazon.com/microservices/) を [選](https://docs.aws.amazon.com/whitepapers/latest/microservices-on-aws/microservices-on-aws.html) [択](https://docs.aws.amazon.com/whitepapers/latest/microservices-on-aws/microservices-on-aws.html)する:
	- [AWS サーバーレス](https://aws.amazon.com/serverless/) を使用すると、チームはサーバーやインフラストラクチャを管理するのでは なく、特定のドメインロジックに集中できます。
	- [AWS でのコンテナ](https://aws.amazon.com/containers/) インフラストラクチャの管理が簡素化されるため、ドメイン要件に集中でき ます。
	- [目的別データベース](https://aws.amazon.com/products/databases/) は、ドメイン要件を最適なデータベースタイプに一致させるのに役立ちま す。
- [AWS 上でヘキサゴナルアーキテクチャを構築すると、](https://docs.aws.amazon.com/prescriptive-guidance/latest/hexagonal-architectures/welcome.html) ビジネスドメインから逆算してサービスに ビジネスロジックを構築して機能要件を満たし、統合アダプターを接続するフレームワークの概要 が示されます。インターフェイスの詳細と AWS のサービスのビジネスロジックを分離するパター ンは、チームがドメインの機能に集中し、ソフトウェアの品質を向上させるのに役立ちます。

リソース

関連するベストプラクティス:

- [REL03-BP01 ワークロードをセグメント化する方法を選択する](#page-496-0)
- [REL03-BP03 API ごとにサービス契約を提供する](#page-503-0)

関連するドキュメント:

- [AWS マイクロサービス](https://aws.amazon.com/microservices/)
- [AWS でのマイクロサービスの実装](https://docs.aws.amazon.com/whitepapers/latest/microservices-on-aws/introduction.html)
- [モノリスをマイクロサービスに分割する方法](https://martinfowler.com/articles/break-monolith-into-microservices.html)
- [レガシーシステムに囲まれているときの DDD の使用開始](https://domainlanguage.com/wp-content/uploads/2016/04/GettingStartedWithDDDWhenSurroundedByLegacySystemsV1.pdf)
- ["Domain-Driven Design: Tackling Complexity in the Heart of Software"](https://www.amazon.com/gp/product/0321125215)
- [AWS 上でヘキサゴナルアーキテクチャを構築すると、](https://docs.aws.amazon.com/prescriptive-guidance/latest/hexagonal-architectures/welcome.html)
- [モノリスのマイクロサービスへの分解](https://docs.aws.amazon.com/prescriptive-guidance/latest/modernization-decomposing-monoliths/welcome.html)
- [イベントストーミング](https://serverlessland.com/event-driven-architecture/visuals/event-storming)
- [制限されたコンテキスト間のメッセージ](https://serverlessland.com/event-driven-architecture/visuals/messages-between-bounded-context)
- [マイクロサービス](https://www.martinfowler.com/articles/microservices.html)
- [テスト駆動型開発](https://en.wikipedia.org/wiki/Test-driven_development)
- [行動主導型開発](https://en.wikipedia.org/wiki/Behavior-driven_development)

#### 関連サンプル:

- [エンタープライズクラウドネイティブワークショップ](https://catalog.us-east-1.prod.workshops.aws/workshops/0466c70e-4216-4352-98d9-5a8af59c86b2/en-US)
- [AWS でのクラウドネイティブマイクロサービスの設計 \(DDD/EventStormingWorkshop より\)](https://github.com/aws-samples/designing-cloud-native-microservices-on-aws/tree/main)

#### 関連ツール:

- [AWS クラウド データベース](https://aws.amazon.com/products/databases/)
- [AWS でのサーバーレス](https://aws.amazon.com/serverless/)
- [AWS でのコンテナ](https://aws.amazon.com/containers/)

<span id="page-503-0"></span>REL03-BP03 API ごとにサービス契約を提供する

サービス契約とは、機械が読み取れる API 定義で定義された、API プロデューサーとコンシュー マー間の文書化された契約です。契約バージョニング戦略により、コンシューマーは既存の API を 引き続き使用し、準備ができたらアプリケーションを新しい API に移行できます。プロデューサー のデプロイは、契約がある限りいつでも行うことができます。サービスチームは、選択した技術ス タックを使用して、API 契約の条件を満たすことができます。

期待される成果:

一般的なアンチパターン: サービス指向またはマイクロサービスアーキテクチャで構築されたアプリ ケーションは、ランタイム依存関係を統合しながら独立して動作できます。API コンシューマーまた はプロデューサーに変更をデプロイしても、双方が共通の API 契約に従っていれば、システム全体 の安定性が損なわれることはありません。サービス API を介して通信するコンポーネントは、相互 にほとんどまたはまったく影響を与えずに、独立した機能リリース、ランタイム依存関係のアップ グレード、またはディザスタリカバリ (DR) サイトへのフェイルオーバーを実行できます。さらに、 ディスクリートサービスでは、他のサービスを一斉にスケーリングしなくても、吸収するリソース需 要を個別にスケーリングできます。
- 厳密に型指定されたスキーマを使用しないサービス API を作成します。その結果、API バイン ディングの生成に使用できない API や、プログラムで検証できないペイロードが生成されます。
- API の利用者に更新とリリースを強いるようなバージョニング戦略を採用していない。そうしない と、サービス契約が発展したときに失敗する。
- ドメインコンテキストや言語での統合の失敗を説明するのではなく、基盤となるサービス実装の詳 細を漏らすエラーメッセージ。
- サービスコンポーネントを個別にテストできるようにするために、API 契約を使用せずにテスト ケースを開発したりモック API 実装を使用したりします。

このベストプラクティスを活用するメリット: API サービス契約を介して通信するコンポーネント で構成される分散型システムでは、信頼性を向上させることができます。デベロッパーは、コンパ イル中にタイプチェックを行って、リクエストとレスポンスが API 契約に従っていることと、必須 フィールドが存在することを確認することで、開発プロセスの早い段階で潜在的な問題を発見できま す。API 契約は、API 用のわかりやすい自己文書化インターフェイスを提供し、さまざまなシステム やプログラミング言語間の相互運用性を向上させます。

このベストプラクティスを活用しない場合のリスクレベル: 中

実装のガイダンス

ビジネスドメインを特定し、ワークロードのセグメント化を決定したら、サービス API を開発でき ます。まず、機械が読み取れる API のサービス契約を定義し、次に API バージョニング戦略を実装 します。REST、GraphQL、非同期イベントなどの一般的なプロトコルでサービスを統合する準備が できたら、AWSのサービスをアーキテクチャに組み込んで、コンポーネントを厳密に型指定された API 契約と統合できます。

サービス API 契約の AWS のサービス

以下を含む AWS のサービスを [Amazon API Gateway、](https://aws.amazon.com/api-gateway/)[AWS AppSync](https://aws.amazon.com/appsync/)、 [Amazon EventBridge](https://aws.amazon.com/eventbridge/) ア プリケーションで API サービス契約を使用するようにアーキテクチャに組み込むことができま す。Amazon API Gateway は、ネイティブ AWS サービスや他の Web サービスと直接統合するの に役立ちます。API Gateway は、 [OpenAPI 仕様](https://github.com/OAI/OpenAPI-Specification) とバージョニングをサポートしています。AWS AppSync は、クエリ、ミューテーション、およびサブスクリプションのサービスインターフェイス を定義する [GraphQL](https://graphql.org/) スキーマを定義することによって構成するマネージド GraphQL エンドポイン トですAmazon EventBridge はイベントスキーマを使用してイベントを定義し、イベントのコードバ インディングを生成します。

実装手順

- まず、API の契約を定義します。契約では、API の機能を説明するだけでなく、API の入出力用に 厳密に型指定されたデータオブジェクトとフィールドを定義します。
- API Gateway で API を設定すると、エンドポイントの OpenAPI 仕様をインポートおよびエクス ポートできます。
	- [OpenAPI 定義をインポートする](https://docs.aws.amazon.com/apigateway/latest/developerguide/import-edge-optimized-api.html) API の作成が簡単になり、次のようなコードツールとして AWS インフラストラクチャと統合できます [AWS Serverless Application Model](https://aws.amazon.com/serverless/sam/) および [AWS](https://aws.amazon.com/cdk/) [Cloud Development Kit \(AWS CDK\).](https://aws.amazon.com/cdk/)
	- [API 定義をエクスポートすると、](https://docs.aws.amazon.com/apigateway/latest/developerguide/api-gateway-export-api.html) API テストツールとの統合が簡素化され、サービス利用者に 統合仕様が提供されます。
- GraphQL API は次の方法で AWS AppSync を使用して定義および管理できます。 [GraphQL ス](https://docs.aws.amazon.com/appsync/latest/devguide/designing-your-schema.html) [キーマファイルを定義して](https://docs.aws.amazon.com/appsync/latest/devguide/designing-your-schema.html) 契約インターフェイスを生成し、複雑な REST モデル、複数のデータ ベーステーブル、またはレガシーサービスとのやり取りを簡素化します。
- [AWS Amplify](https://aws.amazon.com/amplify/) は、AWS AppSync と統合されたプロジェクトで、アプリケーションで使用するため の厳密に型指定された JavaScript クエリファイルと、AWS AppSync GraphQL クライアントライ ブラリを [Amazon DynamoDB](https://aws.amazon.com/dynamodb/) テーブル用に生成します。
- Amazon EventBridge からサービスイベントを利用する場合、イベントはスキーマレジストリに既 に存在するスキーマや OpenAPI 仕様で定義したスキーマに従います。レジストリでスキーマを定 義すると、スキーマ契約からクライアントバインディングを生成して、コードをイベントと統合す ることもできます。
- API の拡張またはバージョニング。オプションフィールドまたは必須フィールドのデフォルト値で 構成できるフィールドを追加する場合、API を拡張する方が簡単なオプションです。
	- REST や GraphQL などのプロトコルの JSON ベースの契約は、契約の拡張に適しています。
	- SOAP のようなプロトコルの XML ベースの契約をサービスコンシューマーとテストして、契約 延長の可能性を判断する必要があります。
- API をバージョニングするときは、ロジックを単一のコードベースで管理できるように、ファサー ドを使用してバージョンをサポートするプロキシバージョニングの実装を検討してください。
	- API Gatewayを使用すると、 [リクエストとレスポンスのマッピングを使用して、](https://docs.aws.amazon.com/apigateway/latest/developerguide/request-response-data-mappings.html#transforming-request-response-body) 新しいフィー ルドにデフォルト値を提供したり、リクエストまたはレスポンスから削除されたフィールドを 削除するファサードを確立したりすることで、契約の変更の吸収を簡素化できます。この方法で は、基盤となるサービスは単一のコードベースを維持できます。

リソース

関連するベストプラクティス:

- [REL03-BP01 ワークロードをセグメント化する方法を選択する](#page-496-0)
- [REL03-BP02 特定のビジネスドメインと機能に重点を置いたサービスを構築する](#page-500-0)
- [REL04-BP02 疎結合の依存関係を実装する](#page-512-0)
- [REL05-BP03 再試行呼び出しを制御および制限する](#page-528-0)
- [REL05-BP05 クライアントタイムアウトを設定する](#page-534-0)

関連するドキュメント:

- [API \(アプリケーションプログラミングインターフェイス\) とは。](https://aws.amazon.com/what-is/api/)
- [AWS でのマイクロサービスの実装](https://docs.aws.amazon.com/whitepapers/latest/microservices-on-aws/microservices-on-aws.html)
- [マイクロサービスのトレードオフ](https://martinfowler.com/articles/microservice-trade-offs.html)
- [Microservices a definition of this new architectural term](https://www.martinfowler.com/articles/microservices.html)
- [AWS でのマイクロサービス](https://aws.amazon.com/microservices/)
- [OpenAPI の API Gateway 拡張機能の使用](https://docs.aws.amazon.com/apigateway/latest/developerguide/api-gateway-swagger-extensions.html)
- [OpenAPI 仕様](https://github.com/OAI/OpenAPI-Specification)
- [GraphQL: スキーマとタイプ](https:/graphql.org/learn/schema)
- [Amazon EventBridge コードバインディング](https://docs.aws.amazon.com/eventbridge/latest/userguide/eb-schema-code-bindings.html)

# 関連サンプル

- [Amazon API Gateway: OpenAPI を使用した REST API の設定](https://docs.aws.amazon.com/apigateway/latest/developerguide/api-gateway-import-api.html)
- [OpenAPI を使用した Amazon API Gateway から Amazon DynamoDB への CRUD アプリケーショ](https://serverlessland.com/patterns/apigw-ddb-openapi-crud?ref=search) [ン](https://serverlessland.com/patterns/apigw-ddb-openapi-crud?ref=search)
- [サーバーレス時代のモダンアプリケーション統合パターン: API Gateway サービス統合](https://catalog.us-east-1.prod.workshops.aws/workshops/be7e1ee7-b91f-493d-93b0-8f7c5b002479/en-US/labs/asynchronous-request-response-poll/api-gateway-service-integration)
- [Amazon CloudFront を使用したヘッダーベースの API Gateway バージョニングの実装](https://aws.amazon.com/blogs/compute/implementing-header-based-api-gateway-versioning-with-amazon-cloudfront/)
- [AWS AppSync: クライアントアプリケーションの構築](https://docs.aws.amazon.com/appsync/latest/devguide/building-a-client-app.html#aws-appsync-building-a-client-app)

## 関連動画:

• [AWS SAM で OpenAPI を使用して API Gateway を管理する](https://www.youtube.com/watch?v=fet3bh0QA80)

#### 関連ツール:

- [Amazon API Gateway](https://aws.amazon.com/api-gateway/)
- [AWS AppSync](https://aws.amazon.com/appsync/)
- [Amazon EventBridge](https://aws.amazon.com/eventbridge/)

REL 4.障害を防ぐために、分散システムの操作をどのように設計しますか?

分散システムは、サーバーやサービスなどのコンポーネントを相互接続するために通信ネットワーク を利用しています。このネットワークでデータの損失やレイテンシーがあっても、ワークロードは確 実に動作する必要があります。分散システムのコンポーネントは、他のコンポーネントやワークロー ドに悪影響を与えない方法で動作する必要があります。これらのベストプラクティスは、故障を防 ぎ、平均故障間隔 (MTBF) を改善します。

ベストプラクティス

- [REL04-BP01 依存している分散システムの種類を特定する](#page-507-0)
- [REL04-BP02 疎結合の依存関係を実装する](#page-512-0)
- [REL04-BP03 継続動作を行う](#page-517-0)
- [REL04-BP04 すべての応答に冪等性を持たせる](#page-518-0)

<span id="page-507-0"></span>REL04-BP01 依存している分散システムの種類を特定する

分散システムには、同期、非同期、またはバッチの 3 つの種類があります。同期システムは、リク エストを可能な限り迅速に処理し、HTTP/S、REST、またはリモートプロシージャコール (RPC) プ ロトコルを使用して同期リクエスト呼び出しと応答呼び出しを行うことで相互に通信する必要があ ります。非同期システムは、個々のシステムを結合することなく、中間サービスを介して非同期的に データを交換することによって相互に通信します。バッチシステムは大量の入力データを受け取り、 人の介入なしに自動データプロセスを実行し、出力データを生成します。

期待される成果: 同期、非同期、およびバッチの依存関係と効果的に相互作用するワークロードを設 計します。

一般的なアンチパターン:

• ワークロードは依存関係からの応答を無期限に待つため、リクエストが受信されたかどうかが不明 なまま、ワークロードクライアントがタイムアウトすることがあります。

- ワークロードは、相互に同期呼び出しを行う一連の依存システムを使用しています。これには、 チェーン全体で正常に処理が行われる前に、各システムが利用可能な状態にあり、システムでリク エストを正常に処理する必要があるため、動作が脆弱になり、全体的な可用性が損なわれる可能性 があります。
- ワークロードは依存関係と非同期で通信し、重複したメッセージを受信する場合が多いのにもかか わらず、1 回のみのメッセージ処理が保証されるという概念に基づいています。
- 適切なバッチスケジューリングツールを使用していないため、ワークロードは同じバッチジョブを 同時に実行します。

このベストプラクティスを活用するメリット: ワークロードでは、同期、非同期、バッチの 1 つまた は複数の通信スタイルを実装するのが一般的です。このベストプラクティスは、それぞれの通信スタ イルに関連するさまざまなトレードオフを特定し、ワークロードが依存関係の中断に耐えられるよう にするのに役立ちます。

このベストプラクティスが確立されていない場合のリスクレベル: 高

実装のガイダンス

以下のセクションでは、各種類の依存関係に関する一般的な実装ガイダンスと固有の実装ガイダンス の両方について説明します。

一般的ガイドライン:

- 依存関係が提供するパフォーマンスと信頼性のサービスレベル目標 (SLO) が、ワークロードのパ フォーマンスと信頼性の要件を満たしていることを確認します。
- [AWS オブザーバビリティサービスを](https://aws.amazon.com/cloudops/monitoring-and-observability)使用して[応答時間とエラー率をモニタリングし、](https://www.youtube.com/watch?v=or7uFFyHIX0)依存関係が ワークロードに必要なレベルでサービスを提供していることを確認します。
- 依存関係と通信する際に、ワークロードが直面する可能性のある課題を特定します。分散システ ムには、アーキテクチャの複雑さ、運用上の負担、コストを増大させる可能性のある[さまざまな課](https://aws.amazon.com/builders-library/challenges-with-distributed-systems/) [題](https://aws.amazon.com/builders-library/challenges-with-distributed-systems/)があります。一般的な課題には、レイテンシー、ネットワークの中断、データ損失、スケーリン グ、データ複製の遅延などがあります。
- 堅牢なエラー処理と[ロギング](https://docs.aws.amazon.com/Amazon/latest/logs/WhatIsLogs.html)を実装して、依存関係で問題が発生した場合のトラブルシューティン グに役立てます。

同期依存関係

同期通信では、ワークロードは依存関係にリクエストを送信し、応答を待っている操作をブロック します。依存関係がリクエストを受け取ると、すぐに処理を試み、応答をワークロードに送り返しま す。同期通信の大きな課題は、一時的な結合が発生するため、ワークロードとその依存関係を同時に 利用できるようにする必要があることです。ワークロードで依存関係との同期通信が必要な場合は、 以下のガイダンスを検討します。

- ワークロードが 1 つの機能を実行するために複数の同期依存関係に依存するべきではありませ ん。リクエストを正常に完了させるためにパス内のすべての依存関係が利用可能である必要がある ため、この依存関係の連鎖は全体的な脆弱性を高めます。
- 依存関係が正常でない場合や利用できない場合、エラー処理と再試行戦略を決定します。バイモー ダル動作の使用は避けてください。バイモーダル動作とは、通常モードと障害モードでワークロー ドが異なる動作を示す場合をいいます。バイモーダル動作の詳細については、「[REL11-BP05 静](https://docs.aws.amazon.com/wellarchitected/latest/reliability-pillar/rel_withstand_component_failures_static_stability.html) [的安定性を使用してバイモーダル動作を防止する](https://docs.aws.amazon.com/wellarchitected/latest/reliability-pillar/rel_withstand_component_failures_static_stability.html)」を参照してください。
- ワークロードを待機させるより、フェイルファストの方が良いことを覚えておいてください。例え ば、[AWS Lambda デベロッパーガイド](https://docs.aws.amazon.com/lambda/latest/dg/invocation-retries.html)には、Lambda 関数を呼び出す際の再試行と失敗の処理方 法が記載されています。
- ワークロードが依存関係を呼び出す際のタイムアウトを設定します。これにより、応答を待つ時 間が長すぎたり、無期限に待ったりすることを回避できます。この問題に関する説明については、 「[レイテンシーを考慮した Amazon DynamoDB アプリケーションのための AWS Java SDK HTTP](https://aws.amazon.com/blogs/database/tuning-aws-java-sdk-http-request-settings-for-latency-aware-amazon-dynamodb-applications/) [リクエスト設定の調整](https://aws.amazon.com/blogs/database/tuning-aws-java-sdk-http-request-settings-for-latency-aware-amazon-dynamodb-applications/)」を参照してください。
- 1 つのリクエストを処理するためのワークロードから依存関係への呼び出し回数を最小限に抑えま す。呼び出し回数の多さは、結合とレイテンシーの増加につながります。

非同期依存関係

ワークロードを依存関係から一時的に切り離すには、非同期で通信する必要があります。非同期アプ ローチを使用すると、ワークロードの依存関係や一連の依存関係からの応答の送信を待つことなく、 他の処理を実行できます。

ワークロードで依存関係との非同期通信が必要な場合は、以下のガイダンスを検討します。

• ユースケースと要件に基づいて、メッセージングとイベントストリーミングのどちらを使用するか を決定します。[メッセージング](https://aws.amazon.com/messaging/)では、メッセージブローカーを介してメッセージを送受信すること で、ワークロードが依存関係と通信できるようになります。[イベントストリーミング](https://aws.amazon.com/streaming-data/)では、ワーク ロードとその依存関係がストリーミングサービスを使用して連続したデータストリームとして配信 され、できるだけ早く処理する必要のあるイベントのパブリッシュとサブスクライブを行えます。

- メッセージングとイベントストリーミングではメッセージの処理方法が異なるため、以下に基づい てトレードオフを決定する必要があります。
	- メッセージの優先度: メッセージブローカーは、優先度の高いメッセージを通常のメッセージよ りも先に処理できます。イベントストリーミングでは、すべてのメッセージの優先度が同じにな ります。
	- メッセージ消費: メッセージブローカーは、コンシューマーがメッセージを受信することを保証 します。イベントストリーミングのコンシューマーは、最後に読んだメッセージを常に把握して おく必要があります。
	- メッセージの順序付け: 先入れ先出し (FIFO) 方式を使用しない限り、メッセージングでは送信 された順序でメッセージが受信されることは保証されません。イベントストリーミングでは、 データが生成された順序が常に保持されます。
	- メッセージの削除: メッセージングでは、コンシューマーは処理後にメッセージを削除する必要 があります。イベントストリーミングサービスはメッセージをストリームに追加し、メッセージ の保存期間が終了するまでストリームに残ります。この削除ポリシーにより、イベントストリー ミングはメッセージの再生に適したものになります。
- 依存関係がいつ作業を完了したかをワークロードがどのように認識するかを定義します。例えば、 ワークロードが [Lambda 関数を非同期](https://docs.aws.amazon.com/lambda/latest/dg/invocation-async.html)で呼び出すと、Lambda によってイベントはキューに入れ られ、追加情報なしで成功応答が返されます。処理が完了すると、Lambda 関数は成功または失敗 に基づいて設定可能な[宛先に結果を送信](https://docs.aws.amazon.com/lambda/latest/dg/invocation-async.html#invocation-async-destinations)できます。
- べき等性を活用して、重複メッセージを処理するワークロードを構築します。べき等性とは、同じ メッセージに対してワークロードが複数回生成されても、ワークロードの結果は変化しないことを 指します。[メッセージングサービス](https://aws.amazon.com/sqs/faqs/#FIFO_queues)または[ストリーミングサービス](https://docs.aws.amazon.com/streams/latest/dev/kinesis-record-processor-duplicates.html)は、ネットワーク障害が発生し たり、受信確認を受け取らなかったりした場合に、メッセージの再送信を行います。
- ワークロードが依存関係から応答を受け取らない場合は、ワークロードはリクエストを再送信しま す。リトライ回数を制限して、ワークロードの CPU、メモリ、ネットワークリソースの消費を抑 え、他のリクエストを処理できるようにすることを検討してください。[AWS Lambda のドキュメ](https://docs.aws.amazon.com/lambda/latest/dg/invocation-async.html#invocation-async-errors) [ント](https://docs.aws.amazon.com/lambda/latest/dg/invocation-async.html#invocation-async-errors)には、非同期呼び出しのエラーの処理方法が記載されています。
- 適切なオブザーバビリティ、デバッグ、トレースツールを活用して、ワークロードの非同期通信と その依存関係を管理し運用します。[Amazon CloudWatch](https://aws.amazon.com/cloudwatch/) を使用して、[メッセージングサービスお](https://docs.aws.amazon.com/AWSSimpleQueueService/latest/SQSDeveloperGuide/sqs-available-cloudwatch-metrics.html) よび[イベントストリーミングサービス](https://docs.aws.amazon.com/streams/latest/dev/monitoring-with-cloudwatch.html)をモニタリングできます。また、ワークロードを [AWS X-](https://aws.amazon.com/xray/)[Ray](https://aws.amazon.com/xray/) でインストルメント化して、問題のトラブルシューティングに役立つ[インサイトをすばやく](https://docs.aws.amazon.com/xray/latest/devguide/xray-concepts.html) [得る](https://docs.aws.amazon.com/xray/latest/devguide/xray-concepts.html)こともできます。

#### バッチ依存

バッチシステムは、手動操作なしで、入力データを受け取り、処理するための一連のジョブを開始 し、いくつかの出力データを生成します。データサイズにもよりますが、ジョブは数分から、場合に よっては数日かかることもあります。ワークロードで依存関係とのバッチ通信を行う場合は、以下の ガイダンスを検討します。

- ワークロードでバッチジョブを実行する時間枠を定義します。ワークロードでは、例えば 1 時間 ごとまたは月末に、バッチシステムを呼び出す繰り返しパターンを設定できます。
- データ入力と処理済みデータ出力の場所を定義します。[Amazon Simple Storage Service \(Amazon](https://aws.amazon.com/s3/)  [S3\)、](https://aws.amazon.com/s3/)[Amazon Elastic File System \(Amazon EFS\)](https://docs.aws.amazon.com/efs/latest/ug/whatisefs.html)[、Amazon FSx for Lustre](https://docs.aws.amazon.com/fsx/latest/LustreGuide/what-is.html) など、ワークロードで スケーラブルなファイルの読み書きを行えるストレージサービスを選択します。
- ワークロードで複数のバッチジョブを呼び出す必要がある場合は、[AWS Step Functions](https://aws.amazon.com/step-functions/?step-functions.sort-by=item.additionalFields.postDateTime&step-functions.sort-order=desc) を活用し て、AWS またはオンプレミスで実行されるバッチジョブのオーケストレーションを簡素化できま す。この[サンプルプロジェクト](https://github.com/aws-samples/aws-stepfunction-complex-orchestrator-app)は、Step Functions、[AWS Batch](https://aws.amazon.com/batch/)、Lambda を使用したバッチジョ ブのオーケストレーションを示しています。
- バッチジョブをモニタリングして、ジョブの完了に本来よりも時間がかかっているなどの異常がな いかを確認します。[CloudWatch Container Insights](https://docs.aws.amazon.com/batch/latest/userguide/cloudwatch-container-insights.html) のようなツールを使用して、AWS Batch 環境 やジョブをモニタリングできます。この場合、ワークロードによって次のジョブの開始が停止し、 関連するスタッフに例外が通知されます。

リソース

関連するドキュメント:

- [AWS クラウド オペレーション: モニタリングとオブザーバビリティ](https://aws.amazon.com/cloudops/monitoring-and-observability)
- [The Amazon Builder's Library: 分散システムの課題](https://aws.amazon.com/builders-library/challenges-with-distributed-systems/)
- [REL11-BP05 静的安定性を使用してバイモーダル動作を防止する](https://docs.aws.amazon.com/wellarchitected/latest/reliability-pillar/rel_withstand_component_failures_static_stability.html)
- [AWS Lambda デベロッパーガイド: AWS Lambda でのエラー処理と自動再試行](https://docs.aws.amazon.com/lambda/latest/dg/invocation-retries.html)
- [レイテンシーを考慮した Amazon DynamoDB アプリケーションのための AWS Java SDK HTTP](https://aws.amazon.com/blogs/database/tuning-aws-java-sdk-http-request-settings-for-latency-aware-amazon-dynamodb-applications/) [リクエスト設定の調整](https://aws.amazon.com/blogs/database/tuning-aws-java-sdk-http-request-settings-for-latency-aware-amazon-dynamodb-applications/)
- [AWS Messaging](https://aws.amazon.com/messaging/)
- [ストリーミングデータとは](https://aws.amazon.com/streaming-data/)
- [AWS Lambda デベロッパーガイド: 非同期呼び出し](https://docs.aws.amazon.com/lambda/latest/dg/invocation-async.html)
- [Amazon Simple Queue Service に関するよくある質問](https://aws.amazon.com/sqs/faqs/#FIFO_queues)
- [Amazon Kinesis Data Streams 開発者ガイド: Handling Duplicate Records](https://docs.aws.amazon.com/streams/latest/dev/kinesis-record-processor-duplicates.html)
- [Amazon Simple Queue Service 開発者ガイド: Available CloudWatch metrics for Amazon SQS](https://docs.aws.amazon.com/AWSSimpleQueueService/latest/SQSDeveloperGuide/sqs-available-cloudwatch-metrics.html)
- [Amazon Kinesis Data Streams 開発者ガイド: Monitoring the Amazon Kinesis Data Streams](https://docs.aws.amazon.com/streams/latest/dev/monitoring-with-cloudwatch.html)  [Service with Amazon CloudWatch](https://docs.aws.amazon.com/streams/latest/dev/monitoring-with-cloudwatch.html)
- [AWS X-Ray 開発者ガイド: AWS X-Ray concepts](https://docs.aws.amazon.com/xray/latest/devguide/xray-concepts.html)
- [AWS Samples on GitHub: AWS Step functions Complex Orchestrator App](https://github.com/aws-samples/aws-stepfunction-complex-orchestrator-app)
- [AWS Batch ユーザーガイド: AWS Batch CloudWatch Container Insights](https://docs.aws.amazon.com/batch/latest/userguide/cloudwatch-container-insights.html)

## 関連動画:

• [AWS Summit SF 2022 - Full-stack observability and application monitoring with AWS \(COP310\)](https://www.youtube.com/watch?v=or7uFFyHIX0)

# 関連ツール:

- [Amazon CloudWatch](https://aws.amazon.com/cloudwatch/)
- [Amazon CloudWatch Logs](https://docs.aws.amazon.com/Amazon/latest/logs/WhatIsLogs.html)
- [AWS X-Ray](https://aws.amazon.com/xray/)
- [Amazon Simple Storage Service \(Amazon S3\)](https://aws.amazon.com/s3/)
- [Amazon Elastic File System \(Amazon EFS\)](https://docs.aws.amazon.com/efs/latest/ug/whatisefs.html)
- [Amazon FSx for Lustre](https://docs.aws.amazon.com/fsx/latest/LustreGuide/what-is.html)
- [AWS Step Functions](https://aws.amazon.com/step-functions/?step-functions.sort-by=item.additionalFields.postDateTime&step-functions.sort-order=desc)
- [AWS Batch](https://aws.amazon.com/batch/)

<span id="page-512-0"></span>REL04-BP02 疎結合の依存関係を実装する

キューイングシステム、ストリーミングシステム、ワークフロー、ロードバランサーなどの依存関係 は、緩やかに結合しています。疎結合は、コンポーネントの動作をそれに依存する他のコンポーネン トから分離するのに役立ち、弾力性と俊敏性を高めます。

密結合のシステムでは、あるコンポーネントを変更すると、そのコンポーネントに依存する他のコン ポーネントも変更しなければならなくなり、結果として、すべてのコンポーネントのパフォーマンス が低下する可能性があります。疎結合はこの依存関係を壊すため、依存コンポーネントが知る必要が あるのは、バージョン管理されて公開されたインターフェイスのみです。依存関係があるコンポーネ ント間に疎結合を実装すると、あるコンポーネントの障害が別のコンポーネントに影響を及ぼさない ようにすることができます。

疎結合では、コードの変更やコンポーネントへの機能の追加を自由にできる一方で、そのコンポーネ ントに依存する他のコンポーネントへのリスクを最小限に抑えることができます。また、回復力を細 分化でき、コンポーネントレベルでスケールアウトしたり、依存関係の根本的な実装さえも変更した りできます。

疎結合によって弾力性をさらに向上させるには、可能な場合はコンポーネント間のやりとりを非同 期にします。このモデルは、即時応答を必要とせず、リクエストが登録されていることの確認で十 分な状況では、どのような対話にも最適です。イベントを生成するコンポーネントと、イベントを 消費するコンポーネントがあります。2 つのコンポーネントは、直接的なポイントツーポイントのや りとりではなく、通常、Amazon SQS キューのような中間的な耐久性の高いストレージレイヤーや Amazon Kinesis のようなストリーミングデータプラットフォーム、または AWS Step Functions を 介して統合されます。

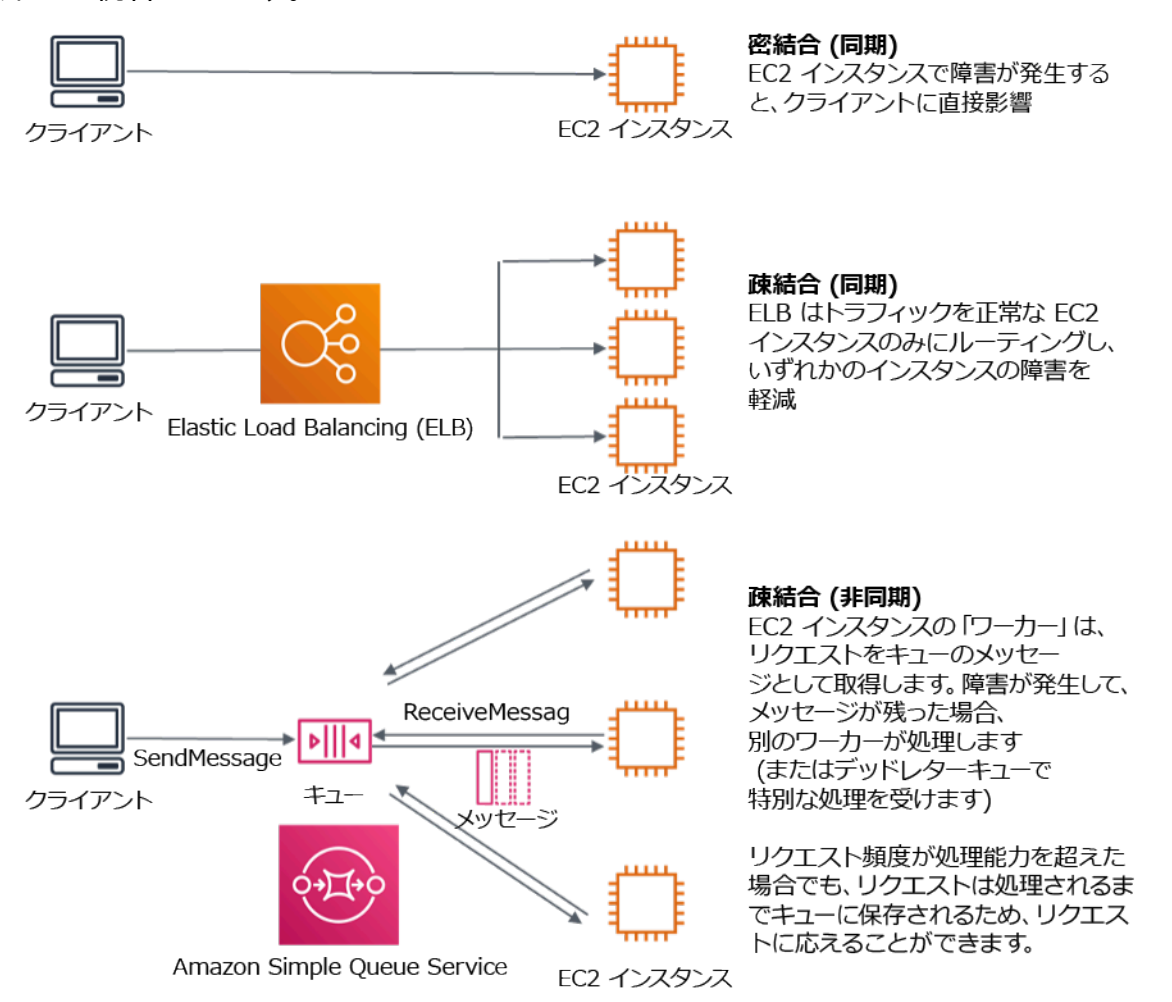

図 4: キューイングシステムやロードバランサーなどの依存関係が疎結合されています。

Amazon SQS キューと Elastic Load Balancing は、疎結合の中間レイヤーを追加する方法のうちの 2 つにすぎません。イベント駆動型アーキテクチャは、Amazon EventBridge を使用して AWS クラ ウド に構築することもできます。これにより、依存しているサービス (イベントコンシューマー) か らクライアント (イベントプロデューサー) を抽出することができます。Amazon Simple Notification Service (Amazon SNS) は、高スループット、プッシュベースの多対多メッセージングが必要な場 合に効果的なソリューションです。Amazon SNS トピックを使用すると、パブリッシャーシステム は、メッセージを多数のサブスクライバーエンドポイントにファンアウトして、並列処理できます。

キューにはいくつかの利点がありますが、ほとんどのハードリアルタイムシステムでは、しきい値の 時間 (多くの場合、数秒) よりも長時間かかっているリクエストは古くなっていると見なされ (クライ アントが停止し、応答を待機しなくなる)、処理されません。このように、古くなったリクエストの 代わりに、より新しい (そしておそらくまだ有効な) リクエストを処理することができます。

期待される成果: 疎結合の依存関係を実装することで、障害の影響が及ぶ範囲をコンポーネントレベ ルまで最小限に抑えることができ、問題の診断と解決に役立ちます。また、開発サイクルが簡素化さ れ、チームはモジュールレベルで変更を実装できるようになり、その部分に依存する他のコンポーネ ントのパフォーマンスに影響は及びません。このアプローチでは、リソースのニーズに基づいてコン ポーネントレベルでスケールアウトできるだけでなく、コスト効率良くコンポーネントを活用できる ようになります。

一般的なアンチパターン:

- モノリシックワークロードのデプロイ。
- リクエストのフェイルオーバーや非同期処理を行うことはできない状態で、ワークロード層間で直 接 API を呼び出す。
- 共有データを使用した密結合。疎結合のシステムでは、共有データベースや他の形で密結合された データストレージを介したデータの共有を避ける必要があります。そうしたデータ共有が密結合を 持ち込み、スケーラビリティを妨げる可能性があります。
- バックプレッシャーを無視する。ワークロードには、コンポーネントが同じ速度でデータを処理で きない場合に、データの受信を遅らせたり停止したりする機能が必要です。

このベストプラクティスを確立するメリット: 疎結合は、コンポーネントの動作をそれに依存する他 のコンポーネントから分離するのに役立ち、弾力性と俊敏性を高めます。1 つのコンポーネントの障 害は他のコンポーネントから分離されます。

このベストプラクティスが確立されていない場合のリスクレベル: 高

実装のガイダンス

疎結合の依存関係を実装します。疎結合のアプリケーションを構築するためのさまざまなソリュー ションがあります。フルマネージド型のキュー、自動化されたワークフロー、イベントへの対 応、API などを実装するサービスがこれに当たりますが、いずれも、コンポーネントの動作を他のコ ンポーネントから分離するのに役立ち、弾力性と俊敏性を高めます。

- イベント駆動型アーキテクチャを構築する: [Amazon EventBridge](https://docs.aws.amazon.com/eventbridge/latest/userguide/eb-what-is.html) では、疎結合かつ分散型のイベ ント駆動型アーキテクチャを構築できます。
- 分散型システムにキューを実装する: [Amazon Simple Queue Service \(Amazon SQS\)](https://docs.aws.amazon.com/AWSSimpleQueueService/latest/SQSDeveloperGuide/welcome.html) を使用して、 分散型システムを統合および分離できます。
- コンポーネントをマイクロサービスとしてコンテナ化する: チームは[マイクロサービスを](https://aws.amazon.com/microservices/)利用し て、小さな独立したコンポーネントで構成されるアプリケーションを構築でき、それらのコン ポーネントは、明確に定義された API を介して通信します。[Amazon Elastic Container Service](https://docs.aws.amazon.com/AmazonECS/latest/developerguide/Welcome.html) [\(Amazon ECS\)](https://docs.aws.amazon.com/AmazonECS/latest/developerguide/Welcome.html) や [Amazon Elastic Kubernetes Service \(Amazon EKS\)](https://docs.aws.amazon.com/eks/latest/userguide/what-is-eks.html) を使用して、コンテナの運 用をすぐに始めることができます。
- Step Functions でワークフローを管理する: [Step Functions](https://aws.amazon.com/step-functions/getting-started/) では、複数の AWS サービスを調整 し、柔軟なワークフローにまとめることができます。
- パブリッシュ/サブスクライブ (pub/sub) メッセージングアーキテクチャを活用する: [Amazon](https://docs.aws.amazon.com/sns/latest/dg/welcome.html) [Simple Notification Service\(Amazon SNS\)](https://docs.aws.amazon.com/sns/latest/dg/welcome.html) は、パブリッシャーからサブスクライバー (プロデュー サーとコンシューマーと呼ぶ場合もある) へのメッセージ配信を行います。

実装手順

- イベント駆動型アーキテクチャのコンポーネントは、イベントによって開始されます。イベント は、ユーザーがカートに商品を追加するなど、システム内で発生するアクションです。アクション が正常に実行されると、システムの次のコンポーネントを起動するイベントが生成されます。
	- [Building Event-driven Applications with Amazon EventBridge](https://aws.amazon.com/blogs/compute/building-an-event-driven-application-with-amazon-eventbridge/)
	- [AWS re:Invent 2022 Designing Event-Driven Integrations using Amazon EventBridge](https://www.youtube.com/watch?v=W3Rh70jG-LM)
- 分散型メッセージングシステムには、キューベースのアーキテクチャを確立するために主に 3 つ の部分を実装する必要があります。これには、分散型システムのコンポーネント、分離のために 使用するキュー (Amazon SQS サーバー上で分散される)、キュー内のメッセージが該当します。 一般的なシステムには、キューへのメッセージ配信を開始するプロデューサーと、キューから メッセージを受信するコンシューマーがあります。キューは、冗長性を確保するために、複数の Amazon SQS サーバーにメッセージを格納します。
	- [Basic Amazon SQS architecture](https://docs.aws.amazon.com/AWSSimpleQueueService/latest/SQSDeveloperGuide/sqs-basic-architecture.html)
	- [Send Messages Between Distributed Applications with Amazon Simple Queue Service](https://aws.amazon.com/getting-started/hands-on/send-messages-distributed-applications/)
- マイクロサービスをうまく利用すれば、疎結合のコンポーネントが独立したチームによって管理さ れるため、保守性とスケーラビリティが向上します。また、変更が必要になっても、動作を分離 し、単一のコンポーネントに限定できます。
	- [AWS でのマイクロサービスの実装](https://docs.aws.amazon.com/whitepapers/latest/microservices-on-aws/microservices-on-aws.html)
- [Let's Architect! Architecting microservices with containers](https://aws.amazon.com/blogs/architecture/lets-architect-architecting-microservices-with-containers/)
- AWS Step Functions では、分散型アプリケーションの構築、プロセスの自動化、マイクロサービ スのオーケストレーションなどを行うことができます。複数のコンポーネントをオーケストレー ションして 1 つのワークフローとしてまとめ、自動化することで、アプリケーション内の依存関 係を分離できます。
	- [Create a Serverless Workflow with AWS Step Functions and AWS Lambda](https://aws.amazon.com/tutorials/create-a-serverless-workflow-step-functions-lambda/)
	- [AWS Step Functions の開始方法](https://aws.amazon.com/step-functions/getting-started/)

リソース

関連するドキュメント:

- [Amazon EC2: Ensuring Idempotency](https://docs.aws.amazon.com/AWSEC2/latest/APIReference/Run_Instance_Idempotency.html)
- [The Amazon Builders' Library: 分散システムの課題](https://aws.amazon.com/builders-library/challenges-with-distributed-systems/)
- [The Amazon Builders' Library: 信頼性、動作の継続、一杯のコーヒー](https://aws.amazon.com/builders-library/reliability-and-constant-work/)
- [Amazon EventBridge とは](https://docs.aws.amazon.com/eventbridge/latest/userguide/what-is-amazon-eventbridge.html)
- [What Is Amazon Simple Queue Service?](https://docs.aws.amazon.com/AWSSimpleQueueService/latest/SQSDeveloperGuide/welcome.html)
- [Break up with your monolith](https://pages.awscloud.com/break-up-your-monolith.html)
- [Orchestrate Queue-based Microservices with AWS Step Functions and Amazon SQS](https://aws.amazon.com/tutorials/orchestrate-microservices-with-message-queues-on-step-functions/)
- [Basic Amazon SQS architecture](https://docs.aws.amazon.com/AWSSimpleQueueService/latest/SQSDeveloperGuide/sqs-basic-architecture.html)
- [キューベースのアーキテクチャ](https://docs.aws.amazon.com/wellarchitected/latest/high-performance-computing-lens/queue-based-architecture.html)

# 関連動画:

- [AWS New York Summit 2019: Intro to Event-driven Architectures and Amazon EventBridge](https://youtu.be/tvELVa9D9qU)  [\(MAD205\)](https://youtu.be/tvELVa9D9qU)
- [AWS re:Invent 2018: Close Loops and Opening Minds: How to Take Control of Systems, Big and](https://youtu.be/O8xLxNje30M)  [Small ARC337 \(includes loose coupling, constant work, static stability\)](https://youtu.be/O8xLxNje30M)
- [AWS re:Invent 2019: Moving to event-driven architectures \(SVS308\)](https://youtu.be/h46IquqjF3E)
- [AWS re:Invent 2019: Scalable serverless event-driven applications using Amazon SQS and](https://youtu.be/2rikdPIFc_Q) [Lambda \(API304\)](https://youtu.be/2rikdPIFc_Q)
- [AWS re:Invent 2019: Scalable serverless event-driven applications using Amazon SQS and](https://www.youtube.com/watch?v=2rikdPIFc_Q) [Lambda](https://www.youtube.com/watch?v=2rikdPIFc_Q)
- [AWS re:Invent 2022 Designing event-driven integrations using Amazon EventBridge](https://www.youtube.com/watch?v=W3Rh70jG-LM)
- [AWS re:Invent 2017: Elastic Load Balancing Deep Dive and Best Practices](https://www.youtube.com/watch?v=9TwkMMogojY)

<span id="page-517-0"></span>REL04-BP03 継続動作を行う

負荷が急激に大きく変化すると、システム障害が発生することがあります。例えば、ワークロードで 何千台ものサーバーのヘルスをモニタリングするヘルスチェックを実行する場合、毎回同じサイズ のペイロード (現在の状態の完全なスナップショット) を送信しています。障害が発生しているサー バーがなくても、またはそのすべてに障害が発生していても、ヘルスチェックシステムは、大規模で 急激な変更なしに常に作業を行っています。

たとえば、ヘルスチェックシステムが 100,000 台のサーバーをモニタリングしている場合、通常の サーバー障害率が軽いときは、その負荷はわずかです。ただし、重大なイベントによってこれらの サーバーの半分が異常な状態になると、ヘルスチェックシステムは、通知システムを更新し、クラ イアントに状態を通知しようとして過負荷になるでしょう。したがって、ヘルスチェックシステムは 現在の状態の完全なスナップショットを毎回送信する必要があります。サーバー 100,000 台 のヘル ス状態 (それぞれ 1 ビットで表される) のペイロードは、12.5 KB にすぎません。サーバーに障害が 発生していないか、またはすべてに発生しているかにかかわらず、ヘルスチェックシステムは定期的 に作業を行っているため、大規模の急激な変化はシステムの安定性を脅かすものではありません。こ れは実際に Amazon Route 53 がエンドポイントのヘルスチェック (IP アドレスなど) によってエンド ユーザーがどのようにルーティングされているかを調べる際の方法です。

このベストプラクティスが確立されていない場合のリスクレベル: 低

実装のガイダンス

- 負荷が急激に変化してシステム障害が発生しないように、継続動作を行います。
- 疎結合の依存関係を実装します。キューイングシステム、ストリーミングシステム、ワークフ ロー、ロードバランサーなどの依存関係は、緩やかに結合しています。疎結合は、コンポーネン トの動作をそれに依存する他のコンポーネントから分離するのに役立ち、弾力性と俊敏性を高めま す。
	- [The Amazon Builders' Library: 信頼性、動作の継続、一杯のコーヒー](https://aws.amazon.com/builders-library/reliability-and-constant-work/)
	- [AWS re:Invent 2018: Close Loops and Opening Minds: How to Take Control of Systems, Big and](https://youtu.be/O8xLxNje30M?t=2482)  [Small ARC337 \(ループを閉じ、発想を開く: 大小さまざまなシステムをコントロールする方法\)](https://youtu.be/O8xLxNje30M?t=2482)  [ARC337 \(継続動作を含む\)](https://youtu.be/O8xLxNje30M?t=2482)
		- 100,000 台のサーバーをモニタリングする健康診断システムの例の場合、成功または失敗の数 に関係なく、ペイロードサイズが一定になるように、ワークロードを設計します。

リソース

関連するドキュメント:

- [Amazon EC2: べき等性の確保](https://docs.aws.amazon.com/AWSEC2/latest/APIReference/Run_Instance_Idempotency.html)
- [The Amazon Builders' Library: 分散システムの課題](https://aws.amazon.com/builders-library/challenges-with-distributed-systems/)
- [The Amazon Builders' Library: 信頼性、動作の継続、一杯のコーヒー](https://aws.amazon.com/builders-library/reliability-and-constant-work/)

## 関連動画:

- [AWS New York Summit 2019: Intro to Event-driven Architectures and Amazon EventBridge](https://youtu.be/tvELVa9D9qU)  [\(MAD205\) \(イベント駆動型アーキテクチャーと Amazon EventBridge 入門\)](https://youtu.be/tvELVa9D9qU)
- AWS re: Invent 2018: Close Loops and Opening Minds: How to Take Control of Systems, Big and [Small ARC337 \(ループを閉じ、発想を開く: 大小さまざまなシステムをコントロールする方法\)](https://youtu.be/O8xLxNje30M?t=2482)  [ARC337 \(継続動作を含む\)](https://youtu.be/O8xLxNje30M?t=2482)
- [AWS re:Invent 2018: Close Loops and Opening Minds: How to Take Control of Systems, Big and](https://youtu.be/O8xLxNje30M)  [Small ARC337 \(ループを閉じ、発想を開く: 大小さまざまなシステムをコントロールする方法\)](https://youtu.be/O8xLxNje30M)  [ARC337 \(疎結合、継続動作、静的安定性を含む\)](https://youtu.be/O8xLxNje30M)
- [AWS re:Invent 2019: Moving to event-driven architectures \(SVS308\) \(イベント駆動型アーキテク](https://youtu.be/h46IquqjF3E) [チャへの移行\)](https://youtu.be/h46IquqjF3E)

<span id="page-518-0"></span>REL04-BP04 すべての応答に冪等性を持たせる

べき等のサービスは、各リクエストが 1 回だけで完了することを約束します。そのため、同一のリ クエストを複数回行っても、リクエストを 1 回行ったのと同じ効果しかありません。べき等サービ スを使用すると、リクエストが誤って複数回処理されることを恐れる必要がなくなるため、クライア ントが再試行を行いやすくなります。このために、クライアントはべき等性トークンを使用して API リクエストを発行できます。リクエストが繰り返される場合は常に同じトークンが使われます。べき 等サービス API はトークンを使用して、リクエストが最初に完了したときに返された応答と同じ応 答を返します。

分散システムでは、アクションを最大で 1 回 (クライアントがリクエストを 1 回だけ行う)、または 少なくとも 1 回 (クライアントが成功を確認するまでリクエストを続ける) 実行するのは簡単です。 ただし、アクションがべき等であることを保証することは困難です。つまり、 正確に 1 回だけ実行 し、同一のリクエストを複数回行っても、リクエストを 1 回行うのと同じ効果を得るようにすると いうことです。API でべき等性トークンを使用すると、サービスは、重複レコードや副作用を生むこ となく、変更リクエストを 1 回または複数回受け取ることができます。

このベストプラクティスを活用しない場合のリスクレベル: ミディアム

実装のガイダンス

- すべての応答に冪等性を持たせます。べき等のサービスは、各リクエストが 1 回だけで完了する ことを約束します。そのため、同一のリクエストを複数回行っても、リクエストを 1 回行ったの と同じ効果しかありません。
	- クライアントはべき等性トークンを使用して API リクエストを発行できます。リクエストが 繰り返される場合は常に同じトークンが使われます。べき等サービス API はトークンを使用し て、リクエストが最初に完了したときに返された応答と同じ応答を返します。
		- [Amazon EC2: 冪等性の確保](https://docs.aws.amazon.com/AWSEC2/latest/APIReference/Run_Instance_Idempotency.html)

リソース

#### 関連するドキュメント:

- [Amazon EC2: Ensuring Idempotency](https://docs.aws.amazon.com/AWSEC2/latest/APIReference/Run_Instance_Idempotency.html)
- [The Amazon Builders' Library: 分散システムの課題](https://aws.amazon.com/builders-library/challenges-with-distributed-systems/)
- [The Amazon Builders' Library: 信頼性、動作の継続、一杯のコーヒー](https://aws.amazon.com/builders-library/reliability-and-constant-work/)

#### 関連動画:

- [AWS New York Summit 2019: Intro to Event-driven Architectures and Amazon EventBridge](https://youtu.be/tvELVa9D9qU)  [\(MAD205\)](https://youtu.be/tvELVa9D9qU)
- AWS re: Invent 2018: Close Loops and Opening Minds: How to Take Control of Systems, Big and [Small ARC337 \(疎結合、継続動作、静的安定性を含む\)](https://youtu.be/O8xLxNje30M)
- [AWS re:Invent 2019: Moving to event-driven architectures \(SVS308\)](https://youtu.be/h46IquqjF3E)

REL 5.障害を緩和または耐えるために、分散システムの操作をどのように設計します か?

分散システムは、サーバーやサービスなどのコンポーネントを相互接続するために通信ネットワーク を利用しています。このネットワークでデータの損失やレイテンシーがあっても、ワークロードは確 実に動作する必要があります。分散システムのコンポーネントは、他のコンポーネントやワークロー ドに悪影響を与えない方法で動作する必要があります。これらのベストプラクティスに従うことで、

ワークロードはストレスや障害に耐え、より迅速に復旧し、そのような障害の影響を軽減できます。 その結果、平均復旧時間 (MTTR) が向上します。

ベストプラクティス

- [REL05-BP01 該当するハードな依存関係をソフトな依存関係に変換するため、グレイスフルデグ](#page-520-0) [ラデーションを実装する](#page-520-0)
- [REL05-BP02 リクエストのスロットル](#page-524-0)
- [REL05-BP03 再試行呼び出しを制御および制限する](#page-528-0)
- [REL05-BP04 フェイルファストとキューの制限](#page-531-0)
- [REL05-BP05 クライアントタイムアウトを設定する](#page-534-0)
- [REL05-BP06 可能な限りシステムをステートレスにする](#page-538-0)
- [REL05-BP07 緊急レバーを実装する](#page-540-0)

<span id="page-520-0"></span>REL05-BP01 該当するハードな依存関係をソフトな依存関係に変換するため、グレイスフルデグラ デーションを実装する

アプリケーションコンポーネントは、依存関係が使用できなくなっても、引き続きコア機能を実行す る必要があります。少し古いデータ、代替データ、またはまったくデータを提供していない可能性が あります。これにより、局所的な障害によるシステム全体の機能への影響を最小限に抑えながら、中 心的なビジネス価値を実現できます。

期待される成果: コンポーネントの依存関係が異常な場合でも、コンポーネント自体は機能します が、パフォーマンスが低下します。コンポーネントの故障モードは通常の動作と見なしてください。 ワークフローは、このような障害が完全な障害につながらないように、あるいは少なくとも予測可能 で回復可能な状態になるように設計する必要があります。

一般的なアンチパターン:

- 必要な中核的なビジネス機能が特定されていない。依存関係に障害が発生してもコンポーネントが 機能することをテストしていません。
- エラーに関するデータを提供しない場合や、複数の依存関係のうち 1 つしか使用できず、結果の 一部が返される場合もあります。
- トランザクションが部分的に失敗すると、一貫性のない状態になる。
- 中央パラメータストアにアクセスする代替手段がない。
- 更新に失敗した結果、その結果を考慮せずにローカルステートを無効化または空にする。

このベストプラクティスを活用するメリット: グレースフルデグラデーションを行うと、システム全 体の可用性が向上し、障害が発生しても最も重要な機能の機能が維持されます。

このベストプラクティスを活用しない場合のリスクレベル: 高

実装のガイダンス

グレースフルデグラデーションを実装することで、依存関係の障害がコンポーネントの機能に与える 影響を最小限に抑えることができます。コンポーネントが依存関係の障害を検出し、他のコンポーネ ントやカスタマーへの影響を最小限に抑える方法で回避するのが理想的です。

グレースフルデグラデーションを考慮した設計とは、依存関係の設計時に潜在的な障害モードを考慮 することを意味します。障害モードごとに、コンポーネントのほとんどの機能、または少なくとも最 も重要な機能を発信者または顧客に提供する方法を用意してください。これらの考慮事項は、テスト や検証が必要な追加要件になる可能性があります。理想的には、1 つまたは複数の依存関係に障害が 発生した場合でも、コンポーネントがコア機能を許容範囲内で実行できることが理想的です。

これは技術的な議論であると同時にビジネス上の議論でもあります。すべてのビジネス要件は重要で あり、可能であれば満たす必要があります。ただし、すべてが満たされない場合に何が起こるかをた ずねることは依然として理にかなっています。システムは可用性と一貫性を保つように設計できます が、1 つの要件を削除しなければならない状況では、どちらの要件がより重要でしょうか。 支払い 処理については、一貫性があるかもしれません。リアルタイムアプリケーションの場合、可用性が高 くなる可能性があります。カスタマー向けウェブサイトの場合、答えはカスタマーの期待するものに よって異なる場合があります。

これが何を意味するかは、コンポーネントの要件と、そのコア機能と見なすべき内容によって異なり ます。以下はその例です。

- e コマースウェブサイトでは、パーソナライズされたレコメンデーション、最高ランクの商品、カ スタマーの注文状況など、複数の異なるシステムからのデータがランディングページに表示される 場合があります。上流システムの 1 つに障害が発生した場合でも、エラーページをカスタマーに 表示するのではなく、他のシステムすべてを表示する方が理にかなっています。
- バッチ書き込みを実行するコンポーネントは、個々の操作のいずれかが失敗した場合でも、バッチ の処理を続行できます。再試行メカニズムを実装するのは簡単なはずです。これは、どの操作が成 功し、どの操作が失敗したか、なぜ失敗したかについての情報を呼び出し元に返すか、失敗したリ クエストをデッドレターキューに入れて非同期再試行を実装することで実現できます。失敗した操 作に関する情報も記録する必要があります。
- トランザクションを処理するシステムは、個々の更新がすべて実行されたか、まったく実行されな いかを確認する必要があります。分散トランザクションでは、同じトランザクションの後の操作が

失敗した場合に備えて、Saga パターンを使用して以前の操作をロールバックできます。ここでの 中心的な機能は一貫性を維持することです。

- タイムクリティカルなシステムは、タイムリーに応答しない依存関係に対処できるはずです。この ような場合は、サーキットブレーカーパターンを使用できます。依存関係からの応答がタイムアウ トし始めると、システムは追加の呼び出しが行われないクローズ状態に切り替えることができま す。
- アプリケーションはパラメータストアからパラメータを読み取ることができます。デフォルトのパ ラメータセットを使用してコンテナイメージを作成し、パラメータストアが利用できない場合にこ れらを使用すると便利です。

なお、コンポーネントに障害が発生した場合の経路は検査が必要で、主要経路よりも大幅に簡潔でな ければなりません。一般的に、[フォールバック戦略は避けるべきです](https://aws.amazon.com/builders-library/avoiding-fallback-in-distributed-systems/)。

#### 実装手順

外部依存関係と内部依存関係を特定します。どのような種類の障害が発生する可能性があるかを検討 してください。障害発生時に上流と下流のシステムやカスタマーへの悪影響を最小限に抑える方法を 考えてください。

依存関係の一覧と、失敗した場合に正常にデグレードする方法は次のとおりです。

- 1. 依存関係の部分的な障害: コンポーネントは、1 つのシステムへの複数の要求、または複数のシ ステムへの 1 つの要求のいずれかとして、下流システムに対して複数の要求を行うことができま す。ビジネスの状況によっては、これに対するさまざまな処理方法が適切な場合があります (詳細 については、実装ガイダンスの前述の例を参照してください)。
- 2. ダウンストリームシステムは、負荷が高いため、リクエストを処理できません。 ダウンストリー ムシステムへのリクエストが絶えず失敗している場合、再試行を続行しても意味がありません。 これにより、既に過負荷になっているシステムに追加の負荷がかかり、回復が困難になる可能 性があります。ここでは、ダウンストリームシステムへのコールの失敗を監視するサーキットブ レーカーパターンを利用できます。大量のコールが失敗すると、ダウンストリームシステムへの リクエストの送信が停止され、ダウンストリームシステムが再び使用可能かどうかをテストする コールがたまにしか送信されません。
- 3. パラメータストアは使用できません: パラメータストアを変換するには、ソフト依存関係キャッ シュを使用するか、コンテナイメージやマシンイメージに含まれる適切なデフォルトを使用でき ます。これらのデフォルトは最新の状態に保ち、テストスイートに含める必要があることに注意 してください。
- 4. モニタリングサービスやその他の機能しない依存サービスは利用できません。 コンポーネントが 断続的にログ、メトリクス、またはトレースを中央監視サービスに送信できない場合でも、通常 どおりビジネス機能を実行するのが最善策です。メトリクスを長時間ログに記録したりプッシュ したりしないことは、ほとんどの場合受け入れられません。また、ユースケースによっては、コ ンプライアンス要件を満たすために完全な監査エントリが必要になる場合があります。
- 5. リレーショナルデータベースのプライマリインスタンスが使用できない可能性があります。 Amazon Relational Database Service は、ほとんどすべてのリレーショナルデータベースと同様 に、プライマリライターインスタンスは 1 つしか設定できません。これにより、書き込みワーク ロードの単一障害点が生じ、スケーリングがより困難になります。これは、可用性を高めるため にマルチ AZ 構成を使用するか、スケーリングを向上させるために Amazon Aurora サーバーレス 構成を使用することで部分的に軽減できます。可用性要件が非常に高い場合は、プライマリライ ターにまったく依存しない方が理にかなっています。読み取り専用のクエリには、リードレプリ カを使用できます。これにより、冗長性が確保され、スケールアップだけでなくスケールアウト も可能です。書き込みは、例えば、Amazon Simple Queue Service キューにバッファリングでき るため、プライマリが一時的に使用できなくなっても、カスタマーからの書き込み要求を引き続 き受け付けることができます。

リソース

# 関連するドキュメント:

- [Amazon API Gateway: スループット向上に向けた API リクエストのスロットリング](https://docs.aws.amazon.com/apigateway/latest/developerguide/api-gateway-request-throttling.html)
- [CircuitBreaker \(「Release It!」よりサーキットブレーカーをまとめたもの\)](https://martinfowler.com/bliki/CircuitBreaker.html)
- [AWS でのエラーの再試行とエクスポネンシャルバックオフ](https://docs.aws.amazon.com/general/latest/gr/api-retries.html)
- Michael Nygard 「Release It! Design and Deploy Production-Ready Software」
- [The Amazon Builders' Library: 分散システムでのフォールバックの回避](https://aws.amazon.com/builders-library/avoiding-fallback-in-distributed-systems)
- [The Amazon Builders' Library: 克服できないキューバックログの回避](https://aws.amazon.com/builders-library/avoiding-insurmountable-queue-backlogs)
- [The Amazon Builders' Library: キャッシュの課題と戦略](https://aws.amazon.com/builders-library/caching-challenges-and-strategies/)
- [The Amazon Builders' Library: タイムアウト、再試行、ジッターによるバックオフ](https://aws.amazon.com/builders-library/timeouts-retries-and-backoff-with-jitter/)

関連動画:

• [再試行、バックオフ、ジッター: AWS re:Invent 2019: Introducing The Amazon Builders' Library](https://youtu.be/sKRdemSirDM?t=1884)  [\(DOP328\)](https://youtu.be/sKRdemSirDM?t=1884)

#### 関連する例:

• [Well-Architected ラボ: レベル 300: ヘルスチェックを実装し依存関係を管理して、信頼性を向上す](https://wellarchitectedlabs.com/Reliability/300_Health_Checks_and_Dependencies/README.html) [る](https://wellarchitectedlabs.com/Reliability/300_Health_Checks_and_Dependencies/README.html)

<span id="page-524-0"></span>REL05-BP02 リクエストのスロットル

リクエストを制限して、予想外の需要の増加によるリソースの枯渇を緩和します。スロットリング レートを下回るリクエストは処理され、定義された制限を超えるリクエストは拒否され、リクエスト がスロットリングされたことを示すメッセージが返されます。

期待される成果: 突然のカスタマートラフィックの増加、フラッディング攻撃、または再試行ストー ムによる大量のスパイクは、リクエストスロットリングによって軽減され、サポートされているリク エスト量の通常の処理をワークロードが継続できるようになります。

一般的なアンチパターン:

- API エンドポイントのスロットルは実装されていないか、予想される量を考慮せずにデフォルト値 のままになっています。
- API エンドポイントは負荷テストされておらず、スロットリング制限もテストされていません。
- リクエストのサイズや複雑さを考慮せずにリクエストレートをスロットリングできます。
- 最大リクエストレートまたは最大リクエストサイズをテストしますが、両方を一緒にテストするわ けではありません。
- リソースは、テストで設定したのと同じ制限にプロビジョニングされません。
- アプリケーション (A2A) API コンシューマーへの適用を目的とした使用プランは設定も検討もされ ていません。
- 水平方向にスケーリングするキューコンシューマーには、最大同時実行設定は設定されていませ ん。
- IP アドレスごとのレート制限は実装されていません。

このベストプラクティスを活用するメリット: スロットル制限を設定したワークロードは、予期しな い量のスパイクが発生しても、正常に動作し、受け入れられたリクエストの負荷を正常に処理できま す。API やキューへのリクエストの急なスパイクや持続的なスパイクはスロットリングされ、リクエ スト処理リソースを使い果たすことはありません。レート制限は、単一の IP アドレスまたは API コ ンシューマーからの大量のトラフィックがリソースを使い果たして他のコンシューマーに影響を与え ないように、個々のリクエスタを制限します。

このベストプラクティスを活用しない場合のリスクレベル: 高

実装のガイダンス

サービスは、既知のキャパシティのリクエストを処理するように設計する必要があります。このキャ パシティは、負荷テストによって確立できます。リクエストの到着率が制限を超えると、適切なレス ポンスからリクエストがスロットリングされたことが通知されます。これにより、コンシューマーは エラーを処理して後で再試行できます。

サービスにスロットリングの実装が必要な場合は、トークンがリクエストにカウントされるトークン バケットアルゴリズムの実装を検討してください。トークンは 1 秒あたりのスロットルレートで補 充され、リクエストごとに 1 つのトークンで非同期に空になります。

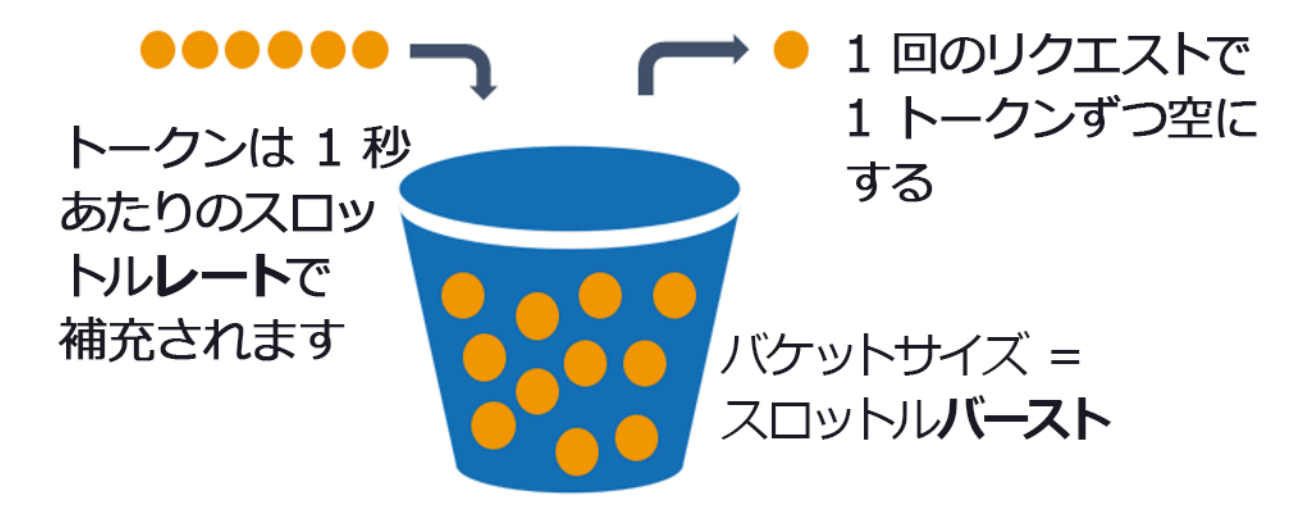

トークンバケットアルゴリズム。

[Amazon API Gateway](https://aws.amazon.com/api-gateway/) は、アカウントとリージョンの制限に従ってトークンバケットアルゴリズ ムを実装し、使用プランを使用してクライアントごとに構成できます。さらに、[Amazon Simple](https://aws.amazon.com/sqs/)  [Queue Service \(Amazon SQS\)](https://aws.amazon.com/sqs/) および [Amazon Kinesis](https://aws.amazon.com/kinesis/) は、リクエストをバッファリングしてリクエ ストレートをスムーズにし、対応可能なリクエストのスロットリングレートを高くすることができま す。最後に、 [AWS WAF](https://aws.amazon.com/waf/) を使用してレート制限を実装し、異常に高い負荷を発生させる特定の API コンシューマーを制限します。

実装手順

API のスロットリング制限を使用して API Gateway を設定し、制限を超えると #429 Too Many Requests#(429 ###########) エラーを返すことができます。AWS AppSync および API Gateway エンドポイントで AWS WAF を使用すると、IP アドレスごとにレート制限を有効にできま

す。さらに、システムが非同期処理に対応できる場合は、メッセージをキューまたはストリームに入 れてサービスクライアントへの応答を高速化できます。これにより、より高いスロットルレートに バーストできます。

非同期処理では、Amazon SQS を AWS Lambda のイベントソースとして設定すると、 [最大同時実](https://docs.aws.amazon.com/lambda/latest/dg/with-sqs.html#events-sqs-max-concurrency) [行数を設定して、](https://docs.aws.amazon.com/lambda/latest/dg/with-sqs.html#events-sqs-max-concurrency) ワークロードやアカウント内の他のサービスに必要な、使用可能なアカウントの 同時実行クォータを高いイベント率が消費することを回避できます。

API Gatewayトークンバケットのマネージド実装を提供していますが、API Gateway を使用できない 場合は、サービス用のトークンバケットの言語固有のオープンソース実装 (「参考文献」の関連例を 参照) を利用できます。

- リージョンごとのアカウントレベル、ステージごとの API、使用プランレベルごとの API キーで の [API Gateway スロットリング制限](https://docs.aws.amazon.com/apigateway/latest/developerguide/api-gateway-request-throttling.html) を理解して設定します。
- 以下の [AWS WAF レート制限ルールを](https://aws.amazon.com/blogs/security/three-most-important-aws-waf-rate-based-rules/) API Gateway および AWS AppSync エンドポイントに適用 して、フラッドから保護し、悪意のある IP をブロックします。A2A コンシューマー向けの AWS AppSync API キーにレート制限ルールを設定することもできます。
- AWS AppSync API のレート制限よりも高度なスロットリング制御が必要かどうかを検討し、必要 な場合は AWS AppSync エンドポイントの前に API Gateway を設定します。
- Amazon SQS キューが Lambda キューコンシューマーに対してアクティブとして設定されてい る場合は、 [最大同時実行数を](https://docs.aws.amazon.com/lambda/latest/dg/with-sqs.html#events-sqs-max-concurrency) サービスレベル目標を達成するのに十分な処理を行うが、他の Lambda 関数に影響を与える同時実行数の制限を消費しない値に設定します。Lambda でキューを 使用する場合は、同じアカウントおよびリージョン内の他の Lambda 関数に予約された同時実行 を設定することを検討してください。
- API Gateway と Amazon SQS または Kinesis へのネイティブサービス統合を使用して、リクエス トをバッファリングします。
- API Gateway を使用できない場合は、言語固有のライブラリを調べて、ワークロード用のトーク ンバケットアルゴリズムを実装してください。サンプルセクションを確認して、適切なライブラリ を見つけるために独自の調査を行ってください。
- 設定する予定の、または引き上げを許可する予定の制限をテストし、テストした制限を文書化しま す。
- テストで設定した上限を超えて制限を増やさないでください。制限を増やす場合は、増やす前に、 プロビジョニングされたリソースが既にテストシナリオのものと同等かそれ以上であることを確認 してください。

リソース

関連するベストプラクティス:

- [REL04-BP03 継続動作を行う](#page-517-0)
- [REL05-BP03 再試行呼び出しを制御および制限する](#page-528-0)

## 関連するドキュメント:

- [Amazon API Gateway: スループット向上に向けた API リクエストのスロットリング](https://docs.aws.amazon.com/apigateway/latest/developerguide/api-gateway-request-throttling.html)
- [AWS WAF: ルートベースのルールステートメント](https://docs.aws.amazon.com/waf/latest/developerguide/waf-rule-statement-type-rate-based.html)
- [Amazon SQS をイベントソースとして使用する場合の AWS Lambda の最大同時実行数の導入](https://aws.amazon.com/blogs/compute/introducing-maximum-concurrency-of-aws-lambda-functions-when-using-amazon-sqs-as-an-event-source/)
- [AWS Lambda: 最大同時実行数](https://docs.aws.amazon.com/lambda/latest/dg/with-sqs.html#events-sqs-max-concurrency)

# 関連サンプル:

- [最も重要な 3 つの AWS WAF レートベースのルール](https://aws.amazon.com/blogs/security/three-most-important-aws-waf-rate-based-rules/)
- [Java Bucket4j](https://github.com/bucket4j/bucket4j)
- [Python トークンバケット](https://pypi.org/project/token-bucket/)
- [ノードトークンバケット](https://www.npmjs.com/package/tokenbucket)
- [.NET システムスレッドのレート制限](https://www.nuget.org/packages/System.Threading.RateLimiting)

## 関連動画:

• [AWS AppSync を使用した GraphQL API セキュリティのベストプラクティスの実装](https://www.youtube.com/watch?v=1ASMLeJ_15U)

## 関連ツール:

- [Amazon API Gateway](https://aws.amazon.com/api-gateway/)
- [AWS AppSync](https://aws.amazon.com/appsync/)
- [Amazon SQS](https://aws.amazon.com/sqs/)
- [Amazon Kinesis](https://aws.amazon.com/kinesis/)
- [AWS WAF](https://aws.amazon.com/waf/)

<span id="page-528-0"></span>REL05-BP03 再試行呼び出しを制御および制限する

エクスポネンシャルバックオフを使用して、各再試行の間隔を徐々に長くしてリクエストを再試行し ます。再試行間隔をランダム化するために、再試行間にジッターを導入します。最大再試行回数を制 限します。

期待される成果: 分散ソフトウェアシステムの一般的なコンポーネントには、サーバー、ロードバラ ンサー、データベース、DNS サーバーが含まれます。通常の操作では、これらのコンポーネントは 一時的なエラーや限定的なエラーを含むリクエストに応答できます。また、再試行してもエラーが続 くリクエストにも応答できます。クライアントがサービスにリクエストを行うと、そのリクエストは メモリ、スレッド、接続、ポート、またはその他の限られたリソースを含むリソースを消費します。 再試行の制御と制限は、リソースを解放して消費を最小限に抑え、負荷がかかっているシステムコン ポーネントに負荷がかからないようにするための戦略です。

クライアントのリクエストがタイムアウトになったり、エラーレスポンスが返されたりした場合は、 再試行するかどうかを決定する必要があります。再試行する場合は、ジッターと最大再試行値による エクスポネンシャルバックオフを行います。その結果、バックエンドのサービスとプロセスの負荷が 軽減され、自己修復にかかる時間が短縮されるため、復旧が速くなり、リクエストサービスが正常に 処理されます。

一般的なアンチパターン:

- エクスポネンシャルバックオフ、ジッター、最大再試行値を追加せずに再試行を実装します。バッ クオフとジッターは、同じ間隔で意図せずに調整された再試行による人為的なトラフィックのスパ イクを防ぐのに役立ちます。
- その効果をテストしたり、再試行シナリオをテストせずに再試行が既に SDK に組み込まれている ことを前提に再試行を実装します。
- 公開されている依存関係のエラーコードを理解できず、許可の欠如、設定エラー、または手動によ る介入なしでは解決できないと思われるその他の状態を示す明確な原因があるエラーを含め、すべ てのエラーを再試行することになります。
- 根本的な問題を明らかにして対処できるように、繰り返し発生するサービス障害の監視や警告な ど、可観測性のプラクティスには触れていません。
- 組み込みまたはサードパーティの再試行機能で十分な場合は、カスタムの再試行メカニズムを開発 します。
- アプリケーションスタックの複数のレイヤーで再試行すると、再試行が複雑になり、再試行の大混 乱の中でさらにリソースを消費します。これらのエラーが依存しているアプリケーションの依存関 係にどのように影響するかを必ず理解し、再試行は 1 つのレベルでのみ実装してください。

• べき等性を持たないサービスコールを再試行すると、結果が重複するなどの予期しない影響が発生 します。

このベストプラクティスを活用するメリット: 再試行は、リクエストが失敗したときにクライアント が希望する結果を得るのに役立ちますが、必要な応答を得るまでにサーバーの時間を多く消費しま す。障害がまれな場合や一時的な場合は、再試行しても問題ありません。リソースの過負荷が原因 で障害が発生した場合、再試行は事態を悪化させる可能性があります。クライアントの再試行にジッ ターを伴うエクスポネンシャルバックオフを追加することで、リソース過負荷が原因で障害が発生し た場合でも、サーバーを回復できます。ジッターを使用すると、リクエストがスパイクに陥るのを防 ぎ、バックオフによって通常のリクエスト負荷に再試行を追加することによる負荷のエスカレーショ ンが軽減されます。最後に、メタステーブル障害の原因となるバックログが作成されないように、最 大再試行回数または経過時間を設定することが重要です。

このベストプラクティスを活用しない場合のリスクレベル: 高

実装のガイダンス

再試行呼び出しを制御および制限します。エクスポネンシャルバックオフを使用して、徐々に長い間 隔で再試行します。再試行間隔をランダム化するジッターを導入し、再試行の最大数を制限します。

一部の AWS SDK は、デフォルトで再試行とエクスポネンシャルバックオフを実装しています。 ワークロードに該当する場合は、これらの組み込み AWS 実装を使用してください。べき等性を持た せて再試行することでクライアントの可用性が向上するサービスを呼び出すときも、同様のロジック をワークロードに実装します。タイムアウトの時間と、再試行をいつ停止するのかをユースケースに 基づいて決めます。こうした再試行のユースケースに対応するテストシナリオを構築し、実行してく ださい。

実装手順

- アプリケーションスタック内の最適なレイヤーを決定して、アプリケーションが依存するサービス の再試行を実装してください。
- 選択した言語に対してエクスポネンシャルバックオフとジッターを伴う実証済みの再試行戦略を 実装している既存の SDK に注意し、独自の再試行実装を作成するよりもこれらを優先してくださ い。
- 再試行を実装する前に、 [サービスがべき等性を持っていることを](https://aws.amazon.com/builders-library/making-retries-safe-with-idempotent-APIs/) 確認してください。再試行を実 装したら、必ずテストを行い、本番環境で定期的に実行するようにしてください。

• AWS サービス API を呼び出すときは、 [AWS SDK](https://docs.aws.amazon.com/sdkref/latest/guide/feature-retry-behavior.html) と [AWS CLI](https://docs.aws.amazon.com/cli/latest/userguide/cli-configure-retries.html) を使用し、再試行設定オプション を理解してください。デフォルトがユースケースに適しているかどうかを判断し、テストし、必要 に応じて調整します。

リソース

## 関連するベストプラクティス:

- [REL04-BP04 すべての応答に冪等性を持たせる](#page-518-0)
- [REL05-BP02 リクエストのスロットル](#page-524-0)
- [REL05-BP04 フェイルファストとキューの制限](#page-531-0)
- [REL05-BP05 クライアントタイムアウトを設定する](#page-534-0)
- [REL11-BP01 ワークロードのすべてのコンポーネントをモニタリングして障害を検知する](#page-614-0)

## 関連するドキュメント:

- [AWS でのエラーの再試行とエクスポネンシャルバックオフ](https://docs.aws.amazon.com/general/latest/gr/api-retries.html)
- [The Amazon Builders' Library: タイムアウト、再試行、ジッターによるバックオフ](https://aws.amazon.com/builders-library/timeouts-retries-and-backoff-with-jitter/)
- [エクスポネンシャルバックオフとジッター](https://aws.amazon.com/blogs/architecture/exponential-backoff-and-jitter/)
- [べき等 API で再試行を安全に行う](https://aws.amazon.com/builders-library/making-retries-safe-with-idempotent-APIs/)

# 関連サンプル:

- [Spring Retry](https://github.com/spring-projects/spring-retry)
- [Resilience4j Retry](https://resilience4j.readme.io/docs/retry)

## 関連動画:

• [再試行、バックオフ、ジッター: AWS re:Invent 2019: Introducing The Amazon Builders' Library](https://youtu.be/sKRdemSirDM?t=1884)  [\(DOP328\)](https://youtu.be/sKRdemSirDM?t=1884)

## 関連ツール:

- [AWS SDK とツール: 再試行動作](https://docs.aws.amazon.com/sdkref/latest/guide/feature-retry-behavior.html)
- [AWS Command Line Interface: AWS CLI 再試行](https://docs.aws.amazon.com/cli/latest/userguide/cli-configure-retries.html)

<span id="page-531-0"></span>REL05-BP04 フェイルファストとキューの制限

サービスがリクエストに正常に応答できない場合は、すぐに失敗します。これにより、リクエストに 関連付けられたリソースが解放され、リソースが不足した場合にサービスを復旧できます。フェイル ファストは確立されたソフトウェア設計パターンであり、これを活用して信頼性の高いワークロード をクラウド上に構築できます。キューイングは、負荷をスムーズにし、非同期処理が許容できる場合 にクライアントがリソースを解放できるようにする、確立されたエンタープライズ統合パターンでも あります。サービスが通常の状態では正常に応答できるが、リクエストのレートが高すぎると失敗す る場合は、キューを使用してリクエストをバッファします。ただし、長いキューのバックログの蓄積 は許可しないでください。クライアントが既に処理を停止している古いリクエストを処理する原因と なる可能性があるためです。

期待される成果: システムにリソースの競合、タイムアウト、例外、またはグレー障害が発生して サービスレベル目標を達成できない場合、フェイルファスト戦略を使用するとシステムをより迅速に 回復できます。トラフィックの急増を吸収する必要があり、非同期処理に対応できるシステムでは、 バックエンドサービスへのリクエストをバッファリングするキューを使用して、クライアントがリク エストを迅速にリリースできるようにすることで信頼性を向上できます。リクエストをキューにバッ ファリングする際には、克服できないバックログを回避するためにキュー管理戦略が実装されます。

一般的なアンチパターン:

- メッセージキューを実装するが、システムに障害が発生したことを検出するデッドレターキュー (DLQ) やアラームを DLQ ボリュームに設定しない。
- キュー内のメッセージの経過時間を測定するのではなく、キューのコンシューマーが遅れたり、エ ラーが発生して再試行が発生したりするタイミングを把握するためのレイテンシーの測定です。
- 業務上の必要がなくなった場合に、これらのメッセージを処理する価値がない場合に、未処理の メッセージをキューから消去しない。
- 先入れ先出し (FIFO) キューを後入れ先出し (LIFO) キューに設定すると、クライアントのニーズに より適切に対応できます。例えば、厳密な順序付けが不要で、バックログ処理により新規リクエス トや時間的制約のあるリクエストがすべて遅延し、その結果、すべてのクライアントでサービスレ ベル違反が発生するような場合です。
- 仕事の受け入れを管理してリクエストを内部キューに入れる API を公開する代わりに、内部 キューをクライアントに公開します。
- 1 つのキューに多数の作業リクエストタイプをまとめると、リソース需要がリクエストタイプ全体 に分散され、バックログの状態が悪化する可能性があります。
- 異なるモニタリング、タイムアウト、リソース割り当てが必要な場合でも、複雑なリクエストと単 純なリクエストを同じキューで処理します。
- エラーを適切に処理できる上位レベルのコンポーネントに例外をバブリングするフェイルファスト メカニズムをソフトウェアで実装するために、入力を検証したり、アサーションを使用しない。
- リクエストルーティングから障害のあるリソースを削除しない。特に、クラッシュや再起動、断続 的な依存関係の障害、容量の低下、ネットワークのパケットロスなどにより、障害がグレーで成功 と失敗の両方を示している場合。

このベストプラクティスを活用するメリット: すぐに失敗するシステムは、デバッグや修正が容易 で、リリースが本稼働環境に公開される前にコーディングや構成の問題が明らかになることがよくあ ります。効果的なキューイング戦略を組み込んだシステムは、トラフィックの急増や断続的なシステ ム障害状態に対する回復力と信頼性が向上します。

このベストプラクティスを活用しない場合のリスクレベル: 高

#### 実装のガイダンス

フェイルファスト戦略は、ソフトウェアソリューションにコード化することも、インフラストラク チャに構成することもできます。キューは、高速に障害が発生するだけでなく、システムコンポー ネントを切り離してスムーズに負荷をかけるための単純でありながら強力なアーキテクチャ手法で す。[Amazon CloudWatch](https://aws.amazon.com/cloudwatch/) には、障害を監視して警告する機能があります。システムに障害が発生し ていることが判明したら、障害が発生したリソースからフェイルアウェイするなどの緩和策を講じる ことができます。システムが次の方法でキューを実装する場合 [Amazon SQS](https://aws.amazon.com/sqs/) およびその他のキュー テクノロジーでは、負荷をスムーズにするために、キューのバックログやメッセージ消費の失敗を管 理する方法を検討する必要があります。

## 実装手順

- プログラムによるアサーションや特定のメトリクスをソフトウェアに実装し、それらを使用してシ ステムの問題を明示的に警告します。Amazon CloudWatch は、アプリケーションログパターンと SDK 機器に基づいてメトリクスとアラームを作成するのに役立ちます。
- CloudWatchメトリクスとアラームを使用して、リソースに障害が発生して処理に遅延が発生した り、リクエストの処理が繰り返し失敗しないようにします。
- Amazon SQS を使用してリクエストを受け入れ、リクエストを内部キューに追加し、メッセージ 生成クライアントに成功メッセージで応答する API を設計することで非同期処理を使用します。 これにより、バックエンドキューのコンシューマーがリクエストを処理している間、クライアント はリソースを解放して他の作業に進むことができます。
- 現在とメッセージのタイムスタンプを比較することで、メッセージをキューから取り出すたびに CloudWatch メトリクスを生成し、キューの処理遅延を測定およびモニタリングします。
- 障害によってメッセージ処理が正常に行われなかった、またはサービスレベル契約の範囲内で処 理できない量のトラフィックが急増した場合は、古いトラフィックや過剰なトラフィックをスピル オーバーキューに振り分けます。これにより、キャパシティに空きがあれば、新しい作業や古い作 業を優先的に処理できます。この手法は LIFO 処理の近似値であり、すべての新規作業で通常のシ ステム処理が可能になります。
- 処理できないメッセージをバックログから後で調査して解決できる場所に移動するには、デッドレ ターキューまたはリドライブキューを使用します。
- 再試行するか、許容範囲内であれば、メッセージのタイムスタンプと現在を比較して、要求元のク ライアントに関係のないメッセージは破棄して、古いメッセージを削除してください。

リソース

## 関連するベストプラクティス:

- [REL04-BP02 疎結合の依存関係を実装する](#page-512-0)
- [REL05-BP02 リクエストのスロットル](#page-524-0)
- [REL05-BP03 再試行呼び出しを制御および制限する](#page-528-0)
- [REL06-BP02 メトリクスを定義および計算する \(集計\)](#page-546-0)
- [REL06-BP07 システムを通じたリクエストのエンドツーエンドのトレースをモニタリングする](#page-558-0)

## 関連するドキュメント:

- [乗り越えられないキューバックログの回避](https://aws.amazon.com/builders-library/avoiding-insurmountable-queue-backlogs/)
- [速やかな失敗](https://www.martinfowler.com/ieeeSoftware/failFast.pdf)
- [Amazon SQS キュー内のメッセージのバックログの増加を防ぐにはどうすればよいですか?](https://repost.aws/knowledge-center/sqs-message-backlog)
- [Elastic Load Balancing: ゾーンシフト](https://docs.aws.amazon.com/elasticloadbalancing/latest/network/zonal-shift.html)
- [Amazon Route 53 アプリケーションリカバリコントローラ: トラフィックフェイルオーバーのルー](https://docs.aws.amazon.com/r53recovery/latest/dg/getting-started-routing-controls.html) [ティング制御](https://docs.aws.amazon.com/r53recovery/latest/dg/getting-started-routing-controls.html)

関連サンプル:

• [エンタープライズ統合パターン: デッドレターチャネル](https://www.enterpriseintegrationpatterns.com/patterns/messaging/DeadLetterChannel.html)

#### 関連動画:

• [AWS re:Invent 2022 - Operating highly available Multi-AZ applications \(AWS re:Invent 2022 - 高可](https://www.youtube.com/watch?v=mwUV5skJJ0s) [用性のマルチ AZ アプリケーションの運用\)](https://www.youtube.com/watch?v=mwUV5skJJ0s)

関連ツール:

- [Amazon SQS](https://aws.amazon.com/sqs/)
- [Amazon MQ](https://aws.amazon.com/amazon-mq/)
- [AWS IoT Core](https://aws.amazon.com/iot-core/)
- [Amazon CloudWatch](https://aws.amazon.com/cloudwatch/)

<span id="page-534-0"></span>REL05-BP05 クライアントタイムアウトを設定する

接続とリクエストにタイムアウトを適切に設定し、体系的に検証します。また、デフォルト値には依 存しないでください。これらはワークロードの詳細を認識していないためです。

期待される成果: クライアントのタイムアウトには、完了までに異常に時間がかかるリクエストを待 つことに関連するクライアント、サーバー、およびワークロードにかかるコストを考慮する必要があ ります。タイムアウトの正確な原因を知ることはできないため、クライアントはサービスの知識を活 用して、考えられる原因と適切なタイムアウトを予測する必要があります。

クライアント接続は、設定された値に基づいてタイムアウトします。タイムアウトが発生すると、ク ライアントはバックオフして再試行するか、 [サーキットブレーカーを開くかを決定します](https://martinfowler.com/bliki/CircuitBreaker.html)。これら のパターンは、根本的なエラー状態を悪化させる可能性のあるリクエストの発行を回避します。

一般的なアンチパターン:

- システムタイムアウトまたはデフォルトタイムアウトを認識していない。
- 通常のリクエスト完了タイミングを認識していない。
- リクエストが完了するまでに異常に時間がかかる原因や、これらの完了を待つことによってクライ アント、サービス、またはワークロードのパフォーマンスが低下する原因を認識していない。
- ネットワークに障害が発生して、タイムアウトに達したときだけリクエストが失敗する確率や、よ り短いタイムアウトを採用しないことでクライアントとワークロードのパフォーマンスにコストが かかることを認識していない。
- 接続とリクエストの両方のタイムアウトシナリオはテストされていません。
- タイムアウトの設定が高すぎると、待機時間が長くなり、リソースの使用率が高くなる可能性があ ります。
- タイムアウトの設定が低すぎると、人為的な障害が発生します。
- サーキットブレーカーや再試行などのリモート呼び出しのタイムアウトエラーを処理するパターン を見落としています。
- サービス呼び出しエラー率、遅延に関するサービスレベル目標、および遅延異常値のモニタリング は考慮していません。これらのメトリクスから、タイムアウトが積極的または許容範囲が広いかを 判断できます。

このベストプラクティスを活用するメリット: リモート呼び出しのタイムアウトは、リモート呼び出 しの応答が異常に遅い場合やタイムアウトエラーがサービスクライアントによって適切に処理される 場合にリソースを節約できるように、タイムアウトを適切に処理するように設定され、システムがタ イムアウトを適切に処理するように設計されています。

このベストプラクティスを活用しない場合のリスクレベル: 高

実装のガイダンス

サービス依存関係呼び出しに接続タイムアウトとリクエストタイムアウトの両方を設定します。また この設定は、通常プロセス全体のすべての呼び出しにも行います。多くのフレームワークにはタイム アウト機能が組み込まれていますが、デフォルト値が無限であるか、サービス目標の許容範囲を超え ているものもあるので注意してください。値が高すぎると、クライアントがタイムアウトの発生を待 機している間もリソースが消費され続けるため、タイムアウトの有用性が低下します。値が小さすぎ ると、再試行されるリクエストが多くなりすぎるため、バックエンドのトラフィックが増加し、レイ テンシーが高くなってしまいます。場合によっては、すべてのリクエストが再試行されることになる ため、完全な機能停止につながる恐れもあります。

タイムアウト戦略を決定する際には、次の点を考慮してください。

- リクエストの内容、ターゲットサービスの障害、またはネットワークパーティションの障害によ り、リクエストの処理に通常よりも時間がかかる場合があります。
- 異常に高価なコンテンツを含むリクエストは、サーバーとクライアントのリソースを不必要に消 費する可能性があります。この場合、これらのリクエストをタイムアウトさせて再試行しないこ とで、リソースを節約できます。また、サービスは、スロットルやサーバー側のタイムアウトによ り、異常にコストが大きいコンテンツから身を守る必要があります。
- サービスの障害により異常に時間がかかるリクエストは、タイムアウトして再試行できます。リ クエストと再試行のサービスコストを考慮する必要がありますが、原因が局所的な障害である場合 は、再試行してもコストはかからず、クライアントリソースの消費量を削減できます。障害の性質 によっては、タイムアウトによってサーバーリソースが解放されることもあります。

• リクエストまたはレスポンスがネットワークから配信されなかったために完了までに時間がかかる リクエストは、タイムアウトして再試行できます。リクエストまたはレスポンスが配信されなかっ たため、タイムアウトの長さに関係なく失敗に終わったことになります。この場合、タイムアウト してもサーバーリソースは解放されませんが、クライアントリソースが解放され、ワークロードの パフォーマンスが向上します。

再試行やサーキットブレーカーなどの確立された設計パターンを活用して、タイムアウトをスムーズ に処理し、フェイルファストアプローチをサポートします。[AWS SDK](https://docs.aws.amazon.com/index.html#sdks) そして [AWS CLI](https://aws.amazon.com/cli/) 接続タイム アウトとリクエストタイムアウトの両方を設定でき、エクスポネンシャルバックオフとジッターに よる再試行も可能です。[AWS Lambda](https://aws.amazon.com/lambda/) 関数はタイムアウトの設定をサポートしており、 [AWS Step](https://aws.amazon.com/step-functions/)  [Functions を使用すると](https://aws.amazon.com/step-functions/)、AWS サービスおよび SDK との事前構築された統合を利用するローコード サーキットブレーカーを構築できます。[AWS App Mesh](https://aws.amazon.com/app-mesh/) Envoy はタイムアウトとサーキットブレー カー機能を提供します。

#### 実装手順

- リモートサービス呼び出しのタイムアウトを設定し、組み込みの言語タイムアウト機能またはオー プンソースのタイムアウトライブラリを活用してください。
- ワークロードが AWS SDK を使用して呼び出しを行う場合は、ドキュメントで言語固有のタイム アウト設定を確認してください。
	- [Python](https://boto3.amazonaws.com/v1/documentation/api/latest/guide/configuration.html)
	- [PHP](https://docs.aws.amazon.com/aws-sdk-php/v3/api/class-Aws.DefaultsMode.Configuration.html)
	- [.NET](https://docs.aws.amazon.com/sdk-for-net/v3/developer-guide/retries-timeouts.html)
	- [Ruby](https://docs.aws.amazon.com/sdk-for-ruby/v3/developer-guide/timeout-duration.html)
	- [Java](https://docs.aws.amazon.com/sdk-for-java/latest/developer-guide/best-practices.html#bestpractice5)
	- [Go](https://aws.github.io/aws-sdk-go-v2/docs/configuring-sdk/retries-timeouts/#timeouts)
	- [Node.js](https://docs.aws.amazon.com/AWSJavaScriptSDK/latest/AWS/Config.html)
	- [C++](https://docs.aws.amazon.com/sdk-for-cpp/v1/developer-guide/client-config.html)
- ワークロードで AWS SDK や AWS CLI コマンドを使用する場合、以下の AWS [設定デフォルト](https://docs.aws.amazon.com/sdkref/latest/guide/feature-smart-config-defaults.html) を 設定し、デフォルトタイムアウト値を設定してください。 (connectTimeoutInMillis そして tlsNegotiationTimeoutInMillis)。
- コマンドラインオプション [cli-connect-timeout](https://docs.aws.amazon.com/cli/latest/userguide/cli-configure-options.html) ### cli-read-timeout ###### AWS サービスへの 1 回限りの AWS CLI コマンドを制御します。
- リモートサービス呼び出しのタイムアウトをモニタリングし、エラーが続く場合はアラームを設定 して、エラーシナリオにプロアクティブに対処できるようにします。
- タグ付けを [CloudWatch Metrics](https://docs.aws.amazon.com/AmazonCloudWatch/latest/monitoring/working_with_metrics.html) cli-read-timeout [CloudWatch 異常の検出](https://docs.aws.amazon.com/AmazonCloudWatch/latest/monitoring/CloudWatch_Anomaly_Detection.html) オンコールエラー率、レ イテンシーに関するサービスレベル目標、レイテンシーの異常値から、過度にアグレッシブなタイ ムアウトや許容範囲のタイムアウトの管理に関するインサイトが得られます。
- タイムアウトを [Lambda 関数に設定します](https://docs.aws.amazon.com/lambda/latest/dg/configuration-function-common.html#configuration-timeout-console)。
- API Gateway クライアントは、タイムアウトを処理するときに独自の再試行を実装する必要があ ります。API Gateway は、 [ダウンストリーム統合に対して 50 ミリ秒から 29 秒の統合タイムアウ](https://docs.aws.amazon.com/apigateway/latest/developerguide/limits.html#api-gateway-execution-service-limits-table) [トをサポートし、](https://docs.aws.amazon.com/apigateway/latest/developerguide/limits.html#api-gateway-execution-service-limits-table) 統合リクエストのタイムアウト時に再試行しません。
- タイムアウト時のリモート呼び出しを回避するには、 [サーキットブレーカーを開くかを決定しま](https://martinfowler.com/bliki/CircuitBreaker.html) [す](https://martinfowler.com/bliki/CircuitBreaker.html) パターンを実装します。呼び出しが失敗しないように回線を開き、呼び出しが正常に応答した ら回線を閉じます。
- コンテナベースのワークロードの場合は、組み込みのタイムアウトとサーキットブレーカーを活用 するための [App Mesh Envoy](https://docs.aws.amazon.com/app-mesh/latest/userguide/envoy.html) 機能を確認してください。
- AWS Step Functions を使用して、リモートサービス呼び出し用のローコードサーキットブレー カーを構築します。特に、ワークロードを簡素化するために AWS ネイティブ SDK とサポートさ れている Step Functions 統合を呼び出す場合に使用します。

リソース

# 関連するベストプラクティス:

- [REL05-BP03 再試行呼び出しを制御および制限する](#page-528-0)
- [REL05-BP04 フェイルファストとキューの制限](#page-531-0)
- [REL06-BP07 システムを通じたリクエストのエンドツーエンドのトレースをモニタリングする](#page-558-0)

関連するドキュメント:

- [AWS SDK: 再試行とタイムアウト](https://docs.aws.amazon.com/sdk-for-net/v3/developer-guide/retries-timeouts.html)
- [The Amazon Builders' Library: タイムアウト、再試行、ジッターによるバックオフ](https://aws.amazon.com/builders-library/timeouts-retries-and-backoff-with-jitter/)
- [Amazon API Gateway クォータと重要事項](https://docs.aws.amazon.com/apigateway/latest/developerguide/limits.html)
- [AWS Command Line Interface: コマンドラインオプション](https://docs.aws.amazon.com/cli/latest/userguide/cli-configure-options.html)
- [AWS SDK for Java 2.x: API タイムアウトの設定](https://docs.aws.amazon.com/sdk-for-java/latest/developer-guide/best-practices.html#bestpractice5)
- [設定オブジェクトと設定リファレンスを使用した AWS Botocore](https://boto3.amazonaws.com/v1/documentation/api/latest/guide/configuration.html#using-the-config-object)
- [AWS SDK for .NET: 再試行とタイムアウト](https://docs.aws.amazon.com/sdk-for-net/v3/developer-guide/retries-timeouts.html)
- [AWS Lambda: Lambda 関数オプションの設定](https://docs.aws.amazon.com/lambda/latest/dg/configuration-function-common.html)

# 関連サンプル:

- [AWS Step Functions および Amazon DynamoDB を使用したサーキットブレーカーパターンの使](https://aws.amazon.com/blogs/compute/using-the-circuit-breaker-pattern-with-aws-step-functions-and-amazon-dynamodb/) [用](https://aws.amazon.com/blogs/compute/using-the-circuit-breaker-pattern-with-aws-step-functions-and-amazon-dynamodb/)
- [Martin Fowler: サーキットブレーカー](https://martinfowler.com/bliki/CircuitBreaker.html?ref=wellarchitected)

# 関連ツール:

- [AWS SDK](https://docs.aws.amazon.com/index.html#sdks)
- [AWS Lambda](https://aws.amazon.com/lambda/)
- [Amazon SQS](https://aws.amazon.com/sqs/)
- [AWS Step Functions を使用すると](https://aws.amazon.com/step-functions/)
- [AWS Command Line Interface](https://aws.amazon.com/cli/)

<span id="page-538-0"></span>REL05-BP06 可能な限りシステムをステートレスにする

状態を必要としないシステム、または状態をオフロードするシステム (異なるクライアントリクエス ト間にディスクやメモリ内のローカルに保存されたデータへの依存がない) にしてください。これに より、可用性に影響を与えることなく、サーバーをいつでも置き換えることができます。

ユーザーまたはサービスがアプリケーションと対話するとき、セッションを形成する一連のやりとり を頻繁に実行します。セッションは、ユーザーがアプリケーションを使用している間、リクエスト間 で持続するユーザー固有のデータです。ステートレスアプリケーションは、以前のやりとりの知識を 必要とせず、セッション情報を保存しません。

ステートレスな設計にすれば、あとは AWS Lambda や AWS Fargate などのサーバーレスコン ピューティングサービスを利用できます。

サーバーの置き換えに加えて、ステートレスアプリケーションのもう 1 つの利点は、利用可能なコ ンピューティングリソース (EC2 インスタンスや AWS Lambda 関数など) がどのようなリクエスト にも対応できるため、水平方向にスケーリングできることです。

このベストプラクティスを活用するメリット: ステートレスに設計されたシステムは水平スケーリン グへの適応性が高いため、変動するトラフィックと需要に応じてキャパシティを追加したり削除した りできます。また、本質的に耐障害性に優れており、アプリケーション開発に柔軟性と俊敏性をもた らします。

このベストプラクティスが確立されていない場合のリスクレベル: 中

#### 実装のガイダンス

アプリケーションをステートレスにします。ステートレスアプリケーションは、水平方向へのスケー リングが可能であり、個別ノードの障害に耐性があります。アーキテクチャ内の状態を維持するアプ リケーションのコンポーネントを分析して理解します。これにより、ステートレス設計への移行で考 えられる影響を評価できます。ステートレスアーキテクチャはユーザーデータを切り離し、セッショ ンデータをオフロードします。各コンポーネントを個別にスケールし、変化するワークロードの需要 に対応することでリソースの使用率を最適化できる柔軟性が得られます。

#### 実装手順

- アプリケーション内のステートフルなコンポーネントを特定して理解します。
- ユーザーデータをコアアプリケーションロジックから分離して管理することで、データを切り離し ます。
	- [Amazon Cognito](https://aws.amazon.com/cognito/) は、[アイデンティティプール、](https://docs.aws.amazon.com/cognito/latest/developerguide/getting-started-with-identity-pools.html)[ユーザープール、](https://docs.aws.amazon.com/cognito/latest/developerguide/getting-started-with-cognito-user-pools.html)[Amazon Cognito Sync](https://docs.aws.amazon.com/cognito/latest/developerguide/cognito-sync.html) などの 機能を使用して、ユーザーデータをアプリケーションコードから切り離すことができます。
	- [AWS Secrets Manager](https://aws.amazon.com/secrets-manager/) を使用して、シークレットを安全で一元化された場所に保存すること で、ユーザーデータを切り離すことができます。つまり、アプリケーションコードにシークレッ トを保存する必要がないため、安全性が高まります。
	- [Amazon S3](https://aws.amazon.com/s3/) を使用して、画像や文書などの大規模な非構造化データの保存を検討してくださ い。アプリケーションは必要に応じてこのデータを取得できるため、メモリに保存する必要はあ りません。
	- [Amazon DynamoDB](https://aws.amazon.com/dynamodb/) を使用して、ユーザープロファイルなどの情報を保存します。アプリケー ションでは、ほぼリアルタイムでこのデータをクエリできます。
- セッションデータをデータベース、キャッシュ、または外部ファイルにオフロードします。
	- [Amazon ElastiCache](https://aws.amazon.com/elasticache/)、Amazon DynamoDB、[Amazon Elastic File System \(Amazon](https://aws.amazon.com/efs/)  [EFS\)](https://aws.amazon.com/efs/)[、Amazon MemoryDB for Redis](https://aws.amazon.com/memorydb/) は、セッションデータのオフロードに使用できる AWS の サービスの例です。
- 選択したストレージソリューションでは、どの状態とユーザーデータを持続しておく必要があるの かを特定した後、ステートレスアーキテクチャを設計します。

リソース

## 関連するベストプラクティス:

• [REL11-BP03 すべてのレイヤーの修復を自動化する](https://docs.aws.amazon.com/wellarchitected/latest/reliability-pillar/rel_withstand_component_failures_auto_healing_system.html)
#### 関連するドキュメント:

- [The Amazon Builders' Library: 分散システムでのフォールバックの回避](https://aws.amazon.com/builders-library/avoiding-fallback-in-distributed-systems)
- [The Amazon Builders' Library: 克服できないキューバックログの回避](https://aws.amazon.com/builders-library/avoiding-insurmountable-queue-backlogs)
- [The Amazon Builders' Library: キャッシュの課題と戦略](https://aws.amazon.com/builders-library/caching-challenges-and-strategies/)
- [AWS のステートレスウェブ層のベストプラクティス](https://docs.aws.amazon.com/whitepapers/latest/best-practices-wordpress/stateless-web-tier.html)

#### REL05-BP07 緊急レバーを実装する

緊急レバーは、ワークロードの可用性に対する影響を軽減できる迅速なプロセスです。

緊急レバーは、既知のテスト済みのメカニズムを使用して、コンポーネントや依存関係の動作を無効 にしたり、制限したり、変更したりするためのものです。その効果として、想定外の需要増によるリ ソースの枯渇が原因となるワークロードの障害を軽減し、ワークロード内の重要ではないコンポーネ ントの障害の波及を抑制できます。

期待される成果: 緊急レバーを実装することで、ワークロードの重要なコンポーネントの可用性を維 持するための、問題のないことが確認済みのプロセスを確立できます。緊急レバーが作動している 間、ワークロードは意図的に性能を落とし (グレースフルデグラデーション)、ビジネスに不可欠な機 能を引き続き実行します。グレースフルデグラデーションの詳細については、「[REL05-BP01 該当](https://docs.aws.amazon.com/wellarchitected/latest/framework/rel_mitigate_interaction_failure_graceful_degradation.html) [するハードな依存関係をソフトな依存関係に変換するため、グレースフルデグラデーションを実装す](https://docs.aws.amazon.com/wellarchitected/latest/framework/rel_mitigate_interaction_failure_graceful_degradation.html) [る](https://docs.aws.amazon.com/wellarchitected/latest/framework/rel_mitigate_interaction_failure_graceful_degradation.html)」を参照してください。

一般的なアンチパターン:

- 重要ではない依存関係に障害が発生した場合に、主要ワークロードの可用性に影響が波及する。
- 重要ではないコンポーネントに障害が起きている間に、重要なコンポーネントの動作をテストまた は検証しない。
- 緊急レバーの作動または作動解除に関する決定的な基準が明確に定義されていない。

このベストプラクティスを活用するメリット: 緊急レバーを実装すると、想定外の需要の急増や重要 ではない依存関係の障害に対処するためのプロセスを確立し、リゾルバーに提供できるため、ワーク ロードの重要なコンポーネントの可用性を向上させることができます。

このベストプラクティスが確立されていない場合のリスクレベル: 中

実装のガイダンス

• ワークロードの重要なコンポーネントを特定します。

- 重要ではないコンポーネントに障害が起きても耐えられるように、ワークロードの重要なコンポー ネントを設計し、構築します。
- 重要ではないコンポーネントで障害が発生している最中に、重要なコンポーネントの動作を検証す るためのテストを実施します。
- 緊急レバーの手続き開始の基準となる適切な指標やトリガーを定義し、監視します。
- 緊急レバーを構成する手順 (手動または自動) を定義します。

#### 実装手順

- ワークロード内のビジネスクリティカルなコンポーネントを特定します。
	- ワークロードの技術的なコンポーネントをそれぞれ適切なビジネス機能にマッピングし、重要 または非重要にランク分けします。Amazon の重要な機能と重要ではない機能の例については、 「[Any Day Can Be Prime Day: How Amazon.com Search Uses Chaos Engineering to Handle](https://community.aws/posts/how-search-uses-chaos-engineering)  [Over 84K Requests Per Second」](https://community.aws/posts/how-search-uses-chaos-engineering)を参照してください。
	- これは技術上の決定でもビジネス上の決定でもあり、組織やワークロードによって異なります。
- 重要ではないコンポーネントに障害が起きても耐えられるように、ワークロードの重要なコンポー ネントを設計し、構築します。
	- 依存関係の分析では、想定される障害モードをすべて検討し、緊急レバーのメカニズムを通じ て、ダウンストリームのコンポーネントも重要な機能を利用できるか検証します。
- 緊急レバーが作動している間に、重要なコンポーネントの動作を検証するためのテストを実施して ください。
	- バイモーダル動作は防止してください。詳細については、[REL11-BP05 静的安定性を使用して](https://docs.aws.amazon.com/wellarchitected/latest/reliability-pillar/rel_withstand_component_failures_static_stability.html) [バイモーダル動作を防止する](https://docs.aws.amazon.com/wellarchitected/latest/reliability-pillar/rel_withstand_component_failures_static_stability.html)」を参照してください。
- 緊急レバーの手続き開始の基準となる指標を定義して監視し、警戒します。
	- ワークロードに応じて、監視対象として適切な指標を判断してください。指標の例としては、レ イテンシーや、依存関係へのリクエストの失敗回数などが該当します。
- 緊急レバーを構成する手順 (手動または自動) を定義します。
	- これには、[負荷制限](https://aws.amazon.com/builders-library/using-load-shedding-to-avoid-overload/)、[リクエストのスロットリング](https://docs.aws.amazon.com/wellarchitected/latest/framework/rel_mitigate_interaction_failure_throttle_requests.html)、[グレースフルデグラデーション](https://docs.aws.amazon.com/wellarchitected/latest/framework/rel_mitigate_interaction_failure_graceful_degradation.html)の実装など のメカニズムが使用される場合があります。

リソース

### 関連するベストプラクティス:

- [REL05-BP01 該当するハードな依存関係をソフトな依存関係に変換するため、グレースフルデグ](https://docs.aws.amazon.com/wellarchitected/latest/framework/rel_mitigate_interaction_failure_graceful_degradation.html) [ラデーションを実装する](https://docs.aws.amazon.com/wellarchitected/latest/framework/rel_mitigate_interaction_failure_graceful_degradation.html)
- [REL05-BP02 リクエストのスロットル](https://docs.aws.amazon.com/wellarchitected/latest/framework/rel_mitigate_interaction_failure_throttle_requests.html)
- [REL11-BP05 静的安定性を使用してバイモーダル動作を防止する](https://docs.aws.amazon.com/wellarchitected/latest/reliability-pillar/rel_withstand_component_failures_static_stability.html)

## 関連するドキュメント:

- [安全なハンズオフデプロイメントの自動化](https://aws.amazon.com/builders-library/automating-safe-hands-off-deployments/)
- [Any Day Can Be Prime Day: How Amazon.com Search Uses Chaos Engineering to Handle Over](https://community.aws/posts/how-search-uses-chaos-engineering) [84K Requests Per Second](https://community.aws/posts/how-search-uses-chaos-engineering)

## 関連動画:

• [AWS re:Invent 2020: Reliability, consistency, and confidence through immutability](https://www.youtube.com/watch?v=jUSYnRztttY)

# 変更管理

### 質問

- [REL 6.ワークロードリソースをモニタリングするにはどうすればよいですか?](#page-542-0)
- [REL 7.需要の変化に適応するようにワークロードを設計するには、どうすればよいですか?](#page-561-0)
- [REL 8.変更はどのように実装するのですか?](#page-569-0)

<span id="page-542-0"></span>REL 6.ワークロードリソースをモニタリングするにはどうすればよいですか?

ログとメトリクスは、ワークロードの状態についての洞察を得るための強力なツールです。ワーク ロードは、しきい値を超えたり重大なイベントが発生したりしたときに、ログとメトリクスがモニ タリングされて通知が送信されるように構成できます。モニタリングにより、ワークロードは、低パ フォーマンスのしきい値を超えたときや障害が発生したときにそれを認識できるため、それに応じて 自動的に復旧できます。

ベストプラクティス

- [REL06-BP01 ワークロードのすべてのコンポーネントをモニタリングする \(生成\)](#page-543-0)
- [REL06-BP02 メトリクスを定義および計算する \(集計\)](#page-546-0)
- [REL06-BP03 通知を送信する \(リアルタイム処理とアラーム\)](#page-548-0)
- [REL06-BP04 レスポンスを自動化する \(リアルタイム処理とアラーム\)](#page-551-0)
- [REL06-BP05 分析](#page-554-0)
- [REL06-BP06 定期的にレビューを実施する](#page-556-0)
- [REL06-BP07 システムを通じたリクエストのエンドツーエンドのトレースをモニタリングする](#page-558-0)

<span id="page-543-0"></span>REL06-BP01 ワークロードのすべてのコンポーネントをモニタリングする (生成)

ワークロードのコンポーネントは、Amazon CloudWatch またはサードパーティー製ツールを使用し てモニタリングします。AWS サービスを AWS Health ダッシュボードでモニタリングします。

フロントエンド、ビジネスロジック、ストレージ層など、ワークロードのすべてのコンポーネントを モニタリングする必要があります。主要なメトリクスと、必要に応じてそれをログから抽出する方法 を定義し、対応するアラームイベントを起動させるためのしきい値を設定します。メトリクスがワー クロードの重要業績評価指標 (KPI) に関連していることを確認し、メトリクスとログを使用して、 サービス低下の早期警告サインを識別します。例えば、1 分間に正常に処理されたオーダー数など、 ビジネス成果に関するメトリクスは、CPU 使用率などの技術的メトリクスより早く、ワークロード 問題を示すことができます。AWS Health ダッシュボードは、AWS リソースの基盤となる AWS の サービスのパフォーマンスと可用性をパーソナライズして表示するために使用します。

クラウドでのモニタリングは新しい機会をもたらします。ほとんどのクラウドプロバイダーは、カス タマイズ可能なフックを開発して、ワークロードの複数のレイヤーをモニタリングする際に役立つイ ンサイトを提供しています。Amazon CloudWatch などの AWS サービスは、統計的な機械学習アル ゴリズムを応用して、システムとアプリケーションのメトリクスを継続的に分析し、正常なベースラ インを決定し、最小限のユーザー介入で異常を表面化します。異常検出アルゴリズムでは、メトリク スの季節変動とトレンドの変化が考慮されます。

AWS では、豊富なモニタリングおよびログ情報を公開しており、これらを使用して、ワークロード 固有のメトリクスと需要変化プロセスを定義し、機械学習の知識に関わらず、機械学習技法を適応さ せることができます。

さらに、すべての外部エンドポイントをモニタリングし、それらがベースとなる実装から独立してい ることを確認します。このアクティブモニタリングは、合成トランザクション ( ユーザーカナリアと 呼ばれることもありますが、canary デプロイと混同しないでください) で行うことができます。これ は、ワークロードのクライアントによって実行されるアクションに相当する多数の一般的タスクを定 期的に実行するというものです。これらのタスクは、短期間に保ち、テスト中にワークロードに負 荷をかけすぎないようにしてください。Amazon CloudWatch Synthetics を使用すると、 [Synthetics](https://docs.aws.amazon.com/AmazonCloudWatch/latest/monitoring/CloudWatch_Synthetics_Canaries.html) [Canary を作成して、](https://docs.aws.amazon.com/AmazonCloudWatch/latest/monitoring/CloudWatch_Synthetics_Canaries.html) エンドポイントと API をモニタリングできます。合成 Canary クライアント

ノードと AWS X-Ray コンソールを組み合わせて、選択した期間中にエラー、障害、スロットリング 率で問題が発生している合成 Canary を特定することもできます。

期待される成果:

ワークロードのすべてのコンポーネントから重要なメトリクスを収集して使用し、ワークロードの信 頼性と最適なユーザーエクスペリエンスを確保します。ワークロードがビジネス成果を達成していな いことを検出した場合は、障害を迅速に宣言して、インシデントから復旧できます。

一般的なアンチパターン:

- ワークロードへの外部インターフェイスのみをモニタリングする。
- ワークロード固有のメトリクスを生成せず、ワークロードが使用している AWS から提供されるメ トリクスにのみ依存する。
- ワークロードの技術的メトリクスを使用するだけで、ワークロードが貢献する非技術的な KPI に 関するメトリクスをモニタリングしない。
- 本番トラフィックとシンプルなヘルスチェックに依存して、ワークロード状態をモニタリングし、 評価する。

このベストプラクティスを確立するメリット: ワークロードのすべての階層でモニタリングすること で、ワークロードを構成するコンポーネントの問題をより迅速に予測し、解決できます。

このベストプラクティスが確立されていない場合のリスクレベル: 高

実装のガイダンス

- 1. 可能な限りログを有効にします。 ワークロードのすべてのコンポーネントからモニタリングデー タを取得する必要があります。S3 Access Logs など、追加のロギングをオンにして、ワーク ロードがワークロード固有のデータをログに記録できるようにします。Amazon ECS、Amazon EKS、Amazon EC2、Elastic Load Balancing、AWS Auto Scaling、Amazon EMR などのサービス から、CPU、ネットワーク I/O、およびディスク I/O の平均に関するメトリクスを収集します。把 握 [CloudWatch メトリクスを発行する AWS のサービス](https://docs.aws.amazon.com/AmazonCloudWatch/latest/monitoring/CW_Support_For_AWS.html) で、CloudWatch にメトリクスを発行す る AWS のサービスのリストを確認できます。
- 2. デフォルトのメトリクスをすべてレビューし、データ収集にギャップがないか確認します。 すべ てのサービスはデフォルトのメトリクスを生成します。デフォルトのメトリクスを収集すること で、ワークロードのコンポーネント間の依存関係と、コンポーネントの信頼性とパフォーマンス がワークロードに及ぼす影響をより深く理解できます。また、独自のメトリクスを [作成して、](https://docs.aws.amazon.com/AmazonCloudWatch/latest/monitoring/publishingMetrics.html)

AWS CLI または API を使用して CloudWatch に発行することもできます。 \*\*\* please leave this segment blank since the source does not make any sense in context \*\*\*

- 3. すべてのメトリクスを評価して、ワークロード内の各 AWS サービスに対してどのメトリクスで アラートを出すかを決定します。 ワークロードの信頼性に大きな影響を持つメトリクスのサブ セットを選択することもできます。重要なメトリクスとしきい値に焦点を当てることで、 [アラー](https://docs.aws.amazon.com/AmazonCloudWatch/latest/monitoring/AlarmThatSendsEmail.html) [ト](https://docs.aws.amazon.com/AmazonCloudWatch/latest/monitoring/AlarmThatSendsEmail.html) の数を絞り込み、偽陽性を最小化できます。
- 4. アラートを定義し、アラートが起動された後のワークロードの復旧プロセスを定義します。 ア ラートを定義することで、通知とエスカレーションを迅速に行い、インシデントからの復旧に必 要なステップに従い、所定の目標復旧時間 (RTO) を満たすことができます。専用のインフラス トラクチャで [Amazon CloudWatch アラーム](https://docs.aws.amazon.com/AmazonCloudWatch/latest/monitoring/AlarmThatSendsEmail.html#alarms-and-actions) を使用すると、定義されたしきい値に基づいて自動 ワークフローを起動し、回復手順を開始することができます。
- 5. 合成トランザクションを使用して、ワークロードの状態に関する関連データを収集することを検 討しましょう。 合成モニタリングは、顧客と同じルートに従って同じアクションを実行するた め、ワークロードに顧客のトラフィックがない場合でも、継続的にカスタマーエクスペリエンス を検証することが可能になります。また、 [合成トランザクションを](https://docs.aws.amazon.com/AmazonCloudWatch/latest/monitoring/CloudWatch_Synthetics_Canaries.html)使用することで、顧客より先 に問題を発見できます。

リソース

関連するベストプラクティス:

• [REL11-BP03 すべてのレイヤーの修復を自動化する](#page-622-0)

関連するドキュメント:

- [Getting started with your AWS Health Dashboard Your account health \(AWS Health ダッシュボー](https://docs.aws.amazon.com/health/latest/ug/getting-started-health-dashboard.html) [ドの使用開始 - アカウントのヘルス\)](https://docs.aws.amazon.com/health/latest/ug/getting-started-health-dashboard.html)
- [CloudWatch メトリクスを発行する AWS のサービス](https://docs.aws.amazon.com/AmazonCloudWatch/latest/monitoring/CW_Support_For_AWS.html)
- [Network Load Balancer のアクセスログ](https://docs.aws.amazon.com/elasticloadbalancing/latest/network/load-balancer-access-logs.html)
- [Application Load Balancer のアクセスログ](https://docs.aws.amazon.com/elasticloadbalancing/latest/application/load-balancer-access-logs.html)
- [Accessing Amazon CloudWatch Logs for AWS Lambda](https://docs.aws.amazon.com/lambda/latest/dg/monitoring-functions-logs.html)
- [Amazon S3 サーバーアクセスのログ記録](https://docs.aws.amazon.com/AmazonS3/latest/dev/ServerLogs.html)
- [Classic Load Balancer のアクセスログの有効化](https://docs.aws.amazon.com/elasticloadbalancing/latest/classic/enable-access-logs.html)
- [Amazon S3 へのログデータのエクスポート](https://docs.aws.amazon.com/AmazonCloudWatch/latest/logs/S3Export.html)
- [CloudWatch エージェントを Amazon EC2 インスタンスにインストールする](https://docs.aws.amazon.com/AmazonCloudWatch/latest/monitoring/install-CloudWatch-Agent-on-EC2-Instance.html)
- [カスタムメトリクスの発行](https://docs.aws.amazon.com/AmazonCloudWatch/latest/monitoring/publishingMetrics.html)
- [Amazon CloudWatch ダッシュボードの使用](https://docs.aws.amazon.com/AmazonCloudWatch/latest/monitoring/CloudWatch_Dashboards.html)
- [Using Amazon CloudWatch Metrics](https://docs.aws.amazon.com/AmazonCloudWatch/latest/monitoring/working_with_metrics.html)
- [Canary の使用 \(Amazon CloudWatch Synthetics\)](https://docs.aws.amazon.com/AmazonCloudWatch/latest/monitoring/CloudWatch_Synthetics_Canaries.html)
- [Amazon CloudWatch Logs とは](https://docs.aws.amazon.com/AmazonCloudWatch/latest/logs/WhatIsCloudWatchLogs.html)

ユーザーガイド:

- [追跡の作成](https://docs.aws.amazon.com/awscloudtrail/latest/userguide/cloudtrail-create-a-trail-using-the-console-first-time.html)
- [Amazon EC2 Linux インスタンスのメモリとディスクのメトリクスのモニタリング](https://docs.aws.amazon.com/AWSEC2/latest/UserGuide/mon-scripts.html)
- [コンテナインスタンスでの CloudWatch Logs の使用](https://docs.aws.amazon.com/AmazonECS/latest/developerguide/using_cloudwatch_logs.html)
- [VPC フローログ](https://docs.aws.amazon.com/AmazonVPC/latest/UserGuide/flow-logs.html)
- [Amazon DevOps Guru とは](https://docs.aws.amazon.com/devops-guru/latest/userguide/welcome.html)
- [「AWS X-Ray とは何ですか。」](https://docs.aws.amazon.com/xray/latest/devguide/aws-xray.html)

### 関連ブログ:

• [Debugging with Amazon CloudWatch Synthetics and AWS X-Ray](https://aws.amazon.com/blogs/devops/debugging-with-amazon-cloudwatch-synthetics-and-aws-x-ray/)

関連する例とワークショップ:

- [AWS Well-Architected ラボ: 運用上の優秀性 依存関係のモニタリング](https://wellarchitectedlabs.com/operational-excellence/100_labs/100_dependency_monitoring/)
- [The Amazon Builders' Library: 分散システムを装備して、運用の可視性を高める](https://aws.amazon.com/builders-library/instrumenting-distributed-systems-for-operational-visibility/)
- [Observability workshop \(可観測性ワークショップ\)](https://catalog.workshops.aws/observability/en-US)

<span id="page-546-0"></span>REL06-BP02 メトリクスを定義および計算する (集計)

ログデータを保存し、必要に応じてフィルターを適用します。これにより、特定のログイベントのカ ウントや、ログイベントのタイムスタンプから計算されたレイテンシーなどのメトリクスを計算でき ます。

Amazon CloudWatch と Amazon S3 は、主要な集約レイヤーおよびストレージレイヤーとして機能 します。AWS Auto Scaling や Elastic Load Balancing などの一部のサービスでは、クラスターまた はインスタンス全体の CPU 負荷または平均的なリクエストのレイテンシーについて、デフォルトの メトリクスが提供されます。VPC フローログや AWS CloudTrail などのストリーミングサービスの場 合、イベントデータは CloudWatch Logs に転送されるため、メトリクスフィルターを定義して適用

し、イベントデータからメトリクスを抽出する必要があります。これにより、時系列データが提供さ れます。これは、アラートをトリガーするために定義した CloudWatch アラームへの入力データとし て機能します。

このベストプラクティスが確立されていない場合のリスクレベル: 高

### 実装のガイダンス

- メトリクスを定義および計算します (集計)。特定のログイベントのカウントや、ログイベントのタ イムスタンプから計算されたレイテンシーなどのメトリクスを計算するため、ログデータを保存 し、必要に応じてフィルターを適用する
	- メトリクスフィルターは、CloudWatch Logs に送信されるログデータから検索する条件とパ ターンを定義します。CloudWatch Logs は、これらのメトリクスフィルターを使用して、ログ データを数値の CloudWatch メトリクスに変換し、グラフ化やアラームの設定を可能にします。
		- [ログデータの検索およびフィルタリング](https://docs.aws.amazon.com/AmazonCloudWatch/latest/logs/MonitoringLogData.html)
	- 信頼できるサードパーティーを使用してログを集計します。
		- サードパーティーの指示に従います。ほとんどのサードパーティー製品は、CloudWatch およ び Amazon S3 と統合されています。
	- 一部の AWS のサービスでは、ログを直接 Amazon S3 に発行できます。ログを Amazon S3 に 保存することが主な要件であれば、追加のインフラを設定することなく、ログを生成するサービ スに直接 Amazon S3 に送信させることが簡単にできます。
		- [Sending Logs Directly to Amazon S3 \(Amazon S3 へのログの直接送信\)](https://docs.aws.amazon.com/AmazonCloudWatch/latest/logs/Sending-Logs-Directly-To-S3.html)

リソース

### 関連するドキュメント:

- [Amazon CloudWatch Logs Insights Sample Queries](https://docs.aws.amazon.com/AmazonCloudWatch/latest/logs/CWL_QuerySyntax-examples.html)
- [Debugging with Amazon CloudWatch Synthetics and AWS X-Ray](https://aws.amazon.com/blogs/devops/debugging-with-amazon-cloudwatch-synthetics-and-aws-x-ray/)
- [1 つの可観測性ワークショップ](https://observability.workshop.aws/)
- [ログデータの検索およびフィルタリング](https://docs.aws.amazon.com/AmazonCloudWatch/latest/logs/MonitoringLogData.html)
- [Sending Logs Directly to Amazon S3 \(Amazon S3 へのログの直接送信\)](https://docs.aws.amazon.com/AmazonCloudWatch/latest/logs/Sending-Logs-Directly-To-S3.html)
- [The Amazon Builders' Library: 分散システムを装備して、運用の可視性を高める](https://aws.amazon.com/builders-library/instrumenting-distributed-systems-for-operational-visibility/)

<span id="page-548-0"></span>REL06-BP03 通知を送信する (リアルタイム処理とアラーム)

組織は、潜在的な問題を検出すると、その問題に迅速かつ効果的に対応するために、適切な担当者と システムにリアルタイムの通知とアラートを送信します。

期待される成果: サービスとアプリケーションのメトリクスに基づいて関連するアラームを設定する ことで、運用にかかわるイベントに迅速に対応できます。アラームのしきい値を超えると、適切な担 当者とシステムに通知され、根本的な問題に対処できます。

一般的なアンチパターン:

- アラームのしきい値を過度に高く設定し、重要な通知が送信されなくなる。
- アラームのしきい値を低くしすぎたことにより、過剰な通知のノイズが原因で重要なアラートへの 対処が行われなくなる。
- 使用率が変わってもアラームとそのしきい値を更新しない。
- 自動アクションで対処するのが最適なアラームに対して、自動アクションを生成する代わりに担当 者に通知を送信することで、余計な通知が送信されてしまう。

このベストプラクティスを活用するメリット: 適切な担当者とシステムにリアルタイムの通知とア ラートを送信することで、問題を早期に検出し、運用にかかわるインシデントに迅速に対応できま す。

このベストプラクティスを活用しない場合のリスクレベル: 高

実装のガイダンス

アプリケーションの可用性に影響を与え、自動対応のトリガーとなる可能性のある問題を検出しやす くするために、ワークロードにはリアルタイム処理とアラーム機能が備わっている必要があります。 組織は、重要なイベントが発生したり、メトリクスがしきい値を超えたりしたときに通知を受け取る ことができるよう、定義されたメトリクスを使用してアラートを作成することで、リアルタイムの処 理とアラームの発行を実施できます。

[Amazon CloudWatch](https://docs.aws.amazon.com/AmazonCloudWatch/latest/monitoring/WhatIsCloudWatch.html) では、静的しきい値、異常検出、およびその他の基準に基づくCloudWatch ア ラームを使用して、 [メトリクス](https://docs.aws.amazon.com/AmazonCloudWatch/latest/monitoring/working_with_metrics.html) アラームと複合アラームを作成できます。CloudWatch を使用して 設定できるアラームの種類の詳細については、 [CloudWatch ドキュメントのアラームに関するセク](https://docs.aws.amazon.com/AmazonCloudWatch/latest/monitoring/AlarmThatSendsEmail.html) [ションを参照してください](https://docs.aws.amazon.com/AmazonCloudWatch/latest/monitoring/AlarmThatSendsEmail.html)。

CloudWatch ダッシュボードを使用して、 [チーム向けに AWS リソースのメトリクスとアラートをカ](https://docs.aws.amazon.com/AmazonCloudWatch/latest/monitoring/CloudWatch_Dashboards.html) [スタマイズ表示できます](https://docs.aws.amazon.com/AmazonCloudWatch/latest/monitoring/CloudWatch_Dashboards.html)。CloudWatch コンソールのカスタマイズ可能なホームページでは、複数の リージョンのリソースを 1 つのビューでモニタリングできます。

アラームは、 [Amazon SNS トピックへの通知の](https://docs.aws.amazon.com/AmazonCloudWatch/latest/monitoring/US_SetupSNS.html)送信、 [Amazon EC2](https://aws.amazon.com/ec2/) アクションまたは [Amazon](https://aws.amazon.com/ec2/autoscaling/)  [EC2 Auto Scaling](https://aws.amazon.com/ec2/autoscaling/) アクションの実行、 [OpsItem](https://docs.aws.amazon.com/systems-manager/latest/userguide/OpsCenter-create-OpsItems-from-CloudWatch-Alarms.html) また [は](https://docs.aws.amazon.com/incident-manager/latest/userguide/incident-creation.html) AWS Systems Manager のインシデントの 作成など、1 つまたは複数のアクションを実行できます。

Amazon CloudWatch は [Amazon SNS](https://docs.aws.amazon.com/sns/latest/dg/welcome.html) を使用して、アラームの状態が変化したときに通知を送信 し、パブリッシャー (プロデューサー) からサブスクライバー (コンシューマー) にメッセージを配信 します。Amazon SNS 通知設定の詳細については、 [「Amazon SNS の設定」を参](https://docs.aws.amazon.com/sns/latest/dg/sns-configuring.html)照してください。

CloudWatch は、 [CloudWatch アラームが作成、更新、削除される、](https://aws.amazon.com/eventrbridge/) [またはその状態が変化するたび](https://docs.aws.amazon.com/AmazonCloudWatch/latest/monitoring/cloudwatch-and-eventbridge.html) [に](https://docs.aws.amazon.com/AmazonCloudWatch/latest/monitoring/cloudwatch-and-eventbridge.html) EventBridge イベントを送信します。こうしたイベントで EventBridge を使用して、アラームの 状態が変わるたびに通知したり、 [Systems Manager Automation を使用してアカウント内のイベント](https://docs.aws.amazon.com/systems-manager/latest/userguide/systems-manager-automation.html) [を自動的にトリガーしたりするなどのアクションを実行するルールを作成できます](https://docs.aws.amazon.com/systems-manager/latest/userguide/systems-manager-automation.html)。

EventBridge を使うべき場合と Amazon SNS を使うべき場合

EventBridge と Amazon SNS はどちらもイベント駆動型アプリケーションの開発に使用できます。 どちらを選ぶかは、具体的なニーズによって異なります。

Amazon EventBridge は、自社アプリケーション、SaaS アプリケーション、AWS のサービスか らのイベントに反応するアプリケーションを構築する場合に推奨されます。EventBridge は、サー ドパーティーの SaaS パートナーと直接統合できる唯一のイベントベースのサービスです。ま た、EventBridge では、デベロッパーが自分のアカウントにリソースを作成しなくても、200 を超え る AWS サービスからイベントを自動的に取り込むことができます。

EventBridge では、定義済みの JSON ベースの構造がイベントに使用されており、ターゲットに転 送するイベントを選択する際に [イベント本文全体に適用されるルールを作成できます。](https://docs.aws.amazon.com/eventbridge/latest/userguide/eb-targets.html)EventBridge は現在、 [AWS Lambda](https://docs.aws.amazon.com/lambda/latest/dg/welcome.html)[、Amazon SQS、](https://aws.amazon.com/sqs/)Amazon SNS、[Amazon Kinesis Data Streams、](https://aws.amazon.com/kinesis/data-streams/) [Amazon](https://aws.amazon.com/kinesis/data-firehose/)  [Data Firehose な](https://aws.amazon.com/kinesis/data-firehose/)ど 20 を超える AWS のサービスをターゲットとしてサポートしています。

Amazon SNS は、高いファンアウトを必要とするアプリケーション (数千または数百万のエンドポイ ント) に推奨されます。よく見られるパターンは、お客様が Amazon SNS をルールのターゲットと して使用し、必要なイベントをフィルタリングして複数のエンドポイントに分散させるというもので す。

メッセージは構造化されておらず、どのような形式でもかまいません。Amazon SNS では Lambda、Amazon SQS、HTTP/S エンドポイント、SMS、モバイルプッシュ、メールの 6 種類の ターゲットへのメッセージ転送をサポートしています。Amazon SNS [の通常のレイテンシーは 30 ミ](https://aws.amazon.com/sns/faqs/) [リ秒未満です](https://aws.amazon.com/sns/faqs/)。AWS のさまざまなサービス (Amazon EC2、[Amazon S3、](https://aws.amazon.com/s3/) [Amazon RDS な](https://aws.amazon.com/rds/)ど 30 以 上のサービス) で、Amazon SNS メッセージを送信するようにサービスを設定できます。

### 実装手順

- 1. Amazon CloudWatch アラームを [使用してアラームを作成します。](https://docs.aws.amazon.com/AmazonCloudWatch/latest/monitoring/AlarmThatSendsEmail.html)
	- a. メトリクスアラームは、単一の CloudWatch メトリクス、または CloudWatch メトリクスに依 存する式をモニタリングします。アラームは、メトリクスまたは式の値としきい値との比較に 基づいて、複数の時間間隔にわたって 1 つまたは複数のアクションを開始します。アクション は、 [Amazon SNS トピックへの](https://docs.aws.amazon.com/AmazonCloudWatch/latest/monitoring/US_SetupSNS.html)通知の送信、 [Amazon EC2](https://aws.amazon.com/ec2/) アクションまたは [Amazon EC2](https://aws.amazon.com/ec2/autoscaling/) [Auto Scaling](https://aws.amazon.com/ec2/autoscaling/) アクションの実行、 [OpsItem](https://docs.aws.amazon.com/systems-manager/latest/userguide/OpsCenter-create-OpsItems-from-CloudWatch-Alarms.html) また [は](https://docs.aws.amazon.com/incident-manager/latest/userguide/incident-creation.html) AWS Systems Manager のインシデントの 作成などで構成されます。
	- b. 複合アラームは、作成した他のアラームのアラーム条件を考慮するルール式で構成されます。 複合アラームは、すべてのルール条件が満たされた場合にのみアラーム状態になります。複合 アラームのルール式で指定されるアラームには、メトリクスアラームや追加の複合アラームを 含めることができます。複合アラームは、その状態が変更された場合にAmazon SNS 通知を送 信でき、アラーム状態になった場合に Systems Manager の [OpsItems を作成できる場合、](https://docs.aws.amazon.com/systems-manager/latest/userguide/OpsCenter-create-OpsItems-from-CloudWatch-Alarms.html) ま たは [インシデントを作成できますが、](https://docs.aws.amazon.com/incident-manager/latest/userguide/incident-creation.html) Amazon EC2 または Auto Scaling アクションは実行で きません。
- 2. Amazon SNS [通知を設定します。](https://docs.aws.amazon.com/AmazonCloudWatch/latest/monitoring/US_SetupSNS.html)CloudWatch アラームを作成する際には、アラームの状態が変 化したときに通知を送信する Amazon SNS トピックを含めることができます。
- 3. [指定された CloudWatch アラームと一致する](https://docs.aws.amazon.com/eventbridge/latest/userguide/eb-get-started.html) ルールを EventBridge に作成します。各ルール は、Lambda 関数を含む複数のターゲットをサポートします。例えば、使用可能なディスク容量 が少なくなったときに起動するアラームを定義できます。このアラームにより、領域をクリー ンアップする Lambda 関数が EventBridge ルールを介してトリガーされます。EventBridge ター ゲットの詳細については、 [「EventBridge ターゲット」を](https://docs.aws.amazon.com/eventbridge/latest/userguide/eb-targets.html)参照してください。

リソース

関連する Well-Architected のベストプラクティス:

- [REL06-BP01 ワークロードのすべてのコンポーネントをモニタリングする \(生成\)](#page-543-0)
- [REL06-BP02 メトリクスを定義および計算する \(集計\)](#page-546-0)
- [REL12-BP01 プレイブックを使用して障害を調査する](#page-640-0)

関連するドキュメント:

- [Amazon CloudWatch](https://docs.aws.amazon.com/AmazonCloudWatch/latest/monitoring/WhatIsCloudWatch.html)
- [CloudWatch Logs のインサイト](https://docs.aws.amazon.com/AmazonCloudWatch/latest/logs/AnalyzingLogData.html)
- [Amazon CloudWatch アラームの使用](https://docs.aws.amazon.com/AmazonCloudWatch/latest/monitoring/AlarmThatSendsEmail.html)
- [Amazon CloudWatch ダッシュボードの使用](https://docs.aws.amazon.com/AmazonCloudWatch/latest/monitoring/CloudWatch_Dashboards.html)
- [Amazon CloudWatch メトリクスを使用する](https://docs.aws.amazon.com/AmazonCloudWatch/latest/monitoring/working_with_metrics.html)
- [Amazon SNS 通知の設定](https://docs.aws.amazon.com/AmazonCloudWatch/latest/monitoring/US_SetupSNS.html)
- [CloudWatch 異常の検出](https://docs.aws.amazon.com/AmazonCloudWatch/latest/monitoring/CloudWatch_Anomaly_Detection.html)
- [CloudWatch Logs データの保護](https://docs.aws.amazon.com/AmazonCloudWatch/latest/logs/protect-sensitive-log-data-types.html)
- [Amazon EventBridge](https://docs.aws.amazon.com/eventbridge/latest/userguide/eb-what-is.html)
- [Amazon Simple Notification Service](https://aws.amazon.com/sns/)

#### 関連動画:

- [reinvent 2022 observability videos](https://www.youtube.com/results?search_query=reinvent+2022+observability)
- [AWS re:Invent 2022 Amazon におけるオブザーバビリティのベストプラクティス](https://www.youtube.com/watch?v=zZPzXEBW4P8)

#### 関連する例:

- [One Observability ワークショップ](https://observability.workshop.aws/)
- [Amazon EventBridge to AWS Lambda with feedback control by Amazon CloudWatch Alarms](https://serverlessland.com/patterns/cdk-closed-loop-serverless-control-pattern)

<span id="page-551-0"></span>REL06-BP04 レスポンスを自動化する (リアルタイム処理とアラーム)

自動化を使用して、イベントが検出されたときにアクションを実行します (例えば、障害が発生した コンポーネントを交換します)。

アラームの自動リアルタイム処理が実装されているため、アラームがトリガーされたときにシステ ムが迅速に是正措置を講じ、障害やサービスの低下を防ぐことができます。アラームへの自動対応に は、障害が起きたコンポーネントの交換、コンピューティングキャパシティの調整、正常なホスト、 アベイラビリティーゾーン、その他のリージョンへのトラフィックのリダイレクト、オペレーターへ の通知などがあります。

期待される成果: リアルタイムのアラームが特定され、アラームの自動処理が設定され、サービスレ ベル目標とサービスレベルアグリーメント (SLA) を達成するための適切なアクションが呼び出され ます。自動処理は、単一コンポーネントの自己修復アクティビティからサイト全体のフェイルオー バーまで多岐にわたります。

一般的なアンチパターン:

- 主要なリアルタイムアラームの明確なインベントリまたはカタログがない。
- 重大なアラームへの自動対応 (例えば、コンピューティングが枯渇しそうになると、オートスケー リングが行われる) が欠如している。
- アラームへの対応が矛盾している。
- オペレーターがアラート通知を受け取ったときに従うべき標準作業手順書 (SOP) がない。
- 構成変更がモニタリングされていない。構成変更が検出されないと、ワークロードのダウンタイム が生じる可能性があります。
- 意図しない構成変更を取り消す戦略がない。

このベストプラクティスを活用するメリット: アラーム処理を自動化することで、システムの回復力 を向上させることができます。システムが自動的に是正措置を講じるため、人が介入することでミス が生じやすい手作業を減らすことができます。ワークロードの可用性の目標を達成し、サービスの中 断を低減します。

このベストプラクティスが確立されていない場合のリスクレベル: 中

実装のガイダンス

アラートを効果的に管理し、対応を自動化するには、重要度と影響に基づいてアラートを分類し、対 応手順を文書化し、対応計画を立ててからタスクをランク付けします。

特定のアクション (たいていはランブックに詳細が記載されている) が必要なタスクを特定し、ラン ブックとプレイブックをすべて調べて、どのタスクを自動化できるか判断します。アクションを定義 できる場合、たいていは自動化できます。アクションを自動化できない場合は、手作業による手順を SOP に記録し、オペレーターにその手順の訓練をします。手作業のプロセスは継続的に見直し、ア ラートへの対応を自動化する計画を立て、実践できる余地がないか検討してください。

実装手順

- 1. アラームのインベントリを作成する: すべてのアラームのリストを入手するには[、AWS CLI](https://aws.amazon.com/cli/) で [Amazon CloudWatch](https://docs.aws.amazon.com/AmazonCloudWatch/latest/monitoring/WhatIsCloudWatch.html) コマンド [describe-alarms](https://docs.aws.amazon.com/cli/latest/reference/cloudwatch/describe-alarms.html) を使用できます。設定したアラームの数に よっては、ページ分割を使用して、呼び出しごとにアラームのサブセットを取得しなければなら ない場合があります。または、AWS SDK を使用して [API を呼び出し、](https://docs.aws.amazon.com/sdk-for-go/v1/developer-guide/cw-example-describing-alarms.html)アラームを取得すること もできます。
- 2. すべてのアラームを文書化する: ランブックを更新し、すべてのアラームとそのアクションを (手 作業でも自動処理でも) 記録します。[AWS Systems Manager](https://docs.aws.amazon.com/systems-manager/latest/APIReference/Welcome.html) には、定義済みのランブックが用 意されています。ランブックの詳細については、[「独自のランブックの作成](https://docs.aws.amazon.com/systems-manager/latest/userguide/automation-documents.html)」を参照してくださ い。ランブックの内容の表示方法については、[「View runbook content」](https://docs.aws.amazon.com/systems-manager-automation-runbooks/latest/userguide/automation-runbook-reference.html#view-automation-json)を参照してください。

3. アラームアクションを設定して管理する: アクションが必要なアラームについては[、CloudWatch](https://docs.aws.amazon.com/sdk-for-go/v1/developer-guide/cw-example-using-alarm-actions.html) [SDK を使用して自動アクションを指定](https://docs.aws.amazon.com/sdk-for-go/v1/developer-guide/cw-example-using-alarm-actions.html)します。例えば、アラームに応じてアクションを作成して 有効にする、またはアラームに応じてアクションを無効にする形で、CloudWatch アラームに基づ いて Amazon EC2 インスタンスの状態を自動的に変更できます。

また[、Amazon EventBridge](https://aws.amazon.com/eventbridge/) を使用して、アプリケーションの可用性の問題やリソースの変更と いったシステムイベントに自動的に対応することもできます。ルールを作成し、関心のあるイベ ントと、イベントがルールに合致したときに実行するアクションを指定できます。自動的に開始 できるアクションには[、AWS Lambda](https://aws.amazon.com/lambda/) 関数の呼び出し、[Amazon EC2](https://aws.amazon.com/ec2/) Run Command の呼び出 し、イベントの [Amazon Kinesis Data Streams](https://aws.amazon.com/kinesis/data-streams/) へのリレーなどがあります。「[EventBridge を使](https://docs.aws.amazon.com/AWSEC2/latest/UserGuide/automating_with_eventbridge.html) [用してAmazon EC2 を自動化する](https://docs.aws.amazon.com/AWSEC2/latest/UserGuide/automating_with_eventbridge.html)」を参照してください。

4. 標準作業手順書 (SOP): アプリケーションコンポーネントに基づいて、[AWS Resilience Hub](https://docs.aws.amazon.com/resilience-hub/latest/userguide/what-is.html) は 複数の [SOP テンプレート](https://docs.aws.amazon.com/resilience-hub/latest/userguide/sops.html)を推奨します。これらの SOP を使用して、アラートが発生した場合 にオペレーターが従うべきプロセスをすべて文書化できます。また、Resilience Hub のレコメン デーションに基づいて [SOP を作成](https://docs.aws.amazon.com/resilience-hub/latest/userguide/building-sops.html)することもできます。その場合は、回復ポリシーを関連付けた Resilience Hub のアプリケーションと、そのアプリケーションに対する回復力評価の履歴が必要 です。SOP のレコメンデーションは、回復力の評価を受けて作成されます。

Resilience Hub は Systems Manager と連携して、SOP のひな型として参考になる多数の [SSM ド](https://docs.aws.amazon.com/resilience-hub/latest/userguide/create-custom-ssm-doc.html) [キュメント](https://docs.aws.amazon.com/resilience-hub/latest/userguide/create-custom-ssm-doc.html)を提供し、SOP の手順を自動化します。例えば、Resilience Hub は、自動化に関する 既存の SSM ドキュメントに基づいて、ディスク容量を増量するための SOP を提案する場合があ ります。

5. Amazon DevOps Guru:を使用して自動化アクションを実行する: [Amazon DevOps Guru](https://aws.amazon.com/devops-guru/) は、ア プリケーションリソースに異常な挙動がないか自動的にモニタリングし、的を絞ったレコメン デーションを提供することにより、問題の特定を速めて修復時間を短縮します。DevOps Guru では、Amazon CloudWatch のメトリクス[、AWS Config、](https://aws.amazon.com/config/)[AWS CloudFormation、](https://aws.amazon.com/cloudformation/)[AWS X-Ray](https://aws.amazon.com/xray/) など、複数のソースからの運用データのストリームをほぼリアルタイムで監視できます。ま た、DevOps Guru を使用して OpsCenter で [OpsItems](https://docs.aws.amazon.com/systems-manager/latest/userguide/OpsCenter-create-OpsItems-from-CloudWatch-Alarms.html) を自動作成し、イベントを [EventBridge に](https://docs.aws.amazon.com/devops-guru/latest/userguide/working-with-eventbridge.html) [送信してさらに自動化](https://docs.aws.amazon.com/devops-guru/latest/userguide/working-with-eventbridge.html)することもできます。

リソース

関連するベストプラクティス:

- [REL06-BP01 ワークロードのすべてのコンポーネントをモニタリングする \(生成\)](#page-543-0)
- [REL06-BP02 メトリクスを定義および計算する \(集計\)](#page-546-0)
- [REL06-BP03 通知を送信する \(リアルタイム処理とアラーム\)](#page-548-0)

## • [REL08-BP01 デプロイなどの標準的なアクティビティにランブックを使用する](#page-570-0)

## 関連するドキュメント:

- [AWS Systems Manager Automation](https://docs.aws.amazon.com/systems-manager/latest/userguide/systems-manager-automation.html)
- [AWS リソースからのイベントでトリガーする EventBridge ルールの作成](https://docs.aws.amazon.com/eventbridge/latest/userguide/create-eventbridge-rule.html)
- [1 つの可観測性ワークショップ](https://observability.workshop.aws/)
- [The Amazon Builders' Library: 分散システムを装備して、運用の可視性を高める](https://aws.amazon.com/builders-library/instrumenting-distributed-systems-for-operational-visibility/)
- [What is Amazon DevOps Guru?](https://docs.aws.amazon.com/devops-guru/latest/userguide/welcome.html)
- [オートメーションドキュメント \(プレイブック\) の使用](https://docs.aws.amazon.com/systems-manager/latest/userguide/automation-documents.html)

## 関連動画:

- [AWS re:Invent 2022 Observability best practices at Amazon](https://www.youtube.com/watch?v=zZPzXEBW4P8)
- [AWS re:Invent 2020: Automate anything with AWS Systems Manager](https://www.youtube.com/watch?v=AaI2xkW85yE)
- [Introduction to AWS Resilience Hub](https://www.youtube.com/watch?v=_OTTCOjWqPo)
- [Create Custom Ticket Systems for Amazon DevOps Guru Notifications](https://www.youtube.com/watch?v=Mu8IqWVGUfg)
- [Enable Multi-Account Insight Aggregation with Amazon DevOps Guru](https://www.youtube.com/watch?v=MHezNcTSTbI)

## 関連する例:

- [「Reliability」ワークショップ](https://wellarchitectedlabs.com/reliability/)
- [Amazon CloudWatch and Systems Manager Workshop](https://catalog.us-east-1.prod.workshops.aws/workshops/a8e9c6a6-0ba9-48a7-a90d-378a440ab8ba/en-US)

<span id="page-554-0"></span>REL06-BP05 分析

ログファイルとメトリクスの履歴を収集し、これらを分析して、幅広いトレンドとワークロードの洞 察が得られます。

Amazon CloudWatch Logs Insights は、 [シンプルかつ強力なクエリ言語をサポートし、](https://docs.aws.amazon.com/AmazonCloudWatch/latest/logs/CWL_QuerySyntax.html) ログデータ の分析に使用できます。Amazon CloudWatch Logs ではさらに、シームレスにデータを Amazon S3 に送ってデータを使用したり、または Amazon Athena に送ってデータをクエリしたりできるサブス クリプションもサポートしています。豊富な種類のフォーマットのクエリがサポートされています。 把握 [サポートされる SerDes とデータ形式](https://docs.aws.amazon.com/athena/latest/ug/supported-format.html) 詳細については、Amazon Athena ユーザーガイドを参照 してください。巨大なログファイルセットの分析では、Amazon EMR クラスターを実行してペタバ イト規模の分析を実行できます。

集計、処理、保存、分析を実行できる多数のツールが AWS パートナーや サードパーティによって提供されています。このようなツールには、New Relic、Splunk、Loggly、Logstash、CloudHealth、Nagios などがあります。ただし、システムやア プリケーションログの外で行うデータ生成は各クラウドプロバイダーに固有であり、また多くの場合 サービスごとに固有です。

モニタリングプロセスで見落とされがちな点は、データ管理です。モニタリングのためのデータ保 存要件を決定し、それに応じたライフサイクルポリシーを適用する必要があります。Amazon S3 は S3 バケットレベルのライフサイクル管理をサポートしています。このライフサイクル管理には、 バケット内のパスごとに異なる管理方法を適用できます。ライフサイクルの最終段階では、データ を Amazon S3 Glacier に移行して長期保存し、保存期間の終了後には期限切れにすることができま す。S3 Intelligent-Tiering ストレージクラスは、パフォーマンスへの影響や運用のオーバーヘッドな しに、データを最も費用対効果の高いアクセス階層に自動的に移動することにより、コストを最適化 できるように設計されています。

このベストプラクティスを活用しない場合のリスクレベル: ミディアム

実装のガイダンス

- CloudWatch Logs Insights を使用すると、Amazon CloudWatch Logs でログデータをインタラク ティブに検索して分析できます。
	- [CloudWatch Logs Insights を使用したログデータの分析](https://docs.aws.amazon.com/AmazonECS/latest/developerguide/using_cloudwatch_logs.html)
	- [Amazon CloudWatch Logs Insights Sample Queries](https://docs.aws.amazon.com/AmazonCloudWatch/latest/logs/AnalyzingLogData.html)
- 使用できる場合は、Amazon CloudWatch Logs を使用してログを Amazon S3 に送信する か、Amazon Athena を使用してデータをクエリします。
	- [Athena を使用して Amazon S3 サーバーのアクセスログを分析するにはどうすればよいですか?](https://aws.amazon.com/premiumsupport/knowledge-center/analyze-logs-athena/)
		- サーバーアクセスログバケットの S3 ライフサイクルポリシーを作成します。ライフサイクル ポリシーを設定して、定期的にログファイルを削除します。そうすることで、Athena が各ク エリについて分析するデータ量が削減されます。
			- [S3 バケットのライフサイクルポリシーを作成する方法](https://docs.aws.amazon.com/AmazonS3/latest/user-guide/create-lifecycle.html)

リソース

関連するドキュメント:

- [Amazon CloudWatch Logs Insights Sample Queries](https://docs.aws.amazon.com/AmazonCloudWatch/latest/logs/CWL_QuerySyntax-examples.html)
- [CloudWatch Logs Insights を使用したログデータの分析](https://docs.aws.amazon.com/AmazonECS/latest/developerguide/using_cloudwatch_logs.html)
- [Debugging with Amazon CloudWatch Synthetics and AWS X-Ray](https://aws.amazon.com/blogs/devops/debugging-with-amazon-cloudwatch-synthetics-and-aws-x-ray/)
- [S3 バケットのライフサイクルポリシーを作成する方法](https://docs.aws.amazon.com/AmazonS3/latest/user-guide/create-lifecycle.html)
- [Athena を使用して Amazon S3 サーバーのアクセスログを分析するにはどうすればよいですか?](https://aws.amazon.com/premiumsupport/knowledge-center/analyze-logs-athena/)
- [1 つの可観測性ワークショップ](https://observability.workshop.aws/)
- [The Amazon Builders' Library: 分散システムを装備して、運用の可視性を高める](https://aws.amazon.com/builders-library/instrumenting-distributed-systems-for-operational-visibility/)

<span id="page-556-0"></span>REL06-BP06 定期的にレビューを実施する

ワークロードモニタリングがどのように実装されているかを頻繁に確認し、重要なイベントや変更に 基づいて更新します。

効果的なモニタリングは、主要なビジネスメトリクスが原動力になります。ビジネスの優先順位が変 化したときに、メトリクスがワークロードに確実に対応できるようにします。

モニタリングを監査することで、アプリケーションがどのタイミングで可用性の目標を満たしている かを確実に把握できます。根本原因の分析には、障害発生時に何が起こったかを発見する機能が必要 です。AWS は、インシデント時にサービスの状態を追跡できるサービスを提供しています。

- Amazon CloudWatch Logs: このサービスにログを保存してその内容を調査できます。
- Amazon CloudWatch Logs Insights: 数秒で大量のログを分析できるフルマネージドサービスで す。高速でインタラクティブなクエリと視覚化が行えます。
- AWS Config: さまざまな時点でどの AWS インフラストラクチャが使用されているかを確認できま す。
- AWS CloudTrail: どの AWS API が、いつどのプリンシパルに呼び出されたかを確認できます。

AWS では、週に一度のミーティングを実施して、 [運用パフォーマンスをレビューし、](https://docs.aws.amazon.com/wellarchitected/latest/operational-readiness-reviews/wa-operational-readiness-reviews.html) 学んだ教訓 をチーム間で共有しています。AWS には多数のチームが存在するため、 [私たちは The Wheel を](https://aws.amazon.com/blogs/opensource/the-wheel/) [作成し、](https://aws.amazon.com/blogs/opensource/the-wheel/) ワークロードをランダムに選んで確認できるようにしました。運用パフォーマンスのレ ビューと知識の共有を定期的に行うことで、運用チームのパフォーマンスを向上させることができま す。

一般的なアンチパターン:

• デフォルトのメトリクスのみを収集する。

- モニタリング戦略を設定し、見直さない。
- 主要な変更がデプロイされる際に、モニタリングについて話し合わない。

このベストプラクティスを活用するメリット: モニタリングを定期的にレビューすることで、予期さ れる問題が実際に発生したときに通知に反応する代わりに、潜在的な問題を予測できるようになりま す。

このベストプラクティスを活用しない場合のリスクレベル: ミディアム

実装のガイダンス

- ワークロード用に複数のダッシュボードを作成します。主要なビジネスメトリクスと、使用状況の 変化に応じて予測されるワークロードの状態に最も関連性があるものとして特定した技術メトリク スを含む最上位のダッシュボードが必要です。また、検査が可能なさまざまなアプリケーション層 や依存関係のダッシュボードも必要があります。
	- [Amazon CloudWatch ダッシュボードの使用](https://docs.aws.amazon.com/AmazonCloudWatch/latest/monitoring/CloudWatch_Dashboards.html)
- ワークロードダッシュボードの定期的なレビューをスケジュールし、実施します。ダッシュボード の定期的な検査を行います。検査する深度に応じて異なる頻度にすることができます。
	- メトリクスの傾向を検査します。メトリクス値と履歴値を比較して、調査が必要なものを示唆し ている可能性がある傾向があるかどうかを確認します。これには、レイテンシーの増加、主要な ビジネス機能の減少、失敗レスポンスの増加などがあります。
	- メトリクスの外れ値/異常を検査します。平均値または中央値は、外れ値と異常値を覆い隠すこ とがあります。期間中の最大値と最低値を調べ、極端なスコアの原因を調査します。これらの原 因の排除を続行しながら、極値の定義を低くしていくことで、ワークロードパフォーマンスの一 貫性を継続して向上させることができます。
	- 行動の急変を探します。メトリクスの数量または方向性の突然の変化は、アプリケーションに変 更があったこと、または追跡するためにさらなるメトリクスを追加する必要がある外部要因があ ることを示唆している可能性があります。

リソース

関連するドキュメント:

- [Amazon CloudWatch Logs Insights Sample Queries](https://docs.aws.amazon.com/AmazonCloudWatch/latest/logs/CWL_QuerySyntax-examples.html)
- [Debugging with Amazon CloudWatch Synthetics and AWS X-Ray](https://aws.amazon.com/blogs/devops/debugging-with-amazon-cloudwatch-synthetics-and-aws-x-ray/)
- [1 つの可観測性ワークショップ](https://observability.workshop.aws/)
- [The Amazon Builders' Library: 分散システムを装備して、運用の可視性を高める](https://aws.amazon.com/builders-library/instrumenting-distributed-systems-for-operational-visibility/)
- [Amazon CloudWatch ダッシュボードの使用](https://docs.aws.amazon.com/AmazonCloudWatch/latest/monitoring/CloudWatch_Dashboards.html)

<span id="page-558-0"></span>REL06-BP07 システムを通じたリクエストのエンドツーエンドのトレースをモニタリングする

サービスコンポーネントで処理されるリクエストをトレースすることで、製品チームではより簡単に 問題の分析とデバッグを行い、パフォーマンスを向上させることができます。

期待される成果: すべてのコンポーネントを網羅的にトレースできるワークロードは、デバッグが容 易で、根本原因の発見を簡略化することで、エラーやレイテンシーの [解決までの平均時間](https://docs.aws.amazon.com/whitepapers/latest/availability-and-beyond-improving-resilience/reducing-mttr.html) (MTTR) を改善します。エンドツーエンドのトレースによって影響を受けるコンポーネントを検出し、エラー やレイテンシーの根本原因の詳細調査にかかる時間を短縮できます。

一般的なアンチパターン:

- トレースは一部のコンポーネントに使用されますが、すべてのコンポーネントで使用されるわけ ではありません。例えば、AWS Lambda のトレースを行わない場合は、ワークロードの急増での コールドスタートが原因で生じたレイテンシーを明確に把握できない可能性があります。
- Synthetic Canaries やリアルユーザーモニタリング (RUM) には、トレースは設定されていませ ん。Canary や RUM を使用しない場合、クライアントインタラクションのテレメトリがトレース 分析から除外され、パフォーマンスプロファイルが不完全な状態になります。
- ハイブリッドワークロードには、クラウドネイティブとサードパーティのトレースツールの両方が 含まれていますが、単一のトレースソリューションを選択し、完全に統合する手段は講じられてい ません。選択したトレースソリューションに基づいて、クラウドネイティブのトレース SDK を使 用して、クラウドネイティブではないコンポーネントを測定するか、サードパーティツールを使用 してクラウドネイティブのトレーステレメトリを取り込むように設定する必要があります。

このベストプラクティスを活用するメリット: 開発チームでは、問題についてアラートを受けること で、ロギング、パフォーマンス、障害に対するコンポーネントごとの相関関係など、システムコン ポーネントの相互作用の全体像を把握できます。トレースによって根本原因を視覚的に把握しやすく なるため、根本原因の究明に費やす時間を短縮できます。チームではコンポーネントの相互作用を詳 細に理解することで、問題を解決する際に、より適切で迅速な意思決定を行うことができます。シス テムトレースの分析によって、ディザスタリカバリ (DR) フェイルオーバーの開始時期、自己修復戦 略を実行する場所などの意思決定を改善することで、最終的にサービスに対する顧客満足度の向上に つながります。

このベストプラクティスを活用しない場合のリスクレベル: 中

### 実装のガイダンス

分散アプリケーションを運用するチームでは、トレースツールを使用して相関識別子を設定し、リク エストのトレースを収集して、接続されたコンポーネントのサービスマップを作成できます。サービ スクライアント、ミドルウェアゲートウェイ、イベントバス、コンピューティングコンポーネント、 キーバリューストアやデータベースを含むストレージなど、すべてのアプリケーションコンポーネ ントをリクエストトレースに含める必要があります。エンドツーエンドのトレース設定に Synthetic Canaries とリアルユーザーモニタリングを組み込んで、リモートクライアントとのやり取りやレイ テンシーを測定することで、サービスレベル契約や目標に対するシステムのパフォーマンスを正確に 評価できます。

そのため、 [AWS X-Ray](https://docs.aws.amazon.com/xray/latest/devguide/aws-xray.html) および [Amazon CloudWatch アプリケーションモニタリング](https://docs.aws.amazon.com/AmazonCloudWatch/latest/monitoring/CloudWatch-Application-Monitoring-Sections.html) の測定サービ スを使用すると、アプリケーションを通過するリクエストの完全なビューを提供できます。X-Ray は、アプリケーションのテレメトリを収集し、ペイロード、関数、トレース、サービス、API 全般の 可視化およびフィルター処理が可能で、ノーコードまたはローコードのシステムコンポーネントに対 して有効にできます。CloudWatch アプリケーションのモニタリングには ServiceLens が含まれてお り、トレースをメトリクス、ログ、アラームと統合します。CloudWatch アプリケーションモニタリ ングには、エンドポイントと API をモニタリングするための Synthetics や、ウェブアプリケーショ ンクライアントを測定するためのリアルユーザーモニタリングも含まれています。

#### 実装手順

- サポートされているすべてのネイティブサービスで AWS X-Ray [\(Amazon S3、AWS](https://docs.aws.amazon.com/xray/latest/devguide/xray-services.html) [Lambda、Amazon API Gateway など\) を使用します](https://docs.aws.amazon.com/xray/latest/devguide/xray-services.html)。これらの AWS サービスでは、インフラス トラクチャをコードとして、AWS SDK、または AWS Management Console を使用して設定を切 り替え、X-Ray を有効にできます。
- 測定アプリケーション [AWS Distro for Open Telemetry および X-Ray](https://docs.aws.amazon.com/xray/latest/devguide/xray-services-adot.html) またはサードパーティの収集 エージェント。
- プログラミング言語固有の実装については、 [AWS X-Ray 開発者ガイド](https://docs.aws.amazon.com/xray/latest/devguide/aws-xray.html) を参照してください。こ れらのドキュメントでは、HTTP リクエスト、SQL クエリ、アプリケーションのプログラミング 言語固有のその他のプロセスを測定する方法について詳しく説明します。
- X-Ray トレース ( [Amazon CloudWatch Synthetic Canaries](https://docs.aws.amazon.com/AmazonCloudWatch/latest/monitoring/CloudWatch_Synthetics_Canaries.html) および [Amazon CloudWatch RUM](https://docs.aws.amazon.com/AmazonCloudWatch/latest/monitoring/CloudWatch-RUM.html) ) を 使用して、エンドユーザークライアントからダウンストリームの AWS インフラストラクチャを経 由するリクエストパスを分析します。
- リソースの健全性と Canary テレメトリに基づき CloudWatch メトリクスとアラームを設定するこ とで、チームでは迅速に問題についてアラートを発し、ServiceLens でトレースやサービスマップ を詳しく調査できます。

• 次のようなサードパーティのトレースツールと X-Ray の統合を有効にします。 [Datadog、](https://docs.datadoghq.com/tracing/guide/serverless_enable_aws_xray/)[New](https://docs.newrelic.com/docs/infrastructure/amazon-integrations/aws-integrations-list/aws-x-ray-monitoring-integration/)  [Relic、](https://docs.newrelic.com/docs/infrastructure/amazon-integrations/aws-integrations-list/aws-x-ray-monitoring-integration/) [Dynatrace](https://www.dynatrace.com/support/help/setup-and-configuration/setup-on-cloud-platforms/amazon-web-services/amazon-web-services-integrations/aws-service-metrics) (主要なトレースソリューションにサードパーティツールを使用している場合)。

リソース

# 関連するベストプラクティス:

- [REL06-BP01 ワークロードのすべてのコンポーネントをモニタリングする \(生成\)](#page-543-0)
- [REL11-BP01 ワークロードのすべてのコンポーネントをモニタリングして障害を検知する](#page-614-0)

# 関連するドキュメント:

- [AWS X-Ray とは?](https://docs.aws.amazon.com/xray/latest/devguide/aws-xray.html)
- [Amazon CloudWatch: アプリケーションモニタリング](https://docs.aws.amazon.com/AmazonCloudWatch/latest/monitoring/CloudWatch-Application-Monitoring-Sections.html)
- [Debugging with Amazon CloudWatch Synthetics and AWS X-Ray](https://aws.amazon.com/blogs/devops/debugging-with-amazon-cloudwatch-synthetics-and-aws-x-ray/)
- [The Amazon Builders' Library: 分散システムを装備して、運用の可視性を高める](https://aws.amazon.com/builders-library/instrumenting-distributed-systems-for-operational-visibility/)
- [他の AWS サービスと AWS X-Ray の統合](https://docs.aws.amazon.com/xray/latest/devguide/xray-services.html)
- [AWS Distro for OpenTelemetry および AWS X-Ray](https://docs.aws.amazon.com/xray/latest/devguide/xray-services-adot.html)
- [Amazon CloudWatch: 合成モニタリングを使用](https://docs.aws.amazon.com/AmazonCloudWatch/latest/monitoring/CloudWatch_Synthetics_Canaries.html)
- [Amazon CloudWatch: CloudWatch RUM を使用](https://docs.aws.amazon.com/AmazonCloudWatch/latest/monitoring/CloudWatch-RUM.html)
- [Amazon CloudWatch Synthetic Canaries と Amazon CloudWatch アラームの設定](https://docs.aws.amazon.com/solutions/latest/devops-monitoring-dashboard-on-aws/set-up-amazon-cloudwatch-synthetics-canary-and-amazon-cloudwatch-alarm.html)
- [可用性を超えて: AWS での分散システムの回復力の理解と向上](https://docs.aws.amazon.com/whitepapers/latest/availability-and-beyond-improving-resilience/reducing-mttr.html)

# 関連サンプル:

• [1 つの可観測性ワークショップ](https://catalog.workshops.aws/observability/en-US)

## 関連動画:

- [AWS re:Invent 2022 How to monitor applications across multiple accounts](https://www.youtube.com/watch?v=kFGOkywu-rw)
- [AWS アプリケーションをモニタリングする方法](https://www.youtube.com/watch?v=UxWU9mrSbmA)

# 関連ツール:

• [AWS X-Ray](https://aws.amazon.com/xray/)

- [Amazon CloudWatch](https://aws.amazon.com/pm/cloudwatch/)
- [Amazon Route 53](https://aws.amazon.com/route53/)

<span id="page-561-0"></span>REL 7.需要の変化に適応するようにワークロードを設計するには、どうすればよいで すか?

スケーラブルなワークロードには、リソースを自動で追加または削除する伸縮性があるので、リソー スは常に、現行の需要に厳密に適合します。

ベストプラクティス

- [REL07-BP01 リソースの取得またはスケーリング時に自動化を使用する](#page-561-1)
- [REL07-BP02 ワークロードの障害を検出したときにリソースを取得する](#page-565-0)
- [REL07-BP03 ワークロードにより多くのリソースが必要であることを検出した時点でリソースを](#page-566-0) [取得する](#page-566-0)
- [REL07-BP04 ワークロードの負荷テストを実施する](#page-568-0)

<span id="page-561-1"></span>REL07-BP01 リソースの取得またはスケーリング時に自動化を使用する

障害のあるリソースを交換したり、ワークロードをスケーリングしたりする場合は、Amazon S3 や AWS Auto Scaling などのマネージド型の AWS のサービスを使用してプロセスを自動化します。 サードパーティのツールや AWS SDK を使用して、スケーリングを自動化することもできます。

マネージド型の AWS のサービスとしては、Amazon S3、Amazon CloudFront、AWS Auto Scaling、AWS Lambda、Amazon DynamoDB、AWS Fargate、および Amazon Route 53 がありま す。

AWS Auto Scaling では、障害のあるインスタンスを検出して置き換えることができます。また、以 下を含むリソースのスケーリングプランを構築することもできます。 [Amazon EC2](https://aws.amazon.com/ec2/) インスタンス とスポットフリート、 [Amazon ECS](https://aws.amazon.com/ecs/) タスク、 [Amazon DynamoDB](https://aws.amazon.com/dynamodb/) テーブルとインデックス、およ び [Amazon Aurora](https://aws.amazon.com/aurora/) レプリカ。

EC2 インスタンスをスケーリングする場合は、複数のアベイラビリティゾーン (できれば少なくとも 3 つ) を使用し、容量を追加または削除して、これらのアベイラビリティゾーン間のバランスを維持 します。ECS タスクまたは Kubernetes ポッド (Amazon Elastic Kubernetes Service を使用している とき) も複数のアベイラビリティゾーンに分散してください。

AWS Lambda を使用しているときには、インスタンスは自動的にスケーリングされます。AWS Lambda は、関数のイベント通知を受信するたびに、コンピューティングフリート内の空き容量を

すばやく見つけ、割り当てられた同時実行数までコードを実行します。特定の Lambda とService Quotas で、必要な同時実行数が確実に設定されているようにしてください。

Amazon S3 は、高いリクエスト頻度を処理できるように自動的にスケーリングします。たとえば、 アプリケーションはバケット内のプレフィックスごとに 1 秒あたり 3,500 件以上の PUT/COPY/ POST/DELETE リクエストまたは 5,500 件以上の GET/HEAD リクエストを送信できます。バケッ ト内のプレフィックス数に制限はありません。読み取りを並列化することで、読み取りまたは書き 込みのパフォーマンスを向上させることができます。例えば、Amazon S3 バケットに 10 個のプレ フィックスを作成して読み取りを並列化する場合、読み取りパフォーマンスを 1 秒あたり 55,000 件 の読み取りリクエストにスケーリングできます。

Amazon CloudFront または信頼できるコンテンツ配信ネットワーク (CDN) を設定して使用しま す。CDN は、より迅速なエンドユーザーレスポンスタイムを提供でき、コンテンツのリクエストを キャッシュから処理できるため、ワークロードをスケーリングする必要性が少なくなります。

一般的なアンチパターン:

- 自動ヒーリングのために Auto Scaling グループを実装しますが、伸縮性は実装しません。
- トラフィックの大幅な増加に対応するために自動スケーリングを使用する。
- ステートフル性が高いアプリケーションをデプロイし、伸縮性を排除する。

このベストプラクティスを活用するメリット: 自動化により、リソースのデプロイと廃棄で手動エ ラーが発生する可能性がなくなります。自動化は、デプロイや廃棄のニーズへの応答が遅いことによ るコストの超過やサービス拒否のリスクを排除します。

このベストプラクティスを活用しない場合のリスクレベル: 高

実装のガイダンス

- AWS Auto Scaling を設定して使用します。これにより、アプリケーションをモニタリングし、安 定した予測可能なパフォーマンスを可能な限り低いコストで維持するためのキャパシティーを自動 的に調整します。AWS Auto Scaling を使用すると、複数のサービスにまたがる複数のリソースに 対してアプリケーションのスケーリングをセットアップできます。
	- [「AWS Auto Scaling とは何ですか?」](https://docs.aws.amazon.com/autoscaling/plans/userguide/what-is-aws-auto-scaling.html)
		- Amazon EC2 インスタンスとスポットフリート、Amazon ECS タスク、Amazon DynamoDB のテーブルとインデックス、Amazon Aurora のレプリカ、および AWS Marketplace アプライ アンスなど、該当する者に対して Auto Scaling を設定します。
			- [DynamoDB Auto Scaling によるスループットキャパシティの自動管理](https://docs.aws.amazon.com/amazondynamodb/latest/developerguide/AutoScaling.html)
- サービス API を操作して、アラーム、スケーリングポリシー、ウォームアップ時間、お よびクールダウン時間を指定します。
- Elastic Load Balancing を使用します。ロードバランサーは、パスまたはネットワーク接続ごとに 負荷を分散することができます。
	- [「Elastic Load Balancing とは何ですか?」](https://docs.aws.amazon.com/elasticloadbalancing/latest/userguide/what-is-load-balancing.html)
		- Application Load Balancers は、負荷をパスごとに分散できます。
			- [Application Load Balancer とは?](https://docs.aws.amazon.com/elasticloadbalancing/latest/application/introduction.html)
				- Application Load Balancer を設定して、ドメイン名の下のパスに基づいてトラフィックを さまざまなワークロードに分散します。
				- Application Load Balancers を使用すると、AWS Auto Scaling と統合して需要を管理する という方法で負荷を分散できます。
					- [Auto Scaling グループでロードバランサーを使用する](https://docs.aws.amazon.com/autoscaling/ec2/userguide/autoscaling-load-balancer.html)
		- Network Load Balancers は、接続ごとに負荷を分散することができます。
			- [Network Load Balancer とは?](https://docs.aws.amazon.com/elasticloadbalancing/latest/network/introduction.html)
				- Network Load Balancer は、TCP を使用してトラフィックをさまざまなワークロードに分 散するか、ワークロードの IP アドレスの一定のセットが含まれるように設定します。
				- Network Load Balancer を使用すると、AWS Auto Scaling と統合して需要を管理すると いう方法で負荷を分散できます。
- 可用性の高い DNS プロバイダーを使用します。DNS 名により、ユーザーは、IP アドレスの代わ りに DNS 名を入力してワークロードにアクセスでき、この情報を、定義されたスコープ (通常は ワークロードのユーザーに対してグローバルに定義されたスコープ) に分散できます。
	- Amazon Route 53 または信頼できる DNS プロバイダーを使用します。
		- [「Amazon Route 53 とは何ですか?」](https://docs.aws.amazon.com/Route53/latest/DeveloperGuide/Welcome.html)
	- Route 53 を使用して、CloudFront ディストリビューションとロードバランサーを管理します。
		- 管理する予定のドメインとサブドメインを決定します。
		- ALIAS レコードまたは CNAME レコードを使用して適切なレコードセットを作成します。
			- [レコードの操作](https://docs.aws.amazon.com/Route53/latest/DeveloperGuide/rrsets-working-with.html)
- AWS グローバルネットワークを使用して、ユーザーからアプリケーションへのパスを最適化しま す。AWS Global Accelerator は、アプリケーションエンドポイントの状態を継続的にモニタリン グし、トラフィックを 30 秒未満で正常なエンドポイントにリダイレクトします。

• AWS Global Accelerator は、ローカルまたはグローバルユーザーが使用するアプリケーション  $\overline{z_{\overline{x}}=\overline{y}}$ 可用性とパフォーマンスを向上させるサービスです。Application Load Balancers、Network $\overline{z_{559}}$  Load Balancer、Amazon EC2 インスタンスなど、単一または複数の AWS リージョンのアプリ ケーションエンドポイントへの固定エントリポイントとして機能する静的 IP アドレスが提供さ れます。

- [AWS Global Accelerator とは?](https://docs.aws.amazon.com/global-accelerator/latest/dg/what-is-global-accelerator.html)
- Amazon CloudFront または信頼できるコンテンツ配信ネットワーク (CDN) を設定して使用しま す。コンテンツ配信ネットワークは、エンドユーザーの応答時間を短縮し、ワークロードの不要な スケーリングを引き起こす原因となるコンテンツのリクエストを処理できます。
	- [「Amazon CloudFront とは」](https://docs.aws.amazon.com/AmazonCloudFront/latest/DeveloperGuide/Introduction.html)
		- ワークロード用の Amazon CloudFront ディストリビューションを設定するか、サードパー ティの CDN を使用します。
			- エンドポイントセキュリティグループまたはアクセスポリシーで CloudFront の IP 範囲を使 用することで、ワークロードへのアクセスを CloudFront からのみに制限できます。

リソース

関連するドキュメント:

- [APN Partner: partners that can help you create automated compute solutions](https://aws.amazon.com/partners/find/results/?facets=%27Product%20:%20Compute%27)
- [AWS Auto Scaling: スケーリングプランの仕組み](https://docs.aws.amazon.com/autoscaling/plans/userguide/how-it-works.html)
- [AWS Marketplace: Auto Scaling で使用できる製品](https://aws.amazon.com/marketplace/search/results?searchTerms=Auto+Scaling)
- [Managing Throughput Capacity Automatically with DynamoDB Auto Scaling](https://docs.aws.amazon.com/amazondynamodb/latest/developerguide/AutoScaling.html)
- [Auto Scaling グループでロードバランサーを使用する](https://docs.aws.amazon.com/autoscaling/ec2/userguide/autoscaling-load-balancer.html)
- [AWS Global Accelerator とは?](https://docs.aws.amazon.com/global-accelerator/latest/dg/what-is-global-accelerator.html)
- What Is Amazon EC2 Auto Scaling?」
- [「AWS Auto Scaling とは何ですか?」](https://docs.aws.amazon.com/autoscaling/plans/userguide/what-is-aws-auto-scaling.html)
- [「Amazon CloudFront とは」](https://docs.aws.amazon.com/AmazonCloudFront/latest/DeveloperGuide/Introduction.html?ref=wellarchitected)
- [「Amazon Route 53 とは何ですか?」](https://docs.aws.amazon.com/Route53/latest/DeveloperGuide/Welcome.html)
- [「Elastic Load Balancing とは何ですか?」](https://docs.aws.amazon.com/elasticloadbalancing/latest/userguide/what-is-load-balancing.html)
- [Network Load Balancer とは?](https://docs.aws.amazon.com/elasticloadbalancing/latest/network/introduction.html)
- [Application Load Balancer とは?](https://docs.aws.amazon.com/elasticloadbalancing/latest/application/introduction.html)
- [レコードの操作](https://docs.aws.amazon.com/Route53/latest/DeveloperGuide/rrsets-working-with.html)

<span id="page-565-0"></span>REL07-BP02 ワークロードの障害を検出したときにリソースを取得する

可用性が影響を受ける場合、必要に応じてリソースをリアクティブにスケールし、ワークロードの可 用性を復元します。

まず、ヘルスチェックとこのチェックの基準を設定して、リソースの不足が可用性に影響を与えるタ イミングを示す必要があります。次に、適切な担当者に通知してリソースを手動でスケーリングする か、オートメーションを開始してリソースを自動的にスケーリングします。

スケーリングはワークロードに合わせて手動で調整できます (例えば、Auto Scaling グループの EC2 インスタンスの数の変更や、DynamoDB テーブルのスループットの変更は、AWS Management Console または AWS CLI で行うことができます)。ただし、可能な限りオートメーションを使用して ください (「リソースの取得またはスケーリング時に自動化を使用する」を参照)。

期待される成果: 障害やカスタマーエクスペリエンスの低下が検知された時点で、可用性を回復する ためのスケーリングアクティビティ (自動または手動) が開始されます。

このベストプラクティスが確立されていない場合のリスクレベル: 中

実装のガイダンス

ワークロードのすべてのコンポーネントにオブザーバビリティとモニタリングを実装して、カスタ マーエクスペリエンスを監視し、障害を検知します。必要なリソースをスケーリングする手順 (手動 または自動) を定義します。詳細については、[「REL11-BP01 ワークロードのすべてのコンポーネン](https://docs.aws.amazon.com/wellarchitected/latest/reliability-pillar/rel_withstand_component_failures_monitoring_health.html) [トをモニタリングして障害を検知する](https://docs.aws.amazon.com/wellarchitected/latest/reliability-pillar/rel_withstand_component_failures_monitoring_health.html)」を参照してください。

### 実装手順

- 必要なリソースをスケーリングする手順 (手動または自動) を定義します。
	- スケーリングの手順は、ワークロード内のさまざまなコンポーネントの設計方法に応じて異なり ます。
	- また、使用されている基盤のテクノロジーによっても異なります。
		- AWS Auto Scaling を使用するコンポーネントでは、スケーリングプランを使用して、リソー スをスケーリングするための一連の指示を設定できます。AWS CloudFormation を操作する場 合や、タグを AWS リソースに追加する場合、アプリケーションごとに、さまざまなリソース セットのスケーリングプランを設定できます。Auto Scaling はリソースごとにスケーリング戦 略をカスタマイズし、それに応じたレコメンデーションを提示します。スケーリングプランを 作成すると、Auto Scaling は、動的スケーリングと予測スケーリングの手法を適宜組み合わせ て、スケーリング戦略をサポートします。詳細については、「[スケーリングプランの仕組み](https://docs.aws.amazon.com/autoscaling/plans/userguide/how-it-works.html)」 を参照してください。
- Amazon EC2 Auto Scaling を使用すると、適正数の Amazon EC2 インスタンスを用意して、 アプリケーションの負荷に対処できます。Auto Scaling グループと呼ばれる EC2 インスタン スのコレクションを作成します。Auto Scaling グループごとにインスタンスの最小数と最大 数を指定でき、グループがこれらの制限を下回る/上回ることがないように Amazon EC2 Auto Scaling が調整します。詳細については、「[Amazon EC2 Auto Scaling とは](https://docs.aws.amazon.com/autoscaling/ec2/userguide/what-is-amazon-ec2-auto-scaling.html)」を参照してくだ さい。
- Amazon DynamoDB Auto Scaling は、Application Auto Scaling サービスを使用して、実際の トラフィックパターンに応じて、プロビジョニングされたスループットキャパシティを動的 に調整します。そのため、テーブルまたはグローバルセカンダリインデックスで、プロビジョ ニング済みの読み込みおよび書き込みキャパシティを増やすことができ、スロットリングを行 うことなくトラフィックの急増に対処できます。詳細については、「[DynamoDB Auto Scaling](https://docs.aws.amazon.com/amazondynamodb/latest/developerguide/AutoScaling.html)  [によるスループットキャパシティの自動管理](https://docs.aws.amazon.com/amazondynamodb/latest/developerguide/AutoScaling.html)」を参照してください。

リソース

関連するベストプラクティス:

- [REL07-BP01 リソースの取得またはスケーリング時に自動化を使用する](https://docs.aws.amazon.com/wellarchitected/latest/reliability-pillar/rel_adapt_to_changes_autoscale_adapt.html)
- [REL11-BP01 ワークロードのすべてのコンポーネントをモニタリングして障害を検知する](https://docs.aws.amazon.com/wellarchitected/latest/reliability-pillar/rel_withstand_component_failures_monitoring_health.html)

## 関連するドキュメント:

- [AWS Auto Scaling: スケーリングプランの仕組み](https://docs.aws.amazon.com/autoscaling/plans/userguide/how-it-works.html)
- [DynamoDB Auto Scaling によるスループットキャパシティの自動管理](https://docs.aws.amazon.com/amazondynamodb/latest/developerguide/AutoScaling.html)
- [Amazon EC2 Auto Scaling とは](https://docs.aws.amazon.com/autoscaling/ec2/userguide/what-is-amazon-ec2-auto-scaling.html)

<span id="page-566-0"></span>REL07-BP03 ワークロードにより多くのリソースが必要であることを検出した時点でリソースを取 得する

需要に合わせてリソースをプロアクティブにスケールし、可用性への影響を回避します。

多くの AWS サービスは、需要に合わせて自動的にスケールします。Amazon EC2 インスタンスま たは Amazon ECS クラスターを使用している場合、ワークロードの需要に対応する使用状況のメト リクスに基づいて Auto Scaling を実行するように設定できます。Amazon EC2 では、平均 CPU 使 用率、ロードバランサーリクエスト数、またはネットワーク帯域幅を使用して、EC2 インスタンス をスケールアウト (またはスケールイン) できます。Amazon ECS では、平均 CPU 使用率、ロード

バランサーリクエスト数、およびメモリ使用率を使用して、ECS タスクをスケールアウト (またはス ケールイン) できます。AWS で Target Auto Scaling を使用すると、オートスケーラーは家庭用サー モスタットのように機能し、指定したターゲット値 (例えば、CPU 使用率 70%) を維持するためにリ ソースを追加または削除します。

AWS Auto Scaling はまた、 [Predictive Auto Scaling](https://aws.amazon.com/blogs/aws/new-predictive-scaling-for-ec2-powered-by-machine-learning/) も実行できます。これは、機械学習を使用して 各リソースの過去のワークロードを分析し、次の 2 日間の負荷を定期的に予測します。

リトルの法則は、必要なコンピューティングインスタンス (EC2 インスタンス、同時実行の Lambda 関数など) 数を計算するのに役立ちます。

L = λW

L = インスタンス数 (またはシステムの平均同時実行数)

λ = リクエストが到着する平均レート (リクエスト/秒)

W = 各リクエストがシステムで費やす平均時間 (秒)

例えば、100 rps では、各リクエストの処理に 0.5 秒かかる場合、需要に対応するには 50 インスタ ンスが必要です。

このベストプラクティスを活用しない場合のリスクレベル: ミディアム

実装のガイダンス

- ワークロードにより多くのリソースが必要であることを検出した時点でリソースを取得します。需 要に合わせてリソースをプロアクティブにスケールし、可用性への影響を回避します。
	- 特定のリクエストレートを処理するために必要なコンピューティングリソースの数 (コンピュー ティングの同時実行) を計算します。
		- [リトルの法則について語る](https://brooker.co.za/blog/2018/06/20/littles-law.html)
	- 使用状況の履歴パターンがあるときには、Amazon EC2 Auto Scaling のスケジュールされたス ケーリングをセットアップします。
		- [Amazon EC2 Auto Scaling のスケジュールされたスケーリング](https://docs.aws.amazon.com/autoscaling/ec2/userguide/schedule_time.html)
	- AWS 予測スケーリングを使用します。
		- [機械学習を利用した EC2 の予測スケーリング](https://aws.amazon.com/blogs/aws/new-predictive-scaling-for-ec2-powered-by-machine-learning/)

リソース

関連するドキュメント:

- [AWS Auto Scaling: スケーリングプランの仕組み](https://docs.aws.amazon.com/autoscaling/plans/userguide/how-it-works.html)
- [AWS Marketplace: Auto Scaling で使用できる製品](https://aws.amazon.com/marketplace/search/results?searchTerms=Auto+Scaling)
- [Managing Throughput Capacity Automatically with DynamoDB Auto Scaling](https://docs.aws.amazon.com/amazondynamodb/latest/developerguide/AutoScaling.html)
- [機械学習を利用した EC2 の予測スケーリング](https://aws.amazon.com/blogs/aws/new-predictive-scaling-for-ec2-powered-by-machine-learning/)
- [Amazon EC2 Auto Scaling のスケジュールされたスケーリング](https://docs.aws.amazon.com/autoscaling/ec2/userguide/schedule_time.html)
- [リトルの法則について語る](https://brooker.co.za/blog/2018/06/20/littles-law.html)
- V What Is Amazon EC2 Auto Scaling?」

<span id="page-568-0"></span>REL07-BP04 ワークロードの負荷テストを実施する

負荷テスト手法を採用して、スケーリングアクティビティがワークロード要件を満たすかどうかを測 定します。

持続的な負荷テストを実行することが重要です。負荷テストによって、ブレークポイントを発見し、 ワークロードのパフォーマンスをテストします。AWS は、生産ワークロードのスケールをモデル化 する一次的なテスト環境のセットアップを容易にします。クラウド上では、本稼働スケールのテスト 環境をオンデマンドで作成し、テスト完了後にリソースを解放できます。テスト環境の#払いは実# 時にのみ発#するため、オンプレミスでテストを実施する場合と比べてわずかなコストで、本番環境 をシミュレートできます。

本番環境での負荷テストは、ゲームデーの一部として考える必要もあります。その中で、顧客の使用 率が低い時間帯に本番システムに負荷をかけ、担当者全員がテスト結果を解釈して発生した問題に対 処できるようにします。

一般的なアンチパターン:

- 本稼働環境と同じ設定ではないデプロイで負荷テストを実行する。
- ワークロード全体ではなく、ワークロードの個々の部分に対してのみ負荷テストを実行する。
- 実際のリクエストの代表的なセットではなく、リクエストのサブセットを使用して負荷テストを実 行する。
- 予想される負荷を超える小さな安全率に対して負荷テストを実行する。

このベストプラクティスを活用するメリット: 負荷がかかっているときにアーキテクチャのどのコン ポーネントが失敗するかを把握し、問題に対処すべく、その負荷が近づいていることを示すために監 視するメトリクスを特定し、その障害の影響を防ぐことができます。

このベストプラクティスを活用しない場合のリスクレベル: 中

実装のガイダンス

- 負荷テストを実行して、キャパシティを追加または削除する必要があるワークロードの側面を特定 します。負荷テストには、本稼働環境で受け取るものと同様の代表的なトラフィックを用いる必要 があります。設定したメトリクスを監視しながら負荷を増やし、リソースを追加または削除する必 要があるタイミングをどのメトリクスが示唆しているのかを判断します。
	- [AWS での分散負荷テスト: 接続された数千のユーザーをシミュレートする](https://aws.amazon.com/solutions/distributed-load-testing-on-aws/)
		- リクエストの組み合わせを特定します。なされるリクエストの組み合わせはさまざまであるた め、トラフィックの混在を組み合わせを特定する際は、さまざまな時間枠を確認する必要があ ります。
		- ロードドライバーを実装します。カスタムコード、オープンソース、または商用ソフトウェア を使用して、ロードドライバーを実装できます。
		- 最初は小さなキャパシティを使用して負荷テストを実施します。1 つのインスタンスまたはコ ンテナと同じくらいの少なさのキャパシティーに負荷をかけることで、すぐに効果が現れま す。
		- 大きなキャパシティに対して負荷テストを実施します。この効果は分散された負荷によって異 なるため、できるだけ製品環境に近いに対してテストする必要があります。

リソース

関連するドキュメント:

- [AWS での分散負荷テスト: 接続された数千のユーザーをシミュレートする](https://aws.amazon.com/solutions/distributed-load-testing-on-aws/)
- [Load testing applications](https://docs.aws.amazon.com/prescriptive-guidance/latest/load-testing/welcome.html)

関連動画:

• [AWS Summit ANZ 2023: Accelerate with confidence through AWS Distributed Load Testing](https://www.youtube.com/watch?v=4J6lVqa6Yh8)

<span id="page-569-0"></span>REL 8.変更はどのように実装するのですか?

変更制御は、新しい機能をデプロイしたり、ワークロードと運用環境で既知のソフトウェアが実行さ れており、予測できる方法でパッチを適用または置換できることを検証したりするために必要です。 変更が制御されていないと、変更の影響を予測したり、変更によって発生した問題に対処したりする ことが困難になります。

ベストプラクティス

- [REL08-BP01 デプロイなどの標準的なアクティビティにランブックを使用する](#page-570-0)
- [REL08-BP02 デプロイの一部として機能テストを統合する](#page-572-0)
- [REL08-BP03 デプロイの一部として回復力テストを統合する](#page-573-0)
- [REL08-BP04 イミュータブルなインフラストラクチャを使用してデプロイする](#page-575-0)
- [REL08-BP05 オートメーションを使用して変更をデプロイする](#page-580-0)

<span id="page-570-0"></span>REL08-BP01 デプロイなどの標準的なアクティビティにランブックを使用する

ランブックは、特定の成果を達成するための事前定義された手順です。手動または自動のどちらで も、標準的なアクティビティを実行するにはランブックを使用します。例えば、ワークロードのデプ ロイ、ワークロードへのパッチの適用、DNS の変更などがあります。

例えば、デプロイ中のロールバックの安全性を [確保するためのプロセスを導入します](https://aws.amazon.com/builders-library/ensuring-rollback-safety-during-deployments)。顧客側の中 断なしでデプロイをロールバックできるようにすることは、サービスの信頼性を高める上で重要で す。

ランブックの手順については、有効で効果的な手動プロセスから開始し、それをコードで実装して、 適切な場合は自動実行をトリガーします。

高度に自動化された高機能のワークロードの場合でも、ランブックは [本番環境で実行したり、](https://docs.aws.amazon.com/wellarchitected/latest/reliability-pillar/test-reliability.html#GameDays) 厳格 なレポートや監査の要件を満たしたりするのに役立ちます。

プレイブックは特定のインシデントに対応するために用いられ、ランブックは特定の結果を達成する ために使用されます。多くの場合、ランブックは日常的なアクティビティ用で、プレイブックは非日 常的なイベントに応えるために使用します。

一般的なアンチパターン:

- 本稼働環境の設定に対して、計画されていない変更を実行する。
- デプロイを高速化するために計画の手順をスキップすることで、デプロイを失敗させる。
- 変更を戻すことができるかどうかをテストせずに変更を加える。

このベストプラクティスを確立するメリット: 効果的な変更計画は、影響を受けるすべてのシステム を考慮しているため、変更を正常に実行する能力を強化します。テスト環境で変更を検証すると、信 頼が強化されます。

このベストプラクティスが確立されていない場合のリスクレベル: 高

実装のガイダンス

- ランブックに手順を文書化することにより、一貫性を保ち、汎用イベントにすみやかに対応できる ようになります。
	- [AWS Well-Architected Framework: Concepts: Runbook \(AWS Well-Architected フレームワーク:](https://wa.aws.amazon.com/wat.concept.runbook.en.html) [概念: ランブック\)](https://wa.aws.amazon.com/wat.concept.runbook.en.html)
- Infrastructure as Code の原則を適用して、インフラストラクチャを定義します。AWS CloudFormation (または信頼できるサードパーティ) を使用してインフラストラクチャを定義する ことにより、バージョン管理ソフトウェアを使用して、バージョン管理および変更の追跡を行うこ とができます。
	- AWS CloudFormation (または信頼できるサードパーティプロバイダー) を使用して、インフラス トラクチャを定義します。
		- [AWS CloudFormation とは](https://docs.aws.amazon.com/AWSCloudFormation/latest/UserGuide/Welcome.html)
	- 優れたソフトウェア設計の原則を使用して、単一または分離されたテンプレートを作成します。
		- 実装にあたって、必要な権限、テンプレート、責任者を決定します。
			- [AWS Identity and Access Management によるアクセスの制御](https://docs.aws.amazon.com/AWSCloudFormation/latest/UserGuide/using-iam-template.html)
		- バージョン管理には、AWS CodeCommit や信頼できるサードパーティ製ツールのようなバー ジョン管理用ソースコントロールを使用します。
			- [AWS CodeCommit とは](https://docs.aws.amazon.com/codecommit/latest/userguide/welcome.html)

リソース

関連するドキュメント:

- [APN パートナー: 自動化されたデプロイソリューションの作成を支援できるパートナー](https://aws.amazon.com/partners/find/results/?keyword=devops)
- [AWS Marketplace: products that can be used to automate your deployments](https://aws.amazon.com/marketplace/search/results?searchTerms=DevOps)
- [AWS Well-Architected Framework: Concepts: Runbook \(AWS Well-Architected フレームワーク: 概](https://wa.aws.amazon.com/wat.concept.runbook.en.html) [念: ランブック\)](https://wa.aws.amazon.com/wat.concept.runbook.en.html)
- [AWS CloudFormation とは](https://docs.aws.amazon.com/AWSCloudFormation/latest/UserGuide/Welcome.html)
- [AWS CodeCommit とは](https://docs.aws.amazon.com/codecommit/latest/userguide/welcome.html)

関連する例:

• [Automating operations with Playbooks and Runbooks \(プレイブックとランブックによるオペレー](https://wellarchitectedlabs.com/operational-excellence/200_labs/200_automating_operations_with_playbooks_and_runbooks/) [ションの自動化\)](https://wellarchitectedlabs.com/operational-excellence/200_labs/200_automating_operations_with_playbooks_and_runbooks/)

<span id="page-572-0"></span>REL08-BP02 デプロイの一部として機能テストを統合する

機能テストは、自動デプロイの一部として実行されます。成功条件を満たさない場合、パイプライン は停止またはロールバックされます。このようなテストは、パイプラインの本番稼働前にステージン グされた本番稼働前環境で実行されます。これは、デプロイパイプラインの一部として行うのが理想 的です。

期待される成果: 自動化を使用して機能をテストし、関連付けられたテストデータによってテスト期 間および費用を削減して、テスト結果の精度を高めます。デプロイプロセスの一部として機能テスト を組み込むことで、リリースパイプラインを自動化して、アプリケーションとインフラストラクチャ を迅速かつ確実に更新できます。

一般的なアンチパターン:

- テストをデプロイパイプラインの外部で手動で実行する。
- 手動の緊急ワークフローにより、自動化のテストステップを省略する。
- スケジュールを短縮するために、確立されたテスト計画やプロセスを無視する。

このベストプラクティスを活用するメリット: 機能テストでは、指定された要件に従ってシステムが 動作することを検証します。テストでは、ユーザーインターフェース、API、データベース、ソース コードなどのコンポーネントの意図された動作順序を一貫して検証します。システムのこれらのコン ポーネントを検証する際、機能テストで各機能が期待どおりに動作することを検証します。これによ り、ユーザーの期待とソフトウェアの整合性の両方を満たすことができます。通常のデプロイの一部 として機能テストを組み込み、すべての変更を自動化してデプロイすることで、人為的ミスの発生の 可能性を減らすことができます。

このベストプラクティスが確立されていない場合のリスクレベル: 高

実装のガイダンス

デプロイの一部として機能テストを統合します。機能テストは、自動デプロイの一部として実行さ れます。成功基準が満たされない場合、パイプラインは停止またはロールバックされます。AWS CodePipeline は、自動テスト用の継続的デリバリーパイプラインを提供するので、テスターはテス トとデプロイのプロセス全体を自動化できます。AWS CodeBuild や AWS CodeDeploy などの AWS サービスと統合して、ソフトウェア開発ライフサイクルの構築、テスト、デプロイの各フェーズを自 動化します。

#### 実装手順

- パイプラインの設定: AWS CodePipeline コンソールまたは AWS Command Line Interface (CLI) を 使用して、ソース、構築、テスト、デプロイの各ステージを設定します。
	- ソースの定義: AWS CodePipeline を使用すると、GitHub、AWS CodeCommit、Bitbucket など のバージョン管理システムからソースコードを自動的に取得して、常に最新のコードがテストに 使用されていることを確認できます。
	- 構築とテストの自動化: AWS CodeBuild はコードを自動的に構築してテストし、テストレポート を生成します。JUnit、NUnit、TestNG などの一般的なテストフレームワークをサポートしてい ます。
	- コードのデプロイ: 構築およびテスト済のコードは、AWS CodeDeploy を使用して Amazon EC2 インスタンス、AWS Lambda 関数、オンプレミスサーバーなどのテスト環境にデプロイで きます。
	- パイプラインのモニタリング: AWS CodePipeline は、パイプラインの進行状況と各ステージの ステータスを追跡できます。品質チェックを使用して、テストの実行ステータスに基づいてパイ プラインをブロックすることもできます。パイプラインステージの障害やパイプラインの完了に 関する通知を受け取ることもできます。

リソース

#### 関連するドキュメント:

- [Use AWS CodePipeline with AWS CodeBuild to test code and run builds](https://docs.aws.amazon.com/codebuild/latest/userguide/how-to-create-pipeline.html)
- [AWS CodeBuild でのログ記録とモニタリング](https://docs.aws.amazon.com/codebuild/latest/userguide/logging-monitoring.html)
- [機能テストの指標](https://docs.aws.amazon.com/wellarchitected/latest/devops-guidance/indicators-for-functional-testing.html)

<span id="page-573-0"></span>REL08-BP03 デプロイの一部として回復力テストを統合する

システム障害を意図的に導入して障害発生時の能力を測定することで、回復力テストを統合します。 回復力テストは、システムでの予期しない障害の特定に重点を置いているため、通常デプロイサイク ルに統合されるユニットテストや機能テストとは異なります。本番稼働前の回復力テストの統合から 始めても問題ありませんが、[ゲームデー](https://docs.aws.amazon.com/wellarchitected/latest/reliability-pillar/test-reliability.html#GameDays)の一環として、これらのテストを本番環境に実装するという 目標を設定します。

期待される成果: 回復力テストは、本番稼働時の障害に耐えるシステムの能力の信頼性を高めるのに 役立ちます。テストによって、障害につながる可能性のある弱点が特定され、システムを改善して障 害や劣化を自動的かつ効率的に軽減できます。

一般的なアンチパターン:

- デプロイプロセスにおけるオブザーバビリティとモニタリングの欠如
- 人によるシステム障害の解決
- 低品質の分析メカニズム
- システムの既知の問題にフォーカスし、未知の問題点を特定するためのテストを行わない
- 障害は特定できるが、解決できない
- 調査結果とランブックが文書化されていない

このベストプラクティスを活用することのメリット: デプロイに統合された回復力テストは、本番環 境のダウンタイムにつながる可能性のある、他の方法では気付かれないシステムの未知の問題を特 定するのに役立ちます。システムでのこれらの未知の問題の特定は、結果の文書化、テストの CI/CD プロセスへの統合、およびランブックの作成に役立ち、効率的で反復可能なメカニズムを通じて、障 害の緩和を簡素化します。

このベストプラクティスが確立されていない場合のリスクレベル: 中

実装のガイダンス

システムのデプロイに統合できる最も一般的な回復力テストの形式は、ディザスタリカバリとカオス エンジニアリングです。

- 大規模なデプロイには、ディザスタリカバリ計画と標準運用手順 (SOP) の更新を含めます。
- 信頼性テストを自動デプロイパイプラインに統合します。[AWS Resilience Hub](https://aws.amazon.com/resilience-hub/) などのサービスを [CI/CD パイプラインに統合し](https://aws.amazon.com/blogs/architecture/continually-assessing-application-resilience-with-aws-resilience-hub-and-aws-codepipeline/)て、継続的な回復力評価を確立できます。この評価は、すべてのデプ ロイで自動的に評価されます。
- AWS Resilience Hub でアプリケーションを定義します。回復力評価では、アプリケーションの AWS Systems Manager ドキュメントとして復旧手順を作成するのに役立つコードスニペットが生 成され、推奨される Amazon CloudWatch モニターとアラームのリストが提供されます。
- ディザスタリカバリ計画と SOP が更新されたら、ディザスタリカバリテストを実施して効果を確 認します。ディザスタリカバリテストは、イベント後にシステムを復旧して通常の運用に戻ること ができるかどうかを判断するのに役立ちます。さまざまなディザスタリカバリ戦略をシミュレー トし、計画が稼働時間の要件を満たすのに十分であるかどうかを確認できます。一般的なディザ スタリカバリ戦略には、バックアップと復元、パイロットライト、コールドスタンバイ、ウォー ムスタンバイ、ホットスタンバイ、アクティブ - アクティブなどがあり、コストと複雑さは戦略に よって異なります。ディザスタリカバリテストを行う前に、シミュレートする戦略の選択を簡素 化するために、目標復旧時間 (RTO) と目標復旧時点 (RPO) を定義することをお勧めします。AWS

は、[AWS Elastic Disaster Recovery](https://aws.amazon.com/disaster-recovery/) など、計画とテストを始めるのに役立つディザスタリカバリ ツールを提供しています。

• カオスエンジニアリングのテストでは、ネットワーク障害やサービス障害などのシステムの中断を 発生させます。制御された障害を使用してシミュレーションを行うことで、発生した障害の影響を 抑えながら、システムの脆弱性を発見できます。他の戦略と同様に、[AWS Fault Injection Service](https://aws.amazon.com/fis/) などのサービスを使用して、非本番環境で制御された障害シミュレーションを実行して、本番環境 にデプロイする前に検証を行います。

リソース

関連するドキュメント:

- [Experiment with failure using resilience testing to build recovery preparedness](https://docs.aws.amazon.com/wellarchitected/latest/devops-guidance/qa.nt.6-experiment-with-failure-using-resilience-testing-to-build-recovery-preparedness.html)
- [Continually assessing application resilience with AWS Resilience Hub and AWS CodePipeline](https://aws.amazon.com/blogs/architecture/continually-assessing-application-resilience-with-aws-resilience-hub-and-aws-codepipeline/)
- [Disaster recovery \(DR\) architecture on AWS, part 1: Strategies for recovery in the cloud](https://aws.amazon.com/blogs/architecture/disaster-recovery-dr-architecture-on-aws-part-i-strategies-for-recovery-in-the-cloud/)
- [Verify the resilience of your workloads using Chaos Engineering](https://aws.amazon.com/blogs/architecture/verify-the-resilience-of-your-workloads-using-chaos-engineering/)
- [Principles of Chaos Engineering](https://principlesofchaos.org/)
- [Chaos Engineering Workshop](https://disaster-recovery.workshop.aws/en/intro/concepts/chaos-engineering.html)

# 関連動画:

- [AWS re:Invent 2020: Testing Resilience using Chaos Engineering](https://www.youtube.com/watch?v=OlobVYPkxgg)
- [Improve Application Resilience with AWS Fault Injection Service](https://www.youtube.com/watch?v=N0aZZVVZiUw)
- [Prepare & Protect Your Applications From Disruption With AWS Resilience Hub](https://www.youtube.com/watch?v=xa4BVl4N1Gw)

<span id="page-575-0"></span>REL08-BP04 イミュータブルなインフラストラクチャを使用してデプロイする

イミュータブルなインフラストラクチャは、本番ワークロードで更新、セキュリティパッチ、または 設定変更がインプレースで行われないように義務付けるモデルです。変更が必要な場合、アーキテク チャは新しいインフラストラクチャに構築され、本番環境にデプロイされます。

イミュータブルインフラストラクチャのデプロイ戦略に従って、ワークロードデプロイの信頼性、一 貫性、再現性を高めましょう。

期待される成果: イミュータブルインフラストラクチャでは、[インプレース変更を](https://docs.aws.amazon.com/whitepapers/latest/introduction-devops-aws/in-place-deployments.html)行って、ワーク ロード内でインフラストラクチャリソースを実行することはできません。代わりに、変更の必要が生
じた場合は、必要な変更をすべて適用した新しいインフラストラクチャリソース一式を既存のリソー スと並行してデプロイします。このデプロイは自動的に検証され、検証に合格すると、トラフィック が新しいリソース一式に徐々にシフトします。

このデプロイ戦略は、ソフトウェアの更新、セキュリティパッチ、インフラストラクチャの変更、構 成の更新、アプリケーションの更新などに適用されます。

一般的なアンチパターン:

• 実行中のインフラストラクチャリソースにインプレース変更を実装する。

このベストプラクティスを活用するメリット:

- 環境間の整合性の向上: 環境間でインフラストラクチャリソースに違いがなくなるため、整合性が 向上し、テストが簡素化されます。
- 構成のドリフトの低減: バージョン管理された既知の構成でインフラストラクチャリソースを置き 換えるので、インフラストラクチャがテスト済みで信頼できる既知の状態に保たれ、構成のドリフ トを回避できます。
- 信頼性の高いアトミックデプロイ: デプロイは正常に完了するか、一切変更されないかの二択で す。デプロイプロセスの一貫性と信頼性が高まります。
- 簡単なデプロイ: アップグレードをサポートする必要がないため、デプロイが簡素化されます。単 に新たにデプロイすることが、アップグレードになります。
- 高速なロールバックと復旧プロセスによる安全なデプロイ: 以前動作していたバージョンは変更さ れないため、デプロイの安全性が高まります。エラーが検出された場合は、ロールバックできま す。
- セキュリティ体制の強化: インフラストラクチャの変更を許容しないことで、リモートアクセスメ カニズム (SSH など) を無効にすることができます。これにより攻撃ベクトルが減少し、組織のセ キュリティ体制が強化されます。

このベストプラクティスが確立されていない場合のリスクレベル: 中

実装のガイダンス

オートメーション

イミュータブルインフラストラクチャのデプロイ戦略を定義する際には、再現性を高め、人為的ミス を極力抑えるために、可能な限り[オートメーション](https://aws.amazon.com/iam/)を使用することが推奨されます。詳細について

は、「[REL08-BP05 オートメーションを使用して変更をデプロイする](https://docs.aws.amazon.com/wellarchitected/latest/reliability-pillar/rel_tracking_change_management_automated_changemgmt.html)」および[「安全なハンズオン](https://aws.amazon.com/builders-library/automating-safe-hands-off-deployments/) [デプロイメントの自動化](https://aws.amazon.com/builders-library/automating-safe-hands-off-deployments/)」を参照してください。

[Infrastructure as Code \(IaC\)](https://docs.aws.amazon.com/whitepapers/latest/introduction-devops-aws/infrastructure-as-code.html) では、インフラストラクチャのプロビジョニング、オーケストレーショ ン、デプロイの手順がプログラム的、記述的、宣言的に定義され、ソース管理システムに保存されま す。IaC を活用することで、インフラストラクチャのデプロイを簡単に自動化し、インフラストラク チャの不変性を実現できます。

デプロイパターン

ワークロードの変更が必要な場合、イミュータブルインフラストラクチャのデプロイ戦略では、必要 な変更をすべて適用済みの新しいインフラストラクチャリソース一式をデプロイすることが義務付け られています。この新しいリソースセットでは、ユーザーへの影響を最小限に抑えるロールアウトパ ターンに従うことが重要です。このデプロイには、主に 2 つの戦略があります。

[Canary デプロイ](https://docs.aws.amazon.com/whitepapers/latest/introduction-devops-aws/canary-deployments.html): 通常は単一のサービスインスタンス (Canary) で実行される新しいバージョンに、 少数の顧客を誘導する方法です。次に、生じた動作の変更やエラーを詳細に調べます。重大な問題が 発生した場合、Canary からトラフィックを削除して、ユーザーを以前のバージョンに戻すことがで きます。デプロイが成功したら、希望の速度でデプロイを続行できます。変更やエラーをモニタリン グしながら、デプロイがすべて完了するまで続けます。AWS CodeDeploy では、Canary デプロイを 可能にする[デプロイ設定](https://docs.aws.amazon.com/codedeploy/latest/userguide/deployment-configurations.html)を構成できます。

[ブルー/グリーンデプロイ](https://docs.aws.amazon.com/whitepapers/latest/overview-deployment-options/bluegreen-deployments.html): Canary デプロイに似ていますが、アプリケーション全体が並行してデ プロイされる点が異なります。2 つのスタック (青と緑) 間でデプロイを交互に行います。この場 合も、トラフィックを新しいバージョンに送信したときにデプロイに問題が発生した場合は、古 いバージョンにフォールバックできます。通常は、すべてのトラフィックを一度に切り替えます が、Amazon Route 53 の加重 DNS ルーティング機能を使用して、トラフィックの一部を各バー ジョンに切り替え、新しいバージョンを段階を踏みながら導入していくこともできます。AWS CodeDeploy と [AWS Elastic Beanstalk](https://docs.aws.amazon.com/elasticbeanstalk/latest/relnotes/release-2020-05-18-ts-deploy.html) では、ブルー/グリーンデプロイを可能にするデプロイ設定を 構成できます。

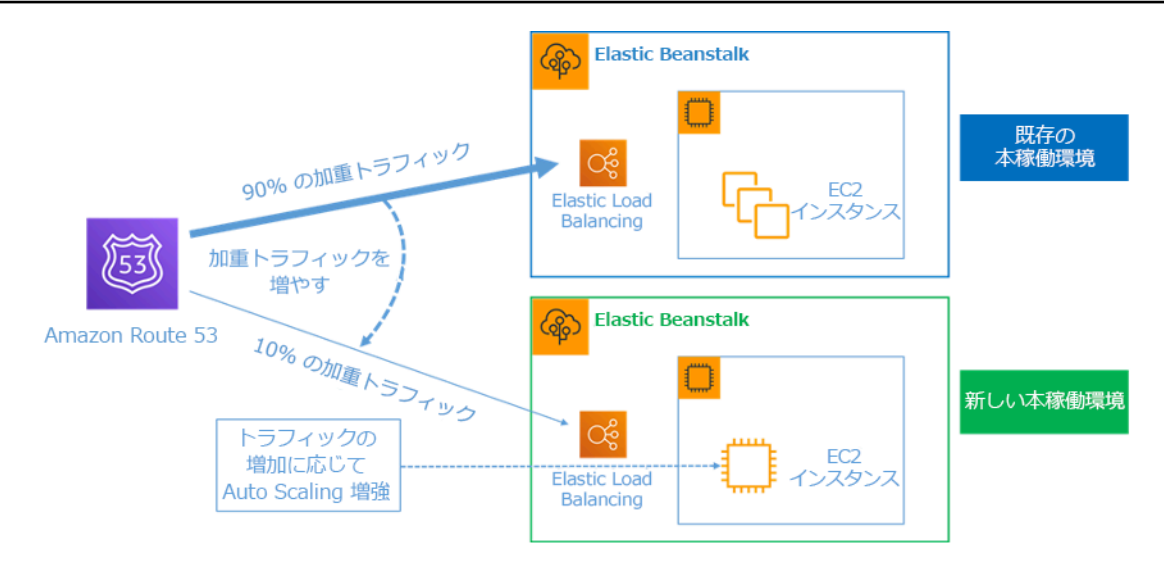

図 8: AWS Elastic Beanstalk と Amazon Route 53 によるブルー/グリーンデプロイ

# ドリフトの検知

ドリフトとは、何らかの変化によって、インフラストラクチャリソースが予測とは異なる状態や構成 になることです。適切に管理されていない構成変更は、イミュータブルインフラストラクチャの概念 と矛盾します。イミュータブルインフラストラクチャを首尾よく実装するためには、そうした構成変 更を検出し、対処する必要があります。

- 実行中のインフラストラクチャリソースのインプレース変更は禁止します。
	- [AWS Identity and Access Management\(IAM\)](https://aws.amazon.com/iam/) を使用して、AWS でサービスやリソースにアクセ スできるユーザーやアクセスの対象を指定し、アクセス許可をきめ細かく一元管理し、アクセス を分析して AWS 全体のアクセス管理を強化することができます。
- インフラストラクチャリソースのデプロイを自動化して、再現性を高め、人為的ミスを極力抑えま す。
	- 「[AWS での DevOps の概要入門」](https://docs.aws.amazon.com/whitepapers/latest/introduction-devops-aws/automation.html)ホワイトペーパーで説明されているように、オートメーショ ンは AWS サービスの基本理念の 1 つであり、すべてのサービス、機能、オファリングの内部で サポートされています。
	- Amazon マシンイメージ (AMI) を [プリベイクす](https://docs.aws.amazon.com/whitepapers/latest/overview-deployment-options/prebaking-vs.-bootstrapping-amis.html)ると、起動時間を短縮できます。[EC2 Image](https://aws.amazon.com/image-builder/)  [Builder](https://aws.amazon.com/image-builder/) はフルマネージド型の AWS サービスで、安全で最新の Linux または Windows のカスタ ム AMI の作成、保守、検証、共有、デプロイを自動化できます。
	- 次のサービスは、オートメーションに対応しています。
- [AWS Elastic Beanstalk](https://aws.amazon.com/elasticbeanstalk/) は、Java、.NET、PHP、Node.js、Python、Ruby、Go、Docker で開 発されたウェブアプリケーションを、Apache、NGINX、Passenger、IIS などの使い慣れた サーバーに迅速にデプロイおよびスケーリングするサービスです。
- [AWS Proton](https://aws.amazon.com/proton/) を使用すれば、開発チームがインフラストラクチャのプロビジョニング、コード のデプロイ、モニタリング、更新に必要とするさまざまなツールをプラットフォームチームが すべて接続し、調整できます。AWS Proton では、サーバーレスアプリケーションとコンテナ ベースアプリケーションのプロビジョニングとデプロイを Infrastructure as Code (IaC) で自動 化できます。
- IaC を活用することで、インフラストラクチャのデプロイを簡単に自動化し、インフラストラク チャの不変性を実現できます。AWS は、プログラム的、記述的、宣言的な方法でインフラスト ラクチャの作成、デプロイ、保守を可能にするサービスを提供しています。
	- [AWS CloudFormation](https://aws.amazon.com/cloudformation/) では、開発者が予測可能な方法で順序立てて AWS リソースを作成で きます。リソースは JSON または YAML 形式でテキストファイルに書き込まれます。テン プレートには、作成および管理されるリソースのタイプに応じて、特定の構文と構造が必要 です。AWS Cloud9 などのコードエディタを使用して JSON または YAML でリソースを作成 し、バージョン管理システムにチェックインすると、CloudFormation が指定されたサービス を安全で繰り返し可能な方法で構築します。
	- [AWS Serverless Application Model\(AWS SAM\)](https://aws.amazon.com/serverless/sam/) は、AWS でサーバーレスアプリケーションの 構築に使用できるオープンソースのフレームワークです。AWS SAM は、AWS の他のサービ スと統合でき、AWS CloudFormation の拡張機能です。
	- [AWS Cloud Development Kit \(AWS CDK\)](https://aws.amazon.com/cdk/) は、使い慣れたプログラミング言語でクラウドアプ リケーションリソースをモデル化し、プロビジョニングできるオープンソースのソフトウェ ア開発フレームワークです。AWS CDK を使用して、TypeScript、Python、Java、.NET を 使用してアプリケーションインフラストラクチャをモデル化できます。AWS CDK は AWS CloudFormation をバックグラウンドで使用して、安全で繰り返し可能な方法でリソースをプ ロビジョニングします。
	- [AWS Cloud Control API](https://aws.amazon.com/cloudcontrolapi/) は作成、読み取り、更新、削除、一覧表示 (CRUDL) の共通 API を 提供し、開発者はこの API 一式を使用して、クラウドインフラストラクチャを簡単かつ一貫 した方法で管理できます。開発者は Cloud Control API の共通 API を使用して、AWS および サードパーティのサービスのライフサイクルを一様に管理できます。
- ユーザーへの影響を最小限に抑えるデプロイパターンを実装します。
	- Canary デプロイ:
		- [API Gateway の Canary リリースデプロイの設定](https://docs.aws.amazon.com/apigateway/latest/developerguide/canary-release.html)
		- [AWS App Mesh を使用した Amazon ECS でのカナリアデプロイパイプラインの作成](https://aws.amazon.com/blogs/containers/create-a-pipeline-with-canary-deployments-for-amazon-ecs-using-aws-app-mesh/)
- ブルー/グリーンデプロイ: [AWS でのブルー/グリーンデプロイに関するホワイトペーパーで](https://docs.aws.amazon.com/whitepapers/latest/blue-green-deployments/welcome.html)は、 ブルー/グリーンデプロイ戦略を実装す[るテクニックの例](https://docs.aws.amazon.com/whitepapers/latest/blue-green-deployments/implementation-techniques.html)を紹介しています。
- 構成または状態のドリフトを検出します。詳細については、「[スタックとリソースに対するアンマ](https://docs.aws.amazon.com/AWSCloudFormation/latest/UserGuide/using-cfn-stack-drift.html) [ネージド型構成変更の検出](https://docs.aws.amazon.com/AWSCloudFormation/latest/UserGuide/using-cfn-stack-drift.html)」を参照してください。

リソース

関連するベストプラクティス:

• [REL08-BP05 オートメーションを使用して変更をデプロイする](https://docs.aws.amazon.com/wellarchitected/latest/reliability-pillar/rel_tracking_change_management_automated_changemgmt.html)

関連するドキュメント:

- [安全なハンズオフデプロイメントの自動化](https://aws.amazon.com/builders-library/automating-safe-hands-off-deployments/)
- [Leveraging AWS CloudFormation to create an immutable infrastructure at Nubank](https://aws.amazon.com/blogs/mt/leveraging-immutable-infrastructure-nubank/)
- [コードとしてのインフラストラクチャ](https://docs.aws.amazon.com/whitepapers/latest/introduction-devops-aws/infrastructure-as-code.html)
- [Implementing an alarm to automatically detect drift in AWS CloudFormation stacks](https://docs.aws.amazon.com/blogs/mt/implementing-an-alarm-to-automatically-detect-drift-in-aws-cloudformation-stacks/)

## 関連動画:

• [AWS re:Invent 2020: Reliability, consistency, and confidence through immutability](https://www.youtube.com/watch?v=jUSYnRztttY)

REL08-BP05 オートメーションを使用して変更をデプロイする

デプロイとパッチ適用は自動化されて、悪影響を排除します。

本番システムに変更を加えることは、多くの企業にとって最大級のリスクの 1 つです。当社は、ソ フトウェアで解決するビジネス課題と同じくらい、デプロイを最優先課題としてとらえています。こ れは今日、変更のテストと導入、容量の追加と削除、データの移行など、実運用のあらゆる場所にお ける自動化の導入を意味します。

期待される成果: 大規模な運用前テスト、自動ロールバック、段階的な本番環境へのデプロイによっ て、リリースプロセスに自動デプロイの安全性を組み込むことができます。この自動化により、デプ ロイの失敗による本番環境への潜在的な影響が最小限に抑えられ、開発者は本番環境へのデプロイを 活発にモニタリングする必要がなくなります。

一般的なアンチパターン:

• 手動で変更を行う。

- 手動の緊急ワークフローにより、自動化を省略する。
- スケジュールを短縮するため、確立されたテスト計画やプロセスを無視する。
- ベイク時間を考慮せずに、急激なフォローオンデプロイを実行する。

このベストプラクティスを活用するメリット: 自動化を使用してすべての変更をデプロイすること で、人為的ミスが生じる可能性がなくなり、本番環境を変更する前にテストできるようになります。 本番環境の稼働前にこのプロセスを実行することで、計画が完了していることを確認できます。さら に、リリースプロセスに自動ロールバックを組み込むことで、本番環境の問題を特定し、ワークロー ドを以前の動作状態に戻すことができます。

このベストプラクティスが確立されていない場合のリスクレベル: 中

### 実装のガイダンス

デプロイパイプラインを自動化します。デプロイパイプラインを使用すると、自動テストおよび異常 の検出を呼び出せるようになります。また、本番環境へのデプロイを行う前の特定のステップでパ イプラインを休止したり、変更を自動的にロールバックしたりできます。そのために欠かせないの が、[継続的インテグレーションと継続的デリバリー/デプロイ \(CI/CD\)](https://en.wikipedia.org/wiki/CI/CD) の文化の採用です。CI/CD で は、コミットやコードの変更が、構築やテストの段階から本番環境へのデプロイまで、自動化された さまざまな段階を経て導入されます。

運用上の最も難しい手順に人を関与させることが一般通念で推奨されていますが、最も難しい手順に ついては、まさにこの理由から自動化を推奨します。

### 実装手順

デプロイを自動化して手動操作をなくすには、以下の手順に従います。

- コードを安全に保存するためのコードリポジトリを設定する: [AWS CodeCommit](https://docs.aws.amazon.com/codecommit/latest/userguide/setting-up.html) を使用して、Git ベースの安全なリポジトリを作成します。
- ソースコードのコンパイル、テストの実行、デプロイアーティファクトの作成を行う継続的な統合 サービスを構成する: この目的でビルドプロジェクトを設定するには、「[Getting started with AWS](https://docs.aws.amazon.com/codebuild/latest/userguide/getting-started.html)  [CodeBuild using the console](https://docs.aws.amazon.com/codebuild/latest/userguide/getting-started.html)」を参照してください。
- エラーが発生しやすい手動デプロイに依存することなく、アプリケーションのデプロイを自動化 し、複雑なアプリケーションの更新を処理するデプロイサービスを設定する: [AWS CodeDeploy](https://aws.amazon.com/codedeploy/) は、Amazon EC2、[AWS Fargate、](https://aws.amazon.com/fargate/)[AWS Lambda、](https://aws.amazon.com/lambda)オンプレミスサーバーなどのさまざまなコン

ピューティングサービスへのソフトウェアのデプロイを自動化します。これらの手順を設定するに は、「[Getting started with CodeDeploy」](https://docs.aws.amazon.com/codedeploy/latest/userguide/getting-started-codedeploy.html)を参照してください。

• リリースパイプラインを自動化する継続的デリバリーサービスを設定して、より早く、より信頼 性の高いアプリケーションおよびインフラストラクチャの更新を実現する: [AWS CodePipeline](https://docs.aws.amazon.com/codepipeline/latest/userguide/getting-started-codepipeline.html) を 使用してリリースパイプラインを自動化することを検討します。詳細については、「[CodePipeline](https://docs.aws.amazon.com/codepipeline/latest/userguide/tutorials.html) [tutorials」](https://docs.aws.amazon.com/codepipeline/latest/userguide/tutorials.html)を参照してください。

リソース

関連するベストプラクティス:

- [OPS05-BP04 構築およびデプロイ管理システムを使用する](https://docs.aws.amazon.com/wellarchitected/latest/operational-excellence-pillar/ops_dev_integ_build_mgmt_sys.html)
- [OPS05-BP10 統合とデプロイを完全自動化する](https://docs.aws.amazon.com/wellarchitected/latest/operational-excellence-pillar/ops_dev_integ_auto_integ_deploy.html)
- [OPS06-BP02 デプロイをテストする](https://docs.aws.amazon.com/wellarchitected/latest/operational-excellence-pillar/ops_mit_deploy_risks_test_val_chg.html)
- [OPS06-BP04 テストとロールバックを自動化する](https://docs.aws.amazon.com/wellarchitected/latest/operational-excellence-pillar/ops_mit_deploy_risks_auto_testing_and_rollback.html)

# 関連するドキュメント:

- [Continuous Delivery of Nested AWS CloudFormation Stacks Using AWS CodePipeline](https://aws.amazon.com/blogs/devops/continuous-delivery-of-nested-aws-cloudformation-stacks-using-aws-codepipeline)
- [Complete CI/CD with AWS CodeCommit, AWS CodeBuild, AWS CodeDeploy, and AWS](https://aws.amazon.com/blogs/devops/complete-ci-cd-with-aws-codecommit-aws-codebuild-aws-codedeploy-and-aws-codepipeline) **[CodePipeline](https://aws.amazon.com/blogs/devops/complete-ci-cd-with-aws-codecommit-aws-codebuild-aws-codedeploy-and-aws-codepipeline)**
- [APN パートナー: 自動化されたデプロイソリューションの作成を支援できるパートナー](https://aws.amazon.com/partners/find/results/?keyword=devops)
- [AWS Marketplace: products that can be used to automate your deployments](https://aws.amazon.com/marketplace/search/results?searchTerms=DevOps)
- [Webhook を使用してチャットメッセージを自動化する](https://docs.aws.amazon.com/chime/latest/ug/webhooks.html)
- [The Amazon Builders' Library: デプロイ時におけるロールバックの安全性の確保](https://aws.amazon.com/builders-library/ensuring-rollback-safety-during-deployments)
- [The Amazon Builders' Library: 継続的デリバリーによる高速化](https://aws.amazon.com/builders-library/going-faster-with-continuous-delivery/)
- [AWS CodePipeline とは](https://docs.aws.amazon.com/codepipeline/latest/userguide/welcome.html)
- [CodeDeploy とは](https://docs.aws.amazon.com/codedeploy/latest/userguide/welcome.html)
- [AWS Systems Manager Patch Manager](https://docs.aws.amazon.com/systems-manager/latest/userguide/systems-manager-patch.html)
- [Amazon SES とは](https://docs.aws.amazon.com/ses/latest/DeveloperGuide/Welcome.html)
- [Amazon Simple Notification Service とは](https://docs.aws.amazon.com/sns/latest/dg/welcome.html)

# 関連動画:

### • [AWS Summit 2019: CI/CD on AWS](https://youtu.be/tQcF6SqWCoY)

# 障害管理

質問

- [REL 9.データはどのようにバックアップするのですか?](#page-583-0)
- [REL 10.ワークロードを保護するために障害分離をどのように使用しますか?](#page-596-0)
- [REL 11.コンポーネントの障害に耐えるようにワークロードを設計するにはどうすればよいです](#page-614-0) [か?](#page-614-0)
- [REL 12.どのように信頼性をテストしますか?](#page-639-0)
- [REL 13.ディザスタリカバリ \(DR\) はどのように計画するのですか?](#page-658-0)

<span id="page-583-0"></span>REL 9.データはどのようにバックアップするのですか?

目標復旧時間 (RTO) と目標復旧時点 (RPO) の要件を満たすように、データ、アプリケーション、設 定をバックアップします。

ベストプラクティス

- [REL09-BP01 バックアップが必要なすべてのデータを特定し、バックアップする、またはソース](#page-583-1) [からデータを再現する](#page-583-1)
- [REL09-BP02 バックアップを保護し、暗号化する](#page-587-0)
- [REL09-BP03 データバックアップを自動的に実行する](#page-590-0)
- [REL09-BP04 データの定期的な復旧を行ってバックアップの完全性とプロセスを確認する](#page-592-0)

<span id="page-583-1"></span>REL09-BP01 バックアップが必要なすべてのデータを特定し、バックアップする、またはソースか らデータを再現する

ワークロードが使用するデータサービスとリソースのバックアップ機能を理解し、使用します。ほと んどのサービスは、ワークロードデータをバックアップする機能を提供します。

期待される成果: データソースが識別され、重要性に基づいて分類されています。次に、RPO に基づ いてデータ復旧戦略を確立します。この戦略には、これらのデータソースをバックアップするか、他 のソースからデータを再生成する能力を持つことが含まれます。データ損失の場合、実装された戦略 によって、定義された RPO および RTO 内でのデータの復旧または再生成が可能になります。

クラウド成熟度フェーズ: Fondational

一般的なアンチパターン:

- ワークロードのすべてのデータソースとそれらの重要性を認識していない。
- 重要なデータソースのバックアップを取っていない。
- 重要性を評価基準として使用せずに、一部のデータソースのみのバックアップを取る。
- RPO が定義されていないか、バックアップの頻度が RPO を満たしていない。
- バックアップが必要かどうか、またはデータを他のソースから再生成できるかどうかを評価してい ない。

このベストプラクティスを活用するメリット: バックアップが必要な場所を特定し、バックアップを 作成するメカニズムを実装するか、外部ソースからデータを再生成できるようにすることで、停止時 にデータを復元し、復旧する能力が高まります。

このベストプラクティスが確立されていない場合のリスクレベル: 高

実装のガイダンス

すべての AWS データストアは、バックアップ機能を備えています。Amazon RDS や Amazon DynamoDB などのサービスは、ポイントインタイムリカバリ (PITR) を有効にする自動バックアップ を追加でサポートします。これにより、現在時刻の 5 分前までの任意の時刻にバックアップを復元 することができます。多くの AWS サービスは、バックアップを別の AWS リージョン にコピーする 機能を備えています。AWS Backup は、AWS サービス全体にわたるデータ保護を一元化して自動化 する機能を提供するツールです。[AWS Elastic Disaster Recovery](https://aws.amazon.com/disaster-recovery/) を使用すると、サーバーのワーク ロード全体をコピーして、オンプレミス、クロス AZ、またはクロスリージョンから継続的なデータ 保護を維持できます。目標復旧時点 (RPO) は秒単位で測定されます。

Amazon S3 をセルフマネージドおよび AWS マネージドデータソースのバックアップ先として使用 できます。Amazon EBS、Amazon RDS、Amazon DynamoDB などの AWS サービスには、バック アップを作成する機能が組み込まれています。サードパーティー製のバックアップソフトウェアも使 用できます。

オンプレミスのデータは、[AWS Storage Gateway](https://docs.aws.amazon.com/storagegateway/latest/vgw/WhatIsStorageGateway.html) または [AWS DataSync](https://docs.aws.amazon.com/datasync/latest/userguide/what-is-datasync.html) を使用して AWS クラウド にバックアップできます。このデータを AWS で保管するには、Amazon S3 バケットを使用できま す。Amazon S3 は[、Amazon S3 Glacier や S3 Glacier Deep Archive](https://docs.aws.amazon.com/prescriptive-guidance/latest/backup-recovery/amazon-s3-glacier.html) などの複数のストレージ層を提 供し、データストレージコストを低減します。

他のソースからデータを再生成することによって、データリカバリのニーズを満たすこともできま す。例えば、[Amazon ElastiCache レプリカノードま](https://docs.aws.amazon.com/AmazonElastiCache/latest/red-ug/Replication.Redis.Groups.html)たは [Amazon RDS リードレプリカ](https://docs.aws.amazon.com/AmazonRDS/latest/UserGuide/USER_ReadRepl.html) を使用し

て、プライマリが失われた場合にデータを再生成できます。このようなソースを使用して[目標復旧時](https://docs.aws.amazon.com/wellarchitected/latest/reliability-pillar/disaster-recovery-dr-objectives.html) [点 \(RPO\) と目標復旧時間 \(RTO\)](https://docs.aws.amazon.com/wellarchitected/latest/reliability-pillar/disaster-recovery-dr-objectives.html) を満たすことができる場合には、バックアップは必要でないことが あります。別の例として、Amazon EMR を使用している場合[、データを Amazon S3 から Amazon](https://aws.amazon.com/premiumsupport/knowledge-center/copy-s3-hdfs-emr/) [EMR に再生成で](https://aws.amazon.com/premiumsupport/knowledge-center/copy-s3-hdfs-emr/)きる限り、HDFS データストアをバックアップする必要がないことがあります。

バックアップ戦略を選択するときには、データの復旧にかかる時間を考慮してください。データの復 旧に必要な時間は、バックアップのタイプ (バックアップ戦略の場合) やデータ再生成メカニズムの 複雑性に依存します。この時間は、ワークロードの RTO 以内でなければなりません。

- 1. ワークロードのすべてのデータソースを特定します。データは[、データベース](https://aws.amazon.com/products/databases/)[、ボリュー](https://docs.aws.amazon.com/AWSEC2/latest/UserGuide/ebs-volume-types.html) [ム](https://docs.aws.amazon.com/AWSEC2/latest/UserGuide/ebs-volume-types.html)[、ファイルシステム](https://docs.aws.amazon.com/efs/latest/ug/whatisefs.html)[、ログ記録システム](https://docs.aws.amazon.com/Amazon/latest/logs/WhatIsLogs.html)[、オブジェクトストレージ](https://docs.aws.amazon.com/AmazonS3/latest/userguide/Welcome.html)などのさまざまなリソース に保存できます。「リソース」セクションを参照して、データが保存されているさまざまな AWS サービスに関する関連ドキュメントと、これらのサービスが提供するバックアップ機能を確認し てください。
- 2. 重要度に基づいてデータソースを分類します。データセットごとにワークロードにとっての重要 度が異なるため、回復力の要件も異なります。例えば、一部のデータは重要であり、ゼロに近い RPO を必要とするかもしれませんが、その他のデータは重要度が低く、より高い RPO や部分的 なデータ損失に耐えられるかもしれません。同様に、データセットごとに RTO 要件も異なりま す。
- 3. AWS またはサードパーティーサービスを使用して、データのバックアップを作成します[。AWS](https://docs.aws.amazon.com/aws-backup/latest/devguide/whatisbackup.html) [Backup](https://docs.aws.amazon.com/aws-backup/latest/devguide/whatisbackup.html) は、AWS でさまざまなデータソースのバックアップを作成できるマネージドサービス です[。AWS Elastic Disaster Recovery](https://aws.amazon.com/disaster-recovery/) は、AWS リージョン への自動サブセカンドデータレプリ ケーションを処理します。また、AWS サービスのほとんどは、バックアップを作成する機能をネ イティブで備えています。AWS Marketplace には、これらの機能を提供する多数のソリューショ ンも用意されています。さまざまな AWS サービスからデータのバックアップを作成する方法に 関する情報については、以下に記載されているリソースを参照してください。
- 4. バックアップしないデータについては、データ再生成メカニズムを確立します。さまざまな理由 から、他のソースから再生成できるデータはバックアップしないという選択をすることもあるで しょう。バックアップの保管にコストがかかるため、バックアップを作成するよりも、必要な ときにソースからデータを再現したほうが安いという状況もあるかもしれません。別の例として は、バックアップからの復元にかかる時間が、ソースからデータを再生成するよりも長く、結果 として RTO に反する場合です。このような状況では、トレードオフを考慮して、データ復旧が 必要なときに、これらのソースからデータを再生成する方法について、十分に定義されたプロセ スを確立してください。例えば、データの分析を行うために、Amazon S3 からデータウェアハ ウス (Amazon Redshift など) 、または MapReduce クラスター (Amazon EMR など) にデータを

ロードしてある場合、これは他のソースから再生成できるデータの例になるかもしれません。こ れらの分析の結果がどこかに保存されているか再現可能である限り、データウェアハウスまたは MapReduce クラスターで発生した障害でデータが失われることはありません。ソースから再現で きる例には他にも、キャッシュ (Amazon ElastiCache など) や RDS リードレプリカなどがありま す。

5. データをバックアップするサイクルを確立します。データソースのバックアップの作成は定期的 なプロセスであり、頻度は RPO に依存します。

実装計画に必要な工数レベル: 中

- リソース
- 関連するベストプラクティス:

[REL13-BP01 ダウンタイムやデータ消失に関する復旧目標を定義する](#page-659-0)

[REL13-BP02 復旧目標を満たすため、定義された復旧戦略を使用する](#page-664-0)

関連するドキュメント:

- [What Is AWS Backup?](https://docs.aws.amazon.com/aws-backup/latest/devguide/whatisbackup.html) (AWS Backup とは)
- [What is AWS DataSync?](https://docs.aws.amazon.com/datasync/latest/userguide/what-is-datasync.html) (AWS DataSync とは)
- [ボリュームゲートウェイとは?](https://docs.aws.amazon.com/storagegateway/latest/vgw/WhatIsStorageGateway.html)
- [APN パートナー: バックアップを支援できるパートナー](https://aws.amazon.com/partners/find/results/?keyword=Backup)
- [AWS Marketplace: products that can be used for backup](https://aws.amazon.com/marketplace/search/results?searchTerms=Backup) (AWS Marketplace: バックアップに使用 できる製品)
- [Amazon EBS スナップショット](https://docs.aws.amazon.com/AWSEC2/latest/UserGuide/EBSSnapshots.html)
- [Backing Up Amazon EFS](https://docs.aws.amazon.com/efs/latest/ug/efs-backup-solutions.html) (Amazon EFS のバックアップ)
- [バックアップの使用 Amazon FSx for Windows File Server](https://docs.aws.amazon.com/fsx/latest/WindowsGuide/using-backups.html)
- [ElastiCache for Redis のバックアップと復元](https://docs.aws.amazon.com/AmazonElastiCache/latest/red-ug/backups.html)
- [Creating a DB Cluster Snapshot in Neptune](https://docs.aws.amazon.com/neptune/latest/userguide/backup-restore-create-snapshot.html) (Neptune での DB クラスタースナップショットの作 成)
- [DB スナップショットの作成](https://docs.aws.amazon.com/AmazonRDS/latest/UserGuide/USER_CreateSnapshot.html)
- [Creating an EventBridge Rule That Triggers on a Schedule](https://docs.aws.amazon.com/eventbridge/latest/userguide/create-eventbridge-scheduled-rule.html) (スケジュールに従ってトリガーする Amazon EventBridge ルールの作成)
- [Cross-Region Replication](https://docs.aws.amazon.com/AmazonS3/latest/dev/crr.html) with Amazon S3 (Amazon S3 を使用したクロスリージョンレプリケー ション)
- [EFS-to-EFS AWS Backup](https://aws.amazon.com/solutions/efs-to-efs-backup-solution/) (AWS の EFS-to-EFS バックアップ)
- [Amazon S3 へのログデータのエクスポート](https://docs.aws.amazon.com/Amazon/latest/logs/S3Export.html)
- [オブジェクトのライフサイクル管理](https://docs.aws.amazon.com/AmazonS3/latest/dev/object-lifecycle-mgmt.html)
- [DynamoDB のオンデマンドバックアップと復元の使用](https://docs.aws.amazon.com/amazondynamodb/latest/developerguide/backuprestore_HowItWorks.html)
- [DynamoDB のポイントインタイムリカバリ](https://docs.aws.amazon.com/amazondynamodb/latest/developerguide/PointInTimeRecovery.html)
- [Amazon OpenSearch Service でのインデックススナップショットの作成](https://docs.aws.amazon.com/elasticsearch-service/latest/developerguide/es-managedomains-snapshots.html)
- [What is AWS Elastic Disaster Recovery? \(](https://docs.aws.amazon.com/drs/latest/userguide/what-is-drs.html)AWS Elastic Disaster Recovery とは)

# 関連動画:

- [AWS re:Invent 2021 Backup, disaster recovery, and ransomware protection with AWS](https://www.youtube.com/watch?v=Ru4jxh9qazc) (AWS re:Invent 2021 - AWS を使用したバックアップ、ディザスタリカバリ、ランサムウェア保護)
- [AWS Backup Demo: Cross-Account and Cross-Region Backup](https://www.youtube.com/watch?v=dCy7ixko3tE) (AWS Backup デモ: クロスアカウ ントおよびクロスリージョンバックアップ)
- [AWS re:Invent 2019: Deep dive on AWS Backup, ft.Rackspace \(STG341\)](https://youtu.be/av8DpL0uFjc)

# 関連する例:

- [Well-Architected Lab Implementing Bi-Directional Cross-Region Replication \(CRR\) for Amazon S3](https://wellarchitectedlabs.com/reliability/200_labs/200_bidirectional_replication_for_s3/) (Well-Architected ラボ - Amazon S3 の双方向クロスリージョンレプリケーション (CRR) の実装)
- [Well-Architected Lab Testing Backup and Restore of Data](https://wellarchitectedlabs.com/reliability/200_labs/200_testing_backup_and_restore_of_data/) (Well-Architected ラボ データのバッ クアップと復元のテスト)
- [Well-Architected Lab Backup and Restore with Failback for Analytics Workload](https://wellarchitectedlabs.com/reliability/200_labs/200_backup_restore_failback_analytics/) (Well-Architected ラボ - 分析ワークロードのフェイルバックによるバックアップと復元)
- [Well-Architected Lab Disaster Recovery Backup and Restore](https://wellarchitectedlabs.com/reliability/disaster-recovery/workshop_1/) (Well-Architected ラボ ディザス タリカバリ - バックアップと復元)

<span id="page-587-0"></span>REL09-BP02 バックアップを保護し、暗号化する

認証と承認を使用して、バックアップへのアクセスを制御し、検出します。暗号化によりバックアッ プのデータ保全性が損なわれることを防止、検出します。

一般的なアンチパターン:

- データに対するのと同一の、バックアップおよび復元オートメーションへのアクセスを設定する。
- バックアップを暗号化しない。

このベストプラクティスを活用するメリット: バックアップを保護することで、データの改ざんを防 止し、データの暗号化により、誤って公開されたデータへのアクセスが防止されます。

このベストプラクティスが確立されていない場合のリスクレベル: 高

実装のガイダンス

AWS Identity and Access Management (IAM) などの認証と承認を使用して、バックアップへのアク セスを制御し、検出します。暗号化によりバックアップのデータ保全性が損なわれることを防止、検 出します。

Amazon S3 は、保管時のデータを暗号化するための方法をいくつかサポートしています。Amazon S3 はサーバー側の暗号化を使用して、オブジェクトを暗号化されていないデータとして受け入れ てから、保存時に暗号化します。クライアント側の暗号化を使用すると、ワークロードアプリケー ションはデータを Amazon S3 に送信する前に暗号化することに対して責任を負います。どちらの方 法でも、AWS Key Management Service (AWS KMS) を使ってデータキーを作成して保存すること もできますし、自分でキーを用意し、そのキーに責任を持つこともできます。AWS KMS を使用す ると、IAM を使用してポリシーを設定し、データキーと復号化されたデータにアクセスできるユー ザーとアクセスできないユーザーにわけることができます。

Amazon RDS では、データベースの暗号化を選択すると、バックアップも暗号化されま す。DynamoDB のバックアップは常に暗号化されます。AWS Elastic Disaster Recovery を使用する と、転送中および保管中のすべてのデータが暗号化されます。Elastic Disaster Recovery を使用する と、デフォルトの Amazon EBS 暗号化ボリューム暗号化キーまたはカスタムのカスタマーマネージ ドキーのいずれかを使用して、保管中のデータを暗号化できます。

- 1. 各データストアで暗号化を使用します。ソースデータが暗号化されている場合、バックアップも 暗号化されます。
	- [Amazon RDS で暗号化を使用します](https://docs.aws.amazon.com/AmazonRDS/latest/UserGuide/Overview.Encryption.html)。RDS インスタンスの作成時に、AWS Key Management Service を使用して、保管時の暗号化を設定できます。
	- [Amazon EBS ボリュームで暗号化を使用します](https://docs.aws.amazon.com/AWSEC2/latest/UserGuide/EBSEncryption.html)。デフォルトの暗号化を設定するか、ボリュー ムの作成時に一意のキーを指定できます。
- 必要な [Amazon DynamoDB 暗号化を](https://docs.aws.amazon.com/amazondynamodb/latest/developerguide/EncryptionAtRest.html)使用します。DynamoDB は保管中のすべてのデータを暗 号化します。AWS 所有の AWS KMS キーを使用するか、AWS マネージド KMS キーを使用し て、アカウントに保存されるキーを指定できます。
- [Amazon EFS に保存しているデータを暗号化します](https://docs.aws.amazon.com/efs/latest/ug/encryption.html)。ファイルシステムを作成するときに暗号 化を設定します。
- 送信元と送信先のリージョンで暗号化を設定します。KMS に保存されているキーを使用して Amazon S3 で保管時の暗号化を設定できますが、キーはリージョン固有です。レプリケーショ ンを設定するときに、送信先キーを指定できます。
- デフォルトの暗号化を設定するか[、Elastic Disaster Recovery 向けの Amazon EBS 暗号化](https://docs.aws.amazon.com/drs/latest/userguide/volumes-drs.html#ebs-encryption)を使 用するかを選択します。このオプションでは、ステージングエリアのサブネットディスクとレ プリケートしたディスク上に保存されているレプリケートされたデータを暗号化します。
- 2. バックアップにアクセスするための最小特権のアクセス許可を実装します。[「セキュリティのベ](https://docs.aws.amazon.com/wellarchitected/latest/security-pillar/welcome.html) [ストプラクティス](https://docs.aws.amazon.com/wellarchitected/latest/security-pillar/welcome.html)」に従って、バックアップ、スナップショット、およびレプリカへのアクセス を制限します。

リソース

関連するドキュメント:

- [AWS Marketplace: products that can be used for backup](https://aws.amazon.com/marketplace/search/results?searchTerms=Backup) (AWS Marketplace: バックアップに使用 できる製品)
- [Amazon EBS 暗号化](https://docs.aws.amazon.com/AWSEC2/latest/UserGuide/EBSEncryption.html)
- [Amazon S3: 暗号化を使用したデータの保護](https://docs.aws.amazon.com/AmazonS3/latest/dev/UsingEncryption.html)
- [CRR 追加のレプリケーション設定: AWS KMS に保存された暗号化キーでサーバー側の暗号化](https://docs.aws.amazon.com/AmazonS3/latest/dev/crr-replication-config-for-kms-objects.html)  [\(SSE\) で作成されたオブジェクトをレプリケートする](https://docs.aws.amazon.com/AmazonS3/latest/dev/crr-replication-config-for-kms-objects.html)
- [保管時の DynamoDB 暗号化](https://docs.aws.amazon.com/amazondynamodb/latest/developerguide/EncryptionAtRest.html)
- [Encrypting Amazon RDS Resources](https://docs.aws.amazon.com/AmazonRDS/latest/UserGuide/Overview.Encryption.html) (Amazon RDS リソースの暗号化)
- [Encrypting Data and Metadata in Amazon EFS](https://docs.aws.amazon.com/efs/latest/ug/encryption.html) (EFS でのデータとメタデータの暗号化)
- [Encryption for Backups in AWS](https://docs.aws.amazon.com/aws-backup/latest/devguide/encryption.html) (AWS でのバックアップの暗号化)
- [暗号化されたテーブルの管理](https://docs.aws.amazon.com/amazondynamodb/latest/developerguide/encryption.tutorial.html)
- [AWS Well-Architected Framework セキュリティの柱](https://docs.aws.amazon.com/wellarchitected/latest/security-pillar/welcome.html)
- [What is AWS Elastic Disaster Recovery? \(](https://docs.aws.amazon.com/drs/latest/userguide/what-is-drs.html)AWS Elastic Disaster Recovery とは)

関連する例:

• [Well-Architected Lab - Implementing Bi-Directional Cross-Region Replication \(CRR\) for Amazon S3](https://wellarchitectedlabs.com/reliability/200_labs/200_bidirectional_replication_for_s3/) (Well-Architected ラボ - Amazon S3 の双方向クロスリージョンレプリケーション (CRR) の実装)

<span id="page-590-0"></span>REL09-BP03 データバックアップを自動的に実行する

目標復旧時点 (RPO) によって、またはデータセット内の変更によって通知される定期的なスケ ジュールに基づいて、バックアップが自動的に行われるように設定します。データ損失の少ない重要 なデータセットは頻繁に自動バックアップする必要がありますが、多少の損失は許容できる重要度の 低いデータは、バックアップの頻度を少なくすることができます。

期待される成果: 一定の周期でデータソースのバックアップを作成する自動化されたプロセス。

一般的なアンチパターン:

• バックアップを手動で実行する。

• バックアップ機能があるが、自動化にバックアップが含まれていないリソースを使用する。

このベストプラクティスを活用するメリット: バックアップを自動化することで、バックアップが RPO に基づいて定期的に作成され、作成されない場合はアラートが送信されます。

このベストプラクティスを確立しない場合のリスクレベル: 中

実装のガイダンス

AWS Backup を使用して、さまざまな AWS データソースの自動化されたデータバックアップを作 成できます。Amazon RDS インスタンスは 5 分ごとにほぼ連続的にバックアップでき、Amazon S3 オブジェクトは 15 分ごとにほぼ連続的にバックアップできます。これにより、バックアップ履歴内 の特定の時点へのポイントインタイムリカバリ (PITR) が可能になります。Amazon EBS ボリュー ム、Amazon DynamoDB テーブル、Amazon FSx ファイルシステムなど、その他の AWS データ ソースについては、AWS Backup は 1 時間ごとの頻度で自動バックアップを実行できます。これら のサービスでは、バックアップ機能もネイティブに提供されています。ポイントインタイムリカバ リを備えた自動バックアップを提供する AWS サービスとしては、[Amazon DynamoDB、](https://docs.aws.amazon.com/amazondynamodb/latest/developerguide/PointInTimeRecovery_Howitworks.html)[Amazon](https://docs.aws.amazon.com/AmazonRDS/latest/UserGuide/USER_PIT.html)  [RDS](https://docs.aws.amazon.com/AmazonRDS/latest/UserGuide/USER_PIT.html)[、Amazon Keyspaces \(for Apache Cassandra\)](https://docs.aws.amazon.com/keyspaces/latest/devguide/PointInTimeRecovery.html) があります。これらはバックアップ履歴内の特 定の時点への復元が可能です。その他の AWS データストレージサービスのほとんどが、1 時間ごと の定期バックアップをスケジュールする機能を提供しています。

Amazon RDS と Amazon DynamoDB は、ポイントインタイムリカバリを使用して継続的なバッ クアップを提供しています。Amazon S3 バージョニングは一度有効にすると、自動で実行されま す。[Amazon Data Lifecycle Manager](https://docs.aws.amazon.com/AWSEC2/latest/UserGuide/snapshot-lifecycle.html) は、Amazon EBS スナップショットの作成、コピー、削除を 自動化するために使用できます。また、Amazon EBS-backed Amazon マシンイメージ (AMI) とその 基盤となる Amazon EBS スナップショットの作成、コピー、廃止、および登録解除も自動化できま す。

AWS Elastic Disaster Recovery は、ソース環境 (オンプレミスまたは AWS) からターゲットの復旧 リージョンへの継続的なブロックレベルのレプリケーションを提供します。ポイントインタイム Amazon EBS スナップショットは、このサービスが自動的に作成し、管理します。

バックアップの自動化と履歴を一元的に確認できるようにするために、AWS Backup は完全マネー ジド型の、ポリシーベースのバックアップソリューションを提供します。AWS Storage Gateway を 使用して、クラウド内およびオンプレミスの複数の AWS のサービスにわたってデータのバックアッ プを一元化および自動化します。

バージョン管理に加えて、Amazon S3 はレプリケーション機能も備えています。S3 バケット全体を 同じまたは異なる AWS リージョン にある別のバケットに自動的にレプリケートできます。

- 1. 現在手動でバックアップされているデータソースを特定します。詳細については、以下を参照し てください [REL09-BP01 バックアップが必要なすべてのデータを特定し、バックアップする、ま](#page-583-1) [たはソースからデータを再現する](#page-583-1).
- 2. ワークロードの RPO を決定します。詳細については、以下を参照してください [REL13-BP01 ダ](#page-659-0) [ウンタイムやデータ消失に関する復旧目標を定義する](#page-659-0).
- 3. 自動バックアップソリューションまたはマネージドサービスを使用します。AWS Backup は、フ ルマネージドサービスで[、AWS サービス、クラウド、オンプレミス全体にわたるデータ保護の](https://docs.aws.amazon.com/aws-backup/latest/devguide/creating-a-backup.html#creating-automatic-backups) [一元化と自動化を容易にします](https://docs.aws.amazon.com/aws-backup/latest/devguide/creating-a-backup.html#creating-automatic-backups)。AWS Backup のバックアッププランを使用して、バックアップ するリソースと、これらのバックアップを作成する頻度を定義するルールの作成します。この頻 度は、ステップ 2 で確立した RPO によって通知される必要があります。AWS Backup を使用し た自動パックアップの作成方法に関するハンズオントレーニングについては、[「Testing Backup](https://wellarchitectedlabs.com/reliability/200_labs/200_testing_backup_and_restore_of_data/) [and Restore of Data」](https://wellarchitectedlabs.com/reliability/200_labs/200_testing_backup_and_restore_of_data/)(データのバックアップと復元のテスト) を参照してください。データを保 存するほとんどの AWS サービスでは、バックアップ機能がネイティブで提供されています。例 えば、RDS は、ポイントインタイムリカバリ (PITR) 付きの自動バックアップに利用できます。
- 4. オンプレミスのデータソースやメッセージキューなどの自動バックアップソリューションや マネージドサービスでサポートされていないデータソースについては、信頼できるサードパー ティーソリューションを使用して自動バックアップを作成することを検討してください。ま たは、AWS CLI または SDK を使用してこれを行うオートメーションを作成することができま す。AWS Lambda 関数または AWS Step Functions を使用して、データバックアップの作成にか

かわるロジックを定義し、Amazon EventBridge を使用して RPO に基づく頻度で実行することが できます。

実装計画に必要な工数レベル: 低。

リソース

関連するドキュメント:

- [APN パートナー: バックアップを支援できるパートナー](https://aws.amazon.com/partners/find/results/?keyword=Backup)
- [AWS Marketplace: products that can be used for backup](https://aws.amazon.com/marketplace/search/results?searchTerms=Backup) (AWS Marketplace: バックアップに使用 できる製品)
- [Creating an EventBridge Rule That Triggers on a Schedule](https://docs.aws.amazon.com/eventbridge/latest/userguide/create-eventbridge-scheduled-rule.html) (スケジュールに従ってトリガーする Amazon EventBridge ルールの作成)
- [What Is AWS Backup?](https://docs.aws.amazon.com/aws-backup/latest/devguide/whatisbackup.html) (AWS Backup とは)
- [What Is AWS Step Functions?](https://docs.aws.amazon.com/step-functions/latest/dg/welcome.html) (AWS Step Functions とは)
- [What is AWS Elastic Disaster Recovery? \(](https://docs.aws.amazon.com/drs/latest/userguide/what-is-drs.html)AWS Elastic Disaster Recovery とは)

### 関連動画:

• [AWS re:Invent 2019: Deep dive on AWS Backup, ft.Rackspace \(STG341\)](https://youtu.be/av8DpL0uFjc)

## 関連する例:

• [Well-Architected Lab - Testing Backup and Restore of Data](https://wellarchitectedlabs.com/reliability/200_labs/200_testing_backup_and_restore_of_data/) (Well-Architected ラボ - データのバッ クアップと復元のテスト)

<span id="page-592-0"></span>REL09-BP04 データの定期的な復旧を行ってバックアップの完全性とプロセスを確認する

復旧テストを実行して、バックアッププロセスの実装が目標復旧時間 (RTO) と目標復旧時点 (RPO) を満たしていることを検証します。

期待される成果: バックアップからのデータを、十分に定義されたメカニズムを使用して定期的に復 旧することで、ワークロードについて確立された目標復旧時間 (RTO) 内での復旧が可能であること を確認できます。バックアップからの復元により、オリジナルデータを含むリソースになり、破損し たりアクセス不能になっていたりするデータがなく、目標復旧時点 (RPO) 内のデータ損失であるこ とを確認します。

一般的なアンチパターン:

- バックアップを復元しますが、復元が使用可能であることを確認するためのデータのクエリや取得 は行いません。
- バックアップが存在することを前提とする。
- システムのバックアップが完全に動作可能であり、そこからデータを復旧できることを前提とす る。
- バックアップからデータを復元または復旧する時間がワークロードの RTO の範囲内であることを 前提とする。
- バックアップに含まれるデータがワークロードの RPO の範囲内であることを前提とする。
- ランブックを使用せずに、または確立された自動手順の外部で、必要に応じて復元する。

このベストプラクティスを活用するメリット: バックアップの復旧をテストすると、データの紛失や 破損を心配せずに、必要なときにデータを復元できること、ワークロードの RTO 内で復元と復旧が 可能であること、ならびにデータ損失がワークロードの RPO の範囲内であることを確認できます。

このベストプラクティスを確立しない場合のリスクレベル: 中

実装のガイダンス

バックアップおよび復元機能をテストすることで、停止時にこれらのアクションを実行できるという 安心感が得られます。定期的にバックアップを新しい場所に復元して、テストを実行し、データの完 全性を確認します。実行する必要がある一般的なテストには、すべてのデータが利用可能かどうか、 破損していないかどうか、アクセス可能かどうか、データ損失がワークロードの RPO 内に収まるか どうかを確認することなどがあります。そのようなテストは、復旧メカニズムが十分に高速であり、 ワークロードの RTO に対応できることを確認するのにも役立ちます。

AWS を使用して、テスト環境を立ち上げ、そこにバックアップを復元して RTO および RPO が機能 するかを評価し、データコンテンツと完全性のテストを実行できます。

さらに、Amazon RDS および Amazon DynamoDB はポイントインタイムリカバリ (PITR) を許可し ます。継続的バックアップを使用すると、データセットを指定された日時の状態に復元できます。

すべてのデータが使用可能であり、破損しておらず、アクセス可能であり、データ損失がワークロー ドの RPO の範囲内であることを確認します。そのようなテストは、復旧メカニズムが十分に高速で あり、ワークロードの RTO に対応できることを確認するのにも役立ちます。

AWS Elastic Disaster Recovery は、Amazon EBS ボリュームの継続的なポイントインタイムリカバ リのスナップショットを提供します。ソースサーバーがレプリケートされると、設定済みのポリシー に基づいて、ポイントインタイムの状態が経時的に記録されます。Elastic Disaster Recovery を使用 すると、トラフィックをリダイレクトせずにテストおよびドリル目的でインスタンスを起動すること により、これらのスナップショットの整合性を検証できます。

- 1. 現在バックアップされているデータソースを特定し、バックアップが保存されている場所を確認 します。実装のガイダンスについては、以下を参照してください [REL09-BP01 バックアップが必](#page-583-1) [要なすべてのデータを特定し、バックアップする、またはソースからデータを再現する](#page-583-1).
- 2. 各データソースのデータ検証に使用する基準を確立します。データのタイプが異なると、プロパ ティも異なり、異なる検証メカニズムが必要になることがあります。本番環境での使用を決定す る前に、このデータを検証する方法を考慮してください。データを検証するための一般的な方法 としては、データタイプ、フォーマット、チェックサム、サイズ、またはこれらの組み合わせな ど、データとバックアッププロパティをカスタム検証ロジックで使用することです。例えば、復 元されたリソースと、バックアップが作成された時点でのデータソースの間でチェックサム値を 比較します。
- 3. データの重要度に基づいて、データ復元の RTO と RPO を確立します。実装のガイダンスについ ては、以下を参照してください [REL13-BP01 ダウンタイムやデータ消失に関する復旧目標を定義](#page-659-0) [する](#page-659-0).
- 4. データ復旧機能を評価します。バックアップおよび復元戦略をレビューして、RTO および RPO を満たせるかどうかを理解し、必要に応じて戦略を調整します[。AWS Resilience Hub](https://docs.aws.amazon.com/resilience-hub/latest/userguide/create-policy.html) を使用し て、ワークロードの評価を実行できます。アセスメントは、回復力ポリシーに対してアプリケー ション設定を評価し、RTO および RPO 目標を満たすことができるかどうかを報告します。
- 5. 本番環境で現在確立されているデータ復元プロセスを使用してテスト復元を行います。これらの プロセスは、オリジナルデータソースのバックアップ方法、バックアップそのもののフォーマッ トとストレージ場所、またはデータが他のソースから再生成されるかどうかによって異なりま す。例えばこれは[、AWS Backup などのマネージドービスを使用している場合は、新しいリソー](https://docs.aws.amazon.com/aws-backup/latest/devguide/restoring-a-backup.html) [スでバックアップを復元するという簡単な作業となります](https://docs.aws.amazon.com/aws-backup/latest/devguide/restoring-a-backup.html)。AWS Elastic Disaster Recovery を使 用した場合[、リカバリドリルを開始](https://docs.aws.amazon.com/drs/latest/userguide/failback-preparing.html)できます。
- 6. 前のステップで確立したデータ検証の基準に基づいて、復元したリソースからのデータ回復を検 証します。復元され、復旧されたデータには、バックアップ時点で最新のレコードまたはアイテ ムが含まれていますか? このデータはワークロードの RPO の範囲内ですか?
- 7. 復元と復旧に必要とした時間を測定して、決定済みの RTO と比較します。このプロセスは、ワー クロードの RTO の範囲内ですか? 例えば、復元プロセスが開始されたときのタイムスタンプと復 旧検証が完了したときのタイムスタンプを比較して、このプロセスの所要時間を計算します。す べての AWS API コールにはタイムスタンプが付けられており、この情報は、[AWS CloudTrail](https://docs.aws.amazon.com/awscloudtrail/latest/userguide/cloudtrail-user-guide.html) で

提供されています。この情報から復元プロセスが開始したときの詳細がわかりますが、検証が完 了したときの終了タイムスタンプが検証ロジックによって記録される必要があります。自動化さ れたプロセスを使用している場合は、この情報の保存に [Amazon DynamoDB](https://aws.amazon.com/dynamodb/) などのサービスを使 用できます。さらに、多くの AWS のサービスは、特定のアクションが発生したときのタイムス タンプ付きの情報を提供するイベント履歴を備えています。AWS Backup では、バックアップと 復元アクションは、ジョブと呼ばれており、これらのジョブにはメタデータの一部としてタイム スタンプ情報が含まれ、復元と復旧の所要時間の測定に使用できます。

- 8. データの検証に失敗した場合や、復元と復旧に必要な時間がワークロードについて確立された RTO を超えている場合は、ステークホルダーに通知します[。このラボ](https://wellarchitectedlabs.com/reliability/200_labs/200_testing_backup_and_restore_of_data/)のように、このプロセス のオートメーションを実装する場合、Amazon Simple Notification Service (Amazon SNS) など のサービスを使用して、E メールや SMS などのプッシュ通知をステークホルダーに送信できま す[。これらのメッセージは、Amazon Chime、Slack、Microsoft Teams などのメッセージングア](https://aws.amazon.com/premiumsupport/knowledge-center/sns-lambda-webhooks-chime-slack-teams/) [プリケーションに発行したり](https://aws.amazon.com/premiumsupport/knowledge-center/sns-lambda-webhooks-chime-slack-teams/)[、AWS Systems Manager OpsCenter](https://docs.aws.amazon.com/systems-manager/latest/userguide/OpsCenter-creating-OpsItems.html) を使用して、OpsItems として タスクを作成するために使用したりすることができます。
- 9. このプロセスを定期的に実行するように自動化します。例えば、AWS Lambda や AWS Step Functions の状態マシンなどのサービスを使用して、復元および復旧プロセスを自動化で き、Amazon EventBridge を使用して、下のアーキテクチャ図に示されているように、このオー トメーションワークフローを定期的にトリガーすることができます[。Automate data recovery](https://aws.amazon.com/blogs/storage/automate-data-recovery-validation-with-aws-backup/)  [validation with AWS Backup](https://aws.amazon.com/blogs/storage/automate-data-recovery-validation-with-aws-backup/) (AWS Backup を使用して復元データの検証を自動化する) 方法を確 認してください。さらに[、この Well-Architected ラボ](https://wellarchitectedlabs.com/reliability/200_labs/200_testing_backup_and_restore_of_data/)では、いくつかのステップのオートメー ション方法の 1 つについてのハンズオンエクスペリエンスを提供しています。

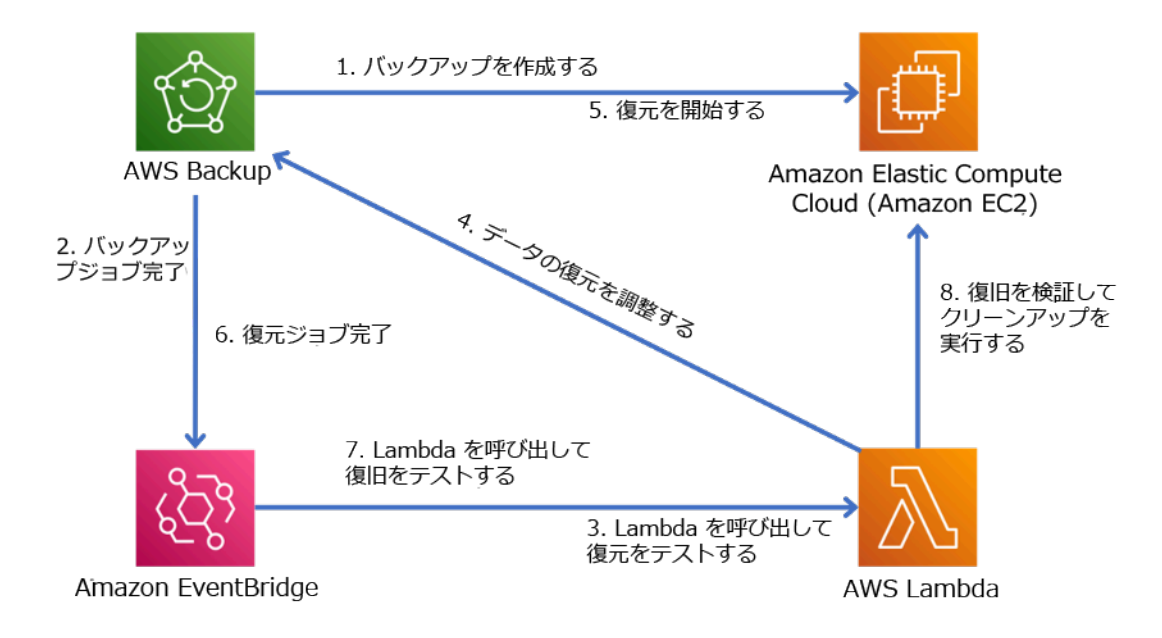

図 9.自動化されたバックアップおよび復元プロセス

実装計画に必要な工数レベル: 中~高 (検証基準の複雑性に依存)。

リソース

関連するドキュメント:

- [Automate data recovery validation with AWS Backup](https://aws.amazon.com/blogs/storage/automate-data-recovery-validation-with-aws-backup/) (AWS Backup を使用して復元データの検証 を自動化する)
- [APN パートナー: バックアップを支援できるパートナー](https://aws.amazon.com/partners/find/results/?keyword=Backup)
- [AWS Marketplace: products that can be used for backup](https://aws.amazon.com/marketplace/search/results?searchTerms=Backup) (AWS Marketplace: バックアップに使用 できる製品)
- [Creating an EventBridge Rule That Triggers on a Schedule](https://docs.aws.amazon.com/eventbridge/latest/userguide/create-eventbridge-scheduled-rule.html) (スケジュールに従ってトリガーする Amazon EventBridge ルールの作成)
- [DynamoDB のオンデマンドバックアップと復元の使用](https://docs.aws.amazon.com/amazondynamodb/latest/developerguide/BackupRestore.html)
- [What Is AWS Backup?](https://docs.aws.amazon.com/aws-backup/latest/devguide/whatisbackup.html) (AWS Backup とは)
- [What Is AWS Step Functions?](https://docs.aws.amazon.com/step-functions/latest/dg/welcome.html) (AWS Step Functions とは)
- [What is AWS Elastic Disaster Recovery](https://docs.aws.amazon.com/drs/latest/userguide/what-is-drs.html) (Elastic Disaster Recovery とは)
- [AWS Elastic Disaster Recovery](https://aws.amazon.com/disaster-recovery/)

関連する例:

• [Well-Architected ラボ: データのバックアップと復元のテスト](https://wellarchitectedlabs.com/reliability/200_labs/200_testing_backup_and_restore_of_data/)

<span id="page-596-0"></span>REL 10.ワークロードを保護するために障害分離をどのように使用しますか?

障害部分を分離した境界は、ワークロード内の障害の影響を限られた数のコンポーネントに限定しま す。境界外のコンポーネントは、障害の影響を受けません。障害部分を切り離した境界を複数使用す ると、ワークロードへの影響を制限できます。

ベストプラクティス

- [REL10-BP01 複数の場所にワークロードをデプロイする](#page-597-0)
- [REL10-BP02 マルチロケーションデプロイ用の適切な場所の選択](#page-603-0)
- [REL10-BP03 単一のロケーションに制約されるコンポーネントのリカバリを自動化する](#page-607-0)
- [REL10-BP04 バルクヘッドアーキテクチャを使用して影響範囲を制限する](#page-609-0)

<span id="page-597-0"></span>REL10-BP01 複数の場所にワークロードをデプロイする

ワークロードのデータとリソースを複数のアベイラビリティゾーンに分散するか、必要に応じて複数 の AWS リージョン にまたがって分散します。これらのロケーションは、必要に応じて多様化でき ます。

AWS のサービス設計の基本原則の 1 つは、基盤となる物理インフラストラクチャの単一障害点を回 避することです。これによって、複数のアベイラビリティーゾーンを使用して単一ゾーンで起こる障 害に耐えられるソフトウェアおよびシステムを構築することができます。これと同様に、システムは 単一のコンピューティングノード、単一のストレージボリューム、単一のデータベースインスタンス の障害に対する弾力性を持つように設計されています。冗長コンポーネントに依存するシステムを構 築するときには、それぞれのコンポーネントが独立して動作すること、また、AWS リージョン の場 合は、それぞれのリージョンが自律して動作することが重要です。冗長化されたコンポーネントを使 用した理論的な可用性の計算から得られるメリットは、これが当てはまる場合にのみ有効です。

アベイラビリティゾーン (AZ)

AWS リージョン は、互いに独立するように設計された 2 つ以上のアベイラビリティゾーンで構成さ れます。各アベイラビリティゾーンは、火災、洪水、竜巻などの自然災害による障害の影響を回避す るため、ほかのゾーンから物理的に大きな距離を隔てています。各アベイラビリティゾーンは、商 用電源への専用接続、スタンドアロンのバックアップ電源、独立したメカニカルサービス、アベイ ラビリティゾーン内外の独立したネットワーク接続など、独立した物理インフラストラクチャも備 えています。この設計により、これらのシステムのいずれかに障害が発生した場合、影響を受ける AZ は 1 だけで済みます。地理的には分離されていても、アベイラビリティゾーンは、同じリージョ ンのエリアに配置されているため、高スループットで低レイテンシーなネットワーク接続が可能で す。AWS リージョン 全体 (すべてのアベイラビリティゾーンにまたがり、複数の物理的に独立した データセンターで構成される) をワークロードの単一の論理的なデプロイ先として扱うことができ、 同期したデータレプリケーション (例えば、データベース間で) が可能です。このようにして、アク ティブ/アクティブまたはアクティブ/スタンバイの設定でアベイラビリティゾーンを使用することが できます。

アベイラビリティゾーンは独立しているため、ワークロードが複数のゾーンを使用するように設定 された場合、ワークロードの可用性が向上します。一部の AWS サービス (Amazon EC2 インスタン スデータプレーンを含む) は、厳密なゾーンサービスとしてデプロイされるため、属するアベイラビ リティゾーンに左右されます。ただし、他の AZ 内の Amazon EC2 インスタンスは影響を受けず、 機能し続けます。同様に、アベイラビリティゾーンの障害によって Amazon Aurora データベースに 障害が発生した場合、影響を受けない AZ のリードレプリカ Aurora インスタンスは自動的にプライ マリに昇格できます。一方、Amazon DynamoDB などのリージョンにおける AWS のサービスは、

サービスの可用性の設計目標を達成するために、内部ではアクティブ/アクティブ設定で複数のアベ イラビリティゾーンを使用するため、AZ 配置を設定する必要はありません。

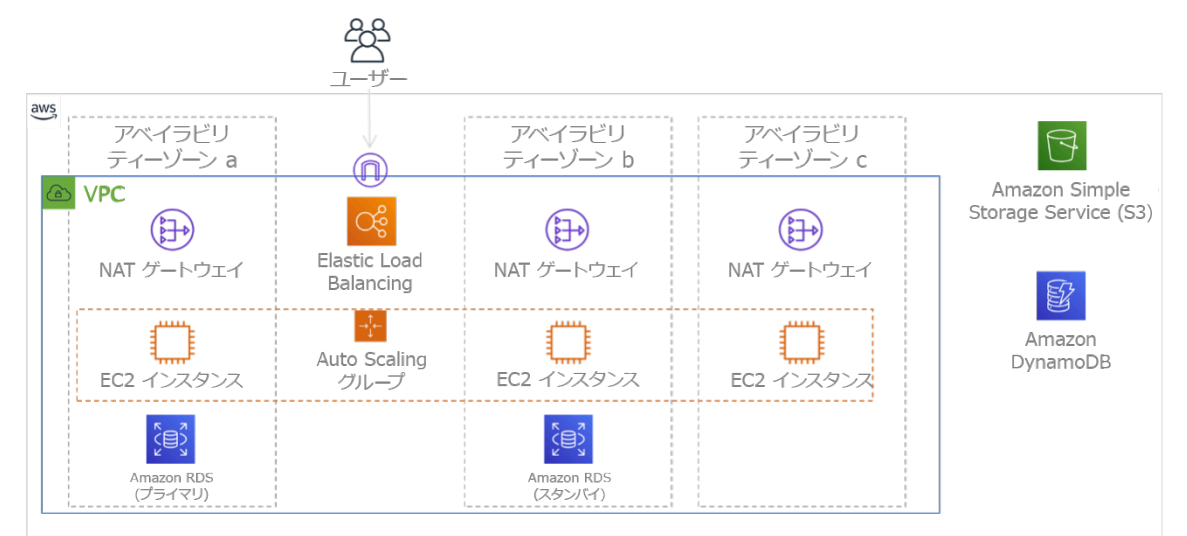

図 9: 3 つのアベイラビリティーゾーンにまたがってデプロイされる多階層アーキテクチャ。Amazon S3 と Amazon DynamoDB は常に自動的にマルチ AZ であることに注意してください。ELB も 3 つ のゾーンすべてにデプロイされます。

AWS コントロールプレーンは、通常、リージョン全体 (複数のアベイラビリティゾーン) 内のリソー スを管理する機能を提供しますが、特定のコントロールプレーン (Amazon EC2 および Amazon EBS を含む) は、結果を単一のアベイラビリティゾーンにフィルタリングする機能を備えています。これ を実行すると、指定されたアベイラビリティーゾーン内でのみリクエストが処理されるため、その他 のアベイラビリティーゾーンで起こる障害からの影響を軽減できます。この AWS CLI の例は、useast-2c アベイラビリティゾーンからのみ Amazon EC2 インスタンス情報を取得する例を示していま す。

AWS ec2 describe-instances --filters Name=availability-zone,Values=us-east-2c

AWS ローカルゾーン

AWS ローカルゾーンは、サブネットや EC2 インスタンスなど、ゾーン内の AWS リソースの配置 場所として選択できるという点で、それぞれの AWS リージョン リージョン内でアベイラビリティ ゾーンと同じように機能します。それらが特別なのは、関連する AWS リージョン リージョンにあ るのではなく、現在 AWS リージョン が存在しない大規模な人口、産業、IT センターの近くにある ことです。それでも、ローカルゾーンのローカルワークロードと AWS リージョン で実行されてい るワークロードの間で、高帯域幅で安全な接続を維持します。ワークロードをユーザーに近い場所に デプロイし、低レイテンシー要件を満たすには、AWS ローカルゾーンを使用する必要があります。

#### Amazon Global Edge Network

Amazon Global Edge Network は、世界中の都市のエッジロケーションで構成されます。Amazon CloudFront は、このネットワークを使用して、コンテンツをエンドユーザーに低レイテンシーで配 信します。AWS Global Accelerator を使用すると、これらのエッジロケーションにワークロードエ ンドポイントを作成して、ユーザーに近い AWS グローバルネットワークへのオンボーディングを提 供できます。Amazon API Gateway は、CloudFront ディストリビューションを使用してエッジ最適 化された API エンドポイントを有効にし、最も近いエッジロケーションを経由してクライアントア クセスを容易にします。

AWS リージョン

AWS リージョン は自律するように設計されているため、マルチリージョンアプローチを使用するに は、各リージョンにサービスの専用コピーをデプロイします。

マルチリージョンアプローチは、1 回限りの大規模なイベントが発生したときに復旧目標を満たすた めの ディザスタリカバリ 戦略に一般的です。把握 [災害対策 \(DR\) を計画する](https://docs.aws.amazon.com/wellarchitected/latest/reliability-pillar/plan-for-disaster-recovery-dr.html) これらの戦略の詳細に ついて確認してください。ただし、ここでは、 可用性に焦点を当てて、平均アップタイム目標の実 現を目指します。高可用性目標については、マルチリージョンアーキテクチャは、一般に、アクティ ブ/アクティブとして設計され、(それぞれのリージョンの) 各サービスコピーはアクティブです (リク エストを処理します)。

推奨

ほとんどのワークロードの可用性目標は、単一の AWS リージョン 内でマルチ AZ 戦略を使 用して満たすことができます。マルチリージョンアーキテクチャは、ワークロードの可用性 要件が極端に高いか、その他のビジネス目標のために、マルチリージョンアーキテクチャが 必要とされる場合のみ検討してください。

AWS は、お客様がリージョンをまたいでサービスを運用できるようにしています。例えば、AWS は、Amazon Simple Storage Service (Amazon S3) レプリケーション、Amazon RDS リードレプリ カ (Aurora リードレプリカを含む)、Amazon DynamoDB グローバルテーブルを使用して、連続的な 非同期データレプリケーションを提供します。連続レプリケーションでは、アクティブリージョンの それぞれでデータのバージョンをほとんどすぐに使用できます。

AWS CloudFormation を使用して、インフラストラクチャを定義し、複数の AWS アカウント と 複数の AWS リージョン にまたがって一貫してデプロイできます。また、AWS CloudFormation StackSets は、この機能を拡張し、複数のアカウントとリージョンにまたがって単一のオペレーショ ンで AWS CloudFormation スタックの作成、更新、または削除が可能です。Amazon EC2 インスタ ンスのデプロイの場合、AMI (Amazon マシンイメージ) は、ハードウェア設定やインストールされ たソフトウェアなどの情報を提供するために使用されます。Amazon EC2 Image Builder パイプライ ンを実装して、必要な AMI を作成し、これらをアクティブリージョンにコピーできます。これによ り、これらの ゴールデン AMI は、新しい各リージョンにワークロードをデプロイし、スケールアウ トするために必要なすべてを備えることになります。

トラフィックをルーティングするために、Amazon Route 53 と AWS Global Accelerator の両方によ り、どのユーザーをどのアクティブリージョンエンドポイントに向かわせるかを決定するポリシー を定義できます。Global Accelerator では、トラフィックダイヤルを設定して、各アプリケーション エンドポイントに向かうトラフィックのパーセンテージを制御します。Route 53 は、このパーセン テージアプローチをサポートするほか、地理的近接性やレイテンシーに基づくものなど、他の複数の 可用性ポリシーもサポートします。Global Accelerator は、AWS エッジサーバーの拡張ネットワー クを自動的に利用して、AWS ネットワークバックボーンへのトラフィックを可能な限りすぐにオン ボードするため、リクエストのレイテンシーが低下します。

これらの機能はすべて、各リージョンの自律性を保つように動作します。このアプローチには、ごく わずかな例外があり、AWS Identity and Access Management (IAM) サービスのコントロールプレー ンと共に、グローバルエッジデリバリーを提供するサービス (Amazon CloudFront や Amazon Route 53 など) が含まれます。大部分のサービスが、完全に単一リージョン内で運用されています。

オンプレミスのデータセンター

オンプレミスのデータセンターで実行されるワークロードに関しては、可能な場合はハイブリッド エクスペリエンスを設計します。AWS Direct Connect は、オンプレミスから AWS への専用ネット ワーク接続を提供し、両方での実行が可能になります。

もう 1 つのオプションは、AWS Outposts を使用して、AWS インフラストラクチャとサービスを オンプレミスで実行することです。AWS Outposts は、AWS インフラストラクチャ、AWS のサー ビス、API、ツールをデータセンターに拡張する完全マネージド型サービスです。AWS クラウド で使用されているのと同じハードウェアインフラストラクチャがデータセンターにインストールさ れます。その後、AWS Outposts は最も近い AWS リージョン に接続されます。その結果、AWS Outposts を使用して、低レイテンシーまたはローカルデータ処理を要求されるワークロードをサ ポートできます。

このベストプラクティスを活用しない場合のリスクレベル: 高

実装のガイダンス

- 複数のアベイラビリティゾーンと AWS リージョン を使用します。ワークロードのデータとリ ソースを複数のアベイラビリティゾーンに分散するか、必要に応じて複数の AWS リージョン に またがって分散します。これらのロケーションは、必要に応じて多様化できます。
	- リージョンサービスは初めからアベイラビリティーゾーンにデプロイされます。
		- これには、Amazon S3、Amazon DynamoDB、AWS Lambda (VPC に接続されていない場合) が含まれます。
	- コンテナ、インスタンス、機能ベースのワークロードを複数のアベイラビリティーゾー ンにデプロイします。キャッシュを含め、マルチゾーンデータストアを使用します。EC2 Auto Scaling、ECS タスク配置、AWS Lambda 関数の設定 (VPC で実行するとき)、および ElastiCache クラスターの機能を使用します。
		- Auto Scaling グループをデプロイするときには、アベイラビリティーゾーンの異なるサブネッ トを使用します。
			- [例: 複数のアベイラビリティーゾーンにインスタンスを分散する](https://docs.aws.amazon.com/autoscaling/ec2/userguide/auto-scaling-benefits.html#arch-AutoScalingMultiAZ)
			- [Amazon ECS タスク配置戦略](https://docs.aws.amazon.com/AmazonECS/latest/developerguide/task-placement-strategies.html)
			- [Amazon VPC 内のリソースにアクセスできるように AWS Lambda 関数を設定する](https://docs.aws.amazon.com/lambda/latest/dg/vpc.html)
			- [リージョンとアベイラビリティーゾーンを選択する](https://docs.aws.amazon.com/AmazonElastiCache/latest/UserGuide/RegionsAndAZs.html)
		- Auto Scaling グループをデプロイするときには、アベイラビリティーゾーンの異なるサブネッ トを使用します。
			- [例: 複数のアベイラビリティーゾーンにインスタンスを分散する](https://docs.aws.amazon.com/autoscaling/ec2/userguide/auto-scaling-benefits.html#arch-AutoScalingMultiAZ)
		- タスク配置パラメータを使用して、DB サブネットグループを指定します。
			- [Amazon ECS タスク配置戦略](https://docs.aws.amazon.com/AmazonECS/latest/developerguide/task-placement-strategies.html)
		- VPC で実行する関数を設定するには、複数のアベイラビリティーゾーンでサブネットを使用 します。
			- [Amazon VPC 内のリソースにアクセスできるように AWS Lambda 関数を設定する](https://docs.aws.amazon.com/lambda/latest/dg/vpc.html)
		- ElastiCache クラスターには複数のアベイラビリティーゾーンを使用します。
			- [リージョンとアベイラビリティーゾーンを選択する](https://docs.aws.amazon.com/AmazonElastiCache/latest/UserGuide/RegionsAndAZs.html)
- ワークロードを複数のリージョンにデプロイする必要がある場合は、マルチリージョン戦略を選択 します。信頼性に関するほとんどのニーズは、マルチアベイラビリティゾーン戦略を使用して単一 の AWS リージョン 内で満たすことができます。必要に応じて、ビジネスニーズを満たすために マルチリージョン戦略を使用します。
- [AWS re:Invent 2018: Architecture Patterns for Multi-Region Active-Active Applications \(ARC209-](https://youtu.be/2e29I3dA8o4) [R2\)](https://youtu.be/2e29I3dA8o4)
	- 別の AWS リージョン にバックアップすると、必要なときにデータが利用可能になるという 保証のレイヤーを追加できます。
	- ワークロードによっては、マルチリージョン戦略の使用を必要とする規制要件があります。
- ワークロードの AWS Outposts を評価します。ワークロードでオンプレミスのデータセンターへ の低レイテンシーが必要な場合、またはローカルのデータ処理要件がある場合があります。その場 合、AWS Outposts を使用して、オンプレミスで AWS インフラストラクチャとサービスを実行し ます。
	- **What is AWS Outposts?」**
- AWS Local Zones がユーザーにサービスを提供するのに役立つかどうかを判断します。低レイテ ンシー要件がある場合は、AWS Local Zones がユーザーの近くにあるかどうかを確認してくださ い。近くにある場合は、それらのユーザーの近くにワークロードをデプロイするのに使用します。

• [AWS Local Zones のよくある質問](https://aws.amazon.com/about-aws/global-infrastructure/localzones/faqs/)

リソース

関連するドキュメント:

- [AWS グローバルインフラストラクチャ](https://aws.amazon.com/about-aws/global-infrastructure)
- [AWS Local Zones のよくある質問](https://aws.amazon.com/about-aws/global-infrastructure/localzones/faqs/)
- [Amazon ECS タスク配置戦略](https://docs.aws.amazon.com/AmazonECS/latest/developerguide/task-placement-strategies.html)
- [リージョンとアベイラビリティーゾーンを選択する](https://docs.aws.amazon.com/AmazonElastiCache/latest/UserGuide/RegionsAndAZs.html)
- [例: 複数のアベイラビリティーゾーンにインスタンスを分散する](https://docs.aws.amazon.com/autoscaling/ec2/userguide/auto-scaling-benefits.html#arch-AutoScalingMultiAZ)
- [グローバルテーブル: DynamoDB を使用したマルチリージョンレプリケーション](https://docs.aws.amazon.com/amazondynamodb/latest/developerguide/GlobalTables.html)
- [Amazon Aurora グローバルデータベースの使用](https://docs.aws.amazon.com/AmazonRDS/latest/AuroraUserGuide/aurora-global-database.html)
- [AWS のサービスによるマルチリージョンアプリケーションの作成 \(ブログシリーズ\)](https://aws.amazon.com/blogs/architecture/tag/creating-a-multi-region-application-with-aws-services-series/)
- **What is AWS Outposts?」**

## 関連動画:

- [AWS re:Invent 2018: Architecture Patterns for Multi-Region Active-Active Applications \(ARC209-](https://youtu.be/2e29I3dA8o4) [R2\)](https://youtu.be/2e29I3dA8o4)
- [AWS re:Invent 2019: Innovation and operation of the AWS global network infrastructure \(NET339\)](https://youtu.be/UObQZ3R9_4c)

<span id="page-603-0"></span>REL10-BP02 マルチロケーションデプロイ用の適切な場所の選択

#### 期待される成果

高可用性のためには、(可能なときには) 常に、図 10 に示されているように、ワークロードコンポー ネントを複数のアベイラビリティゾーン (AZ) にデプロイします。回復力要件が極端に高いワーク ロードについては、マルチリージョンアーキテクチャのオプションを慎重に評価してください。

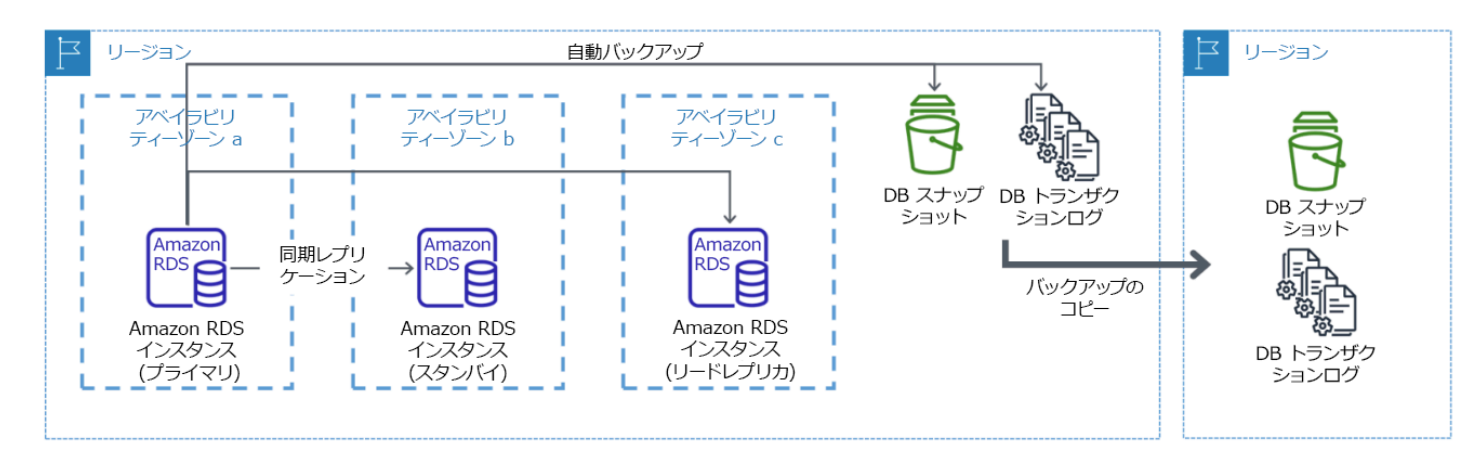

図 10: 別の AWS リージョンへのバックアップを備えた回復力の高いマルチ AZ データベースデプロ イ

一般的なアンチパターン:

- マルチ AZ アーキテクチャで要件を満たせるときに、マルチリージョンアーキテクチャの設計を選 択する。
- 回復力要件とマルチロケーション要件がアプリケーションコンポーネント間で異なる場合に、コン ポーネント間の依存関係を考慮しない。

このベストプラクティスを活用するメリット:

回復力のためには、複数の防御層を構築するアプローチを使用する必要があります。1 つの層では、 複数の AZ を使用して高可用性アーキテクチャを構築することによって、小規模で一般的な混乱に 対して保護します。もう 1 つの防御層では、広範囲の自然災害やリージョンレベルの混乱など、ま れな出来事に対して保護します。この 2 番目の層には、複数の AWS リージョン にまたがるアプリ ケーションの設計が必要です。

• 99.5% の可用性と 99.9% の可用性の違いは、1 か月あたり 3.5 時間に相当します。複数の AZ で 期待されるワークロードの可用性を達成するには、99.99% が必要です。

- 複数の AZ でワークロードを実行することにより、電力、冷却、ネットワークの障害、および火災 や洪水などの自然災害のほとんどを分離できます。
- ワークロードのためのマルチリージョン戦略の実装は、国の広い範囲に影響を与える自然災害や、 リージョン全体に及ぶ技術的障害に対する保護に役立ちます。マルチリージョンアーキテクチャの 実装はかなり複雑になることがあり、通常、ほとんどのワークロードには不要である点に注意して ください。

このベストプラクティスを活用しない場合のリスクレベル: 高

実装のガイダンス

1 つのアベイラビリティゾーンの混乱または部分的損失に基づく災害イベントについては、単一の AWS リージョン 内の複数のアベイラビリティゾーンで高可用性ワークロードを実装すると、自然災 害または技術的な災害の軽減に役立ちます。各 AWS リージョン は複数のアベイラビリティゾーン で構成され、各ゾーンは他のゾーンの障害から隔離され、かなりの距離によって分離されます。ただ し、相互にかなりの距離を隔てた複数のアベラビリティゾーンコンポーネントの損失リスクがある災 害については、リージョン規模の障害を緩和するディザスタリカバリオプションを実装する必要があ ります。極端に高い回復力を必要とするワークロードについては (重要なインフラストラクチャ、医 療関連のアプリケーション、財務システムインフラストラクチャなど)、マルチリージョン戦略が必 要なことがあります。

- 1. ワークロードを評価して、回復力ニーズをマルチ AZ アプローチ (単一の AWS リージョン) で満 たせるか、それともマルチリージョンアプローチが必要かを判断します。これらの要件を満たす ためにマルチリージョンアーキテクチャを実装すると、複雑性が増すため、ユースケースと要件 を慎重に考慮してください。回復力の要件は、ほぼ常に、単一の AWS リージョン を使用して満 たすことができます。複数のリージョンを使用する必要があるかどうかを判断するときには、次 のような要件を考慮してください。
	- a. ディザスタリカバリ (DR): 1 つのアベイラビリティゾーンの混乱または部分的損失に基づく災 害イベントについては、単一の AWS リージョン 内の複数のアベイラビリティゾーンで高可用 性ワークロードを実装すると、自然災害または技術的な災害の軽減に役立ちます。相互にかな りの距離を隔てた複数のアベイラビリティゾーンコンポーネントの損失リスクがある災害につ いては、リージョン規模の自然災害や技術的障害を緩和するために、複数のリージョンにまた がるディザスタリカバリを実装する必要があります。
	- b. 高可用性 (HA): マルチリージョンアーキテクチャ (各リージョンで複数の AZ を使用) を使用し て、99.99% 以上の可用性を達成できます。
- c. スタックローカリゼーション: 世界中のオーディエンスにワークロードをデプロイするときに は、異なる AWS リージョン にローカライズしたスタックをデプロイして、それらのリージョ ンのオーディエンスに対応できます。ローカリゼーションには、言語、通貨、および保存され るデータのタイプが含まれます。
- d. ユーザーへの近接性: 世界中のオーディエンスにワークロードをデプロイするときには、エンド ユーザーに近い AWS リージョン にスタックをデプロイすることによって、レイテンシーを軽 減できます。
- e. データレジデンシー: 一部のワークロードはデータレジデンシー要件の対象であり、特定のユー ザーからのデータは特定の国境内にとどめる必要があります。該当する規制に基づいて、それ らの国境内の AWS リージョン にスタック全体をデプロイするか、データだけをデプロイする かを選ぶことができます。
- 2. AWS のサービスによって提供されるマルチ AZ 機能の例をいくつか示します。
	- a. EC2 または ECS を使用するワークロードを保護するには、コンピューティングリソースの前 に Elastic Load Balancer をデプロイします。Elastic Load Balancing は、異常のあるゾーンの インスタンスを検出して、正常なゾーンにトラフィックをルーティングするソリューションを 提供します。
		- i. [Application Load Balancers の開始方法](https://docs.aws.amazon.com/elasticloadbalancing/latest/application/application-load-balancer-getting-started.html)
		- ii. [Network Load Balancer の開始方法](https://docs.aws.amazon.com/elasticloadbalancing/latest/network/network-load-balancer-getting-started.html)
	- b. ロードバランシングをサポートしない市販のソフトウェアを実行する EC2 インスタンスの場 合、マルチ AZ ディザスタリカバリ方法論を実装することによって、一種の耐障害性を達成で きます。
		- i. [the section called "REL13-BP02 復旧目標を満たすため、定義された復旧戦略を使用する"](#page-664-0)
	- c. Amazon ECS タスクの場合は、3 つの AZ に均等にサービスをデプロイして、可用性とコスト のバランスを達成します。
		- i. [Amazon ECS の可用性のベストプラクティス | コンテナ](https://aws.amazon.com/blogs/containers/amazon-ecs-availability-best-practices/)
	- d. 非 Aurora Amazon RDS の場合、マルチ AZ を設定オプションとして選ぶことができます。プ ライマリデータベースインスタンスに障害が発生した場合、Amazon RDS はスタンバイデータ ベースを自動的に昇格させて、別のアベイラビリティゾーンのトラフィックを受け取ります。 マルチリージョンリードレプリカを作成して、回復力を高めることもできます。
		- i. [Amazon RDS マルチ AZ デプロイ](https://aws.amazon.com/rds/features/multi-az/)
		- ii. [別の AWS リージョン でのリードレプリカの作成](https://docs.aws.amazon.com/AmazonRDS/latest/UserGuide/USER_ReadRepl.XRgn.html)
- 3. AWS のサービスによって提供されるマルチリージョン機能の例をいくつか示します。
- a. マルチ AZ の可用性がサービスによって自動的に提供される Amazon S3 ワークロードの場合、 マルチリージョンデプロイが必要な場合は、マルチリージョンアクセスポイントを検討してく ださい。
	- i. [Amazon S3 のマルチリージョンアクセスポイント](https://docs.aws.amazon.com/AmazonS3/latest/userguide/MultiRegionAccessPoints.html)
- b. マルチ AZ の可用性がサービスによって自動的に提供される DynamoDB テーブルの場合、既存 のテーブルをグローバルテーブルに容易に変換して、複数リージョンの利点を活かすことがで きます。
	- i. [単一リージョン Amazon DynamoDB テーブルをグローバルテーブルに変換する](https://aws.amazon.com/blogs/aws/new-convert-your-single-region-amazon-dynamodb-tables-to-global-tables/)
- c. ワークロードの前に Application Load Balancers または Network Load Balancer がある場合に は、AWS Global Accelerator を使用し、正常なエンドポイントを含んでいる複数のリージョン にトラフィックを向けることで、アプリケーションの可用性を高めます。
	- i. [AWS Global Accelerator にける標準アクセラレーター用エンドポイント AWS Global](https://docs.aws.amazon.com/global-accelerator/latest/dg/about-endpoints.html)  [Accelerator \(amazon.com\)](https://docs.aws.amazon.com/global-accelerator/latest/dg/about-endpoints.html)
- d. AWS EventBridge を利用するアプリケーションの場合、クロスリージョンバスによってイベン トを、選択したほかのリージョンに転送することを検討してください。
	- i. [Amazon EventBridge イベントの AWS リージョン 間での送受信](https://docs.aws.amazon.com/eventbridge/latest/userguide/eb-cross-region.html)
- e. Amazon Aurora データベースの場合、複数の AWS リージョンにまたがる Aurora グローバル データベースを検討してください。既存のクラスターを変更して、新しいリージョンも追加で きます。
	- i. [Amazon Aurora グローバルデータベースの開始方法](https://docs.aws.amazon.com/AmazonRDS/latest/AuroraUserGuide/aurora-global-database-getting-started.html)
- f. ワークロードに AWS Key Management Service (AWS KMS) 暗号化キーが含まれる場合は、マ ルチリージョンキーがアプリケーションに適切かどうかを考慮してください。
	- i. [AWS KMS のマルチリージョンキー](https://docs.aws.amazon.com/kms/latest/developerguide/multi-region-keys-overview.html)
- g. その他の AWS サービスの機能については、このブログシリーズの [AWS のサービスによるマ](https://aws.amazon.com/blogs/architecture/tag/creating-a-multi-region-application-with-aws-services-series/) [ルチリージョンアプリケーションの作成シリーズを参照してください。](https://aws.amazon.com/blogs/architecture/tag/creating-a-multi-region-application-with-aws-services-series/)

実装計画の工数レベル: 中~高

リソース

関連するドキュメント:

- [AWS のサービスによるマルチリージョンアプリケーションの作成シリーズを参照してください。](https://aws.amazon.com/blogs/architecture/tag/creating-a-multi-region-application-with-aws-services-series/)
- [AWS のディザスタリカバリ \(DR\) アーキテクチャ、パート IV: マルチサイトアクティブ/アクティ](https://aws.amazon.com/blogs/architecture/disaster-recovery-dr-architecture-on-aws-part-iv-multi-site-active-active/) [ブ](https://aws.amazon.com/blogs/architecture/disaster-recovery-dr-architecture-on-aws-part-iv-multi-site-active-active/)
- [AWS グローバルインフラストラクチャ](https://aws.amazon.com/about-aws/global-infrastructure)
- [AWS Local Zones のよくある質問](https://aws.amazon.com/about-aws/global-infrastructure/localzones/faqs/)
- [AWS のディザスタリカバリ \(DR\) アーキテクチャ、パート I: クラウドでのリカバリ戦略](https://aws.amazon.com/blogs/architecture/disaster-recovery-dr-architecture-on-aws-part-i-strategies-for-recovery-in-the-cloud/)
- [クラウド上の災害対策はさまざまある](https://docs.aws.amazon.com/whitepapers/latest/disaster-recovery-workloads-on-aws/disaster-recovery-is-different-in-the-cloud.html)
- [グローバルテーブル: DynamoDB を使用したマルチリージョンレプリケーション](https://docs.aws.amazon.com/amazondynamodb/latest/developerguide/GlobalTables.html)

### 関連動画:

- [AWS re:Invent 2018: Architecture Patterns for Multi-Region Active-Active Applications \(ARC209-](https://youtu.be/2e29I3dA8o4) [R2\)](https://youtu.be/2e29I3dA8o4)
- [Auth0: 自動フェイルオーバーにより、月あたり 15 億回以上のログインにスケールするマルチリー](https://www.youtube.com/watch?v=vGywoYc_sA8) [ジョンの高可用性アーキテクチャ](https://www.youtube.com/watch?v=vGywoYc_sA8)

### 関連する例:

- [AWS のディザスタリカバリ \(DR\) アーキテクチャ、パート I: クラウドでのリカバリ戦略](https://aws.amazon.com/blogs/architecture/disaster-recovery-dr-architecture-on-aws-part-i-strategies-for-recovery-in-the-cloud/)
- [DTCC はオンプレミスで実行できることをはるかに超えた回復力を達成](https://aws.amazon.com/solutions/case-studies/DTCC/)
- [Expedia Group は専有 DNS サービスでマルチリージョン、マルチアベイラビリティゾーンを使用](https://aws.amazon.com/solutions/case-studies/expedia/) [して、アプリケーションに回復力を追加](https://aws.amazon.com/solutions/case-studies/expedia/)
- [Uber: マルチリージョン Kafka の災害対策](https://eng.uber.com/kafka/)
- [Netflix: マルチリージョンの回復力のためのアクティブ/アクティブ](https://netflixtechblog.com/active-active-for-multi-regional-resiliency-c47719f6685b)
- [Atlassian Cloud のデータ回復力を構築する方法](https://www.atlassian.com/engineering/how-we-build-data-residency-for-atlassian-cloud)
- [Intuit TurboTax は 2 つのリージョンで実行](https://www.youtube.com/watch?v=286XyWx5xdQ)

<span id="page-607-0"></span>REL10-BP03 単一のロケーションに制約されるコンポーネントのリカバリを自動化する

ワークロードのコンポーネントを実行できるのが単一のアベイラビリティーゾーンまたはオンプレミ スのデータセンターでのみである場合は、定義した復旧目標内でワークロードを全面的に再構築する 機能を実装する必要があります。

このベストプラクティスを確立しない場合のリスクレベル: 中

実装のガイダンス

技術的な制約のためにワークロードを複数のロケーションにデプロイするベストプラクティスが不可 能な場合は、回復性を確保するための代替パスを採り入れる必要があります。このような場合、必要 なインフラストラクチャを再作成し、アプリケーションを再デプロイし、必要なデータを再作成する 機能を自動化する必要があります。

例えば、Amazon EMR は同じアベイラビリティーゾーンで特定のクラスターのすべてのノードを起 動します。これは、同じゾーンでクラスターを実行すると、データアクセス率が高くなり、ジョブ フローのパフォーマンスが向上するためです。このコンポーネントがワークロードの回復力のため に必要な場合は、クラスターとそのデータを再デプロイする方法が必要です。また、Amazon EMR では、マルチ AZ を使用する以外の方法で冗長性をプロビジョニングする必要があります。[複数の](https://docs.aws.amazon.com/emr/latest/ManagementGuide/emr-plan-ha-launch.html) [ノード](https://docs.aws.amazon.com/emr/latest/ManagementGuide/emr-plan-ha-launch.html)をプロビジョニングできます。[EMR File System \(EMRFS\)を](https://docs.aws.amazon.com/emr/latest/ManagementGuide/emr-fs.html)使用すると、EMR のデータを Amazon S3 に保存でき、今度はそのデータを複数のアベイラビリティーゾーンまたは複数の AWS リージョン にわたりレプリケートできます。

Amazon Redshift も同様に、デフォルトでは、選択した AWS リージョン 内のランダムに選択された アベイラビリティゾーンにクラスターをプロビジョニングします。すべてのクラスターノードが同じ ゾーンにプロビジョニングされます。

オンプレミスのデータセンターにデプロイされたサーバベースのステートフルなワークロードの場 合、AWS Elastic Disaster Recovery を使用して AWS のワークロードを保護できます既に AWS でホ ストされてる場合、Elastic Disaster Recovery を使用してワークロードを別のアベイラビリティゾー ンまたはリージョンに保護できます。Elastic Disaster Recovery は、軽量のステージングエリアへの ブロックレベルの継続的なレプリケーションを行い、オンプレミスおよびクラウドベースのアプリ ケーションの高速かつ信頼性の高い復旧を提供します。

- 1. 自己修復を実装します。可能であれば自動スケーリングを利用して、インスタンスとコンテナを デプロイします。自動スケーリングを利用できない場合は、EC2 インスタンスの自動復旧機能を 利用するか、Amazon EC2 または ECS のコンテナのライフサイクルイベントに基づいた自己修復 自動化を実装します。
	- 単一インスタンス IP アドレスや、プライベート IP アドレス、Elastic IP アドレス、インスタン スメタデータを必要としないインスタンスとコンテナのワークロードには[、Amazon EC2 Auto](https://docs.aws.amazon.com/autoscaling/ec2/userguide/what-is-amazon-ec2-auto-scaling.html) [Scaling グループ](https://docs.aws.amazon.com/autoscaling/ec2/userguide/what-is-amazon-ec2-auto-scaling.html)を使用します。
		- 起動テンプレートのユーザーデータを使用して、ほとんどのワークロードを自己修復できる オートメーションを実装できます。
	- 単一インスタンス IP アドレスや、プライベート IP アドレス、elastic IP アドレス、インスタン スメタデータを必要とするワークロードには[、Amazon EC2 インスタンスの自己復旧](https://docs.aws.amazon.com/AWSEC2/latest/UserGuide/ec2-instance-recover.html)機能を使 用します。
- 自動復旧は、インスタンスの障害が検出されると、復旧ステータスアラートを SNS トピック に送信します。
- オートスケーリングや EC2 の復旧機能を利用できない場合は[、Amazon EC2 インスタンスのラ](https://docs.aws.amazon.com/autoscaling/ec2/userguide/lifecycle-hooks.html) [イフサイクルイベント](https://docs.aws.amazon.com/autoscaling/ec2/userguide/lifecycle-hooks.html)や [Amazon ECS イベント](https://docs.aws.amazon.com/AmazonECS/latest/developerguide/ecs_cwe_events.html)を利用して、自己修復を自動化します。
	- 必要なプロセスロジックに従ってコンポーネントを修復するオートメーションを呼び出すに は、イベントを利用します。
- 単一のロケーションに制限したステートフルワークロードは[、AWS Elastic Disaster Recovery](https://docs.aws.amazon.com/drs/latest/userguide/what-is-drs.html) を使用して保護します。

リソース

関連するドキュメント:

- [Amazon ECS イベント](https://docs.aws.amazon.com/AmazonECS/latest/developerguide/ecs_cwe_events.html)
- [Amazon EC2 Auto Scaling のライフサイクルフック](https://docs.aws.amazon.com/autoscaling/ec2/userguide/lifecycle-hooks.html)
- [インスタンスの復旧](https://docs.aws.amazon.com/AWSEC2/latest/UserGuide/ec2-instance-recover.html)
- [サービスのオートスケーリング](https://docs.aws.amazon.com/AmazonECS/latest/developerguide/service-auto-scaling.html)
- [Amazon EC2 Auto Scaling とは](https://docs.aws.amazon.com/autoscaling/ec2/userguide/what-is-amazon-ec2-auto-scaling.html)
- [AWS Elastic Disaster Recovery](https://docs.aws.amazon.com/drs/latest/userguide/what-is-drs.html)

<span id="page-609-0"></span>REL10-BP04 バルクヘッドアーキテクチャを使用して影響範囲を制限する

バルクヘッドアーキテクチャ (セルベースアーキテクチャとも呼ばれる) を実装して、ワークロード 内の障害の影響を限られた数のコンポーネントに制限します。

期待される成果: セルベースアーキテクチャでは、複数の分離されたワークロードのインスタンスが 使用されます。各インスタンスはセルと呼ばれます。各セルは独立しており、その他のセルとは状態 を共有せず、ワークロードのリクエスト全体のサブセットを処理します。これにより、不適切なソフ トウェア更新などの障害による個別のセルおよび処理中のリクエストへの予測される影響が軽減され ます。例えばワークロードが 10 個のセルを使用して 100 個のリクエストを処理していると、障害が 発生した場合、リクエスト全体の 90% は障害の影響を受けません。

一般的なアンチパターン:

- セルを際限なく増殖させる。
- コードの更新やデプロイをすべてのセルに同時に適用する。
- セル間で状態またはコンポーネントを共有する (ルーターレイヤーを除く)。
- 複雑なビジネスロジックやルーティングロジックをルーターレイヤーに追加する。
- セル間のインタラクションを最小に抑えない。

このベストプラクティスを活用するメリット: セルベースアーキテクチャでは、多数の一般的なタイ プの障害がセル自体に封じ込めるため、障害分離が向上します。このような障害境界は、コードのデ プロイの失敗や、破損したリクエスト、または特定の障害モードをトリガーするリクエスト (ポイズ ンピルリクエストとも呼ばれる) など、これ以外の方法では封じ込めが困難なタイプの障害への回復 力を実現します。

実装のガイダンス

船ではバルクヘッドが使用されており、船体が破損しても、船体の一部のセクションのみに封じ込め ることができます。複雑なシステムでは、このパターンを模して障害分離を実現する場合がよくあり ます。障害部分を分離した境界は、ワークロード内の障害の影響を限られた数のコンポーネントに限 定します。境界外のコンポーネントは、障害の影響を受けません。障害部分を切り離した境界を複数 使用すると、ワークロードへの影響を制限できます。AWS では、複数のアベイラビリティーゾーン とリージョンを使用して障害分離を実現できます。この障害分離の概念はワークロードのアーキテク チャにも拡張できます。

ワークロード全体は、パーティションキーによってセルに分割されます。このキーは、サービスの粒 度またはサービスのワークロードを最小限のクロスセルインタラクションで分割できる自然な方法に 沿って分割を行う必要があります。パーティションキーの例には、カスタマー ID、リソース ID、ま たはほとんどの API コールで簡単にアクセスできるその他のパラメータなどがあります。セルルー ティングレイヤーは、パーティションキーに基づいて個々のセルにリクエストを分散し、クライアン トに単一のエンドポイントを提示します。

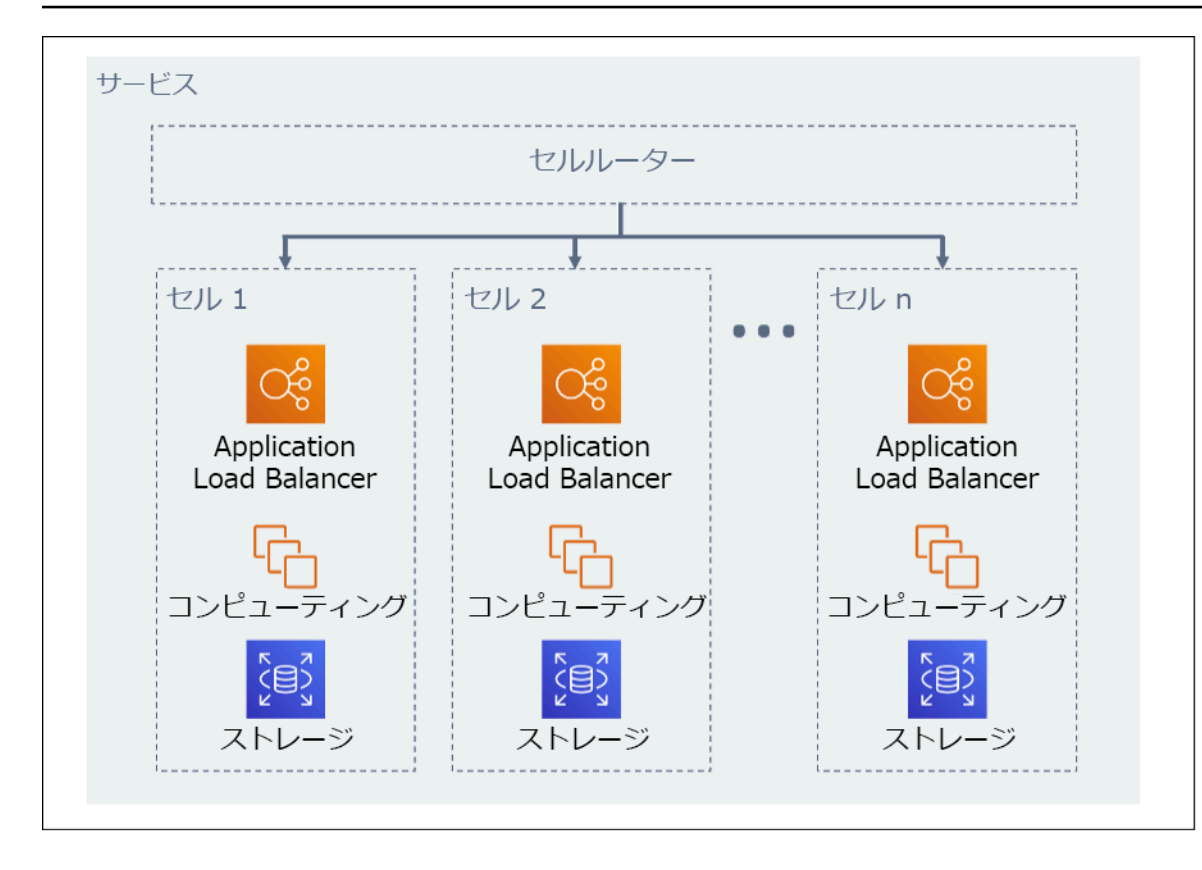

図 11: セルベースアーキテクチャ

実装手順

セルベースアーキテクチャを設計する場合、以下のとおり、考慮すべき設計上の考慮事項がいくつか あります。

- 1. パーティションキー: パーティションキーを選択する際は、特に配慮が必要です。
	- このキーは、サービスの粒度またはサービスのワークロードを最小限のクロスセルインタラク ションで分割できる自然な方法に沿って分割を行う必要があります。例としては、 ##### ID や #### ID #####.
	- パーティションキーは、あらゆるリクエストにおいて、直接またはその他のパラメータによっ て決定論的に容易に推測できる方法で使用できる必要があります。
- 2. 永続的なセルマッピング: アップストリームサービスは、リソースのライフサイクル全体にわた り、単一のセルとのみインタラクションを行う必要があります。
	- ワークロードによっては、あるセルから別のセルにデータを移行するためにセル移行戦略が必 要となる場合があります。セルの移行が必要になる可能性のあるシナリオには、ワークロード 内の特定のユーザーまたはリソースが過剰に増大して、専用のセルが必要になる、といった場 合があります。
- セルは、セル間で状態またはコンポーネントを共有すべきではありません。
- つまり、セル間のインタラクションは回避するか、最小限に抑える必要があります。これは、 このようなインタラクションにより、セル間の依存関係が形成され、障害分離による改善が妨 げられるためです。
- 3. ルーターレイヤー: ルーターレイヤーはセル間の共有コンポーネントであるため、セルと同様の区 分化戦略に従うことはできません。
	- ルーターレイヤーでは、パーティションマッピングアルゴリズムを計算効率の高い方法で使用 して、リクエストを個別のセルに分散することをお勧めします。例えば、暗号化ハッシュ関数 と合同算術を組み合わせてパーティションキーをセルにマップするなどの方法があります。
	- マルチセルへの影響を回避するには、ルーティングレイヤーを可能な限りシンプルかつ水平方 向にスケーラブルなものとする必要があります。この場合、このレイヤー内での複雑なビジネ スロジックは避ける必要があります。この方法には期待される動作をいつでも簡単に把握でき るという利点があり、完全なテスト容易性が実現します。Colm MacCárthaigh が『[Reliability,](https://aws.amazon.com/builders-library/reliability-and-constant-work/) [constant work, and a good cup of coffee](https://aws.amazon.com/builders-library/reliability-and-constant-work/) (信頼性、動作の継続、一杯のコーヒー)』で説明してい るとおり、シンプルな設計と一定の作業パターンは、信頼性の高いシステムを生み出し、アン チフラジャイルの低減につながります。
- 4. セルのサイズ: セルにはサイズ制限が必要であり、最大サイズを超えて拡大すべきではありませ ん。
	- 最大サイズを特定するには、限界点に達して安全なオペレーションの限界が明らかになるま で徹底的にテストを実施する必要があります。テストプラクティスの実装方法の詳細について は、以下を参照してください。 [REL07-BP04 ワークロードの負荷テストを実施する](#page-568-0)
	- 全体的なワークロードの増大は、セルの追加によるべきです。これにより、需要の拡大に合わ せてワークロードをスケーリングできるようになります。
- 5. マルチ AZ またはマルチリージョン戦略: さまざまな障害ドメインからの保護として、マルチレイ ヤーの回復力を活用する必要があります。
	- 回復力のためには、複数の防御層を構築するアプローチを使用する必要があります。1 つの層 では、複数の AZ を使用して高可用性アーキテクチャを構築することによって、小規模で一般 的な混乱に対して保護します。もう 1 つの防御層では、広範囲の自然災害やリージョンレベル の混乱など、まれな出来事に対して保護します。この 2 番目の層には、複数の AWS リージョ ン にまたがるアプリケーションの設計が必要です。ワークロードのためのマルチリージョン戦 略の実装は、国の広い範囲に影響を与える自然災害や、リージョン全体に及ぶ技術的障害に対 する保護に役立ちます。マルチリージョンアーキテクチャの実装はかなり複雑になることがあ り、通常、ほとんどのワークロードには不要である点に注意してください。詳細については、 以下を参照してください [REL10-BP02 マルチロケーションデプロイ用の適切な場所の選択](#page-603-0).
- 6. コードのデプロイ: コードの変更をすべてのセルに同時にデプロイせずに、タイミングをずらした コードのデプロイ戦略を優先する必要があります。
	- これにより、不適切なデプロイや人的エラーによる複数のセルでの障害発生可能性を最小限に 抑えることができます。詳細については、[「安全なハンズオフデプロイメントの自動化](https://aws.amazon.com/builders-library/automating-safe-hands-off-deployments/)」を参 照してください。

このベストプラクティスが確立されていない場合のリスクレベル: 高

リソース

関連するベストプラクティス:

- [REL07-BP04 ワークロードの負荷テストを実施する](#page-568-0)
- [REL10-BP02 マルチロケーションデプロイ用の適切な場所の選択](#page-603-0)

# 関連するドキュメント:

- [Reliability, constant work, and a good cup of coffee](https://aws.amazon.com/builders-library/reliability-and-constant-work/) (信頼性、動作の継続、一杯のコーヒー)
- [AWS and Compartmentalization](https://aws.amazon.com/blogs/architecture/aws-and-compartmentalization/) (AWS と区分化)
- [シャッフルシャーディングを使用したワークロードの分離](https://aws.amazon.com/builders-library/workload-isolation-using-shuffle-sharding/)
- [安全なハンズオフデプロイメントの自動化](https://aws.amazon.com/builders-library/automating-safe-hands-off-deployments/)

## 関連動画:

- AWS re: Invent 2018: Close Loops and Opening Minds: How to Take Control of Systems, Big and [Small](https://www.youtube.com/watch?v=O8xLxNje30M) (AWS re:Invent 2018: ループをクローズして柔軟に対応: サイズを問わず、システムを制御 する方法)
- [AWS re:Invent 2018: How AWS Minimizes the Blast Radius of Failures \(ARC338\)](https://youtu.be/swQbA4zub20) (AWS re:Invent 2018: AWS が障害の影響範囲を最小限に抑える方法 (ARC338))
- [Shuffle-sharding: AWS re:Invent 2019: Introducing The Amazon Builders' Library \(DOP328\)](https://youtu.be/sKRdemSirDM?t=1373) (AWS re:Invent 2020: Amazon Builders' Library の紹介 (DOP328))
- [AWS Summit ANZ 2021 Everything fails, all the time: Designing for resilience](https://www.youtube.com/watch?v=wUzSeSfu1XA) (Summit ANZ 2021 - すべてが常に失敗する: 回復力に向けた設計)

## 関連する例:

• [Well-Architected Lab - Fault isolation with shuffle sharding](https://wellarchitectedlabs.com/reliability/300_labs/300_fault_isolation_with_shuffle_sharding/) (Well-Architected ラボ - シャッフル シャーディングを使用した障害分離)

REL 11.コンポーネントの障害に耐えるようにワークロードを設計するにはどうすれ ばよいですか?

高い可用性と低い平均復旧時間 (MTTR) の要件を持つワークロードは、回復力を考慮した設計をする 必要があります。

ベストプラクティス

- [REL11-BP01 ワークロードのすべてのコンポーネントをモニタリングして障害を検知する](#page-614-0)
- [REL11-BP02 正常なリソースにフェイルオーバーする](#page-618-0)
- [REL11-BP03 すべてのレイヤーの修復を自動化する](#page-622-0)
- [REL11-BP04 復旧中はコントロールプレーンではなくデータプレーンを利用する](#page-625-0)
- [REL11-BP05 静的安定性を使用してバイモーダル動作を防止する](#page-630-0)
- [REL11-BP06 イベントが可用性に影響する場合に通知を送信する](#page-634-0)
- [REL11-BP07 可用性の目標と稼働時間のサービスレベルアグリーメント \(SLA\) を満たす製品を設](#page-636-0) [計する](#page-636-0)

<span id="page-614-0"></span>REL11-BP01 ワークロードのすべてのコンポーネントをモニタリングして障害を検知する

ワークロードの状態を継続的にモニタリングすることで、お客様と自動化システムが障害やパフォー マンスの低下の発生を速やかに把握できるようにします。ビジネス価値に基づいて主要業績評価指標 (KPI) をモニタリングします。

復旧および修復メカニズムはすべて、問題を迅速に検出する機能から開始する必要があります。技術 的な障害を最初に検出して、解決できるようにするのです。ただし、可用性はワークロードがビジネ ス価値を提供する能力に基づいているため、これを測定する主要業績評価指標 (KPI) が検出および修 正戦略の一部である必要があります。

期待される成果: ワークロードの重要なコンポーネントは個別にモニタリングされ、障害が発生した タイミングと場所で障害を検出してアラートを出します。

一般的なアンチパターン:

- アラームが設定されていないため、停止は通知なしで発生する。
- アラームは存在しますが、そのしきい値では対応するために十分な時間がない。

• メトリクスは、目標復旧時間 (RTO) を満たすのに十分な頻度で収集されない。

- ワークロードの顧客向けインターフェイスのみがアクティブにモニタリングされる。
- 技術的なメトリクスのみ収集し、ビジネス関数のメトリクスは収集しない。
- ワークロードのユーザーエクスペリエンスを測定するメトリクスがない。
- 作成されたモニターが多すぎる。

このベストプラクティスを活用するメリット: すべてのレイヤーで適切なモニタリングを行うこと で、検出までの時間を短縮して、復旧時間を短縮できます。

このベストプラクティスを活用しない場合のリスクレベル: 高

実装のガイダンス

モニタリングの対象となるすべてのワークロードを特定します。モニタリングする必要があるワーク ロードのすべてのコンポーネントを特定したら、次はモニタリングの間隔を決定します。モニタリン グの間隔は、障害の検出にかかる時間に基づいた復旧を開始する速さに直接影響します。平均検出時 間 (MTTD) は、障害が発生してから修理作業が開始されるまでの時間です。サービスのリストは広範 囲かつ完全でなければなりません。

モニタリングは、アプリケーション、プラットフォーム、インフラストラクチャ、ネットワークを含 むアプリケーションスタックのすべてのレイヤーを対象とする必要があります。

モニタリング戦略では、 グレー障害の影響を考慮する必要があります。グレー障害の詳細について は、Advanced Multi-AZ Resiliance Patterns whitepaper (高度なマルチ AZ 回復性パターンについての ホワイトペーパー) の [グレー障害](https://docs.aws.amazon.com/whitepapers/latest/advanced-multi-az-resilience-patterns/gray-failures.html) を参照してください。

実装手順

- モニタリング間隔は、どの程度迅速に復旧する必要があるかによって異なります。復旧時間は復旧 にかかる時間によって決まるため、この時間と目標復旧時間 (RTO) を考慮して、収集の頻度を決 定する必要があります。
- コンポーネントとマネージドサービスの詳細なモニタリングを設定します。
	- EC2 [インスタンスの詳細モニタリング](https://docs.aws.amazon.com/AWSEC2/latest/UserGuide/using-cloudwatch-new.html) と [Auto Scaling](https://docs.aws.amazon.com/autoscaling/ec2/userguide/as-instance-monitoring.html) が必要かどうかを判断します。詳細モニ タリングは 1 分間隔メトリクスを提供し、デフォルトのモニタリングは 5 分間隔メトリクスを 提供します。
	- EC2 [拡張モニタリング](https://docs.aws.amazon.com/AmazonRDS/latest/UserGuide/CHAP_Monitoring.html) が必要かどうかを判断します。拡張モニタリングでは、RDS インスタン スのエージェントを使用して、さまざまなプロセスまたはスレッドに関する有益な情報を取得し ます。
- 以下における重要なサーバーレスコンポーネントのモニタリング要件を決定します。 [Lambda、](https://docs.aws.amazon.com/lambda/latest/dg/monitoring-metrics.html) [API Gateway、](https://docs.aws.amazon.com/apigateway/latest/developerguide/monitoring_automated_manual.html) [Amazon EKS、](https://docs.aws.amazon.com/eks/latest/userguide/eks-observe.html) [Amazon ECS、](https://catalog.workshops.aws/observability/en-US/aws-managed-oss/amp/ecs)およびすべてのタイプの [ロードバランサー](https://docs.aws.amazon.com/elasticloadbalancing/latest/application/load-balancer-monitoring.html)。
- 以下におけるストレージコンポーネントのモニタリング要件を決定します。 [Amazon S3](https://docs.aws.amazon.com/AmazonS3/latest/userguide/monitoring-overview.html)、 [Amazon FSx、](https://docs.aws.amazon.com/fsx/latest/WindowsGuide/monitoring_overview.html) [Amazon EFS、](https://docs.aws.amazon.com/efs/latest/ug/monitoring_overview.html) [Amazon EBS](https://docs.aws.amazon.com/AWSEC2/latest/UserGuide/monitoring-volume-status.html)。
- ビジネス主要業績評価指標 (KPI) を測定する [カスタムメトリクス](https://docs.aws.amazon.com/AmazonCloudWatch/latest/monitoring/publishingMetrics.html) を作成します。ワークロードに は主要なビジネス機能が実装されており、いつ間接的な問題が発生したのかを特定するのに役立つ KPI として使用される必要があります。
- ユーザー Canary を使用して、障害に対するユーザーエクスペリエンスをモニタリングします。 [合成トランザクションテスト](https://docs.aws.amazon.com/AmazonCloudWatch/latest/monitoring/CloudWatch_Synthetics_Canaries.html) (「Canary テスト」とも呼ばれますが、Canary デプロイとは異なり ます) は、最も重要なテストプロセスの 1 つです。さまざまなリモートロケーションからワーク ロードエンドポイントに対してこれらのテストを常に実行します。
- ユーザーエクスペリエンスを追跡する [カスタムメトリクスを](https://docs.aws.amazon.com/AmazonCloudWatch/latest/monitoring/publishingMetrics.html) 作成します。顧客のエクスペリエン スを測定できる場合は、コンシューマーエクスペリエンスが低下するタイミングを判断できます。
- [アラームを設定](https://docs.aws.amazon.com/AmazonCloudWatch/latest/monitoring/AlarmThatSendsEmail.html) し、ワークロードの一部が正常に動作していないことを検出して、リソースを 自動的にスケールするタイミングを示します。アラームをダッシュボードに視覚的に表示した り、Amazon SNS または E メールでアラートを送信したり、Auto Scaling と連携してワークロー ドリソースをスケールアップ/スケールダウンしたりできます。
- メトリクスを視覚化する [ダッシュボード](https://docs.aws.amazon.com/AmazonCloudWatch/latest/monitoring/CloudWatch_Dashboards.html) を作成します。ダッシュボードは、傾向や異常値などの 潜在的な問題の指標を視覚的に確認したり、調査対象となり得る問題の存在を示すために使用でき ます。
- サービスに [分散型トレースモニタリング](https://aws.amazon.com/xray/faqs/) を作成します。分散型モニタリングにより、アプリケー ションと基盤となるサービスがどのように動作しているかを理解して、パフォーマンスの問題やエ ラーの根本原因を特定し、トラブルシューティングすることができます。
- 別のリージョンとアカウントでモニタリングシステム ( [CloudWatch](https://docs.aws.amazon.com/AmazonCloudWatch/latest/monitoring/cloudwatch_xaxr_dashboard.html) または [X-Rayを](https://aws.amazon.com/xray/faqs/)使用) ダッ シュボードとデータ収集を作成します。
- Amazon Health Aware [モニタリング](https://aws.amazon.com/blogs/mt/aws-health-aware-customize-aws-health-alerts-for-organizational-and-personal-aws-accounts/) を統合することで、パフォーマンスの低下の可能性がある AWS リソースをモニタリングする可視性を得られます。ビジネスに不可欠なワークロードの場 合、このソリューションによって、AWS サービスに対するプロアクティブでリアルタイムのア ラートへのアクセスが可能になります。

リソース

関連するベストプラクティス:

• [可用性の定義](https://docs.aws.amazon.com/wellarchitected/latest/reliability-pillar/availability.html)

• [REL11-BP06 イベントが可用性に影響する場合に通知を送信する](https://docs.aws.amazon.com/wellarchitected/latest/reliability-pillar/rel_withstand_component_failures_notifications_sent_system.html)

# 関連するドキュメント:

- [Amazon CloudWatch Synthetics により模擬モニタリングを作成可能](https://docs.aws.amazon.com/AmazonCloudWatch/latest/monitoring/CloudWatch_Synthetics_Canaries.html)
- [インスタンスの詳細モニタリングの有効化/無効化](https://docs.aws.amazon.com/AWSEC2/latest/UserGuide/using-cloudwatch-new.html)
- [拡張モニタリング](https://docs.aws.amazon.com/AmazonRDS/latest/UserGuide/USER_Monitoring.OS.html)
- [Amazon CloudWatch を使用した Auto Scaling グループおよびインスタンスのモニタリング](https://docs.aws.amazon.com/autoscaling/ec2/userguide/as-instance-monitoring.html)
- [カスタムメトリクスの発行](https://docs.aws.amazon.com/AmazonCloudWatch/latest/monitoring/publishingMetrics.html)
- [Amazon CloudWatch アラームの使用](https://docs.aws.amazon.com/AmazonCloudWatch/latest/monitoring/AlarmThatSendsEmail.html)
- [CloudWatch ダッシュボードの使用](https://docs.aws.amazon.com/AmazonCloudWatch/latest/monitoring/CloudWatch_Dashboards.html)
- [クロスリージョンのクロスアカウント CloudWatch ダッシュボードを使用する](https://docs.aws.amazon.com/AmazonCloudWatch/latest/monitoring/cloudwatch_xaxr_dashboard.html)
- [クロスリージョンのクロスアカウント X-Ray トレースを使用する](https://aws.amazon.com/xray/faqs/)
- [可用性を理解する](https://docs.aws.amazon.com/whitepapers/latest/availability-and-beyond-improving-resilience/understanding-availability.html)
- [Amazon Health Aware \(AHA\) を実装する](https://aws.amazon.com/blogs/mt/aws-health-aware-customize-aws-health-alerts-for-organizational-and-personal-aws-accounts/)

# 関連動画:

• [グレー障害の軽減](https://docs.aws.amazon.com/whitepapers/latest/advanced-multi-az-resilience-patterns/gray-failures.html)

# 関連する例:

- [Well-Architected ラボ: レベル 300: ヘルスチェックを実装し依存関係を管理して、信頼性を向上す](https://wellarchitectedlabs.com/Reliability/300_Health_Checks_and_Dependencies/README.html) [る](https://wellarchitectedlabs.com/Reliability/300_Health_Checks_and_Dependencies/README.html)
- [One Observability Workshop: X-Ray の探求](https://catalog.workshops.aws/observability/en-US/aws-native/xray/explore-xray)

# 関連ツール:

- [CloudWatch](https://aws.amazon.com/cloudwatch/)
- [CloudWatch X-Ray](https://docs.aws.amazon.com/xray/latest/devguide/security-logging-monitoring.html)

<span id="page-618-0"></span>REL11-BP02 正常なリソースにフェイルオーバーする

リソース障害の発生時に、正常なリソースが引き続きリクエストに対応します。ロケーション障害 (アベイラビリティーゾーンや AWS リージョン など) に対しては、障害のないロケーションの正常 なリソースにフェイルオーバーするシステムを用意します。

サービスを設計するときは、リソース、アベイラビリティーゾーン、またはリージョンに負荷を分散 します。そのため、個々のリソースの障害は、残りの正常なリソースにトラフィックをシフトするこ とによって緩和できます。障害発生時にサービスがどのように検出され、ルーティングされるかを検 討してください。

障害復旧を念頭に置いてサービスを設計します。AWS では、障害からの復旧時間とデータへの影響 を最小限に抑えるサービスを設計しています。当社のサービスは主にデータストアを使用しており、 リクエストが認識されるのは、リージョン内の複数のレプリカにわたりデータが永続的に保存された 後です。これらのサービスは、セル単位の分離とアベイラビリティーゾーンにより提供される障害切 り分けを活用するように構成されています。当社は、運用上の手順の多くで自動化を幅広く使用して います。また、中断から迅速に復旧するために、置換と再起動の機能を最適化しています。

フェイルオーバーを可能にするパターンとデザインは、AWS プラットフォームサービスごとに異な ります。AWS ネイティブマネージドサービスの多くは、ネイティブに複数のアベイラビリティー ゾーン (Lambda や API Gateway など) に対応しています。他の AWS サービス (EC2 や EKS など) では、AZ 間でのリソースまたはデータストレージのフェイルオーバーをサポートするための特定の ベストプラクティス設計が必要です。

モニタリングは、フェイルオーバーリソースが正常であることを確認し、リソースのフェイルオー バーの進行状況を追跡して、ビジネスプロセスの復旧をモニタリングするために設定する必要があり ます。

期待される成果: システムは、新しいリソースを自動または手動で使用してパフォーマンスの低下か ら復旧できます。

一般的なアンチパターン:

- 障害を想定した計画が、計画と設計の段階に含まれていない。
- RTO と RPO が確立されていない。
- モニタリングが不十分で、障害が発生しているリソースを検出できない。
- 障害ドメインの適切な隔離。
- マルチリージョンのフェイルオーバーが考慮されていない。
- フェイルオーバーを決定する際の障害検出の感度が高すぎる、または過剰である。
- フェイルオーバー設計のテストや検証を行っていない。
- オートヒーリングのオートメーションを実行したが、ヒーリングが必要とされたことは通知しな  $U_{\alpha}$
- すぐにフェイルバックするのを防ぐための減衰期間を十分に設けていない。

このベストプラクティスを活用するメリット: 適切に機能低下し、迅速に回復することで、障害発生 時でも信頼性を維持する耐障害性の高いシステムを構築できます。

このベストプラクティスを活用しない場合のリスクレベル: 高

実装のガイダンス

AWS のサービス ( [Elastic Load Balancing](https://docs.aws.amazon.com/elasticloadbalancing/latest/application/load-balancer-subnets.html) および [Amazon EC2 Auto Scaling\)](https://docs.aws.amazon.com/autoscaling/ec2/userguide/auto-scaling-groups.html) は、複数のリソースお よびアベイラビリティーゾーンへの負荷分散に役立ちます。そのため、個々のリソース (EC2 インス タンスなど) の障害や、アベイラビリティーゾーンの障害を、残りの正常なリソースにトラフィック をシフトすることによって緩和できます。

マルチリージョンのワークロードの場合、設計はさらに複雑です。たとえば、クロスリージョンリー ドレプリカを使用すると、データを複数の AWS リージョン にデプロイできます。ただし、リード レプリカをプライマリに昇格させ、トラフィックを新しいエンドポイントに向けるには、やはりフェ イルオーバーが必要です。Amazon Route 53、Route 53 Route 53 ARC、CloudFront、AWS Global Accelerator は複数の AWS リージョン へのトラフィックのルーティングに役立ちます。

Amazon S3、Lambda、API Gateway、Amazon SQS、Amazon SNS、Amazon SES、Amazon Pinpoint、Amazon ECR、AWS Certificate Manager、EventBridge、Amazon DynamoDB などの AWS サービスは、AWS によって複数のアベイラビリティーゾーンに自動的にデプロイされます。 障害が発生した場合、これらの AWS サービスはトラフィックを正常なロケーションに自動的にルー ティングします。データは複数のアベイラビリティーゾーンに冗長的に保存され、使用可能な状態を 維持します。

Amazon RDS、Amazon Aurora、Amazon Redshift、Amazon EKS、または Amazon ECS の場合、 マルチ AZ は設定オプションです。フェイルオーバーが開始されると、AWS はトラフィックを正常 なインスタンスに転送できます。このフェイルオーバーアクションは、AWS が行うことも、必要に 応じてお客様が実行することもできます。

Amazon EC2 インスタンス、Amazon Redshift、Amazon ECS タスク、または Amazon EKS ポッ ドの場合、デプロイ先のアベイラビリティーゾーンを選択します。一部の設計の場合、Elastic Load Balancing は異常なゾーンのインスタンスを検出し、正常なゾーンにトラフィックをルーティングす るソリューションを提供します。Elastic Load Balancing は、オンプレミスのデータセンターのコン ポーネントにトラフィックをルーティングすることもできます。

マルチリージョントラフィックフェイルオーバーの場合、再ルーティングでは Amazon Route 53、Route 53 ARC、AWS Global Accelerator、Route 53 Private DNS for VPCs、または CloudFront を活用して、インターネットドメインを定義し、ヘルスチェックなどのルーティング ポリシーを割り当て、トラフィックを正常なリージョンにルーティングできます。AWS Global Accelerator は、アプリケーションへの固定エントリポイントとして機能する静的 IP アドレスを提供 し、インターネットの代わりに AWS グローバルネットワークを使用して任意の AWS リージョン の エンドポイントにルーティングすることで、パフォーマンスと信頼性を向上させます。

実装手順

- すべての適切なアプリケーションとサービスのフェイルオーバー設計を作成します。各アーキテク チャコンポーネントを分離し、各コンポーネントの RTO と RPO を満たすフェイルオーバー設計 を作成します。
- フェイルオーバープランに必要なすべてのサービスを使用して、下位環境 (開発環境やテスト環境 など) を構成します。Infrastructure as Code (IaC) を使用してソリューションをデプロイし、再現 性を確保します。
- フェイルオーバー設計を実装してテストするために、2 つ目のリージョンなどの復旧サイトを設定 します。必要に応じて、テスト用のリソースを一時的に設定して、追加コストを抑えることができ ます。
- どのフェイルオーバープランを AWS で自動化するか、どのフェイルオーバープランを DevOps プ ロセスで自動化できるか、どのフェイルオーバープランを手動で行うかを判断します。各サービス の RTO と RPO を文書化して測定します。
- フェイルオーバープレイブックを作成し、各リソース、アプリケーション、サービスをフェイル オーバーするためのすべての手順を含めます。
- フェイルバックプレイブックを作成し、各リソース、アプリケーション、サービスをフェイルバッ クするためのすべての手順を (タイミングとともに) 含めます。
- プレイブックを開始してリハーサルするための計画を立てます。シミュレーションとカオステスト を使用して、プレイブックの手順と自動化をテストします。
- ロケーション障害 (アベイラビリティーゾーンや AWS リージョン など) に対しては、障害のない ロケーションの正常なリソースにフェイルオーバーするシステムを用意します。フェイルオーバー テストの前に、クォータ、自動スケーリングのレベル、実行中のリソースを確認してください。

リソース

関連する Well-Architected のベストプラクティス

- [REL13- ディザスタリカバリの計画](https://docs.aws.amazon.com/wellarchitected/latest/reliability-pillar/plan-for-disaster-recovery-dr.html)
- [REL10 障害部分を切り離してワークロードを保護する](https://docs.aws.amazon.com/wellarchitected/latest/reliability-pillar/use-fault-isolation-to-protect-your-workload.html)

### 関連するドキュメント:

- [RTO と RPO の目標の設定](https://aws.amazon.com/blogs/mt/establishing-rpo-and-rto-targets-for-cloud-applications/)
- [アプリケーションロードバランサーによる Route 53 ARC の設定](https://www.wellarchitectedlabs.com/reliability/disaster-recovery/workshop_5/)
- [Route 53 加重ルーティングを使用したフェイルオーバー](https://aws.amazon.com/blogs/networking-and-content-delivery/building-highly-resilient-applications-using-amazon-route-53-application-recovery-controller-part-2-multi-region-stack)
- [DR と Route 53 ARC](https://catalog.us-east-1.prod.workshops.aws/workshops/4d9ab448-5083-4db7-bee8-85b58cd53158/en-US/)
- [自動スケーリング機能付き EC2](https://github.com/adriaanbd/aws-asg-ecs-starter)
- [EC2 デプロイ マルチ AZ](https://github.com/awsdocs/amazon-ec2-auto-scaling-user-)
- [ECS デプロイ マルチ AZ](https://github.com/aws-samples/ecs-refarch-cloudformation)
- [Route 53 ARC を使用したトラフィックの切り替え](https://docs.aws.amazon.com/r53recovery/latest/dg/routing-control.failover-different-accounts.html)
- [Application Load Balancer とフェイルオーバーによる Lambda](https://docs.aws.amazon.com/lambda/latest/dg/services-alb.html)
- [ACM レプリケーションとフェイルオーバー](https://github.com/aws-samples/amazon-ecr-cross-region-replication)
- [パラメータストアのレプリケーションとフェイルオーバー](https://medium.com/devops-techable/how-to-design-an-ssm-parameter-store-for-multi-region-replication-support-aws-infrastructure-db7388be454d)
- [ECR クロスリージョンレプリケーションとフェイルオーバー](https://docs.aws.amazon.com/AmazonECR/latest/userguide/registry-settings-configure.html)
- [シークレットマネージャーのクロスリージョンレプリケーションの設定](https://disaster-recovery.workshop.aws/en/labs/basics/secrets-manager.html)
- [EFS とフェイルオーバーのクロスリージョンレプリケーションの有効化](https://aws.amazon.com/blogs/aws/new-replication-for-amazon-elastic-file-system-efs/)
- [EFS クロスリージョンレプリケーションとフェイルオーバー](https://aws.amazon.com/blogs/storage/transferring-file-data-across-aws-regions-and-accounts-using-aws-datasync/)
- [ネットワークフェイルオーバー](https://docs.aws.amazon.com/whitepapers/latest/hybrid-connectivity/aws-dx-dxgw-with-vgw-multi-regions-and-aws-public-peering.html)
- [MRAP を使用した S3 エンドポイントフェイルオーバー](https://catalog.workshops.aws/s3multiregionaccesspoints/en-US/0-setup/1-review-mrap)
- [S3 のクロスリージョンレプリケーションの作成](https://docs.aws.amazon.com/AmazonS3/latest/userguide/replication.html)
- [Route 53 ARC によるリージョンの API Gateway のフェイルオーバー](https://www.google.com/url?sa=t&rct=j&q=&esrc=s&source=web&cd=&ved=2ahUKEwjat_TNvev_AhVLlokEHaUeDSUQFnoECAYQAQ&url=https%3A%2F%2Fd1.awsstatic.com%2Fsolutions%2Fguidance%2Farchitecture-diagrams%2Fcross-region-failover-and-graceful-failback-on-aws.pdf&usg=AOvVaw0czthdzWiGlN9I-Dt0lAu3&opi=89978449)
- [マルチリージョンのグローバルアクセラレーターによるフェイルオーバー](https://aws.amazon.com/blogs/networking-and-content-delivery/deploying-multi-region-applications-in-aws-using-aws-global-accelerator/)
- [DRS によるフェイルオーバー](https://docs.aws.amazon.com/drs/latest/userguide/failback-overview.html)
- [Amazon Route 53 を使用したディザスタリカバリメカニズムの作成](https://amazon.awsapps.com/workdocs/index.html#/document/2501b1ab648225c2d50ab420c4626ef143834fd0d646978629e5ea4e9b8f014b)

関連する例:

- [AWS でのディザスタリカバリ](https://disaster-recovery.workshop.aws/en/)
- [AWS での Elastic Disaster Recovery](https://catalog.us-east-1.prod.workshops.aws/workshops/080af3a5-623d-4147-934d-c8d17daba346/en-US)

<span id="page-622-0"></span>REL11-BP03 すべてのレイヤーの修復を自動化する

障害を検出したら、自動化機能を使用して修復するアクションを実行します。パフォーマンスの低下 は、内部のサービスメカニズムによって自動的に修復される場合もあれば、修復アクションによって リソースを再起動または削除する必要がある場合もあります。

セルフマネージドアプリケーションやクロスリージョン修復では、復旧設計と自動修復プロセスを [既存のベストプラクティス](https://aws.amazon.com/blogs/architecture/understand-resiliency-patterns-and-trade-offs-to-architect-efficiently-in-the-cloud/)から引き出すことができます。

リソースを再起動または削除する機能は、障害を修復するための重要なツールです。ベストプラク ティスは、可能な限りサービスをステートレスにすることです。これにより、リソースの再起動時の データまたは可用性が失われるのを防ぎます。クラウドでは、再起動の一環として、リソース全体 (コンピューティングインスタンス、サーバーレス関数など) を置き換えることができます (通常はそ うする必要があります)。再起動自体は、障害から復旧するための簡単で信頼できる方法です。ワー クロードでは、さまざまなタイプの障害が発生します。障害は、ハードウェア、ソフトウェア、通 信、オペレーションなどさまざまな部分で発生する可能性があります。

再起動または再試行は、ネットワークリクエストにも適用されます。依存関係にあるシステムからエ ラーが返された場合、ネットワークのタイムアウトの場合と依存関係にあるシステムの障害の両方に 同じ復旧アプローチを適用します。どちらのイベントもシステムに類似の影響を与えるため、どちら かのイベントを特例とするのではなく、エクスポネンシャルバックオフとジッターで限定的に再試行 するという類似の戦略を適用します。再起動の機能は、復旧指向コンピューティングと高可用性クラ スターアーキテクチャを特徴とする復旧メカニズムです。

期待される成果: 障害の検出を修正するために、自動アクションが実行されます。

一般的なアンチパターン:

- 自動スケーリングなしでリソースをプロビジョニングする。
- インスタンスまたはコンテナにアプリケーションを個別にデプロイする。
- 自動復旧を使用せずに、複数のロケーションにデプロイできないアプリケーションをデプロイしま す。
- 自動スケーリングと自動復旧が修復に失敗するアプリケーションを手動で修復する。
- フェイルオーバーデータベースの自動化はない。

• トラフィックを新しいエンドポイントに再ルーティングする自動化された方法が足りない。

• ストレージのレプリケーションはない。

このベストプラクティスを活用するメリット: 自動修復により、平均回復時間を短縮し、可用性を向 上させることができます。

このベストプラクティスを活用しない場合のリスクレベル: 高

実装のガイダンス

Amazon EKS やその他の Kubernetes サービスの設計には、レプリカセットまたはステートフルセッ トの最小値と最大値の両方、およびクラスターとノードグループの最小サイズが含まれている必要が あります。これらのメカニズムは、Kubernetes コントロールプレーンを使用して障害を自動的に修 正しながら、継続的に利用可能な処理リソースを最小限に抑えます。

コンピューティングクラスターを使用してロードバランサーを介してアクセスされる設計パターンで は、Auto Scaling グループを活用する必要があります。Elastic Load Balancing (ELB) は、受信アプ リケーショントラフィックを 1 つ以上のアベイラビリティーゾーン (AZ) にある複数のターゲットと 仮想アプライアンスに自動的に分散します。

ロードバランシングを使用しないクラスター化されたコンピューティングベースの設計では、少な くとも 1 台のノードが失われることを想定したサイズにする必要があります。これにより、新し いノードを復旧している間も、サービスが容量が減少する可能性がある状態で稼働し続けることが できます。サービスの例としては、Mongo、DynamoDB Accelerator、Amazon Redshift、Amazon EMR、Cassandra、Kafka、MSK-EC2、Couchbase、ELK、Amazon OpenSearch Service などが あります。これらのサービスの多くは、追加の自動修復機能を使用して設計できます。一部のクラ スターテクノロジーでは、ノードが失われたときにアラートを生成し、新しいノードを再作成する ための自動または手動のワークフローをトリガーする必要があります。このワークフローは、AWS Systems Manager を使用して自動化でき、問題を迅速に修正できます。

Amazon EventBridge を使用して、CloudWatch アラームなどのイベントや他の AWS のサービス の状態の変化をモニタリングおよびフィルタリングできます。イベント情報に基づいて、AWS Lambda、Systems Manager オートメーションやその他のターゲットを呼び出して、ワークロード上 でカスタム修復ロジックを実行できます。Amazon EC2 Auto Scaling は EC2 インスタンスの状態を チェックするように設定できます。インスタンスが実行中以外の状態にある場合、またはシステム ステータスが損なわれている場合、Amazon EC2 Auto Scaling はインスタンスが異常であると見な し、代替インスタンスを起動します。大規模な置き換え (アベイラビリティーゾーン全体の喪失など) の場合、静的安定性が高可用性のために優先されます。

### 実装手順

- Auto Scalingグループを使用してワークロードに階層をデプロイします。 [Auto Scaling](https://docs.aws.amazon.com/autoscaling/plans/userguide/how-it-works.html) ステートレ スなアプリケーションで自己修復を実行し、キャパシティーを追加および削除できます。
- 前述のコンピューティングインスタンスの場合は、 [ロードバランシング](https://docs.aws.amazon.com/autoscaling/ec2/userguide/autoscaling-load-balancer.html) 適切なロードバランサー のタイプを選択します。
- Amazon RDS の修復を検討してください。スタンバイインスタンスでは、スタンバイインスタン スへの [自動フェイルオーバー](https://repost.aws/questions/QU4DYhqh2yQGGmjE_x0ylBYg/what-happens-after-failover-in-rds) を設定します。Amazon RDS リードレプリカの場合、リードレプリ カをプライマリにするには自動化されたワークフローが必要です。
- 複数のロケーションにデプロイできないアプリケーションがデプロイされている [EC2 インスタ](https://docs.aws.amazon.com/AWSEC2/latest/UserGuide/ec2-instance-recover.html) [ンスでの自動復旧](https://docs.aws.amazon.com/AWSEC2/latest/UserGuide/ec2-instance-recover.html) を実装し、障害時の再起動を許容できます。自動復旧は、アプリケーション が複数のロケーションにデプロイできない場合に、障害が発生したハードウェアを交換してイン スタンスを再起動するために使用できます。インスタンスのメタデータと関連する IP アドレス の他、 [EBS ボリューム](https://docs.aws.amazon.com/AWSEC2/latest/UserGuide/AmazonEBS.html) 、そして [Amazon Elastic File System](https://docs.aws.amazon.com/AWSEC2/latest/UserGuide/AmazonEFS.html) 、 [Lustre 用ファイルシステム](https://docs.aws.amazon.com/fsx/latest/LustreGuide/what-is.html) や [Windowsか](https://docs.aws.amazon.com/fsx/latest/WindowsGuide/what-is.html)ら引き出すことができます。 [AWS OpsWorksを](https://docs.aws.amazon.com/opsworks/latest/userguide/workinginstances-autohealing.html)使用することで、レイヤーレベルで EC2 インスタンスの自動修復を設定できます。
- 自動スケーリングまたは自動復旧を使用できない場合、または自動復旧が失敗した場合は、 [AWS](https://docs.aws.amazon.com/step-functions/latest/dg/welcome.html)  [Step Functions](https://docs.aws.amazon.com/step-functions/latest/dg/welcome.html) および [AWS Lambda](https://docs.aws.amazon.com/lambda/latest/dg/welcome.html) を使用して自動復旧を実装します。自動スケーリングを使用 できず、さらに、自動復旧が使用できないか、自動復旧が失敗した場合は、AWS Step Functions と AWS Lambda を使用して修復を自動化できます。
- [Amazon EventBridge](https://docs.aws.amazon.com/eventbridge/latest/userguide/what-is-amazon-eventbridge.html) は、 [CloudWatch アラーム](https://docs.aws.amazon.com/AmazonCloudWatch/latest/monitoring/AlarmThatSendsEmail.html) や他の AWS サービスの状態の変化などのイベン トを監視し、フィルタリングするために使用できます。イベント情報に基づいて、AWS Lambda (または他のターゲット) を呼び出し、ワークロードに対してカスタム修正ロジックを実行できま す。

リソース

関連するベストプラクティス:

- [可用性の定義](https://docs.aws.amazon.com/wellarchitected/latest/reliability-pillar/availability.html)
- [REL11-BP01 ワークロードのすべてのコンポーネントをモニタリングして障害を検知する](https://docs.aws.amazon.com/wellarchitected/latest/reliability-pillar/rel_withstand_component_failures_notifications_sent_system.html)

関連するドキュメント:

- [AWS Auto Scaling の仕組み](https://docs.aws.amazon.com/autoscaling/plans/userguide/how-it-works.html)
- [Amazon EC2 自動復旧](https://docs.aws.amazon.com/AWSEC2/latest/UserGuide/ec2-instance-recover.html)
- [Amazon Elastic Block Store \(Amazon EBS\)](https://docs.aws.amazon.com/AWSEC2/latest/UserGuide/AmazonEBS.html)
- [Amazon Elastic File System \(Amazon EFS\)](https://docs.aws.amazon.com/AWSEC2/latest/UserGuide/AmazonEFS.html)
- [Amazon FSx for Lustre とは?](https://docs.aws.amazon.com/fsx/latest/LustreGuide/what-is.html)
- [Amazon FSx for Windows File Server とは?](https://docs.aws.amazon.com/fsx/latest/WindowsGuide/what-is.html)
- [AWS OpsWorks: 自動ヒーリングを使用して、障害のあるインスタンスを置き換える](https://docs.aws.amazon.com/opsworks/latest/userguide/workinginstances-autohealing.html)
- [AWS Step Functions とは?](https://docs.aws.amazon.com/step-functions/latest/dg/welcome.html)
- [AWS Lambda とは?](https://docs.aws.amazon.com/lambda/latest/dg/welcome.html)
- [Amazon EventBridge とは?](https://docs.aws.amazon.com/eventbridge/latest/userguide/what-is-amazon-eventbridge.html)
- [Amazon CloudWatch アラームの使用](https://docs.aws.amazon.com/AmazonCloudWatch/latest/monitoring/AlarmThatSendsEmail.html)
- [Amazon RDS フェイルオーバー](https://d1.awsstatic.com/rdsImages/IG1_RDS1_AvailabilityDurability_Final.pdf)
- [SSM Systems Manager オートメーション](https://docs.aws.amazon.com/resilience-hub/latest/userguide/integrate-ssm.html)
- [回復力のあるアーキテクチャのベストプラクティス](https://aws.amazon.com/blogs/architecture/understand-resiliency-patterns-and-trade-offs-to-architect-efficiently-in-the-cloud/)

### 関連動画:

- [OpenSearch Service の自動プロビジョニングとスケーリング](https://www.youtube.com/watch?v=GPQKetORzmE)
- [Amazon RDS の自動フェイルオーバー](https://www.youtube.com/watch?v=Mu7fgHOzOn0)

### 関連する例:

- [Auto Scaling に関するワークショップ](https://catalog.workshops.aws/general-immersionday/en-US/advanced-modules/compute/auto-scaling)
- [Amazon RDS フェイルオーバーのワークショップ](https://catalog.workshops.aws/resilient-apps/en-US/rds-multi-availability-zone/failover-db-instance)

### 関連ツール:

- [CloudWatch](https://aws.amazon.com/cloudwatch/)
- [CloudWatch X-Ray](https://docs.aws.amazon.com/xray/latest/devguide/security-logging-monitoring.html)

<span id="page-625-0"></span>REL11-BP04 復旧中はコントロールプレーンではなくデータプレーンを利用する

コントロールプレーンはリソースの作成、読み取り、記述、更新、削除、一覧表示 (CRUDL) に使用 される管理 API を提供し、データプレーンは日々のサービストラフィックを処理します。回復力に 影響を与える可能性のあるイベントへの回復または軽減対応を実装するときは、サービスの回復、

再スケーリング、復元、修復、またはフェイルオーバーに最小限のコントロールプレーンのオペレー ションを使用することに焦点を当ててください。これらのパフォーマンスの低下イベント中は、デー タプレーンのアクションがどのアクティビティよりも優先されるはずです。

たとえば、新しいコンピューティングインスタンスの起動、ブロックストレージの起動、キューサー ビスの記述などは、すべてコントロールプレーンのアクションです。コンピューティングインスタン スを起動後、コントロールプレーンは、容量のある物理ホストの検索、ネットワークインターフェー スの割り当て、ローカルブロックストレージボリュームの準備、認証情報の生成、セキュリティルー ルの追加など、複数のタスクを実行する必要があります。コントロールプレーンは複雑なオーケスト レーションになりがちです。

期待される成果: リソースに障害が発生すると、システムは、トラフィックを障害のあるリソースか ら正常なリソースに移行することで、自動または手動で回復できます。

一般的なアンチパターン:

- トラフィックを再ルーティングするための DNS レコードの変更への依存。
- リソースのプロビジョニングが不十分なため、障害が発生したコンポーネントの交換をコントロー ルプレーンのスケーリング操作に依存。
- あらゆるカテゴリの障害を修復するために、広範囲にわたるマルチサービス、マルチ API コント ロールプレーンアクションに依存。

このベストプラクティスを活用するメリット: 自動修復の成功率が高くなると、平均復旧時間が短縮 され、ワークロードの可用性が向上します。

このベストプラクティスを活用しない場合のリスクレベル: 中程度: 特定の種類のサービス低下で は、コントロールプレーンが影響を受けます。コントロールプレーンを広範囲に使用して修復する と、復旧時間 (RTO) と平均復旧時間 (MTTR) が長くなる可能性があります。

実装のガイダンス

データプレーンのアクションを制限するには、サービスの復元に必要なアクションについて各サービ スを評価します。

Amazon Route 53 Application Recovery Controller を活用して DNS トラフィックをシフトします。 これらの機能により、障害から回復するアプリケーションの機能を継続的にモニタリングし、複数の AWS リージョン、アベイラビリティーゾーン、およびオンプレミスにまたがってアプリケーション の回復を管理できます。

Route 53 ルーティングポリシーではコントロールプレーンを使用するため、復旧のためにコント ロールプレーンに依存しないでください。Route 53 データプレーンは、DNS クエリに応答し、ヘル スチェックを実行して、評価します。グローバルに分散され、 [100% の可用性サービスレベルアグ](https://aws.amazon.com/route53/sla/) [リーメント \(SLA\) として設計されています。](https://aws.amazon.com/route53/sla/).

Route 53 のリソースを作成、更新、削除する Route 53 管理 API およびコンソールは、コントロー ルプレーンで実行します。コントロールプレーンは、DNS の管理に必要な強力な一貫性と耐久性を 重視するように設計されています。これを達成するために、コントロールプレーンは単一のリージョ ン、米国東部 (バージニア北部) に配置されています。どちらのシステムも非常に高い信頼性で構築 されていますが、コントロールプレーンは SLA には含まれません。まれに、データプレーンの回復 力設計によって可用性を維持できるときでも、コントロールプレーンでは維持でない場合がありま す。ディザスタリカバリおよびフェイルオーバーメカニズムについては、データプレーンの機能を使 用して、可能な限り最善の信頼性を提供してください。

Amazon EC2 については、静的安定設計を使用してコントロールプレーンのアクションを制限して ください。コントロールプレーンのアクションには、リソースを個別に、またはAuto Scaling グルー プ (ASG) を使用してスケールアップすることが含まれます。回復性を最大限に高めるには、フェイ ルオーバーに使用するクラスターに十分な容量をプロビジョニングしてください。この容量のしきい 値を制限する必要がある場合は、エンドツーエンドのシステム全体にスロットルを設定して、限られ たリソースに到達するトラフィックの合計を安全に制限してください。

Amazon DynamoDB、Amazon API Gateway、ロードバランサー、AWS Lambda サーバーレスなど のサービスでは、これらのサービスを使用するとデータプレーンを活用できます。ただし、新しい 関数、ロードバランサー、API ゲートウェイ、またはDynamoDB テーブルの作成はコントロールプ レーンのアクションであり、イベントの準備やフェイルオーバーアクションのリハーサルとして、パ フォーマンス低下の前に完了しておく必要があります。Amazon RDS では、データプレーンのアク ションはデータへのアクセスを可能にします。

データプレーン、コントロールプレーン、および AWS が高可用性目標を満たすためにサービスを構 築する方法の詳細については、 [アベイラビリティーゾーンを使用した静的安定性](https://aws.amazon.com/builders-library/static-stability-using-availability-zones/)を参照してくださ い。

データプレーンでの運用と、コントロールプレーンでの運用を理解します。

#### 実装手順

パフォーマンス低下のイベント後に復元する必要のある各ワークロードについて、フェイルオーバー ランブック、高可用性設計、自動修復設計、または HA リソース復元プランを評価します。コント ロールプレーンのアクションと見なされる可能性のある各アクションを特定します。

コントロールアクションをデータプレーンアクションに変更することを検討します。

- Auto Scaling (コントロールプレーン) と事前にスケーリングされた Amazon EC2 リソース (データ プレーン) の比較
- Lambda およびそのスケーリング方法 (データプレーン) または Amazon EC2 および ASG (コント ロールプレーン) への移行
- Kubernetes を使用するあらゆる設計とコントロールプレーンのアクションの性質を評価します。 ポッドの追加は Kubernetes のデータプレーンのアクションです。アクションはノードの追加では なく、ポッドの追加に限定する必要があります。 [オーバープロビジョニングされたノード](https://www.eksworkshop.com/docs/autoscaling/compute/cluster-autoscaler/overprovisioning/) を使用 することが、コントロールプレーンのアクションを制限するための推奨方法です

データプレーンのアクションが同じ修復に影響を与えられる代替アプローチを検討してください。

- Route 53 のレコード変更 (コントロールプレーン) または Route 53 ARC (データプレーン)
- [より自動化されたアップデートのための Route 53 ヘルスチェック](https://aws.amazon.com/blogs/networking-and-content-delivery/creating-disaster-recovery-mechanisms-using-amazon-route-53/)

サービスがミッションクリティカルな場合は、影響を受けていないリージョンでより多くのコント ロールプレーンとデータプレーンのアクションを実行できるように、セカンダリリージョンのサービ スを検討してください。

- プライマリリージョンの Amazon EC2 Auto Scaling または Amazon EKS と、セカンダリリー ジョンの Amazon EC2 Auto Scaling または Amazon EKS を比較し、セカンダリリージョンにトラ フィックをルーティングする (コントロールプレーンのアクション)
- セカンダリプライマリでリードレプリカを作成するか、プライマリリージョンで同じアクションを 試みる (コントロールプレーンのアクション)

リソース

関連するベストプラクティス:

- [可用性の定義](https://docs.aws.amazon.com/wellarchitected/latest/reliability-pillar/availability.html)
- [REL11-BP01 ワークロードのすべてのコンポーネントをモニタリングして障害を検知する](https://docs.aws.amazon.com/wellarchitected/latest/reliability-pillar/rel_withstand_component_failures_notifications_sent_system.html)

関連するドキュメント:

• [APN パートナー: 耐障害性のオートメーションを支援できるパートナー](https://aws.amazon.com/partners/find/results/?keyword=automation)

- [AWS Marketplace: 耐障害性に関して活用できる商品](https://aws.amazon.com/marketplace/search/results?searchTerms=fault+tolerance)
- [The Amazon Builders' Library: より小規模なサービスを管理して、分散システムの過負荷を回避す](https://aws.amazon.com/builders-library/avoiding-overload-in-distributed-systems-by-putting-the-smaller-service-in-control/) [る](https://aws.amazon.com/builders-library/avoiding-overload-in-distributed-systems-by-putting-the-smaller-service-in-control/)
- [Amazon DynamoDB API \(コントロールプレーンとデータプレーン\)](https://docs.aws.amazon.com/amazondynamodb/latest/developerguide/HowItWorks.API.html)
- [AWS Lambda の実行](https://docs.aws.amazon.com/whitepapers/latest/security-overview-aws-lambda/lambda-executions.html) (コントロールプレーンとデータプレーンに分割されています)
- [AWS Elemental MediaStore データプレーン](https://docs.aws.amazon.com/mediastore/latest/apireference/API_Operations_AWS_Elemental_MediaStore_Data_Plane.html)
- [Amazon Route 53 Application Recovery Controller を使用した回復力の高いアプリケーションの構](https://aws.amazon.com/blogs/networking-and-content-delivery/building-highly-resilient-applications-using-amazon-route-53-application-recovery-controller-part-1-single-region-stack/) [築、パート 1: シングルリージョンスタック](https://aws.amazon.com/blogs/networking-and-content-delivery/building-highly-resilient-applications-using-amazon-route-53-application-recovery-controller-part-1-single-region-stack/)
- [Amazon Route 53 を使用した回復力の高いアプリケーションの構築、パート 1: シングルリージョ](https://aws.amazon.com/blogs/networking-and-content-delivery/building-highly-resilient-applications-using-amazon-route-53-application-recovery-controller-part-2-multi-region-stack/) [ンスタック](https://aws.amazon.com/blogs/networking-and-content-delivery/building-highly-resilient-applications-using-amazon-route-53-application-recovery-controller-part-2-multi-region-stack/)
- [Amazon Route 53 を使用したディザスタリカバリメカニズムの作成](https://aws.amazon.com/blogs/networking-and-content-delivery/creating-disaster-recovery-mechanisms-using-amazon-route-53/)
- [Route 53 Application Recovery Controller とは](https://docs.aws.amazon.com/r53recovery/latest/dg/what-is-route53-recovery.html)
- [Kubernetes コントロールプレーンとデータプレーン](https://aws.amazon.com/blogs/containers/managing-kubernetes-control-plane-events-in-amazon-eks/)

# 関連動画:

- [基本に戻る 静的安定性の使用](https://www.youtube.com/watch?v=gy1RITZ7N7s)
- [AWS グローバルサービスを使用して回復力のあるマルチサイトワークロードを構築](https://www.youtube.com/watch?v=62ZQHTruBnk)

# 関連する例:

- [Amazon Route 53 Application Recovery Controller の概要](https://aws.amazon.com/blogs/aws/amazon-route-53-application-recovery-controller/)
- [The Amazon Builders' Library: より小規模なサービスを管理して、分散システムの過負荷を回避す](https://aws.amazon.com/builders-library/avoiding-overload-in-distributed-systems-by-putting-the-smaller-service-in-control/) [る](https://aws.amazon.com/builders-library/avoiding-overload-in-distributed-systems-by-putting-the-smaller-service-in-control/)
- [Amazon Route 53 Application Recovery Controller を使用した回復力の高いアプリケーションの構](https://aws.amazon.com/blogs/networking-and-content-delivery/building-highly-resilient-applications-using-amazon-route-53-application-recovery-controller-part-1-single-region-stack/) [築、パート 1: シングルリージョンスタック](https://aws.amazon.com/blogs/networking-and-content-delivery/building-highly-resilient-applications-using-amazon-route-53-application-recovery-controller-part-1-single-region-stack/)
- [Amazon Route 53 を使用した回復力の高いアプリケーションの構築、パート 1: シングルリージョ](https://aws.amazon.com/blogs/networking-and-content-delivery/building-highly-resilient-applications-using-amazon-route-53-application-recovery-controller-part-2-multi-region-stack/) [ンスタック](https://aws.amazon.com/blogs/networking-and-content-delivery/building-highly-resilient-applications-using-amazon-route-53-application-recovery-controller-part-2-multi-region-stack/)
- [アベイラビリティーゾーンを使用した静的安定性](https://aws.amazon.com/builders-library/static-stability-using-availability-zones/)

# 関連ツール:

• [Amazon CloudWatch](https://aws.amazon.com/cloudwatch/)

• [AWS X-Ray](https://docs.aws.amazon.com/xray/latest/devguide/security-logging-monitoring.html)

<span id="page-630-0"></span>REL11-BP05 静的安定性を使用してバイモーダル動作を防止する

ワークロードは静的に安定し、1 つの通常モードでのみ動作する必要があります。バイモーダル動作 とは、通常モードと障害モードでワークロードが異なる動作を示す場合をいいます。

例えば、別のアベイラビリティーゾーン (AZ) で新しいインスタンスを起動して、AZ の障害からの 復旧を試みることができます。これにより、障害モード中にバイモーダル応答が発生する可能性が あります。バイモーダル動作を防止するために、静的に安定し、1 つのモードでのみ動作するワーク ロードを構築する必要があります。この例では、これらのインスタンスは障害発生前に 2 番目の AZ でプロビジョニングしておく必要があります。この静的に安定した設計により、確実にワークロード が単一のモードでのみ動作するようになります。

期待される成果: ワークロードは、通常モードと障害モードでバイモーダル動作を示しません。

一般的なアンチパターン:

- 障害の範囲に関係なく、リソースが常にプロビジョニング可能であると仮定する。
- 障害発生時にリソースを動的に取得しようとする。
- 障害が発生するまで、ゾーンまたはリージョン間で適切なリソースをプロビジョニングしない。
- コンピューティングリソースにのみ静的に安定した設計を検討する。

このベストプラクティスを活用するメリット: 静的に安定した設計で実行されるワークロードは、通 常のイベント時でも障害発生時でも予測可能な結果を得ることができます。

このベストプラクティスを活用しない場合のリスクレベル: 中

実装のガイダンス

バイモーダル動作とは、例えばアベイラビリティーゾーン (AZ) に障害が発生した場合に新しいイン スタンスの起動に依存するなど、通常モードと障害モードでワークロードが異なる動作を示す場合 をいいます。バイモーダル動作の例は、安定した Amazon EC2 設計により、1 つの AZ が削除され た場合にワークロードの負荷を処理するのに十分な数のインスタンスが各 AZ にプロビジョニングさ れる場合です。Elastic Load Balancing または Amazon Route 53 ヘルスチェックを使用して、障害の あるインスタンスから負荷を分散します。トラフィックがシフトした後、AWS Auto Scaling を使用 して、障害が発生したゾーンのインスタンスを非同期で置き換え、正常なゾーンで起動します。EC2 インスタンスやコンテナなどのコンピューティングデプロイの静的安定性があると、信頼性が最も高 くなります。

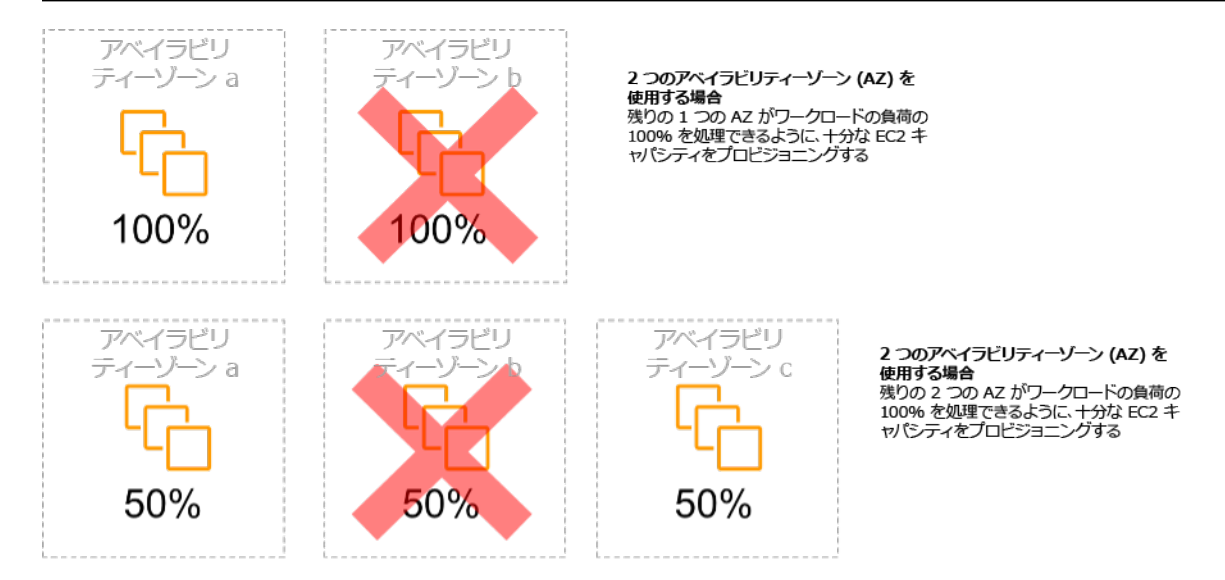

複数のアベイラビリティーゾーン (AZ) にわたる EC2 インスタンスの静的安定性

これは、このモデルのコストと、すべてのレジリエンスケースでワークロードを維持することのビジ ネス価値に照らして検討する必要があります。コンピューティングキャパシティを少なくプロビジョ ニングし、障害発生時に新しいインスタンスの起動に依存するほうがコストは低くなりますが、大規 模な障害 (AZ やリージョンの障害など) の場合、このアプローチは、運用プレーンと、影響を受けて いないゾーンまたはリージョンでリソースが十分に利用可能であることの両方に依存するため、あま り効果的ではありません。

また、ソリューションでは、信頼性とワークロードに必要なコストを比較検討する必要があります。 静的に安定したアーキテクチャは、複数の AZ に分散されているコンピューティングインスタンス、 データベースリードレプリカ設計、Kubernetes (Amazon EKS) クラスター設計、マルチリージョン フェイルオーバーアーキテクチャなど、さまざまなアーキテクチャに適用されます。

各ゾーンでより多くのリソースを使用することにより、より静的に安定した設計を実装することもで きます。ゾーンを追加することで、静的安定性に必要な追加のコンピューティング量を減らすことが できます。

バイモーダル動作のもう 1 つの例に、ネットワークのタイムアウトにより、システム全体の設定状 態の再読み込みが始まることがあります。これにより想定外の負荷が別のコンポーネントに加わり、 そのコンポーネントで障害が発生し、想定外の結果につながる可能性があります。この負のフィード バックループは、ワークロードの可用性に影響を与えます。そこで、静的に安定し、1 つのモードで のみ動作するシステムを構築する必要があります。静的に安定した設計は、一定の作業を行い、常に 一定の周期で設定状態を更新します。呼び出しに失敗すると、ワークロードは以前にキャッシュされ た値を使用し、アラームを開始します。

バイモーダル動作のもう 1 つの例は、障害発生時にクライアントがワークロードキャッシュをバイ パスできるようにすることです。これは、クライアントのニーズに対応するソリューションのように 思われるかもしれませんが、ワークロードの需要を大幅に変更し、障害が発生する可能性が高くなり ます。

重要なワークロードを評価して、どのワークロードにこのタイプのレジリエンス設計が必要かを判断 します。重要と思われるものについては、各アプリケーションコンポーネントを確認する必要があり ます。静的安定性評価を必要とするサービスの種類の例は次のとおりです。

- コンピューティング: Amazon EC2、EKS-EC2、ECS-EC2、EMR-EC2
- データベース: Amazon Redshift、Amazon RDS、Amazon Aurora
- ストレージ: Amazon S3 (単一ゾーン)、Amazon EFS (マウント)、Amazon FSx (マウント)
- ロードバランサー: 特定の設計で

実装手順

- 静的に安定し、1 つのモードでのみ動作するシステムを構築します。この場合、1 つのアベイラビ リティーゾーンまたはリージョンが削除された場合にワークロード容量を処理するのに十分な数の インスタンスを、各アベイラビリティーゾーンまたはリージョンにプロビジョニングします。正常 なリソースへのルーティングには、次のようなさまざまなサービスを使用できます。
	- [クロスリージョン DNS ルーティング](https://docs.aws.amazon.com/whitepapers/latest/real-time-communication-on-aws/cross-region-dns-based-load-balancing-and-failover.html)
	- [MRAP Amazon S3 マルチリージョンのルーティング](https://docs.aws.amazon.com/AmazonS3/latest/userguide/MultiRegionAccessPointRequestRouting.html)
	- [AWS Global Accelerator](https://aws.amazon.com/global-accelerator/)
	- [Amazon Route 53 Application Recovery Controller](https://docs.aws.amazon.com/r53recovery/latest/dg/what-is-route53-recovery.html)
- 単一のプライマリインスタンス [またはリードレプリカが失われた場合に備えて、](https://aws.amazon.com/rds/features/multi-az/) データベース リードレプリカを設定します。トラフィックがリードレプリカによって処理されている場合、各ア ベイラビリティーゾーンと各リージョンでの量は、そのゾーンまたはリージョンに障害が発生した 場合の全体的な必要量と同じにします。
- アベイラビリティーゾーンに障害が発生した場合に備えて保存されるデータに対し静的に安定する ように設計された Amazon S3 ストレージに、重要なデータを設定します。Amazon S3 [1 ゾーン –](https://aws.amazon.com/about-aws/whats-new/2018/04/announcing-s3-one-zone-infrequent-access-a-new-amazon-s3-storage-class/) [IA](https://aws.amazon.com/about-aws/whats-new/2018/04/announcing-s3-one-zone-infrequent-access-a-new-amazon-s3-storage-class/) ストレージクラスを使用する場合、そのゾーンが失われると、保存されたデータへのアクセス が最小限に抑えられるため、静的に安定していると見なすべきではありません。
- [ロードバランサー](https://docs.aws.amazon.com/elasticloadbalancing/latest/application/disable-cross-zone.html) は、誤って、または設計により、特定のアベイラビリティーゾーン (AZ) を処理 するように設定されている場合があります。この場合、静的に安定した設計では、ワークロードを より複雑な設計の複数の AZ に分散することが考えられます。セキュリティ、レイテンシー、また

はコスト上の理由から、元の設計を使用してゾーン間のトラフィックを削減できる場合がありま す。

リソース

関連する Well-Architected のベストプラクティス

- [可用性の定義](https://docs.aws.amazon.com/wellarchitected/latest/reliability-pillar/availability.html)
- [REL11-BP01 ワークロードのすべてのコンポーネントをモニタリングして障害を検知する](https://docs.aws.amazon.com/wellarchitected/latest/reliability-pillar/rel_withstand_component_failures_notifications_sent_system.html)
- [REL11-BP04 復旧中はコントロールプレーンではなくデータプレーンを利用する](https://docs.aws.amazon.com/wellarchitected/latest/reliability-pillar/rel_withstand_component_failures_avoid_control_plane.html)

# 関連するドキュメント:

- [災害対策プランでの依存関係の最小化](https://aws.amazon.com/blogs/architecture/minimizing-dependencies-in-a-disaster-recovery-plan/)
- [The Amazon Builders' Library: アベイラビリティーゾーンを使用した静的安定性](https://aws.amazon.com/builders-library/static-stability-using-availability-zones)
- [障害分離境界](https://docs.aws.amazon.com/whitepapers/latest/aws-fault-isolation-boundaries/appendix-a---partitional-service-guidance.html)
- [アベイラビリティーゾーンを使用した静的安定性](https://aws.amazon.com/builders-library/static-stability-using-availability-zones)
- [マルチゾーン RDS](https://aws.amazon.com/rds/features/multi-az/)
- [災害対策プランでの依存関係の最小化](https://aws.amazon.com/blogs/architecture/minimizing-dependencies-in-a-disaster-recovery-plan/)
- [クロスリージョン DNS ルーティング](https://docs.aws.amazon.com/whitepapers/latest/real-time-communication-on-aws/cross-region-dns-based-load-balancing-and-failover.html)
- [MRAP Amazon S3 マルチリージョンのルーティング](https://docs.aws.amazon.com/AmazonS3/latest/userguide/MultiRegionAccessPointRequestRouting.html)
- [AWS Global Accelerator](https://aws.amazon.com/global-accelerator/)
- [Route 53 ARC](https://docs.aws.amazon.com/r53recovery/latest/dg/what-is-route53-recovery.html)
- [単一ゾーン Amazon S3](https://aws.amazon.com/about-aws/whats-new/2018/04/announcing-s3-one-zone-infrequent-access-a-new-amazon-s3-storage-class/)
- [クロスゾーン負荷分散](https://docs.aws.amazon.com/elasticloadbalancing/latest/application/disable-cross-zone.html)

# 関連動画:

• [Static stability in AWS: AWS re:Invent 2019: Introducing The Amazon Builders' Library \(DOP328\)](https://youtu.be/sKRdemSirDM?t=704)

# 関連する例:

• [The Amazon Builders' Library: アベイラビリティーゾーンを使用した静的安定性](https://aws.amazon.com/builders-library/static-stability-using-availability-zones)

<span id="page-634-0"></span>REL11-BP06 イベントが可用性に影響する場合に通知を送信する

しきい値の違反が検出されると、イベントによって引き起こされた問題が自動的に解決された場合で も、通知が送信されます。

自動ヒーリング機能により、ワークロードの信頼性を高めることができます。ただし、対処する必要 のある根本的な問題もあいまいになる可能性があります。根本原因の問題を解決できるように、自動 ヒーリングによって対処されたものを含む問題のパターンを検出できるように、適切なモニタリング とイベントを実装します。

回復力を備えたシステムは、低下イベントがすぐに適切なチームに通知されるよう設計されていま す。これらの通知は、1 つまたは複数の通信チャネルを通じて送信する必要があります。

期待される成果: エラー率、レイテンシー、その他の主要業績評価指標 (KPI) メトリクスなどのしき い値を超えると、直ちにオペレーションチームにアラートが送信されます。これにより、これらの問 題をできるだけ早く解決し、ユーザーへの影響を回避するか最小限に抑えることができます。

一般的なアンチパターン:

- 送信するアラームが多すぎる。
- 実行できないアラームを送信する。
- アラームのしきい値の設定が高すぎる (感度が高すぎる) か、低すぎる (感度が低すぎる)。
- 外部依存関係に対するアラームを送信しない。
- モニタリングとアラームを設計する際に [グレー障害](https://docs.aws.amazon.com/whitepapers/latest/advanced-multi-az-resilience-patterns/gray-failures.html) を考慮していない。
- ヒーリングのオートメーションを実行しているが、ヒーリングが必要となったことを適切なチーム に通知しない。

このベストプラクティスを活用するメリット: 復旧の通知により、運用チームやビジネスチームは サービスの低下を認識し、直ちに対応して平均検出時間 (MTTD) と平均修復時間 (MTTR) の両方を最 小限に抑えることができます。復旧イベントの通知により、発生頻度の低い問題を無視することもな くなります。

このベストプラクティスを活用しない場合のリスクレベル: 中程度適切なモニタリングとイベント通 知のメカニズムを実装しないと、自動ヒーリングで対処されるものも含め、問題のパターンを検出で きなくなる可能性があります。チームは、ユーザーがカスタマーサービスに連絡した場合、または偶 然に見つけた場合にしか、システムの低下を認識できなくなります。

### 実装のガイダンス

モニタリング戦略の定義において、アラームのトリガーは一般的なイベントです。このイベントに は、アラームの識別子、アラームの状態 ( IN ALARM または OKなど)、およびアラームをトリガー した原因の詳細が含まれる可能性があります。多くの場合、1 件のアラームイベントが検出される と、1 件の E メール通知が送信されます。これは、1 件のアラームにつき 1 つのアクションの例で す。アラーム通知は、問題があることを適切な担当者に通知するため、オブザーバビリティにおいて 非常に重要です。ただし、オブザーバビリティソリューションでイベントに対するアクションが洗練 されると、人間の介入を必要とせずに問題を自動的に修正できます。

KPI モニタリングアラームを設定すると、しきい値を超えたときに適切なチームにアラートが送信さ れます。これらのアラートを使用して、低下の修復を試みる自動プロセスをトリガーすることもでき ます。

より複雑なしきい値のモニタリングには、複合アラームを検討する必要があります。複合アラーム では、多くの KPI モニタリングアラームを使用して、運用上のビジネスロジックに基づいてアラー トを作成します。CloudWatch アラームは、Amazon SNS 統合または Amazon EventBridge を使用し て、E メールを送信するか、サードパーティのインシデント追跡システムにインシデントを記録する ように設定できます。

#### 実装手順

モニタリング対象のワークロードに応じて、次のようなさまざまなタイプのアラームを作成します。

- アプリケーションアラームは、ワークロードの一部が正常に動作していないことを検出するために 使用します。
- [インフラストラクチャアラーム](https://docs.aws.amazon.com/AmazonCloudWatch/latest/monitoring/AlarmThatSendsEmail.html) は、リソースをスケーリングするタイミングを示します。アラー ムをダッシュボードに視覚的に表示したり、Amazon SNS または E メールでアラートを送信した り、Auto Scaling と連携してワークロードリソースをスケールイン/スケールアウトしたりできま す。
- シンプルな [静的アラーム](https://docs.aws.amazon.com/AmazonCloudWatch/latest/monitoring/ConsoleAlarms.html) を作成して、メトリクスが指定された評価期間の静的しきい値を超える 状況をモニタリングできます。
- [複合アラーム](https://docs.aws.amazon.com/AmazonCloudWatch/latest/monitoring/Create_Composite_Alarm.html) は、複数のソースからの複雑なアラームに対応できます。
- アラームを作成したら、適切な通知イベントを作成します。Amazon SNS API を [直接呼び出し](https://docs.aws.amazon.com/sns/latest/dg/welcome.html) [て、](https://docs.aws.amazon.com/sns/latest/dg/welcome.html) 通知を送信し、修正やコミュニケーションのための自動化をリンクすることができます。
- <!--ATMS sidestep. Remove this--> [モニタリング](https://aws.amazon.com/blogs/mt/aws-health-aware-customize-aws-health-alerts-for-organizational-and-personal-aws-accounts/) を統合することで、パフォーマンスの低下の可 能性がある AWS リソースをモニタリングする可視性を得られます。ビジネスに不可欠なワーク

ロードの場合、このソリューションによって、AWS サービスに対するプロアクティブでリアルタ イムのアラートへのアクセスが可能になります。

リソース

- 関連する Well-Architected のベストプラクティス
- [可用性の定義](https://docs.aws.amazon.com/wellarchitected/latest/reliability-pillar/availability.html)

## 関連するドキュメント:

- [静的しきい値に基づいて CloudWatch アラームを作成する](https://docs.aws.amazon.com/AmazonCloudWatch/latest/monitoring/ConsoleAlarms.html)
- [「Amazon EventBridge とは?」](https://docs.aws.amazon.com/eventbridge/latest/userguide/what-is-amazon-eventbridge.html)
- [Amazon Simple Notification Service とは](https://docs.aws.amazon.com/sns/latest/dg/welcome.html)
- [カスタムメトリクスの発行](https://docs.aws.amazon.com/AmazonCloudWatch/latest/monitoring/publishingMetrics.html)
- [Amazon CloudWatch でのアラームの使用](https://docs.aws.amazon.com/AmazonCloudWatch/latest/monitoring/AlarmThatSendsEmail.html)
- [Amazon Health Aware \(AHA\)](https://aws.amazon.com/blogs/mt/aws-health-aware-customize-aws-health-alerts-for-organizational-and-personal-aws-accounts/)
- [Setup CloudWatch Composite alarms](https://docs.aws.amazon.com/AmazonCloudWatch/latest/monitoring/Create_Composite_Alarm.html)
- [What's new in AWS Observability at re:Invent 2022](https://aws.amazon.com/blogs/mt/whats-new-in-aws-observability-at-reinvent-2022/)

## 関連ツール:

- [CloudWatch](https://aws.amazon.com/cloudwatch/)
- [CloudWatch X-Ray](https://docs.aws.amazon.com/xray/latest/devguide/security-logging-monitoring.html)

<span id="page-636-0"></span>REL11-BP07 可用性の目標と稼働時間のサービスレベルアグリーメント (SLA) を満たす製品を設計 する

可用性の目標と稼働時間のサービスレベルアグリーメント (SLA) を満たすように製品を設計しま す。可用性目標またはアップタイム SLA を公開するか、非公開で同意する場合は、アーキテクチャ と運用プロセスが SLA をサポートするように設計されていることを確認します。

期待される成果: 各アプリケーションには、可用性の目標とパフォーマンスメトリクスの SLA が定義 されています。これらのメトリクスは、ビジネス上の成果を満たすためにモニタリングされ、維持さ れることがあります。

一般的なアンチパターン:

- SLA を設定せずにワークロードを設計およびデプロイする。
- 合理的な理由やビジネス要件なしに SLA メトリクスが高く設定されている。
- 依存関係とその基盤となる SLA を考慮せずに SLA を設定する。
- 回復力の共有責任モデルを考慮せずにアプリケーションが設計される。

このベストプラクティスを活用するメリット: 主要な復元力の目標に基づいてアプリケーションを設 計すると、ビジネス目標と顧客の期待を満たすことができます。このような目標は、さまざまなテク ノロジーを評価し、さまざまなトレードオフを考慮に入れたアプリケーション設計プロセスの促進に つながります。

このベストプラクティスが確立されていない場合のリスクレベル: ミディアム

実装のガイダンス

アプリケーションの設計では、ビジネス、オペレーション、財務上の目的に基づくさまざまな要件 を考慮する必要があります。運用上の要件の範囲内で、ワークロードを適切にモニタリングおよびサ ポートできるように、ワークロードには特定の回復性メトリクス目標が必要です。ワークロードのデ プロイ後は、回復性メトリクスの設定や派生の作成を行うべきではありません。これは設計段階で定 義し、さまざまな決定とトレードオフのガイドとしての役割を果たす必要があります。

- 各ワークロードには、独自の回復性メトリクスセットが必要です。このようなメトリクスは、その 他のビジネスアプリケーションとは異なる場合があります。
- 依存関係を低減すると、可用性にプラスの影響が生まれる可能性があります。各ワークロードは、 独自の依存関係と SLA を考慮に入れる必要があります。通常、ワークロードの目標以上の可用性 目標を持つ依存関係を選択します。
- 可能であれば、依存関係が損なわれてもワークロードが正常に動作できるように、疎結合の設計を 検討します。
- コントロールプレーンの依存関係を減らします。特に、復旧時または機能低下時の依存関係を低減 します。ミッションクリティカルなワークロードに対して静的安定性がある設計を評価します。リ ソースを節約して、ワークロード内のこのような依存関係の可用性を向上します。
- オブザーバビリティと計測は、平均検出時間 (MTTD) と平均修復時間 (MTTR) の短縮と SLA の達 成のために重要です。
- 障害の頻度が低い (MTBF が長い)、障害検出時間が短い (MTTD が短い)、修復時間が短い (MTTR が短い) という 3 つの要素が、分散システムの可用性の向上のために使用されます。

• ワークロードの回復性メトリクスを確立し、それを満たすことは、効果的な設計の基本となりま す。このような設計では、設計の複雑性、サービスの依存関係、パフォーマンス、スケーリング、 コストのトレードオフを考慮する必要があります。

### 実装手順

- 以下の質問を検討し、ワークロードの設計を確認して、文書化します。
	- コントロールプレーンはワークロードのどの個所で使用されますか。
	- ワークロードはどのように耐障害性を実装しますか。
	- どのようなスケーリング、自動スケーリング、冗長性、高可用性コンポーネントの設計パターン がありますか。
	- どのようなデータ整合性と可用性の要件がありますか。
	- リソース節約またはリソースの静的安定性に関する考慮事項はありますか。
	- どのようなサービスの依存関係がありますか。
- ステークホルダーと協力して、ワークロードアーキテクチャに基づいて SLA メトリクスを定義し ます。ワークロードで使用されるすべての依存関係の SLA を検討します。
- SLA 目標の設定後、SLA を満たすようにアーキテクチャを最適化します。
- SLA を満たす設計が定まったら、運用上の変更、プロセスの自動化、MTTD および MTTR の短縮 についても重視するランブックを導入します。
- デプロイ後、SLA についてモニタリングしてレポートを作成します。

リソース

関連するベストプラクティス:

- [REL03-BP01 ワークロードをセグメント化する方法を選択する](#page-496-0)
- [REL10-BP01 複数の場所にワークロードをデプロイする](#page-597-0)
- [REL11-BP01 ワークロードのすべてのコンポーネントをモニタリングして障害を検知する](#page-614-0)
- [REL11-BP03 すべてのレイヤーの修復を自動化する](#page-622-0)
- [REL12-BP05 カオスエンジニアリングを使用して回復力をテストする](#page-646-0)
- [REL13-BP01 ダウンタイムやデータ消失に関する復旧目標を定義する](#page-659-0)
- [ワークロードの状態の把握](https://docs.aws.amazon.com/wellarchitected/latest/operational-excellence-pillar/understanding-workload-health.html)

関連するドキュメント:

- [Availability with redundancy \(](https://docs.aws.amazon.com/whitepapers/latest/availability-and-beyond-improving-resilience/availability-with-redundancy.html)冗長性を備えた可用性)
- [可用性 信頼性の柱](https://docs.aws.amazon.com/wellarchitected/latest/reliability-pillar/availability.html)
- [Measuring availability](https://docs.aws.amazon.com/whitepapers/latest/availability-and-beyond-improving-resilience/measuring-availability.html) (可用性の測定)
- [AWS Fault Isolation Boundaries \(](https://docs.aws.amazon.com/whitepapers/latest/aws-fault-isolation-boundaries/abstract-and-introduction.html)AWS の障害分離境界)
- [回復性に関する責任共有モデル](https://docs.aws.amazon.com/whitepapers/latest/disaster-recovery-workloads-on-aws/shared-responsibility-model-for-resiliency.html)
- [アベイラビリティーゾーンを使用した静的安定性](https://aws.amazon.com/builders-library/static-stability-using-availability-zones/)
- [AWSAWS サービスレベルアグリーメント \(SLA\)](https://aws.amazon.com/legal/service-level-agreements/)
- [Guidance for Cell-based Architecture on AWS\(](https://aws.amazon.com/solutions/guidance/cell-based-architecture-on-aws/)AWS のセルベースアーキテクチャについてのガイ ダンス)
- [AWS infrastructure](https://docs.aws.amazon.com/whitepapers/latest/aws-fault-isolation-boundaries/aws-infrastructure.html) (AWS インフラストラクチャ)
- [Advanced Multi-AZ Resiliance Patterns whitepaper](https://docs.aws.amazon.com/whitepapers/latest/advanced-multi-az-resilience-patterns/advanced-multi-az-resilience-patterns.html) (高度なマルチ AZ 回復性パターンについての ホワイトペーパー)

## 関連サービス:

- [Amazon CloudWatch](https://aws.amazon.com/cloudwatch/)
- [AWS Config](https://aws.amazon.com/config/)
- [AWS Trusted Advisor](https://aws.amazon.com/premiumsupport/technology/trusted-advisor/)

REL 12.どのように信頼性をテストしますか?

本番環境のストレスに耐えられるようにワークロードを設計した後、ワークロードが意図したとおり に動作し、期待する弾力性を実現することを検証する唯一の方法が、テストを行うことです。

ベストプラクティス

- [REL12-BP01 プレイブックを使用して障害を調査する](#page-640-0)
- [REL12-BP02 インシデント後の分析を実行する](#page-641-0)
- [REL12-BP03 機能要件をテストする](#page-644-0)
- [REL12-BP04 スケーリングおよびパフォーマンス要件をテストする](#page-645-0)
- [REL12-BP05 カオスエンジニアリングを使用して回復力をテストする](#page-646-0)
- [REL12-BP06 定期的にゲームデーを実施する](#page-657-0)

<span id="page-640-0"></span>REL12-BP01 プレイブックを使用して障害を調査する

調査プロセスをプレイブックに文書化することで、よく理解されていない障害シナリオに対する一貫 性のある迅速な対応が可能になります。プレイブックは、障害シナリオの原因となる要因を特定する ために実行される事前定義されたステップです。プロセスステップの結果は、問題が特定されるか、 エスカレーションされるまで、次のステップを決定するために使用されます。

プレイブックは、対応措置を効果的に実行できるようにするために立てる必要があるプロアクティブ な計画です。本番環境でプレイブックに含まれていない障害シナリオが発生した場合は、まず問題に 対処します (火を消します)。その後、振り返って問題に対処するために実行した手順を見て、これら の手順を用いてプレイブックに新しいエントリを追加します。

プレイブックは特定のインシデントに対応するために用いられる一方、ランブックは特定の結果を達 成するために使用されます。多くの場合、ランブックは日常的なアクティビティに用いられる一方、 プレイブックは非日常的なイベントに応えるために使用します。

一般的なアンチパターン:

- 問題の診断やインシデントへの対応を行うためのプロセスを知ることなくワークロードのデプロイ を計画する。
- イベントを調査するときに、ログとメトリクスを収集するシステムに関する計画外の決定。
- データを取得するためにメトリクスとイベントを十分な期間保持していない。

このベストプラクティスを活用するメリット: プレイブックをキャプチャすることで、プロセスへの 一貫した遵守が実現できます。プレイブックを成文化することによって、手動のアクティビティによ るエラーの発生が抑制されます。プレイブックのオートメーションは、チームメンバーの介入の必要 性をなくし、または介入の開始時に追加情報を提供することによって、イベントへの対応時間を短縮 します。

このベストプラクティスを活用しない場合のリスクレベル: 高

実装のガイダンス

• プレイブックを使用して問題を特定します。プレイブックは、問題を調査するための文書化された プロセスです。プロセスをプレイブックに文書化することで、障害シナリオに対する一貫性のある 迅速な対応が可能になります。プレイブックには、十分なスキルを持った人物が該当する情報の収 集、障害の潜在的原因の特定、障害の切り分け、寄与する要因の特定 (インシデント後の分析の実 行) を行うために必要な情報とガイダンスが含まれている必要があります。

- プレイブックをコードとして実装します。プレイブックをスクリプト化することにより、運用を コードとして実行し、一貫性を保ち、手動プロセスによって発生するエラーを抑制または低減し ます。プレイブックは、問題に寄与する要因を特定するために必要となり得るさまざまなステッ プを表す複数のスクリプトで構成できます。ランブックのアクティビティは、プレイブックのア クティビティの一部としてトリガーまたは実行するか、特定されたイベントへの応答としてプレ イブックの実行を引き起こす場合があります。
	- [AWSSystems Manager を使用して運用上のプレイブックを自動化する](https://aws.amazon.com/about-aws/whats-new/2019/11/automate-your-operational-playbooks-with-aws-systems-manager/)
	- [AWS Systems Manager Run コマンド](https://docs.aws.amazon.com/systems-manager/latest/userguide/execute-remote-commands.html)
	- [AWS Systems Manager Automation をトリガーして](https://docs.aws.amazon.com/systems-manager/latest/userguide/systems-manager-automation.html)
	- [「AWS Lambda とは何ですか?」](https://docs.aws.amazon.com/lambda/latest/dg/welcome.html)
	- [「Amazon EventBridge とは?」](https://docs.aws.amazon.com/eventbridge/latest/userguide/what-is-amazon-eventbridge.html)
	- [Amazon CloudWatch アラームの使用](https://docs.aws.amazon.com/AmazonCloudWatch/latest/monitoring/AlarmThatSendsEmail.html)

# リソース

# 関連するドキュメント:

- [AWS Systems Manager Automation をトリガーして](https://docs.aws.amazon.com/systems-manager/latest/userguide/systems-manager-automation.html)
- [AWS Systems Manager Run コマンド](https://docs.aws.amazon.com/systems-manager/latest/userguide/execute-remote-commands.html)
- [AWSSystems Manager を使用して運用上のプレイブックを自動化する](https://aws.amazon.com/about-aws/whats-new/2019/11/automate-your-operational-playbooks-with-aws-systems-manager/)
- [Amazon CloudWatch アラームの使用](https://docs.aws.amazon.com/AmazonCloudWatch/latest/monitoring/AlarmThatSendsEmail.html)
- [カナリアの使用 \(Amazon CloudWatch Synthetics\)](https://docs.aws.amazon.com/AmazonCloudWatch/latest/monitoring/CloudWatch_Synthetics_Canaries.html)
- [「Amazon EventBridge とは?」](https://docs.aws.amazon.com/eventbridge/latest/userguide/what-is-amazon-eventbridge.html)
- [「AWS Lambda とは何ですか?」](https://docs.aws.amazon.com/lambda/latest/dg/welcome.html)

# 関連する例:

• [プレイブックとランブックによるオペレーションの自動化](https://wellarchitectedlabs.com/operational-excellence/200_labs/200_automating_operations_with_playbooks_and_runbooks/)

<span id="page-641-0"></span>REL12-BP02 インシデント後の分析を実行する

顧客に影響を与えるイベントを確認し、寄与する要因と予防措置を特定します。この情報を使用し て、再発を制限または回避するための緩和策を開発します。迅速で効果的な対応のための手順を開発 します。対象者に合わせて調整された、寄与する要因と是正措置を必要に応じて伝えます。必要に応 じて根本原因を他の人に伝える方法を確立します。

既存のテストで問題が見つからなかった理由を評価します。テストがまだ存在しない場合は、この ケースのテストを追加します。

期待される成果: チームが合意済みの一貫したアプローチで、インシデント後の分析を取り扱いま す。そのメカニズムの 1 つ[がエラーの修正 \(COE\) プロセスで](https://aws.amazon.com/blogs/mt/why-you-should-develop-a-correction-of-error-coe/)す。COE プロセスは、チームがインシ デントの根本原因を特定、理解、対処するのに役立つと同時に、同じインシデントの再発を防止する メカニズムとガードレールの構築にも有益です。

一般的なアンチパターン:

- 寄与因子を見つけるが、他の潜在的な問題やリスクの軽減策についてさらに詳しく調べない。
- 人的エラーの原因を特定するだけで、人的ミスを防止し得るトレーニングやオートメーションを実 施しない。
- 原因究明よりも責任を追及するばかりで恐怖心を煽り、オープンなコミュニケーションが妨げられ る。
- インサイトを共有できない。インシデント分析の結果を少人数のグループで抱え込み、他の人が教 訓を活かせなくなります。
- 組織の知識をキャプチャするメカニズムがない。学んだ教訓を最新のベストプラクティスという形 で保存しないと貴重なインサイトが失われ、同様または類似の根本原因でインシデントが再発する ことになります。

このベストプラクティスを活用するメリット: インシデント後の分析を実施し、結果を共有すること で、他のワークロードが同じ寄与因子を実装した場合のリスクを軽減し、インシデントが発生する前 に軽減策または自動復旧を実装できます。

このベストプラクティスが確立されていない場合のリスクレベル: 高

実装のガイダンス

優れたインシデント後の分析は、システムの別の場所で使用されているアーキテクチャパターンの問 題に対して、共通のソリューションを提案する機会になります。

COE プロセスの基礎は、問題を文書化して対処することです。重要な根本原因を文書化し、その原 因をレビューして確実に解決するための標準化した手法を定義しておくことを推奨します。インシデ ント後の分析プロセスには明確に担当者を割り当てます。インシデントの調査とフォローアップの監 督を担当するチームまたは個人を指名してください。

責任を追及するのではなく、学習と改善を重視する文化を醸成してください。個人の責任を問うので はなく、インシデントの再発防止が目標であることを強調します。

インシデント後の分析を実施するための明確な手順を策定します。これらの手順では、実行すべき手 順、収集する情報、分析中に対処すべき重要な問題をまとめておく必要があります。インシデントを 徹底的に調査し、直接的な原因だけでなく、根本原因と寄与因子を特定します。[5 つの why 分析な](https://en.wikipedia.org/wiki/Five_whys) どの手法を用いて、根本的な問題を掘り下げてください。

インシデント分析から学んだ教訓のリポジトリを維持します。こうした組織の知識は、将来のインシ デントや予防策の参考になります。インシデント後の分析から得られた結果とインサイトを共有し、 誰でも参加できるインシデント後のレビューミーティングを開催して、学んだ教訓について話し合う ことを検討してください。

### 実装手順

- インシデント後の分析を行う際は、非難の場にならないようにします。これにより、インシデント にかかわった人々は、提案された是正措置を冷静に検討し、誠実な自己評価とチーム間のコラボ レーションに努めることができます。
- 重大な問題を文書化する標準化された方法を定義します。このようなドキュメントの構造の例は次 のとおりです。
	- 何が起こったのでしょうか?
	- 顧客とビジネスにどのような影響がありましたか?
	- 根本原因は何でしたか?
	- これをサポートするデータはありますか?
		- 例えば、メトリクスとグラフ
	- 重要な柱、特にセキュリティとは何を意味するでしょうか?
		- ワークロードを設計するときには、ビジネスの状況に応じて、柱の間でトレードオフを行いま す。これらのビジネス上の決定は、エンジニアリング面での優先事項を推進させることがで きます。開発環境では信頼性を妥協することでコストを削減するという最適化を#う場合や、 ミッションクリティカルなソリューションでは、信頼性を最適化するためにコストをかける 場合などがあります。セキュリティは常に最優先事項です。顧客を保護する必要があるからで す。
	- どのような教訓を学びましたか?
	- どのような是正措置を講じましたか?
		- アクションアイテム
		- 関連項目
- インシデント後の分析を実施するための明確に定義された標準運用手順を作成します。
- 標準化されたインシデント報告プロセスを用意します。初回のインシデントレポート、ログ、コ ミュニケーション、インシデントの発生中に取られたアクションなど、すべてのインシデントを包 括的に文書化します。
- インシデントが生じても必ずしもシステム停止を伴うわけではありません。ニアミスである場合 や、システムがビジネス機能を果たしながら予想外の方法で動作している場合があります。
- フィードバックと教訓に基づいて、インシデント後の分析プロセスを継続的に改善します。
- 重要な検出結果をナレッジ管理システムでキャプチャし、開発者ガイドやデプロイ前のチェックリ ストに追加すべきパターンを検討します。

リソース

関連するドキュメント:

• [エラーの修正 \(COE\) を開発すべき理由](https://aws.amazon.com/blogs/mt/why-you-should-develop-a-correction-of-error-coe/)

### 関連動画:

- [Amazon's approach to failing successfully](https://aws.amazon.com/builders-library/amazon-approach-to-failing-successfully/)
- [AWS re:Invent 2021 Amazon Builders' Library: Operational Excellence at Amazon](https://www.youtube.com/watch?v=7MrD4VSLC_w)

<span id="page-644-0"></span>REL12-BP03 機能要件をテストする

必要な機能を検証する単体テストや統合テストなどの技法を使用します。

これらのテストがビルドおよびデプロイアクションの一部として自動的に実行されると、最良の結果 が得られます。例えば、デベロッパーは AWS CodePipeline を使用して、CodePipeline が変更を自 動的に検出するソースリポジトリに変更をコミットします。このような変更が構築されたら、テスト が実行されます。テストが完了すると、ビルドされたコードがテストのためステージングサーバーに デプロイされます。CodePipeline はステージングサーバーから統合テストや負荷テストなど、より 多くのテストを実行します。これらのテストが正常に完了すると、CodePipeline はテストおよび承 認されたコードを本番稼働インスタンスにデプロイします。

また、経験上、合成トランザクションテスト ( カナリアテストとも呼ばれますが、カナリアデプロイ と混同しないでください) は、顧客の行動を実行およびシミュレートでき、最も重要なテストプロセ スの 1 つです。さまざまなリモートロケーションからワークロードエンドポイントに対してこれら

のテストを常に実行します。Amazon CloudWatch Synthetics を使用すると、 [Canary を作成して](https://docs.aws.amazon.com/AmazonCloudWatch/latest/monitoring/CloudWatch_Synthetics_Canaries.html) エ ンドポイントと API をモニタリングできます。

このベストプラクティスを活用しない場合のリスクレベル: 高

実装のガイダンス

- 機能要件をテストします。これには、必要な機能を検証する単体テストと統合テストが含まれま す。
	- [AWS CodeBuild で CodePipeline を使用してコードをテストし、ビルドを実行する](https://docs.aws.amazon.com/codebuild/latest/userguide/how-to-create-pipeline.html)
	- [AWS CodePipeline が、AWS CodeBuild を使用した単体テストとカスタム統合テストのサポー](https://aws.amazon.com/about-aws/whats-new/2017/03/aws-codepipeline-adds-support-for-unit-testing/) [トを追加](https://aws.amazon.com/about-aws/whats-new/2017/03/aws-codepipeline-adds-support-for-unit-testing/)
	- [継続的デリバリーと継続的インテグレーション](https://docs.aws.amazon.com/codepipeline/latest/userguide/concepts-continuous-delivery-integration.html)
	- [カナリアの使用 \(Amazon CloudWatch Synthetics\)](https://docs.aws.amazon.com/AmazonCloudWatch/latest/monitoring/CloudWatch_Synthetics_Canaries.html)
	- [ソフトウェアテストのオートメーション](https://aws.amazon.com/marketplace/solutions/devops/software-test-automation)

リソース

関連するドキュメント:

- [APN パートナー: 継続的インテグレーションパイプラインの実装を支援できるパートナー](https://aws.amazon.com/partners/find/results/?keyword=Continuous+Integration)
- [AWS CodePipeline が、AWS CodeBuild を使用した単体テストとカスタム統合テストのサポート](https://aws.amazon.com/about-aws/whats-new/2017/03/aws-codepipeline-adds-support-for-unit-testing/) [を追加](https://aws.amazon.com/about-aws/whats-new/2017/03/aws-codepipeline-adds-support-for-unit-testing/)
- [AWS Marketplace: 継続的インテグレーションに利用できる製品](https://aws.amazon.com/marketplace/search/results?searchTerms=Continuous+integration)
- [継続的デリバリーと継続的インテグレーション](https://docs.aws.amazon.com/codepipeline/latest/userguide/concepts-continuous-delivery-integration.html)
- [ソフトウェアテストのオートメーション](https://aws.amazon.com/marketplace/solutions/devops/software-test-automation)
- [AWS CodeBuild で CodePipeline を使用してコードをテストし、ビルドを実行する](https://docs.aws.amazon.com/codebuild/latest/userguide/how-to-create-pipeline.html)
- [カナリアの使用 \(Amazon CloudWatch Synthetics\)](https://docs.aws.amazon.com/AmazonCloudWatch/latest/monitoring/CloudWatch_Synthetics_Canaries.html)

<span id="page-645-0"></span>REL12-BP04 スケーリングおよびパフォーマンス要件をテストする

負荷テストなどの技法を使用して、ワークロードがスケーリングおよびパフォーマンス要件を満たし ていることを検証します。

クラウドでは、ワークロードに合わせて、本番稼働働規模のテスト環境を作成できます。スケールダ ウンしたインフラストラクチャでこれらのテストを実行する場合、観測された結果を、本番環境で予 想される事態にスケーリングする必要があります。実際のユーザーに影響を与えないように注意する

場合は、本番環境でも負荷テストとパフォーマンステストを行います。その際、実際のユーザーデー タと混合したり、使用統計や本番レポートを破損しないないようにテストデータにタグを付けます。

テストでは、ベースリソース、スケーリング設定、サービスクォータ、および弾力性設計が負荷がか かる時に想定どおりに動作することを確認します。

このベストプラクティスを活用しない場合のリスクレベル: 高

実装のガイダンス

- スケーリングおよびパフォーマンス要件をテストします。ワークロードがスケーリングおよびパ フォーマンスの要件を満たしていることを検証するための負荷テストを実行します。
	- [AWS での分散負荷テスト: 接続された数千のユーザーをシミュレートする](https://aws.amazon.com/solutions/distributed-load-testing-on-aws/)
	- [Apache JMeter](https://github.com/apache/jmeter?ref=wellarchitected)
		- 本番環境と同じ環境にアプリケーションをデプロイして、負荷テストを実施します。
			- コードとしてのインフラストラクチャの概念を使用して、できるだけ本番環境と類似した環 境を作成する

リソース

関連するドキュメント:

- [AWS での分散負荷テスト: 接続された数千のユーザーをシミュレートする](https://aws.amazon.com/solutions/distributed-load-testing-on-aws/)
- [Apache JMeter](https://github.com/apache/jmeter?ref=wellarchitected)

<span id="page-646-0"></span>REL12-BP05 カオスエンジニアリングを使用して回復力をテストする

不利な条件下でシステムがどのように反応するかを理解するために、本番環境またはできるだけそれ に近い環境で定期的にカオス実験を行います。

期待される成果:

イベント発生時のワークロードの既知の期待動作を検証する回復力テストに加え、フォールトイン ジェクション実験や想定外の負荷の注入という形でカオスエンジニアリングを適用し、ワークロード の回復力を定期的に検証します。カオスエンジニアリングと回復力テストの両方を組み合わせること で、ワークロードがコンポーネントの故障に耐え、予期せぬ中断から影響を最小限に抑えて回復でき ることへの信頼を得ることができます。

一般的なアンチパターン:

- 耐障害性を考慮した設計でありながら、障害発生時にワークロードが全体としてどのように機能す るかを検証していない。
- 実際の条件および予期された負荷の下で実験を一切行わない。
- 実験をコードとして処理しないか、開発サイクルを通して維持しない。
- CI/CD パイプラインの一部、またはデプロイの外部のどちらとしても、カオス実験を実行しない。
- どの障害で実験するかを考慮する際に、過去のインシデント後の分析を軽視する。

このベストプラクティスを活用するメリット: ワークロードの回復力を検証するために障害を発生さ せることにより、耐障害性設計の回復手順が実際の障害発生時にも機能するという信頼性を得られま す。

このベストプラクティスを活用しない場合のリスクレベル: ミディアム

実装のガイダンス

カオスエンジニアリングは、サービスプロバイダ、インフラストラクチャ、ワークロード、コンポー ネントレベルにおいて、現実世界の障害 (シミュレーション) を継続的に発生させる機能を提供し、 顧客には最小限の影響しか与えません。これにより、チームは障害から学び、ワークロードの回復力 を観察、測定、改善することができます。また、イベント発生時にアラートが発せられ、チームに通 知されることを確認することもできます。

カオスエンジニアリングを継続的に実施することで、ワークロードの欠陥が浮き彫りになり、そのま まにしておくと可用性や オペレーションに悪影響が及ぶ可能性があります。

**a** Note

カオスエンジニアリングとは、あるシステムで実験を行い、実稼働時の混乱状態に耐えるこ とができるかどうかの確信を得るための手法です。 [カオスエンジニアリングの原則](https://principlesofchaos.org/)

もし、システムがこれらの混乱に耐えられるなら、カオス実験は自動化された回帰テストとして維持 されるはずです。このように、カオス実験はシステム開発ライフサイクル (SDLC) の一部および CI/ CD の一部として実行される必要があります。

ワークロードがコンポーネントの障害に耐えられることを確認するために、実際のイベントを実験 の一部として挿入します。たとえば、Amazon EC2 インスタンスの喪失やプライマリ Amazon RDS データベースインスタンスのフェイルオーバーを実験し、ワークロードに影響がないこと (または最
小限の影響にとどまること) を確認します。コンポーネントの障害の組み合わせを使用して、アベイ ラビリティーゾーンで中断によって発生する可能性のあるイベントをシミュレートします。

アプリケーションレベルの障害 (クラッシュなど) では、メモリや CPU の枯渇などのストレス要因か ら始めます。

断続的なネットワークの中断による外部依存のための [フォールバックまたはフェイルオーバーメカ](https://aws.amazon.com/builders-library/avoiding-fallback-in-distributed-systems/) [ニズム](https://aws.amazon.com/builders-library/avoiding-fallback-in-distributed-systems/) を検証するために、コンポーネントは、数秒から数時間の指定された期間、サードパーティ プロバイダへのアクセスをブロックすることにより、そのようなイベントをシミュレートする必要が あります。

その他の劣化モードでは、機能の低下や応答の遅れが発生し、サービスの中断につながることがよく あります。このパフォーマンス低下の一般的な原因は、主要サービスのレイテンシー増加と、信頼性 の低いネットワーク通信 (パケットのドロップ) です。レイテンシー、メッセージのドロップ、DNS 障害などのネットワーク効果を含むこれらの障害の実験には、名前を解決できない、DNS サービス へリーチできない、または依存サービスへの接続を確立できないなどの可能性があります。

カオスエンジニアリングのツール:

AWS Fault Injection Service (AWS FIS) は、フォールトインジェクション実験を実行する完全マ ネージド型サービスであり、CD パイプラインの一部として、またはパイプラインの外で使用する ことができます。AWS FIS は、カオスエンジニアリングゲームデー中に使用するのに適していま す。Amazon EC2、Amazon Elastic Container Service (Amazon ECS)、Amazon Elastic Kubernetes Service (Amazon EKS)、および Amazon RDS などを含む、異なるタイプのリソースに同時に障 害を導入することをサポートします。これらの障害には、リソースの終了、強制フェイルオー バー、CPU にストレスをかける、スロットリング、またはメモリー、レイテンシー、およびパケッ トの損失が含まれます。Amazon CloudWatch アラームと連携しているため、ガードレールとして停 止条件を設定し、予期せぬ影響を与えた場合に実験をロールバックすることができます。

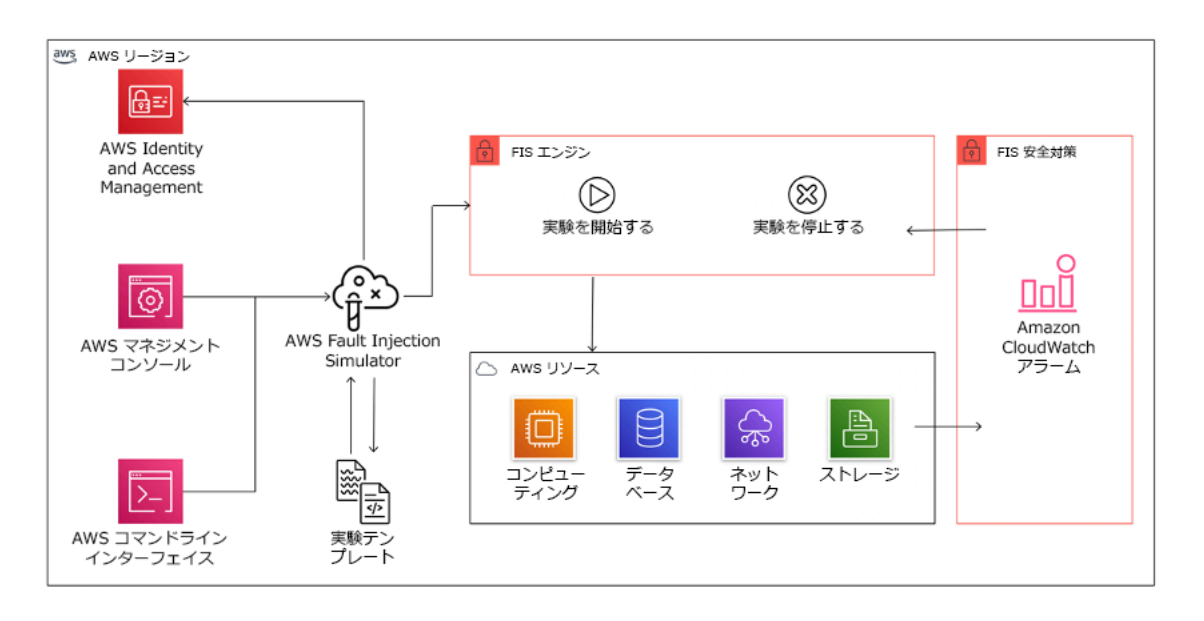

ワークロードのフォールトインジェクション実験を実行するため、AWS リソースと統合された AWS Fault Injection Service。

フォールトインジェクション実験のためのサードパーティオプションもいくつかあります。これ には、次のようなオープンソースのツールが含まれます。 [Chaos Toolkit、](https://chaostoolkit.org/)[Chaos Mesh、](https://chaos-mesh.org/)および [Litmus Chaos](https://litmuschaos.io/)、Gremlin などの商用オプションです。AWS に挿入できる障害のスコープを拡張する ために、AWS FIS [は Chaos Mesh および Litmus Chaos と統合して、](https://aws.amazon.com/about-aws/whats-new/2022/07/aws-fault-injection-simulator-supports-chaosmesh-litmus-experiments/)複数のツール間でフォールト インジェクションワークフローの調整を可能にします。たとえば、AWS FIS 障害アクションを使用 して、ランダムに選択した割合のクラスターノードを終了する間に、Chaos Mesh または Litmus 障 害を使用してポッドの CPU のストレステストを実行することができます。

#### 実装手順

• どの障害を実験に使用するかを決定する。

回復力に関してワークロードの設計を評価します。そのような設計 ( [Well-Architected フレーム](https://docs.aws.amazon.com/wellarchitected/latest/framework/welcome.html) [ワーク](https://docs.aws.amazon.com/wellarchitected/latest/framework/welcome.html)のベストプラクティスを使用して作成) では、重要な依存関係、過去のイベント、既知の問 題、およびコンプライアンス要件に基づくリスクが考慮されています。回復力を維持するために意 図された設計の各要素と、それを軽減するために設計された障害をリストアップします。そのよう なリストの作成に関する詳細については、 [運用準備状況の確認に関するホワイトペーパー](https://docs.aws.amazon.com/wellarchitected/latest/operational-readiness-reviews/wa-operational-readiness-reviews.html) を確認 し、過去のインシデントの再発を防ぐためのプロセスを作成する方法を学びます。障害モードと影 響の分析 (FMEA) プロセスにより、障害とそれがワークロードに与える影響をコンポーネントレベ ルで解析するためのフレームワークが提供されます。FMEA については Adrian Cockcroft 氏による 「 [Failure Modes and Continuous Resilience](https://adrianco.medium.com/failure-modes-and-continuous-resilience-6553078caad5)」内に詳しく記載されています。

• それぞれの障害に優先度を割り当てる。

「高」「中」「低」などの大まかな分類から始めます。優先度を評価するためには、障害の発生頻 度と障害によるワークロード全体への影響度を考慮します。

ある障害の発生頻度を考慮する場合、利用可能であれば、そのワークロードの過去のデータを分析 します。利用できない場合は、類似の環境において実行されている他のワークロードのデータを使 用します。

ある障害の影響を考慮する場合、一般に、障害の範囲が大きければ大きいほど、影響も大きくなり ます。また、ワークロードの設計と目的も考慮します。たとえば、ソースデータストアにアクセス する機能は、データ変換や分析を行うワークロードにとって重要です。この場合、アクセス障害、 スロットルアクセス、レイテンシー挿入の実験を優先させることになります。

障害発生後の分析は、障害モードの頻度と影響の両方を理解するための良いデータソースとなりま す。

割り当てた優先度を使用して、どの障害を最初に実験するか、および新しいフォールトインジェク ション実験を開発する順序を決定します。

• 実行するそれぞれの実験に対して、カオスエンジニアリングと継続的な回復力のフライホイールに 従います。

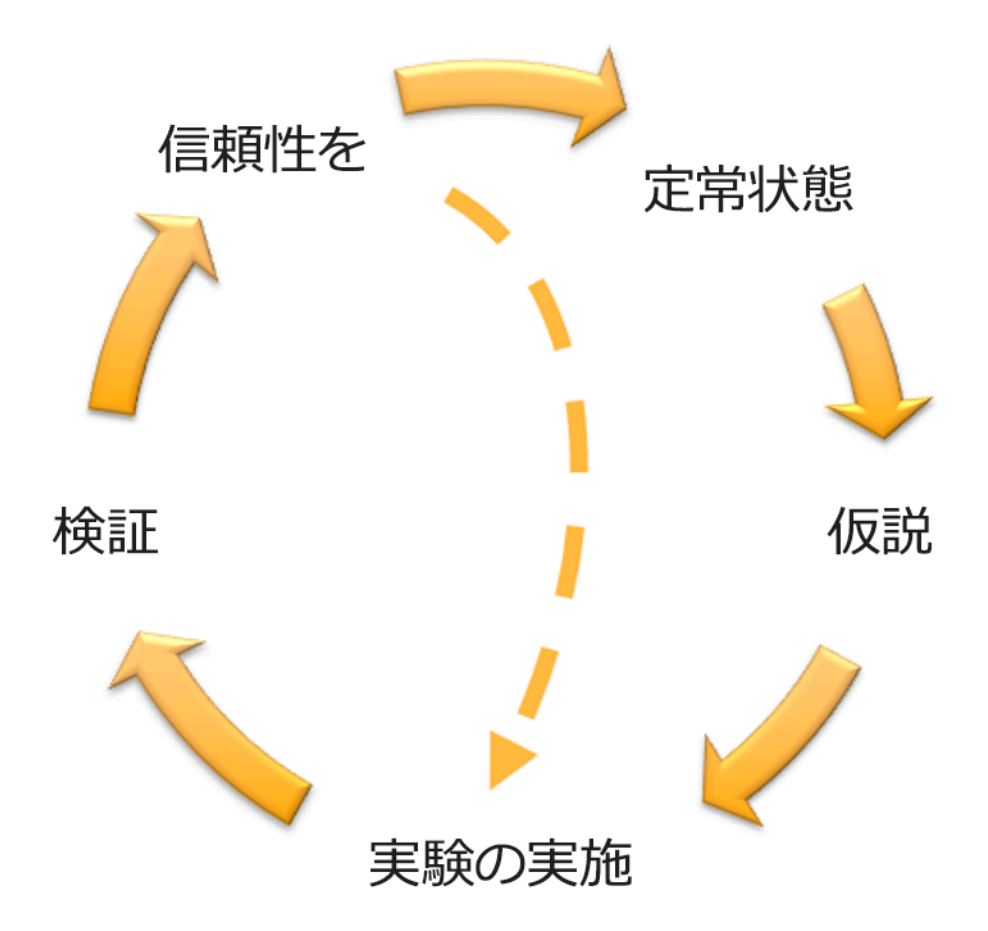

Adrian Hornsby 氏による、科学的手法を用いたカオスエンジニアリングと継続的な回復力のフラ イホイール。

• 定常状態とは、正常な動作を示すワークロードの測定可能な出力であると定義する。

ワークロードは、信頼性が高く、期待通りに動作していれば、定常状態を示しています。した がって、定常状態を定義する前に、ワークロードが正常であることを検証します。障害が発生し た場合、一定の割合で許容範囲内である可能性があるため、定常状態は、必ずしもワークロード に影響を与えないことを意味するものではありません。定常状態は、実験中に観察する基準値で あり、次のステップで定義した仮説が予想通りにならない場合に、異常が浮き彫りになります。

たとえば、決済システムの定常状態は、成功率 99%、往復時間 500ms で 300TPS を処理する ことと定義することができます。

• ワークロードがどのように障害に対応するかについての仮説を立てる。

良い仮説とは、定常状態を維持するために、ワークロードがどのように障害を軽減すると予想さ れるかに基づいています。仮説は、特定のタイプの障害が発生した場合、システムまたはワーク ロードが定常状態を維持することを示しています。なぜなら、ワークロードは特定の緩和策を講 じて設計されているからです。特定の種類の障害および緩和策は、仮説の中で特定さ れる必要 があります。

次のテンプレートが仮説に使用できます (ただし、他の表現も許容されます)。

### **a** Note

もし *#####* が発生した場合、 *#######* ワークロードは *#######* して *########### ##############*。

例:

- Amazon EKS ノードグループの 20% のノードが停止しても、[Transaction Create API] は 100 ミリ秒未満で 99% のリクエストに対応し続けます (定常状態)。Amazon EKS ノードは 5 分以 内に回復し、ポッドは実験開始後 8 分以内にスケジューリングされてトラフィックを処理す るようになります。3 分以内にアラートが発せられます。
- Amazon EC2 インスタンスの単一障害が発生した場合、注文システムの Elastic Load Balancing ヘルスチェックにより、Amazon EC2 Auto Scaling が障害インスタンスを置き換え る間、Elastic Load Balancing は残りの健全なインスタンスにのみリクエストを送信し、サー バーサイド (5xx) エラーの増加を 0.01% 未満に維持します (定常状態)。
- プライマリ Amazon RDS データベースインスタンスに障害が発生した場合、サプライチェー ンデータ収集ワークロードはフェイルオーバーし、スタンバイ Amazon RDS データベースイ ンスタンスに接続して、データベースの読み取りまたは書き込みエラーを 1 分未満に維持し ます (定常状態)。
- 障害を挿入して実験を実行する。

実験はデフォルトでフェイルセーフであり、ワークロードが耐えることができる必要がありま す。ワークロードが失敗することが分かっている場合は、実験を実行しないでください。カオ スエンジニアリングは、既知の未知、または未知なる未知を見つけるために使用されるべきで す。既知の未知 とは、認識はしているが完全に理解していないことであり、 未知なる未知 は、 認識も完全な理解もしていないことです。壊れていると分かっているワークロードに対して実験 を行っても、新しいインサイトを得ることはできません。実験は慎重に計画し、影響の範囲を明 確にし、予期せぬ乱れが発生した場合に適用できるロールバックメカニズムを提供する必要があ

ります。デューディリジェンスにより、ワークロードが実験に耐えられることが分かったら、実 験を進めてください。障害を挿入するには、いくつかの方法があります。AWS 上のワークロー ドに対して、[AWS FIS](https://docs.aws.amazon.com/fis/latest/userguide/what-is.html) は多くの事前定義された障害シミュレーションを挿入します。これは、 [アクション](https://docs.aws.amazon.com/fis/latest/userguide/actions.html)と呼ばれます。また、AWS FIS で実行するカスタムアクションも定義します。これ には [AWS Systems Manager ドキュメントを](https://docs.aws.amazon.com/systems-manager/latest/userguide/sysman-ssm-docs.html)使用します。

カオス実験にカスタムスクリプトを使用することは、スクリプトがワークロードの現在の状態を 理解する機能を持ち、ログを出力でき、可能であればロールバックと停止条件のメカニズムを提 供しない限り、推奨されません。

カオスエンジニアリングをサポートする効果的なフレームワークやツールセットは、実験の現在 の状態を追跡し、ログを出力し、実験の制御された実行をサポートするためのロールバックメカ ニズムを提供する必要があります。AWS FIS のように、実験範囲を明確に定義し、実験によっ て予期せぬ乱れが生じた場合に実験をロールバックする安全なメカニズムを備えた実験を行う ことができる、確立されたサービスから始めてみてください。AWS FIS を使用した、より幅広 い実験に関する詳細については、「 [カオスエンジニアリングラボでの回復力と Well-Architected](https://catalog.us-east-1.prod.workshops.aws/workshops/44e29d0c-6c38-4ef3-8ff3-6d95a51ce5ac/en-US)  [アプリ](https://catalog.us-east-1.prod.workshops.aws/workshops/44e29d0c-6c38-4ef3-8ff3-6d95a51ce5ac/en-US)」も参照してください。また、 [AWS Resilience Hub](https://docs.aws.amazon.com/resilience-hub/latest/userguide/what-is.html) はワークロードを分析し、AWS FIS で実装、実行することを選択できるような実験を作成します。

**a** Note

すべての実験について、その範囲と影響を明確に理解します。本番環境で実行する前 に、まず非本番環境で障害をシミュレートすることをお勧めします。

実験は、可能な限り、対照系と実験系の両方をスピンアップする [canary デプロイ](https://medium.com/the-cloud-architect/chaos-engineering-q-a-how-to-safely-inject-failure-ced26e11b3db) を使用して、 実世界の負荷で実稼働させる必要があります。オフピークの時間帯に実験を行うことは、本番 で初めて実験を行う際に潜在的な影響を軽減するための良い習慣です。また、実際の顧客トラ フィックを使用するとリスクが高すぎる場合は、本番インフラストラクチャの制御環境と実験環 境に対して合成トラフィックを使用して実験を実行することができます。本番環境での実験が不 可能な場合は、できるだけ本番環境に近いプレ本番環境で実験を行ってください。

実験が本番トラフィックや他のシステムに許容範囲を超えて影響を与えないように、ガードレー ルを確立してモニタリングする必要があります。停止条件を設定し、定義したガードレールのメ トリクスでしきい値に達した場合に実験を停止するようにします。これには、ワークロードの 定常状態のメトリクスと、障害を注入するコンポーネントに対するメトリク スを含める必要が あります。ユーザー canary とも呼ばれる [合成モニタリング](https://docs.aws.amazon.com/AmazonCloudWatch/latest/monitoring/CloudWatch_Synthetics_Canaries.html) は、通常、ユーザープロキシとし て含む必要がある 1 つのメトリクスです[。AWS FIS への停止条件](https://docs.aws.amazon.com/fis/latest/userguide/stop-conditions.html) は、実験テンプレートの一部

としてサポートされており、1 テンプレートあたり最大 5 つの停止条件を設定することが可能で す。

カオスの原則の 1 つは、実験の範囲とその影響を最小化することです。

短期的な悪影響は許容されなければなりませんが、実験の影響を最小化し、抑制することはカオ スエンジニアの責任であり義務です。

範囲や潜在的な影響を検証する方法としては、本番環境で直接実験を行うのではなく、まず非本 番環境で実験を行い、実験中に停止条件のしきい値が想定通りに作動するか、例外をキャッチす るための観測性があるかどうかを確認することが挙げられます。

フォールトインジェクション実験を実施する場合、すべての責任者に情報が十分に提供されるよ うにします。オペレーションチーム、サービス信頼性チーム、カスタマーサポートなどの適切な チームとコミュニケーションをとり、実験がいつ実行され、何を期待されるかを伝えます。これ らのチームには、何か悪影響が見られた場合に、実験を行っているチームに知らせるためのコ ミュニケーションツールを与えます。

ワークロードとその基盤となるシステムを元の既知の良好な状態に復元する必要があります。多 くの場合、ワークロードの回復力のある設計が自己回復を行います。しかし、一部の障害設計や 実験の失敗により、ワークロードが予期せぬ障害状態に陥ることがあります。実験が終了するま でに、このことを認識し、ワークロードとシステムを復旧させなければなりません。AWS FIS では、アクションのパラメータ内にロールバック設定 (ポストアクションとも呼ばれる) を設定 することができます。ポストアクションは、アクションが実行される前にある状態にターゲット を返します。自動化 (AWS FIS の使用など) であれ手動であれ、これらのポストアクションは、 障害を検出し処理する方法を説明するプレイブックの一部であるべきです。

• 仮説を検証する。

[カオスエンジニアリングの原則](https://principlesofchaos.org/) は、ワークロードの定常状態を検証する方法について、このよ うなガイダンスを示しています。

システムの内部属性ではなく、測定可能な出力に焦点を当てます。その出力を短期間で測定する ことによって、システムの安定状態のプロキシが構成されます。システム全体のスループット、 エラーレート、レイテンシーのパーセンタイルはすべて、定常状態の動作を表す重要なメトリク スになり得ます。実験中にシステム的な動作パターンに注目することで、カオスエンジニアリン グは、システムがどのように動作するかを検証するのではなく、システムが動作していることを 検証します。

先の 2 つの例では、サーバーサイド (5xx) エラーの増加率が 0.01% 未満、データベースの読み 取りと書き込みのエラーが 1 分未満という定常状態の測定基準が含まれています。

5xx エラーは、ワークロードのクライアントが直接経験する障害モードの結果であるため、良い メトリクスです。データベースエラーの測定は、障害の直接的な結果として適切ですが、顧客か らのリクエストの失敗や、顧客に表面化したエラーなど、顧客への影響も測定して補足する必要 があります。さらに、ワークロードのクライアントが直接アクセスする API や URI に、合成モ ニタリング (ユーザー canary としても知られる) を含めるようにしましょう。

• 回復力を高めるためのワークロード設計を改善する。

定常状態が維持されなかった場合、障害を軽減するためにワークロード設計をどのように改善で きるかを調査し、 [AWS Well-Architected 信頼性の柱の](https://docs.aws.amazon.com/wellarchitected/latest/reliability-pillar/welcome.html)ベストプラクティスを適用します。その 他のガイダンスとリソースは [AWS Builder's Libraryに](https://aws.amazon.com/builders-library/)あり、ここでは、他の記事と共に [ヘルス](https://aws.amazon.com/builders-library/implementing-health-checks/) [チェックを見直す](https://aws.amazon.com/builders-library/implementing-health-checks/) 方法、または [アプリケーションコード内のバックオフを使用した再試行の採](https://aws.amazon.com/builders-library/timeouts-retries-and-backoff-with-jitter/) [用](https://aws.amazon.com/builders-library/timeouts-retries-and-backoff-with-jitter/)に関する記事が掲載されています。

これらの変更を実施した後、再度実験を行い (カオスエンジニアリングフライホイールの点線で 表示)、その効果を判断します。検証の結果、仮説が正しいことがわかれば、ワークロードは定 常状態になり、このサイクルが続きます。

• 実験を定期的に実施する。

カオス実験はサイクルであり、実験はカオスエンジニアリングの一環として定期的に実施される必 要があります。ワークロードが実験の仮説を満たした後、CI/CD パイプラインの回帰部分として継 続的に実行されるように実験を自動化する必要があります。この方法については、このブログの 「 [how to run AWS FIS experiments using AWS CodePipeline」](https://aws.amazon.com/blogs/architecture/chaos-testing-with-aws-fault-injection-simulator-and-aws-codepipeline/)を参照してください。このラボで は、 [CI/CD パイプラインで AWS FIS 実験](https://chaos-engineering.workshop.aws/en/030_basic_content/080_cicd.html) を繰り返し行うことで、実践的に作業することができ ます。

フォールトインジェクション実験は、ゲームデーの一部でもあります (参照: [REL12-BP06 定期的](#page-657-0) [にゲームデーを実施する](#page-657-0))。ゲームデーでは、障害やイベントをシミュレートし、システム、プロ セス、チームの対応を検証します。その目的は、例外的な出来事が発生した場合にチームが実行す ることになっているアクションを実際に実行することです。

• 実験結果をキャプチャし、保存する。

フォールトインジェクション実験の結果は、キャプチャおよび保持される必要があります。実験 結果や傾向を後で分析できるように、必要なデータ (時間、ワークロード、条件など) をすべて含 めておきましょう。結果の例には、ダッシュボードのスクリーンショット、メトリクスのデータ

ベースからの CSV ダンプ、実験中のイベントや観察結果を手書きで記録したものなどがありま す。[AWS FIS での実験記録](https://docs.aws.amazon.com/fis/latest/userguide/monitoring-logging.html) もデータキャプチャの一部となり得ます。

リソース

# 関連するベストプラクティス:

- [REL08-BP03 デプロイの一部として回復力テストを統合する](#page-573-0)
- [REL13-BP03 ディザスタリカバリの実装をテストし、実装を検証する](#page-678-0)

# 関連するドキュメント:

- [AWS Fault Injection Service とは](https://docs.aws.amazon.com/fis/latest/userguide/what-is.html)
- [AWS Resilience Hub とは](https://docs.aws.amazon.com/resilience-hub/latest/userguide/what-is.html)
- [カオスエンジニアリングの原則](https://principlesofchaos.org/)
- [カオスエンジニアリング: 最初の実験を計画する](https://medium.com/the-cloud-architect/chaos-engineering-part-2-b9c78a9f3dde)
- [回復力エンジニアリング: 失敗から学ぶ](https://queue.acm.org/detail.cfm?id=2371297)
- [カオスエンジニアリングのストーリー](https://github.com/ldomb/ChaosEngineeringPublicStories)
- [分散システムでのフォールバックの回避](https://aws.amazon.com/builders-library/avoiding-fallback-in-distributed-systems/)
- [カオス実験の canary デプロイ](https://medium.com/the-cloud-architect/chaos-engineering-q-a-how-to-safely-inject-failure-ced26e11b3db)

# 関連動画:

- [AWS re:Invent 2020: Testing resiliency using chaos engineering \(ARC316\)](https://www.youtube.com/watch?v=OlobVYPkxgg)
- [AWS re:Invent 2019: Improving resiliency with chaos engineering \(DOP309-R1\)](https://youtu.be/ztiPjey2rfY)
- [AWS re:Invent 2019: Performing chaos engineering in a serverless world \(CMY301\)](https://www.youtube.com/watch?v=vbyjpMeYitA)

# 関連する例:

- [Well-Architected ラボ: レベル 300: Amazon EC2 Amazon RDS と Amazon S3 の回復力をテストす](https://wellarchitectedlabs.com/reliability/300_labs/300_testing_for_resiliency_of_ec2_rds_and_s3/) [る](https://wellarchitectedlabs.com/reliability/300_labs/300_testing_for_resiliency_of_ec2_rds_and_s3/)
- [AWS ラボでのカオスエンジニアリング](https://chaos-engineering.workshop.aws/en/)
- [カオスエンジニアリングラボでの回復力と Well-Architected アプリ](https://catalog.us-east-1.prod.workshops.aws/workshops/44e29d0c-6c38-4ef3-8ff3-6d95a51ce5ac/en-US)
- [サーバーレスカオスラボ](https://catalog.us-east-1.prod.workshops.aws/workshops/3015a19d-0e07-4493-9781-6c02a7626c65/en-US/serverless)

## • [アプリケーションの回復力を AWS Resilience Hub ラボを使用して測定し、向上させる](https://catalog.us-east-1.prod.workshops.aws/workshops/2a54eaaf-51ee-4373-a3da-2bf4e8bb6dd3/en-US/200-labs/1wordpressapplab)

関連ツール:

- [AWS Fault Injection Service](https://aws.amazon.com/fis/)
- AWS Marketplace: [Gremlin Chaos Engineering Platform](https://aws.amazon.com/marketplace/pp/prodview-tosyg6v5cyney)
- [Chaos Toolkit](https://chaostoolkit.org/)
- [Chaos Mesh](https://chaos-mesh.org/)
- [Litmus](https://litmuschaos.io/)

<span id="page-657-0"></span>REL12-BP06 定期的にゲームデーを実施する

ゲームデーを使用して、実際の障害シナリオに関わる人々と、可能な限り本番環境に近い環境 (本番 環境を含む) でのイベントと障害の対処手順を定期的に実行します。ゲームデーでは、本番環境のイ ベントがユーザーに影響を与えないようにするための対策を講じます。

ゲームデーでは、障害やイベントをシミュレーションして、システム、プロセス、チームの対応をテ ストします。その目的は、例外的な出来事が発生した場合にチームが実行することになっているアク ションを実際に実行することです。これは、改善できる箇所を把握し、組織がイベントに対応するこ とを経験するのに役#ちます。こうしたゲームデーを定期的に実施することで、チームは対応方法に 関する 「基礎体力」 をつけることができます。

弾力性を考慮した設計が整い、本番環境以外の環境でテストした後、本番環境ですべてが計画どおり に機能することを確認するのがゲームデーです。ゲームデー、特に初日は、「全員が総力を挙げた」 取り組みです。いつ起こるか、そして何が起こるかについてエンジニアと運用担当者に通知します。 ランブックを用意します。障害イベントも含めて、シミュレートされたイベントが本番稼働システム で所定の方法で実行され、影響が評価されます。すべてのシステムが設計どおりに動作すると、検出 と自己修復が行われ、影響はほとんどありません。ただし、負の影響が観察された場合、テストは ロールバックされ、ワークロードの問題が必要に応じて (ランブックを参照して) 手動で修正されま す。ゲームデーは本番環境で行われることが多いため、顧客の可用性に影響を与えないように、あら ゆる予防策を講じる必要があります。

一般的なアンチパターン:

- 手順は文書化するが、実行しない。
- テスト演習にビジネス上の意思決定者を含めない。

このベストプラクティスを活用するメリット: ゲームデーを定期的に実施することで、実際のインシ デントが発生したときにすべてのスタッフがポリシーと手順に従っていることを確認し、それらのポ リシーと手順が適切であることを検証できます。

このベストプラクティスを活用しない場合のリスクレベル: ミディアム

#### 実装のガイダンス

- ゲームデーをスケジュールして定期的にランブックおよびプレイブックを使ってみるゲームデーに は、事業主、開発スタッフ、運用スタッフ、インシデント対応チームといった、本番環境でのイベ ントに関与すると思われるすべての人員が参加する必要があります。
	- 負荷テストやパフォーマンステストを実施した後、障害注入を実施します。
	- ランブックのおかしな点やプレイブックを使う機会を探します。
		- ランブックから逸脱したら、対応マニュアルを改善するか行動を修正します。プレイブックを 使用したら、使用すべきだったランブックを特定するか新しいランブックを作成します。

リソース

関連するドキュメント:

• [AWS GameDay とは?](https://aws.amazon.com/gameday/)

#### 関連動画:

• [AWS re:Invent 2019: Improving resiliency with chaos engineering \(DOP309-R1\)](https://youtu.be/ztiPjey2rfY)

関連する例:

• [AWS Well-Architected ラボ - Testing Resiliency](https://wellarchitectedlabs.com/reliability/300_labs/300_testing_for_resiliency_of_ec2_rds_and_s3/)

## REL 13.ディザスタリカバリ (DR) はどのように計画するのですか?

バックアップと冗長ワークロードコンポーネントを配置することは、DR 戦略の出発点です。[RTO](https://docs.aws.amazon.com/wellarchitected/latest/reliability-pillar/disaster-recovery-dr-objectives.html)  [と RPO は](https://docs.aws.amazon.com/wellarchitected/latest/reliability-pillar/disaster-recovery-dr-objectives.html) ワークロードの復元目標です。これは、ビジネスニーズに基づいて設定します。ワーク ロードのリソースとデータのロケーションと機能を考慮して、目標を達成するための戦略を実装しま す。ワークロードの災害対策を提供することのビジネス価値を伝えるには、中断の可能性と復旧コス トも重要な要素となります。

ベストプラクティス

- [REL13-BP01 ダウンタイムやデータ消失に関する復旧目標を定義する](#page-659-0)
- [REL13-BP02 復旧目標を満たすため、定義された復旧戦略を使用する](#page-664-0)
- [REL13-BP03 ディザスタリカバリの実装をテストし、実装を検証する](#page-678-0)
- [REL13-BP04 DR サイトまたはリージョンでの設定ドリフトを管理する](#page-680-0)
- [REL13-BP05 復旧を自動化する](#page-681-0)

<span id="page-659-0"></span>REL13-BP01 ダウンタイムやデータ消失に関する復旧目標を定義する

ワークロードには、目標復旧時間 (RTO) と目標復旧時点 (RPO) が定義されます。

目標復旧時間 (RTO) RTO は、サービスの中断からサービスの復元までの最大許容遅延です。これに より、サービスが利用できないときに許容可能と見なされる時間枠が決まります。

目標復旧時点 (RPO) RPO は、最後のデータ復旧ポイントからの最大許容時間です。これにより、 最後の復旧ポイントからサービスの中断までの間に許容可能と見なされるデータ損失が決まります。

RTO 値と RPO 値は、ワークロードに適したディザスタリカバリ (DR) 戦略を選択する際の重要な考 慮事項です。これらの目標は企業によって決定され、技術チームによって DR 戦略の選択と実装のた めに使用されます。

期待される成果:

すべてのワークロードに、ビジネスへの影響に基づいて定義された RTO と RPO が割り当てられま す。ワークロードが事前に定義された改装に割り当てられ、該当する RTO および RPO とともに、 サービスの可用性と許容可能なデータ損失を定義します。そのような階層化ができない場合には、 後で階層を作成する目的で、ワークロードごとに別注を割り当てることもできます。RTO と RPO は、ワークロードのディザスタリカバリ戦略実装を選択する際の主要な考慮事項の 1 つとして使用 されます。DR 戦略を選択する際のその他の考慮事項としては、コストの制約、ワークロードの依存 関係、運用要件があります。

RTO については、停止時間に基づく影響を理解してください。線形か、それとも非線形の意味合い があるか (例えば、4 時間後に、次のシフトの開始まで製造ラインをシャットダウンしておく)。

次のようなディザスタリカバリマトリックスは、ワークロードが復旧目標にどの程度関係しているか を理解するのに役立ちます。(X 軸と Y 軸の実際の値は、組織のニーズに合わせてカスタマイズして ください)。

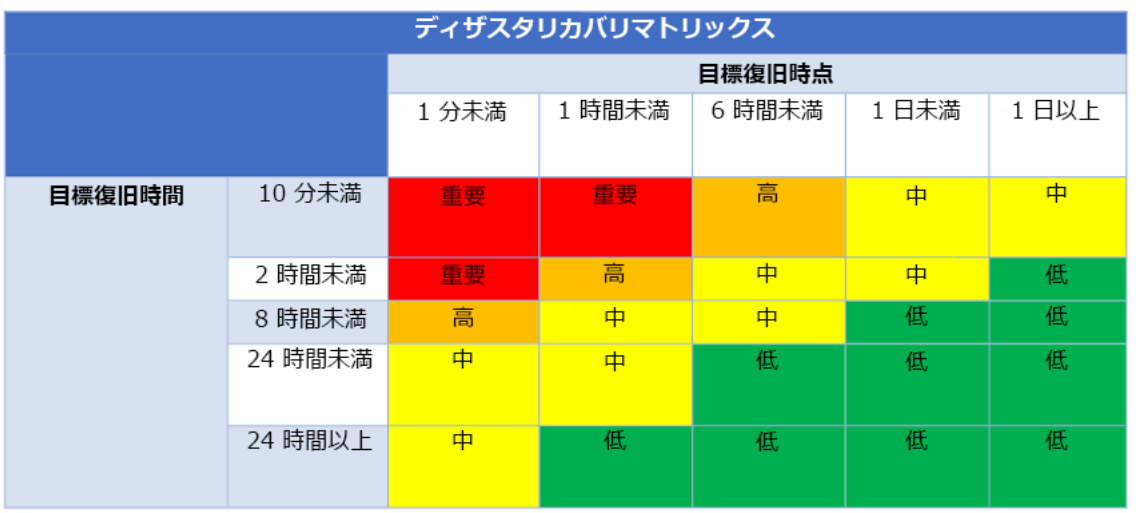

図16: ディザスタリカバリマトリックス

一般的なアンチパターン:

- 復旧目標を定義していない。
- 任意の復旧目標を選択する。
- 過度に寛大で、ビジネス目標を満たさない復旧目標を選択する。
- ダウンタイムとデータ損失の影響を理解していない。
- 復旧時間ゼロやデータ損失ゼロなど、ワークロード設定では達成できない恐れのある非現実的な復 旧目標を選択する。
- 実際のビジネス目標よりも厳格な復旧目標を選択する。これにより、ワークロードが必要とするよ りもコストが高く、複雑な DR 実装を強いられます。
- 依存するワークロードの復旧目標とは互換性のない復旧目標を選択する。
- 復旧目標で規制コンプライアンス要件が考慮されていない。
- ワークロードの RTO と RPO は定義されたが、テストされていない。

このベストプラクティスを活用するメリット: 時間とデータ損失の復旧目標は、DR 実装の指針とす るために必要です。

このベストプラクティスを活用しない場合のリスクレベル: 高

実装のガイダンス

特定のワークロードについて、ダウンタイムとデータ損失がビジネスに与える影響を理解する必要 があります。一般に、ダウンタイムが長いほど、またはデータ損失が大きいほど、影響は増加しま

すが、この増加の形状はワークロードのタイプによって異なります。例えば、1 時間までのダウンタ イムなら耐えられ、影響もほとんどないかもしれませんが、その後は影響が急増するかもしれませ ん。ビジネスへの影響は、金銭的コスト (減益など)、顧客の信頼 (と評判への影響)、運用上の問題 (給与未払いや生産性の低下など)、規制リスクなど、多くの形態をとります。以下のステップを使用 して、これらの影響を理解し、ワークロードの RTO と RPO を設定してください。

#### 実装手順

1. このワークロードのビジネスステークホルダーを決め、これらのステップを実装するように促し ます。ワークロードの復旧目標は、ビジネス上の決定です。技術チームはビジネスステークホル ダーと協力して、これらの目標に基づいて DR 戦略を選択します。

#### **a** Note

ステップ 2 と 3 については、以下を使用してください。 [the section called "実装ワーク](#page-663-0) [シート"](#page-663-0).

- 2. 以下の質問に答えることによって、決定を下すために必要な情報を集めます。
- 3. ワークロードが組織に与える影響について、重要度のカテゴリまたは階層がありますか? a. ある場合、このワークロードをカテゴリに割り当てます。
	- b. ない場合は、これらのカテゴリを確立します。5 つ以下のカテゴリを作成し、それぞれの目標 復旧時間の範囲を絞り込みます。カテゴリの例としては、重要、高、中、低などがあります。 ワークロードがどのようにカテゴリにマッピングされるかを理解するには、ワークロードが ミッションクリティカルであるか、ビジネスにとって重要であるか、それともビジネスを駆動 するものではないかを考慮します。
	- c. カテゴリに基づいて、ワークロードの RTO と RPO を設定します。このステップに入るときに 計算した元の値より厳しいカテゴリ (低い RTO および RPO) を選ぶようにします。この結果、 値の変化が不適切に大きくなる場合には、新しいカテゴリの作成を検討します。
- 4. これらの回答に基づいて、RTO 値と RPO 値をワークロードに割り当てます。これは直接行う か、ワークロードを事前定義のサービス階層に割り当てることで行うことができます。
- 5. このワークロードのディザスタリカバリプラン (DRP) を文書化し、組織の [ビジネス継続性計画](https://docs.aws.amazon.com/whitepapers/latest/disaster-recovery-workloads-on-aws/business-continuity-plan-bcp.html)  [\(BCP\)](https://docs.aws.amazon.com/whitepapers/latest/disaster-recovery-workloads-on-aws/business-continuity-plan-bcp.html)の一部とし、ワークロードチームとステークホルダーがアクセスできる場所に保管します。
	- a. RTO および RPO と、これらの値を決めるために使用した情報を記録します。ワークロードが ビジネスに与える影響を評価するために使用した戦略も含めます。
	- b. RTO と RPO のほかに、ディザスタリカバリ目標のために追跡しているか、追跡する予定のそ の他のメトリクスも記録します。

c. DR 戦略とランブックを作成したときには、これらの詳細をこのプランに追加します。

- 6. 図 15 のようなマトリックスでワークロードの重要性を調べることで、組織で定義される事前定義 のサービス階層の確立を開始できます。
- 7. に従って DR 戦略 (または DR 戦略の概念実証) を実装した後[the section called "REL13-BP02 復旧](#page-664-0) [目標を満たすため、定義された復旧戦略を使用する"](#page-664-0)、この戦略をテストして、ワークロードの実 際の RTC (復旧時間機能) と RPC (復旧時点機能) を判断します。これらがターゲットの復旧目標 を満たさない場合は、ビジネスステークホルダーと協力して目標を調整するか、DR 戦略に変更を 加えて、ターゲット目標を満たします。

主な質問

- 1. ワークロードがダウンしてからビジネスに重大な影響が出るまでの最大時間はどのくらいです か。
	- a. ワークロードが中断した場合にビジネスに及ぼす 1 分間あたりの金銭的コスト (直接的な経済 的影響) を判断します。
	- b. 影響が常に線形とは限らないことを考慮します。影響は最初は限定的でも、臨界時点を超える と急増することがあります。
- 2. ビジネスに重大な影響が出るデータ損失の最大量はどのくらいですか。
	- a. 最も重要なデータストアについて、この値を考慮します。その他のデータストアのそれぞれの 重要度を特定します。
	- b. ワークロードデータが失われた場合、再作成できますか? これがバックアップと復元よりも運 用上容易な場合は、ワークロードデータの再作成に使用されるソースデータの重要度に基づい て RPO を選びます。
- 3. このワークロードに依存するワークロード (ダウンストリーム) またはこのワークロードが依存す るワークロード (アップストリーム) の復旧目標と可用性期待は何ですか?
	- a. このワークロードがアップストリームの依存関係の要件を満たすことができる復旧目標を選び ます。
	- b. ダウンストリームの依存関係の復旧機能を前提として達成可能な復旧目標を選びます。重要で ないダウンストリームの依存関係 (「対処」できるもの) は除外できます。または、必要な場合 は、ダウンストリームの重要な依存関係と協力して、復旧能力を高めます。

その他の質問

以下の質問と、これらがこのワークロードにどのように適用されるか考慮してください。

- 4. 停止のタイプ (リージョン対AZ など) に応じた異なる RTO および RPO がありますか?
- 5. RTO/RPO が変更される特定の時期 (季節性、販売イベント、製品の発売) がありますか? その場 合、異なる測定と時間境界は何ですか?
- 6. ワークロードが中断した場合、何人の顧客が影響を受けますか?
- 7. ワークロードが中断した場合、評判への影響は何ですか?
- 8. ワークロードが中断した場合に発生する可能性のある、その他の運用上の影響は何ですか? 例え ば、E メールシステムが使用できない場合や、給与システムがトランザクションを送信できない 場合の従業員の生産性への影響などです。

- 10.サービスの提供に関する内部契約上の義務がありますか? 満たすことができなかった場合の罰則 はありますか?
- 11.データに関する規制またはコンプライアンス制約は何ですか?

<span id="page-663-0"></span>実装ワークシート

このワークシートは、実装ステップ 2 および 3 に使用できます。質問を追加するなど、特定のニー ズに応じてこのワークシートを調整することができます。

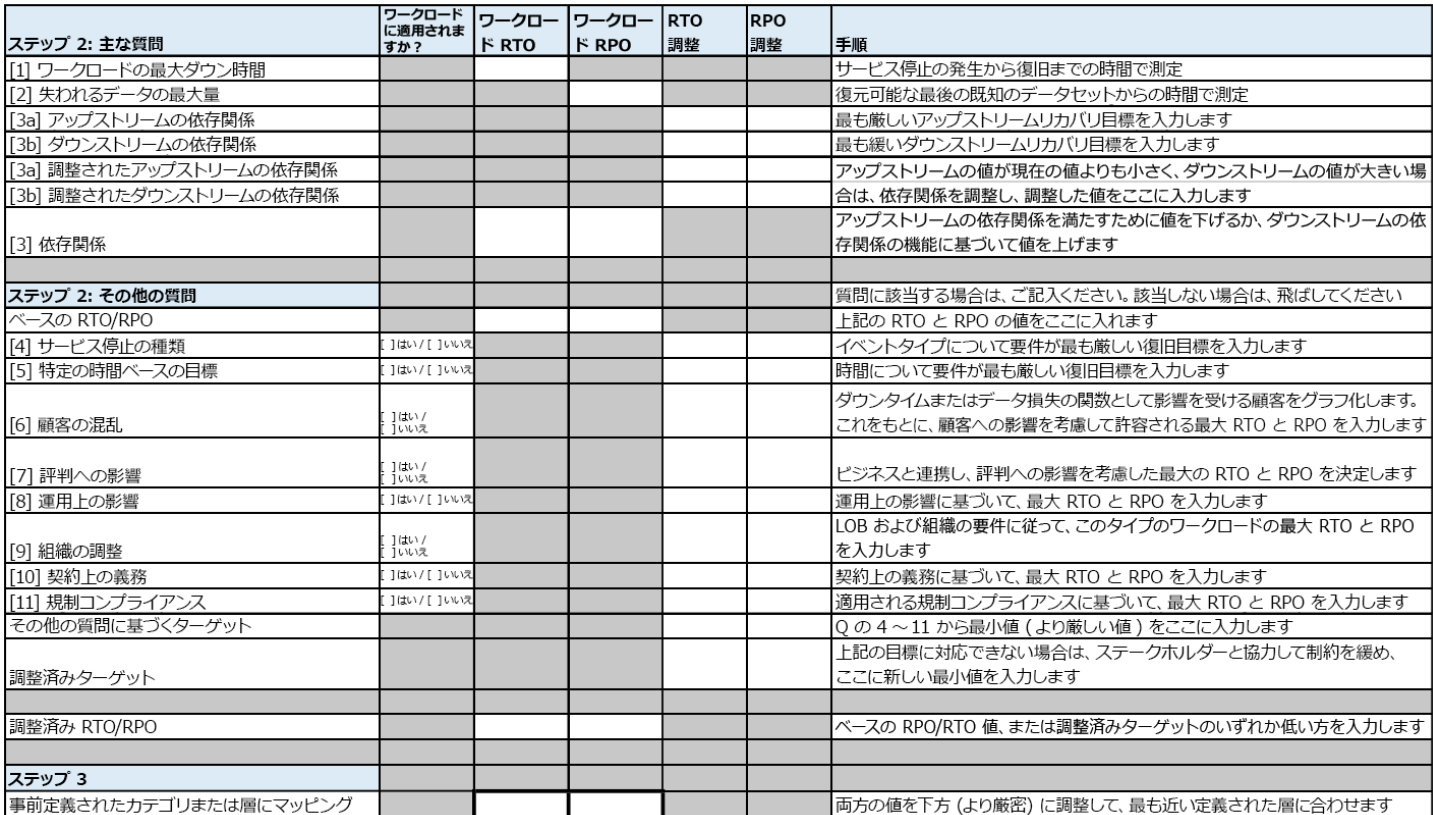

<sup>9.</sup> ワークロードの RTO および RPO は基幹業務および組織の DR 戦略とどのように連携しますか?

ワークシート

実装計画の工数レベル: 低

リソース

関連するベストプラクティス:

- [the section called "REL09-BP04 データの定期的な復旧を行ってバックアップの完全性とプロセス](#page-592-0) [を確認する"](#page-592-0)
- [the section called "REL13-BP02 復旧目標を満たすため、定義された復旧戦略を使用する"](#page-664-0)
- [the section called "REL13-BP03 ディザスタリカバリの実装をテストし、実装を検証する"](#page-678-0)

関連するドキュメント:

- [AWS アーキテクチャブログ: Disaster Recovery Series](https://aws.amazon.com/blogs/architecture/tag/disaster-recovery-series/)
- [AWS でのワークロードのディザスタリカバリ: クラウドでの復旧 \(AWS ホワイトペーパー\)](https://docs.aws.amazon.com/whitepapers/latest/disaster-recovery-workloads-on-aws/disaster-recovery-workloads-on-aws.html)
- [AWS レジリエンスハブによる回復力ポリシーの管理](https://docs.aws.amazon.com/resilience-hub/latest/userguide/resiliency-policies.html)
- [APN パートナー: 災害対策を支援できるパートナー](https://aws.amazon.com/partners/find/results/?keyword=Disaster+Recovery)
- [AWS Marketplace: 災害対策に活用できる商品](https://aws.amazon.com/marketplace/search/results?searchTerms=Disaster+recovery)

関連動画:

- [AWS re:Invent 2018: Architecture Patterns for Multi-Region Active-Active Applications \(ARC209-](https://youtu.be/2e29I3dA8o4) [R2\)](https://youtu.be/2e29I3dA8o4)
- [Disaster Recovery of Workloads on AWS](https://www.youtube.com/watch?v=cJZw5mrxryA)

<span id="page-664-0"></span>REL13-BP02 復旧目標を満たすため、定義された復旧戦略を使用する

ワークロードの復旧目標を満たすディザスタリカバリ (DR) 戦略を定義します。バックアップと復 元、スタンバイ (アクティブ/パッシブ)、またはアクティブ/アクティブなどの戦略を選択します。

期待される成果: 各ワークロードについて、定義され、実装された DR 戦略があり、ワークロードは DR 目標を達成できます。ワークロード間の DR 戦略では、再利用可能なパターンを利用します (以 前に記載された戦略など)。

一般的なアンチパターン:

• 同じような DR 目標を持つワークロードについて、一貫性のない復旧手順を実装する。

- DR 戦略は、災害が発生したときにアドホックに実装すればよいとする。
- ディザスタリカバリが計画されていない。
- 復旧時にコントロールプレーンのオペレーションに依存する。

このベストプラクティスを活用するメリット:

- 定義された復旧戦略を使用すると、一般的なツールとテスト手順を使用できます。
- 定義された復旧戦略を使用すると、チーム間のナレッジ共有と、チームが所有するワークロードで の DR の実装が改善します。

このベストプラクティスが確立されていない場合のリスクレベル: 高計画され、実装され、テストさ れた DR 戦略がなければ、災害発生時に復旧目標を達成できない可能性があります。

実装のガイダンス

DR 戦略は、プライマリロケーションでワークロードを実行できなくなった場合に復旧サイトでワー クロードに耐えられる能力に依存します。最も一般的な復旧目標は、RTO と RPO です [REL13-](#page-659-0) [BP01 ダウンタイムやデータ消失に関する復旧目標を定義する.](#page-659-0)

単一の AWS リージョン 内の複数のアベイラビリティゾーン (AZ) にまたがる DR 戦略は、火災、 洪水、大規模な停電などの災害イベントに対して影響を緩和できます。ワークロードを特定の AWS リージョン で実行できなくなるような、可能性の低いイベントに対する保護を実装する必要がある 場合には、複数のリージョンを使用する DR 戦略を使用できます。

複数のリージョンにまたがる DR 戦略を設計するときには、以下のいずれかの戦略を選んでくださ い。戦略は、コストと複雑さの昇順、および RTO と RPO の降順でリストされています。 復旧リー ジョンとは、ワークロードで使用されるプライマリ以外の AWS リージョン を指します。

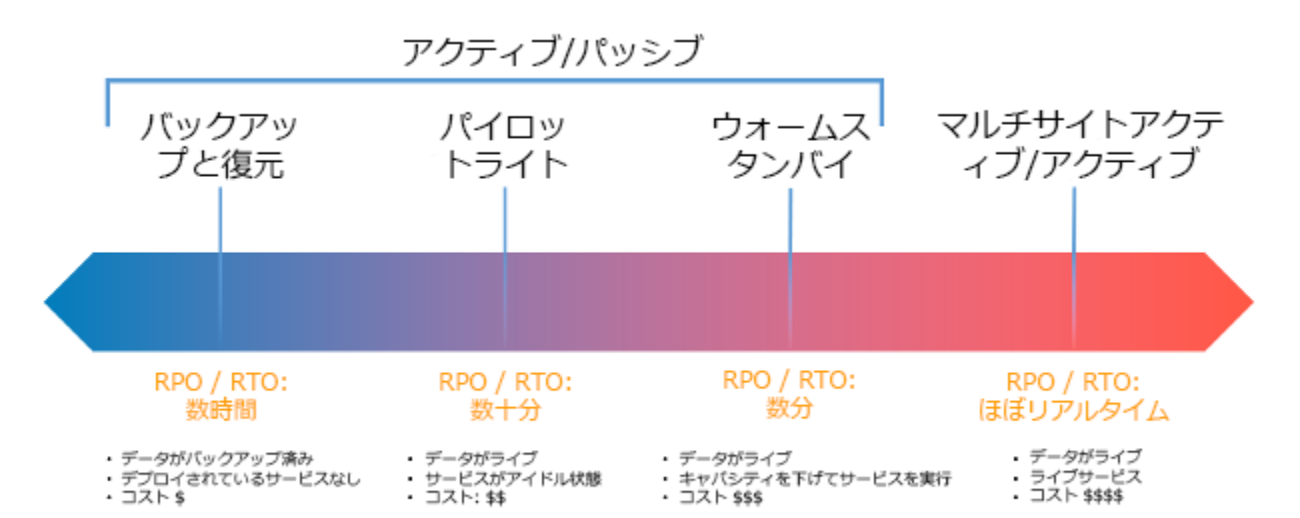

図 17: ディザスタリカバリ (DR) 戦略

- バックアップと復元 (RPO は時間単位、RTO は 24 時間以内): データとアプリケーションを復旧 リージョンにバックアップします。自動化されたバックアップまたは連続バックアップを使用する と、ポイントインタイムリカバリが可能であり、場合によっては RPO を 5 分間に短縮できます。 災害の際には、インフラストラクチャをデプロイし (インフラストラクチャをコードとして使用し て RTO を削減)、コードをデプロイし、バックアップされたデータを復元して、復旧リージョンで 災害から復旧します。
- パイロットライト (数分間の RPO、数十分間の RTO): コアワークロードインフラストラクチャの コピーを復旧リージョンにプロビジョニングします。データを復旧リージョンにレプリケートし て、そこでバックアップを作成します。データベースやオブジェクトストレージなど、データのレ プリケーションとバックアップのサポートに必要なリソースは、常にオンです。アプリケーション サーバーやサーバーレスコンピューティングなど、その他の要素はデプロイされませんが、必要な ときには、必須の設定とアプリケーションコードで作成できます。
- ウォームスタンバイ (数秒間の RPO、数分間の RTO): 完全に機能する縮小バージョンのワーク ロードを復旧リージョンで常に実行している状態に保ちます。ビジネスクリティカルなシステム は完全に複製され、常に稼働していますが、フリートは縮小されています。データは復旧リージョ ンでレプリケートされ、使用可能です。復旧時には、システムをすばやくスケールアップして本番 環境の負荷を処理できるようにします。ウォームスタンバイの規模が大きいほど、RTO とコント ロールプレーンへの依存は低くなります。これを完全にスケールアップしたものはホットスタンバ イと呼ばれます。
- マルチリージョン (マルチサイト) アクティブ-アクティブ (ゼロに近い RPO、ほぼゼロの RTO): ワークロードは複数の AWS リージョン にデプロイされ、そこからトラフィックにアクティブに

対応します。この戦略では、複数のリージョン間でデータを同期する必要があります。2 つの異な るリージョンレプリカ内の同じレコードへの書き込みによって生じる矛盾を回避または処理する必 要があり、これは複雑になることがあります。データレプリケーションは、データの同期に便利で あり、特定のタイプの災害から保護しますが、ソリューションがポイントインタイムリカバリのた めのオプションを含んでいない限り、データの破損や破壊からは保護しません。

#### **a** Note

パイロットライトとウォームスタンバイの違いは、理解しにくいかもしれません。どちら も、プライマリリージョンアセットのコピーがある復旧リージョン内の環境を含みます。 その違いは、パイロットライトが最初に追加アクションを取らなければリクエストを処理 できないのに対して、ウォームスタンバイはトラフィックを直ちに (削減された能力レベル で) 処理できることです。パイロットライトでは、サーバーをオンにして、おそらく追加の (非コア) インフラストラクチャをデプロイし、スケールアップする必要があるのに対して、 ウォームスタンバイでは、スケールアップするだけです (すべてが既にデプロイされ、実行 しています)。RTO と RPO のニーズに基づいて、両者の中から選択してください。 コストが懸念事項であり、ウォームスタンバイ戦略での定義と同様の RPO および RTO 目 標の達成を目指す場合は、パイロットライトアプローチを採用して、改善された RPO およ び RTO 目標を提供する AWS Elastic Disaster Recovery などのクラウドネイティブソリュー ションを検討することができます。

#### 実装手順

1. このワークロードの復旧要件を満たす DR 戦略を決定します。

DR 戦略を選ぶということは、ダウンタイムとデータ損失の削減 (RTO と RPO) 、戦略を実装するコ ストと複雑性のトレードオフです。必要以上に厳格な戦略の実装は、不要なコストにつながるため避 けてください。

例えば、次の図では、許容可能な最大 RTO と、サービス復元戦略に費やすことができるコストの限 界を決定しています。特定のビジネス目標の場合、パイロットライトまたはウォームスタンバイの DR 戦略は、RTO とコスト基準の両方を満たすことができます。

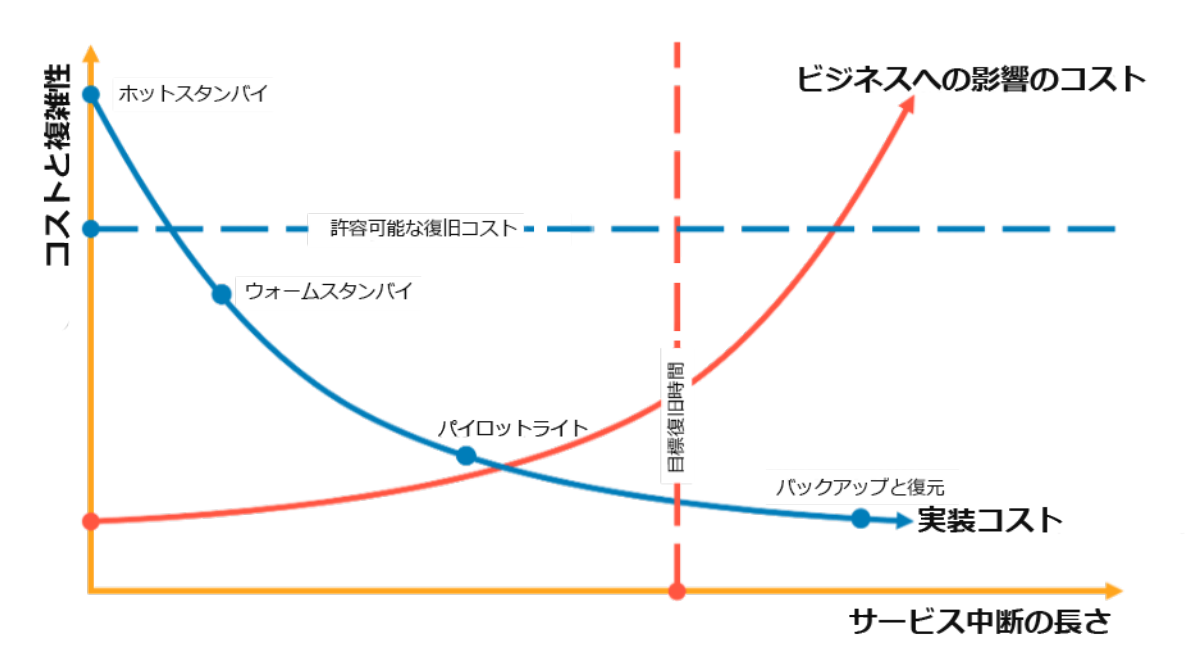

図 18: RTO とコストに基づく DR 戦略の選択を示すグラフ

詳細については、「[Business Continuity Plan \(BCP\)」](https://docs.aws.amazon.com/whitepapers/latest/disaster-recovery-workloads-on-aws/business-continuity-plan-bcp.html)(ビジネス継続性計画 (BCP)) を参照してくださ い。

2. 選択した DR 戦略の実装パターンをレビューします。

このステップでは、選択した戦略の実装方法を理解します。戦略は、プライマリサイトと復旧サイト としての AWS リージョン を使用して説明されています。ただし、単一リージョン内のアベイラビ リティゾーンを DR 戦略として使用することもでき、その場合は、これら複数の戦略の要素を利用し ます。

以下の手順では、戦略を特定のワークロードに適用できます。

バックアップと復元

バックアップと復元は、最も実装の複雑性が低い戦略であるとはいえ、ワークロードの復元に必要な 時間と労力が多く、より高い RTO と RPO につながります。常にデータのバックアップを取り、こ れらを別のサイト (別の AWS リージョン など) にコピーすることをお勧めします。

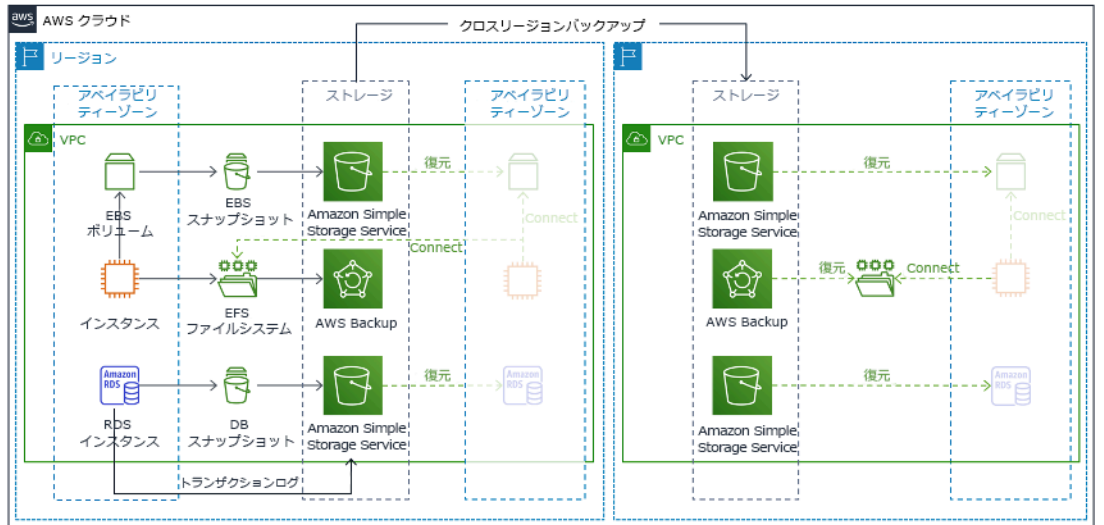

図 19: バックアップと復元アーキテクチャ

この戦略の詳細については、「[AWS のディザスタリカバリ \(DR\) アーキテクチャ、パート II: 迅速な](https://aws.amazon.com/blogs/architecture/disaster-recovery-dr-architecture-on-aws-part-ii-backup-and-restore-with-rapid-recovery/) [リカバリによるバックアップと復元](https://aws.amazon.com/blogs/architecture/disaster-recovery-dr-architecture-on-aws-part-ii-backup-and-restore-with-rapid-recovery/)」を参照してください。

パイロットライト

パイロットライトアプローチでは、プライマリリージョンから復旧リージョンにデータをレプリケー トします。ワークロードインフラストラクチャに使用されるコアリソースは復旧リージョンにデプロ イされますが、これを機能するスタックにするには、やはり追加のリソースと依存関係が必要です。 例えば、図 20 では、コンピューティングインスタンスはデプロイされていません。

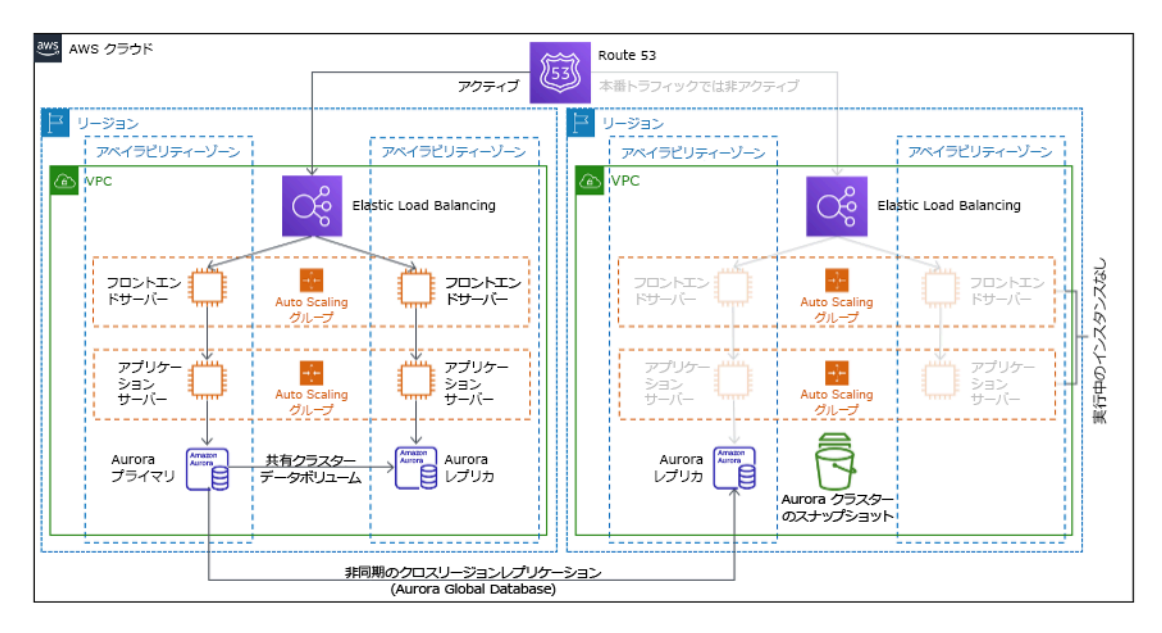

図 20: パイロットライトアーキテクチャ

この戦略の詳細については、「[AWS のディザスタリカバリ \(DR\) アーキテクチャ、パート III: パイ](https://aws.amazon.com/blogs/architecture/disaster-recovery-dr-architecture-on-aws-part-iii-pilot-light-and-warm-standby/) [ロットライトとウォームスタンバイ](https://aws.amazon.com/blogs/architecture/disaster-recovery-dr-architecture-on-aws-part-iii-pilot-light-and-warm-standby/)」を参照してください。

ウォームスタンバイ

ウォームスタンバイのアプローチでは、本番稼働環境の完全に機能するスケールダウンしたコピー を別のリージョンに用意する必要があります。このアプローチは、パイロットライトの概念を拡張し て、ワークロードが別のリージョンに常駐するため、復旧時間が短縮されます。復旧リージョンが完 全なキャパシティでデプロイされた場合は、ホットスタンバイと呼ばれます。

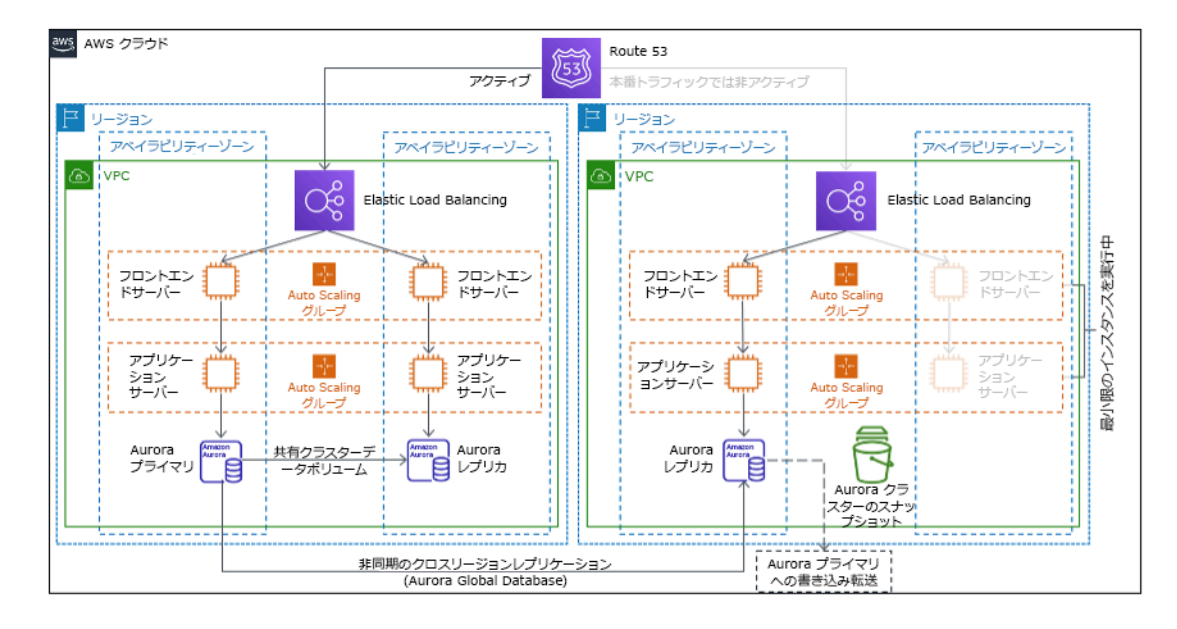

図 21: ウォームスタンバイアーキテクチャ

ウォームスタンバイまたはパイロットライトを使用するには、復旧リージョンのリソースをスケール アップする必要があります。必要なときにキャパシティが利用可能であることを確認するには、EC2 インスタンスの[キャパシティ予約](https://docs.aws.amazon.com/AWSEC2/latest/UserGuide/ec2-capacity-reservations.html)の使用を検討します。AWS Lambda を使用する場合は[、プロビ](https://docs.aws.amazon.com/lambda/latest/dg/provisioned-concurrency.html) [ジョニングした同時実行](https://docs.aws.amazon.com/lambda/latest/dg/provisioned-concurrency.html)が、関数の呼び出しにすぐに応答できるように実行環境を提供します。

この戦略の詳細については、「[AWS のディザスタリカバリ \(DR\) アーキテクチャ、パート III: パイ](https://aws.amazon.com/blogs/architecture/disaster-recovery-dr-architecture-on-aws-part-iii-pilot-light-and-warm-standby/) [ロットライトとウォームスタンバイ](https://aws.amazon.com/blogs/architecture/disaster-recovery-dr-architecture-on-aws-part-iii-pilot-light-and-warm-standby/)」を参照してください。

マルチサイトアクティブ/アクティブ

マルチサイトアクティブ/アクティブ戦略の一環として、ワークロードを複数リージョンで同時に実 行することができます。マルチサイトアクティブ/アクティブは、デプロイされたすべてのリージョ ンからのトラフィックを処理します。顧客は、DR 以外の理由でこの戦略を選択することもありま

す。可用性を高めるためや、グローバルオーディエンスにワークロードをデプロイするときに (エン ドポイントをエンドユーザーに近づけるためや、そのリージョン内のオーディエンスに対してローカ ライズされたスタックをデプロイするため) 使用できます。DR 戦略としては、ワークロードがデプ ロイされている AWS リージョン の 1 つでワークロードをサポートできない場合、そのリージョン は隔離され、残りのリージョンを使用して可用性を維持します。マルチサイトアクティブ/アクティ ブは、運用が最も複雑な DR 戦略であり、ビジネス要件上、必須の場合のみ選択してください。

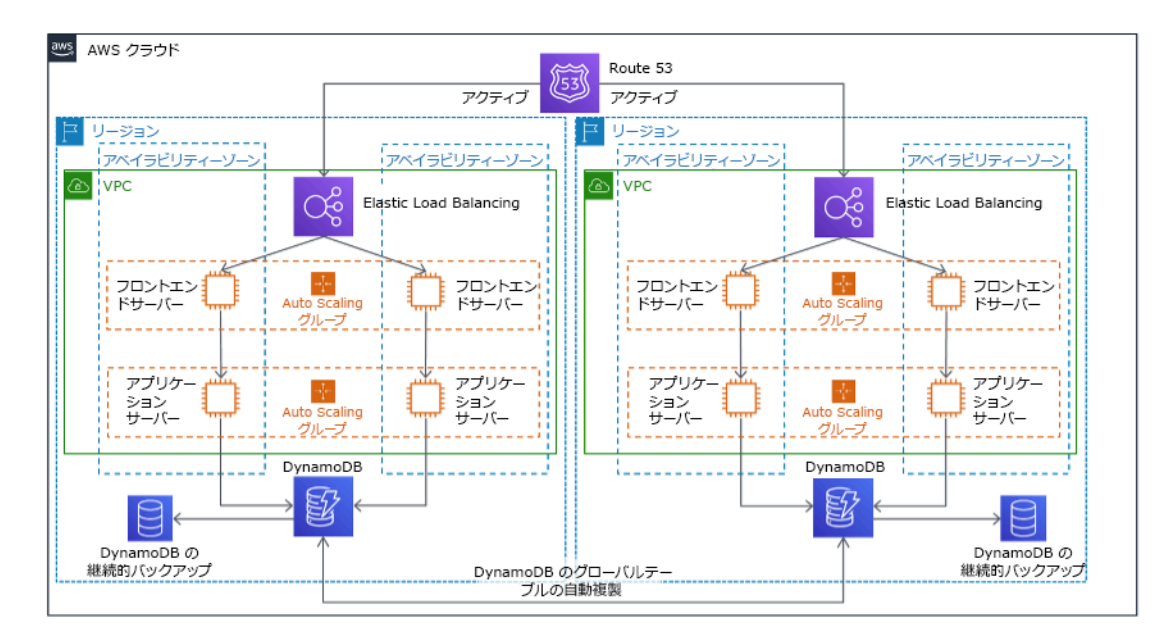

図 22: マルチサイトアクティブ/アクティブアーキテクチャ

この戦略の詳細については、「[AWS のディザスタリカバリ \(DR\) アーキテクチャ、パート IV: マルチ](https://aws.amazon.com/blogs/architecture/disaster-recovery-dr-architecture-on-aws-part-iv-multi-site-active-active/) [サイトアクティブ/アクティブ](https://aws.amazon.com/blogs/architecture/disaster-recovery-dr-architecture-on-aws-part-iv-multi-site-active-active/)」を参照してください。

AWS Elastic Disaster Recovery

ディザスタリカバリのためにパイロットライト戦略またはウォームスタンバイ戦略を検討している場 合、AWS Elastic Disaster Recovery を使用すると、さらに優れた利点を提供する代替アプローチが 提供される場合があります。Elastic Disaster Recovery は、ウォームスタンバイと同様の RPO およ び RTO 目標を提供することができ、パイロットライトの低コストアプローチを維持します。Elastic Disaster Recoveryは、継続的なデータ保護を使用してプライマリリージョンから復旧リージョンに データをレプリケートし、秒単位で測定される RPO と分単位で測定できる RTO を達成します。パ イロットライト戦略と同様、データのレプリケートに必要となるリソースのみが復旧リージョンにデ プロイされるため、コストが抑えられます。Elastic Disaster Recovery を使用する場合、サービスは フェイルオーバーまたはドリルの一環として開始されたコンピューティングリソースの回復を調整し ます。

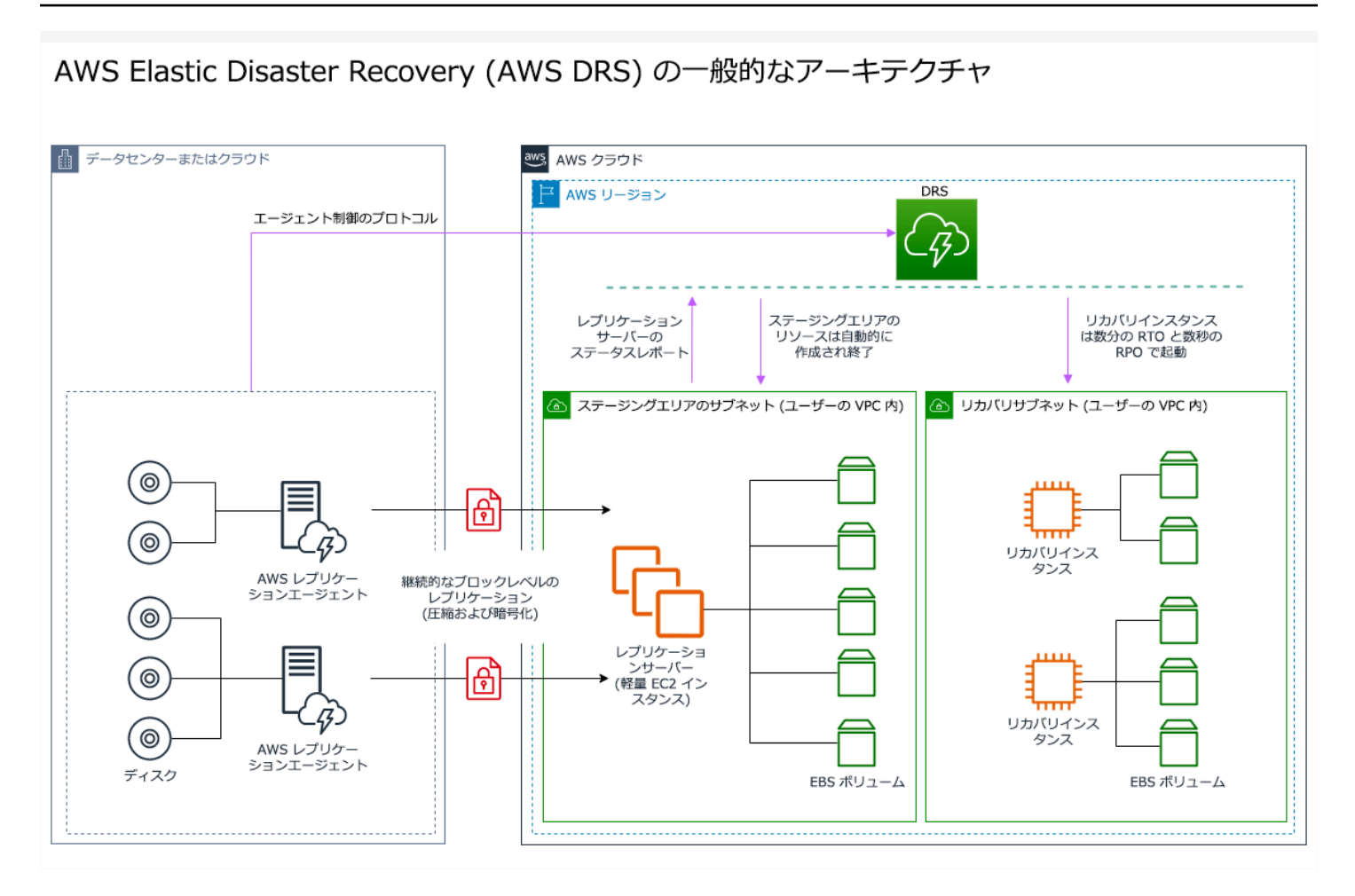

図 23: AWS Elastic Disaster Recoveryアーキテクチャ

データを保護するためのその他のプラクティス

どの戦略でも、データ災害に対する緩和も必要です。連続的なデータレプリケーションは、特定のタ イプの災害から保護しますが、戦略に、保存データのバージョニングまたはポイントインタイムリカ バリのためのオプションが含まれていない限り、データの破損や破壊からは保護しません。復旧サイ トにレプリケートしたデータもバックアップして、レプリカに加えて、ポイントインタイムバック アップを作成する必要があります。

単一の AWS リージョン 内での複数のアベイラビリティーゾーン (AZ) の使用

単一のリージョン内の複数の AZ を使用する場合、DR 実装は上記の戦略の複数の要素を使用しま す。まず、図 23 に示されているとおり、複数の AZ を使用して、高可用性 (HA) アーキテクチャを 作成する必要があります。このアーキテクチャは、マルチサイトアクティブ/アクティブアプローチ を活用し、[Amazon EC2 インスタンス](https://docs.aws.amazon.com/AWSEC2/latest/UserGuide/using-regions-availability-zones.html#concepts-availability-zones) と [Elastic Load Balancer](https://docs.aws.amazon.com/elasticloadbalancing/latest/userguide/how-elastic-load-balancing-works.html#availability-zones) は複数の AZ にデプロイされたリ

# ソースを備え、アクティブにリクエストを処理します。このアーキテクチャは、プライマリ [Amazon](https://docs.aws.amazon.com/AmazonRDS/latest/UserGuide/Concepts.MultiAZ.html) [RDS](https://docs.aws.amazon.com/AmazonRDS/latest/UserGuide/Concepts.MultiAZ.html) インスタンスに障害が発生した場合 (または AZ 自体に障害が発生した場合)、スタンバイイン スタンスがプライマリに昇格するホットスタンバイについても説明しています。

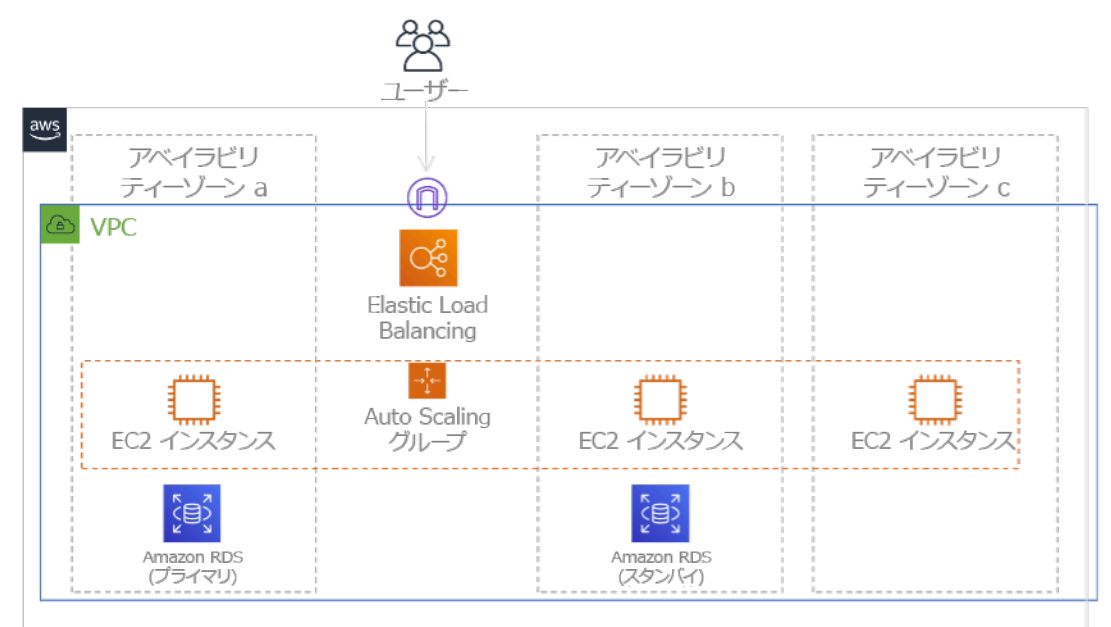

#### 図 24: マルチ AZ アーキテクチャ

この HA アーキテクチャに加えて、ワークロードの実行に必要なすべてのデータのバックアップを追 加する必要があります。これは、[Amazon EBS ボリュームや](https://docs.aws.amazon.com/AWSEC2/latest/UserGuide/ebs-volumes.html) [Amazon Redshift クラスターな](https://docs.aws.amazon.com/redshift/latest/mgmt/working-with-clusters.html)どの単 一のゾーンに制約されているデータの場合に特に重要です。AZ に障害が発生した場合、このデータ を別の AZ に復元する必要があります。可能な場合には、追加の保護層として、データバックアップ も別の AWS リージョン にコピーしてください。

単一リージョン、マルチ AZ DR に対する、あまり一般的でない代替アプローチが下記のブログ投 稿で説明されています。「[Building highly resilient applications using Amazon Route 53 Application](https://aws.amazon.com/blogs/networking-and-content-delivery/building-highly-resilient-applications-using-amazon-route-53-application-recovery-controller-part-1-single-region-stack/)  [Recovery Controller, Part 1: Single-Region stack」](https://aws.amazon.com/blogs/networking-and-content-delivery/building-highly-resilient-applications-using-amazon-route-53-application-recovery-controller-part-1-single-region-stack/)(Amazon Route 53 Application Recovery Controller を使用した回復力の高いアプリケーションの構築、パート 1: シングルリージョンスタッ ク)。ここでは、戦略は、AZ 間の分離をできるだけ高く維持して、リージョンのように動作させるこ とです。この代替戦略を使用すると、アクティブ/アクティブまたはアクティブ/パッシブアプローチ を選ぶことができます。

**G** Note

ワークロードによっては、規制によるデータレジデンシー要件があります。現在 AWS リー ジョン が 1 つだけの地域のワークロードにこれが該当する場合、マルチリージョンではビジ ネスニーズに適しません。マルチ AZ 戦略は、ほとんどの災害に対して良好な保護を提供し ます。

3. ワークロードのリソースと、それらの設定がフェイルオーバー前 (正常なオペレーション時) に復 旧リージョンでどうなるかを評価します。

インフラストラクチャと AWS リソースについては、[AWS CloudFormation](https://aws.amazon.com/cloudformation) や、Hashicorp Terraform のようなサードパーティーツールなどの Infrastructure as Code (IaC) を使用します。複数のアカウン トとリージョンに単一の操作でデプロイするには、[AWS CloudFormation StackSets](https://docs.aws.amazon.com/AWSCloudFormation/latest/UserGuide/what-is-cfnstacksets.html) を使用します。 マルチサイトアクティブ/アクティブとホットスタンバイ戦略の場合、復旧リージョンにデプロイさ れるインフラストラクチャはプライマリリージョンと同じリソースを持ちます。パイロットライト とウォームスタンバイ戦略の場合、デプロイされたインフラストラクチャを本番稼働で使用するに は追加のアクションが必要です。CloudFormation の[パラメータと](https://docs.aws.amazon.com/AWSCloudFormation/latest/UserGuide/parameters-section-structure.html)[条件付きロジックを](https://docs.aws.amazon.com/AWSCloudFormation/latest/UserGuide/intrinsic-function-reference-conditions.html)使用すると、 デプロイされるスタックがアクティブかスタンバイかを[単一のテンプレート](https://aws.amazon.com/blogs/architecture/disaster-recovery-dr-architecture-on-aws-part-iii-pilot-light-and-warm-standby/)で制御できます。Elastic Disaster Recovery を使用する場合、サービスがアプリケーション設定とコンピューティングリソー スの復元をレプリケートおよび調整します。

すべての DR 戦略では、データソースが AWS リージョン の範囲内にバックアップされ、その後、 それらのバックアップが復旧リージョンにコピーされる必要があります。[AWS Backup](https://aws.amazon.com/backup/) は、これ らのリソースのバックアップの設定、スケジュール、モニタリングできる一元的なビューを提供 します。パイロットライト、ウォームスタンバイ、およびマルチサイトアクティブ/アクティブに ついては、プライマリリージョンのデータを復旧リージョンのデータリソース、例えば、[Amazon](https://aws.amazon.com/rds) [Relational Database Service \(Amazon RDS\)](https://aws.amazon.com/rds) DB インスタンスや [Amazon DynamoDB](https://aws.amazon.com/dynamodb) テーブルなど にもレプリケートする必要があります。したがって、これらのデータリソースはライブであり、復旧 リージョンのリクエストに対応できます。

複数のリージョンにまたがる AWS サービスの動作の詳細については、下記に関するこのブログシ リーズを参照してください。[Creating a Multi-Region Application with AWS Services](https://aws.amazon.com/blogs/architecture/tag/creating-a-multi-region-application-with-aws-services-series/) (AWS サービス を使用したマルチリージョンアプリケーションの作成)。

4. 必要なとき (災害発生時) に復旧リージョンをフェイルオーバーに備える方法を決定し、実装しま す。

マルチサイトアクティブ/アクティブの場合、フェイルオーバーとは、リージョンを隔離して、残り のアクティブリージョンに頼ることを意味します。一般に、これらのリージョンはトラフィックを受 け入れる準備ができています。パイロットライトとウォームスタンバイ戦略の場合、復旧アクション

として、図 20 の EC2 インスタンスなど、不足しているリソースやその他の不足リソースをデプロ イする必要があります。

上記の戦略のすべてで、データベースの読み取り専用インスタンスを昇格して、プライマリの読み書 きインスタンスにしなければならない場合があります。

バックアップと復元の場合、バックアップからのデータの復元によって、EBS ボリューム、RDS DB インスタンス、DynamoDB テーブルなど、そのデータのリソースを作成します。インフラスト ラクチャを復元し、コードをデプロイする必要もあります。AWS Backup を使用して、データを復 旧リージョンに復元できます。把握 [REL09-BP01 バックアップが必要なすべてのデータを特定し、](#page-583-0) [バックアップする、またはソースからデータを再現する](#page-583-0) をご覧ください。インフラストラクチャの 再構築には、[Amazon Virtual Private Cloud \(Amazon VPC\)、](https://aws.amazon.com/vpc)サブネット、必要となるセキュリティグ ループに加え、EC2 インスタンスなどのリソースの作成も含まれます。復元プロセスの大部分を自 動化できます。方法の詳細については、[このブログ投稿](https://aws.amazon.com/blogs/architecture/disaster-recovery-dr-architecture-on-aws-part-ii-backup-and-restore-with-rapid-recovery/)を参照してください。

5. 必要なとき (災害発生時) にフェイルオーバーするトラフィックを再ルーティングする方法を決定 し、実装します。

このフェイルオーバー操作は、自動または手動で開始できます。ヘルスチェックまたはアラームに 基づくフェイルオーバーの自動開始を使用するときには、不要なフェイルオーバー (誤ったアラーム) によって、使用できないデータやデータ損失などのコストが発生するため、注意が必要です。そのた め、多くの場合、手動によるフェイルオーバーの開始が使用されます。この場合でも、フェイルオー バーのステップを自動化できるため、手動開始はボタンを押すようなものです。

AWS サービスを使用するときに検討すべき、いくつかのトラフィック管理オプションがあります。 オプションの 1 つに[、Amazon Route 53](https://aws.amazon.com/route53) の使用があります。Amazon Route 53 を使用すると、1 つ 以上の AWS リージョン の複数の IP エンドポイントを Route 53 ドメイン名に関連付けることがで きます。手動で開始するフェイルオーバーを実装するには、[Amazon Route 53 Application Recovery](https://aws.amazon.com/route53/application-recovery-controller/)  [Controller](https://aws.amazon.com/route53/application-recovery-controller/) を使用できます。Application Recovery Controller は、高可用性データプレーン API を提 供して、トラフィックを復旧リージョンに再ルーティングします。フェイルオーバーを実装するとき には、火気で説明されているように、データプレーン操作を使用し、コントロールプレーンを避けて ください [REL11-BP04 復旧中はコントロールプレーンではなくデータプレーンを利用する.](#page-625-0)

このオプションおよびその他のオプションの詳細については、[ディザスタリカバリに関するホワイト](https://docs.aws.amazon.com/whitepapers/latest/disaster-recovery-workloads-on-aws/disaster-recovery-options-in-the-cloud.html#pilot-light) [ペーパーのこのセクション](https://docs.aws.amazon.com/whitepapers/latest/disaster-recovery-workloads-on-aws/disaster-recovery-options-in-the-cloud.html#pilot-light)を参照してください。

6. ワークロードをフェイルバックする方法のプランを設計します。

フェイルバックとは、災害イベントの終息後、ワークロード操作をプライマリリージョンに戻すこと を言います。インフラストラクチャとコードをプライマリリージョンにプロビジョニングするときに は、一般に、最初に使用したのと同じステップに従い、コードとしてのインフラストラクチャとコー ドデプロイパイプラインに依存します。フェイルバックでの課題は、データストアを復元し、動作中 の復旧リージョンとの一貫性を確認することです。

フェイルオーバー状態では、復旧リージョンのデータベースはライブであり、最新データを保持して います。目的は、復旧リージョンからプライマリリージョンへ再同期して、最新であることを確認す ることです。

いくつかの AWS のサービスは、これを自動的に行います。[Amazon DynamoDB のグローバルテー](https://aws.amazon.com/dynamodb/global-tables/) [ブル](https://aws.amazon.com/dynamodb/global-tables/)を使用している場合、プライマリリージョンのテーブルが使用できなくなった場合でも、オン ラインに復帰すると、DynamoDB が保留中の書き込みの反映を再開します。[Amazon Aurora Global](https://aws.amazon.com/rds/aurora/global-database/)  [Database](https://aws.amazon.com/rds/aurora/global-database/) を使って、[マネージドプランドフェイルオーバーを](https://docs.aws.amazon.com/AmazonRDS/latest/UserGuide/aurora-global-database-disaster-recovery.html#aurora-global-database-disaster-recovery.managed-failover)使用している場合、Aurora のグローバ ルデータベースの既存のレプリケーショントポロジが維持されます。そのため、プライマリリージョ ンの以前の読み書きインスタンスがレプリカになり、復旧リージョンから更新を受け取ります。

これが自動でない場合、プライマリリージョンで復旧リージョンのデータベースのレプリカとして データベースを再確立する必要があります。多くの場合、これには、古いプライマリデータベースを 削除して、新しいレプリカを作成する必要があります。例えば、計画外のフェイルオーバーを前提と して、Amazon Aurora Global Database でこれを行う方法の説明については、以下のラボを参照して ください。[Fail Back a Global Database](https://awsauroralabsmy.com/global/failback/) (Global Database のフェイルバック)。

フェイルオーバー後、復旧リージョンでの実行を続行できる場合は、これを新しいプライマリリー ジョンにすることを検討してください。その場合でも、上記のすべてのステップを実行して、前のプ ライマリリージョンを復旧リージョンにします。一部の組織は、計画的ローテーションを実行して、 プライマリリージョンと復旧リージョンを定期的に (3 か月ごとなど) 交換しています。

フェイルオーバーとフェイルバックに必要なすべてのステップをプレイブックに記載して、チームの メンバー全員が使用できるようにし、定期的にレビューする必要があります。

Elastic Disaster Recovery を使用する場合、サービスはフェイルバックプロセスの調整と自動化のサ ポートを提供します。詳細については、「[Performing a failback」](https://docs.aws.amazon.com/drs/latest/userguide/failback-performing-main.html)(フェイルバックの実行) を参照し てください。

実装計画に必要な工数レベル: 高。

リソース

関連するベストプラクティス:

- [the section called "REL09-BP01 バックアップが必要なすべてのデータを特定し、バックアップす](#page-583-0) [る、またはソースからデータを再現する"](#page-583-0)
- [the section called "REL11-BP04 復旧中はコントロールプレーンではなくデータプレーンを利用す](#page-625-0) [る"](#page-625-0)
- [the section called "REL13-BP01 ダウンタイムやデータ消失に関する復旧目標を定義する"](#page-659-0)

## 関連するドキュメント:

- [AWS Architecture Blog: Disaster Recovery Series](https://aws.amazon.com/blogs/architecture/tag/disaster-recovery-series/) (AWS アーキテクチャに関するブログ: ディザス タリカバリシリーズ)
- [AWS でのワークロードのディザスタリカバリ: クラウド内での復旧 \(AWS ホワイトペーパー\)](https://docs.aws.amazon.com/whitepapers/latest/disaster-recovery-workloads-on-aws/disaster-recovery-workloads-on-aws.html)
- [クラウド内の災害対策オプション](https://docs.aws.amazon.com/whitepapers/latest/disaster-recovery-workloads-on-aws/disaster-recovery-options-in-the-cloud.html)
- サーバーレス、マルチ<u>リージョン、アクティブ/アクティブのバックエンドソリューションを1時</u> [間で構築する](https://read.acloud.guru/building-a-serverless-multi-region-active-active-backend-36f28bed4ecf)
- [マルチリージョンのサーバーレスバックエンド 再ロード](https://medium.com/@adhorn/multi-region-serverless-backend-reloaded-1b887bc615c0)
- [RDS: リージョン間でのリードレプリカのレプリケーション方法](https://docs.aws.amazon.com/AmazonRDS/latest/UserGuide/USER_ReadRepl.html#USER_ReadRepl.XRgn)
- [Route 53: DNS フェイルオーバーの設定](https://docs.aws.amazon.com/Route53/latest/DeveloperGuide/dns-failover-configuring.html)
- [S3: クロスリージョンレプリケーション](https://docs.aws.amazon.com/AmazonS3/latest/dev/crr.html)
- [What Is AWS Backup?](https://docs.aws.amazon.com/aws-backup/latest/devguide/whatisbackup.html) (AWS Backup とは)
- [What is Route 53 Application Recovery Controller?](https://docs.aws.amazon.com/r53recovery/latest/dg/what-is-route53-recovery.html) (Amazon Route 53 Application Recovery Controller とは)
- [AWS Elastic Disaster Recovery](https://docs.aws.amazon.com/drs/latest/userguide/what-is-drs.html)
- [HashiCorp Terraform: Get Started AWS](https://learn.hashicorp.com/collections/terraform/aws-get-started) (HashiCorp Terraform: 開始方法 AWS)
- [APN パートナー: 災害対策を支援できるパートナー](https://aws.amazon.com/partners/find/results/?keyword=Disaster+Recovery)
- [AWS Marketplace: products that can be used for disaster recovery](https://aws.amazon.com/marketplace/search/results?searchTerms=Disaster+recovery) (AWS Marketplace: ディザスタ リカバリに活用できる商品)

## 関連動画:

- [Disaster Recovery of Workloads on AWS](https://www.youtube.com/watch?v=cJZw5mrxryA) (AWS 上のワークロードのディザスタリカバリ)
- [AWS re:Invent 2018: Architecture Patterns for Multi-Region Active-Active Applications \(ARC209-](https://youtu.be/2e29I3dA8o4) [R2\)](https://youtu.be/2e29I3dA8o4) (AWS re:Invent 2018: マルチリージョンアクティブ/アクティブアプリケーションのアーキテク チャパターン (ARC209-R2))

• [Get Started with AWS Elastic Disaster Recovery | Amazon Web Services](https://www.youtube.com/watch?v=GAMUCIJR5as) (AWS Elastic Disaster Recovery の使用を開始する | Amazon Web Services)

#### 関連する例:

• [Well-Architected Lab - Disaster Recovery](https://wellarchitectedlabs.com/reliability/disaster-recovery/) - Series of workshops illustrating DR strategies (Well-Architected ラボ - ディザスタリカバリ - DR 戦略を説明するワークショップシリーズ)

<span id="page-678-0"></span>REL13-BP03 ディザスタリカバリの実装をテストし、実装を検証する

復旧サイトへの定期的なテストフェイルオーバーにより、適切な動作と、RTO および RPO が満た されることを確認します。

一般的なアンチパターン:

• 本番環境ではフェイルオーバーを実行しない。

このベストプラクティスを活用するメリット: ディザスタリカバリプランを定期的にテストすること で、必要なときに機能することや、チームが戦略の実行方法を把握していることを確認できます。

このベストプラクティスが確立されていない場合のリスクレベル: 高

実装のガイダンス

回避すべきパターンは、まれにしか実行されない復旧経路を作ることです。たとえば、読み取り専用 のクエリに使用されるセカンダリデータストアがあるとします。データストアの書き込み時にプライ マリデータストアで障害が発生した場合、セカンダリデータストアにフェイルオーバーします。もし このフェイルオーバーを頻繁にテストしない場合、セカンダリデータストアの機能に関する前提が正 しくない可能性があります。セカンダリデータストアの容量は、最後にテストしたときには十分だっ たかもしれませんが、このシナリオでは負荷に耐えられなくなる可能性があります。エラー復旧がう まくいくのは頻繁にテストする経路のみであることは、これまでの経験からも明らかです。少数の復 旧経路を用意することがベストであるのはそのためです。復旧パターンを確立して定期的にテストで きます。復旧経路が複雑な場合や重大な場合に復旧経路が正常に機能するという確信を持つには、本 番環境でその障害を定期的に実行する必要があります。前述の例では、その必要性に関係なく、スタ ンバイへのフェイルオーバーを定期的に行う必要があります。

実装手順

- 1. ワークロードを復旧用にエンジニアリングします。復旧経路を定期的にテストします。復旧指向 コンピューティングは、回復を強化するシステムの以下の特性を特徴としています。隔離と冗長 性、システム全体の変更のロールバック機能、正常性を監視し判断する機能、診断する機能、自 動的な復旧、モジュラー設計、再起動する機能。復旧経路を訓練して、指定された時間内に指定 された状態に復旧できるようにします。この復旧中にランブックを使用して問題を文書化し、次 のテストの前に解決策を見つけます。
- 2. Amazon EC2 ベースのワークロードの場合[、AWS Elastic Disaster Recovery](https://docs.aws.amazon.com/drs/latest/userguide/what-is-drs.html) を使用して、DR 戦 略のためのドリルインスタンスを導入して起動します。AWS Elastic Disaster Recovery を使用 すると、フェイルオーバーイベントに備えて、ドリルを効率的に実行することができます。ま た、Elastic Disaster Recovery を使用すると、トラフィックをリダイレクトせずに、テストおよび ドリル目的でインスタンスを頻繁に起動できます。

リソース

関連するドキュメント:

- [APN パートナー: 災害対策を支援できるパートナー](https://aws.amazon.com/partners/find/results/?keyword=Disaster+Recovery)
- [AWS Architecture Blog: Disaster Recovery Series](https://aws.amazon.com/blogs/architecture/tag/disaster-recovery-series/) (AWS アーキテクチャに関するブログ: ディザス タリカバリシリーズ)
- [AWS Marketplace: products that can be used for disaster recovery](https://aws.amazon.com/marketplace/search/results?searchTerms=Disaster+recovery) (AWS Marketplace: ディザスタ リカバリに活用できる商品)
- [AWS Elastic Disaster Recovery](https://aws.amazon.com/disaster-recovery/)
- [AWS でのワークロードのディザスタリカバリ: クラウド内での復旧 \(AWS ホワイトペーパー\)](https://docs.aws.amazon.com/whitepapers/latest/disaster-recovery-workloads-on-aws/disaster-recovery-workloads-on-aws.html)
- [AWS Elastic Disaster Recovery Preparing for Failover](https://docs.aws.amazon.com/drs/latest/userguide/failback-preparing.html) (フェイルオーバーの準備)
- [バークレー/スタンフォード大学の復旧指向コンピューティングプロジェクト](http://roc.cs.berkeley.edu/)
- [What is AWS Fault Injection Simulator?](https://docs.aws.amazon.com/fis/latest/userguide/what-is.html) (AWS Fault Injection Simulator とは)

## 関連動画:

- [AWS re:Invent 2018: Architecture Patterns for Multi-Region Active-Active Applications](https://youtu.be/2e29I3dA8o4) (AWS re:Invent 2018: マルチリージョンアクティブ-アクティブアプリケーションのアーキテクチャパ ターン)
- [AWS re:Invent 2019: Backup-and-restore and disaster-recovery solutions with AWS](https://youtu.be/7gNXfo5HZN8) (AWS re:Invent 2019: AWS を使用したバックアップと復元およびディザスタリカバリソリューション)

#### 関連する例:

• [Well-Architected Lab - Testing for Resiliency](https://wellarchitectedlabs.com/reliability/300_labs/300_testing_for_resiliency_of_ec2_rds_and_s3/) (Well-Architected ラボ - 回復力テスト)

<span id="page-680-0"></span>REL13-BP04 DR サイトまたはリージョンでの設定ドリフトを管理する

インフラストラクチャ、データ、設定が DR サイトまたはリージョンで必要とされるとおりであるこ とを確認します。たとえば、AMI と Service Quotas が最新であることを確認します。

AWS Config は AWS リソース設定を継続的にモニタリングおよび記録します。これにより [AWS](https://docs.aws.amazon.com/systems-manager/latest/userguide/systems-manager-automation.html) [Systems Manager Automation のドリフトを検出、トリガーでき、](https://docs.aws.amazon.com/systems-manager/latest/userguide/systems-manager-automation.html) 修正してアラームを発生させま す。AWS CloudFormation は、さらにデプロイしたスタックのドリフトを検出できます。

一般的なアンチパターン:

- プライマリロケーションで設定またはインフラストラクチャに変更を加えたときに、復旧ロケー ションの更新を行わない。
- プライマリロケーションと復旧ロケーションの潜在的な制限 (サービスの違いなど) を考慮しな い。

このベストプラクティスを確立するメリット: DR 環境が既存の環境と一致していることを確認する ことで、完全な復旧が保証されます。

このベストプラクティスが確立されていない場合のリスクレベル: ミディアム

実装のガイダンス

- デリバリーパイプラインがプライマリサイトとバックアップサイトの両方に配信しているようにし ます。アプリケーションを本番環境にデプロイするための配信パイプラインは、開発環境やテスト 環境など、指定されたすべての災害対策戦略のロケーションに分散する必要があります。
- AWS Config を有効にして、潜在的なドリフトロケーションを追跡します。AWS Config ルールを 使用して、ディザスタリカバリ戦略を実施するシステムを構築し、ドリフトを検出したときにア ラートを生成します。
	- [AWS Config ルール による非準拠 AWS リソースの修復](https://docs.aws.amazon.com/config/latest/developerguide/remediation.html)
	- [AWS Systems Manager Automation をトリガーして](https://docs.aws.amazon.com/systems-manager/latest/userguide/systems-manager-automation.html)
- AWS CloudFormation を使用して、インフラストラクチャをデプロイします。AWS CloudFormation は、CloudFormation テンプレートが指定するものと実際にデプロイされているも のとの間のドリフトを検出できます。

• [AWS CloudFormation: CloudFormation スタック全体のドリフトを検出する](https://docs.aws.amazon.com/AWSCloudFormation/latest/UserGuide/detect-drift-stack.html)

リソース

関連するドキュメント:

- [APN パートナー: 災害対策を支援できるパートナー](https://aws.amazon.com/partners/find/results/?keyword=Disaster+Recovery)
- [AWS アーキテクチャブログ: ディザスタリカバリシリーズ](https://aws.amazon.com/blogs/architecture/tag/disaster-recovery-series/)
- [AWS CloudFormation: CloudFormation スタック全体のドリフトを検出する](https://docs.aws.amazon.com/AWSCloudFormation/latest/UserGuide/detect-drift-stack.html)
- [AWS Marketplace: 災害対策に活用できる商品](https://aws.amazon.com/marketplace/search/results?searchTerms=Disaster+recovery)
- [AWS Systems Manager Automation をトリガーして](https://docs.aws.amazon.com/systems-manager/latest/userguide/systems-manager-automation.html)
- [AWS でのワークロードの災害対策: クラウド内での復旧 \(AWS ホワイトペーパー\)](https://docs.aws.amazon.com/whitepapers/latest/disaster-recovery-workloads-on-aws/disaster-recovery-workloads-on-aws.html)
- [How do I implement an Infrastructure Configuration Management solution on AWS? \(AWS でイン](https://aws.amazon.com/answers/configuration-management/aws-infrastructure-configuration-management/?ref=wellarchitected) [フラストラクチャ設定管理ソリューションを実装するにはどうすればよいですか?\)](https://aws.amazon.com/answers/configuration-management/aws-infrastructure-configuration-management/?ref=wellarchitected)
- [AWS Config ルール による非準拠 AWS リソースの修復](https://docs.aws.amazon.com/config/latest/developerguide/remediation.html)

## 関連動画:

• [AWS re:Invent 2018: Architecture Patterns for Multi-Region Active-Active Applications \(ARC209-](https://youtu.be/2e29I3dA8o4) [R2\) \(マルチリージョンアクティブ/アクティブアプリケーションのアーキテクチャパターン\)](https://youtu.be/2e29I3dA8o4)

<span id="page-681-0"></span>REL13-BP05 復旧を自動化する

AWS またはサードパーティ製のツールを使用して、システムの復旧を自動化し、トラフィックを DR サイトまたはリージョンにルーティングします。

設定されたヘルスチェックに基づいて、Elastic Load Balancing や AWS Auto Scaling などの AWS サービスは、正常なアベイラビリティゾーンに負荷を分散できますが、Amazon Route 53、や AWS Global Accelerator などのサービスは、正常な AWS リージョン に負荷をルーティングできま す。Route 53 Application Recovery Controller は、準備状況のチェックとルーティングコントロール 機能を使用して、フェイルオーバーの管理と調整を支援します。これらの機能は、障害から回復する アプリケーションの能力を継続的にモニタリングするため、複数の AWS リージョン、アベイラビリ ティゾーン、およびオンプレミスにまたがってアプリケーションの回復を管理できます。

既存の物理または仮想データセンターまたはプライベートクラウド上のワークロードについて は、 [AWS Elastic Disaster Recovery\(](https://aws.amazon.com/cloudendure-disaster-recovery/)AWS Marketplace から入手可能) により、組織は自動ディザス タリカバリ戦略を AWS にセットアップできます。CloudEndure は、AWS のクロスリージョン/クロ ス AZ ディザスタリカバリもサポートしています。

一般的なアンチパターン:

• 同一の自動フェイルオーバーとフェイルバックを実装すると、障害が発生したときにフラッピング が発生する可能性があります。

このベストプラクティスを活用するメリット: 自動復旧により、手動エラーの可能性が排除され、復 旧時間が短縮されます。

このベストプラクティスを活用しない場合のリスクレベル: ミディアム

実装のガイダンス

- 復旧経路を自動化します。復旧時間が短い場合に人が判断して対処する方法は、高い可用性シナリ オには利用できません。システムはあらゆる状況下で自動的に復旧する必要があります。
	- CloudEndure Disaster Recover を自動化したフェイルオーバーとフェイルバックに使用する CloudEndure Disaster Recovery は、マシン (オペレーティングシステム、システム状態設定、 データベース、アプリケーション、ファイルなど) をターゲット AWS アカウント および希望す るリージョンの低コストのステージングエリアに継続的にレプリケートします。災害が発生した 場合、CloudEndure Disaster Recovery に指示して、数千台のマシンを数分で完全にプロビジョ ニングされた状態で自動的に起動できます。
		- [災害対策フェイルオーバーとフェイルバックの実行](https://docs.cloudendure.com/Content/Configuring_and_Running_Disaster_Recovery/Performing_a_Disaster_Recovery_Failover/Performing_a_Disaster_Recovery_Failover.htm)
		- [CloudEndure Disaster Recovery](https://aws.amazon.com/cloudendure-disaster-recovery/)

リソース

関連するドキュメント:

- [APN パートナー: 災害対策を支援できるパートナー](https://aws.amazon.com/partners/find/results/?keyword=Disaster+Recovery)
- [AWS アーキテクチャブログ: ディザスタリカバリシリーズ](https://aws.amazon.com/blogs/architecture/tag/disaster-recovery-series/)
- [AWS Marketplace: 災害対策に活用できる商品](https://aws.amazon.com/marketplace/search/results?searchTerms=Disaster+recovery)
- [AWS Systems Manager Automation をトリガーして](https://docs.aws.amazon.com/systems-manager/latest/userguide/systems-manager-automation.html)
- [AWS への CloudEndure Disaster Recovery](https://aws.amazon.com/marketplace/pp/B07XQNF22L)
- [AWS でのワークロードのディザスタリカバリ: クラウドでの復旧 \(AWS ホワイトペーパー\)](https://docs.aws.amazon.com/whitepapers/latest/disaster-recovery-workloads-on-aws/disaster-recovery-workloads-on-aws.html)

#### 関連動画:

• [AWS re:Invent 2018: Architecture Patterns for Multi-Region Active-Active Applications \(ARC209-](https://youtu.be/2e29I3dA8o4) [R2\)](https://youtu.be/2e29I3dA8o4)

# パフォーマンス効率

パフォーマンス効率の柱には、システムの要件を満たすためにコンピューティングリソースを効率的 に使用し、要求の変化とテクノロジーの進化に対してその効率性を維持する能力が含まれます。実装 に関する規範的なガイダンスとして [パフォーマンス効率の柱に関するホワイトペーパーを参照して](https://docs.aws.amazon.com/wellarchitected/latest/performance-efficiency-pillar/welcome.html?ref=wellarchitected-wp) [ください。](https://docs.aws.amazon.com/wellarchitected/latest/performance-efficiency-pillar/welcome.html?ref=wellarchitected-wp).

ベストプラクティス領域

- [アーキテクチャの選択](#page-683-0)
- [コンピューティングとハードウェア](#page-698-0)
- [データ管理](#page-716-0)
- [ネットワークとコンテンツ配信](#page-741-0)
- [プロセスと文化](#page-772-0)
- <span id="page-683-0"></span>アーキテクチャの選択

質問

• [PERF 1。ワークロードに適切なクラウドリソースとアーキテクチャを選択するにはどうすればよ](#page-683-1) [いでしょうか?](#page-683-1)

<span id="page-683-1"></span>PERF 1。ワークロードに適切なクラウドリソースとアーキテクチャを選択するにはど うすればよいでしょうか?

特定のワークロードに適したソリューションはさまざまで、大抵の場合、ソリューションには複数の アプローチが組み合わされています。優れた設計のワークロードは、パフォーマンスを向上させるた めに複数のソリューションを使用し、異なる機能を有効化します。

ベストプラクティス

• [PERF01-BP01 利用可能なクラウドサービスと機能について学び、理解する](#page-684-0)
- [PERF01-BP02 クラウドプロバイダーまたは適切なパートナーからのガイダンスを使用して、アー](#page-686-0) [キテクチャパターンとベストプラクティスについて学ぶ](#page-686-0)
- [PERF01-BP03 アーキテクチャに関する意思決定においてコストを考慮する](#page-688-0)
- [PERF01-BP04 トレードオフが顧客とアーキテクチャの効率にどのように影響するかを評価する](#page-690-0)
- [PERF01-BP05 ポリシーとリファレンスアーキテクチャを使用する](#page-692-0)
- [PERF01-BP06 ベンチマークを使用してアーキテクチャに関する意思決定を行う](#page-693-0)
- [PERF01-BP07 データ駆動型のアプローチでアーキテクチャを選択する](#page-696-0)

<span id="page-684-0"></span>PERF01-BP01 利用可能なクラウドサービスと機能について学び、理解する

利用可能なサービスや設定について継続的に学び、発見することで、アーキテクチャに関する意思決 定をより適切に行い、ワークロードアーキテクチャのパフォーマンス効率を向上させることができま す。

一般的なアンチパターン:

- クラウドをコロケーションされたデータセンターとして使用する。
- クラウドへの移行後、アプリケーションをモダナイズしない。
- 永続化する必要があるすべてのものに対して、1 つのストレージタイプのみを使用する。
- 現在の基準に最も近いインスタンスタイプを使用するが、必要に応じてより大きいインスタンスタ イプを使用する。
- マネージドサービスとして使用できるテクノロジーをデプロイおよび管理する。

このベストプラクティスを活用するメリット: 新しいサービスと設定を検討することで、パフォーマ ンスを大幅に向上させ、コストを削減し、ワークロードの維持に必要な労力を最適化できる場合があ ります。また、クラウド対応製品の価値実現までの時間を短縮できる可能性もあります。

このベストプラクティスを活用しない場合のリスクレベル: 高

実装のガイダンス

AWS では、パフォーマンスを向上させ、クラウドワークロードのコストを削減するための新しい サービスや機能を継続的にリリースしています。クラウドでのパフォーマンスの有効性を維持するた めには、こうした新しいサービスや機能に関する最新情報を常に把握しておくことが重要です。ワー クロードアーキテクチャのモダナイズは、生産性の向上、イノベーションの促進、成長機会の拡大に も役立ちます。

## 実装手順

- 関連サービスのワークロードソフトウェアとアーキテクチャを棚卸しします。どのカテゴリの製品 について詳しく調べるかを決めます。
- AWS の提供サービスを調べ、パフォーマンスの向上、コストの削減、運用の煩雑さの軽減に役立 つ関連サービスと設定オプションを特定、把握します。
	- [Amazon Web Services クラウド](https://docs.aws.amazon.com/whitepapers/latest/aws-overview/amazon-web-services-cloud-platform.html)
	- [AWS Academy](https://aws.amazon.com/training/awsacademy/)
	- [AWS の最新情報](https://aws.amazon.com/new/)
	- [AWS ブログ](https://aws.amazon.com/blogs/)
	- [AWS Skill Builder](https://skillbuilder.aws/)
	- [AWS イベントスケジュール](https://aws.amazon.com/events/)
	- [AWS トレーニング と認定](https://www.aws.training/)
	- [AWS YouTube チャンネル](https://www.youtube.com/channel/UCd6MoB9NC6uYN2grvUNT-Zg)
	- [AWS ワークショップ](https://workshops.aws/)
	- [AWS コミュニティ](https://aws.amazon.com/events/asean/community-and-events/)
- サンドボックス (非実稼働) 環境を使用して、追加コストをかけずに新しいサービスについて学 び、試してみます。
- 新しいクラウドサービスや機能について継続的に学びましょう。

リソース

関連するドキュメント:

- [Overview of Amazon Web Services](https://docs.aws.amazon.com/whitepapers/latest/aws-overview/introduction.html)
- [Amazon EC2 の特徴](https://aws.amazon.com/ec2/features/)
- [AWS パートナーラーニングプランでステップバイステップで学ぶ](https://aws.amazon.com/partners/training/aws-partner-learning-plans/)
- [AWS トレーニングと認定](https://aws.amazon.com/training/)
- [My learning path to become an AWS solutions architect](https://aws.amazon.com/blogs/training-and-certification/my-learning-path-to-become-an-aws-solutions-architect/)
- [AWS アーキテクチャセンター](https://aws.amazon.com/architecture/)
- [AWS Partner Network](https://aws.amazon.com/partners/)
- [AWS ソリューションライブラリ](https://aws.amazon.com/solutions/)
- [AWS ナレッジセンター](https://aws.amazon.com/premiumsupport/knowledge-center/)

アーキテクチャの選択 681

• [AWS でモダンアプリケーションを構築する](https://aws.amazon.com/modern-apps/)

#### 関連動画:

- [AWS re:Invent 2023 What's new with Amazon EC2](https://www.youtube.com/watch?v=mjHw_wgJJ5g)
- [AWS re:Invent 2022 Reduce your operational and infrastructure costs with Amazon ECS](https://www.youtube.com/watch?v=vwf0rcdXdVE)
- [AWS re:Invent 2023 Build with the efficiency, agility & innovation of the cloud with AWS](https://www.youtube.com/watch?v=AMrXMfYYVXs)
- [AWS re:Invent 2022 Deploy ML models for inference at high performance and low cost](https://www.youtube.com/watch?v=4FqHt5bmS2o)
- [This is my Architecture](https://aws.amazon.com/architecture/this-is-my-architecture/)

## 関連サンプル:

- [AWS Samples](https://github.com/aws-samples)
- [AWS SDK サンプル](https://github.com/awsdocs/aws-doc-sdk-examples)

<span id="page-686-0"></span>PERF01-BP02 クラウドプロバイダーまたは適切なパートナーからのガイダンスを使用して、アーキ テクチャパターンとベストプラクティスについて学ぶ

アーキテクチャに関する意思決定の指針として、ドキュメント、ソリューションアーキテクト、プロ フェッショナルサービス、適切なパートナーなどのクラウド企業のリソースを活用します。こうした リソースを利用することで、アーキテクチャを評価、改善し、最適なパフォーマンスを実現できま す。

一般的なアンチパターン:

- AWS を一般的なクラウドプロバイダーとして使用する。
- 意図されていない方法で AWS のサービスを利用する。
- ビジネス上の背景を考慮せずに、すべてのガイダンスに従う。

このベストプラクティスを活用するメリット: クラウドプロバイダーや適切なパートナーからのガイ ダンスを利用することで、ワークロードに適したアーキテクチャを選択し、自信を持って意思決定を 行うことができます。

このベストプラクティスを活用しない場合のリスクレベル: 中

#### 実装のガイダンス

AWS には、効率的なクラウドワークロードの構築と管理に役立つさまざまなガイダンス、ドキュメ ント、リソースが用意されています。AWS ドキュメントには、コードサンプル、チュートリアルの ほか、サービスについての詳細な説明が記載されています。ドキュメントの他にも、AWS では、お 客様がクラウドサービスのさまざまな側面を探求し、AWS で効率的なクラウドアーキテクチャを実 装するのに役立つトレーニングおよび認定プログラム、ソリューションアーキテクト、プロフェッ ショナルサービスを提供しています。

こうしたリソースを活用して、貴重な知識やベストプラクティスに関するインサイトを導き出 し、AWS クラウド での時間の節約、成果の向上につなげましょう。

- AWS ドキュメントとガイダンスを確認し、ベストプラクティスに従ってください。こうしたリ ソースは、サービスの効果的な選定および設定、パフォーマンスの向上に役立ちます。
	- [AWS ドキュメント](https://docs.aws.amazon.com/) (ユーザーガイドやホワイトペーパーなど)
	- [AWS ブログ](https://aws.amazon.com/blogs/)
	- [AWS トレーニング と認定](https://www.aws.training/)
	- [AWS YouTube チャンネル](https://www.youtube.com/channel/UCd6MoB9NC6uYN2grvUNT-Zg)
- AWS パートナーイベント (AWS Global Summits、AWS re:Invent、ユーザーグループ、ワーク ショップなど) に参加して、AWS のエキスパートから AWS のサービスを利用する際のベストプラ クティスを学びましょう。
	- [AWS パートナーラーニングプランでステップバイステップで学ぶ](https://aws.amazon.com/partners/training/aws-partner-learning-plans/)
	- [AWS イベントスケジュール](https://aws.amazon.com/events/)
	- [AWS ワークショップ](https://workshops.aws/)
	- [AWS コミュニティ](https://aws.amazon.com/events/asean/community-and-events/)
- 追加のガイダンス、または製品情報が必要な場合は、AWS までお問い合わせください。AWS ソ リューションアーキテクトおよび [AWS プロフェッショナルサービス](https://aws.amazon.com/professional-services/) は、ソリューションの実装 に関するガイダンスを提供します。 [AWS パートナー](https://aws.amazon.com/partners/) は、ビジネスの俊敏性とイノベーションを 引き出すために AWS の専門知識を提供します。
- サービスを効果的に使用するためにテクニカルサポートが必要な場合は、 [AWS Support](https://aws.amazon.com/contact-us/) を使用し ます。 [AWS サポートプランは、](https://aws.amazon.com/premiumsupport/plans/) お客様がパフォーマンスを最適化し、リスクとコストを管理し ながら AWS をうまく活用できるように、適切なツールと専門知識へのアクセスを提供するように 設計されています。

関連するドキュメント:

- [AWS アーキテクチャセンター](https://aws.amazon.com/architecture/)
- [AWS Partner Network](https://aws.amazon.com/partners/)
- [AWS ソリューションライブラリ](https://aws.amazon.com/solutions/)
- [AWS ナレッジセンター](https://aws.amazon.com/premiumsupport/knowledge-center/)
- [AWS エンタープライズサポート](https://aws.amazon.com/premiumsupport/plans/enterprise/)

#### 関連動画:

- [This is my Architecture](https://aws.amazon.com/architecture/this-is-my-architecture/)
- [AWS re:Invent 2023 Advanced event-driven patterns with Amazon EventBridge](https://www.youtube.com/watch?v=6X4lSPkn4ps)
- [AWS re:Invent 2023 Implementing distributed design patterns on AWS](https://www.youtube.com/watch?v=pfAlmkzyaJQ)
- [AWS re:Invent 2023 Application architecture as code](https://www.youtube.com/watch?v=vasvpFRPx9c)

## 関連する例:

- [AWS Samples](https://github.com/aws-samples)
- [AWS SDK サンプル](https://github.com/awsdocs/aws-doc-sdk-examples)
- [AWS Analytics Reference Architecture](https://github.com/aws-samples/aws-analytics-reference-architecture)

<span id="page-688-0"></span>PERF01-BP03 アーキテクチャに関する意思決定においてコストを考慮する

アーキテクチャに関する意思決定でコストを考慮すると、クラウドワークロードのリソース使用率と パフォーマンス効率が向上します。クラウドワークロードがコストに及ぼす影響を認識していれば、 効率的なリソースを活用し、無駄な作業を減らせる可能性が高くなります。

# 一般的なアンチパターン:

- インスタンスの 1 つのファミリーのみを使用する。
- ライセンスソリューションとオープンソースソリューションを比較しない。
- ストレージライフサイクルポリシーを定義しない。
- AWS クラウド の新しいサービスや機能を確認しない。
- あなたは、ブロックストレージのみを使用します。

このベストプラクティスを活用するメリット: 意思決定にコストを考慮することで、より効率的なリ ソースを使用し、他の投資を検討できるようになります。

このベストプラクティスを活用しない場合のリスクレベル: 中

実装のガイダンス

コストを考慮してワークロードを最適化することで、リソース使用率を向上させ、クラウドワーク ロードの無駄を省くことができます。アーキテクチャ上の意思決定にコストを考慮に入れることに は、通常、ワークロードコンポーネントのライトサイジングと伸縮性の有効化が含まれます。これに より、クラウドワークロードのパフォーマンス効率が向上します。

#### 実装手順

- クラウドワークロードの予算制限などのコスト目標を設定します。
- ワークロードのコストを左右する主要コンポーネント (インスタンスやストレージなど) を特定し ます。AWS Pricing Calculator [お](https://calculator.aws/#/) および [AWS Cost Explorer を使用して、](https://aws.amazon.com/aws-cost-management/aws-cost-explorer/) ワークロードの主なコ スト要因を特定できます。
- クラウドの [料金モデル](https://aws.amazon.com/pricing/) を理解します (オンデマンド、リザーブドインスタンス、Savings Plans、 スポットインスタンスなど)。
- Well-Architected [コスト最適化のベストプラクティス](https://docs.aws.amazon.com/wellarchitected/latest/cost-optimization-pillar/welcome.html) を使用して、主なコスト要因を最適化しま す。
- コストを継続的にモニタリングおよび分析して、ワークロードにおけるコスト最適化の機会を特定 します。
	- AWS Budgets [を使用して、](https://aws.amazon.com/aws-cost-management/aws-budgets/) 許容できないコストに関するアラートを受け取ります。
	- AWS Compute Optimizer [ま](https://aws.amazon.com/compute-optimizer/) たは [AWS Trusted Advisor](https://aws.amazon.com/premiumsupport/technology/trusted-advisor/) を使用して、コスト最適化に関する推奨 事項を確認します。
	- AWS [Cost Anomaly Detection](https://aws.amazon.com/aws-cost-management/aws-cost-anomaly-detection/) を使用して、異常なコストの検出と根本原因の分析を自動化しま す。

リソース

## 関連するドキュメント:

- [What is AWS Billing and Cost Management?](https://docs.aws.amazon.com/cost-management/latest/userguide/what-is-costmanagement.html)
- [AWS によるコスト最適化](https://aws.amazon.com/aws-cost-management/cost-optimization/)
- [Choosing an AWS cost management strategy](https://aws.amazon.com/getting-started/decision-guides/cost-management-on-aws-how-to-choose/)
- [A Beginner's Guide to AWS Cost Management](https://aws.amazon.com/blogs/aws-cloud-financial-management/beginners-guide-to-aws-cost-management/)
- [A Detailed Overview of the Cost Intelligence Dashboard](https://aws.amazon.com/blogs/aws-cloud-financial-management/a-detailed-overview-of-the-cost-intelligence-dashboard/)
- [AWS アーキテクチャセンター](https://aws.amazon.com/architecture/)
- [AWS ソリューションライブラリ](https://aws.amazon.com/solutions/)
- [AWS ナレッジセンター](https://aws.amazon.com/premiumsupport/knowledge-center/)

#### 関連動画:

- [This is my Architecture](https://aws.amazon.com/architecture/this-is-my-architecture/)
- [AWS re:Invent 2023 What's new with AWS cost optimization](https://www.youtube.com/watch?v=EOUTf2Dxo0Y)
- [AWS re:Invent 2023 Optimize cost and performance and track progress toward mitigation](https://www.youtube.com/watch?v=keAfy8f84E0)
- [AWS re:Invent 2023 AWS storage cost-optimization best practices](https://www.youtube.com/watch?v=8LVKNHcA6RY)
- [AWS re:Invent 2023 Optimize costs in your multi-account environments](https://www.youtube.com/watch?v=ie_Mqb-eC4A)

## 関連する例:

- [AWS Compute Optimizer デモコード](https://github.com/awslabs/ec2-spot-labs/tree/master/aws-compute-optimizer)
- [コスト最適化ワークショップ](https://catalog.us-east-1.prod.workshops.aws/workshops/11959269-3506-4bcb-aa2a-f257709cb8ca/en-US)
- [Cloud Financial Management Technical Implementation Playbooks](https://catalog.workshops.aws/awscff/en-US)
- [Startup optimization: Tuning application performance for maximum efficiency](https://catalog.workshops.aws/performance-tuning/en-US)
- [Serverless Optimization Workshop \(Performance and Cost\)](https://catalog.us-east-1.prod.workshops.aws/workshops/2d960419-7d15-44e7-b540-fd3ebeb7ce2e/en-US)
- [Scaling cost effective architectures](https://catalog.us-east-1.prod.workshops.aws/workshops/f238037c-8f0b-446e-9c15-ebcc4908901a/en-US)

<span id="page-690-0"></span>PERF01-BP04 トレードオフが顧客とアーキテクチャの効率にどのように影響するかを評価する

パフォーマンス関連の改善を評価する際には、どの選択肢が顧客、そしてワークロードの効率性に影 響するかを特定します。例えば、key-value データストアを使用することでシステムパフォーマンス が向上する場合、その結果整合性の特性がお客様に与える影響を評価することが重要です。

一般的なアンチパターン:

- 結果整合性などのトレードオフがある場合でも、すべてのパフォーマンス改善が実装されるべきで あると考えている。
- パフォーマンスの問題が限界に達した場合にのみ、ワークロードの変更を評価する。

このベストプラクティスを活用するメリット: パフォーマンス関連の改善の可能性を評価する場合 は、変更のトレードオフがワークロード要件で許容できるかどうかを判断する必要があります。場合 によっては、トレードオフを補うために追加のコントロールを実装する必要があります。

このベストプラクティスを活用しない場合のリスクレベル: 高

実装のガイダンス

パフォーマンスと顧客への影響の観点から、アーキテクチャの重要な領域を特定します。どのよう に改善できるか、その改善によってどのようなトレードオフがもたらされるか、およびそれらがシス テムとユーザーエクスペリエンスにどのように影響するかを判断します。例えば、データのキャッシ ングを実装すると、パフォーマンスが劇的に向上しますが、システムの不正な動作を防止するために キャッシュデータをいつどのように更新または無効化するかに関する明確な戦術が必要になります。

実装手順

- ワークロード要件と SLA を理解します。
- 評価要因を明確に定義します。要因は、ワークロードのコスト、信頼性、セキュリティ、パフォー マンスに関連する場合があります。
- 要件に対応できるアーキテクチャとサービスを選択します。
- 実験と概念実証 (POC) を実施して、トレードオフ要因と顧客やアーキテクチャ効率への影響を評 価します。通常、可用性とパフォーマンスが高く、安全なワークロードは、顧客体験を向上させる ものの、消費するクラウドリソースは多くなります。ワークロードの複雑さ、パフォーマンス、コ ストのトレードオフを理解します。通常、2 つの要素に優先順位を付けると、3 つ目の要素が犠牲 になります。

リソース

関連するドキュメント:

- [Amazon Builders' Library](https://aws.amazon.com/builders-library)
- [Amazon QuickSight KPI](https://docs.aws.amazon.com/quicksight/latest/user/kpi.html)
- [Amazon CloudWatch RUM](https://docs.aws.amazon.com/AmazonCloudWatch/latest/monitoring/CloudWatch-RUM.html)
- [X-Ray ドキュメント](https://docs.aws.amazon.com/xray/latest/devguide/aws-xray.html)
- [Understand resiliency patterns and trade-offs to architect efficiently in the cloud](https://aws.amazon.com/blogs/architecture/understand-resiliency-patterns-and-trade-offs-to-architect-efficiently-in-the-cloud/)

関連動画:

- [Optimize applications through Amazon CloudWatch RUM](https://www.youtube.com/watch?v=NMaeujY9A9Y)
- [AWS re:Invent 2023 Capacity, availability, cost efficiency: Pick three](https://www.youtube.com/watch?v=E0dYLPXrX_w)
- [AWS re:Invent 2023 Advanced integration patterns & trade-offs for loosely coupled systems](https://www.youtube.com/watch?v=FGKGdUiZKto)

#### 関連する例:

- [Measure page load time with Amazon CloudWatch Synthetics](https://github.com/aws-samples/amazon-cloudwatch-synthetics-page-performance)
- [Amazon CloudWatch RUM Web Client](https://github.com/aws-observability/aws-rum-web)

<span id="page-692-0"></span>PERF01-BP05 ポリシーとリファレンスアーキテクチャを使用する

サービスと設定を選択するときは、ワークロードの設計と実装をより効率的に行うために、社内ポリ シーと既存のリファレンスアーキテクチャを使用します。

一般的なアンチパターン:

• 会社の管理諸経費に影響を与える可能性のある幅広い種類のテクノロジーを許可している。

このベストプラクティスを活用するメリット: アーキテクチャ、テクノロジー、ベンダーの選択に関 するポリシーを確立することで、迅速な意思決定が可能になります。

このベストプラクティスを活用しない場合のリスクレベル: 中

実装のガイダンス

リソースとアーキテクチャを選択する際の内部ポリシーを設けることで、アーキテクチャを選択する 際に従うべき標準とガイドラインが得られます。これらのガイドラインは、適切なクラウドサービス を選択する際の意思決定プロセスを合理化し、パフォーマンス効率の向上に役立ちます。ポリシーま たはリファレンスアーキテクチャを使用してワークロードをデプロイし、サービスをクラウドデプロ イに統合します。次に、パフォーマンステストを使用して、引き続きパフォーマンス要件を満たせる ことを確認します。

- クラウドワークロードの要件を明確に把握します。
- 社内ポリシーと外部ポリシーを確認し、最も関連性の高いポリシーを特定します。
- AWS または業界のベストプラクティスで提供されている適切なリファレンスアーキテクチャを使 用します。
- ポリシー、標準、リファレンスアーキテクチャ、および一般的な状況に対応する規範的なガイドラ インで構成される一連の流れを作成します。そうすることで、チームがより迅速に行動できるよう になります。該当する場合は、業種に合わせてアセットを調整します。
- サンドボックス環境のワークロードに対して、これらのポリシーとリファレンスアーキテクチャを 検証します。
- 業界標準や AWS の最新情報を常に把握して、ポリシーとリファレンスアーキテクチャがクラウド ワークロードの最適化に役立つことを確認します。

関連するドキュメント:

- [AWS アーキテクチャセンター](https://aws.amazon.com/architecture/)
- [AWS Partner Network](https://aws.amazon.com/partners/)
- [AWS ソリューションライブラリ](https://aws.amazon.com/solutions/)
- [AWS ナレッジセンター](https://aws.amazon.com/premiumsupport/knowledge-center/)
- [AWS Architecture Blog](https://aws.amazon.com/blogs/architecture/category/events/reinvent/)

## 関連動画:

- [This is my Architecture](https://aws.amazon.com/architecture/this-is-my-architecture/)
- [AWS re:Invent 2022 Accelerate value for your business with SAP & AWS reference architecture](https://www.youtube.com/watch?v=-u3oyOy-HxU)

# 関連する例:

- [AWS Samples](https://github.com/aws-samples)
- [AWS SDK サンプル](https://github.com/awsdocs/aws-doc-sdk-examples)

<span id="page-693-0"></span>PERF01-BP06 ベンチマークを使用してアーキテクチャに関する意思決定を行う

既存のワークロードのパフォーマンスをベンチマークに照らして評価すると、クラウドでのパフォー マンスを把握し、そのデータに基づいてアーキテクチャに関する意思決定を行うことができます。

一般的なアンチパターン:

• ワークロードの特性を反映していない一般的なベンチマークを使用している。

• 顧客からのフィードバックと認識を唯一のベンチマークとして使用している。

このベストプラクティスを確立するメリット: 現在の実装をベンチマークに照らして評価すること で、パフォーマンスの向上を測定できます。

このベストプラクティスが確立されていない場合のリスクレベル: 中

実装のガイダンス

総合テストでベンチマークを使用して、ワークロードのコンポーネントがどのように機能するかを評 価します。ベンチマークは概して負荷テストよりも迅速にセットアップでき、特定のコンポーネント に対するテクノロジーを評価するために使用されます。ベンチマークは、まだ負荷テストができるほ どソリューションが完成していないプロジェクトの初期段階によく使用されます。

ワークロードのベンチマーキングには、独自のカスタムベンチマークテストを構築するか、[TPC-DS](http://www.tpc.org/tpcds/) などの業界標準テストを使用できます。業界ベンチマークは、環境を比較する場合に有用です。カス タムベンチマークは、アーキテクチャで採用する予定の特殊なオペレーションを対象にするときに役 立ちます。

ベンチマーキングを実施するときは、有効な結果が得られるようにテスト環境の暖気運転を行うこと が重要です。同じベンチマークを複数回実行して、時系列での変動を捉えるようにしてください。

ベンチマークは概して負荷テストよりも速く実行されるため、デプロイパイプラインの早い時期に 使用でき、パフォーマンスの逸脱に関するフィードバックもより迅速に提供されます。ベンチマーク は、コンポーネント、またはサービスにおける大幅な変更を評価する場合に、その変更を行う労力を 正当化できるかどうかを見極める近道となり得ます。負荷テストでは、ワークロードが本番環境でど のように機能するかに関する情報が得られることから、ベンチマークは負荷テストと併せて使用する ことが重要です。

- 計画と定義:
	- ベンチマークの目標、ベースライン、テストのシナリオ、メトリクス (CPU 使用率、レイテン シー、スループットなど)、および KPI を定義します。
	- ユーザーエクスペリエンスに関するユーザー要件や、応答時間やアクセシビリティなどの要素に 焦点を当てます。
	- ワークロードに適したベンチマークツールを特定します。AWS のサービス ([Amazon](https://docs.aws.amazon.com/AmazonCloudWatch/latest/monitoring/WhatIsCloudWatch.html)  [CloudWatch](https://docs.aws.amazon.com/AmazonCloudWatch/latest/monitoring/WhatIsCloudWatch.html) など) またはワークロードと互換性のあるサードパーティーツールを使用できま す。
- 設定とインストルメント化:
	- 環境を設定し、リソースを設定します。
	- モニタリングとログ記録を実装してテスト結果をキャプチャします。
- ベンチマークとモニタリング:
	- ベンチマークテストを実行し、テスト中のメトリクスをモニタリングします。
- 分析と文書化:
	- ベンチマークプロセスと調査結果を文書化します。
	- 結果を分析して、ボトルネック、傾向、改善が必要な領域を特定します。
	- テスト結果を使用して構造に関する意思決定を行い、ワークロードを調整します。これには、 サービスの変更や新機能の導入が含まれる場合があります。
- 最適化と反復:
	- ベンチマークに基づいてリソースの設定と割り当てを調整します。
	- 調整後にワークロードを再テストして、改善点を検証します。
	- 学んだことを文書化し、このプロセスを繰り返して改善すべき他の領域を特定します。

#### 関連するドキュメント:

- [AWS アーキテクチャセンター](https://aws.amazon.com/architecture/)
- [AWS Partner Network](https://aws.amazon.com/partners/)
- [AWS ソリューションライブラリ](https://aws.amazon.com/solutions/)
- [AWS 情報センター](https://aws.amazon.com/premiumsupport/knowledge-center/)
- [Amazon CloudWatch RUM](https://docs.aws.amazon.com/Amazon/latest/monitoring/-RUM.html)
- [Amazon CloudWatch Synthetics](https://docs.aws.amazon.com/Amazon/latest/monitoring/_Synthetics_Canaries.html)
- [Genomics workflows, Part 5: automated benchmarking](https://aws.amazon.com/blogs/architecture/genomics-workflows-part-5-automated-benchmarking/)
- [Benchmark and optimize endpoint deployment in Amazon SageMaker JumpStart](https://aws.amazon.com/blogs/machine-learning/benchmark-and-optimize-endpoint-deployment-in-amazon-sagemaker-jumpstart/)

#### 関連動画:

- [AWS re:Invent 2023 Benchmarking AWS Lambda cold starts](https://www.youtube.com/watch?v=bGMEPI-va-Q&ab_channel=AWSEvents)
- [Benchmarking stateful services in the cloud](https://www.youtube.com/watch?v=rtW4a4DvcWU&ab_channel=AWSEvents)
- [This is my Architecture](https://aws.amazon.com/architecture/this-is-my-architecture/)
- [Optimize applications through Amazon CloudWatch RUM](https://www.youtube.com/watch?v=NMaeujY9A9Y)
- [Amazon CloudWatch Synthetics のデモ](https://www.youtube.com/watch?v=hF3NM9j-u7I)

関連する例:

- [AWS Samples](https://github.com/aws-samples)
- [AWS SDK のサンプル](https://github.com/awsdocs/aws-doc-sdk-examples)
- [分散負荷テスト](https://aws.amazon.com/solutions/implementations/distributed-load-testing-on-aws/)
- [Measure page load time with Amazon CloudWatch Synthetics](https://github.com/aws-samples/amazon-cloudwatch-synthetics-page-performance)
- [Amazon CloudWatch RUM Web Client](https://github.com/aws-observability/aws-rum-web)

<span id="page-696-0"></span>PERF01-BP07 データ駆動型のアプローチでアーキテクチャを選択する

アーキテクチャを選択するための明確でデータ駆動型のアプローチを定義して、特定のビジネスニー ズを満たす適切なクラウドサービスと設定が使用されていることを確認します。

一般的なアンチパターン:

- 現在のアーキテクチャが静的であり、今後更新されないと考えている。
- 推測や仮定を基にアーキテクチャを選択している。
- あなたは、理由なしで、時間の経過とともにアーキテクチャの変更を導入します。

このベストプラクティスを活用するメリット: アーキテクチャを選択するための明確なアプローチを 持つことで、ワークロードの設計にデータを活用し、情報に基づいた意思決定を長期的に行うことが できます。

このベストプラクティスを活用しない場合のリスクレベル: 中

実装のガイダンス

クラウドに関する社内の経験や知識、あるいは公開されているユースケース、関連ドキュメント、 ホワイトペーパーなどの外部リソースを利用して、アーキテクチャのリソースとサービスを選択しま す。ワークロードで利用できるサービスについて、実験とベンチマークを促す明確なプロセスを用意 してください。

重要なワークロードのバックログには、ビジネスやユーザーに関連する機能を提供するユーザー関連 の背景情報だけでなく、ワークロードのアーキテクチュラルランウェイを形成するテクニカルな背景 情報も含める必要があります。このランウェイは、テクノロジーの進歩と新しいサービスからの情報 を基に形成され、データと適切な理由に基づいてこうしたテクノロジーやサービスが採用されます。 これにより、アーキテクチャの将来性が保たれ、停滞化を防ぐことができます。

実装手順

- 主要な利害関係者と協力して、パフォーマンス、可用性、コストに関する考慮事項を反映したワー クロード要件を定義します。ユーザー数やワークロードの使用パターンなどの要素を考慮してくだ さい。
- アーキテクチュラルランウェイやテクノロジーバックログを作成して、機能的バックログとともに 優先順位を付けます。
- さまざまなクラウドサービスを審査および評価します (詳細については、 [PERF01-BP01 利用可能](#page-684-0) [なクラウドサービスと機能について学び、理解する](#page-684-0)を参照)。
- マイクロサービスやサーバーレスなど、パフォーマンス要件を満たすさまざまなアーキテクチャパ ターンを検討します (詳細については、 [PERF01-BP02 クラウドプロバイダーまたは適切なパート](#page-686-0) [ナーからのガイダンスを使用して、アーキテクチャパターンとベストプラクティスについて学ぶ](#page-686-0)を 参照)。
- アーキテクチャ図を参照する、または他のチームやAWS ソリューションアーキテクト、 [AWS アーキテクチャセンターなどのリソースに問い合わせてください。ま](https://aws.amazon.com/architecture/)た、 [AWS Partner](https://aws.amazon.com/partners/)  [Networkは](https://aws.amazon.com/partners/)、ワークロードに適したアーキテクチャを選択するのに役立ちます。
- ワークロードのパフォーマンスを評価するのに役立つスループットや応答時間などのパフォーマン スメトリクスを定義します。
- 定義したメトリクスを試用し、選択したアーキテクチャのパフォーマンスを検証します。
- アーキテクチャの最適なパフォーマンスを維持するために、継続的にモニタリングし、必要に応じ て調整を行います。
- 選択したアーキテクチャと決定事項を、今後のアップデートや学習の参考として文書化します。
- 学習したことや新しいテクノロジー、さらに現在のアプローチで必要とされる変更や問題を示す指 標に基づいて、アーキテクチャの選択アプローチを継続的に見直し、更新します。

リソース

関連するドキュメント:

• [AWS ソリューションライブラリ](https://aws.amazon.com/solutions/)

- [AWS ナレッジセンター](https://aws.amazon.com/premiumsupport/knowledge-center/)
- [Architectural Patterns to Build End-to-End Data Driven Applications on AWS](https://docs.aws.amazon.com/whitepapers/latest/build-e2e-data-driven-applications/build-e2e-data-driven-applications.html)

#### 関連動画:

- [This is my Architecture](https://aws.amazon.com/architecture/this-is-my-architecture/)
- [AWS re:Invent 2021 Data-driven enterprise: Going from vision to value](https://www.youtube.com/watch?v=_D0PF2N2AfA)
- [AWS re:Invent 2022 Delivering sustainable, high-performing architectures](https://www.youtube.com/watch?v=FBc9hXQfat0)
- [AWS re:Invent 2023 Optimize cost and performance and track progress toward mitigation](https://www.youtube.com/watch?v=keAfy8f84E0)
- [AWS re:Invent 2022 AWS optimization: Actionable steps for immediate results](https://www.youtube.com/watch?v=0ifvNf2Tx3w)

## 関連する例:

- [AWS Samples](https://github.com/aws-samples)
- [AWS SDK サンプル](https://github.com/awsdocs/aws-doc-sdk-examples)

# コンピューティングとハードウェア

PERF 2。コンピューティングリソースを選択し、ワークロードで使用するにはどうす ればよいでしょうか?

特定のワークロードに対する最適なコンピューティングの選択は、アプリケーションの設計、利用パ ターン、および構成設定に応じて異なります。アーキテクチャによって、各種コンポーネントに異な るコンピューティングを使用し、異なる機能を有効化してパフォーマンスを向上させることができま す。アーキテクチャに誤ったコンピューティングを選択することは、パフォーマンス効率の低下につ ながる可能性があります。

# ベストプラクティス

- [PERF02-BP01 ワークロードに最適なコンピューティングオプションを選択する](#page-699-0)
- [PERF02-BP02 利用可能なコンピューティング設定と機能について理解する](#page-702-0)
- [PERF02-BP03 コンピューティング関連のメトリクスを収集する](#page-706-0)
- [PERF02-BP04 コンピューティングリソースの設定とライトサイジングを行う](#page-708-0)
- [PERF02-BP05 コンピューティングリソースを動的にスケールする](#page-711-0)

• [PERF02-BP06 最適化されたハードウェアベースのコンピューティングアクセラレーターを使用す](#page-714-0) [る](#page-714-0)

<span id="page-699-0"></span>PERF02-BP01 ワークロードに最適なコンピューティングオプションを選択する

ワークロードに最適なコンピューティングオプションを選択することで、パフォーマンスを高め、不 要なインフラストラクチャコストを削減し、ワークロードを維持するために必要な運用工数を軽減で きます。

一般的なアンチパターン:

- オンプレミスで使用されていたものと同じコンピューティングオプションを使用している。
- クラウドコンピューティングのオプション、機能、ソリューション、およびそうしたソリューショ ンがコンピューティング性能の向上にどのように役立つかについての認識が足りない。
- ワークロードの特性により的確に適合する代替のコンピューティングオプションがあるにもかかわ らず、スケーリングやパフォーマンスの要件を満たすために既存のコンピューティングオプション を過剰にプロビジョニングしている。

このベストプラクティスを確立するメリット: コンピューティング要件を特定し、利用可能なオプ ションに照らし合わせて評価することで、ワークロードのリソース効率を高めることができます。

このベストプラクティスが確立されていない場合のリスクレベル: 高

実装のガイダンス

クラウドワークロードを最適化してパフォーマンスを効率化するには、ユースケースとパフォーマン ス要件に最適なコンピューティングオプションを選択することが重要です。AWS では、クラウド内 のさまざまなワークロードに対応するさまざまなコンピューティングオプションを用意しています。 例えば、[Amazon EC2](https://docs.aws.amazon.com/ec2/) を使用して仮想サーバーを起動して管理する、[AWS Lambda](https://docs.aws.amazon.com/lambda/?icmpid=docs_homepage_featuredsvcs) を使用してサー バーのプロビジョニングや管理を行うことなくコードを実行する、[Amazon ECS](https://aws.amazon.com/ecs/) や [Amazon EKS](https://aws.amazon.com/eks/) を 使用してコンテナを実行して管理する、[AWS Batch](https://aws.amazon.com/batch/) を使用して大量のデータを並列処理するといっ たことが可能です。スケールとコンピューティングニーズを基に、状況に最適なコンピューティング ソリューションを選んで構成する必要があります。また、コンピューティングソリューションにもそ れぞれ利点と欠点があるため、1 つのワークロードで複数のタイプを使用することも検討できます。

次の手順では、ワークロードの特性とパフォーマンス要件に合わせて適切なコンピューティングオプ ションを選択する方法を説明します。

- ワークロードのコンピューティング要件を把握します。主な要件には、処理ニーズ、トラフィック パターン、データアクセスパターン、スケーリングの必要性、レイテンシー要件があります。
- AWS 上のワークロードで使用できるさまざまなコンピューティングオプションについて学びま す (概要については、[「PERF01-BP01 利用可能なクラウドサービスと機能について学び、理解す](#page-684-0) [る](#page-684-0)」を参照してください)。AWS の主要なコンピューティングオプション、その特徴、一般的な使 用例は次のとおりです。

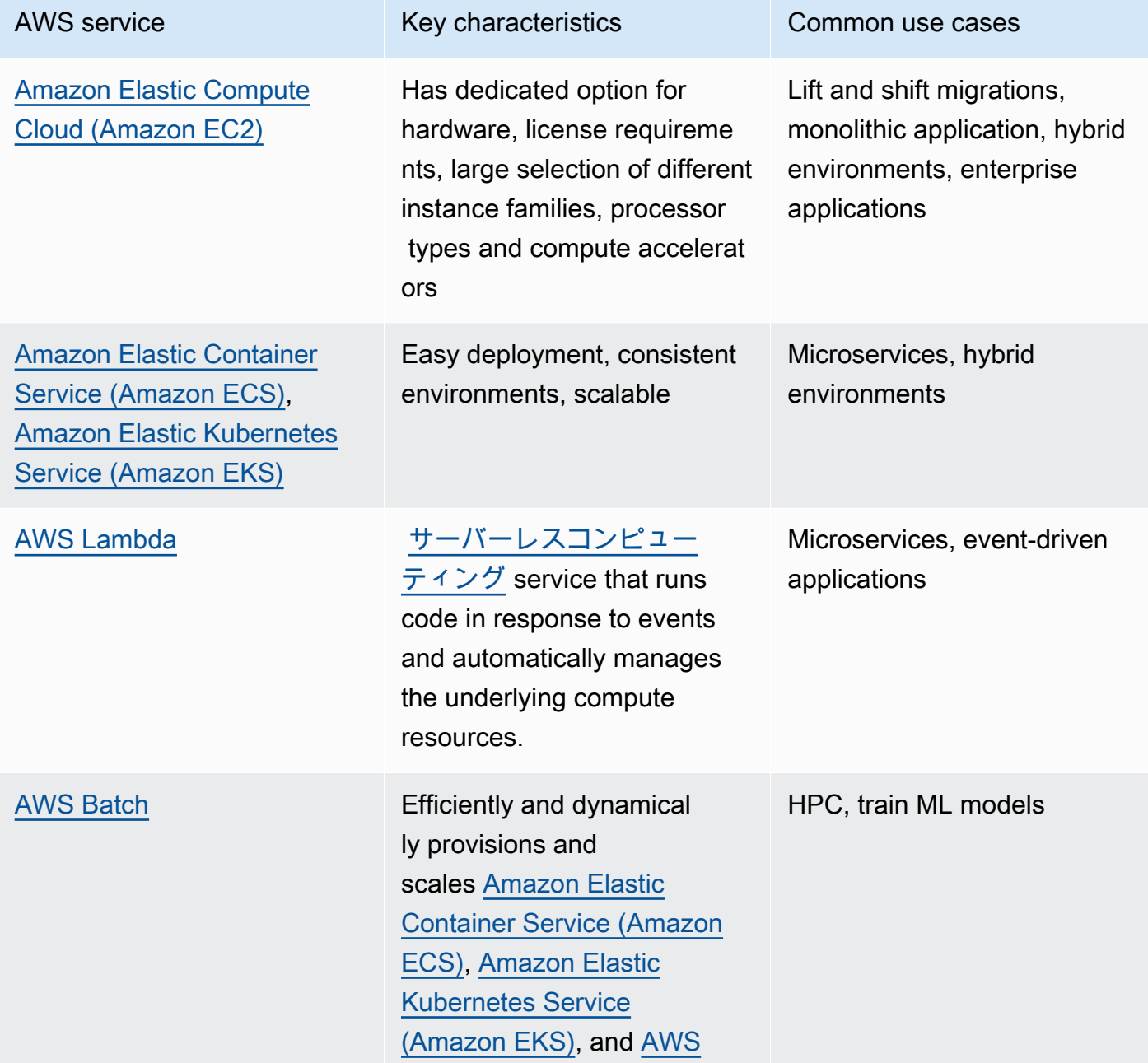

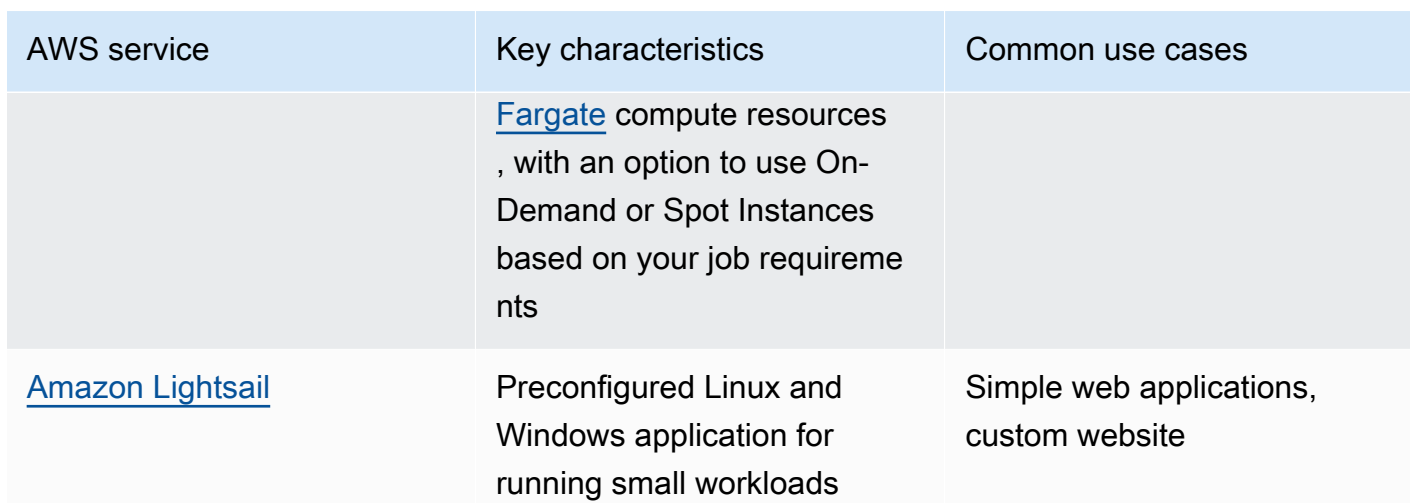

- 各コンピューティングオプションに関連するコスト (時間単位の料金やデータ転送など) と管理諸 経費 (パッチ適用やスケーリングなど) を評価します。
- 非運用環境で実験とベンチマーキングを行い、どのコンピューティングオプションがワークロード 要件に最も適しているかを特定します。
- 実験を通じて新しいコンピューティングソリューションを特定したら、移行を計画し、パフォーマ ンスメトリクスを検証します。
- AWS が提供する [Amazon CloudWatch](https://docs.aws.amazon.com/AmazonCloudWatch/latest/monitoring/WhatIsCloudWatch.html) などのモニタリングツールや [AWS Compute Optimizer](https://aws.amazon.com/compute-optimizer/) な どの最適化サービスを使用して、実際の使用パターンに基づいてコンピューティングリソースを継 続的に最適化します。

関連するドキュメント:

- [AWS を使用したクラウドコンピューティング](https://aws.amazon.com/products/compute/?ref=wellarchitected)
- [Amazon EC2 インスタンスタイプ](https://docs.aws.amazon.com/AWSEC2/latest/UserGuide/instance-types.html?ref=wellarchitected)
- [Amazon EKS コンテナ: Amazon EKS ワーカーノード](https://docs.aws.amazon.com/eks/latest/userguide/worker.html?ref=wellarchitected)
- [Amazon ECS コンテナ: Amazon ECS コンテナインスタンス](https://docs.aws.amazon.com/AmazonECS/latest/developerguide/ECS_instances.html?ref=wellarchitected)
- [関数: Lambda 関数の設定](https://docs.aws.amazon.com/lambda/latest/dg/best-practices.html?ref=wellarchitected#function-configuration)
- [コンテナに関する規範ガイダンス](https://aws.amazon.com/prescriptive-guidance/?apg-all-cards.sort-by=item.additionalFields.sortText&apg-all-cards.sort-order=desc&awsf.apg-new-filter=*all&awsf.apg-content-type-filter=*all&awsf.apg-code-filter=*all&awsf.apg-category-filter=categories%23containers&awsf.apg-rtype-filter=*all&awsf.apg-isv-filter=*all&awsf.apg-product-filter=*all&awsf.apg-env-filter=*all)
- [サーバーレスに関する規範ガイダンス](https://aws.amazon.com/prescriptive-guidance/?apg-all-cards.sort-by=item.additionalFields.sortText&apg-all-cards.sort-order=desc&awsf.apg-new-filter=*all&awsf.apg-content-type-filter=*all&awsf.apg-code-filter=*all&awsf.apg-category-filter=categories%23serverless&awsf.apg-rtype-filter=*all&awsf.apg-isv-filter=*all&awsf.apg-product-filter=*all&awsf.apg-env-filter=*all)

# 関連動画:

- [AWS re:Invent 2023 AWS Graviton: The best price performance for your AWS workloads](https://www.youtube.com/watch?v=T_hMIjKtSr4&ab_channel=AWSEvents)
- [AWS re:Invent 2023 New Amazon Elastic Compute Cloud generative AI capabilities in AMS](https://www.youtube.com/watch?v=sSpJ8tWCEiA)
- [AWS re:Invent 2023 What's new with Amazon Elastic Compute Cloud](https://www.youtube.com/watch?v=mjHw_wgJJ5g)
- [AWS re:Invent 2023 Smart savings: Amazon Elastic Compute Cloud cost-optimization strategies](https://www.youtube.com/watch?v=_AHPbxzIGV0)
- [AWS re:Invent 2021 Powering next-gen Amazon Elastic Compute Cloud: Deep dive on the Nitro](https://www.youtube.com/watch?v=2uc1vaEsPXU)  [System](https://www.youtube.com/watch?v=2uc1vaEsPXU)
- [AWS re:Invent 2019 Optimize performance and cost for your AWS compute](https://www.youtube.com/watch?v=zt6jYJLK8sg)
- [AWS re:Invent 2019 Amazon Elastic Compute Cloud foundations](https://www.youtube.com/watch?v=kMMybKqC2Y0)
- [AWS re:Invent 2022 Deploy ML models for inference at high performance and low cost](https://www.youtube.com/watch?v=4FqHt5bmS2o)
- [AWS re:Invent 2019 Optimize performance and cost for your AWS compute](https://www.youtube.com/watch?v=zt6jYJLK8sg)
- [Amazon EC2 foundations](https://www.youtube.com/watch?v=kMMybKqC2Y0)
- [Deploy ML models for inference at high performance and low cost](https://www.youtube.com/watch?v=4FqHt5bmS2o)

## 関連する例:

- [Migrating the Web application to containers](https://application-migration-with-aws.workshop.aws/en/container-migration.html)
- [Run a Serverless Hello World](https://aws.amazon.com/getting-started/hands-on/run-serverless-code/)
- [Amazon EKS Workshop](https://www.eksworkshop.com/)
- [Amazon EC2 Workshop](https://ec2spotworkshops.com/)
- [Efficient and Resilient Workloads with Amazon Elastic Compute Cloud Auto Scaling](https://catalog.us-east-1.prod.workshops.aws/workshops/20c57d32-162e-4ad5-86a6-dff1f8de4b3c/en-US)
- [Migrating to AWS Graviton with Container Services](https://catalog.us-east-1.prod.workshops.aws/workshops/dcab7555-32fc-42d2-97e5-2b7a35cd008f/en-US/)

<span id="page-702-0"></span>PERF02-BP02 利用可能なコンピューティング設定と機能について理解する

コンピューティングサービスで利用できる設定オプションと機能を理解しておくと、適切な量のリ ソースをプロビジョニングしてパフォーマンス効率を向上させることができます。

一般的なアンチパターン:

- コンピューティングオプションや利用可能なインスタンスファミリーをワークロードの特性に照ら して評価しない。
- ピーク需要の要件を満たすために、コンピューティングリソースを過剰にプロビジョニングしてい る。

このベストプラクティスを活用するメリット: AWS のコンピューティングの機能と設定に精通して いれば、ワークロードの特性とニーズに合わせて最適化されたコンピューティングソリューションを 使用できます。

このベストプラクティスを活用しない場合のリスクレベル: 中

実装のガイダンス

各コンピューティングソリューションは、さまざまなワークロードの特性と要件に対応するために、 それぞれ異なる設定や機能を備えています。こうしたオプションがワークロードをどのように補完 するかを理解し、アプリケーションにどの設定オプションが最適か判断します。これらのオプショ ンの例には、インスタンスのファミリー、サイズ、機能 (GPU、I/O)、バースト、タイムアウト、関 数サイズ、コンテナインスタンス、並行性などがあります。ワークロードで同じコンピューティン グオプションを 4 週間以上使用しており、その特性が今後も変わらないと予想される場合は、 [AWS](https://aws.amazon.com/compute-optimizer/)  [Compute Optimizer](https://aws.amazon.com/compute-optimizer/) を使用して、現在のコンピューティングオプションがワークロードに適してい るかどうかを、CPU とメモリの観点から確認できます。

- 1. ワークロード要件 (CPU ニーズ、メモリ、レイテンシーなど) を把握します。
- 2. AWS ドキュメントとベストプラクティスで、コンピューティングパフォーマンスの向上に役立つ 推奨構成オプションについて確認します。考慮すべき主な設定オプションは次のとおりです。

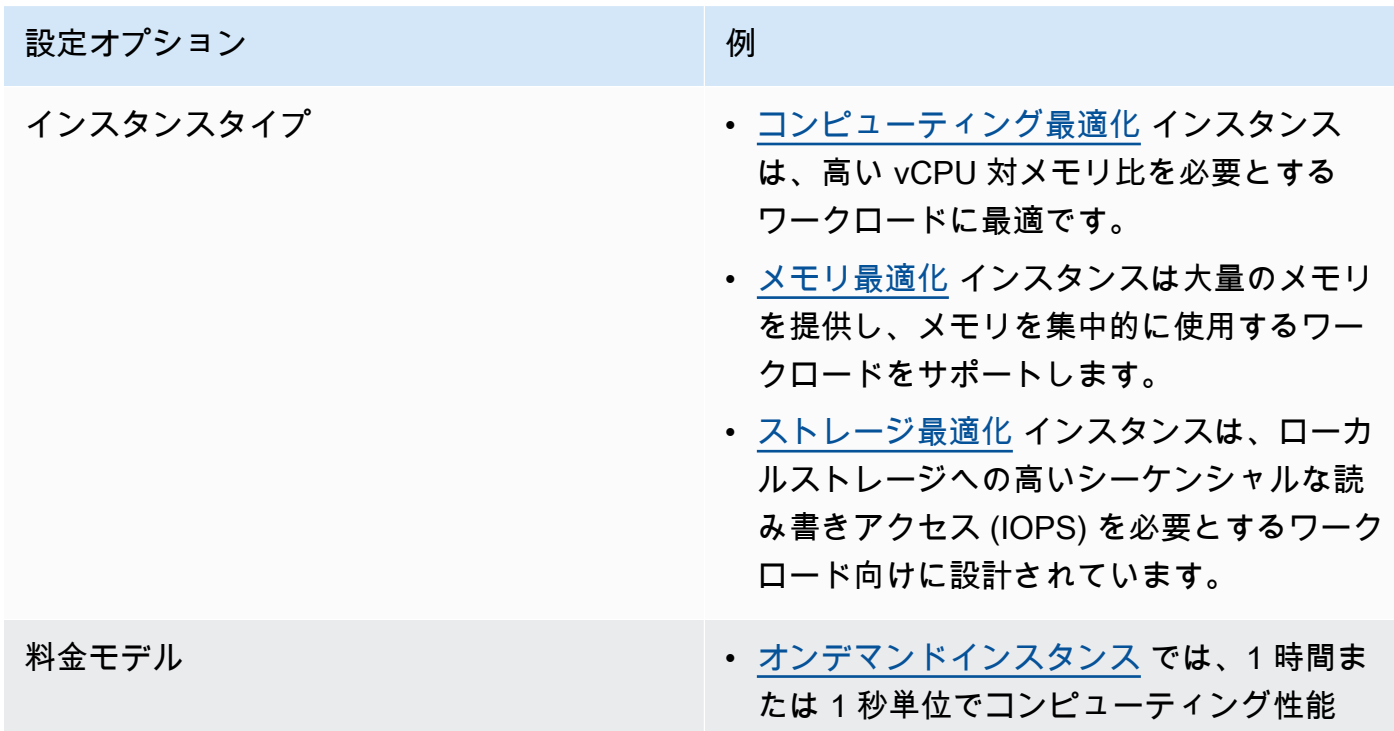

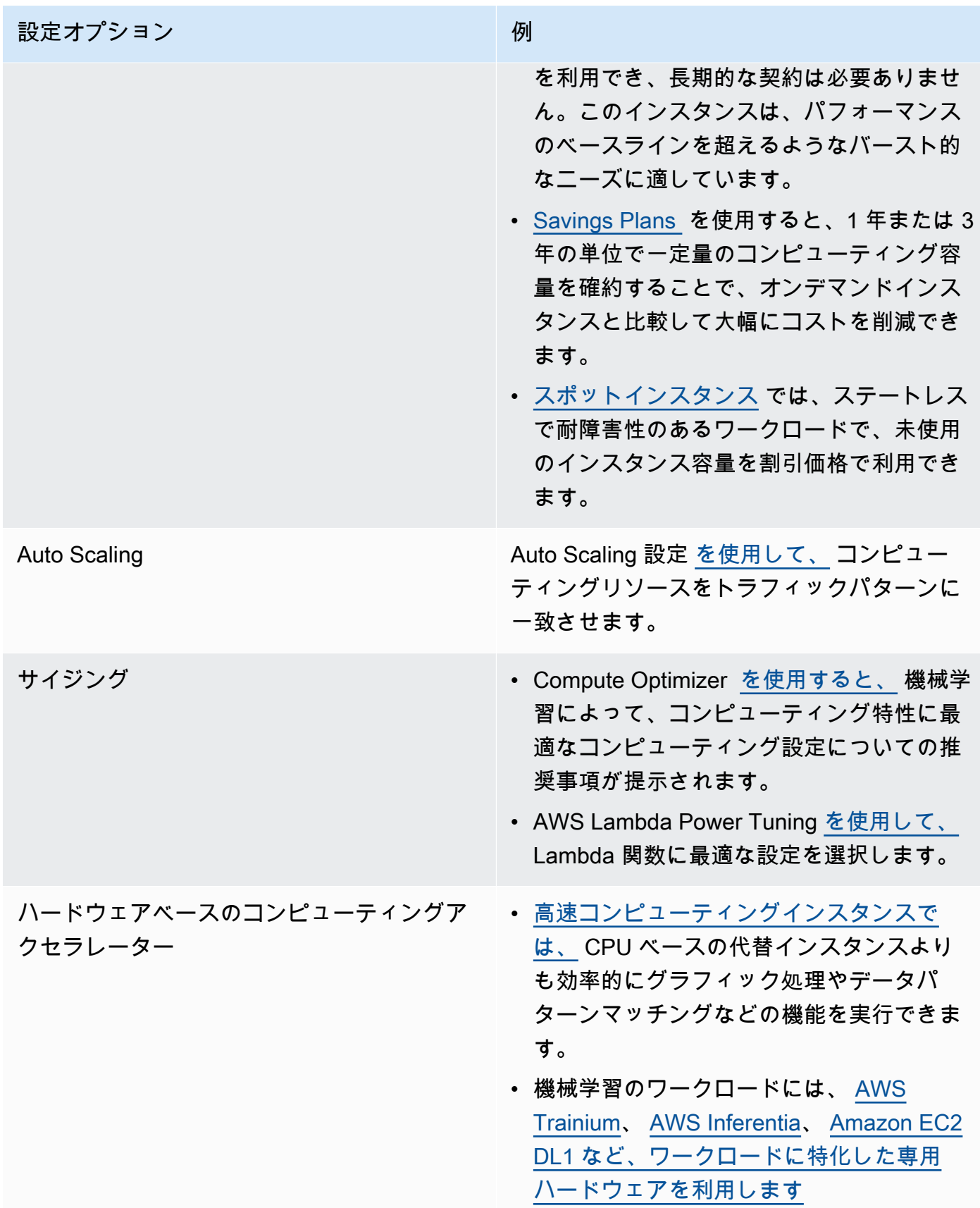

関連ドキュメント:

- [AWS を使用したクラウドコンピューティング](https://aws.amazon.com/products/compute/?ref=wellarchitected)
- [Amazon EC2 インスタンスタイプ](https://docs.aws.amazon.com/AWSEC2/latest/UserGuide/instance-types.html?ref=wellarchitected)
- [Amazon EC2 インスタンスのプロセッサのステート制御](https://docs.aws.amazon.com/AWSEC2/latest/UserGuide/processor_state_control.html?ref=wellarchitected)
- [Amazon EKS コンテナ: Amazon EKS ワーカーノード](https://docs.aws.amazon.com/eks/latest/userguide/worker.html?ref=wellarchitected)
- [Amazon ECS コンテナ: Amazon ECS コンテナインスタンス](https://docs.aws.amazon.com/AmazonECS/latest/developerguide/ECS_instances.html?ref=wellarchitected)
- [Functions: Lambda Function Configuration \(関数: Lambda 関数の設定\)](https://docs.aws.amazon.com/lambda/latest/dg/best-practices.html?ref=wellarchitected#function-configuration)

## 関連動画:

- [AWS re:Invent 2023 AWS Graviton: The best price performance for your AWS workloads](https://www.youtube.com/watch?v=T_hMIjKtSr4)
- [AWS re:Invent 2023 New Amazon EC2 generative AI capabilities in AWS Management Console](https://www.youtube.com/watch?v=sSpJ8tWCEiA)
- [AWS re:Invent 2023 What's new with Amazon EC2](https://www.youtube.com/watch?v=mjHw_wgJJ5g)
- [AWS re:Invent 2023 Smart savings: Amazon EC2 cost-optimization strategies](https://www.youtube.com/watch?v=_AHPbxzIGV0)
- [AWS re:Invent 2021 Powering next-gen Amazon EC2: Deep dive on the Nitro System](https://www.youtube.com/watch?v=2uc1vaEsPXU)
- [AWS re:Invent 2019 Amazon EC2 foundations](https://www.youtube.com/watch?v=kMMybKqC2Y0)
- [AWS re:Invent 2022 https://www.youtube.com/watch?v=5B4-s\\_ivn1o](https://www.youtube.com/watch?v=5B4-s_ivn1o)

## 関連する例:

- [Compute Optimizer デモコード](https://github.com/awslabs/ec2-spot-labs/tree/master/aws-compute-optimizer)
- [Amazon EC2 スポットインスタンスワークショップ](https://ec2spotworkshops.com/)
- [Efficient and Resilient Workloads with Amazon EC2 AWS Auto Scaling](https://catalog.us-east-1.prod.workshops.aws/workshops/20c57d32-162e-4ad5-86a6-dff1f8de4b3c/en-US)
- [Graviton デベロッパーワークショップ](https://catalog.us-east-1.prod.workshops.aws/workshops/dcab7555-32fc-42d2-97e5-2b7a35cd008f/en-US/)
- [AWS for Microsoft workloads immersion day](https://catalog.us-east-1.prod.workshops.aws/workshops/d6c7ecdc-c75f-4ad1-910f-fdd994cc4aed/en-US)
- [AWS for Linux workloads immersion day](https://catalog.us-east-1.prod.workshops.aws/workshops/a8e9c6a6-0ba9-48a7-a90d-378a440ab8ba/en-US)
- [AWS Compute Optimizer デモコード](https://github.com/awslabs/ec2-spot-labs/tree/master/aws-compute-optimizer)
- [Amazon EKS Workshop](https://www.eksworkshop.com/)

<span id="page-706-0"></span>PERF02-BP03 コンピューティング関連のメトリクスを収集する

コンピューティング関連のメトリクスを記録および追跡することで、コンピューティングリソースの パフォーマンスをよりよく理解し、パフォーマンスと使用率を向上させます。

一般的なアンチパターン:

- メトリクスの検索に手動ログファイルのみを使用している。
- 一部のモニタリングソフトウェアで記録されるデフォルトのメトリクスのみを使用している。
- 問題が発生したときにだけメトリクスを確認している。

このベストプラクティスを活用するメリット: パフォーマンス関連のメトリクスを収集することで、 アプリケーションのパフォーマンスとビジネス要件の整合性をとり、ワークロードのニーズを満たす ことができます。また、ワークロードにおけるリソースのパフォーマンスと使用率を継続的に改善す るのにも役立ちます。

このベストプラクティスを活用しない場合のリスクレベル: 高

実装のガイダンス

クラウドワークロードでは、メトリクス、ログ、イベントなどのデータが大量に生成される可能性 があります。AWS クラウド では、メトリクスの収集は、セキュリティ、コスト効率、パフォーマン ス、持続可能性を向上させるために不可欠なステップです。AWS では、 [Amazon CloudWatch](https://aws.amazon.com/cloudwatch/) のよ うなモニタリングサービスを使用して、有益なインサイトにつながるさまざまなパフォーマンス関連 のメトリクスを提供しています。CPU 使用率、メモリ使用率、ディスク I/O、ネットワークのインバ ウンドとアウトバウンドなどのメトリクスにより、使用率レベルやパフォーマンスのボトルネックを 把握できます。これらのメトリクスをデータ駆動型のアプローチの一部として使用し、ワークロード のリソースを積極的に調整および最適化します。 理想は、コンピューティングリソースに関連する すべてのメトリクスを単一のプラットフォームで収集し、コストと運用上の目標をサポートするため の保持ポリシーを実装することです。

- 1. ワークロードに関連するパフォーマンス関連の指標を特定します。リソース使用率やクラウド ワークロードの動作状況 (応答時間やスループットなど) に関するメトリクスを収集する必要があ ります。
	- a. [Amazon EC2 のデフォルトのメトリクス](https://docs.aws.amazon.com/AWSEC2/latest/UserGuide/viewing_metrics_with_cloudwatch.html)
	- b. [Amazon ECS のデフォルトのメトリクス](https://docs.aws.amazon.com/AmazonECS/latest/developerguide/cloudwatch-metrics.html)
	- c. [Amazon EKS のデフォルトのメトリクス](https://docs.aws.amazon.com/prescriptive-guidance/latest/implementing-logging-monitoring-cloudwatch/kubernetes-eks-metrics.html)
- d. [Lambda のデフォルトのメトリクス](https://docs.aws.amazon.com/lambda/latest/dg/monitoring-functions-access-metrics.html)
- e. [Amazon EC2 のメモリとディスクのメトリクス](https://docs.aws.amazon.com/AWSEC2/latest/UserGuide/mon-scripts.html)
- 2. ワークロードに適したログ記録とモニタリングのソリューションを選んでセットアップします。
	- a. [AWS native Observability](https://catalog.workshops.aws/observability/en-US/aws-native)
	- b. [AWS Distro for OpenTelemetry](https://aws.amazon.com/otel/)
	- c. [Amazon Managed Service for Prometheus](https://docs.aws.amazon.com/grafana/latest/userguide/prometheus-data-source.html)
- 3. ワークロード要件に基づいて、メトリクスに必要なフィルターと集計を定義します。
	- a. [Quantify custom application metrics with Amazon CloudWatch Logs and metric filters](https://aws.amazon.com/blogs/mt/quantify-custom-application-metrics-with-amazon-cloudwatch-logs-and-metric-filters/)
	- b. [Collect custom metrics with Amazon CloudWatch strategic tagging](https://aws.amazon.com/blogs/infrastructure-and-automation/collect-custom-metrics-with-amazon-cloudwatch-strategic-tagging/)
- 4. セキュリティと運用の目標に合わせて、メトリクスのデータ保持ポリシーを設定します。
	- a. [CloudWatch メトリクスのデフォルトのデータ保持](https://aws.amazon.com/cloudwatch/faqs/#AWS_resource_.26_custom_metrics_monitoring)
	- b. [CloudWatch Logs のデフォルトのデータ保持](https://aws.amazon.com/cloudwatch/faqs/#Log_management)
- 5. パフォーマンス関連の問題に積極的に対応できるよう、必要に応じて、メトリクスのアラームと 通知を作成します。
	- a. [Create alarms for custom metrics using Amazon CloudWatch anomaly detection](https://docs.aws.amazon.com/prescriptive-guidance/latest/patterns/create-alarms-for-custom-metrics-using-amazon-cloudwatch-anomaly-detection.html)
	- b. [Create metrics and alarms for specific web pages with Amazon CloudWatch RUM](https://aws.amazon.com/blogs/mt/create-metrics-and-alarms-for-specific-web-pages-amazon-cloudwatch-rum/)
- 6. 自動化を利用して、メトリクス・ログ集計エージェントをデプロイします。
	- a. [AWS Systems Manager automation](https://docs.aws.amazon.com/systems-manager/latest/userguide/systems-manager-automation.html?ref=wellarchitected)
	- b. [OpenTelemetry Collector](https://aws-otel.github.io/docs/getting-started/collector)

## 関連するドキュメント:

- [モニタリングとオブザーバビリティ](https://aws.amazon.com/cloudops/monitoring-and-observability/)
- [Best practices: implementing observability with AWS](https://aws.amazon.com/blogs/mt/best-practices-implementing-observability-with-aws/)
- [Amazon CloudWatch のドキュメント](https://docs.aws.amazon.com/cloudwatch/index.html?ref=wellarchitected)
- [CloudWatch エージェントを使用して Amazon EC2 インスタンスとオンプレミスサーバーからの](https://docs.aws.amazon.com/AmazonCloudWatch/latest/monitoring/Install-CloudWatch-Agent.html?ref=wellarchitected) [メトリクスとログを収集する](https://docs.aws.amazon.com/AmazonCloudWatch/latest/monitoring/Install-CloudWatch-Agent.html?ref=wellarchitected)
- [Accessing Amazon CloudWatch Logs for AWS Lambda](https://docs.aws.amazon.com/lambda/latest/dg/monitoring-functions-logs.html?ref=wellarchitected)
- [コンテナインスタンスでの CloudWatch Logs の使用](https://docs.aws.amazon.com/AmazonECS/latest/developerguide/using_cloudwatch_logs.html?ref=wellarchitected)
- [カスタムメトリクスをパブリッシュする](https://docs.aws.amazon.com/AmazonCloudWatch/latest/monitoring/publishingMetrics.html?ref=wellarchitected)

リソース

- [AWS の回答: 集中ログ記録](https://aws.amazon.com/answers/logging/centralized-logging/?ref=wellarchitected)
- [CloudWatch メトリクスを発行する AWS のサービス](https://docs.aws.amazon.com/AmazonCloudWatch/latest/monitoring/CW_Support_For_AWS.html?ref=wellarchitected)
- [AWS Fargate での Amazon EKS のモニタリング](https://aws.amazon.com/blogs/containers/monitoring-amazon-eks-on-aws-fargate-using-prometheus-and-grafana/)

## 関連動画:

- [AWS re:Invent 2023 \[LAUNCH\] Application monitoring for modern workloads](https://www.youtube.com/watch?v=T2TovTLje8w)
- AWS re: Invent 2023 Implementing application observability
- AWS re: Invent 2023 Building an effective observability strategy
- [AWS re:Invent 2023 Seamless observability with AWS Distro for OpenTelemetry](https://www.youtube.com/watch?v=S4GfA2R0N_A)
- [Application Performance Management on AWS](https://www.youtube.com/watch?v=5T4stR-HFas&ref=wellarchitected)

## 関連する例:

- [AWS for Linux Workloads Immersion Day- Amazon CloudWatch](https://catalog.us-east-1.prod.workshops.aws/workshops/a8e9c6a6-0ba9-48a7-a90d-378a440ab8ba/en-US/300-cloudwatch)
- [Monitoring Amazon ECS clusters and containers](https://ecsworkshop.com/monitoring/)
- [Monitoring with Amazon CloudWatch dashboards](https://catalog.workshops.aws/well-architected-performance-efficiency/en-US/3-monitoring/monitoring-with-cloudwatch-dashboards)
- [Amazon EKS Workshop](https://www.eksworkshop.com/)

<span id="page-708-0"></span>PERF02-BP04 コンピューティングリソースの設定とライトサイジングを行う

ワークロードのパフォーマンス要件に合わせてコンピューティングリソースの設定とライトサイジン グを行うことで、リソースの過不足を防ぎます。

一般的なアンチパターン:

- ワークロードのパフォーマンス要件を無視した結果、コンピューティングリソースのプロビジョニ ングが過剰になったり不足したりする。
- 使用できる最大または最小のインスタンスのみをすべてのワークロードに対して選択する。
- 管理を容易にするため、1 つのインスタンスファミリーのみを使用する。
- AWS Cost Explorer または Compute Optimizer からのライトサイジングに関する推奨事項を無視 する。
- 新しいインスタンスタイプが適合するかどうかについてワークロードを再評価しない。
- 組織で使用できるインスタンス設定としてごく少数のみを認証する。

このベストプラクティスを活用するメリット: コンピューティングリソースをライトサイジングする ことで、リソースの過剰プロビジョニングやプロビジョニング不足を回避できるため、クラウドでの 運用が最適化されます。通常、コンピューティングリソースのサイズを適切に設定すると、パフォー マンスが上がり、カスタマーエクスペリエンスが向上すると同時に、コストも削減されます。

このベストプラクティスを活用しない場合のリスクレベル: 中

#### 実装のガイダンス

ライトサイジングにより、組織はビジネスニーズに対応しながら、効率的かつ費用対効果の高い方 法でクラウドインフラストラクチャを運用できます。クラウドリソースを過剰にプロビジョニング すると余分なコストが発生する可能性があり、プロビジョニングが不十分だと、パフォーマンスが低 下し、カスタマーエクスペリエンスが低下する可能性があります。AWS の [AWS Compute Optimizer](https://aws.amazon.com/compute-optimizer/) および [AWS Trusted Advisor](https://aws.amazon.com/premiumsupport/technology/trusted-advisor/) のようなツールは、履歴データを使用して、コンピューティングリ ソースを適切なサイズにするための推奨事項を提供します。

- ニーズに最適なインスタンスタイプを選択します。
	- [ワークロードに適切な Amazon EC2 インスタンスタイプを選択する方法を教えてください。](https://aws.amazon.com/premiumsupport/knowledge-center/ec2-instance-choose-type-for-workload/)
	- [Amazon EC2 フリートの属性ベースのインスタンスタイプの選択](https://docs.aws.amazon.com/AWSEC2/latest/UserGuide/ec2-fleet-attribute-based-instance-type-selection.html)
	- [属性ベースのインスタンスタイプの選択を使用して Auto Scaling グループを作成する](https://docs.aws.amazon.com/autoscaling/ec2/userguide/create-asg-instance-type-requirements.html)
	- [Optimizing your Kubernetes compute costs with Karpenter consolidation](https://aws.amazon.com/blogs/containers/optimizing-your-kubernetes-compute-costs-with-karpenter-consolidation/)
- ワークロードのさまざまなパフォーマンス特性と、それらの特性とメモリ、ネットワーク、CPU 使用率との関連を分析します。このデータを使用して、ワークロードのプロファイルとパフォーマ ンス目標に最適なリソースを選択します。
- Amazon CloudWatch などのモニタリングツールを使用して、AWS リソースの使用状況をモニタ リングします。
- コンピューティングリソースの適切な構成を選択します。
	- 一時的なワークロードについては、 [インスタンス Amazon CloudWatch メトリク](https://docs.aws.amazon.com/AWSEC2/latest/UserGuide/viewing_metrics_with_cloudwatch.html) [ス](https://docs.aws.amazon.com/AWSEC2/latest/UserGuide/viewing_metrics_with_cloudwatch.html) ( CPUUtilization など) を評価して、インスタンスの過剰または過少な使用を特定しま す。
	- 安定したワークロードの場合は、AWS のライトサイジングツール (AWS Compute Optimizer、AWS Trusted Advisor など) を定期的にチェックし、インスタンスの最適化とライト サイジングの機会を特定します。
- 構成の変更は、本番環境に実装する前に非運用環境でテストします。

• 継続的に新しいコンピューティングサービスを再評価し、ワークロードのニーズと照らし合わせま す。

リソース

関連ドキュメント:

- [AWS を使用したクラウドコンピューティング](https://aws.amazon.com/products/compute/)
- [Amazon EC2 インスタンスタイプ](https://docs.aws.amazon.com/AWSEC2/latest/UserGuide/instance-types.html)
- [Amazon ECS コンテナ: Amazon ECS コンテナインスタンス](https://docs.aws.amazon.com/AmazonECS/latest/developerguide/ECS_instances.html)
- [Amazon EKS コンテナ: Amazon EKS ワーカーノード](https://docs.aws.amazon.com/eks/latest/userguide/worker.html)
- [関数: Lambda 関数の設定](https://docs.aws.amazon.com/lambda/latest/dg/best-practices.html#function-configuration)
- [Amazon EC2 インスタンスのプロセッサのステート制御](https://docs.aws.amazon.com/AWSEC2/latest/UserGuide/processor_state_control.html)

# 関連動画:

- [Amazon EC2 foundations](https://www.youtube.com/watch?v=kMMybKqC2Y0)
- [AWS re:Invent 2023 AWS Graviton: The best price performance for your AWS workloads](https://www.youtube.com/watch?v=T_hMIjKtSr4)
- [AWS re:Invent 2023 New Amazon EC2 generative AI capabilities in AWS Management Console](https://www.youtube.com/watch?v=sSpJ8tWCEiA)
- [AWS re:Invent 2023 What's new with Amazon EC2](https://www.youtube.com/watch?v=mjHw_wgJJ5g)
- [AWS re:Invent 2023 Smart savings: Amazon EC2 cost-optimization strategies](https://www.youtube.com/watch?v=_AHPbxzIGV0)
- [AWS re:Invent 2021 Powering next-gen Amazon EC2: Deep dive on the Nitro System](https://www.youtube.com/watch?v=2uc1vaEsPXU)
- [AWS re:Invent 2019 Amazon EC2 foundations](https://www.youtube.com/watch?v=kMMybKqC2Y0)

# 関連する例:

- [AWS Compute Optimizer デモコード](https://github.com/awslabs/ec2-spot-labs/tree/master/aws-compute-optimizer)
- [Amazon EKS Workshop](https://www.eksworkshop.com/)
- [Right-sizing recommendations](https://catalog.workshops.aws/well-architected-cost-optimization/en-US/3-cost-effective-resources/40-rightsizing-recommendations-100)

<span id="page-711-0"></span>PERF02-BP05 コンピューティングリソースを動的にスケールする

クラウドの伸縮性を利用して、ニーズに合わせてコンピューティングリソースを動的にスケールアッ プまたはスケールダウンすることで、ワークロードのキャパシティが過剰または過少になるのを防ぐ ことができます。

一般的なアンチパターン:

- アラームに対応するために手動でキャパシティを増やす。
- オンプレミスと同じサイズ設定ガイドライン (通常は静的インフラストラクチャ) を使用する。
- スケーリングイベントの後、スケールダウンして元に戻すのではなく、キャパシティを増加させた ままにする。

このベストプラクティスを活用するメリット: コンピューティングリソースの伸縮性を設定してテス トすることで、コストの節約、パフォーマンスベンチマークの維持、トラフィックの変化に応じた信 頼性の向上に役立ちます。

このベストプラクティスを活用しない場合のリスクレベル: 高

実装のガイダンス

AWS は、需要の変化に対応するためのさまざまなスケーリングメカニズムを通じて、リソースを動 的にスケールアップまたはスケールダウンする柔軟性を備えています。コンピューティング関連のメ トリクスと組み合わせると、動的スケーリングにより、ワークロードが自動的に変化に対応し、最適 なコンピューティングリソースを使用して目標を達成できるようになります。

リソースの需要と供給は、さまざまなアプローチで一致させることができます。

- ターゲット追跡アプローチ: スケーリングメトリクスをモニタリングし、必要に応じて容量を自動 的に増減します。
- 予測スケーリング: 日単位および週単位の傾向を見越してスケールします。
- スケジュールベースのアプローチ: 予測できる負荷の変化に従って、独自のスケーリングスケ ジュールを設定します。
- サービススケーリング: 設計により自動的にスケーリングされるサービス (サーバーレスなど) を選 択します。

ワークロードのデプロイメントで、確実にスケールアップおよびスケールダウンイベントを対処でき るようにしてください。

#### 実装手順

• コンピューティングインスタンス、コンテナ、関数のいずれにも、伸縮性の仕組みが備わっていま す。サービスの機能として実装されている場合も、自動スケーリングと組み合わせて実現する場合 もあります。自動スケーリングメカニズムの例を次に示します。

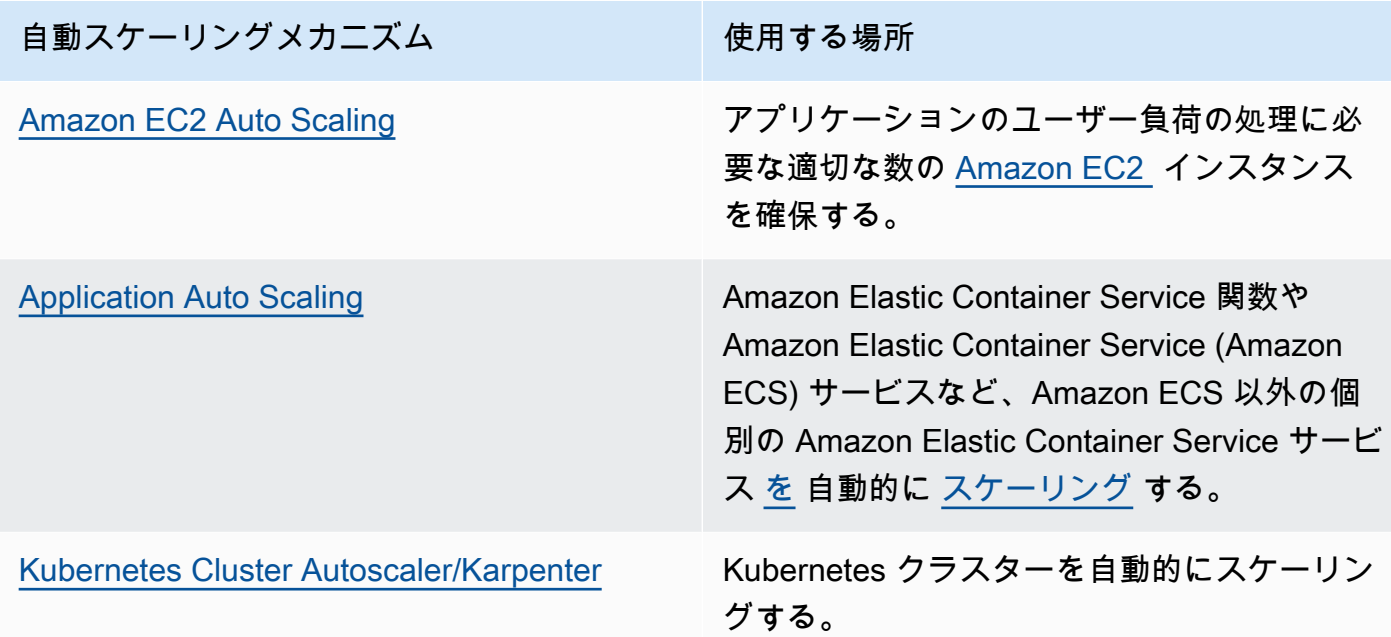

- スケーリングは大抵、AWS Glue インスタンスや AWS Lambda 関数などのコンピューティング サービスに関連して取り上げられます。AWS Glue のようなコンピューティング以外のサービスの 設定も、 [需要に合わせて](https://docs.aws.amazon.com/glue/latest/dg/auto-scaling.html) 考慮するようにしてください。
- スケーリングのメトリクスが、デプロイされているワークロードの特性と一致していることを 確認します。動画トランスコーディングアプリケーションをデプロイしようとする場合、100% の CPU 使用率が想定されるため、プライマリメトリクスにするべきではありません。代わり に、トランスコーディングジョブのキュー深度を使用してください。必要な場合は、スケーリン グポリシーとして [カスタマイズされたメトリクス](https://aws.amazon.com/blogs/mt/create-amazon-ec2-auto-scaling-policy-memory-utilization-metric-linux/) を使用できます。適切なメトリクスを選ぶに は、Amazon EC2 の以下のガイダンスを考慮してください。
	- メトリクスは有効な利用率メトリクスでなければならず、インスタンスのどの程度ビジーかを記 述する必要があります。
	- メトリクス値は、Auto Scaling グループ内のインスタンス数に比例して増減する必要がありま す。
- 必ず [手動スケーリング](https://docs.aws.amazon.com/autoscaling/ec2/userguide/as-scale-based-on-demand.html) ではなく [動的スケーリング](https://docs.aws.amazon.com/autoscaling/ec2/userguide/as-manual-scaling.html) を Auto Scaling グループに使用します。ま た、動的スケーリングでは、 [ターゲット追跡スケーリングポリシー](https://docs.aws.amazon.com/autoscaling/ec2/userguide/as-scaling-target-tracking.html) を使用することをお勧めしま す。
- ワークロードのデプロイがスケーリングイベント (アップとダウン) の両方に対応処理できること を確認します。例えば、 [アクティビティ履歴](https://docs.aws.amazon.com/autoscaling/ec2/userguide/as-verify-scaling-activity.html) を使用して、Auto Scaling グループのスケーリング アクティビティを確認することができます。
- ワークロードを評価して予測可能なパターンを見つけ、あらかじめわかっていた、および計画的 な需要の変化を予測してプロアクティブにスケールします。予測スケーリングを使用すると、容 量を過剰にプロビジョニングする必要がなくなります。詳細については、 [「Amazon EC2 Auto](https://aws.amazon.com/blogs/compute/introducing-native-support-for-predictive-scaling-with-amazon-ec2-auto-scaling/)  [Scaling での予測スケーリング」を](https://aws.amazon.com/blogs/compute/introducing-native-support-for-predictive-scaling-with-amazon-ec2-auto-scaling/)参照してください。

関連ドキュメント:

- [AWS を使用したクラウドコンピューティング](https://aws.amazon.com/products/compute/)
- [Amazon EC2 インスタンスタイプ](https://docs.aws.amazon.com/AWSEC2/latest/UserGuide/instance-types.html)
- [Amazon ECS コンテナ: Amazon ECS コンテナインスタンス](https://docs.aws.amazon.com/AmazonECS/latest/developerguide/ECS_instances.html)
- [Amazon EKS コンテナ: Amazon EKS ワーカーノード](https://docs.aws.amazon.com/eks/latest/userguide/worker.html)
- [関数: Lambda 関数の設定](https://docs.aws.amazon.com/lambda/latest/dg/best-practices.html#function-configuration)
- [Amazon EC2 インスタンスのプロセッサのステート制御](https://docs.aws.amazon.com/AWSEC2/latest/UserGuide/processor_state_control.html)
- [Amazon ECS クラスター Auto Scaling の詳細](https://aws.amazon.com/blogs/containers/deep-dive-on-amazon-ecs-cluster-auto-scaling/)
- [Introducing Karpenter An Open-Source High-Performance Kubernetes Cluster Autoscaler](https://aws.amazon.com/blogs/aws/introducing-karpenter-an-open-source-high-performance-kubernetes-cluster-autoscaler/)

# 関連動画:

- [AWS re:Invent 2023 AWS Graviton: The best price performance for your AWS workloads](https://www.youtube.com/watch?v=T_hMIjKtSr4)
- [AWS re:Invent 2023 New Amazon EC2 generative AI capabilities in AWS Management Console](https://www.youtube.com/watch?v=sSpJ8tWCEiA)
- [AWS re:Invent 2023 What's new with Amazon EC2](https://www.youtube.com/watch?v=mjHw_wgJJ5g)
- [AWS re:Invent 2023 Smart savings: Amazon EC2 cost-optimization strategies](https://www.youtube.com/watch?v=_AHPbxzIGV0)
- [AWS re:Invent 2021 Powering next-gen Amazon EC2: Deep dive on the Nitro System](https://www.youtube.com/watch?v=2uc1vaEsPXU)
- [AWS re:Invent 2019 Amazon EC2 foundations](https://www.youtube.com/watch?v=kMMybKqC2Y0)

# 関連する例:

- [Amazon EC2 Auto Scaling グループの例](https://github.com/aws-samples/amazon-ec2-auto-scaling-group-examples)
- [Amazon EKS Workshop](https://www.eksworkshop.com/)

• [Scale your Amazon EKS workloads by running on IPv6](https://catalog.us-east-1.prod.workshops.aws/workshops/3b06259f-8e17-4f2f-811a-75c9b06a2807/en-US)

<span id="page-714-0"></span>PERF02-BP06 最適化されたハードウェアベースのコンピューティングアクセラレーターを使用する

ハードウェアアクセラレーターを使用すると、CPU ベースの代替手段よりも効率的に特定の機能を 実行できます。

一般的なアンチパターン:

- ワークロードで、より高いパフォーマンスとより低いコストを実現できる専用のインスタンスに対 する汎用インスタンスのベンチマーキングを行っていない。
- CPU ベースのコンピューティングアクセラレーターを使用した方が効率的なタスクに、ハード ウェアベースのコンピューティングアクセラレーターを使用している。
- GPU の使用状況を監視していない。

このベストプラクティスを確立するメリット: GPU (グラフィックス処理ユニット) や FPGA (フィー ルドプログラマブルゲートアレイ) などのハードウェアベースのアクセラレーターを使用すること で、特定の処理機能をより効率的に実行できます。

このベストプラクティスが確立されていない場合のリスクレベル: 中

実装のガイダンス

高速コンピューティングインスタンスを使用すると、GPU や FPGA などのハードウェアベースのコ ンピューティングアクセラレーターにアクセスできます。これらのハードウェアアクセラレーター は、グラフィック処理やデータパターンマッチングなどの特定の機能を、CPU ベースの代替手段よ りも効率的に実行します。レンダリング、トランスコーディング、機械学習など、多くの高速ワーク ロードは、リソースの使用量に大きなばらつきがあります。このハードウェアは必要な時間だけ実行 し、必要のない場合は自動で廃止することで、全体的なパフォーマンス効率を向上させることができ ます。

- どの[高速コンピューティングインスタンス](https://docs.aws.amazon.com/AWSEC2/latest/UserGuide/accelerated-computing-instances.html)が要件に対応できるかを特定します。
- 機械学習のワークロードには、[AWS Trainium](https://aws.amazon.com/machine-learning/trainium/)[、AWS Inferentia、](https://aws.amazon.com/machine-learning/inferentia/)[Amazon EC2 DL1](https://aws.amazon.com/ec2/instance-types/dl1/) など、ワーク ロードに特化した専用ハードウェアを利用します。Inf2 インスタンスなどの AWS Inferentia イン スタンスは、[同等の Amazon EC2 インスタンスと比較してワットあたりのパフォーマンスが最大](https://aws.amazon.com/machine-learning/inferentia/) [50% 向上します](https://aws.amazon.com/machine-learning/inferentia/)。
- 高速コンピューティングインスタンスの使用状況メトリクスを収集します。例えば、[Amazon](https://docs.aws.amazon.com/Amazon/latest/monitoring/-Agent-NVIDIA-GPU.html) [CloudWatch で NVIDIA GPU メトリクスを収集するに](https://docs.aws.amazon.com/Amazon/latest/monitoring/-Agent-NVIDIA-GPU.html)示すように、CloudWatch エージェントを 使用して GPU の utilization\_gpu や utilization\_memory などのメトリクスを収集できま す。
- ハードウェアアクセラレーターのコード、ネットワーク操作、設定を最適化し、基盤となるハード ウェアが十分に活用されるようにします。
	- [GPU 設定を最適化する](https://docs.aws.amazon.com/AWSEC2/latest/UserGuide/optimize_gpu.html)
	- [Deep Learning AMI での GPU のモニタリングと最適化](https://docs.aws.amazon.com/dlami/latest/devguide/tutorial-gpu.html)
	- [Amazon SageMaker における深層学習トレーニングの GPU パフォーマンスチューニングのた](https://aws.amazon.com/blogs/machine-learning/optimizing-i-o-for-gpu-performance-tuning-of-deep-learning-training-in-amazon-sagemaker/) [めの I/O の最適化](https://aws.amazon.com/blogs/machine-learning/optimizing-i-o-for-gpu-performance-tuning-of-deep-learning-training-in-amazon-sagemaker/)
- 最新の高性能ライブラリと GPU ドライバーを使用します。
- 使用しないときは、自動化を使用して GPU インスタンスを解放します。

関連するドキュメント:

- [Working with GPUs on Amazon Elastic Container Service](https://docs.aws.amazon.com/AmazonECS/latest/developerguide/ecs-gpu.html)
- [分散された機械学習トレーニング](https://docs.aws.amazon.com/AWSEC2/latest/UserGuide/accelerated-computing-instances.html#gpu-instances)
- [AWS Trainium を搭載したインスタンス](https://docs.aws.amazon.com/AWSEC2/latest/UserGuide/accelerated-computing-instances.html#aws-trainium-instances)
- [AWS Inferentia を搭載したインスタンス](https://docs.aws.amazon.com/AWSEC2/latest/UserGuide/accelerated-computing-instances.html#aws-inferentia-instances)
- [Let's Architect! Architecting with custom chips and accelerators](https://aws.amazon.com/blogs/architecture/lets-architect-custom-chips-and-accelerators/)
- [高速コンピューティング](https://aws.amazon.com/ec2/instance-types/#Accelerated_Computing)
- [Amazon EC2 VT1 インスタンス](https://aws.amazon.com/ec2/instance-types/vt1/)
- [ワークロードに適切な Amazon EC2 インスタンスタイプを選択する方法を教えてください。](https://aws.amazon.com/premiumsupport/knowledge-center/ec2-instance-choose-type-for-workload/)
- [Choose the best AI accelerator and model compilation for computer vision inference with Amazon](https://aws.amazon.com/blogs/machine-learning/choose-the-best-ai-accelerator-and-model-compilation-for-computer-vision-inference-with-amazon-sagemaker/) **[SageMaker](https://aws.amazon.com/blogs/machine-learning/choose-the-best-ai-accelerator-and-model-compilation-for-computer-vision-inference-with-amazon-sagemaker/)**

# 関連動画:

• AWS re:Invent 2021 - [How to select Amazon Elastic Compute Cloud GPU instances for deep](https://www.youtube.com/watch?v=4bVrIbgGWEA&ab_channel=AWSEvents) [learning](https://www.youtube.com/watch?v=4bVrIbgGWEA&ab_channel=AWSEvents)

- [AWS re:Invent 2022 \[NEW LAUNCH!\] Introducing AWS Inferentia2-based Amazon EC2 Inf2](https://www.youtube.com/watch?v=jpqiG02Y2H4&ab_channel=AWSEvents)  [instances](https://www.youtube.com/watch?v=jpqiG02Y2H4&ab_channel=AWSEvents)
- [AWS re:Invent 2022 Accelerate deep learning and innovate faster with AWS Trainium](https://www.youtube.com/watch?v=YRqvfNwqUIA&ab_channel=AWSEvents)
- [AWS re:Invent 2022 Deep learning on AWS with NVIDIA: From training to deployment](https://www.youtube.com/watch?v=l8AFfaCkp0E&ab_channel=AWSEvents)

## 関連する例:

- [Amazon SageMaker and NVIDIA GPU Cloud \(NGC\)](https://github.com/aws-samples/amazon-sagemaker-nvidia-ngc-examples)
- [Use SageMaker with Trainium and Inferentia for optimized deep learning training and inferencing](https://github.com/aws-samples/sagemaker-trainium-inferentia) [workloads](https://github.com/aws-samples/sagemaker-trainium-inferentia)
- [Optimizing NLP models with Amazon Elastic Compute Cloud Inf1 instances in Amazon SageMaker](https://github.com/aws-samples/aws-inferentia-huggingface-workshop)

# データ管理

PERF 3。ワークロード内のデータはどのように保存、管理、アクセスすればよいで しょうか?

特定のシステムに最適なデータ管理ソリューションは、データの種類 (ブロック、ファイル、また はオブジェクト)、アクセスパターン (ランダムまたはシーケンシャル)、必要なスループット、アク セス頻度 (オンライン、オフライン、アーカイブ)、更新頻度 (WORM、動的)、および可用性と耐久 性に関する制約に応じて異なります。Well-Architected ワークロードは、さまざまな機能によってパ フォーマンスを向上させることができる専用のデータストアを使用します。

ベストプラクティス

- [PERF03-BP01 データアクセスとストレージ要件に最適な専用データストアを使用する](#page-716-0)
- [PERF03-BP02 データストアで利用可能な設定オプションを評価する](#page-727-0)
- [PERF03-BP03 データストアのパフォーマンスメトリクスを収集・記録する](#page-733-0)
- [PERF03-BP04 データストアのクエリパフォーマンスを向上させるための戦略を実装する](#page-736-0)
- [PERF03-BP05 キャッシュを利用するデータアクセスパターンを実装する](#page-738-0)

<span id="page-716-0"></span>PERF03-BP01 データアクセスとストレージ要件に最適な専用データストアを使用する

データの特性 (共有可能、サイズ、キャッシュサイズ、アクセスパターン、レイテンシー、スルー プット、データの持続性など) を理解して、ワークロードに適した専用データストア (ストレージま たはデータベース) を選択します。

一般的なアンチパターン:

- 特定のタイプのデータストアに関する社内知識と経験があるため、1 つのデータベースソリュー ションに固執する。
- すべてのワークロードのデータの保存とアクセスの要件が類似していると考えている。
- データアセットのインベントリにデータカタログを実装していない。

このベストプラクティスを確立するメリット: データの特性と要件を理解することで、ワークロード のニーズに適した、最も効率的でパフォーマンスの高いストレージテクノロジーを判別できます。

このベストプラクティスが確立されていない場合のリスクレベル: 高

実装のガイダンス

データストレージを選択して実装する際は、クエリ、スケーリング、ストレージの特性がワークロー ドのデータ要件をサポートしていることを確認します。AWS では、ブロックストレージ、オブジェ クトストレージ、ストリーミングストレージ、ファイルシステム、リレーショナル、key-value、ド キュメント、インメモリ、グラフ、時系列、台帳などのデータベースをはじめとした、さまざまな データストレージとデータベーステクノロジーを提供しています。各データ管理ソリューションに は、ユースケースとデータモデルをサポートするために使用できるオプションと設定があります。 データの特性と要件を理解することで、モノリシックなストレージテクノロジーや制約の多い汎用的 なアプローチから脱却し、データの適切な管理に集中できます。

- ワークロードに存在するさまざまなデータタイプを棚卸しします。
- 次のようなデータの特性と要件を理解して文書化します。
	- データタイプ (非構造化、半構造化、リレーショナル)
	- データ量と増加
	- データ保存期間: 永続、一時的、一過性
	- ACID 特性 (原子性、一貫性、独立性、耐久性) の要件
	- データアクセスパターン (読み取りが多い、または書き込みが多い)
	- レイテンシー
	- スループット
	- IOPS (1 秒あたりの入出力操作数)
	- データの保管期間

# • AWS 上のワークロードで使用できる各種のデータストアから使用するデータの特性に合致するも のを確認します ([「PERF01-BP01 利用可能なクラウドサービスと機能について学び、理解する](#page-684-0)」 で説明) 。AWS のストレージ技術とその主な特徴を例としていくつか挙げます。

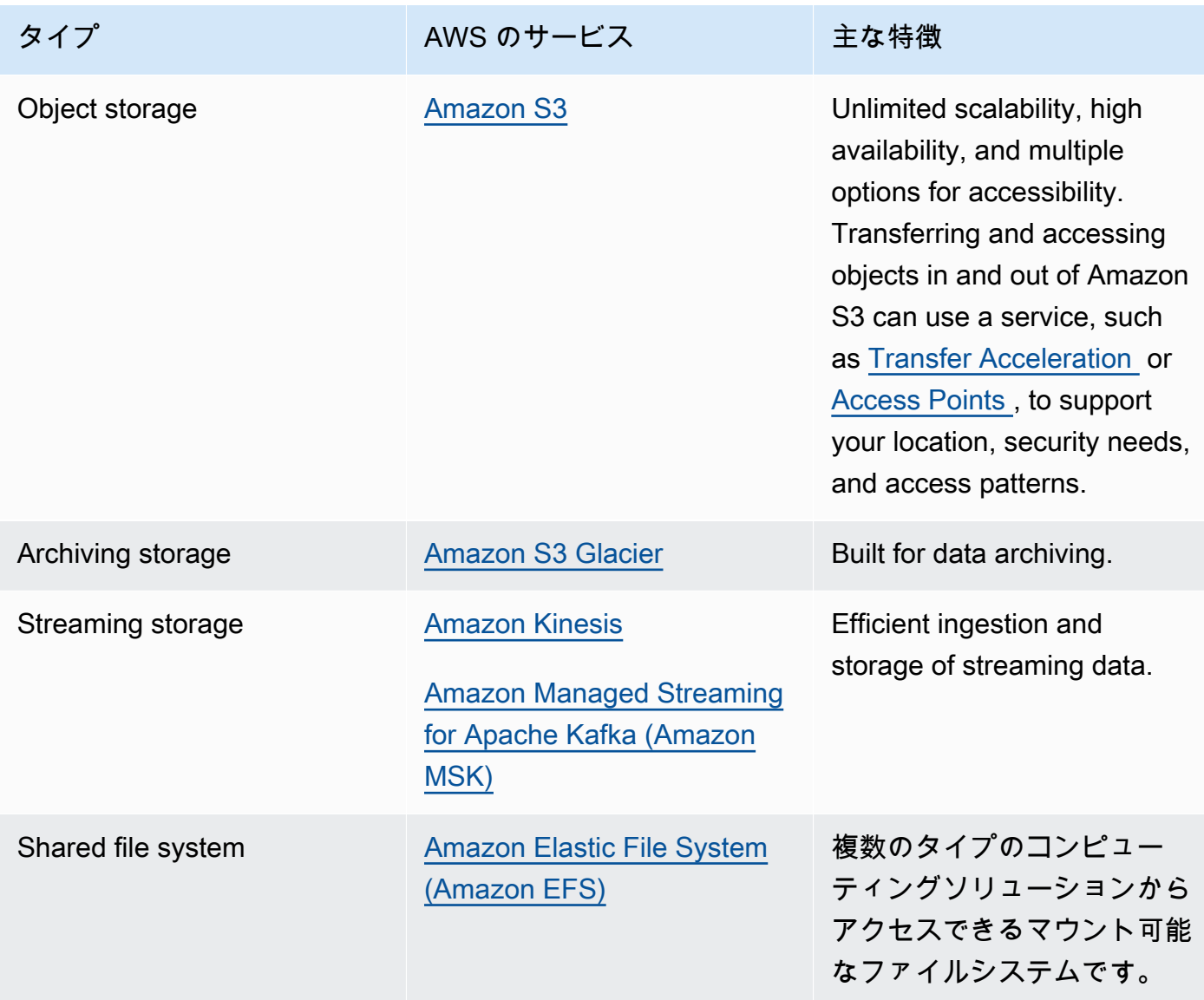

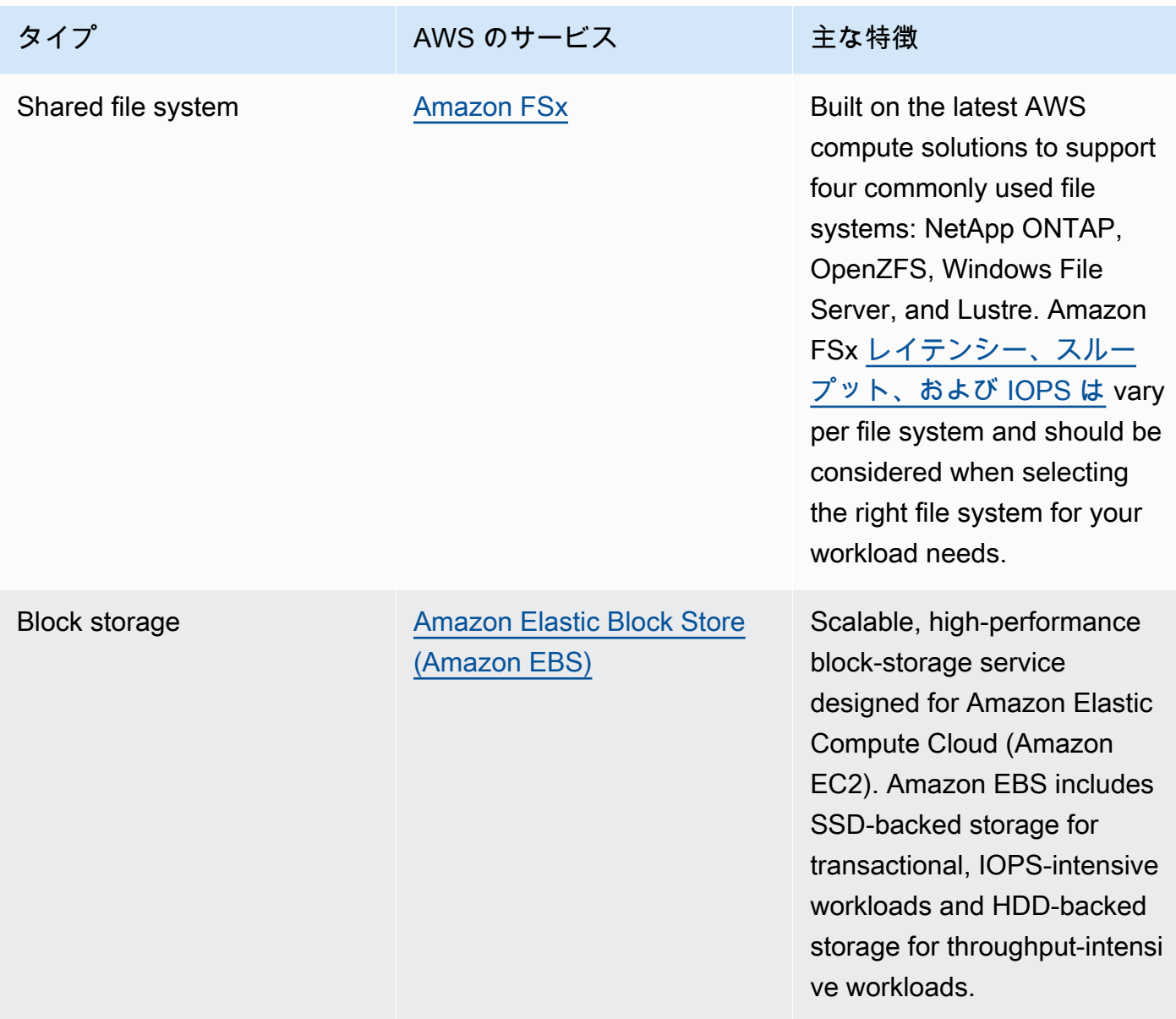
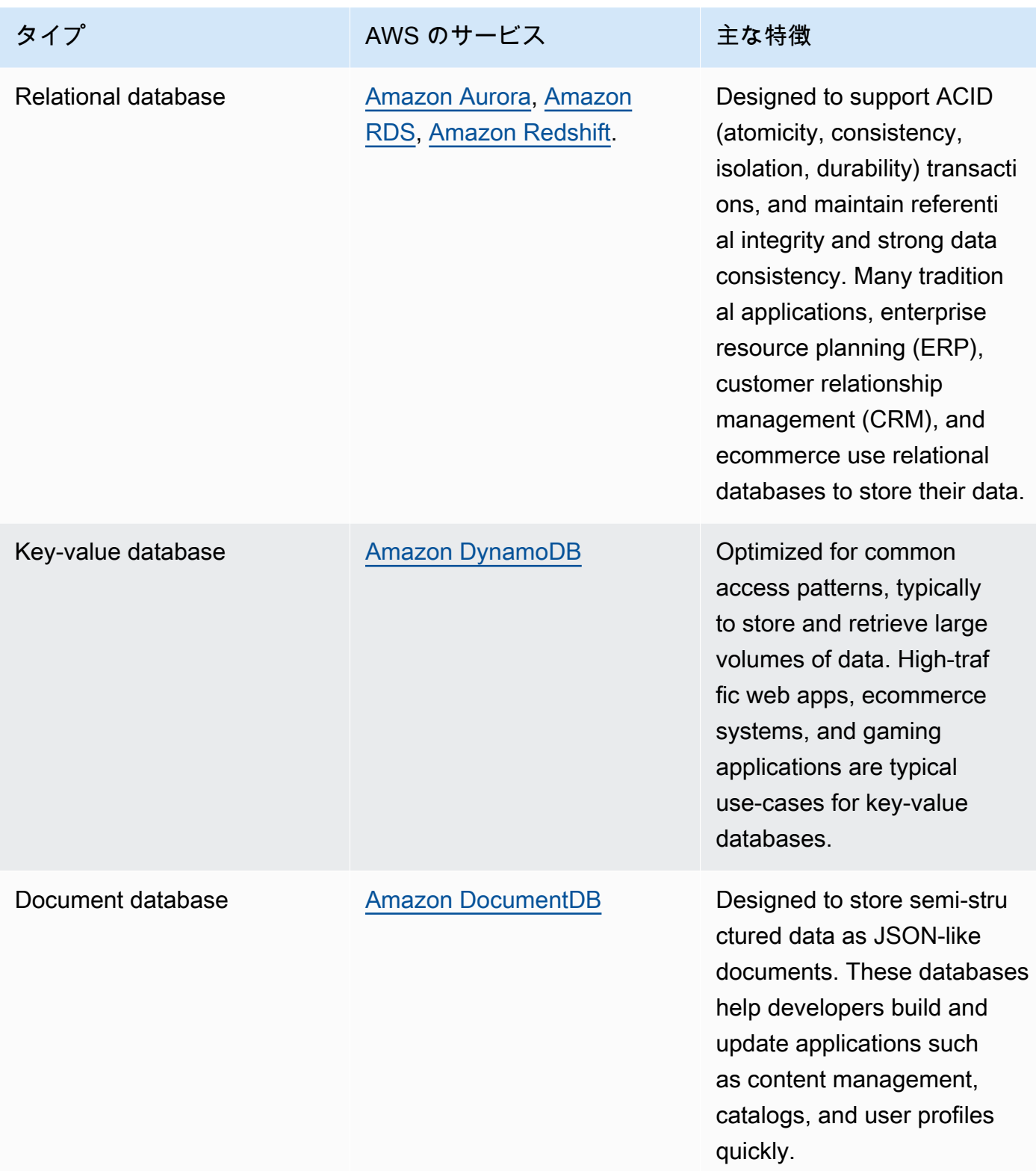

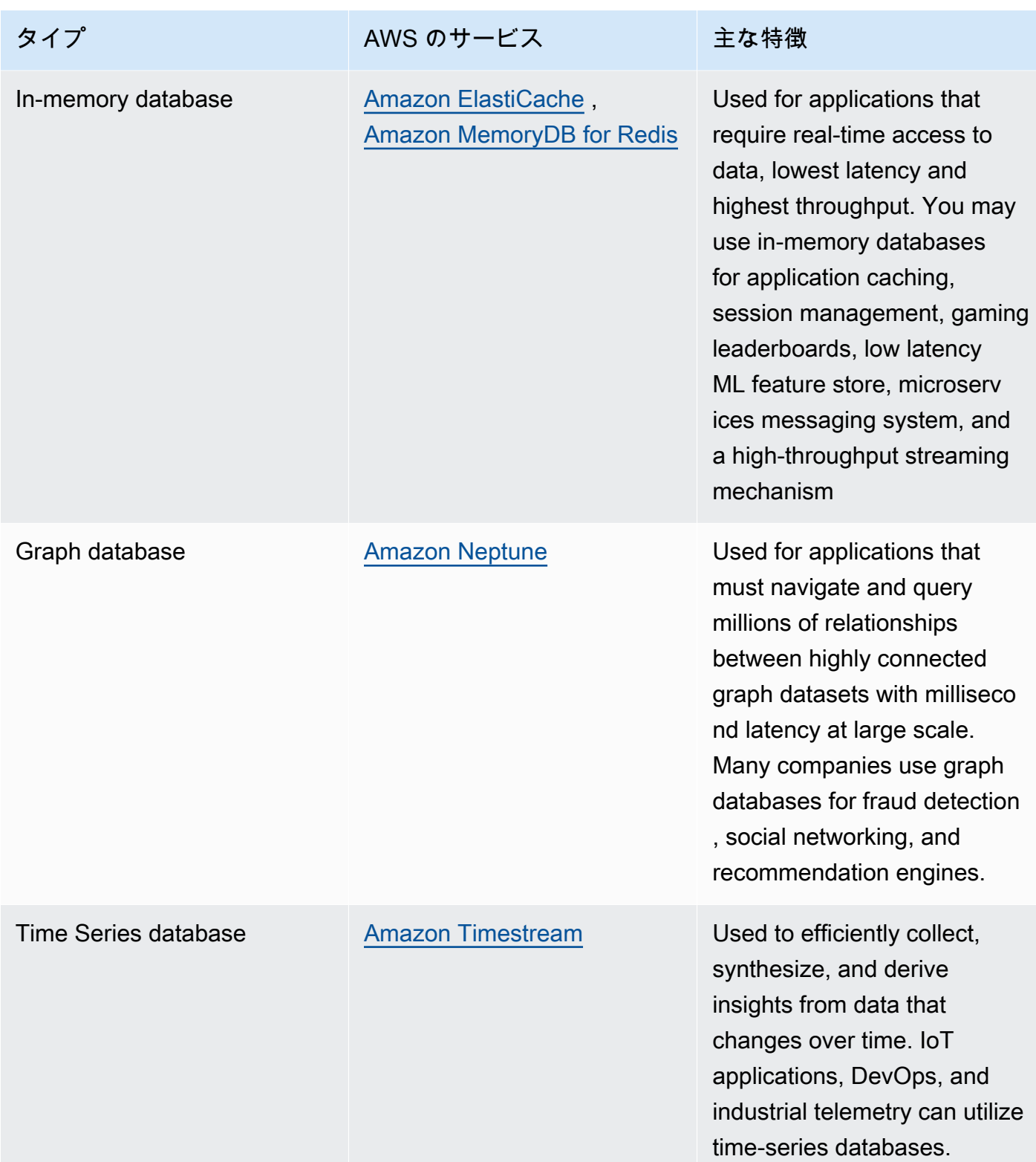

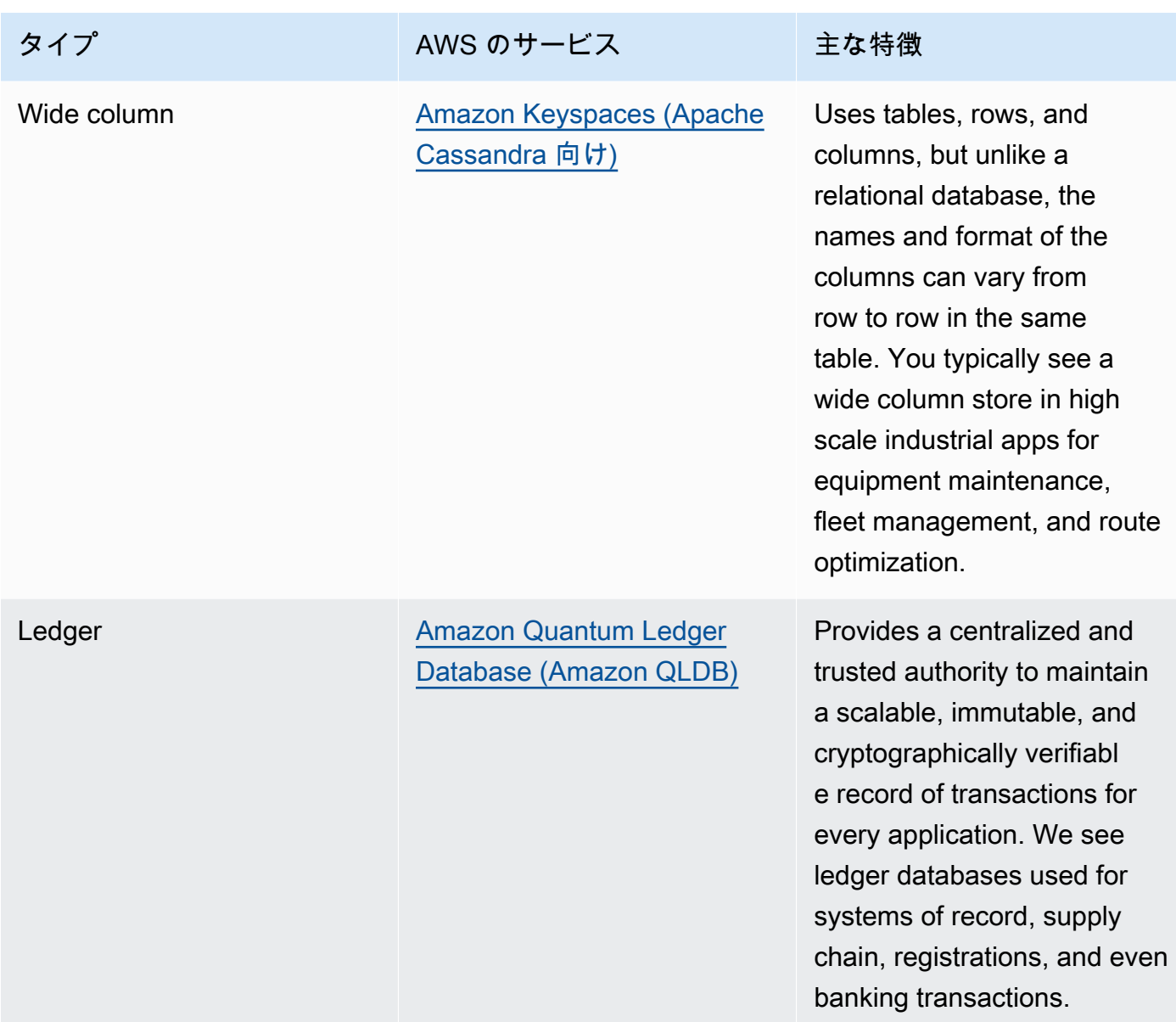

- データプラットフォームを構築する場合は、AWS の<u>最新のデータアーキテクチャ</u>を活用して、 データレイク、データウェアハウス、専用データストアを統合します。
- ワークロードのデータストアを選択する際に考慮すべき主なポイントは次のとおりです。

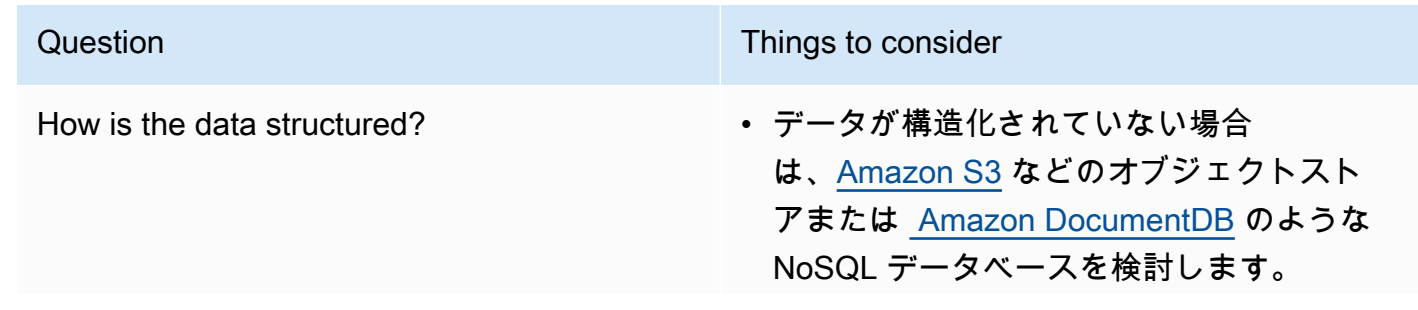

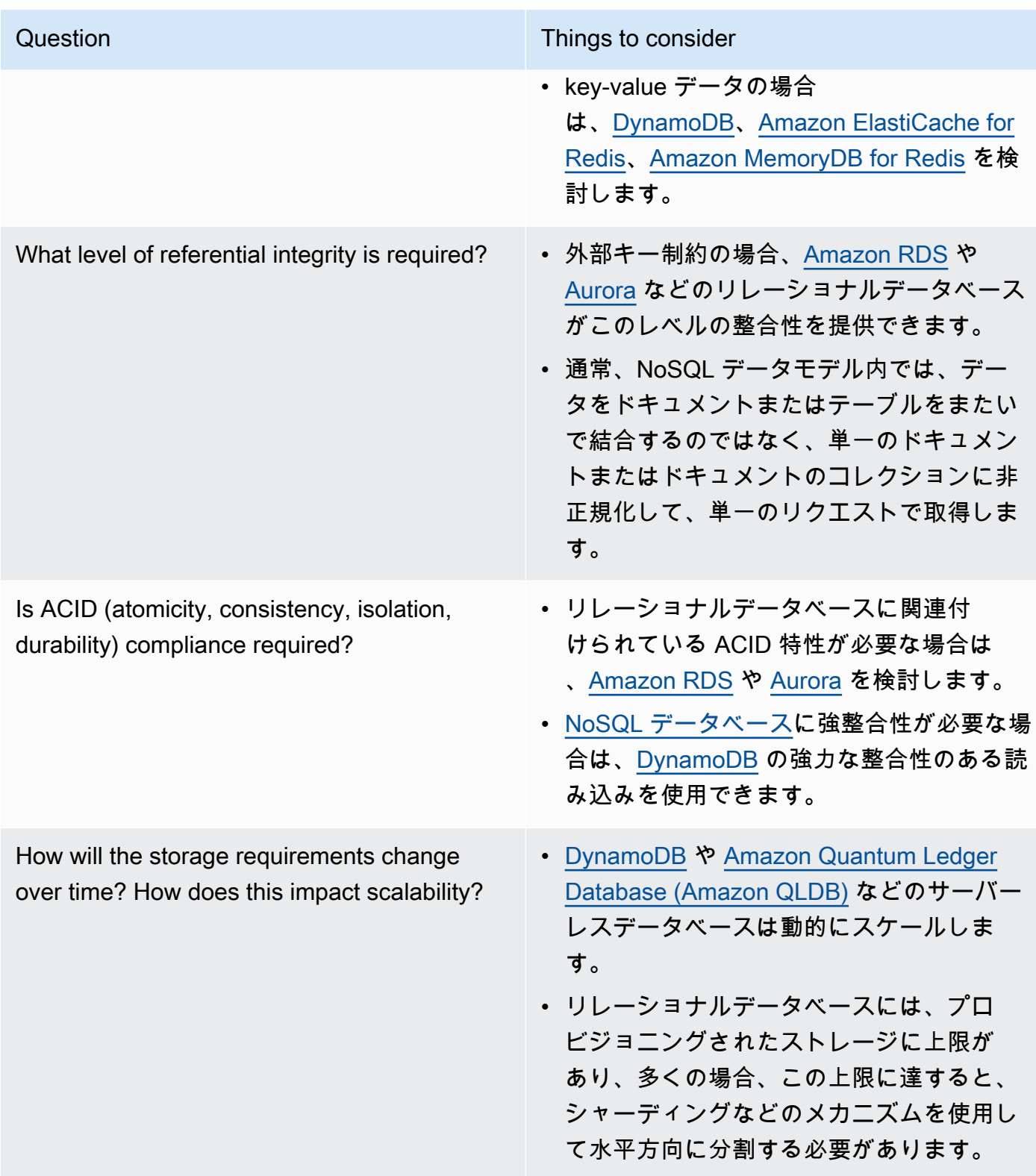

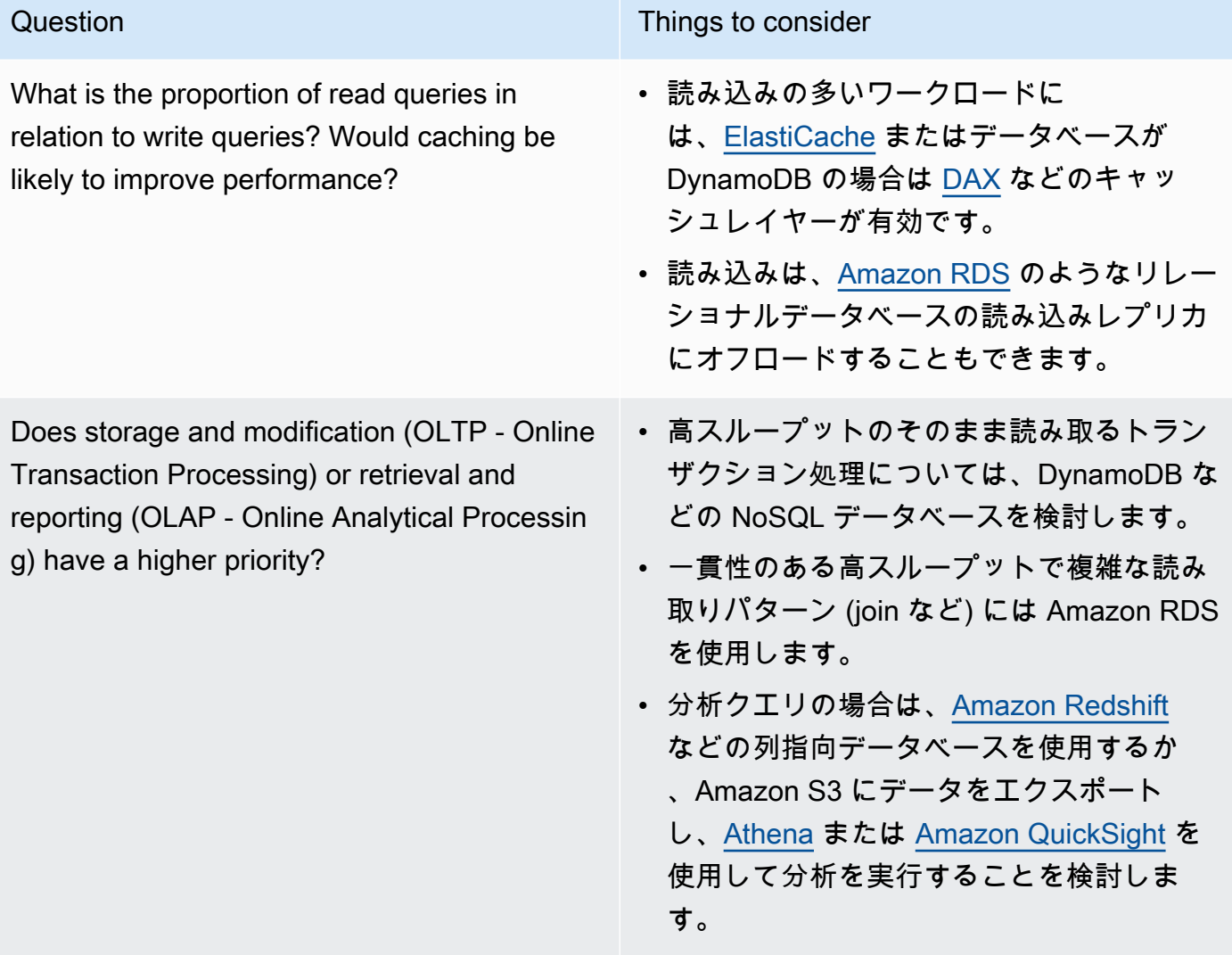

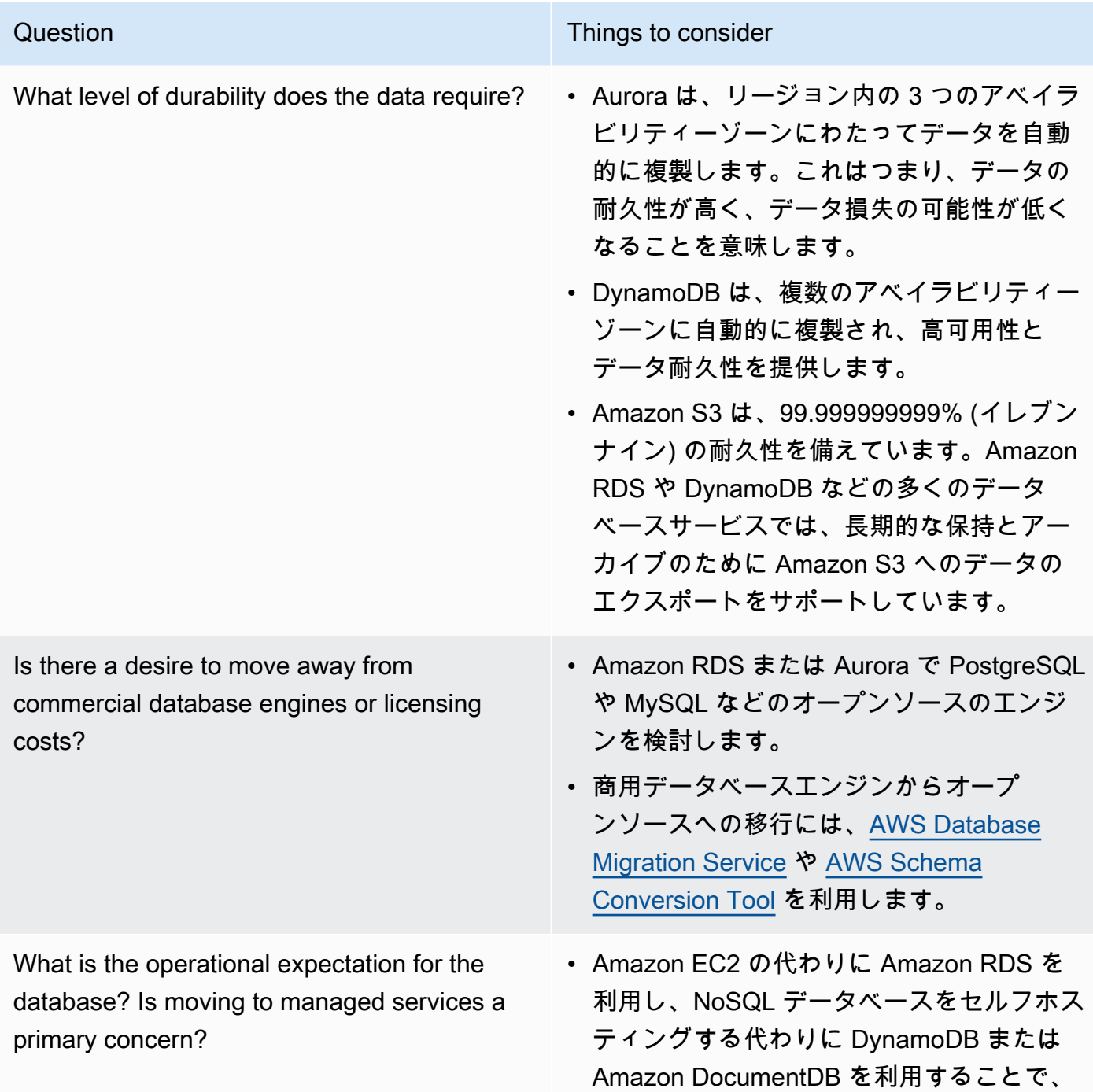

運用上の諸経費を削減できます。

How is the database currently accessed? Is it only application access, or are there business intelligence (BI) users and other connected off-the-shelf applications?

Question Things to consider

- 外部ツールに依存している場合は、ツー ルがサポートするデータベースとの互換 性を維持することが必要になる場合があ ります。Amazon RDS は Microsoft SQL Server、Oracle、MySQL、PostgreSQL な ど、サポートするさまざまなエンジンバー ジョンとの完全な互換性があります。
- 非運用環境で実験とベンチマーキングを行い、どのデータストアがワークロード要件に対応できる かを特定します。

リソース

関連するドキュメント:

- [Amazon EBS ボリュームの種類](https://docs.aws.amazon.com/AWSEC2/latest/UserGuide/EBSVolumeTypes.html)
- [Amazon EC2 ストレージ](https://docs.aws.amazon.com/AWSEC2/latest/UserGuide/Storage.html)
- [Amazon EFS: Amazon EFS Performance](https://docs.aws.amazon.com/efs/latest/ug/performance.html)
- [Amazon FSx for Lustre のパフォーマンス](https://docs.aws.amazon.com/fsx/latest/LustreGuide/performance.html)
- [Amazon FSx for Windows File Server パフォーマンス](https://docs.aws.amazon.com/fsx/latest/WindowsGuide/performance.html)
- [Amazon S3 Glacier: S3 Glacier ドキュメント](https://docs.aws.amazon.com/amazonglacier/latest/dev/introduction.html)
- [設計パターンのベストプラクティス: Amazon S3 のパフォーマンスの最適化](https://docs.aws.amazon.com/AmazonS3/latest/dev/request-rate-perf-considerations.html)
- [AWS でのクラウドストレージ](https://aws.amazon.com/products/storage/)
- [Amazon EBS の特性とモニタリング](https://docs.aws.amazon.com/AWSEC2/latest/WindowsGuide/ebs-io-characteristics.html)
- [AWS クラウドのデータベース](https://aws.amazon.com/products/databases/?ref=wellarchitected)
- [AWS Database Caching](https://aws.amazon.com/caching/database-caching/?ref=wellarchitected)
- [DynamoDB Accelerator](https://aws.amazon.com/dynamodb/dax/?ref=wellarchitected)
- [Amazon Aurora を使用する際のベストプラクティス](https://docs.aws.amazon.com/AmazonRDS/latest/UserGuide/.BestPractices.html?ref=wellarchitected)
- [Amazon Redshift パフォーマンス](https://docs.aws.amazon.com/redshift/latest/dg/c_challenges_achieving_high_performance_queries.html?ref=wellarchitected)
- [Top 10 Performance Tuning Tips for Amazon Athena](https://aws.amazon.com/blogs/big-data/top-10-performance-tuning-tips-for-amazon-athena/?ref=wellarchitected)
- [Best Practices for Amazon Redshift Spectrum](https://aws.amazon.com/blogs/big-data/10-best-practices-for-amazon-redshift-spectrum/?ref=wellarchitected)
- [Amazon DynamoDB を使用した設計とアーキテクチャの設計に関するベストプラクティス](https://docs.aws.amazon.com/amazondynamodb/latest/developerguide/BestPractices.html?ref=wellarchitected)
- [Choose between Amazon EC2 and Amazon RDS](https://docs.aws.amazon.com/prescriptive-guidance/latest/migration-sql-server/comparison.html)
- [Amazon ElastiCache の実装におけるベストプラクティス](https://docs.aws.amazon.com/AmazonElastiCache/latest/red-ug/BestPractices.html)

## 関連動画:

- [AWS re:Invent 2023: Improve Amazon Elastic Block Store efficiency and be more cost-efficient](https://www.youtube.com/watch?v=7-CB02rqiuw)
- [AWS re:Invent 2023: Optimizing storage price and performance with Amazon Simple Storage](https://www.youtube.com/watch?v=RxgYNrXPOLw)  **[Service](https://www.youtube.com/watch?v=RxgYNrXPOLw)**
- [AWS re:Invent 2023: Building and optimizing a data lake on Amazon Simple Storage Service](https://www.youtube.com/watch?v=mpQa_Zm1xW8)
- [AWS re:Invent 2022: Building modern data architectures on AWS](https://www.youtube.com/watch?v=Uk2CqEt5f0o)
- [AWS re:Invent 2022: Building data mesh architectures on AWS](https://www.youtube.com/watch?v=nGRvlobeM_U)
- [AWS re:Invent 2023: Deep dive into Amazon Aurora and its innovations](https://www.youtube.com/watch?v=je6GCOZ22lI)
- [AWS re:Invent 2023: Advanced data modeling with Amazon DynamoDB](https://www.youtube.com/watch?v=PVUofrFiS_A)
- [AWS re:Invent 2022: Modernize apps with purpose-built databases](https://www.youtube.com/watch?v=V-DiplATdi0)
- [Amazon DynamoDB deep dive: Advanced design patterns](https://www.youtube.com/watch?v=6yqfmXiZTlM)

## 関連する例:

- [AWS Purpose Built Databases Workshop](https://catalog.us-east-1.prod.workshops.aws/workshops/93f64257-52be-4c12-a95b-c0a1ff3b7e2b/en-US)
- [Databases for Developers](https://catalog.workshops.aws/db4devs/en-US)
- [AWS Modern Data Architecture Immersion Day](https://catalog.us-east-1.prod.workshops.aws/workshops/32f3e732-d67d-4c63-b967-c8c5eabd9ebf/en-US)
- [Build a Data Mesh on AWS](https://catalog.us-east-1.prod.workshops.aws/workshops/23e6326b-58ee-4ab0-9bc7-3c8d730eb851/en-US)
- [Amazon S3 Examples](https://docs.aws.amazon.com/sdk-for-javascript/v2/developer-guide/s3-examples.html)
- [Optimize Data Pattern using Amazon Redshift Data Sharing](https://wellarchitectedlabs.com/sustainability/300_labs/300_optimize_data_pattern_using_redshift_data_sharing/)
- [データベースの移行](https://github.com/aws-samples/aws-database-migration-samples)
- [MS SQL Server AWS Database Migration Service \(AWS DMS\) Replication Demo](https://github.com/aws-samples/aws-dms-sql-server)
- [Database Modernization Hands On Workshop](https://github.com/aws-samples/amazon-rds-purpose-built-workshop)
- [Amazon Neptune Samples](https://github.com/aws-samples/amazon-neptune-samples)

PERF03-BP02 データストアで利用可能な設定オプションを評価する

データストアで使用できるさまざまな機能と設定オプションを理解して評価し、ワークロードに合わ せてストレージ容量とパフォーマンスを最適化します。

一般的なアンチパターン:

- すべてのワークロードに対して、Amazon EBS などの 1 つのストレージタイプのみを使用する。
- すべてのストレージ層に対して実際のテストを行うことなく、すべてのワークロードにプロビジョ ンド IOPS を使用する。
- 選択したデータ管理ソリューションの設定オプションを把握していない。
- 使用できる設定オプションを確認せずに、インスタンスサイズを増やすことのみに頼っている。
- データストアのスケーリング特性をテストしていない。

このベストプラクティスを確立するメリット: データストアの設定を確認し、試してみることで、イ ンフラストラクチャのコストを削減し、パフォーマンスとスケーラビリティを向上させ、ワークロー ドの維持に必要な労力を軽減できる場合があります。

このベストプラクティスが確立されていない場合のリスクレベル: 中

実装のガイダンス

ワークロードには、データストレージとアクセス要件に基づいて 1 つまたは複数のデータストアを 使用できます。パフォーマンス効率とコストを最適化するには、データアクセスパターンを評価し、 適切なデータストア設定を判別する必要があります。データストアのオプションを検討する際には、 ストレージオプション、メモリ、コンピューティング、リードレプリカ、整合性要件、接続プーリン グ、キャッシュオプションなど、さまざまな側面を考慮します。こうしたさまざまな設定オプション を試し、パフォーマンス効率のメトリクスを改善します。

#### 実装手順

- データストアの現在の設定 (インスタンスタイプ、ストレージサイズ、データベースエンジンの バージョンなど) を把握します。
- AWS ドキュメントとベストプラクティスで、データストアのパフォーマンス向上に推奨される設 定オプションについて確認します。考慮すべき主なデータストアのオプションは次のとおりです。

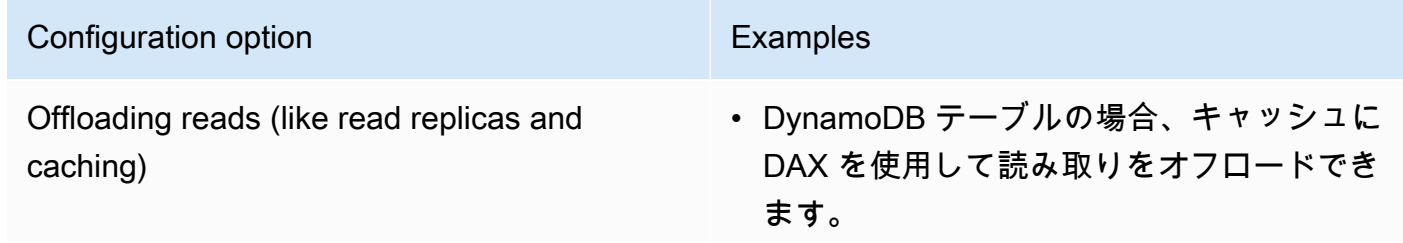

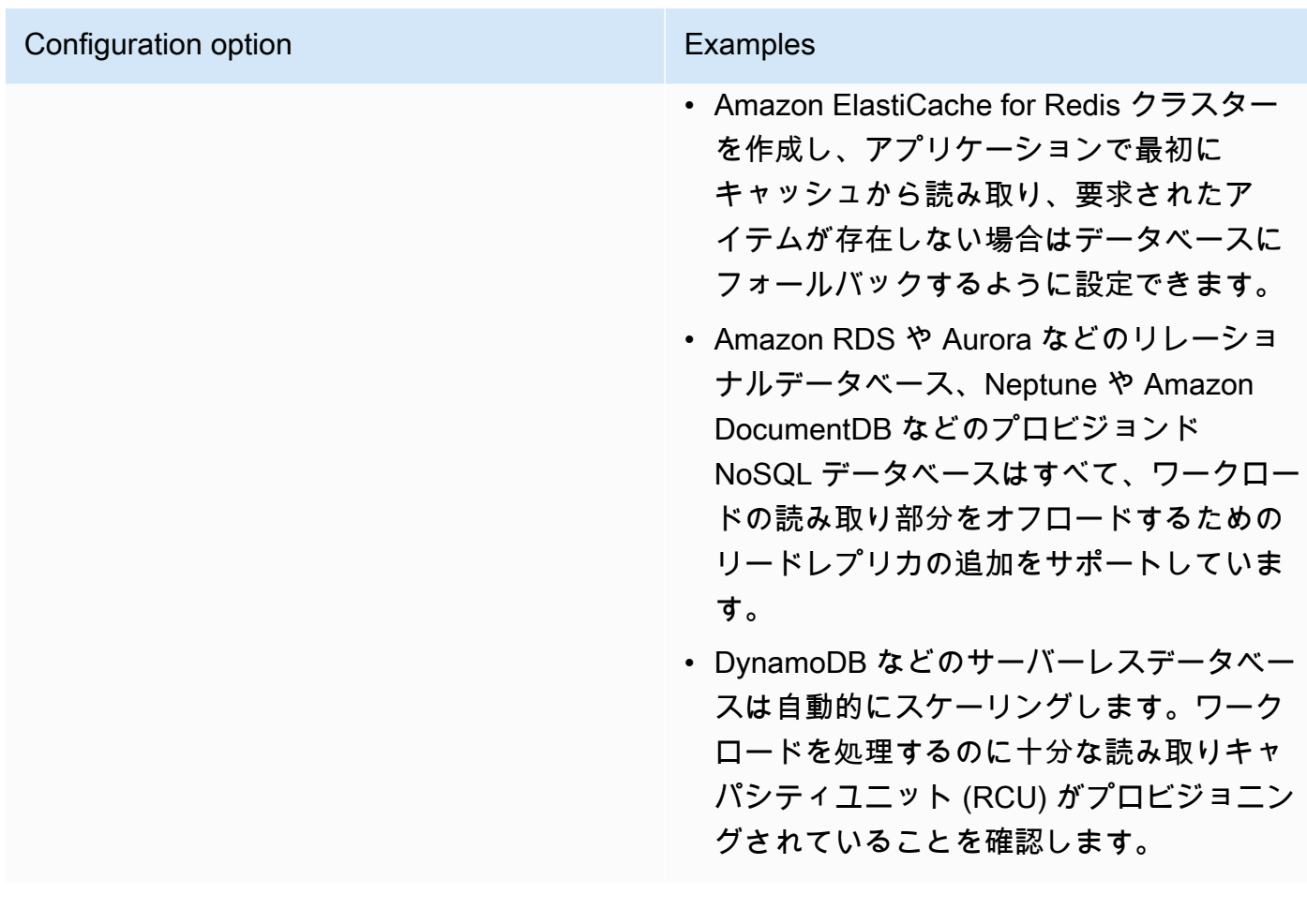

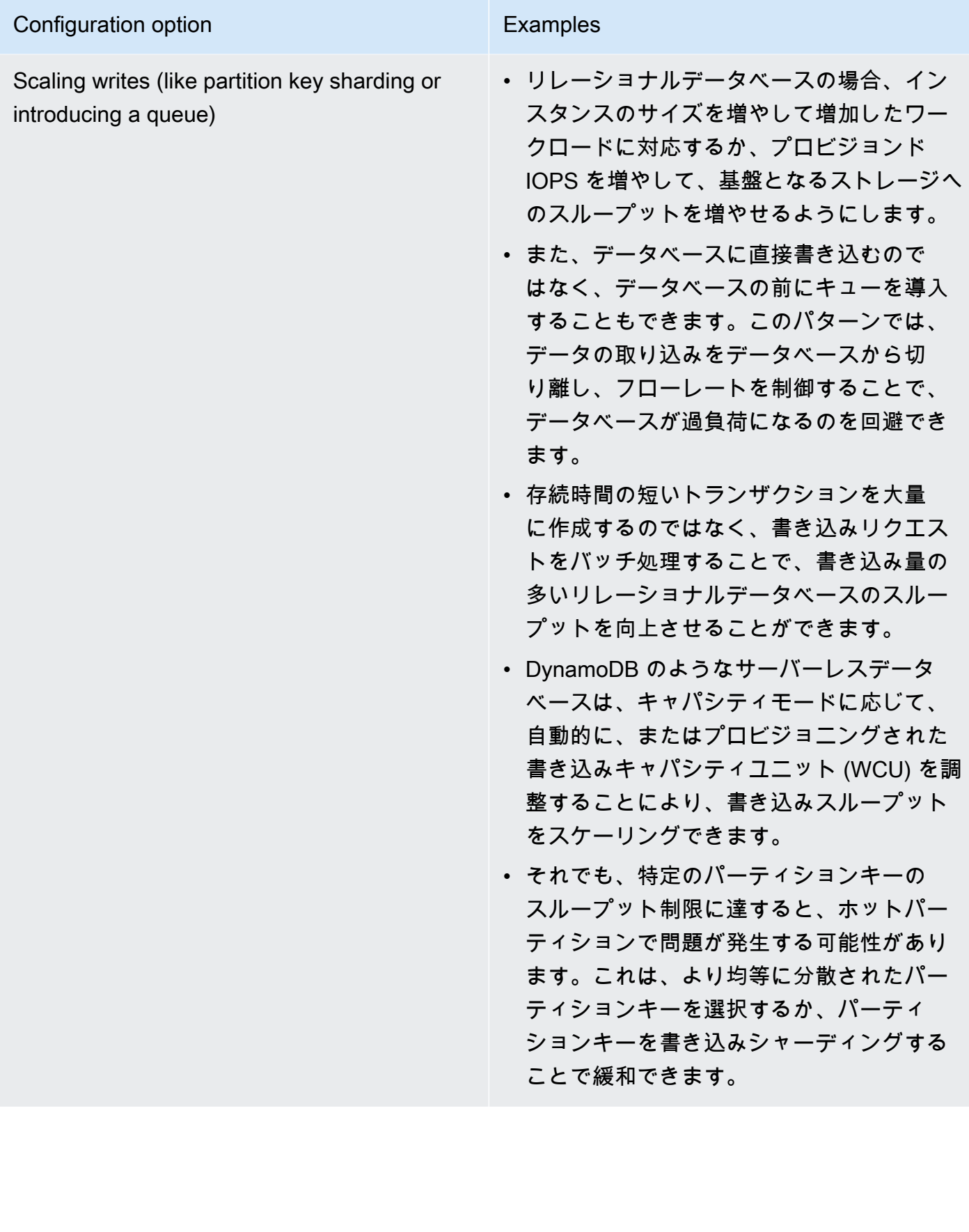

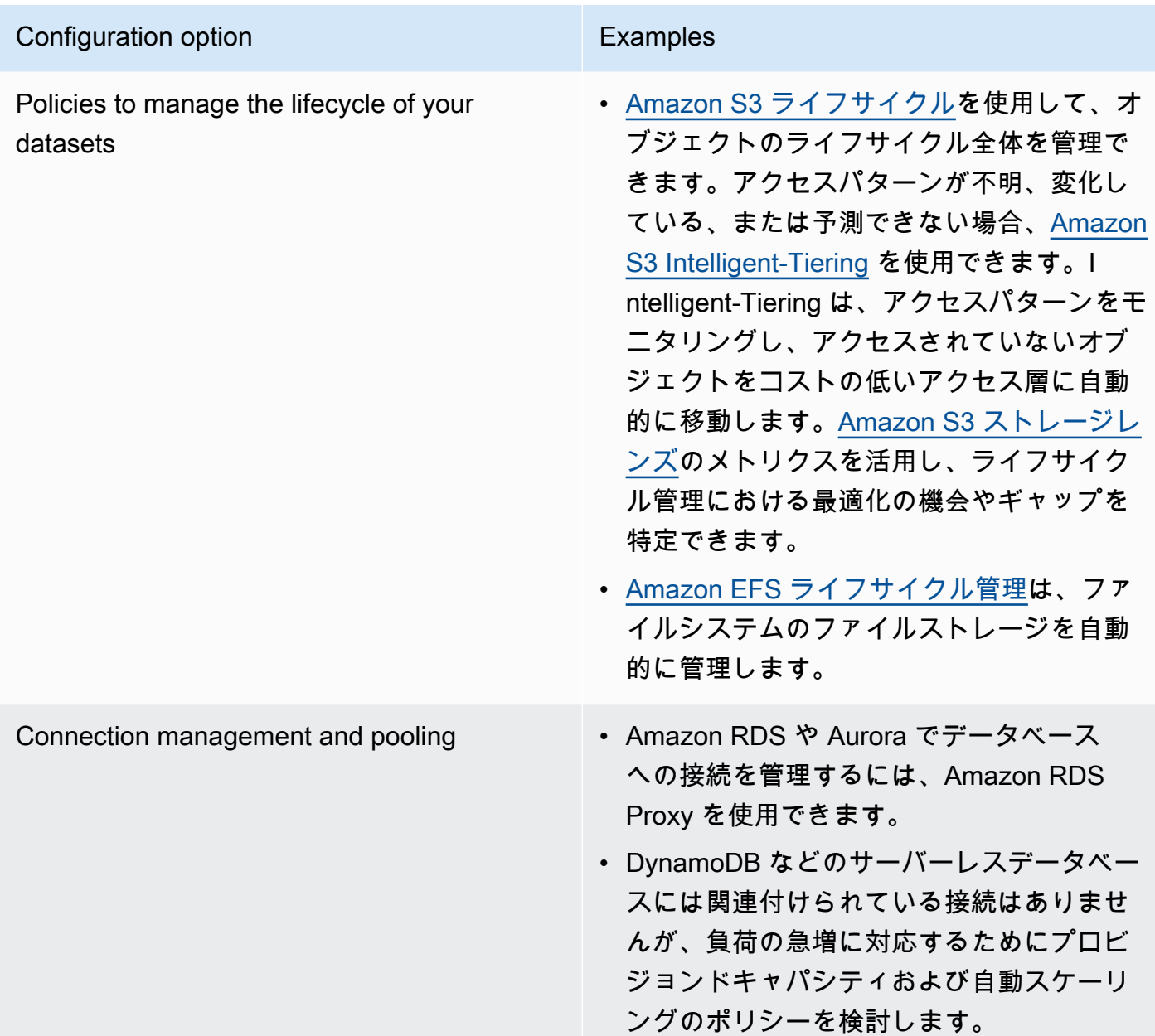

- 非運用環境で実験とベンチマーキングを行い、どの設定オプションがワークロード要件に対応でき るかを特定します。
- 実験が終わったら、移行を計画し、パフォーマンスメトリクスを検証します。
- AWS のモニタリングツール ([Amazon CloudWatch](https://aws.amazon.com/cloudwatch/) など) と最適化ツール ([Amazon S3 Storage](https://aws.amazon.com/s3/storage-lens/)  [Lens](https://aws.amazon.com/s3/storage-lens/) など) を使用して、実際の使用パターンに基づいてデータストアを継続的に最適化します。

リソース

関連するドキュメント:

- [AWS でのクラウドストレージ](https://aws.amazon.com/products/storage/?ref=wellarchitected)
- [Amazon EBS ボリュームの種類](https://docs.aws.amazon.com/AWSEC2/latest/UserGuide/EBSVolumeTypes.html)
- [Amazon EC2 ストレージ](https://docs.aws.amazon.com/AWSEC2/latest/UserGuide/Storage.html)
- [Amazon EFS: Amazon EFS Performance](https://docs.aws.amazon.com/efs/latest/ug/performance.html)
- [Amazon FSx for Lustre のパフォーマンス](https://docs.aws.amazon.com/fsx/latest/LustreGuide/performance.html)
- [Amazon FSx for Windows File Server パフォーマンス](https://docs.aws.amazon.com/fsx/latest/WindowsGuide/performance.html)
- [Amazon S3 Glacier: S3 Glacier ドキュメント](https://docs.aws.amazon.com/amazonglacier/latest/dev/introduction.html)
- [設計パターンのベストプラクティス: Amazon S3 のパフォーマンスの最適化](https://docs.aws.amazon.com/AmazonS3/latest/dev/request-rate-perf-considerations.html)
- [Amazon EBS の特性とモニタリング](https://docs.aws.amazon.com/AWSEC2/latest/WindowsGuide/ebs-io-characteristics.html)
- [AWS クラウドのデータベース](https://aws.amazon.com/products/databases/?ref=wellarchitected)
- [AWS Database Caching](https://aws.amazon.com/caching/database-caching/?ref=wellarchitected)
- [DynamoDB Accelerator](https://aws.amazon.com/dynamodb/dax/?ref=wellarchitected)
- [Amazon Aurora を使用する際のベストプラクティス](https://docs.aws.amazon.com/AmazonRDS/latest/UserGuide/.BestPractices.html?ref=wellarchitected)
- [Amazon Redshift パフォーマンス](https://docs.aws.amazon.com/redshift/latest/dg/c_challenges_achieving_high_performance_queries.html?ref=wellarchitected)
- [Top 10 Performance Tuning Tips for Amazon Athena](https://aws.amazon.com/blogs/big-data/top-10-performance-tuning-tips-for-amazon-athena/?ref=wellarchitected)
- [Best Practices for Amazon Redshift Spectrum](https://aws.amazon.com/blogs/big-data/10-best-practices-for-amazon-redshift-spectrum/?ref=wellarchitected)
- [Amazon DynamoDB を使用した設計とアーキテクチャの設計に関するベストプラクティス](https://docs.aws.amazon.com/amazondynamodb/latest/developerguide/BestPractices.html?ref=wellarchitected)

## 関連動画:

- [AWS re:Invent 2023: Improve Amazon Elastic Block Store efficiency and be more cost-efficient](https://www.youtube.com/watch?v=7-CB02rqiuw)
- [AWS re:Invent 2023: Optimize storage price and performance with Amazon Simple Storage](https://www.youtube.com/watch?v=RxgYNrXPOLw) **[Service](https://www.youtube.com/watch?v=RxgYNrXPOLw)**
- [AWS re:Invent 2023: Building and optimizing a data lake on Amazon Simple Storage Service](https://www.youtube.com/watch?v=mpQa_Zm1xW8)
- [AWS re:Invent 2023: What's new with AWS file storage](https://www.youtube.com/watch?v=yXIeIKlTFV0)
- [AWS re:Invent 2023: Dive deep into Amazon DynamoDB](https://www.youtube.com/watch?v=ld-xoehkJuU)

## 関連する例:

- [AWS Purpose Built Databases Workshop](https://catalog.us-east-1.prod.workshops.aws/workshops/93f64257-52be-4c12-a95b-c0a1ff3b7e2b/en-US)
- [Databases for Developers](https://catalog.workshops.aws/db4devs/en-US)
- [AWS Modern Data Architecture Immersion Day](https://catalog.us-east-1.prod.workshops.aws/workshops/32f3e732-d67d-4c63-b967-c8c5eabd9ebf/en-US)
- [Amazon EBS Autoscale](https://github.com/awslabs/amazon-ebs-autoscale)
- [Amazon S3 Examples](https://docs.aws.amazon.com/sdk-for-javascript/v2/developer-guide/s3-examples.html)
- [Amazon DynamoDB Examples](https://github.com/aws-samples/aws-dynamodb-examples)
- [AWS データベース移行サンプル](https://github.com/aws-samples/aws-database-migration-samples)
- [Database Modernization Workshop](https://github.com/aws-samples/amazon-rds-purpose-built-workshop)
- [Working with parameters on your Amazon RDS for Postgress DB](https://github.com/awsdocs/amazon-rds-user-guide/blob/main/doc_source/Appendix.PostgreSQL.CommonDBATasks.Parameters.md)

PERF03-BP03 データストアのパフォーマンスメトリクスを収集・記録する

データストアに関連するパフォーマンスメトリクスを追跡して記録することで、データ管理ソリュー ションのパフォーマンスを把握できます。こうしたメトリクスは、データストアの最適化を行い、 ワークロードの要件が満たされていることを確認し、ワークロードのパフォーマンスを明確に把握す るのに役立ちます。

一般的なアンチパターン:

- メトリクスの検索に手動ログファイルのみを使用している。
- チームが使用する内部ツールにのみメトリクスを発行しており、ワークロードの全体像を把握でき ていない。
- 一部のモニタリングソフトウェアで記録されるデフォルトのメトリクスのみを使用している。
- 問題が発生したときにだけメトリクスを確認している。
- システムレベルのメトリクスのみをモニタリングし、データアクセスや使用状況に関するメトリク スを把握していない。

このベストプラクティスを活用するメリット: パフォーマンスのベースラインを確立すると、ワーク ロードの通常の動作とワークロードの要件を理解するのに役立ちます。異常なパターンをより迅速に 特定してデバッグできるため、データストアのパフォーマンスと信頼性が向上します。

このベストプラクティスを活用しない場合のリスクレベル: 高

実装のガイダンス

データストアのパフォーマンスをモニタリングするには、一定期間にわたって複数のパフォーマンス メトリクスを記録する必要があります。これにより、異常を検出できるだけでなく、ビジネスメトリ

クスに照らしてパフォーマンスを測定して、ワークロードのニーズを満たしていることを確認できま す。

メトリクスは、データストアをサポートする基盤システムとデータストア自体の両方のメトリクス が含まれている必要があります。基盤システムのメトリクスには、CPU 使用率、メモリ、使用可能 なディスク容量、ディスク I/O、キャッシュヒット率、ネットワークのインバウンドとアウトバウン ドに関するメトリクスなどがあり、データストアのメトリクスには 1 秒あたりのトランザクション 数、上位のクエリ、平均クエリレート、応答時間、インデックス使用率、テーブルロック、クエリ のタイムアウトの数、開いている接続の数などがあります。このデータは、ワークロードのパフォー マンスやデータ管理ソリューションの使用状況を理解するために不可欠です。これらのメトリクス をデータ駆動型アプローチの一部として使用し、ワークロードのリソースを調整および最適化しま す。

データベースのパフォーマンスに関連するパフォーマンスの測定値を記録するツール、ライブラリ、 システムを使用します。

#### 実装手順

- 1. データストアで追跡すべき主要なパフォーマンスメトリクスを特定します。
	- a. [Amazon S3 のメトリクスとディメンション](https://docs.aws.amazon.com/AmazonS3/latest/userguide/metrics-dimensions.html)
	- b. [Amazon RDS インスタンスのモニタリングメトリクス](https://docs.aws.amazon.com/AmazonRDS/latest/UserGuide/CHAP_Monitoring.html)
	- c. [Amazon RDS での Performance Insights を使用した DB 負荷のモニタリング](https://docs.aws.amazon.com/AmazonRDS/latest/UserGuide/USER_PerfInsights.html)
	- d. [Enhanced Monitoring の概要](https://docs.aws.amazon.com/AmazonRDS/latest/UserGuide/USER_Monitoring.OS.overview.html)
	- e. [DynamoDBのメトリクスとディメンション](https://docs.aws.amazon.com/amazondynamodb/latest/developerguide/metrics-dimensions.html)
	- f. [DynamoDB Accelerator のモニタリング](https://docs.aws.amazon.com/amazondynamodb/latest/developerguide/DAX.Monitoring.html)
	- g. [Amazon CloudWatch を使用した Amazon MemoryDB for Redis のモニタリング](https://docs.aws.amazon.com/memorydb/latest/devguide/monitoring-cloudwatch.html)
	- h. [モニタリングすべきメトリクス](https://docs.aws.amazon.com/AmazonElastiCache/latest/red-ug/CacheMetrics.WhichShouldIMonitor.html)
	- i. [Amazon Redshift クラスターのパフォーマンスのモニタリング](https://docs.aws.amazon.com/redshift/latest/mgmt/metrics.html)
	- j. [Timestream のメトリクスとディメンション](https://docs.aws.amazon.com/timestream/latest/developerguide/metrics-dimensions.html)
	- k. [Amazon Aurora での Amazon CloudWatch メトリクス](https://docs.aws.amazon.com/AmazonRDS/latest/AuroraUserGuide/Aurora.AuroraMonitoring.Metrics.html)
	- l. [Amazon Keyspaces \(for Apache Cassandra\) でのログ記録とモニタリング](https://docs.aws.amazon.com/keyspaces/latest/devguide/monitoring.html)
	- m.[Amazon Neptune リソースのモニタリング](https://docs.aws.amazon.com/neptune/latest/userguide/monitoring.html)
- 2. 承認されたロギングおよびモニタリングソリューションを使用して、これらのメトリクスを収集 します。 [Amazon CloudWatch](https://aws.amazon.com/cloudwatch/) では、アーキテクチャ内のリソース全体のメトリクスを収集でき <del>\_\_ま<sub>ま</sub>。また、カスタムメトリクスを収集および発行して、ビジネスメトリクスまたは導出メトリ<sub>?○</sub></del>

クスを表面化することも可能です。CloudWatch またはサードパーティーのソリューションを使用 して、しきい値を超過したことを示すアラームを設定します。

- 3. データストアのモニタリングに、パフォーマンスの異常を検出する機械学習ソリューションが役 立つかどうかを確認します。
	- a. [Amazon DevOps Guru for Amazon RDS](https://docs.aws.amazon.com/devops-guru/latest/userguide/working-with-rds.overview.how-it-works.html) は、パフォーマンス上の問題を可視化し、是正措置に ついての推奨事項を提供します。
- 4. セキュリティと運用の目標に合わせて、モニタリングおよびログ記録ソリューションのデータ保 持を設定します。
	- a. [CloudWatch メトリクスのデフォルトのデータ保持](https://aws.amazon.com/cloudwatch/faqs/#AWS_resource_.26_custom_metrics_monitoring)
	- b. [CloudWatch Logs のデフォルトのデータ保持](https://aws.amazon.com/cloudwatch/faqs/#Log_management)

リソース

関連ドキュメント:

- [AWS Database Caching \(AWS データベースキャッシング\)](https://aws.amazon.com/caching/database-caching/)
- [Amazon Athena top 10 performance tips](https://aws.amazon.com/blogs/big-data/top-10-performance-tuning-tips-for-amazon-athena/)
- [Amazon Aurora を使用する際のベストプラクティス](https://docs.aws.amazon.com/AmazonRDS/latest/UserGuide/Aurora.BestPractices.html)
- [DynamoDB Accelerator](https://aws.amazon.com/dynamodb/dax/)
- [Amazon DynamoDB ベストプラクティス](https://docs.aws.amazon.com/amazondynamodb/latest/developerguide/BestPractices.html)
- [Amazon Redshift Spectrum ベストプラクティス](https://aws.amazon.com/blogs/big-data/10-best-practices-for-amazon-redshift-spectrum/)
- [Amazon Redshift performance](https://docs.aws.amazon.com/redshift/latest/dg/c_challenges_achieving_high_performance_queries.html)
- [AWS でのクラウドデータベース](https://aws.amazon.com/products/databases/)
- [Amazon RDS Performance Insights](https://aws.amazon.com/rds/performance-insights/)

## 関連動画:

- [AWS re:Invent 2022 Performance monitoring with Amazon RDS and Aurora, featuring Autodesk](https://www.youtube.com/watch?v=wokRbwK4YLo)
- [Database Performance Monitoring and Tuning with Amazon DevOps Guru for Amazon RDS](https://www.youtube.com/watch?v=cHKuVH7YGBE)
- [AWS re:Invent 2023 What's new with AWS file storage](https://www.youtube.com/watch?v=yXIeIKlTFV0)
- [AWS re:Invent 2023 Dive deep into Amazon DynamoDB](https://www.youtube.com/watch?v=ld-xoehkJuU)
- [AWS re:Invent 2023 Building and optimizing a data lake on Amazon S3](https://www.youtube.com/watch?v=mpQa_Zm1xW8)
- [AWS re:Invent 2023 What's new with AWS file storage](https://www.youtube.com/watch?v=yXIeIKlTFV0)
- [AWS re:Invent 2023 Dive deep into Amazon DynamoDB](https://www.youtube.com/watch?v=ld-xoehkJuU)
- [Best Practices for Monitoring Redis Workloads on Amazon ElastiCache](https://www.youtube.com/watch?v=c-hTMLN35BY&ab_channel=AWSOnlineTechTalks)

## 関連する例:

- [AWS Dataset Ingestion Metrics Collection Framework](https://github.com/awslabs/aws-dataset-ingestion-metrics-collection-framework)
- [Amazon RDS Monitoring Workshop](https://www.workshops.aws/?tag=Enhanced%20Monitoring)
- [AWS Purpose Built Databases Workshop](https://catalog.us-east-1.prod.workshops.aws/workshops/93f64257-52be-4c12-a95b-c0a1ff3b7e2b/en-US)

PERF03-BP04 データストアのクエリパフォーマンスを向上させるための戦略を実装する

データを最適化し、データクエリを改善する戦略を実装して、ワークロードのスケーラビリティとパ フォーマンスを向上させます。

一般的なアンチパターン:

- データストア内のデータをパーティション化しない。
- データストアへのデータの格納に 1 つのファイル形式のみを使用する。
- データストアでインデックスを使用しない。

このベストプラクティスを活用するメリット: データとクエリのパフォーマンスを最適化すること で、効率の向上、コストの削減、ユーザーエクスペリエンスの向上につながります。

このベストプラクティスを活用しない場合のリスクレベル: 中

実装のガイダンス

データ最適化とクエリチューニングはデータストアのパフォーマンス効率の重要な側面であり、ク ラウドワークロード全体のパフォーマンスと応答性に影響を与えます。クエリが最適化されていない と、リソースの使用量が増え、ボトルネックが発生し、データストアの全体的な効率が低下する可能 性があります。

データ最適化には、効率的なデータストレージとアクセスを確保する手法がいくつかあります。こ れは、データストアでのクエリパフォーマンスの向上にも役立ちます。主な戦略には、データのパー ティション化、データ圧縮、データ非正規化などがあり、ストレージとアクセスの両方でデータを最 適化するのに役立ちます。

## 実装手順

- データストアで実行される重要なデータクエリを把握して分析します。
- データストア内で処理速度の遅いクエリを特定し、クエリプランを使用して現在の状態を把握しま す。
	- [Amazon Redshift でのクエリプランの分析](https://docs.aws.amazon.com/redshift/latest/dg/c-analyzing-the-query-plan.html)
	- [Athena での EXPLAIN および EXPLAIN ANALYZE の使用](https://docs.aws.amazon.com/athena/latest/ug/athena-explain-statement.html)
- クエリのパフォーマンスを向上させるための戦略を実装します。主な戦略には次のものがありま す。
	- 列指向ファイル形式 [を使用する](https://docs.aws.amazon.com/athena/latest/ug/columnar-storage.html) (Parquet または ORC など)。
	- データストア内のデータを圧縮して、ストレージ容量と I/O 操作を削減する。
	- データのパーティション化によりデータを細かく分割し、データスキャン時間を短縮する。
		- [Athena でのデータのパーティション化](https://docs.aws.amazon.com/athena/latest/ug/partitions.html)
		- [パーティションとデータ分散](https://docs.aws.amazon.com/amazondynamodb/latest/developerguide/HowItWorks.Partitions.html)
	- クエリでよく使用される列にデータインデックスを作成する。
	- 頻繁に実行するクエリにはマテリアライズドビューを使用する。
		- [マテリアライズドビューについて](https://docs.aws.amazon.com/prescriptive-guidance/latest/materialized-views-redshift/understanding-materialized-views.html)
		- [Amazon Redshift でのマテリアライズドビューの作成](https://docs.aws.amazon.com/redshift/latest/dg/materialized-view-overview.html)
	- クエリに適した結合操作を選択する。2 つのテーブルを結合する場合、結合の左側に大きい方の テーブルを指定し、結合の右側に小さい方のテーブルを指定します。
	- 分散キャッシュソリューションでレイテンシーを改善し、データベースの I/O 操作の数を減ら す。
	- 統計の実行などの定期的なメンテナンスを実施する。
- 非運用環境で実験し、戦略をテストする。

リソース

関連するドキュメント:

- [Amazon Aurora を使用する際のベストプラクティス](https://docs.aws.amazon.com/AmazonRDS/latest/UserGuide/Aurora.BestPractices.html?ref=wellarchitected)
- [Amazon Redshift performance](https://docs.aws.amazon.com/redshift/latest/dg/c_challenges_achieving_high_performance_queries.html?ref=wellarchitected)
- [Amazon Athena top 10 performance tips](https://aws.amazon.com/blogs/big-data/top-10-performance-tuning-tips-for-amazon-athena/?ref=wellarchitected)
- [AWS Database Caching](https://aws.amazon.com/caching/database-caching/?ref=wellarchitected)

データ管理 アンファイル しょうしょう しょうしょう しょうしゅん しゅうしゅん こうしゅう アイスター アクセス おおし おおし アイスター アクセス アイスター

- [Best Practices for Implementing Amazon ElastiCache](https://docs.aws.amazon.com/AmazonElastiCache/latest/UserGuide/BestPractices.html)
- [Athena でのデータのパーティション化](https://docs.aws.amazon.com/athena/latest/ug/partitions.html)

## 関連動画:

- [AWS re:Invent 2023 AWS storage cost-optimization best practices](https://www.youtube.com/watch?v=8LVKNHcA6RY)
- [AWS re:Invent 2022 Performance monitoring with Amazon RDS and Aurora, featuring Autodesk](https://www.youtube.com/watch?v=wokRbwK4YLo)
- [Optimize Amazon Athena Queries with New Query Analysis Tools](https://www.youtube.com/watch?v=7JUyTqglmNU&ab_channel=AmazonWebServices)

## 関連する例:

- [Amazon S3 Select Querying data without servers or databases](https://catalog.us-east-1.prod.workshops.aws/workshops/c85a4d91-2b80-4155-948d-bbdc200567a6/en-US)
- [AWS Purpose Built Databases Workshop](https://catalog.us-east-1.prod.workshops.aws/workshops/93f64257-52be-4c12-a95b-c0a1ff3b7e2b/en-US)

PERF03-BP05 キャッシュを利用するデータアクセスパターンを実装する

頻繁にアクセスされるデータを高速に取得できるようにデータをキャッシュする利点が得られるアク セスパターンを実装します。

一般的なアンチパターン:

- 頻繁に変更されるデータをキャッシュする。
- あたかも永続的に保存され、常に利用できるかのように、キャッシュされたデータに依存する。
- キャッシュされたデータの一貫性が考慮されない。
- キャッシュ実装の効率をモニタリングしない。

このベストプラクティスを活用するメリット: データをキャッシュに保存すると、読み取りレイテン シー、読み取りスループット、ユーザーエクスペリエンス、全体的な効率が向上し、コストも削減さ れます。

このベストプラクティスを活用しない場合のリスクレベル: 中

実装のガイダンス

キャッシュとは、同じデータに対する今後のリクエストの処理を高速化したり効率性を向上したり するために、データを保存することを目的としたソフトウェアまたはハードウェアコンポーネントで す。キャッシュに保存されたデータは、失われた場合でも、前の計算を繰り返すか、別のデータスト アから取得することで再構築できます。

データキャッシュは、アプリケーション全体のパフォーマンスを向上させ、基盤となるプライマリ データソースの負担を軽減するうえで、最も効果的な戦略の 1 つです。データは、アプリケーショ ン内の複数のレベルでキャッシュできます。例えば、 クライアント側のキャッシュと呼ばれ、リ モートコールを実行するアプリケーション内のキャッシュ、または リモートキャッシュと呼ばれ る、データ保存用の高速セカンダリサービスを使ってデータを保存することもできます。

クライアント側のキャッシュ

クライアント側のキャッシュを使用すると、各クライアント (バックエンドデータストアにクエリを 実行するアプリケーションまたはサービス) は、独自のクエリの結果を指定された期間、ローカルに 保存できます。これにより、最初にローカルのクライアントキャッシュを確認することで、ネット ワーク経由でデータストアに送信されるリクエストの数を低減できます。結果がキャッシュに存在 しない場合、アプリケーションはデータストアにクエリを実行し、その結果をローカルに保存できま す。このパターンにより、各クライアントは可能な限り最も近い場所 (クライアント自体) にデータ を保存できるため、レイテンシーを最小限に抑えることができます。また、バックエンドデータスト アが使用できない場合でも、クライアントは引き続きクエリの一部を処理できるため、システム全体 の可用性が向上します。

この方法の欠点の 1 つは、複数のクライアントが関係する場合、同じキャッシュデータをローカル に保存する可能性があることです。その結果、このようなクライアント間でストレージが重複して使 用されることになり、データの不整合が発生します。あるクライアントがクエリの結果をキャッシュ し、1 分後に別のクライアントが同じクエリを実行して別の結果を取得する場合もあります。

リモートキャッシュ

クライアント間で重複するデータの問題を解決するには、高速外部サービス、つまり リモート キャッシュを使用してクエリしたデータを保存します。ローカルデータストアをチェックする代わ りに、各クライアントはバックエンドデータストアへのクエリを実行する前にリモートキャッシュを チェックします。この戦略により、クライアント間の応答の一貫性が強化され、保存されたデータの 効率が向上し、ストレージスペースがクライアントとは別個にスケールされるため、キャッシュされ たデータの量が増大します。

リモートキャッシュの欠点は、リモートキャッシュをチェックするために追加のネットワークホップ が必要になるため、システム全体のレイテンシーが増大する可能性がある点です。クライアント側の キャッシュをリモートキャッシュと併用してマルチレベルキャッシュを行うことで、レイテンシーを 短縮できます。

## 実装手順

- 1. キャッシュの利点を活用できるデータベース、API、ネットワークサービスを特定します。読み取 りワークロードが高いサービス、読み取りと書き込み率が高いサービス、またはスケールするの にコストがかかるサービスなどが、キャッシュの候補となります。
	- [データベースのキャッシュ](https://aws.amazon.com/caching/database-caching/)
	- [API キャッシュを有効にして応答性を強化する](https://docs.aws.amazon.com/apigateway/latest/developerguide/api-gateway-caching.html)
- 2. アクセスパターンに最適なキャッシュ戦略の種類を特定します。

## • [キャッシュ戦略](https://docs.aws.amazon.com/AmazonElastiCache/latest/red-ug/Strategies.html)

- [AWS キャッシュソリューション](https://aws.amazon.com/caching/aws-caching/)
- 3. データストアについては、 [キャッシュのベストプラクティス](https://aws.amazon.com/caching/best-practices/) に従います。
- 4. すべてのデータに対して有効期間 (TTL) などのキャッシュ無効化戦略を設定し、データの鮮度と バックエンドデータストアへの負荷の軽減の間でバランスをとります。
- 5. 自動接続再試行、エクスポネンシャルバックオフ、クライアント側のタイムアウト、接続プーリ ングなどの機能が利用できる場合は、クライアントで有効にします。これにより、パフォーマン スと信頼性が向上します。
	- [ベストプラクティス: Redis クライアントと Amazon ElastiCache for Redis](https://aws.amazon.com/blogs/database/best-practices-redis-clients-and-amazon-elasticache-for-redis/)
- 6. 80% 以上を目標にキャッシュヒットレートをモニタリングします。値が低い場合は、キャッシュ サイズが不十分であるか、キャッシュの利点を活用できないアクセスパターンである可能性があ ります。
	- [モニタリングすべきメトリクス](https://docs.aws.amazon.com/AmazonElastiCache/latest/red-ug/CacheMetrics.WhichShouldIMonitor.html)
	- [Amazon ElastiCache での Redis ワークロードモニタリングのベストプラクティス](https://www.youtube.com/watch?v=c-hTMLN35BY)
	- [Amazon CloudWatch を使用した Amazon ElastiCache for Redis のモニタリングのベストプラク](https://aws.amazon.com/blogs/database/monitoring-best-practices-with-amazon-elasticache-for-redis-using-amazon-cloudwatch/) [ティス](https://aws.amazon.com/blogs/database/monitoring-best-practices-with-amazon-elasticache-for-redis-using-amazon-cloudwatch/)
- 7. <!--ATMS sidestep. Remove this--> [データレプリケーション](https://docs.aws.amazon.com/AmazonElastiCache/latest/red-ug/Replication.Redis.Groups.html) を実装して読み取りを複数のインス タンスにオフロードし、データ読み取りのパフォーマンスと可用性を向上させます。

リソース

関連するドキュメント:

- [Amazon ElastiCache Well-Architected レンズの使用](https://docs.aws.amazon.com/AmazonElastiCache/latest/red-ug/WellArchitechtedLens.html)
- [Amazon CloudWatch を使用した Amazon ElastiCache for Redis のモニタリングのベストプラク](https://aws.amazon.com/blogs/database/monitoring-best-practices-with-amazon-elasticache-for-redis-using-amazon-cloudwatch/) [ティス](https://aws.amazon.com/blogs/database/monitoring-best-practices-with-amazon-elasticache-for-redis-using-amazon-cloudwatch/)
- [モニタリングすべきメトリクス](https://docs.aws.amazon.com/AmazonElastiCache/latest/red-ug/CacheMetrics.WhichShouldIMonitor.html)
- [「Amazon ElastiCache を使用した大規模環境でのパフォーマンス」ホワイトペーパー](https://docs.aws.amazon.com/whitepapers/latest/scale-performance-elasticache/scale-performance-elasticache.html)
- [キャッシングの課題と戦略](https://aws.amazon.com/builders-library/caching-challenges-and-strategies/)

## 関連動画:

- [Amazon ElastiCache ラーニングパス](https://pages.awscloud.com/GLB-WBNR-AWS-OTT-2021_LP_0003-DAT_AmazonElastiCache.html)
- [Amazon ElastiCache 設計のベストプラクティス](https://youtu.be/_4SkEy6r-C4)
- [AWS re:Invent 2020 Design for success with Amazon ElastiCache best practices](https://www.youtube.com/watch?v=_4SkEy6r-C4)
- [AWS re:Invent 2023 \[LAUNCH\] Introducing Amazon ElastiCache Serverless](https://www.youtube.com/watch?v=YYStP97pbXo)
- [AWS re:Invent 2022 5 great ways to reimagine your data layer with Redis](https://www.youtube.com/watch?v=CD1kvauvKII)
- [AWS re:Invent 2021 Deep dive on Amazon ElastiCache for Redis](https://www.youtube.com/watch?v=QEKDpToureQ)

## 関連する例:

• [Amazon ElastiCache for Redis を使用したMySQL データベースのパフォーマンス向上](https://aws.amazon.com/getting-started/hands-on/boosting-mysql-database-performance-with-amazon-elasticache-for-redis/)

# ネットワークとコンテンツ配信

PERF 4。ワークロード内のネットワークリソースはどのように選択して構成すればよ いでしょうか?

システムにとって効果的なデータベースソリューションは、可用性、整合性、分断耐性、レイテン シー、耐久性、スケーラビリティ、クエリ機能などの要件に応じて異なります。多くのシステムで は、各種サブシステムに異なるデータベースソリューションを使用しているため、パフォーマンスを 向上させるために活用する機能を有効にします。システムに対して適切でないデータベースソリュー ションや機能を選択すると、パフォーマンス効率が低下する場合があります。

## ベストプラクティス

- [PERF04-BP01 ネットワークがパフォーマンスに与える影響を理解する](#page-742-0)
- [PERF04-BP02 使用可能なネットワーク機能を評価する](#page-745-0)
- [PERF04-BP03 ワークロードに適した専用接続または VPN を選択する](#page-752-0)
- [PERF04-BP04 ロードバランシングを使用してトラフィックを複数のリソースに分散する](#page-754-0)
- [PERF04-BP05 パフォーマンスを高めるネットワークプロトコルを選択する](#page-759-0)
- [PERF04-BP06 ネットワーク要件に基づいてワークロードのロケーションを選択する](#page-762-0)
- [PERF04-BP07 メトリクスに基づいてネットワーク設定を最適化する](#page-767-0)

<span id="page-742-0"></span>PERF04-BP01 ネットワークがパフォーマンスに与える影響を理解する

ネットワーク関連の意思決定がワークロードに与える影響を分析して理解し、効率的なパフォーマン スとユーザーエクスペリエンスの向上を実現します。

一般的なアンチパターン:

- すべてのトラフィックが既存のデータセンターを通過する。
- クラウドネイティブなネットワークセキュリティツールを使用せずに、すべてのトラフィックを中 央のファイアウォール経由でルーティングする。
- 実際の使用要件を理解せずに AWS Direct Connect 接続をプロビジョニングする。
- ワークロードの特性および暗号化にかかるコストを考慮しない。
- クラウドのネットワーク戦略にオンプレミスのコンセプトと戦略を使用する。

このベストプラクティスを活用するメリット: ネットワークがワークロードのパフォーマンスに与え る影響を理解することで、潜在的なボトルネックの特定、ユーザーエクスペリエンスの改善、信頼性 の向上を実現しながら、ワークロードの変化に伴う運用保守業務を軽減できます。

このベストプラクティスを活用しない場合のリスクレベル: 高

実装のガイダンス

ネットワークは、アプリケーションコンポーネント、クラウドサービス、エッジネットワーク、オン プレミスデータ間の接続を担っているため、ワークロードのパフォーマンスに大きな影響を与える可 能性があります。ワークロードのパフォーマンスに加え、ユーザーエクスペリエンスも、ネットワー クのレイテンシー、帯域幅、プロトコル、場所、ネットワークの混雑、ジッター、スループット、 ルーティングルールの影響を受ける可能性があります。

レイテンシー、パケットサイズ、ルーティングルール、プロトコル、サポートするトラフィックパ ターンなど、ワークロードのネットワーク要件をまとめて文書化します。利用可能なネットワークソ リューションを確認し、ワークロードのネットワーク特性に適合するサービスを特定します。クラウ ドベースのネットワークは迅速に再構築できるため、パフォーマンス効率を向上させるためにもネッ トワーク アーキテクチャを時間とともに進化させる必要があります。

#### 実装手順:

- 1. ネットワークのレイテンシー、帯域幅、プロトコル、場所、トラフィックパターン (急増とその頻 度)、スループット、暗号化、点検、ルーティングルールなどのメトリクスを含め、ネットワーク パフォーマンス要件を定義し、文書化します。
- 2. AWS の主要なネットワークサービス ( [VPC](https://docs.aws.amazon.com/vpc/latest/userguide/what-is-amazon-vpc.html)[、AWS Direct Connect](https://docs.aws.amazon.com/whitepapers/latest/aws-vpc-connectivity-options/aws-direct-connect.html)、Elastic Load Balancing [\(ELB\)](https://aws.amazon.com/elasticloadbalancing/)、 [Amazon Route 53](https://aws.amazon.com/route53/)など) について学びます。
- 3. 次の主要なネットワーク特性を把握します。

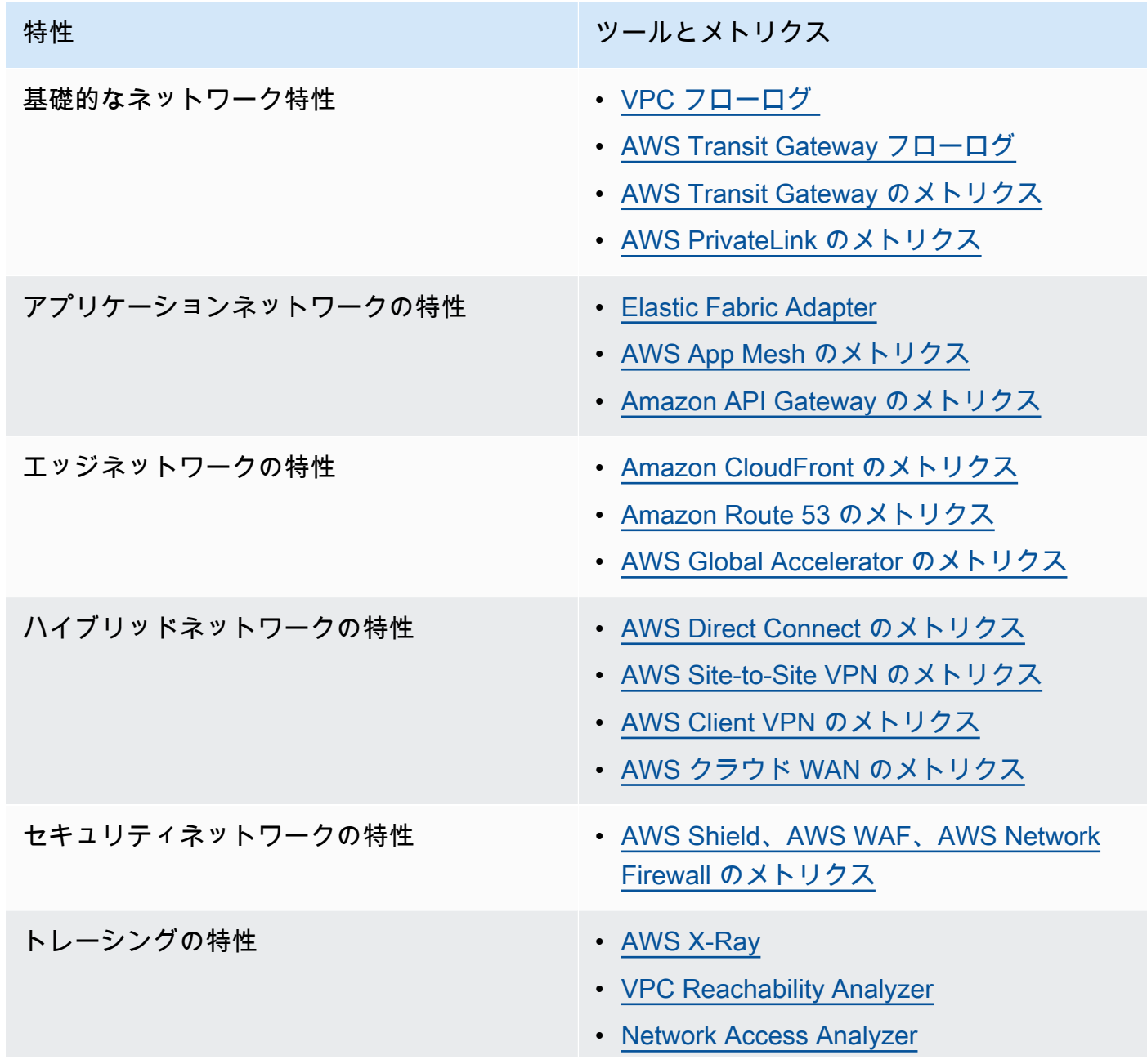

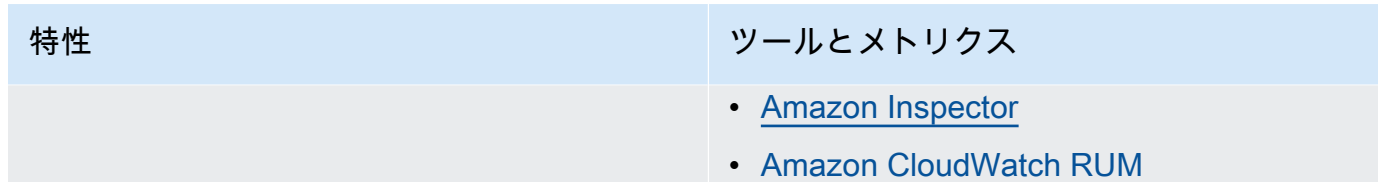

- 4. ネットワークパフォーマンスをベンチマーキングし、テストします。
	- a. [ネットワークスループットをベンチマーキング](https://aws.amazon.com/premiumsupport/knowledge-center/network-throughput-benchmark-linux-ec2/) する: インスタンスが同じ VPC 内にある場合、 いくつかの要因が Amazon EC2 のネットワークパフォーマンスに影響する可能性があるため。 同じ VPC 内で Amazon EC2 Linux インスタンス間のネットワーク帯域幅を測定します。
	- b. 負荷 [テスト](https://aws.amazon.com/solutions/implementations/distributed-load-testing-on-aws/) を実行し、ネットワークソリューションとオプションを試します。

リソース

関連するドキュメント:

- [Application Load Balancer](https://docs.aws.amazon.com/elasticloadbalancing/latest/application/introduction.html)
- [Linux での EC2 拡張ネットワーキング](https://docs.aws.amazon.com/AWSEC2/latest/UserGuide/enhanced-networking.html)
- [Windows での EC2 拡張ネットワーキング](https://docs.aws.amazon.com/AWSEC2/latest/WindowsGuide/enhanced-networking.html)
- [EC2 プレイスメントグループ](https://docs.aws.amazon.com/AWSEC2/latest/UserGuide/placement-groups.html)
- [Linux インスタンスで Elastic Network Adapter \(ENA\) を使用して拡張ネットワークを有効にする](https://docs.aws.amazon.com/AWSEC2/latest/UserGuide/enhanced-networking-ena.html)
- [Network Load Balancer](https://docs.aws.amazon.com/elasticloadbalancing/latest/network/introduction.html)
- [AWS ネットワークとコンテンツ配信](https://aws.amazon.com/products/networking/)
- [Transit Gateway](https://docs.aws.amazon.com/vpc/latest/tgw)
- [Amazon Route 53 でレイテンシーベースルーティングへ移行する](https://docs.aws.amazon.com/Route53/latest/DeveloperGuide/TutorialTransitionToLBR.html)
- [VPC エンドポイント](https://docs.aws.amazon.com/vpc/latest/userguide/vpc-endpoints.html)

## 関連動画:

- [AWS re:Invent 2023 AWS networking foundations](https://www.youtube.com/watch?v=8nNurTFy-h4)
- AWS re: Invent 2023 What can networking do for your application?
- [AWS re:Invent 2023 Advanced VPC designs and new capabilities](https://www.youtube.com/watch?v=cRdDCkbE4es)
- [AWS re:Invent 2023 A developer's guide to cloud networking](https://www.youtube.com/watch?v=i77D556lrgY)
- [AWS re:Invent 2019 Connectivity to AWS and hybrid AWS network architectures](https://www.youtube.com/watch?v=eqW6CPb58gs)
- [AWS re:Invent 2019 Optimizing Network Performance for Amazon EC2 Instances](https://www.youtube.com/watch?v=DWiwuYtIgu0)
- [AWS Summit Online Improve Global Network Performance for Applications](https://youtu.be/vNIALfLTW9M)
- [AWS re:Invent 2020 Networking best practices and tips with the Well-Architected Framework](https://youtu.be/wOMNpG49BeM)
- [AWS re:Invent 2020 AWS networking best practices in large-scale migrations](https://youtu.be/qCQvwLBjcbs)

## 関連する例:

- [AWS Transit Gateway and Scalable Security Solutions](https://github.com/aws-samples/aws-transit-gateway-and-scalable-security-solutions)
- [AWS Networking Workshops](https://networking.workshop.aws/)
- [Hands-on Network Firewall Workshop](https://catalog.us-east-1.prod.workshops.aws/workshops/d071f444-e854-4f3f-98c8-025fa0d1de2f/en-US)
- [Observing and Diagnosing your Network on AWS](https://catalog.us-east-1.prod.workshops.aws/workshops/cf2ecaa4-e4be-4f40-b93f-e9fe3b1c1f64/en-US)
- [Finding and addressing Network Misconfigurations on AWS](https://validating-network-reachability.awssecworkshops.com/)

<span id="page-745-0"></span>PERF04-BP02 使用可能なネットワーク機能を評価する

パフォーマンスの向上に役立つ可能性のあるクラウドのネットワーク機能を評価します。これらの機 能の影響を、テスト、メトリクス、および分析を使って測定してください。例えば、レイテンシー、 ネットワーク距離、またはジッターを低減するために利用できるネットワークレベルの機能を活用し ます。

一般的なアンチパターン:

- 本社の物理的な所在地を理由に、1 つのリージョン内に留まる。
- セキュリティグループの代わりにファイアウォールを使用してトラフィックをフィルタリングす る。
- セキュリティグループ、エンドポイントポリシー、その他のクラウドネイティブ機能に頼らず、ト ラフィック検査のために TLS を破る。
- セキュリティグループではなく、サブネットベースのセグメンテーションのみを使用する。

このベストプラクティスを活用するメリット: すべてのサービス機能とオプションを評価することに より、ワークロードパローマンスを向上させ、インフラストラクチャのコストを削減し、ワークロー ドを維持するために必要な労力を減らし、全体的なセキュリティ体制を強化できます。グローバルな AWS のバックボーンを活用すれば、最適なネットワークエクスペリエンスを顧客に提供することが できます。

このベストプラクティスを活用しない場合のリスクレベル: 高

## 実装のガイダンス

AWS は、 [AWS Global Accelerator](https://aws.amazon.com/global-accelerator/) および [Amazon CloudFront](https://aws.amazon.com/cloudfront/) などのサービスを提供します。これ はネットワークパフォーマンスの向上に役立ちますが、ほとんどの AWS サービスには製品機能 ( [Amazon S3 Transfer Acceleration](https://aws.amazon.com/s3/transfer-acceleration/) 機能) があり、ネットワークトラフィックを最適化します。

ネットワーク関連の設定オプションにはどのようなものがあるか、またそれらがワークロードにどの ような影響を与えるかを確認します。パフォーマンスの最適化は、これらのオプションがアーキテク チャとどのように相互作用し、測定されたパフォーマンスとユーザーエクスペリエンスの両方に与え る影響をいかに理解できるかにかかっています。

## 実装手順

- ワークロードコンポーネントのリストを作成します。
	- 統一されたグローバルネットワークを構築する場合は、 [AWS クラウド WAN](https://aws.amazon.com/cloud-wan/) を使用して組織の ネットワークを構築、管理、監視することを検討します。
	- グローバルネットワークとコアネットワークを [Amazon CloudWatch Logs のメトリクスで](https://docs.aws.amazon.com/network-manager/latest/tgwnm/monitoring-cloudwatch-metrics.html)モニ タリングします。ユーザーのデジタルエクスペリエンスを特定、把握、強化するために役立つイ ンサイトを提供する [Amazon CloudWatch RUM](https://aws.amazon.com/about-aws/whats-new/2021/11/amazon-cloudwatch-rum-applications-client-side-performance/) を活用します。
	- AWS リージョン とアベイラビリティーゾーン、各アベイラビリティーゾーン内の合計ネット ワークレイテンシーを [AWS Network Manager](https://aws.amazon.com/transit-gateway/network-manager/) を使用して表示することで、アプリケーションの パフォーマンスと基礎となる AWS ネットワークのパフォーマンスとの関係を把握できます。
	- 既存の構成管理データベース (CMDB) ツールまたはサービス ( [AWS Config](https://aws.amazon.com/config/) など) を使用して、 ワークロードや設定方法のインベントリを作成します。
- これが既存のワークロードである場合、ボトルネックや改善すべき領域に特化して、パフォーマン スメトリクスのベンチマークを特定し、文書化します。パフォーマンスに関連するネットワークメ トリクスは、ビジネス要件やワークロード特性により、ワークロードごとに異なります。最初のう ちは、帯域幅、レイテンシー、パケットロス、ジッター、再送信などのメトリックスを確認するこ とが重要かもしれません。
- これが新しいワークロードである場合は、 [負荷テスト](https://aws.amazon.com/solutions/implementations/distributed-load-testing-on-aws/) を実施して、パフォーマンスのボトルネッ クを特定します。
- 特定したパフォーマンスのボトルネックに対して、ソリューションの設定オプションを確認し、パ フォーマンス改善の機会を見つけます。次の主要なネットワークオプションと特徴を確認してくだ さい:

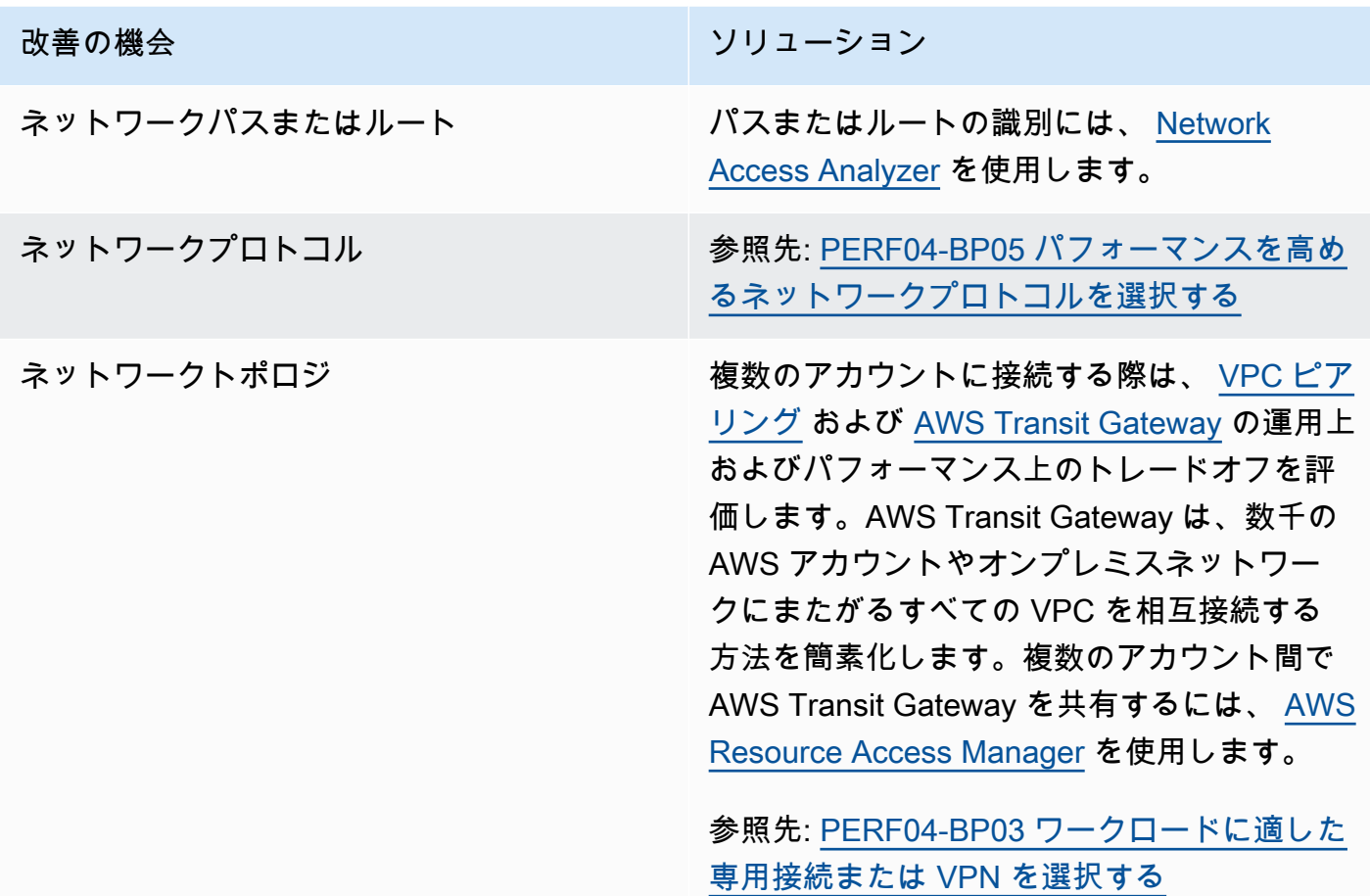

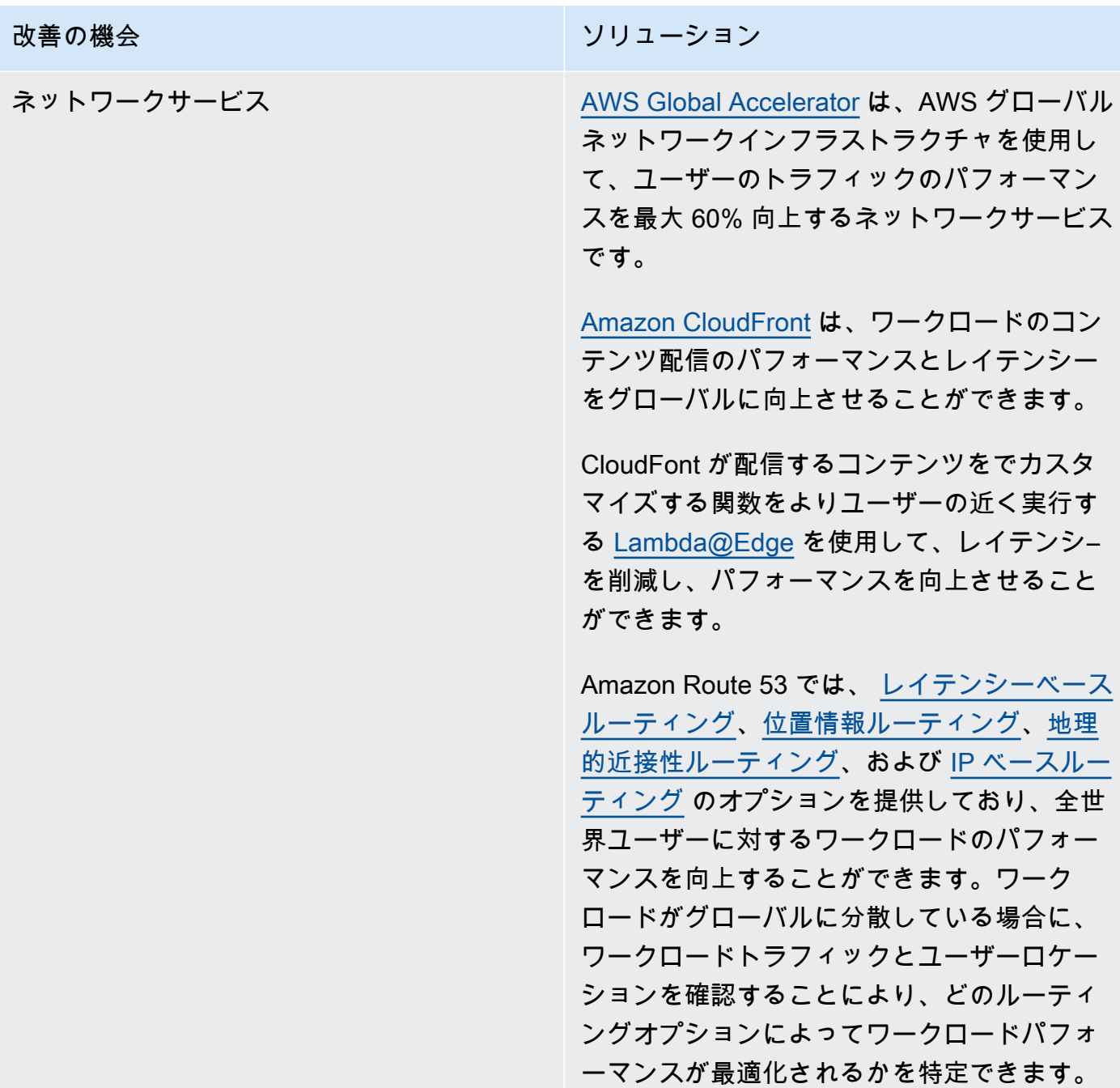

## 改善の機会 さんじょう しょうしょう アクリューション

ストレージリソース機能 インファイン [Amazon S3 Transfer Acceleration](https://aws.amazon.com/s3/transfer-acceleration/) により、外 部ユーザーは、Amazon S3 にデータをアップ ロードする際に CloudFront のネットワーク最 適化機能のメリットを享受できます。これに より、AWS クラウド への専用接続がないリ モートロケーションから大量のデータを転送 する機能が向上します。

[Amazon S3 マルチリージョンアクセスポイン](https://docs.aws.amazon.com/AmazonS3/latest/userguide/MultiRegionAccessPoints.html)

[ト](https://docs.aws.amazon.com/AmazonS3/latest/userguide/MultiRegionAccessPoints.html) は、1 つのアクセスポイントを提供するこ とにより、複数のリージョンへコンテンツを レプリケートし、ワークロードを簡素化しま す。マルチリージョンアクセスポイントが使 用されている場合、低レイテンシーバケット を特定するサービスによって、データを要求 したり Amazon S3 に書き込むことができま す。

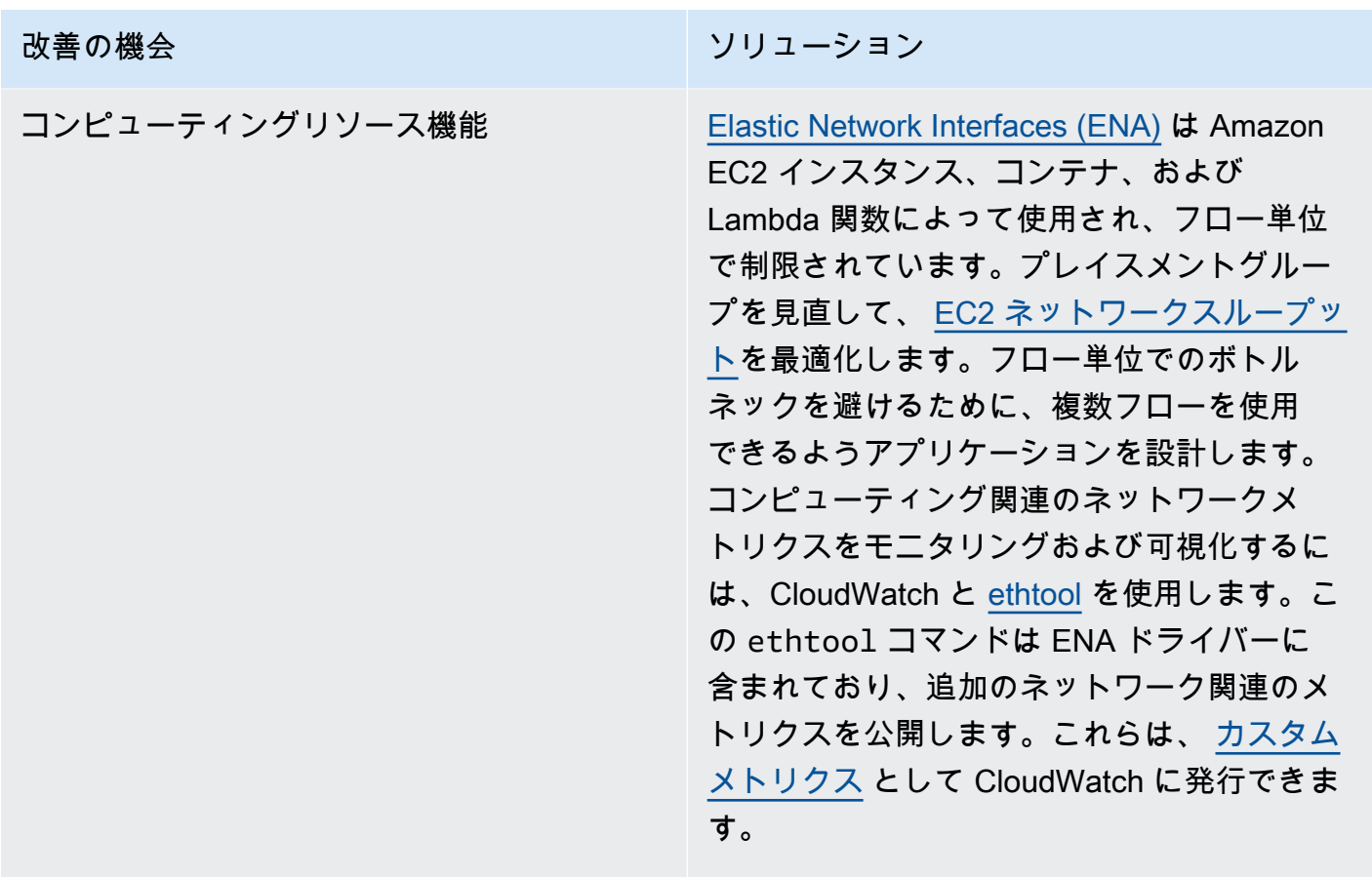

[Amazon Elastic Network Adapters \(ENA\)](https://docs.aws.amazon.com/AWSEC2/latest/UserGuide/enhanced-networking-ena.html) は、 [クラスタープレイスメントグループ内](https://docs.aws.amazon.com/AWSEC2/latest/UserGuide/placement-groups.html#placement-groups-cluster%23placement-groups-limitations-cluster)のイ ンスタンスのスループットを向上させること で、さらなる最適化を実現します。

[Elastic Fabric Adapter \(EFA\)](https://aws.amazon.com/hpc/efa/) は、高いレベル のインターノードコミュニケーションを AWS で大規模に要求するワークロードの実行を可 能にする、Amazon EC2 インスタンスのネッ トワークインターフェイスです。

[Amazon EBS 最適化インスタンス](https://docs.aws.amazon.com/AWSEC2/latest/UserGuide/ebs-optimized.html) は、最適化 された設定スタックを使用し、Amazon EBS I/O を増加させるために専用の追加容量を提供 します。

リソース

関連するドキュメント:

- [Application Load Balancer](https://docs.aws.amazon.com/elasticloadbalancing/latest/application/introduction.html)
- [Linux での EC2 拡張ネットワーキング](https://docs.aws.amazon.com/AWSEC2/latest/UserGuide/enhanced-networking.html)
- [Windows での EC2 拡張ネットワーキング](https://docs.aws.amazon.com/AWSEC2/latest/WindowsGuide/enhanced-networking.html)
- [EC2 プレイスメントグループ](https://docs.aws.amazon.com/AWSEC2/latest/UserGuide/placement-groups.html)
- [Linux インスタンスで Elastic Network Adapter \(ENA\) を使用して拡張ネットワークを有効にする](https://docs.aws.amazon.com/AWSEC2/latest/UserGuide/enhanced-networking-ena.html)
- [Network Load Balancer](https://docs.aws.amazon.com/elasticloadbalancing/latest/network/introduction.html)
- [AWS ネットワークとコンテンツ配信](https://aws.amazon.com/products/networking/)
- [Amazon Route 53 でレイテンシーベースルーティングへ移行する](https://docs.aws.amazon.com/Route53/latest/DeveloperGuide/TutorialTransitionToLBR.html)
- [VPC エンドポイント](https://docs.aws.amazon.com/vpc/latest/privatelink/concepts.html)
- [VPC フローログ](https://docs.aws.amazon.com/vpc/latest/userguide/flow-logs.html)

## 関連動画:

- [AWS re:Invent 2023 Ready for what's next? Designing networks for growth and flexibility](https://www.youtube.com/watch?v=FkWOhTZSfdA)
- [AWS re:Invent 2023 Advanced VPC designs and new capabilities](https://www.youtube.com/watch?v=cRdDCkbE4es)
- [AWS re:Invent 2023 A developer's guide to cloud networking](https://www.youtube.com/watch?v=i77D556lrgY)
- [AWS re:Invent 2022 Dive deep on AWS networking infrastructure](https://www.youtube.com/watch?v=HJNR_dX8g8c)
- [AWS re:Invent 2019 Connectivity to AWS and hybrid AWS network architectures](https://www.youtube.com/watch?v=eqW6CPb58gs)
- [AWS re:Invent 2018 Optimizing Network Performance for Amazon EC2 Instances](https://www.youtube.com/watch?v=DWiwuYtIgu0)
- [AWS Global Accelerator](https://www.youtube.com/watch?v=Docl4julOQw)

#### 関連する例:

- [AWS Transit Gateway and Scalable Security Solutions](https://github.com/aws-samples/aws-transit-gateway-and-scalable-security-solutions)
- [AWS Networking Workshops](https://catalog.workshops.aws/networking/en-US)
- [Observing and diagnosing your network](https://catalog.us-east-1.prod.workshops.aws/workshops/cf2ecaa4-e4be-4f40-b93f-e9fe3b1c1f64/en-US)
- [Finding and addressing network misconfigurations on AWS](https://validating-network-reachability.awssecworkshops.com/)

<span id="page-752-0"></span>PERF04-BP03 ワークロードに適した専用接続または VPN を選択する

オンプレミスのリソースとクラウドのリソースを接続するためにハイブリッド接続が必要な場合は、 パフォーマンス要件を満たす十分な帯域幅をプロビジョニングします。ハイブリッドワークロードの 帯域幅とレイテンシーの要件を見積もります。これらの値によってサイズ要件が決まります。

一般的なアンチパターン:

- ネットワークの暗号化要件の VPN ソリューションのみを評価する。
- バックアップ接続または冗長接続の選択肢を評価しない。
- ワークロードのすべての要件 (暗号化、プロトコル、帯域幅、トラフィックのニーズ) を特定しな い。

このベストプラクティスを活用するメリット: 適切な接続ソリューションを選択して構成すること で、ワークロードの信頼性を高め、パフォーマンスを最大化できます。ワークロード要件を特定して 事前計画を行い、ハイブリッドソリューションを評価することで、時間対価値を高めながら、コスト の高いネットワークの物理的変更と運用上の諸経費を最小限に抑えることができます。

このベストプラクティスを活用しない場合のリスクレベル: 高

実装のガイダンス

帯域幅要件に基づいてハイブリッドネットワーキングアーキテクチャを開発します。[AWS Direct](https://aws.amazon.com/directconnect/)  [Connect](https://aws.amazon.com/directconnect/) を使用すると、オンプレミスネットワークを AWS にプライベート接続できます。一貫 したパフォーマンスを達成しながら、高帯域幅、低レイテンシーが求められる場合に適していま す。VPN 接続は、インターネット上で安全な接続を確立します。一時的な接続のみが必要な場合、 コストが重要な場合、または AWS Direct Connect 使用時に耐障害性のある物理ネットワーク接続が 確立されるのを待つ間、不測の事態に備えて使用されます。

帯域幅の要件が高い場合は、AWS Direct Connect または VPN サービスを複数使用することを検討 します。トラフィックはサービス間で負荷分散できますが、レイテンシ―と帯域幅の違いから、AWS Direct Connect と VPN 間でのロードバランシングはお勧めしません。

#### 実装手順

- 1. 既存のアプリケーションの帯域幅とレイテンシーの要件を見積もります。
	- a. AWS に移行している既存のワークロードについては、内部ネットワークモニタリングシステム からのデータを活用します。
- b. モニタリングデータがない新規または既存のワークロードついては、プロダクトオーナーと相 談のうえ、適切なパフォーマンスメトリクスを導き出し、優れたユーザーエクスペリエンスを 提供します。
- 2. 接続オプションとして専用接続または VPN 接続を選択します。すべてのワークロード要件 (暗号 化、帯域幅、トラフィックのニーズ) に基づいて、AWS Direct Connect または [AWS VPN](https://aws.amazon.com/vpn/) (あるい は両方) を選択できます。下の図は、適切な接続タイプの選択に役立ちます。
	- a. [AWS Direct Connect](https://aws.amazon.com/directconnect/) は、専用接続またはホスト接続を使用して、50 Mbps から 100 Gbps の AWS 環境への専用接続を提供します。これにより、管理および制御されたレイテンシーとプ ロビジョニングされた帯域幅が提供され、ワークロードが効率の良い方法でその他の環境に接 続できます。AWS Direct Connect パートナーを使用すると、複数の環境からエンドツーエンド の接続を確立し、一貫性あるパフォーマンスを備えた拡張ネットワークを実現できます。AWS を使用すると、ネイティブ 100 Gbps、Link Aggregation Group (LAG)、または BGP Equal-cost multipath (ECMP) のいずれかを使用して、直接接続の帯域幅をスケールできます。
	- b. AWS の [Site-to-Site VPN](https://aws.amazon.com/vpn/) は、インターネットプロトコルセキュリティ (IPsec) をサポートする マネージド VPN サービスを提供します。VPN 接続が作成されると、高可用性に向けて 各 VPN 接続に 2 つのトンネルが含まれています。
- 3. AWS のドキュメントに従って、適切な接続オプションを選択します。
	- a. AWS Direct Connect を使用する場合は、接続に適した帯域幅を選択してください。
	- b. 複数のロケーションで AWS Site-to-Site VPN を使用して AWS リージョン に接続している場合 は、 [高速 Site-to-Site VPN 接続](https://docs.aws.amazon.com/vpn/latest/s2svpn/accelerated-vpn.html) を使用すると、ネットワークのパフォーマンスが向上する可能 性があります。
	- c. ネットワーク設計が  [AWS Direct Connect](https://aws.amazon.com/directconnect/) を使用した IPSec VPN 接続で構成されている場合 は、プライベート IP VPN を使用してセキュリティを強化し、セグメンテーションを実現す ることを検討してください。 [AWS サイト間プライベート IP VPN](https://aws.amazon.com/blogs/networking-and-content-delivery/introducing-aws-site-to-site-vpn-private-ip-vpns/) は、トランジット仮想イン ターフェイス (VIF) の上にデプロイされます。
	- d. [AWS Direct Connect SiteLink](https://aws.amazon.com/blogs/aws/new-site-to-site-connectivity-with-aws-direct-connect-sitelink/)  では、データを  [AWS Direct Connectロケーション間の最速の経](https://aws.amazon.com/directconnect/locations/) [路で](https://aws.amazon.com/directconnect/locations/) AWS リージョン をバイパスして送信することで、世界中のデータセンター間で低レイテ ンシ―の冗長な接続を確立できます。
- 4. 本番環境にデプロイする前に、接続設定を検証します。セキュリティとパフォーマンスのテスト を実施して、帯域幅、信頼性、レイテンシ―、コンプライアンスの要件を満たしていることを確認 します。
- 5. 接続のパフォーマンスと使用状況を定期的に監視し、必要に応じて最適化します。

## 決定論的なパフォーマンスについてのフローチャート

リソース

関連するドキュメント:

- [AWS ネットワークとコンテンツ配信](https://aws.amazon.com/products/networking/)
- [AWS Transit Gateway](https://docs.aws.amazon.com/vpc/latest/tgw/what-is-transit-gateway.html)
- [VPC エンドポイント](https://docs.aws.amazon.com/vpc/latest/privatelink/concepts.html)
- [スケーラブルで安全なマルチ VPC の AWS ネットワークインフラストラクチャを構築する](https://docs.aws.amazon.com/whitepapers/latest/building-scalable-secure-multi-vpc-network-infrastructure/welcome.html)
- [Client VPN](https://docs.aws.amazon.com/vpn/latest/clientvpn-admin/what-is.html)

#### 関連動画:

- [AWS re:Invent 2023 Building hybrid network connectivity with AWS](https://www.youtube.com/watch?v=Fi4me2vPwrQ)
- [AWS re:Invent 2023 Secure remote connectivity to AWS](https://www.youtube.com/watch?v=yHEhrkGdnj0)
- [AWS re:Invent 2022 Optimizing performance with Amazon CloudFront](https://www.youtube.com/watch?v=LkyifXYEtrg)
- [AWS re:Invent 2019 Connectivity to AWS and hybrid AWS network architectures](https://www.youtube.com/watch?v=eqW6CPb58gs)
- [AWS re:Invent 2020 AWS Transit Gateway Connect](https://www.youtube.com/watch?v=_MPY_LHSKtM&t=491s)

### 関連する例:

- [AWS Transit Gateway and Scalable Security Solutions](https://github.com/aws-samples/aws-transit-gateway-and-scalable-security-solutions)
- [AWS Networking Workshops](https://networking.workshop.aws/)

<span id="page-754-0"></span>PERF04-BP04 ロードバランシングを使用してトラフィックを複数のリソースに分散する

トラフィックを複数のリソースやサービスに分散させ、ワークロードがクラウドの伸縮性を活用でき るようにします。また、ロードバランシングを使用して暗号化ターミネーションをオフロードし、パ フォーマンスと信頼性を向上させ、トラフィックを効率的に管理およびルーティングすることもでき ます。

一般的なアンチパターン:

• ロードバランサーの種類を選択する際にワークロードの要件を考慮していない。

- パフォーマンスの最適化のためにロードバランサー機能を活用していない。
- ワークロードがロードバランサーなしで直接インターネットに公開されている。
- 既存のロードバランサーを介して、すべてのインターネットトラフィックをルーティングしてい る。
- 汎用 TCP ロードバランシングを使用して、各コンピューティングノードが SSL 暗号化を処理する ようにしている。

このベストプラクティスを確立するメリット: ロードバランサーは、単一のアベイラビリティーゾー ン内または複数のアベイラビリティーゾーンに渡るアプリケーショントラフィックのさまざまな負荷 を処理し、ワークロードの高可用性、自動スケーリング、効率的な使用を可能にします。

このベストプラクティスが確立されていない場合のリスクレベル: 高

実装のガイダンス

ロードバランサーは、ワークロードのエントリポイントとして機能し、そこからコンピューティング インスタンスやコンテナなどのバックエンドターゲットにトラフィックを分散して使用率を改善しま す。

適切なロードバランサーの種類を選択することが、アーキテクチャを最適化するうえでの最初のス テップとなります。まず、プロトコル (TCP、HTTP、TLS、または WebSocket など)、ターゲット の種類 (インスタンス、コンテナ、またはサーバーレスなど)、アプリケーション要件 (長時間実行さ れる接続、ユーザー認証、またはスティッキーなど) や配置 (リージョン、ローカルゾーン、アウト ポスト、ゾーン分離など) のワークロードの特性をリストアップすることから始めます。

AWS は、アプリケーションでロードバランシングを使用するためのモデルを複数提供していま す。[Application Load Balancer](https://docs.aws.amazon.com/elasticloadbalancing/latest/application/introduction.html) は、HTTP トラフィックと HTTPS トラフィックのロードバランシン グに最適です。マイクロサービスやコンテナといったモダンアプリケーションアーキテクチャを対象 とした高度なリクエストルーティングを実現できます。

[Network Load Balancer](https://docs.aws.amazon.com/elasticloadbalancing/latest/network/introduction.html) は、きわめて高いパフォーマンスが要求される TCP トラフィックのロード バランシングに最適です。超低レイテンシーを維持しながら 1 秒あたり数百万件ものリクエストを 処理することができ、突発的、または変動しやすいトラフィックパターンを処理するために最適化さ れています。

[Elastic Load Balancing](https://aws.amazon.com/elasticloadbalancing/) は、統合された証明書管理と SSL/TLS 復号化を提供するため、ロードバラン サーの SSL 設定を一元的に管理し、CPU に負荷のかかる SSL/TLS 処理をお客様のワークロードか らオフロードすることができます。
適切なロードバランサーを選択したら、ロードバランサーの機能を活用して、バックエンドが必要と するトラフィック処理のための労力を削減できます。

例えば、Application Load Balancer (ALB) と Network Load Balancer (NLB) の両方を使用して、SSL/ TLS 暗号化オフロードを実行できます。これにより、CPU 負荷が高い TLS ハンドシェイクのター ゲットによる終了を回避して、証明書管理を改善する機会が得られます。

ロードバランサーで SSL/TLS オフロードを設定すると、暗号化されていないトラフィックをバック エンドに配信すると同時に、クライアントとの間のトラフィックの暗号化の役目を果たすため、バッ クエンドリソースが解放され、クライアントにとっての応答時間が改善されます。

Application Load Balancer は、ターゲットでのサポートを必要とせずに HTTP2 トラフィックを処理 することもできます。このようなシンプルな決断をすることで、HTTP2 は TCP 接続をより効率的に 使用するようになり、アプリケーションの応答時間を改善できます。

アーキテクチャを定義する際は、ワークロードのレイテンシー要件を考慮する必要があります。例え ば、レイテンシーの影響を受けやすいアプリケーションがある場合、非常に低レイテンシーを実現す る Network Load Balancer を使用するよう決定することができます。または[、AWS Local Zones](https://aws.amazon.com/about-aws/global-infrastructure/localzones/)、あ るいは [AWS Outposts](https://aws.amazon.com/outposts/rack/) で Application Load Balancer を活用して、ワークロードをより顧客の近くに 配置する方法を採用することもできます。

レイテンシーの影響を受けやすいワークロードに関して考慮すべきもう 1 つの点は、クロスゾーン 負荷分散です。クロスゾーン負荷分散を使用すると、各ロードバランサーノードは許可されたすべて のアベイラビリティーゾーン内の登録済みターゲットにトラフィックを分散します。

ロードバランサーと統合された Auto Scaling を使用します。パフォーマンス効率に優れたシステム の重要な側面の 1 つに、バックエンドリソースのサイズの適切な設定があります。これを実現する には、バックエンドターゲットリソースのロードバランサー統合を利用できます。Auto Scaling グ ループと統合したロードバランサーを使用することで、受信トラフィックに対応して、必要に応じて ターゲットがロードバランサーに追加されたり削除されたりします。また、コンテナ化されたワーク ロードには、ロードバランサーを [Amazon ECS](https://docs.aws.amazon.com/AmazonECS/latest/developerguide/service-load-balancing.html) および [Amazon EKS](https://docs.aws.amazon.com/eks/latest/userguide/alb-ingress.html) と統合できます。

- [Amazon ECS Service load balancing](https://docs.aws.amazon.com/AmazonECS/latest/developerguide/service-load-balancing.html)
- [Application load balancing on Amazon EKS](https://docs.aws.amazon.com/eks/latest/userguide/alb-ingress.html)
- [Network load balancing on Amazon EKS](https://docs.aws.amazon.com/eks/latest/userguide/network-load-balancing.html)

- トラフィック量、可用性、アプリケーションのスケーラビリティなど、ロードバランシングの要件 を定義します。
- アプリケーションに適したロードバランサータイプを選択します。
	- HTTP/HTTPS のワークロードには、Application Load Balancer を使用します。
	- TCP または UDP で実行される HTTP 以外のワークロードには、Network Load Balancer を使用 します。
	- 両方の製品の機能を活用したい場合は、両方を組み合わせて [\(ALB を NLB のターゲットとして](https://aws.amazon.com/blogs/networking-and-content-delivery/application-load-balancer-type-target-group-for-network-load-balancer/)) 使用します。例えば、NLB の静的 IP を ALB からの HTTP ヘッダーベースのルーティングと組 み合わせて使用する場合や、HTTP のワークロードを [AWS PrivateLink](https://docs.aws.amazon.com/vpc/latest/privatelink/privatelink-share-your-services.html) に公開する場合に使用し ます。
	- すべてのロードバランサー製品の比較については、「[ELB の製品の比較」](https://aws.amazon.com/elasticloadbalancing/features/)を参照してくださ い。
- 可能であれば SSL/TLS オフロードを使用します
	- [AWS Certificate Manager](https://aws.amazon.com/certificate-manager/) と統合された [Application Load Balancer](https://docs.aws.amazon.com/elasticloadbalancing/latest/application/create-https-listener.html) と [Network Load Balancer](https://docs.aws.amazon.com/elasticloadbalancing/latest/network/create-tls-listener.html) の 両方で HTTPS/TLS リスナーを設定します。
	- ワークロードによっては、コンプライアンス上の理由で、エンドツーエンドの暗号化が必要にな る場合があることに注意します。この場合は、ターゲットで暗号化を許可する必要があります。
	- セキュリティのベストプラクティスについては、「[SEC09-BP02 Enforce encryption in transit](https://docs.aws.amazon.com/wellarchitected/latest/security-pillar/sec_protect_data_transit_encrypt.html)」 を参照してください。
- 適切なルーティングアルゴリズムを選択します (ALB のみ)。
	- ルーティングアルゴリズムは、バックエンドターゲットの使用状況に変化をもたらし、パフォー マンスへの影響を左右します。例えば、ALB には、以下の [2 種類のルーティングアルゴリズ](https://docs.aws.amazon.com/elasticloadbalancing/latest/application/load-balancer-target-groups.html#modify-routing-algorithm) [ム](https://docs.aws.amazon.com/elasticloadbalancing/latest/application/load-balancer-target-groups.html#modify-routing-algorithm)が用意されています。
	- 最小未処理リクエスト: アプリケーションのリクエストの複雑性が異なる場合や、ターゲットの 処理能力が異なる場合に、バックエンドターゲットへのロードバランシングを改善するために使 用します。
	- ラウンドロビン: リクエストとターゲットが同様の場合、またはリクエストをターゲット間で均 等に分散する必要がある場合に使用します。
- クロスゾーンまたはゾーン分離を検討します。
	- レイテンシーの改善とゾーンの障害ドメイン対策として、クロスゾーンをオフ (ゾーン分離) で 使用します。NLB ではデフォルトでオフになっていますが、[ALB ではターゲットグループごと](https://docs.aws.amazon.com/elasticloadbalancing/latest/application/disable-cross-zone.html) [にオフに設定できます](https://docs.aws.amazon.com/elasticloadbalancing/latest/application/disable-cross-zone.html)。

ネットワークとコンテンツ配信 753

- 可用性と柔軟性の向上のために、クロスゾーンをオンにします。ALB ではデフォルトでクロス ゾーンはオンになっています。[NLB ではターゲットグループごとにオンに設定できます。](https://docs.aws.amazon.com/elasticloadbalancing/latest/network/target-group-cross-zone.html)
- HTTP ワークロードの HTTP キープアライブをオンにします (ALB のみ)。この機能を使用する と、ロードバランサーはキープアライブタイムアウトが期限切れになるまでバックエンド接続を再 利用できるため、HTTP リクエストと応答時間が改善され、バックエンドターゲットでのリソース 使用率も低減します。Apache と Nginx でこれを実行する方法の詳細については、[「ELB のバック](https://aws.amazon.com/premiumsupport/knowledge-center/apache-backend-elb/) [エンドサーバーとして Apache または NGINX を使用するための最適な設定を教えてください」](https://aws.amazon.com/premiumsupport/knowledge-center/apache-backend-elb/)を 参照してください。
- ロードバランサーのモニタリングをオンにします。
	- [Application Load Balancer](https://docs.aws.amazon.com/elasticloadbalancing/latest/application/enable-access-logging.html) と [Network Load Balancer](https://docs.aws.amazon.com/elasticloadbalancing/latest/network/load-balancer-access-logs.html) のアクセスログを有効にします。
	- ALB で考慮すべき主なフィールド は、request\_processing\_time、request\_processing\_time、response\_processing\_time です。
	- NLB で考慮すべき主なフィールドは、connection\_time と tls\_handshake\_time です。
	- 必要な際にログをクエリできるように準備を整えておきます。Amazon Athena を使用する と、[ALB ログと](https://docs.aws.amazon.com/athena/latest/ug/application-load-balancer-logs.html) [NLB ログの](https://docs.aws.amazon.com/athena/latest/ug/networkloadbalancer-classic-logs.html)両方をクエリできます。
	- ALB の [TargetResponseTime](https://docs.aws.amazon.com/elasticloadbalancing/latest/application/load-balancer-cloudwatch-metrics.html) などのパフォーマンス関連のメトリクスのアラームを作成しま す。

関連するドキュメント:

- [ELB の製品の比較](https://aws.amazon.com/elasticloadbalancing/features/)
- [AWS グローバルインフラストラクチャ](https://aws.amazon.com/about-aws/global-infrastructure/)
- [Improving Performance and Reducing Cost Using Availability Zone Affinity](https://aws.amazon.com/blogs/architecture/improving-performance-and-reducing-cost-using-availability-zone-affinity/)
- [Step by step for Log Analysis with Amazon Athena](https://github.com/aws/elastic-load-balancing-tools/tree/master/amazon-athena-for-elb)
- [Querying Application Load Balancer logs](https://docs.aws.amazon.com/athena/latest/ug/application-load-balancer-logs.html)
- [Monitor your Application Load Balancers](https://docs.aws.amazon.com/elasticloadbalancing/latest/application/load-balancer-monitoring.html)
- [Monitor your Network Load Balancer](https://docs.aws.amazon.com/elasticloadbalancing/latest/network/load-balancer-monitoring.html)
- [Use Elastic Load Balancing to distribute traffic across the instances in your Auto Scaling group](https://docs.aws.amazon.com/autoscaling/ec2/userguide/autoscaling-load-balancer.html)

# 関連動画:

- [AWS re:Invent 2023: What can networking do for your application?](https://www.youtube.com/watch?v=tUh26i8uY9Q)
- [AWS re:Inforce 20: How to use Elastic Load Balancing to enhance your security posture at scale](https://www.youtube.com/watch?v=YhNc5VSzOGQ)
- [AWS re:Invent 2018: Elastic Load Balancing: Deep Dive and Best Practices](https://www.youtube.com/watch?v=VIgAT7vjol8)
- [AWS re:Invent 2021 How to choose the right load balancer for your AWS workloads](https://www.youtube.com/watch?v=p0YZBF03r5A)
- [AWS re:Invent 2019: Get the most from Elastic Load Balancing for different workloads](https://www.youtube.com/watch?v=HKh54BkaOK0)

#### 関連する例:

- [Gateway Load Balancer](https://catalog.workshops.aws/gwlb-networking/en-US)
- [CDK and AWS CloudFormation samples for Log Analysis with Amazon Athena](https://github.com/aws/elastic-load-balancing-tools/tree/master/log-analysis-elb-cdk-cf-template)

PERF04-BP05 パフォーマンスを高めるネットワークプロトコルを選択する

ワークロードのパフォーマンスに対する影響に基づいて、システムとネットワーク間における通信の ためのプロトコルを決定します。

スループットの達成には、レイテンシーと帯域幅間の関係が関与します。ファイル転送で Transmission Control Protocol (TCP) を使用している場合は、レイテンシ―が高くなると全体的なス ループットを低下させる可能性が高くなります。これを解決するアプローチには、TCP チューニ ングと最適化された転送プロトコルを使うものもありますが、1 つの解決策として User Datagram Protocol (UDP) を使用する方法があります。

一般的なアンチパターン:

• パフォーマンス要件に関係なく、すべてのワークロードに TCP を使用する。

このベストプラクティスを活用するメリット: ユーザーとワークロードコンポーネント間の通信に適 切なプロトコルが使用されていることを確認すると、アプリケーションのユーザーエクスペリエンス が全体的に向上します。例えば、コネクションレス型 UDP では高速通信が可能ですが、再送信や高 い信頼性は提供されません。TCP はフル機能のプロトコルですが、パケットの処理にはより大きな オーバーヘッドが必要です。

このベストプラクティスを活用しない場合のリスクレベル: 中

実装のガイダンス

アプリケーションに合わせて異なるプロトコルを選択する能力があり、この分野の専門知識を持って いる場合は、異なるプロトコルを使用してアプリケーションとエンドユーザーエクスペリエンスを最 適化してください。このアプローチは非常に難しいため、先に他の方法でアプリケーションを最適化 したことがある場合にのみ試してください。

レイテンシーとスループットの要件を理解し、パフォーマンスを最適化するネットワークプロトコル を選択することが、ワークロードのパフォーマンスを向上するうえで重要となる考慮事項です。

TCP の使用を検討するべきケース

TCP は信頼性に優れたデータ配信を提供し、データの信頼性と確実な配信が重要となるワークロー ドのコンポーネント間の通信に利用できます。多くのウェブベースのアプリケーションは、HTTP や HTTPS などの TCP ベースのプロトコルを使用して TCP ソケットを開き、アプリケーションコン ポーネント間の通信を行っています。TCP はアプリケーションコンポーネント間のシンプルで信頼 性の高い転送メカニズムであるため、メールやファイルのデータ転送などのアプリケーションでも一 般的に TCP が利用されます。TCP で TLS を使用すると通信のオーバーヘッドが増加し、レイテン シーが増加して、スループットが低下する可能性がありますが、セキュリティ上のメリットがありま す。このオーバーヘッドは主にハンドシェークプロセスの追加オーバーヘッドにより発生し、完了す るまでに数回のラウンドトリップが必要になる場合があります。ハンドシェイクが完了すると、デー タの暗号化と復号化のオーバーヘッドは比較的少なくなります。

UDP の使用を検討するべきケース

UDP はコネクションレス型のプロトコルであるため、ログ、モニタリング、VoIP データなどの、 高速かつ効率的な転送が必要なアプリケーションに適しています。また、多数のクライアントから の小型のクエリに対応するワークロードのコンポーネントがある場合は、ワークロードの最適なパ フォーマンスを確保するために UDP の使用を検討します。UDP では、Datagram Transport Layer Security (DTLS) が Transport Layer Security (TLS) に相当します。UDP で DTLS を使用する場合、 ハンドシェイクプロセスは簡素化され、オーバーヘッドはデータの暗号化と復号化から発生します。 また、DTLS には、セキュリティパラメータを提示し、改ざんを検出するための追加フィールドが含 まれているため、UDP パケットに少量のオーバーヘッドが追加されます。

SRD の使用を検討するべきケース

Scalable Reliable Datagram (SRD) は、複数のパス間でトラフィックの負荷分散を行い、パケットド ロップやリンク障害から迅速に回復できる機能を備えており、高スループットのワークロード向けに 最適化されたネットワークトランスポートプロトコルです。そのため、SRD は、コンピューティン グノード間で高スループットと低レイテンシー通信を必要とするハイパフォーマンスコンピューティ ング (HPC) ワークロードに最適です。ノード間で大量のデータ転送を伴うシミュレーション、モデ リング、データ分析などの並列処理タスクなどで利用される場合があります。

- 1. オンラインファイル転送アプリケーションのスループット向上のために、 [AWS Global](https://aws.amazon.com/global-accelerator/) [Accelerator](https://aws.amazon.com/global-accelerator/) および [AWS Transfer Family](https://aws.amazon.com/aws-transfer-family/)  サービスを使用します。AWS Global Accelerator サー ビスを使用すると、クライアントデバイスと AWS 上のワークロード間のレイテンシーが低減さ れます。AWS Transfer Family では、Secure Shell File Transfer Protocol (SFTP) と File Transfer Protocol over SSL (FTPS) などの TCP ベースのプロトコルを使用して、AWS ストレージサービ スへのファイル転送を安全にスケールおよび管理できます。
- 2. ワークロードコンポーネント間の通信に TCP が適切かどうかを判断するには、ネットワークレ イテンシーに注目します。クライアントアプリケーションとサーバー間のネットワークレイテン シーが高い場合、3 方向ハンドシェイクに時間がかかり、アプリケーションの応答性に影響を与 える可能性があります。Time to First Byte (TTFB) や Round-Trip Time (RTT) などのメトリクスを 使用すると、ネットワークレイテンシーを測定できます。ワークロードがユーザーに動的コンテ ンツを提供する場合は、 [Amazon CloudFront](https://aws.amazon.com/cloudfront/)の使用を検討します。これにより、動的コンテンツ の各オリジンへの永続的な接続が確立され、各クライアントリクエストの速度を低下させる接続 設定時間が必要なくなります。
- 3. TCP や UDP で TLS を使用すると、暗号化と復号化の影響により、レイテンシーが増大し、ワー クロードのスループットが低下する可能性があります。このようなワークロードの場合、バック エンドインスタンスではなく、 [Elastic Load Balancing](https://aws.amazon.com/elasticloadbalancing/) で SSL/TLS オフロードを行い、ロードバ ランサーで SSL/TLS 暗号化および復号化プロセスの処理を行ってワークロードのパフォーマンス を向上させることを検討します。これは、バックエンドインスタンスの CPU 使用率の低減、パ フォーマンスの向上、キャパシティー増大につながります。
- 4. 認証と認可、ロギング、DNS、IoT、ストリーミングメディアなどの UDP プロトコルに依存する サービスを展開し、ワークロードのパフォーマンスと信頼性を向上させるには、 [Network Load](https://aws.amazon.com/elasticloadbalancing/network-load-balancer/)  [Balancer \(NLB\)](https://aws.amazon.com/elasticloadbalancing/network-load-balancer/) を使用します。NLB は着信 UDP トラフィックを複数のターゲットに分散する ため、ワークロードの水平方向のスケーリング、キャパシティの増大、単一のターゲットのオー バーヘッドの低減につながります。
- 5. ハイパフォーマンスコンピューティング (HPC) のワークロードの場合は、SRD プロトコルを 使用する  [Elastic Network Adapter \(ENA\) Express](https://aws.amazon.com/about-aws/whats-new/2022/11/elastic-network-adapter-ena-express-amazon-ec2-instances/)  機能を利用することを検討します。この機 能は、EC2 インスタンス間のネットワークトラフィックでシングルフロー帯域幅を増大し (25 Gbps)、テールレイテンシーを短縮して (99.9 パーセンタイル)、ネットワークパフォーマンスを 向上させます。
- 6. ワークロードコンポーネント間または gRPC クライアントとサービス間で gRPC (リモートプロ シージャコール) トラフィックをルーティングして負荷分散するには、 [Application Load Balancer](https://docs.aws.amazon.com/elasticloadbalancing/latest/application/introduction.html) [\(ALB\)](https://docs.aws.amazon.com/elasticloadbalancing/latest/application/introduction.html) を使用します。gRPC は TCP ベースの HTTP/2 プロトコルをトランスポートに使用してお

# り、ネットワークフットプリントの軽量化、圧縮、効率的なバイナリ形式のシリアル化、多言語 サポート、双方向ストリーミングなどのパフォーマンス上の利点が得られます。

リソース

関連するドキュメント:

- [How to route UDP traffic into Kubernetes](https://aws.amazon.com/blogs/containers/how-to-route-udp-traffic-into-kubernetes/)
- [Application Load Balancer](https://docs.aws.amazon.com/elasticloadbalancing/latest/application/introduction.html)
- [Linux での EC2 拡張ネットワーキング](https://docs.aws.amazon.com/AWSEC2/latest/UserGuide/enhanced-networking.html)
- [Windows での EC2 拡張ネットワーキング](https://docs.aws.amazon.com/AWSEC2/latest/WindowsGuide/enhanced-networking.html)
- [EC2 プレイスメントグループ](https://docs.aws.amazon.com/AWSEC2/latest/UserGuide/placement-groups.html)
- [Linux インスタンスで Elastic Network Adapter \(ENA\) を使用して拡張ネットワークを有効にする](https://docs.aws.amazon.com/AWSEC2/latest/UserGuide/enhanced-networking-ena.html)
- [Network Load Balancer](https://docs.aws.amazon.com/elasticloadbalancing/latest/network/introduction.html)
- [AWS ネットワークとコンテンツ配信](https://aws.amazon.com/products/networking/)
- [Amazon Route 53 でレイテンシーベースルーティングへ移行する](https://docs.aws.amazon.com/Route53/latest/DeveloperGuide/TutorialTransitionToLBR.html)
- [VPC エンドポイント](https://docs.aws.amazon.com/vpc/latest/userguide/vpc-endpoints.html)

# 関連動画:

- [AWS re:Invent 2022 Scaling network performance on next-gen Amazon Elastic Compute Cloud](https://www.youtube.com/watch?v=jNYpWa7gf1A)  [instances](https://www.youtube.com/watch?v=jNYpWa7gf1A)
- [AWS re:Invent 2022 Application networking foundations](https://www.youtube.com/watch?v=WcZwWuq6FTk)

#### 関連する例:

- [AWS Transit Gateway and Scalable Security Solutions](https://github.com/aws-samples/aws-transit-gateway-and-scalable-security-solutions)
- [AWS Networking Workshops](https://networking.workshop.aws/)

PERF04-BP06 ネットワーク要件に基づいてワークロードのロケーションを選択する

ネットワークのレイテンシー短縮、スループット向上、ページの読み込み時間とデータ転送時間の短 縮による最適なユーザーエクスペリエンス提供に向けて、リソースプレイスメントのオプションを評 価します。

一般的なアンチパターン:

• すべてのワークロードリソースを 1 つの地理的場所に統合する。

• ワークロードのエンドユーザーではなく、自分の所在地に最も近いリージョンを選んでいる。

このベストプラクティスを確立するメリット: ユーザーエクスペリエンスは、ユーザーとアプリケー ションの間のレイテンシーに大きく影響されます。適切な AWS リージョン と AWS のプライベート なグローバルネットワークを使用することで、レイテンシ―を減らし、リモートユーザーにより良い エクスペリエンスを提供できます。

このベストプラクティスが確立されていない場合のリスクレベル: 中

実装のガイダンス

Amazon EC2 インスタンスなどのリソースは、[AWS リージョン、](https://aws.amazon.com/about-aws/global-infrastructure/regions_az/)[AWS Local Zones、](https://aws.amazon.com/about-aws/global-infrastructure/localzones/)[AWS](https://aws.amazon.com/outposts/)  [Outposts、](https://aws.amazon.com/outposts/)または [AWS Wavelength](https://aws.amazon.com/wavelength/) のゾーン内のアベイラビリティーゾーンに配置します。このロ ケーション選択が、特定のユーザーのロケーションからのネットワークレイテンシーとスループット に影響を及ぼします。[Amazon CloudFront](https://aws.amazon.com/cloudfront/) と [AWS Global Accelerator](https://aws.amazon.com/global-accelerator/) などのエッジサービスを利用 して、エッジロケーションにコンテンツをキャッシュするか、AWS グローバルネットワークを介し てユーザーにワークロードへの最適なパスを提供することにより、ネットワークパフォーマンスを改 善することもできます。

Amazon EC2 にはネットワーク用のプレイスメントグループが用意されています。プレイスメント グループは、レイテンシーを減らすためにインスタンスを論理的にグループ化したものです。サポー トされているインスタンスタイプを使ったプレイスメントグループと Elastic Network Adapter (ENA) を使用することにより、ワークロードを低レイテンシー、低ジッターの 25 Gbps ネットワークに参 加させることができます。プレイスメントグループは、低ネットワークレイテンシー、高ネットワー クスループット、またはその両方からメリットを得るワークロードに推奨されます。

レイテンシーの影響を受けやすいサービスは、[Amazon CloudFront](https://aws.amazon.com/cloudfront/) などの AWS グローバルネット ワークを使用し、エッジロケーションで提供します。これらのエッジロケーションは一般に、コンテ ンツ配信ネットワーク (CDN) およびドメインネームシステム (DNS) などのサービスを提供します。 これらのサービスをエッジで使用することにより、ワークロードがコンテンツまたは DNS 解決のリ クエストに低いレイテンシーで応答できるようになります。これらのサービスは、コンテンツのジオ ターゲティング (エンドユーザーの位置に基づいて異なるコンテンツを提供) などの地理的なサービ ス、またはエンドユーザーを最寄りのリージョンに誘導するレイテンシーベースルーティング (最小 レイテンシー) も提供します。

エッジサービスを使用してレイテンシーを低減し、コンテンツキャッシングを有効化します。これら のアプローチから最大限のメリットを得るために、DNS と HTTP/HTTPS の両方でキャッシュ制御 を正しく設定してください。

- VPC のネットワークインターフェイスとの間で行き来する IP トラフィックに関する情報を把握し ます。
	- [VPC フローログを使用した IP トラフィックのログ記録](https://docs.aws.amazon.com/vpc/latest/userguide/flow-logs.html)
	- [How the client IP address is preserved in AWS Global Accelerator](https://docs.aws.amazon.com/global-accelerator/latest/dg/preserve-client-ip-address.headers.html)
- ワークロードのネットワークアクセスパターンを分析して、ユーザーがアプリケーションをどのよ うに使用しているかを特定します。
	- [Amazon CloudWatch](https://aws.amazon.com/cloudwatch/) や [AWS CloudTrail](https://aws.amazon.com/cloudtrail/) などのモニタリングツールを使用して、ネットワーク アクティビティに関するデータを収集します。
	- データを分析して、ネットワークアクセスパターンを特定します。
- 以下の主な要素に基づいて、ワークロードのデプロイに適切なリージョンを選択します。
	- データの場所: 大量のデータを使用するアプリケーション (ビッグデータや機械学習など) では、 アプリケーションコードをできるだけデータの近くで実行してください。
	- ユーザーの場所: ユーザー向けアプリケーションの場合は、ワークロードのユーザーに近いリー ジョン (または複数のリージョン) を選択します。
	- その他の制約: 「[What to Consider when Selecting a Region for your Workloads](https://aws.amazon.com/blogs/architecture/what-to-consider-when-selecting-a-region-for-your-workloads/)」で説明されて いるように、コストやコンプライアンスなどの制約を考慮します。
- 動画レンダリングなどのワークロードを実行するには、[AWS Local Zones](https://aws.amazon.com/about-aws/global-infrastructure/localzones/) を使用します。ローカ ルゾーンでは、エンドユーザーの近くにコンピューティングリソースやストレージリソースがある というメリットが得られます。
- オンプレミスに置いておく必要があるが、AWS にある他のワークロードとシームレスに連携させ たいワークロードでは、[AWS Outposts](https://aws.amazon.com/outposts/) を使用します。
- 高解像度ライブビデオストリーミング、Hi-Fi 音源、拡張現実および仮想現実 (AR/VR) などのアプ リケーションでは、5G デバイス向けに超低レイテンシーが必要です。このようなアプリケーショ ンについては、[AWS Wavelength](https://aws.amazon.com/wavelength/) を検討します。AWS Wavelength は AWS のコンピューティン グおよびストレージサービスを 5G ネットワーク内に組み込み、超低レイテンシーアプリケーショ ンの開発、デプロイ、スケーリングのためのモバイルエッジコンピューティングインフラストラク チャを提供します。
- ローカルキャッシュまたは [AWS キャッシュソリューションを](https://aws.amazon.com/caching/aws-caching/)、頻繁に使用するアセットに使用す ると、パフォーマンスを向上させ、データ移動を削減し、環境への影響を低減できます。

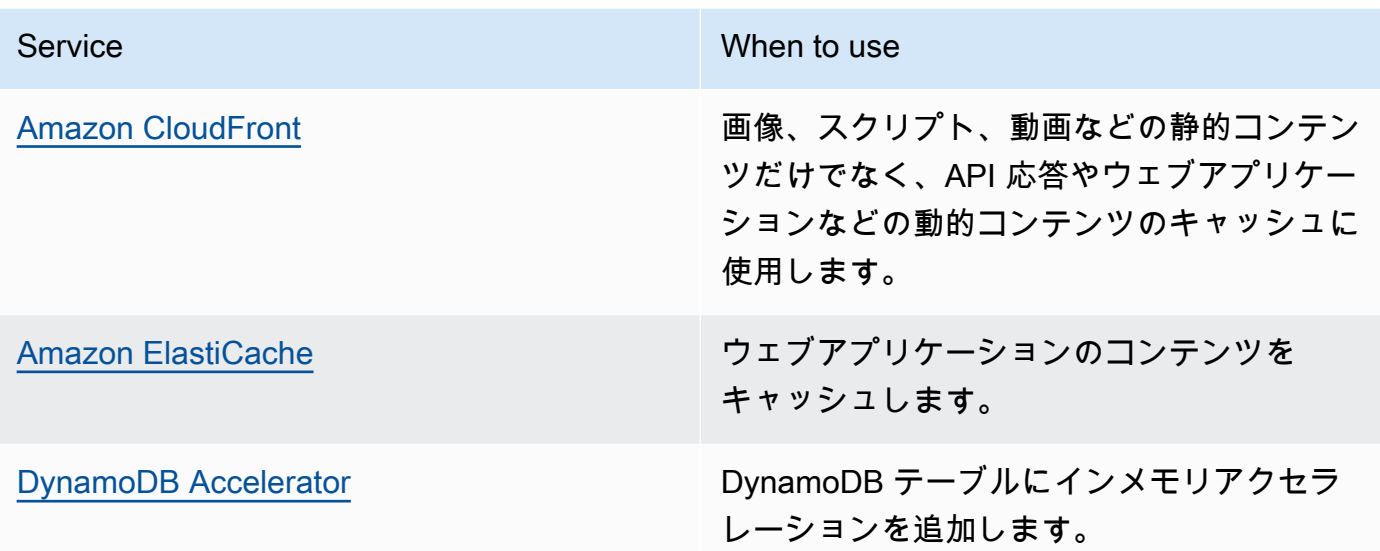

• 以下のように、ワークロードのユーザーの近くでコードを実行できるサービスを使用します。

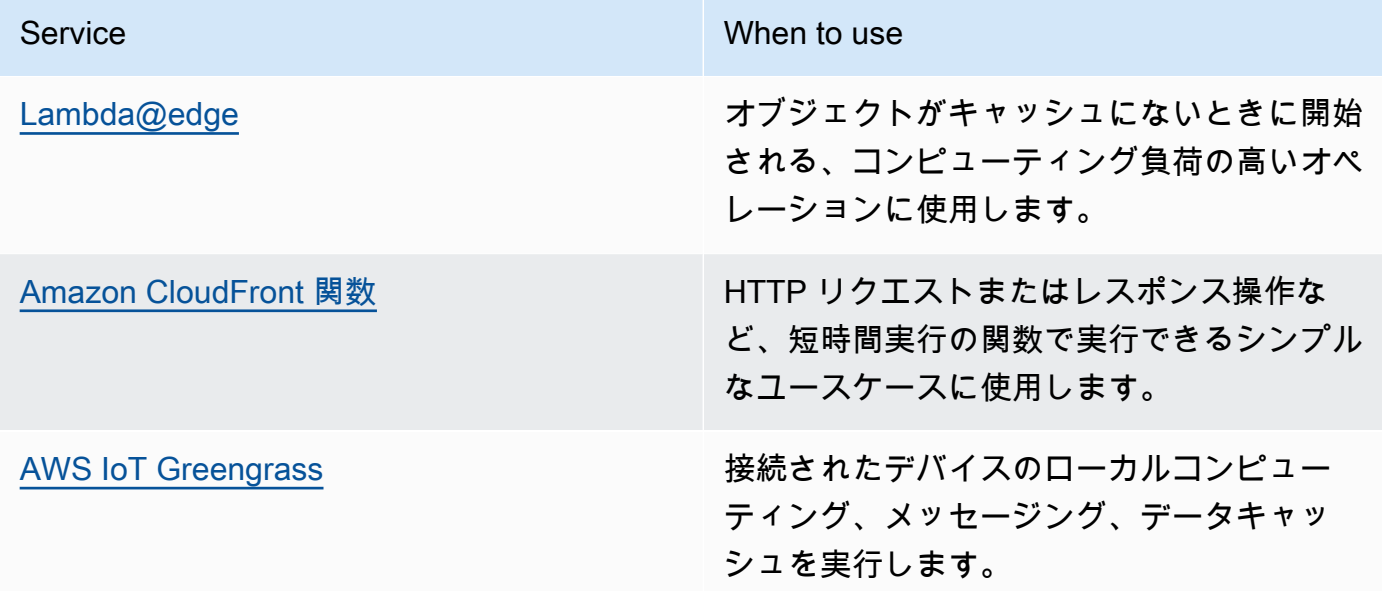

• アプリケーションによっては、最初のバイトのレイテンシーとジッターを低減してスループットを 向上することによる、固定エントリポイントまたはより高いパフォーマンスが必要となります。 このようなアプリケーションは、エニーキャスト IP アドレスとエッジロケーションで TCP ター ミネーションを提供するネットワークサービスの利点を活用できます。[AWS Global Accelerator](https://aws.amazon.com/global-accelerator/) を使用すると、アプリケーションのパフォーマンスを最大 60% 向上し、マルチリージョンアー キテクチャの迅速なフェイルオーバーを実現します。AWS Global Accelerator を使用すると、1 つまたは複数の AWS リージョン でホストされるアプリケーションの固定エントリポイントとし て機能する静的エニーキャスト IP アドレスが利用できます。このような IP アドレスを使用する

と、トラフィックはユーザーのできるだけ近くの AWS グローバルネットワークに入ることができ ます。AWS Global Accelerator は、クライアントとクライアントに最も近い AWS エッジロケー ションの間で TCP 接続を確立することにより、初期接続設定時間を短縮します。TCP/UDP ワー クロードのパフォーマンス向上、マルチリージョンアーキテクチャの迅速なフェイルオーバーを実 現するには、AWS Global Accelerator の使用を検討します。

リソース

関連するベストプラクティス:

- [COST07-BP02 コストに基づいてリージョンを選択する](https://docs.aws.amazon.com/wellarchitected/latest/framework/cost_pricing_model_region_cost.html)
- [COST08-BP03 データ転送コストを削減するサービスを実装する](https://docs.aws.amazon.com/wellarchitected/latest/framework/cost_data_transfer_implement_services.html)
- [REL10-BP01 複数の場所にワークロードをデプロイする](https://docs.aws.amazon.com/wellarchitected/latest/framework/rel_fault_isolation_multiaz_region_system.html)
- [REL10-BP02 マルチロケーションデプロイ用の適切な場所の選択](https://docs.aws.amazon.com/wellarchitected/latest/framework/rel_fault_isolation_select_location.html)
- [SUS01-BP01 ビジネス要件と持続可能性の目標の両方に基づいてリージョンを選択する](https://docs.aws.amazon.com/wellarchitected/latest/framework/sus_sus_region_a2.html)
- [SUS02-BP04 ネットワーク要件に基づいてワークロードの地理的配置を最適化する](https://docs.aws.amazon.com/wellarchitected/latest/framework/sus_sus_user_a5.html)
- [SUS04-BP07 ネットワーク間でのデータ移動を最小限に抑える](https://docs.aws.amazon.com/wellarchitected/latest/framework/sus_sus_data_a8.html)

関連するドキュメント:

- [AWS グローバルインフラストラクチャ](https://aws.amazon.com/about-aws/global-infrastructure/)
- [AWS Local Zones and AWS Outposts, choosing the right technology for your edge workload \(](https://aws.amazon.com/blogs/compute/aws-local-zones-and-aws-outposts-choosing-the-right-technology-for-your-edge-workload/)AWS Local Zones と AWS Outpost、エッジのワークロードに適したテクノロジーの選択)
- [プレイスメントグループ](https://docs.aws.amazon.com/AWSEC2/latest/UserGuide/placement-groups.html)
- [AWS Local Zones](https://aws.amazon.com/about-aws/global-infrastructure/localzones/)
- [AWS Outposts](https://aws.amazon.com/outposts/)
- [AWS Wavelength](https://aws.amazon.com/wavelength/)
- [Amazon CloudFront](https://aws.amazon.com/cloudfront/)
- [AWS Global Accelerator](https://aws.amazon.com/global-accelerator/)
- [AWS Direct Connect](https://aws.amazon.com/directconnect/)
- [AWS Site-to-Site VPN](https://aws.amazon.com/vpn/site-to-site-vpn/)
- [Amazon Route 53](https://aws.amazon.com/route53/)

## 関連動画:

- [AWS Local Zones Explainer Video](https://www.youtube.com/watch?v=JHt-D4_zh7w) (AWS Local Zones 説明動画)
- [AWS Outposts: Overview and How it Works](https://www.youtube.com/watch?v=ppG2FFB0mMQ)
- [AWS re:Invent 2023 A migration strategy for edge and on-premises workloads](https://www.youtube.com/watch?v=4wUXzYNLvTw)
- [AWS re:Invent 2021 AWS Outposts: Bringing the AWS experience on premises \(](https://www.youtube.com/watch?v=FxVF6A22498)AWS re:Invent 2021 - AWS Outposts: AWS エクスペリエンスをオンプレミスで実現)
- [AWS re:Invent 2020: AWS Wavelength: Run apps with ultra-low latency at 5G edge](https://www.youtube.com/watch?v=AQ-GbAFDvpM) (AWS re:Invent 2020: AWS Wavelength: 5G エッジで超低レイテンシーでアプリケーションを実行する)
- [AWS re:Invent 2022 AWS Local Zones: Building applications for a distributed edge](https://www.youtube.com/watch?v=bDnh_d-slhw) (AWS re:Invent 2022 - AWS Local Zones: 分散エッジ向けアプリケーションの構築)
- [AWS re:Invent 2021 Building low-latency websites with Amazon CloudFront \(](https://www.youtube.com/watch?v=9npcOZ1PP_c)AWS re:Invent 2021 - Amazon CloudFront を使用した低レイテンシーのウェブサイトの構築)
- [AWS re:Invent 2022 Improve performance and availability with AWS Global Accelerator](https://www.youtube.com/watch?v=s5sjsdDC0Lg)(AWS re:Invent 2022 - AWS Global Accelerator を使用してパフォーマンスと可用性を向上する)
- [AWS re:Invent 2022 Build your global wide area network using AWS\(](https://www.youtube.com/watch?v=flBieylTwvI)AWS re:Invent 2022 AWS を使用してグローバルなワイドエリアネットワークを構築)
- [AWS re:Invent 2020: Global traffic management with Amazon Route 53 \(](https://www.youtube.com/watch?v=E33dA6n9O7I)AWS re:Invent 2020: Amazon Route 53 を使用したグローバルトラフィック管理)

# 関連する例:

- [AWS Global Accelerator Custom Routing Workshop](https://catalog.us-east-1.prod.workshops.aws/workshops/ac213084-3f4a-4b01-9835-5052d6096b5b/en-US)
- [Handling Rewrites and Redirects using Edge Functions \(](https://catalog.us-east-1.prod.workshops.aws/workshops/814dcdac-c2ad-4386-98d5-27d37bb77766/en-US)Edge 関数を使用した書き換えとリダイレ クトの処理)

PERF04-BP07 メトリクスに基づいてネットワーク設定を最適化する

収集して分析したデータを使用して、ネットワーク設定の最適化に関する十分な知識に基づいた意思 決定を行います。

一般的なアンチパターン:

- パフォーマンス関連の問題はすべてアプリケーション関連であると想定している。
- ワークロードをデプロイしたロケーションに近いロケーションからのみ、ネットワークパフォーマ ンスをテストする。
- ネットワークサービスの設定はすべてデフォルトにしている。
- 十分なキャパシティを提供するためにネットワークリソースを過剰プロビジョニングしている。

このベストプラクティスを活用するメリット: AWS ネットワークの必要なメトリクスを収集し、 ネットワークモニタリングツールを実装すると、ネットワークパフォーマンスを把握し、ネットワー ク設定を最適化できます。

このベストプラクティスを活用しない場合のリスクレベル: 低

実装のガイダンス

AWS ネットワークリソースの利用方法とネットワーク設定を最適化する方法を理解するに は、VPC、サブネット、またはネットワークインターフェイス間のトラフィックをモニタリングす ることが重要です。以下の AWS ネットワークツールを使用すると、トラフィックの使用状況、ネッ トワークアクセス状況、ログに関する情報を詳細に調査できます。

#### 実装手順

• レイテンシーやパケットロスなど、収集する主要なパフォーマンスメトリクスを特定しま す。AWS には、これらのメトリクスの収集に役立ついくつかのツールが用意されています。以下 のツールを使用すると、トラフィックの使用状況、ネットワークアクセス状況、ログに関する情報 を詳細に調査できます。

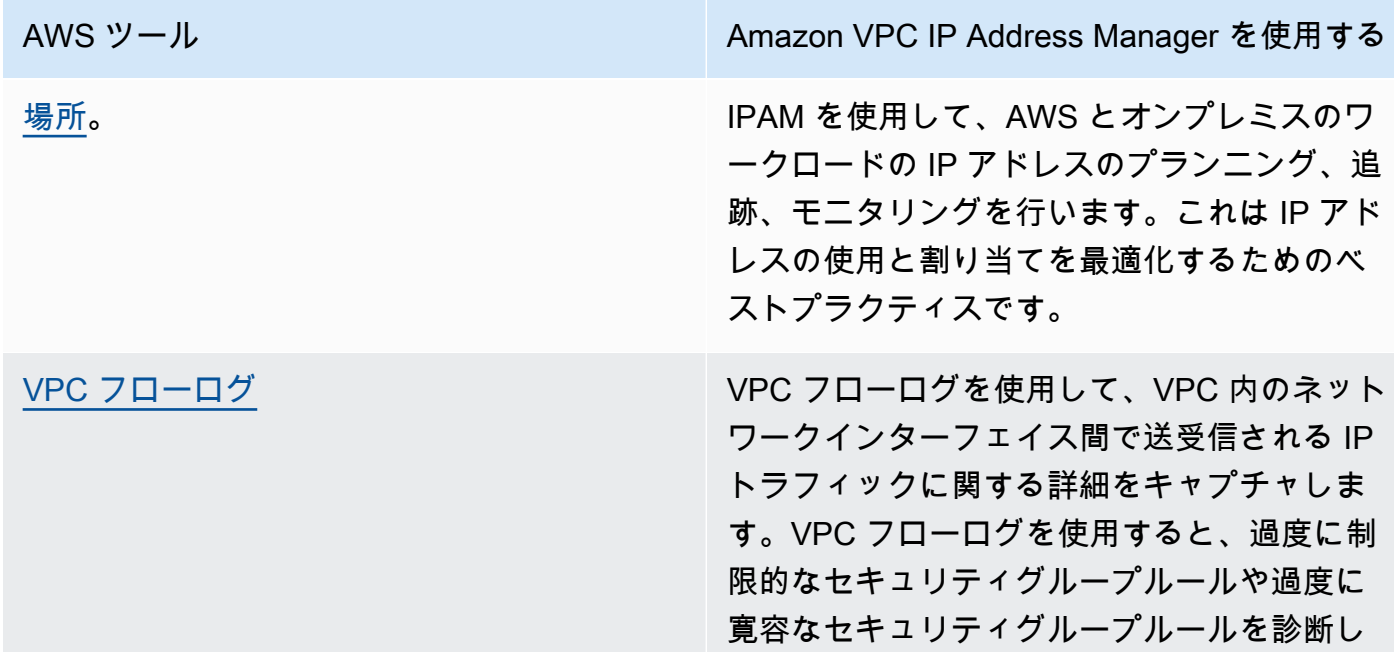

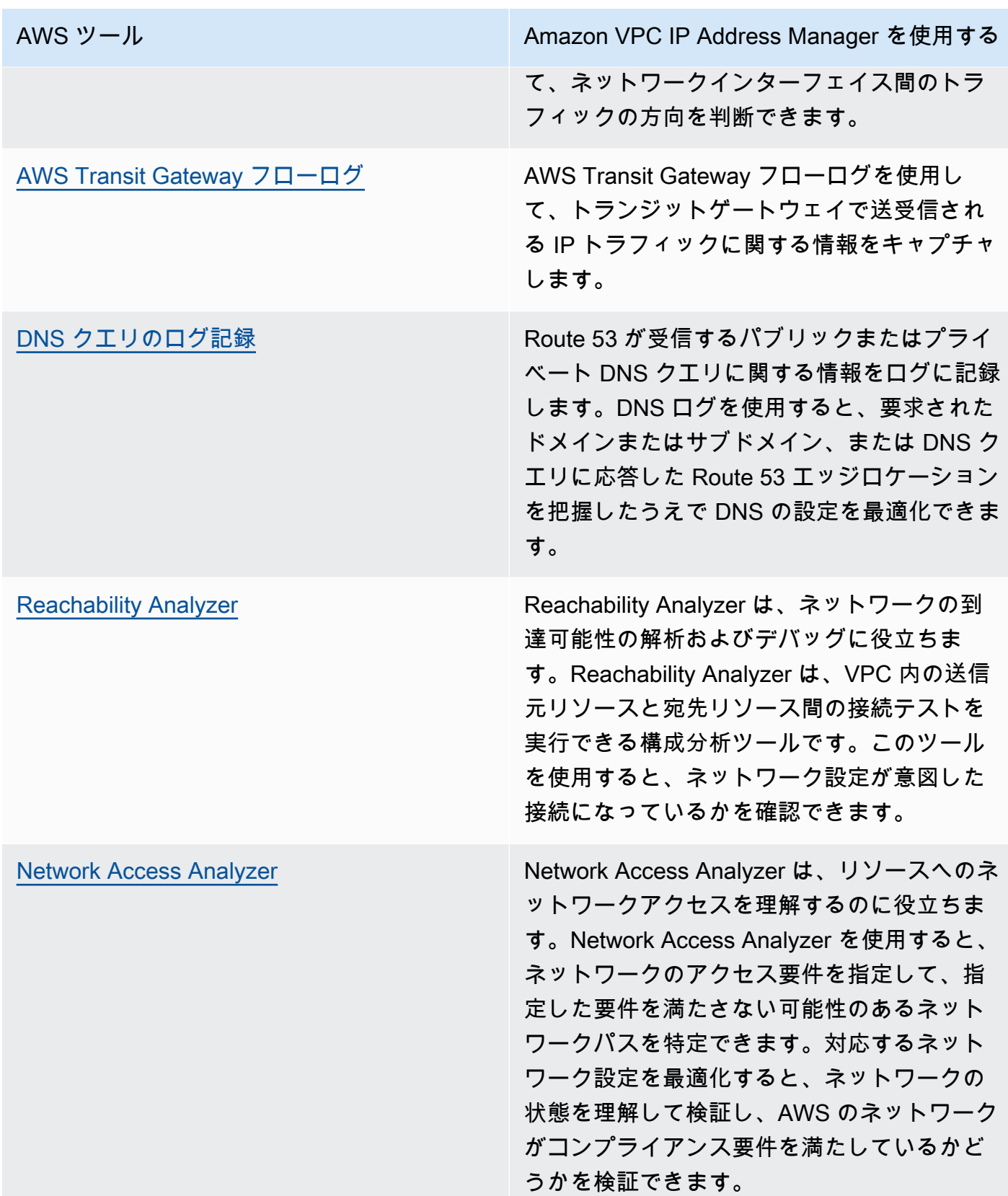

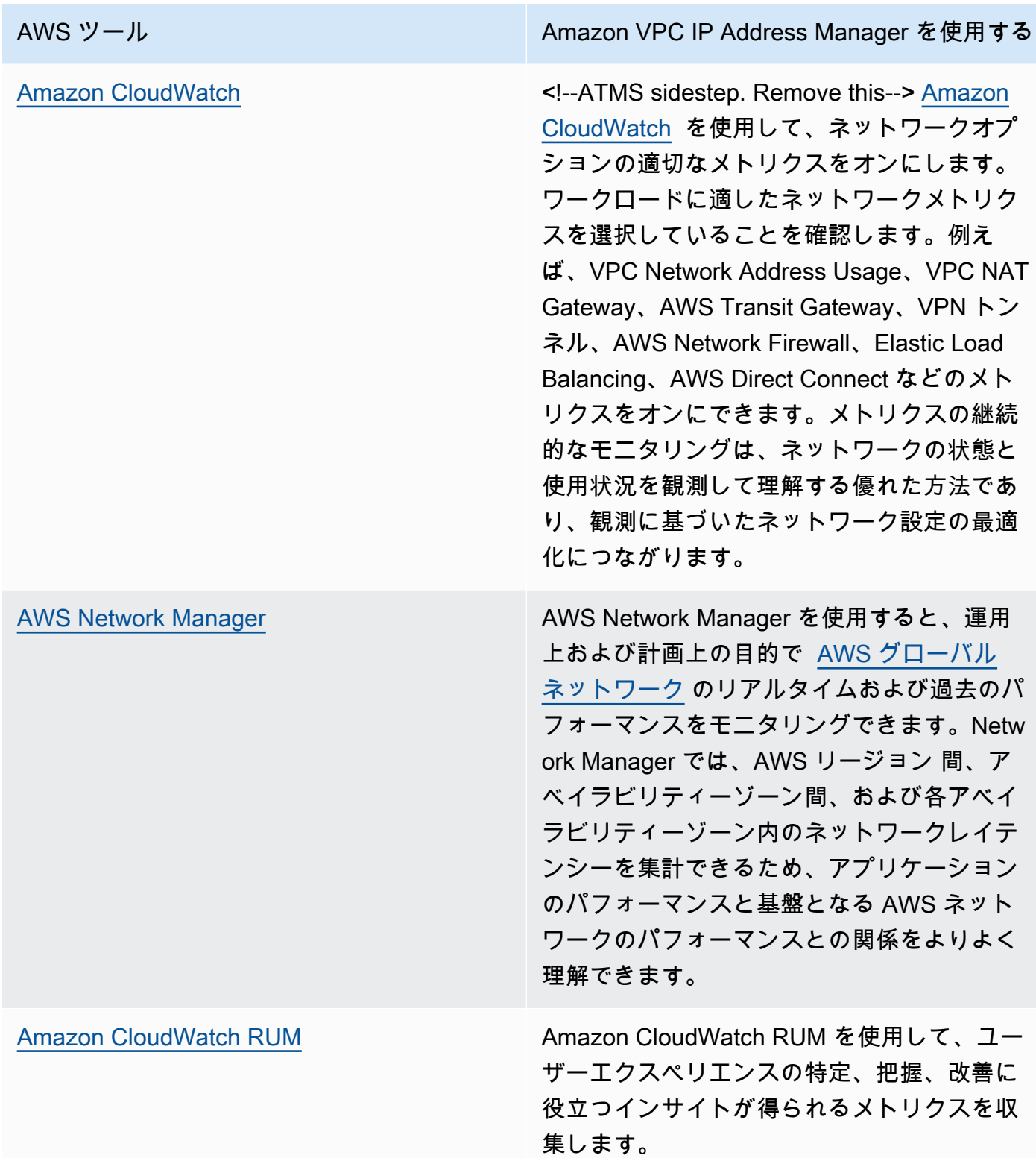

• VPC AWS Transit Gateway とフローログを使用して、上位の送信元やアプリケーショントラ フィックのパターンを特定します。

- VPC、サブネット、ルーティングなど、現在のネットワークアーキテクチャを評価して最適化し ます。例として、異なる VPC ピアリングや AWS Transit Gateway がアーキテクチャ内のネット ワークの改善にどのように役立つかを評価できます。
- ネットワーク内のルーティングパスを評価して、宛先間の最短パスが常に使用されていることを確 認します。その際に Network Access Analyzer が役立ちます。

関連するドキュメント:

- [パブリック DNS クエリのログ記録](https://docs.aws.amazon.com/Route53/latest/DeveloperGuide/query-logs.html)
- [IPAM とは](https://docs.aws.amazon.com/vpc/latest/ipam/what-it-is-ipam.html)
- [Reachability Analyzer とは](https://docs.aws.amazon.com/vpc/latest/reachability/what-is-reachability-analyzer.html)
- [Network Access Analyzer とは](https://docs.aws.amazon.com/vpc/latest/network-access-analyzer/what-is-network-access-analyzer.html)
- [VPC の CloudWatch メトリクス](https://docs.aws.amazon.com/vpc/latest/userguide/vpc-cloudwatch.html)
- [Optimize performance and reduce costs for network analytics with VPC Flow Logs in Apache](https://aws.amazon.com/blogs/big-data/optimize-performance-and-reduce-costs-for-network-analytics-with-vpc-flow-logs-in-apache-parquet-format/)  [Parquet format](https://aws.amazon.com/blogs/big-data/optimize-performance-and-reduce-costs-for-network-analytics-with-vpc-flow-logs-in-apache-parquet-format/)
- [Amazon CloudWatch メトリクスを使用してグローバルとコアネットワークをモニタリングする](https://docs.aws.amazon.com/vpc/latest/tgwnm/monitoring-cloudwatch-metrics.html)
- [Continuously monitor network traffic and resources](https://docs.aws.amazon.com/whitepapers/latest/security-best-practices-for-manufacturing-ot/continuously-monitor-network-traffic-and-resources.html)

# 関連動画:

- [AWS re:Invent 2023 A developer's guide to cloud networking](https://www.youtube.com/watch?v=i77D556lrgY)
- [AWS re:Invent 2023 Ready for what's next? Designing networks for growth and flexibility](https://www.youtube.com/watch?v=FkWOhTZSfdA)
- [AWS re:Invent 2023 Advanced VPC designs and new capabilities](https://www.youtube.com/watch?v=cRdDCkbE4es)
- [AWS re:Invent 2022 Dive deep on AWS networking infrastructure](https://www.youtube.com/watch?v=HJNR_dX8g8c)
- [AWS re:Invent 2020 Networking best practices and tips with the AWS Well-Architected](https://www.youtube.com/watch?v=wOMNpG49BeM) **Framework**
- [AWS re:Invent 2020 Monitoring and troubleshooting network traffic](https://www.youtube.com/watch?v=Ed09ReWRQXc)

# 関連する例:

• [AWS Networking Workshops](https://networking.workshop.aws/)

- [AWS Network Monitoring](https://github.com/aws-samples/monitor-vpc-network-patterns)
- [Observing and diagnosing your network on AWS](https://catalog.us-east-1.prod.workshops.aws/workshops/cf2ecaa4-e4be-4f40-b93f-e9fe3b1c1f64/en-US)
- [Finding and addressing network misconfigurations on AWS](https://validating-network-reachability.awssecworkshops.com/)

# プロセスと文化

PERF 5。組織の慣行と文化は、ワークロードのパフォーマンス効率にどのように貢献 していますか?

ワークロードを設計する際には、効率的で高性能なクラウドワークロードをより効率的に実行するた めに採用できる原則と慣行があります。クラウドワークロードのパフォーマンス効率を高める文化を 採用するには、以下の重要な原則と慣行を検討してください。

ベストプラクティス

- [PERF05-BP01 ワークロードの状態とパフォーマンスを測定するための主要業績評価指標 \(KPI\) を](#page-772-0) [設定する](#page-772-0)
- [PERF05-BP02 モニタリングソリューションを活用して、パフォーマンスが最も重要な分野につい](#page-775-0) [て把握する](#page-775-0)
- [PERF05-BP03 ワークロードのパフォーマンス向上プロセスを定める](#page-778-0)
- [PERF05-BP04 ワークロードの負荷テストを実施する](#page-779-0)
- [PERF05-BP05 自動化でパフォーマンス関連の問題をプロアクティブに修正する](#page-782-0)
- [PERF05-BP06 ワークロードとサービスを最新の状態に保つ](#page-784-0)
- [PERF05-BP07 メトリクスを定期的に見直す](#page-786-0)

<span id="page-772-0"></span>PERF05-BP01 ワークロードの状態とパフォーマンスを測定するための主要業績評価指標 (KPI) を設 定する

ワークロードのパフォーマンスを定量的および定性的に測定する KPI を特定します。KPI は、ビジ ネス目標に関連するワークロードの健全性とパフォーマンスを測定するのに役立ちます。

一般的なアンチパターン:

- ワークロードについて把握するためだけにシステムレベルのメトリクスをモニタリングし、こうし たメトリクスがビジネスに与える影響を理解していない。
- KPI が標準的なメトリクスデータとして既に発行され、共有されていると思っている。

• 定量的で測定可能な KPI を定義していない。

• KPI をビジネスの目標や戦略とすり合わせていない。

このベストプラクティスを確立するメリット: ワークロードの正常性とパフォーマンスを表す具体的 な KPI を特定することで、チームの優先順位をすり合わせ、目指すべきビジネス成果とは何かを定 義できます。これらのメトリクスをすべての部門と共有することで、しきい値、期待値、ビジネスへ の影響が可視化され、調整を図ることができます。

このベストプラクティスが確立されていない場合のリスクレベル: 高

実装のガイダンス

KPI を使用すると、ビジネスチームとエンジニアリングチームが、目標と戦略の測定と、こうした要 因がどのように組み合わさってビジネス成果を生み出すかについての認識をすり合わせることができ ます。例えば、ウェブサイトのワークロードには、ページの読み込み時間を全体的なパフォーマンス の指標として使用する場合があります。このメトリクスは、ユーザーエクスペリエンスを測定する複 数のデータポイントのうちの 1 つとなります。ページの読み込み時間のしきい値を特定することに 加えて、パフォーマンスが満たされない場合に期待される結果やビジネスリスクを文書化する必要が あります。ページの読み込み時間が長いと、エンドユーザーに直接影響し、ユーザーエクスペリエン スの評価の低下、ひいては顧客の損失につながる可能性があります。KPI のしきい値を定義するとき は、業界のベンチマークとエンドユーザーの期待値の両方を組み合わせます。例えば、現時点での業 界のウェブページの読み込みベンチマークが 2 秒以内であっても、エンドユーザーが 1 秒以内での 読み込みを期待する場合、KPI を設定する際にこれらのデータポイントの両方を考慮する必要があり ます。

チームは、リアルタイムの詳細なデータと参照用の履歴データを使用してワークロード KPI を評価 し、KPI データにメトリクス計算を実行するダッシュボードを作成して、運用と使用状況に関する洞 察を導き出す必要があります。KPI は文書化され、ビジネス目標と戦略をサポートするしきい値を含 み、かつモニタリング対象のメトリクスに対応付けられている必要があります。ビジネスの目標およ び戦略、またはエンドユーザーの要件が変わった場合は、KPI を再検討する必要があります。

- 利害関係者を特定する: 開発チームや運用チームなど、主要なビジネス関係者を特定して文書化し ます。
- 目標を定義する: 特定した利害関係者と協力して、ワークロードの目標を定義し、文書化します。 スループット、応答時間、コストなど、ワークロードのパフォーマンス上重要となる側面に加え、 ユーザー満足度などのビジネス目標も考慮に入れてください。
- 業界のベストプラクティスを確認する: 業界のベストプラクティスを確認して、ワークロードの目 標に沿った関連 KPI を特定します。
- メトリクスを特定する: ワークロード目標に沿ったメトリクスを特定します。パフォーマンスとビ ジネス目標の測定に役立ちます。これらのメトリクスに基づいて KPI を設定します。メトリクス の例として、平均応答時間や同時ユーザー数などの測定値があります。
- KPI を定義して文書化する: 業界のベストプラクティスとワークロードの目標を使用して、ワー クロード KPI のターゲットを設定します。この情報を使用して、重要度またはアラームレベルの KPI しきい値を設定します。KPI が満たされない場合のリスクと影響を特定して文書化します。
- モニタリングを実装する: [Amazon CloudWatch](https://aws.amazon.com/cloudwatch/) や [AWS Config](https://aws.amazon.com/config/) などのモニタリングツールを使用 して、メトリクスを収集し、KPI を測定します。
- KPI を視覚的に提示する: [Amazon QuickSight](https://aws.amazon.com/pm/quicksight/) などのダッシュボードツールを使用して KPI を視覚 化し、利害関係者に提示します。
- 分析して最適化する: KPI を定期的に見直して分析し、ワークロードで改善が必要な領域を特定し ます。利害関係者と協力してこれらの改善を実装します。
- 再検討して改善する: ビジネス目標やワークロードのパフォーマンスに変更があった場合は特に、 メトリクスと KPI を定期的に見直してその有効性を評価します。

#### 関連するドキュメント:

- [CloudWatch ドキュメント](https://docs.aws.amazon.com/Amazon/latest/monitoring/WhatIs.html)
- [モニタリング、ログ記録、およびパフォーマンス AWS Partner](https://aws.amazon.com/devops/partner-solutions/#_Monitoring.2C_Logging.2C_and_Performance)
- [AWS observability tools](https://docs.aws.amazon.com/wellarchitected/latest/management-and-governance-guide/aws-observability-tools.html)
- [The Importance of Key Performance Indicators \(KPIs\) for Large-Scale Cloud Migrations](https://aws.amazon.com/blogs/mt/the-importance-of-key-performance-indicators-kpis-for-large-scale-cloud-migrations/)
- [How to track your cost optimization KPIs with the KPI Dashboard](https://aws.amazon.com/blogs/aws-cloud-financial-management/how-to-track-your-cost-optimization-kpis-with-the-kpi-dashboard/)
- [X-Ray ドキュメント](https://docs.aws.amazon.com/xray/latest/devguide/aws-xray.html)
- [Amazon CloudWatch ダッシュボードの使用](https://docs.aws.amazon.com/Amazon/latest/monitoring/_Dashboards.html?ref=wellarchitected)
- [Amazon QuickSight KPI](https://docs.aws.amazon.com/quicksight/latest/user/kpi.html)

#### 関連動画:

- [AWS re:Invent 2023 Optimize cost and performance and track progress toward mitigation](https://www.youtube.com/watch?v=keAfy8f84E0)
- [AWS re:Invent 2023 Manage resource lifecycle events at scale with AWS Health](https://www.youtube.com/watch?v=VoLLNL5j9NA)
- [AWS re:Invent 2023 Performance & efficiency at Pinterest: Optimizing the latest instances](https://www.youtube.com/watch?v=QSudpowE_Hs)
- [AWS re:Invent 2022 AWS optimization: Actionable steps for immediate results](https://www.youtube.com/watch?v=0ifvNf2Tx3w)
- [AWS re:Invent 2023 Building an effective observability strategy](https://www.youtube.com/watch?v=7PQv9eYCJW8)
- [AWS Summit SF 2022 Full-stack observability and application monitoring with AWS](https://www.youtube.com/watch?v=or7uFFyHIX0)
- [AWS re:Invent 2023 Scaling on AWS for the first 10 million users](https://www.youtube.com/watch?v=JzuNJ8OUht0)
- [AWS re:Invent 2022 How Amazon uses better metrics for improved website performance](https://www.youtube.com/watch?v=_uaaCiyJCFA)
- [Creating an Effective Metrics Strategy for Your Business | AWS Events](https://www.youtube.com/watch?v=zBO-K4RvbtM)

#### 関連する例:

• [Creating a dashboard with Amazon QuickSight](https://github.com/aws-samples/amazon-quicksight-sdk-proserve)

<span id="page-775-0"></span>PERF05-BP02 モニタリングソリューションを活用して、パフォーマンスが最も重要な分野について 把握する

ワークロードのパフォーマンスの向上が効率性やカスタマーエクスペリエンスにプラスの影響を与え る分野を理解し、特定します。例えば、カスタマーインタラクションが多いウェブサイトは、エッジ サービスを使用してコンテンツ配信をお客様に近い場所へ移動させることでメリットを得ることがで きます。

一般的なアンチパターン:

- パフォーマンスの問題を検出するには、CPU 使用率やメモリプレッシャーなどの標準的なコン ピューティングメトリクスで十分であると考えている。
- 一部のモニタリングソフトウェアで記録されるデフォルトのメトリクスのみを使用している。
- 問題が発生したときにだけメトリクスを確認している。

このベストプラクティスを確立するメリット: パフォーマンスの重要な領域を把握することで、ワー クロードの所有者は KPI をモニタリングし、影響の大きい改善点に優先的に取り組むことができま す。

このベストプラクティスが確立されていない場合のリスクレベル: 高

実装のガイダンス

エンドツーエンドの追跡を構築して、トラフィックパターン、レイテンシー、重要なパフォーマンス 領域を特定します。データアクセスパターンをモニタリングして、低速なクエリや不十分にフラグメ ント化されパーティション化されたデータを検出します。負荷テストまたはモニタリングを使用し て、ワークロードのボトルネックを特定します。

アーキテクチャ、トラフィックパターン、データアクセスパターンを理解し、レイテンシーと処理時 間を特定することで、パフォーマンス効率を高めることができます。ワークロードが増加するにつれ て、顧客エクスペリエンスに影響を及ぼす可能性のある潜在的なボトルネックを特定できます。この 領域を調査したら、デプロイできるソリューションを調査し、パフォーマンスの懸念を取り除きま す。

実装手順

• エンドツーエンドのモニタリングを構築して、すべてのワークロードコンポーネントおよびメトリ クスをキャプチャします。以下は、AWS のモニタリングソリューションの一部です。

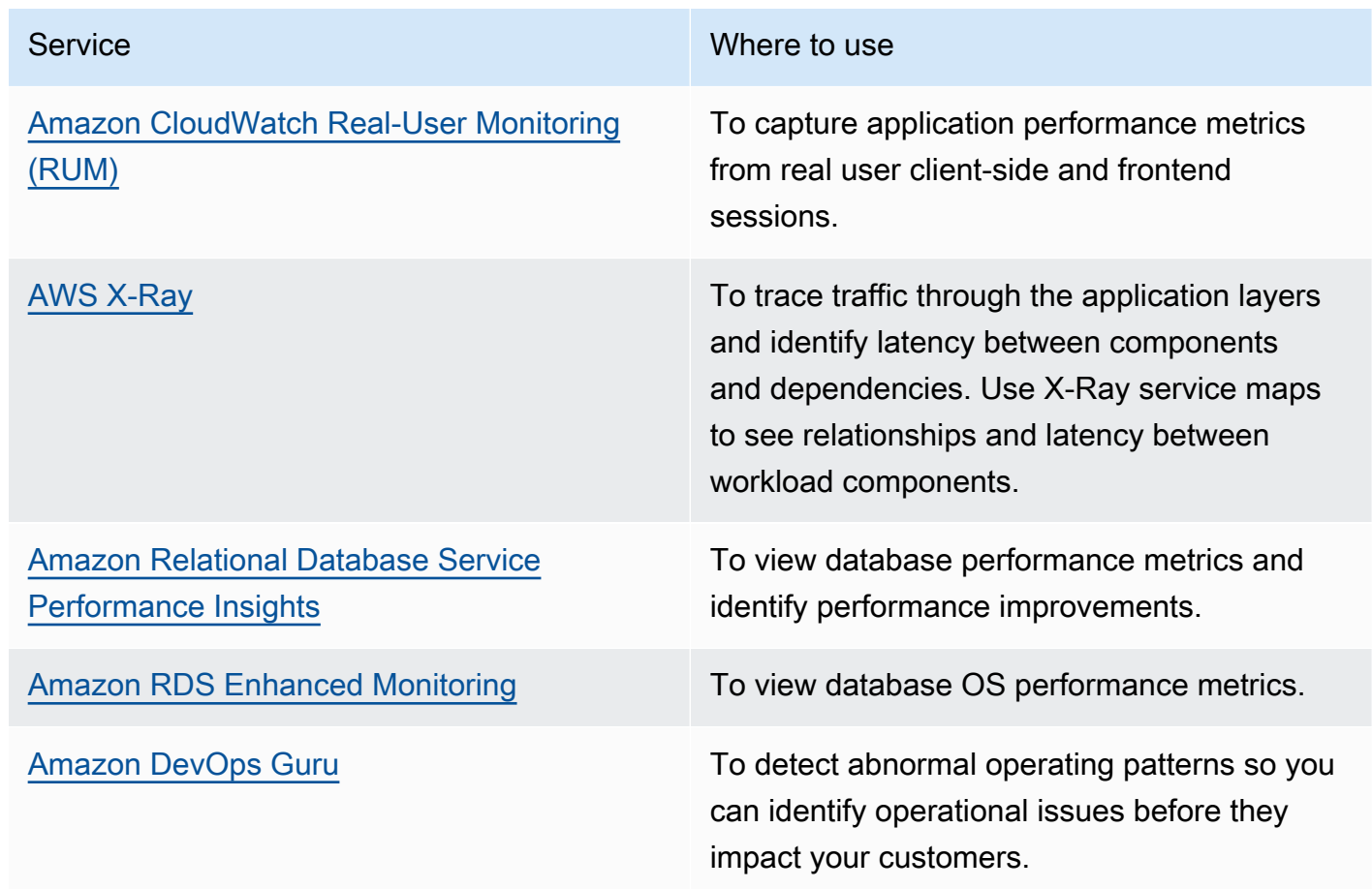

• テストを実行してメトリクスを生成し、トラフィックパターン、ボトルネック、および重要なパ フォーマンス領域を特定します。テストの実行方法の例として、次のようなものがあります。

- [CloudWatchSynthetic Canaries](https://docs.aws.amazon.com/AmazonCloudWatch/latest/monitoring/CloudWatch_Synthetics_Canaries.html) をセットアップして、Linux の cron ジョブまたはレート式を使 用してブラウザベースのユーザーアクティビティをプログラムで模倣するように設定し、長期に わたって一貫したメトリクスを生成します。
- [AWS での分散負荷テストソ](https://aws.amazon.com/solutions/implementations/distributed-load-testing-on-aws/)リューションを使用して、ピークトラフィックを生成するか、予想 される増加率でワークロードをテストします。
- メトリクスとテレメトリを評価して、重要なパフォーマンス領域を特定します。これらの領域を チームと一緒にレビューして、モニタリングおよびボトルネックを防ぐためのソリューションにつ いて話し合います。
- パフォーマンスの改善をテストし、データを使用してこれらの変更を計測します。例とし て、[CloudWatch Evidently](https://docs.aws.amazon.com/AmazonCloudWatch/latest/monitoring/CloudWatch-Evidently.html)を使用して、ワークロードに対する新しい改善点やパフォーマンスへの 影響をテストできます。

関連するドキュメント:

- [What's new in AWS Observability at re:Invent 2023](https://aws.amazon.com/blogs/mt/whats-new-in-aws-observability-at-reinvent-2023/)
- [Amazon Builders' Library](https://aws.amazon.com/builders-library)
- [X-Ray ドキュメント](https://docs.aws.amazon.com/xray/latest/devguide/aws-xray.html)
- [Amazon CloudWatch RUM](https://docs.aws.amazon.com/Amazon/latest/monitoring/-RUM.html)
- [Amazon DevOps Guru](https://aws.amazon.com/devops-guru/)

# 関連動画:

- [AWS re:Invent 2023 \[LAUNCH\] Application monitoring for modern workloads](https://www.youtube.com/watch?v=T2TovTLje8w)
- [AWS re:Invent 2023 Implementing application observability](https://www.youtube.com/watch?v=IcTcwUSwIs4)
- AWS re: Invent 2023 Building an effective observability strategy
- [AWS Summit SF 2022 Full-stack observability and application monitoring with AWS](https://www.youtube.com/watch?v=or7uFFyHIX0)
- [AWS re:Invent 2022 AWS optimization: Actionable steps for immediate results](https://www.youtube.com/watch?v=0ifvNf2Tx3w)
- [AWS re:Invent 2022 The Amazon Builders' Library: 25 years of Amazon operational excellence](https://www.youtube.com/watch?v=DSRhgBd_gtw)
- [AWS re:Invent 2022 How Amazon uses better metrics for improved website performance](https://www.youtube.com/watch?v=_uaaCiyJCFA)
- [Visual Monitoring of Applications with Amazon CloudWatch Synthetics](https://www.youtube.com/watch?v=_PCs-ucZz7E)

# 関連する例:

- [Measure page load time with Amazon CloudWatch Synthetics](https://github.com/aws-samples/amazon-cloudwatch-synthetics-page-performance)
- [Amazon CloudWatch RUM Web Client](https://github.com/aws-observability/aws-rum-web)
- [X-Ray SDK for Python](https://github.com/aws/aws-xray-sdk-python)
- [AWS での分散負荷テスト](https://aws.amazon.com/solutions/implementations/distributed-load-testing-on-aws/)

<span id="page-778-0"></span>PERF05-BP03 ワークロードのパフォーマンス向上プロセスを定める

新しいサービス、設計パターン、リソースの種類、設定が利用できるようになった時点で、これらを 評価するプロセスを明確に定めます。たとえば、新しいインスタンス製品で既存のパフォーマンステ ストを実行して、ワークロードを向上させる可能性を判断します。

一般的なアンチパターン:

- 現在のアーキテクチャが静的であり、今後更新されないと考えている。
- メトリクスに基づく理由なしで、時間の経過とともにアーキテクチャの変更を導入する。

このベストプラクティスを確立するメリット: アーキテクチャを変更するためのプロセスを定義する ことで、収集したデータを使用して長期的なワークロード設計に影響を与えることができます。

このベストプラクティスが確立されていない場合のリスクレベル: 中

実装のガイダンス

ワークロードのパフォーマンスには重要な制約がいくつかあります。その制約を文書化すれば、どの ような種類のイノベーションがワークロードのパフォーマンス向上につながるかを把握できます。新 しいサービスやテクノロジーが利用できるようになった場合、この情報を利用して、制約やボトル ネックを軽減する方法を見つけます。

ワークロードの重要なパフォーマンス上の制約を特定します。どのようなイノベーションがワーク ロードパフォーマンスの向上につながるかを知ることができるように、ワークロードのパフォーマン スの制約を文書化します。

- KPI を特定する:「[PERF05-BP01 ワークロードの状態とパフォーマンスを測定するための主要業績](#page-772-0) [評価指標 \(KPI\) を設定する」](#page-772-0)で説明されているように、ワークロードのパフォーマンス KPI を特定 して、ワークロードのベースラインを定めます。
- モニタリングを実装する: [AWS オブザーバビリティツール](https://docs.aws.amazon.com/wellarchitected/latest/management-and-governance-guide/aws-observability-tools.html)を使用してパフォーマンスメトリクス を収集し、KPI を測定します。
- 分析を実施する: 詳細な分析を実施して、「[PERF05-BP02 モニタリングソリューションを活用し](#page-775-0) [て、パフォーマンスが最も重要な分野について把握する](#page-775-0)」で説明されているように、ワークロード の中でパフォーマンスが低い領域 (設定やアプリケーションコードなど) を特定します。分析ツー ルとパフォーマンスツールを使用して、パフォーマンス改善戦略を特定します。
- 改善を検証する: サンドボックス環境または本番前環境を使用して、改善戦略の有効性を検証しま す。
- 変更を実装する: 変更を本番環境に実装し、ワークロードのパフォーマンスを継続的にモニタリン グします。改善点を文書化し、利害関係者に変更点を報告します。
- 再検討して改良する: パフォーマンス改善プロセスを定期的に見直し、強化できる分野を特定しま す。

関連するドキュメント:

- [AWS ブログ](https://aws.amazon.com/blogs/)
- [AWS の最新情報](https://aws.amazon.com/new/?ref=wellarchitected)
- [AWS Skill Builder](https://explore.skillbuilder.aws/learn)

#### 関連動画:

- [AWS re:Invent 2022 Delivering sustainable, high-performing architectures](https://www.youtube.com/watch?v=FBc9hXQfat0)
- [AWS re:Invent 2023 Optimize cost and performance and track progress toward mitigation](https://www.youtube.com/watch?v=keAfy8f84E0)
- [AWS re:Invent 2022 AWS optimization: Actionable steps for immediate results](https://www.youtube.com/watch?v=0ifvNf2Tx3w)
- [AWS re:Invent 2022 Optimize your AWS workloads with best-practice guidance](https://www.youtube.com/watch?v=t8yl1TrnuIk)

#### 関連する例:

• [AWS Github](https://github.com/aws)

<span id="page-779-0"></span>PERF05-BP04 ワークロードの負荷テストを実施する

ワークロードの負荷テストを実施して、本番環境の負荷に対応できることを確認し、パフォーマンス のボトルネックを特定します。

一般的なアンチパターン:

- あなたは、ワークロード全体ではなく、ワークロードの個々の部分について負荷テストを行いま す。
- あなたは、本番環境とは異なるインフラストラクチャで負荷テストを行います。
- あなたは、今後問題が発生する可能性を予測するのに役立てるため、予想される負荷に対しての み、負荷テストを実施し、それを超える負荷に対しては負荷テストを実施しません。
- [Amazon EC2 のネットワーク負荷テストを](https://aws.amazon.com/ec2/testing/)参照したり、シミュレーションイベントサブミッショ ンフォームを送信することなく負荷テストを実行しています。これは、サービス妨害イベントとみ なされ、テストの実行の失敗につながります。

このベストプラクティスを確立するメリット: 負荷テストでパフォーマンスを測定すると、負荷が増 加したときにどの部分が影響を受けるかがわかります。これにより、必要な変更がワークロードに影 響を与える前に予測できるようになります。

このベストプラクティスが確立されていない場合のリスクレベル: 低

実装のガイダンス

クラウドでの負荷テストは、予想されるユーザー負荷を考慮して、現実的な条件下でクラウドワーク ロードのパフォーマンスを測定するプロセスです。このプロセスでは、本番環境と同様のクラウド環 境をプロビジョニングし、負荷テストツールを使用して負荷を生成したうえで、メトリクスを分析し てワークロードが現実的な負荷に対応できるかを評価します。ロードテストは、本番データの合成 バージョンまたはサニタイズバージョン (機密情報または識別情報を削除) を使用して実行する必要 があります。デリバリーパイプラインの一環として負荷テストを自動的に実行し、その結果を事前定 義された KPI およびしきい値と比較します。このプロセスにより、必要なパフォーマンスを継続的 に達成できます。

- テスト目標を定義する: スループットや応答時間など、ワークロードで評価対象とするパフォーマ ンスの側面を特定します。
- テストツールを選択する: ワークロードに適した負荷テストツールを選択して設定します。
- 環境を設定する: 本番環境に基づいてテスト環境を設定します。AWS のサービスを使用して、 アーキテクチャをテストするための本番規模の環境を実行することができます。
- モニタリングを実装する: Amazon CloudWatch などのモニタリングツールを使用して、アーキテ クチャ内のリソース全体のメトリクスを収集します。カスタムメトリクスを収集して発行すること もできます。
- シナリオを定義する: 負荷テストのシナリオとパラメータ (テスト期間やユーザー数など) を定義し ます。
- 負荷テストを実施する: テストシナリオを大規模に実施します。AWS クラウドを活用してワーク ロードをテストし、どこでスケールしないのか、あるいは非線形にスケールしているのかを発見し てください例えば、低コストで負荷を生成し、本番前にボトルネックを発見するには、スポットイ ンスタンスを使用します。
- テスト結果を分析する: 結果を分析して、パフォーマンスのボトルネックおよび改善が必要な領域 を特定します。
- 調査結果を文書化して共有する: 調査結果と推奨事項を文書化して報告します。この情報を利害関 係者と共有して、パフォーマンスの最適化戦略に関して十分な情報に基づいた意思決定を行えるよ うにします。
- 継続的に繰り返す: 負荷テストは定期的に実行してください。特に、システム変更や更新を行った 後は実行する必要があります。

関連するドキュメント:

- [Amazon CloudWatch RUM](https://docs.aws.amazon.com/Amazon/latest/monitoring/-RUM.html)
- [Amazon CloudWatch Synthetics](https://docs.aws.amazon.com/Amazon/latest/monitoring/_Synthetics_Canaries.html)
- [AWS での分散負荷テスト](https://docs.aws.amazon.com/solutions/latest/distributed-load-testing-on-aws/welcome.html)

# 関連動画:

- [AWS Summit ANZ 2023: Accelerate with confidence through AWS Distributed Load Testing](https://www.youtube.com/watch?v=4J6lVqa6Yh8)
- [AWS re:Invent 2022 Scaling on AWS for your first 10 million users](https://www.youtube.com/watch?v=yrP3M4_13QM)
- [Solving with AWS Solutions: Distributed Load Testing](https://www.youtube.com/watch?v=Y-2rk0sSyOM)
- [AWS re:Invent 2021 Optimize applications through end user insights with Amazon CloudWatch](https://www.youtube.com/watch?v=NMaeujY9A9Y)  [RUM \(](https://www.youtube.com/watch?v=NMaeujY9A9Y)AWS re:Invent 2021 - Amazon CloudWatch RUM を使用してエンドユーザーインサイトを介 しアプリケーションを最適化する)
- [Amazon CloudWatch Synthetics のデモ](https://www.youtube.com/watch?v=hF3NM9j-u7I)

# 関連する例:

• [AWS での分散負荷テスト](https://aws.amazon.com/solutions/implementations/distributed-load-testing-on-aws/)

<span id="page-782-0"></span>PERF05-BP05 自動化でパフォーマンス関連の問題をプロアクティブに修正する

主要業績評価指標 (KPI) をモニタリングおよびアラート発行システムと組み合わせて使用し、パ フォーマンス関連の問題に積極的に対処します。

一般的なアンチパターン:

- 運用スタッフのみに対して、ワークロードに運用上の変更を加えることを許可する。
- プロアクティブな修復を行うことなく、すべてのアラームが運用チームに届くようにしている。

このベストプラクティスを確立するメリット: アラームアクションをプロアクティブに修正すること で、サポートスタッフは自動的に対応できない項目に集中できます。これにより、運用スタッフがす べてのアラームの対応に忙殺されることがなくなり、代わりに重要なアラームのみに集中できます。

このベストプラクティスが確立されていない場合のリスクレベル: 低

実装のガイダンス

アラームを使用して、可能な場合には自動的に問題を修正するアクションを呼び出します。自動化 された対応が不可能な場合は、対応できるシステムにアラームをエスカレートします。例えば、期待 される主要業績評価指標 (KPI) 値を予測し、それらが特定のしきい値を超えた場合にアラームを発行 できるシステム、または KPI が期待される値の範囲外である場合に、デプロイメントを自動的に停 止、またはロールバックできるツールなどが考えられます。

実行中のワークロードのパフォーマンスを目で見て確認できるようにするプロセスを実装します。 モニタリングダッシュボードを構築し、パフォーマンス期待のベースラインとなる基準を確立して、 ワークロードが最適に機能しているかどうかを判断します。

- 修正ワークフローの特定: 自動的に修正できるパフォーマンスの問題を特定して理解します。問題 の根本原因をよりよく理解するために、[Amazon CloudWatch](https://docs.aws.amazon.com/Amazon/latest/monitoring/WhatIs.html) や AWS X-Ray など AWS のモニタ リングソリューションを使用します。
- オートメーションプロセスの定義: 問題の自動修正に使用できる順を追った修正プロセスを作成し ます。
- 開始イベントの設定: 修正プロセスを自動的に開始するようにイベントを設定します。例え ば、CPU 使用率が特定のしきい値に達したときにインスタンスを自動的に再起動するトリガーを 定義できます。
- 修正の自動化: AWS のサービスとテクノロジーを使用して修正プロセスを自動化します。例え ば、[AWS Systems Manager Automation](https://docs.aws.amazon.com/systems-manager/latest/userguide/systems-manager-automation.html) を使用すると、安全かつスケーラブルに修正プロセスを 自動化できます。問題がうまく解決されない場合は、必ず自己修復ロジックを使用して変更を元に 戻してください。
- ワークフローのテスト: 自動修正プロセスを本番前環境でテストします。
- ワークフローの実装: 自動修正を本番環境に実装します。
- プレイブックの作成: 開始イベント、修正ロジック、実行されたアクションなど、修正計画の手順 を簡単に記したプレイブックを作成して文書化します。自動修正イベントに適切に対応できるよう に、必ず関係者へのトレーニングを行ってください。
- 見直しと改良: 自動修正ワークフローの有効性を定期的に評価します。必要に応じて開始イベント と修正ロジックを調整します。

関連するドキュメント:

- [CloudWatch ドキュメント](https://docs.aws.amazon.com/Amazon/latest/monitoring/WhatIs.html)
- [モニタリング、ログ記録、およびパフォーマンス AWS Partner Network パートナー](https://aws.amazon.com/devops/partner-solutions/#_Monitoring.2C_Logging.2C_and_Performance)
- [X-Ray ドキュメント](https://docs.aws.amazon.com/xray/latest/devguide/aws-xray.html)
- [Using Alarms and Alarm Actions in CloudWatch](https://docs.aws.amazon.com/sdk-for-go/v1/developer-guide/cw-example-using-alarm-actions.html)
- [Build a Cloud Automation Practice for Operational Excellence: Best Practices from AWS Managed](https://aws.amazon.com/blogs/mt/build-a-cloud-automation-practice-for-operational-excellence-best-practices-from-aws-managed-services/) **[Services](https://aws.amazon.com/blogs/mt/build-a-cloud-automation-practice-for-operational-excellence-best-practices-from-aws-managed-services/)**
- [Automate your Amazon Redshift performance tuning with automatic table optimization](https://aws.amazon.com/blogs/big-data/automate-your-amazon-redshift-performance-tuning-with-automatic-table-optimization/)

#### 関連動画:

- [AWS re:Invent 2023 Strategies for automated scaling, remediation, and smart self-healing](https://www.youtube.com/watch?v=nlGyIa3UQYU)
- [AWS re:Invent 2023 \[LAUNCH\] Application monitoring for modern workloads](https://www.youtube.com/watch?v=T2TovTLje8w)
- [AWS re:Invent 2023 Implementing application observability](https://www.youtube.com/watch?v=IcTcwUSwIs4)
- [AWS re:Invent 2021 Intelligently automating cloud operations](https://www.youtube.com/watch?v=m0S8eAF0l54)
- [AWS re:Invent 2022 Setting up controls at scale in your AWS environment](https://www.youtube.com/watch?v=NkE9_okfPG8)
- [AWS re:Invent 2022 Automating patch management and compliance using AWS](https://www.youtube.com/watch?v=gL3baXQJvc0)
- [AWS re:Invent 2022 How Amazon uses better metrics for improved website performance](https://www.youtube.com/watch?v=_uaaCiyJCFA&ab_channel=AWSEvents)
- [AWS re:Invent 2023 Take a load off: Diagnose & resolve performance issues with Amazon RDS](https://www.youtube.com/watch?v=Ulj88e5Aqzg)
- [AWS re:Invent 2021 -{New Launch} Automatically detect and resolve issues with Amazon](https://www.youtube.com/watch?v=iwQNQHwoXfk)  [DevOps Guru](https://www.youtube.com/watch?v=iwQNQHwoXfk)
- [AWS re:Invent 2023 Centralize your operations](https://www.youtube.com/watch?v=9-RBjmhDdaM)

#### 関連する例:

• [CloudWatch Logs Customize Alarms](https://github.com/awslabs/cloudwatch-logs-customize-alarms)

<span id="page-784-0"></span>PERF05-BP06 ワークロードとサービスを最新の状態に保つ

新しいクラウドサービスと機能の最新情報を入手し、効率的な機能を取り入れ、問題を取り除き、 ワークロードの全体的なパフォーマンス効率を向上させます。

一般的なアンチパターン:

- 現在のアーキテクチャが今後は静的なものとなり、しばらく更新されないと考えている。
- 更新されたソフトウェアおよびパッケージがワークロードと互換性があるかどうかを評価するため のシステムまたは定期的な予定がない。

このベストプラクティスを確立するメリット: 新しいサービスやオファリングに関する最新情報を入 手するプロセスを確立することで、新しい機能を取り入れ、問題を解決し、ワークロードパフォーマ ンスを向上させることができます。

このベストプラクティスが確立されていない場合のリスクレベル: 低

実装のガイダンス

新しいサービス、設計パターン、製品が利用可能になったら、パフォーマンスを向上させる方法を検 討します。評価、社内でのディスカッション、または外部分析を通じて、これらのリリースとサービ スのどれがワークロードのパフォーマンスまたは効率性を向上させるかを判断します。ワークロー ドに関連するアップデート、新しい機能、サービスを評価するプロセスを定義します。例えば、新 テクノロジーを使用する PoC (概念実証) の構築や内部グループとの協議などのプロセスが考えられ ます。新しいアイデアやサービスを試す場合、パフォーマンステストを実施して、ワークロードのパ フォーマンスへの影響を測定します。

実装手順

- ワークロードのインベントリを作成する: ワークロードソフトウェアおよびアーキテクチャのイン ベントリを作成して、更新する必要があるコンポーネントを特定します。
- 更新のソースを特定する: ワークロードコンポーネントに関連するニュースと更新のソースを特定 します。例えば、[AWS の最新情報ブ](https://aws.amazon.com/new/)ログを購読して、ワークロードのコンポーネントに合った製 品を確認できます。RSS フィードを購読するか、[メール購読を](https://pages.awscloud.com/communication-preferences.html)管理できます。
- 更新スケジュールを定義する: ワークロード用の新しいサービスと機能を評価するためのスケ ジュールを設定します。
	- [AWS Systems Manager インベントリを](https://docs.aws.amazon.com/systems-manager/latest/userguide/systems-manager-inventory.html)使用して、Amazon EC2 インスタンスからオペレー ティングシステム (OS)、アプリケーション、インスタンスのメタデータを収集し、どのインス タンスがソフトウェアポリシーで要求されるソフトウェアと設定を実行しているか、どのインス タンスが更新する必要があるかを迅速に把握できます。
- 新しい更新を評価する: ワークロードのコンポーネントを更新する方法を理解します。クラウドの 俊敏性を利用して、新しい機能によってワークロードがどのように改善するかをすばやくテスト し、パフォーマンス効率を向上させます。
- オートメーションを使用する: 更新プロセスにオートメーションを使用して、新しい機能のデプロ イに要する作業を軽減し、手動プロセスに起因するエラーを抑制します。
	- [CI/CD](https://aws.amazon.com/blogs/devops/complete-ci-cd-with-aws-codecommit-aws-codebuild-aws-codedeploy-and-aws-codepipeline/) を使用して、AMI、コンテナイメージなど、クラウドアプリケーションに関連するアー ティファクトを自動的に更新できます。
	- [AWS Systems Manager Patch Manager](https://docs.aws.amazon.com/systems-manager/latest/userguide/systems-manager-patch.html) などのツールを使用してシステム更新のプロセスを自 動化し、[AWS Systems Manager Maintenance Windows](https://docs.aws.amazon.com/systems-manager/latest/userguide/systems-manager-maintenance.html) でを使用してアクティビティをスケ ジュールできます。
- プロセスを文書化する: アップデートと新しいサービスの評価プロセスを文書化します。アップ デートや新しいサービスを調査、テスト、実験、検証するために必要な時間と場所を所有者に提供 します。文書化したビジネスの要件と KPI を参照して、どのアップデートがビジネスにメリット をもたらすかの優先順位を付けます。

リソース

関連するドキュメント:

- [AWS ブログ](https://aws.amazon.com/blogs/)
- [AWS の最新情報](https://aws.amazon.com/new/?ref=wellarchitected)
- [Implementing up-to-date images with automated EC2 Image Builder pipelines](https://aws.amazon.com/blogs/compute/implementing-up-to-date-images-with-automated-ec2-image-builder-pipelines/)

#### 関連動画:

- [AWS re:Inforce 2022 Automating patch management and compliance using AWS](https://www.youtube.com/watch?v=gL3baXQJvc0)
- [All Things Patch: AWS Systems Manager | AWS Events](https://www.youtube.com/watch?v=PhIiVsCEBu8)

#### 関連する例:

- [Inventory and Patch Management](https://mng.workshop.aws/ssm/use-case-labs/inventory_patch_management.html)
- [1 つの可観測性ワークショップ](https://catalog.workshops.aws/observability/en-US)

<span id="page-786-0"></span>PERF05-BP07 メトリクスを定期的に見直す

定期的なメンテナンスの一環として、またはイベントやインシデントに応じて、収集対象のメトリク スを見直します。この見直しを通じて、どのメトリクスが問題対応の鍵となったか、またどのメトリ クスを追加で追跡すると問題の特定、対応、防止に役立つと思われるかを特定します。

一般的なアンチパターン:

- メトリクスを長期間アラーム状態のままにする。
- 自動システムによって実行できないアラームを作成する。

このベストプラクティスを確立するメリット: 収集されている指標を継続的に見直して、問題が適切 に特定、対処、防止されているかどうかを確認できます。また、メトリクスは、長期間アラーム状態 のままとなった場合にも、陳腐化することがあります。

このベストプラクティスが確立されていない場合のリスクレベル: 中

実装のガイダンス

メトリクスの収集とモニタリングを継続的に改善します。インシデントやイベントへの対応の一環と して、問題解決に役立ったメトリクスと、問題解決に役立った可能性があるものの、現在は追跡され ていないメトリクスを評価します。この方法を使用して収集するメトリクスの品質を高め、今後のイ ンシデントを防止、またはより迅速に解決できるようにします。

インシデントやイベントへの対応の一環として、問題解決に役立ったメトリクスと、問題解決に役 立った可能性があるものの、現在は追跡されていないメトリクスを評価します。これを使用して、収 集するメトリクスの品質を高め、今後のインシデントを防止、またはより迅速に解決できるようにし ます。

#### 実装手順

- メトリクスを定義する: モニタリングを行う重要なパフォーマンスメトリクスを定義します。応答 時間やリソース使用率など、ワークロード目標に沿ったメトリクスを定義します。
- ベースラインを設定する: 各メトリクスのベースラインと目標値を設定します。ベースラインの設 定により、逸脱や異常を特定するための基準点が明確になります。
- 頻度を設定する: 重要なメトリクスをレビューする頻度 (毎週、毎月など) を設定します。
- パフォーマンス上の問題を特定する: 各レビューでは、傾向やベースライン値からの逸脱を評価し ます。パフォーマンスのボトルネックや異常がないか調べます。特定された問題については、詳細 な根本原因分析を実施して、問題の背後にある主な理由を把握します。
- 是正措置を特定する: 分析結果に基づいて是正措置を特定します。これには、パラメータの調整、 バグの修正、リソースのスケーリングが含まれます。
- 調査結果を文書化する: 特定された問題、根本原因、是正措置など、調査結果を文書化します。
- 反復して改善する: メトリクスのレビュープロセスを継続的に評価し、改善します。前回のレ ビューで学んだ教訓を活かして、徐々にプロセスを強化します。

リソース

#### 関連するドキュメント:

- [CloudWatch ドキュメント](https://docs.aws.amazon.com/Amazon/latest/monitoring/WhatIs.html)
- [CloudWatch エージェントを使用して Amazon EC2 インスタンスとオンプレミスサーバーからメ](https://docs.aws.amazon.com/Amazon/latest/monitoring/Install--Agent.html?ref=wellarchitected) [トリクスとログを収集する](https://docs.aws.amazon.com/Amazon/latest/monitoring/Install--Agent.html?ref=wellarchitected)
- [Query your metrics with CloudWatch Metrics Insights](https://docs.aws.amazon.com/AmazonCloudWatch/latest/monitoring/query_with_cloudwatch-metrics-insights.html)
- [モニタリング、ログ記録、およびパフォーマンス AWS Partner Network パートナー](https://aws.amazon.com/devops/partner-solutions/#_Monitoring.2C_Logging.2C_and_Performance)
- [X-Ray ドキュメント](https://docs.aws.amazon.com/xray/latest/devguide/aws-xray.html)

#### 関連動画:

- [AWS re:Invent 2022 Setting up controls at scale in your AWS environment](https://www.youtube.com/watch?v=NkE9_okfPG8)
- [AWS re:Invent 2022 How Amazon uses better metrics for improved website performance](https://www.youtube.com/watch?v=_uaaCiyJCFA&ab_channel=AWSEvents)
- AWS re: Invent 2023 Building an effective observability strategy
- [AWS Summit SF 2022 Full-stack observability and application monitoring with AWS](https://www.youtube.com/watch?v=or7uFFyHIX0)
- [AWS re:Invent 2023 Take a load off: Diagnose & resolve performance issues with Amazon RDS](https://www.youtube.com/watch?v=Ulj88e5Aqzg)

## 関連する例:

- [Creating a dashboard with Amazon QuickSight](https://github.com/aws-samples/amazon-quicksight-sdk-proserve)
- [CloudWatch Dashboards](https://catalog.us-east-1.prod.workshops.aws/workshops/a8e9c6a6-0ba9-48a7-a90d-378a440ab8ba/en-US/300-cloudwatch/340-cloudwatch-dashboards)

# コスト最適化

コスト最適化の柱には、最低価格でビジネス価値を実現するシステムを実行できる能力が含まれてい ます。実装に関する規範的なガイダンスとして [コスト最適化の柱に関するホワイトペーパーを参照](https://docs.aws.amazon.com/wellarchitected/latest/cost-optimization-pillar/welcome.html?ref=wellarchitected-wp) [してください。](https://docs.aws.amazon.com/wellarchitected/latest/cost-optimization-pillar/welcome.html?ref=wellarchitected-wp)。

ベストプラクティス領域

- [クラウド財務管理を実践する](#page-788-0)
- [経費支出と使用量の認識](#page-812-0)
- [費用対効果の高いリソース](#page-854-0)
- [需要を管理しリソースを供給する](#page-896-0)
- [継続的最適化](#page-908-0)

<span id="page-788-0"></span>クラウド財務管理を実践する

質問

• [COST 1.クラウド財務管理はどのように実装しますか?](#page-788-1)

<span id="page-788-1"></span>COST 1.クラウド財務管理はどのように実装しますか?

クラウド財務管理を導入することで、組織はコストと使用量を最適化し、AWS でスケールしなが ら、ビジネス価値と財務上の成功を実現できます。

# ベストプラクティス

- [COST01-BP01 コスト最適化の所有権を設定する](#page-789-0)
- [COST01-BP02 財務とテクノロジーの連携を確立する](#page-791-0)
- [COST01-BP03 クラウドの予算と予測を確立する](#page-797-0)
- [COST01-BP04 組織のプロセスにコスト意識を採り入れる](#page-800-0)
- [COST01-BP05 コスト最適化に関して報告および通知する](#page-802-0)
- [COST01-BP06 コストをプロアクティブにモニタリングする](#page-805-0)
- [COST01-BP07 新しいサービスリリースに関する最新情報を把握しておく](#page-807-0)
- [COST01-BP08 コスト意識を持つ文化を生み出す](#page-808-0)
- [COST01-BP09 コスト最適化によるビジネス価値を数値化する](#page-810-0)

<span id="page-789-0"></span>COST01-BP01 コスト最適化の所有権を設定する

組織全体のコスト認識を確立し、維持する責任を持つチーム (クラウドビジネスオフィス、Cloud Center of Excellence (CCoE) または FinOps チーム) を作成します。コスト最適化の所有者には、組 織全体およびクラウド財務を理解している個人またはチーム (財務、テクノロジー、およびビジネス チームの人材が必要) を指定することができます。

このベストプラクティスを活用しない場合のリスクレベル: 高

実装のガイダンス

これは、クラウドコンピューティングにおけるコスト意識の文化を確立して維持する責任を負う、ク ラウドビジネスオフィス (CBO) または Cloud Center of Excellence (CCoE) 機能またはチームについ ての概要です。この機能は社内の個人でも、チームでもかまいません。組織全体から財務、テクノロ ジーなどの主な関係者を集めてチームを新規編成することもできます。

担当者 (個人またはチーム) は、コスト管理とコスト最適化活動に必要な時間を優先順序を付けて配 分します。小規模な組織の場合、大企業のフルタイムの担当と比較すると、費やす時間の割合は少な い場合があります。

担当者 (個人またはチーム) は、コスト管理とコスト最適化活動に必要な時間を優先順序を付けて配 分します。小規模な組織の場合、大企業のフルタイムの担当と比較すると、コスト管理とコスト最適 化活動に費やす時間の割合は少ない場合があります。

プロジェクトマネジメント、データサイエンス、財務分析、ソフトウェアやインフラストラクチャ開 発など、複合的な能力が求められます。担当者は次の 3 つの異なる所有権内でコスト最適化を実行 することにより、ワークロードの効率を高めることができます。

- 一元化: FinOps チーム、クラウド財務管理 (CFM) チーム、クラウドビジネスオフィス (CBO)、Cloud Center of Excellence (CCoE) などの指定チームを通じて、お客様はガバナンスの仕 組みを設計、導入し、ベストプラクティスを社内全体で推進することができます。
- 分散型: テクノロジーチームに影響を与え、コスト最適化を実行します。
- ハイブリッド: 一元化されたチームと分散されたチームの両方が協力して、コストの最適化を実行 することができます。

この担当者は、コスト最適化目標 (ワークロード効率メトリクスなど) に対する実行および提供能力 を評価されることになります。

この担当者のためにエグゼクティブスポンサーシップを確保しなければならず、これが重要な成功 要因です。エグゼクティブスポンサーは、クラウド利用のコスト効率を判断する最高責任者として、 チームの考え方を上長にエスカレーションして、組織が定める優先事項としてコスト最適化活動が扱 われるようサポートします。そうでなければ、ガイダンスが無視されることがあり、コスト削減の機 会が優先されなくなります。エグゼクティブスポンサーとチームは協力して、組織のクラウド利用を 効率化し、ビジネスバリューを実現できるようにします。

ビジネス、Enterprise-On-Ramp、またはエンタープライズ [サポートプラン](https://aws.amazon.com/premiumsupport/plans/) を利用していて、こ のチームまたは機能の構築に支援が必要な場合は、アカウントチームを通じてクラウド財務管理 (CFM) のエキスパートにご連絡ください。

実装手順

- 主要なメンバーを定義する: コスト管理には、組織内のすべての関係部署が貢献し、関心を持つ必 要があります。一般的な組織内チームには、通常、財務、アプリケーションまたはプロダクトの所 有者、管理、技術チーム (DevOps) が含まれています。一部は専属 (財務、技術) で、その他は必 要に応じて定期的に関与します。CFM を実行する個人またはチームには、以下のスキルセットが 必要です。
	- ソフトウェア開発: スクリプトとオートメーションが構築される場合。
	- インフラストラクチャエンジニアリング: スクリプトをデプロイし、プロセスを自動化して、 サービスまたはリソースのプロビジョニング方法を理解するため。
	- 運用の洞察力: CFM とは、クラウドの効率的な利用を測定、モニタリング、修正、計画、スケー ルし、クラウドで効率的に運用することです。
- 目標とメトリクスを定義する: この担当者は、さまざまな方法で組織に価値をもたらす必要があり ます。これらの目標は定義され、組織が進化するにつれて継続的に進化します。一般的な活動に は、組織全体のコスト最適化に関する教育プログラムの作成と実行、コスト最適化のためのモニタ リングやレポート作成などの組織全体の標準策定、最適化に関するワークロード目標の設定などが あります。この担当者は、組織のコスト最適化機能について定期的に組織に報告する必要もありま す。

価値ベースまたはコストベースの重要業績指標 (KPI) を定義できます。KPI を定義すると、効率 性と予想されるビジネス成果の観点から、予想されるコストを計算できます。価値ベースの KPI は、コストおよび使用量のメトリクスをビジネスバリュー要因に結び付け、AWS の費用の変化を 合理化するうえで役立ちます。価値ベースの KPI を導き出す最初のステップは、組織横断的に協 力し、KPI の標準セットを選択し、合意することです。

• 定期的なミーティングを設定する: グループ (財務、技術、およびビジネスチーム) は定期的に会合 を開いて、目標とメトリクスをレビューする必要があります。一般的なミーティングでは、組織の 状態の確認、現在実行中のプログラムの確認、全体的な財務および最適化メトリクスの確認を行い ます。その後、主要なワークロードの詳細が報告されます。

このような定期的なレビューで、ワークロードの効率性 (コスト) とビジネス成果を確認できま す。例えば、ワークロードのコストが 20% 増加したが、顧客使用量も増加したかもしれません。 この場合、この 20% のコスト増加を投資と解釈できます。このような定期的なミーティングによ り、チームは組織全体にとって有意義な価値ベースの KPI を特定できます。

リソース

関連するドキュメント:

- [AWS CCOE ブログ](https://aws.amazon.com/blogs/enterprise-strategy/tag/ccoe/)
- [クラウドビジネスオフィスの作成](https://aws.amazon.com/blogs/enterprise-strategy/creating-the-cloud-business-office/)
- [CCOE Cloud Center of Excellence](https://docs.aws.amazon.com/whitepapers/latest/cost-optimization-laying-the-foundation/cloud-center-of-excellence.html)

#### 関連動画:

• [Vanguard CCOE 成功事例](https://www.youtube.com/watch?v=0XA08hhRVFQ)

#### 関連する例:

- [Could Center of Excellence \(CCoE\) を活用した企業全体の変革](https://aws.amazon.com/blogs/enterprise-strategy/using-a-cloud-center-of-excellence-ccoe-to-transform-the-entire-enterprise/)
- [企業全体を変革する CCOE の構築](https://docs.aws.amazon.com/whitepapers/latest/public-sector-cloud-transformation/building-a-cloud-center-of-excellence-ccoe-to-transform-the-entire-enterprise.html)
- [CCOE を構築するときに回避すべき 7 つの落し穴](https://aws.amazon.com/blogs/enterprise-strategy/7-pitfalls-to-avoid-when-building-a-ccoe/)

<span id="page-791-0"></span>COST01-BP02 財務とテクノロジーの連携を確立する

クラウドジャーニーのすべての段階で、コストと使用状況に関するディスカッションに財務チームと テクノロジーチームを参加させます。チームは、定期的に集まり、組織の最終目的や目標、コストと 使用状況の現状、財務や会計のプラクティスなどのトピックについて話し合います。

このベストプラクティスを活用しない場合のリスクレベル: 高
#### 実装のガイダンス

承認、調達、インフラストラクチャのデプロイサイクルが短縮されるため、テクノロジーチームは、 クラウドでのイノベーションを迅速に行うことができます。ファイナンス組織はこれまでプロジェク ト承認時のデータセンターやオンプレミス環境の調達に大量に使用されていた時間とリソースを調整 することができます。

財務および調達組織の観点から見ると、資本予算、資本要求、承認、調達、物理的インフラストラク チャの設置のプロセスは、何十年にもわたって学習され、標準化されてきたプロセスの一つです。

- エンジニアリングチームや IT チームは、通常、依頼主である
- さまざまな財務チームが承認者、調達者として機能する
- 運用チームは、すぐに使えるインフラストラクチャのラック、スタック、および引き渡しを行う

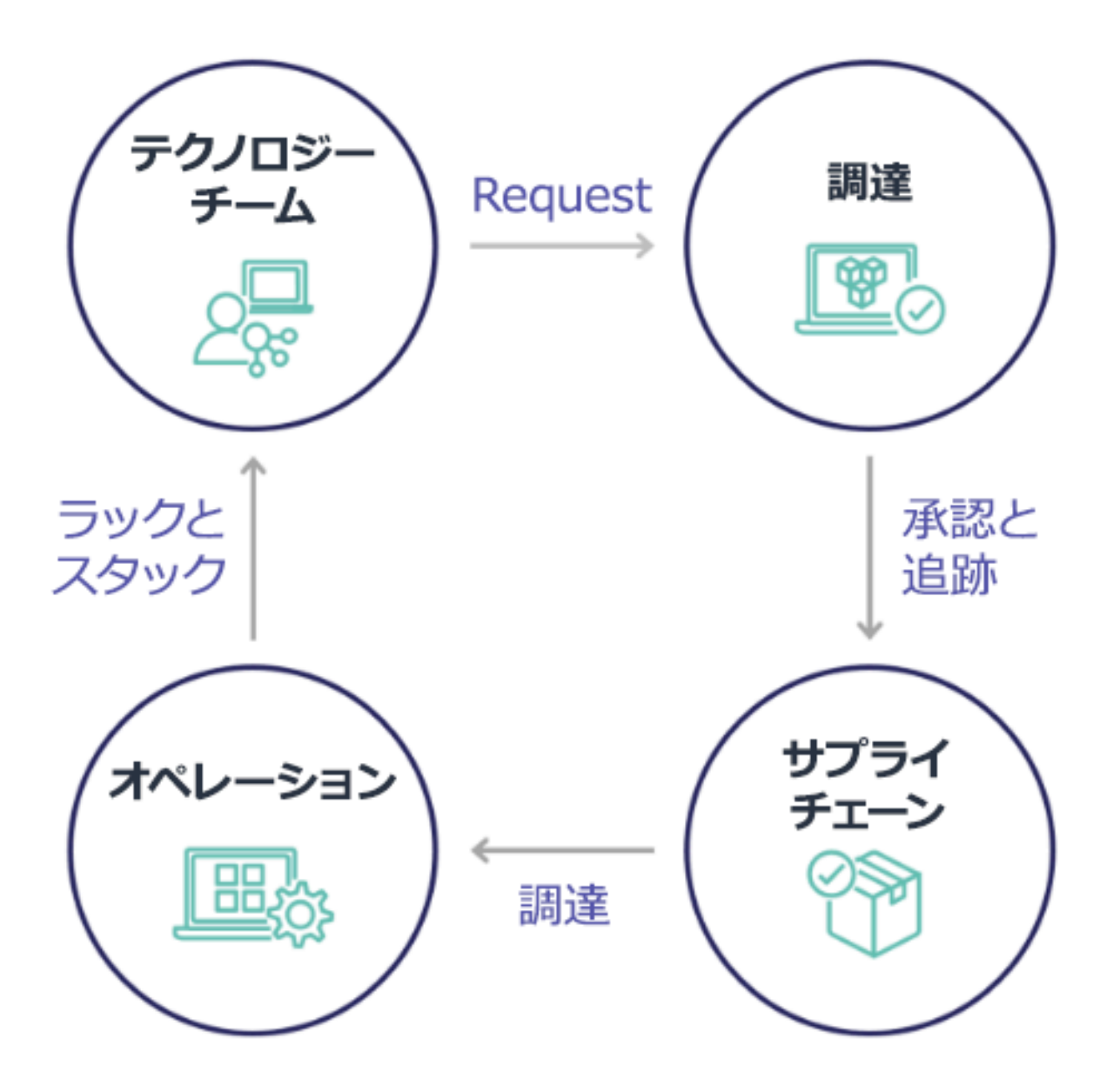

クラウドの採用により、インフラストラクチャの調達と消費は依存関係の連鎖と切り離されます。ク ラウドモデルでは、テクノロジーチームと製品チームは単なる構築者ではなく、製品の運用者兼所有 者となり、調達とデプロイなど、従来は財務および運用チームに割り当てられていたアクティビティ のほとんどを担当します。

クラウドリソースのプロビジョニングに必要なものは、ユーザーアカウントと適切なアクセス許可の セットだけです。これは IT および財務リスクを軽減することにもなります。つまり、チームは常に 数回のクリックまたは API コールで、アイドル状態または不要なクラウドリソースを停止すること ができるのです。また、テクノロジーチームがより速くイノベーションを起こすことができるのも、 実験を立ち上げては破棄する俊敏性と能力があってこそです。クラウド消費には変動的な性質がある ため、資本支出予算と予測の観点から予測可能性に影響することがある一方で、クラウドによって組 織は、オーバープロビジョニングのコストを削減し、控えめなアンダープロビジョニングに伴う機会 コストも削減できます。

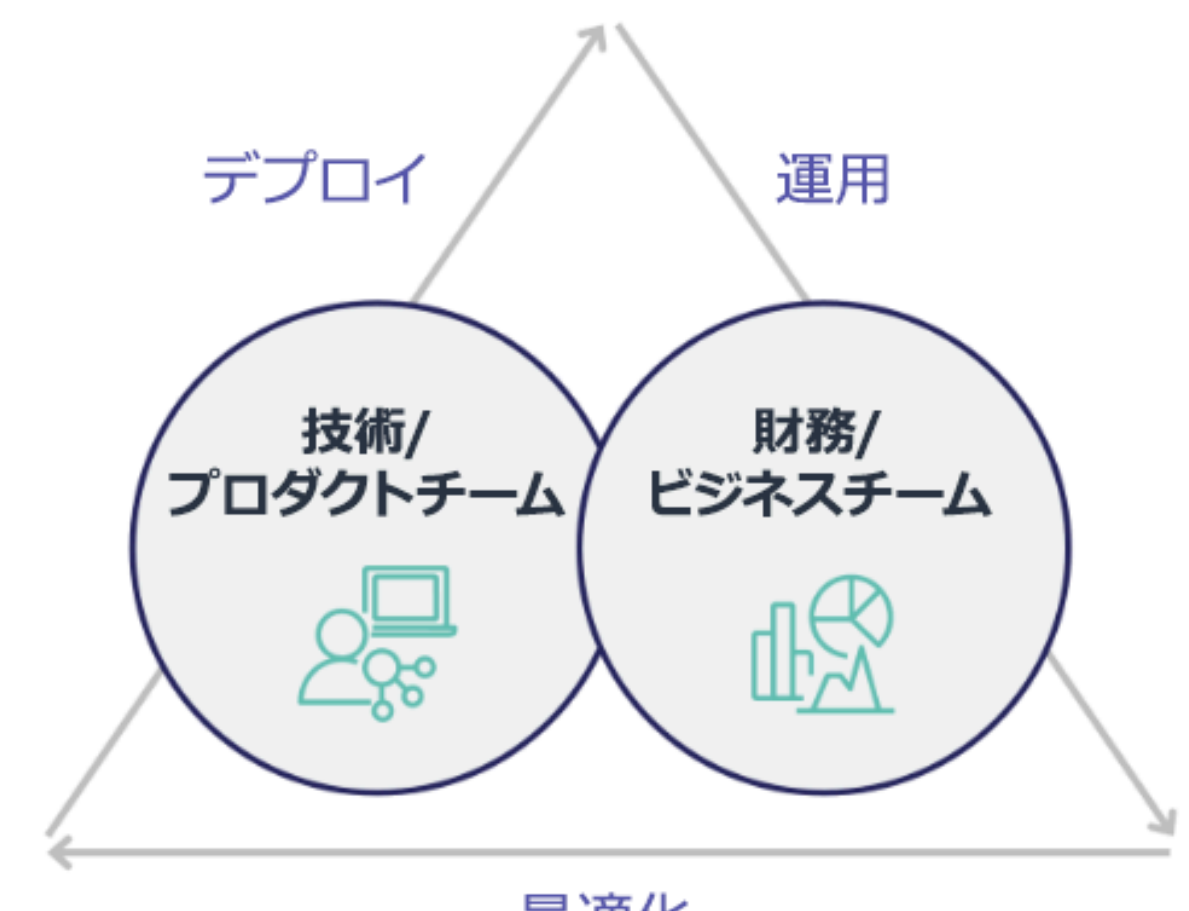

最適化

主要な財務部門とテクノロジー部門のステークホルダー同士のパートナーシップを確立し、組織の目 標の共通理解を深め、クラウドコンピューティングのさまざまな消費モデルにおいて財務上の成功を 実現するためのメカニズムを開発します。クラウドジャーニーのすべてのステージにおいて、コスト と使用量に関するディスカッションに参加する必要がある組織内の関連するチームは、以下の。

• ファイナンシャルリード: CFO、財務管理者、フィナンシャルプランナー、ビジネスアナリスト、 調達、ソーシング、支払担当は、クラウドの消費モデル、購入オプション、月次請求プロセスを理 解する必要があります。財務部門は、テクノロジーチームと連携して、IT バリューの事例を作成 およびソーシャル化し、テクノロジー支出がビジネスの成果にどのように関連しているかをビジネ スチームが理解できるようにする必要があります。このように、技術支出はコストではなく投資と 見なされます。クラウド運用にはオンプレミスのオペレーションと比べて根本的な違い (使用量の 変動率、従量課金制やティア別課金制、料金モデル、請求明細と使用量情報など) があるため、ク

ラウド利用が調達プロセス、インセンティブ追跡、コスト配分、財務諸表などのビジネス局面に与 えるインパクトをファイナンス部門で理解することが不可欠です。

• テクノロジーリード: テクノロジーリード (製品およびアプリケーションの所有者を含む) は、財務 要件 (予算の制約など) やビジネス要件 (サービスレベルアグリーメントなど) を認識する必要があ ります。これにより、組織が目指すビジネス目標を達成するワークロードの導入が可能になりま す。

財務とテクノロジーのパートナーシップには、以下のような利点があります。

- 財務チームとテクノロジーチームは、コストと使用量をほぼリアルタイムで把握できます。
- 財務チームとテクノロジーチームは、クラウドへの支出の変動に対応するための標準となる運用手 順を確立します。
- 財務部門のステークホルダーは、コミットメント割引 (リザーブドインスタンスや AWS Savings Plans など) の購入に資金がどう使用されるか、また組織を拡大するためにクラウドがどのように 利用されるかに関して、戦略アドバイザーとして行動します。
- 既存の支払いアカウントと調達プロセスは、クラウドとともに使用されます。
- 財務チームとテクノロジーチームは、協力して将来的な AWS のコストと使用量を予測し、組織の 予算を調整および構築します。
- 両者の共通言語により組織間のコミュニケーションが向上し、財務の概念への共通理解が得られま す。

コストと使用量のディスカッションについて、組織内で関わるべきその他のステークホルダーは以下 のとおりです。

- 事業部門オーナー: 事業部門オーナーは、事業部門と会社全体の両方に方向性を提供できるよう に、クラウドのビジネスモデルを理解する必要があります。こうしたクラウド知識は成長とワーク ロード使用量を予測する際に、またリザーブドインスタンスや Savings Plans などの長期購入オプ ションを検討する際に重要な役割を果たします。
- エンジニアリングチーム: エンジニアがクラウド財務管理 (CFM) に取り組むよう促す、コストを意 識した企業文化の構築には、財務チームとテクノロジーチームのパートナーシップの確立が欠かせ ません。CFM や財務業務の実務担当者や財務チームが共通して抱える問題の 1 つは、エンジニア にクラウド上のビジネス全体を理解させ、ベストプラクティスに従わせ、推奨されるアクションを 取らせることです。
- サードパーティー: サードパーティー (コンサルタントやツールなど) を利用する場合、こうした サードパーティーが財務目標に適合し、エンゲージメントモデルと投資収益率 (ROI) を通じて、ど

ちらの整合性も実証できるようにします。通常、サードパーティーは自社管理のワークロードのレ ポーティングと分析を担当したり、自社設計のワークロードのコストを分析したりします。

CFM を導入し、成功させるには、財務、テクノロジー、ビジネスの各チームが協力し、組織全体に おけるクラウド費用の伝達と評価の方法を変える必要があります。エンジニアリングチームを巻き込 み、あらゆる段階でコストと使用に関する議論に参加させ、ベストプラクティスに従って合意された アクションを取るよう奨励します。

#### 実装手順

- 主要なメンバーを定義する: 財務チームとテクノロジーチームのすべての関連メンバーがこの連携 に関与していることを確認します。関連する財務メンバーは、クラウドの請求書に関する業務に従 事するメンバーです。通常は、CFO、財務コントローラー、財務プランナー、ビジネスアナリス ト、購買管理です。テクノロジーチームのメンバーは通常、プロダクトおよびアプリケーションの 所有者、テクニカルマネージャー、およびクラウド上に構築するすべてのチームの代表者です。他 のメンバーとしては、製品の使用に影響するマーケティングなどのビジネスユニットの所有者、お よび貴社の目標やメカニズムとの整合性を確保し、報告をサポートするコンサルタントなどのサー ドパーティーが含まれることがあります。
- ディスカッションのためのトピックを定義する: チーム間で共通する、または理解を共有する必 要があるトピックを定義します。作成から支払いまでにかかるコストを追います。関連するメン バー、および適用する必要がある組織のプロセスを書き留めます。各ステップまたはプロセスのほ か、利用可能な料金モデル、階層化された料金、割引モデル、予算、財務要件などの関連情報を理 解します。
- 定期的なミーティングを設定する: 財務とテクノロジーのパートナーシップを構築するために、定 期的なコミュニケーションの機会を設け、連携を維持します。グループは目標とメトリクスに照 らして定期的に集まる必要があります。一般的なミーティングでは、組織の状態の確認、現在実行 中のプログラムの確認、全体的な財務および最適化メトリクスの確認を行います。その後、主要な ワークロードが詳細に報告されます。

リソース

関連するドキュメント:

• [AWS ニュースブログ](https://aws.amazon.com/blogs/aws/)

COST01-BP03 クラウドの予算と予測を確立する

既存の組織の予算作成および予測プロセスを調整し、非常に変動しやすいクラウドのコストと使用状 況の性質に対応できるようにします。プロセスは、トレンドベースまたはビジネスドライバーベース のアルゴリズム、またはそれらの組み合わせを使用して、動的なものとする必要があります。

このベストプラクティスが確立されていない場合のリスクレベル: 高

実装のガイダンス

従来のオンプレミス IT 環境では、ピーク需要を満たすための新しい IT ハードウェアやサービスの購 入など、まれにしか変化しない固定費を計画するという課題に直面することがあります。これとは 対照的に、AWS クラウド では、お客様が実際の IT ニーズやビジネスニーズに応じて、使用するリ ソースに対して料金を支払うという異なるアプローチを取っています。クラウド環境では、需要が月 単位、日単位、さらには時間単位で変動する場合があります。

クラウドを使用すると効率性、スピード、俊敏性が向上し、その結果、コストと使用パターンの変動 性も高まります。コストは、ワークロードの効率性の向上、または新しいワークロードや機能のデプ ロイによって減少することもあれば、場合によっては増加することもあります。拡大する顧客ベース に対応するためのワークロードのスケールに伴って、リソースのアクセス性が高まるため、クラウド の使用量とコストも相応に増加します。クラウドサービスにおけるこの柔軟性はコストと予測にも及 び、一定の伸縮性がもたらされます。

こうしたビジネスニーズや需要ドライバーの変化に合わせて密に調整を行い、可能な限り正確な計画 を目指すことが不可欠です。この変動に対応できるように、従来の組織の予算プロセスを適応させる 必要があります。

新しいワークロードのコストを予測する際は、コストモデリングを検討します。コストモデリング によって、予想されるクラウドコストのベースラインを把握できるため、これを基に総保有コスト (TCO)、投資収益率 (ROI) やその他の財務分析を実行し、ステークホルダーと共に目標と期待値を設 定して、コスト最適化の機会を特定することができます。

組織は、コストの定義と承認されているグループ化を理解しておく必要があります。予測の詳細度の 度合いは、組織の構造と社内ワークフローによって異なります。特定の要件と組織環境に適した詳細 度を選択してください。どのレベルで予測を実行するかを理解しておくことが重要です。

- 管理アカウントまたは AWS Organizations レベル: 管理アカウントは、AWS Organizations の作成 に使用するアカウントです。Organizations にはデフォルトで 1 つの管理アカウントがあります。
- 連結アカウントまたはメンバーアカウント: Organizations のアカウントは、AWS リソースとそれ らのリソースにアクセス可能なアイデンティティを含む標準の AWS アカウントです。
- 環境: 環境は、1 つのアプリケーションバージョンを実行する AWS リソースのコレクションで す。環境は、複数の連結アカウントまたはメンバーアカウントで構成できます。
- プロジェクト: プロジェクトとは、一定期間内に達成すべき、設定済みの目標またはタスクを組み 合わせたものです。予測の際は、プロジェクトのライフサイクルを考慮することが重要です。
- AWS のサービス: コンピューティングサービスやストレージサービスなどのグループまたはカテ ゴリ。予測のために AWS のサービスをグループ化できます。
- カスタムグループ: ビジネスユニット、コストセンター、チーム、コスト配分タグ、コストカテゴ リ、連結アカウント、またはこれらの組み合わせなど、組織のニーズに基づいてカスタムグループ を作成できます。

使用コストに影響を与える可能性のあるビジネスドライバーを特定し、それぞれについて個別に予 測して、予想される使用量を事前に計算します。組織内の IT チームや製品チームに関連するドライ バーもあります。マーケティングイベント、プロモーション、地理的拡大、合併、買収など、その他 のビジネスドライバーについては、営業、マーケティング、ビジネス部門のリーダーが把握している ため、これらの関係者と協力して、これらすべての需要ドライバーについても考慮することが重要で す。

過去の支出に基づいて、定義された将来の期間のトレンドベースの予測を行うには、[AWS Cost](https://docs.aws.amazon.com/cost-management/latest/userguide/ce-forecast.html) [Explorer](https://docs.aws.amazon.com/cost-management/latest/userguide/ce-forecast.html) を使用できます。AWS Cost Explorer の予測エンジンは、料金タイプ (リザーブドインスタ ンスなど) に基づいて履歴データをセグメント化し、機械学習とルールベースのモデルの組み合わせ を使用して、すべての料金タイプでの費用を個別に予測します。

予測プロセスを確立してモデルを構築したら、[AWS Budgets](https://aws.amazon.com/aws-cost-management/aws-budgets/) を使用して、期間、繰り返し、金額 (固定費または可変費) を指定して詳細レベルでカスタム予算を設定し、サービス、AWS リージョ ン、タグなどのフィルターを追加できます。予算は通常 1 年単位で設定され、固定されるため、関 係者全員の厳守が求められます。一方、予測はより柔軟であり、年間を通じて再調整が可能で、1 年、2 年、または 3 年の期間にわたる動的な予測が可能です。予算と予測はどちらも、テクノロジー やビジネスのさまざまなステークホルダーの間で財務上の期待事項を確立する上で重要な役割を果た します。正確な予測と実装は、第一にコストのプロビジョニングに直接責任を負うステークホルダー に説明責任をもたらし、全体的なコスト意識を高めることにもつながります。

既存予算のパフォーマンスについて常に情報を入手するには、定期的に AWS Budgets レポートを作 成して自分とステークホルダーに E メールで送信されるようにスケジュールします。また、実際の コストに基づいて AWS Budgets アラートを作成することもできます (これは反応型です)。または、 予測コストに基づいて作成することも可能で、この場合は潜在的なコスト超過に対する緩和策を実施 する時間を確保することができます。コストや使用量が一定レベルを実際に超えた場合、または予算 額を超えると予測された場合にアラートを受け取ることができます。

トレンドベースのアルゴリズム (コスト履歴を入力値として使用) と、動的で支出が変動する環境 に最適なドライバーベースのアルゴリズム (新製品の発売や営業地域の拡大、ワークロードの新し い環境など) を使用して、既存の予算編成と予測のプロセスをより動的なものになるよう調整しま す。Cost Explorer、またはその他のツールを使用してトレンドベースの予測を決定したら、[AWS](https://calculator.aws/#/)  [Pricing Calculator](https://calculator.aws/#/) を使用し、予想される使用量 (トラフィック、1 秒あたりのリクエスト数、必要な Amazon EC2 インスタンス) に基づいて、AWS のユースケースと将来のコストを見積もります。

予算はこうした予測計算と見積もりに基づいて設定する必要があるため、その予測の正確性を追跡し ます。統合されたクラウドコスト予測の正確性と有効性を監視します。実際の支出を予測と比較して 定期的に見直し、必要に応じて調整して予測の精度を向上させます。予測の差異を追跡し、報告され た差異について根本原因分析を実行して、措置を講じ、予測を調整します。

「[COST01-BP02 財務とテクノロジーの連携を確立する](#page-791-0)」で説明されているように、IT、財務、その 他の関係者がパートナーシップと連携を強化し、一貫性を保つために同じツールやプロセスを使用し ていることを確認することが重要です。予算を変更する必要がある場合は、ミーティングの回数を増 やし、こうした変更により迅速に対応できるようにします。

#### 実装手順

- 組織内のコストに関する言語を定義する: 組織内で、複数のディメンションとグループ化を含む AWS コストに関する共通言語を確立します。ステークホルダーが予測の詳細度、料金モデル、お よびコスト予測のレベルを理解していることを確認します。
- トレンドベースの予測を分析する: AWS Cost Explorer や Amazon Forecast などのトレンドベース の予測ツールを使用します。サービス、アカウント、タグ、コストカテゴリなど、複数のディメン ションで使用コストを分析します。高度な予測が必要な場合は、AWS のコストと使用状況 (CUR) データを Amazon Forecast にインポートします (これにより、機械学習の一形式として線形回帰が 適用され、予測が行われます)。
- ドライバーベースの予測を分析する: ビジネスドライバーがクラウドの使用に与える影響を特定 し、それぞれについて個別に予測して、予想される使用コストを事前に計算します。ビジネスユ ニットのオーナーやステークホルダーと緊密に連携して新しいドライバーへの影響を把握し、予想 されるコストの変化を計算して正確な予算を決定します。
- 既存の予測および予算編成プロセスを更新する: トレンドベース、ビジネスドライバーベースなど 採用されている予測方法、または両方の予測方法の組み合わせに基づいて、予測および予算編成プ ロセスを定義します。予算は計算された現実的なもので、予測に基づいている必要があります。
- アラートと通知を設定する: AWS Budgets アラートとコスト異常検出を使用して、アラートと通 知を受け取ります。

• 主要ステークホルダーと定期的なレビューを行う: 例えば、IT、財務、プラットフォームの各チー ムや、その他のビジネス分野の関係者が、ビジネスの方向性や使用状況の変化について連携を図り ます。

リソース

関連するドキュメント:

- [AWS Cost Explorer](https://aws.amazon.com/aws-cost-management/aws-cost-explorer/)
- [AWS Cost and Usage Report](https://docs.aws.amazon.com/cur/latest/userguide/what-is-cur.html)
- [Forecasting with Cost Explorer](https://docs.aws.amazon.com/cost-management/latest/userguide/ce-forecast.html)
- [Amazon QuickSight Forecasting](https://docs.aws.amazon.com/quicksight/latest/user/forecasts-and-whatifs.html)
- [Amazon Forecast](https://aws.amazon.com/forecast/)
- [AWS Budgets](https://aws.amazon.com/aws-cost-management/aws-budgets/)

### 関連動画:

- [How can I use AWS Budgets to track my spending and usage](https://www.youtube.com/watch?v=Ris23gKc7s0) (AWS Budgets を使用して支出と使 用量を追跡するにはどうすればよいですか?)
- [AWS コスト最適化シリーズ: AWS Budgets](https://www.youtube.com/watch?v=5vYEVQzoMeM)

## 関連する例:

- [Understand and build driver-based forecasting](https://aws.amazon.com/blogs/aws-cloud-financial-management/understand-and-build-driver-based-forecasting/)
- [How to establish and drive a forecasting culture](https://aws.amazon.com/blogs/aws-cloud-financial-management/how-to-establish-and-drive-a-forecasting-culture/)
- [How to improve your cloud cost forecasting](https://aws.amazon.com/blogs/aws-cloud-financial-management/forecasting-blog-series-1-3-ways-to-more-effectively-forecast-cloud-spend/)
- [Using the right tools for your cloud cost forecasting](https://aws.amazon.com/blogs/aws-cloud-financial-management/using-the-right-tools-for-your-cloud-cost-forecasting/)

COST01-BP04 組織のプロセスにコスト意識を採り入れる

コスト意識を高め、透明性を強化し、使用量に影響する新規または既存のプロセスにコストの説明責 任を採り入れ、コスト意識に関する既存のプロセスを活用します。従業員のトレーニングにコスト意 識の要素を採り入れます。

このベストプラクティスを活用しない場合のリスクレベル: 高

実装のガイダンス

コスト意識は、組織の新規および既存のプロセスに採り入れる必要があります。他のベストプラク ティスの基盤となる前提条件の機能の 1 つです。可能な限り既存のプロセスを再利用し、修正する ことが推奨されます。これにより、俊敏性と速度への影響を最小化することができます。クラウドの コストをテクノロジーチームと、ビジネスチームおよび財務チームの意思決定者に報告して、コスト 意識を高め、効率性についての重要業績評価指標 (KPI) を財務およびビジネス部門関係者向けに確立 します。次の推奨事項は、ワークロードにコスト意識を実装するのに役立ちます。

- 変更管理に、変更による財務への影響を数値化するコスト測定が含まれていることを確認します。 これは、コスト関連の懸念に積極的に対処し、コスト削減を強調するのに役立ちます。
- コストの最適化が、業務能力の中核をなす要素であることを確認します。例えば、既存のインシデ ントマネジメントプロセスを活用して、コストと使用量に関する異常値 (コスト超過) の根本原因 を調査、特定することができます。
- オートメーションやツールにより、コスト削減とビジネス価値の実現を加速します。導入コストを 考える場合、時間や費用の投資を正当化するために、投資収益率 (ROI)の要素を含むように話を組 み立てます。
- コミットメントベースの購入オプション、共有サービス、マーケットプレイスでの購入を含むクラ ウド使用に対してショーバックまたはチャージバックを実施し、最もコストを意識したクラウド消 費を促進することで、クラウドのコストを配分します。
- 既存のトレーニングおよび開発プログラムを拡張し、コスト意識向上のためのトレーニングを組織 全体で実施します。これには継続的なトレーニングと認定が含まれることをお勧めします。これに より、コストと使用量を自己管理できる組織が育成されます。
- 次のような無料の AWS ネイティブツールを利用します。 [AWS Cost Anomaly Detectioni](https://aws.amazon.com/aws-cost-management/aws-cost-anomaly-detection/)o1[AWS](https://aws.amazon.com/aws-cost-management/aws-budgets/)  [Budgets](https://aws.amazon.com/aws-cost-management/aws-budgets/)、および [AWS Budgets Reports](https://aws.amazon.com/about-aws/whats-new/2019/07/introducing-aws-budgets-reports/).

組織が一貫して [クラウド財務管理](https://aws.amazon.com/aws-cost-management/) (CFM) 実践を採用すると、そのような行動は、仕事の進め方や意 思決定方法に定着していきます。その結果、新しいクラウドで生まれたアプリケーションを設計する デベロッパーから、これらの新しいクラウド投資の ROI を分析する財務マネージャーまで、よりコ ストを意識した文化が生まれます。

実装手順

• 関連する組織のプロセスを把握する: 各組織単位は、そのプロセスをレビューし、コストと使用状 況に影響を与えるプロセスを把握します。リソースの作成または終了につながるすべてのプロセス は、レビューの対象とする必要があります。インシデント管理やトレーニングなど、ビジネスにお けるコスト認識の維持につながるプロセスを探します。

- コストを意識した自立的な企業文化を確立する: すべての関係者がクラウドのコストを理解できる ように、変更原因と影響をコストとして認識するようにします。そうすることで、組織がコストを 意識したイノベーションの文化を自立的に確立することができます。
- コスト意識の要素を採り入れてプロセスを更新する: 各プロセスは、コスト意識が浸透するように 変更されます。このプロセスでは、コストの影響の評価などの追加の事前チェック、またはコスト と使用状況の予想された変化が発生したかどうかを検証する事後チェックが必要になる場合があり ます。トレーニングやインシデント管理などのサポートプロセスは、コストと使用状況の項目を含 むように拡張できます。

ご不明な点がありましたら、アカウントチームを通じて CFM のエキスパートにお問い合わせいただ くか、以下のリソースや関連ドキュメントをご覧ください。

リソース

関連するドキュメント:

• [AWS によるクラウド財務管理](https://aws.amazon.com/aws-cost-management/)

関連する例:

- [効率的なクラウドコスト管理の戦略](https://aws.amazon.com/blogs/enterprise-strategy/strategy-for-efficient-cloud-cost-management/)
- [Cost Control Blog Series #3: How to Handle Cost Shock \(コスト管理ブログシリーズ #3: コスト](https://aws.amazon.com/blogs/aws-cloud-financial-management/cost-control-blog-series-3-how-to-handle-cost-shock/) [ショックの扱い方\)](https://aws.amazon.com/blogs/aws-cloud-financial-management/cost-control-blog-series-3-how-to-handle-cost-shock/)
- [AWS Cost Management 初心者ガイド](https://aws.amazon.com/blogs/aws-cloud-financial-management/beginners-guide-to-aws-cost-management/)

COST01-BP05 コスト最適化に関して報告および通知する

クラウド予算を設定して、使用量の異常を検出するメカニズムを設定します。関連ツールで、事前定 義済み目標に対するコストと使用量に関連するアラートを設定し、使用量がそれらの目標を超えた場 合に通知を受け取るようにします。定期的にミーティングを開催して、ワークロードのコスト効率を 分析し、社内にコスト意識を浸透させます。

このベストプラクティスを活用しない場合のリスクレベル: 低

実装のガイダンス

組織内のコストと使用量の最適化について、定期的に報告する必要があります。コストパフォーマン スについて話し合う専用セッションの運用や、ワークロードの定期的な運用レポートサイクルにコス ト最適化を盛り込むことも意味があるでしょう。サービスとツールを使用して、コストパフォーマン スを定期的にモニタリングし、コスト節減機会を実現します。

AWS Cost Explorer を使用すると、 [複数のフィルターと粒度でコストと使用量を確認できます。こ](https://aws.amazon.com/aws-cost-management/aws-cost-explorer/) れにより、サービス別またはアカウント別のコスト、日次コスト、マーケットプレイスコストなどの ダッシュボードとレポートが表示されます。設定された予算に対するコストと使用量の進行状況を追 跡するには、 [AWS Budgets レポートを](https://aws.amazon.com/about-aws/whats-new/2019/07/introducing-aws-budgets-reports/)使用します。

予想されるコストと使用状況に合わせたカスタムの予算を設定するには、 [AWS Budgets](https://aws.amazon.com/aws-cost-management/aws-budgets/) を使用 してカスタム予算を設定し、コストと使用量を追跡し、しきい値を超えた場合は E メールまた は Amazon Simple Notification Service (Amazon SNS) 通知でアラートを受信し、迅速に対応しま す。 [優先予算](https://docs.aws.amazon.com/cost-management/latest/userguide/budgets-create.html) 期間を日次、月次、四半期ごと、または年次に設定し、特定の予算限度を設けて、予 算しきい値に対する実際または予測されたコストと使用量の進捗状況に関して、常に情報を入手し ます。また、 [アラート](https://docs.aws.amazon.com/cost-management/latest/userguide/sns-alert-chime.html) と [アクション](https://docs.aws.amazon.com/cost-management/latest/userguide/budgets-controls.html) を設定し、アクションがアラートに対して自動的に実行する か、予算目標を超えたときに承認プロセスを通じて実行するようにできます。

コストと使用量に関する通知を実装して、コストと使用量の変化が予想外の場合はすばやく対応でき るようにします。 [AWS Cost Anomaly Detection](https://aws.amazon.com/aws-cost-management/aws-cost-anomaly-detection/) では、イノベーションを遅らせることなく、予想外 のコストを削減し、管理を強化できます。AWS Cost Anomaly Detection は異常な費用と根本原因を 特定するので、予想外の請求のリスクを削減できます。3 つのシンプルなステップで、状況応じて独 自のモニターを作成し、異常な費用が検出されたときにアラートを受け取ることができます。

また、 [Amazon QuickSight](https://aws.amazon.com/quicksight/) と AWS Cost and Usage Report (CUR) のデータを使用して、高度にカス タマイズされ、きめ細かなデータを含んだレポートを提供できます。Amazon QuickSight では、過 去のコストと使用量またはコスト節減機会に関するレポートをスケジュールし、定期的なコストレ ポート E メールを受信できます。高度な可視性を実現する、 [Amazon QuickSight の](https://aws.amazon.com/blogs/aws-cloud-financial-management/a-detailed-overview-of-the-cost-intelligence-dashboard/) 上に構築された Cost Intelligence Dashboard (CID) ソリューションをぜひチェックしてみてください。

AWS Trusted Advisor  [を使用すると、](https://aws.amazon.com/premiumsupport/technology/trusted-advisor/)プロビジョニングされたリソースがコスト最適化のための AWS のベストプラクティスに準拠しているかどうかを確認するためのガイダンスが提供されます。

視覚的なグラフで、詳細なコストと使用量に関する Savings Plans のレコメンデーションを確認でき ます。時間単位のグラフには、オンデマンドの支出と推奨される Savings Plans のコミットメントが 表示され、推定削減額、Savings Plans の適用範囲、Savings Plans 使用率に関するインサイトが得 られます。これにより、組織は、支出分析モデルの構築に時間とリソースを費やすことなく、毎時の 支出にどのように Savings Plans が適用されているかを理解できます。

Savings Plans、リザーブドインスタンス、および Amazon EC2 の適切なサイズ設計に関する AWS Cost Explorer からのレコメンデーションを含んだレポートを定期的に作成して、定常状態のワーク

ロード、アイドルおよび使用量の少ないリソースに関するコストの削減を開始します。デプロイされ ているリソースのうち、クラウドの無駄に関する費用を特定し、回収します。クラウドの無駄は、サ イズ設定が正しくないリソースが作成されたときや、使用量のパターンが予想とは異なるときに発生 します。AWS のベストプラクティスに従って無駄を減らすか、 [クラウドコストを最適化して節約す](https://aws.amazon.com/aws-cost-management/aws-cost-optimization/) [るため、](https://aws.amazon.com/aws-cost-management/aws-cost-optimization/) アカウントチームやパートナーの協力を仰ぎます。

定期的にレポートを作成し、リソースの購入オプションを改善することで、ワークロードの単価を下 げることができます。Savings Plans、リザーブドインスタンス、Amazon EC2 スポットインスタン スなどの購入オプションは、耐障害性の高いワークロードのコストを最も低く抑え、関係者 (ビジネ ス所有者、財務チーム、テクノロジーチーム) がこれらのコミットメントの議論に参加できるように するものです。

クラウドの総保有コスト (TCO) の削減に役立つ可能性のある機会または新しいリリースの発表を含 んだレポートを共有します。新しいサービス、リージョン、機能、ソリューション、またはさらにコ スト削減を達成する新しい方法を採用します。

#### 実装手順

- AWS Budgets を設定する: ワークロードのすべてのアカウントで AWS Budgets を設定します。タ グを使用して、アカウント全体の支出の予算とワークロードの予算を設定します。
	- [Well-Architected ラボ: コストと使用量のガバナンス](https://wellarchitectedlabs.com/Cost/Cost_Fundamentals/100_2_Cost_and_Usage_Governance/README.html)
- コスト最適化に関して報告する: ワークロードの効率について話し合い、分析する定期的なミー ティングを設定します。確立されたメトリクスを使用して、達成されたメトリクスとそれを達成す るためにかかったコストを報告します。好ましくない傾向を特定して修正するとともに、組織全体 で推進できるような改善傾向を特定します。報告には、アプリケーションチームと所有者、財務、 およびクラウド支出に関する主要な意思決定者の代表者が参加する必要があります。

リソース

関連するドキュメント:

- [AWS Cost Explorer](https://docs.aws.amazon.com/cost-management/latest/userguide/ce-what-is.html)
- [AWS Trusted Advisor](https://aws.amazon.com/premiumsupport/technology/trusted-advisor/)
- [AWS Budgets](https://aws.amazon.com/aws-cost-management/aws-budgets/)
- [AWS Cost and Usage Report](https://docs.aws.amazon.com/cur/latest/userguide/what-is-cur.html)
- [AWS Budgets のベストプラクティス](https://docs.aws.amazon.com/cost-management/latest/userguide/budgets-best-practices.html#budgets-best-practices-setting-budgets%3Fsc_channel=ba%26sc_campaign=aws-budgets%26sc_medium=manage-and-control%26sc_content=web_pdp%26sc_detail=how-do-I%26sc_outcome=aw%26trk=how-do-I_web_pdp_aws-budgets)
- [Amazon S3 分析](https://docs.aws.amazon.com/AmazonS3/latest/userguide/analytics-storage-class.html)

#### 関連する例:

- [Well-Architected ラボ: コストと使用に関するガバナンス](https://wellarchitectedlabs.com/Cost/Cost_Fundamentals/100_2_Cost_and_Usage_Governance/README.html)
- [AWS クラウドコストの最適化を開始する主な方法](https://aws.amazon.com/blogs/aws-cloud-financial-management/key-ways-to-start-optimizing-your-aws-cloud-costs/)

COST01-BP06 コストをプロアクティブにモニタリングする

ツールとダッシュボードを実装して、ワークロードのコストをプロアクティブにモニタリングしま す。通知を受けたときだけコストやカテゴリを見るのではなく、設定されたツールや既存のツールで 定期的にコストを見直しましょう。コストをプロアクティブにモニタリングし、分析することで、ポ ジティブな傾向を把握し、組織全体で推進することが可能になります。

このベストプラクティスを活用しない場合のリスクレベル: ミディアム

実装のガイダンス

例外や異常がある場合に限らず、組織内のコストと使用量を事前にモニタリングすることを推奨しま す。オフィスや職場環境全体を高度に可視化したダッシュボードにより、主な担当者が必要とする情 報にアクセスできるようになります。また組織がコスト最適化を重視していることを示すことができ ます。可視化されたダッシュボードにより、 成功した事例を積極的に推進し、組織全体で実践する ことができます。

日次または頻繁なルーチンを作成するには、 [AWS Cost Explorer](https://aws.amazon.com/aws-cost-management/aws-cost-explorer/) または [Amazon QuickSight](https://aws.amazon.com/quicksight/) など、 その他のダッシュボードを使用して、コストを確認し、プロアクティブに分析します。AWS サービ スの使用量とコストを AWS アカウントレベル、ワークロードレベル、または特定の AWS サービス レベルでグループ化とフィルタリングを使用して分析し、予想通りかどうかを検証します。時間単 位、リソース単位の詳細度やタグを使用して、上位リソースの発生コストをフィルタリングし、特 定します。また、 [Cost Intelligence Dashboard](https://wellarchitectedlabs.com/cost/200_labs/200_cloud_intelligence/) という [Amazon QuickSight](https://aws.amazon.com/quicksight/) ソリューション (AWS ソ リューションアーキテクトが構築) を使用して独自のレポートを作成して、予算と実際のコストおよ び使用量を比較することもできます。

実装手順

• コスト最適化に関して報告する: ワークロードの効率について話し合い、分析する定期的なミー ティングを設定します。確立されたメトリクスを使用して、達成されたメトリクスとそれを達成す るためにかかったコストを報告します。ネガティブな傾向を特定して修正し、ポジティブな傾向を 特定して組織全体に普及させます。報告には、アプリケーションチームおよび所有者、財務、およ び管理の担当者が関与する必要があります。

- コストと使用量について日次の詳細度の [AWS Budgets](https://aws.amazon.com/blogs/aws-cloud-financial-management/launch-daily-cost-and-usage-budgets/) を作成し、有効にすることで、潜在的な コスト超過を防ぐためのタイムリーなアクションを取ることができます。 AWS Budgets ではア ラート通知を設定できるため、いずれかの予算タイプが事前設定のしきい値を超えた場合に通知を 受けることができます。AWS Budgets を活用する最善の方法は、予想されるコストと使用量を限 度として設定することです。そうすれば、予算を超えたものは使い過ぎとみなすことができます。
- コストモニターとして AWS Cost Anomaly Detection を作成します。 [AWS Cost Anomaly](https://aws.amazon.com/aws-cost-management/aws-cost-anomaly-detection/)  [Detection](https://aws.amazon.com/aws-cost-management/aws-cost-anomaly-detection/) は、高度な機械学習テクノロジーを使用して、異常な支出と根本原因を特定するため、 迅速に対策を講じることができます。評価したい支出セグメント (例えば、個々の AWS サービ ス、メンバーアカウント、コスト配分タグ、コストカテゴリ) を定義するコストモニターを設定 することができ、アラート通知をいつ、どこで、どのように受け取るかを設定することが可能で す。各モニターには、ビジネスオーナーや テクノロジーチーム向けの複数のアラートサブスクリ プションをアタッチし、各サブスクリプションの名前、コスト影響しきい値、アラート頻度 (個別 アラート、日次サマリー、週次サマリー) などを設定します。
- AWS Cost Explorer を使用するか、AWS Cost and Usage Report (CUR) データを Amazon QuickSight ダッシュボードに統合して、組織のコストを視覚化します。 AWS Cost Explorer に は、使いやすいインターフェイスがあり、AWS のコストと使用量を時系列で可視化し、理解し、 管理することができます。最も [Cost Intelligence Dashboard](https://wellarchitectedlabs.com/cost/200_labs/200_cloud_intelligence/) カスタマイズ可能でアクセスしやす いダッシュボードで、独自のコスト管理、最適化ツールの基礎作りを支援します。

リソース

関連するドキュメント:

- [AWS Budgets](https://aws.amazon.com/aws-cost-management/aws-budgets/)
- [AWS Cost Explorer](https://aws.amazon.com/aws-cost-management/aws-cost-explorer/)
- [日次コストおよび使用量の予算](https://aws.amazon.com/blogs/aws-cloud-financial-management/launch-daily-cost-and-usage-budgets/)
- [AWS Cost Anomaly Detection](https://aws.amazon.com/aws-cost-management/aws-cost-anomaly-detection/)

関連する例:

- [Well-Architected ラボ: 可視化](https://wellarchitectedlabs.com/Cost/Cost_Fundamentals/100_5_Cost_Visualization/README.html)
- [Well-Architected ラボ: 高度な可視化](https://wellarchitectedlabs.com/Cost/Cost_Fundamentals/200_5_Cost_Visualization/README.html)
- [Well-Architected ラボ: Cloud Intelligence Dashboards](https://wellarchitectedlabs.com/cost/200_labs/200_cloud_intelligence/)
- [Well-Architected ラボ: コストの可視化](https://wellarchitectedlabs.com/cost/200_labs/200_5_cost_visualization/)
- [Slack による AWS Cost Anomaly Detection アラート](https://aws.amazon.com/aws-cost-management/resources/slack-integrations-for-aws-cost-anomaly-detection-using-aws-chatbot/)

COST01-BP07 新しいサービスリリースに関する最新情報を把握しておく

エキスパートや AWS パートナーに定期的に相談して、コストの低いサービスと機能を検討しま す。AWS のブログやその他の情報ソースを確認します。

このベストプラクティスを活用しない場合のリスクレベル: 中

#### 実装のガイダンス

AWS は常に新しい機能を追加しているため、最新のテクノロジーを利用して、実験とイノベーショ ンをより迅速に行うことができます。新しい AWS のサービスや機能を実装することでワークロード のコスト効率を改善できる場合があります。新しいサービスと機能のリリースに関する情報を入手す るには、 [AWS コスト管理、](https://aws.amazon.com/aws-cost-management/) [AWS ニュースブログ、](https://aws.amazon.com/blogs/aws/) [AWS コスト管理ブログ、](https://aws.amazon.com/blogs/aws-cloud-financial-management/)および [AWS の最新](https://aws.amazon.com/new/) [情報](https://aws.amazon.com/new/) を定期的に確認してください。「最新情報」では、AWS サービス、機能、リージョン拡大の発 表があった際に、その概要をお知らせしています。

#### 実装手順

- ブログをサブスクライブする: AWS ブログのページにアクセスし、最新情報ブログやその他の関 連ブログをサブスクライブします。E メールアドレスを記載して、 [通信方法](https://pages.awscloud.com/communication-preferences?languages=english) ページでサインアッ プできます。
- AWS ニュースを購読する: 新しいサービスと機能のリリースに関する情報を入手するには、 [AWS](https://aws.amazon.com/blogs/aws/)  [ニュースブログ](https://aws.amazon.com/blogs/aws/) と [AWS の最新情報](https://aws.amazon.com/new/) を定期的に確認してください。RSS フィード、または E メー ルでお知らせやリリースを購読することができます。
- AWS の値下げをフォローする: すべてのサービスにおいて定期的な値下げを行うことは、AWS がその規模から得られる経済的な効率性をお客様に還元するための標準的な方法となっていま す。2024 年時点で、AWS は 2006 年のサービス提供開始以来、115 回の料金引き下げを行ってき ました。料金面の懸念から経営判断を保留しているものがあれば、値下げや新サービス統合後に再 度見直すことも可能です。Amazon Elastic Compute Cloud (Amazon EC2) インスタンスも含め、 以前の値下げについては、 [AWS ニュースブログの料金引き下げカテゴリを参照してください。](https://aws.amazon.com/blogs/aws/category/price-reduction/)
- AWS のイベントおよび交流: ローカルの AWS サミットや、地域内の他の組織との交流に参加しま しょう。直接参加できない場合は、バーチャルイベントに参加して、AWS のエキスパートや他の お客様のビジネスケースから情報を得るようにしてください。
- アカウントチームとのミーティングを設ける: アカウントチームとの定期的なミーティングを設 定し、チームと会い、業界の動向と AWS のサービスについて話し合います。アカウントマネー ジャー、ソリューションアーキテクト、サポートチームに相談する。

リソース

関連するドキュメント:

- [AWS コスト管理](https://aws.amazon.com/aws-cost-management/)
- [AWS の最新情報](https://aws.amazon.com/new/)
- [AWS ニュースブログ](https://aws.amazon.com/blogs/aws/)

関連する例:

- [Amazon EC2 IT コストの最適化と削減に取り組んだ 15 年間](https://aws.amazon.com/blogs/aws-cost-management/amazon-ec2-15th-years-of-optimizing-and-saving-your-it-costs/)
- [AWS ニュースブログ 料金引き下げ](https://aws.amazon.com/blogs/aws/category/price-reduction/)

COST01-BP08 コスト意識を持つ文化を生み出す

コストを意識した企業文化を醸成するために、組織全体で改革やプログラムを実施しましょう。まず 小さく始めて、続いて機能や組織でのクラウド利用の増加に合わせて、規模を拡大していき、さまざ まなプログラムを運用していくことを推奨します。

このベストプラクティスが確立されていない場合のリスクレベル: 低

実装のガイダンス

コスト意識を持つ文化があると、組織全体で有機的かつ分散的に実行されるベストプラクティスを 通じて、コストの最適化とクラウド財務管理 (財務運用、Cloud Center of Excellence、クラウド運用 チームなど) の規模を拡大することができます。コスト意識を持つことで、トップダウンで集中的に 行う厳格なアプローチと比較して、最小限の労力で組織全体に高いレベルの能力を生み出すことがで きます。

クラウドコンピューティング、特にクラウドコンピューティングの主なコスト要因についてのコスト 意識を持つことで、チームは予想される変更の成果をコスト面で理解できます。クラウド環境にアク セスするチームは、料金モデルと、従来のオンプレミスデータセンターとクラウドコンピューティン グの違いを認識する必要があります。

コストを意識する文化の主な利点は、技術チームが必要に応じて消極的なコスト最適化を行うのでは なく、積極的かつ継続的にコストを最適化する (たとえば、新しいワークロードを設計する際や、既 存のワークロードを変更する際に機能要件でないと見なされる) ことにあります。

この文化のわずかな変化で、現在や将来のワークロードの効率に大きな影響を与える可能性がありま す。これには、次のような例があります。

- エンジニアリングチームに可視性を与え、意識を高めることで、自分たちが何をしているのか、コ スト面でどのような影響があるのかを理解させることができます。
- 組織全体のコストと使用量にゲーム的要素を取り入れる。これは、公開ダッシュボードや、チーム 間の標準コストと標準使用量 (例えば、ワークロードあたりのコストとトランザクションあたりの コストなど) を比較するレポートによって実行できます。
- コスト効率を認識する。自発的または独断で行なったコスト最適化の成果を公開または非公開で評 価して、間違いから学び、今後繰り返さないようにします。
- あらかじめ設定された予算でワークロードを実行するために、トップダウンの組織的要件を作成し ます。
- 変更のビジネス要件と、アーキテクチャインフラストラクチャまたはワークロード設定について要 求された変更がコストにどのように影響するかを探求して、必要な分だけ支払うようにします。
- 変更計画者は、予想される変更がコストに影響することを意識し、コスト効率的にビジネス成果を もたらすように関係者に確認してもらう必要があります。

#### 実装手順

- クラウドコストをテクノロジーチームに報告する: これによりコスト意識を高め、財務およびビジ ネス関係者にとって効率的な KPI を確立します。
- 予定されている変更を関係者やチームメンバーに通知する: 予定されている変更とワークロードに 対する費用対効果を週次の変更ミーティングで協議するための議題を作成します。
- アカウントチームとのミーティングを設ける: アカウントチームとの定期的なミーティングを設定 し、業界の動向と AWS のサービスについて話し合います。アカウントマネージャー、アーキテク ト、サポートチームと話します。
- 成功事例を共有する: ワークロード、AWS アカウント、または組織のコスト削減に関する成功事 例を共有して、コスト最適化に関する前向きな姿勢と励みにします。
- トレーニング: 技術チームやチームメンバーが AWS クラウド に関するリソースコストについて認 識するためのトレーニングを受けるようにします。
- AWS のイベントおよび交流: ローカルの AWS サミットや、地域内の他の組織との交流に参加しま す。
- ブログを登録する: AWS ブログのページにアクセスし、 [最新情報ブログ](https://aws.amazon.com/new/) やその他の関連ブログを 購読して、AWS が共有する新しいリリース、実装、例、および変更に従います。

リソース

関連ドキュメント:

- [AWS ブログ](https://aws.amazon.com/blogs/)
- [AWS コスト管理](https://aws.amazon.com/blogs/aws-cost-management/)
- [AWS ニュースブログ](https://aws.amazon.com/blogs/aws/)

関連する例:

- [AWS によるクラウド財務管理](https://aws.amazon.com/blogs/aws-cloud-financial-management/)
- [AWS Well-Architected ラボ: クラウド財務管理](https://www.wellarchitectedlabs.com/cost/100_labs/100_goals_and_targets/1_cloud_financial_management/)

COST01-BP09 コスト最適化によるビジネス価値を数値化する

コスト最適化でビジネス価値を数値化することで、組織に対するメリットの全体像を把握できます。 コスト最適化は必要な投資であるため、ビジネス価値を数値化することで、各ステークホルダーに投 資利益率を説明できます。ビジネス価値の数値化は、将来のコスト最適化投資に関してステークホル ダーからより多くの賛同を得ることができます。また、組織のコスト最適化活動の結果を測定するた めのフレームワークを提供します。

このベストプラクティスが確立されていない場合のリスクレベル: 中

実装のガイダンス

ビジネス価値の数値化とはつまり、企業の行動や決断がもたらす利益を測定することです。ビジネス 価値は、有形 (経費の削減や利益の向上など) の場合もあれば、無形 (ブランドの評判や顧客満足度の 向上など) の場合もあります。

コスト最適化によるビジネス価値の数値化とはすなわち、支出を効率化する取り組みがもたらす価 値や利益を割り出すことです。例えば、ある企業が AWS へのワークロードのデプロイに 100,000 USD を費やし、後日最適化した結果、品質や成果を損なうことなく、わずか 80,000 USD にコス トダウンしたとします。この場合、コスト最適化がもたらすビジネス価値を数値化すると、20,000 USD の節約になります。しかし、単純な節約額だけでなく、納期の短縮や顧客満足度の向上、コス ト最適化の取り組みの成果が現れたその他の指標を踏まえて、価値を数値化することもできます。ス テークホルダーは、コスト最適化の潜在的価値、ワークロードの最適化にかかるコスト、投資収益率 について決定する必要があります。

コスト最適化により削減された金額を報告することに加えて、実現された付加価値を数値化するこ とをお勧めします。コスト最適化のメリットは通常、ビジネス成果に対して削減されたコストとい う観点で数値化されます。例えば、Savings Plans を購入した場合は Amazon Elastic Compute Cloud (Amazon EC2) のコスト削減を数値化できます。Savings Plans により、コストを削減し、ワーク ロードの出力レベルを維持できます。アイドル状態の Amazon EC2 インスタンスが削除された場合 や、アタッチされていない Amazon Elastic Block Store (Amazon EBS) ボリュームが削除された場合 は、AWS の利用料削減を数値化できます。

コスト最適化のメリットは、コスト削減やコスト回避にとどまりません。効率性向上とビジネス価値 を測定するために、その他のデータを追加で取得することを検討してください。

実装手順

- ビジネス上の利点を評価する: これは、AWS クラウド のコストを分析し、支出した分、最大限の 利益を生み出せるように調整していくプロセスです。ビジネス価値を顧みずコスト削減にばかり着 目するのではなく、コスト最適化がもたらすビジネス上の利点と投資収益率を検討してください。 支出した金額からもっと価値を引き出せるようになります。賢く支出し、最大の収益率を見込める 分野に投資および出費することが大切です。
- AWS の予測コストを分析する: 予測により、財務関係者は、組織内外の他の利害関係者と見通し を立て、組織の財務予測の可能性を向上させることができます。[AWS Cost Explorer](https://aws.amazon.com/aws-cost-management/aws-cost-explorer/) を使用して、 コストと使用量を予測できます。

リソース

関連するドキュメント:

- [AWS クラウド エコノミクスセンター](https://aws.amazon.com/economics/)
- [AWS ブログ](https://aws.amazon.com/blogs/)
- [AWS コスト管理](https://aws.amazon.com/blogs/aws-cost-management/)
- [AWS ニュースブログ](https://aws.amazon.com/blogs/aws/)
- [Well-Architected フレームワークの信頼性の柱に関するホワイトペーパー](https://docs.aws.amazon.com/wellarchitected/latest/reliability-pillar/welcome.html)
- [AWS Cost Explorer](https://aws.amazon.com/aws-cost-management/aws-cost-explorer/)

#### 関連動画:

• [Unlock Business Value with Windows on AWS](https://aws.amazon.com/windows/tco/)

### 関連する例:

- [カスタマー 360 のビジネス価値の測定と最大化](https://pages.awscloud.com/measuring-and-maximizing-the-business-value-of-customer-360-062022.html)
- [The Business Value of Adopting Amazon Web Services Managed Databases](https://pages.awscloud.com/rs/112-TZM-766/images/The%20Business%20Value%20of%20Adopting%20Amazon%20Web%20Services%20Managed%20Databases.pdf)
- [The Business Value of Amazon Web Services for Independent Software Vendors](https://pages.awscloud.com/rs/112-TZM-766/images/The%20Business%20Value%20of%20Amazon%20Web%20Services%20%2528AWS%2529%20for%20Independent%20Software%20Vendors%20%2528ISVs%2529.pdf)
- [Business Value of Cloud Modernization](https://pages.awscloud.com/aws-cfm-known-business-value-of-cloud-modernization-2022.html)
- [The Business Value of Migration to Amazon Web Services](https://pages.awscloud.com/global-in-gc-500-business-value-of-migration-whitepaper-learn.html)

# 経費支出と使用量の認識

### 質問

- [COST 2.使用状況をどのように管理しますか?](#page-812-0)
- [COST 3.コストと使用量はどのように監視すればよいでしょうか?](#page-832-0)
- [COST 4.不要なリソースをどのように削除しますか?](#page-846-0)

<span id="page-812-0"></span>COST 2.使用状況をどのように管理しますか?

発生コストを適正な範囲内に抑えつつ、目的を確実に達成するためのポリシーとメカニズムを設定し ます。チェックアンドバランスのアプローチを採用することで、無駄なコストを費やすことなくイノ ベーションが可能です。

ベストプラクティス

- [COST02-BP01 組織の要件に基づいてポリシーを策定する](#page-812-1)
- [COST02-BP02 目標およびターゲットを策定する](#page-817-0)
- [COST02-BP03 アカウント構造を実装する](#page-821-0)
- [COST02-BP04 グループとロールを実装する](#page-825-0)
- [COST02-BP05 コストコントロールを実装する](#page-827-0)
- [COST02-BP06 プロジェクトのライフサイクルを追跡する](#page-830-0)

<span id="page-812-1"></span>COST02-BP01 組織の要件に基づいてポリシーを策定する

組織によるリソースの管理方法を定義するポリシーを策定し、定期的に検査します。ポリシーでは、 リソースのライフタイム全体にわたる作成、変更、削除を含む、リソースとワークロードのコスト面 をカバーする必要があります。

このベストプラクティスを活用しない場合のリスクレベル: 高

実装のガイダンス

組織のコストおよびコスト要因を把握することは、コストと使用量を効果的に管理し、コスト削減 の機会を特定するうえできわめて重要です。組織では一般に、複数のワークロードが複数のチーム によってオペレーションされています。各チームはさまざまな組織単位に属する可能性があり、その それぞれに独自の収益の流れがあります。リソースのコストをワークロード、それぞれの組織、製品 オーナーに帰属させることができると、リソースを効率的に使用し、無駄を削減できます。コストと 使用量を正確にモニタリングすることで、ワークロードがどの程度最適化されているか、また組織単 位や製品の収益性がどの程度あるかを理解するのに役立ちます。この知識により、組織内のどこにリ ソースを割り当てるかについて、より多くの情報に基づいた意思決定が可能になります。使用量が変 化するとコストも変動するため、組織内のあらゆるレベルの使用量を認識することは、変化を促進す る鍵となります。使用方法と支出を認識するために多面的なアプローチを取ることを検討してくださ い。

ガバナンスを実行するための最初のステップは、組織の要件を使用して、クラウド使用に関するポリ シーを作成することです。ポリシーでは、組織がクラウドをどのように使用するかや、リソースをど のように管理するかを定義します。ポリシーではコストや使用量に関係するリソースとワークロード のあらゆる局面、つまりリソースのライフタイム全体にわたる作成、変更、削除をカバーする必要が あります。クラウド環境でのあらゆる変更について、ポリシーと手順の遵守と実装を徹底してくださ い。IT の変更管理会議では、質問を提起して、計画された変更によるコストへの影響 (増加または減 少)、ビジネスの正当性、期待される結果を確認します。

ポリシーを簡単に理解し、組織全体で効果的に実装するには、シンプルなものにする必要がありま す。また、ポリシーは、(使用されるように) 遵守と解釈が容易で、(チーム間で誤解が発生しないよ うに) 具体的である必要があります。さらに、顧客のビジネス状況や優先順位が変わったときにポリ シーが古くなるため、(当社のメカニズムと同様に) 定期的に検査し、更新する必要があります。

使用する地理的リージョンや、リソースを稼働する時間帯など、大局的な幅広いポリシーから始めま す。続いてポリシーを徐々に絞り込み、さまざまな組織単位やワークロードに対応させます。一般的 なポリシーの例としては、どのサービスと機能を利用できるか (例えば、テスト環境や開発環境では 低パフォーマンスのストレージ)、どのタイプのリソースを各グループで使用できるか (例えば、開発 用アカウントのリソースの最大サイズを medium にする)、これらのリソースをどの程度のスパンで 使用するか (一時的、短期、特定の期間)、などがあります。

ポリシーの例

次に、コスト最適化に焦点を当てた独自のクラウドガバナンスポリシーを作成するために確認できる ポリシーの例を示します。組織の要件と関係者の要求に基づいてポリシーを調整するようにしてくだ さい。

- ポリシー名: リソースの最適化やコスト削減ポリシーなど、明確なポリシー名を定義します。
- 目的: このポリシーを使用すべき理由と、期待される結果を説明してください。このポリシーの目 的は、ビジネス要件を満たすために必要なワークロードのデプロイと実行に必要な最小限のコスト があると確認することです。
- スコープ: このポリシーを誰が使用すべきか、いつ使用すべきかを明確に定義してください。例え ば、DevOps X Team が X 環境 (本番環境または非本番環境) で米国東部のお客様にこのポリシー を使用する、などです。

ポリシーステートメント

- 1. ワークロードの環境とビジネス要件 (開発、ユーザー受け入れテスト、本番稼働前、または本番稼 働) に基づいて us-east-1 または複数の us-east リージョンを選択します。
- 2. Amazon EC2 と Amazon RDS インスタンスが、午前 6 時から夜 8 時 (東部標準時 (EST)) に実行 されるようにスケジュールを立てます。
- 3. 8 時間後に未使用の Amazon EC2 インスタンスをすべて停止し、24 時間非アクティブ状態の未使 用の Amazon RDS インスタンスをすべて停止します。
- 4. 非本番環境で非アクティブ状態が 24 時間続いたら、未使用の Amazon EC2 インスタンスをすべ て終了します。Amazon EC2 インスタンス所有者に (タグに基づいて) 停止した Amazon EC2 イ ンスタンスを本番環境で確認するように促し、使用していない場合は Amazon EC2 インスタンス が 72 時間以内に終了することを通知します。
- 5. m5.large などの汎用インスタンスファミリーとサイズを使用し、AWS Compute Optimizer を使用 して CPU とメモリの使用率に基づいてインスタンスのサイズを変更します。
- 6. 自動スケーリングの使用を優先して、トラフィックに基づいて実行中のインスタンスの数を動的 に調整します。
- 7. 重要ではないワークロードにはスポットインスタンスを使用します。
- 8. キャパシティ要件を確認して、予測可能なワークロードに備えて削減プランやリザーブドインス タンスをコミットし、クラウド財務管理チームに通知してください。
- 9. Amazon S3 ライフサイクルポリシーを使用して、アクセス頻度の低いデータを安価なストレージ 階層に移動できます。保存ポリシーが定義されていない場合は、Amazon S3 Intelligent Tiering を 使用してオブジェクトをアーカイブ階層に自動的に移動します。
- 10.Amazon CloudWatch を使用して、リソースの使用状況をモニタリングし、スケーリングイベント をトリガーするアラームを設定します。
- 11.それぞれの AWS アカウント について、AWS Budgets を使用して、コストセンターとビジネスユ ニットに基づいてアカウントのコストと使用量の予算を設定します。
- 12.AWS Budgetsを使用してアカウントのコストと使用量の予算を設定すると、支出を常に把握し、 予期しない請求を回避できるため、コストをより適切に制御できます。

プロシージャ: このポリシーを実装するための詳細な手順を提供するか、各ポリシーステートメント の実装方法を説明する他のドキュメントを参照してください。このセクションでは、ポリシー要件を 実行するためのステップバイステップの手順を説明する必要があります。

このポリシーを実装するには、さまざまなサードパーティ製ツールや AWS Config ルールを使用して ポリシーステートメントの遵守を確認したり、AWS Lambda 関数を使用して自動修復アクションを トリガーしたりできます。AWS Organizations を使用してポリシーを適用することもできます。さら に、リソースの使用状況を定期的に見直し、必要に応じてポリシーを調整して、ビジネスニーズが引 き続き満たされていることを確認する必要があります。

#### 実装手順

- 関係者とのミーティングを設ける: ポリシーを策定するには、組織内の関係者 (クラウドビジネス オフィス、エンジニア、またはポリシー実施部門の意思決定者) に、要件を明記して文書化するよ う依頼します。幅広く開始し、各ステップで最小単位まで継続的に絞り込んでいくという反復型ア プローチを採用します。チームメンバーには、組織単位やアプリケーションの所有者など、ワーク ロードの直接の関係者に加え、セキュリティチームや財務チームなどのサポートグループを含みま す。
- 確認する: 誰が AWS クラウド にアクセスしてデプロイできるかを指定したポリシーに、チームが 同意していることを確認します。チームが組織のポリシーに従っているかどうか、同意したポリ シーおよび手順に沿ってチームがリソースを作成しているかどうかを確認してください。
- オンボーディングトレーニングセッションを作成する: 新しい組織メンバーに対し、コスト意識を 定着させ、組織の要件を特定するために、オンボーディングトレーニングコースを完了するよう求 めます。新しいメンバーは、以前の経験から異なるポリシーを想定している場合や、ポリシーにつ いてまったく考えていない場合があります。
- ワークロードの場所を定義する: ワークロードの運用場所 (国や国内のエリアなど) を定義します。 この情報は、AWS リージョンとアベイラビリティーゾーンへのマッピングに使用されます。
- サービスとリソースを定義およびグループ化する: ワークロードに必要なサービスを定義します。 サービスごとに、タイプ、サイズ、必要なリソースの数を指定します。アプリケーションサーバー

やデータベースストレージなどの機能別にリソースのグループを定義します。リソースは複数のグ ループに属することができます。

- 機能別にユーザーを定義およびグループ化する: ワークロードに関係するユーザーについて、当該 ユーザーが誰かまたは組織内での地位に焦点を当てるのではなく、何を行うか、またはどのように ワークロードを使用するかに焦点を当てて定義します。類似したユーザーまたは機能をグループ化 します。AWS 管理ポリシーをガイドとして使用できます。
- アクションを定義する: 以前に特定した場所、リソース、およびユーザーを使用して、そのライフ タイム (開発、運用、削除) にわたってワークロードの成果を得るために、それぞれが必要とする アクションを定義します。各場所で、グループ内の個々の要素ではなく、グループに基づいてアク ションを特定します。開始時には読み取りまたは書き込みを幅広く設定し、それぞれのサービスに ついて、特定のアクションへと絞り込んでいきます。
- レビュー期間を定義する: ワークロードと組織の要件は、時間の経過とともに変化する可能性があ ります。ワークロードのレビュースケジュールを定義して、組織の優先順位に合わせた状態を維持 します。
- ポリシーを文書化する: 組織で、定義されたポリシーが、必要に応じてアクセス可能であることを 確認します。これらのポリシーは、環境へのアクセスを実装、保守、監査するために使用されま す。

リソース

関連するドキュメント:

- [Change Management in the Cloud \(クラウドにおける変更管理\)](https://docs.aws.amazon.com/whitepapers/latest/change-management-in-the-cloud/change-management-in-cloud.html)
- [AWS Managed Policies for Job Functions](https://docs.aws.amazon.com/IAM/latest/UserGuide/access_policies_job-functions.html)
- [AWS 複数アカウントの請求戦略](https://aws.amazon.com/answers/account-management/aws-multi-account-billing-strategy/)
- [Actions, Resources, and Condition Keys for AWS Services](https://docs.aws.amazon.com/IAM/latest/UserGuide/reference_policies_actions-resources-contextkeys.html)
- [AWS での管理とガバナンス](https://aws.amazon.com/products/management-and-governance/)
- [Control access to AWS リージョン using IAM policies](https://aws.amazon.com/blogs/security/easier-way-to-control-access-to-aws-regions-using-iam-policies/)
- [グローバルインフラストラクチャリージョンと AZ](https://aws.amazon.com/about-aws/global-infrastructure/regions_az/)

#### 関連動画:

• [AWS での大規模な管理とガバナンス](https://www.youtube.com/watch?v=xdJSUnPcPPI)

# 関連サンプル:

• [VMware - What Are Cloud Policies? \(VMware - クラウドポリシーとは\)](https://blogs.vmware.com/cloudhealth/what-are-cloud-policies/)

<span id="page-817-0"></span>COST02-BP02 目標およびターゲットを策定する

ワークロードのコストおよび使用量の両方について、目標およびターゲットを策定します。目標は、 期待される結果に基づく方向性を組織に示し、ターゲットは、ワークロードについて具体的に達成す べき測定可能な成果を表します。

このベストプラクティスが確立されていない場合のリスクレベル: 高

実装のガイダンス

組織のコスト、目標使用量、ターゲットを設定します。AWS で成長を続ける組織にとって、コスト 最適化の目標を設定して追跡することは重要です。こうした目標や[主要業績評価指標 \(KPI\)](https://aws.amazon.com/blogs/aws-cloud-financial-management/unit-metric-the-touchstone-of-your-it-planning-and-evaluation/) には、オ ンデマンド支出の割合や、AWS Graviton インスタンスまたは gp3 EBS ボリュームタイプなどの特 定の最適化されたサービスの導入などが含まれます。事業運営において重要な効率向上を測定できる 測定可能で達成可能な目標を設定します。目標は、期待される成果に関するガイダンスと指示を組織 にもたらします。

ターゲットは、具体的かつ測定可能な達成すべき結果をもたらします。目標は進みたい方向を示し、 ターゲットはその方向へどこまで進み、その目標をいつ達成する必要があるかを表します。このと き、「SMART」、つまり具体的 (specific)、測定可能 (measurable)、割り当て可能 (assignable)、 現実的 (realistic)、タイムリー (timely) であることをガイダンスとします。「プラットフォームの使 用量を大幅に増加させ、コストは微増 (非線形) にとどまるようにする」などは目標の例です。「プ ラットフォームの使用量を 20% 増加させ、コスト増は 5% 未満に抑える」などはターゲットの例 です。ワークロードを 6 か月ごとに効率化する必要があるというケースも、目標としてはよくあり ます。付随する目標は、ビジネスあたりのコストメトリクスを 6 か月ごとに 5% 削減する必要があ るというものです。適切なメトリクスを使用し、組織に合わせて計算された KPI を設定してくださ い。基本的な KPI から始めて、後でビジネスニーズに応じて発展させていくことができます。

コスト最適化の目標は、ワークロードの効率を高めることです。つまり、ワークロードのビジネス成 果あたりのコストを経時的に削減することです。この目標と合わせて、6 か月から 1 年ごとに効率を 5% 向上させるなどのターゲットをすべてのワークロードに設定します。クラウドの場合、これは、 コスト最適化能力の構築と、新しいサービスや機能のリリースによって達成できます。

ターゲットは、目標達成のために到達を目指す数値化可能なベンチマークであり、ベンチマー クによって実際の結果をターゲットと比較します。コンピューティングサービス (スポット導 入、Graviton 導入、最新のインスタンスタイプ、オンデマンドカバレッジなど)、ストレージサービ ス (EBS GP3 導入、古い EBS スナップショット、Amazon S3 標準ストレージなど)、またはデータ ベースサービスの使用量 (RDS オープンソースエンジン、Graviton 導入、オンデマンドカバレッジ など) のユニットあたりのコストについて、KPI を使用してベンチマークを設定します。これらのベ ンチマークと KPI により、最も費用対効果の高い方法で AWS のサービスを利用していることを確認 することができます。

次の表は、参照用の標準の AWS メトリクスの一覧です。これらの KPI の目標値は、組織によって異 なります。

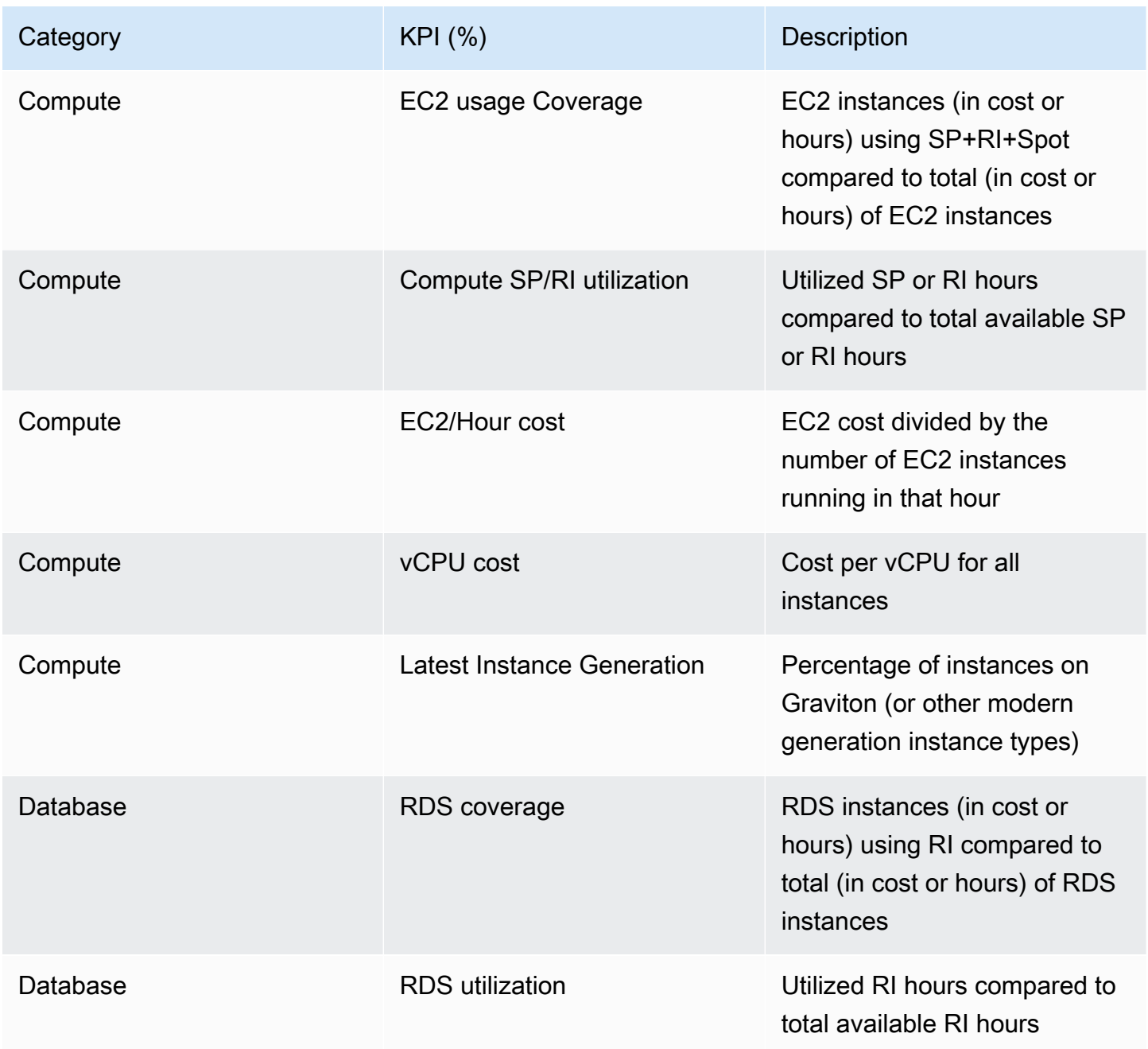

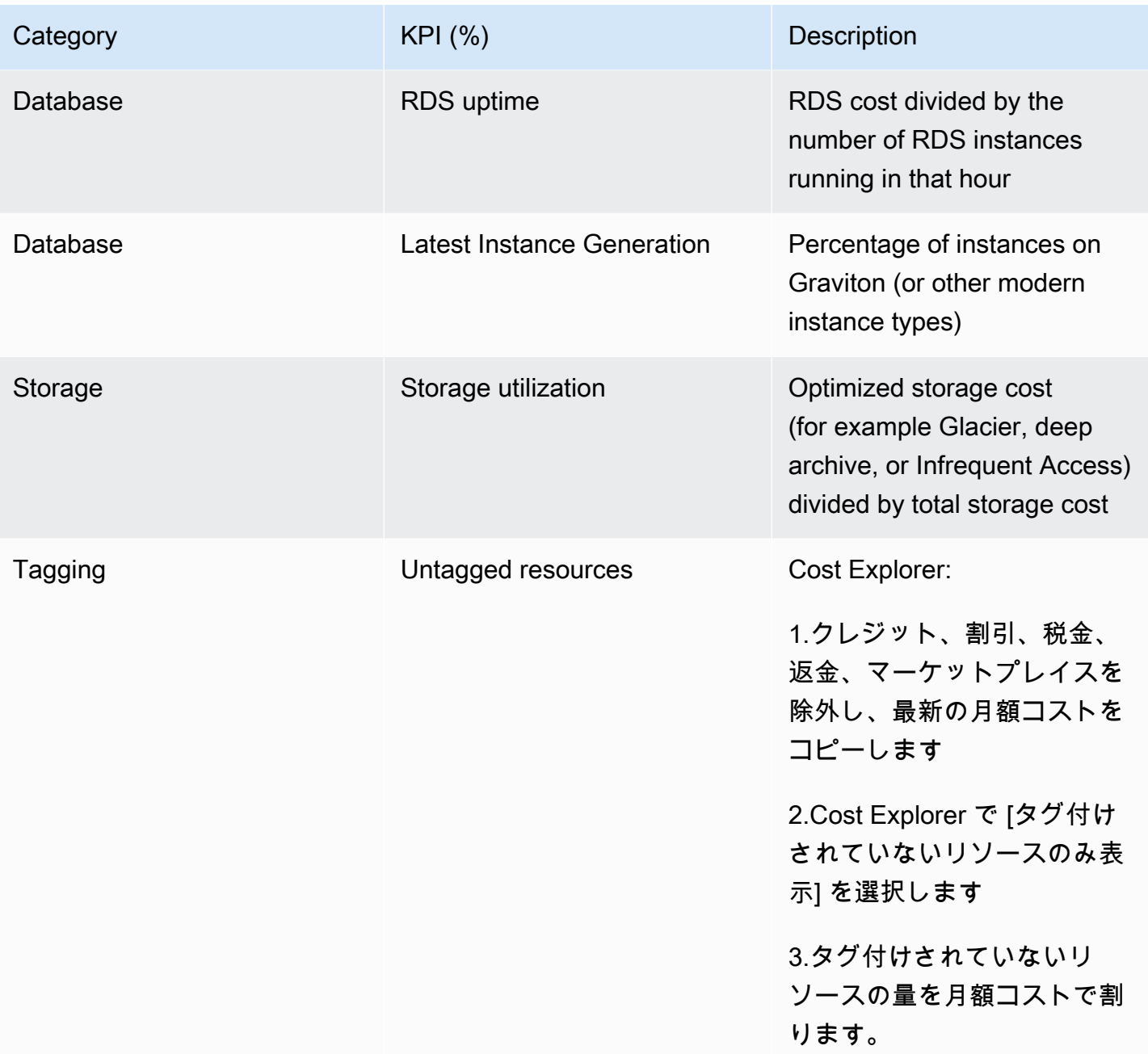

この表を使用して、組織の目標に基づいて算出した目標値またはベンチマーク値を含めてください。 正確かつ現実的な KPI を定義するには、ビジネスの特定のメトリクスを測定し、そのワークロード のビジネス成果を理解する必要があります。組織内のパフォーマンスメトリクスを評価する場合は、 個別の目的を果たすさまざまな種類のメトリクスを識別します。これらのメトリクスは、ビジネス 全体への影響を直接測定するものではなく、技術的なインフラストラクチャのパフォーマンスと効 率を主に測定するものです。例えば、サーバーの応答時間、ネットワークレイテンシー、システム の稼働時間などを追跡します。これらのメトリクスは、インフラストラクチャが組織の技術面での運 用をどの程度サポートしているかを評価する上で非常に重要です。ただし、顧客満足度、収益増加、

市場シェアなど、より広範なビジネス目標に関する直接的なインサイトは得られません。ビジネスパ フォーマンスを包括的に理解するには、ビジネスの成果と直接相関する戦略的なビジネスメトリクス を、これらの効率性メトリクスの補完として使用します。

KPI と関連するコスト削減の機会をほぼリアルタイムで把握し、経時的に進捗状況を追跡しま す。KPI 目標の定義と追跡を始めるには、[Cloud Intelligence Dashboards](https://wellarchitectedlabs.com/cloud-intelligence-dashboards/) (CID) の KPI ダッシュボー ドをお勧めします。KPI ダッシュボードには、コストと使用状況レポート (CUR) から取得したデー タに基づいて一連の推奨コスト最適化 KPI が表示され、カスタム目標の設定や、経時的な進捗状況 の追跡ができます。

KPI 目標を設定して追跡する別のソリューションがある場合は、そのソリューションが組織内のすべ てのクラウド財務管理のステークホルダーによって採用されていることを確認してください。

実装手順

- 予想される使用レベルを定義する: まず、使用レベルに焦点を当てます。アプリケーションの所有 者、マーケティング、およびより広範のビジネスチームと協力して、ワークロードに対して予想さ れる使用レベルを把握します。顧客の需要が経時的にどのように変化するか、季節的な要因による 増加やマーケティングキャンペーンによって何が変化する可能性があるかなどを考慮します。
- ワークロードのリソースとコストを定義する: 使用レベルを定義したうえで、これらの使用レベル を満たすために必要なワークロードリソースの変化を数値化します。ワークロードコンポーネント のサイズまたはリソースの数を増やすこと、データ転送を増やすこと、または特定のレベルでワー クロードコンポーネントを別のサービスに変更することが必要な場合があります。こうした主要ポ イントごとにコストを特定し、使用量の変化に伴うコストの変化を予測します。
- ビジネス目標を定義する: 予想される使用量とコストの変化から得た結果を、テクノロジーや実行 中のプログラムで予想される変化と組み合わせて、ワークロードの目標を策定します。目標は、使 用量とコスト、および使用量とコストの関係を考慮したものにする必要があります。目標はシンプ ルかつ大局的なものにして、そのビジネスで求められる成果を従業員が理解できるような内容にす る必要があります (未使用のリソースを一定のコストレベル以下に抑えるなど)。未使用リソースの タイプごとに目標を定義したり、目標とターゲットでの損失原因となりうるコストを具体的に設定 したりする必要はありません。使用量に変化がない状態でコストの変化が予想される場合は、組織 的なプログラム (トレーニングや教育による能力向上など) を用意しておきます。
- ターゲットを定義する: 定義された目標ごとに、測定可能なターゲットを指定します。ワークロー ドの効率改善が目標である場合、ターゲットでは、改善の量 (通常は 1 USD あたりのビジネス成 果) と、その改善をいつ達成すべきかを数値化します。例えば、過剰プロビジョニングによる無駄 を最小限に抑えるという目標を設定したとします。この場合、ターゲットとしては、実稼働ワー クロードの最初の階層でコンピューティングの過剰プロビジョニングによる無駄を階層コンピュー

ティングコストの 10% 以下に抑える、さらに 2 つ目のターゲットとして、実稼働ワークロードの 2 つ目の階層でコンピューティングの過剰プロビジョニングによる無駄を階層コンピューティング コストの 5% 以下に抑える、といったような内容が考えられます。

リソース

関連するドキュメント:

- [AWS managed policies for job functions](https://docs.aws.amazon.com/latest/UserGuide/access_policies_job-functions.html) (職務に応じた AWS マネージドポリシー)
- [AWS 複数アカウントの請求戦略](https://aws.amazon.com/answers/account-management/aws-multi-account-billing-strategy/)
- [Control access to AWS リージョン using IAM policies](https://aws.amazon.com/blogs/security/easier-way-to-control-access-to-aws-regions-using-iam-policies/)
- [SMART \(マネジメント\)](https://en.wikipedia.org/wiki/SMART_criteria)
- [How to track your cost optimization KPIs with the CID KPI Dashboard](https://aws.amazon.com/blogs/aws-cloud-financial-management/how-to-track-your-cost-optimization-kpis-with-the-kpi-dashboard/)

# 関連動画:

• [Well-Architected Labs: Goals and Targets \(Level 100\) \(Well-Architected ラボ: 目標とターゲット](https://catalog.workshops.aws/well-architected-cost-optimization/en-US/2-expenditure-and-usage-awareness/150-goals-and-targets)  [\(レベル 100\)\)](https://catalog.workshops.aws/well-architected-cost-optimization/en-US/2-expenditure-and-usage-awareness/150-goals-and-targets)

# 関連する例:

- [What is a unit metric?](https://aws.amazon.com/blogs/aws-cloud-financial-management/what-is-a-unit-metric/)
- [Selecting a unit metric to support your business](https://aws.amazon.com/blogs/aws-cost-management/selecting-a-unit-metric-to-support-your-business/)
- [Unit metrics in practice lessons learned](https://aws.amazon.com/blogs/aws-cost-management/unit-metrics-in-practice-lessons-learned/)
- [How unit metrics help create alignment between business functions](https://aws.amazon.com/blogs/aws-cost-management/unit-metrics-help-create-alignment-between-business-functions/)
- [Well-Architected Labs: Decommission resources \(Goals and Targets\)](https://catalog.workshops.aws/well-architected-cost-optimization/en-US/2-expenditure-and-usage-awareness/150-goals-and-targets/4-decommission-resources)
- [Well-Architected Labs: Resource Type, Size and Number \(Goals and Targets\)](https://catalog.workshops.aws/well-architected-cost-optimization/en-US/2-expenditure-and-usage-awareness/150-goals-and-targets/6-resource-type-size-number)

<span id="page-821-0"></span>COST02-BP03 アカウント構造を実装する

組織にマッピングされるアカウントの構造を実装します。これは組織全体でのコストの割り当てと管 理に役立ちます。

このベストプラクティスが確立されていない場合のリスクレベル: 高

### 実装のガイダンス

AWS Organizations では、ワークロードを AWS で拡張する際に環境を一元管理するのに役立つ複数 の AWS アカウント を作成できます。組織単位 (OU) 構造で AWS アカウント をグループ化し、各 OU の下に複数の AWS アカウント を作成することで、組織階層をモデル化できます。アカウント構 造を作成するには、まず、どの AWS アカウント を管理アカウントにするかを決定する必要があり ます。その後、[管理アカウントのベストプラクティス](https://docs.aws.amazon.com/organizations/latest/userguide/orgs_best-practices_mgmt-acct.html)と[メンバーアカウントのベストプラクティス](https://docs.aws.amazon.com/organizations/latest/userguide/best-practices_member-acct.html)に 従って、設計されたアカウント構造に基づいて、新しい AWS アカウント を作成したり、既存のア カウントをメンバーアカウントとして選択したりできます。

組織の規模や使用状況にかかわらず、少なくとも 1 つの管理アカウントとそれに紐づく 1 つのメン バーアカウントを常に持つことをお勧めします。すべてのワークロードリソースはメンバーアカウン ト内にのみ存在し、管理アカウントにはリソースを作成しないでください。AWS アカウント をいく つ持つべきかということについては、一律に答えることはできません。現在と将来の運用モデルとコ ストモデルを見積もり、AWS アカウント の構造が組織の目標を反映するようにします。ビジネス上 の理由から複数の AWS アカウント を作成する企業もあります。次に例を示します。

- 組織単位、コストセンター、特定のワークロード間で、管理、会計、請求の職務機能を切り離す必 要がある場合。
- AWS のサービスの制限が特定のワークロードのみに設定される場合。
- ワークロードとリソース間の隔離と分離には要件があります。

[AWS Organizations](https://aws.amazon.com/organizations/) 内部では、[一括請求に](https://docs.aws.amazon.com/awsaccountbilling/latest/aboutv2/consolidated-billing.html)より、1 つ以上のメンバーアカウントと管理アカウントと の間に構造が作成されます。メンバーアカウントを使用すると、コストと使用量をグループ別に区別 できます。一般的には、各組織単位 (財務、マーケティング、営業など)、各環境ライフサイクル (開 発、テスト、本番など)、各ワークロード (ワークロード a、b、c) にメンバーアカウントをいったん 分離したうえで、一括請求 (コンソリデーティッドビリング) を使用してこれらのアカウントを集約 します。

一括請求機能により、複数のメンバー AWS アカウント の支払いを単一の管理アカウントにまとめ つつ、リンクされた各アカウントのアクティビティを可視化することができます。コストと使用量が 管理アカウントに集計されると、サービスの従量制割引とコミットメント割引 (Savings Plans とリ ザーブドインスタンス) を最大限に活用し、割引額を最大化できます。

次の図は、AWS Organizations を組織単位 (OU) とともに使用して複数のアカウントをグループ化 し、各 OU の下に複数の AWS アカウント を配置する方法を示しています。アカウントを整理する ためのパターンを提供するために、さまざまなユースケースやワークロードに OU を使用すること をお勧めします。

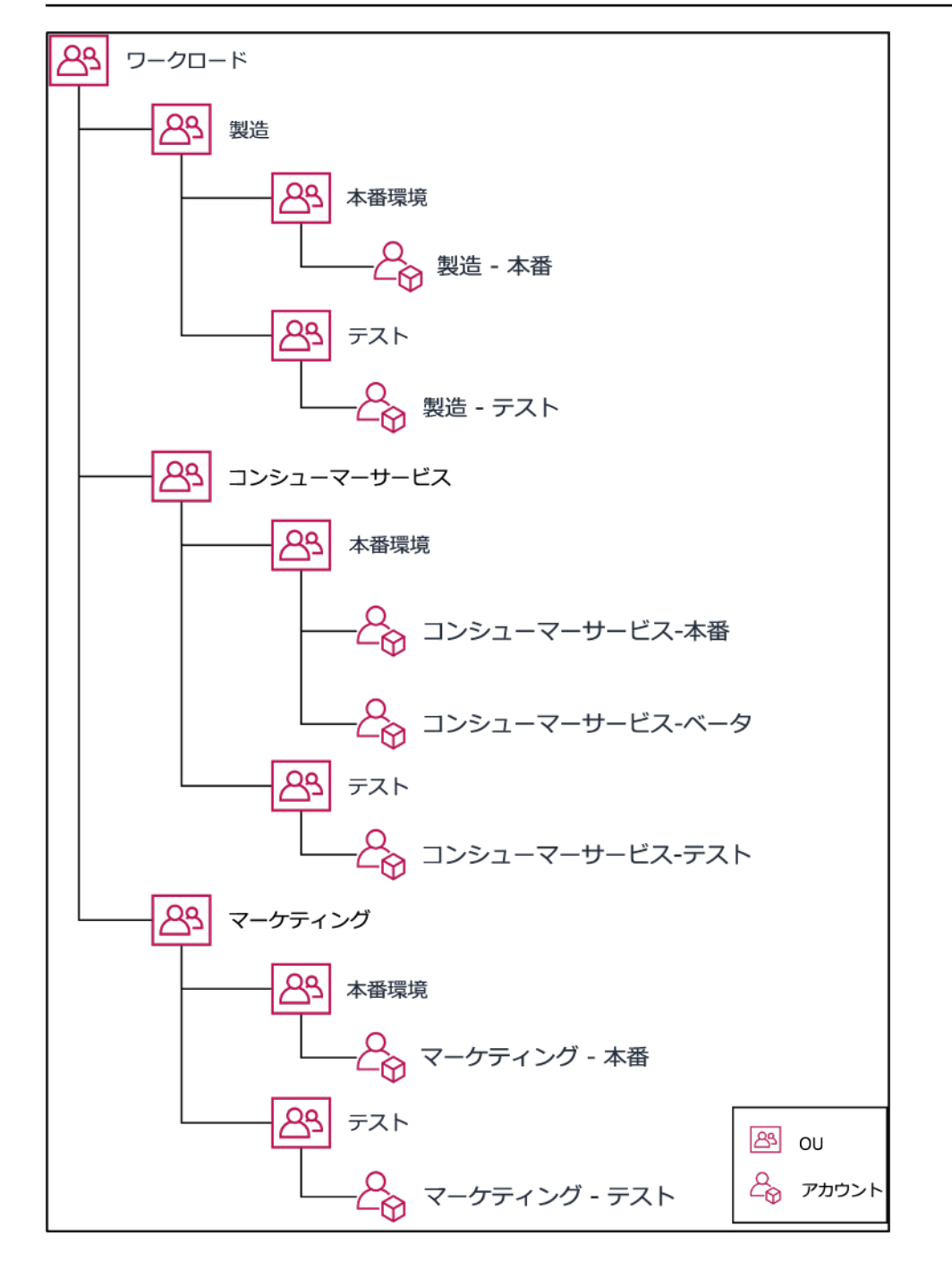

複数の AWS アカウント を組織単位でグループ化する例。

[AWS Control Tower](https://aws.amazon.com/controltower/) は、複数の AWS アカウントを迅速に設定、構成し、組織の要件に沿ったガバナ ンスを確保することができます。

### 実装手順

• 分離要件を定義する: 分離の要件は、セキュリティ、信頼性、財務構造など、複数の要因の組み合 わせです。各要因を順番に確認し、ワークロードまたはワークロード環境を他のワークロードから

分離するかどうかを指定します。セキュリティは、アクセス要件とデータ要件への準拠を促進しま す。信頼性は、環境やワークロードが他の環境に影響を与えないように制限を管理します。Well-Architected フレームワークのセキュリティと信頼性の柱を定期的に見直し、提供されるベストプ ラクティスに従います。財務構造により、厳格な財務分離 (異なるコストセンター、ワークロード のオーナーシップ、説明責任) が実現します。分離の一般的な例としては、本番稼働用ワークロー ドとテストワークロードが別々のアカウントで実行されることや、請求書と請求データを、組織内 の個々の事業部門や部門、またはアカウントを所有する利害関係者に提供できるように別のアカウ ントを使用することが挙げられます。

- グループ化要件を定義する: グループ化要件は分離要件を上書きしませんが、管理を支援するため に使用されます。分離を必要としない同様の環境またはワークロードをグループ化します。この例 としては、1 つ以上のワークロードから複数のテスト環境または開発環境をグループ化することが 挙げられます。
- アカウント構造を定義する: これらの分離およびグループ化を使用して、各グループのアカウント を指定し、分離要件を維持します。これらのアカウントは、メンバーアカウントまたは連結アカウ ントです。これらのメンバーアカウントを単一の管理アカウントまたは支払者アカウントでグルー プ化することで、使用量が合算されるので、すべてのアカウントでの従量制割引がより大きくな り、すべてのアカウントに対して単一の請求書が提供されます。請求データを分離し、各メンバー アカウントに個別に表示させることも可能です。メンバーアカウントが使用量や請求データを他の アカウントに表示してはならない場合、または AWS から別々の請求書を必要とする場合は、複数 の管理アカウントまたは支払者アカウントを定義します。この場合、各メンバーアカウントは独自 の管理アカウントまたは支払者アカウントを持つことになります。リソースは常にメンバーアカウ ントまたは連結アカウントに配置する必要があります。管理アカウントまたは支払者アカウント は、管理のためにのみ使用してください。

リソース

関連するドキュメント:

- [コスト配分タグの使用](https://docs.aws.amazon.com/awsaccountbilling/latest/aboutv2/cost-alloc-tags.html)
- [AWS managed policies for job functions](https://docs.aws.amazon.com/latest/UserGuide/access_policies_job-functions.html) (職務に応じた AWS マネージドポリシー)
- [AWS 複数アカウントの請求戦略](https://aws.amazon.com/answers/account-management/aws-multi-account-billing-strategy/)
- [Control access to AWS リージョン using IAM policies](https://aws.amazon.com/blogs/security/easier-way-to-control-access-to-aws-regions-using-iam-policies/) (IAM ポリシーの使用による AWS Regions へのアクセス制御)
- [AWS Control Tower](https://aws.amazon.com/controltower/)
- [AWS Organizations](https://aws.amazon.com/organizations/)
- [管理アカウント](https://docs.aws.amazon.com/organizations/latest/userguide/orgs_best-practices_mgmt-acct.html)と[メンバーアカウント](https://docs.aws.amazon.com/organizations/latest/userguide/best-practices_member-acct.html)に関するベストプラクティス
- [Organizing Your AWS Environment Using Multiple Accounts](https://docs.aws.amazon.com/whitepapers/latest/organizing-your-aws-environment/organizing-your-aws-environment.html) (複数のアカウントを使用した AWS 環境の組織化)
- [共有リザーブドインスタンスと Savings Plans の割引の有効化](https://docs.aws.amazon.com/awsaccountbilling/latest/aboutv2/ri-turn-on-process.html)
- [一括請求](https://docs.aws.amazon.com/awsaccountbilling/latest/aboutv2/consolidated-billing.html)
- [一括請求](https://docs.aws.amazon.com/awsaccountbilling/latest/aboutv2/consolidated-billing.html)

## 関連する例:

• [CUR の分割とアクセスの共有](https://wellarchitectedlabs.com/Cost/Cost_and_Usage_Analysis/300_Splitting_Sharing_CUR_Access/README.html)

### 関連動画:

- [Introducing AWS Organizations](https://www.youtube.com/watch?v=T4NK8fv8YdI)(AWS Organizations の紹介)
- [Set Up a Multi-Account AWS Environment that Uses Best Practices for AWS Organizations](https://www.youtube.com/watch?v=uOrq8ZUuaAQ)(AWS Organizations のベストプラクティスを使用するマルチアカウント AWS 環境の設定)

## 関連する例:

- [Well-Architected ラボ: AWS 組織の作成 \(レベル 100\)](https://www.wellarchitectedlabs.com/cost/100_labs/100_1_aws_account_setup/2_account_structure/)
- [Splitting the AWS Cost and Usage Report and Sharing Access](https://wellarchitectedlabs.com/cost/300_labs/300_splitting_sharing_cur_access/) (CUR の分割とアクセスの共有)
- [Defining an AWS Multi-Account Strategy for telecommunications companies](https://aws.amazon.com/blogs/industries/defining-an-aws-multi-account-strategy-for-telecommunications-companies/) (通信会社のための AWS マルチアカウント戦略の定義)
- [AWS アカウント の最適化のベストプラクティス](https://aws.amazon.com/blogs/architecture/new-whitepaper-provides-best-practices-for-optimizing-aws-accounts/)
- [AWS Organizations における組織単位のベストプラクティス](https://aws.amazon.com/blogs/mt/best-practices-for-organizational-units-with-aws-organizations/?org_product_gs_bp_OUBlog)

<span id="page-825-0"></span>COST02-BP04 グループとロールを実装する

ポリシーに沿ったグループおよびロールを実装し、各グループのインスタンスおよびリソースを作 成、変更、削除できるユーザーを管理します。たとえば、開発、テスト、本番グループを実装しま す。これは、AWS のサービスやサードパーティーのソリューションに適用されます。

このベストプラクティスが確立されていない場合のリスクレベル: 低

#### 実装のガイダンス

ユーザーのロールとグループは、安全で効率的なシステムを設計および実装するうえで基本とな る構成要素です。ロールとグループは、組織が統制の必要性と柔軟性や生産性の要件とのバランス を図るうえで役立ち、最終的には組織の目標とユーザーのニーズの実現を助けます。「AWS Well-Architected フレームワーク」の「セキュリティの柱」の[「ID とアクセス管理」](https://docs.aws.amazon.com/wellarchitected/latest/security-pillar/identity-and-access-management.html)セクションで推奨さ れているように、適切なユーザーが適切な条件下で適切なリソースにアクセスできるようにするため には、強固な ID 管理とアクセス許可が必要です。ユーザーには、それぞれの業務を完遂するために 必要なアクセス権のみを与えます。そうすることで、不正アクセスや誤用に伴うリスクが最小限に抑 えられます。

ポリシーを作成した後で、組織内の論理グループとユーザーロールを作成できます。アクセス許可を 割り当て、使用量を制御できるようになり、強固なアクセス制御メカニズムの実装を助け、機密情報 への不正アクセスも防止できます。人材のおおまかなグループ化から始めます。通常これは、組織 単位と役職 (IT 部門のシステム管理者、会計監査担当者、ビジネスアナリストなど) と合致します。 グループによって、類似したタスクに従事し、類似したアクセス権を必要とするユーザーを分類しま す。ロールとは、グループとして義務付けられた仕事の定義を指します。個々のユーザー単位ではな く、グループやロール単位でアクセス許可を管理する方が簡単です。ロールとグループを通じてユー ザー全員に一貫して体系的にアクセス許可を割り当てることで、ミスや不整合を防ぐことができま す。

ユーザーのロールが変更された場合、管理者は個々のユーザーアカウントを設定し直さなくても、 ロールまたはグループのレベルでアクセス権を調整できます。たとえば、IT のシステム管理者はす べてのリソースを作成するためのアクセスが必要ですが、分析チームのメンバーは分析リソースを作 成するアクセスのみで十分です。

#### 実装手順

- グループを実装する: 必要に応じて、組織のポリシーで定義されているユーザーのグループを使用 して、対応するグループを実装します。ユーザー、グループ、認証のベストプラクティスについて は、「AWSWell-Architected フレームワーク」の「[セキュリティの柱」](https://docs.aws.amazon.com/wellarchitected/latest/security-pillar/welcome.html)を参照してください。
- ロールとポリシーを実装する: 組織のポリシーで定義されているアクションを使用して、必要な ロールとアクセスポリシーを作成します。ロールとポリシーのベストプラクティスについては、 「AWSWell-Architected フレームワーク」の「[セキュリティの柱」](https://docs.aws.amazon.com/wellarchitected/latest/security-pillar/welcome.html)を参照してください。

リソース

関連するドキュメント:

- [AWS ジョブ機能の管理ポリシー](https://docs.aws.amazon.com/iam/latest/UserGuide/access_policies_job-functions.html)
- [AWS 複数アカウントの請求戦略](https://aws.amazon.com/answers/account-management/aws-multi-account-billing-strategy/)
- [AWS Well-Architected フレームワーク セキュリティの柱](https://docs.aws.amazon.com/wellarchitected/latest/security-pillar/welcome.html)
- [AWS Identity and Access Management \(IAM\)](https://aws.amazon.com/iam/)
- [AWS Identity and Access Management ポリシー](https://docs.aws.amazon.com/IAM/latest/UserGuide/access_policies_managed-vs-inline.html)

### 関連動画:

• [AWS Identity and Access Management \(IAM\)](https://www.youtube.com/watch?v=SXSqhTn2DuE)

#### 関連する例:

- [Well-Architected ラボ: 基本的なアイデンティティとアクセス](https://wellarchitectedlabs.com/Security/100_Basic_Identity_and_Access_Management_User_Group_Role/README.html)
- [Control access to AWS リージョン using IAM policies](https://aws.amazon.com/blogs/security/easier-way-to-control-access-to-aws-regions-using-iam-policies/)
- [Starting your Cloud Financial Management journey: Cloud cost operations](https://aws.amazon.com/blogs/aws-cloud-financial-management/op-starting-your-cloud-financial-management-journey/)

<span id="page-827-0"></span>COST02-BP05 コストコントロールを実装する

組織のポリシーと定義済みのグループおよびロールに基づいてコントロールを実装します。これら は、リージョンやリソースタイプへのアクセスコントロールなど、組織の要件によって定義されたコ ストのみが発生することを保証するものです。

このベストプラクティスが確立されていない場合のリスクレベル: ミディアム

実装のガイダンス

コスト管理を導入する際の一般的な最初のステップは、ポリシー外のコストまたは使用状況イベント が発生した場合に通知するように設定することです。ワークロードや新しいアクティビティを制限し たり悪影響を与えたりすることなく、迅速に行動し、是正措置の必要性の有無を確認できます。ワー クロードと環境の上限を把握したら、ガバナンスを適用できます。[AWS Budgets](https://aws.amazon.com/aws-cost-management/aws-budgets/) では、通知を設定 し、AWS コスト、使用状況、コミットメント割引 (Savings Plans とリザーブドインスタンス) の月 間予算を定義できます。予算は、集計コストのレベル (たとえば、全コスト)、またはリンクアカウン ト、サービス、タグ、アベイラビリティーゾーンなどの特定のディメンションのみを含む詳細レベル で作成できます。

AWS Budgets で予算限度を設定したら、[AWS Cost Anomaly Detection](https://aws.amazon.com/https://aws.amazon.com/aws-cost-management/aws-cost-anomaly-detection/) を使用して予期せぬコスト を削減します。AWS Cost Anomaly Detection は、機械学習を使用してコストと使用状況を継続的に
監視し、異常な支出を検出するコスト管理サービスです。これにより、異常な支出と根本原因を特定 するため、迅速に対策を講じることができます。まず、AWS Cost Anomaly Detection でコストモニ ターを作成し、ドルのしきい値 (影響が 1,000 USD を超える異常に対してアラートを出すなど) を設 定し、アラートの設定を選択します。アラートを受信したら、異常の背後にある根本原因とコストへ の影響を分析できます。また、AWS Cost Explorer では独自の異常解析を監視および実行することも できます。

AWSで [AWS Identity and Access Management](https://aws.amazon.com/iam/) と[AWS Organizations サービスコントロールポリ](https://docs.aws.amazon.com/organizations/latest/userguide/orgs_manage_policies_scp.html) [シー \(SCP\)](https://docs.aws.amazon.com/organizations/latest/userguide/orgs_manage_policies_scp.html) をとおしてガバナンスポリシーを適用します。IAM により、AWS サービスやリソース へのアクセスを安全に管理できます。IAM を使用すると、AWS のリソースを作成または管理できる ユーザー、作成できるリソースのタイプ、リソースを作成できる場所を制御できます。これにより、 定義されたポリシーの範囲を超えてリソースが作成される可能性が最小限に抑えられます。以前に作 成したロールとグループを使用して[IAMポリシー](https://docs.aws.amazon.com/IAM/latest/UserGuide/access_policies.html)を割り当て、正しい使用を強制します。SCP は、 組織内のすべてのアカウントで利用可能な最大権限を一元管理し、アカウントをアクセス制御ガイド ラインの範囲内に維持することができます。SCP はすべての機能が有効になっている組織でのみ使 用可能で、デフォルトで SCP によるメンバーアカウントのアクションの可否を設定できます。アク セス管理の導入の詳細については、[Well-Architected セキュリティの柱に関するホワイトペーパーを](https://docs.aws.amazon.com/wellarchitected/latest/security-pillar/welcome.html) 参照してください。

[AWSService Quotas](https://docs.aws.amazon.com/general/latest/gr/aws_service_limits.html) を管理することで、ガバナンスを導入することもできます。Service Quotas を 最小限のオーバーヘッドで設定し、正確に維持することで、組織の要件以外のリソースの作成を最小 限に抑えることができます。これを実現するには、要件がどれだけ速く変化するかを理解し、進行中 のプロジェクト (リソースの作成と削除の両方) を理解し、クォータ変更をどれだけすばやく実装で きるかを考慮する必要があります。[Service Quotas](https://docs.aws.amazon.com/servicequotas/latest/userguide/intro.html) を使用すると、必要に応じてクォータを引き上 げることができます。

### 実装手順

• 支出に関する通知を実装する: 定義した組織のポリシーを使用して、[AWS Budgets](https://aws.amazon.com/aws-cost-management/aws-budgets/) を作成し、ポ リシーから外れた支出があった場合に通知します。アカウントごとに複数のコスト予算を設定し、 アカウント全体の支出を通知します。アカウント内のより小さな単位について、各アカウント内 にコスト予算を追加で設定します。これらの単位は、アカウント構造によって異なります。一般 的な例としては、AWS リージョン、ワークロード (タグを使用)、または AWS のサービスがあり ます。個人の E メールアカウントではなく、E メール配信リストを通知の受信者として設定しま す。金額を超えたときの実際の予算を設定するか、予測された使用量が通知されたときの予測さ れた予算を使用します。特定の IAM または SCP のポリシーを適用したり、ターゲットの Amazon EC2 または Amazon RDS インスタンスを停止したりできるAWS Budget アクションを事前設定す

ることもできます。予算に関するアクションは、自動的に実行するか、ワークフローの承認を得る ようにすることができます。

- 異常な支出に関する通知を実装する: [AWS Cost Anomaly Detection](https://aws.amazon.com/aws-cost-management/aws-cost-anomaly-detection/) を使用して、組織内の思いが けないコストを削減し、異常な支出の可能性の根本原因を分析します。指定した粒度で異常な支出 を特定するコストモニターを作成し、AWS Cost Anomaly Detection で通知を設定すると、異常な 支出が検出された際にアラートが送信されます。これにより、異常の背後にある根本的な原因を分 析し、コストへの影響を理解できます。AWS Cost Anomaly Detection を設定する際に AWS Cost Categories を使用して、予想外のコストの根本原因を分析し、必要なアクションをタイムリーに 実行できるプロジェクトチームまたはビジネスユニットチームを特定します。
- 使用量のコントロールを実装する: 定義した組織のポリシーを使用して、IAM ポリシーとロール を実装し、ユーザーが実行できるアクションと実行できないアクションを指定します。AWS ポリ シーには、複数の組織ポリシーを含めることができます。ポリシーを定義するのと同じ方法で、幅 広く開始し、各ステップでより詳細なコントロールを適用します。サービスの制限も、使用量に対 する効果的なコントロールです。すべてのアカウントに正しいサービス制限を実装します。

リソース

関連するドキュメント:

- [AWS managed policies for job functions](https://docs.aws.amazon.com/latest/UserGuide/access_policies_job-functions.html) (職務に応じた AWS マネージドポリシー)
- [AWS 複数アカウントの請求戦略](https://aws.amazon.com/answers/account-management/aws-multi-account-billing-strategy/)
- [Control access to AWS リージョン using IAM policies](https://aws.amazon.com/blogs/security/easier-way-to-control-access-to-aws-regions-using-iam-policies/) (IAM ポリシーの使用による AWS Regions へのアクセス制御)
- [AWS Budgets](https://aws.amazon.com/aws-cost-management/aws-budgets/)
- [AWS Cost Anomaly Detection](https://aws.amazon.com/aws-cost-management/aws-cost-anomaly-detection/)
- [AWS コストを管理する](https://aws.amazon.com/getting-started/hands-on/control-your-costs-free-tier-budgets/)

# 関連動画:

• [How can I use AWS Budgets to track my spending and usage](https://www.youtube.com/watch?v=Ris23gKc7s0) (AWS Budgets を使用して支出と使 用量を追跡するにはどうすればよいですか?)

# 関連する例:

• [Example IAM access management policies \(](https://docs.aws.amazon.com/IAM/latest/UserGuide/access_policies_examples.html)IAM アクセス管理ポリシーの例)

- [サービスコントロールポリシーの例](https://docs.aws.amazon.com/organizations/latest/userguide/orgs_manage_policies_scps_examples.html)
- [AWS Budgets アクション](https://aws.amazon.com/blogs/aws-cloud-financial-management/get-started-with-aws-budgets-actions/)
- [タグを使って Amazon EC2 リソースへのアクセスを管理する IAM ポリシーを作成する](https://aws.amazon.com/premiumsupport/knowledge-center/iam-ec2-resource-tags/)
- [IAM アイデンティティのアクセスを特定の Amazon EC2 リソースに制限する](https://aws.amazon.com/premiumsupport/knowledge-center/restrict-ec2-iam/)
- [Create an IAM Policy to restrict Amazon EC2 usage by family](https://www.wellarchitectedlabs.com/cost/200_labs/200_2_cost_and_usage_governance/3_ec2_restrict_family/) (家族ごとに EC2 の利用を制限する IAM ポリシーを作成する)
- [Well-Architected ラボ: コストと使用量のガバナンス \(レベル 100\)](https://wellarchitectedlabs.com/Cost/Cost_Fundamentals/100_2_Cost_and_Usage_Governance/README.html)
- [Well-Architected ラボ: コストと使用量のガバナンス \(レベル 200\)](https://wellarchitectedlabs.com/Cost/Cost_Fundamentals/200_2_Cost_and_Usage_Governance/README.html)
- [Slack integrations for Cost Anomaly Detection using AWS Chatbot](https://aws.amazon.com/aws-cost-management/resources/slack-integrations-for-aws-cost-anomaly-detection-using-aws-chatbot/) (AWS Chatbot を使用した AWS Cost Anomaly Detection のための Slack の統合)

COST02-BP06 プロジェクトのライフサイクルを追跡する

プロジェクト、チーム、環境のライフサイクルを追跡、計測、監査して、不要なリソースの使用やそ れに伴う支払いを回避できます。

このベストプラクティスが確立されていない場合のリスクレベル: 低

実装のガイダンス

プロジェクトのライフサイクルを効果的に追跡することで、組織は計画、管理、リソースの最適化を 改善し、コスト管理を強化できます。追跡で得られたインサイトは、意思決定に役立つ貴重な情報と なり、コスト効率性やプロジェクト全体の成功に寄与します。

ワークロードのライフサイクル全体を追跡すれば、ワークロードやワークロードコンポーネントが不 要になった時点でわかります。既存のワークロードとコンポーネントが使用中のように見える場合が ありますが、AWS が新しいサービスや機能をリリースした時点で、廃止または刷新される可能性が あります。ワークロードの以前のステージに注目してください。ワークロードが本番稼働状態になっ たら、以前の環境は廃止するか、再び必要になるまでキャパシティを大幅に削減することができま す。

リソースに期間やリマインダーのタグを付けて、ワークロードがレビューされた時点をマークしてお くことができます。例えば、開発環境の前回のレビューから数か月経っている場合は、再度レビュー を行って、新しいサービスを導入できるか、環境が使用中かを調査する適切なタイミングである可能 性があります。AWS の [myApplications](https://docs.aws.amazon.com/awsconsolehelpdocs/latest/gsg/aws-myApplications.html) を使用してアプリケーションのグループ化とタグ付けを行っ て、重要度、環境、最終レビュー日、コストセンターなどのメタデータを管理および追跡できます。 ワークロードのライフサイクルを追跡するとともに、アプリケーションのコスト、状態、セキュリ ティ体制、パフォーマンスをモニタリングおよび管理できます。

AWS には、エンティティのライフサイクル追跡に使用できるさまざまな管理およびガバナンスサー ビスが用意されています。[AWS Config](https://aws.amazon.com/config/) や [AWSSystems Manager](https://aws.amazon.com/systems-manager/) を使用して、AWS のリソースや 設定の詳細なインベントリを入手できます。プロジェクトやアセットを管理する既存のシステムを統 合して、組織内のアクティブなプロジェクトや製品を追跡することが推奨されます。現在のシステム を AWS が提供する豊富なイベントやメトリクスと組み合わせることにより、重要なライフサイクル イベントのビューを作成し、前もってリソースを管理し、不要なコストを削減できます。

[アプリケーションライフサイクル管理 \(ALM\)](https://aws.amazon.com/what-is/application-lifecycle-management/) と同様、プロジェクトライフサイクルの追跡でも、設 計と開発、テスト、生産、サポート、ワークロードの冗長性など、複数のプロセス、ツール、チーム が連携する必要があります。

プロジェクトのライフサイクルの各段階を注意深く監視することで、組織は重要なインサイトを得て 管理を強化し、プロジェクトを計画から実施、完遂に至るまで円滑に進めることができます。入念な 監視下で、プロジェクトは品質基準を満たすだけでなく、納期通りに予算内で完了し、全体的なコス ト効率が向上します。

エンティティのライフサイクル追跡実装の詳細については、<u>[AWS Well-Architected フレームワーク](https://aws.amazon.com/architecture/well-architected/)</u> [の運用上の優秀性の柱のホワイトペーパー](https://aws.amazon.com/architecture/well-architected/)を参照してください。

#### 実装手順

- プロジェクトのライフサイクル監視プロセスを確立する: [Cloud Center of Excellence チーム](https://docs.aws.amazon.com/wellarchitected/latest/cost-optimization-pillar/cost_cloud_financial_management_function.html)は、プ ロジェクトのライフサイクル監視プロセスを確立する必要があります。ワークロードを監視するた めの構造的かつ体系的なアプローチを確立し、プロジェクトの管理、可視性、パフォーマンスを向 上させます。監視プロセスの効果と価値を最大限に引き出すために、プロセスの透明性と協調性を 高め、継続的に改善していきます。
- ワークロードのレビューを実行する: 組織のポリシーで定められているとおりに、既存のプロジェ クトを定期的に監査し、ワークロードのレビューを実施します。監査に費やされる労力の量は、 組織のおおよそのリスク、価値、またはコストに比例する必要があります。監査に含めるべき主 な領域は、インシデントまたは機能停止の組織に対するリスク、価値、組織への寄与 (収益または ブランドに対する評価で測定)、ワークロードのコスト (リソースおよび運用の合計コストとして測 定)、およびワークロードの使用量 (時間単位ごとの組織の成果の数で測定) です。これらの領域が ライフサイクルを通じて変化する場合、完全または部分的な削除など、ワークロードの調整が必要 です。

リソース

関連するドキュメント:

- [Guidance for Tagging on AWS](https://aws.amazon.com/solutions/guidance/tagging-on-aws/)
- [ALM \(アプリケーションライフサイクル管理\) とは何ですか?](https://aws.amazon.com/what-is/application-lifecycle-management/)
- [AWS ジョブ機能の管理ポリシー](https://docs.aws.amazon.com/latest/UserGuide/access_policies_job-functions.html)

### 関連する例:

• [Control access to AWS リージョン using IAM policies](https://aws.amazon.com/blogs/security/easier-way-to-control-access-to-aws-regions-using-iam-policies/)

### 関連ツール

- [AWS Config](https://aws.amazon.com/config/)
- [AWS Systems Manager](https://aws.amazon.com/systems-manager/)
- [AWS Budgets](https://aws.amazon.com/aws-cost-management/aws-budgets/)
- [AWS Organizations](https://aws.amazon.com/organizations/)
- [AWS CloudFormation](https://aws.amazon.com/cloudformation/?c=mg&sec=srv)

COST 3.コストと使用量はどのように監視すればよいでしょうか?

コストをモニタリングし、適切に配分するためのポリシー手順を定めます。これにより、ワークロー ドのコスト効率を測定し、向上させることができます。

ベストプラクティス

- [COST03-BP01 詳細情報ソースを設定する](#page-832-0)
- [COST03-BP02 コストと使用状況に組織情報を追加する](#page-835-0)
- [COST03-BP03 コスト属性カテゴリを特定する](#page-837-0)
- [COST03-BP04 組織のメトリクスを確立する](#page-841-0)
- [COST03-BP05 請求およびコスト管理ツールを設定する](#page-842-0)
- [COST03-BP06 ワークロードメトリクスに基づいてコストを配分する](#page-845-0)

<span id="page-832-0"></span>COST03-BP01 詳細情報ソースを設定する

コスト管理ツールとレポートツールを設定して、コストと使用状況に関するデータの分析と透明性を 向上します。コストと使用量の追跡と区別を容易にするログエントリを作成するようにワークロード を設定します。

このベストプラクティスが確立されていない場合のリスクレベル: 高

実装のガイダンス

時間単位の粒度など、コスト管理ツールの詳細な請求情報により、組織は消費量をさらに詳細に追跡 でき、コスト増加の原因を特定する手助けとなります。これらのデータソースは、組織全体のコスト と使用量の最も正確なビューを提供します。

AWS Data Exports を使用して AWS Cost and Usage Report (CUR) 2.0 のエクスポートを作成できま す。AWS からコストと使用状況の詳細データを受け取るために推奨される新しい方法です。これに より、課金されるすべての AWS のサービスについて、日単位または時間単位の精度による使用量、 レート、コスト、使用属性 (CUR と同じ情報) が提供されます。また、いくつかの改善点も提示され ます。CUR では、タグ付け、場所、リソース属性、アカウント ID など想定可能なあらゆる側面から レポートを作成できます。

目的のエクスポートのタイプに応じて、標準データエクスポート、Amazon QuickSight 統合による コストと使用状況ダッシュボードへのエクスポート、レガシーデータエクスポートの 3 種類のエク スポートタイプがあります。

- 標準データエクスポート: 定期的に Amazon S3 に配信されるテーブル形式のカスタマイズされた エクスポート。
- コストと使用状況ダッシュボード: 事前構築済みのコストと使用状況ダッシュボードをデプロイす るための Amazon QuickSight へのエクスポートと統合。
- レガシーデータエクスポート: レガシー AWS Cost and Usage Report (CUR) のエクスポート。

次のカスタマイズを行ったデータエクスポートを作成できます。

- リソース ID を含める
- 分割コスト配分データ
- 時間単位の詳細
- バージョン管理
- 圧縮タイプとファイル形式

Amazon ECS または Amazon EKS でコンテナを実行するワークロードの場合、分割コスト配分デー タを有効にすると、コンテナワークロードによる共有コンピューティングリソースとメモリリソー スの消費状況に基づいて、個々のビジネスユニットやチームにコンテナコストを配分できます。分割

コスト配分データにより、新しいコンテナレベルのリソースのコストと使用状況データが AWS Cost and Usage Report に導入されます。分割コスト配分データは、クラスターで実行されている個々の ECS サービスとタスクのコストを計算することで算出されます。

コストと使用状況ダッシュボードは、コストと使用状況ダッシュボードテーブルを定期的に S3 バ ケットにエクスポートし、事前構築済みのコストと使用状況ダッシュボードを Amazon QuickSight にデプロイします。コストと使用状況データのダッシュボードをすぐにデプロイしたい場合は、この オプションを使用します (カスタマイズはできません)。

必要に応じて、CUR をレガシーモードでエクスポートすることも可能です。レガシーモードの CUR では[、AWS Glue](https://aws.amazon.com/glue/) などの他の処理サービスを統合して分析用にデータを準備、SQL を使用して [Amazon Athena](https://aws.amazon.com/athena/) でデータ分析を行いそのデータをクエリすることができます。

実装手順

- データエクスポートを作成する: カスタマイズしたエクスポートを目的のデータを使って作成し、 エクスポートのスキーマを制御します。基本的な SQL を使用して請求とコスト管理データのエク スポートを作成し、Amazon QuickSight と統合して請求とコスト管理データを可視化します。ま た、標準モードでデータをエクスポートして、Amazon Athena などの他の処理ツールでデータを 分析することもできます。
- コストと使用状況レポートを設定する: 請求コンソールを使用して、少なくとも 1 つのコストと使 用状況レポートを設定します。すべての識別子とリソース ID を含む時間単位の粒度でレポートを 設定します。粒度が異なる他のレポートを作成して、概要情報を提供することもできます。
- Cost Explorer で時間単位の精度を設定する: 時間単位の精度で過去 14 日間のコストと使用状況の データにアクセスするには、請求コンソールで時間単位およびリソースレベルのデータを有効にす ることを検討してください。
- アプリケーションログ記録を設定する: アプリケーションがもたらすビジネスの各成果がログに記 録され、追跡および測定が可能であることを確認します。このデータの粒度が少なくとも 1 時間 単位であることを確認し、コストと使用状況のデータと一致するようにします。ログ記録とモニタ リングの詳細については、[Well-Architected 運用上の優秀性の柱を](https://docs.aws.amazon.com/wellarchitected/latest/operational-excellence-pillar/welcome.html)参照してください。

リソース

関連するドキュメント:

- [AWS Data Exports](https://docs.aws.amazon.com/cur/latest/userguide/what-is-data-exports.html)
- [AWS Glue](https://aws.amazon.com/glue/)
- [Amazon QuickSight](https://aws.amazon.com/quicksight/)
- [AWS コスト管理の料金](https://aws.amazon.com/aws-cost-management/pricing/)
- [Tagging AWS resources](https://docs.aws.amazon.com/tag-editor/latest/userguide/tagging.html)
- [Cost Explorer を用いてコストを分析する](https://docs.aws.amazon.com/awsaccountbilling/latest/aboutv2/cost-explorer-what-is.html)
- [AWS Cost and Usage Report の管理](https://docs.aws.amazon.com/awsaccountbilling/latest/aboutv2/billing-reports-costusage-managing.html)
- [Well-Architected 運用上の優秀性の柱](https://wa.aws.amazon.com/wat.pillar.operationalExcellence.en.html)

#### 関連する例:

- [AWS Account Setup](https://wellarchitectedlabs.com/Cost/Cost_Fundamentals/100_1_AWS_Account_Setup/README.html)
- [Data Exports for AWS Billing and Cost Management](https://aws.amazon.com/blogs/aws-cloud-financial-management/introducing-data-exports-for-billing-and-cost-management/)
- [AWS Cost Explorer Common Use Cases](https://aws.amazon.com/blogs/aws-cloud-financial-management/aws-cost-explorers-new-ui-and-common-use-cases/)

<span id="page-835-0"></span>COST03-BP02 コストと使用状況に組織情報を追加する

組織、ワークロード属性、およびコスト配分カテゴリに基づいてタグ付けスキーマを定義します。こ れによりコスト管理ツールで、フィルター処理によるリソースの検索や、コストおよび使用状況のモ ニタリングを行うことができます。目的、チーム、環境、またはビジネスに関連するその他の基準に よって、可能な限りすべてのリソースに一貫したタグ付けを実装します。

このベストプラクティスが確立されていない場合のリスクレベル: ミディアム

実装のガイダンス

[AWS](https://docs.aws.amazon.com/general/latest/gr/aws_tagging.html) でタグ付けを実装することにより、リソースに組織の情報を追加します。追加した情報は、コ ストと使用状況の情報に追加されます。タグはキーと値のペアです。キーは組織全体で一意になるよ うに定義されている必要があります。値はリソースのグループに対して一意になります。キーと値の ペアとして、例えばキーを Environment、値を Production にすることができます。本稼働環境 のすべてのリソースには、キーと値のペアがあります。タグ付けにより、関連性の高い組織情報を使 用して、コストを分類、追跡できます。組織のカテゴリ (コストセンター、アプリケーション名、プ ロジェクト、オーナーなど) を表すタグを適用し、ワークロードやワークロードの特性 (テストや本 番など) を識別して、組織全体のコストと使用状況の帰属先を付与できます。

AWS リソース (Amazon Elastic Compute Cloud インスタンスや Amazon Simple Storage Service バ ケットなど) にタグを付け、そのタグをアクティブ化すると、AWS はこの情報をコストと使用状況 レポートに追加します。タグ付けされたリソースとタグ付けされていないリソースに関するレポート 作成および分析を実行することで、社内のコスト管理ポリシーへの準拠を強化し、正確に帰属を特定 できます。

組織のアカウント全体に AWS タグ付け基準を作成、導入することで、AWS 環境を一貫性のある統 一された方法で管理することができます。AWS Organizations で、アカウントの AWS リソースに対 してタグを使用する方法のルールを定義するには、AWS Organizations の [タグポリシー](https://docs.aws.amazon.com/organizations/latest/userguide/orgs_manage_policies_tag-policies.html)を使用しま す。タグポリシーを使用すると、AWS リソースにタグを付ける標準アプローチを簡単に導入できま す。

[AWS タグエディタで](https://docs.aws.amazon.com/ARG/latest/userguide/tag-editor.html)は、複数のリソースのタグを追加、削除、管理できます。タグエディタを使用 して、タグ付けするリソースを検索し、検索結果でリソースのタグを管理できます。

[AWS Cost Categories](https://aws.amazon.com/aws-cost-management/aws-cost-categories/) を使用すると、リソースにタグを付けることなく組織としての意味をコストに 割り当てることができます。コストと使用量に関する情報を、一意の内部組織構造にマッピングでき ます。アカウントやタグなどの請求ディメンションを使用して、コストをマッピングおよび分類する カテゴリルールを定義します。これにより、タグ付けに加えて、別のレベルの管理機能が提供されま す。また、特定のアカウントとタグを複数のプロジェクトにマッピングすることもできます。

### 実装手順

- タグ付けスキーマを定義する: ビジネス全体からすべての関係者を集めて、スキーマを定義しま す。これには通常、技術、財務、および管理ロールの担当者が含まれます。すべてのリソースに必 要なタグのリストと、リソースに必要なタグのリストを定義します。タグの名前と値が組織全体で 一貫していることを確認します。
- リソースにタグを付ける: 定義したコスト帰属カテゴリを使用し、カテゴリに従ってワークロー ドのすべてのリソースに[タグを付けます](https://docs.aws.amazon.com/general/latest/gr/aws_tagging.html)。効率を向上させるには、CLI、タグエディタ、AWS Systems Manager などのツールを使用します。
- AWS Cost Categories を実装する: タグ付けを実装せずに[コストカテゴリを](https://aws.amazon.com/aws-cost-management/aws-cost-categories/)作成できます。Cost Categories では、既存のコストと使用量ディメンションを使用します。スキーマからカテゴリ ルールを作成し、それをコストカテゴリに実装します。
- タグ付けを自動化する: すべてのリソースにわたって大局的なタグ付けを継続するには、タグ付け を自動化して、リソースの作成時にタグ付けが自動的に行われるようにします。リソースの作成時 にタグ付けを行うには、[AWS CloudFormation](https://docs.aws.amazon.com/AWSCloudFormation/latest/UserGuide/aws-properties-resource-tags.html) などのサービスを使用します。Lambda 関数を使用 して[タグ付けを自動的に行う](https://aws.amazon.com/blogs/mt/auto-tag-aws-resources/)カスタムソリューションを作成することも、ワークロードを定期的に スキャンして、タグ付けされていないリソースを削除するマイクロサービスを使用することもでき ます (これは、テスト環境および開発環境に最適です)。
- タグ付けのモニタリングとレポート作成を行う: 組織全体で大局的なタグ付けを継続するには、 ワークロード全体のタグについて、レポート作成およびモニタリングを行います。[AWS Cost](https://aws.amazon.com/aws-cost-management/aws-cost-explorer/)

[Explorer](https://aws.amazon.com/aws-cost-management/aws-cost-explorer/) を使用して、タグ付けされたリソースとタグ付けされていないリソースのコストを確認す ることも、[タグエディタ](https://docs.aws.amazon.com/tag-editor/latest/userguide/tagging.html)などのサービスを利用することもできます。タグ付けされていないリソー スの数を定期的に確認し、必要なレベルのタグ付けになるまでタグを追加するアクションを実行し ます。

リソース

関連するドキュメント:

- [タグ付けに関するベストプラクティス](https://docs.aws.amazon.com/whitepapers/latest/tagging-best-practices/tagging-best-practices.html)
- [AWS CloudFormation のリソースタグ](https://docs.aws.amazon.com/AWSCloudFormation/latest/UserGuide/aws-properties-resource-tags.html)
- [AWS Cost Categories](https://aws.amazon.com/aws-cost-management/aws-cost-categories/)
- [AWS リソースのタグ付け](https://docs.aws.amazon.com/general/latest/gr/aws_tagging.html)
- [AWS Budgets を用いてコストを分析する](https://docs.aws.amazon.com/awsaccountbilling/latest/aboutv2/budgets-managing-costs.html)
- [Cost Explorer を用いてコストを分析する](https://docs.aws.amazon.com/awsaccountbilling/latest/aboutv2/cost-explorer-what-is.html)
- [AWS コストと使用状況レポートの管理](https://docs.aws.amazon.com/awsaccountbilling/latest/aboutv2/billing-reports-costusage-managing.html)

### 関連動画:

- [How can I tag my AWS resources to divide up my bill by cost center or project \(](https://www.youtube.com/watch?v=3j9xyyKIg6w)AWS リソースにタ グを付けて、コストセンターまたはプロジェクト別に請求書を分割する方法)
- [AWS リソースのタグ付け](https://www.youtube.com/watch?v=MX9DaAQS15I)

# 関連する例:

• [Automatically tag new AWS resources based on identity or role](https://aws.amazon.com/blogs/mt/auto-tag-aws-resources/) (アイデンティティまたはロールに 基づいて新しい AWS リソースへのタグ付けを自動的に行う)

<span id="page-837-0"></span>COST03-BP03 コスト属性カテゴリを特定する

組織内のコストを内部消費エンティティに配分するために使用できるビジネスユニット、部門、プロ ジェクトなどの組織カテゴリを特定します。こうしたカテゴリを活用して、支出の説明責任の徹底、 コスト意識の向上、効果的な消費行動の促進を図ります。

このベストプラクティスを活用しない場合のリスクレベル: 高

### 実装のガイダンス

コストを分類するプロセスは、予算編成、会計、財務報告、意思決定、ベンチマーキング、およびプ ロジェクト管理においてきわめて重要です。費用を分類してカテゴリ化することで、チームはクラウ ドジャーニーで発生するコストの種類をよりよく理解でき、情報に基づいた意思決定を行い、予算を 効果的に管理できるようになります。

クラウド支出の説明責任は、統制の取れた需要とコスト管理に対する強力なインセンティブを確立し ます。その結果、クラウド支出の大部分を消費するビジネスユニットやチームに割り当てている組織 では、クラウドコストを大幅に節約できます。また、クラウド支出を配分することで、組織は一元化 されたクラウドガバナンスのベストプラクティスをさらに採用できるようになります。

定期的なミーティングで、財務チームやその他の関係者と協力し、組織内でコストを配分する方法の 要件を理解します。ワークロードのコストは、開発、テスト、本稼働、廃止などライフサイクル全体 にわたって配分する必要があります。学習、スタッフ育成、アイデア創出に要したコストが、どのよ うに組織に帰属するかを理解します。これは、この目的で使用される金額を、一般的な IT コスト予 算ではなく、トレーニング予算や開発の予算に正しく割り当てるうえで役立ちます。

組織内の関係者と共にコスト属性カテゴリを定義した後、 [AWS Cost Categories](https://aws.amazon.com/aws-cost-management/aws-cost-categories/) を使用して、コス トと使用状況の情報を AWS クラウド での意味を持つカテゴリ (特定のプロジェクトのコストや部門 またはビジネスユニットの AWS アカウント など) にグループ化します。カスタムカテゴリを作成し て、アカウント、タグ、サービス、料金タイプなどのさまざまなディメンションを使用して定義した ルールに基づき、コストと使用状況の情報をカスタムカテゴリにマッピングすることもできます。 コストカテゴリを設定すると、カテゴリごとにコストと使用状況の情報を確認できるようになり、 組織の戦略や購入に関する決定をより適切に行うことができます。これらのカテゴリは、AWS Cost Explorer、AWS Budgets、および AWS Cost and Usage Report にも表示されます。

例えば、ビジネスユニット (DevOps チーム) のコストカテゴリを作成し、各カテゴリの下に、複 数のルール (各サブカテゴリのルール) を作成します。各ルールでは、定義したグループに基づい て、複数のディメンション (AWS アカウント、コスト配分タグ、サービス、料金タイプ) を使用し ます。コストカテゴリを使用することにより、ルールベースのエンジンを使用してコストを整理 できます。ルールを設定することによって、コストがカテゴリに分類されます。ルール内では、 特定の AWS アカウント、AWS サービス、料金タイプなどの各カテゴリについて、複数のディメ ンションを使用してフィルター処理を行うことができます。これらのカテゴリは、 [AWS Billing](https://docs.aws.amazon.com/awsaccountbilling/latest/aboutv2/billing-what-is.html)  [and Cost Management およびコスト管理](https://docs.aws.amazon.com/awsaccountbilling/latest/aboutv2/billing-what-is.html) [コンソール内で複数の製品にわたって使用できます。](https://docs.aws.amazon.com/awsaccountbilling/latest/aboutv2/view-billing-dashboard.html)こ れには、AWS Cost Explorer、AWS Budgets、AWS Cost and Usage Report、AWS Cost Anomaly Detection が含まれます。

例として、次の図は、組織でコストと使用状況の情報をグループ化する方法を示しています。例え ば、複数のチーム (コストカテゴリ)、複数の環境 (ルール)、そして複数のリソースまたはアセットを 持つ各環境 (ディメンション) にグループができます。

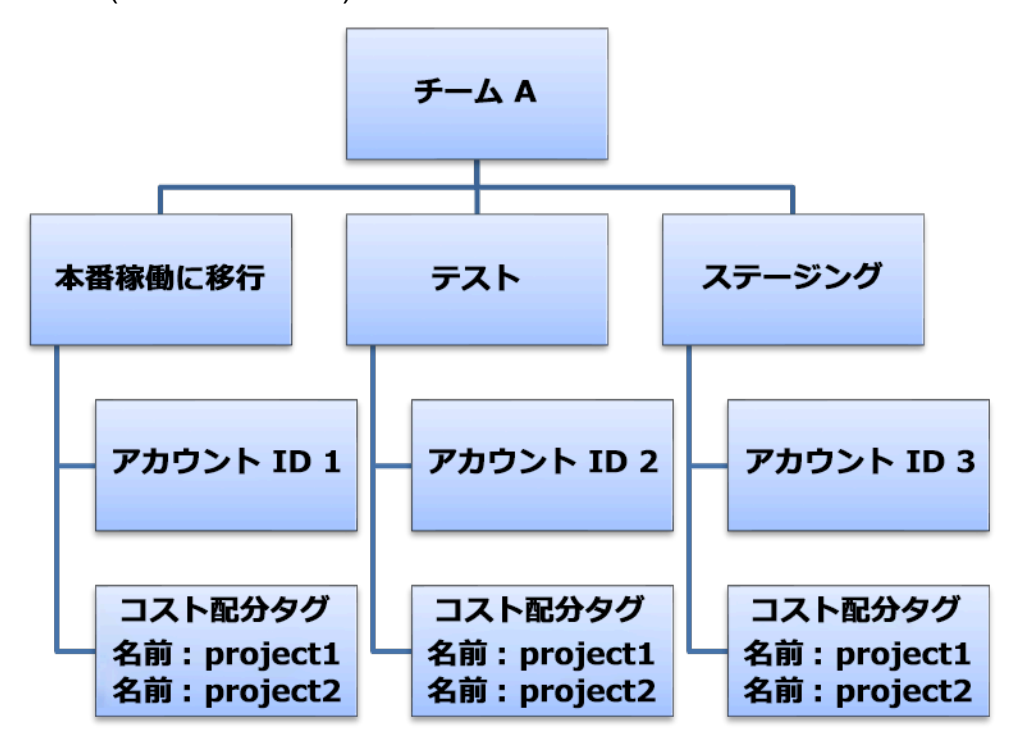

コストと使用状況の組織図

コストカテゴリを使用して、コストのグループを作成することもできます。コストカテゴリの作成 後 (使用状況レコードの値が更新されるまでに最長で 24 時間かかります)、作成したコストカテゴリ は、次の場所に表示されます [AWS Cost Explorer、](https://aws.amazon.com/aws-cost-management/aws-cost-explorer/) [AWS Budgets、](https://docs.aws.amazon.com/cost-management/latest/userguide/budgets-managing-costs.html) [AWS Cost and Usage Report、](https://docs.aws.amazon.com/cur/latest/userguide/what-is-cur.html) [AWS Cost Anomaly Detection](https://aws.amazon.com/aws-cost-management/aws-cost-anomaly-detection/)。AWS Cost Explorer および AWS Budgets では、コストカテゴリが追 加の請求ディメンションとして表示されます。これを使用すると、特定のコストカテゴリ値をフィル ター処理することも、コストカテゴリ別にグループ化することもできます。

実装手順

• 組織カテゴリを定義する: 社内の関係者およびビジネスユニットとミーティングを行い、組織の構 造と要件を反映したカテゴリを定義します。これらのカテゴリは、ビジネスユニット、予算、コ ストセンター、部門など、既存の財務カテゴリの構造に直接マッピングされます。トレーニングや 教育など、クラウドがもたらすビジネスの成果を確認します。これらは組織のカテゴリでもありま す。

- 機能カテゴリを定義する: 社内の関係者およびビジネスユニットとミーティングを行い、企業内の 機能を反映したカテゴリを定義します。これは、ワークロードまたはアプリケーション名、および 実稼働、テスト、開発などの環境のタイプである場合があります。
- AWS Cost Categories を定義する: コストカテゴリを作成し、 [AWS Cost Categories](https://aws.amazon.com/aws-cost-management/aws-cost-categories/) を使用して コストと使用状況の情報を整理するとともに、AWS のコストと使用を [意味のあるカテゴリーに](https://docs.aws.amazon.com/awsaccountbilling/latest/aboutv2/create-cost-categories.html) [マッピングします](https://docs.aws.amazon.com/awsaccountbilling/latest/aboutv2/create-cost-categories.html)。同じリソースに複数のカテゴリを割り当てることも、同じリソースを複数の異 なるカテゴリに含めることもできるため、必要な数のカテゴリを定義します。これにより、 [カテ](https://docs.aws.amazon.com/awsaccountbilling/latest/aboutv2/manage-cost-categories.html) [ゴリが適用された構造内で](https://docs.aws.amazon.com/awsaccountbilling/latest/aboutv2/manage-cost-categories.html) AWS Cost Categories を使用して、コストを管理できます。

リソース

関連するドキュメント:

- [AWS リソースのタグ付け](https://docs.aws.amazon.com/general/latest/gr/aws_tagging.html)
- [コスト配分タグの使用](https://docs.aws.amazon.com/awsaccountbilling/latest/aboutv2/cost-alloc-tags.html)
- [AWS Budgets を使用してコストを分析する](https://docs.aws.amazon.com/awsaccountbilling/latest/aboutv2/budgets-managing-costs.html)
- [Cost Explorer を用いてコストを分析する](https://docs.aws.amazon.com/awsaccountbilling/latest/aboutv2/cost-explorer-what-is.html)
- [AWS Cost and Usage Report を管理する](https://docs.aws.amazon.com/awsaccountbilling/latest/aboutv2/billing-reports-costusage-managing.html)
- [AWS Cost Categories](https://docs.aws.amazon.com/wellarchitected/latest/framework/aws-cost-management/aws-cost-categories/)
- [AWS Cost Categories を用いてコストを管理する](https://docs.aws.amazon.com/awsaccountbilling/latest/aboutv2/manage-cost-categories.html)
- [コストカテゴリを作成する](https://docs.aws.amazon.com/awsaccountbilling/latest/aboutv2/create-cost-categories.html)
- [コストカテゴリのタグ付け](https://docs.aws.amazon.com/awsaccountbilling/latest/aboutv2/tag-cost-categories.html)
- [コストカテゴリ内で料金を分割する](https://docs.aws.amazon.com/awsaccountbilling/latest/aboutv2/splitcharge-cost-categories.html)
- [AWS Cost Categories Features \(AWS Cost Categories の機能\)](https://aws.amazon.com/aws-cost-management/aws-cost-categories/features/)

# 関連サンプル:

- [Organize your cost and usage data with AWS Cost Categories \(AWS Cost Categories でコストと](https://aws.amazon.com/blogs/aws-cloud-financial-management/organize-your-cost-and-usage-data-with-aws-cost-categories/) [使用状況のデータを整理する\)](https://aws.amazon.com/blogs/aws-cloud-financial-management/organize-your-cost-and-usage-data-with-aws-cost-categories/)
- [AWS Cost Categories を用いてコストを管理する](https://aws.amazon.com/aws-cost-management/resources/managing-your-costs-with-aws-cost-categories/)
- [Well-Architected ラボ: コストと使用状況の可視化](https://wellarchitectedlabs.com/Cost/Cost_Fundamentals/200_5_Cost_Visualization/README.html)
- [Well-Architected Labs: Cost Categories](https://wellarchitectedlabs.com/cost/200_labs/200_cost_category/)

<span id="page-841-0"></span>COST03-BP04 組織のメトリクスを確立する

このワークロード用のメトリクスを組織内で定めます。ワークロードのメトリクスの例として、作成 された顧客レポートや顧客に提供されるウェブページが挙げられます。

このベストプラクティスが確立されていない場合のリスクレベル: 高

### 実装のガイダンス

ワークロードのアウトプットがビジネスの成功に対してどのように測定されるかを理解します。通 常、各ワークロードには、パフォーマンスを示す主な成果の小さな組み合わせがあります。多数のコ ンポーネントを含む高度なワークロードがある場合は、リストに優先順位を付けるか、各コンポーネ ントのメトリクスを定義して追跡できます。チームと協力して、どのメトリクスを使用するか理解し ます。この単位は、ワークロードの効率または各ビジネス成果のコストを把握するために使用されま す。

実装手順

- ワークロードの成果を定義する: 社内の関係者との会議により、ワークロードの成果を定義しま す。これらは顧客の使用状況の主要な測定指標であり、技術的メトリクスではなく、ビジネスメト リクスである必要があります。ワークロードごとに少数の概要的なメトリクス (5 つ未満) が存在 する必要があります。ワークロードが異なるユースケースで複数の成果を生成する場合は、それら を単一のメトリクスにグループ化してください。
- ワークロードコンポーネントの成果を定義する: 大規模で複雑なワークロードがある場合、または 明確に定義された入出力を使用してワークロードをコンポーネント (マイクロサービスなど) に簡 単に分割できる場合は、必要に応じて、各コンポーネントのメトリクスを定義します。この作業 では、コンポーネントの価値とコストを反映する必要があります。最大のコンポーネントから開始 し、大きさの順番で、最小のコンポーネントまで作業します。

リソース

関連するドキュメント:

- [AWS リソースのタグ付け](https://docs.aws.amazon.com/general/latest/gr/aws_tagging.html)
- [AWS Budgets を用いてコストを分析する](https://docs.aws.amazon.com/awsaccountbilling/latest/aboutv2/budgets-managing-costs.html)
- [Cost Explorer を用いてコストを分析する](https://docs.aws.amazon.com/awsaccountbilling/latest/aboutv2/cost-explorer-what-is.html)
- [AWS コストと使用状況レポートの管理](https://docs.aws.amazon.com/awsaccountbilling/latest/aboutv2/billing-reports-costusage-managing.html)

<span id="page-842-0"></span>COST03-BP05 請求およびコスト管理ツールを設定する

クラウド支出を管理および最適化するには、組織のポリシーに合ったコスト管理ツールを設定しま す。これには、コストと使用状況のデータを整理して追跡し、統合された請求とアクセス許可での制 御の強化、予算編成と予測を通じた計画の改善、通知またはアラートの受信、リソースと価格の最適 化によるコスト削減を行うサービス、ツール、リソースが含まれます。

このベストプラクティスが確立されていない場合のリスクレベル: 高

実装のガイダンス

確固たる説明責任を確立するには、まずアカウント戦略をコスト配分戦略の一部として検討します。 これを正しく行えば、それ以上先に進む必要はないかもしれません。正しく行えない場合、認識の欠 如が発生し、さらに問題点が増える可能性があります。

クラウド支出の説明責任を推進するには、コストと使用状況の可視化が可能なツールへのアクセスを ユーザーに許可します。AWS では、以下の目的に合わせてすべてのワークロードとチームを設定す ることをお勧めします。

- 整理: 独自のタグ付け戦略と分類を使用して、コスト配分とガバナンスのベースラインを確立しま す。AWS Control Tower や AWS Organizations などのツールを使用して複数の AWS アカウント を作成します。サポートされている AWS リソースにタグを付け、組織構造 (ビジネスユニット、 部門、プロジェクト) に基づいてわかりやすく分類します。特定のコストセンターのアカウント名 にタグ付けし、それを AWS Cost Categories とマッピングして、ビジネスユニットのアカウント をコストセンターのグループにまとめることで、ビジネスユニットの所有者が複数のアカウントの 消費を 1 か所で確認できるようにします。
- アクセス: 一括請求で組織全体の請求情報を追跡します。適切なステークホルダーとビジネスオー ナーがアクセスできることを確認します。
- 制御: 適切なガードレールを使用して、効果的なガバナンスメカニズムを構築し、サービスコント ロールポリシー (SCP)、タグポリシー、IAM ポリシーと予算アラートを使用する際の想定外のシ ナリオを回避します。例えば、チームが効果的な制御メカニズムを使用する場合のみ目的のリー ジョンで推奨リソースを作成できるようにしたり、特定のタグ (cost-center など) がないとリソー スを作成できないようにしたりすることができます。
- 現在の状態: 現在のコストと使用量のレベルを示すダッシュボードを設定します。ダッシュボード はオペレーションダッシュボードと同様に、作業環境内の目に付きやすい場所で使用できるように する必要があります。データをエクスポートし、AWS Cost Optimization Hub のコストと使用状況 ダッシュボードまたは任意のサポート対象製品を使用することで、このような可視性が可能になり ます。ペルソナごとに別々のダッシュボードを作成しなければならない場合があります。例えば、 マネージャーのダッシュボードはエンジニアリングのダッシュボードとは異なる場合があります。
- 通知: コストまたは使用量が定義された制限を超えた場合、および AWS Budgets または AWS コ スト異常検出で異常が検出された場合に通知します。
- レポート: すべてのコストと使用量の情報を要約します。詳細で帰属先が特定可能なコストデータ を使用して、クラウド支出の認識と説明責任の意識を高めます。レポートを使用するチームと関連 性があり、推奨事項を含めたレポートを作成します。
- 追跡: 設定された目標またはターゲットに対する現在のコストと使用量を示します。
- 分析: チームメンバーが、さまざまなフィルター (リソース、アカウント、タグなど) を使用して、 時間単位、日単位、月単位の詳細度までカスタムの詳細な分析を実行できるようにします。
- 調査: リソースのデプロイとコストの最適化を行う機会について最新情報を入手します。Amazon CloudWatch、Amazon SNS、または Amazon SES を使用して、組織レベルでのリソースデプロイ に関する通知を受け取ります。AWS Trusted Advisor または AWS Compute Optimizer を使用して コスト最適化の推奨事項を確認します。
- 傾向レポート: 指定した期間のコストと使用量の変動を指定の詳細度で示します。
- 予測: 作成した予測ダッシュボードで、将来の推定コストを示し、リソースの使用量と支出を見積 もります。

[AWS Cost Optimization Hub](https://aws.amazon.com/aws-cost-management/cost-optimization-hub/) を使用すると、潜在的なコスト削減の機会を一元的な場所で統合的 に把握し、Amazon Athena との統合用のデータエクスポートを作成できます。また、AWS Cost Optimization Hub を使用してコストと使用状況ダッシュボードをデプロイすることもできます。この ダッシュボードでは、Amazon QuickSight を使用してインタラクティブなコスト分析を行ったり、 コストに関するインサイトを安全に共有したりできます。

組織に必須のスキルや処理能力がない場合、[AWS ProServ、](https://aws.amazon.com/professional-services/)[AWS Managed Services \(AMS\)](https://aws.amazon.com/managed-services/)[、AWS](https://aws.amazon.com/partners/)  [パートナー](https://aws.amazon.com/partners/)と連携することができます。サードパーティのツールを利用することもできますが、利用 に際しては必ず価値提案を検証するようにしてください。

実装手順

- ツールに対するチームベースのアクセスを許可する: アカウントを設定してグループを作成し、必 要なコストと使用状況レポート (グループの使用状況に関するもの) へのアクセスを許可します。 また、[AWS Identity and Access Management](https://aws.amazon.com/iam/) を使用して AWS Cost Explorer などのツールへ[のア](https://docs.aws.amazon.com/cost-management/latest/userguide/ce-access.html) [クセスを制御](https://docs.aws.amazon.com/cost-management/latest/userguide/ce-access.html)します。これらのグループには、アプリケーションを所有または管理するすべての チームの代表者を含める必要があります。これにより、すべてのチームがコストと使用状況の情報 にアクセスして、各自の使用を追跡できるようになります。
- コストタグとカテゴリを整理する: チーム、ビジネスユニット、アプリケーション、環境、プロ ジェクトにわたるコストを整理します。リソースタグを使用して、コスト配分タグごとにコストを

整理します。タグ、アカウント、サービスなどを使用してディメンションに基づいてコストカテゴ リを作成し、コストをマッピングします。

- AWS Budgets を設定する: ワークロードのすべてのアカウントで [AWS Budgets を設定し](https://docs.aws.amazon.com/cost-management/latest/userguide/budgets-managing-costs.html)ます。タ グとコストカテゴリを使用して、アカウント全体の支出に対する予算とワークロードに対する予算 を設定します。予算額を超えたときや、推定コストが予算を超えるときにアラートを受信するよ う、AWS Budgets の通知を設定します。
- AWS コスト異常検出を設定する: アカウント、コアサービス、または作成したコストカテゴリで [AWS コスト異常検出を](https://aws.amazon.com/aws-cost-management/aws-cost-anomaly-detection/)使用して、コストと使用状況を監視し、通常と異なる支出を検出します。 集計レポートでアラートを個別に受信したり、E メールまたは Amazon SNS トピックでアラート を受信したりすることで、異常の根本原因を分析および特定し、コストの増加を引き起こしている 要因を特定できます。
- コスト分析ツールを使用する: ワークロードとアカウントについて [AWS Cost Explorer](https://aws.amazon.com/aws-cost-management/aws-cost-explorer/) を設定し、 さらに分析を行うためにコストデータを視覚化します。ワークロードのダッシュボードを作成する ことにより、全体的な支出、ワークロードの主要な使用状況メトリクス、過去のコストデータに基 づく将来のコストの予測を追跡できます。
- コスト削減分析ツールを使用する: AWS Cost Optimization Hub を使用すると、未使用リソースの 削除、サイズの適正化、Savings Plans、予約、Compute Optimizer の推奨事項など、カスタマイ ズされた推奨事項に基づいて節約の機会を特定できます。
- 高度なツールを設定する: インタラクティブな分析やコストインサイトの共有を容易にするビ ジュアルを作成することもできます。AWS Cost Optimization Hub で Data Exports を使用する と、Amazon QuickSight を活用したコストと使用状況ダッシュボードを組織に合わせて作成しま す。このダッシュボードでは、さらなる詳細と粒度が得られます。また、[Amazon Athena](https://docs.aws.amazon.com/athena/?id=docs_gateway) のデー タエクスポートを使用して高度な分析機能を実装して高度なクエリを実行し、[Amazon QuickSight](https://docs.aws.amazon.com/quicksight/?id=docs_gateway) でダッシュボードを作成することもできます。クラウド請求の監視と最適化を統合的に行うに は、[AWS パートナーと](https://aws.amazon.com/marketplace/solutions/business-applications/cloud-cost-management)協力してクラウド管理ソリューションを導入してください。

リソース

関連するドキュメント:

- [What is AWS Billing and Cost Management and Cost Management](https://docs.aws.amazon.com/cost-management/latest/userguide/what-is-costmanagement.html)?
- [ベストプラクティスの AWS 環境を確立する](https://aws.amazon.com/organizations/getting-started/best-practices/)
- [AWS リソースのタグ付けのベストプラクティス](https://docs.aws.amazon.com/whitepapers/latest/tagging-best-practices/tagging-best-practices.html)
- [Tagging your AWS resources](https://docs.aws.amazon.com/general/latest/gr/aws_tagging.html)
- [AWS Cost Categories](https://aws.amazon.com/aws-cost-management/aws-cost-categories/)
- [Analyzing your costs with AWS Budgets](https://docs.aws.amazon.com/awsaccountbilling/latest/aboutv2/budgets-managing-costs.html)
- [Analyzing your costs with AWS Cost Explorer](https://docs.aws.amazon.com/awsaccountbilling/latest/aboutv2/cost-explorer-what-is.html)
- [What is AWS Data Exports](https://docs.aws.amazon.com/cur/latest/userguide/what-is-data-exports.html)?

### 関連動画:

- [Deploying Cloud Intelligence Dashboards](https://www.youtube.com/watch?v=FhGZwfNJTnc)
- [Get Alerts on any FinOps or Cost Optimization Metric or KPI](https://www.youtube.com/watch?v=dzRKDSXCtAs)

### 関連する例:

- [Cost and Usage Dashboard powered](https://aws.amazon.com/blogs/aws-cloud-financial-management/new-cost-and-usage-dashboard-powered-by-amazon-quicksight/) by Amazon QuickSight
- [AWS Cost and Usage Governance Workshop](https://catalog.workshops.aws/well-architected-cost-optimization/en-US/2-expenditure-and-usage-awareness/20-cost-and-usage-governance)

<span id="page-845-0"></span>COST03-BP06 ワークロードメトリクスに基づいてコストを配分する

使用量メトリクスや業績に基づいてワークロードのコストを配分し、ワークロードのコスト効率を測 定します。インサイトとチャージバック機能が利用できる分析サービスにより、コストと使用状況 データを分析するプロセスを実装します。

このベストプラクティスが確立されていない場合のリスクレベル: 低

実装のガイダンス

コスト最適化とは、最低の価格点でビジネス成果を達成するということです。ワークロードメトリ クス (ワークロードの効率で測定) に基づいてワークロードのコストを配分することによってのみ達 成できます。定義されたワークロードメトリクスを、ログファイルまたは他のアプリケーションの モニタリングを使用してモニタリングします。このデータをワークロードのコストと組み合わせま す。ワークロードのコストは、特定のタグ値またはアカウント ID のコストを確認することで取得で きます。この分析を時間単位で実行します。静的なコストコンポーネント (恒久的に実行されるバッ クエンドデータベースなど) でリクエストレートが変化する (使用量のピークが午前 9 時から午後 5 時で、夜間のリクエストはほとんどない、など) 場合、通常、効率性は変化します。静的コストと変 動コストの関係を理解しておくと、最適化アクティビティの焦点を絞ることができます。

共有リソースのワークロードメトリクスの作成は、Amazon Elastic Container Service (Amazon ECS) および Amazon API Gateway のコンテナ化されたアプリケーションなどのリソースに比べて難 しい場合があります。ただし、使用量を分類してコストを追跡する方法はあります。Amazon ECS

および AWS Batch の共有リソースを追跡する必要がある場合は、AWS Cost Explorer で分割コスト 配分データを有効にできます。分割コスト配分データを使用すると、コンテナ化されたアプリケー ションのコストと使用状況を把握して最適化し、共有コンピューティングリソースとメモリリソース の消費状況に基づいてアプリケーションコストを個々のエンティティに配分できます。

実装手順

• ワークロードメトリクスにコストを割り当てる: 定義されたメトリクスと設定されたタグを使 用して、ワークロードの出力とワークロードのコストを組み合わせたメトリクスを作成しま す。Amazon Athena や Amazon QuickSight などの分析サービスを使用して、ワークロード全体や 任意のコンポーネントに対する効率性ダッシュボードを作成します。

リソース

関連するドキュメント:

- [AWS リソースのタグ付け](https://docs.aws.amazon.com/general/latest/gr/aws_tagging.html)
- [AWS Budgets を用いてコストを分析する](https://docs.aws.amazon.com/awsaccountbilling/latest/aboutv2/budgets-managing-costs.html)
- [Cost Explorer を用いてコストを分析する](https://docs.aws.amazon.com/awsaccountbilling/latest/aboutv2/cost-explorer-what-is.html)
- [AWS コストと使用状況レポートの管理](https://docs.aws.amazon.com/awsaccountbilling/latest/aboutv2/billing-reports-costusage-managing.html)

関連する例:

• [Improve cost visibility of Amazon ECS and AWS Batch with AWS Split Cost Allocation Data](https://aws.amazon.com/blogs/aws-cloud-financial-management/la-improve-cost-visibility-of-containerized-applications-with-aws-split-cost-allocation-data-for-ecs-and-batch-jobs/)

COST 4.不要なリソースをどのように削除しますか?

プロジェクトの開始から終了まで変更管理とリソース管理を実装します。これにより、使用されてい ないリソースをシャットダウンまたは終了して、無駄を減らします。

ベストプラクティス

- [COST04-BP01 ライフタイム全体にわたってリソースを追跡する](#page-847-0)
- [COST04-BP02 削除プロセスを実装する](#page-848-0)
- [COST04-BP03 リソースを削除する](#page-851-0)
- [COST04-BP04 自動的にリソースを削除する](#page-852-0)
- [COST04-BP05 データ保持ポリシーを適用する](#page-853-0)

<span id="page-847-0"></span>COST04-BP01 ライフタイム全体にわたってリソースを追跡する

ライフタイム全体にわたって、リソースや、リソースとシステムとの関係を追跡するメソッドを定義 し、実装します。タグ付けにより、リソースのワークロードまたは機能を特定できます。

このベストプラクティスが確立されていない場合のリスクレベル: 高

### 実装のガイダンス

不要になったワークロードリソースを廃止します。一般的な例としては、テスト用途のリソースがあ ります。テストが完了したら、リソースは削除できます。タグを使用してリソースを追跡する (およ びそれらのタグに関するレポートを実行する) ことで、使用されなくなったり、ライセンスの有効期 限が切れたりした場合に、廃止する資産を特定するのに役立ちます。リソース追跡には、タグの使用 が効果的な方法です。リソースにその機能か、または廃止可能になる既知の日付をラベリングできま す。そうすると、これらのタグでレポートを作成できます。機能タグを付ける場合の一例として、 「feature-X testing」という値であれば、ワークロードのライフサイクルの観点からリソース の目的を識別できます。別の例としては、削除するタグのキー名や値などのリソースに LifeSpan または TTL を使用して、廃止する期間や特定の時間を定義する方法があります。

### 実装手順

- タグ付けスキームを実装する: リソースが属するワークロードを識別するタグ付けスキームを実装 し、ワークロード内のすべてのリソースが適切にタグ付けされることを確認します。タグ付けによ り、目的、チーム、環境など、ビジネスに関連した基準でリソースを分類することができます。タ グ付けのユースケース、戦略、テクニックの詳細については、[AWS タグ付けに関するベストプラ](https://docs.aws.amazon.com/whitepapers/latest/tagging-best-practices/tagging-best-practices.html) [クティス](https://docs.aws.amazon.com/whitepapers/latest/tagging-best-practices/tagging-best-practices.html)を参照してください。
- ワークロードのスループットまたは出力モニタリングを実装する: 入力リクエストまたは出力完了 のいずれかをトリガーとして、ワークロードのスループットのモニタリングまたはアラームを実装 します。ワークロードのリクエストまたは出力がゼロになったときに、ワークロードのリソースが 使用されなくなったことを示す通知を提供するように設定します。ワークロードが通常の条件下で 定期的にゼロに低下する場合は、時間要因を組み込みます。未使用または使用率の低いリソースの 詳細については、[AWS Trusted Advisor コストの最適化チェックを](https://docs.aws.amazon.com/awssupport/latest/user/cost-optimization-checks.html)参照してください。
- AWS リソースをグループ化する:AWS リソースのグループを作成します。[AWS Resource Groups](https://docs.aws.amazon.com/ARG/latest/userguide/resource-groups.html) を使用して、同じ AWS リージョン にある AWS リソースを整理および管理できます。ほとんど のリソースにタグを追加して、組織内でのリソースの識別と分類に役立てることができます。[Tag](https://docs.aws.amazon.com/ARG/latest/userguide/tag-editor.html)  [Editor](https://docs.aws.amazon.com/ARG/latest/userguide/tag-editor.html)を使用して、サポートされているリソースに一括でタグを追加できます[。AWS Service](https://docs.aws.amazon.com/servicecatalog/index.html)  [Catalog](https://docs.aws.amazon.com/servicecatalog/index.html) を使用して、承認済みの製品のポートフォリオを作成、管理、およびエンドユーザに配布 し、製品ライフサイクルを管理することを検討してください。

リソース

関連するドキュメント:

- [AWS Auto Scaling](https://aws.amazon.com/autoscaling/)
- [AWS Trusted Advisor](https://aws.amazon.com/premiumsupport/trustedadvisor/)
- [AWS Trusted Advisor コストの最適化チェック](https://docs.aws.amazon.com/awssupport/latest/user/cost-optimization-checks.html)
- [AWS リソースのタグ付け](https://docs.aws.amazon.com/general/latest/gr/aws_tagging.html)
- [カスタムメトリクスの発行](https://docs.aws.amazon.com/Amazon/latest/monitoring/publishingMetrics.html)

### 関連動画:

• [AWS Trusted Advisor を使用してコストを最適化する方法](https://youtu.be/zcQPufNFhgg)

### 関連する例:

- [AWS リソースを整理する](https://aws.amazon.com/premiumsupport/knowledge-center/resource-groups/)
- [AWS Trusted Advisor を使用してコストを最適化する](https://aws.amazon.com/premiumsupport/knowledge-center/trusted-advisor-cost-optimization/)

<span id="page-848-0"></span>COST04-BP02 削除プロセスを実装する

未使用のリソースを特定して削除するためのプロセスを実装します。

このベストプラクティスが確立されていない場合のリスクレベル: 高

実装のガイダンス

組織全体で標準化されたプロセスを導入し、未使用のリソースを特定し、排除します。このプロセス では、組織のすべての要件が満たされていることを検証するために、検索を実行する頻度と、リソー スを削除するプロセスを定義する必要があります。

### 実装手順

• 削除プロセスを作成して実装する: ワークロードの開発者や所有者と協力して、ワークロードとそ のリソースの削除プロセスを構築します。このプロセスでは、ワークロードが使用中であるかどう か、およびワークロードの各リソースが使用中であるかどうかを検証する方法を網羅する必要があ ります。リソースを削除するために必要なステップを詳述し、サービスから削除すると同時に、規 制要件の遵守を確保します。ライセンスやアタッチされたストレージなど、関連するリソースも含 める必要があります。削除プロセスが実行されたことをワークロードの所有者に通知します。

プロセスの一部として何を確認する必要があるかについては、以下の削除手順を使用してくださ  $U_{\alpha}$ 

- 削除されるリソースを特定する: AWS クラウド で削除対象となるリソースを特定します。必要 な情報をすべて記録し、削除スケジュールを設定します。タイムラインでは、プロセス中に予期 せぬ問題が発生した場合 (およびそのタイミング) を考慮してください。
- 調整し、コミュニケーションを取る: ワークロード所有者と協力し、削除されるリソースを確認 します。
- メタデータを記録し、バックアップを作成する: 本番環境のリソースに必要な場合、または重要 なリソースである場合、メタデータ (パブリック IP、リージョン、AZ、VPC、サブネット、セ キュリティグループなど) の記録とバックアップ (Amazon Elastic Block Store スナップショット や AMI の取得、キーのエクスポート、証明書のエクスポートなど) を作成します。
- Infrastructure-as-Code を検証する: 必要に応じて再デプロイできるように、リソースが、AWS CloudFormation、Terraform、AWS Cloud Development Kit (AWS CDK)、またはその他の Infrastructure-as-Code デプロイツールでデプロイされたかどうかを判断します。
- アクセスを禁止する: リソースが必要かどうかを判断する間、一定期間、制限的な制御を適用 し、リソースの使用を禁止します。必要に応じて、リソース環境を元の状態に戻せることを確認 します。
- 組織内の削除プロセスに従う: 組織のドメインからのリソースの削除、DNS レコードの削除、構 成管理ツール、監視ツール、自動化ツール、セキュリティツールからのリソースの削除など、組 織の管理タスクと削除プロセスに従います。

リソースが Amazon EC2 インスタンスの場合、次のリストを参照してください[。詳細について](https://aws.amazon.com/premiumsupport/knowledge-center/delete-terminate-ec2/) [は、「Amazon EC2 リソースを削除または終了するには」をご参照ください。](https://aws.amazon.com/premiumsupport/knowledge-center/delete-terminate-ec2/)

- Amazon EC2 インスタンスとロードバランサーをすべて停止または終了します。終了 後、Amazon EC2 インスタンスは、終了後、少しの間だけコンソールに表示されます。実行状 態にないインスタンスには課金されません。
- Auto Scaling インフラストラクチャを削除します。
- すべての専有ホストを解放します。
- すべての Amazon EBS ボリュームおよび Amazon EBS スナップショットを削除します。
- すべての Elastic IP アドレスを解放します。
- すべての Amazon Machine Images (AMI) の登録を解除します。
- すべての AWS Elastic Beanstalk 環境を終了します。

リソースが Amazon S3 Glacier ストレージ内のオブジェクトであり、最小保存期間を満たす前に アーカイブを削除した場合、日割り計算による早期削除料が課金されます。Amazon S3 Glacier の 最小保存期間は、使用するストレージクラスによって異なります。各ストレージクラスの最小保存 期間の概要については、「[Amazon S3 ストレージクラス全体のパフォーマンス](https://aws.amazon.com/s3/storage-classes/?nc=sn&loc=3#Performance_across_the_S3_Storage_Classes)」をご参照くださ い。早期削除料金の計算方法の詳細については、[Amazon S3 の料金](https://aws.amazon.com/s3/pricing/)を参照してください。

次の簡単な削除プロセスのフローチャートは、削除手順を概説しています。リソースを削除する前 に、削除対象として特定したリソースが組織で使用されていないことを確認します。

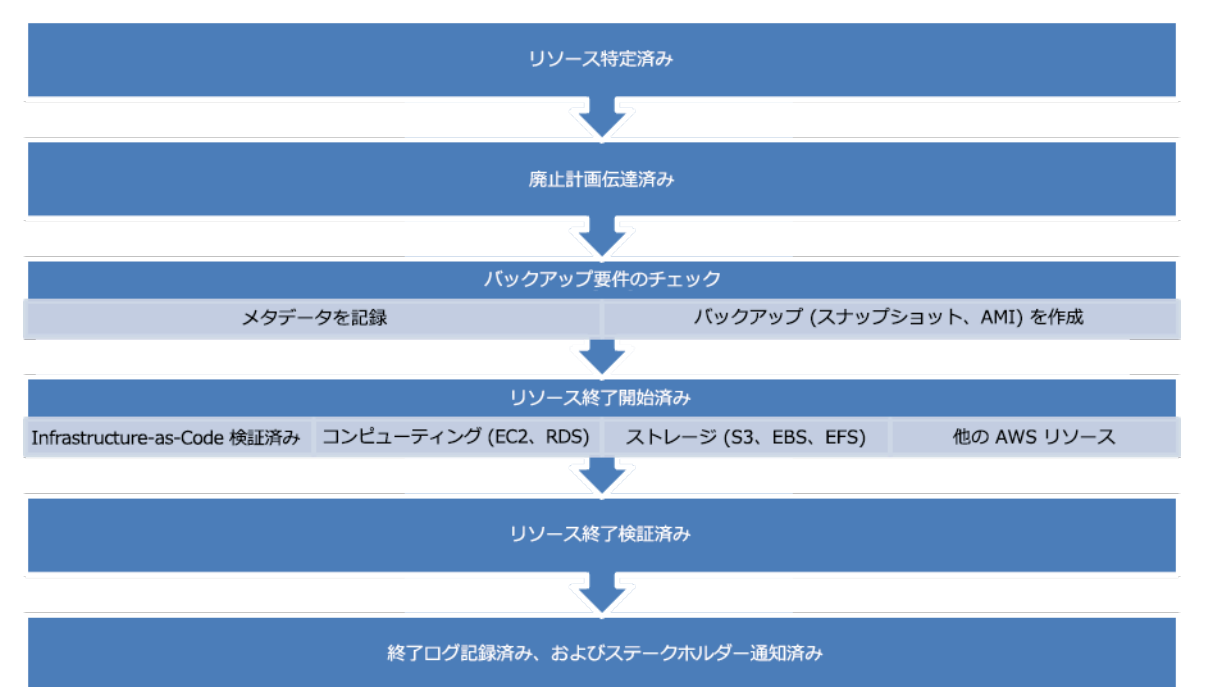

リソースの削除フロー。

リソース

関連するドキュメント:

- [AWS Auto Scaling](https://aws.amazon.com/autoscaling/)
- [AWS Trusted Advisor](https://aws.amazon.com/premiumsupport/trustedadvisor/)
- [AWS CloudTrail](https://docs.aws.amazon.com/awscloudtrail/latest/userguide/cloudtrail-user-guide.html)

# 関連動画:

• [CloudFormation スタックは削除するが、一部のリソースを保持する](https://www.youtube.com/watch?v=bVmsS8rjuwk)

• [どのユーザーが Amazon EC2 インスタンスを起動したかを確認する](https://www.youtube.com/watch?v=SlyAHc5Mv2A)

### 関連する例:

- [Amazon EC2 リソースの削除および終了](https://aws.amazon.com/premiumsupport/knowledge-center/delete-terminate-ec2/)
- [どのユーザーが Amazon EC2 インスタンスを起動したかを確認する](https://aws.amazon.com/premiumsupport/knowledge-center/ec2-user-launched-instance/)

<span id="page-851-0"></span>COST04-BP03 リソースを削除する

定期監査や使用状況の変化などのイベントを契機として、リソースを削除します。通常、削除は定期 的に行われ、手動または自動で実行できます。

このベストプラクティスを確立しない場合のリスクレベル: 中

実装のガイダンス

使用していないリソースを検索する場合は節減額の程度によって検索頻度と投入する労力を決定する 必要があるため、コスト発生額の小さいアカウントの分析は、コスト発生額が高額のアカウントより も頻度を下げるべきです。イベントの検索および廃止は、製品が寿命を迎えた場合や交換する場合な ど、ワークロードの状態の変化によってトリガーされます。イベントの検索および廃止は、市況の変 化や製品終了などの外部イベントによってトリガーされる場合もあります。

#### 実装手順

• リソースの削除: これは、不要になった AWS リソースやライセンス契約の終了の減価償却段階で す。スナップショットやバックアップの取得などの不要な中断を防ぐために、削除段階に移行して リソースを削除する前に完了したすべての最終チェックを完了します。削除プロセスを使用して、 未使用と識別された各リソースを削除します。

リソース

関連するドキュメント:

- [AWS Auto Scaling](https://aws.amazon.com/autoscaling/)
- [AWS Trusted Advisor](https://aws.amazon.com/premiumsupport/trustedadvisor/)

### 関連する例:

• [Well-Architected ラボ: リソースを削除する \(レベル 100\)](https://www.wellarchitectedlabs.com/cost/100_labs/100_goals_and_targets/4_decommission_resources/)

<span id="page-852-0"></span>COST04-BP04 自動的にリソースを削除する

重要度が低いリソース、不要なリソース、使用率が低いリソースを特定して削除する作業を適切に行 えるようにワークロードを設計します。

このベストプラクティスが確立されていない場合のリスクレベル: 低

### 実装のガイダンス

オートメーションを使用して、廃棄プロセスの関連コストを削減または削除します。自動削除する ようにワークロードを設計すると、そのライフタイム全体にわたるワークロードコストを削減できま す。[AWS Auto Scaling](https://aws.amazon.com/autoscaling/) を使用して、削除プロセスを実行できます。また[、API または SDK](https://aws.amazon.com/developer/tools/) を使用し てカスタムコードを運用して、ワークロードリソースの自動削除もできます。

[モダンアプリケーション](https://aws.amazon.com/modern-apps/)は、サーバーレスサービスの採用を優先する戦略であるサーバーレスファー ストで構築されています。AWS は、スタックの 3 つのレイヤー (コンピューティング、インテグ レーション、データストア) すべてに対応す[るサーバーレスサービス](https://aws.amazon.com/serverless/)を開発しました。サーバーレス アーキテクチャを使用すると、トラフィックの少ない間、自動的にスケールアップおよびスケールダ ウンしてコストを節約できます。

#### 実装手順

- AWS Auto Scaling を実装する: サポートされているリソースについては、[AWS Auto Scaling](https://aws.amazon.com/autoscaling/) を使 用して設定します。AWS サービスを利用する際に、AWS Auto Scaling を使用することで利用率と コスト効率を最適化することができます。AWS Auto Scaling は需要が低下すると、余分なリソー スを自動的に削除するため、過剰な支出を避けることができます。
- CloudWatch を設定して、インスタンスを終了させる: インスタンスは[、CloudWatch アラームを](https://docs.aws.amazon.com/AmazonCloudWatch/latest/monitoring/UsingAlarmActions.html#AddingTerminateActions) 使用して終了するように設定できます。削除プロセスのメトリクスを使用して、Amazon Elastic Compute Cloud アクションでアラームを実装します。ロールアウトする前に、非本番環境でオペ レーションを検証します。
- ワークロード内にコードを実装する:AWS SDK または AWS CLI を使用して、ワークロードリソー スを削除できます。AWS と統合されるアプリケーション内にコードを実装し、使用されなくなっ たリソースを終了または削除します。
- サーバーレスサービスを使用する: AWS で[、サーバーレスアーキテクチャ](https://aws.amazon.com/serverless/)[やイベント駆動型アー](https://aws.amazon.com/event-driven-architecture/) [キテクチャ](https://aws.amazon.com/event-driven-architecture/)を優先的に構築し、アプリケーションの構築と実行を行います。AWS では、本来、自 動的に最適化されたリソース使用率と自動削除 (スケールインとスケールアウト) を提供する複数 のサーバーレステクノロジーサービスが用意されています。サーバーレスアプリケーションでは、 リソース使用率が自動的に最適化され、過剰プロビジョニングの費用が発生しません。

リソース

関連するドキュメント:

- [AWS Auto Scaling](https://aws.amazon.com/autoscaling/)
- [AWS Trusted Advisor](https://aws.amazon.com/premiumsupport/trustedadvisor/)
- [AWS でのサーバーレス](https://aws.amazon.com/serverless/)
- [インスタンスを停止、終了、再起動、または復旧するアラームを作成する](https://docs.aws.amazon.com/Amazon/latest/monitoring/UsingAlarmActions.html)
- [Amazon EC2 Auto Scaling の開始方法](https://docs.aws.amazon.com/autoscaling/ec2/userguide/GettingStartedTutorial.html)
- [Amazon CloudWatch アラームへの終了アクションの追加](https://docs.aws.amazon.com/AmazonCloudWatch/latest/monitoring/UsingAlarmActions.html#AddingTerminateActions)

# 関連する例:

- [Scheduling automatic deletion of AWS CloudFormation stacks](https://aws.amazon.com/blogs/infrastructure-and-automation/scheduling-automatic-deletion-of-aws-cloudformation-stacks/) (AWS CloudFormation スタックの 自動削除のスケジューリング)
- [Well-Architected ラボ 自動的にリソースを削除する \(レベル 100\)](https://www.wellarchitectedlabs.com/cost/100_labs/100_goals_and_targets/4_decommission_resources/)
- [Servian AWS Auto Cleanup](https://github.com/servian/aws-auto-cleanup)

<span id="page-853-0"></span>COST04-BP05 データ保持ポリシーを適用する

サポートされるリソースでデータ保持ポリシーを定義し、組織の要件に従ってオブジェクト削除を処 理します。不要または孤立したリソースや不要になったオブジェクトを、特定して削除します。

このベストプラクティスを確立しない場合のリスクレベル: 中

データ保持ポリシーとライフサイクルポリシーを使用して、特定されたリソースの廃止プロセスに 関連するコストとストレージコストを削減します。データ保持ポリシーとライフサイクルポリシー を定義してストレージクラスの移行や削除を自動で実行すると、ライフタイム期間の全体的なスト レージコストが削減されます。Amazon Data Lifecycle Manager を使用して、Amazon Elastic Block Store スナップショットおよび Amazon EBS 搭載 Amazon マシンイメージ (AMI) の作成と削除を自 動化できます。また、Amazon S3 Intelligent-Tiering または Amazon S3 ライフサイクル設定を使用 して、Amazon S3 オブジェクトのライフサイクルを管理できます。ほかにも[、API または SDK](https://aws.amazon.com/tools/) を使 用してカスタムコードを実装し、ライフサイクルポリシーとポリシールールを作成して、オブジェク トを自動で削除することもできます。

実装手順

- Amazon Data Lifecycle Manager の使用: Amazon Data Lifecycle Manager でライフサイクルポリ シーを使用して、Amazon EBS スナップショットと Amazon EBS 搭載 AMI の削除を自動化しま す。
- バケットにライフサイクル設定をセットアップする: バケットで Amazon S3 ライフサイクル設定 を使用して、ビジネス要件に基づき、オブジェクトのライフサイクル中に Amazon S3 が実行する アクション、およびオブジェクトのライフサイクル終了時の削除を定義します。

リソース

関連するドキュメント:

- [AWS Trusted Advisor](https://aws.amazon.com/premiumsupport/trustedadvisor/)
- [Amazon Data Lifecycle Manager](https://docs.aws.amazon.com/dlm/?icmpid=docs_homepage_mgmtgov)
- [Amazon S3 バケットにライフサイクル設定を設定する方法](https://docs.aws.amazon.com/AmazonS3/latest/userguide/how-to-set-lifecycle-configuration-intro.html)

# 関連動画:

- [Automate Amazon EBS Snapshots with Amazon Data Lifecycle Manager](https://www.youtube.com/watch?v=RJpEjnVSdi4) (DLM を使用して EBS ス ナップショットを自動化する)
- [Empty an Amazon S3 bucket using a lifecycle configuration rule](https://www.youtube.com/watch?v=JfK9vamen9I) (ライフサイクル設定ルールを使用 して Amazon S3 バケットを空にする)

# 関連する例:

- [Empty an Amazon S3 bucket using a lifecycle configuration rule](https://aws.amazon.com/premiumsupport/knowledge-center/s3-empty-bucket-lifecycle-rule/) (ライフサイクル設定ルールを使用 して Amazon S3 バケットを空にする)
- [Well-Architected Lab: Decommission resources automatically \(Level 100\)](https://www.wellarchitectedlabs.com/cost/100_labs/100_goals_and_targets/4_decommission_resources/) (Well-Architected ラボ: 自動的にリソースを削除する (レベル 100))

# 費用対効果の高いリソース

# 質問

- [COST 5.サービスを選択するとき、どのようにコストを評価しますか?](#page-855-0)
- [COST 6.コストターゲットに合わせて、リソースタイプ、リソースサイズ、およびリソース数を選](#page-867-0) [択するには、どうすればよいですか?](#page-867-0)

# • [COST 7.コストを削減するには、料金モデルをどのように使用したらよいでしょうか?](#page-878-0)

• [COST 8.データ転送料金についてどのように計画していますか?](#page-889-0)

# <span id="page-855-0"></span>COST 5.サービスを選択するとき、どのようにコストを評価しますか?

Amazon EC2、Amazon EBS、Amazon S3 は、いわば AWS のビルディングブロック的なサービス です。Amazon RDS や Amazon DynamoDB などのマネージドサービスは 、より高レベル、つまり アプリケーションレベルの AWS のサービスです。基盤となるサービスやマネージドサービスを適切 に選択することで、このワークロードのコストを最適化できます。例えば、マネージドサービスを 使用することで、管理や運用によって発生するオーバーヘッドを削減またはゼロにでき、アプリケー ション開発やビジネス上の他の活動に注力できるようになります。

ベストプラクティス

- [COST05-BP01 組織のコスト要件を特定する](#page-855-1)
- [COST05-BP02 ワークロードのすべてのコンポーネントを分析する](#page-857-0)
- [COST05-BP03 各コンポーネントの詳細な分析を実行する](#page-859-0)
- [COST05-BP04 コスト効率の高いライセンスを提供するソフトウェアを選択する](#page-862-0)
- [COST05-BP05 組織の優先順位に従ってコストが最適化されるようにこのワークロードのコンポー](#page-863-0) [ネントを選択する](#page-863-0)
- [COST05-BP06 異なる使用量について経時的なコスト分析を実行する](#page-865-0)

<span id="page-855-1"></span>COST05-BP01 組織のコスト要件を特定する

チームメンバーと協力して、コストの最適化とこのワークロードのその他の柱とのバランス (パ フォーマンスや信頼性など) を定義します。

このベストプラクティスが確立されていない場合のリスクレベル: 高

実装のガイダンス

ほとんどの組織では、情報技術 (IT) 部門には複数の小さなチームがあり、抱える議題や注力分野 は、所属メンバーの専門分野とスキルを反映してそれぞれに異なります。組織全体の目標、優先事 項、目的を把握し、各部門や各プロジェクトがそうした目標にどのように貢献しているかを理解する 必要があります。人員、設備、技術、資材、外部サービスなど、すべての重要なリソースを分類して おくことは、組織の目標を達成し、包括的な予算計画を立てるうえで不可欠です。こうした体系的な アプローチでコストを特定し、把握することが、組織にとって現実的で健全なコスト計画を立てるた めの基本です。

ワークロードのサービスを選択する場合は、組織の優先順位を理解することが重要です。コスト最適 化と、AWS Well-Architected フレームワークの他の柱 (パフォーマンスや信頼性など) とのバランス を図ります。このプロセスは、組織の目標、市況、業務のダイナミクスの変化を反映するために、体 系的かつ定期的に実施する必要があります。十分にコスト最適化されたワークロードとは組織の要件 に最も適合するソリューションであって、必ずしも最低コストのソリューションとは限りません。製 品、ビジネス、技術、財務など、組織内のすべてのチームと会合し、情報を収集します。競合する利 益または代替アプローチ間のトレードオフの影響を評価し、重点領域を決定するか、一連のアクショ ンを選択する際に十分な情報に基づいて意思決定を下せるようにします。

たとえば、新しい機能の市場投入までの時間を短縮することは、コストの最適化よりも重視される ことがあります。または、非リレーショナルデータ用にリレーショナルデータベースを選択すれば、 データ型に合わせて最適化されたデータベースに移行してアプリケーションを更新するよりも、シス テムの移行が簡素化されます。

実装手順

- 組織のコスト要件を特定する: 製品管理、アプリケーション所有者、開発および運用チーム、管 理、財務のメンバーなど、組織のチームメンバーとミーティングを行います。このワークロードと そのコンポーネントに対して、Well-Architected の柱に優先順位を付けます。柱を順番に並べたリ ストを作成してください。また、それぞれの柱に重みを付け、その柱が他の柱よりどの程度重視さ れているかや、2 つの柱の重点度がどの程度類似しているかを示すことができます。
- 技術的負債に対処し、文書化する: ワークロードのレビュー中に、技術的負債に対処します。バッ クログ項目を文書化して、後日、リファクタリングやリアーキテクティングで最適化を進めること を目標に、ワークロードを再検討します。生じたトレードオフを他のステークホルダーに明確に伝 えることが大切です。

リソース

関連するベストプラクティス:

- [REL11-BP07 可用性の目標と稼働時間のサービスレベルアグリーメント \(SLA\) を満たす製品を設](https://docs.aws.amazon.com/wellarchitected/latest/reliability-pillar/rel_withstand_component_failures_service_level_agreements.html) [計する](https://docs.aws.amazon.com/wellarchitected/latest/reliability-pillar/rel_withstand_component_failures_service_level_agreements.html)
- [OPS01-BP06 トレードオフを評価する](https://docs.aws.amazon.com/wellarchitected/latest/operational-excellence-pillar/ops_priorities_eval_tradeoffs.html)

関連するドキュメント:

- [AWS 総保有コスト \(TCO\) 計算ツール](https://aws.amazon.com/tco-calculator/)
- [Amazon S3 ストレージクラス](https://aws.amazon.com/s3/storage-classes/)

費用対効果の高いリソース 852

• [クラウド製品](https://aws.amazon.com/products/)

<span id="page-857-0"></span>COST05-BP02 ワークロードのすべてのコンポーネントを分析する

現在のサイズやコストに関係なく、すべてのワークロードが分析されることを確認します。見直しを 行う際には、現在のコストや予想コストなどの潜在的利益を織り込む必要があります。

このベストプラクティスが確立されていない場合のリスクレベル: 高

実装のガイダンス

組織にビジネス価値をもたらすべく設計されたワークロードコンポーネントには、さまざまなサービ スが含まれる場合があります。コンポーネントごとに、ビジネスニーズに対応する特定の AWS クラ ウド サービスを選択できます。何が選択されるかは、それらのサービスに関する知識や使用経験な どの要因によって違ってきます。

組織の要件 ([「COST05-BP01 組織のコスト要件を特定する」](https://docs.aws.amazon.com/wellarchitected/latest/cost-optimization-pillar/cost_select_service_requirements.html)を参照) を特定したら、ワークロード のすべてのコンポーネントを徹底的に分析します。現時点と今後予測されるコストとサイズを考慮し て、各コンポーネントを分析します。分析のコストを、ワークロードのライフサイクル全体で削減が 見込まれる額と比較検討してください。対象となるワークロードのコンポーネントをすべて分析する ための労力が、そのコンポーネントの最適化により見込まれる節約額や改善に見合っていなければな りません。例えば、提案されたリソースのコストが月額 10 USD で、予測負荷が月額 15 USD を超 えない場合に、コストを 50% (月額 5 USD) 削減するために 1 日分の労力を費やすようでは、システ ムの寿命全体にわたって得られると考えられる利益を超えることになるかもしれません。データに基 づくより高速でより効率的な予測を使用すると、このコンポーネントの全体的な成果を最善のものに できます。

ワークロードは時間の経過とともに変化する可能性があり、ワークロードのアーキテクチャや使用 方法が変化すると、適切だったサービスの組み合わせが最適ではなくなってしまうことがあります。 サービスの選択に関する分析には、現在および将来のワークロードの状態と使用量レベルが組み込ま れる必要があります。将来のワークロードの状態や使用量に合わせてサービスを運用すると、今後の 変更に必要な労力を軽減または削除できることになり、全体的なコストを削減できます。例えば、最 初は EMR Serverless の使用が適しているかもしれません。ただし、そのサービスの使用量が増えて きたら、EC2 の EMR に移行することで、ワークロードの該当コンポーネントのコストを削減できる 可能性があります。

[AWS Cost Explorer](https://aws.amazon.com/aws-cost-management/aws-cost-explorer/) および AWS Cost and Usage Report [\(CUR](https://aws.amazon.com/aws-cost-management/aws-cost-and-usage-reporting/)) では、PoC (概念実証) または実行中 の環境のコストを分析できます。また、[AWS Pricing Calculator](https://calculator.aws/#/) を使用して、ワークロードのコスト を見積もることもできます。

技術チームがワークロードを見直すためのワークフローを作成します。このワークフローはシンプル なものにし、必要なステップをすべて網羅することで、チームがワークロードの各コンポーネントと その料金を理解できるようにします。組織はこのワークフローに従い、またそれを各チームの特定の ニーズに基づいてカスタマイズできます。

- 1. ワークロードで使用する各サービスをリスト化する: まずはここから始めるのがよいでしょう。現 在使用されているすべてのサービスと、コストの発生源を特定します。
- 2. これらのサービスの料金体系を理解する: 各サービス[の料金モデル](https://aws.amazon.com/pricing/)を理解します。AWS の各サー ビスには、使用量、データ転送、機能に固有の料金などの要因に基づくさまざまな料金モデルが あります。
- 3. 想定外のワークロードコストがかかり、予想される使用量とビジネス成果に見合わないサービス に重点を置く: AWS Cost Explorer または AWS Cost and Usage Report を使用して、異常値、ま たはコストが価値や使用量に比例しないサービスを特定します。最適化にかける労力に優先順位 を付けるには、コストとビジネス成果を相関付けることが重要です。
- 4. AWS Cost Explorer、CloudWatch Logs、VPC フローログ、Amazon S3 Storage Lens を使用し て、高コストの根本原因を理解する: これらのツールは、高コストの診断に役立ちます。各サービ スが、使用量とコストの確認と分析に役立つ異なるレンズを提供します。例えば、Cost Explorer は全体的なコスト傾向の特定に役立ち、CloudWatch Logs は運用に関するインサイトを提供しま す。また、VPC フローログは IP トラフィックを表示し、Amazon S3 Storage Lens はストレージ 分析に有用です。
- 5. AWS Budgets を使用して、サービスまたはアカウントに対する特定の金額の予算を設定する: 予 算を設定することは、コストを管理する積極的な方法です。AWS Budgets を使用して、カスタム の予算のしきい値を設定し、コストがそのしきい値を超えたときにアラートを受け取ります。
- 6. Amazon CloudWatch アラームを設定して、請求と使用状況のアラートを送信する: コストと使 用状況のメトリクスに対するモニタリングとアラートを設定します。特定のしきい値を超えると CloudWatch アラームが通知するため、介入の応答時間が短縮されます。

現在の属性に関係なく、すべてのワークロードコンポーネントを戦略的に見直すことで、時間の経過 に伴う着実な強化とコスト削減を促進します。このレビュープロセスに費やす労力は、それに見合う 効果が得られるか慎重に検討した上で、決める必要があります。

### 実装手順

• ワークロードコンポーネントをリスト化する: ワークロードのコンポーネントのリストを作成しま す。このリストを使用して、各コンポーネントが分析されたことを確認します。費やされる労力 は、組織の優先順位によって定義されたワークロードの重要度に見合うものにする必要がありま

す。効率向上のために、リソースを機能別にグループ化します (複数のデータベースがある場合は 本番データベースストレージなど)。

- コンポーネントリストに優先順位を付ける: コンポーネントリストを取得して、労力をかける順で 優先順位付けをします。これは通常、コンポーネントのコストが最も高価なものから最も安価なも のへ、または組織の優先順位で定義されている重要度の順に並べられます。
- 分析を実行する: リストの各コンポーネントについて、使用可能なオプションとサービスを確認 し、組織の優先順位に最適なオプションを選択します。

リソース

関連するドキュメント:

- [AWS Pricing Calculator](https://calculator.aws/#/)
- [AWS Cost Explorer](https://aws.amazon.com/aws-cost-management/aws-cost-explorer/)
- [Amazon S3 ストレージクラス](https://aws.amazon.com/s3/storage-classes/)
- [AWS クラウド 製品](https://aws.amazon.com/products/)

# 関連動画:

• [AWS Cost Optimization Series: CloudWatch](https://www.youtube.com/watch?v=6imTJUGEzjU)

<span id="page-859-0"></span>COST05-BP03 各コンポーネントの詳細な分析を実行する

各コンポーネントの、組織にかかる全体的なコストを調べます。運用および管理のコスト、特にクラ ウドプロバイダーが提供するマネージドサービスを使用するコストを考慮して、総保有コストを計算 します。レビューを行う際には、潜在的利益 (分析に費やされた時間がコンポーネントのコストに比 例しているなど) を織り込む必要があります。

このベストプラクティスが確立されていない場合のリスクレベル: 高

実装のガイダンス

時間短縮を検討して、チームが技術的な負債の返済、イノベーション、付加価値機能、ビジネスの差 別化要素の構築に集中できるようにします。例えば、データベースをできるだけ迅速にオンプレミス 環境からクラウドにリフトアンドシフト (リホストともいいます) して、後で最適化する必要がある 場合です。AWS でマネージドサービスを利用して、ライセンスコストの排除または削減を模索する ことには、時間をかけるだけの価値があります。AWS のマネージドサービスによって、OS のパッ

チ適用やアップグレードなど、サービス維持に伴う運用上および管理上の負担が軽減されるため、イ ノベーションとビジネスに集中できます。

マネージドサービスはクラウド規模で運用されるため、トランザクションまたはサービス単位で コストを削減できます。アプリケーションのコアアーキテクチャを変更せずに、具体的なメリット を生み出すための潜在的最適化作業を行うことができます。例えば、[Amazon Relational Database](https://aws.amazon.com/rds/) [Service \(Amazon RDS\)](https://aws.amazon.com/rds/) などの database-as-a-service プラットフォームに移行するか、[AWS Elastic](https://aws.amazon.com/elasticbeanstalk/)  [Beanstalk](https://aws.amazon.com/elasticbeanstalk/) などのフルマネージド型のプラットフォームにアプリケーションを移行することで、デー タベースインスタンスの管理に費やす時間を削減できます。

通常、マネージドサービスは、十分なキャパシティを確保するために設定できる属性を備えていま す。この属性を設定およびモニタリングして、余剰キャパシティーを最小限に抑え、パフォーマン スを最大化する必要があります。AWS Management Console や AWS API および SDK を使用して AWS Managed Services の属性を変更し、需要の変化に合わせてリソースのニーズを調整できま す。例えば、Amazon EMR クラスターまたは Amazon Redshift クラスターのノード数を増減して、 規模をスケールアウトまたはスケールインできます。

また、AWS リソースの複数のインスタンスを圧縮して、高密度に使用することもできます。例え ば、単一の Amazon Relational Database Service (Amazon RDS) データベースインスタンスで、複 数の小さなデータベースをプロビジョニングできます。使用量が増えたら、スナップショットや復元 プロセスを使用して、そのデータベースの 1 つを専用 Amazon RDS データベースインスタンスに移 行できます。

マネージドサービスでワークロードをプロビジョニングする際は、サービスキャパシティーの調整要 件を理解する必要があります。主な要件としては、時間、労力、通常のワークロードオペレーション への影響などが一般には考えられます。プロビジョニングされたリソースでは変更が発生するまでの 時間が許容され、このために必要なオーバーヘッドをプロビジョニングする必要があります。サービ ス変更に必要な継続的労力は、システムに統合する API と SDK やAmazon CloudWatchなどのモニ タリングツールを使用することで、実質ゼロまで減らすことができます。

[Amazon RDS、](https://aws.amazon.com/rds/)[Amazon Redshift、](https://aws.amazon.com/redshift/)[Amazon ElastiCache](https://aws.amazon.com/elasticache/) は、マネージドデータベースサービスを提 供します。[Amazon Athena](https://aws.amazon.com/athena/)[、Amazon EMR](https://aws.amazon.com/emr/)[、Amazon OpenSearch Service](https://aws.amazon.com/opensearch-service/) はマネージド分析サービ スを提供します。

[AMS](https://aws.amazon.com/managed-services/) は、エンタープライズのお客様やパートナーに代わって AWS インフラストラクチャを運用す るサービスです。コンプライアンスに準拠したセキュアな環境で、ワークロードをデプロイできま す。AMS では、エンタープライズクラウド運用モデルとオートメーションを使用して、組織の要件 を満たし、クラウド移行を高速化し、継続的な管理コストを削減できます。

実装手順

- 詳細な分析を実行する: コンポーネントリストを使用して、各コンポーネントを優先度が高いもの から処理します。優先度がより高く、より多くのコストがかかるコンポーネントについては、追加 の分析を実行し、利用可能なすべてのオプションとその長期的な影響を評価します。優先度の低い コンポーネントの場合、使用状況の変化によってコンポーネントの優先度が変更するかどうかを評 価し、かける労力の適切性の分析を実行します。
- 管理されているリソースと管理されていないリソースを比較する: 自社で管理するリソースの運用 コストを考え、それを AWS が管理するリソースと比較します。例えば、Amazon EC2 インスタ ンスで実行しているデータベースをレビューし、Amazon RDS (AWS マネージドサービス) という オプションと比較します。または、Amazon EMR と、Amazon EC2 で Apache Spark を実行する 場合を比較します。セルフマネージドワークロードから AWS のフルマネージドワークロードに移 行する際は、オプションを慎重に研究してください。最も重要な 3 つの考慮事項は、使用す[るマ](https://aws.amazon.com/products/?&aws-products-all.q=managed) [ネージドサービスの種類](https://aws.amazon.com/products/?&aws-products-all.q=managed)、[データ移行](https://aws.amazon.com/big-data/datalakes-and-analytics/migrations/)に使用するプロセス、[AWS 責任共有モデルの理解で](https://aws.amazon.com/compliance/shared-responsibility-model/)す。

リソース

関連するドキュメント:

- [AWS 総保有コスト \(TCO\) 計算ツール](https://aws.amazon.com/tco-calculator/)
- [Amazon S3 ストレージクラス](https://aws.amazon.com/s3/storage-classes/)
- [AWS クラウド 製品](https://aws.amazon.com/products/)
- [AWS 責任共有モデル](https://aws.amazon.com/compliance/shared-responsibility-model/)

# 関連動画:

- [Why move to a managed database?](https://www.youtube.com/watch?v=VRFdc-MVa4I) (マネージドデータベースに移行する理由)
- [What is Amazon EMR and how can I use it for processing data?](https://www.youtube.com/watch?v=jylp2atrZjc) (EMR の概要とこれを使用した データの処理方法)

# 関連する例:

- [Why move to a managed database?](https://aws.amazon.com/getting-started/hands-on/move-to-managed/why-move-to-a-managed-database/) (マネージドデータベースに移行する理由)
- [Consolidate data from identical SQL Server databases into a single Amazon RDS for SQL Server](https://aws.amazon.com/blogs/database/consolidate-data-from-identical-sql-server-databases-into-a-single-amazon-rds-for-sql-server-database-using-aws-dms/)  [database using AWS DMS](https://aws.amazon.com/blogs/database/consolidate-data-from-identical-sql-server-databases-into-a-single-amazon-rds-for-sql-server-database-using-aws-dms/) (AWS を使用してさまざまな SQL サーバーデータベースから単一の Amazon RDS for SQL Server データベースにデータを統一する)
- [Deliver data at scale to Amazon Managed Streaming for Apache Kafka \(Amazon MSK\)](https://aws.amazon.com/getting-started/hands-on/deliver-data-at-scale-to-amazon-msk-with-iot-core/?ref=gsrchandson) (Amazon Managed Streaming for Apache Kafka (Amazon MSK) に大規模にデータを配信する)

• [Migrate an ASP.NET web application to AWS Elastic Beanstalk](https://aws.amazon.com/getting-started/hands-on/migrate-aspnet-web-application-elastic-beanstalk/?ref=gsrchandson&id=itprohandson) (ASP.NET ウェブアプリケーショ ンを AWS Elastic Beanstalk に移行する)

<span id="page-862-0"></span>COST05-BP04 コスト効率の高いライセンスを提供するソフトウェアを選択する

オープンソースソフトウェアは、ワークロードに多大なコストをもたらすソフトウェアライセンスコ ストを排除することができます。ライセンスされたソフトウェアが必要な場合は、CPU などの任意 の属性に結びついたライセンスは避け、出力または結果に結びついたライセンスを探します。これら のライセンスのコストは、提供するメリットに応じてより密にスケールされます。

このベストプラクティスが確立されていない場合のリスクレベル: 低

実装のガイダンス

「オープンソース」は、ソフトウェア開発の文脈で生まれた用語であり、ソフトウェアが特定の無料 配布基準に準拠しているという意味です。オープンソースソフトウェアは、誰でも検査、変更、拡張 できるソースコードで構成されています。組織はビジネス要件、エンジニアのスキル、予測される使 用状況、その他の技術的な依存関係を踏まえて、ライセンスコストを最小限に抑えるため、AWS で オープンソースソフトウェアを使用することを検討できます。つまり、[オープンソースソフトウェ](https://aws.amazon.com/what-is/open-source/) [ア](https://aws.amazon.com/what-is/open-source/)を使用することで、ソフトウェアライセンスのコストを削減できます。オープンソースソフトウェ アへの変更は、ワークロードサイズが拡大するにつれ、ワークロードコストに大きな影響を与える可 能性があります。

ライセンスを取得したソフトウェアで得られる効果を、ワークロードの最適化にかかる総コストに 照らして測定してください。ライセンス変更とその変更がワークロードコストに与える影響をモデリ ングします。あるベンダーがデータベースライセンスのコストを変更したなら、それがワークロード の全体的な効率にどのような影響を与えるかを調査します。ベンダーの過去の価格アナウンスを検討 して、ベンダー製品全体のライセンス変更の傾向を検討してください。ライセンスコストは、ハード ウェアごとにスケールするライセンス (CPU バウンドライセンス) など、スループットや使用量とは 関係なくスケールされる場合があります。こうしたライセンスは、それに伴う成果が見られないまま コストが急増する可能性があるため、避けてください。

例えば、Linux オペレーティングシステムを搭載した Amazon EC2 インスタンスを us-east-1 で運 用する場合、Windows で実行する別の Amazon EC2 インスタンスを運用する場合と比較して、約 45% のコスト削減になります。

[AWS Pricing Calculator](https://calculator.aws/) では、Amazon RDS インスタンスや各種データベースエンジンなど、ライセ ンスオプションが異なるさまざまなリソースのコストを総合的に比較できます。さらに、AWS Cost Explorer では、既存のワークロード (特にライセンスがさまざまに異なるワークロード) のコストを

有益な視点で検討できます。ライセンス管理については、[AWS License Manager](https://aws.amazon.com/license-manager) でソフトウェアラ イセンスの管理と処理を合理化できます。お客様は、AWS クラウド でお好みのオープンソースソフ トウェアをデプロイして運用できます。

実装手順

- ライセンスオプションを分析する: 利用可能なソフトウェアのライセンス条項を確認します。必要 な機能を備えたオープンソースバージョンを探し、ライセンスされたソフトウェアの利点がコスト を上回っているかどうかを調べます。好条件があれば、ソフトウェアのコストに見合う利点が得ら れます。
- ソフトウェアプロバイダーを分析する: ベンダーによる料金履歴またはライセンスの改定履歴を確 認します。特定のベンダーのハードウェアまたはプラットフォームで実行することについての懲罰 的な条件など、結果に見合わない変更を調べます。また、監査の実行方法や課される可能性のある 罰則についても確認します。

リソース

関連するドキュメント:

- [Open Source at AWS](https://aws.amazon.com/opensource/)
- [AWS 総保有コスト \(TCO\) 計算ツール](https://aws.amazon.com/tco-calculator/)
- [Amazon S3 ストレージクラス](https://aws.amazon.com/s3/storage-classes/)
- [クラウド製品](https://aws.amazon.com/products/)

関連する例:

- [オープンソースに関するブログ](https://aws.amazon.com/blogs/opensource/)
- [AWS Open Source Blogs](https://aws.github.io/)
- [最適化とライセンス評価](https://aws.amazon.com/optimization-and-licensing-assessment/)

<span id="page-863-0"></span>COST05-BP05 組織の優先順位に従ってコストが最適化されるようにこのワークロードのコンポーネ ントを選択する

ワークロードのすべてのコンポーネントを選択したときのコストを考慮します。これには、アプリ ケーションレベルのサービスとマネージドサービス、またはサーバーレス、コンテナ、イベント駆 動型アーキテクチャを使用して、全体のコストを削減することが含まれます。オープンソースソフト
ウェアやライセンス料金がかからないソフトウェア、または代替品を使用して、支出を最小限に抑え ます。

このベストプラクティスを活用しない場合のリスクレベル: 中

実装のガイダンス

すべてのコンポーネントを選択する際は、サービスのコストとオプションを考慮します。これに は、アプリケーションレベルのサービスとマネージドサービスである [Amazon Relational Database](https://aws.amazon.com/rds/)  [Service](https://aws.amazon.com/rds/) (Amazon RDS)、 [Amazon DynamoDB、](https://aws.amazon.com/dynamodb/) [Amazon Simple Notification Service](https://aws.amazon.com/sns/) (Amazon SNS) および [Amazon Simple Email Service](https://aws.amazon.com/ses/) (Amazon SES) を使用して組織の全体的なコストを削減する ことが含まれます。

サーバーレスやコンテナをコンピューティングに使用します。これには、 [AWS Lambda](https://aws.amazon.com/lambda/) および静的 ウェブサイト用の [Amazon Simple Storage Service](https://aws.amazon.com/s3/) (Amazon S3) が含まれます。可能であればアプ リケーションをコンテナ化し、 [Amazon Elastic Container Service](https://aws.amazon.com/ecs/) (Amazon ECS) または [Amazon](https://aws.amazon.com/eks/)  [Elastic Kubernetes Service](https://aws.amazon.com/eks/) (Amazon EKS) などの AWS マネージドコンテナサービスを使用しま す。.

オープンソースソフトウェア、またはライセンス料金のないソフトウェア (コンピューティングワー クロード用の Amazon Linux、データベースを Amazon Aurora に移行するなど) を使用して、ライセ ンスコストを最小限に抑えます。

以下のサーバーレスまたはアプリケーションレベルのサービスを使用できます。 [Lambdai](https://aws.amazon.com/lambda/)o1 [Amazon Simple Queue Service \(Amazon SQS\)i](https://aws.amazon.com/sqs/)o1 [Amazon SNS、](https://aws.amazon.com/sqs/) [Amazon SES。](https://aws.amazon.com/ses/)これらのサービス ではリソースを管理する必要がなく、コード実行、キューサービス、メッセージ配信の機能を利用で きます。もう 1 つの利点は、使用量に応じてパフォーマンスとコストをスケールインするため、コ スト配分とコストの帰属が効率的になることです。

イベント駆動型アーキテクチャ [をサーバーレスサービスで使用することも](https://aws.amazon.com/what-is/eda/) できます。イベント駆動 型アーキテクチャはプッシュベースであるため、イベントはルーターで発生してもオンデマンドで取 得されます。この方法では、イベントをチェックするために定期的にポーリングする費用が発生しま せん。つまり、ネットワーク帯域幅の消費を抑え、CPU 使用率は低く、アイドルなフリートキャパ シティは少なくなり、SSL/TLS ハンドシェイクも減ります。

サーバーレスの詳細については、 [Well-Architected サーバーレスアプリケーションレンズのホワイト](https://docs.aws.amazon.com/wellarchitected/latest/serverless-applications-lens/welcome.html) [ペーパーを参照してください。](https://docs.aws.amazon.com/wellarchitected/latest/serverless-applications-lens/welcome.html)

### 実装手順

- 各サービスを選択してコストを最適化する: 優先順位リストと分析を使用して、組織の優先順位に 最も合致する各オプションを選択します。需要に合わせてキャパシティを増やすのではなく、より 低いコストでより優れたパフォーマンスを得られる可能性がある他のオプションを検討します。例 えば、AWS 上のデータベースに対する予想されるトラフィックを見直す必要がある場合、インス タンスサイズを増やす、または Amazon ElastiCache サービス (Redis または Memcached) を使用 してデータベースにキャッシュメカニズムを提供することを検討します。
- イベント駆動型アーキテクチャを評価する: サーバーレスアーキテクチャを使用すると、分散マイ クロサービスベースのアプリケーション向けにイベント駆動型アーキテクチャを構築することも できます。これを利用すると、スケーラブルで回復性が高く、迅速かつコスト効果の高いソリュー ションを構築できます。

リソース

関連するドキュメント:

- [AWS 総保有コスト \(TCO\) 計算ツール](https://aws.amazon.com/tco-calculator/)
- [AWS サーバーレス](https://aws.amazon.com/serverless/)
- [EDA とは](https://aws.amazon.com/what-is/eda/)
- [Amazon S3 ストレージクラス](https://aws.amazon.com/s3/storage-classes/)
- [クラウド製品](https://aws.amazon.com/products/)
- [Amazon ElastiCache for Redis](https://aws.amazon.com/elasticache/redis)

### 関連する例:

- [Getting started with event-driven architecture \(イベント駆動型アーキテクチャで開始する\)](https://aws.amazon.com/blogs/compute/getting-started-with-event-driven-architecture/)
- [イベント駆動型アーキテクチャ](https://aws.amazon.com/event-driven-architecture/)
- [How Statsig runs 100x more cost-effectively using Amazon ElastiCache for Redis](https://aws.amazon.com/blogs/database/how-statsig-runs-100x-more-cost-effectively-using-amazon-elasticache-for-redis/)
- [Best practices for working with AWS Lambda functions](https://docs.aws.amazon.com/lambda/latest/dg/best-practices.html)

COST05-BP06 異なる使用量について経時的なコスト分析を実行する

ワークロードは時間の経過とともに変化することがあります。それぞれのサービスまたは機能のコス ト効率は、使用レベルによって異なります。各コンポーネントについて予想使用量に基づく経時的な

分析を実行することで、ワークロードのコスト効率性がそのライフタイム全体にわたって維持されま す。

このベストプラクティスが確立されていない場合のリスクレベル: ミディアム

実装のガイダンス

AWS で新しいサービスや機能がリリースされると、ワークロードに最適なサービスが変化する可能 性があります。求められる労力は、潜在的な利点が反映されたものである必要があります。ワーク ロードレビューの頻度は、組織の要件によって異なります。ワークロードにかなりのコストがかかっ ている場合、新しいサービスの運用が早いほどコスト削減が最大になるため、レビュー頻度が高い方 が有利です。レビューのトリガーとしては、使用パターンの変化も挙げられます。使用量が大幅に変 化した場合は、別のサービスを使った方がよい場合もあります。

データを AWS クラウドに移動する必要がある場合、AWS が提供するバリエーション豊かな製品 やパートナーツールを選択して、データセットを移行できます。データセットは、ファイル、デー タベース、マシンイメージ、ブロックボリューム、あるいはテープバックアップであっても構い ません。例えば、大量のデータを AWS に対して入出力する場合や、エッジでデータを処理する場 合、AWS の目的別デバイスのいずれかを使用して、コスト効果が高い方法でペタバイト規模のデー タをオフラインで移動できます。別の例としては、より速いデータ転送速度が必要な場合、VPN よ りも、ビジネスに必要な安定した接続性能を提供する直接接続サービスの方が安価な場合がありま す。

さまざまな使用状況において繰り返したコスト分析を基にして、スケーリングアクティビティをレ ビューします。結果を分析して、複数のインスタンスタイプと購入オプションを使用したインスタ ンスの追加に合わせてスケーリングポリシーを調整できるかを確認します。設定をレビューして、最 小限を削減してもユーザーリクエストを処理できる (ただしより小さなフリートサイズで) かを確認 し、予想される高需要を満たすためにリソースを追加します。

組織の関係者と話し合って、さまざまな使用状況について繰り返しコスト分析を実行し、[AWS](https://docs.aws.amazon.com/cost-management/latest/userguide/ce-forecast.html) [Cost Explorer](https://docs.aws.amazon.com/cost-management/latest/userguide/ce-forecast.html) の予測機能を使用して、サービス変更によって発生する可能性のある影響を予測しま す。AWS Budgets、CloudWatch 請求アラーム、AWS Cost Anomaly Detection を使用して使用状況 レベルのトリガーをモニタリングし、最もコスト効果が高いサービスをなるべく迅速に特定して実装 します。

実装手順

• 予測された使用パターンを定義する: マーケティングや製品所有者などの組織と協力して、ワーク ロードに対して期待および予測される使用パターンを文書化します。これまでと今後両方のコスト

と使用量の増加についてビジネス上の関係者と話し合い、増加がビジネス要件に沿ったものである ことを確認します。自社の AWS リソースを使用するユーザーが増える日、週、月を特定します。 そのタイミングで既存のリソースのキャパシティを増やすか追加サービスを導入して、コストを削 減しパフォーマンスを向上させる必要があります。

• 予測された使用量に基づくコスト分析を実行する: 定義された使用パターンを使用して、これらの 各ポイントで分析を実行します。分析作業は、潜在的な結果を反映する必要があります。例えば、 使用量の変化が大きい場合は、コストと変化を確認するために詳細な分析を実行する必要がありま す。つまり、コストが増えていれば、ビジネスにおける使用量も同様に増えているはずです。

リソース

関連するドキュメント:

- [AWS 総保有コスト \(TCO\) 計算ツール](https://aws.amazon.com/tco-calculator/)
- [Amazon S3 ストレージクラス](https://aws.amazon.com/s3/storage-classes/)
- [クラウド製品](https://aws.amazon.com/products/)
- [Amazon EC2 Auto Scaling](https://docs.aws.amazon.com/autoscaling/ec2/userguide/what-is-amazon-ec2-auto-scaling.html)
- [クラウドデータの移行](https://aws.amazon.com/cloud-data-migration/)
- [AWS Snow Family](https://aws.amazon.com/snow/)

### 関連動画:

• [AWS OpsHub for Snow Family](https://www.youtube.com/watch?v=0Q7s7JiBCf0)

COST 6.コストターゲットに合わせて、リソースタイプ、リソースサイズ、およびリ ソース数を選択するには、どうすればよいですか?

対象タスクについて適切なリソースサイズおよびリソース数を選択していることを確認します。最も コスト効率の高いタイプ、サイズ、数を選択することで、無駄を最小限に抑えます。

ベストプラクティス

- [COST06-BP01 コストモデリングを実行する](#page-868-0)
- [COST06-BP02 データに基づいてリソースタイプ、リソースサイズ、リソース数を選択する](#page-870-0)
- [COST06-BP03 メトリクスに基づいて自動的にリソースタイプ、リソースサイズ、リソース数を選](#page-872-0) [択する](#page-872-0)

• [COST06-BP04 共有リソースの使用を検討する](#page-875-0)

<span id="page-868-0"></span>COST06-BP01 コストモデリングを実行する

組織の要件 (ビジネスニーズや既存のコミットメントなど) を特定して、ワークロードとその各コ ンポーネントのコストモデリング (全体コスト) を実行します。さまざまな予測負荷におけるワーク ロードのベンチマークアクティビティを実行し、コストを比較します。モデリングの際には、潜在的 な利点を織り込む必要があります。例えば、費やされた時間がコンポーネントのコストに比例してい るなどです。

このベストプラクティスが確立されていない場合のリスクレベル: 高

実装のガイダンス

ワークロードと各コンポーネントのコストモデリングを実行してリソース間のバランスを把握し、特 定のパフォーマンスレベルに応じてワークロード内の各リソースの適切なサイズを見つけます。コス トの考慮事項を理解すると、計画されたワークロードのデプロイにおける価値実現の成果評価時に、 組織のビジネスケースや意思決定プロセスがわかります。

さまざまな予測負荷におけるワークロードのベンチマークアクティビティを実行し、コストを比較し ます。モデリングの際には、費やした時間がコンポーネントのコストまたは予想される削減額に比例 しているといった潜在的な利点を織り込む必要があります。このプロセスのベストプラクティスに ついては、[AWS Well-Architected フレームワークのパフォーマンス効率の柱に関するレビューセク](https://docs.aws.amazon.com/wellarchitected/latest/performance-efficiency-pillar/review.html) [ション](https://docs.aws.amazon.com/wellarchitected/latest/performance-efficiency-pillar/review.html)を参照してください。

例えば、コンピューティングリソースからなるワークロードのコストモデリングを作成する場 合、[AWS Compute Optimizer](https://aws.amazon.com/compute-optimizer/) がワークロード実行におけるコストのモデリングに役立ちます。使用 履歴に基づき、コンピューティングリソースの正しいサイズ設定に関するレコメンデーションを提供 します。CloudWatch エージェントが Amazon EC2 インスタンスにデプロイされていることを確認 し、AWS Compute Optimizer 内でより正確な推奨事項を得ることができるメモリメトリクスを収集 します。リスクレベルに応じて複数のレコメンデーションを作成できる機械学習が使われている無料 サービスであるため、コンピューティングリソースにとって理想的なデータソースです。

他のサービスやワークロードコンポーネントのサイズを適正化するために、カスタムログをデー タソースとして使用できる[サービスが複数](https://docs.aws.amazon.com/whitepapers/latest/cost-optimization-right-sizing/identifying-opportunities-to-right-size.html)あります。例えば、[AWS Trusted Advisor、](https://aws.amazon.com/premiumsupport/technology/trusted-advisor/)[Amazon](https://aws.amazon.com/cloudwatch/)  [CloudWatch](https://aws.amazon.com/cloudwatch/)[、Amazon CloudWatch Logs](https://docs.aws.amazon.com/AmazonCloudWatch/latest/logs/WhatIsCloudWatchLogs.html) などです。AWS Trusted Advisor はリソースをチェックし て使用率が低いリソースにフラグを立てるため、リソースのサイズを適正化しコストモデリングを作 成するのに役立ちます。

コストモデリングのデータとメトリクスに関する推奨事項は以下の通りです。

- モニタリングはユーザーエクスペリエンスを正確に反映する必要があります。対象期間に適切な間 隔を選択して、平均の変わりに最大値や 99 パーセンタイル値をじっくり見極めます。
- すべてのワークロードのサイクルをカバーするために必要な分析期間の適切な間隔を選択します。 たとえば、分析を 2 週間間隔で実行する場合、1 か月サイクルで使用率が高くても見逃す場合があ り、過小プロビジョニングにつながる可能性があります。
- 既存のコミットメント、他のワークロード用に選択された料金モデル、イノベーションを迅速化 しコアビジネスバリューに集中する能力を考慮し、計画されたワークロードに対して適切な AWS サービスを選択します。

### 実装手順

• リソースのコストモデリングを実行する: ワークロードまたは概念実証を、テストする特定のリ ソースタイプとサイズを持つ別のアカウントにデプロイします。テストデータを使用してワーク ロードを実行し、出力結果のほか、テスト実行時のコストデータを記録します。その後、ワーク ロードを再デプロイするか、リソースタイプとサイズを変更して、テストをもう一度実行します。 コストモデリングの際には、これらのリソースで使用する可能性のある製品のライセンス料と、こ れらのリソースをデプロイおよび管理する推定運用 (作業またはエンジニア) コストを含めます。 一定期間 (時間単位、日次、月次、年次、三年次) のコストモデリングを考慮します。

リソース

## 関連するドキュメント:

- [AWS Auto Scaling](https://aws.amazon.com/autoscaling/)
- [Identifying Opportunities to Right Size \(](https://docs.aws.amazon.com/whitepapers/latest/cost-optimization-right-sizing/identifying-opportunities-to-right-size.html)サイズ適正化の機会を特定する)
- [Amazon CloudWatch の機能](https://aws.amazon.com/cloudwatch/features/)
- [コスト最適化: Amazon EC2 サイズの適正化](https://docs.aws.amazon.com/awsaccountbilling/latest/aboutv2/ce-rightsizing.html)
- [AWS Compute Optimizer](https://aws.amazon.com/compute-optimizer/)
- [AWS 料金見積りツール](https://calculator.aws/#/)

## 関連する例:

- [Perform a Data-Driven Cost Modelling \(](https://aws.amazon.com/blogs/mt/how-to-use-aws-well-architected-with-aws-trusted-advisor-to-achieve-data-driven-cost-optimization/)データ駆動型のコストモデリングを実行する)
- [計画した AWS リソース設定のコストを見積もる](https://aws.amazon.com/premiumsupport/knowledge-center/estimating-aws-resource-costs/)
- [適切な AWS ツールの選択](https://www.learnaws.org/2019/09/27/choose-right-aws-tools/)

<span id="page-870-0"></span>COST06-BP02 データに基づいてリソースタイプ、リソースサイズ、リソース数を選択する

ワークロードとリソースの特性に関するデータに基づいて、リソースのサイズやタイプを選択しま す。例えば、コンピューティング、メモリ、スループット、書き込み頻度などです。この選択は通 常、以前の (オンプレミス) バージョンのワークロード、ドキュメント、ワークロードに関する他の 情報ソースを用いて行います。

このベストプラクティスが確立されていない場合のリスクレベル: 中

実装のガイダンス

Amazon EC2 では、さまざまなユースケースに合わせて、CPU、メモリ、ストレージ、ネットワー クキャパシティのレベルが異なる、幅広いインスタンスタイプを選択肢として用意しています。イン スタンスタイプごとに CPU、メモリ、ストレージ、ネットワーク機能の組み合わせが異なるため、 プロジェクトに適したリソースの組み合わせを柔軟に選択できます。どのインスタンスタイプにもサ イズが複数用意されており、ワークロードの需要に基づいてリソースを調整できます。必要なインス タンスタイプを判断するには、インスタンスで実行する予定のアプリケーションまたはソフトウェア のシステム要件に関する詳細情報を収集する必要があります。これらの詳細には、次の内容を含める 必要があります。

- オペレーティングシステム
- CPU コア数
- GPU コア
- システムメモリ (RAM) の容量
- ストレージタイプとスペース
- ネットワーク帯域幅要件

コンピューティング要件の目的と必要なインスタンスを明らかにしたうえで、さまざまな Amazon EC2 インスタンスファミリーを検討してください。次のインスタンスタイプファミリーが提供され ています。

- 汎用
- コンピューティング最適化
- メモリ最適化
- ストレージ最適化
- 高速コンピューティング

### • HPC 最適化

各 Amazon EC2 インスタンスファミリーで達成可能な具体的な目的とユースケースの詳細について は、「[AWS インスタンスタイプ」](https://docs.aws.amazon.com/AWSEC2/latest/UserGuide/instance-types.html)を参照してください。

お客様のニーズに最適な特定のインスタンスファミリーとインスタンスタイプを選択するには、シス テム要件の収集が不可欠です。インスタンスタイプ名は、ファミリー名とインスタンスサイズで構成 されます。例えば、t2.micro インスタンスは T2 ファミリーに属するマイクロサイズです。

ワークロードとリソースの特性 (例えば、コンピューティング、メモリ、スループット、書き込み頻 度) に基づいて、リソースのサイズやタイプを選択します。この選択は通常、コストモデリング、以 前のバージョンのワークロード (オンプレミスバージョンなど)、ドキュメント、ワークロードに関 する他の情報ソース (ホワイトペーパー、公開ソリューション) を用いて行います。AWS 料金見積り ツールやコスト管理ツールを使用すれば、十分な判断材料を基にインスタンスのタイプ、サイズ、構 成を決定できます。

### 実装手順

• データに基づいてリソースを選択する: コストモデリングのデータを用いて、予想されるワーク ロードの使用レベルを選定し、特定されたリソースタイプとサイズを選択します。コストモデリン グデータに基づいて、インスタンスに求められるデータ転送速度を考慮しつつ、仮想 CPU の数、 総メモリ (GiB)、ローカルインスタンスストアボリューム (GB)、Amazon EBS ボリューム、ネッ トワークパフォーマンスレベルを決定します。常に詳細な分析と正確なデータに裏付けられた選択 を行い、パフォーマンスの最適化とコスト管理の効率化を両立させましょう。

リソース

関連するドキュメント:

- [AWS インスタンスタイプ](https://docs.aws.amazon.com/AWSEC2/latest/UserGuide/instance-types.html)
- [AWS Auto Scaling](https://aws.amazon.com/autoscaling/)
- [Amazon CloudWatch の機能](https://aws.amazon.com/cloudwatch/features/)
- [EC2 Right Sizing によるコスト最適化](https://docs.aws.amazon.com/awsaccountbilling/latest/aboutv2/ce-rightsizing.html)

#### 関連動画:

• [Selecting the right Amazon EC2 instance for your workloads](https://www.youtube.com/watch?v=q5Dn9gcmpJg)

• [Right size your service](https://youtu.be/wcp1inFS78A)

### 関連する例:

• [It just got easier to discover and compare Amazon EC2 instance types](https://aws.amazon.com/blogs/compute/it-just-got-easier-to-discover-and-compare-ec2-instance-types/)

<span id="page-872-0"></span>COST06-BP03 メトリクスに基づいて自動的にリソースタイプ、リソースサイズ、リソース数を選択 する

現在実行しているワークロードからのメトリクスを用いて、コストを最適化する適切なサイズやタイ プを選択します。コンピューティング、ストレージ、データ、ネットワーキングなどのサービスに対 して、適切なスループット、サイジング、ストレージのプロビジョニングを行います。これは、自動 スケーリングなどのフィードバックループまたはワークロードのカスタムコードで行うことができま す。

このベストプラクティスが確立されていない場合のリスクレベル: 低

実装のガイダンス

ワークロード内に、実行中のワークロードのアクティブなメトリクスを使用してそのワークロードを 変更するフィードバックループを作成します。[AWS Auto Scaling](https://aws.amazon.com/autoscaling/) などのマネージドサービスを使用 して、適切なサイジング操作を実行できます。AWS では、[API や SDK](https://aws.amazon.com/developer/tools/) のほか、最小限の労力でリ ソースを変更するための機能も提供しています。Amazon EC2 インスタンスの停止と起動のワーク ロードをプログラムして、インスタンスサイズやインスタンスタイプを変更できます。これにより、 適切なサイジングによる利点が得られるだけでなく、変更に必要なほぼすべての運用コストを削減す ることもできます。

AWS サービスの中には、[Amazon Simple Storage Service Intelligent-Tiering](https://aws.amazon.com/about-aws/whats-new/2018/11/s3-intelligent-tiering/) のように、タイプやサ イズを自動的に選択する機能が組み込まれているものがあります。Amazon S3 Intelligent-Tiering で は、使用パターンに基づいて、高頻度アクセスと低頻度アクセスの 2 つのアクセスティア間でデー タが自動的に移動します。

実装手順

• ワークロードのメトリクスを設定して可観測性を高める: ワークロードの主要なメトリクスを取得 します。これらのメトリクスは、ワークロード出力などのカスタマーエクスペリエンスに関する 示唆を提供し、CPU やメモリの使用状況などのリソースのタイプとサイズの違いに合わせて調整 されます。コンピューティングリソースの場合、パフォーマンスデータを分析して Amazon EC2 インスタンスのサイズを適切に設定します。アイドル状態のインスタンスと利用率の低いインス

- タンスを特定します。注目すべき重要なメトリクスは、CPU 使用率とメモリ使用率です (たとえ ば、[AWS Compute Optimizer およびメモリ使用率の有効化による適切なサイジング](https://www.wellarchitectedlabs.com/cost/200_labs/200_aws_resource_optimization/5_ec2_computer_opt/)で説明したよ うに、90% の時間で 40% の CPU 使用率)。4 週間の最大 CPU 使用率およびメモリ使用率が 40% 未満のインスタンスを特定します。これらのインスタンスは、コスト削減のために適切なサイズ を設定する必要があります。Amazon S3 などのストレージリソースについては[、Amazon S3 スト](https://aws.amazon.com/getting-started/hands-on/amazon-s3-storage-lens/) [レージレンズ](https://aws.amazon.com/getting-started/hands-on/amazon-s3-storage-lens/)を使用することで、バケットレベルでさまざまなカテゴリの 28 のメトリクスを確認 でき、デフォルトで 14 日間の履歴データをダッシュボードで確認することが可能です。Amazon S3 ストレージレンズのダッシュボードは、要約、コスト最適化、またはイベントごとにフィルタ リングして特定のメトリクスを分析できます。
- 適切なサイジングのレコメンデーションを表示する:AWS Compute Optimizer の適切なサイジング のレコメンデーションとコスト管理コンソールの Amazon EC2 の適切なサイジングツールを使用 するか、リソースの適切なサイジングを行う AWS Trusted Advisor を確認してワークロードを調 整します。さまざまなリソースの適切なサイジングを行う場合、[適切なツール](https://docs.aws.amazon.com/whitepapers/latest/cost-optimization-right-sizing/identifying-opportunities-to-right-size.html)を使用し、Amazon EC2 インスタンス、AWS ストレージクラス、または Amazon RDS インスタンスタイプのいず れであっても、[適切なサイジングのガイドライン](https://docs.aws.amazon.com/whitepapers/latest/cost-optimization-right-sizing/identifying-opportunities-to-right-size.html)に従うことが重要です。ストレージリソースに は、Amazon S3 ストレージレンズを使用できます。これにより、オブジェクトストレージの使用 状況、アクティビティの傾向を可視化し、コストを最適化してデータ保護のベストプラクティスを 適用するための実用的な推奨事項を作成できます。[Amazon S3](https://aws.amazon.com/getting-started/hands-on/amazon-s3-storage-lens/) ストレージレンズが組織全体のメ トリクスの分析から得た状況に応じた推奨事項を使用して、ストレージを最適化するための手順を すぐに実行できます。
- メトリクスに基づいて自動的にリソースタイプとサイズを選択する: ワークロードメトリクスを使 用して、ワークロードリソースを手動または自動で選択します。コンピューティングリソースの 場合、AWS Auto Scaling を設定したり、アプリケーション内でコードを実装したりすると、頻繁 な変更が要求される場合に必要となる労力を減らすことができるほか、手動プロセスより早く変更 を実装できる可能性もあります。1 つの Auto Scaling グループ内でオンデマンドインスタンスとス ポットインスタンスのフリートを起動し、自動的にスケールできます。スポットインスタンスの利 用による割引に加え、リザーブドインスタンスや Savings Plans を利用して、通常のオンデマンド インスタンスの価格から割引を受けることができます。これらの要素をすべて組み合わせること で、Amazon EC2 インスタンスのコスト削減を最適化し、アプリケーションに必要なスケールと パフォーマンスを決定できます。また、[Auto Scaling グループ \(ASG\)](https://docs.aws.amazon.com/autoscaling/ec2/userguide/create-asg-instance-type-requirements.html) で[属性ベースのインスタン](https://docs.aws.amazon.com/autoscaling/ec2/userguide/create-asg-instance-type-requirements.html) [スタイプ選択 \(ABS\)](https://docs.aws.amazon.com/autoscaling/ec2/userguide/create-asg-instance-type-requirements.html) 戦略を使用すると、vCPU、メモリ、ストレージなどの属性セットとしてイン スタンスの要件を表現できます。新しい世代のインスタンスタイプがリリースされると自動的に使 用し、さらに Amazon EC2 スポットインスタンスでより広い範囲のキャパシティにアクセスでき ます。Amazon EC2 フリートと Amazon EC2 Auto Scaling が指定した属性に適合するインスタン スを選択して起動するため、手動でインスタンスタイプを選択する必要がなくなります。ストレー ジリソースには、[Amazon S3 Intelligent Tiering](https://aws.amazon.com/s3/storage-classes/intelligent-tiering/) と [Amazon EFS 低頻度アクセス](https://aws.amazon.com/efs/features/infrequent-access/)機能を利用できま

す。これらの機能のおかげで、データアクセスのパターンが変化しても、パフォーマンスへの影響 や運用上のオーバーヘッドなしに、ストレージコストを自動的に削減するストレージクラスを自動 選択できるようになります。

リソース

関連するドキュメント:

- [AWS Auto Scaling](https://aws.amazon.com/autoscaling/)
- [AWS の適切なサイジング](https://aws.amazon.com/aws-cost-management/aws-cost-optimization/right-sizing/)
- [AWS Compute Optimizer](https://aws.amazon.com/compute-optimizer/)
- [Amazon CloudWatch の機能](https://aws.amazon.com/cloudwatch/features/)
- [CloudWatch の準備](https://docs.aws.amazon.com/Amazon/latest/monitoring/GettingSetup.html)
- [CloudWatch カスタムメトリクスの発行](https://docs.aws.amazon.com/Amazon/latest/monitoring/publishingMetrics.html)
- [Amazon EC2 Auto Scaling の開始方法](https://docs.aws.amazon.com/autoscaling/ec2/userguide/GettingStartedTutorial.html)
- [Amazon S3 ストレージレンズ](https://aws.amazon.com/getting-started/hands-on/amazon-s3-storage-lens/)
- [Amazon S3 Intelligent-Tiering](https://aws.amazon.com/about-aws/whats-new/2018/11/s3-intelligent-tiering/)
- [Amazon EFS 低頻度アクセス](https://aws.amazon.com/efs/features/infrequent-access/)
- [SDK を使用して Amazon EC2 インスタンスを起動する](https://docs.aws.amazon.com/sdk-for-net/v2/developer-guide/run-instance.html)

# 関連動画:

• [サービスの適切なサイズ設定](https://www.youtube.com/watch?v=wcp1inFS78A)

# 関連する例:

- [Amazon EC2 フリート向け Auto Scaling 用の属性ベースのインスタンスタイプの選択](https://aws.amazon.com/blogs/aws/new-attribute-based-instance-type-selection-for-ec2-auto-scaling-and-ec2-fleet/)
- [スケジュールされたスケーリングを使用したコストに対する Amazon Elastic Container Service の](https://aws.amazon.com/blogs/containers/optimizing-amazon-elastic-container-service-for-cost-using-scheduled-scaling/) [最適化](https://aws.amazon.com/blogs/containers/optimizing-amazon-elastic-container-service-for-cost-using-scheduled-scaling/)
- [Amazon EC2 Auto Scaling で予測スケーリング](https://aws.amazon.com/blogs/compute/introducing-native-support-for-predictive-scaling-with-amazon-ec2-auto-scaling/)
- [Optimize Costs and Gain Visibility into Usage with Amazon S3 Storage Lens](https://aws.amazon.com/getting-started/hands-on/amazon-s3-storage-lens/) (Amazon S3 ストレー ジレンズを使用してコストを最適化し、使用状況を可視化する)
- [Well-Architected ラボ:](https://wellarchitectedlabs.com/cost/100_labs/100_aws_resource_optimization/) 適切なサイジングのレコメンデーション (レベル 100)

• [Well-Architected ラボ: AWS Compute Optimizer および メモリ使用率の有効化によるサイズ適正](https://www.wellarchitectedlabs.com/cost/200_labs/200_aws_resource_optimization/5_ec2_computer_opt/) [化 \(レベル 200\)](https://www.wellarchitectedlabs.com/cost/200_labs/200_aws_resource_optimization/5_ec2_computer_opt/)

<span id="page-875-0"></span>COST06-BP04 共有リソースの使用を検討する

複数のビジネスユニットに組織レベルでデプロイ済みのサービスについては、リソースの使用率を高 め、総保有コスト (TCO) を削減するために共有リソースの使用を検討してください。共有リソース の使用は、既存のソリューションを使用するか、コンポーネントを共有する、あるいはその両方を行 うことで管理とコストを一元化できるコスト効率の高いオプションです。アカウント境界の内側、ま たは専用のアカウントでモニタリング、バックアップ、接続性などの一般的な機能を管理します。ま た、標準化の実装、重複の削減、複雑さの軽減もコストの削減につながります。

このベストプラクティスが確立されていない場合のリスクレベル: 中

実装のガイダンス

複数のワークロードが同じ機能を果たす場合は、既存のソリューションと共有コンポーネントを使用 して管理を改善し、コストを最適化します。セキュリティのベストプラクティスと組織の規制に従う ことでクラウドコストを軽減できるように、本稼働の対象外となるデータベースサーバーやディレク トリサービスなどの既存のリソース (特に共有リソース) を使用することを検討してください。最適 な価値実現と効率化を実現するには、消費が活発なビジネスの適正分野にコストを配分することが重 要です (ショーバックとチャージバックを使用する) 。

ショーバックとは、消費者、ビジネスユニット、総勘定元帳勘定、責任を負うその他のエンティティ などの帰属カテゴリにクラウドコストを分類するレポートを指します。ショーバックの目的は、チー ム、ビジネスユニット、または個人に、各自が消費したクラウドリソースのコストを示すことです。

チャージバックとは、特定の財務管理プロセスに適した戦略に基づいて、中央サービスの支出を各 コストユニットに配分することです。お客様の場合、チャージバックは、1 つの共有サービスアカウ ントで発生したコストを、お客様の報告プロセスに適したさまざまな財務コストカテゴリに請求しま す。チャージバックメカニズムを確立することで、さまざまなビジネスユニット、製品、チームで発 生したコストを報告できます。

ワークロードは、重大または重大ではないに分類できます。この分類に基づいて、重大度の低いワー クロードには一般的な設定の共有リソースを使用します。コストをさらに最適化するには、専有サー バーを重大なワークロード専用に確保します。複数のアカウント間でリソースの共有やプロビジョニ ングを行うことで、リソースを効率的に管理できます。開発環境、テスト環境、本番環境が分かれて いても、安全に共有を行うことが可能であり、組織構造を損なうことはありません。

コンテナ化されたアプリケーションのコストと使用状況の理解を深めて最適化するには、分割コスト 配分データを使用します。これにより、アプリケーションによる共有コンピューティングリソースと メモリリソースの消費状況に基づいてアプリケーションコストを個々のエンティティに配分できま す。分割コスト配分データを使用することで、Amazon Elastic Container Service (Amazon ECS) ま たは Amazon Elastic Kubernetes Service (Amazon EKS) で実行されているコンテナワークロードで タスクレベルのショーバックとチャージバックを実現できます。

分散型アーキテクチャの場合は、共有サービス VPC を構築します。これにより、各 VPC のワーク ロードで必要な共有サービスに一元的にアクセスできます。これらの共有サービスには、ディレクト リサービスや VPC エンドポイントなどのリソースを含めることができます。管理オーバーヘッドと コストを削減するには、各 VPC にリソースを構築する代わりに、一元的な場所からリソースを共有 します。

共有リソースを使用すると、運用コストの節約、リソース使用率の最大化、一貫性の向上につな がります。マルチアカウント設計では、一部の AWS のサービスを一元的にホストし、1 つのハ ブ内で複数のアプリケーションとアカウントを使用してアクセスすることでコストを節約できま す。[AWS Resource Access Manager \(AWS RAM\)](https://aws.amazon.com/ram/) を使用すると、[VPC サブネットおよび AWS](https://docs.aws.amazon.com/ram/latest/userguide/shareable.html#shareable-vpc) [Transit Gateway 添付ファイル、](https://docs.aws.amazon.com/ram/latest/userguide/shareable.html#shareable-vpc)[AWS Network Firewall、](https://docs.aws.amazon.com/ram/latest/userguide/shareable.html#shareable-network-firewall)または [Amazon SageMaker パイプライ](https://docs.aws.amazon.com/ram/latest/userguide/shareable.html#shareable-sagemaker) [ン](https://docs.aws.amazon.com/ram/latest/userguide/shareable.html#shareable-sagemaker)など他の一般的なリソースを共有できます。マルチアカウント環境の場合、AWS RAM でリソー スを作成したら、それを他のアカウントと共有します。

組織は、共有コストに効果的にタグ付けし、コストの大部分がタグ付けされていない、または配分さ れていないといったことがないよう確認する必要があります。共有コストが効果的に配分されず、共 有コストの管理責任を誰も負わない場合、共有クラウドのコストは悪循環に陥る可能性があります。 リソース、ワークロード、チーム、または組織レベルのどこでコストが発生しているのかを把握し ておく必要があります。これを把握することで、コスト発生場所での実際の価値を達成したビジネス 成果と比較して理解することができます。最終的に、組織はクラウドインフラストラクチャの共有に よってコスト削減のメリットを享受します。クラウド支出を最適化するために、共有クラウドリソー スのコスト配分を奨励してください。

実装手順

- 既存のリソースを評価する: 自社のワークロードに類似のサービスを使用する既存のワークロード を確認します。ワークロードのコンポーネントに応じて、ビジネスロジックや技術的要件で許容さ れる場合は、既存のプラットフォームを検討します。
- AWS RAM でリソース共有を使用し、適宜制限を適用する: AWS RAM を使用して、組織内の他の AWS アカウントとリソースを共有します。リソースを共有する場合、複数のアカウントでリソー スを重複する必要がないため、リソースメンテナンスの運用負担を最小限に抑えることができま

す。またこのプロセスにより、作成したリソースをアカウント内のロールやユーザーの他、他の AWS アカウント ととも安全に共有することができます。

• リソースにタグを付ける: コストレポートの対象候補となるリソースにタグを付け、コストカテゴ リ内で分類します。コスト配分用にこうしたコスト関連のリソースタグを有効にすると、AWS リ ソースの使用状況を可視化できます。コストと使用状況の可視性に関して適切な度合いの詳細度を 定めることに重点を置き、コスト配分レポートと KPI 追跡によってクラウドの消費行動に影響を 与えます。

リソース

関連するベストプラクティス:

• [SEC03-BP08 組織内でリソースを安全に共有する](https://docs.aws.amazon.com/wellarchitected/latest/security-pillar/sec_permissions_share_securely.html)

## 関連するドキュメント:

- [What is AWS Resource Access Manager?](https://docs.aws.amazon.com/ram/latest/userguide/what-is.html)
- [AWS services that you can use with AWS Organizations](https://docs.aws.amazon.com/organizations/latest/userguide/orgs_integrate_services_list.html)
- [Shareable AWS resources](https://docs.aws.amazon.com/ram/latest/userguide/shareable.html)
- [AWS Cost and Usage \(CUR\) Queries](https://catalog.workshops.aws/cur-query-library/en-US)

## 関連動画:

- [AWS Resource Access Manager granular access control with managed permissions](https://www.youtube.com/watch?v=X3HskbPqR2s)
- [How to design your AWS cost allocation strategy](https://pages.awscloud.com/aws-cfm-talks-how-to-design-your-AWS-cost-allocation-strategy-01122022.html)
- [AWS Cost Categories](https://www.youtube.com/watch?v=84GYnBBM0Cg)

## 関連する例:

- [How-to chargeback shared services: An AWS Transit Gateway example](https://aws.amazon.com/blogs/aws-cloud-financial-management/gs-chargeback-shared-services-an-aws-transit-gateway-example/)
- [How to build a chargeback/showback model for Savings Plans using the CUR](https://aws.amazon.com/blogs/aws-cloud-financial-management/how-to-build-a-chargeback-showback-model-for-savings-plans-using-the-cur/)
- [Using VPC Sharing for a Cost-Effective Multi-Account Microservice Architecture](https://aws.amazon.com/blogs/architecture/using-vpc-sharing-for-a-cost-effective-multi-account-microservice-architecture/)
- [Improve cost visibility of Amazon EKS with AWS Split Cost Allocation Data](https://aws.amazon.com/blogs/aws-cloud-financial-management/improve-cost-visibility-of-amazon-eks-with-aws-split-cost-allocation-data/)
- [Improve cost visibility of Amazon ECS and AWS Batch with AWS Split Cost Allocation Data](https://aws.amazon.com/blogs/aws-cloud-financial-management/la-improve-cost-visibility-of-containerized-applications-with-aws-split-cost-allocation-data-for-ecs-and-batch-jobs/)

COST 7.コストを削減するには、料金モデルをどのように使用したらよいでしょうか? リソースのコストを最小限に抑えるのに最も適した料金モデルを使用します。

ベストプラクティス

- [COST07-BP01 料金モデルの分析を実行する](#page-878-0)
- [COST07-BP02 コストに基づいてリージョンを選択する](#page-881-0)
- [COST07-BP03 費用対効果の高い条件を提供するサードパーティーの契約を選択する](#page-883-0)
- [COST07-BP04 このワークロードのすべてのコンポーネントに対して料金モデルを実装する](#page-885-0)
- [COST07-BP05 管理アカウントレベルで料金モデル分析を実行する](#page-887-0)

<span id="page-878-0"></span>COST07-BP01 料金モデルの分析を実行する

ワークロードの各コンポーネントを分析します。コンポーネントとリソースが長期間実行されるか (コミットメント割引)、動的および短期実行 (スポットまたはオンデマンド) とするかを決定します。 コスト管理ツールのレコメンデーションを使用して、ワークロードに対して分析を行います。これら のレコメンデーションにはビジネスルールを適用して、高いリターンを実現します。

このベストプラクティスが確立されていない場合のリスクレベル: 高

実装のガイダンス

AWS には複数の[料金モデルが](https://aws.amazon.com/pricing/)あり、組織のニーズと製品に合った最も費用対効果の高い方法でリ ソース料金を支払うことができます。チームと協力して最適な料金モデルを決定します。可用性にも とづいて決定すると、複数のオプションを組み合わせた料金モデルになることもよくあります

オンデマンドインスタンスを利用すると、コンピューティング容量またはデータベース容量の料金 を、長期コミットメントや前払い金なしで、実行するインスタンスによって 1 時間単位または秒単 位 (最小 60 秒) で支払うことができます。

Savings Plans は、1 年または 3 年の期間で一定の使用量 (1 時間あたりのドルで計測) をコミットす る代わりに、Amazon EC2、Lambda、AWS Fargate (Fargate) を低価格で使用できる柔軟な料金モ デルです。

スポットインスタンスは Amazon EC2 の料金の仕組みであり、予備のコンピューティング容量を割 引価格の時間単価 (オンデマンド価格の最大 90% オフ) でリクエストでき、前払い金は不要です。

リザーブドインスタンスを利用すると、容量に対して前払いすることで、最大 75% の割引を受ける ことができます。詳細については、[予約を利用したコストの最適化](https://docs.aws.amazon.com/whitepapers/latest/how-aws-pricing-works/aws-cost-optimization.html)を参照してください。

本稼働、品質、開発の各環境に関連するリソースに、Savings Plan を含めることもできます。 あるいは、サンドボックスリソースは必要なときにのみ稼働するため、そういう環境のリソー スにオンデマンドモデルを選択することもできます。Amazon [スポットインスタンス](https://docs.aws.amazon.com/whitepapers/latest/how-aws-pricing-works/amazon-elastic-compute-cloud-amazon-ec2.html#spot-instances)を使用して Amazon EC2 のコストを削減したり、[コンピューティング Savings Plans](https://docs.aws.amazon.com/whitepapers/latest/how-aws-pricing-works/amazon-elastic-compute-cloud-amazon-ec2.html#savings-plans) を使用して Amazon EC2、Fargate、Lambda のコストを削減したりします[。AWS Cost Explorer](https://aws.amazon.com/aws-cost-management/aws-cost-explorer/) レコメンデーション ツールは、Savings Plans を利用したコミットメント割引の機会を提供します。

過去に Amazon EC2 [のリザーブドインスタンス](https://aws.amazon.com/aws-cost-management/aws-cost-optimization/reserved-instances/?track=costop)を購入したり、組織内で既にコスト配分を実践し たりしている場合は、当面は Amazon EC2 リザーブドインスタンスを引き続き使用できます。た だし、より柔軟にコストを節約できる仕組みとして、いずれは Savings Plans を使用する戦略に則 ることをお勧めします。AWS Cost Management の Savings Plans (SP) レコメンデーションを更新 して、いつでも新しい Savings Plans レコメンデーションを作成できます。リザーブドインスタン ス (RI) を使用して、Amazon RDS、Amazon Redshift、Amazon ElastiCache、Amazon OpenSearch Service のコストを削減します。Savings Plans とリザーブドインスタンスには、全額前払い、一部 前払い、前払いなしの 3 つのオプションがあります。AWS Cost Explorer RI および SP 購入レコメ ンデーションで提供されたレコメンデーションを使用します。

スポットのワークロードを実行する機会を見つけるには、使用量全体の 1 時間ごとのビューを使用 して、定期に生じる使用量や伸縮性の変化を探します。スポットインスタンスは、耐障害性と柔軟性 が高いさまざまなアプリケーションに使用できます。これには、ステートレスウェブサーバー、API エンドポイント、ビッグデータアプリケーションや分析アプリケーション、コンテナ化されたワーク ロード、CI/CD、その他柔軟性の高いワークロードなどがあります。

Amazon EC2 および Amazon RDS インスタンスを、使用していないとき (就業後や週末) にオフにで きるか、分析します。このアプローチによって、24 時間 365 日使用する場合と比較して 70% 以上 のコスト削減になります。特定の時間にのみ使用できるようにする必要がある Amazon Redshift ク ラスターがある場合は、そのクラスターを一時停止して、後で再開できます。Amazon Redshift クラ スターや Amazon EC2 および Amazon RDS インスタンスが停止すると、コンピューティングに対 する請求が停止され、ストレージ料金のみが適用されます。

[オンデマンドキャパシティ予約](https://docs.aws.amazon.com/AWSEC2/latest/UserGuide/capacity-reservations-pricing-billing.html) (ODCR) は料金割引ではないことに注意してください。キャパシ ティ予約は、リザーブドキャパシティでインスタンスを実行しているかどうかにかかわらず、同等 のオンデマンド料金で課金されます。キャパシティ予約は、実行する予定のリソースに対して十分な 容量を提供する必要がある場合に、検討します。ODCR は、必要がなくなればキャンセルできるた め、長期コミットメントと結びつける必要はありませんが、Savings Plans またはリザーブドインス タンスが提供する割引のメリットを受けることもできます。

#### 実装手順

- ワークロードの伸縮性を分析する: Cost Explorer の時間単位の粒度またはカスタムダッシュボード を使用して、ワークロードの伸縮性を分析します。実行中のインスタンス数の定期的な変更を調べ ます。短期間のインスタンスはスポットインスタンスまたはスポットフリートの候補です。
	- [Well-Architected Lab: Cost Explorer](https://wellarchitectedlabs.com/Cost/Cost_Fundamentals/100_5_Cost_Visualization/Lab_Guide.html#Elasticity) (Well-Architected ラボ: コストの可視化)
	- [Well-Architected Lab: Cost Visualization](https://wellarchitectedlabs.com/Cost/Cost_Fundamentals/200_5_Cost_Visualization/README.html) (Well-Architected ラボ: コストの可視化)
- 既存の料金契約を見直す: 長期にわたる必要性について、現在の契約やコミットメントを見直しま す。現在締結しているものと、それらのコミットメントをどの程度使用しているかを分析します。 既存の契約による割引やエンタープライズ契約を活用します。[エンタープライズ契約](https://aws.amazon.com/pricing/enterprise/)では、お客様 のニーズに最適になるように契約を調整するオプションがあります。長期コミットメントの場合、 リザーブド料金割引、リザーブドインスタンス、特定のインスタンスタイプ、インスタンスファミ リー、AWS リージョン、アベイラビリティーゾーンにおける Savings Plans を検討します。
- コミットメント割引分析を実行する: アカウントで Cost Explorer を使用して、Savings Plans とリ ザーブドインスタンスのレコメンデーションを確認します。必要な割引を適用し、リスクを認識し た上で、正しいレコメンデーションを実装していることを確認するには、[Well-Architected ラボに](https://wellarchitectedlabs.com/cost/costeffectiveresources/) 従ってください。

リソース

関連するドキュメント:

- [リザーブドインスタンスのレコメンデーションへのアクセス](https://docs.aws.amazon.com/awsaccountbilling/latest/aboutv2/ri-recommendations.html)
- [インスタンス購入オプション](https://docs.aws.amazon.com/AWSEC2/latest/UserGuide/instance-purchasing-options.html)
- [AWS エンタープライズ](https://aws.amazon.com/pricing/enterprise/)

### 関連動画:

• [Save up to 90% and run production workloads on Spot \(最大 90% 節約し、Spot で本番環境のワー](https://www.youtube.com/watch?v=BlNPZQh2wXs) [クロードを稼動\)](https://www.youtube.com/watch?v=BlNPZQh2wXs)

## 関連する例:

- [Well-Architected Lab: Cost Explorer](https://wellarchitectedlabs.com/Cost/Cost_Fundamentals/100_5_Cost_Visualization/Lab_Guide.html#Elasticity) (Well-Architected ラボ: コストの可視化)
- [Well-Architected Lab: Cost Visualization](https://wellarchitectedlabs.com/Cost/Cost_Fundamentals/200_5_Cost_Visualization/README.html) (Well-Architected ラボ: コストの可視化)
- [Well-Architected Lab: Pricing Models](https://wellarchitectedlabs.com/Cost/CostEffectiveResources.html) (Well-Architected ラボ: 料金モデル)

<span id="page-881-0"></span>COST07-BP02 コストに基づいてリージョンを選択する

リソースの料金は各リージョンで異なる場合があります。リージョンによるコストの差異を特定し、 レイテンシー、データレジデンシーおよびデータ主権に関する要件を満たす場合にのみ、よりコスト の高いリージョンにデプロイします。リージョンコストを織り込むことで、このワークロードに対し て支払う料金の合計を最低限に抑えることができます。

このベストプラクティスを活用しない場合のリスクレベル: 中

実装のガイダンス

それらの [AWS クラウド インフラストラクチャ](https://aws.amazon.com/about-aws/global-infrastructure/) はグローバルであり、 [世界中の複数の場所](https://docs.aws.amazon.com/AWSEC2/latest/UserGuide/using-regions-availability-zones.html) [でホストされており](https://docs.aws.amazon.com/AWSEC2/latest/UserGuide/using-regions-availability-zones.html)、AWS リージョン、アベイラビリティーゾーン、Local Zones、AWS Outposts、Wavelength Zones を中心に構築されています。リージョンとは世界中の物理的な場所で あり、各リージョンは、AWS が複数のアベイラビリティーゾーンを設置している地理的に離れた地 域です。各リージョン内の複数の独立した場所であるアベイラビリティーゾーンは、1 つ以上の独立 したデータセンターで構成されます。各データセンターは、冗長性のある電源、ネットワーク、接続 を備えています。

各 AWS リージョン は現地マーケットの条件内で運用されており、土地代、回線代、電気代、税金 などのコストが異なるため、リソース料金は各リージョンで異なります。世界的に最小料金で稼働 できるように、ソリューションのコンポーネントまたは全体を運用する特定のリージョンを選択しま す。ここでは [AWS 計算ツール](https://calculator.aws/#/) を使用して、ロケーションタイプ (リージョン、Wavelength Zone、 ローカルゾーン) とリージョンごとにサービスを検索し、さまざまなリージョンでワークロードのコ ストを見積もります。

ソリューションを設計する際、ユーザーに近いコンピューティングリソースの場所を探して、レイ テンシー低下とデータ主権の強化を図ることが推奨されます。ビジネス、データプライバシー、パ フォーマンス、セキュリティの要件に基づいて、地理的場所を選択します。エンドユーザーが世界中 にいるアプリケーションの場合は、複数の場所を使用します。

データプライバシー、セキュリティ、ビジネス要件に義務がない場合は、AWS のサービスの料金が より低いリージョンを使用してワークロードをデプロイします。例えば、デフォルトのリージョン が ap-southeasth-2 (シドニー) であり、他のリージョンを使用するにあたっての制約 (データプライ バシー、セキュリティなど) がない場合、重要ではない (開発とテスト) Amazon EC2 インスタンスを north-east-1 (バージニア北部) リージョンにデプロイすると、コストを抑えることができます。

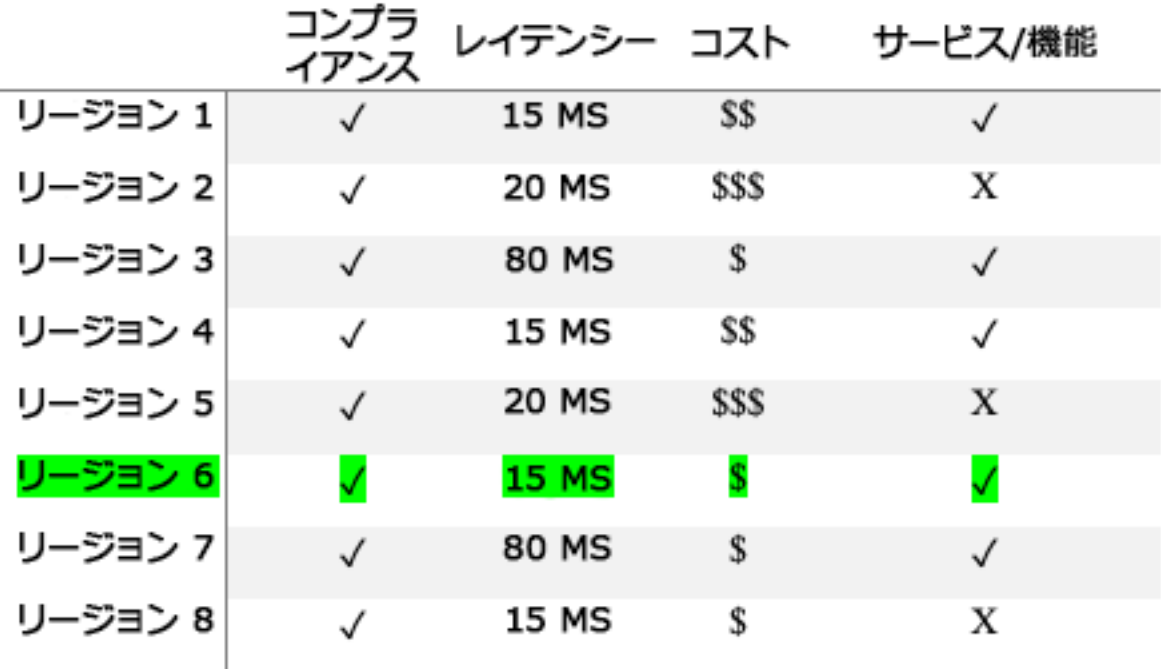

リージョン機能マトリックステーブル

前述のマトリックステーブルから、他のリージョンに比べてレイテンシーが低く、サービスが利用可 能で、コストが最も低いリージョンであるため、このシナリオではリージョン 4 が最適なオプショ ンであることがわかります。

実装手順

- AWS リージョン の料金を確認する: 現在のリージョンのワークロードコストを分析します。サー ビスおよび使用タイプ別の最も高いコストから、利用可能な他のリージョンのコストを計算しま す。予測される費用削減効果がコンポーネントまたはワークロードの移動コストを上回っている場 合は、新しいリージョンに移行します。
- 複数のリージョンにデプロイする場合の要件を確認する: ビジネス要件と義務 (データプライバ シー、セキュリティ、パフォーマンス) を分析して、複数リージョンを使用すべきでない制約があ るかどうかを確認します。単一リージョンを使用するよう制限する義務がない場合は、複数のリー ジョンを使用します。
- 必要なデータ転送を分析する: リージョンを選択する際は、データ転送コストを考慮します。デー タは顧客に近く、またリソースに近いところに置いてください。データ転送が最小限でデータ の流れがいい、よりコストの低い AWS リージョンを選択します。データ転送のビジネス要件に よって、 [Amazon CloudFront、](https://aws.amazon.com/cloudfront/)[AWS PrivateLink、](https://aws.amazon.com/privatelink/) [AWS Direct Connect](https://aws.amazon.com/directconnect/)、 [AWS Virtual Private](https://aws.amazon.com/vpn/)

[Network](https://aws.amazon.com/vpn/) を使用して、ネットワークコストの削減、パフォーマンスの向上、セキュリティの強化を 実現できます。

リソース

関連するドキュメント:

- [リザーブドインスタンスのレコメンデーションへのアクセス](https://docs.aws.amazon.com/awsaccountbilling/latest/aboutv2/ri-recommendations.html)
- [Amazon EC2 料金](https://aws.amazon.com/ec2/pricing/)
- [インスタンス購入オプション](https://docs.aws.amazon.com/AWSEC2/latest/UserGuide/instance-purchasing-options.html)
- [リージョン別の表](https://aws.amazon.com/about-aws/global-infrastructure/regional-product-services/)

## 関連動画:

• [Save up to 90% and run production workloads on Spot](https://www.youtube.com/watch?v=BlNPZQh2wXs)

## 関連する例:

- [Overview of Data Transfer Costs for Common Architectures \(一般的なアーキテクチャでのデータ転](https://aws.amazon.com/blogs/architecture/overview-of-data-transfer-costs-for-common-architectures/) [送コストの概要\)](https://aws.amazon.com/blogs/architecture/overview-of-data-transfer-costs-for-common-architectures/)
- [Cost Considerations for Global Deployments \(グローバルデプロイにおけるコストの考慮事項\)](https://aws.amazon.com/blogs/aws-cloud-financial-management/cost-considerations-for-global-deployments/)
- [What to Consider when Selecting a Region for your Workloads \(ワークロードに応じたリージョン](https://aws.amazon.com/blogs/architecture/what-to-consider-when-selecting-a-region-for-your-workloads/) [を選択する際の注意点\)](https://aws.amazon.com/blogs/architecture/what-to-consider-when-selecting-a-region-for-your-workloads/)
- [Well-Architected ラボ: Restrict service usage by Region \(Level 200\) \(リージョンごとにサービスの](https://www.wellarchitectedlabs.com/cost/200_labs/200_2_cost_and_usage_governance/2_ec2_restrict_region/) [仕様を制限する \(レベル 200\)\)](https://www.wellarchitectedlabs.com/cost/200_labs/200_2_cost_and_usage_governance/2_ec2_restrict_region/)

<span id="page-883-0"></span>COST07-BP03 費用対効果の高い条件を提供するサードパーティーの契約を選択する

コスト効率に優れた契約と条件により、これらのサービスのコストが、提供されるメリットに見合っ たものとなります。組織に追加のメリットを提供するときに、それに合わせてスケーリングする契約 と料金を選択します。

このベストプラクティスが確立されていない場合のリスクレベル: 中

#### 実装のガイダンス

クラウド環境のコスト管理に役立つさまざまな製品が流通しています。こうした製品は、ターゲット となる顧客の要件に応じて、コストガバナンスやコスト可視化を重視したものや、コスト最適化を重 視したものなど、機能面で違いが見られる場合があります。効果的なコスト最適化とガバナンスの 鍵を握る要因の 1 つは、料金モデルが適正で、必要な機能が揃った適切なツールを使用することで す。製品ごとに料金モデルは異なります。月額の請求総額の一定割合を支払うものや、実際に削減し たコストの一部 (一定割合) を支払うものがありますが、必要な分だけ支払う従量課金制が理想的で す。

クラウドでサードパーティーのソリューションやサービスを利用する場合は、期待する成果に合わせ て料金体系を選ぶことが重要です。料金は、コスト最適化の結果とサービスの価値に合わせてスケー ルする必要があります。例えば、実際に削減できたコストの一部を支払う成功報酬型のソフトウェア の場合、削減率が上がるほど (成果)、請求額も高くなります。支出負担が増えるに従い、支払う金額 も増えるライセンス契約は、コスト最適化の点で必ずしも最適解とは限りません。ただし、請求書の あらゆる項目で優遇を受けられる場合、こうした変動料金が妥当なケースもあるかもしれません。

例えば、Amazon EC2 のレコメンデーションを提供し、請求総額の一定割合を課金するソリュー ションでは、優遇なしの他のサービスを利用すると、割高になる場合があります。もう 1 つの例 は、管理対象となるリソースのコストを一定の割合で支払うマネージドサービスです。インスタン スサイズが大きくなっても必ずしも管理の負担が増えるわけではありませんが、請求額は高くなりま す。こうしたサービス料金設定に、コスト最適化のプログラムや、効率を向上するサービス機能が含 まれていることを確認してください。

顧客は市場に流通しているこれらの製品を比較的高度である、または使いやすいと受け止めるかもし れません。こうした製品のコストを考慮し、長期的に見てコスト最適化の可能性があるかどうかを考 える必要があります。

#### 実装手順

• サードパーティーの契約と諸条件を分析する: サードパーティーの契約の料金を確認します。さま ざまな使用レベルに対応したモデリングを行い、新しいサービスの使用や、ワークロードの増加に よる現在のサービスの増加など、新たなコストを考慮します。追加コストによってビジネスに必要 なメリットが得られるかどうかを判断します。

リソース

関連するドキュメント:

• [リザーブドインスタンスのレコメンデーションへのアクセス](https://docs.aws.amazon.com/awsaccountbilling/latest/aboutv2/ri-recommendations.html)

## • [インスタンス購入オプション](https://docs.aws.amazon.com/AWSEC2/latest/UserGuide/instance-purchasing-options.html)

### 関連動画:

• [Save up to 90% and run production workloads on Spot](https://www.youtube.com/watch?v=BlNPZQh2wXs)

<span id="page-885-0"></span>COST07-BP04 このワークロードのすべてのコンポーネントに対して料金モデルを実装する

永続的に実行されるリソースでは、Savings Plans やリザーブドインスタンスなどのリザーブドキャ パシティを利用する必要があります。短期的な使用には、スポットインスタンスまたはスポットフ リートを使用するように設定します。オンデマンドインスタンスは、中断することのできない、かつ リザーブドキャパシティに対して長時間稼働しない短期ワークロードに対してのみ使用されます (リ ソースタイプに応じて、期間の 25% から 75%)。

このベストプラクティスが確立されていない場合のリスクレベル: 低

実装のガイダンス

コスト効率を上げるために、AWS は過去の使用状況に基づいて確約利用 (コミットメント) のレコメ ンデーションをいくつか提示します。これらのレコメンデーションを参考にして、実際に節約できる コストと、そのコミットメントの活用法を理解できます。これらのサービスをオンデマンドまたはス ポットで利用することも、一定期間の利用を確約してリザーブドインスタンス (RI) や Savings Plans (SP) でオンデマンドコストを削減することもできます。ワークロードを最適化するには、各ワーク ロードコンポーネントや複数の AWS サービスだけでなく、該当するサービスのコミットメント割 引、購入オプション、スポットインスタンスについても理解する必要があります。

ワークロードのコンポーネントの要件を検討し、これらのサービスのさまざまな料金モデルを理解し ましょう。コンポーネントの可用性要件を定義します。ワークロードで関数を実行する複数の独立し たリソースの有無、ワークロードの継続的に必要となる要件を確認します。デフォルトのオンデマン ド料金モデルと他の適用可能なモデルを使用して、リソースのコストを比較します。リソースまたは ワークロードコンポーネントで変更可能なものはすべて考慮します。

例えば、AWS のこのウェブアプリケーションアーキテクチャを検討してみましょう。このサンプル ワークロードは、Amazon Route 53、AWS WAF、Amazon CloudFront、Amazon EC2 インスタン ス、Amazon RDS インスタンス、ロードバランサー、Amazon S3 ストレージ、Amazon Elastic File System (Amazon EFS) など、複数の AWS サービスで構成されています。これらのサービスをそれ ぞれ見直し、さまざまな料金モデルでコストをどれくらい削減できるのかを確認する必要がありま す。RI または SP を利用できるものもあれば、オンデマンドでしか利用できないものもあります。 次の図からわかるように、AWS の一部のサービスは利用を確約し、RI または SP を使用できます。

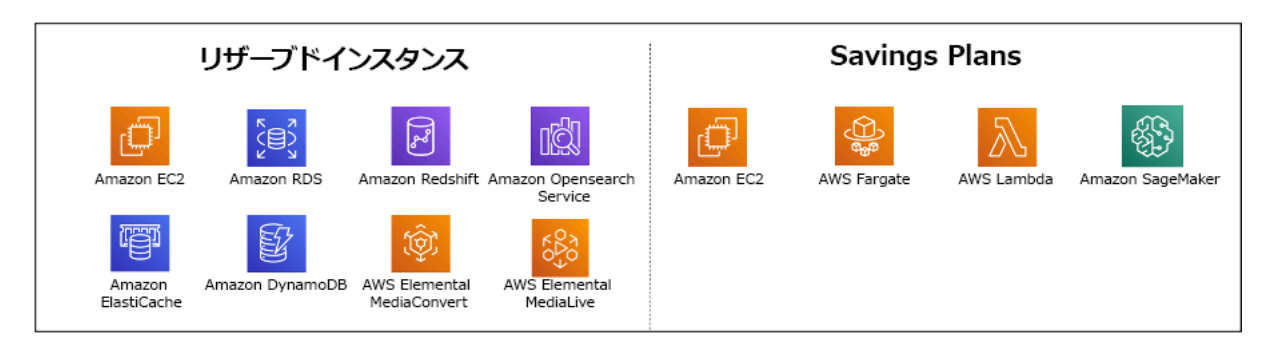

リザーブドインスタンスと Savings Plans で確約利用した AWS サービス

## 実装手順

- 料金モデルを実装する: 分析結果に基づいて、Savings Plans やリザーブドインスタンスを購入す るか、スポットインスタンスを実装します。コミットメントの初回購入時には、リストの上位 5 件または 10 件のレコメンデーションを選択し、翌月または翌々月までの結果をモニタリングして 分析します。このプロセスは AWS Cost Management Console が案内してくれます。コンソール から RI または SP のレコメンデーションを確認し、その内容 (タイプ、支払い、期間) をカスタマ イズし、時間単位の確約利用料 (例えば、1 時間あたり 20 USD) を確認して、カートに追加しま す。割引は、対象となる使用量に自動的に適用されます。コミットメント割引で定期的に少量を購 入します (例: 2 週間ごと、または 1 か月ごと)。中断可能またはステートレスなワークロードにス ポットインスタンスを実装します。最後に、Amazon EC2 オンデマンドインスタンスを選択し、 残りの要件にリソースを割り当てます。
- ワークロードレビューサイクル: ワークロードに対し、特に料金モデルのカバレッジを分析するレ ビューサイクルを実装します。ワークロードが必要なカバレッジを達成したら、部分的に (2 か月 ごと)、または組織の使用状況の変化に応じて、追加のコミットメント割引を購入します。

リソース

関連するドキュメント:

- [Understanding your Savings Plans recommendations](https://docs.aws.amazon.com/savingsplans/latest/userguide/sp-recommendations.html)
- [リザーブドインスタンスのレコメンデーションへのアクセス](https://docs.aws.amazon.com/awsaccountbilling/latest/aboutv2/ri-recommendations.html)
- [リザーブドインスタンスの購入方法](https://aws.amazon.com/ec2/pricing/reserved-instances/buyer/)
- [インスタンス購入オプション](https://docs.aws.amazon.com/AWSEC2/latest/UserGuide/instance-purchasing-options.html)
- [スポットインスタンス](https://docs.aws.amazon.com/AWSEC2/latest/UserGuide/using-spot-instances.html)
- [Reservation models for other AWS services](https://docs.aws.amazon.com/whitepapers/latest/cost-optimization-reservation-models/reservation-models-for-other-aws-services.html)
- [Savings Plans Supported Services](https://docs.aws.amazon.com/savingsplans/latest/userguide/sp-services.html)

#### 関連動画:

• [Save up to 90% and run production workloads on Spot](https://www.youtube.com/watch?v=BlNPZQh2wXs)

関連する例:

- [Savings Plans を購入する前に考慮すべきことは何ですか?](https://repost.aws/knowledge-center/savings-plans-considerations)
- [Cost Explorer で使用率とコストを分析する方法を教えてください](https://repost.aws/knowledge-center/cost-explorer-analyze-spending-and-usage)

<span id="page-887-0"></span>COST07-BP05 管理アカウントレベルで料金モデル分析を実行する

請求やコスト管理ツールをチェックして、コミットメントや予約を利用した推奨される割引を確認 し、管理アカウントレベルで定期的に分析を実行します。

このベストプラクティスを活用しない場合のリスクレベル: 低

実装のガイダンス

コストモデリングを定期的に実行すると、複数のワークロードにまたがって最適化する機会が得ら れます。例えば、複数のワークロードでオンデマンドインスタンスを使用している場合、集計レベル では変更リスクが低くなり、コミットメントベースの割引を運用すると全体的なコストが低くなる場 合があります。2 週間から 1 か月の定期的なサイクルで分析を実行することを推奨します。これによ り、調整のための小口購入が可能になり、ワークロードやコンポーネントの変更に合わせて料金モデ ルの調整を続けることができます。

コミットメント割引を適用する機会を見つけるために、 [AWS Cost Explorer](https://aws.amazon.com/aws-cost-management/aws-cost-explorer/) のレコメンデーション ツールを使用して、管理アカウントでコミットメント割引を適用する機会を見つけます。管理アカウ ントレベルでのレコメンデーションは、リザーブドインスタンス (RI) または Savings Plans (SP) を 持つ AWS 組織内のすべてのアカウントにまたがる使用量を考慮して計算されます。また、割引共有 が有効になったときに計算され、アカウント全体で節約を最大化できるコミットメントを推奨しま す。

管理アカウントレベルでの購入は、多くの場合、最大限の節約を目指して最適化されますが、特定の 連結アカウントでの利用に最初に割引を適用したい場合など、連結アカウントレベルで SP を購入す ることを検討する状況もあります。メンバーアカウントのレコメンデーションは個別のアカウントレ ベルで計算され、それぞれのアカウントごとに節約を最大化します。アカウントが RI と SP の両方 のコミットメントを所有している場合、それらは次の順序で適用されます。

1. ゾーン RI

#### 2. 標準 RI

- 3. コンバーチブル RI
- 4. Instance Savings Plan
- 5. Compute Savings Plan

管理アカウントレベルで SP を購入した場合、割引率の高いものから低いものに基づいて節約が適 用されます。管理アカウントレベルの SP は、すべての連結アカウントを調べて、割引が最も高い ところで節約が適用されます。節約が適用される場所を制限したい場合は、連結アカウント単位で Savings Plan を購入すると、そのアカウントが対象となるコンピューティングサービスを実行して いるときはいつでも、割引が最初に適用されます。アカウントが対象となるコンピューティングサー ビスを実行していない場合、割引は同じ管理アカウントにある他の連結アカウント間で分配されま す。割引共有はデフォルトでオンになっていますが、必要に応じてオフにできます。

一括請求ファミリーでは、Savings Plans は最初に所有者アカウントの使用に適用され、次に 他のアカウントの使用に適用されます。これは、共有を有効にしている場合にのみ発生しま す。Savings Plans は、最も高い節約率に最初に適用されます。節約率が等しい使用量が複数ある 場合は、Savings Plans のレートが最も低い最初の使用に Savings Plans が適用されます。Savings Plans は、残りの使用量がなくなるか、コミットメントが使い果たされるまで引き続き適用されま す。残りの使用量はオンデマンド料金で請求されます。AWS Cost Management の Savings Plans レ コメンデーションを更新して、いつでも新しい Savings Plans レコメンデーションを作成できます。

インスタンスの柔軟性を分析すると、レコメンデーションに沿ってコミットできます。コストモデリ ングを作成するにあたって、さまざまなリソースオプションの可能性を含めたワークロードの短期コ ストを分析し、AWS 料金モデルの分析を行い、それらをビジネス要件に合わせて、総保有コストと [コスト最適化](https://docs.aws.amazon.com/whitepapers/latest/how-aws-pricing-works/aws-cost-optimization.html) の機会を見出します。

#### 実装手順

コミットメント割引分析を実行する: アカウントで Cost Explorer を使用して、Savings Plans とリ ザーブドインスタンスのレコメンデーションを確認します。Savings Plan のレコメンデーションを 理解し、月次費用の見積もりと、月次節約額の見積もりを行っていることを確認します。リザーブ ドインスタンスまたは Savings Plans 割引共有が有効になっている AWS 組織内のすべてのアカウン トにまたがる使用量を考慮して計算された管理アカウントレベルでのレコメンデーションをレビュー し、アカウント全体で節約を最大化します。Well-Architected ラボに従って、必要な割引を適用し、 リスクを認識したうえで、正しいレコメンデーションを実装していることを確認します。

リソース

関連するドキュメント:

- [AWS の料金の仕組みはどのようになっていますか?](https://aws.amazon.com/pricing/?nc2=h_ql_pr_ln)
- [インスタンス購入オプション](https://docs.aws.amazon.com/AWSEC2/latest/UserGuide/instance-purchasing-options.html)
- Saving Plan Overview (Savings Plans の概要)
- [Saving Plan recommendations \(Savings Plans のレコメンデーション\)](https://docs.aws.amazon.com/savingsplans/latest/userguide/sp-recommendations.html)
- [リザーブドインスタンスのレコメンデーションへのアクセス](https://docs.aws.amazon.com/awsaccountbilling/latest/aboutv2/ri-recommendations.html)
- [Understanding your Saving Plans recommendation](https://docs.aws.amazon.com/savingsplans/latest/userguide/sp-recommendations.html)
- [How Savings Plans apply to your AWS usage \(AWS の使用状況に Savings Plans が適用される仕](https://docs.aws.amazon.com/savingsplans/latest/userguide/sp-applying.html) [組み\)](https://docs.aws.amazon.com/savingsplans/latest/userguide/sp-applying.html)
- [一括請求を利用した Saving Plans](https://aws.amazon.com/premiumsupport/knowledge-center/savings-plans-consolidated-billing/)
- [共有リザーブドインスタンスと Savings Plans の割引の有効化](https://docs.aws.amazon.com/awsaccountbilling/latest/aboutv2/ri-turn-on-process.html)

### 関連動画:

• [Save up to 90% and run production workloads on Spot](https://www.youtube.com/watch?v=BlNPZQh2wXs)

### 関連する例:

- [AWS Well-Architected Lab: Pricing Models \(Level 200\)](https://wellarchitectedlabs.com/cost/200_labs/200_3_pricing_models/)
- [AWS Well-Architected Labs: Pricing Model Analysis \(Level 200\)](https://www.wellarchitectedlabs.com/cost/200_labs/200_pricing_model_analysis/)
- [Savings Plans を購入する前にどのようなことを考慮すべきですか?](https://aws.amazon.com/premiumsupport/knowledge-center/savings-plans-considerations/)
- [How can I use rolling Savings Plans to reduce commitment risk?](https://aws.amazon.com/blogs/aws-cloud-financial-management/how-can-i-use-rolling-savings-plans-to-reduce-commitment-risk/)
- [When to Use Spot Instances \(スポットインスタンスの使用が適している場合\)](https://docs.aws.amazon.com/whitepapers/latest/cost-optimization-leveraging-ec2-spot-instances/when-to-use-spot-instances.html)

## COST 8.データ転送料金についてどのように計画していますか?

データ転送料金を計画し、モニタリングすることで、これらのコストを最小化するためのアーキテク チャ上の決定を下すことができます。小規模でも効果的なアーキテクチャ変更により、長期的な運用 コストを大幅に削減できる場合があります。

ベストプラクティス

• [COST08-BP01 データ転送モデリングを実行する](#page-890-0)

- [COST08-BP02 データ転送コストを最適化するコンポーネントを選択する](#page-892-0)
- [COST08-BP03 データ転送コストを削減するサービスを実装する](#page-894-0)

<span id="page-890-0"></span>COST08-BP01 データ転送モデリングを実行する

組織の要件を取りまとめ、ワークロードとその各コンポーネントのデータ転送モデリングを実行しま す。これにより、現在のデータ転送要件に対する最低コストを特定できます。

このベストプラクティスが確立されていない場合のリスクレベル: 高

実装のガイダンス

クラウドでソリューションを設計する際、習慣的にオンプレミスのデータセンターを使用してアーキ テクチャを設計してしまったり、知識が不足していたりするせいで、データ転送料金を見落としがち です。AWS のデータ転送料金は、送信元、送信先、トラフィック量によって決まります。設計段階 からこれらの料金を織り込めば、コスト削減につながる可能性があります。総保有コスト (TCO) を 正確に見積もるには、ワークロードのどこでデータ転送が発生するかや転送のコスト、関連するメ リットを把握することがきわめて重要です。これにより、十分な情報に基づいてアーキテクチャ設計 上の変更や承諾の決定ができます。たとえば、アベイラビリティーゾーン間でデータをレプリケート するマルチアベイラビリティーゾーンを設定したとします。

ワークロードにおいてデータを転送するサービスコンポーネントをモデリングし、求められる信頼 性と耐障害性を実現するために、これが許容されるコスト (両方のアベイラビリティーゾーンのコン ピューティングとストレージに支払うのと同様) であると判断します。さまざまな使用量のレベルで コストをモデリングします。ワークロード使用量は経時変化します。また、サービスの種類ごとに異 なるレベルで費用対効果が向上する場合があります。

データ転送をモデリングする際には、取り込まれるデータの量とデータの転送元を考慮します。ま た、処理されるデータ量と、必要なストレージやコンピューティングのキャパシティについても検討 してください。モデリング中は、ワークロードのアーキテクチャに即したネットワークのベストプラ クティスに従い、見込まれるデータ転送コストを最適化してください。

AWS Pricing Calculator を使用して、特定の AWS サービスのコストの見積りと、予想されるデータ 転送を確認できます。ワークロードを (テスト目的または実稼働前の環境で) 既に実行している場合 は、[AWS Cost Explorer](https://aws.amazon.com/aws-cost-management/aws-cost-explorer/) または [AWS Cost and Usage Report](https://aws.amazon.com/aws-cost-management/aws-cost-and-usage-reporting/) (CUR) を使用してデータ転送コストを 把握し、モデリングします。PoC (概念実証) を設定するか、またはワークロードをテストして、現 実的な条件でシミュレートされた負荷を用いてテストを実行します。ワークロードのさまざまな需要 に応じてコストをモデルリングできます。

### 実装手順

- 要件を特定する: 送信元と送信先の間で予定されているデータ転送の主な目標とビジネス要件は何 ですか? 最終的にどのようなビジネス成果を期待していますか? ビジネス要件を収集し、期待され る成果を定義します。
- 送信元と送信先を特定する: データ転送の送信元と送信先はどこですか (AWS リージョン 内の転 送、AWSサービスへの転送、インターネットへの発信など)?
	- [AWS リージョン 内のデータ転送](https://docs.aws.amazon.com/cur/latest/userguide/cur-data-transfers-charges.html#data-transfer-within-region)
	- [AWS リージョン 間のデータ転送](https://docs.aws.amazon.com/cur/latest/userguide/cur-data-transfers-charges.html#data-transfer-between-regions)
	- [インターネットへのデータ転送](https://docs.aws.amazon.com/cur/latest/userguide/cur-data-transfers-charges.html#data-transfer-out-internet)
- データ分類を特定する: 転送されるデータの分類はどうなっていますか? データの種類は? データ の大きさは? データ転送の頻度は? 機密データですか?
- 使用する AWS サービスまたはツールを特定する: このデータ転送にはどの AWS サービスを使用 しますか? 既にプロビジョニングされているサービスを別のワークロードに使用できますか?
- データ転送コストを計算する: [AWS の料金ページ](https://aws.amazon.com/pricing/)で、前もって作成したデータ転送モデルを使用 して、ワークロードのデータ転送コストを計算します。ワークロードの使用量が増減した場合の、 使用量別のデータ転送コストを計算します。ワークロードアーキテクチャに複数のオプションがあ る場合は、比較のために各オプションのコストを計算します。
- コストを結果にリンクする: 発生したデータ転送コストごとに、ワークロードで達成した結果を指 定します。コンポーネント間の転送であればデカップリングのため、アベイラビリティゾーン間の 転送であれば冗長性のためかもしれません。
- データ転送モデルを作成する: すべての情報を収集したら、複数のユースケースやさまざまなワー クロードの基準となる、データ転送の概念モデルを作成します。

リソース

関連するドキュメント:

- [AWS caching solutions](https://aws.amazon.com/caching/aws-caching/)
- [AWS の料金](https://aws.amazon.com/pricing/)
- [Amazon EC2 の料金](https://aws.amazon.com/ec2/pricing/on-demand/)
- [Amazon VPC の料金](https://aws.amazon.com/vpc/pricing/)
- [Understanding data transfer charges](https://docs.aws.amazon.com/cur/latest/userguide/cur-data-transfers-charges.html)

#### 関連動画:

- [Monitoring and Optimizing Your Data Transfer Costs](https://www.youtube.com/watch?v=UjliYz25_qo)
- [S3 Transfer Acceleration](https://youtu.be/J2CVnmUWSi4)

#### 関連する例:

- [Overview of Data Transfer Costs for Common Architectures](https://aws.amazon.com/blogs/architecture/overview-of-data-transfer-costs-for-common-architectures/)
- [AWS AWS 規範ガイダンス](https://aws.amazon.com/prescriptive-guidance/?apg-all-cards.sort-by=item.additionalFields.sortDate&apg-all-cards.sort-order=desc&awsf.apg-new-filter=*all&awsf.apg-content-type-filter=*all&awsf.apg-code-filter=*all&awsf.apg-category-filter=categories%23network&awsf.apg-rtype-filter=*all&awsf.apg-isv-filter=*all&awsf.apg-product-filter=*all&awsf.apg-env-filter=*all)

<span id="page-892-0"></span>COST08-BP02 データ転送コストを最適化するコンポーネントを選択する

すべてのコンポーネントが選択され、データ転送コストを低減するようアーキテクチャが設計されま す。これには、ワイドエリアネットワーク (WAN) 最適化やマルチアベイラビリティゾーン (AZ) 設 定などのコンポーネントの使用が含まれます。

このベストプラクティスが確立されていない場合のリスクレベル: 中

実装のガイダンス

データ転送を念頭に置いたアーキテクチャでは、データ転送コストを最小限に抑えることができ ます。このアーキテクチャでは、コンテンツ配信ネットワークを使用してユーザーに近いデータを 特定したり、お客様のプレミスと AWS をつなぐ専用ネットワーク接続が使用される場合がありま す。WAN の最適化やアプリケーションの最適化によって、コンポーネント間で転送されるデータ量 を減らすこともできます。

AWS クラウド との間やその中でデータを転送する場合、データ転送を最適化する適切な AWS サー ビスを選択するために、さまざまなユースケース、データの性質、利用可能なネットワークリソース に基づいて転送先を把握することが不可欠です。AWS は、多様なデータ移行要件に対応する幅広い データ転送サービスを提供しています。組織内のビジネスニーズに基づいて、適切な[データストレー](https://aws.amazon.com/products/storage/) [ジ](https://aws.amazon.com/products/storage/)と[データ転送](https://aws.amazon.com/cloud-data-migration/)のオプションを選択してください。

ワークロードアーキテクチャを計画または確認するときは、次の点を考慮してください。

- AWS 内で VPC エンドポイントを使用する: VPC エンドポイントを使用すれば、VPC とサポート 対象の AWS サービスとの間にプライベート接続を確立できます。これで、データ転送コストが発 生する可能性のある公開インターネットの使用を回避できます。
- NAT ゲートウェイを使用する: [NAT ゲートウェイ](https://docs.aws.amazon.com/vpc/latest/userguide/vpc-nat-gateway.html)を配置して、プライベートサブネットのインス タンスがインターネットまたは VPC 外部のサービスに接続できるようにします。NAT ゲートウェ

イの背後にあるリソースのうち、最多量のトラフィックを送信しているリソースのアベイラビリ ティゾーンが、NAT ゲートウェイと同じかどうかを確認してください。違う場合は、そのリソー スと同じアベイラビリティーゾーンに新しい NAT ゲートウェイを設置し、AZ 間のデータ転送料 金を削減します。

- AWS Direct Connect を使用する: AWS Direct Connect は、公開インターネットをバイパスし、オ ンプレミスネットワークと AWS との間にプライベート接続を直接確立します。インターネットを 介して大量のデータを転送するよりも、この方がコスト効率が高く、堅実です。
- リージョン境界をまたいでデータを転送しない: AWS リージョン間 (あるリージョンから別のリー ジョンへの) データ転送には通常、料金がかかります。複数のリージョンをまたいで転送する場合 は、慎重に検討したうえで決断してください。詳細については、「[複数リージョンのシナリオ](https://docs.aws.amazon.com/wellarchitected/latest/reliability-pillar/multi-region-scenarios.html)」を 参照してください。
- データ転送を監視する: Amazon CloudWatch および [VPC フローログを](https://docs.aws.amazon.com/vpc/latest/userguide/flow-logs.html)使用して、データ転送と ネットワークの使用量に関する詳細情報をキャプチャします。VPC 内でネットワークインター フェイスとの間を行き来するネットワークトラフィックについて、IP アドレスや範囲などのキャ プチャされた情報を分析してください。
- ネットワーク使用状況を分析する: AWS Cost Explorer、CUDOS Dashboard、CloudWatch などの 計測とレポートのツールを使用して、ワークロードのデータ転送コストを把握してください。

### 実装手順

• データ転送用にコンポーネントを選択する: データ転送モデリング (「[COST08-BP01 データ転送](#page-890-0) [モデリングを実行する](#page-890-0)」を参照) を使用して、データ転送コストが現時点で最も高い箇所や、ワー クロードの利用状況が変化した場合に最も高くなると予測される箇所に着目します。データ転送の 必要性を排除または削減 (またはコストを削減) する代替アーキテクチャや追加のコンポーネント を探します。

リソース

関連するベストプラクティス:

- [COST08-BP01 データ転送モデリングを実行する](#page-890-0)
- [COST08-BP03 データ転送コストを削減するサービスを実装する](#page-894-0)

関連するドキュメント:

• [クラウドデータの移行](https://aws.amazon.com/cloud-data-migration/)

費用対効果の高いリソース 889

- [AWS caching solutions](https://aws.amazon.com/caching/aws-caching/)
- [Deliver content faster with Amazon CloudFront](https://aws.amazon.com/getting-started/tutorials/deliver-content-faster/)

### 関連する例:

- [Overview of Data Transfer Costs for Common Architectures](https://aws.amazon.com/blogs/architecture/overview-of-data-transfer-costs-for-common-architectures/)
- [AWS Network Optimization Tips](https://aws.amazon.com/blogs/networking-and-content-delivery/aws-network-optimization-tips/)
- [Optimize performance and reduce costs for network analytics with VPC Flow Logs in Apache](https://aws.amazon.com/blogs/big-data/optimize-performance-and-reduce-costs-for-network-analytics-with-vpc-flow-logs-in-apache-parquet-format/)  [Parquet format](https://aws.amazon.com/blogs/big-data/optimize-performance-and-reduce-costs-for-network-analytics-with-vpc-flow-logs-in-apache-parquet-format/)

<span id="page-894-0"></span>COST08-BP03 データ転送コストを削減するサービスを実装する

データ転送コストを削減するサービスを実装します。例えば、エッジロケーションやコンテンツ配 信ネットワーク (CDN) を使用してエンドユーザーにコンテンツを配信する、アプリケーションサー バーまたはデータベースの前にキャッシュレイヤーを構築する、クラウドへの接続に VPN ではなく 専用ネットワーク接続を使用するなどです。

このベストプラクティスを活用しない場合のリスクレベル: 中

実装のガイダンス

ネットワークデータ転送の使用量を最適化するのに役立つさまざまな AWS サービスがあります。 ワークロードのコンポーネント、種類、クラウドアーキテクチャにもよりますが、これらのサービス はクラウド上でのトラフィックの圧縮、キャッシュ、共有、分散に役立ちます。

- [Amazon CloudFront](https://aws.amazon.com/cloudfront/) は、低レイテンシーかつ高速な転送速度でデータを転送するグローバルなコ ンテンツ配信ネットワークです。世界中のエッジロケーションでデータをキャッシュすることで、 お客様のリソースの負荷を軽減します。CloudFront を使用してレイテンシーを最低限に抑え、世 界中の多数のユーザーにコンテンツを配信するための管理労力を軽減できます。Security Savings Bundle [を使用すると、](https://aws.amazon.com/about-aws/whats-new/2021/02/introducing-amazon-cloudfront-security-savings-bundle/?sc_channel=em&sc_campaign=Launch_mult_OT_awsroadmapemail_20200910&sc_medium=em_whats_new&sc_content=launch_ot_ot&sc_country=mult&sc_geo=mult&sc_category=mult&sc_outcome=launch) 経時的に使用量を増加させる計画がある場合に、CloudFront の使用量を最 大 30% 節約できます。
- [AWS Direct Connect](https://aws.amazon.com/directconnect/) では、AWS への専用ネットワーク接続を確立できます。このサービスによっ て、ネットワークコストの削減、帯域幅の増加、インターネット経由の接続よりも安定したネット ワーク接続が可能になります。
- [AWS VPN](https://aws.amazon.com/vpn/) を使用すると、プライベートネットワークと AWS グローバルネットワークとの間に安 全なプライベート接続を確立できます。シンプルな接続とフルマネージド型の伸縮自在なサービス は、小規模なオフィスやビジネスパートナーに最適です。
- [VPC エンドポイント](https://docs.aws.amazon.com/vpc/latest/userguide/vpc-endpoints.html) により、プライベートネットワークを利用して AWS のサービス間の接続が 可能になり、パブリックデータ転送と [NAT ゲートウェイ](https://docs.aws.amazon.com/vpc/latest/userguide/vpc-nat-gateway.html) のコストを削減できます。 [ゲートウェ](https://docs.aws.amazon.com/vpc/latest/userguide/vpce-gateway.html) [イ VPC エンドポイント](https://docs.aws.amazon.com/vpc/latest/userguide/vpce-gateway.html) では、時間単位の料金は発生せず、 Amazon S3 と Amazon DynamoDB がサポートされます。 [インターフェイス VPC エンドポイント](https://docs.aws.amazon.com/vpc/latest/userguide/vpce-interface.html) は、 [AWS PrivateLink](https://docs.aws.amazon.com/vpc/latest/userguide/endpoint-service.html) によって提 供され、時間単位の料金と GB あたりの使用料がかかります。
- [NAT ゲートウェイ](https://docs.aws.amazon.com/vpc/latest/userguide/vpc-nat-gateway.html) スケーリングと管理機能が組み込まれており、スタンドアロンの NAT インス タンスとは対照的にコストを削減できます。NAT ゲートウェイはトラフィックの多いインスタン スと同じアベイラビリティーゾーンに配置し、Amazon DynamoDB または Amazon S3 にアクセ スが必要なインスタンスでは VPC エンドポイントを使用して、データ転送とデータ処理コストを 削減することを検討してください。
- コンピューティングリソースを備えた [AWS Snow Family](https://aws.amazon.com/snow/) デバイスを使用して、エッジでデー タを収集および処理します。AWS Snow Family デバイス ([Snowcone、](https://aws.amazon.com/snowcone/) [Snowball、](https://aws.amazon.com/snowball/) および [Snowmobile](https://aws.amazon.com/snowmobile/)) を使用すると、ペタバイト規模のデータをコスト効率よくオフラインで AWS クラウ ド に移動できます。

### 実装手順

• サービスを実装する: データ転送モデリングを使用し、VPC フローログを確認して、サービスと ワークロードタイプに基づいて適切な AWS ネットワークサービスを選択します。最大のコスト と最大のボリュームフローがどこにあるかを調べます。AWS のサービスを確認し、転送を減らす か排除するサービス (特にネットワークとコンテンツ配信) があるかどうかを評価します。また、 データへの繰り返しのアクセス、または大量のデータがあるキャッシュサービスを探します。

リソース

関連するドキュメント:

- [AWS Direct Connect](https://aws.amazon.com/directconnect/)
- [AWS の製品を見る](https://aws.amazon.com/)
- [AWS caching solutions](https://aws.amazon.com/caching/aws-caching/)
- [Amazon CloudFront](https://aws.amazon.com/cloudfront/)
- [AWS Snow Family](https://aws.amazon.com/snow/)
- [Amazon CloudFront Security Savings Bundle](https://aws.amazon.com/about-aws/whats-new/2021/02/introducing-amazon-cloudfront-security-savings-bundle/)

### 関連動画:

- [Monitoring and Optimizing Your Data Transfer Costs](https://www.youtube.com/watch?v=UjliYz25_qo)
- [AWS コスト最適化シリーズ: CloudFront](https://www.youtube.com/watch?v=k8De2AfAN3k)
- [NAT ゲートウェイのデータ転送料金を削減するにはどうすればよいですか?](https://www.youtube.com/watch?v=hq4KtPRezus)

### 関連する例:

- [How-to chargeback shared services: An AWS Transit Gateway example](https://aws.amazon.com/blogs/aws-cloud-financial-management/gs-chargeback-shared-services-an-aws-transit-gateway-example/)
- [Understand AWS data transfer details in depth from cost and usage report using Athena query and](https://aws.amazon.com/blogs/networking-and-content-delivery/understand-aws-data-transfer-details-in-depth-from-cost-and-usage-report-using-athena-query-and-quicksight/)  **[QuickSight](https://aws.amazon.com/blogs/networking-and-content-delivery/understand-aws-data-transfer-details-in-depth-from-cost-and-usage-report-using-athena-query-and-quicksight/)**
- [Overview of Data Transfer Costs for Common Architectures](https://aws.amazon.com/blogs/architecture/overview-of-data-transfer-costs-for-common-architectures/)
- [Using AWS Cost Explorer to analyze data transfer costs](https://aws.amazon.com/blogs/mt/using-aws-cost-explorer-to-analyze-data-transfer-costs/)
- [Cost-Optimizing your AWS architectures by utilizing Amazon CloudFront features](https://aws.amazon.com/blogs/networking-and-content-delivery/cost-optimizing-your-aws-architectures-by-utilizing-amazon-cloudfront-features/)
- [NAT ゲートウェイのデータ転送料金を削減するにはどうすればよいですか?](https://aws.amazon.com/premiumsupport/knowledge-center/vpc-reduce-nat-gateway-transfer-costs/)

# 需要を管理しリソースを供給する

### 質問

• [COST 9.どのように需要を管理し、リソースを供給しますか?](#page-896-0)

## <span id="page-896-0"></span>COST 9.どのように需要を管理し、リソースを供給しますか?

費用とパフォーマンスのバランスが取れたワークロードを作成するには、費用をかけたものすべてが 活用されるようにし、使用率が著しく低いインスタンスが生じないようにします。利用が過剰でも過 少でも偏りが生じると、運用コスト (利用過剰によるパフォーマンスの低下) または無駄な AWS 費 用 (過剰なプロビジョニング) のいずれかで、組織に悪影響が及びます。

### ベストプラクティス

- [COST09-BP01 ワークロードの需要に関する分析を実行する](#page-897-0)
- [COST09-BP02 需要を管理するためのバッファまたはスロットルを実装する](#page-899-0)
- [COST09-BP03 リソースを動的に供給する](#page-902-0)

<span id="page-897-0"></span>COST09-BP01 ワークロードの需要に関する分析を実行する

ワークロードの需要を経時的に分析します。分析が季節的傾向を考慮し、ワークロードのライフタイ ム全体にわたる動作条件を正確に反映したものであることを確認します。分析を行う際には、費やさ れた時間がワークロードのコストに比例しているなどの潜在的利益を織り込む必要があります。

このベストプラクティスを活用しない場合のリスクレベル: 高

実装のガイダンス

クラウドコンピューティングのワークロード需要を分析するには、クラウド環境で開始されるコン ピューティングタスクのパターンと特性を理解する必要があります。この分析により、ユーザーはリ ソース割り当てを最適化し、コストを管理し、パフォーマンスが必要なレベルを満たしていることを 確認することができます。

ワークロードの要件を把握します。組織の要件に、リクエストに対するワークロードの応答時間を 含める必要があります。応答時間は、需要が管理されているかどうか、または需要を満たすためにリ ソースの供給を変更する必要があるかどうかを判断するために使用できます。

分析には、需要の予測可能性と再現性、需要の変化率、需要の変化量を含める必要があります。分析 は、月末処理や休日のピークなどの時季的な変動が組み込まれるように、十分な期間にわたって実行 します。

分析作業では、スケーリングの実装による潜在的な利点が反映されるようにします。コンポーネント の予想される合計コスト、ワークロードのライフタイムにおける使用量の増減およびコストの増減に 注目します。

クラウドコンピューティングのワークロード需要分析を行う際に考慮すべき重要な点は、次のとおり です。

- 1. リソース使用率とパフォーマンメトリクス: 時間の経過に伴う AWS リソースの使用状況を分析し ます。ピーク時とオフピーク時の使用パターンを特定して、リソースの割り当てとスケーリング 戦略を最適化します。応答時間、レイテンシー、スループット、エラー率などのパフォーマンス メトリクスをモニタリングします。これらのメトリクスは、クラウドインフラストラクチャの全 体的な状態と効率を評価するのに役立ちます。
- 2. ユーザーとアプリケーションのスケーリング動作: ユーザーの行動と、こうした行動がワークロー ドの需要にどのように影響するかを理解します。ユーザートラフィックのパターンを調べること は、コンテンツの配信とアプリケーションの応答性を向上させるうえで役立ちます。需要の増加 に伴ってワークロードがどのようにスケールするかを分析します。ロードの変動に対応するため に、自動スケーリングパラメータが適切かつ効果的に設定されているかどうかを判断します。
- 3. ワークロードのタイプ: バッチ処理、リアルタイムデータ処理、ウェブアプリケーション、データ ベース、機械学習など、クラウドで実行されているさまざまなタイプのワークロードを特定しま す。ワークロードのタイプごとに、リソース要件とパフォーマンスプロファイルが異なる場合が あります。
- 4. サービスレベルアグリーメント (SLA): 実際のパフォーマンスを SLA と比較して、コンプライア ンスを確保し、改善が必要な分野を特定します。

Amazon CloudWatch [を使用して、](https://aws.amazon.com/cloudwatch/) メトリクスの収集と追跡、ログファイルの監視、アラームの設定 を行い、AWS リソースの変化に自動的に対応できます。Amazon CloudWatch を使すると、リソー ス使用率、アプリケーションパフォーマンス、運用状態についてシステム全体の可視性を得ることも できます。

[AWS Trusted Advisor](https://aws.amazon.com/premiumsupport/technology/trusted-advisor/) では、ベストプラクティスに従ってリソースをプロビジョニングすることで、 システムのパフォーマンスと信頼性を向上させ、セキュリティを強化し、コスト節減の機会を探す ことができます。また、本番環境以外のインスタンスをオフにして、需要の増減に合わせて Amazon CloudWatch や Auto Scaling を使用することもできます。

最後に、 [AWS Cost Explorer](https://aws.amazon.com/aws-cost-management/aws-cost-explorer/) または [Amazon QuickSight](https://aws.amazon.com/quicksight/) を AWS Cost and Usage Report (CUR) ファイルまたはアプリケーションログとともに使用して、ワークロード需要の高度な分析を実行でき ます。

全体的には、包括的なワークロード需要分析により、組織はリソースのプロビジョニング、スケーリ ング、最適化について情報に基づいた意思決定が可能になり、パフォーマンス、コスト効率、ユー ザー満足度の向上につながります。

### 実装手順

- 既存のワークロードデータを分析する: 既存のワークロード、以前のバージョンのワークロード、 または予測された使用パターンのデータを分析します。Amazon CloudWatch、ログファイルとモ ニタリングデータを使用して、ワークロードの使用状況についてインサイトを得ます。ワークロー ドの全サイクルを分析し、月末や年末のイベントなどの季節的な変化のデータを収集します。分析 に反映される労力は、ワークロードの特性を反映する必要があります。最大の労力は、需要に最も 大きな変化がある価値の高いワークロードに割り当てられる必要があります。需要の変化が最小で ある低価値のワークロードには、最小の労力を割り当てる必要があります。
- 外部の影響を予測する: 組織全体において、ワークロードの需要に影響を与え、または変化させる 可能性のあるチームメンバーとミーティングを行います。一般的なチームは販売、マーケティン グ、ビジネス開発です。当該メンバーと協力して、業務のサイクルや、ワークロードの需要を変化

させるイベントがあるかどうかを把握します。このデータを使用してワークロードの需要を予測し ます。

リソース

関連するドキュメント:

- [Amazon CloudWatch](https://aws.amazon.com/cloudwatch/)
- [AWS Trusted Advisor](https://aws.amazon.com/premiumsupport/technology/trusted-advisor/)
- [AWS X-Ray](https://aws.amazon.com/xray/)
- [AWS Auto Scaling](https://aws.amazon.com/autoscaling/)
- [AWS での Instance Scheduler](https://aws.amazon.com/answers/infrastructure-management/instance-scheduler/)
- [Amazon SQS の開始方法](https://docs.aws.amazon.com/AWSSimpleQueueService/latest/SQSDeveloperGuide/sqs-getting-started.html)
- [AWS Cost Explorer](https://aws.amazon.com/aws-cost-management/aws-cost-explorer/)
- [Amazon QuickSight](https://aws.amazon.com/quicksight/)

### 関連動画:

関連する例:

- [Monitor, Track and Analyze for cost optimization](https://aws.amazon.com/aws-cost-management/aws-cost-optimization/monitor-track-and-analyze/)
- [Searching and analyzing logs in CloudWatch](https://docs.aws.amazon.com/prescriptive-guidance/latest/implementing-logging-monitoring-cloudwatch/cloudwatch-search-analysis.html)

<span id="page-899-0"></span>COST09-BP02 需要を管理するためのバッファまたはスロットルを実装する

バッファリングとスロットリングは、ワークロードの需要を修正し、ピークを滑らかにします。クラ イアントが再試行を実行するときにスロットリングを実行します。バッファリングは、リクエストを 保存し、後日まで処理を延期するために実装します。スロットルとバッファが、クライアントが要求 された時間内にレスポンスを受け取るように設計されていることを確認します。

このベストプラクティスが確立されていない場合のリスクレベル: 中

実装のガイダンス

クラウドコンピューティングでは、需要を管理し、ワークロードに必要なプロビジョンドキャパシ ティを削減するために、バッファまたはスロットリングの実装が不可欠です。パフォーマンスを最適
化するには、ピークを含む総需要、リクエストの変化のペース、必要な応答時間を測定することが重 要です。クライアントにリクエストの再送機能がある場合は、スロットリングの適用が現実的です。 逆に、クライアントに再試行の機能がなければ、バッファソリューションの実装が理想的なアプロー チです。バッファは、入ってくるリクエストの交通整理を行い、動作速度がさまざまに異なるアプリ ケーションとの通信を最適化します。

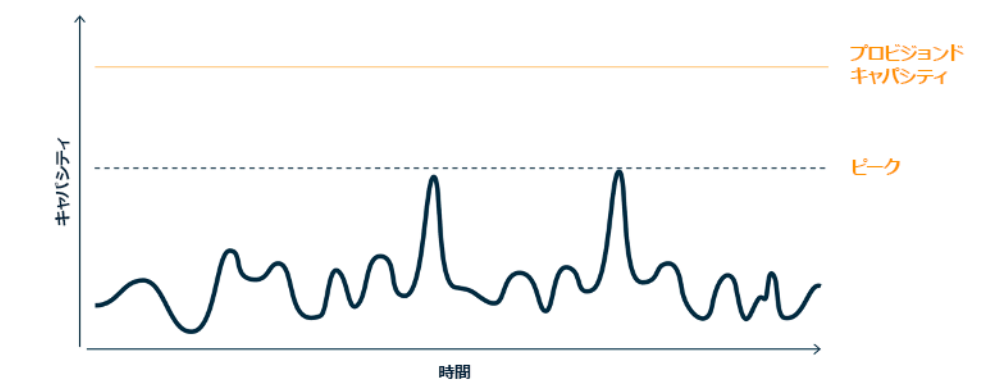

大容量のプロビジョンドキャパシティが必要な顕著なピークが 2 つある需要曲線

上の図に示す需要曲線を持つワークロードがあるとします。このワークロードには 2 つのピークが あり、これらのピークを処理するために、オレンジの線で示されるリソース容量がプロビジョニン グされます。このワークロードで使用されるリソースとエネルギーは需要曲線の下の領域ではなく、 プロビジョンドキャパシティのラインの下の領域で示されます。これら 2 つのピークを処理するに は、プロビジョンドキャパシティが必要であるためです。ワークロードの需要曲線を平坦化すること で、ワークロードに必要なプロビジョンドキャパシティを削減し、環境への影響を減らすことができ ます。ピークをならすには、スロットリングまたはバッファリングのソリューションの実装を検討し てください。

理解を深めるために、スロットリングとバッファリングについて見ていきましょう。

スロットリング: 需要側に再試行の機能がある場合は、スロットリングを実装できます。スロットリ ングでは、その時点でリクエストを処理できない場合は、後で再試行する必要があることが需要側 に通知されます。需要側は一定時間待ってから、リクエストを再試行します。スロットリングの運用 には、リソースの最大量およびワークロードのコストを制限できるという利点があります。AWS で は、[Amazon API Gateway](https://aws.amazon.com/api-gateway/) を使用してスロットリングを実装できます。

バッファベース: バッファベースのアプローチでは、プロデューサー (メッセージをキューに送信す るコンポーネント)、コンシューマー (キューからメッセージを受信するコンポーネント)、キュー (メッセージをためておくキュー) を使用してメッセージを格納します。メッセージはコンシューマー によって読み取られ、処理されるため、コンシューマーのビジネス要件を満たせる動作速度でメッ

セージを実行できます。バッファを中心にした方法を採用することで、プロデューサーが送信した メッセージはキューまたはストリームに蓄えられ、コンシューマーがそれぞれの運用上の需要に応じ たペースでアクセスできるようになります。

AWS でバッファリングアプローチを実装する際は、複数のサービスから選択できます。[Amazon](https://aws.amazon.com/sqs/)  [Simple Queue Service\(Amazon SQS\)](https://aws.amazon.com/sqs/) は、コンシューマーが単独で個別のメッセージを読むことがで きるキューを提供するマネージドサービスです。[Amazon Kinesis](https://aws.amazon.com/kinesis/) は、多数のコンシューマーが同じ メッセージを読むことができるストリームを提供します。

バッファリングとスロットリングは、ワークロードの需要を変化させ、ピークを滑らかにします。ク ライアントがアクションを再試行する場合はスロットリングを使用し、リクエストを保留して後で処 理する場合はバッファリングを使用します。バッファベースのアプローチを採用する場合は、必要な 時間内にリクエストを処理するようにワークロードを設計し、作業の重複リクエストを処理できるよ うにします。全体的な需要、変化率、および要求される応答時間を分析して、必要なスロットルまた はバッファのサイズを適正化します。

### 実装手順

- クライアントの要件を分析する: クライアントのリクエストを分析して、クライアントが再試行を 実行できるかどうかを判断します。再試行を実行できないクライアントの場合、バッファを実装す る必要があります。全体的な需要、変化率、および要求される応答時間を分析して、必要なスロッ トルまたはバッファのサイズを決定します。
- バッファまたはスロットルを実装する: ワークロードにバッファまたはスロットルを実装しま す。Amazon Simple Queue Service (Amazon SQS) などのキューは、ワークロードコンポーネン トにバッファを提供できます。Amazon API Gateway は、ワークロードコンポーネントのために スロットリングを提供できます。

リソース

関連するベストプラクティス:

- [SUS02-BP06 需要曲線を平坦化するためにバッファリングまたはスロットリングを実装する](https://docs.aws.amazon.com/wellarchitected/latest/sustainability-pillar/sus_sus_user_a7.html)
- [REL05-BP02 リクエストのスロットル](https://docs.aws.amazon.com/wellarchitected/latest/framework/rel_mitigate_interaction_failure_throttle_requests.html)

関連するドキュメント:

- [AWS Auto Scaling](https://aws.amazon.com/autoscaling/)
- [AWS Instance Scheduler](https://aws.amazon.com/answers/infrastructure-management/instance-scheduler/)
- [Amazon API Gateway](https://aws.amazon.com/api-gateway/)
- [Amazon Simple Queue Service](https://aws.amazon.com/sqs/)
- [Getting started with Amazon SQS](https://aws.amazon.com/AWSSimpleQueueService/latest/SQSDeveloperGuide/sqs-getting-started.html)
- [Amazon Kinesis](https://aws.amazon.com/kinesis/)

### 関連動画:

• [Choosing the Right Messaging Service for Your Distributed App](https://www.youtube.com/watch?v=4-JmX6MIDDI)

# 関連する例:

- [Managing and monitoring API throttling in your workloads](https://aws.amazon.com/blogs/mt/managing-monitoring-api-throttling-in-workloads/)
- [Throttling a tiered, multi-tenant REST API at scale using API Gateway](https://aws.amazon.com/blogs/architecture/throttling-a-tiered-multi-tenant-rest-api-at-scale-using-api-gateway-part-1/)
- [Enabling Tiering and Throttling in a Multi-Tenant Amazon EKS SaaS Solution Using Amazon API](https://aws.amazon.com/blogs/apn/enabling-tiering-and-throttling-in-a-multi-tenant-amazon-eks-saas-solution-using-amazon-api-gateway/)  **[Gateway](https://aws.amazon.com/blogs/apn/enabling-tiering-and-throttling-in-a-multi-tenant-amazon-eks-saas-solution-using-amazon-api-gateway/)**
- [Application integration Using Queues and Messages](https://aws.amazon.com/blogs/architecture/application-integration-using-queues-and-messages/)

COST09-BP03 リソースを動的に供給する

リソースを計画的なやり方でプロビジョニングします。これは、自動スケーリングなどの需要ベー ス、または需要が予測可能でリソースが時間に基づいて提供される時間ベースで行います。これら の手法を使用すると、過剰プロビジョニングやプロビジョニング不足を最小限に抑えることができま す。

このベストプラクティスを活用しない場合のリスクレベル: 低

実装のガイダンス

AWS のお客様がアプリケーションに利用できるリソースを増やし、需要に合わせてリソースを供 給する方法はいくつかあります。これらのオプションの 1 つは、Amazon Elastic Compute Cloud (Amazon EC2) および Amazon Relational Database Service (Amazon RDS) インスタンスの起動と 停止を自動化する AWS インスタンススケジューラを使用することです。もう 1 つのオプションは AWS Auto Scaling を使用することです。この方法では、アプリケーションやサービスの需要に基づ いてコンピューティングリソースを自動的にスケーリングできます。需要に応じてリソースを供給す ることで、使用したリソースに対してのみ支払いを行い、必要なときにリソースを起動してコストを 削減し、必要でないときにリソースを終了することができます。

[AWS での Instance Scheduler](https://aws.amazon.com/solutions/implementations/instance-scheduler-on-aws/) を使用すると、Amazon EC2 インスタンスや Amazon RDS インスタ ンスを決まった時間に停止および開始するように設定できます。これにより、例えばユーザーが毎朝 8 時に Amazon EC2 インスタンスにアクセスし、夜 6 時以降は必要としないなど、一貫した時間パ ターンがある同一リソースの需要に応えることができます。この解決方法では、リソースを使用しな いときは停止し、必要なときに開始することで、運用コストを削減できます。

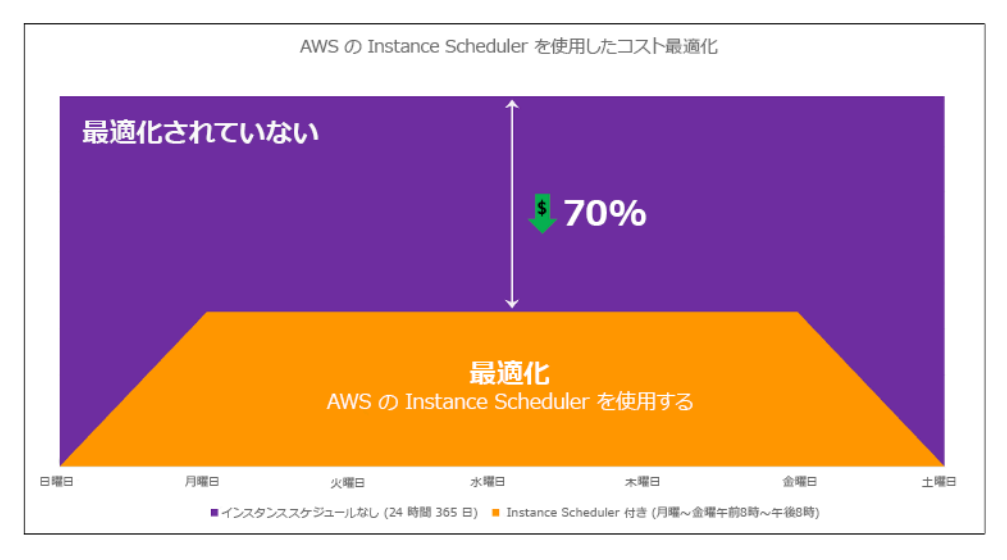

AWS Instance Scheduler によるコストの最適化。

また、AWS Systems Manager クイックセットアップを使用してシンプルなユーザーインターフェイ ス (UI) を使用して、アカウントやリージョン全体で Amazon EC2 インスタンスのスケジュールを簡 単に設定できます。AWS Instance Scheduler を使用して Amazon EC2 または Amazon RDS インス タンスをスケジュールでき、既存のインスタンスを停止および起動できます。ただし、Auto Scaling グループ (ASG) の一部であるインスタンスや、Amazon Redshift や Amazon OpenSearch Service な どのサービスを管理しているインスタンスは、停止および開始できません。Auto Scaling グループに はグループ内のインスタンス対して独自のスケジュールがあり、これらのインスタンスが作成されま す。

[AWS Auto Scaling](https://aws.amazon.com/autoscaling/) により、変化する需要に対応するためにキャパシティを調整して、最低限のコ ストで安定かつ予測可能なパフォーマンスを維持できます。これは、Amazon EC2 インスタンス、 スポットフリート、Amazon ECS、Amazon DynamoDB、Amazon Aurora と統合されたアプリケー ションのキャパシティを拡張するためのフルマネージド型の無料サービスです。Auto Scaling では、 リソースの自動検出によってワークロード内の設定可能なリソースを検出できます。また、パフォー マンス、コスト、または両者のバランスを最適化するためのスケーリング戦略が組み込まれており、 予測スケーリングによって定期的に発生する急増に対応することができます。

Auto Scaling グループをスケーリングするには、複数のスケーリングオプションを使用できます。

- 常に現在のインスタンスレベルを維持
- 手動スケーリング
- スケジュールに基づくスケーリング
- 需要に応じたスケーリング
- 予測スケーリングを使用する

Auto Scaling ポリシーは異なり、動的スケーリングポリシーとスケジュールスケーリングポリシーに 分類できます。動的ポリシーには、手動または動的スケーリング、スケジュールスケーリングまたは 予測スケーリングがあります。スケーリングポリシーは、動的スケーリング、スケジュールスケーリ ング、予測スケーリングに使用できます。また、 [Amazon CloudWatch](https://aws.amazon.com/cloudwatch/) のメトリクスとアラームを使 用して、ワークロードのスケーリングイベントをトリガーできます。最新の機能や改善点にアクセス できる [起動テンプレート](https://docs.aws.amazon.com/autoscaling/ec2/userguide/launch-templates.html)を使用することをお勧めします。起動設定を使用する場合、すべての Auto Scaling 機能が利用できるわけではありません。例えば、スポットインスタンスとオンデマンドイン スタンスの両方を起動する、または複数のインスタンスタイプを指定する Auto Scaling グループを 作成することはできません。これらの機能を設定するには、起動テンプレートを使用する必要があ ります。起動テンプレートを使用するときは、それぞれバージョンを作成することをお勧めします。 起動テンプレートのバージョニングにより、すべてのパラメータのサブセットを作成できます。その 後、それを再利用して同じ起動テンプレートの他のバージョンを作成できます。

AWS Auto Scaling を使用するか、 [AWS API または SDK を使用してコードにスケーリングを組み込](https://aws.amazon.com/developer/tools/) [むことができます](https://aws.amazon.com/developer/tools/)。これにより、環境を手動変更していた運用コストがなくなり、その結果、全体 的なワークロードコストが削減され、変更をより迅速に実行できるようになります。またこれによ り、いつでもワークロードのリソースを需要に合わせて調達できます。ベストプラクティスに従って 組織に動的にリソースを供給するには、AWS クラウド の水平スケーリングおよび垂直スケーリング と、Amazon EC2 インスタンスで実行されるアプリケーションの特性を理解する必要があります。 このベストプラクティスに従うには、クラウド財務管理チームとテクニカルチームが協働することを お勧めします。

[Elastic Load Balancing \(Elastic Load Balancing\)](https://aws.amazon.com/elasticloadbalancing/) は、複数のリソースに需要を分散することで、ス ケーリングを支援します。ASG と Elastic Load Balancing を使用する、トラフィックを最適にルー ティングして受信リクエストを管理し、Auto Scaling グループ内の 1 つのインスタンスに負荷がかか りすぎないようにすることができます。リクエストは、キャパシティや使用率を考慮せずに、ラウン ドロビン方式でターゲットグループのすべてのターゲットに分散されます。

一般的な Amazon EC2 メトリクスは、CPU 使用率、ネットワークスループット、Elastic Load Balancing で確認されたリクエストとレスポンスのレイテンシーなどの標準メトリクスです。可能な 場合は、カスタマーエクスペリエンスの指標となるメトリクスを使用する必要があります。このメト リクスは一般には、ワークロード内のアプリケーションコードから生成されるカスタムメトリクスで す。このドキュメントでは、需要を動的に満たす方法を詳しく説明するために、Auto Scaling を需要 ベースの供給モデルと時間ベースの供給モデルの 2 つのカテゴリに分類し、それぞれについて詳し く説明します。

需要ベースの供給: クラウドの伸縮性を活用して、ほぼリアルタイムの需要状況に応じて、変化する 需要に対応するリソースを供給できます。需要ベースの供給の場合、API やサービス機能を活用する と、アーキテクチャ内のクラウドリソースの量をプログラムで変更できます。これにより、アーキ テクチャ内のコンポーネントの規模を変えたり、需要が急増したときにリソースの数を増加させてパ フォーマンスを維持したり、需要が後退したときにキャパシティを減少させてコストを節減させたり できます。

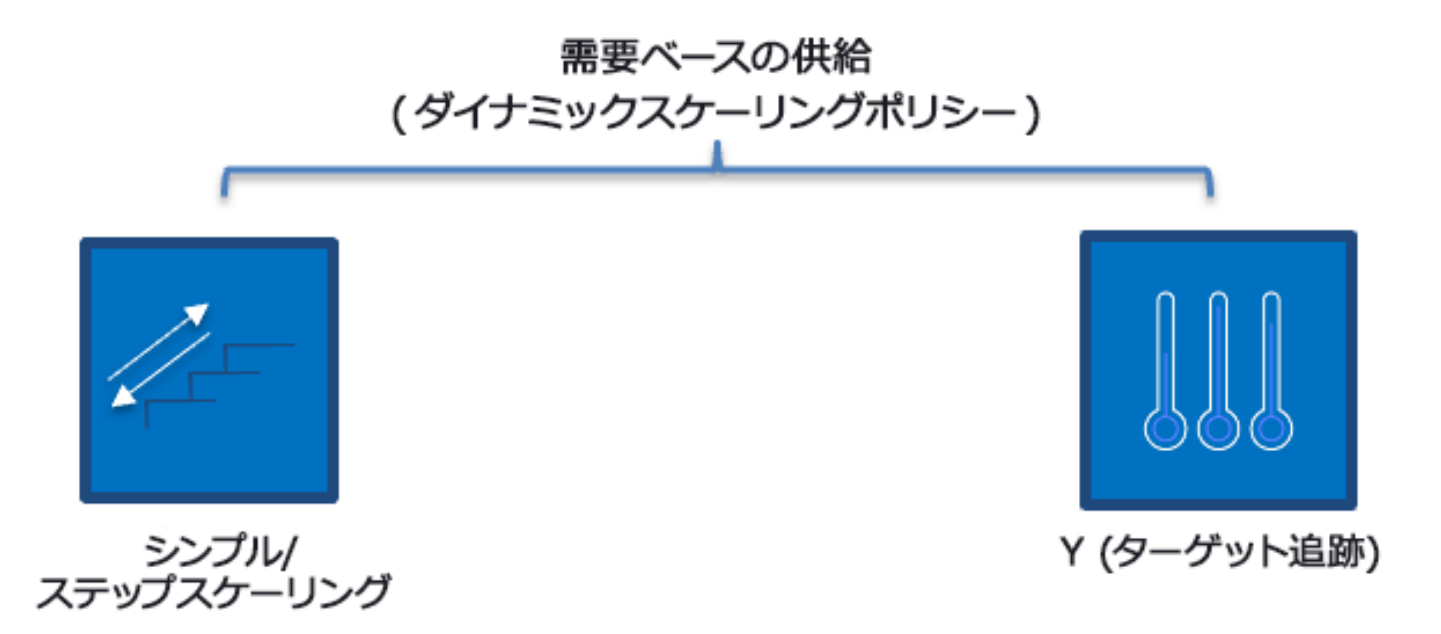

需要ベースの動的スケーリングポリシー

- シンプル/ステップスケーリング: メトリクスをモニタリングし、カスタマーが手動で定義したス テップに従ってインスタンスを追加/削除します。
- ターゲット追跡: サーモスタットのような制御メカニズムで、インスタンスを自動的に追加または 削除して、メトリクスをカスタマー定義の目標に維持します。

需要ベースのアプローチで設計する場合、主に 2 つの点を考慮する必要があります。第 1 に、新し いリソースをどれだけ早くプロビジョニングする必要があるかを理解することです。第 2 に、需要 と供給の差異が変動することを理解することです。需要の変動ペースに対処できるようにしておくだ けでなく、リソースの不具合にも備えておく必要があります。

時間ベースの供給: 時間ベースのアプローチでは、リソースのキャパシティを予測可能な需要、また は時間ごとに明確に定義された需要に合わせます。このアプローチは、通常、リソースの使用率に依 存せず、リソースが必要な特定の時間にそのリソースを確保します。また、起動手順、およびシステ ムや一貫性のチェックにより、遅延なくリソースを提供できます。時間ベースのアプローチでは、繁 忙期に追加のリソースを投入したり、キャパシティを拡大したりできます。

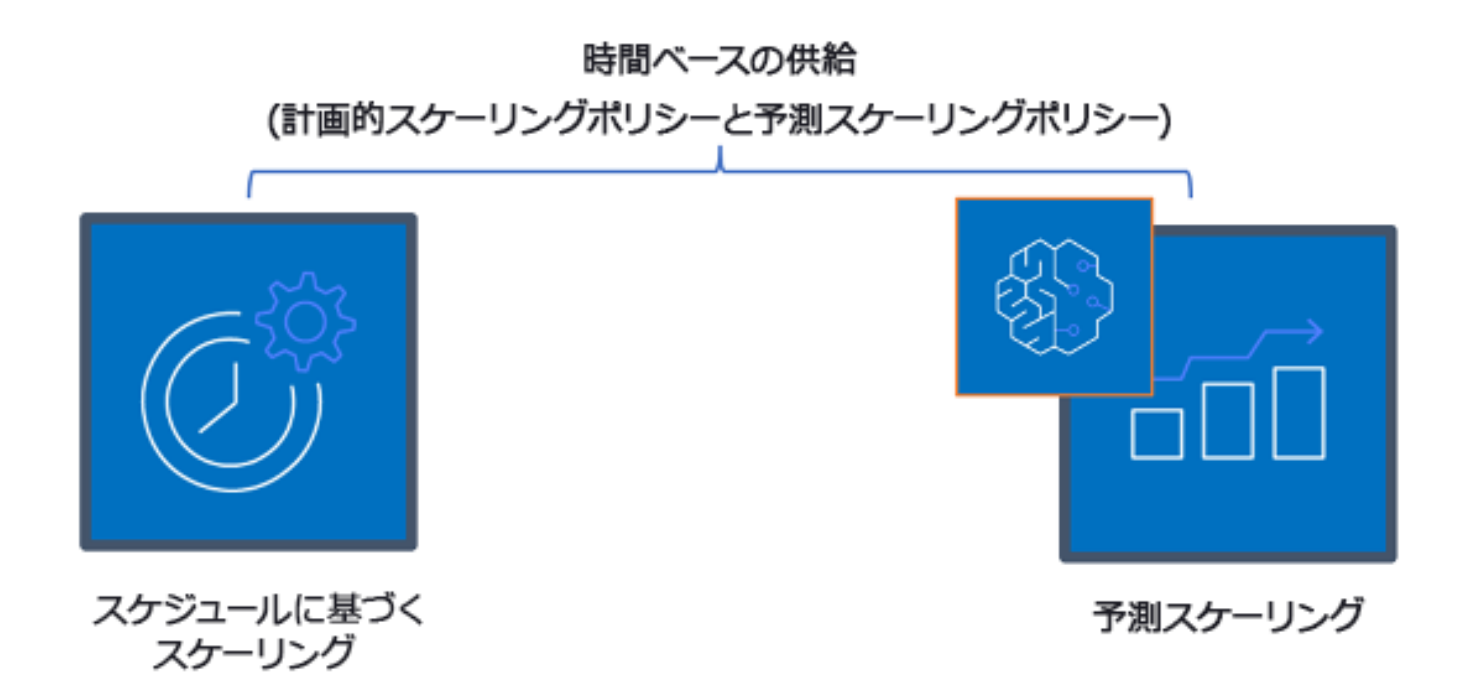

時間ベースのスケーリングポリシー

スケジュールされたまたは予測される Auto Scaling を使用して、時間ベースのアプローチを実装で きます。営業開始時など、特定の時間にワークロードをスケールアウトまたはスケールインするよ うにスケジュールできるため、ユーザーがアクセスしたときや需要が増加したときにリソースを利 用可能にしておくことができます。予測スケーリングでは、パターンを使用してスケールアウトしま す。一方スケジュールに基づくスケーリングでは、事前に定義された時間を使用してスケールアウト します。属性ベースの [インスタンスタイプの選択 \(ABS\) 戦略を](https://docs.aws.amazon.com/autoscaling/ec2/userguide/create-asg-instance-type-requirements.html) Auto Scaling グループで使用するこ ともできます。これにより、インスタンスの要件を vCPU、メモリ、ストレージなどの属性のセット として表現できます。これにより、新しい世代のインスタンスタイプがリリースされると自動的に使 用し、さらに Amazon EC2 スポットインスタンスでより広い範囲のキャパシティにアクセスできま す。Amazon EC2 フリートと Amazon EC2 Auto Scaling が指定した属性に適合するインスタンスを 選択して起動するため、手動でインスタンスタイプを選択する必要がなくなります。

また、 [AWS API や SDK](https://aws.amazon.com/developer/tools/) および [AWS CloudFormation](https://aws.amazon.com/cloudformation/) を使用すると、必要に応じて自動的にプロビ ジョニングしたり、環境全体を削除したりできます。このアプローチは、所定の営業時間や一定期間 にのみ実行される開発環境またはテスト環境に適しています。API を使用した環境内のリソースサイ ズのスケーリング (垂直スケーリング) にも対応しています。例えば、インスタンスのサイズやクラ スを変更して、本番稼働ワークロードをスケールアップできます。これを行うには、インスタンス を停止・起動して、別のインスタンスのサイズやクラスを選択します。この手法は、使用中にサイ ズの拡大、パフォーマンス (IOPS) の調整、ボリュームタイプの変更が可能な Amazon EBS Elastic Volumes などのリソースにも適用できます。

時間ベースのアプローチを設計する際は、主に 2 つの点を考慮する必要があります。1 つ目は使用パ ターンの一貫性についてであり、 第 2 に、パターンを変更した場合の影響です。 予測精度は、ワー クロードをモニタリングし、ビジネスインテリジェンスを使用することで高めることができます。使 用パターンに大幅な変更がある場合は、時間を調整して予測対象範囲に収まるようにします。

#### 実装手順

- スケジュールされたスケーリングを設定: 需要の変化を予測できるため、時間ベースのスケーリン グは適切な数のリソースを適時に提供できます。また、リソースの作成と設定が、需要の変化に対 応するのに十分ではない場合にも役立ちます。ワークロード分析を活用して、AWS Auto Scaling を使用してスケジュールに基づくスケーリングを設定します。時間ベースのスケジューリングを設 定するには、予測スケーリングまたはスケジュールに基づくスケーリングを使用し、予想される、 または予測可能な負荷の変化に合わせて、事前に Auto Scaling グループの Amazon EC2 インスタ ンス数を増やすことができます。
- 予測スケーリングの設定: 予測スケーリングを使用すると、トラフィックフローの日次および週次 パターンに先立って、Auto Scaling グループ内の Amazon EC2 インスタンス数を増やすことがで きます。定期的にトラフィックのスパイクがあり、アプリケーションの起動に時間がかかる場合 は、予測スケーリングの使用を考慮すべきです。予測スケーリングを使用すると、見積もられた負 荷の前にキャパシティを初期化できるため、性質上後手に回る動的スケーリング単体と比較して、 より迅速にスケールできます。例えば、ユーザーが始業時間とともにワークロードの仕様を開始 し、終業時間後は使用しない場合、予測スケーリングを使用すれば、始業時間前にキャパシティを 追加できるため、トラフィックの変化に反応する動的スケーリングで生じる遅延を排除できます。
- 動的自動スケーリングの設定: アクティブなワークロードメトリクスに基づいてスケーリングを設 定するには、Auto Scaling を使用してください。分析を使用して、正しいリソースレベルで起動す るように Auto Scaling を設定し、ワークロードが要求された時間内にスケールすることを検証し ます。1 つの Auto Scaling グループ内でオンデマンドインスタンスとスポットインスタンスのフ リートを起動し、自動的にスケールできます。スポットインスタンスの利用による割引に加え、リ ザーブドインスタンスや Savings Plans を利用して、通常のオンデマンドインスタンスの価格から

割引を受けることができます。これらの要素をすべて組み合わせることで、Amazon EC2 インス タンスのコスト削減を最適化し、アプリケーションに必要なスケールとパフォーマンスを実現でき ます。

リソース

関連するドキュメント:

- [AWS Auto Scaling](https://aws.amazon.com/autoscaling/)
- [AWS での Instance Scheduler](https://aws.amazon.com/answers/infrastructure-management/instance-scheduler/)
- Auto Scaling グループのサイズをスケールする
- [Getting Started With Amazon EC2 Auto Scaling](https://docs.aws.amazon.com/autoscaling/ec2/userguide/GettingStartedTutorial.html)
- [Amazon SQS の開始方法](https://docs.aws.amazon.com/AWSSimpleQueueService/latest/SQSDeveloperGuide/sqs-getting-started.html)
- [Amazon EC2 Auto Scaling のスケジュールされたスケーリング](https://docs.aws.amazon.com/autoscaling/ec2/userguide/schedule_time.html)
- [Amazon EC2 Auto Scaling の予測スケーリング](https://docs.aws.amazon.com/autoscaling/ec2/userguide/ec2-auto-scaling-predictive-scaling.html)

# 関連動画:

- [Auto Scaling のターゲット追跡スケーリングポリシー](https://www.youtube.com/watch?v=-RumeaoPB2M)
- [AWS での Instance Scheduler](https://www.youtube.com/watch?v=nTLEyo2NzUs)

# 関連サンプル:

- [Amazon EC2 フリート向け Auto Scaling 用の属性ベースのインスタンスタイプの選択](https://aws.amazon.com/blogs/aws/new-attribute-based-instance-type-selection-for-ec2-auto-scaling-and-ec2-fleet/)
- [スケジュールされたスケーリングを使用したコストに対する Amazon Elastic Container Service の](https://aws.amazon.com/blogs/containers/optimizing-amazon-elastic-container-service-for-cost-using-scheduled-scaling/) [最適化](https://aws.amazon.com/blogs/containers/optimizing-amazon-elastic-container-service-for-cost-using-scheduled-scaling/)
- [Amazon EC2 Auto Scaling で予測スケーリング](https://aws.amazon.com/blogs/compute/introducing-native-support-for-predictive-scaling-with-amazon-ec2-auto-scaling/)
- [AWS CloudFormation で Instance Scheduler を使用して Amazon EC2 インスタンスをスケジュー](https://aws.amazon.com/premiumsupport/knowledge-center/stop-start-instance-scheduler/) [ルするにはどうすればよいですか?](https://aws.amazon.com/premiumsupport/knowledge-center/stop-start-instance-scheduler/)

# 継続的最適化

# 質問

• [COST 10.新しいサービスをどのように評価していますか?](#page-909-0)

• [COST 11.労力コストを評価する方法](#page-913-0)

<span id="page-909-0"></span>COST 10.新しいサービスをどのように評価していますか?

AWS では新しいサービスと機能がリリースされるため、既存のアーキテクチャの決定をレビュー し、現在でもコスト効率が最も優れているかどうかを確認することがベストプラクティスです。

ベストプラクティス

- [COST10-BP01 ワークロードレビュープロセスを開発する](#page-909-1)
- [COST10-BP02 このワークロードを定期的に見直し、分析する](#page-911-0)

<span id="page-909-1"></span>COST10-BP01 ワークロードレビュープロセスを開発する

ワークロードレビューの基準とプロセスを定義するプロセスを開発します。レビューを行う際には、 潜在的利益を織り込む必要があります。例えば、コアワークロードや、請求の 10% 超に値するワー クロードは四半期または 6 か月ごとにレビューし、10% 以下のワークロードは年に 1 回レビューす るなどです。

このベストプラクティスが確立されていない場合のリスクレベル: 高

実装のガイダンス

ワークロードの費用対効果を最大にするには、ワークロードを定期的にレビューし、新しいサービ ス、機能、コンポーネントを実装する機会があるかどうかを把握する必要があります。全体的なコス ト削減を達成するには、潜在的なコスト削減量に比例したプロセスを行う必要があります。例えば、 支出全体の 50% を占めるワークロードは、支出全体の 5% を占めるワークロードよりも定期的かつ 徹底的にレビューする必要があります。外部要因または変動性を考慮します。ワークロードにより 特定の地域、特定の市場セグメントにサービスが提供されていて、その領域での変化が予測される場 合、レビュー頻度を高くすることでコスト削減につながる可能性があります。レビューで考慮すべき もう 1 つの要因は、変更を運用する労力です。変更のテストおよび検証に多大なコストがかかる場 合は、レビューの頻度を下げる必要があります。

古くなったレガシーコンポーネントやリソースには維持するための長期的なコストがかかることや、 新しい機能を実装できないことを考慮します。テストと検証にかかる現在のコストが、提案されて いる利益を上回っている場合があります。しかし、ワークロードと現在のテクノロジーとのギャップ が時間の経過とともに大きくなるにつれて、変更にかかるコストが増加し、結果として巨額のコスト になることがあります。たとえば、新しいプログラミング言語に移行するときの費用対効果は現時点 で低いとします。しかし、5 年後には、その言語に精通した人材のコストが増加する可能性がありま す。ワークロードが増加すると、さらに大規模なシステムを新しい言語に移行することになり、結果 的にこれまでよりもさらに多大な労力を要します。

ワークロードをコンポーネントに分割し、コンポーネントのコストを割り当て (コストの見積りで 可)、各コンポーネントの横に要因 (労力や外部市場など) を一覧表示します。この指標を使用して、 各ワークロードのレビュー頻度を決定します。たとえば、ウェブサーバーが高コストで、変更の労力 が低く、外部要因が高い場合は、レビュー頻度が高くなります。中央データベースが中程度のコスト で、変更の労力が高く、外部要因が低い場合は、レビューの頻度は中程度になります。

新しいサービス、設計パターン、リソースの種類、設定が利用できるようになった時点で、これ らを評価するプロセスを定義し、ワークロードコストを最適化します。[パフォーマンスの柱のレ](https://docs.aws.amazon.com/wellarchitected/latest/framework/perf-06.html) [ビュー](https://docs.aws.amazon.com/wellarchitected/latest/framework/perf-06.html)や[信頼性の柱のレビュー](https://docs.aws.amazon.com/wellarchitected/latest/framework/rel_monitor_aws_resources_review_monitoring.html)のプロセスと同様、最適化と改善作業を特定、検証、優先順位付け し、修正を公開してバックログに組み込みます。

実装手順

- レビュー頻度を定義する: ワークロードとそのコンポーネントを確認する頻度を定義します。継続 的な改善とレビューの周期のための時間とリソースを割り当て、ワークロードの効率性と最適化を 向上させます。これは要因の組み合わせであり、組織内のワークロード、またワークロード内のコ ンポーネントによって、異なる場合があります。一般的な要因には、収益またはブランドの観点か ら評価された組織にとっての重要性、ワークロードの実行にかかる総コスト (運用コストとリソー スコストを含む)、ワークロードの複雑さ、変更の実装の容易性、ソフトウェアライセンス契約、 ある変更がライセンス違反によるライセンス費用の重大な増加を生じさせるかどうかなどが含ま れます。コンポーネントは、ウェブサーバーやデータベース、コンピューティングリソースやスト レージリソースなど、機能的または技術的に定義できます。それに応じて要因のバランスをとり、 ワークロードとそのコンポーネントのための期間を設定します。例えば、ワークロード全体は 18 か月ごとに、ウェブサーバーは 6 か月ごとに、データベースは 12 か月ごとに、コンピューティン グおよび短期ストレージは 6 か月ごとに、長期ストレージは 12 か月ごとに、それぞれ確認するこ とができます。
- レビューの十分性を定義する: ワークロードまたはワークロードコンポーネントのレビューに費や される労力を定義します。レビュー頻度と同様に、これは複数の要因のバランスです。最も大き な利益をもたらす取り組みに集中できるように、改善の機会を定期的に評価し、優先順位を設定 します。同時に、それらの活動に必要な作業量を見積もります。予想される結果が目標に達してお らず、作業コストがさらにかかる場合は、代わりの一連のアクションを使用して作業を繰り返しま す。レビュープロセスには、漸進的な継続的改善を可能にする時間とリソースを含める必要があり ます。例えば、データベースコンポーネントの分析に 1 週間、コンピューティングリソースの分 析に 1 週間、ストレージのレビューに 4 時間を、それぞれ費やすように決めます。

リソース

関連するドキュメント:

- [AWS ニュースブログ](https://aws.amazon.com/blogs/aws/)
- [クラウドコンピューティングのタイプ](https://aws.amazon.com/types-of-cloud-computing/)
- [AWS の最新情報](https://aws.amazon.com/new/)

関連する例:

- [AWS サポートからのプロアクティブなサービス](https://aws.amazon.com/premiumsupport/technology-and-programs/proactive-services/)
- [SAP ワークロードの定期的なワークロードレビュー](https://docs.aws.amazon.com/wellarchitected/latest/sap-lens/best-practice-4-4.html)

<span id="page-911-0"></span>COST10-BP02 このワークロードを定期的に見直し、分析する

既存のワークロードは、それぞれ定義されたプロセスに基づいて定期的に見直され、新しいサービス を導入できるか、既存のサービスを置き換えることができるか、またはワークロードをリアーキテク トできるかを確認します。

このベストプラクティスが確立されていない場合のリスクレベル: ミディアム

実装のガイダンス

AWS は定期的に新しい機能を追加しているため、最新のテクノロジーを利用して、より迅速に実験 やイノベーションできます。[AWS の最新情報に](https://aws.amazon.com/new/)は、AWS が行っている追加の詳細や、AWS のサー ビス、機能、リージョン拡大のお知らせの概要が、随時提供されています。発表されたリリースの詳 細を確認して、既存のワークロードの見直しや分析にそれらを使用できます。新しい AWS のサービ スと機能の利点を得るには、ワークロードでレビューを行い、必要に応じて新しいサービスや機能 を実装する必要があります。つまり、場合によっては、ワークロードに使用している既存のサービ スを置き換えたり、ワークロードをモダナイズして新しい AWS のサービスを導入したりする必要が あるということです。例えば、ワークロードを見直して、メッセージングコンポーネントを Amazon Simple Email Service に置き換えることができます。これにより、すべての機能を低コストで提供し ながら、インスタンスのフリートの運用と維持にかかるコストを削減できます。

ワークロードを分析して潜在的な機会を見出すには、新しいサービスだけではなく、ソリューショ ン構築における新しい方法も考慮する必要があります。AWS の [This is My Architecture](https://aws.amazon.com/architecture/this-is-my-architecture) の動画を確 認して、他のお客様のアーキテクチャの設計、課題、解決策について学びます。[All-In series](https://aws.amazon.com/architecture/all-in-series/) を確認 して、AWS のサービスの実際のアプリケーションやお客様事例を参照します。また、基本的なクラ ウドアーキテクチャパターンのベストプラクティスを説明、検証、詳説している [Back to Basics](https://aws.amazon.com/architecture/back-to-basics/) 動

画シリーズも視聴できます。他のソースとして [How to Build This](https://aws.amazon.com/architecture/how-to-build-this/) 動画もあります。これは、AWS の サービスを使用して、実用最小限の製品 (MVP) を実現するための素晴らしいアイデアを持つ人々を 支援するように設計されています。確固たるアイデアを持った世界中の構築者が、経験豊富な AWS のソリューションアーキテクトからのアーキテクチャに関するガイダンスを得ることができます。最 後に、[使用開始](https://aws.amazon.com/getting-started/)のリソース資料を確認します。ステップバイステップのチュートリアルがあります。

レビュープロセスを実行する前に、合意されたレビュープロセスに従いながら、ワークロードにおけ るビジネスの要件、特定のサービスまたはリージョンを使用するためのセキュリティおよびデータの プライバシー要件、パフォーマンス要件に従います。

### 実装手順

- ワークロードを定期的に見直す: 定義したプロセスを使用して、指定した頻度でレビューを実行し ます。各コンポーネントに適正な労力を費やしていることを確認します。このプロセスは、コスト 最適化のためにサービスを選択した最初の設計プロセスに似ています。サービスとこのサービスが もたらすメリットを分析します。今回は、長期的なメリットだけでなく、変更を行うコストも考慮 します。
- 新しいサービスの実装: 分析の結果、変更を実施する場合は、まずワークロードのベースラインを 実行し、各アウトプットの現在のコストを把握します。変更を実施し、分析を実行して、各アウト プットの新しいコストを確認します。

リソース

関連するドキュメント:

- [AWS ニュースブログ](https://aws.amazon.com/blogs/aws/)
- [AWS の最新情報](https://aws.amazon.com/new/)
- [AWS ドキュメント](https://docs.aws.amazon.com/)
- [AWS の使用開始](https://aws.amazon.com/getting-started/)
- [AWS の一般的なリソース](https://docs.aws.amazon.com/#general_resources)

# 関連動画:

- [AWS This is My Architecture](https://aws.amazon.com/architecture/this-is-my-architecture)
- [AWS Back to Basics](https://aws.amazon.com/architecture/back-to-basics/)
- [AWS All-In series](https://aws.amazon.com/architecture/all-in-series/)
- [How to Build This](https://aws.amazon.com/architecture/how-to-build-this/)

<span id="page-913-0"></span>COST 11.労力コストを評価する方法

ベストプラクティス

• [COST11-BP01 運用のオートメーションを実行する](#page-913-1)

<span id="page-913-1"></span>COST11-BP01 運用のオートメーションを実行する

管理タスク、デプロイ、人的エラーのリスク低減、コンプライアンス、運用において、オートメー ションによって達成可能な時間と労力の節約を数値化することに重点を置いて、クラウドの運用コス トを評価します。運用作業に必要な時間と関連コストを評価し、管理タスクを自動化することで、可 能な限り手作業を最小限に抑えます。

このベストプラクティスが確立されていない場合のリスクレベル: 低

実装のガイダンス

運用を自動化することで、手動タスクの頻度が減り、効率が高まるとともに、ワークロードのデプ ロイ、管理、運用において安定した信頼性の高いエクスペリエンスを提供できるため顧客にメリッ トをもたらします。インフラストラクチャのリソースを手動の運用タスクから解放し、リソースをよ り価値の高いタスクやイノベーションに使用できるため、ビジネス成果が向上します。企業は、クラ ウドでワークロードを管理するための、実績がありテスト済みの方法を求めています。そのようなソ リューションは安全、高速でありコスト効果が高く、最小限のリスクで最大限の信頼性を得られるも のでなくてはなりません。

運用コスト全体を確認して、必要な労力に基づいて運用作業に優先順位を付けることから始めます。 例えば、クラウドに新しいリソースをデプロイするのにかかる時間、既存のものを最適化する変更 にかかる時間、必要な構成を設定するのにかかる時間はどのくらいでしょうか。 オペレーションと 管理のコストを考慮に入れて、人間による操作の合計コストを確認します。管理タスクのオートメー ションに優先順位を付けて、人間の手作業を減らします。

レビューを行う際には、潜在的利益を織り込む必要があります。例えば、タスクを手動で実行する場 合にかかる時間を、自動で実行する場合と比較します。反復的で価値が高く、時間のかかる複雑なア クティビティの自動化を優先します。通常、高価値で、人的エラーのリスクが高いアクティビティか ら自動化するのが良い方法です。このようなリスクは望ましくない追加の運用コスト (運用チームの 追加作業時間など) の発生につながることが多いためです。

AWS、Systems Manager、AWS Config などのオートメーションツールを使用して、運用、コンプ ライアンス、モニタリング、ライフサイクル、終了のプロセスを合理化します。AWS のサービス、 ツール、およびサードパーティ製品を使用して、実装するオートメーションを特定の要件に合わせて カスタマイズできます。次の表は、AWS のサービスを使用して管理と運用を自動化することで実現 できる主な運用の機能の一部を示しています。

- [AWS Audit Manager:](https://aws.amazon.com/audit-manager/) AWS の使用状況を継続的に監査し、リスクとコンプライアンスの評価を簡 易化します
- [AWS Backup:](https://aws.amazon.com/backup/) データ保護を一元的に管理および自動化します。
- [AWS Config](https://aws.amazon.com/config/): コンピューティングリソースを設定し、設定とリソースインベントリを査定、監査、 評価します。
- [AWS CloudFormation:](https://aws.amazon.com/cloudformation/) 高可用性リソースを Infrastructure as Code を使用して起動します。
- [AWS CloudTrail](https://aws.amazon.com/cloudtrail/): IT の変更管理、コンプラインス、コントロール。
- [Amazon EventBridge:](https://aws.amazon.com/eventbridge/) イベントをスケジュールし、AWS Lambda をトリガーしてアクションを実 行します。
- [AWS Lambda:](https://aws.amazon.com/lambda/) イベントでトリガーしたり、AWS EventBridge を使用して固定スケジュールで実行 したりすることで、反復的なプロセスを自動化します。
- [AWS Systems Manager](https://aws.amazon.com/systems-manager/): ワークロードの開始と停止、オペレーティングシステムへのパッチ適 用、設定の自動化、継続的な管理を行います。
- [AWS Step Functions:](https://aws.amazon.com/step-functions/) ジョブをスケジュールし、ワークフローを自動化します。
- [AWS Service Catalog](https://aws.amazon.com/servicecatalog/): テンプレートの消費、コンプライアンスとコントロールを備えた Infrastructure as Code。

AWS の製品やサービスを使用してすぐにオートメーションを導入する場合に組織にそのスキルがな い場合は、[AWS Managed Services \(AMS\)](https://aws.amazon.com/managed-services/)[、AWS プロフェッショナルサービス、](https://aws.amazon.com/professional-services/)または [AWS パー](https://aws.amazon.com/partners/work-with-partners/?nc2=h_ql_pa_wwap_cp) [トナー](https://aws.amazon.com/partners/work-with-partners/?nc2=h_ql_pa_wwap_cp)に連絡して、オートメーションの導入を増やし、クラウドにおける運用上の優秀性を高めま す。

AWS Managed Services (AMS) は、エンタープライズのお客様やパートナーに代わって AWS イン フラストラクチャを運用するサービスです。コンプライアンスに準拠したセキュアな環境で、ワーク ロードをデプロイできます。AMS では、エンタープライズクラウド運用モデルとオートメーション を使用して、組織の要件を満たし、クラウド移行を高速化し、オンゴーイングの管理コストを削減で きます。

また、AWS プロフェッショナルサービスは、AWS を使用して目的のビジネス成果を達成し、運用 を自動化できるようサポートします。自動化された堅牢かつ俊敏な IT 運用と、クラウドに最適化さ れたガバナンス機能のデプロイについてお客様を支援します。モニタリング例の詳細と推奨されるベ ストプラクティスについては、運用上の優秀性の柱に関するホワイトペーパーを参照してください。

# 実装手順

- 構築は 1 回、デプロイは多数: CloudFormation、AWS SDK、AWS CLI などの Infrastructure as Code を使用して 1 回デプロイし、同様の環境やディザスタリカバリのシナリオで何度も使用 します。デプロイ中にタグを付け、他のベストプラクティスで定義されている消費を追跡しま す。[AWS Launch Wizard](https://aws.amazon.com/launchwizard/) を使用して、多数の一般的なエンタープライズワークロードをデプロ イする回数を削減します。AWS Launch Wizard は、AWS のベストプラクティスに従って、エ ンタープライズワークロードのサイズ決定、設定、デプロイにわたってガイドを提供します。ま た、[Service Catalog](https://aws.amazon.com/servicecatalog/) を使用することもできます。これにより、承認を受けた Infrastructure-as-Code テンプレートを作成および管理して AWS で使用できるため、承認済みのセルフサービス型 クラウドリソースを誰でも見つけることができます。
- 継続的なコンプライアンスの自動化: 事前定義された基準に照らした、記録された設定の評 価と修正を自動化することを検討します。AWS Organizations と、AWS Config および [AWS](https://aws.amazon.com/cloudformation/) [CloudFormation](https://aws.amazon.com/cloudformation/) の機能と組み合わせることで、何百ものメンバーアカウントに対する大規模な設 定コンプライアンスを効率的に管理して自動化できます。設定の変更や、AWS リソース間の関係 を確認して、リソース設定の履歴を詳しく調べることができます。
- モニタリングタスクの自動化: AWS は、サービスのモニタリングに使用できるさまざまなツール を提供しています。これらのツールを設定して、モニタリングタスクを自動化できます。ワーク ロードのすべての部分からモニタリングデータを収集するモニタリング計画を作成して実装する と、マルチポイント障害が発生した場合のデバッグがより簡単になります。例えば、自動モニタリ ングツールを使用して、Amazon EC2 を観察し、システムステータスチェック、インスタンスス テータスチェック、および Amazon CloudWatch アラームで問題が検出された場合に報告を受ける ことができます。
- メンテナンスと運用の自動化: 定期的なオペレーションを、人間の介入なく自動的に実行しま す。AWS のサービスやツールを使用すると、実装する AWS のオートメーションを選択し、固有 の要件に合わせてカスタマイズできます。例えば、[EC2 Image Builder](https://aws.amazon.com/image-builder/) を使用して仮想マシンやコ ンテナイメージを構築、テスト、デプロイし、AWS またはオンプレミスで使用できるようにした り、AWS SSM を使用して EC2 インスタンスにパッチを適用したりすることができます。目的の アクションが AWS のサービスで実現できない場合や、リソースのフィルタリングを伴うより複雑 なアクションが必要な場合は、[AWS Command Line Interface](https://docs.aws.amazon.com/cli/index.html) (AWS CLI) または AWS SDK ツール を使用して、オペレーションを自動化します。AWS CLI は、AWS Management Console を使用せ ずに、スクリプトによって AWS のサービスのコントロールと管理プロセス全体を自動化する機能 を提供します。AWS のサービスとやり取りする AWS SDK を選択します。その他のコード例につ いては、「AWS SDK Code [examples repository」](https://github.com/awsdocs/aws-doc-sdk-examples)を参照してください。
- オートメーションによる継続的なライフサイクルの構築: 規制や冗長性だけでなく、コスト最適化 のためにも、成熟したライフサイクルポリシーを確立して維持することが重要です。AWS Backup

を使用して、バケット、ボリューム、データベース、ファイルシステムなどのデータストアのデー タ保護を一元的に管理および自動化できます。また、Amazon Data Lifecycle Manager を使用し て、EBS スナップショットや EBS-backed AMI の作成、保持、削除を自動化することもできま す。

• 不要なリソースの削除: 未使用のリソースがサンドボックスや開発用 AWS アカウントに蓄積され てしまうことがよくあります。開発者は通常の開発サイクルの中でさまざまなサービスやリソー スを構築して実験し、不要になってもこうしたリソースを削除しないためです。未使用のリソー スは、組織にとって不要なコスト、場合によっては高額なコストをもたらす場合があります。こ うしたリソースを削除することで、こうした環境の運用コストを削減できます。データが不要で あることを確認し、不要かどうか不明な場合はバックアップ済みであることを確認します。AWS CloudFormation を使用してデプロイ済みのスタックをクリーンアップできます。これにより、テ ンプレートで定義されているリソースの大部分が自動的に削除されます。または、[aws-nuke](https://docs.aws.amazon.com/prescriptive-guidance/latest/patterns/automate-deletion-of-aws-resources-by-using-aws-nuke.html) など のツールを使用して、AWS リソースを削除するオートメーションを作成することもできます。

リソース

関連するドキュメント:

- [Modernizing operations in the AWS クラウド](https://docs.aws.amazon.com/prescriptive-guidance/latest/migration-operations-integration)
- [AWS Services for Automation](https://docs.aws.amazon.com/prescriptive-guidance/latest/migration-operations-integration/aws-services-for-automation.html)
- [Infrastructure and automation](https://aws.amazon.com/blogs/infrastructure-and-automation/)
- [AWS Systems Manager Automation](https://docs.aws.amazon.com/systems-manager/latest/userguide/systems-manager-automation.html)
- [自動モニタリングと手動モニタリング](https://docs.aws.amazon.com/AWSEC2/latest/UserGuide/monitoring_automated_manual.html)
- [AWS automations for SAP administration and operations](https://docs.aws.amazon.com/prescriptive-guidance/latest/strategy-sap-automation/automations.html)
- [AWS Managed Services](https://docs.aws.amazon.com/managedservices/index.html)
- [AWS プロフェッショナルサービス](https://aws.amazon.com/professional-services/)

# 関連動画:

- [Automate Continuous Compliance at Scale in AWS](https://www.youtube.com/watch?v=5WOL8Njvx48)
- [AWS Backup Demo: Cross-Account & Cross-Region Backup](https://www.youtube.com/watch?v=dCy7ixko3tE)
- [Patching for your Amazon EC2 Instances](https://www.youtube.com/watch?v=ABtwRb9BFY4)

# 関連する例:

- [Reinventing automated operations \(Part I\)](https://aws.amazon.com/blogs/mt/reinventing-automated-operations-part-i/)
- [Reinventing automated operations \(Part II\)](https://aws.amazon.com/blogs/mt/reinventing-automated-operations-part-ii/)
- [Automate deletion of AWS resources by using aws-nuke](https://docs.aws.amazon.com/prescriptive-guidance/latest/patterns/automate-deletion-of-aws-resources-by-using-aws-nuke.html)
- [Delete unused Amazon EBS volumes by using AWS Config and AWS SSM](https://docs.aws.amazon.com/prescriptive-guidance/latest/patterns/delete-unused-amazon-elastic-block-store-amazon-ebs-volumes-by-using-aws-config-and-aws-systems-manager.html)
- [Automate continuous compliance at scale in AWS](https://aws.amazon.com/blogs/mt/automate-cloud-foundational-services-for-compliance-in-aws/)
- [AWS Lambda による IT オートメーション](https://aws.amazon.com/lambda/it-automation/)

# サステナビリティ

クラウドワークロードを構築するときの持続可能性の柱には、使用しているサービスの影響の理解、 ワークロードのライフサイクル全体における影響の数値化、および設計原則とベストプラクティスの 適用によるそれらの影響の軽減が含まれます。実装に関する規範的なガイダンスとして [持続可能性](https://docs.aws.amazon.com/wellarchitected/latest/sustainability-pillar/sustainability-pillar.html?ref=wellarchitected-wp) [の柱に関するホワイトペーパー](https://docs.aws.amazon.com/wellarchitected/latest/sustainability-pillar/sustainability-pillar.html?ref=wellarchitected-wp)。

ベストプラクティス領域

- [リージョンの選択](#page-917-0)
- [需要に合わせた調整](#page-919-0)
- [ソフトウェアとアーキテクチャ](#page-935-0)
- [データ](#page-948-0)
- [ハードウェアとサービス](#page-967-0)
- [プロセスと文化](#page-977-0)

# <span id="page-917-0"></span>リージョンの選択

### 質問

• [SUS 1 ワークロードにリージョンを選択する方法](#page-917-1)

<span id="page-917-1"></span>SUS 1 ワークロードにリージョンを選択する方法

ワークロードのためのリージョンの選択は、パフォーマンス、コスト、カーボンフットプリントなど の KPI に大きく影響します。これらの KPI を効果的に改善するには、ビジネス要件と持続可能性の 目標の両方に基づいて、ワークロードのリージョンを選択する必要があります。

ベストプラクティス

# • [SUS01-BP01 ビジネス要件と持続可能性の目標の両方に基づいてリージョンを選択する](#page-918-0)

<span id="page-918-0"></span>SUS01-BP01 ビジネス要件と持続可能性の目標の両方に基づいてリージョンを選択する

パフォーマンス、コスト、カーボンフットプリントなどの KPI を最適化するために、ビジネス要件 と持続可能性の目標の両方に基づいて、ワークロードのリージョンを選択します。

一般的なアンチパターン:

- 自分の場所に基づいてワークロードのリージョンを選択する。
- すべてのワークロードリソースを 1 つの地理的場所に統合する。

このベストプラクティスを確立するメリット: Amazon の再生可能エネルギープロジェクトや公開さ れている炭素強度の低いリージョンの近くにワークロードを配置することで、クラウドワークロード のカーボンフットプリントを削減できます。

このベストプラクティスを確立しない場合のリスクレベル: 中

実装のガイダンス

AWS クラウド は、リージョンと Point of Presence (PoP) のネットワークを常に拡大し、それらを グローバルなネットワークインフラストラクチャでつないでいます。ワークロードのためのリージョ ンの選択は、パフォーマンス、コスト、カーボンフットプリントなどの KPI に大きく影響します。 これらの KPI を効果的に改善するには、ビジネス要件と持続可能性の目標の両方に基づいて、ワー クロードのリージョンを選択する必要があります。

### 実装手順

- 以下の手順に従って、コンプライアンス、利用可能な機能、コスト、レイテンシーなどのビジネス 要件に基づき、ワークロードに適したリージョンを評価し、候補をリストアップします。
	- 必要なリージョンの規制に基づいて、これらのリージョンがコンプライアンスに準拠しているこ とを確認します。
	- [AWS リージョンサービスリストを](https://aws.amazon.com/about-aws/global-infrastructure/regional-product-services/)使用して、ワークロードの実行に必要なサービスと機能を リージョンが備えているかどうかを確認します。
	- [AWS Pricing Calculator](https://calculator.aws/) を使用して、各リージョンのワークロードのコストを計算します。
	- エンドユーザーの拠点と各 AWS リージョン 間のネットワークレイテンシーをテストします。
- Amazon の再生可能エネルギープロジェクトに近いリージョンであり、グリッドの公開されている 炭素集約度が他の場所 (またはリージョン) よりも低いリージョンを選択します。
- 関連する持続可能性ガイドラインを特定し、[温室効果ガスプロトコル](https://ghgprotocol.org/) (市場ベースとロケーショ ンベースの方法) に基づいて年間の炭素排出量を追跡および比較します。
- 炭素排出量の追跡に使用する方法に基づいてリージョンを選択します。持続可能性のガイドライ ンに基づいてリージョンを選択する方法の詳細については、[持続可能性の目標に基づいてワーク](https://aws.amazon.com/blogs/architecture/how-to-select-a-region-for-your-workload-based-on-sustainability-goals/) [ロードのリージョンを選択する方法](https://aws.amazon.com/blogs/architecture/how-to-select-a-region-for-your-workload-based-on-sustainability-goals/)を参照してください。

リソース

関連するドキュメント:

- [炭素排出量の推定の理解](https://docs.aws.amazon.com/awsaccountbilling/latest/aboutv2/ccft-estimation.html)
- [Amazon Around the Globe](https://sustainability.aboutamazon.com/about/around-the-globe?energyType=true) (世界中の Amazon)
- [Renewable Energy Methodology](https://sustainability.aboutamazon.com/amazon-renewable-energy-methodology) (再生可能エネルギーの方法論)
- [What to Consider when Selecting a Region for your Workloads](https://aws.amazon.com/blogs/architecture/what-to-consider-when-selecting-a-region-for-your-workloads/) (ワークロードに応じたリージョン を選択する際の注意点)

# 関連動画:

- [AWS re:Invent 2023 Sustainability innovation in AWS Global Infrastructure](https://www.youtube.com/watch?v=0EkcwLKeOQA)
- [AWS re:Invent 2023 Sustainable architecture: Past, present, and future](https://www.youtube.com/watch?v=2xpUQ-Q4QcM)
- [AWS re:Invent 2022 Delivering sustainable, high-performing architectures](https://www.youtube.com/watch?v=FBc9hXQfat0)
- [AWS re:Invent 2022 Architecting sustainably and reducing your AWS carbon footprint](https://www.youtube.com/watch?v=jsbamOLpCr8)
- [AWS re:Invent 2022 Sustainability in AWS global infrastructure](https://www.youtube.com/watch?v=NgMa8R9-Ywk)

# <span id="page-919-0"></span>需要に合わせた調整

### 質問

• [SUS 2 クラウドリソースを需要に合わせる方法](#page-919-1)

<span id="page-919-1"></span>SUS 2 クラウドリソースを需要に合わせる方法

ユーザーとアプリケーションがワークロードやその他のリソースを使用する方法によって、持続可能 性の目標を達成するための改善点を特定できます。継続的に需要に合うようにインフラストラクチャ をスケールし、ユーザーをサポートするために必要な最小リソースのみを使用していることを検証し

ます。サービスレベルをお客様のニーズと整合させます。ユーザーとアプリケーションがリソースを 消費するために必要なネットワークを制限できるようにリソースを配置します。未使用のアセットを 削除します。チームメンバーには、ニーズをサポートし持続可能性への影響を最小限にするデバイス を提供します。

ベストプラクティス

- [SUS02-BP01 ワークロードインフラストラクチャを動的にスケールする](#page-920-0)
- [SUS02-BP02 SLA を持続可能性の目標に合わせる](#page-923-0)
- [SUS02-BP03 未使用アセットの創出と維持の停止](#page-925-0)
- [SUS02-BP04 ネットワーク要件に基づいてワークロードの地理的配置を最適化する](#page-927-0)
- [SUS02-BP05 実行されるアクティビティに応じてチームメンバーのリソースを最適化する](#page-930-0)
- [SUS02-BP06 需要曲線を平坦化するためにバッファリングまたはスロットリングを実装する](#page-932-0)

<span id="page-920-0"></span>SUS02-BP01 ワークロードインフラストラクチャを動的にスケールする

クラウドの伸縮性を利用してインフラストラクチャを動的にスケールすることにより、需要に合わせ てクラウドリソースを供給し、ワークロード容量の過剰なプロビジョニングを回避します。

一般的なアンチパターン:

- ユーザーの負荷に合わせてインフラストラクチャをスケールしない。
- 常に手動でインフラストラクチャをスケールする。
- スケーリングイベントの後、スケールダウンして元に戻すのではなく、キャパシティーを増加させ たままにする。

このベストプラクティスを確立するメリット: ワークロードの伸縮性を設定およびテストすること で、クラウドリソースの供給を需要に効率的に一致させ、容量の過剰なプロビジョニングを回避でき ます。クラウドの伸縮性を利用して、需要の急増時や急増後に容量を自動的にスケールすることによ り、ビジネス要件を満たすために必要となる適切な数のリソースのみを運用できます。

このベストプラクティスを確立しない場合のリスクレベル: 中

実装のガイダンス

クラウドは、需要の変化に対応するためのさまざまなメカニズムを通じて、リソースを動的に拡張ま たは縮小する柔軟性を提供します。最適な形で需要と供給を一致させることで、ワークロードに対す る環境の影響を最小限に抑えることができます。

需要が一定の場合も変動する場合もあり、管理面の負担を回避するには、メトリクスと自動化が必要 になります。アプリケーションのスケールは、インスタンスのサイズを変更して垂直方向 (スケール アップ/スケールダウン)、インスタンス数を変更して水平方向 (スケールイン/スケールアウト)、ある いはこれらの組み合わせで調整できます。

リソースの需要と供給は、さまざまなアプローチで一致させることができます。

- ターゲット追跡アプローチ: スケーリングメトリクスを監視し、必要に応じて容量を自動的に増減 します。
- 予測スケーリング: 日単位および週単位の傾向を見越してスケールします。
- スケジュールベースのアプローチ: 予測できる負荷の変化に従って、独自のスケーリングスケ ジュールを設定します。
- サービススケーリング: 設計によってネイティブにスケールされるか、機能として自動スケーリン グを提供するサービス (サーバーレスなど) を選択します。

使用率が低い、または使用されていない期間を特定し、リソースをスケールして余分な容量を排除し 効率性を改善します。

### 実装手順

• 伸縮性は、持っているリソースの供給を、それらのリソースに対する需要と一致させます。インス タンス、コンテナ、機能には、伸縮性のためのメカニズムがあり、自動スケーリングと組み合わせ て、またはサービスの機能として提供されます。AWS では、ユーザー負荷が低い期間には迅速か つ簡単にワークロードをスケールダウンできるように、幅広い自動スケーリングメカニズムを提供 しています。自動スケーリングメカニズムの例を次に示します。

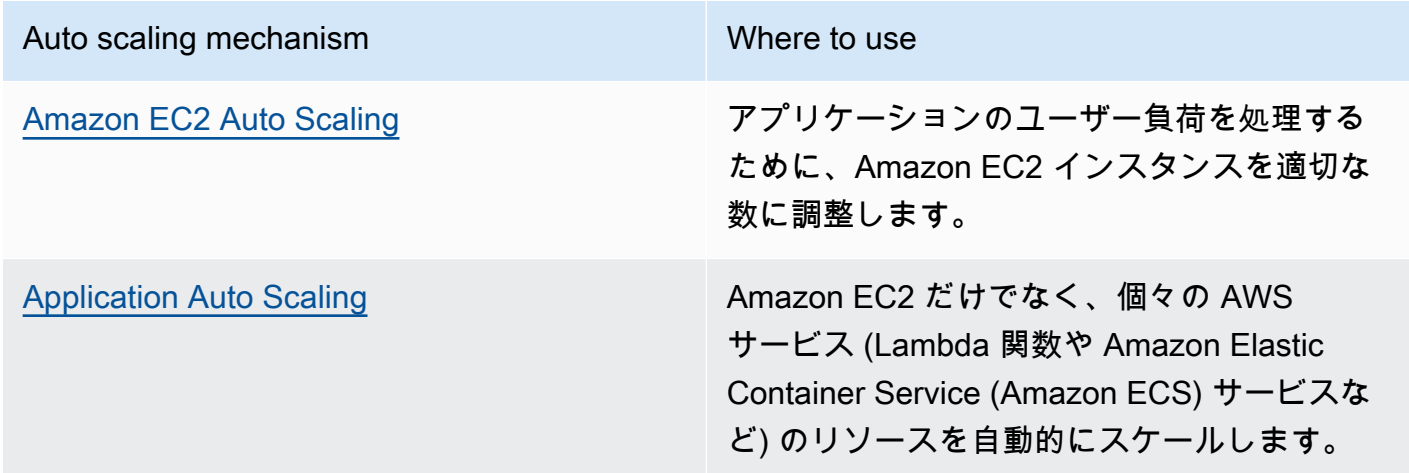

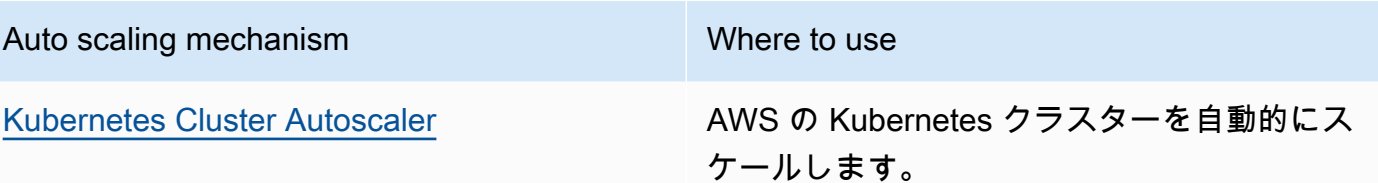

- スケーリングに関する議論は、Amazon EC2 インスタンスや AWS Lambda 関数などのコンピュー ティングサービスに関連していることが一般的です。需要に合わせて、[Amazon DynamoDB](https://aws.amazon.com/dynamodb/) の読 み取り/書き込みキャパシティユニットや [Amazon Kinesis Data Streams](https://aws.amazon.com/kinesis/data-streams/) シャードなどの非コン ピューティングサービスに関する設定も検討してみてください。
- スケールアップまたはスケールダウンのメトリクスが、デプロイされているワークロードのタイプ に対して検証されていることを確認します。動画トランスコーディングアプリケーションをデプロ イしようとする場合、100% の CPU 使用率が想定されるため、プライマリメトリクスにするべき ではありません。必要に応じて、[カスタマイズされたメトリクス](https://aws.amazon.com/blogs/mt/create-amazon-ec2-auto-scaling-policy-memory-utilization-metric-linux/) (メモリ使用率など) をスケーリ ングポリシーに使用することもできます。適切なメトリクスを選ぶには、Amazon EC2 の以下の ガイダンスを考慮してください。
	- メトリクスは有効な利用率メトリクスでなければならず、インスタンスのどの程度ビジーかを記 述する必要があります。
	- メトリクス値は、Auto Scaling グループ内のインスタンス数に比例して増減する必要がありま す。
- Auto Scaling グループの[手動スケーリングで](https://docs.aws.amazon.com/autoscaling/ec2/userguide/as-manual-scaling.html)はなく、[動的スケーリングを](https://docs.aws.amazon.com/autoscaling/ec2/userguide/as-scale-based-on-demand.html)使用します。また、動的 スケーリングで[ターゲット追跡スケーリングポリシー](https://docs.aws.amazon.com/autoscaling/ec2/userguide/as-scaling-target-tracking.html)を使用することをお勧めします。
- スケールアウトとスケールインの両方のイベントに対処できるようにワークロードをデプロイしま す。スケールインイベントのテストシナリオを作成して、ワークロードが期待どおりに動作し、 ユーザーエクスペリエンスに影響しない (スティッキーセッションが失われない) ことを確認しま す。[アクティビティ履歴](https://docs.aws.amazon.com/autoscaling/ec2/userguide/as-verify-scaling-activity.html)を使用すると、Auto Scaling グループのスケーリングアクティビティを検 証できます。
- ワークロードを評価して予測可能なパターンを見つけ、あらかじめわかっていた、および計画的 な需要の変化を予測してプロアクティブにスケールします。予測スケーリングを使用すると、容量 を過剰にプロビジョニングする必要がなくなります。詳細については、[Amazon EC2 Auto Scaling](https://aws.amazon.com/blogs/compute/introducing-native-support-for-predictive-scaling-with-amazon-ec2-auto-scaling/) [を使用した予測スケーリングに関するブログ](https://aws.amazon.com/blogs/compute/introducing-native-support-for-predictive-scaling-with-amazon-ec2-auto-scaling/)を参照してください。

リソース

関連するドキュメント:

• [Amazon EC2 Auto Scaling の使用を開始する](https://docs.aws.amazon.com/autoscaling/ec2/userguide/GettingStartedTutorial.html)

- [機械学習を利用した EC2 の予測スケーリング](https://aws.amazon.com/blogs/aws/new-predictive-scaling-for-ec2-powered-by-machine-learning/)
- [Amazon OpenSearch Service、Amazon Data Firehose、および Kibana を使用してユーザーの行](https://aws.amazon.com/blogs/database/analyze-user-behavior-using-amazon-elasticsearch-service-amazon-kinesis-data-firehose-and-kibana/) [動を分析する](https://aws.amazon.com/blogs/database/analyze-user-behavior-using-amazon-elasticsearch-service-amazon-kinesis-data-firehose-and-kibana/)
- [Amazon CloudWatch とは](https://docs.aws.amazon.com/Amazon/latest/monitoring/WhatIs.html)
- [Amazon RDS での Performance Insights を使用した DB 負荷のモニタリング](https://docs.aws.amazon.com/AmazonRDS/latest/UserGuide/USER_PerfInsights.html)
- [Amazon EC2 Auto Scaling での予測スケーリングのネイティブサポートの概要](https://aws.amazon.com/blogs/compute/introducing-native-support-for-predictive-scaling-with-amazon-ec2-auto-scaling/)
- [Karpenter の概要 オープンソースの高性能 Kubermetes Cluster Autoscaler](https://aws.amazon.com/blogs/aws/introducing-karpenter-an-open-source-high-performance-kubernetes-cluster-autoscaler/)
- [Amazon ECS クラスター Auto Scaling の詳細](https://aws.amazon.com/blogs/containers/deep-dive-on-amazon-ecs-cluster-auto-scaling/)

# 関連動画:

- [AWS re:Invent 2023 Scaling on AWS for the first 10 million users](https://www.youtube.com/watch?v=JzuNJ8OUht0)
- [AWS re:Invent 2023 Sustainable architecture: Past, present, and future](https://www.youtube.com/watch?v=2xpUQ-Q4QcM)
- [AWS re:Invent 2022 Build a cost-, energy-, and resource-efficient compute environment](https://www.youtube.com/watch?v=8zsC5e1eLCg)
- AWS re: Invent 2022 Scaling containers from one user to millions
- [AWS re:Invent 2023 Scaling FM inference to hundreds of models with Amazon SageMaker](https://www.youtube.com/watch?v=6xENDvgnMCs)
- [AWS re:Invent 2023 Harness the power of Karpenter to scale, optimize & upgrade Kubernetes](https://www.youtube.com/watch?v=lkg_9ETHeks)

# 関連する例:

• [Autoscaling](https://www.eksworkshop.com/docs/autoscaling/)

<span id="page-923-0"></span>SUS02-BP02 SLA を持続可能性の目標に合わせる

持続可能性の目標に基づいてワークロードのサービスレベルアグリーメント (SLA) をレビューし最 適化して、ビジネスニーズを満たしながらワークロードをサポートするために必要なリソースを最小 化します。

一般的なアンチパターン:

- ワークロード SLA がわからない、またはあいまいである。
- SLA を可用性とパフォーマンスのためにのみ定義している。
- すべてのワークロードに同じ設計パターン (マルチ AZ アーキテクチャなど) を使用している。

このベストプラクティスを活用するメリット: SLA を持続可能性の目標に合わせることで、ビジネス ニーズを満たしながら最適なリソース使用量を実現できます。

このベストプラクティスが確立されていない場合のリスクレベル: 低

実装のガイダンス

SLA は、クラウドワークロードで期待できるサービスのレベルを定義します。応答時間、可用性、 データ保持などです。アーキテクチャ、リソース使用量、クラウドワークロードの環境への影響に関 わります。定期的に SLA をレビューして、リソースの使用量を大幅に削減できる事項と、サービス レベルの許容できる範囲での低下をトレードオフします。

実装手順

- 持続可能性の目標を理解する: 二酸化炭素排出量の削減やリソース使用率の改善など、組織におけ る持続可能性の目標を特定します。
- SLA をレビューする: SLA がビジネス要件に対応しているかを評価します。SLA を超えている場 合は、さらに見直しを行います。
- トレードオフを把握する: ワークロード全体の複雑さ (同時ユーザー数が多いなど)、パフォーマン ス (レイテンシーなど)、持続可能性への影響 (必要なリソースなど) に対するトレードオフを把握 します。通常、2 つの要素に優先順位を付けると、3 つ目の要素が犠牲になります。
- SLA を調整する: 持続可能性への影響を大幅に削減できる事項を優先し、代わりに許容できる範囲 でサービスレベルを落とすことで SLA を調整します。
	- 持続可能性と信頼性: 可用性が高いワークロードはより多くのリソースを消費する傾向がありま す。
	- 持続可能性とパフォーマンス: より多くのリソースを使用してパフォーマンスを強化すると、環 境への影響が大きくなる場合があります。
	- 持続可能性とセキュリティ: 過剰に保護されたワークロードは環境への影響が大きくなる場合が あります。
- 可能な場合は持続可能性に関する SLA を定義する: ワークロードに合わせた持続可能性に関する SLA を含めます。例えば、コンピューティングインスタンスの持続可能性に関する SLA として最 小の使用率レベルを定義します。
- 効率的な設計パターンを使用する: ビジネスクリティカルな機能を優先し、クリティカルでない機 能にはサービスレベル (応答時間や回復時間目標など) を引き下げる設計パターン (AWS のマイク ロサービスなど) を使用します。
- 情報共有と説明責任の確立: 開発チームや顧客を含むすべての関係者と SLA を共有します。レポー トを使用して SLA を追跡およびモニタリングします。SLA の持続可能性目標を達成するための説 明責任を割り当てます。
- インセンティブと報酬の活用: 持続可能性の目標に沿った SLA を達成する、またはこれを超えるた めに、インセンティブや報酬を活用します。
- レビューして反復する: SLA を定期的に見直して調整し、進化する持続可能性とパフォーマンスの 目標に沿っていることを確認します。

リソース

関連するドキュメント:

- [Understand resiliency patterns and trade-offs to architect efficiently in the cloud](https://aws.amazon.com/blogs/architecture/understand-resiliency-patterns-and-trade-offs-to-architect-efficiently-in-the-cloud/)
- [Importance of Service Level Agreement for SaaS Providers](https://aws.amazon.com/blogs/apn/importance-of-service-level-agreement-for-saas-providers/) (SaaS プロバイダーにとってのサービ スレベルアグリーメントの重要性)

### 関連動画:

- AWS re: Invent 2023 Capacity, availability, cost efficiency: Pick three
- [AWS re:Invent 2023 Sustainable architecture: Past, present, and future](https://www.youtube.com/watch?v=2xpUQ-Q4QcM)
- [AWS re:Invent 2023 Advanced integration patterns & trade-offs for loosely coupled systems](https://www.youtube.com/watch?v=FGKGdUiZKto)
- [AWS re:Invent 2022 Delivering sustainable, high-performing architectures](https://www.youtube.com/watch?v=FBc9hXQfat0)
- [AWS re:Invent 2022 Build a cost-, energy-, and resource-efficient compute environment](https://www.youtube.com/watch?v=8zsC5e1eLCg)

<span id="page-925-0"></span>SUS02-BP03 未使用アセットの創出と維持の停止

ワークロードの未使用アセットを廃止して、需要をサポートするために必要なクラウドリソース数を 削減し、無駄を最小限に抑えます。

一般的なアンチパターン:

- アプリケーションを分析して冗長または不要になったアセットを見つけていない。
- 冗長または不要になったアセットを削除していない。

このベストプラクティスを活用するメリット: 不要なアセットを削除すると、リソースが解放され、 ワークロード全体の効率が向上します。

このベストプラクティスが確立されていない場合のリスクレベル: 低

実装のガイダンス

未使用のアセットは、ストレージ容量やコンピューティングパワーなどのクラウドリソースを消費 します。このようなアセットを特定して排除することで、これらのリソースを解放できるため、ク ラウドアーキテクチャの効率性が向上します。事前コンパイル済みのレポート、データセット、静 的イメージなどのアプリケーションアセットと、アセットのアクセスパターンを定期的に分析し、冗 長性、低使用率、および廃止できそうなターゲットを特定します。このような冗長アセットを削除し て、ワークロード内のリソースの無駄を削減します。

実装手順

- インベントリを確認する: 総合的なインベントリ確認を行って、ワークロード内のすべてのアセッ トを特定します。
- 使用状況を分析する: 継続的なモニタリングにより、不要になった静的アセットを特定します。
- 未使用のアセットを削除する: 不要になったアセットを削除する計画を立てます。
	- アセットを削除する前に、削除によるアーキテクチャに対する影響を評価します。
	- 重複して生成されるアセットは統合し、冗長プロセスを排除します。
	- 不要なアセットをこれ以上生成および保存しないようにアプリケーションを更新します。
- サードパーティーに連絡する: 不要になったアセットを代理で管理しているサードパーティーに対 し、アセットの生成と保存の停止を指示します。冗長アセットを統合するように依頼します。
- ライフサイクルポリシーを使用する: ライフサイクルポリシーを使用して、未使用のアセットを自 動的に削除します。
	- Amazon S3 ライフサイクルを使用すると、オブジェクトのライフサイクル全体を管理できま す。
	- Amazon Data Lifecycle Manager を使用すると、Amazon EBS スナップショットや Amazon EBS でサポートされた AMI の作成、保持、削除を自動化できます。
- 見直して最適化する: ワークロードを定期的に見直して、未使用のアセットを特定して削除しま す。

リソース

関連するドキュメント:

• [Optimizing your AWS Infrastructure for Sustainability, Part II: Storage](https://aws.amazon.com/blogs/architecture/optimizing-your-aws-infrastructure-for-sustainability-part-ii-storage/) (サステナビリティのための AWS インフラストラクチャの最適化、パート II : ストレージ)

### • [AWS アカウントで不要になったアクティブなリソースを終了するにはどうすればよいですか。](https://aws.amazon.com/premiumsupport/knowledge-center/terminate-resources-account-closure/)

### 関連動画:

- [AWS re:Invent 2023 Sustainable architecture: Past, present, and future](https://www.youtube.com/watch?v=2xpUQ-Q4QcM)
- [AWS re:Invent 2022 Preserving and maximizing the value of digital media assets using Amazon](https://www.youtube.com/watch?v=8OI0Uu-YvD8) [S3](https://www.youtube.com/watch?v=8OI0Uu-YvD8)
- [AWS re:Invent 2023 Optimize costs in your multi-account environments](https://www.youtube.com/watch?v=ie_Mqb-eC4A)

<span id="page-927-0"></span>SUS02-BP04 ネットワーク要件に基づいてワークロードの地理的配置を最適化する

ワークロード向けにネットワークトラフィックが経由しなければならない距離を削減できるクラウド のロケーションとサービスを選択し、ワークロードをサポートするために必要なネットワークリソー スの総量を減らします。

一般的なアンチパターン:

- 自分の場所に基づいてワークロードのリージョンを選択する。
- すべてのワークロードリソースを 1 つの地理的場所に統合する。
- すべてのトラフィックが既存のデータセンターを通過する。

このベストプラクティスを活用するメリット: ワークロードを顧客の近くに配置することで、ネット ワーク上のデータ移動を減らし、環境負荷を削減しながら、最小限のレイテンシーを実現します。

このベストプラクティスが確立されていない場合のリスクレベル: 中

実装のガイダンス

AWS クラウドインフラストラクチャは、リージョン、アベイラビリティーゾーン、プレイスメント グループ、および [AWS Outposts](https://docs.aws.amazon.com/outposts/latest/userguide/what-is-outposts.html) や [AWS ローカルゾーン](https://aws.amazon.com/about-aws/global-infrastructure/localzones/)といったエッジロケーションなどのロケー ションオプションを中心に構築されています。これらのロケーションオプションは、アプリケーショ ンコンポーネント、クラウドサービス、エッジネットワーク、オンプレミスのデータセンター間の接 続を維持する役割を担っています。

ワークロードのネットワークアクセスパターンを分析して、このようなクラウドロケーションオプ ションの使用方法や、ネットワークトラフィックが経由する距離を減らす方法を特定します。

### 実装手順

- ワークロードのネットワークアクセスパターンを分析して、ユーザーがアプリケーションをどのよ うに使用しているかを特定します。
	- [Amazon CloudWatch](https://aws.amazon.com/cloudwatch/) や [AWS CloudTrail](https://aws.amazon.com/cloudtrail/) などのモニタリングツールを使用して、ネットワーク アクティビティに関するデータを収集します。
	- データを分析して、ネットワークアクセスパターンを特定します。
- 以下の主な要素に基づいて、ワークロードのデプロイに適切なリージョンを選択します。
	- 持続可能性目標: [リージョンの選択で](https://docs.aws.amazon.com/wellarchitected/latest/sustainability-pillar/region-selection.html)説明されているとおりです。
	- データの場所: 大量のデータを使用するアプリケーション (ビッグデータや機械学習など) では、 アプリケーションコードをできるだけデータの近くで実行してください。
	- ユーザーの場所: ユーザー向けアプリケーションの場合は、ワークロードのユーザーに近いリー ジョン (または複数のリージョン) を選択します。
	- その他の制約: [What to Consider when Selecting a Region for your Workloads](https://aws.amazon.com/blogs/architecture/what-to-consider-when-selecting-a-region-for-your-workloads/) (ワークロードに応 じたリージョンを選択する際の注意点) で説明されているように、コストやコンプライアンスな どの制約を考慮します。
- ローカルキャッシュまたは [AWS キャッシュソリューションを](https://aws.amazon.com/caching/aws-caching/)、頻繁に使用するアセットに使用す ると、パフォーマンスを向上させ、データ移動を削減し、環境への影響を低減できます。

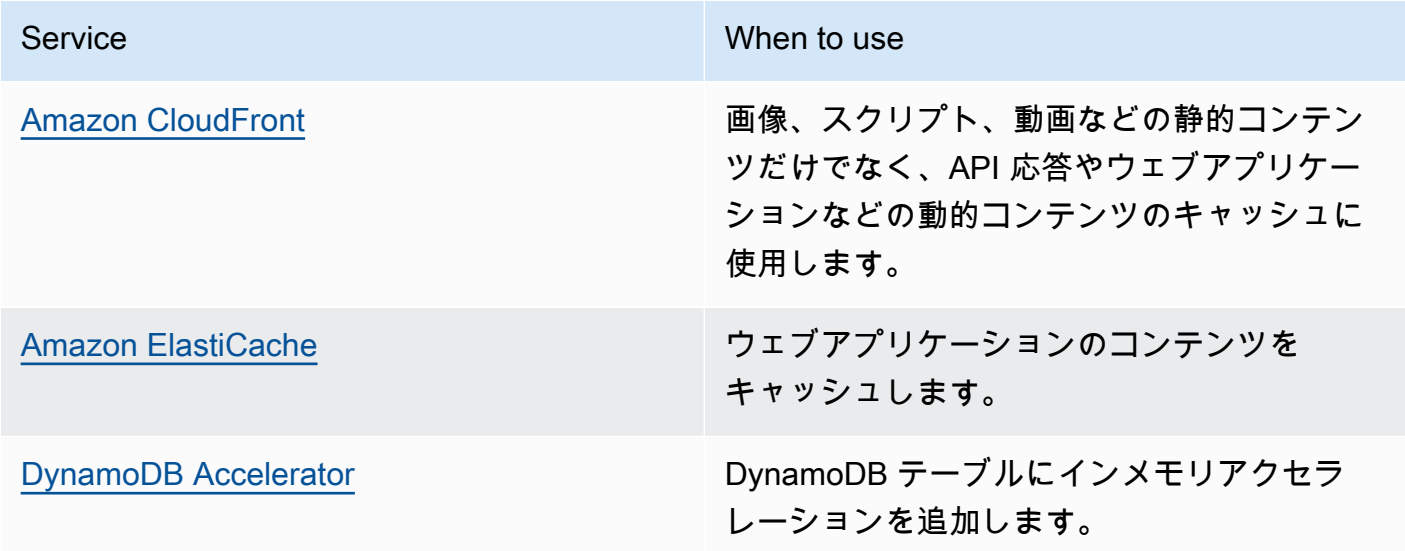

• ワークロードのユーザーの近くでコードを実行できるサービスを使用します。

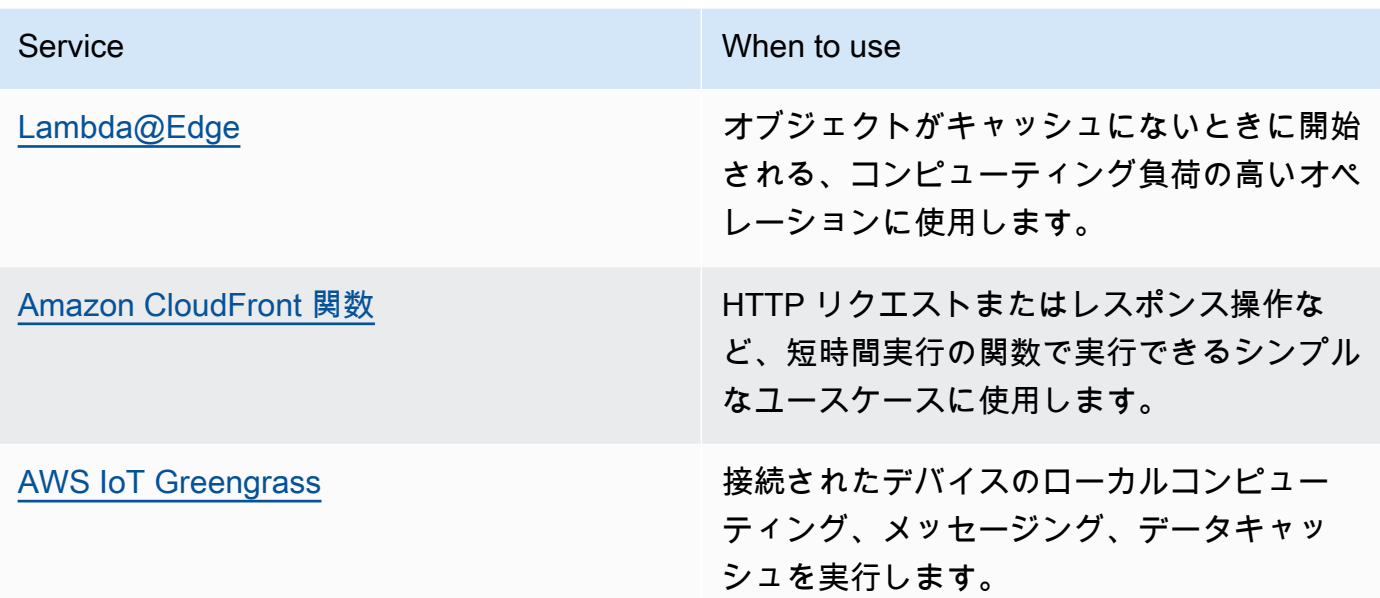

- 接続プーリングを使用して、接続の再利用を可能にし、必要なリソースを削減します。
- 永続的な接続や同期更新に依存しない分散されたデータストアを使用して、リージョンのユーザー に一貫性のあるサービスを提供します。
- 事前にプロビジョンされた静的ネットワーク容量を、共有の動的容量に置き換え、持続可能性に対 するネットワーク容量の影響を他のサブスクライバーと共有します。

リソース

関連するドキュメント:

- [Optimizing your AWS Infrastructure for Sustainability, Part III: Networking](https://aws.amazon.com/blogs/architecture/optimizing-your-aws-infrastructure-for-sustainability-part-iii-networking/) (持続可能性のために AWS インフラストラクチャを最適化する、パート III: ネットワーキング)
- [Amazon ElastiCache ドキュメント](https://docs.aws.amazon.com/elasticache/index.html)
- [Amazon CloudFront とは何ですか?](https://docs.aws.amazon.com/Amazon/latest/DeveloperGuide/Introduction.html)
- [Amazon CloudFront の主な特徴](https://aws.amazon.com/cloudfront/features/)
- [AWS グローバルインフラストラクチャ](https://aws.amazon.com/about-aws/global-infrastructure/)
- [AWS Local Zones and AWS Outposts, choosing the right technology for your edge workload \(](https://aws.amazon.com/blogs/compute/aws-local-zones-and-aws-outposts-choosing-the-right-technology-for-your-edge-workload/)AWS Local Zones と AWS Outpost、エッジのワークロードに適したテクノロジーの選択)
- [プレイスメントグループ](https://docs.aws.amazon.com/AWSEC2/latest/UserGuide/placement-groups.html)
- [AWS Local Zones](https://aws.amazon.com/about-aws/global-infrastructure/localzones/)

### • [AWS Outposts](https://aws.amazon.com/outposts/)

### 関連動画:

- [Demystifying data transfer on AWS](https://www.youtube.com/watch?v=-MqXgzw1IGA) (AWS におけるデータ転送を理解する)
- [Scaling network performance on next-gen Amazon EC2 instances](https://www.youtube.com/watch?v=jNYpWa7gf1A)
- [AWS Local Zones Explainer Video](https://www.youtube.com/watch?v=JHt-D4_zh7w) (AWS Local Zones 説明動画)
- [AWS Outposts: Overview and How it Works](https://www.youtube.com/watch?v=ppG2FFB0mMQ)
- [AWS re:Invent 2023 A migration strategy for edge and on-premises workloads](https://www.youtube.com/watch?v=4wUXzYNLvTw)
- [AWS re:Invent 2021 AWS Outposts: Bringing the AWS experience on premises \(](https://www.youtube.com/watch?v=FxVF6A22498)AWS re:Invent 2021 - AWS Outposts: AWS エクスペリエンスをオンプレミスで実現)
- [AWS re:Invent 2020 AWS Wavelength: Run apps with ultra-low latency at 5G edge](https://www.youtube.com/watch?v=AQ-GbAFDvpM)
- [AWS re:Invent 2022 AWS Local Zones: Building applications for a distributed edge](https://www.youtube.com/watch?v=bDnh_d-slhw) (AWS re:Invent 2022 - AWS Local Zones: 分散エッジ向けアプリケーションの構築)
- [AWS re:Invent 2021 Building low-latency websites with Amazon CloudFront \(](https://www.youtube.com/watch?v=9npcOZ1PP_c)AWS re:Invent 2021 - Amazon CloudFront を使用した低レイテンシーのウェブサイトの構築)
- [AWS re:Invent 2022 Improve performance and availability with AWS Global Accelerator](https://www.youtube.com/watch?v=s5sjsdDC0Lg)(AWS re:Invent 2022 - AWS Global Accelerator を使用してパフォーマンスと可用性を向上する)
- [AWS re:Invent 2022 Build your global wide area network using AWS\(](https://www.youtube.com/watch?v=flBieylTwvI)AWS re:Invent 2022 AWS を使用してグローバルなワイドエリアネットワークを構築)
- [AWS re:Invent 2020: Global traffic management with Amazon Route 53 \(](https://www.youtube.com/watch?v=E33dA6n9O7I)AWS re:Invent 2020: Amazon Route 53 を使用したグローバルトラフィック管理)

# 関連する例:

- [AWS Networking Workshops](https://catalog.workshops.aws/networking/en-US)
- [持続可能性を考慮したアーキテクチャ ネットワーク間のデータ移動を最小限に抑える](https://catalog.us-east-1.prod.workshops.aws/workshops/7c4f8394-8081-4737-aa1b-6ae811d46e0a/en-US)

<span id="page-930-0"></span>SUS02-BP05 実行されるアクティビティに応じてチームメンバーのリソースを最適化する

チームメンバーに提供されるリソースを最適化することで、ニーズをサポートしながら環境の持続可 能性への影響を最小限に抑えます。

一般的なアンチパターン:

- クラウドアプリケーションの全体的な効率性に関して、チームメンバーが使用するデバイスの影響 を無視する。
- チームメンバーが使用するリソースを手動で管理および更新している。

このベストプラクティスを活用するメリット: チームメンバーのリソースを最適化すると、クラウド 対応アプリケーションの全体的な効率性が向上します。

このベストプラクティスが確立されていない場合のリスクレベル: 低

実装のガイダンス

サービスを利用するためにチームメンバーが使用しているリソース、その予想ライフサイクル、およ び金融および持続可能性に対する影響を理解します。これらのリソースを最適化する戦略を策定しま す。例えば、レンダリングやコンパイルなどの複雑なオペレーションを、使用率が低く高性能な単一 ユーザーのシステムで行うのではなく、使用率の高いスケーラブルなインフラストラクチャで行いま す。

実装手順

- エネルギー効率の高いワークステーションを使用する: チームメンバーに、エネルギー効率の高い ワークステーションと周辺機器を提供します。これらのデバイスで効率的な電源管理機能 (低電力 モードなど) を使用して、エネルギー使用量を削減します。
- 仮想化を使用する: 仮想デスクトップとアプリケーションストリーミングを使用して、アップグ レードとデバイス要件を制限します。
- リモートコラボレーションを促進する: 出張の必要性や出張に伴う二酸化炭素排出量を減らすた め、[Amazon Chime](https://aws.amazon.com/chime/) や [AWS Wickr](https://aws.amazon.com/wickr/) などのリモートコラボレーションツールの使用をチームメン バーに奨励します。
- エネルギー効率の高いソフトウェアを使用する: エネルギー効率の高いソフトウェアをチームメン バーに提供するため、不要な機能やプロセスを削除するか無効にします。
- ライフサイクルを管理する: デバイスのライフサイクルにおけるプロセスやシステムの影響を評価 し、ビジネス要件を満たしながらデバイスを交換する必要性を最小限にするソリューションを選択 します。ワークステーションまたはソフトウェアの定期的なメンテナンスと更新を行って、効率性 を維持し改善します。
- リモートデバイス管理: デバイスのリモート管理を実装して出張を減らします。
	- AWS Systems Manager Fleet Manager は、AWS やオンプレミスで実行されているノードをリ モートで管理できる、統合ユーザーインターフェイス (UI) エクスペリエンスです。

リソース

関連するドキュメント:

- [Amazon WorkSpaces とは](https://docs.aws.amazon.com/workspaces/latest/adminguide/amazon-workspaces.html)
- [Cost Optimizer for Amazon WorkSpaces \(](https://docs.aws.amazon.com/solutions/latest/cost-optimizer-for-workspaces/overview.html)Amazon WorkSpaces の Cost Optimizer)
- [Amazon AppStream 2.0 のドキュメント](https://docs.aws.amazon.com/appstream2/)
- [NICE DCV](https://docs.aws.amazon.com/dcv/)

# 関連動画:

• [Managing cost for Amazon WorkSpaces on AWS](https://www.youtube.com/watch?v=0MoY31hZQuE) (AWS での Amazon WorkSpaces のコストを管 理する)

<span id="page-932-0"></span>SUS02-BP06 需要曲線を平坦化するためにバッファリングまたはスロットリングを実装する

バッファリングやスロットリングは、需要曲線を平坦化し、ワークロードに必要なプロビジョンド キャパシティを削減します。

一般的なアンチパターン:

- 即時対応が不要なクライアントのリクエストを即時処理している。
- クライアントのリクエストの要件を分析していない。

このベストプラクティスを活用するメリット: 需要曲線を平坦化することで、ワークロードに必要な プロビジョンドキャパシティを削減できます。プロビジョンドキャパシティが削減されると、エネル ギーの消費量が少なくなり、環境への影響が小さくなります。

このベストプラクティスが確立されていない場合のリスクレベル: 低

実装のガイダンス

ワークロードの需要曲線を平坦化することで、ワークロードに必要なプロビジョンドキャパシティを 削減し、環境への影響を減らすことができます。以下の図に示す需要曲線を持つワークロードがある とします。このワークロードには 2 つのピークがあり、これらのピークを処理するために、オレン ジの線で示されるリソース容量がプロビジョニングされます。このワークロードで使用されるリソー スとエネルギーは需要曲線の下の領域ではなく、プロビジョンドキャパシティのラインの下の領域で 示されます。これら 2 つのピークを処理するには、プロビジョンドキャパシティが必要であるため です。

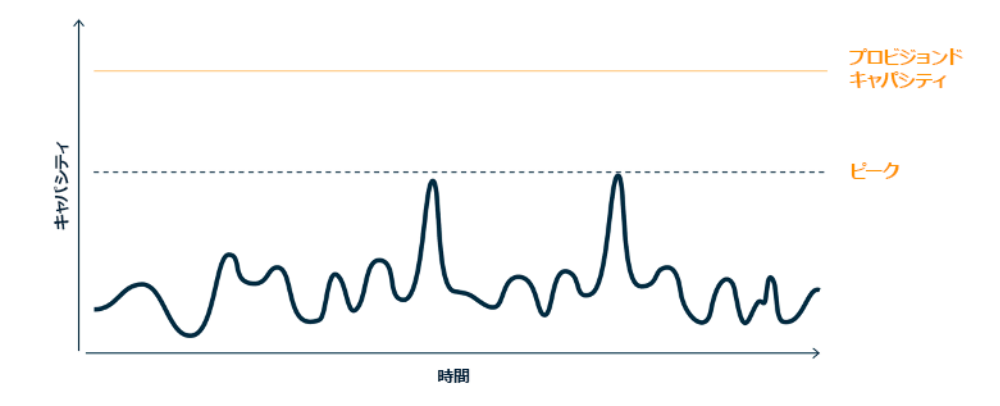

大きな容量をプロビジョニングする必要がある 2 つの大きなピークがある需要曲線

バッファリングやスロットリングを使用して需要曲線を変化させ、ピークをならすことができます。 つまり、プロビジョンドキャパシティや消費されるエネルギーを減らすことができます。クライアン トが再試行を実行できるときはスロットリングを実装します。バッファリングは、リクエストを保存 し、後日まで処理を延期するために実装します。

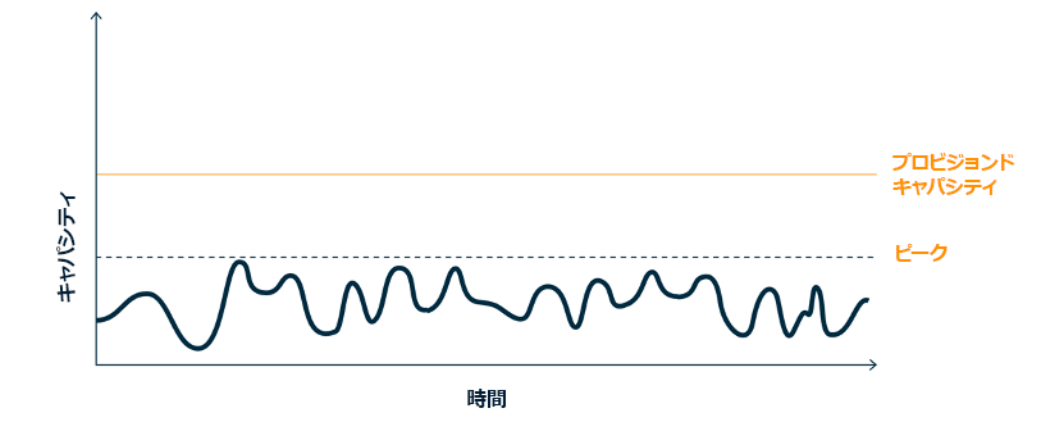

需要曲線とプロビジョンドキャパシティに対するスロットリングの効果

実装手順

- クライアントのリクエストを分析して、それらに応答する方法を決定します。考慮すべき問題は以 下のとおりです。
	- このリクエストは非同期で処理できるか?

• クライアントは再試行できるか?

- クライアントが再試行できる場合、スロットリングを実装できます。これにより、現在リクエスト を処理できない場合は、後で再試行する必要があることが送信元に通知されます。
	- [Amazon API Gateway](https://aws.amazon.com/api-gateway/) を使用してスロットリングを実装できます。
- 再試行できないクライアントの場合は、バッファを実装して需要曲線を平坦化する必要がありま す。バッファはリクエスト処理を延期し、アプリケーションが異なる動作速度で実行されていても 効果的に通信できるようにします。バッファベースのアプローチでは、キューまたはストリーミン グを使用して、プロデューサーからメッセージを受信します。メッセージはコンシューマーによっ て読み取られ、処理されるため、コンシューマーのビジネス要件を満たせる動作速度でメッセージ を実行できます。
	- [Amazon Simple Queue Service \(Amazon SQS\)](https://aws.amazon.com/sqs/) は、1 人のコンシューマーが個別のメッセージを 読むことができるキューを提供するマネージドサービスです。
	- [Amazon Kinesis](https://aws.amazon.com/kinesis/) は、多数のコンシューマーが同じメッセージを読み取ることができるストリー ムを提供します。
- 全体的な需要、変化率、および要求される応答時間を分析して、必要なスロットルまたはバッファ のサイズを適正化します。

リソース

# 関連するドキュメント:

- [Getting started with Amazon SQS](https://docs.aws.amazon.com/AWSSimpleQueueService/latest/SQSDeveloperGuide/sqs-getting-started.html) (Amazon SQS の開始方法)
- [Application integration Using Queues and Messages](https://aws.amazon.com/blogs/architecture/application-integration-using-queues-and-messages/)
- [Managing and monitoring API throttling in your workloads](https://aws.amazon.com/blogs/mt/managing-monitoring-api-throttling-in-workloads/)
- [Throttling a tiered, multi-tenant REST API at scale using API Gateway](https://aws.amazon.com/blogs/architecture/throttling-a-tiered-multi-tenant-rest-api-at-scale-using-api-gateway-part-1/)
- [Application integration Using Queues and Messages](https://aws.amazon.com/blogs/architecture/application-integration-using-queues-and-messages/)

#### 関連動画:

- [AWS re:Invent 2022 Application integration patterns for microservices](https://www.youtube.com/watch?v=GoBOivyE7PY)
- [AWS re:Invent 2023 Smart savings: Amazon EC2 cost-optimization strategies](https://www.youtube.com/watch?v=_AHPbxzIGV0)
- [AWS re:Invent 2023 Advanced integration patterns & trade-offs for loosely coupled systems](https://www.youtube.com/watch?v=FGKGdUiZKto)

# <span id="page-935-0"></span>ソフトウェアとアーキテクチャ

### 質問

• [SUS 3 ソフトウェアとアーキテクチャのパターンをどのように利用して、持続可能性目標を目指](#page-935-1) [しますか?](#page-935-1)

<span id="page-935-1"></span>SUS 3 ソフトウェアとアーキテクチャのパターンをどのように利用して、持続可能性 目標を目指しますか?

負荷平滑化を実行しデプロイされたリソースが一貫して高使用率で維持されるパターンを実装し、リ ソースの消費を最小化します。時間の経過とともにユーザーの行動が変化したため、コンポーネント が使用されずアイドル状態になることがあります。パターンとアーキテクチャを改定して、使用率の 低いコンポーネントを統合し、全体の使用率を上げます。不要になったコンポーネントは使用停止に します。ワークロードコンポーネントのパフォーマンスを理解し、リソースの消費が最も大きいコン ポーネントを最適化します。顧客がお客様のサービスにアクセスするために使用するデバイスを把握 し、デバイスをアップグレードする必要性を最小化するパターンを実装します。

ベストプラクティス

- [SUS03-BP01 非同期のジョブおよびスケジュールされたジョブ向けにソフトウェアとアーキテク](#page-935-2) [チャを最適化する](#page-935-2)
- [SUS03-BP02 使用率が低い、またはまったく使用しないワークロードのコンポーネントを削除ま](#page-939-0) [たはリファクタリングする](#page-939-0)
- [SUS03-BP03 時間やリソースを最も多く消費するコード領域を最適化する](#page-940-0)
- [SUS03-BP04 デバイスや機器への影響を最適化する](#page-943-0)
- [SUS03-BP04 データアクセスとストレージパターンのサポートが最も優れたソフトウェアパター](#page-945-0) [ンとアーキテクチャを使用する](#page-945-0)

<span id="page-935-2"></span>SUS03-BP01 非同期のジョブおよびスケジュールされたジョブ向けにソフトウェアとアーキテク チャを最適化する

キュー駆動型などの効率的なソフトウェアおよびアーキテクチャパターンを使用して、デプロイされ たリソースの使用率を一貫して高く維持します。

一般的なアンチパターン:
- 予期せぬ需要の急増に対応するために、クラウドワークロードのリソースを過剰にプロビジョニン グしています。
- お使いのアーキテクチャでは、メッセージングコンポーネントによって非同期メッセージの送信者 と受信者が切り離されていません。

このベストプラクティスを活用するメリット:

- 効率的なソフトウェアとアーキテクチャのパターンは、ワークロード内の未使用リソースを最小限 に抑え、全体的な効率を向上させます。
- 非同期メッセージの受信とは無関係に処理を拡張できます。
- メッセージングコンポーネントを使用することで、可用性要件が緩和され、より少ないリソースで 対応できるようになります。

このベストプラクティスが確立されていない場合のリスクレベル: 中

実装のガイダンス

[イベント駆動型アーキテクチャ](https://aws.amazon.com/event-driven-architecture/)などの効率的なアーキテクチャパターンを使用することで、コンポー ネントを均等に使用し、ワークロードの過剰プロビジョニングを最小限に抑えることができます。効 率的なアーキテクチャパターンを使用することで、時間の経過に伴う需要の変化により、使用されず にアイドル状態になるリソースを最小限に抑えることができます。

ワークロードコンポーネントの要件を理解し、リソース全体の利用率を高めるアーキテクチャパター ンを採用します。不要になったコンポーネントは使用停止にします。

- ワークロードの需要を分析し、それらに対応する方法を決定します。
- 同期応答を必要としないリクエストやジョブには、キュー駆動型アーキテクチャとオートスケーリ ングワーカーを使用して使用率を最大化します。キュー駆動型アーキテクチャを検討する場合の例 を次に示します。

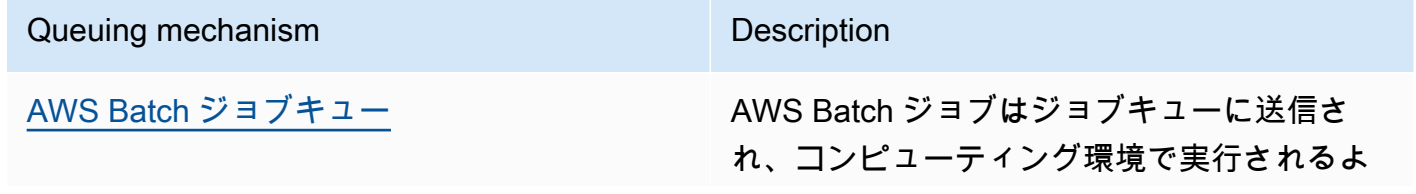

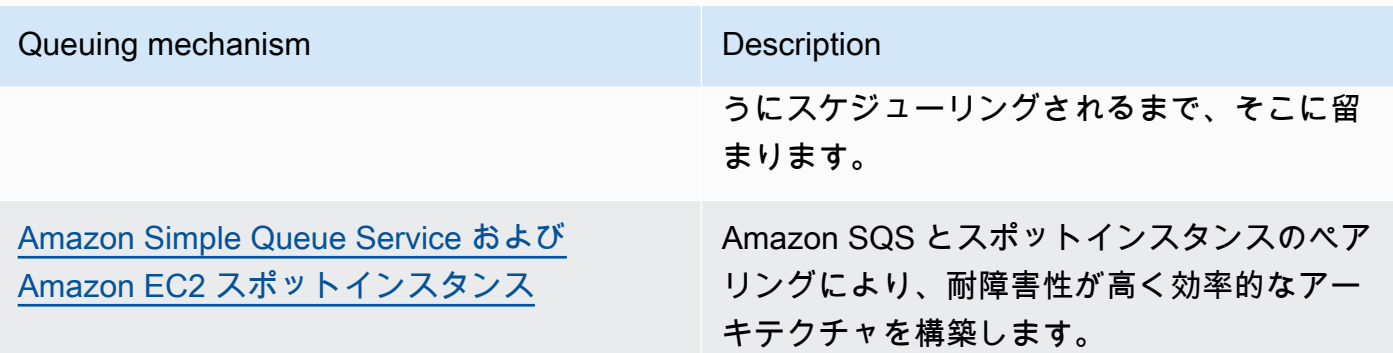

• いつでも処理できるリクエストやジョブについては、スケジューリングメカニズムを利用してジョ ブをバッチ処理することで効率化を図ります。AWS でのスケジューリングメカニズムの例を次に 示します。

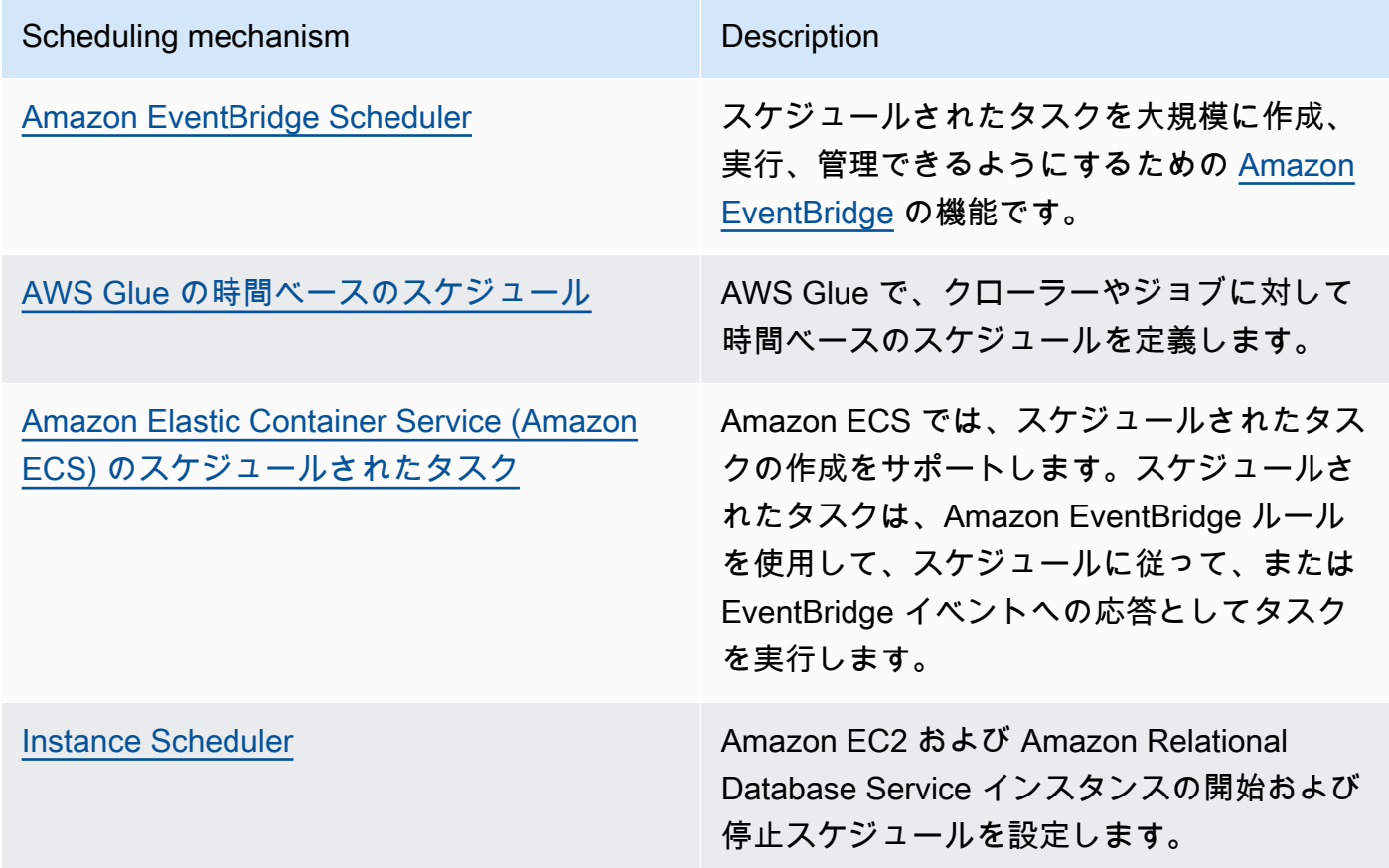

- ご使用のアーキテクチャでポーリングやウェブフックのメカニズムを使用している場合、それらを イベントに置き換えます。[イベント駆動型アーキテクチャ](https://docs.aws.amazon.com/lambda/latest/operatorguide/event-driven-architectures.html)を使用して、効率性の高いワークロード を構築します。
- [AWS のサーバーレスを](https://aws.amazon.com/serverless/)活用し、過剰にプロビジョニングされたインフラストラクチャを排除しま す。
- アーキテクチャの個別のコンポーネントの適切なサイズを設定し、リソースが入力を待ってアイド ル状態になるのを防ぎます。
	- 「[Rightsizing Recommendations in AWS Cost Explorer](https://docs.aws.amazon.com/cost-management/latest/userguide/ce-rightsizing.html)」や 「[AWS Compute Optimizer」](https://aws.amazon.com/compute-optimizer/)を使用 すると、適正なサイズに調整できる余地があるかを確認できます。
	- 詳細については、「[Right Sizing: Provisioning Instances to Match Workloads」](https://docs.aws.amazon.com/whitepapers/latest/cost-optimization-right-sizing/cost-optimization-right-sizing.html)を参照してくださ い。

関連するドキュメント:

- [Amazon Simple Queue Service とは](https://docs.aws.amazon.com/AWSSimpleQueueService/latest/SQSDeveloperGuide/welcome.html)
- [Amazon MQ とは](https://docs.aws.amazon.com/amazon-mq/latest/developer-guide/welcome.html)
- [Amazon SQS に基づいたスケーリング](https://docs.aws.amazon.com/autoscaling/ec2/userguide/as-using-sqs-queue.html)
- [AWS Step Functions とは](https://docs.aws.amazon.com/step-functions/latest/dg/welcome.html)
- [AWS Lambda とは](https://docs.aws.amazon.com/lambda/latest/dg/welcome.html)
- [AWS Lambda を Amazon SQS に使用する](https://docs.aws.amazon.com/lambda/latest/dg/with-sqs.html)
- [Amazon EventBridge とは](https://docs.aws.amazon.com/eventbridge/latest/userguide/what-is-amazon-eventbridge.html)
- [Managing Asynchronous Workflows with a REST API](https://aws.amazon.com/blogs/architecture/managing-asynchronous-workflows-with-a-rest-api/)

# 関連動画:

- [AWS re:Invent 2023 Navigating the journey to serverless event-driven architecture](https://www.youtube.com/watch?v=hvGuqHp051c)
- [AWS re:Invent 2023 Using serverless for event-driven architecture & domain-driven design](https://www.youtube.com/watch?v=3foMZJSPMI4)
- [AWS re:Invent 2023 Advanced event-driven patterns with Amazon EventBridge](https://www.youtube.com/watch?v=6X4lSPkn4ps)
- [AWS re:Invent 2023 Sustainable architecture: Past, present, and future](https://www.youtube.com/watch?v=2xpUQ-Q4QcM)
- [Asynchronous Message Patterns | AWS Events](https://www.youtube.com/watch?v=-yJqBuwouZ4)

# 関連する例:

• [Event-driven architecture with AWS Graviton Processors and Amazon EC2 Spot Instances](https://catalog.workshops.aws/well-architected-sustainability/en-US/2-software-and-architecture/event-driven-architecture-with-graviton-spot)

SUS03-BP02 使用率が低い、またはまったく使用しないワークロードのコンポーネントを削除また はリファクタリングする

未使用のコンポーネントや不要になったコンポーネントを削除し、使用率の低いコンポーネントはリ ファクタリングして、ワークロードの無駄を最小化します。

一般的なアンチパターン:

- ワークロードの個別のコンポーネントの使用率レベルを定期的に確認していない。
- [AWS Compute Optimizer](https://aws.amazon.com/compute-optimizer/) のような AWS サイズ最適化ツールからのレコメンデーションを確認し 分析しない。

このベストプラクティスを活用するメリット: 未使用のコンポーネントを削除すると、無駄が最小化 され、クラウドワークロード全体の効率が向上します。

このベストプラクティスが確立されていない場合のリスクレベル: 中

実装のガイダンス

ワークロードを見直して、アイドルや未使用のコンポーネントを特定します。これは、需要の変化や 新しいクラウドサービスのリリースに伴う、反復的な改善プロセスです。例えば、[AWS Lambda](https://docs.aws.amazon.com/lambda/) 関 数の実行時間に大幅な低下が見られる場合は、メモリサイズを小さくする必要があることを示唆して いる可能性があります。また、AWS で新しいサービスや機能がリリースされると、ワークロードに 最適なサービスやアーキテクチャが変化する可能性があります。

ワークロードのアクティビティを継続的にモニターして、個別のコンポーネントの使用率レベルを改 善する機会を見逃さないようにします。アイドルのコンポーネントを削除しアクティビティのサイズ 最適化を行って、最小限のクラウドリソースでビジネス要件を満たすようにします。

- AWS リソースのインベントリを用意します。AWS では[、AWS Resource Explorer](https://docs.aws.amazon.com/resource-explorer/latest/userguide/welcome.html) をオンにす ると、AWS リソースを調べたり整理したりできます。詳細については、「[AWS re:Invent 2022 -](https://www.youtube.com/watch?v=bbgUnKq6PAU) [How to manage resources and applications at scale on AWS」](https://www.youtube.com/watch?v=bbgUnKq6PAU)を参照してください。
- ワークロードの重要なコンポーネントの使用率メトリクス [\(Amazon CloudWatch メトリクス](https://docs.aws.amazon.com/AmazonCloudWatch/latest/monitoring/working_with_metrics.html)の CPU 使用率、メモリ使用率、ネットワークスループットなど) をモニターし、キャプチャします。
- アーキテクチャ内の未使用のコンポーネントや使用率の低いコンポーネントを特定します。
	- 安定したワークロードの場合は、[AWS Compute Optimizer](https://aws.amazon.com/compute-optimizer/) などの AWS サイズ最適化ツールを 定期的に確認して、アイドル、未使用、または使用率の低いコンポーネントを特定します。
- 一次的なワークロードについては、使用率メトリクスを評価して、アイドル、未使用、または使 用率の低いコンポーネントを特定します。
- 不要になったコンポーネントや関連アセット (Amazon ECR イメージなど) を廃止します。
	- [Automated Cleanup of Unused Images in Amazon ECR](https://aws.amazon.com/blogs/compute/automated-cleanup-of-unused-images-in-amazon-ecr/)
	- [Delete unused Amazon Elastic Block Store \(Amazon EBS\) volumes by using AWS Config and](https://docs.aws.amazon.com/prescriptive-guidance/latest/patterns/delete-unused-amazon-elastic-block-store-amazon-ebs-volumes-by-using-aws-config-and-aws-systems-manager.html)  [AWS Systems Manager](https://docs.aws.amazon.com/prescriptive-guidance/latest/patterns/delete-unused-amazon-elastic-block-store-amazon-ebs-volumes-by-using-aws-config-and-aws-systems-manager.html)
- 使用率の低いコンポーネントをリファクタリングまたは他のリソースと統合して、使用効率を改善 します。例えば、使用率の低い個別のインスタンスでデータベースを実行するのではなく、単体の [Amazon RDS](https://aws.amazon.com/rds/) データベースインスタンスに複数の小さなデータベースをプロビジョニングできま す。
- [作業の単位を完了するためにワークロードによってプロビジョニングされたリソース](https://docs.aws.amazon.com/wellarchitected/latest/sustainability-pillar/evaluate-specific-improvements.html)を理解しま す。

関連するドキュメント:

- [AWS Trusted Advisor](https://aws.amazon.com/premiumsupport/technology/trusted-advisor/)
- [Amazon CloudWatch とは](https://docs.aws.amazon.com/Amazon/latest/monitoring/WhatIs.html)
- [Right Sizing: Provisioning Instances to Match Workloads \(適切なサイジング: ワークロードに適し](https://docs.aws.amazon.com/whitepapers/latest/cost-optimization-right-sizing/cost-optimization-right-sizing.html) [たインスタンスのプロビジョニング\)](https://docs.aws.amazon.com/whitepapers/latest/cost-optimization-right-sizing/cost-optimization-right-sizing.html)
- [Optimizing your cost with Rightsizing Recommendations](https://docs.aws.amazon.com/cost-management/latest/userguide/ce-rightsizing.html)

### 関連動画:

• [AWS re:Invent 2023 - Capacity, availability, cost efficiency: Pick three](https://www.youtube.com/watch?v=E0dYLPXrX_w)

### 関連する例:

• [Optimize Hardware Patterns and Observe Sustainability KPIs](https://catalog.workshops.aws/well-architected-sustainability/en-US/4-hardware-and-services/optimize-hardware-patterns-observe-sustainability-kpis)

SUS03-BP03 時間やリソースを最も多く消費するコード領域を最適化する

アーキテクチャの異なるコンポーネント内で実行されているコードを最適化して、パフォーマンスを 最大化しながらリソースの使用量を最小化します。

一般的なアンチパターン:

- リソースの使用量のためにコードを最適化しない。
- 通常、パフォーマンスの問題にはリソースを増やすことで対処している。
- コードの見直しおよび開発プロセスで、パフォーマンスの変化を追跡していない。

このベストプラクティスを活用するメリット: 効率的なコードは、リソースの使用量を最小化し、パ フォーマンスを向上させます。

このベストプラクティスが確立されていない場合のリスクレベル: 中

実装のガイダンス

クラウドに構築されたアプリケーションのコードを含むあらゆる機能領域を精査して、そのリソース 使用量とパフォーマンスを最適化することが重要です。ビルド環境および本稼働環境でワークロード のパフォーマンスを継続的にモニターし、リソースの使用量が特に高いコードスニペットを改善する 機会を特定します。定期的な見直しプロセスを導入して、コードの中でリソースを効率的に使用して いないバグまたはアンチパターンを特定します。自分のユースケースに合わせて、同じ結果になるシ ンプルで効率的なアルゴリズムを活用します。

- 効率的なプログラミング言語を使用する: 効率的なオペレーティングシステムとプログラミング言 語をワークロードに使用します。エネルギー効率がいいプログラム言語 (Rust など) の詳細につい ては、[Sustainability with Rust](https://aws.amazon.com/blogs/opensource/sustainability-with-rust/) (Rust を使用した持続可能性) を参照してください。
- AI コーディングコンパニオンを使用する: [Amazon CodeWhisperer](https://aws.amazon.com/pm/codewhisperer/) など、コードを効率的に記述す るための AI コーディングコンパニオンの使用を検討します。
- コードレビューを自動化する: ワークロードを開発する際に、自動化されたコードレビュープロセ スを導入して、品質を向上させ、バグやアンチパターンを特定します。
	- [Automate code reviews with Amazon CodeGuru Reviewer \(](https://aws.amazon.com/blogs/devops/automate-code-reviews-with-amazon-codeguru-reviewer/)Amazon CodeGuru Reviewer を使用 したコードレビューの自動化)
	- [Detecting concurrency bugs with Amazon CodeGuru \(](https://aws.amazon.com/blogs/devops/detecting-concurrency-bugs-with-amazon-codeguru/)Amazon CodeGuru を使用した並列バグの 検出)
	- [Raising code quality for Python applications using Amazon CodeGuru](https://aws.amazon.com/blogs/devops/raising-code-quality-for-python-applications-using-amazon-codeguru/) (Amazon CodeGuru を使 用して Python アプリケーションのコード品質を向上させる)
- コードプロファイラーを使用する: コードプロファイラーを使用して、時間またはリソースを最も 多く使用するコードの領域を特定し、最適化の対象とします。
- [Reducing your organization's carbon footprint with Amazon CodeGuru Profiler](https://aws.amazon.com/blogs/devops/reducing-your-organizations-carbon-footprint-with-codeguru-profiler/) (Amazon CodeGuru Profiler を使用して組織のカーボンフットプリントを削減する)
- [Understanding memory usage in your Java application with Amazon CodeGuru Profiler \(](https://aws.amazon.com/blogs/devops/understanding-memory-usage-in-your-java-application-with-amazon-codeguru-profiler/)Amazon CodeGuru Profiler を使用して Java アプリケーションのメモリ使用量を理解する)
- [Improving customer experience and reducing cost with Amazon CodeGuru Profiler \(](https://aws.amazon.com/blogs/devops/improving-customer-experience-and-reducing-cost-with-codeguru-profiler/)Amazon CodeGuru Profiler を使用してカスタマーエクスペリエンスを改善しコストを削減する)
- モニタリングして最適化する: 継続的なモニタリングリソースを使用して、リソース要件が高いコ ンポーネントや設定が最適とは言えないコンポーネントを特定します。
	- コンピューティング負荷が高いアルゴリズムを、結果が同じであり、よりシンプルでより効率的 なバージョンに置き換えます。
	- ソートや書式設定などの不要なコードを削除します。
- コードのリファクタリングまたは変換を使用する: アプリケーションのメンテナンスとアップグ レードに [Amazon Q コード変換](https://aws.amazon.com/q/aws/code-transformation/)を利用できる可能性を探ります。
	- [Upgrade language versions with Amazon Q Code Transformation](https://docs.aws.amazon.com/amazonq/latest/qdeveloper-ug/code-transformation.html)
	- [AWS re:Invent 2023 Automate app upgrades & maintenance using Amazon Q Code](https://www.youtube.com/watch?v=LY76tak6Z1E) **[Transformation](https://www.youtube.com/watch?v=LY76tak6Z1E)**

# 関連するドキュメント:

- [What is Amazon CodeGuru Profiler?](https://docs.aws.amazon.com/codeguru/latest/profiler-ug/what-is-codeguru-profiler.html) (Amazon CodeGuru Profiler とは)
- [FPGA インスタンス](https://docs.aws.amazon.com/AWSEC2/latest/UserGuide/fpga-getting-started.html)
- [AWS で構築するツールでの AWS SDK](https://aws.amazon.com/tools/)

### 関連動画:

- [Improve Code Efficiency Using Amazon CodeGuru Profiler \(](https://www.youtube.com/watch?v=1pU4VddsBRw)Amazon CodeGuru Profiler を使用した コードの効率性向上)
- [AWS re:Invent 2023 Best practices for Amazon CodeWhisperer](https://www.youtube.com/watch?v=F_dSkRHCXBc)
- [Automate Code Reviews and Application Performance Recommendations with Amazon CodeGuru](https://www.youtube.com/watch?v=OD8H63C0E0I) (Amazon CodeGuru を使用した、コードレビューとアプリケーションパフォーマンスのレコメン デーションの自動化)

#### 関連する例:

• [Optimizing Code with Amazon CodeGuru](https://catalog.workshops.aws/well-architected-sustainability/en-US/2-software-and-architecture/200-codeguru-lab)

SUS03-BP04 デバイスや機器への影響を最適化する

アーキテクチャで使用されているデバイスや機器を理解し、それらの使用量を削減する戦略を使用し ます。これにより、環境に対するクラウドワークロードの全体的な影響を最小化できます。

一般的なアンチパターン:

- 顧客が使用するデバイスの環境に対する影響を無視する。
- 顧客が使用するリソースを手動で管理および更新している。

このベストプラクティスを活用するメリット: 顧客のデバイスに合わせて最適化されたソフトウェア パターンや機能を実装することで、クラウドワークロード全体の環境に対する影響を削減できます。

このベストプラクティスが確立されていない場合のリスクレベル: 中

実装のガイダンス

顧客のデバイスに合わせて最適化されたソフトウェアパターンや機能を実装することで、複数の方法 で環境に対する影響を削減できます。

- 後方互換性がある新機能を実装することで、ハードウェアの置換数を削減できます。
- アプリケーションを最適化してデバイスで効率的に実行できるようにすることで、エネルギー消費 を削減し、バッテリー寿命を延ばすことができます (バッテリー駆動の場合)。
- また、アプリケーションをデバイスに合わせて最適化すると、ネットワーク経由のデータ転送も削 減できます。

アーキテクチャで使用されているデバイスや機器、それらの予想ライフサイクル、およびそれらコン ポーネントを置換した場合の影響を理解します。デバイスのエネルギー消費、顧客がデバイスを置換 する必要性、およびデバイスを手動でアップグレードする必要性を最小限にできるソフトウェアパ ターンや機能を実装します。

- インベントリを確認する: アーキテクチャで使用されるデバイスのインベントリを確認します。デ バイスには、モバイル、タブレット、IoT デバイス、スマートライト、さらに工場のスマートデバ イスも含まれます。
- エネルギー効率の高いデバイスを使用する: アーキテクチャでエネルギー効率の高いデバイスの使 用を検討します。デバイスの電源管理設定を使用して、使用していないときは低電力モードに切り 替えます。
- 効率的なアプリケーションを実行する: デバイスで実行されているアプリケーションを最適化しま す。
	- バックグラウンドでのタスク実行などの戦略を使用して、エネルギーの消費量を削減します。
	- ペイロードを構築する際にネットワーク帯域幅とレイテンシーを考慮し、低帯域幅、高レイテン シーのリンクでもアプリケーションが問題なく動作できる能力を実装します。
	- ペイロードやファイルを、デバイスが必要とする最適な形式に変換します。例えば、[Amazon](https://docs.aws.amazon.com/elastic-transcoder/) [Elastic Transcoder](https://docs.aws.amazon.com/elastic-transcoder/) や [AWS Elemental MediaConvert](https://aws.amazon.com/mediaconvert/) を使用して、サイズが大きい高品質デジタ ルメディアファイルを、ユーザーがモバイルデバイス、タブレット、ウェブブラウザ、コネク テッドテレビで再生できる形式に変換します。
	- コンピューティングの負荷が高いアクティビティはサーバー側 (画像のレンダリングなど) で実 行するか、アプリケーションストリーミングを使用して、古い型のデバイスでのユーザーエクス ペリエンスを改善します。
	- 特にインタラクティブセッションの場合は、出力を分割してページ番号を付け、ペイロードを管 理しローカルストレージの要件を制限します。
- サプライヤーと連携する: 持続可能な材料を使用し、サプライチェーンと環境認証における透明性 を提供するデバイスサプライヤーと協力します。
- 無線通信 (OTA) 更新を使用する: 自動化された無線通信 (OTA) の仕組みを使用して、1 つ以上のデ バイスに更新をデプロイします。
	- モバイルアプリケーションの更新には、[CI/CD パイプラインを](https://aws.amazon.com/blogs/mobile/build-a-cicd-pipeline-for-your-android-app-with-aws-services/)使用できます。
	- [AWS IoT Device Management](https://aws.amazon.com/iot-device-management/) を使用して、コネクテッドデバイスを大規模にリモートで管理で きます。
- マネージド型 Device Farm を使用する: 新機能や更新をテストするには、ハードウェアの代表的な セットを備えたマネージド型 Device Farm を使用し、開発を繰り返すことでサポート対象のデバ イスを最大限に増やします。詳細については、[SUS06-BP04 マネージド型 Device Farm を使用し](#page-983-0) [てテストする](#page-983-0) を参照してください。

• 継続的にモニタリングして改善する: デバイスのエネルギー使用量を追跡して、改善すべき領域を 特定します。新しいテクノロジーやベストプラクティスを活用して、これらのデバイスの環境に配 慮した取り組みを強化します。

リソース

関連するドキュメント:

- [What is AWS Device Farm?](https://docs.aws.amazon.com/devicefarm/latest/developerguide/welcome.html)
- [AppStream 2.0 Documentation](https://docs.aws.amazon.com/appstream2/)
- [NICE DCV](https://docs.aws.amazon.com/dcv/)
- [FreeRTOS を実行するデバイスでファームウェアを更新する OTA チュートリアル](https://docs.aws.amazon.com/freertos/latest/userguide/dev-guide-ota-workflow.html)
- [Optimizing Your IoT Devices for Environmental Sustainability](https://aws.amazon.com/blogs/architecture/optimizing-your-iot-devices-for-environmental-sustainability/)

#### 関連動画:

• [AWS re:Invent 2023 - Improve your mobile and web app quality using AWS Device Farm](https://www.youtube.com/watch?v=__93Tm0YCRg)

SUS03-BP04 データアクセスとストレージパターンのサポートが最も優れたソフトウェアパターン とアーキテクチャを使用する

データがどのようにワークロード内で使用されているか、ユーザーに消費されているか、転送され ているか、保存されているかを理解します。データへのアクセスと保存を最適にサポートするソフ トウェアパターンとアーキテクチャを使用して、ワークロードのサポートに必要なコンピューティン グ、ネットワーク、ストレージのリソースを最小化します。

一般的なアンチパターン:

- すべてのワークロードのデータの保存とアクセスのパターンが類似していると考えている。
- ストレージ階層を 1 つだけ使用し、すべてのワークロードがその階層に適していると考えてい る。
- 時間が経過してもデータアクセスパターンが変わらないと考えている。
- アーキテクチャはデータアクセスの高バーストの可能性をサポートしているが、その結果リソース がほとんどの時間でアイドルのままになる。

このベストプラクティスを活用するメリット: データのアクセスパターンおよびストレージパターン にもとづいてアーキテクチャを選択し最適化すると、開発の複雑性が下がり、全体の使用率が増加し ます。グローバルテーブル、データのパーティショニング、キャッシュをいつ使用するべきかを理解 することで、運用上の諸経費を減らし、ワークロードのニーズに応じてスケーリングできるようにな ります。

このベストプラクティスが確立されていない場合のリスクレベル: 中

実装のガイダンス

データの特性やアクセスパターンに最も合うソフトウェアやアーキテクチャのパターンを使用し ます。例えば、お客様独自の分析ユースケースに合わせて最適化された目的別サービスを使用でき る、[AWS のモダンデータアーキテクチャを](https://aws.amazon.com/big-data/datalakes-and-analytics/modern-data-architecture/)使用します。このようなアーキテクチャパターンを使用 すると、データ処理が効率的になり、リソースの使用量を削減できます。

- データの特性やアクセスパターンを分析して、クラウドリソースに最適な構成を特定します。考慮 する主な特徴には次のものがあります。
	- データタイプ: 構造、半構造、非構造
	- データ成長: 制限あり、制限なし
	- データ保存期間: 永続、一時的、一過性
	- アクセスパターン: 読み取りまたは書き取り、更新頻度、急増、または安定
- データアクセスとストレージパターンのサポートが最も優れたアーキテクチャパターンを使用しま す。
	- [Patterns for enabling data persistence](https://docs.aws.amazon.com/prescriptive-guidance/latest/modernization-data-persistence/enabling-patterns.html)
	- [Let's Architect! Modern data architectures](https://aws.amazon.com/blogs/architecture/lets-architect-modern-data-architectures/) (構築してみよう! モダンデータアーキテクチャ)
	- [Databases on AWS: The Right Tool for the Right Job \(](https://www.youtube.com/watch?v=-pb-DkD6cWg)AWS のデータベース: 適材適所で使い分 けるツール)
- 圧縮データをネイティブに操作するテクノロジーを使用します。
	- [Athena Compression Support file formats](https://docs.aws.amazon.com/athena/latest/ug/compression-formats.html)
	- [Format Options for ETL Inputs and Outputs in AWS Glue](https://docs.aws.amazon.com/glue/latest/dg/aws-glue-programming-etl-format.html)
	- [Loading compressed data files from Amazon S3 with Amazon Redshift](https://docs.aws.amazon.com/redshift/latest/dg/t_loading-gzip-compressed-data-files-from-S3.html)
- アーキテクチャ内のデータ処理に、[目的別の分析サービス](https://aws.amazon.com/big-data/datalakes-and-analytics/?nc2=h_ql_prod_an_a)を使用します。AWS の目的別分析サー ビスの詳細については、「[AWS re:Invent 2022 - Building modern data architectures on AWS」](https://www.youtube.com/watch?v=Uk2CqEt5f0o)を 参照してください。
- 主要なクエリパターンに対して最も優れたサポートをするデータベースエンジンを使用しま す。データベースインデックスを管理して、効率的なクエリ実行を確保します。詳細につい ては、「[AWS のデータベース」](https://aws.amazon.com/products/databases/)と「[AWS re:Invent 2022 - Modernize apps with purpose-built](https://www.youtube.com/watch?v=V-DiplATdi0) [databases](https://www.youtube.com/watch?v=V-DiplATdi0)」を参照してください。
- アーキテクチャで消費されるネットワーク容量が削減できるネットワークプロトコルを選択しま す。

関連するドキュメント:

- [Amazon Redshift を使用した列指向のデータ形式からの COPY](https://docs.aws.amazon.com/redshift/latest/dg/copy-usage_notes-copy-from-columnar.html)
- [Converting Your Input Record Format in Firehose](https://docs.aws.amazon.com/firehose/latest/dev/record-format-conversion.html) (Kinesis Data Firehose の入力レコード形式を変 換する)
- [列指向形式に変換して Amazon Athena でのクエリパフォーマンスを改善する](https://docs.aws.amazon.com/athena/latest/ug/convert-to-columnar.html)
- [Amazon Aurora での Performance Insights を使用した DB 負荷のモニタリング](https://docs.aws.amazon.com/AmazonRDS/latest/UserGuide/USER_PerfInsights.html)
- [Amazon RDS での Performance Insights を使用した DB 負荷のモニタリング](https://docs.aws.amazon.com/AmazonRDS/latest/UserGuide/USER_PerfInsights.html)
- [Amazon S3 Intelligent-Tiering storage class \(](https://aws.amazon.com/s3/storage-classes/intelligent-tiering/)Amazon S3 Intelligent-Tiering ストレージクラス)
- [Build a CQRS event store with Amazon DynamoDB](https://aws.amazon.com/blogs/database/build-a-cqrs-event-store-with-amazon-dynamodb/)

### 関連動画:

- [AWS re:Invent 2022 Building data mesh architectures on AWS](https://www.youtube.com/watch?v=nGRvlobeM_U)
- [AWS re:Invent 2023 Deep dive into Amazon Aurora and its innovations](https://www.youtube.com/watch?v=je6GCOZ22lI)
- [AWS re:Invent 2023 Improve Amazon EBS efficiency and be more cost-efficient](https://www.youtube.com/watch?v=7-CB02rqiuw)
- [AWS re:Invent 2023 Optimizing storage price and performance with Amazon S3](https://www.youtube.com/watch?v=RxgYNrXPOLw)
- [AWS re:Invent 2023 Building and optimizing a data lake on Amazon S3](https://www.youtube.com/watch?v=mpQa_Zm1xW8)
- [AWS re:Invent 2023 Advanced event-driven patterns with Amazon EventBridge](https://www.youtube.com/watch?v=6X4lSPkn4ps)

### 関連する例:

- [AWS Purpose Built Databases Workshop](https://catalog.us-east-1.prod.workshops.aws/workshops/93f64257-52be-4c12-a95b-c0a1ff3b7e2b/en-US)
- [AWS Modern Data Architecture Immersion Day](https://catalog.us-east-1.prod.workshops.aws/workshops/32f3e732-d67d-4c63-b967-c8c5eabd9ebf/en-US)
- [Build a Data Mesh on AWS](https://catalog.us-east-1.prod.workshops.aws/workshops/23e6326b-58ee-4ab0-9bc7-3c8d730eb851/en-US)

# データ

質問

• [SUS 4 データ管理のポリシーとパターンをどのように利用して、持続可能性目標を達成しますか?](#page-948-0)

<span id="page-948-0"></span>SUS 4 データ管理のポリシーとパターンをどのように利用して、持続可能性目標を達 成しますか?

データ管理プラクティスを実装して、ワークロードのサポートに必要なプロビジョンされたストレー ジと、それを使用するために必要なリソースを削減します。データを理解し、データのビジネス価値 とデータの使用方法をより効果的にサポートするストレージテクノロジーと設定を使用します。必要 性が小さくなった場合はより効率的で性能を落としたストレージにデータをライフサイクルし、デー タが不要になった場合は削除します。

ベストプラクティス

- [SUS04-BP01 データ分類ポリシーを実装する](#page-948-1)
- [SUS04-BP02 データのアクセスパターンとストレージパターンをサポートするテクノロジーを使](#page-950-0) [用する](#page-950-0)
- [SUS04-BP03 ポリシーを使用してデータセットのライフサイクルを管理する](#page-955-0)
- [SUS04-BP04 伸縮性とオートメーションを使用してブロックストレージまたはファイルシステム](#page-957-0) [を拡張する](#page-957-0)
- [SUS04-BP04 不要なデータや重複するデータを削除する](#page-959-0)
- [SUS04-BP06 共有ファイルシステムまたはストレージを使用して共通データにアクセスする](#page-961-0)
- [SUS04-BP07 ネットワーク間でのデータ移動を最小限に抑える](#page-963-0)
- [SUS04-BP08 データは再作成が難しい場合にのみバックアップする](#page-965-0)

<span id="page-948-1"></span>SUS04-BP01 データ分類ポリシーを実装する

データを分類してビジネス成果に対する重要度を理解し、データの保存にエネルギー効率の高い適切 なストレージ層を選択します。

一般的なアンチパターン:

- 処理または保存されているデータアセットの中で、類似の特徴 (機密度、ビジネス上の重要度、規 制要件など) を持つものを特定していない。
- データアセットのインベントリにデータカタログを実装していない。

このベストプラクティスを確立するメリット: データ分類ポリシーを実装すると、データに対して最 もエネルギー効率の良いストレージ層を確定できます。

このベストプラクティスが確立されていない場合のリスクレベル: 中

実装のガイダンス

データ分類には、組織が所有または運用する情報システムで処理中または保存中のデータのタイプの 特定を含めます。また、データの重要度と、データの侵害、損失、誤使用によって考えられる影響に ついても検討します。

データ分類ポリシーは、データを使用する流れから逆算して実装し、あるデータセットの組織の運営 における重要度のレベルを考慮に入れて、カテゴリ分けのスキームを作成します。

実装手順

- データインベントリを確認する: ワークロードに存在するさまざまなデータタイプのインベントリ を確認します。
- データをグループ化する: 組織に対するリスクに基づいて、データの重要度、機密度、整合性、 可用性を判断します。このような要件を使用して、導入するデータ分類層のいずれかにデータを グループ分けします。例として、[Four simple steps to classify your data and secure your startup](https://aws.amazon.com/blogs/startups/four-simple-steps-to-classify-your-data-and-secure-your-startup/) (データを分類しスタートアップを保護する 4 つのシンプルなステップ) を参照してください。
- データ分類レベルとポリシーを定義する: データグループごとに、データ分類レベル (公開または 機密など) と取り扱いポリシーを定義します。分類にそってデータにタグを付けます。データ分類 カテゴリの詳細については、データ分類に関するホワイトペーパーを参照してください。
- 定期的に確認する: タグ付けされていないデータや分類されていないデータがないか、環境を定期 的に確認および監査します。オートメーションを使用してこのデータを特定し、データを適切に 分類してタグ付けします。例として、[AWS Glue のデータカタログとクローラー](https://docs.aws.amazon.com/glue/latest/dg/catalog-and-crawler.html)を参照してくださ い。
- データカタログを作成する: 監査およびガバナンス機能があるデータカタログを作成します。
- 文書化する: 各データクラスのデータ分類ポリシーと取り扱い手順を文書化します。

リソース

関連するドキュメント:

• [Leveraging AWS クラウド to Support Data Classification](https://docs.aws.amazon.com/whitepapers/latest/data-classification/leveraging-aws-cloud-to-support-data-classification.html) (AWS クラウドを活用したデータ分類の サポート)

• [AWS Organizations のタグポリシー](https://docs.aws.amazon.com/organizations/latest/userguide/orgs_manage_policies_tag-policies.html)

#### 関連動画:

- [AWS re:Invent 2022 Enabling agility with data governance on AWS](https://www.youtube.com/watch?v=vznDgJkoH7k)
- [AWS re:Invent 2023 Data protection and resilience with AWS storage](https://www.youtube.com/watch?v=rdG8JV3Fhk4)

<span id="page-950-0"></span>SUS04-BP02 データのアクセスパターンとストレージパターンをサポートするテクノロジーを使用 する

データへのアクセス方法や保存方法を最も良くサポートするストレージ技術を使用し、ワークロード をサポートしながらプロビジョニングされるリソースを最小化します。

一般的なアンチパターン:

- すべてのワークロードのデータの保存とアクセスのパターンが類似していると考えている。
- ストレージ階層を 1 つだけ使用し、すべてのワークロードがその階層に適していると考えてい る。
- 時間が経過してもデータアクセスパターンが変わらないと考えている。

このベストプラクティスを活用するメリット: データのアクセスとストレージのパターンに基づいて ストレージ技術を選択し最適化すると、ビジネスニーズを満たすために必要なクラウドリソースが削 減し、クラウドワークロードの全体的な効率が向上します。

このベストプラクティスが確立されていない場合のリスクレベル: 低

実装のガイダンス

アクセスパターンに最適なストレージソリューションを選択するか、パフォーマンス効率を最大にす るためにストレージソリューションに合わせてアクセスパターンを変更することを検討してくださ い。

実装手順

- データとアクセスの特徴を評価する: データの特徴とアクセスパターンを評価し、ストレージの ニーズにおける主な特徴を収集します。考慮する主な特徴には次のものがあります。
	- データタイプ: 構造、半構造、非構造

データ タイム しょうしょう しょうしょう しょうしょく しょうしょく しょうしゅう しょうしゅう りょくしゅう りょくしゅう りょくしゅう りょくしゅう りょくしゅう

- データ成長: 制限あり、制限なし
- データ保存期間: 永続、一時的、一過性
- アクセスパターン: 読み取りまたは書き取り、頻度、急増、または安定
- 適切なストレージ技術を選択する: データの特徴とアクセスパターンをサポートする適切なスト レージ技術にデータを移行します。AWS ストレージ技術とその主な特徴を例としていくつか挙げ ます。

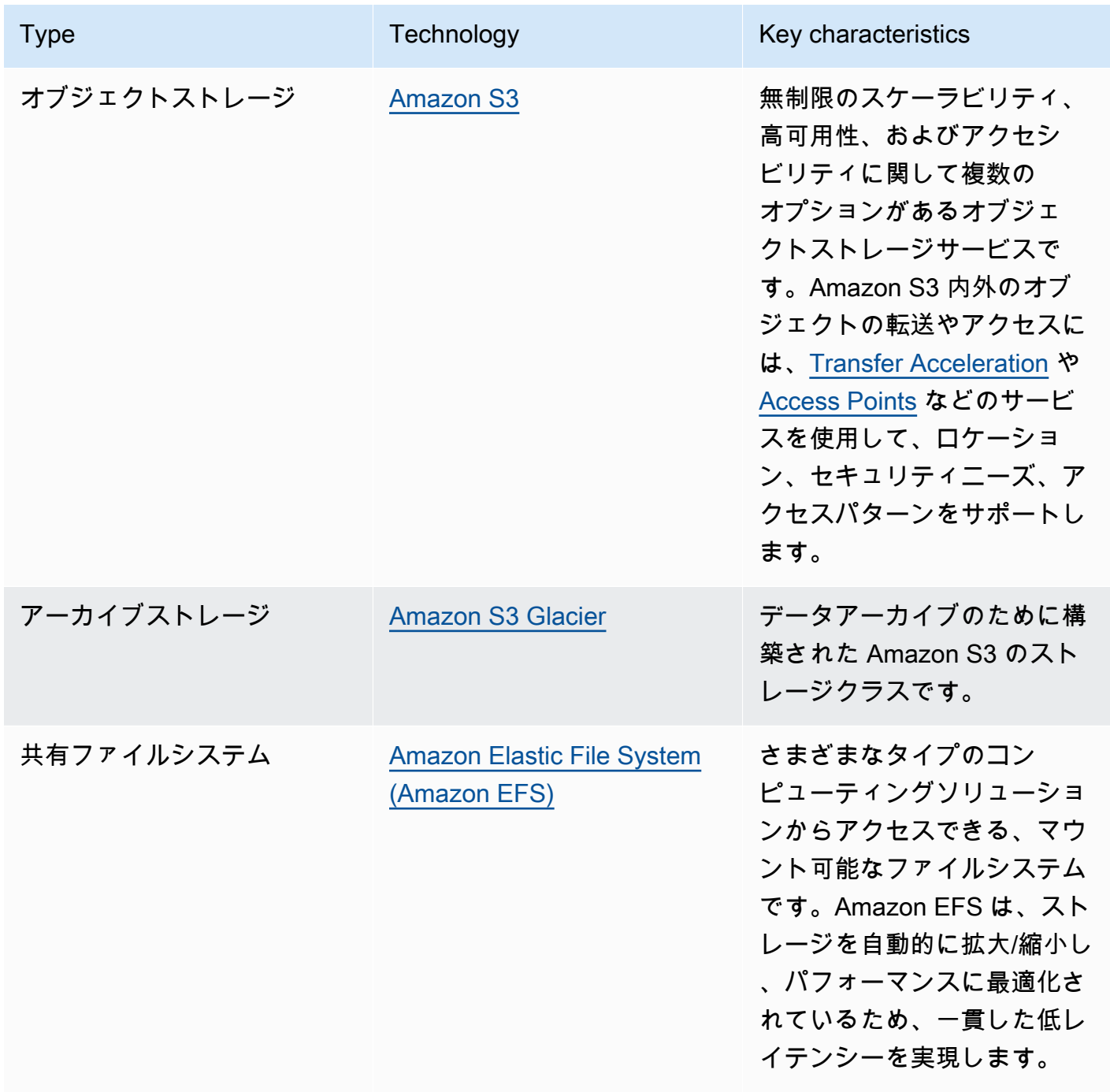

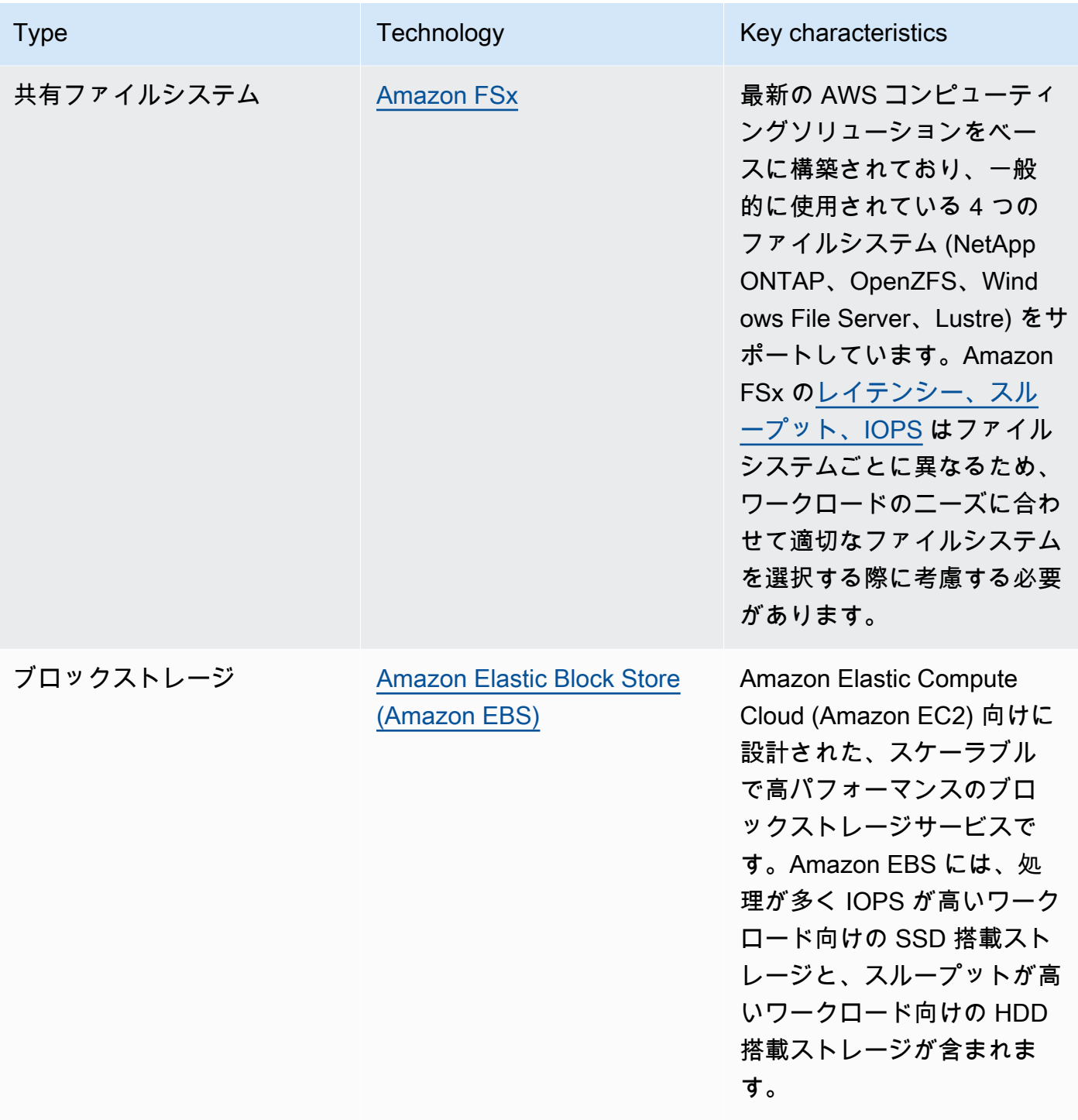

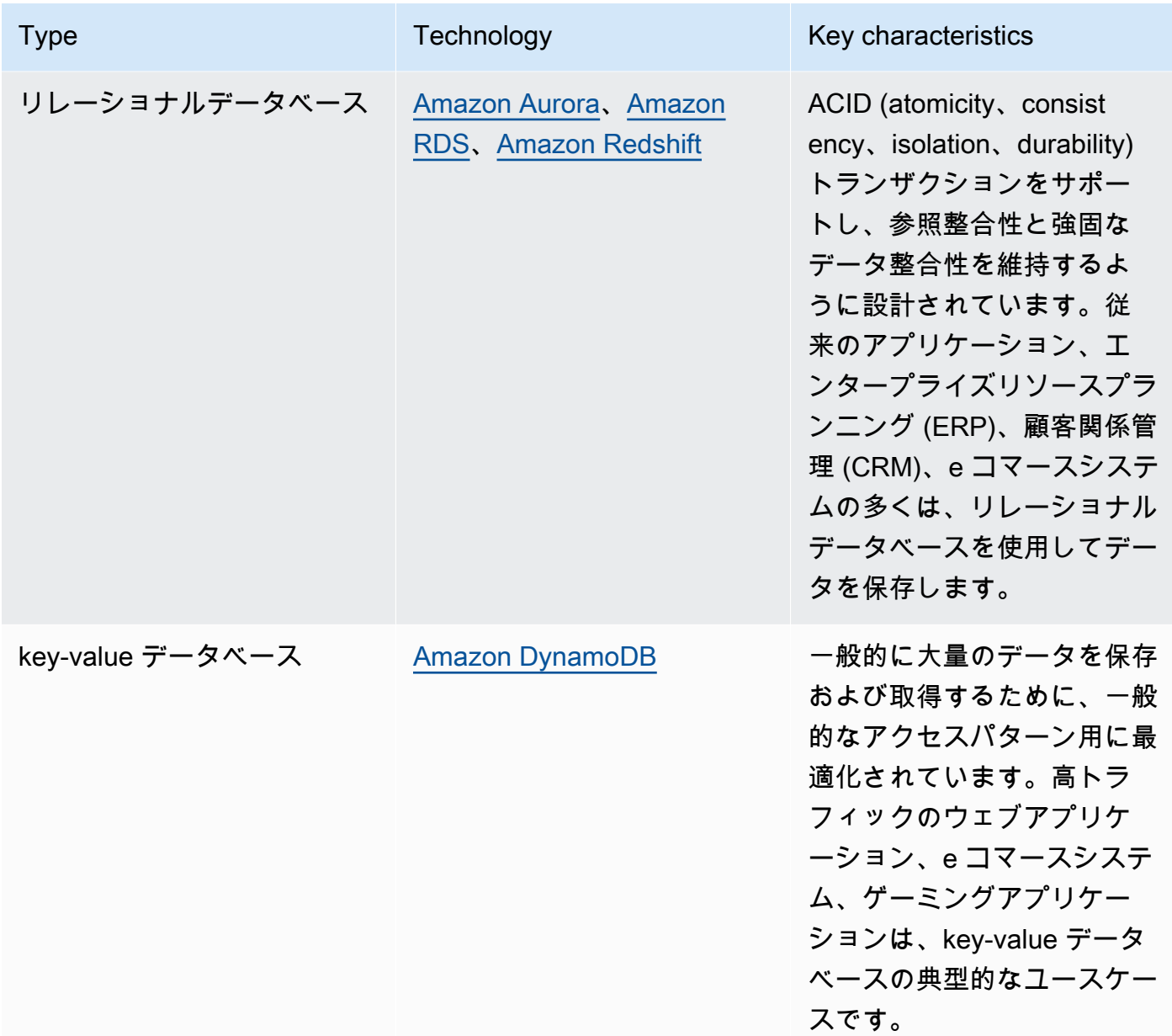

- ストレージ割り当てを自動化する: Amazon EBS や Amazon FSx など固定サイズのストレージシ ステムの場合、利用可能なストレージ容量をモニタリングして、しきい値に達するまでのストレー ジ割り当てを自動化します。Amazon CloudWatch を活用して、[Amazon EBS](https://docs.aws.amazon.com/AWSEC2/latest/UserGuide/using_cloudwatch_ebs.html) および [Amazon FSx](https://docs.aws.amazon.com/fsx/latest/WindowsGuide/monitoring-cloudwatch.html) のさまざまなメトリクスを収集および分析できます。
- 適切なストレージクラスを選択する: データに適したストレージクラスを選択します。
	- Amazon S3 ストレージクラスはオブジェクトレベルで設定できます。1 つのバケットには、す べてのストレージクラスに保存されているオブジェクトを含めることができます。
	- Amazon S3 ライフサイクルポリシーを使用して、ストレージクラス間でオブジェクトを自動的 に移動したり、データを削除したりすることができ、アプリケーションに変更を必要としませ

# ん。一般的に、このようなストレージメカニズムを考える場合、リソース効率、アクセスのレイ テンシー、信頼性の間でトレードオフを行う必要があります。

リソース

# 関連するドキュメント:

- [Amazon EBS ボリュームタイプ](https://docs.aws.amazon.com/AWSEC2/latest/UserGuide/ebs-volume-types.html)
- [Amazon EC2 インスタンスストア](https://docs.aws.amazon.com/AWSEC2/latest/UserGuide/InstanceStorage.html)
- [Amazon S3 Intelligent-Tiering](https://docs.aws.amazon.com/AmazonS3/latest/userguide/intelligent-tiering.html)
- [Amazon EBS I/O の特性](https://docs.aws.amazon.com/AWSEC2/latest/WindowsGuide/ebs-io-characteristics.html)
- [Amazon S3 のストレージクラスを使用する](https://docs.aws.amazon.com/AmazonS3/latest/userguide/storage-class-intro.html)
- [Amazon S3 Glacier とは](https://docs.aws.amazon.com/amazonglacier/latest/dev/introduction.html)

### 関連動画:

- [AWS re:Invent 2023 Improve Amazon EBS efficiency and be more cost-efficient](https://www.youtube.com/watch?v=7-CB02rqiuw)
- [AWS re:Invent 2023 Optimizing storage price and performance with Amazon S3](https://www.youtube.com/watch?v=RxgYNrXPOLw)
- [AWS re:Invent 2023 Building and optimizing a data lake on Amazon S3](https://www.youtube.com/watch?v=mpQa_Zm1xW8)
- [AWS re:Invent 2022 Building modern data architectures on AWS](https://www.youtube.com/watch?v=Uk2CqEt5f0o)
- [AWS re:Invent 2022 Modernize apps with purpose-built databases](https://www.youtube.com/watch?v=V-DiplATdi0)
- [AWS re:Invent 2022 Building data mesh architectures on AWS](https://www.youtube.com/watch?v=nGRvlobeM_U)
- [AWS re:Invent 2023 Deep dive into Amazon Aurora and its innovations](https://www.youtube.com/watch?v=je6GCOZ22lI)
- [AWS re:Invent 2023 Advanced data modeling with Amazon DynamoDB](https://www.youtube.com/watch?v=PVUofrFiS_A)

# 関連する例:

- [Amazon S3 の例](https://docs.aws.amazon.com/sdk-for-javascript/v2/developer-guide/s3-examples.html)
- [AWS Purpose Built Databases Workshop](https://catalog.us-east-1.prod.workshops.aws/workshops/93f64257-52be-4c12-a95b-c0a1ff3b7e2b/en-US)
- [Databases for Developers](https://catalog.workshops.aws/db4devs/en-US)
- [AWS Modern Data Architecture Immersion Day](https://catalog.us-east-1.prod.workshops.aws/workshops/32f3e732-d67d-4c63-b967-c8c5eabd9ebf/en-US)
- [Build a Data Mesh on AWS](https://catalog.us-east-1.prod.workshops.aws/workshops/23e6326b-58ee-4ab0-9bc7-3c8d730eb851/en-US)

<span id="page-955-0"></span>SUS04-BP03 ポリシーを使用してデータセットのライフサイクルを管理する

すべてのデータのライフサイクルを管理し、自動的に削除を実行することで、ワークロードに必要な ストレージの総量を最小限に抑えます。

一般的なアンチパターン:

- データを手動で削除する。
- ワークロードデータは削除しない。
- データ保持やアクセス要件に基づいて、よりエネルギー効率の高いストレージ階層にデータを移動 することがない。

このベストプラクティスを活用するメリット: データライフサイクルポリシーを使用することで、 ワークロードのデータアクセスと保持を効率的に行うことができます。

このベストプラクティスが確立されていない場合のリスクレベル: 中

実装のガイダンス

データセットには通常、そのライフサイクルにおいて異なる保持要件とアクセス要件があります。 例えば、限られた期間のみ頻繁にデータセットにアクセスする必要があるアプリケーションもありま す。その後、それらのデータセットにアクセスすることはほとんどありません。

データセットをライフサイクル全体で効率的に管理するには、データセットの処理方法を定義する ルールであるライフサイクルポリシーを設定します。

ライフサイクル設定ルールを使用すると、特定のストレージサービスに対して、データセットをより エネルギー効率の高いストレージ層に移行する、アーカイブする、または削除するように指示できま す。

- [ワークロード内のデータセットを分類します。](https://docs.aws.amazon.com/wellarchitected/latest/sustainability-pillar/sus_sus_data_a2.html)
- データクラスごとに処理手順を定義します。
- ライフサイクルルールを適用するための自動ライフサイクルポリシーを設定します。さまざまな AWS ストレージサービスの自動ライフサイクルポリシーを設定する方法の例を次に示します。

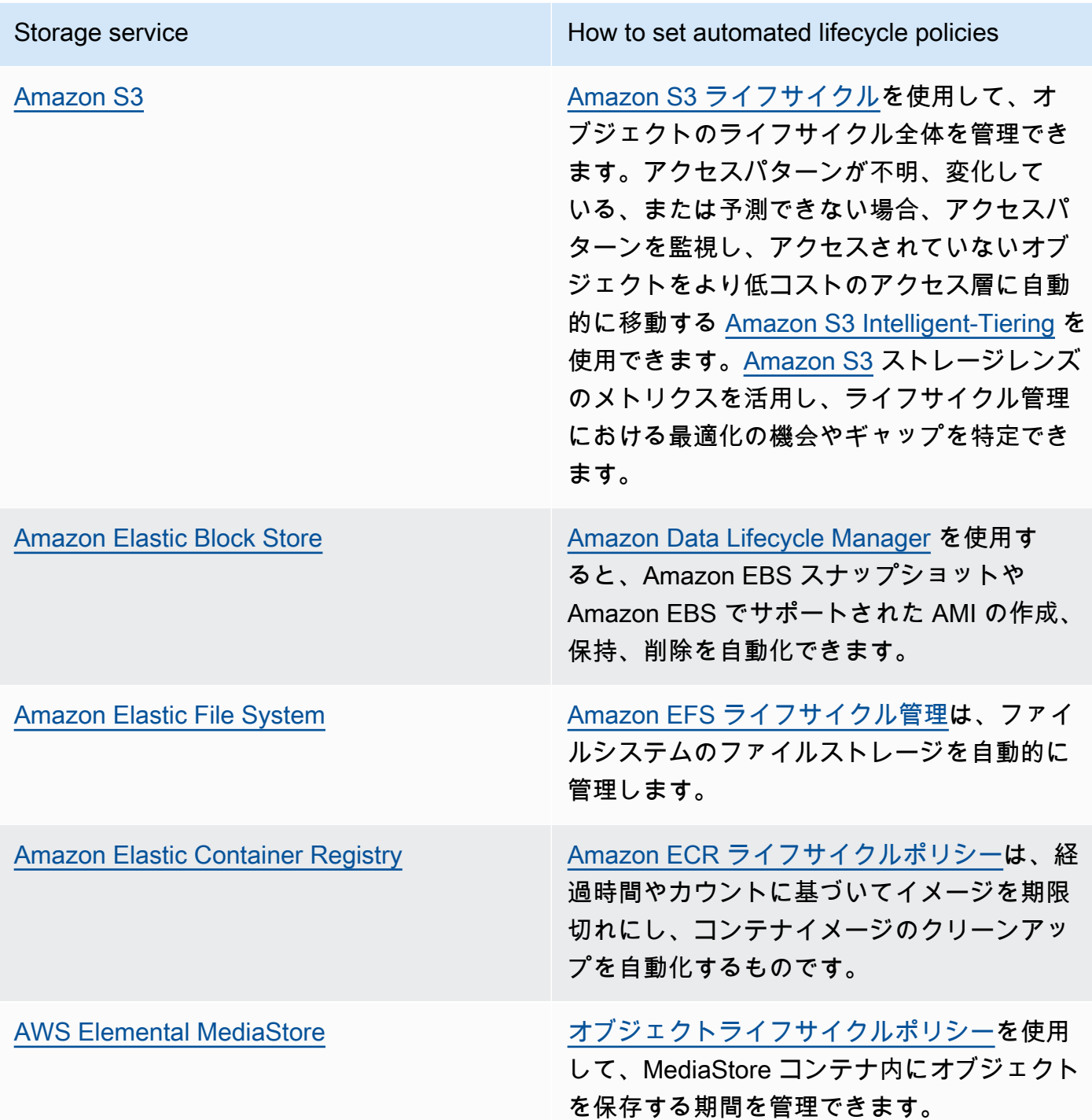

- 未使用のボリューム、スナップショット、保存期間を過ぎたデータを削除します。削除に は、[Amazon DynamoDB Time To Live](https://docs.aws.amazon.com/amazondynamodb/latest/developerguide/TTL.html) や [Amazon CloudWatch log retention](https://docs.aws.amazon.com/AmazonCloudWatch/latest/logs/Working-with-log-groups-and-streams.html#SettingLogRetention) などのネイティブ サービス機能を活用します。
- ライフサイクルルールに基づいて、該当する場合はデータを集約および圧縮します。

関連するドキュメント:

- [Optimize your Amazon S3 Lifecycle rules with Amazon S3 Storage Class Analysis \(](https://docs.aws.amazon.com/AmazonS3/latest/userguide/analytics-storage-class.html)Amazon S3 ス トレージクラス分析によって Amazon S3 ライフサイクルルールを最適化する)
- [AWS Config ルール を使用してリソースを評価する](https://docs.aws.amazon.com/config/latest/developerguide/evaluate-config.html)

### 関連動画:

- [AWS re:Invent 2021 Amazon S3 Lifecycle best practices to optimize your storage spend](https://www.youtube.com/watch?v=yGNXn7jOytA)
- [AWS re:Invent 2023 Optimizing storage price and performance with Amazon S3](https://www.youtube.com/watch?v=RxgYNrXPOLw)
- [Simplify Your Data Lifecycle and Optimize Storage Costs With Amazon S3 Lifecycle](https://www.youtube.com/watch?v=53eHNSpaMJI) (Amazon S3 ライフサイクルによってデータライフサイクルを簡素化し、ストレージコストを最適化する)
- [Reduce Your Storage Costs Using Amazon S3 Storage Lens \(](https://www.youtube.com/watch?v=A8qOBLM6ITY)Amazon S3 ストレージレンズを使用 してストレージコストを削減する)

<span id="page-957-0"></span>SUS04-BP04 伸縮性とオートメーションを使用してブロックストレージまたはファイルシステムを 拡張する

伸縮性とオートメーションを使用して、データの増加につれてブロックストレージまたはファイルシ ステムを拡張し、プロビジョニングされるストレージの合計を最小化します。

一般的なアンチパターン:

- 将来必要になるかもしれない大きなブロックストレージやファイルシステムを調達している。
- ファイルシステムの IOPS (input and output operations per second、入出力操作毎秒) を過剰プロ ビジョニングしている。
- データボリュームの使用率をモニターしていない。

このベストプラクティスを活用するメリット: ストレージシステムの過剰プロビジョニングを最小化 すると、アイドル状態のリソースが削減され、ワークロード全体の効率が向上します。

このベストプラクティスが確立されていない場合のリスクレベル: 中

### 実装のガイダンス

ワークロードに適したサイズ割り当て、スループット、レイテンシーで、ブロックストレージやファ イルシステムを作成します。伸縮性とオートメーションを使用して、データの増加につれてブロック ストレージまたはファイルシステムを拡張し、これらのストレージサービスを過剰プロビジョニング しないようにします。

実装手順

- [Amazon EBS](https://aws.amazon.com/ebs/) などの固定サイズのストレージシステムについては、使用済みのストレージの量を 全体的なストレージサイズに照らしてモニタリングし、可能であれば、しきい値に到達したときに ストレージサイズを増加させるオートメーションを作成していることを検証します。
- 伸縮自在なボリュームとマネージド型のブロックデータサービスを使用して、永続的データの増 加に応じて追加のストレージの割り当てを自動化します。例えば、[Amazon EBS Elastic Volumes](https://docs.aws.amazon.com/AWSEC2/latest/UserGuide/ebs-modify-volume.html) を使用して、Amazon EBS ボリュームのボリュームサイズやボリュームタイプを変更したり、パ フォーマンスを調整したりできます。
- ファイルシステムに適したストレージクラス、パフォーマンスモード、スループットモードを選択 して、ビジネスニーズを超えることなく対処できるようにします。
	- [Amazon EFS パフォーマンス](https://docs.aws.amazon.com/efs/latest/ug/performance.html)
	- [Linux インスタンスでの Amazon EBS ボリュームのパフォーマンス](https://docs.aws.amazon.com/AWSEC2/latest/UserGuide/EBSPerformance.html)
- データボリュームの使用率の目標レベルを設定し、予想される範囲外のボリュームはサイズ変更し ます。
- データに合わせて読み取り専用ボリュームのサイズを最適化します。
- データをオブジェクトストアに移行して、ブロックストレージの固定ボリュームサイズを超える容 量をプロビジョンするのを回避します。
- 伸縮自在なボリュームやファイルシステムを定期的に見直して、アイドルなボリュームを停止し、 現在のデータサイズに合わせて過剰プロビジョンされたリソースを縮小します。

リソース

関連するドキュメント:

- [Extend the file system after resizing an EBS volume](https://docs.aws.amazon.com/ebs/latest/userguide/recognize-expanded-volume-linux.html)
- [Modify a volume using Amazon EBS Elastic Volumes](https://docs.aws.amazon.com/ebs/latest/userguide/ebs-modify-volume.html)
- [Amazon FSx ドキュメント](https://docs.aws.amazon.com/fsx/index.html)

• [What is Amazon Elastic File System?](https://docs.aws.amazon.com/efs/latest/ug/whatisefs.html) (Amazon Elastic File System とは)

#### 関連動画:

- [Deep Dive on Amazon EBS Elastic Volumes](https://www.youtube.com/watch?v=Vi_1Or7QuOg) (Amazon EBS Elastic Volumes の詳細)
- [Amazon EBS and Snapshot Optimization Strategies for Better Performance and Cost Savings](https://www.youtube.com/watch?v=h1hzRCsJefs) (パ) フォーマンスとコスト節約の向上を目指した Amazon EBS とスナップショットの最適化戦略)
- [Optimizing Amazon EFS for cost and performance, using best practices](https://www.youtube.com/watch?v=9kfeh6_uZY8) (ベストプラクティスを使 用した Amazon EFS のコストとパフォーマンスの最適化)

<span id="page-959-0"></span>SUS04-BP04 不要なデータや重複するデータを削除する

不要なデータや重複するデータを削除し、データセットの保存に必要なストレージリソースを最小限 に抑えます。

一般的なアンチパターン:

- 簡単に取得または再作成できるデータを複製している。
- データの重要性を考慮せず、すべてのデータをバックアップしている。
- データの削除は、不定期、運用イベント時のみ、または全く行わない。
- ストレージサービスの耐久性に関係なく、データを冗長に保存している。
- ビジネス上の正当な理由なく Amazon S3 バージョニングを有効にしている。

このベストプラクティスを活用するメリット: 不要なデータを削除することで、ワークロードに必要 なストレージサイズを縮小し、ワークロードの環境に対する影響も軽減します。

このベストプラクティスが確立されていない場合のリスクレベル: 中

実装のガイダンス

不要なデータを保存しない。不要なデータの削除を自動化する。ファイルおよびブロックレベルで データの重複を排除するテクノロジーを使用する。サービスのネイティブデータレプリケーションと 冗長性機能を活用する。

### 実装手順

• [AWS Data Exchange](https://aws.amazon.com/data-exchange/) および[Open Data on AWS](https://registry.opendata.aws/)で公開されている既存のデータセットを利用する ことで、データの保存を回避できないかを評価します。

• ブロックレベルとオブジェクトレベルでデータを重複排除できる仕組みを使用します。AWS で データの重複をなくす方法の例を次に示します。

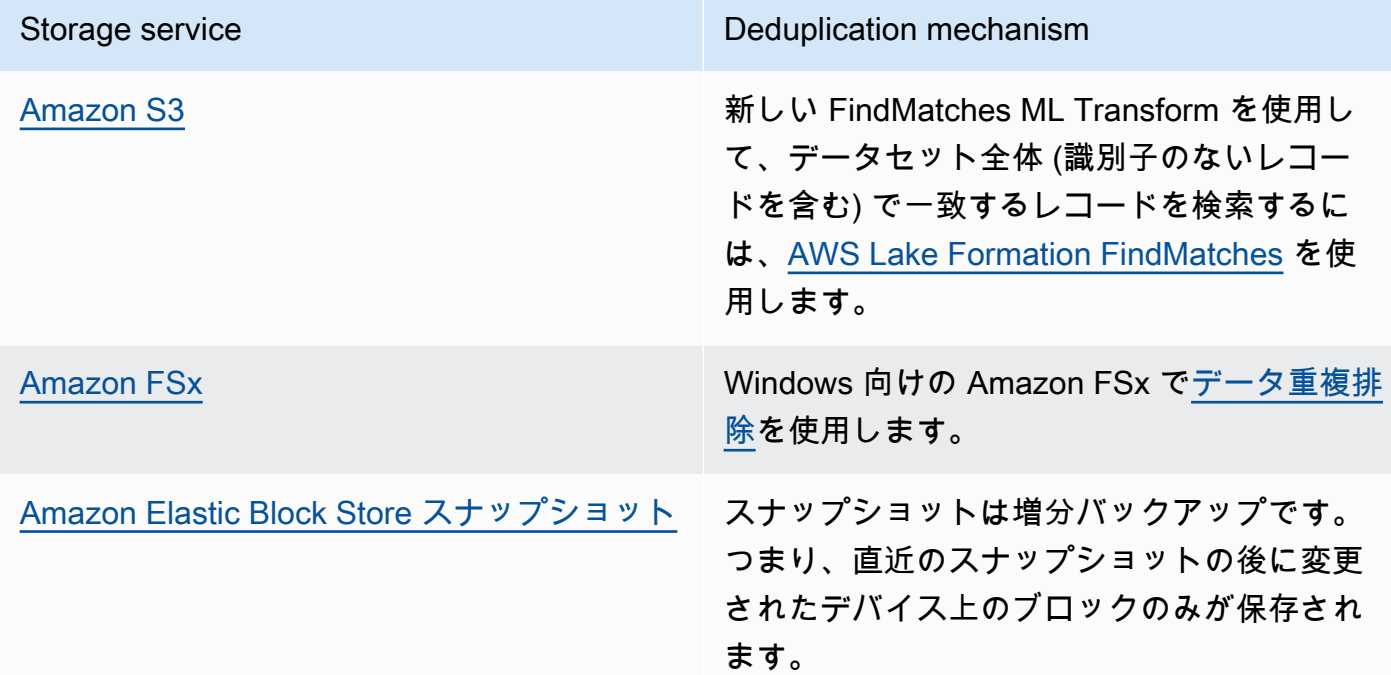

- データアクセスを分析し、不要なデータを特定します。ライフサイクルポリシーを自動化します。 削除のための [Amazon DynamoDB 有効期限](https://docs.aws.amazon.com/amazondynamodb/latest/developerguide/TTL.html)[、Amazon S3 ライフサイクル、](https://docs.aws.amazon.com/AmazonS3/latest/userguide/object-lifecycle-mgmt.html)[Amazon CloudWatch](https://docs.aws.amazon.com/managedservices/latest/userguide/log-customize-retention.html) [ログ保持](https://docs.aws.amazon.com/managedservices/latest/userguide/log-customize-retention.html)などのネイティブサービス機能を活用します。
- AWS のデータ仮想化機能を使用してデータをソースに保持し、データの重複を回避します。
	- [AWS でのクラウドネイティブデータ仮想化](https://www.youtube.com/watch?v=BM6sMreBzoA)
	- [Amazon Redshift データ共有を使用したデータパターンの最適化](https://catalog.workshops.aws/well-architected-sustainability/en-US/3-data/optimize-data-pattern-using-redshift-data-sharing)
- 増分バックアップが可能なバックアップテクノロジーを使用します。
- セルフマネージドテクノロジー (RAID (Redundant Array of Independent Disks) など) の代わり に、[Amazon S3](https://docs.aws.amazon.com/AmazonS3/latest/userguide/DataDurability.html) の耐久性と [Amazon EBS のレプリケーション](https://docs.aws.amazon.com/AWSEC2/latest/UserGuide/ebs-volumes.html)を活用して、耐久性の目標を達成し ます。
- ログおよび追跡データを一元化し、同一のログエントリの重複を排除して、必要に応じて冗長性を 調整するメカニズムを確立します。
- キャッシュの事前入力は、正当な場合にのみ行います。
- キャッシュのモニタリングとオートメーションを確立し、それに従ってキャッシュをサイズ変更し ます。
- ワークロードの新しいバージョンをプッシュする際に、オブジェクトストアとエッジキャッシュか ら古いデプロイとアセットを削除します。

### 関連するドキュメント

- [CloudWatch Logs のログデータ保持期間を変更する](https://docs.aws.amazon.com/Amazon/latest/logs/Working-with-log-groups-and-streams.html#SettingLogRetention)
- [Amazon FSx for Windows File Server でのデータの重複排除](https://docs.aws.amazon.com/fsx/latest/WindowsGuide/using-data-dedup.html)
- [データの重複排除を含む Amazon FSx for ONTAP の機能](https://docs.aws.amazon.com/fsx/latest/ONTAPGuide/what-is-fsx-ontap.html#features-overview)
- [Amazon CloudFront でのファイルの無効化](https://docs.aws.amazon.com/Amazon/latest/DeveloperGuide/Invalidation.html)
- [AWS Backup を使用してバックアップを行い、Amazon EFS ファイルシステムを復元する](https://docs.aws.amazon.com/efs/latest/ug/awsbackup.html)
- [Amazon CloudWatch Logs とは](https://docs.aws.amazon.com/Amazon/latest/logs/WhatIsLogs.html)
- [Amazon RDS でのバックアップの操作](https://docs.aws.amazon.com/AmazonRDS/latest/UserGuide/USER_WorkingWithAutomatedBackups.html)
- [AWS Lake Formation を使用してデータセットの統合および重複の削除を実施](https://aws.amazon.com/blogs/big-data/integrate-and-deduplicate-datasets-using-aws-lake-formation-findmatches/)

#### 関連動画:

• [Amazon Redshift Data Sharing Use Cases](https://www.youtube.com/watch?v=sIoTB8B5nn4)

#### 関連する例:

• [Amazon Athena を使用して Amazon S3 サーバーのアクセスログを分析するにはどうすればよい](https://aws.amazon.com/premiumsupport/knowledge-center/analyze-logs-athena/) [ですか?](https://aws.amazon.com/premiumsupport/knowledge-center/analyze-logs-athena/)

<span id="page-961-0"></span>SUS04-BP06 共有ファイルシステムまたはストレージを使用して共通データにアクセスする

共有ファイルシステムまたはストレージを導入して、データの重複を避け、ワークロードのインフラ ストラクチャの効率を向上させます。

一般的なアンチパターン:

- クライアントそれぞれにストレージをプロビジョンしている。
- 非アクティブなクライアントからデータボリュームをデタッチしていない。
- プラットフォームやシステムを横断してストレージに対するアクセスを提供していない。

このベストプラクティスを活用するメリット: 共有のファイルシステムやストレージを使用すると、 データをコピーすることなく、1 人以上のコンシューマーがデータを共有できます。これにより、 ワークロードに必要なストレージリソースを削減できます。

このベストプラクティスが確立されていない場合のリスクレベル: 中

実装のガイダンス

同じデータセットにアクセスするユーザーやアプリケーションが複数の場合、共有ストレージ技術を 使用することが、ワークロードの効率的なインフラストラクチャを実現するために重要です。共有ス トレージ技術を利用すると、データセットを 1 か所で保存および管理し、データの重複を避けるこ とができます。また、異なるシステム間でデータの一貫性を維持できます。さらに、共有ストレージ 技術を利用すると、複数のコンピューティングリソースが並列して同時にデータにアクセスして処理 できるため、コンピューティング性能をより効率的に使用できます。

必要なときにのみ、このような共有ストレージサービスからデータを取得し、未使用のボリュームは デタッチしてリソースを解放します。

実装手順

• データに複数のコンシューマーが存在する場合は、データを共有ストレージに移行します。AWS の共有ストレージ技術の例をいくつか示します。

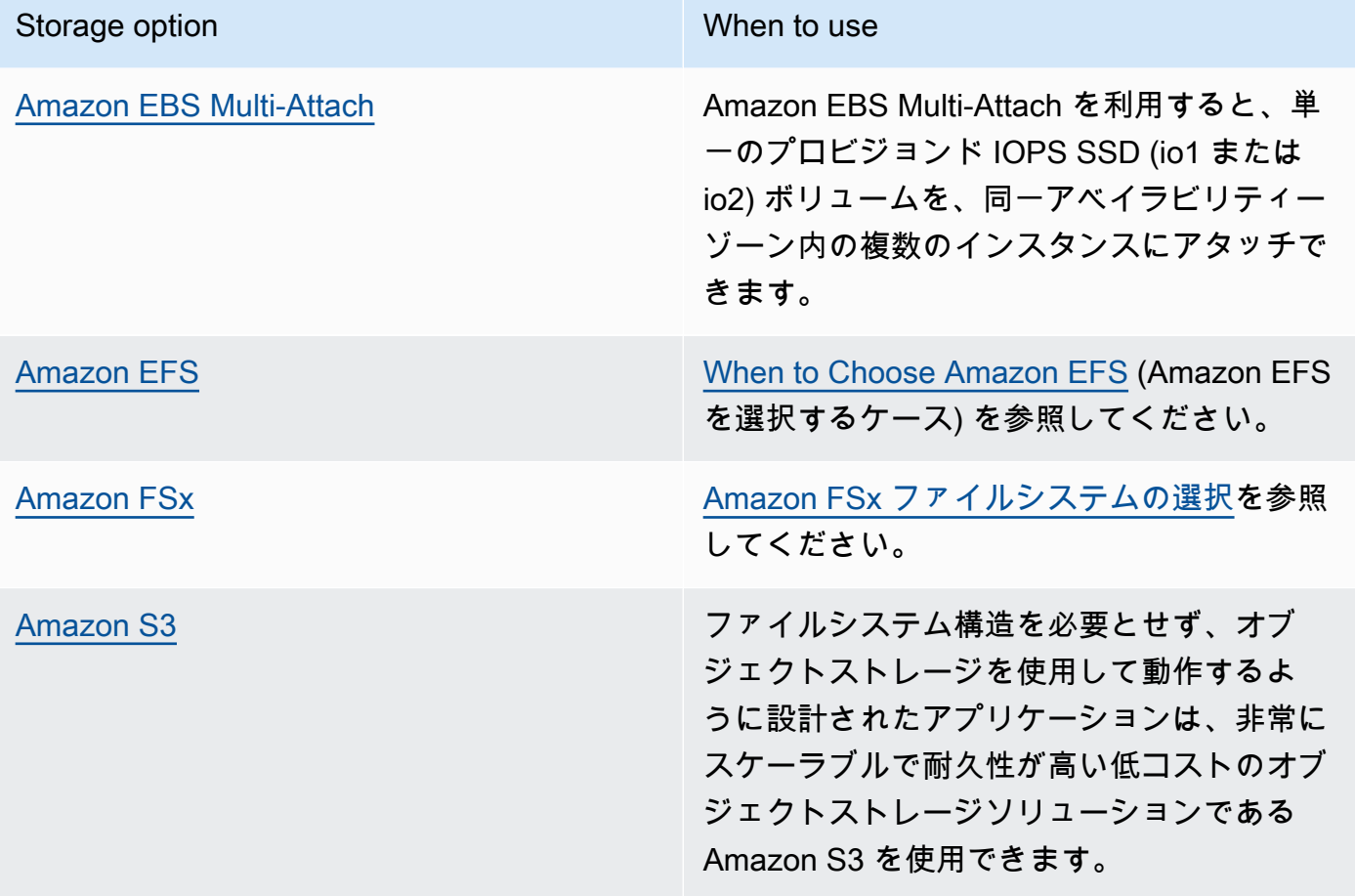

- 必要なときにのみ、共有ファイルシステムにデータをコピーしたり、共有ファイルシステムから データを取得したりします。例えば、[Amazon S3 を搭載した Amazon FSx for Lustre ファイルシ](https://aws.amazon.com/blogs/storage/new-enhancements-for-moving-data-between-amazon-fsx-for-lustre-and-amazon-s3/) [ステム](https://aws.amazon.com/blogs/storage/new-enhancements-for-moving-data-between-amazon-fsx-for-lustre-and-amazon-s3/)を作成して、ジョブの処理に必要なデータのサブセットのみを Amazon FSx にロードでき ます。
- [SUS04-BP03 ポリシーを使用してデータセットのライフサイクルを管理するに](#page-955-0)概説されているよ うに、使用パターンに応じてデータを削除します。
- クライアントがアクティブに使用していないボリュームをクライアントからデタッチします。

関連するドキュメント:

- [Amazon S3 バケットにファイルシステムをリンクする](https://docs.aws.amazon.com/fsx/latest/LustreGuide/create-dra-linked-data-repo.html)
- [Using Amazon EFS for AWS Lambda in your serverless applications \(](https://aws.amazon.com/blogs/compute/using-amazon-efs-for-aws-lambda-in-your-serverless-applications/)サーバーレスアプリケーショ ンの AWS Lambda に Amazon EFS を使用する)
- [Amazon EFS Intelligent-Tiering Optimizes Costs for Workloads with Changing Access Patterns](https://aws.amazon.com/blogs/aws/new-amazon-efs-intelligent-tiering-optimizes-costs-for-workloads-with-changing-access-patterns/) (Amazon EFS Intelligent-Tiering はアクセスパターンを変更しワークロードのコストを最適化する)
- [オンプレミスデータリポジトリで Amazon FSx を使用する](https://docs.aws.amazon.com/fsx/latest/LustreGuide/fsx-on-premises.html)

### 関連動画:

- [Storage cost optimization with Amazon EFS](https://www.youtube.com/watch?v=0nYAwPsYvBo)
- [AWS re:Invent 2023 What's new with AWS file storage](https://www.youtube.com/watch?v=yXIeIKlTFV0)
- [AWS re:Invent 2023 File storage for builders and data scientists on Amazon Elastic File System](https://www.youtube.com/watch?v=g0f6lrmEyRM)

<span id="page-963-0"></span>SUS04-BP07 ネットワーク間でのデータ移動を最小限に抑える

共通データへのアクセスに共有ファイルシステムまたはオブジェクトストレージを使用して、ワーク ロードにおけるデータ移動をサポートするために必要なネットワークリソースの総量を最小化しま す。

一般的なアンチパターン:

- データユーザーの所在地とは別の、同じ AWS リージョンにすべてのデータを保存している。
- データをネットワーク経由で移動する前に、データサイズや形式を最適化していない。

このベストプラクティスを活用するメリット: ネットワーク経由のデータの移動を最適化すると、 ワークロードに必要なネットワークリソースの総量を削減でき、環境への影響を抑えることができま す。

このベストプラクティスが確立されていない場合のリスクレベル: 中

実装のガイダンス

組織のあちこちにデータを移動するには、コンピューティング、ネットワーキング、ストレージのリ ソースが必要です。データ移動を最小限にするテクニックを使用して、ワークロード全体の効率を向 上させます。

- [ワークロードのリージョンを選択する](https://aws.amazon.com/blogs/architecture/how-to-select-a-region-for-your-workload-based-on-sustainability-goals/)際は、データまたはユーザーの近接性を意思決定の要素とし て考慮します。
- リージョン固有のデータが消費されるリージョン内に保存されるよう、リージョン内で消費される サービスをパーティションします。
- 効率的なファイル形式 (Parquet や ORC など) を使用してデータを圧縮してから、ネットワーク経 由で移動します。
- 未使用のデータは移動しないようにします。未使用のデータ移動を防止するために参考となる事例 をいくつかご紹介します。
	- API リソースを関連データのみに削減します。
	- 詳細なデータ (レコードレベルの情報は不要) を集約します。
	- [Well-Architected Lab Optimize Data Pattern Using Amazon Redshift Data Sharing](https://catalog.workshops.aws/well-architected-sustainability/en-US/3-data/optimize-data-pattern-using-redshift-data-sharing) を参照しま す。
	- [AWS Lake Formation のクロスアカウントデータ共有](https://docs.aws.amazon.com/lake-formation/latest/dg/cross-account-permissions.html)を検討します。
- ワークロードのユーザーの近くでコードを実行できるサービスを使用します。

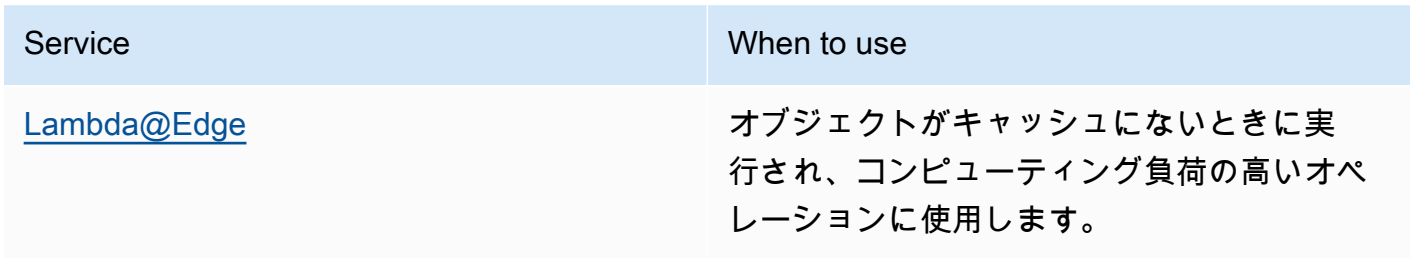

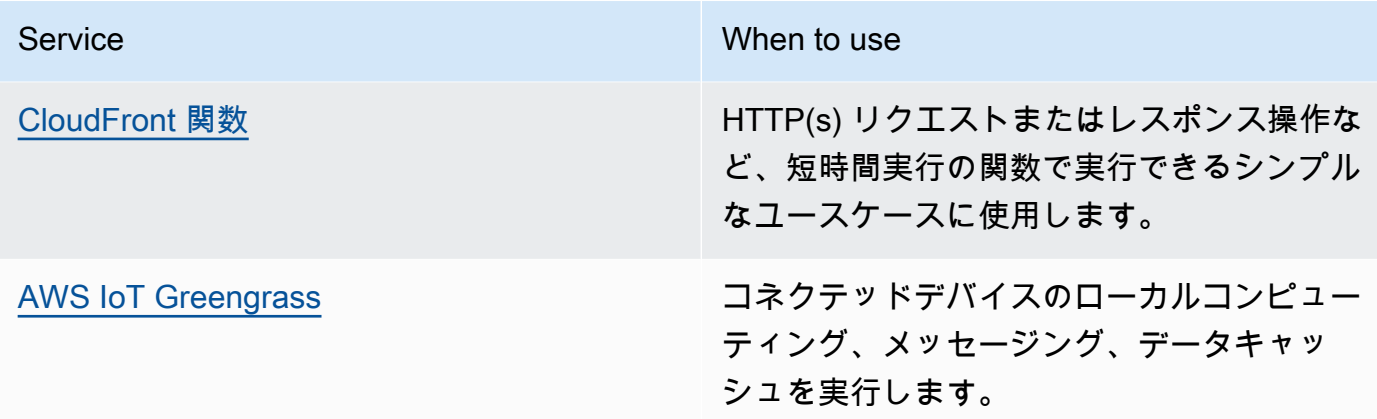

# 関連するドキュメント:

- [Optimizing your AWS Infrastructure for Sustainability, Part III: Networking](https://aws.amazon.com/blogs/architecture/optimizing-your-aws-infrastructure-for-sustainability-part-iii-networking/) (持続可能性のために AWS インフラストラクチャを最適化する、パート III: ネットワーキング)
- [AWS グローバルインフラストラクチャ](https://aws.amazon.com/about-aws/global-infrastructure/)
- [Amazon CloudFront の主な特徴 \(CloudFront グローバルエッジネットワークなど\)](https://aws.amazon.com/cloudfront/features/)
- [Amazon OpenSearch Service での HTTP リクエストの圧縮](https://docs.aws.amazon.com/opensearch-service/latest/developerguide/gzip.html)
- [Amazon EMR を使用して中間データを圧縮する](https://docs.aws.amazon.com/emr/latest/ManagementGuide/emr-plan-output-compression.html#HadoopIntermediateDataCompression)
- [圧縮されたデータファイルを Amazon S3 から Amazon Redshift にロードする](https://docs.aws.amazon.com/redshift/latest/dg/t_loading-gzip-compressed-data-files-from-S3.html)
- [Amazon CloudFront を使用した圧縮ファイルの供給](https://docs.aws.amazon.com/Amazon/latest/DeveloperGuide/ServingCompressedFiles.html)

# 関連動画:

• [Demystifying data transfer on AWS](https://www.youtube.com/watch?v=-MqXgzw1IGA)

# 関連する例:

• [Architecting for sustainability - Minimize data movement across networks](https://catalog.us-east-1.prod.workshops.aws/workshops/7c4f8394-8081-4737-aa1b-6ae811d46e0a/en-US)

<span id="page-965-0"></span>SUS04-BP08 データは再作成が難しい場合にのみバックアップする

ビジネス価値のないデータのバックアップを避け、ワークロードに必要なストレージリソースを最小 化します。

一般的なアンチパターン:

- データのバックアップ戦略がない。
- 簡単に再作成できるデータをバックアップしている。

このベストプラクティスを活用するメリット: 重要ではないデータのバックアップを避けると、ワー クロードに必要なストレージリソースを削減し、環境への影響を減らすことができます。

このベストプラクティスが確立されていない場合のリスクレベル: 中

実装のガイダンス

必要ではないデータのバックアップを避けると、コストを下げ、ワークロードが使用するストレージ リソースを削減できます。ビジネス価値のあるデータまたはコンプライアンス要件を満たすために必 要なデータのみをバックアップします。バックアップポリシーを精査し、リカバリーシナリオでは価 値のないエフェメラルストレージを除外します。

- [SUS04-BP01 データ分類ポリシーを実装するで](#page-948-1)概説されているように、データ分類ポリシーを実 装します。
- データ分類の重要度を使用し、[目標復旧時間 \(RTO\) および目標復旧時点 \(RPO\)](https://docs.aws.amazon.com/wellarchitected/latest/reliability-pillar/rel_planning_for_recovery_objective_defined_recovery.html) に基づいてバック アップ戦略を策定します。重要ではないデータのバックアップを避けます。
	- 簡単に再作成できるデータを除外します。
	- バックアップから一時データを除外します。
	- 共通の場所からデータを復元するために必要な時間がサービスレベルアグリーメント (SLA) を 超える場合を除き、データのローカルコピーを除外します。
- 自動化されたソリューションまたはマネージドサービスを使用してビジネスクリティカルなデータ をバックアップします。
	- [AWS Backup](https://docs.aws.amazon.com/aws-backup/latest/devguide/whatisbackup.html) は、フルマネージドサービスで、AWS サービス、クラウド、オンプレミス全体 にわたるデータ保護の一元化と自動化を容易にします。AWS Backup を使用した自動パック アップの作成方法に関するハンズオントレーニングについては、[Well-Architected Labs - Testing](https://wellarchitectedlabs.com/reliability/200_labs/200_testing_backup_and_restore_of_data/)  [Backup and Restore of Data](https://wellarchitectedlabs.com/reliability/200_labs/200_testing_backup_and_restore_of_data/) (Well-Architected ラボ - データのバックアップと復元のテスト) を 参照してください。
	- [Automate backups and optimize backup costs for Amazon EFS using AWS Backup](https://aws.amazon.com/blogs/storage/automating-backups-and-optimizing-backup-costs-for-amazon-efs-using-aws-backup/) (AWS Backup を使用して Amazon EFS のバックアップを自動化しコストを最適化する)。

関連するベストプラクティス:

- [REL09-BP01 バックアップが必要なすべてのデータを特定し、バックアップする、またはソース](https://docs.aws.amazon.com/wellarchitected/latest/reliability-pillar/rel_backing_up_data_identified_backups_data.html) [からデータを再現する](https://docs.aws.amazon.com/wellarchitected/latest/reliability-pillar/rel_backing_up_data_identified_backups_data.html)
- [REL09-BP03 データバックアップを自動的に実行する](https://docs.aws.amazon.com/wellarchitected/latest/reliability-pillar/rel_backing_up_data_automated_backups_data.html)
- [REL13-BP02 復旧目標を満たすため、定義された復旧戦略を使用する](https://docs.aws.amazon.com/wellarchitected/latest/reliability-pillar/rel_planning_for_recovery_disaster_recovery.html)

関連するドキュメント:

- [AWS Backup を使用してバックアップを行い、Amazon EFS ファイルシステムを復元する](https://docs.aws.amazon.com/efs/latest/ug/awsbackup.html)
- [Amazon EBS スナップショット](https://docs.aws.amazon.com/AWSEC2/latest/UserGuide/EBSSnapshots.html)
- [Amazon Relational Database Service でのバックアップの操作](https://docs.aws.amazon.com/AmazonRDS/latest/UserGuide/USER_WorkingWithAutomatedBackups.html)
- [APN パートナー: バックアップを支援できるパートナー](https://partners.amazonaws.com/search/partners?keyword=Backup)
- [AWS Marketplace: バックアップに活用できる製品](https://aws.amazon.com/marketplace/search/results?searchTerms=Backup)
- [Backing Up Amazon EFS \(](https://docs.aws.amazon.com/efs/latest/ug/efs-backup-solutions.html)Amazon EFS ファイルシステムのバックアップ)
- [Amazon FSx for Windows File Server のバックアップ](https://docs.aws.amazon.com/fsx/latest/WindowsGuide/using-backups.html)
- [Amazon ElastiCache for Redis のバックアップと復元](https://docs.aws.amazon.com/AmazonElastiCache/latest/red-ug/backups.html)

# 関連動画:

- [AWS re:Invent 2023 Backup and disaster recovery strategies for increased resilience](https://www.youtube.com/watch?v=E073XISxrSU)
- [AWS re:Invent 2023 What's new with AWS Backup](https://www.youtube.com/watch?v=QIffkOyTf7I)
- [AWS re:Invent 2021 Backup, disaster recovery, and ransomware protection with AWS](https://www.youtube.com/watch?v=Ru4jxh9qazc)

# 関連する例:

• [Well-Architected Lab - Backup data](https://catalog.workshops.aws/well-architected-reliability/en-US/4-failure-management/1-backup)

# ハードウェアとサービス

# 質問

• [SUS 5 アーキテクチャでクラウドのハードウェアとサービスをどのように選択して、持続可能性](#page-968-0) [目標を達成しますか?](#page-968-0)

<span id="page-968-0"></span>SUS 5 アーキテクチャでクラウドのハードウェアとサービスをどのように選択して、 持続可能性目標を達成しますか?

ハードウェア管理のプラクティスを変更することで、ワークロードの持続可能性に対する影響を軽減 する機会を探します。プロビジョンおよびデプロイする必要があるハードウェア数を最小化し、個別 のワークロードにおいて最も効率のいいハードウェアとサービスを選択します。

ベストプラクティス

- [SUS05-BP01 ニーズに合わせて最小限のハードウェアを使用する](#page-968-1)
- [SUS05-BP02 影響が最も少ないインスタンスタイプを使用する](#page-970-0)
- [SUS05-BP03 マネージドサービスを使用する](#page-973-0)
- [SUS05-BP04 ハードウェアベースのコンピューティングアクセラレーターの使用を最適化する](#page-975-0)

<span id="page-968-1"></span>SUS05-BP01 ニーズに合わせて最小限のハードウェアを使用する

ワークロードには最小限のハードウェアを使用し、ビジネスニーズを効率的に満たします。 一般的なアンチパターン:

- リソースの使用率をモニターしていない。
- アーキテクチャに使用率が低いリソースがある。
- 静的ハードウェアの使用率を見直してサイズを変更するかどうかを判断していない。
- ビジネス KPI に基づいたコンピューティングインフラストラクチャのハードウェア使用率目標を 設定していない。

このベストプラクティスを活用するメリット: クラウドリソースのサイズを最適化すると、環境に対 するワークロードの影響を削減し、費用を節約して、パフォーマンスベンチマークを維持できます。

このベストプラクティスが確立されていない場合のリスクレベル: 中

実装のガイダンス

ワークロードに必要なハードウェアの総数を適切に選択して、全体の効率を改善します。AWS クラ ウドは、[AWS Auto Scaling](https://aws.amazon.com/autoscaling/) などのさまざまなメカニズムを通じて、リソース数を動的に拡張または 縮小する柔軟性を提供し、需要の変化に対応します。AWS には、最低限の労力でリソースを変更で きる [API や SDK](https://aws.amazon.com/developer/tools/) も用意されています。これらの機能を使用して、ワークロードの実装を頻繁に変更 できます。さらに AWS ツールが提供するサイズ最適化のガイドラインを使用して、クラウドリソー スを効率的に運用し、ビジネスニーズを満たすことができます。

### 実装手順

- インスタンスタイプの選択: ニーズに最適なインスタンスタイプを選択します。Amazon Elastic Compute Cloud インスタンスの選択方法や、属性ベースのインスタンス選択などの仕組みについ ては、以下を参照してください。
	- [ワークロードに適切な Amazon EC2 インスタンスタイプを選択する方法を教えてください。](https://aws.amazon.com/premiumsupport/knowledge-center/ec2-instance-choose-type-for-workload/)
	- [Amazon EC2 フリートの属性ベースのインスタンスタイプの選択](https://docs.aws.amazon.com/AWSEC2/latest/UserGuide/ec2-fleet-attribute-based-instance-type-selection.html)
	- [属性ベースのインスタンスタイプの選択を使用して Auto Scaling グループを作成します。](https://docs.aws.amazon.com/autoscaling/ec2/userguide/create-asg-instance-type-requirements.html)
- スケール: ワークロードの変動に合わせて少しずつスケールします。
- 複数のコンピューティング購入オプションの使用: 複数のコンピューティング購入オプションを使 用して、インスタンスの柔軟性、スケーラビリティ、コスト削減のバランスを取ります。
	- [Amazon EC2 オンデマンドインスタンスは](https://docs.aws.amazon.com/AWSEC2/latest/UserGuide/ec2-on-demand-instances.html)、インスタンスタイプ、ロケーション、処理時間に 柔軟性がなく新規のステートフルでスパイクが発生するワークロードに最適です。
	- [Amazon EC2 スポットインスタンスは](https://docs.aws.amazon.com/AWSEC2/latest/UserGuide/using-spot-instances.html)、耐障害性が高く柔軟性があるアプリケーションにおい て、他のオプションを補完する優れた方法です。
	- 自分のニーズ (AZ、リージョン、インスタンスファミリー、インスタンスタイプ) が変化した場 合に柔軟に対応できる安定した状態のワークロードには、[Compute Savings Plans](https://aws.amazon.com/savingsplans/compute-pricing/) を活用しま す。
- さまざまなインスタンスやアベイラビリティーゾーンの使用: さまざまなインスタンスやアベイラ ビリティーゾーンを使用して、アプリケーションの可用性を最大化し、可能なときは余剰キャパシ ティを活用します。
- 適切なインスタンスサイズ: AWS ツールの適切なサイズのレコメンデーションを使用し て、ワークロードを調整します。詳細については、「[Optimizing your cost with Rightsizing](https://docs.aws.amazon.com/latest/userguide/ce-rightsizing.html) [Recommendations](https://docs.aws.amazon.com/latest/userguide/ce-rightsizing.html)」および[「適切なサイジング: ワークロードに適したインスタンスのプロビジョ](https://docs.aws.amazon.com/latest/cost-optimization-right-sizing/cost-optimization-right-sizing.html) [ニング](https://docs.aws.amazon.com/latest/cost-optimization-right-sizing/cost-optimization-right-sizing.html)」を参照してください。
	- AWS Cost Explorer の適切なサイズのレコメンデーション、または [AWS Compute Optimizer](https://aws.amazon.com/compute-optimizer/) を 使用して、適切なサイジングの機会を特定します。
- サービスレベルアグリーメント (SLA) の見直し: 容量の一時的な削減ができるように SLA を見直 すと同時に、自動化を使用して代替リソースをデプロイします。

リソース

関連するドキュメント:

- [Optimizing your AWS Infrastructure for Sustainability, Part I: Compute](https://aws.amazon.com/blogs/architecture/optimizing-your-aws-infrastructure-for-sustainability-part-i-compute/) (サステナビリティのための AWS インフラストラクチャの最適化、パート I: コンピューティング)
- [Attribute based Instance Type Selection for Auto Scaling for Amazon EC2 Fleet \(](https://aws.amazon.com/blogs/aws/new-attribute-based-instance-type-selection-for-ec2-auto-scaling-and-ec2-fleet/)EC2 フリート向け Auto Scaling 用の属性ベースのインスタンスタイプの選択)
- [AWS Compute Optimizer ドキュメント](https://docs.aws.amazon.com/compute-optimizer/index.html)
- [Operating Lambda: Performance optimization](https://aws.amazon.com/blogs/compute/operating-lambda-performance-optimization-part-2/) (Lambda の操作: パフォーマンス最適化 パート 2)
- [Auto Scaling のドキュメント](https://docs.aws.amazon.com/autoscaling/index.html)

### 関連動画:

- [AWS re:Invent 2023 What's new with Amazon EC2](https://www.youtube.com/watch?v=mjHw_wgJJ5g)
- [AWS re:Invent 2023 Smart savings: Amazon Elastic Compute Cloud cost-optimization strategies](https://www.youtube.com/watch?v=_AHPbxzIGV0)
- [AWS re:Invent 2022 Optimizing Amazon Elastic Kubernetes Service for performance and cost on](https://www.youtube.com/watch?v=5B4-s_ivn1o)  [AWS](https://www.youtube.com/watch?v=5B4-s_ivn1o)
- [AWS re:Invent 2023 Sustainable compute: reducing costs and carbon emissions with AWS](https://www.youtube.com/watch?v=0Bl1SDU2HxI)

<span id="page-970-0"></span>SUS05-BP02 影響が最も少ないインスタンスタイプを使用する

新しいインスタンスタイプを継続的にモニターして使用し、エネルギー効率の改善を活用します。

一般的なアンチパターン:

- インスタンスの 1 つのファミリーのみを使用する。
- x86 インスタンスのみを使用する。
- Amazon EC2 Auto Scaling 設定で 1 つのインスタンスタイプを指定する。
- AWS インスタンスが設計されていない方法で使用されている (例えば、メモリ集中型のワーク ロードに計算用に最適化されたインスタンスを使用した場合)。
- 新しいインスタンスタイプを定期的に評価しない。
- [AWS Compute Optimizer](https://aws.amazon.com/compute-optimizer/) のような AWS サイズ最適化ツールからのレコメンデーションを確認し ない。

このベストプラクティスを活用するメリット: エネルギー効率が高く、適切なサイズのインスタンス を使用することで、環境への影響とワークロードのコストを大幅に削減できます。

このベストプラクティスが確立されていない場合のリスクレベル: 中

#### 実装のガイダンス

クラウドワークロードに効率的なインスタンスを使用することは、リソースの使用量を下げ、コスト 効率を高めるために重要です。新しいインスタンスタイプのリリースを継続的にモニターし、エネル ギー効率の改善を活用します。例えば、機械学習のトレーニングや推論、ビデオのトランスコーディ ングなど、特定のワークロードをサポートするように設計されたインスタンスタイプなどです。

- インスタンスタイプの学習と試行: ワークロード環境への影響を削減できるインスタンスタイプを 学習し試します。
	- [AWS の最新情報を](https://aws.amazon.com/new/)購読して、最新の AWS テクノロジーとインスタンスの情報を入手します。
	- さまざまな AWS インスタンスタイプについて学びます。
	- Amazon EC2 の 1 ワットあたりのエネルギー使用量で最高のパフォーマンスを発揮する AWS Graviton ベースのインスタンスの詳細については、「[re:Invent 2020 - Deep dive on AWS](https://www.youtube.com/watch?v=NLysl0QvqXU) [Graviton2 processor-powered Amazon EC2 instances」](https://www.youtube.com/watch?v=NLysl0QvqXU)および「 [Deep dive into AWS Graviton3](https://www.youtube.com/watch?v=WDKwwFQKfSI&ab_channel=AWSEvents)  [and Amazon EC2 C7g instances](https://www.youtube.com/watch?v=WDKwwFQKfSI&ab_channel=AWSEvents)」をご覧ください。
- 影響が最も少ないインスタンスタイプの使用: ワークロードを計画し、影響が最も少ないインスタ ンスタイプに移行します。
	- ワークロードの新機能やインスタンスを評価するプロセスを定義します。クラウドの俊敏性を利 用して、新しいインスタンスタイプがワークロード環境の持続可能性をどのように改善するかを すばやくテストします。プロキシメトリクスを使用して、1 つの作業単位を完了するのに必要な リソース数を測定します。
	- 可能な場合は、異なる数の vCPU と異なる量のメモリで動作するようにワークロードを変更し て、インスタンスタイプの選択肢を最大化します。
	- ワークロードのパフォーマンス効率を向上させるために、Graviton ベースのインスタンスへ の移行を検討します。ワークロードの AWS Graviton への移行の詳細については、「[AWS](https://aws.amazon.com/ec2/graviton/fast-start/)  [Graviton Fast Start でイノベーションを加速する」](https://aws.amazon.com/ec2/graviton/fast-start/)および「[Considerations when transitioning](https://github.com/aws/aws-graviton-getting-started/blob/main/transition-guide.md)  [workloads to AWS Graviton-based Amazon Elastic Compute Cloud instances」](https://github.com/aws/aws-graviton-getting-started/blob/main/transition-guide.md)を参照してくだ さい。
	- [AWS マネージドサービスの](https://github.com/aws/aws-graviton-getting-started/blob/main/managed_services.md)利用において、AWS Graviton オプションの選択を検討します。
	- 持続可能性に対する影響が最も少なく、かつビジネス要件を満たすインスタンスを提供するリー ジョンにワークロードを移行します。
	- 機械学習のワークロードには、[AWS Trainium](https://aws.amazon.com/machine-learning/trainium/)[、AWS Inferentia、](https://aws.amazon.com/machine-learning/inferentia/)[Amazon EC2 DL1](https://aws.amazon.com/ec2/instance-types/dl1/) など、ワー クロードに特化した専用ハードウェアを利用します。 Inf2 インスタンスなどの AWS Inferentia
インスタンスは、同等の Amazon EC2 インスタンスと比較してワットあたりのパフォーマンス が最大 50% 向上します。

- [Amazon SageMaker Inference Recommender](https://docs.aws.amazon.com/sagemaker/latest/dg/inference-recommender.html) を使用して、機械学習推論エンドポイントのサイ ズを適切に設定します。
- スパイクが発生するワークロード (追加のキャパシティが必要になることがあまりないワーク ロード) の場合は[、バースト可能パフォーマンスインスタンス](https://docs.aws.amazon.com/AWSEC2/latest/UserGuide/burstable-performance-instances.html)を使用します。
- ステートレスで耐障害性のあるワークロードには、[Amazon EC2 スポットインスタンスを](https://docs.aws.amazon.com/AWSEC2/latest/UserGuide/using-spot-instances.html)使用 することでクラウドの全体使用率を上げ、未使用のリソースの持続可能性に対する影響を軽減し ます。
- 運用と最適化: ワークロードインスタンスを運用して最適化します。
	- 一時的なワークロードについては、CPUUtilization など[、インスタンスの Amazon](https://docs.aws.amazon.com/AWSEC2/latest/UserGuide/viewing_metrics_with_cloudwatch.html#ec2-cloudwatch-metrics) [CloudWatch メトリクスを](https://docs.aws.amazon.com/AWSEC2/latest/UserGuide/viewing_metrics_with_cloudwatch.html#ec2-cloudwatch-metrics)評価して、インスタンスがアイドルまたは低使用かどうかを識別しま す。
	- 安定したワークロードの場合は、AWS サイズ最適化ツール ([AWS Compute Optimizer](https://aws.amazon.com/compute-optimizer/) など) を 定期的にチェックし、インスタンスの最適化とサイズ適正化の機会を識別します。
		- [Well-Architected Lab Rightsizing Recommendations \(](https://wellarchitectedlabs.com/cost/100_labs/100_aws_resource_optimization/)Well-Architected ラボ サイズ最適化の レコメンデーション)
		- [Well-Architected Lab Rightsizing with Compute Optimizer \(](https://wellarchitectedlabs.com/cost/200_labs/200_aws_resource_optimization/)Well-Architected ラボ Compute Optimizer を使用したサイズ最適化)
		- [Well-Architected Lab Optimize Hardware Patterns and Observe Sustainability KPIs \(](https://wellarchitectedlabs.com/sustainability/200_labs/200_optimize_hardware_patterns_observe_sustainability_kpis/)Well-Architected ラボ - ハードウェアパターンの最適化と持続可能性 KPI の観察)

リソース

関連するドキュメント:

- [Optimizing your AWS Infrastructure for Sustainability, Part I: Compute](https://aws.amazon.com/blogs/architecture/optimizing-your-aws-infrastructure-for-sustainability-part-i-compute/) (サステナビリティのための AWS インフラストラクチャの最適化、パート I: コンピューティング)
- [AWS Graviton](https://aws.amazon.com/ec2/graviton/)
- [Amazon EC2 DL1](https://aws.amazon.com/ec2/instance-types/dl1/)
- [Amazon EC2 キャパシティ予約フリート](https://docs.aws.amazon.com/AWSEC2/latest/UserGuide/cr-fleets.html)
- [Amazon EC2 スポットフリート](https://docs.aws.amazon.com/AWSEC2/latest/UserGuide/spot-fleet.html)
- [関数: Lambda Function Configuration](https://docs.aws.amazon.com/lambda/latest/dg/best-practices.html#function-configuration)
- [Amazon EC2 フリートの属性ベースのインスタンスタイプの選択](https://docs.aws.amazon.com/AWSEC2/latest/UserGuide/ec2-fleet-attribute-based-instance-type-selection.html)
- [Building Sustainable, Efficient, and Cost-Optimized Applications on AWS](https://aws.amazon.com/blogs/compute/building-sustainable-efficient-and-cost-optimized-applications-on-aws/)
- [Contino サステナビリティダッシュボードがお客様のカーボンフットプリントの最適化に役立つ仕](https://aws.amazon.com/blogs/apn/how-the-contino-sustainability-dashboard-helps-customers-optimize-their-carbon-footprint/) [組み](https://aws.amazon.com/blogs/apn/how-the-contino-sustainability-dashboard-helps-customers-optimize-their-carbon-footprint/)

#### 関連動画:

- [AWS re:Invent 2023 AWS Graviton: The best price performance for your AWS workloads](https://www.youtube.com/watch?v=T_hMIjKtSr4)
- [AWS re:Invent 2023 New Amazon Elastic Compute Cloud generative AI capabilities in AWS](https://www.youtube.com/watch?v=sSpJ8tWCEiA) [Management Console](https://www.youtube.com/watch?v=sSpJ8tWCEiA)
- [AWS re:Invent 2023 = What's new with Amazon Elastic Compute Cloud](https://www.youtube.com/watch?v=mjHw_wgJJ5g)
- [AWS re:Invent 2023 Smart savings: Amazon Elastic Compute Cloud cost-optimization strategies](https://www.youtube.com/watch?v=_AHPbxzIGV0)
- [AWS re:Invent 2021 Deep dive into AWS Graviton3 and Amazon EC2 C7g instances](https://www.youtube.com/watch?v=WDKwwFQKfSI&ab_channel=AWSEvents)
- [AWS re:Invent 2022 Build a cost-, energy-, and resource-efficient compute environment](https://www.youtube.com/watch?v=8zsC5e1eLCg)

#### 関連する例:

- [Solution: Guidance for Optimizing Deep Learning Workloads for Sustainability on AWS](https://aws.amazon.com/solutions/guidance/optimizing-deep-learning-workloads-for-sustainability-on-aws/)(ソリュー ション: AWS における持続可能性に向けた深層学習ワークロードの最適化ガイダンス)
- [Migrating Amazon Relational Database Service Databases to Graviton](https://catalog.workshops.aws/well-architected-sustainability/en-US/4-hardware-and-services/migrate-rds-to-graviton)

SUS05-BP03 マネージドサービスを使用する

マネージドサービスを使用して、クラウドでより効率的に運用します。

一般的なアンチパターン:

- アプリケーションの実行に使用率が低い Amazon EC2 インスタンスを使用している。
- 社内チームはワークロードの管理のみを行っており、イノベーションや簡易化に焦点を当てる時間 がない。
- マネージドサービスではより効率的に実行できるタスク向けの技術をデプロイして維持している。

このベストプラクティスを活用するメリット:

• マネージドサービスを使用すると、AWS に責任を移行できます。AWS は、数百万のお客様から 得られたインサイトで、新規イノベーションと効率性を促進しています。

• マネージドサービスは、マルチテナントコントロールプレーンのおかげで、サービスの環境に対す る影響を、多くのお客様に分散します。

このベストプラクティスが確立されていない場合のリスクレベル: 中

実装のガイダンス

マネージドサービスは、使用率を高く保つ責任と、デプロイされたハードウェアの持続可能性に対す る最適化の責任を AWS に移します。また、マネージドサービスによって、サービス維持に伴う運用 上および管理上の負担が軽減されるため、チームに時間の余裕ができイノベーションに集中できま す。

ワークロードを見直して、AWS マネージドサービスに置き換えることができるコンポーネントを特 定します。例えば、[Amazon RDS、](https://aws.amazon.com/rds/)[Amazon Redshift、](https://aws.amazon.com/redshift/)[Amazon ElastiCache](https://aws.amazon.com/elasticache/) は、マネージドデータ ベースサービスを提供します。[Amazon Athena](https://aws.amazon.com/athena/)[、Amazon EMR](https://aws.amazon.com/emr/)[、Amazon OpenSearch Service](https://aws.amazon.com/opensearch-service/) はマ ネージド分析サービスを提供します。

- 1. ワークロードのインベントリ作成: サービスとコンポーネントのワークロードをリストアップしま す。
- 2. 候補の特定: コンポーネントを評価して、マネージドサービスに置き換えることができるものを特 定します。マネージドサービスの使用を検討する場合の例を次に示します。

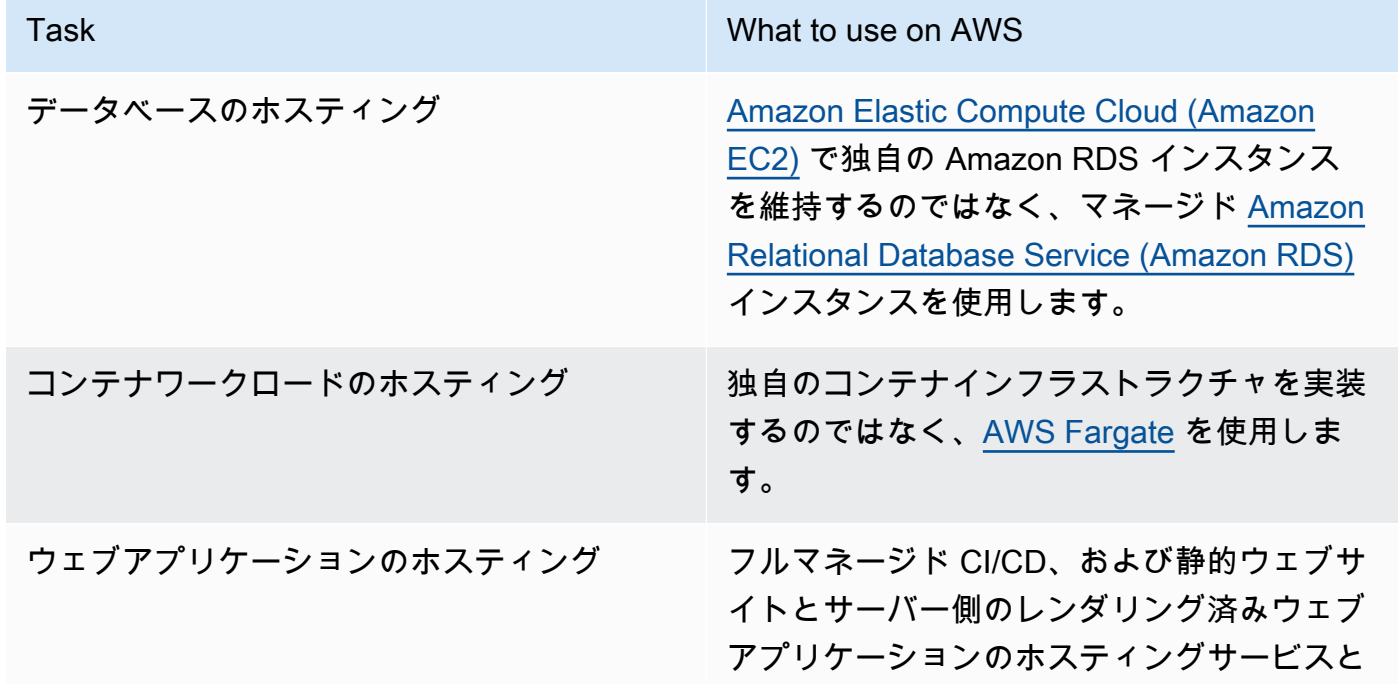

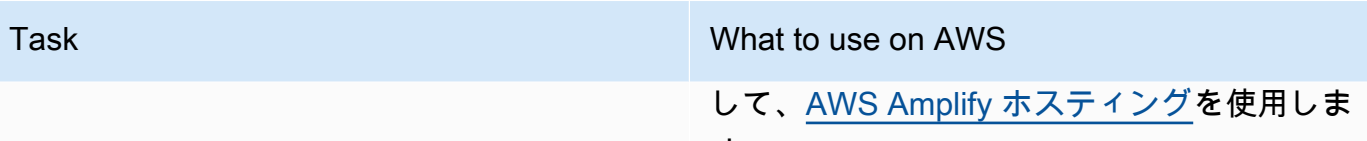

- す。
- 3. 移行計画の作成: 依存関係を特定して移行計画を作成します。同様にランブックやプレイブックも 更新します。
	- [AWS Application Discovery Service](https://aws.amazon.com/application-discovery/) は、アプリケーションの依存関係と使用状況に関する詳細 な情報を自動的に収集して提示するサービスです。これにより、充分な情報に基づいて移行計 画の意思決定を行うことができます。
- 4. テストの実施 サービスをテストしてから、マネージドサービスに移行します。
- 5. セルフホストサービスの置き換え: 移行計画を使用して、自己ホスト型サービスをマネージドサー ビスに置き換えます。
- 6. モニタリングと調整: 移行完了後は、サービスを継続的にモニターして、必要に応じて調整しサー ビスを最適化します。

関連するドキュメント:

- [AWS クラウド 製品](https://aws.amazon.com/products/)
- [AWS 総保有コスト \(TCO\) 計算ツール](https://calculator.aws/#/)
- [Amazon DocumentDB](https://aws.amazon.com/documentdb/)
- [Amazon Elastic Kubernetes Service \(EKS\)](https://aws.amazon.com/eks/)
- [Amazon Managed Streaming for Apache Kafka \(Amazon MSK\)](https://aws.amazon.com/msk/)

## 関連動画:

- [AWS re:Invent 2021 Cloud operations at scale with AWS Managed Services](https://www.youtube.com/watch?v=OCK8GCImWZw)
- [AWS re:Invent 2023 Best practices for operating on AWS](https://www.youtube.com/watch?v=XBKq2JXWsS4)

SUS05-BP04 ハードウェアベースのコンピューティングアクセラレーターの使用を最適化する

高速コンピューティングインスタンスの使用を最適化することで、ワークロードの物理インフラスト ラクチャの需要を低減します。

一般的なアンチパターン:

- GPU の使用状況を監視していない。
- 専用インスタンスがより高い性能、低コスト、ワットあたりの性能を実現できるのに対し、ワーク ロードに汎用インスタンスを使用している。
- CPU ベースのコンピューティングアクセラレーターを使用した方が効率的なタスクに、ハード ウェアベースのコンピューティングアクセラレーターを使用している。

このベストプラクティスを活用するメリット: ハードウェアベースのアクセラレーターの使用を最適 化することで、ワークロードの物理インフラストラクチャの需要を低減できます。

このベストプラクティスが確立されていない場合のリスクレベル: 中

実装のガイダンス

高い処理能力が必要な場合、高速コンピューティングインスタンスを使用すると、グラフィック処理 ユニット (GPU) やフィールドプログラマブルゲートアレイ (FPGA) などのハードウェアベースのコ ンピューティングアクセラレーターを利用できるというメリットが得られます。これらのハードウェ アアクセラレーターは、グラフィック処理やデータパターンマッチングなどの特定の機能を、CPU ベースの代替手段よりも効率的に実行します。レンダリング、トランスコーディング、機械学習な ど、多くの高速ワークロードは、リソースの使用量に大きなばらつきがあります。このハードウェア は必要な時間だけ実行し、不要になったら自動で廃止することで、消費されるリソースを最小化しま す。

- どの[高速コンピューティングインスタンス](https://docs.aws.amazon.com/AWSEC2/latest/UserGuide/accelerated-computing-instances.html)が要件に対応できるかを特定します。
- 機械学習のワークロードには、[AWS Trainium](https://aws.amazon.com/machine-learning/trainium/)[、AWS Inferentia、](https://aws.amazon.com/machine-learning/inferentia/)[Amazon EC2 DL1](https://aws.amazon.com/ec2/instance-types/dl1/) など、ワーク ロードに特化した専用ハードウェアを利用します。Inf2 インスタンスなどの AWS Inferentia イン スタンスは、[同等の Amazon EC2 インスタンスと比較してワットあたりのパフォーマンスが最大](https://aws.amazon.com/machine-learning/inferentia/) [50% 向上します](https://aws.amazon.com/machine-learning/inferentia/)。
- 高速コンピューティングインスタンスの使用状況メトリクスを収集します。たとえば、[Amazon](https://docs.aws.amazon.com/AmazonCloudWatch/latest/monitoring/CloudWatch-Agent-NVIDIA-GPU.html) [CloudWatch で NVIDIA GPU メトリクスを収集するに](https://docs.aws.amazon.com/AmazonCloudWatch/latest/monitoring/CloudWatch-Agent-NVIDIA-GPU.html)示すように、CloudWatch エージェントを 使用して GPU の utilization\_gpu や utilization\_memory などのメトリクスを収集できま す。
- ハードウェアアクセラレーターのコード、ネットワーク操作、設定を最適化し、基盤となるハード ウェアが十分に活用されるようにします。
- [GPU 設定を最適化する](https://docs.aws.amazon.com/AWSEC2/latest/UserGuide/optimize_gpu.html)
- [Deep Learning AMI での GPU のモニタリングと最適化](https://docs.aws.amazon.com/dlami/latest/devguide/tutorial-gpu.html)
- [Amazon SageMaker における深層学習トレーニングの GPU パフォーマンスチューニングのた](https://aws.amazon.com/blogs/machine-learning/optimizing-i-o-for-gpu-performance-tuning-of-deep-learning-training-in-amazon-sagemaker/) [めの I/O の最適化](https://aws.amazon.com/blogs/machine-learning/optimizing-i-o-for-gpu-performance-tuning-of-deep-learning-training-in-amazon-sagemaker/)
- 最新の高性能ライブラリと GPU ドライバーを使用します。
- 使用しないときは、自動化を使用して GPU インスタンスを解放します。

関連するドキュメント:

- [高速コンピューティング](https://aws.amazon.com/ec2/instance-types/#Accelerated_Computing)
- [Let's Architect! Architecting with custom chips and accelerators \(](https://aws.amazon.com/blogs/architecture/lets-architect-custom-chips-and-accelerators/)アーキテクチャを構築しよう! カ スタムチップとアクセラレーターを使ったアーキテクチャの構築)
- [ワークロードに適切な Amazon EC2 インスタンスタイプを選択する方法を教えてください。](https://aws.amazon.com/premiumsupport/knowledge-center/ec2-instance-choose-type-for-workload/)
- [Amazon EC2 VT1 インスタンス](https://aws.amazon.com/ec2/instance-types/vt1/)
- [Choose the best AI accelerator and model compilation for computer vision inference with Amazon](https://aws.amazon.com/blogs/machine-learning/choose-the-best-ai-accelerator-and-model-compilation-for-computer-vision-inference-with-amazon-sagemaker/) **[SageMaker](https://aws.amazon.com/blogs/machine-learning/choose-the-best-ai-accelerator-and-model-compilation-for-computer-vision-inference-with-amazon-sagemaker/)**

## 関連動画:

- [AWS re:Invent 2021 How to select Amazon EC2 GPU instances for deep learning](https://www.youtube.com/watch?v=4bVrIbgGWEA)
- [AWS Online Tech Talks Deploying Cost-Effective Deep Learning Inference](https://www.youtube.com/watch?v=WiCougIDRsw)
- [AWS re:Invent 2023 Cutting-edge AI with AWS and NVIDIA](https://www.youtube.com/watch?v=ud4-z_sb_ps)
- [AWS re:Invent 2022 \[NEW LAUNCH!\] Introducing AWS Inferentia2-based Amazon EC2 Inf2](https://www.youtube.com/watch?v=jpqiG02Y2H4)  [instances](https://www.youtube.com/watch?v=jpqiG02Y2H4)
- [AWS re:Invent 2022 Accelerate deep learning and innovate faster with AWS Trainium](https://www.youtube.com/watch?v=YRqvfNwqUIA)
- [AWS re:Invent 2022 Deep learning on AWS with NVIDIA: From training to deployment](https://www.youtube.com/watch?v=l8AFfaCkp0E)

# プロセスと文化

## 質問

• [SUS 6 組織のプロセスは、持続可能性目標の達成にどのように役立ちますか?](#page-978-0)

## <span id="page-978-0"></span>SUS 6 組織のプロセスは、持続可能性目標の達成にどのように役立ちますか?

開発、テスト、デプロイのプラクティスを変更することで、持続可能性に対する影響を減らす機会を 探します。

ベストプラクティス

- [SUS06-BP01 持続可能性の改善を迅速に導入できる方法を採用する](#page-978-1)
- [SUS06-BP02 ワークロードを最新に保つ](#page-980-0)
- [SUS06-BP03 ビルド環境の利用率を高める](#page-982-0)
- [SUS06-BP04 マネージド型 Device Farm を使用してテストする](#page-983-0)

<span id="page-978-1"></span>SUS06-BP01 持続可能性の改善を迅速に導入できる方法を採用する

改善の可能性の検証、テストコストの最小化、小規模な改善の提供を行う手段やプロセスを導入しま す。

一般的なアンチパターン:

- 持続可能性についてアプリケーションをレビューするのは、プロジェクトの開始時に 1 回だけで ある。
- リリースプロセスが複雑すぎてリソース効率化のための小規模な変更を導入しづらいため、ワーク ロードが古くなった。
- 持続可能性のためにワークロードを改善する仕組みがない。

このベストプラクティスを活用するメリット: 持続可能性に関する改善を導入および追跡するプロセ スを確立することで、継続的に新しい機能や能力を導入し、問題を排除して、ワークロードの効率を 向上させることができます。

このベストプラクティスが確立されていない場合のリスクレベル: 中

実装のガイダンス

本稼働環境にデプロイする前に、持続可能性を改善できるかをテストして検証します。改善に際して 将来的に起こりうる利点を計算する際のテストにかかるコストを考慮します。低コストのテスト方法 を開発し、小規模な改善を実施します。

- 組織の持続可能性目標の理解と周知: 二酸化炭素削減やウォータースチュワードシップなど、組織 の持続可能性目標を理解します。これらの目標をクラウドワークロードの持続可能性要件に変換し ます。これらの要件を主なステークホルダーに伝えます。
- 持続可能性要件のバックログへの追加: 持続可能性の改善に関する要件を開発バックログに追加し ます。
- 反復と改善: [反復的な改善プロセスを](https://docs.aws.amazon.com/wellarchitected/latest/sustainability-pillar/improvement-process.html)使用して、これらの改善を特定、評価、優先順位付け、テス ト、デプロイします。
- 実用最小限の製品 (MVP) を使用したテスト: 最小限に実行可能である代表的なコンポーネントを使 用して、潜在的な改善を開発およびテストし、テストのコストと環境への影響を削減します。
- プロセスの合理化: 開発プロセスを継続的に改善および合理化します。例えば、継続的な統合およ び配信 (CI/CD) パイプラインを使用してソフトウェア配信プロセスを自動化して、工数レベルを削 減し手動プロセスで発生するエラーを減らす可能性のある改善をテストしデプロイします。
- トレーニングと啓発: チームメンバーを対象にトレーニングプログラムを実施して、持続可能性、 および活動が組織の持続可能性目標にどのように影響するかについて教育します。
- 評価と調整: 改善の影響を継続的に評価し、必要に応じて調整します。

関連するドキュメント:

- [AWS がサステナビリティソリューションを実現](https://aws.amazon.com/sustainability/)
- [Scalable agile development practices based on AWS CodeCommit\(](https://aws.amazon.com/blogs/devops/scalable-agile-development-practices-based-on-aws-codecommit/)AWS CodeCommit に基づいた スケーラブルなアジャイル開発の実践)

## 関連動画:

- [AWS re:Invent 2023 Sustainable architecture: Past, present, and future](https://www.youtube.com/watch?v=2xpUQ-Q4QcM)
- [AWS re:Invent 2022 Delivering sustainable, high-performing architectures](https://www.youtube.com/watch?v=FBc9hXQfat0)
- [AWS re:Invent 2022 Architecting sustainably and reducing your AWS carbon footprint](https://www.youtube.com/watch?v=jsbamOLpCr8)
- [AWS re:Invent 2022 Sustainability in AWS global infrastructure](https://www.youtube.com/watch?v=NgMa8R9-Ywk)
- [AWS re:Invent 2023 What's new with AWS observability and operations](https://www.youtube.com/watch?v=E8qQBMDJjso)

# 関連する例:

• [Well-Architected Lab - Turning cost & usage reports into efficiency reports](https://www.wellarchitectedlabs.com/sustainability/300_labs/300_cur_reports_as_efficiency_reports/) (Well-Architected ラボ - コストと使用状況レポートを効率性レポートに変える)

<span id="page-980-0"></span>SUS06-BP02 ワークロードを最新に保つ

ワークロードを最新の状態に保ち、効率的な機能を導入し、問題を排除し、ワークロード全体の効率 性を向上させます。

一般的なアンチパターン:

- 現在のアーキテクチャが今後は静的なものとなり、しばらく更新されないと考えている。
- 更新されたソフトウェアおよびパッケージがワークロードと互換性があるかどうかを評価するため のシステムまたは定期的な予定がない。

このベストプラクティスを活用するメリット: ワークロードを最新に保つプロセスを確立すること で、新しい機能と能力を採用し、問題を解決し、ワークロードの効率性を高めることができます。

このベストプラクティスが確立されていない場合のリスクレベル: 低

実装のガイダンス

最新のオペレーティングシステム、ランタイム、ミドルウェア、ライブラリ、アプリケーションを使 用すると、ワークロードの効率が上がり、さらに効率的なテクノロジーを簡単に導入できます。最新 のソフトウェアにはまた、ワークロードの持続可能性に対する影響をより正確に測定する機能が含ま れている場合があります。これは、ベンダーが独自の持続可能性の目標を満たすための機能でもあり ます。定期的に最新の機能やリリースを導入し、ワークロードを最新に保ちます。

- プロセスの定義: プロセスとスケジュールを使用して、ワークロードの新しい機能やインスタンス を評価します。クラウドの俊敏性を利用して、新しい機能がワークロードをどのように改善するか をすばやくテストします。
	- 持続可能性への影響を削減する。
	- パフォーマンスの効率を高める。
	- 計画した改善にとっての障壁を取り除く。
	- 持続可能性に対する影響の測定能力と管理能力を高める。
- インベントリの作成: ワークロードソフトウェアおよびアーキテクチャのインベントリを作成し て、更新する必要があるコンポーネントを特定します。
- [AWS Systems Manager インベントリを](https://docs.aws.amazon.com/systems-manager/latest/userguide/systems-manager-inventory.html)使用して、Amazon EC2 インスタンスからオペレー ティングシステム (OS)、アプリケーション、インスタンスのメタデータを収集し、どのインス タンスがソフトウェアポリシーで要求されるソフトウェアと設定を実行しているか、どのインス タンスが更新する必要があるかを迅速に把握できます。
- 更新の学習: ワークロードのコンポーネントを更新する方法を理解します。

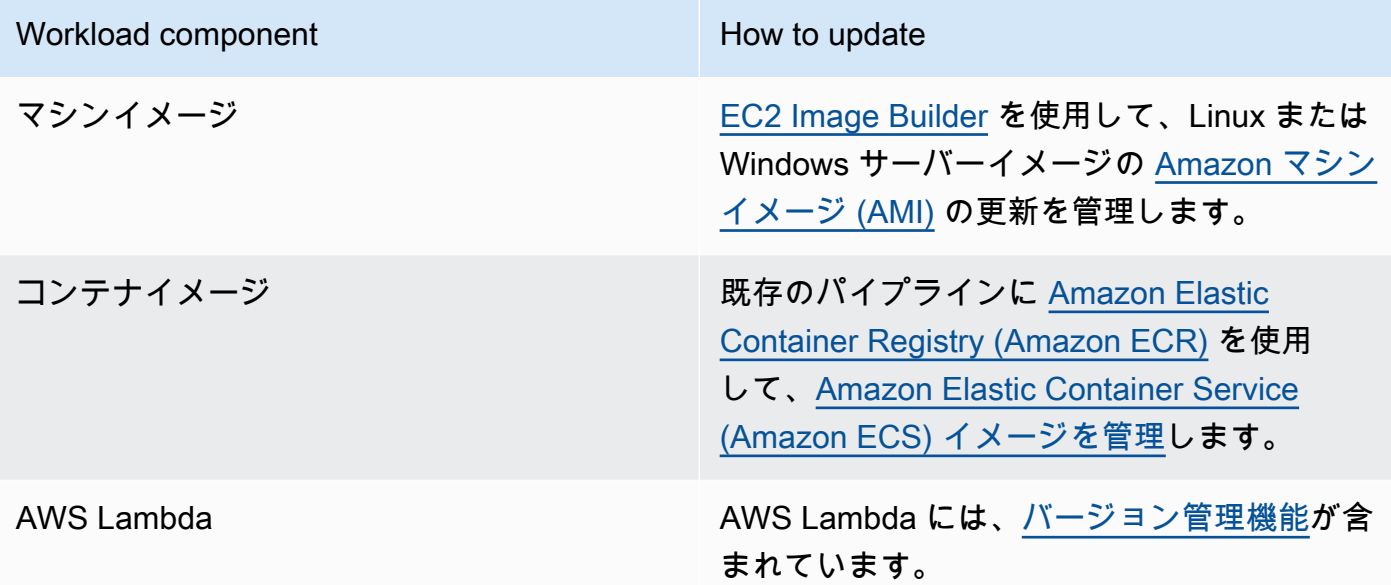

- 自動化の使用: 更新を自動化して、新しい機能をデプロイする労力のレベルを軽減し、手動プロセ スに起因するエラーを抑制します。
	- [CI/CD](https://aws.amazon.com/blogs/devops/complete-ci-cd-with-aws-codecommit-aws-codebuild-aws-codedeploy-and-aws-codepipeline/) を使用して、AMI、コンテナイメージ、その他クラウドアプリケーションに関連するアー ティファクトを自動的に更新できます。
	- [AWS Systems Manager Patch Manager](https://docs.aws.amazon.com/systems-manager/latest/userguide/systems-manager-patch.html) などのツールを使用して、システム更新のプロセスを 自動化し、[AWS Systems Manager Maintenance Windows](https://docs.aws.amazon.com/systems-manager/latest/userguide/systems-manager-maintenance.html) を使用してアクティビティをスケ ジュールできます。

関連するドキュメント:

- [AWS アーキテクチャセンター](https://aws.amazon.com/architecture)
- [AWS の最新情報](https://aws.amazon.com/new/?ref=wellarchitected&ref=wellarchitected)
- [AWS のデベロッパー用ツール](https://aws.amazon.com/products/developer-tools/)

#### 関連動画:

- [AWS re:Invent 2022 Optimize your AWS workloads with best-practice guidance](https://www.youtube.com/watch?v=t8yl1TrnuIk)
- [All Things Patch: AWS Systems Manager](https://www.youtube.com/watch?v=PhIiVsCEBu8)

## 関連する例:

- [Well-Architected Labs: Inventory and Patch Management \(](https://wellarchitectedlabs.com/operational-excellence/100_labs/100_inventory_patch_management/)Well-Architected ラボ: インベントリおよ びパッチ管理)
- [Lab: AWS Systems Manager](https://mng.workshop.aws/ssm.html) (ラボ: AWS Systems Manager)

<span id="page-982-0"></span>SUS06-BP03 ビルド環境の利用率を高める

リソースの使用率を上げて、ワークロードを開発、テスト、構築します。

一般的なアンチパターン:

- ビルド環境を手動でプロビジョニングおよび停止している。
- テスト、ビルド、リリースアクティビティとは無関係にビルド環境を実行し続けている (例えば、 開発チームメンバーの就業時間外に環境を実行している)。
- ビルド環境にリソースを過剰プロビジョニングしている。

このベストプラクティスを活用するメリット: ビルド環境の使用率を上げることで、構築者が効率的 に開発、テスト、構築できるようにリソースを配分しながら、クラウドワークロード全体の効率を上 げることができます。

このベストプラクティスが確立されていない場合のリスクレベル: 低

実装のガイダンス

オートメーションと Infrastructure as Code を使用して、必要に応じてビルド環境を起動し、使用し ないときは停止します。一般的なパターンとしては、開発チームのメンバーの勤務時間と重なるよう に可用性期間のスケジュールを設定することがあります。テスト環境は、本稼働構成とよく似たもの にする必要があります。ただし、バーストキャパシティ、Amazon EC2 スポットインスタンス、自 動スケールするデータベースサービス、コンテナ、サーバーレステクノロジーを備えたインスタンス タイプを使用して、開発およびテストのキャパシティを使用に合わせて調整できる機会を探ります。 データ量を、テスト要件を満たす量だけに制限します。本稼働データをテストに使用する場合は、 データを移動するのではなく、本稼働環境とデータを共有できる可能性を探ります。

#### 実装手順

- Infrastructure as Code を使用する: Infrastructure as Code を使用してビルド環境をプロビジョニン グします。
- オートメーションを使用する: オートメーションを使用して開発環境とテスト環境のライフサイク ルを管理し、ビルド用リソースの効率を最大化します。
- 使用率を最大化する: 開発環境とテスト環境を最大限に活用する戦略を使用します。
	- 最小限に実行可能である代表的な環境を使用して、潜在的な改善を開発およびテストします。
	- 可能な限り、サーバーレス技術を利用します。
	- オンデマンドインスタンスを使用して開発者のデバイスを補完します。
	- バーストキャパシティ、スポットインスタンス、その他のテクノロジーを備えたインスタンスタ イプを使用して、ビルドキャパシティを使用状況に合わせて調整します。
	- 踏み台ホストのフリートをデプロイするのではなく、ネイティブなクラウドサービスを採用し て、インスタンスシェルのアクセスを保護します。
	- ビルドジョブに合わせてビルドリソースを自動的にスケールします。

リソース

## 関連するドキュメント:

- [AWS Systems Manager Session Manager](https://docs.aws.amazon.com/systems-manager/latest/userguide/session-manager.html)
- [Amazon EC2 バーストパフォーマンスインスタンス](https://docs.aws.amazon.com/AWSEC2/latest/UserGuide/burstable-performance-instances.html)
- [AWS CloudFormation の概要](https://docs.aws.amazon.com/AWSCloudFormation/latest/UserGuide/Welcome.html)
- [AWS CodeBuild とは](https://docs.aws.amazon.com/codebuild/latest/userguide/welcome.html)
- [AWS での Instance Scheduler](https://aws.amazon.com/solutions/implementations/instance-scheduler-on-aws/)

#### 関連動画:

• [AWS re:Invent 2023 - Continuous integration and delivery for AWS](https://www.youtube.com/watch?v=25w9uJPt0SA)

<span id="page-983-0"></span>SUS06-BP04 マネージド型 Device Farm を使用してテストする

マネージド型 Device Farm を使用して、ハードウェアの代表的なセットで新機能を効率的にテスト します。

一般的なアンチパターン:

- 個別の物理デバイス上で、アプリケーションを手動でテストおよびデプロイしている。
- アプリケーションテストサービスを使用せずに、実際の物理デバイス上でアプリケーションをテス トおよび操作している (Android、iOS、ウェブアプリケーションなど)。

このベストプラクティスを活用するメリット: マネージド型 Device Farm を使用してクラウド対応ア プリケーションをテストすると、多くのメリットがあります。

- 幅広い種類のデバイスでアプリケーションをテストする、より効率的な機能などです。
- これにより、テスト用の社内インフラストラクチャが必要なくなります。
- あまり使われない古いハードウェアを含む、さまざまデバイスタイプが提供されているため、不要 なデバイスをアップグレードする必要がなくなります。

このベストプラクティスが確立されていない場合のリスクレベル: 低

実装のガイダンス

マネージド型 Device Farm を使用すると、代表的な一連のハードウェアで新機能をテストするプロ セスを合理化できます。マネージド型 Device Farm は、あまり使われない古いハードウェアを含む さまざまなデバイスタイプを提供するため、不要なデバイスのアップグレードによるお客様の持続可 能性に対する影響を回避できます。

- テストの要件を定義する: テストの要件と計画 (テストの種類、オペレーティングシステム、テス トのスケジュールなど) を定義します。
	- [Amazon CloudWatch RUM](https://docs.aws.amazon.com/AmazonCloudWatch/latest/monitoring/CloudWatch-RUM.html) を使用して、クライアント側のデータを収集および分析し、テスト 計画を策定できます。
- マネージド型 Device Farm を選択する: テスト要件に対応できるマネージド型 Device Farm を選択 します。例えば、[AWS Device Farm](https://docs.aws.amazon.com/devicefarm/latest/developerguide/welcome.html) を使用すると、代表的なハードウェア一式における変更をテ ストし、その影響を理解することができます。
- オートメーションを使用する: オートメーションと継続的インテグレーション/継続的デプロイ (CI/ CD) を使用して、テストのスケジュールと実行を行います。
	- [Integrating AWS Device Farm with your CI/CD pipeline to run cross-browser Selenium tests](https://aws.amazon.com/blogs/devops/integrating-aws-device-farm-with-ci-cd-pipeline-to-run-cross-browser-selenium-tests/)
	- [Building and testing iOS and iPadOS apps with AWS DevOps and mobile services](https://aws.amazon.com/blogs/devops/building-and-testing-ios-and-ipados-apps-with-aws-devops-and-mobile-services/)

# • 見直して調整する: テスト結果を継続的に見直し、必要な改善を行います。

リソース

## 関連するドキュメント:

- [AWS Device Farm デバイスリスト](https://awsdevicefarm.info/)
- [CloudWatch RUM ダッシュボードの表示](https://docs.aws.amazon.com/AmazonCloudWatch/latest/monitoring/CloudWatch-RUM-view-data.html)

## 関連する例:

- [AWS Device Farm Sample App for Android](https://github.com/aws-samples/aws-device-farm-sample-app-for-android)
- [AWS Device Farm Sample App for iOS](https://github.com/aws-samples/aws-device-farm-sample-app-for-ios)
- [Appium Web tests for AWS Device Farm](https://github.com/aws-samples/aws-device-farm-sample-web-app-using-appium-python)

## 関連動画:

- [AWS re:Invent 2023 Improve your mobile and web app quality using AWS Device Farm](https://www.youtube.com/watch?v=__93Tm0YCRg)
- [AWS re:Invent 2021 Optimize applications through end user insights with Amazon CloudWatch](https://www.youtube.com/watch?v=NMaeujY9A9Y)  [RUM](https://www.youtube.com/watch?v=NMaeujY9A9Y)

# 注意

お客様は、この文書に記載されている情報を独自に評価する責任を負うものとします。本書は、(a) 情報提供のみを目的とし、(b) AWS の現行製品と慣行について説明しており、これらは予告なしに 変更されることがあり、(c) AWS およびその関連会社、サプライヤーまたはライセンサーからの契 約上の義務や保証をもたらすものではありません。AWS の製品やサービスは、明示または暗示を問 わず、一切の保証、表明、条件なしに「現状のまま」提供されます。お客様に対する AWS の責任 は、AWS 契約により規定されます。本書は、AWS とお客様の間で締結されるいかなる契約の一部 でもなく、その内容を修正するものでもありません。

Copyright © 2021 Amazon Web Services, Inc. or its affiliates.